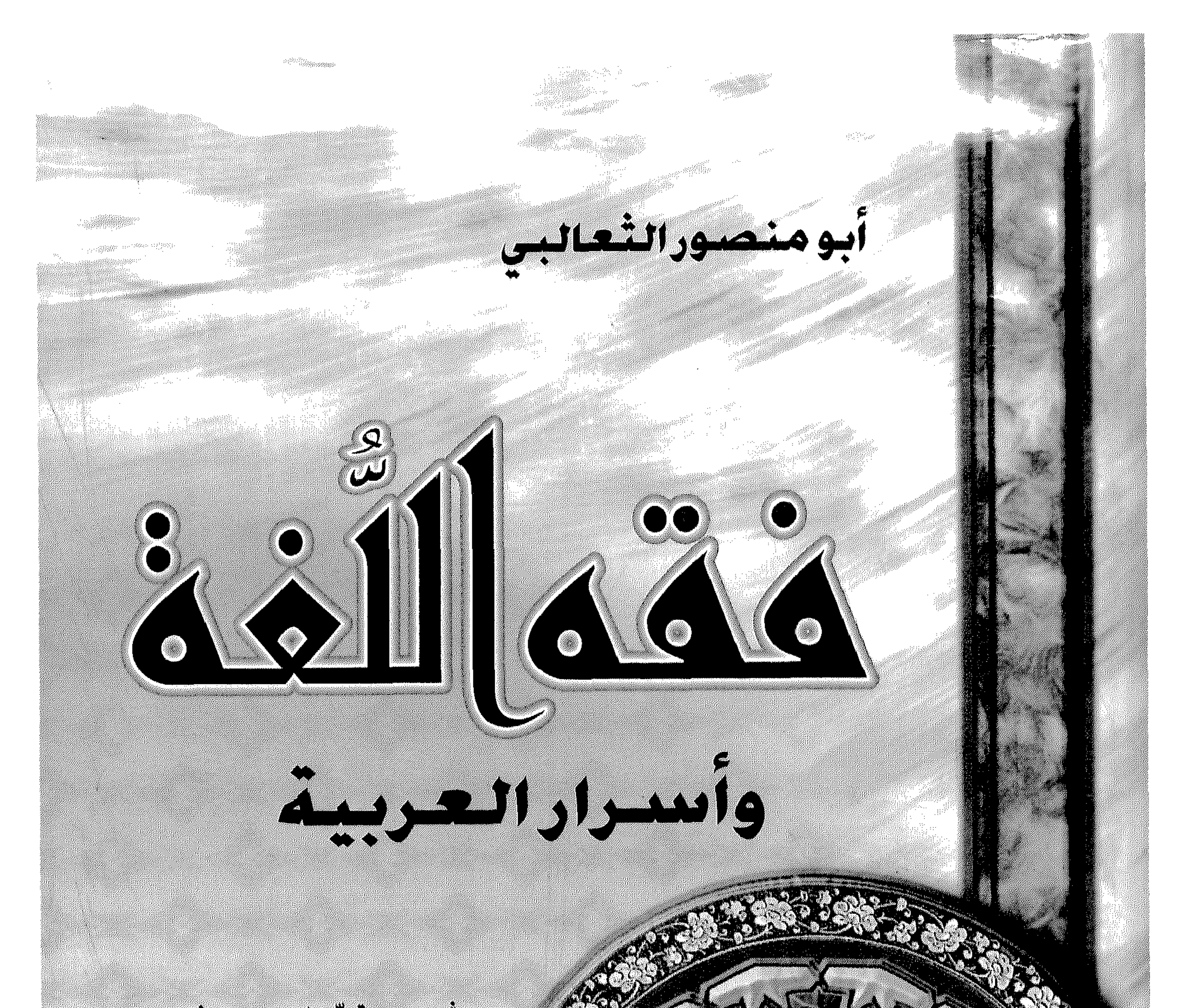

## Anty CALICERS AT ACORA

## $G^{200}$

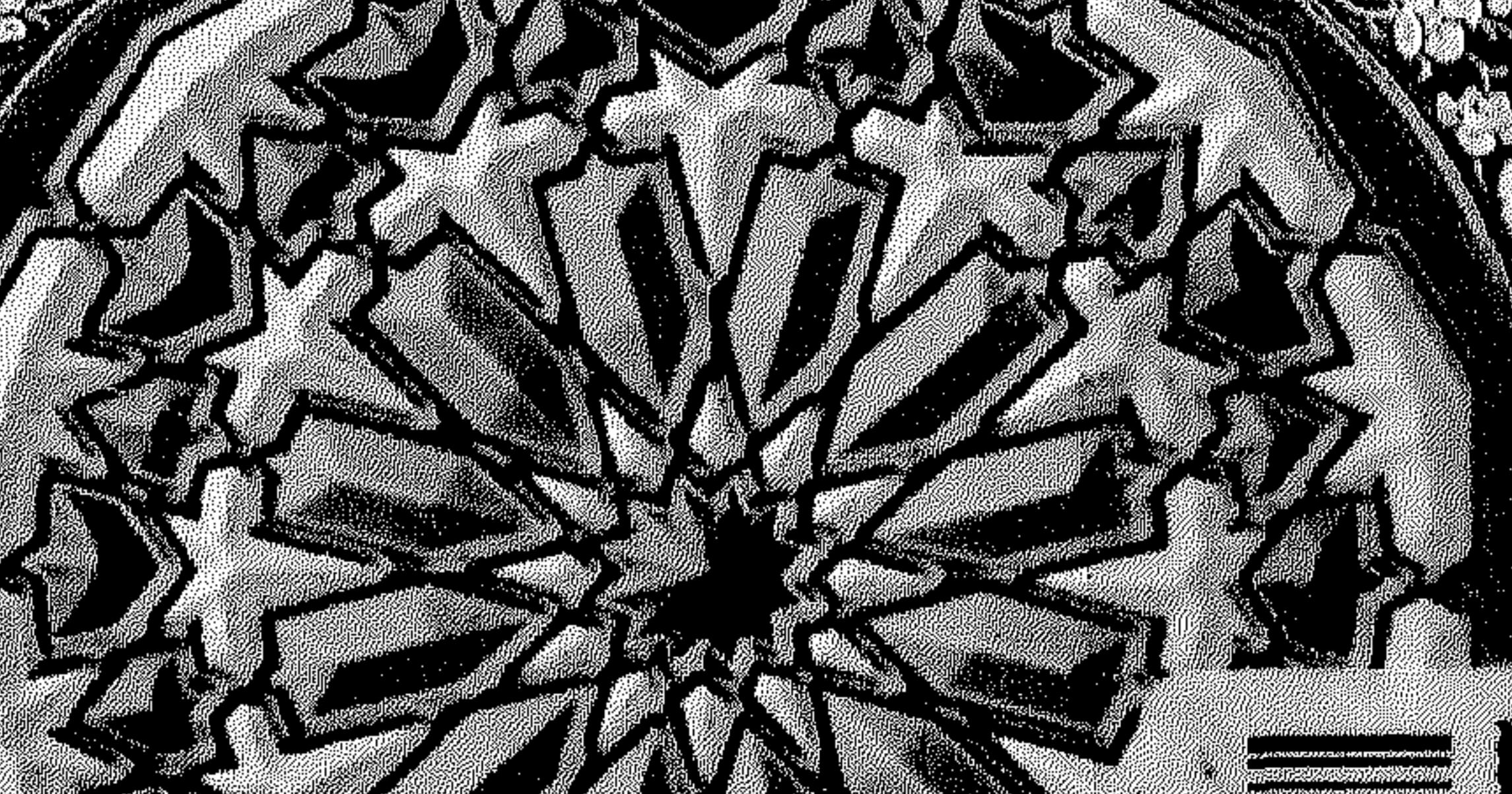

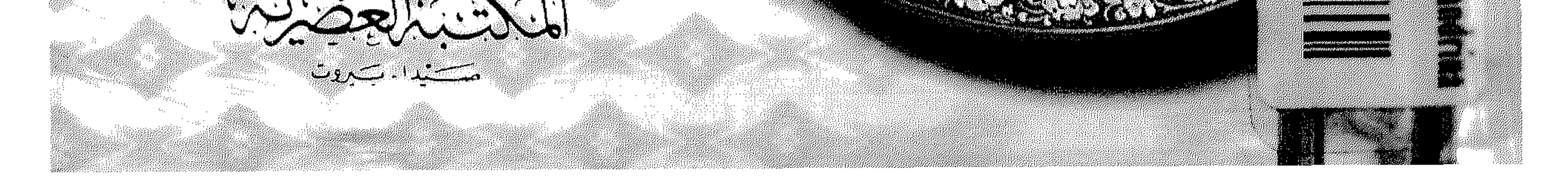

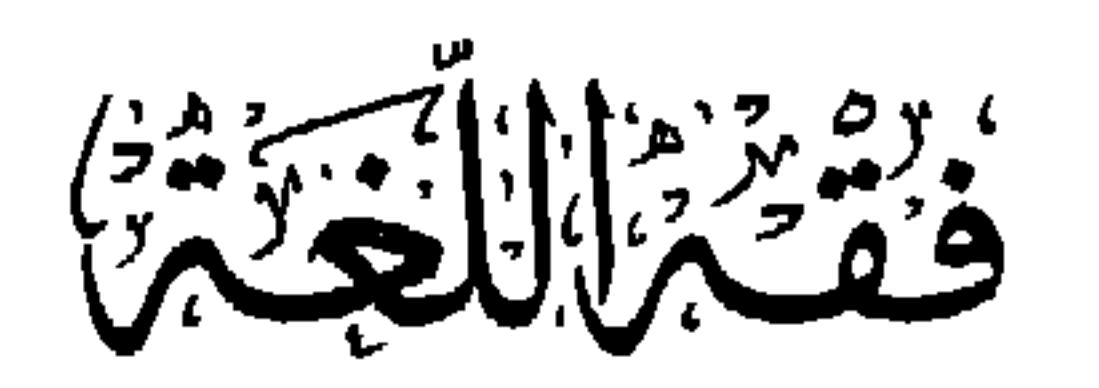

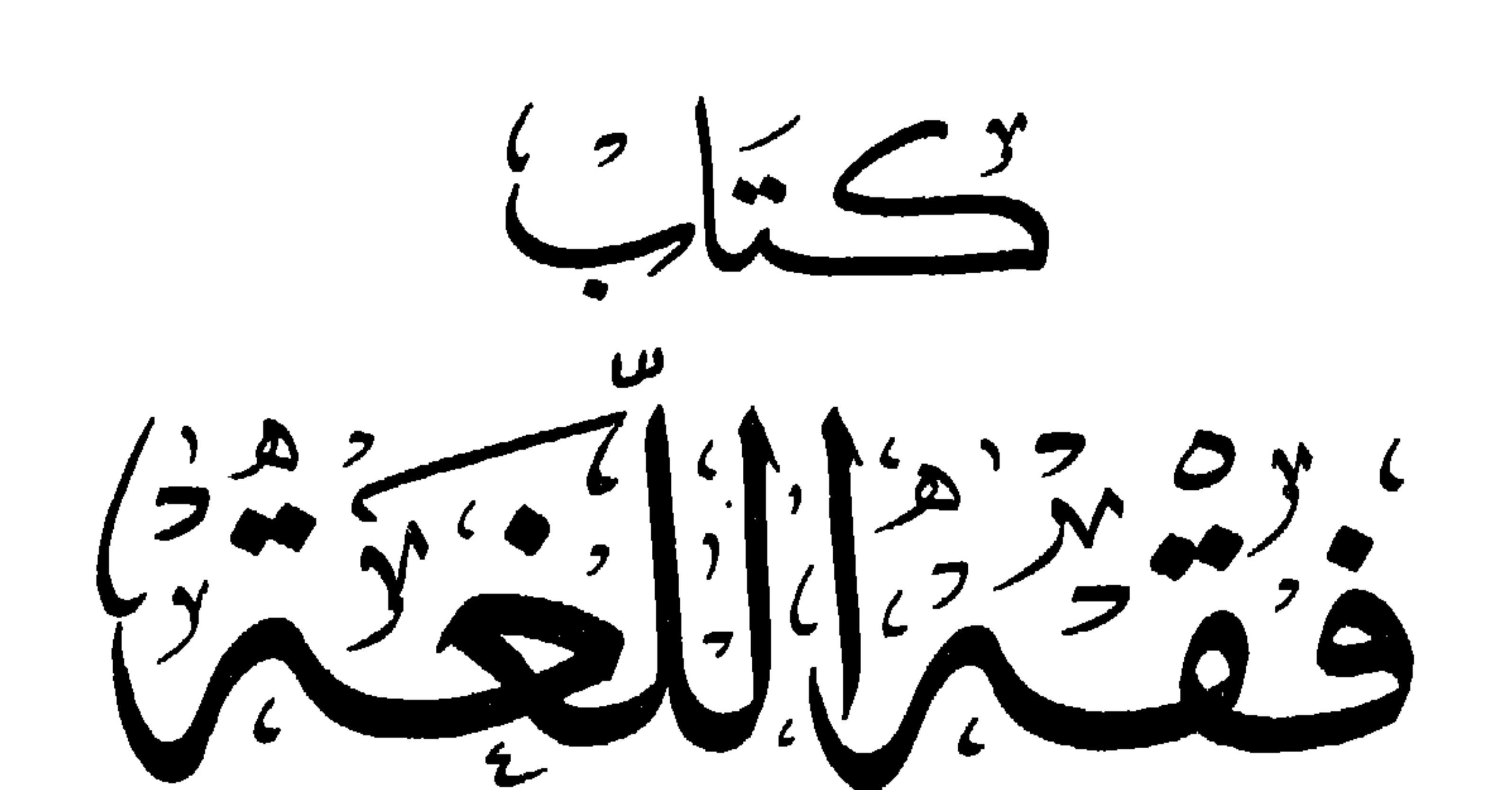

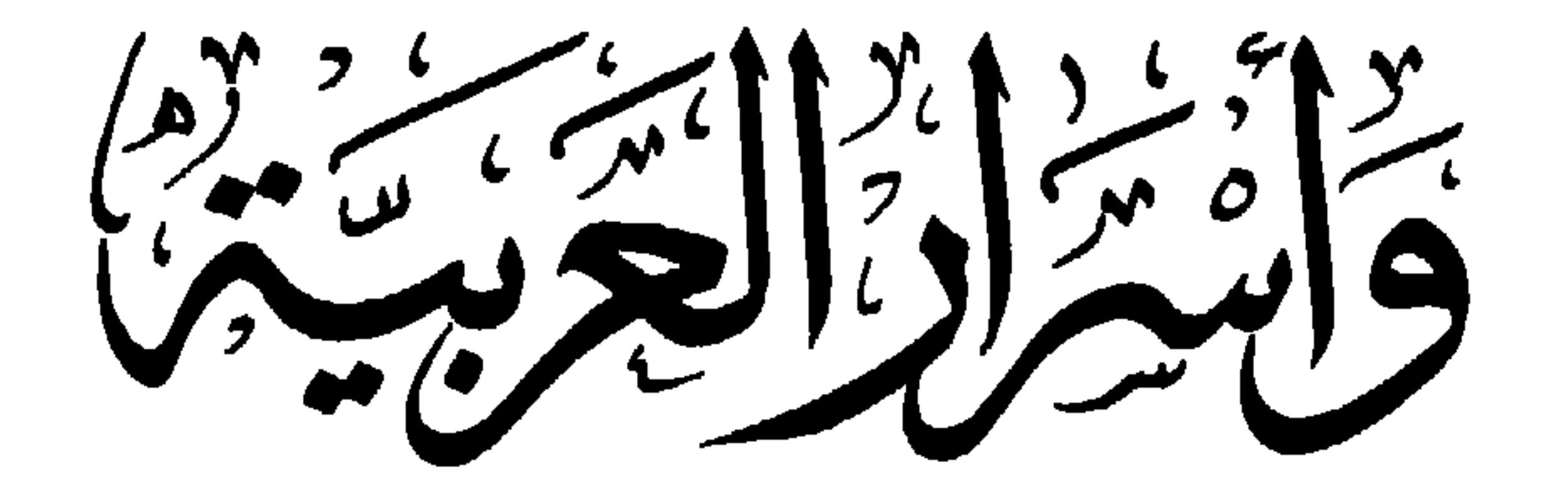

فَسَأَلْفِقَا الإمام أوريَنهُ مرُرِيَهِا لِملكَ برت مجسكمدبر واسهاعيل النغالبي المتوفر ستنة ٢٠لة ه

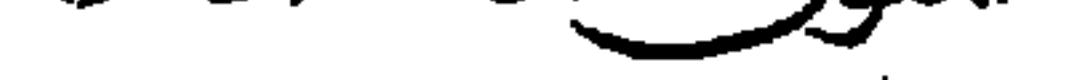

ضَبَطهُ وَعَلَّقٌ جَوَاشِيَهُ وَقِدَّمْ لَهُ وَوَضَعْ فَهَارِسَه الدڪثورُ ياسٽين الايبوٽي

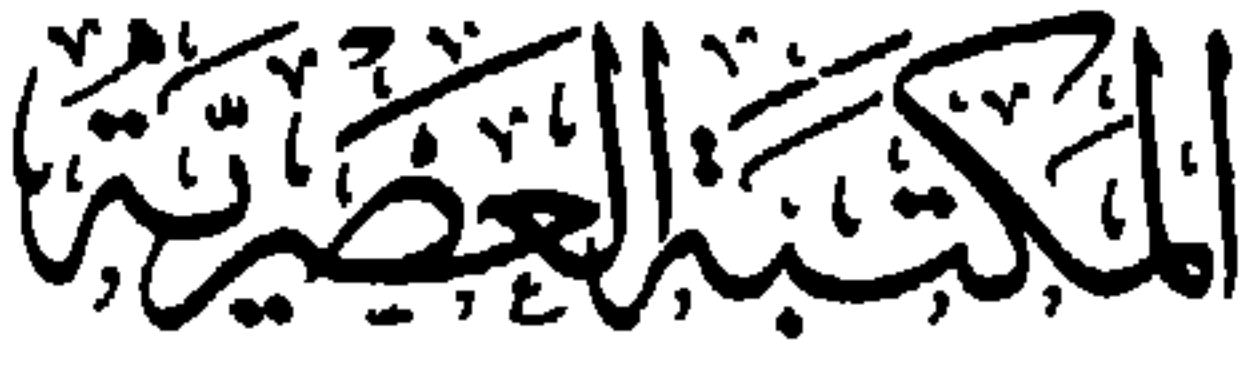

حكتيدا كبتيروت

جميع الحقوق محفوظة للناشر الطبعداليانية  $3312 - 122$ 

برا، دیزه.<br>مناءشترنفیل  $\mathbf{G}$ قَرْمِيزًا مِنْ الطَّسَبَ لِلْمَدْ<br>زَفْرَيْهِا زَكْنَ وَاللَّهْ فِيزْ<br>رَفْسِرْ رَفْسَ وَاللَّهُ نَفْسَةً بالتعج التكت التحصية التائك والاستن المثابي التحصريت التارالنسينوزجيشكن ب<br>بروت-صَنْبُ 11/80 - تلفاكس 100000 ---<br>صَّيْـدا-صَ<sup>ّ</sup>بُ 17؟ - تلفاكس ۲۳۰۲۷ ۲۱۱۷

من جديد، ترددتُ، واستمهلْتُ، لمعرفة ما يمكنني فعله مع كتاب طبع مراراً ونشر لدى عدد من دور النشر اللبنانية والعربية. وبعد الاطلاع على معظم الطبعات، تبيَّن لي أن هناك جهوداً يمكن بذْلها لإخراج هذا الكتاب بما يليق به من عناية واهتمام، لأنه واحد من كتب قليلة جداً شُغِلت بلغة العرب وأساليبهم ومأثورهم البياني، وخصوصيات البناء والصياغة والاشتقاق، وسائر معهودهم في استخدام اللغة، أداةً راقية منظورة لِحَمْل أرقى الرسالات الإنسانية في الدين والدنيا. تبيَّن لي أن هناك طبعاتٍ لـم تزد شيئاً على نص الكتاب الأصلي، فضلاً عن التصحيف وإهمال الضبط الإعرابي. وبعضها ضبَطَ النص وشرحَ مفرداته شرحاً سريعاً عابراً، مثالها الطبعة الصادرة في مصر ١٣١٨ هـ، طبعة مصطفى البابي الحلبي، بعناية

الشيخ محمد الزهري، والتي اعتمدناها أساساً لعملنا وجهدنا. وبعضها، لم يزد على ذلك

إلا الإشارات السريعة والعامة لمصادر الحديث النبوي، من غير تحديد لباب أو صفحةٍ، أو حتى الطبعة والمكان والتاريخ . مثالها الطبعة الدمشقية الصادرة عن دار الحكمة، تحقيق سليمان سليم البواب؛ وهي التي لم تحمل من «التحقيق» إلاّ الاسم، مكتفية بحواش مبهمة لا تُقدُّم للقارىء أي سبيل، للتحقق والمراجعة. فكان المحقق يقول: (وفي نسخةًٍ: كذا، وفي نسخةٍ: كذا؛ أو روى الإمام أحمد في مُسْنده قريباً من هذا اللفظ). وأما الشواهد والأقوال والأمثال والأشعار، وما سواها، فلم تحظ بأية عناية، لا في تخريجها ولا شرحها، واكتُفي من ذلك كله باثنين هما: تحديد مواضع الآيات القرآنية، وملحق تراجم الأعلام الواردين في متن الكتاب. من غير تحديد لمصادر ترجماتهم. فأهمل المعحقق وضع الفهارس العامة للكتاب. وبعضها أدرك النقص السابق، فعمد إلى تخريج الشواهد الشعرية، وعرَّف بما تيسُّر له من أعلام ومفردات ومصطلحات، ولم تفته الفهارس، فأولاها ما تستحق من العناية. عنيتُ بذلك الطبعة الصادرة حديثاً عن دار الكتاب العربي في بيروت .

لكن هذه الطبعة ــ وقد عُني بها كاتبان دكتوران، أحدهما محقَّق، والآخر مُراجع ــ قد اكتفت من «التحقيق» ببعض المقابلات والمقارنات بين هذه الطبعة وتلك، ولم تعمد إلى أي نسخة أو نُسَخ مخطوطة تُجْري بينها التعديلَ والتصحيحَ والترجيحَ، وما يتطلبه التحقيق من مراجعاتُ المعاجم والمصادر الأدبية والموسوعات التي تساعد جميعها على اعتماد الصيغة النهائية الموثوق بها.

ومع ذلك فإن تخريج الشواهد قد انحصر في آي القرآن، والأشعار، وبعض الأمثال، وأهملت الأحاديث النبوية، واكْتُفيَ من الشاهد القرآني بتحديد مَقْبوسه في الآية والسورة، من غير ربط أو شرح أو تمهيد؛ كذلك هو الأمر بالنسبة إلى الشاهد الشعري

الذي اكتفى فيه المحققُ بتحديده في ديوان الشاعر أو أحد المصادر اللغوية والأدبية . وأما ترجمة الأعلام، فقد اعتمد المحققُ مرجعاً واحداً عامّاً هو «الأعلام» للزركلي الـذي وُضـع لـهـداية الـقـراء إلـى مصـادر الـتـرجـمـة ومظـانّـهـا الـمـوفية بـالـغـرض، لا أن يكـون المصدر أو المرجع الوحيد. إزاء هذه النواقص والثغرات، وجدتُ نفسي مسوقاً إلى تلافيها وسذَّها. ● فعُنيتُ بتخريج الأحاديث النبوية، وتحديد مواقعها لدى هذا المسند أو ذاك، على الرغم من الصعوبة البالغة للاهتداء إلى مثل ذلك، بسبب انعدام الفهرسة الألفبائية في معظم مساند الحديث وصِحاحه؛ وما عليك إلاّ مراجعة الباب الذي ورد فيه الحديثُ أو فقرةٌ صغيرةٌ منه، مراجعةٌ تامة، وربما اضطررتَ إلى مراجعة الكتاب بمجمله، وقد لا تصل إلى ضَالَّتك. ولم أكتف بذلك بل شرحتُ الحديث ووضعتُه في مساره اللغوي والموضوعي.

وكان معوَّلي الرئيس في ذلك : كتاب **«الجامع لأحكام القرآن»** المعروف **بتفسير** المقرطبي الذي يعد واحداً من أوفى كتب التفسير، نهجاً ووضوحاً وتسلسلاً واستيفاء لكثير من أغراض الشرح والتفسير والتأويل واستخراج الأحكام. فإذا لـم نـجد بغيتنا فيه، تـحوَّلنا إلى كتب أخرى بينها تفسير ابن كثير، وتفسير الكشاف للزمخشري والتفسير الكبير للفخر الرازي . غَرَضْنا الوصولُ إلى لَبِّ الفائدة التي سعى إليها الثعالبي في كتابه، ووافقتْ مسعانا ومبتغانا لشيء من الاسترسال والاستزادة. ● وأما الشاهد الشعري، المنسوب بخاصة، فقد حرصنا على تحديد موقعه من

الديوان، ومن القصيدة التي اسْتُلَّ منها، ذاكرين المناسبة التي نظمت لأجلها القصيدة، ومطلعها، شارحين المقتضى من الشاهد، مُلْتفتين، كلَّما سنح لنا ذلك، إلى مواضع الشاهد في عدد من المصادر التي أمكن الوصول إليها، ولا سيما في حالات الاختلاف في الرواية أو الصيغة أو الدلالة.

● أما الشواهد الشعرية غير المنسوبة، فقد بذلنا لأجل الاهتداء إلى أصحابها وإلى مصادرها، ما وسعنا من عناء البحث والتنقيب؛ وكانت المحصلة متفاوته: تارة مرضية وتارة مُخيِّبة. وكان ممكناً الاهتداءُ إلى معظم الشواهد، ولكن ذلك يتطلب وقتاً طويلاً وجهداً فائقاً، لا ينسجمان مع الفائدة المحصَّلة ولا مع النهج المرسوم لإعداد هذا الكتاب. فعملُنا هنا، ليس تحقيقاً صرفاً بقَذر ما هو ضَبْطُ نَصْل، وَشَرْحُ مغاليقه، وتوضيحُ أساليبه، وبيانُ فوائده وخصائصه، في الحواشي والتعليقات. ● وبالنسبة إلى الأعلام ــ فقد عدنا ــ لتراجمهم، إلى عدد من المصادر التي وضعت خصيصاً لأجلهم، ومعظمها يحتلُّ مركز الصدارة في مختلف العصور، لا يسْتغْني عنها أي دارس أو باحث. وفي مقدمتها «وفيات الأعيان» لابن خلكان، و «فوات الوفيات» لابن شاكر الكتبي، و «الوافي بالوفيات» لصلاح الدين الصفدي، و «معجم الأدباء» لياقوت الحموي، وغيرها من مصادر الترجمة والسِّير والتاريخ التي يجدها القارىء في طيات الهوامش والتعليقات. لكنَّ واحداً من هذه المصنفات الموسوعية اعتمدناه أكثر من غيره، بسبب سعته وشموله، ألا وهو «**سير أعلام النبلاء» للحافظ الذهبي** (٢٥ مجلداً كبيراً بما في ذلك الفهارس)، كما عوَّلنا ــ في قسم كبير من الشعراء القدامى ـ على كتابنا الموسوم «معجم الشعراء في لسان العرب» الذي ضم ما يزيد على الـ ١٤٠٠ شاعر من شعرائنا القدامى المغمورين والمشهورين، عرَّفنا فيه، بأكثر من نصفهم تعريفاً مقتضباً، مذيِّلين كل تعريف بقائمة من مصادر ترجتمه ودراسته. ولم نوفِّر موسوعة «الأعلام» للزركلي، و «معجم المؤلفين» لعمر رضا كحالة، من دون إشارة إليهما ـ ● أما الشرح اللغوي، فقد خضنا لأجله غمار عدد من المعجمات اللغوية العريقة ذات الأحجام المختلفة، ما بين الموسوعي المُشهب والوجيز المقتضب، مروراً بالمتوسِّط والدلالي! تصدُّرها اثنان لا غنى عنهما لأي قارىء كان، وهما: «لسان العرب» لابن منظور و «المعجم الوسيط»، للمجمع اللغوي في القاهرة، الأول يمثل خلاصة المعاجم القديمة، ودقائقها، والثاني: معظم القديم والحديث في تناولٍ سهل ويسير ــ على قدر كبير من الوفاء بالغرض. وقد قضت خطتنا المعجمية عدم ذكر «المعجم الوسيط»، عند استخدامه إلاّ في الحالات الدقيقة واللافتة، أما المعجمات الأخرى، ولا سيما «اللسان» فقد صرحنا بأسمائها

عقب كل استخدام لغوي، لأهميتها وإشاعة الثقة في القارىء ــ كما قضت الخطةُ أن نكتفي بتحديد الجذر اللغوي، في «المعجم الوسيط»، بينما قمنا بتحديد الجذر والصفحة في

المعاجم اللغوية الأخرى، ومنها «اللسان»، لسعة الكلام في هذه المعاجم، وكثرة الصفحات والأعمدة المخصصة للجذر الواحد، وقِصَرها وقلَّتها في «المعجم الوسيط». وفي أثناء القراءة والشرح وقعنا على عدد كبير من أخطاء التصحيف والإعراب، وعلى شيء من النقص وسوء الترتيب. فصوَّبْنا، وصحَّخنا، وأضفْنا، مُلمحين إلى ذلك في موضعه، وقد توصَّلنا إلى التصويب والإضافة بعد المقارنة بين النسخ المطبوعة، والعودة إلى مصادر اللغة ودواوين الشعر والأدب التي استقى منها الثعالبي، أو روى عن أصحابها .

موضوعات الكتاب، أهميته، وفوائده

يجدر بنا القولُ إنَّ الثعالبي قسَّم موضوعات كتابه إلى أبواب وفصول، فبلغت أبواب القسم الأول من كتابه ثلاثين باباً، توزعت على ما يقارب الستمائة فصلٍ. بينما بلغت فصول القسم الثاني، تسعة وتسعين فصلاً متتابعة، تمحورت كلها في عنّوان رئيسي هو «سر العربية في مجاري كلام العرب وسننها». بينما دارت الأبوابُ الثلاثون وفصولها الستمائة، في القسم الأول، حول عنوان رئيسي جامع هو : «فقه اللغة». وبلغ مجموع صفحات الكتاب، في طبعته المصرية المعتمدة لدينا مائتين واثنتين وستين صفحة من الحجم المتوسط، ما عدا الفهارس. أما موضوع الكتاب فلم يحدده المصنّف، كما جرت العادة لدى الكتَّاب والمؤلفين الأوائل، بل اكتفى بما اقترحه عليه أبو الفضل عبيد الله بن أحمد الميكالي، الأمير الخراساني الذي عاش الثعالبي بكنفه ردحاً من الزمن، وكانت وفاته ٤٣٦ هـ/ ١٠٤٥ م. ولكن كاتبنا لـم يترك الأمر على عواهنه، بل سبق له أن شرح الظروف والمناسبة التي دعتْ إلى وضع هذا الكتاب، وذلك في معرض حديثه عن مجلس الأمير المذكور وما كان يدور في الأبهاء والحلقات من نُكَت «أئمة الأدب في أسرار اللغة وجوامعها، ولطائفها وخصائصها، مما لم يتنبَّهوا لجمع شمله….» `` فاستدعى ذلك انتباه الأمير، ونال إعجابه، ورغب في إغناء هذه اللطائف والخصائص، وتنظيم مسالكها وتبويبها وجمعها في كتاب، يكون ذخراً للأجيال. وطلب إلى الثعالبي تحقيق ذلك، فحاول هذا الأخير التسويف والمماطلة، تهيُّباً وتحفَّظاً، لا تَهرُّباً وتنصُّلاً، لضعفٍ قد يعتريه فتهتزُّ الثقة بصاحبها . . . ثم وافق بعد صدور الأمر الأميري بانفراد الثعالبي للقيام بهذه المهمَّة . . . فاستأذنه أديبُنا للخروج إلى ضيعة له، بعد أن تزود بخزائن مكتبة الأمير، حملها معه إلى خلوته (تاركاً نفسه هناك، مع الأدب والكتب يَنْتقي منها وينتخب، ويُفصّل ويُبوِّبُ. ويُقَسِّم ويرتِّب، وينتجع من أئمة اللغة)<sup>(٢)</sup> ورواتها وفصحائها وبلغائها .

(١) فقه اللغة وسر العربية» مصطفى البابي الحلبي. القاهرة ١٣١٨ هـ/ ١٩٠٠ م، ص ٨. (٢) المصدر نفسه/ص ١٠. وقد عدَّد لنا الثعالبي ما يزيد على الثلاثة والعشرين من علماء اللغة، وعلومها.

وأمضى الكاتب في خلوته الوقت الكافي لتأليف كتابه، ثم عاد إلى بلاط الأمير عارضاً عليه ما أنجزه ــ راغباً إليه بالمراجعة والإضافة، فأجيب إلى طلبه وسمّي الكتاب: «فقه اللغة» شفعه المؤلِّف بإضافة شطر آخر من العنوان: هو: «سرُّ العربية».

هذا ما تبيُّنَّاه من مقدمة المؤلف لكتابه؛ ومع ذلك لا تزال حقيقة موضوع الكتاب الرئيسي، يكتنفها الغموضُ والالتباس، لأن أحداً من قبل، لـم يقف عند هذا المصطلح **«فقه اللغة»** بالتعريف والتحديد، كما حصل لكثير من مصطلحات اللغة وعلومها ودقائقها.

ونرى أن مفتاح تحديد هذا المصطلح، هو الجذر اللغوي [فقه] الذي يدلُّ بعامة على **العلم بالشيء، وهو مشتق من الشُّقُّ والفَتح. وقد** خصَّ المعجمُ «الفقْه» بالشريعة والدين،

واقفاً كل العلوم والمعارف عليهما''؛ ولم يأت على ذكر اللغة أو أي موضوع آخر . فيكون «فقه اللغة» من هذا المنطلق، علم اللغة والغوص إلى دقائقها وغوامضها . وهو ما أكَّده عنوان الكتاب بقمسيه (الأول والثاني): فقه اللغة وسؤ العربية . ويبقى المصطلح بحاجة إلى تحديد أكثر دقة وإصابة؛ وقد حاول زكي مبارك الإجابة والتحليل، فعرض للمصطلح بالمعنى الأجنبي الحديث «Philolgie» ورأى أن هذا المصطلح بصيغته المعاصرة موضع جدل بين العلماء والدارسين: منهم من يراه «مجرد درس قواعد الصرف والنحو ونقد نصوص الآثار الأدبية. ومنهم من يذهب إلى أنه ليس درس اللغة فقط ولكنه بحثٌّ عن الحياة العقلية من جميع وجوهها» ``. ومع ذلك لم يتوصل الدكتور مبارك إلى معرفة حقيقة المصطلح، بمقاصده العربية القديمة فاجتهد في التأمل والتبصُّر وتوصل إلى فكرة سديدة، لعلها أقرب ما يكون إلى الحقيقة : علوم ومعارف «تسعى إلى غاية واحدة هي إنشاء فن جديد يجمع بين أسرار اللغة

واسرار الإمراب». فهل هذا هو موضوع «فقه اللغة» للثعالبي؟ الفصول والأبواب التي يتألف منها الكتاب، تتجاوز ذلك إلى ما هو أبعد بكثير، من حيث النقاط والمسائل والأساليب، التي لا تقف عند حذَّ أو يجمعها إطار واحد، على الرغم من المأخذ المباشر الذي رصده زكي مبارك حيال علماء اللغة الذين اشتغلوا بهذا الحقل. ومدارُ هذا الـمأخذ هو أن أكثر ما جرى عليه الثعالبي وابن سيده وابن الأجْدابي (إبراهيم بن إسماعيل ت نحو ٤٧٠ هـ) لم يلحظ فيه اختلافَ اللغات. وإنما كان الغرض منه جمع الأشباه والنظائر في الصّفات والأسماء»'".

(١) لسان العرب [فقه] ١٣/ ٥٢٢. (٢) «النثر الفني في القرن الرابع». دار الكاتب العربي للطباعة والنشر . القاهرة ١٩٣٤ جزء ثانٍ ص ٤٤ ـ ٤٥. (٣) النثر الفني، جـ ٤٧/٢.

وسبب انحصار عملهم بذلك، لا يعني أنهم قصَّروا أو كانوا دون المستوى المطلوب للبحث والتحصيل والاستنتاج، بل نرى أنهم حققوا من صنوف المعرفة والاطلاع ما جعلهم ينوعون في كتاباتهم واهتماماتهم ما بين مَعْنيٍّ بالنحو والتصريف، وآخر بالقلب والإبدال، والإعلال، وآخر في أصل الكتابة ومراحل نشأتها وتطورها عبر العصور، وغير ذلك من الجهود والمرامي والثمار التي تحققت لديهم على مرّ العصور والمحطات التاريخية. ونتساءل من جديد، **أين يقع «فقه اللغة» للثعالبي** بين أقرانه، أو ما **الذي يمكننا قوله** في موضوعاته؟ .

قد لا نهتدي إلى إجابة وافية، لأننا أمام ثلاثين عنواناً كبيراً، موازياً لعدد أبواب الكتاب، ولقرابة سبعمائة عنوان فرعي، لكلا القسمين الأول والثاني، من الكتاب. ولا بد، لمعرفة موضوعات الكتاب بتمامها وتفاصيلها، من الاطلاع المباشر على فهرس المحتويات، الذي يعطي وحده الصورة الحقيقية لمباحث الكتاب، وجهود صاحبه وعظم ثقافته الأدبية واللغوية، بشتى وجوهها وفنونها وأساليبها اللامنتهية. وجلُّ ما يسعنا ذكره في هذا المقام، سزدُ بعض العناوين الكبرى، وملاحظة ما يجمعها أو يُفَرِّقها . ـ أول الموضوعات هو الكلّيات. أي ما أطلقه أئمةُ اللغة في تفسر لفظة «كلّ». ـ ومنها بضعة عناوين كبرى في الأشياء بعامة: أسمائها وأحوالها، وأوائلها، وأواخرها، صغارها وكبارها، شديدها، قليلها وكثيرها، أحوالها المتضادة. ـ ومنها أعضاء الناس والحيوانات، وأمراضها، وأفعالها، وجماعاتها وحكاياتها. ــ ومنها موضوعات اللباس والسلاح، والأطعمة والأشربة، والمياه والأرض، وما يتصل بهما من رمال، وجبال، وزروع، وأمطار. ـ ومنها موضوع لغوي مقارن بين العربية والفارسية. الـخ . . . أكثر ما يميز هذه الموضوعات، تدرُّجها وتسلسلها من الكليّات إلى الجزئيات، ومن الأصول إلى الفروع،ومن الهيئات والأشكال الخارجية، إلى الأحوال والدخائل. ومن الخطوط الكبرى والصور المشتركة، إلى الوجوه والعناصر والملامح الدقيقة، في تنويع، وتفصيل، وترتيب يستدعي التقدير والإعجاب بهذه الإحاطة والغنى والعرض الذي نَدرتْ فيه المعاظلةُ والتقعر اللغوي والتعقيد المعرفيُّ الذي نستشعره، في عدد كبير من الكتب العلمية التطبيقية، والفقهية والفلسفية والنحوية وما شابه. ونكتفي، للدلالة على هذا المنحى، بعرض عناوين «الباب العشرين» الموسوم: في الأصوات وحكاياتها. وقد تضمَّنَ ثلاثةً وعشرين فصلاً، أو موضوعاً فرعياً، وفقاً لتسلسلِ

۰٫ – سب یہ اطہواب المکتروبیں والمکتبولین والمرتقبی . ٩ ــ ترتيب هذه الأصوات. ١٠ ــ ترتيب أصوات النائم. ١١ ـ تفصيل الأصوات من الأعضاء. ١٢ ـ تفصيل أصوات الإبل وترتيبها . ١٣ ـ تفصيل أصوات الخيل . ١٤ ـ أصوات البغل والحمار . ١٥ ــ أصوات ذات الظلف. ١٦ ـ أصوات السباع والوحوش . ١٧ ـ أصوات الطيور . ١٨ ـ أصوات الحشرات. ١٩ ـ أصوات الماء وما يناسبه.  $\mathbf{A}$   $\mathbf{A}$ 

أربعين فصلاً، خرج بعض موضوعاتها عن الإطار الحيواني العام، إلى موضوعات، لا علاقة لها بالحيوان، كالكلام في النكاح، وعدد من السلوكات والطبائع الخُلقية السيئة والحسنة، وغير ذلك مما يدخل في المعارف العامة أو الاستطراد ونخوه. تلك هي موضوعات الكتاب، أومأنا إليها إيماءَ عابراً، ولم نعبر إلى واحد منها لكي لا نخرج عن أسلوب التقديم، فالكتاب ينطق عمًّا فيه نطقاً عربياً غير ذي عوج، وما على القارىء إلاّ التأمّل والتبصّر .

[أما أهمية هذا الكتاب، فمن نافل القول، إثباتُ ذلك أو الخوضُ فيه، لأنه واحد من كتب قليلة جداً عالجت هذا الشأن اللغوي الدقيق، نفذ فيه مؤلِّفُه إلى لُباب اللغة ولطائفها من غير عَنَت أو تعقيد، أو تنظيرِ مُنَفْرِ يستحوذ على القواعد والقيود دون الجواهر، كما هي الحال في بعض مسائل النحو ومدارسه وقواعده وعلله . غاص أبو منصور على معاني اللغة وآدابها وأساليبها، فاجتنى منها الدرر الغوالي، وخاض في تقليباتها وتصريفاتها، وأبحر في أديم أسمائها وأوصافها، ودقائق الأشياء ومعالمها، فبلغ التخوم والنهايات؛ تخوم الإعجاز، ونهايات البلاغة التعبيرية الرصينة التي يقبل عليها الباحث والأديب، والعالم والفنان، والمرتاض والرَّيْض؛ فيجد كلَّ منهم ضالَّته وبغيته؛ محققاً فيه قول أبي عثمان الجاحظ في كتابه «الحيوان»: «هذا كتاب تستوي فيه رغبةُ الأمـم وتتشابه فيه العُزْبُ والعجم. يشتهيه الفتيانُ كما تشتهيه الشيوخ، ويشتهيه الفاتك كماً يشتهيه الناسك. ويشتهيه اللاعبُ ذو اللهو كما يشتهيه المُجِدَّ ذو الحزم. ومتى ظفر بمثله صاحبٌ علم، أو هجم عليه طالبٌ فقه، فقد كُفي مؤونة جمعه وخَزْنه، وطلبه وتتبُّعه، وأغناه ذلك عن طول التفكير، واستنفاد العمر وفلِّ الحَدِّ، وأدرك أقصى حاجته وهو مجتمع القوة. . »f«

المقاطعات المتعاطف المنابي المنافر

هَضِيمٍ ۞ فإذا كانت لطيفة الخصر، مع امتداد القامة، فهي ممشوقة ۞ فإذا كانت عظيمة الوَرِكين، فهي وركاء وهِرْكَوْلة ۞ فإذا كانت عظيمة العجيزة، فهي رَدَاحٍ ۞ فإذا كانت كأنَّ الماءَ يجري في وجهها من نَضْرة النعمة، فهي رقراقة ۞ فإذا كانت رقيقة الجلد ناعمةَ البَشَرةَ، فهي بَضَّة ۞ فإذا كانت عظيمة الخَلْق، مع الجَمال، فهي عَبْهِرَة ۞ فإذا كانت ناعمةً جميلةً، فهي عَبْقرة ۞ فإذا كانت مُتثنِّيةَ اللَّين والنعمة، فهي غَيْداء وغادة ۞ فإذا كانت طيّبةَ الفَم، فهي رَشوف ۞ فإذا كانت تامَّةَ الشَّعر، فهي فَرْعاء ۞ فإذا ضاق ملتقى فَخِذَيْها، لكثرة لَخْمِها، فهي لَفَّاء<sup>(١)</sup> . هذا في المحاسن، والمحامد. . . وقد ذكر الثعالبي من هذه الأوصاف تسعةً

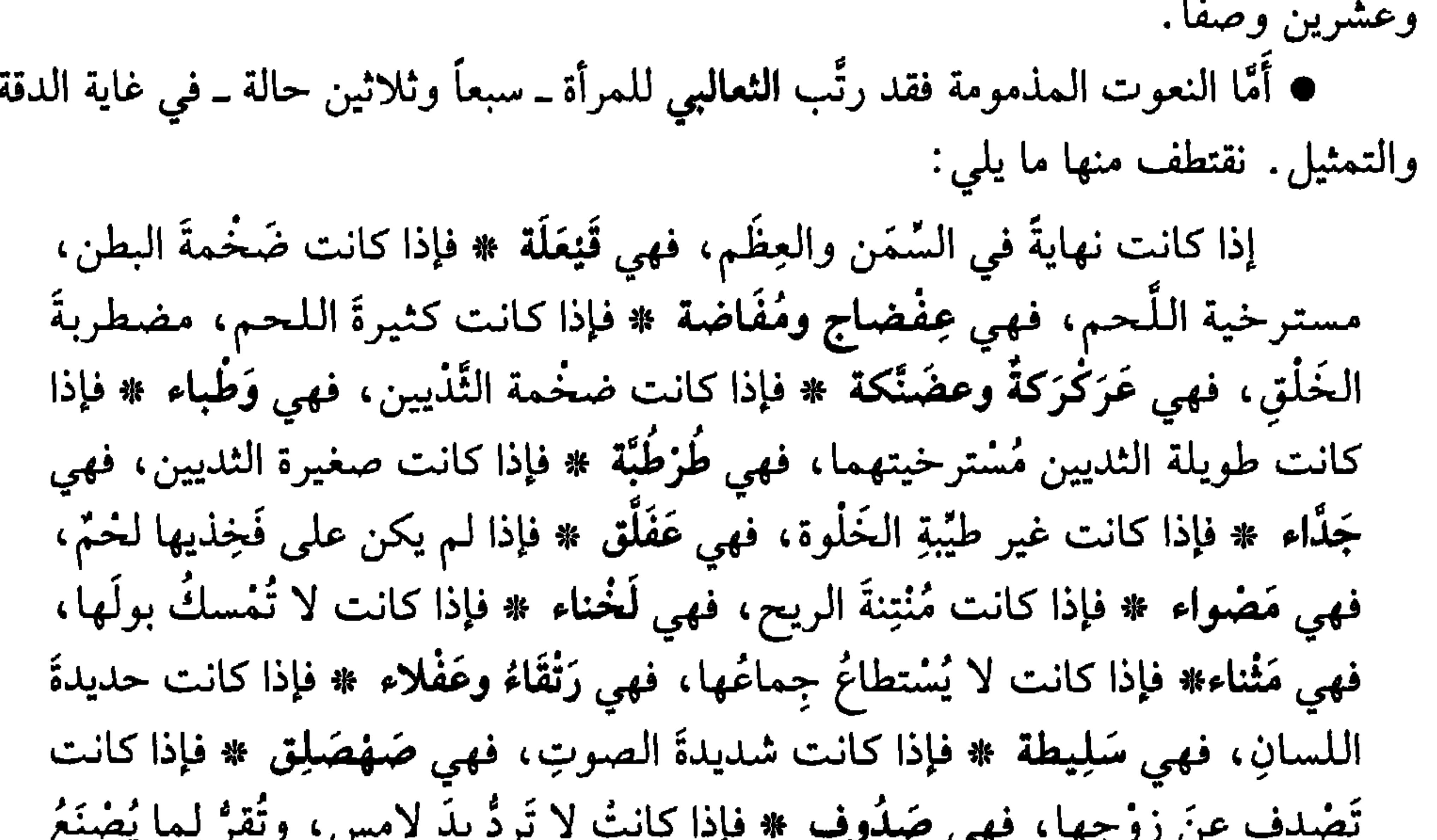

(۱) نفسه/ص ۹۹. (۲) نفسه/ص ۱۰۱ ـ ۱۰۲.

۱۳

أَوَّلَ مراتب الحُبِّ، الهوى \* ثم العَلاقةُ، وهي الحبُّ اللازمُ لِلقلب \* ثمّ الكَلَفُ، وهو شدَّةُ الحب ۞ ثم العِشْقُ، وهو اسْمٌ لِمَا فضلَ عن المِقدار الذي اسْمهُ الحبُّ # ثم الشُّعف، وهو إحراقُ الحبِّ القَلْبَ، مع لذةٍ يجدها # وكذلك اللُّوعةُ واللاعجُ، فإنَّ تلك حُرقةُ الـهوى، وهذا هو الـهوى الـمُخرق ۞ ثمَّ الشُّغَف، وهو أن يَبْلَغَ الـحبُّ شَغَافَ الـقلـب، وهي جِلْدةً دونـه، وقـد قُرئـتـا جـميـعـاً: ﴿شَغَفَـها حُبّاً ﴾ `` ۞ ثم الجوى، وهو الهوى الباطن ۞ ثمَّ النَّنبمُ، وهو أنْ يَسْتعبدَه الحبّْ، ومنه رجلٌ مُتيَّم ۞ ثم التَّبْلُ، وهو أن يُسْقِمه الـهوى؛ ومنه رَجلٌ مَتْبولٌ ۞ ثم التَّنْدلية، وهو ذَهابُ العقل من الهوى؛ ومنه: رَجلٌ مُدلَّهُ ۞ ثم الهُيُومُ، وهو أن يَذْهبَ على وَجْهِه، لغَلَبةِ الـهوى عليه؛ ومنه رجلٌ هائمٌ `` . ولنقرأ له هذا الفصل الصغير (الحادي عشر من الباب الخامس والعشرين) الموسوم: • «تقسيم خروج الماء وسيلانه من أماكنه»: مِن السَّحاب، سَعَّ ۞ مِنَ الْيَنْبُوعِ، نَبَعَ ۞ من الحَجَرِ، انْبَجَسَ ۞ من النهرِ، فاضَ \* من السُّقْفِ، وَكَفَ \* من القِرْبة، سَرَبَ \* من الإناء، رَشَح \* من العَيْن، انْسَكَبَ ۞ من المَذَاكير، نطفَ ۞ من الجُزِح، نَعْ(٣) . • ولنقرأ له أيضاً، الفصل السابع، من الباب العشرين، الـموسوم: «حكاية أقوال متداولة على الألسنة»: البَسْمَلَةُ: حكايةُ قَوْلِ: بسم الله! ۞ السَّبحلةُ: حكايةُ قولِ: سبحان الله! ۞ الهَيْلَلَةُ: حكايةُ قولٍ: لا إله إلاَّ اللَّهُ! ۞ الحَوْقَلةُ: حكايةُ قولٍ: لا حولَ ولا قوَّةَ إلاّ

بالله! ۞ الحَمْدَلَةُ: حكايةُ قولِ: الحمدُ لِلَّه! ۞ الحَنِعَلَةُ: حكايةُ قولِ المؤذِّنِ: حَيَّ على الصلاةِ، حيَّ على الفلاح! \* الطُّلْبِقَةُ: حكايةُ قولِ: أطالَ اللَّهُ بَقَاءكَ! \* اللَّمْعَزَةُ: حكايةُ قولِ: أدامَ اللَّهُ عِزَّك! ۞ الجَعْلَفَةُ: حكايةُ قولِ: جُعِلتُ فِداءَك! ۚ ٱ

تسعة أصواتٍ جامعة لأقوال ذات تركيب متكامل، اختصرتها العربيةُ، بتشع ألفاظٍ، وهو منتهى الإيجاز البليغ؛ الأمر الذي يوجب استخدام القياس نفسه، لنحت مزيد من المصطلحات، لكثير من الصيغ والتعابير المتداولة بين الناس، وما أكثرها، شرط

- (١) [شارة إلى الآية الثلاثين، من سورة يوسف التي تتحدث عن صَبوةِ امرأة العزيز ليوسف، ومراودته عن
	- (٢) فقه اللغة، للثعالبي، ص ١١٦.
		- (۳) م. نفسه، ص ۱۸۰.
		- (٤) م. نفسه، ص ١٣٦.

 $\sqrt{6}$ 

مكان الاستفهام، كقوله تعالى: ﴿أَمْ تُريدونَ أَنْ تَسْأَلُوا رَسُولَكُمْ﴾ أي: أَتُريدون. ● ووقوع «أو» مكان (واو) العطف، ومكان (إلى)، كقول امرىء القيس لرفيق دريه : فقلتُ له لا تَبْكِ عَيشُكَ إنَّما مَسْتَحَاوِل مُلكاً أو نسموتَ فَشُعَذْرا ● وقوع «أَنَّ» مكان «لعل» كقول الـحق عزَّ وجلَّ: ﴿ومايُشْعِرُكُمْ أَنَّها إذا جاءتْ لا يُؤْمِنُونَ﴾ أي: لعلها، إذا جاءت. • وقوع «إلاَّ» مكان «بل» كقوله تعالى: ﴿طه \* ما أَنْزَلْنا عَلَيْكَ القرآنَ لِتَشْقى \* إلاَّ تذكرةً لِمَنْ يَخْشَى﴾ والمعنى: بل تذكرة لمن يخشى. ● حلول «إلاّ» موقع «لكنْ» كما قال اللّهُ عزَّ ذكره: ﴿لَسْتَ عَلَيْهِم بِمُصَيْطِرٍ ۞ إلاَّ مَنْ تَوَلَّمِي وكَفَرَ¢ معناه∶ لكنْ من تولَّمي وكفر . وسائرُ الحروف التي حلَّت محَلٌّ حروف أخرى، هي، كما وردت في الفصل المذكور أعلاه : «أَنَّ» مكان (لعلَّ). و«إنَّ» مكان (إذً) و (لـقـد). «إلـي» مكـان (مـع). «إذً» مكـان (إذا). «أَنَّمِي» مكان (كيف). «أَيَّان» مكان (متى). «بِل» مكان (إنَّ). «بَعْدُ» مكان (مع). «ثم» مكان (واو العطف). «عن» مكان (بغد). «كَأَيِّنْ» مكان (كم). «لمو» مكان (إنَّ). **«لمولا»** مكان (هلا). «لمَّمَا» مكان (لَمْ). «لا» مكان (لـم). «لمدن» مكان (عند). «ليـس» مكـان (لا). «لمعل» مكـان (كـي). «ما» مكـان (مَنْ). «فـي» مكـان (عـلـي). «مِـنْ» مكـان (على). «حتى» مكان (إلى)<sup>(١)"</sup>. مثلُ هذا التبديل في مواقع الحروف، لا يتمُّ لأَيِّ كان، ولا يقوى على فهمه والإقبال عليه، إلأ العارفون بأسرار اللغة، السالكون شعابَها ولطائفَ وجوهها وأبوابها، الخائضون فجاجَها وأوعارَها، الراشفون من لآلىء بِحارها ومستودع شواردها. وأُمّا من فاتَه ذلك، واكتفى معها بالإلمام العام بقواعدها، والاطّلاع اليسير على معالمها، فلن يستطيع فعل شيء من ذلكِ، وسيكون عمله، في هذا الإطار، خوضاً عَبثيّاً عشوائياً، لا يُفْضي به وبنا إلاَّ إلى السَّأَم والمجافاة، إنْ لـم يُؤدِّ إلى فقدان الثقة بقدراتنا اللغوية والإبداعية.

مَلاحظ غير نقدية

لا يخلو أي كتاب من كتب الأوائل، من النقدات الموضوعية العابرة التي يلحظها القارىء الممحّص المتذوق، لبعض الهنات التي تعتري العرض، والنتائج والأساليب الـمتبعة في الكتابة والتأليف.

(۱) نفسه/ص ۲۳۳ ـ ۲۳۷.

● فقد شاب بعضَ الفصول، منحى تَقعُريٌّ غير مُجْدٍ، في كثير من ألفاظه وأساليبه ناهيك بكثرة النعوت والألفاظ التي لا سبيل إلى حفظها أو الإفادة منها، بسبب غلظة حروفها وتراكيبها، وتنافر حروفها، خارجةً بذلك عن كلٍّ حدود الفضاحة والسَّلاسة التعبيريَّة. ومن هذه الكلمات والنعوت: أ ــ في المرأة . . «عِفْضِاحٍ» التي تعني : المسترخية اللحم، الضخمة البطن . «القُنْبُضَةُ» و «الحَنْكَلَةُ» للمرأة القصيرة، الدميمة. «المَذشاء» للمرأة ليس في ذراعيها لَخم. «السُّلْقانة و العِزَقانة» ذات اللسان السليط جدّاً.

((رَ| " رر- <del>ي سب</del>ل المست التي يين المجموع المسمى المسمى كانت تكون». ألا تكفي «كانت» وحدها، وفيها معنى الكينونة والاستمرار، على غرار جميع ما رأيناه وقرأناه في كتاب الثعالبي؟؟ . لعلها المرة الوحيدة التي دخل فيها فعل «كان» (بالمضارع) على نفسه، (بالماضي) في ما قرأنا من تراث العربية. ● من المَلاحظ التي استرعتْ انتباه الباحث المصري زكي مبارك، أن كتاب «فقه

اللغة» «مختصر في موضوعه، وأنه خالٍ من الشواهد بحيث يُظنُّ أنَّ المؤلِّف حكْم فيه هواه، ولو أنَّه ضَرِبَ الأمثال من الشعر والنثر (… ) لأصبحَ ذلك السُّفْر كتابَ أدبٍ ولغةٍ، ولكان متعةً لا تَمَلُّها النفس، وأساساً لدرس تطورات المعاني والألفاظ والتعابير»<sup>(٤)</sup>. لئن

> (١) فقه اللغة ص ١٠١ ـ ١٠٢. (۲) مصدر نفسه/ص ۱۰۸ ـ ۱۰۹. (۳) نفسه/ص ۱۰۹. (٤) النثر الفني في القرن الرابع جـ ١٢/ ٢٣١.

17

## وافقنا الدكتور مبارك على مأخذ (الاختصار في الموضوع)، فلن نوافقه على المآخذ الأخرى.

ونرى أن هذه المآخذ، بنت الذوق والنظرة الشخصية التي احتكم إليها الكاتب المصري. فالشواهد تشكل نسبة كبيرة من الكتاب تناهز الثلث إلى النصف، ولا سيما الشواهد القرآنية التي لا تكاد تخلو سورةٌ من سور القرآن، من الاستشهاد بعددٍ وافٍ من آياتها؛ يليها الشعر، فالحديث النبوي، فالأمثال والأقوال المأثورة وسواها. وقد لا نبلغ الجواب الدامغ إن لم نلتفت إلى فهارس الكتاب، في غير نسخةٍ مطبوعة، أو ما يتبيَّن للقارىء في فهارسنا الملحقة في ذيل كتابنا<sup>(۞</sup>.

الأستعمال والمتعارض المتعارف والمتعارض والمتعارض والمتعارض والمتعارض والمتعارض والمتعارض والمتعارض والمتعارض والمتعارض والمتعارض والمتعارض والمتعارض والمتعارض والمتعارض والمتعارض والمتعارض والمتعارض والمتعارض والمتعارض وال

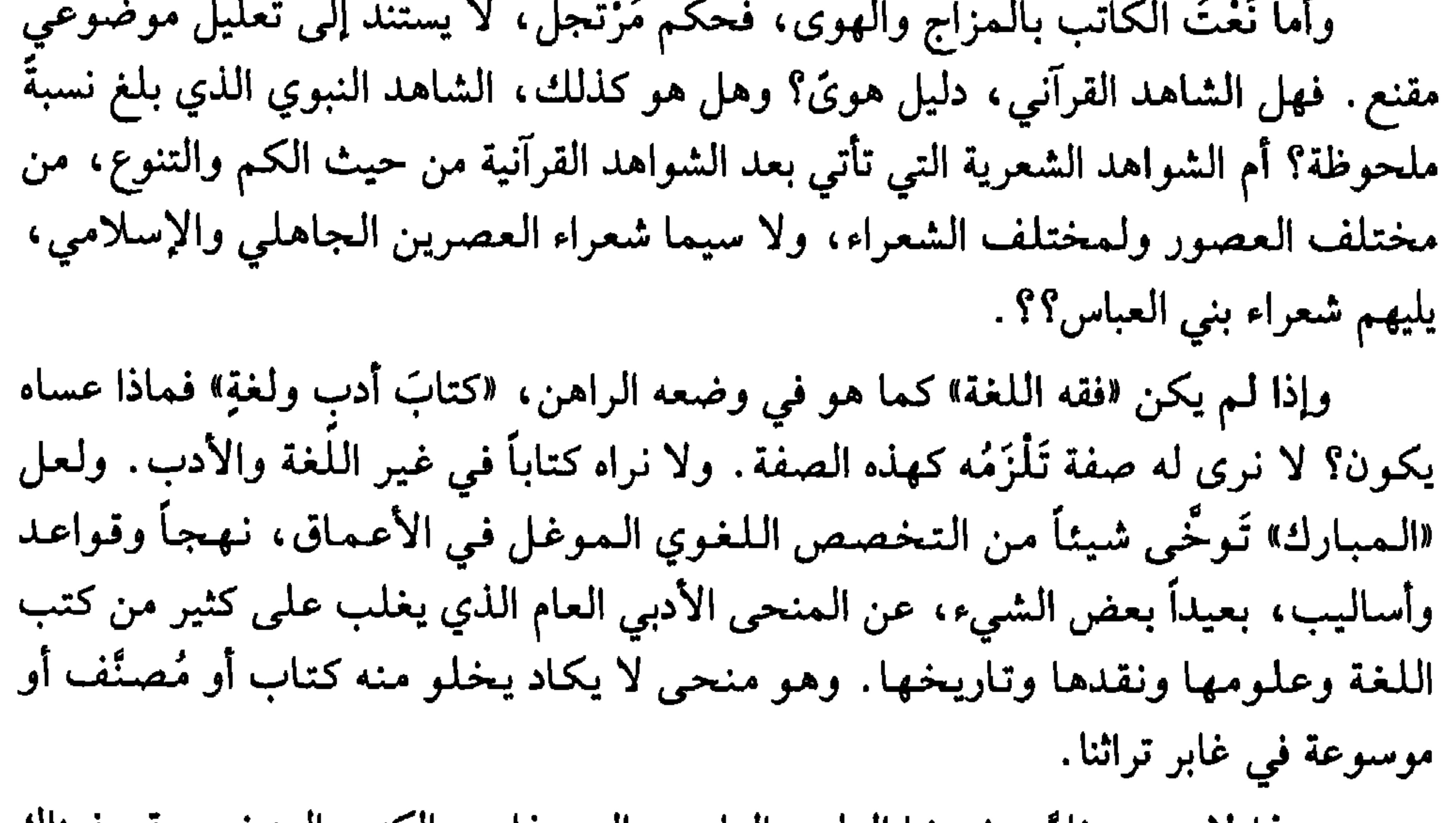

18

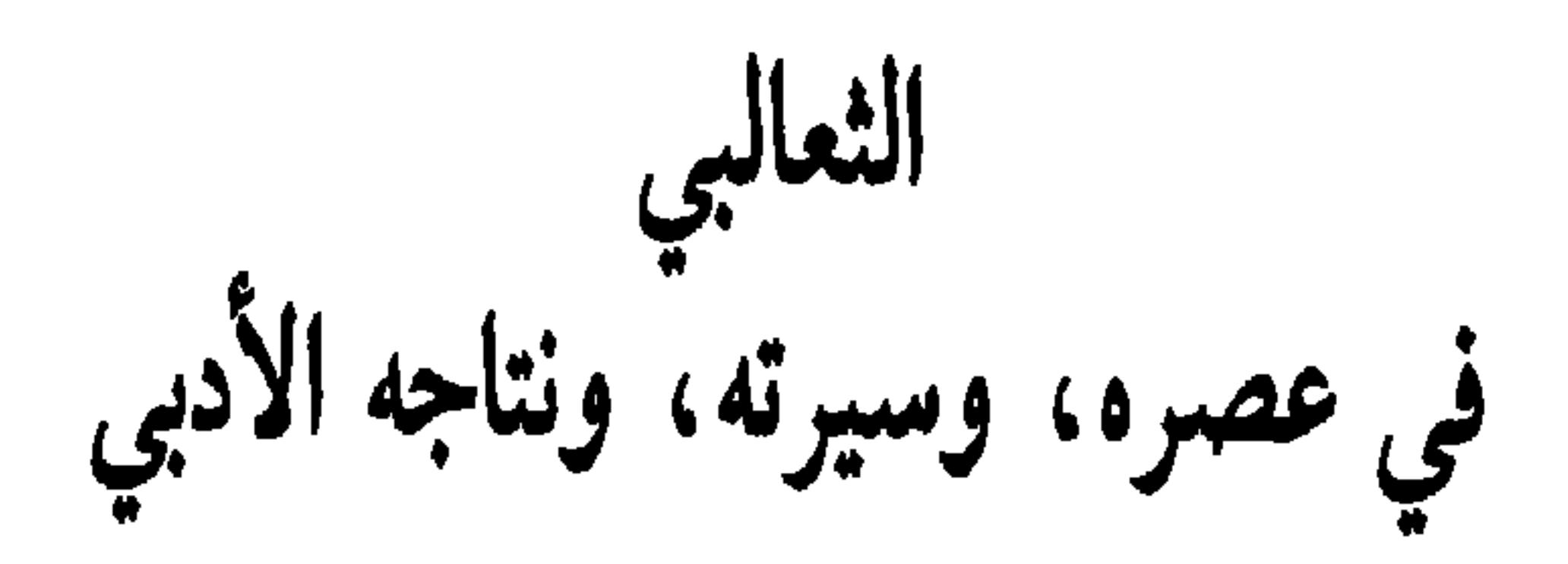

لا تستقيم دراسة كتاب، أو التعرف إليه، من دون الالتفات إلى البيئة والسيرة اللتين عاشهما الكاتب وترعرع فيهما، كائناً اجتماعياً، وذاتاً إنسانية لها خصوصيتها وحيّْزها الوجوديان .

● زمنيّاً، ينتمي أبو منصور الثعالبي إلى العصر العباسي الثالث، عصر الإنشاء والترشل وتعدد المواهب والصناعات الفكرية والأدبية، بحيث نجد الشاعر، والفقيه، والعالم، والمنشىء، ورجل الدولة، مجتمعين في شخص واحد يقبل على كتابة الفلسفة والأدب والتاريخ والجغرافية وبعض مسائل الفقه والعلوم الإنسانية والتطبيقية في آن واحد، وإن على شيىء من التفاوت في نسبة الإتقان والإبداع. هكذا رأينا المتنبي (ت ٣٥٤ هـ) و ابن العميد (ت ٣٦٠ هـ) و أبا بكر الحموارزمي (ت ٣٨٣ هـ) و أبا إسحاق الصابي (ت ٣٨٤ هـ) و الصاحب بن عباد (ت ٣٨٥ هـ) و بديع الزمان الهمذاني (ت٣٩٨ هـ) و أبا الفرج الأصبهاني (ت٣٥٦ هـ) و أبا هلال العسكري (ت ٣٩٥ هـ) و ابن رشيق القيرواني (ت٥٦ هـ) و المعرِّي (ت٤٩ هـ) وغيرهم ممن وُفَّقوا إلى

● تعد نيسابور واحدة من أعظم مدن بلاد فارس، «ذات الفضائل الـجسيمة، ومعدن الفضلاء ونبع العلماء» كما يقول **ياقوت<sup>(١)</sup> . تق**ع إلى الجنوب من مدينة مشهد على نهر<br>شوره روذه بسفح جبل الأطاع، وفي وسط الطريق بين مشهد وهراة<sup>(٢)</sup> . فتحها المسلمون في أيام عثمان بن عفَّان، وقيل في أيام عمر رضي الله عنهما، سنة ٣١ للهجرة. سميت بذلك لمرور الملك سابور فيها وكان فيها قصب كثير. فرغب أن يكون هذا المكان مدينة ، فكانت نيسابور ، ومن خصائصها الجغرافية جودة المناخ وطول الأعمال . نتج عن ذلك : ● خصوبة فكرية علمية تمثلت في ظهور عدد كبير من أعلام الثقافة والسياسة ومختلف

العلوم الإنسانية، أحصى منهم عمر كحالة''' تسعة وتسعين رجلاً ما عدا الثعالبي، ينتسب جميعهم إلى نيسابور، فيهم المحذَّث، والفقيه، والحافظ، والمفسِّر وفيهم اللغوي، والأديب، والحكيم، والنسَّابة، والرحَّالة، وفيهم المؤرخ والمقرىء والواعظ والصوفيُّ، والخطيب والمتكلم، وغيرهم ممن لا حصر لصفاتهم وانتماءاتهم العلمية . وقد تبيَّنَ لنا من خلال معرفة وفيات هؤلاء الأعلام أن النسبة الكبرى منهم عاشوا في بحر القرن الرابع الهجري، يليه القرن السادس، فالخامس، فالسادس. أي أن معظم الرجال النيسابوريين الذي نبغوا وجَلُّوا في مهامهم وعلومهم ونتاجهم، هم من العصور العباسية الثانية والثالثة والرابعة، أي بعد استتباب الفتوح الإسلامية واستقرار الحياة، واختلاط الشعوب والأجناس والعلوم.

ومن خلال تأملنا لقدراتهم العلمية وملكاتهم الأدبية، وطبيعة أعمالهم وآثارهم المكتوبة، ظهر لنا أن النسبة الغالبة لهذه الجوانب، هي فئة أهل الحديث التي تجاوزت

وسمع الكثير، في نيسابور، وهراة، ونَسَاء، وجرجان، ومرو، والروذ، والريّ، وبغداد، والكوفة، ومكة، ومصر، وبيت الـمقدس، والشام. وترك مصنفات كثيرة، وتوفي عن اثنين وسبعين سنة ٢٤٩ هـ (١) .

● الحسن بن المظفر (أبو علي) أديب، ناثر، شاعر . من آثاره: تهذيب «ديوان الأدب» للفارابي، وتهذيب «إصلاح المنطق» لابن السُكْيت، وله (ذيل على تتمة اليتيمة) وديوان شعر في مجلدين، وديوان رسائل. توفي سنة ٤٤٢ هـ.

● محمد بن محمد النيسابوري (أبو طاهر) المحدِّث، الفقيه، الأديب، العارف بعلوم العربية وعلم الشروط، المتوفى سنة ١٠٤ هـ.

● علمي بن أحمد الواحدي النيسابوري، الشافعي، المفسّر، النحوي، اللغوي، الشاعر، الإخباري، شارح ديوان المعتنبي، الذي يمثِّل شرحه أصل جميع الشروح التي وضعت بعده. ومن مصنفاته: البسيط في التفسير (١٦ مجلداً)، كتاب المغازي، الإغراب في الإعراب، وكانت وفاته سنة ٦٨ هـ. ● عبد الغافر بن إسماعيل النيسابوري الفارسي المحدِّث، الحافظ، الفقيه، المؤرخ، اللغوي، الأديب. ترك مصنفات كثيرة في غريب الحديث، ومصنفاً في تاريخ نيسابور، وتوفي سنة ٢٩ه هـ. ● محمد بن الحسين النيسابوري (أبو عبد الرحمن) المحدِّث، الحافظ، المفسَّر، المؤرخ الصوفي. من تصانيفه الكثيرة: عيوب النفس، الفتوَّة، طبقات الصوفية، حقائق تفسير القرآن. توفي سنة ١٢٤ هـ. ● محمود بن أبي الحسن النيسابوري (بيان الحق)، المفسِّر، الفقيه، اللغوي، الفقيه، الشاعر . من تصانيفه: إيجاز البيان في معاني القرآن، التذكرة والتبصرة، وتشتمل على ألف نكتة، وله ديوان شعر . وفاته سنة ٥٥٠ هـ. ● محمد بن إبراهيم النيسابوري المعروف (بفريد الدين العطار) الصوفي، الشاعر، الصيدلي الطبيب. ولد وترعرع في نيسابور وقضى طفولته في المشهد الرضوي، وسافر إلى ما وراء النهر . وزار الهند والعراق والشام ومصر، وترك أشعاراً كثيرة معظمها في تجاربه مالصوفية ، وفي مقدمتها ملحمة «منطق الطير » وجواهر اللذات ، ومات في نيسابور سنة١٢٧ هـ . ولنا فيه دراسة أدبية تحليلةً معمَّقة في «ملحمة الطير» تضمنها كتابناً: «كوامن الفن والإبداءِ»'``.

- (١) معجم البلدان، جـ ٥/ ٣٣٢ ـ ٣٣٣.
- (٢) كوامن الفن والإبداع، الشركة العالمية للكتاب، بيروت، ١٩٩٧، (ص ١٧١ ـ ٢٢٤) وعنوان الدراسة : «مَراقي التعبير وميلوديا الشُّوق الأُسْنى في منظومة : «منطق الطير».

هذه الطائفة المختارة، مرآة لسائر الأعلام النيسابوريين، والخراسانين ومعظم رجالات العلم والأدب في البلاد الإسلامية والعربية التي تفاعلت حضارات شعوبها فيما بينها، وأفادت من المناخ العلمي المتمثل بتشجيع الحكام وأولي الشأن، لحركات الحوار والجدل والمناظرة، في مختلف مسائل اللغة والدين والفلسفة، واحتضان الكتاب والشعراء وعقد الصلات لهم وتكريمهم، كلُّ بقدر عطائه ومجهوده، ودرجة علمه واجتهاده ـ • الثعالبي (سيرة مقتضبة) «أبو منصور عبد الملك بن محمد بن إسماعيل الثعالبي، النيسابوري». هذا هو كل ما وصلنا من اسمه وعائلته وشهرته ونسبته… لم نجد مصدراً واحداً أضاف إلى ذلك شيئاً. . . وقد اتفقت المصادر على أنه ولد في نيسابور سنة • ٣٥ هـ/ ٩٦١ م، وتوفي فيها عام١٠٣٨ هـ/١٠٣٨ م، باستثناء قلَّة من المصادر التي رجَّحت وفاته سنة ٤٣٠ هـ. وأفدنا أنَّ صنعة «الثعالبي» التي لحقت به، حتى غَطْت ما عداها من أسماء وألقاب، ترجع إلى أنه كان يخيط جلود الثعالب ويعمل فيها فنسب إليها . ولـم يذكر أحد شيئاً عن طفولته وصباه، ولا عن دراسته، وشيوخه، ومجمل الأحداث والتطورات التي شهدها عمره المديد قرابة الثمانين سنة. . . وما تحصَّل ورسم لهذه السيرة، مستخلص من مقدَّمات كتبه ومناسبات أشعاره، وبعض الأخبار المبثوثة في طيات تراجم الآخرين. إنَّ أقدم ما قيل في أبي منصور، شذراتُ نعوتٍ رفيعة صاغها أبو إسحاق إبراهيم العُخضوي الـمتوفى سنة ٥٣ هـ.، وكان معاصراً للثعالبي، في تعريفه له، قائلاً : «وأبو منصور هذا يعيش إلى وقتنا هذا. وهو فريد دهره، وقريعُ عصره، ونسيج

(٣) عنينا بذلك: «وفيات الأعيان» جـ ٣/ ١٧٨ و«شذرات الذهب» جـ ٣/ ٤٦ و«معاهد التنصيص» جـ ٣/ ٢٦٦، =

ومصادر أخرى مطبوعة ومخطوطة. للذهبي، والصفدي، والباخرزي. وكذلك معظم المراجع  $\equiv$ الحديثة، ومعها مقدَّمات كتابه ففقه اللغة، بطبعتيه المشار إليها في المقدمة، كذلك سائر مقدمات كتبه المطبوعة في بغداد والقاهرة ودمشق وبيروت. القسم الرابع. قسم شعراء المشرق، ص ٢٠٥ ـ ٢٦١. (٢) (معاهد التنصيص) للعباسي، جـ ٢٦٦/ ٢٦٦. (٣) مجلة المورد، المجلد السادس، العدد الأول. بغداد ١٩٧٧، ص ١٣٩ ـ ١٤٢. وقد أرَّخ المحقق تاريخ إنجاز تحقيقه الشعري، تشرين الثاني ١٩٧٥.

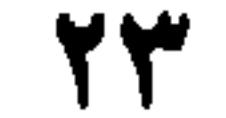

نشأ الثعالبي في نيسابور وتلقى علومه الأولى في مسقط رأسه على يد شيوخ أغفل الدارسون القدامي ذكرهم، وقد عُرف منهم ابن الأنباري وأبو بكر الخوارزمي، وأحمد ا**لخطابي** الذي ذكره **ياقوت ق**ائلاً: «وإنما ذكرتُه [أي الخطابي] في هذا الباب [باب من سمي بأحمد] لأن الثعالبي، وأبا عُبيد الهروي، وكانا معاصِرَيْه وتلميِذَيْه، سَمَّياهُ أحمد، وقد سمًّاه الحاكمُ بن البَيْعِ في كتابٍ نيسابور : حَمَداً . . » . وكما أغفل الرواة ذكر شيوخه، كذلك فعلوا مع تلامذته؛ ولـم نعرف منهـم إلاَّ أبا الحَسن علي بن الحسن الباخرزي. أما أهم الأعمال التي زاولها، فكانت في بادىء الأمر حرفة صنع فراء الثعالب وخياطتها، ثم انصرف عنها إلى تأديب الصّبيان، ثم سعى إلى ما هو أرقى من ذلك وأوجه، إذ وضع نصب عينيه التمثل بكبار الكتاب القدامى الذين رَقُوا أرفع الدرجات في حياتهم ومجتمعاتهم كالحجاج بن يوسف، وعبد الحميد بن يحيى، وأبي عُبَيد الله الأشعري، وأبي الفتح البستي؛ وهكذا كان. دخل أبو منصور قصور الملوك والأمراء، وعقد معهم صلاتٍ وعلاقات، جعلته يتفيأ ظلالهم وينعم بتشجيعهم وتكريمهم، فيؤلف لهم الكتب، ويصنف عدداً جمّاً من كتب اللغة والأدب والتاريخ، ويصوغ فيهم وفي غيرهم دُرر شعره وقلائد نثره. وقد أحصى الدكتور الحلو من رجالات عصره: سلاطين وأمراء وكتاباً وقضاةً، ثمانية وعشرين رجلاً. نذكر منهم: ـ السلطان محمود بن سُبُكْتكين الغزنوي، فاتح بلاد الهند، المتوفى سنة ٤٢١ هـ. ـ وابنه السلطان مسعودا، المتوفى سنة ٤٣٢ هـ.. ـ وأخا مسعود، السلطان محمد بن محمود بن سبكتكين المتوفى في السنة نفسها .

2 م

والمصنَّف. وقد بلغت مؤلفات أبي منصور، وفقاً لما أحصته وأوردته الدكتورة إبتسام مرهون الصفَّار خمسة وتسعين مصنفاً وكتاباً''، وهو أعلى رقم أحصي لمؤلفات الثعالبي، التي غلب عليها الجمع والاختيار، معتمداً فيها ذوقه السليم أكثر من اعتماده الرواية عن شيوخ اللغة والأدب، فاتحاً بذلك طريق السرد المستوي في التأليف<sup>(٢)</sup> . ونكتفي من هذه القائمة بذكر أهم العناوين التي حظيت بعناية الشؤاح والمترجمين، وأصحاب المعاجم والموسوعات. وهي على التوالي: ١ ـ يتيمة الدهر في محاسن أهل العصر، وهو موسوعة منتقاة لشعراء عصره والشعراء السابقين، مرتَّبة بحسب أوطانهم، وطبقاتهم. طبع الكتاب مراراً وذُيِّل عليه، مأَأَهُ رَءا – غراره بِ أفضا الطبعات تلك التبر صدرت في القاهرة سنة ١٩٥٦ محققة

20

المفيدة ذات المغزى الإنساني. طبع في القاهرة سنة ١٣١٤ هـ.، وسنة ١٣٢٤ هـ. وقد ألفه للأمير قابوس. ٩ ـ غرر البلاغة وطرف البراعة، أو : غرر البلاغة للنظم والنثر . مخطوط . ويتضمن مقطعات في النثر والشعر من بلغاء العصر وملح أشعارهم، تردد صداها في «پتيمة الدهر». ١٠ ـ التمثيل والمحاضرة. طبع محققاً في القاهرة، سنة ١٩٦١ ، حققه عبد الفتاح الحلو . ١١ \_ أحاسن كلم النبي والصحابة والتابعين وملوك الجاهلية والإسلام والوزراء والكتاب والبلغاء والحكام والعلماء . طبع في ليدن سنة ١٨٤٤ م. ١٢ ـ الإعجاز والإيجاز، طبع مؤخراً في دار الرائد العربي ببيروت سنة ١٩٨٣. وهو منتخبات من كلام النبي ﷺ وجوامع تشبيهاته وتمثيلاته وما صدر عن الخلفاء الراشدين والصحابة والتابعين، وعن لطائف كلام الكتاب والوزراء والبلغاء. ١٣ ــ سيرة الملوك أو الكتاب الملوكي، ذكره حاجي خليفة، بالاسم ولـم يعرّف به . ١٤ ــ سراج الملوك. لعله اسم آخر للكتاب السابق، وهو كتاب في الأخلاق. ١٥ ـ المروءات وأعمال الحسنات، طبع في القاهرة سنة ١١١٨ هـ. ١٦ ــ برد الأكباد في الأعداد، وهو كتاب في خمسة أبواب، جمْع فيه ما ورد على التعداد من الحكم والآثار والأشعار . ١٧ \_ كتاب اللطائف والظرائف. ١٨ ــ كتاب بواقيت المواقبت، وهما كتابان في مدح الأشباء وذمها، وبعدان من

مع «الممنتخب من كناية الأدباء وإشارات البلغاء» للجرحاني.

إبراهيم صالح. ٢٤ ـ الاقتباس من القرآن الكريم تحقيق د. إبتسام مرهون الصفّار ، بغداد سنة ١٩٧٣. وهو كناية عن مؤلف كبير يدرس أصل المعاني وأساليب بيانها في القرآن الكريم مشفوعة بكثير من الشواهد الشعرية والنثرية المختلفة . وهو من أهم كتبه التي تتكامل في مقاصدها وغاياتها وتختلف في موضوعاتها وأساليب عرضها ومعالىجاتها. ٢٥ ــ تحفة الوزراء، خصصه أبو منصور لوزراء الدول والممالك والإمارات، متحدثاً فيه عن أمور في السياسة والولاية وقواعد الملل مع الحفاظ على نهجه شبه الثابت وهو تغليب الطابع الأدبي العام على مختلف مؤلفاته. وقد استعان في هذا الكتاب، بقدر شبه متوازٍ من الشعر والنثر، من غير إملال أو تطرف. نشر الكتاب محققاً من حبيب علي الراوي و د. إبتسام مرهون الصفّار، في بغداد ١٩٧٧. هذا ما أمكن ذكره والتوقف عنده من تآليف الثعالبي وتصانيفه، وقد تكون هناك

كتب أكثر أهمية لـم نشر إليها. ومن أراد الاطلاع الكامل على آثاره فبإمكانه قراءة مقدمات بعض الكتب المحققة، ولا سيما مقدمة «الاقتباس من القرآن الكريم» و «تحفة الوزراء» أو كتابا حاجي خليفة وإسماعيل البغدادي في عدد كبير من الصفحات حيث أحصى الأول ثمانية عشر عنواناً''، وأحصى الثاني خمسة وعشرين. عرَّف الأولَ بمعظمها تعريفاً مقتضباً، بينما اكتفى الثاني بذكر العناوين من دون تعريف بأي واحد منها . وبعد. . . فقد طال الكلام في تقديم كتاب تناولته الأقلام وعُنيت به المجالس

- (١) معظم أسماء الكتب الواردة حتى الآن، مستقاة من «دائرة المعارف الإسلامية» نقلها إلى العربية: محمد ثابت الفندي وثلاثة آخرون. راجعها محمد أحمد جاد المولى. القاهرة ١٩٣٣؟ المجلد السادس ص ۱۹۲ ـ ۱۹۸.
- (٢) عد إلى الصفحات التالية من كتاب «كشف الظنون»:  $=$  12AA = 1220 = 177A = 11+4 = 1+17 = 9A0 = 9A1 = 074 = 2A4 = 74A = 17+ = 12  $.7.29 - 1919 - 1911 - 1017 - 1002 - 1070$

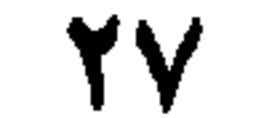

في أسّلات أقلامنا؟ إنه فعال لما يريد! طرابلس: الجمعة ٢٣ شوال ١٤١٨ هـ الموافق ٢٠ شباط ١٩٩٨ م.

ياسين الأيوبي

**YA** 

أَمَّا بَعْدَ حَمدٍ الله على آلائه، والصَّلاةِ والسَّلام على محمَّدٍ وآله؛ فإنَّ مَن أحبَّ اللَّهَ، أحبَّ رَسولَهُ المصطفى ﷺ. ومَن أَخَبُّ النبيَّ العرَبيَّ، أَحبُّ العَرَبَ،ومنْ أَحبَّ العَربَ، أَحَبُّ اللغةَ العرَبيَّةَ التي بهَا نزلَ أَفْضَلُ الكُتب، على أَفضلِ العَجم وَالعَرب؛ ومَنْ أَحَبَّ العرَبيةَ عُنيَ بها وَثَابَرَ<sup>(١)</sup> عليها، وَصرَفَ هِمَّتَه إليها. ومَنْ هدَاهُ الله للإسلام، وشَرَحَ صَـٰذُرَه لـلإيـمـان، وَآتـاهُ حُـُسْنَ سَـٰرِيـرةِ فيـهِ، اغْتَقَد أَنَّ مـحمداً ﷺ خيـرُ الـرُسـل، وَالاسلامَ خَيْرُ المِلَلِ، وَالعربَ خيرُ الأُمَمِ، والعرَبيةَ خيرُ اللغاتِ وَالأَلْسِنَةِ. وَالإقبالَ على تفهُّمها، مِنَ الديانة؛ إذْ هِيَ أَدَاةُ العِلم، وَمفتاحُ التَّفَقُّه في الدينِ، وَسَبَبُ إصلاح المَغَاش وَالْمَعَادِ. ثم هِيَ لإحراز الفَضائل، وَالاختواءِ على الـمروُءَة وسائرِ أنواع الـمَنَاقبِ، كاليَنْبوع<sup>(٢)</sup> لِلْماءِ، وَالزَّنْدِ<sup>(٣)</sup> لِلنَّار . ولَوْ لَمْ يَكنْ في الإحاطة بخصائصها، وَالوقوفِ، على مَجارِيهَا ومَصَارفَهَا، وَالتَّبَحُّر في جَلاَئلها ودَقائقها، إلاَّ قوَّةُ البَقين في معرفة إعجاز القرآن، وزيَادَةُ البَصيرة في إثبات النبوَّةِ التي هي عُمْدَة الإيمان، لكَفَى بهما فَضْلاً

مقدمة المؤلف

بسم الله الرحمن الرحيم

- (١) أي: واظَبٌ. (٢) العينُ أو الجدولُ الكثيرُ الماء. (٣) العُود الذي يُقْدَح به النار.
- (٤) على وزں [فَعُل] (بضم العين) تجيء هنا بمعمى الاختبار الحَسَن، كما حكاهُ الحوهري على ابن السكيت .
	- (٥) قصد بها: دار الدنيا ودار الآخرة.
	- (٦) يكلُّ: من أكَلُّ جعله كليلاً والكليل: الضعيف، والكَلالة: التَعب.
		- (٧) مفردها، حاسِب، الذي يقوم بعدِّ المال وإحصائه.
			- (٨) قصد به جبريل عليهِ السلام

لخَيْر عِباده، وفي تلك الآجِلةِ لسَاكِني دارِ ثَوابه، قَيَّضَ ''کها حفَظَةَ وَخَزَنَةً من خَواصٌ الناس وأعيانِ الفضْل، وأَنْجُم الأرض، فَنَسُوا في خدمتها الشهواتِ، وجابوا الفَلَوات، ونادَموا لاثْتِنائها الدفاترَ، وسامَروا القَمَاطرَ `` والمحابر، وكَدُّوا في خَضْر لُغاتها طِباعَهم، وأَسْهَروا في تَقْيبد شَوارِدِها أَجفانَهُم، وأَجَالوا في نَظْم قَلائدِها أَفكارَهُم، وأَنْفَقوا على تَخْليد كُتُبها أعمارَهُمْ. فعظُمتِ الفائدةُ، وعَمَّتِ المصلحةُ، وتَوافَرَت العائدة ```. وكلمَا بدأَتْ مَعارفُها تَتَنكَّر، أو كادت مَعالمُها تَتَسَتَّر، أو عَرَضَ لها ما يُشْبهِ الفَتْرة<sup>(٤)</sup>، ردَّ اللَّهُ تَعالى عليها الكَرّة، فأهبَّ رِيحَها ونَفْقَ<sup>(٥)</sup>سوقَها، بفَرْدِ من أُفراد الدهرِ أديبٍ، ذي صَدْرِ رحيب، وعزيمةِ راتبةٍ،  $\frac{1}{2}$  . The set of  $\frac{1}{2}$  is the set of  $\frac{1}{2}$  is the set of  $\frac{1}{2}$  is the set of  $\frac{1}{2}$  is the set of  $\frac{1}{2}$ 

اضلهًا ثابت ونزعها في الشماء؟.

 $Y^*$ 

لا سِيَّما إذا تَرَقْرَقَ ماءُ البِشْر في غُرَّته، وَتَفتَّقَ نُور الشَّرفِ من أُسِرَّته . وإنْ مُدِخ حْسْنُ الخُلُق، فلَهُ أخلاقٌ خُلِقنَ من الكَرَمِ المَحْضِ، وشيَمٌ تُشَامُ منها بارقةُ المَجْد. فلو مُزِجَ بها البحرُ لَعَذَبَ طغمُهُ، ولو اسْتَعارَها الزمانُ لَمَا جارَ على حرٍّ حُكْمُهُ. وإنْ أُجْرِيَ حديثُ بُعْدِ الهِمَّةِ، ضَرَبْنا به المَثَل، وتَمَثَّلْنا هِمَّتَهُ على هامَة زُخَل. وإن نُعِتَ الْفكرُ العَميقُ، والرأي الزَّنِيق``، فله منهما فَلَكْ يُحيط بَجَوامع الصواب، ويَدور بكواكب السُّذَاد، ومرآةٌ تُرِيهِ وَدائعَ القلوب، وَتكْشِفُ لهُ عن أَسرار الغُيوب. وإنْ خُذَّتَ عن التواضُع، كان أوْلَىٰ بقولِ البحتري ممن قال فيه[من الوافر]: دنَـوْتَ تـواضمعـاً وَعَـلَـوْتَ مَـجْـداً } \_ فــشــأنــاكَ انــخــفــاضٌ وارتــفــاعُ وَيسْنُنُو البضوءُ منها والشُّعاعِ كبذاك الشيمس تبنته أن تسامَى وأمَّا سائرُ أدواتِ الفَضْلِ، وآلاتِ الخيرِ، وخصالِ المجد، فقد قَسَم اللَّهُ تعالى لهُ منها ما يُبَارِي الشمسَ ظَهوراً، ويجاري القَطْر وُفوراً؛ وأما فنونُ الآداب فهو ابْنُ بَجْدَتها'"، وأَخُو جُملتها، وأَبُو عُذرتها''، ومالِكُ أَزِمَّتِهَا. وكأَنَّما يُوحَى إليهِ في الاستئثار بمَخَاسِنها، وَالتفرُّدِ ببدائعها . وللَّهِ هُو! إِذا غَرَس الدرَّ في أرض القرطاس<sup>(٥)</sup>، وطرَّز بالظلام ردَّاءَ النهار، وأُلقتْ بحارُ خواطِرهِ، جواهرَ البلاغة على أنامِله، فهُناكَ الحسْنُ برُمَّته، والإحسانُ بكلِيَّته؛ وله ميراثُ الترسُّل بأَجْمَعه؛ إذْ قدِ انتهتْ إليه بَلاغةُ البلَغاء. فما تُظِلُّ الخَضْراءُ، ولا تُقِلُّ الغَبْرَاء<sup>(٦)</sup> في زَمننا هذا أجرَى منهُ في مَيْدانها، وأحسَن تصريفاً لِعِنانها. فلو كنتُ بالنُّجُوم مصدَّقاً، لقُلتُ: قد تأَنَّقَ عُطَارِدٌ<sup>(٧)</sup> في تدبيره، وقَصَرَ عليهِ مُعظَم هِمَّته، ووقفَ في طاعته،

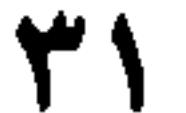

ويرَى صَوْبَ العقل ْ''، وَذَوْبَ الظَّرْفِى ْ''، وَنتيجةَ الفضل، فَلْيَسْتَنْشِدْ ما أَسْفَرَ عنهُ طبعُ مَـٰجندِه، وأَثـمرَهُ عـالـي فِكره، مِنْ مُلَـحْ<sup>(٣)</sup> تـمتـزجُ بـأجـزَاءِ الـنـفـوسِ لِـنـفَـاستـهَـا، وتَشْرَبُ القلوبُ لسلاستها [من المتقارب]: قسوافٍ إِذا مسا رواهسا السمَسشُسو مس قُ هرَّت ليهنا البغيانياتُ البقُبدودا كَسَنوْنَ عُبَيْداً ثِيبابَ الْتَصِيبِيدِ ﴾ وَأَضبحي لَبِيبدُ لِدَيسَها بَبليدا وأيْم الله<sup>(٤)</sup>! ما مِنْ يوم أَسْعَفَني فيهِ الزمانُ بمواجهة وَجْهِهِ، وأَسْعدَني بالاقتباسِ من نورِهِ والاغْتراف مِن بَخْرهَ، فشاهَذْتُ ثمارَ المَجْدِ وَالسُّؤْددِ تُنْثَرُ من شَمائله، وَرَأِيتُ

فضائلَ أفرادِ الدهر عِيالاً على فضائلِهِ، وقرَأْتُ نُسْخَةَ الكرَم والفضلِ مِنْ أَلحاظِهِ، وانْتَهْبْتُ فْرَائِدَ الْفْوَائِدْ مْنْ أَلْفَاظِهِ، إلاَّ تذكرتُ ما أَنْشَدَنيهِ، أَدَامَ اللَّهُ تأييدَه، لمعلمٍّ بن الرومي [من البسيط]: تِلكَ الفضائلُ في لَجْمِ ولا عَصبِ (٥) لـولا عـجـائـبُ صِنْعِ الله مـا نَـبَـتـتْ وأنشدتُ، فيما بيني وبين نفسي، وردَّدتُ قول الطائي [من الوافر]: عيلى ما فيبكَ منْ كَرَمِ التفْسِاع<sup>(٦)</sup> فللز صررَرْتَ نَفْسَكَ لـم تَـزدْهـا وَثَلَّنْتُ بقول كُشَاجِم<sup>(٧)</sup> [من الكامل]: مسا كسان أحسوَجَ ذَا السكسمسالِ إلىي عَـــيْــب يُـــوَقَــيـــهِ مِـــنَ الـــعَـــيْـــنِ وَرَبُّعتُ بقولِ المتنبي [من الوافر]:

(١) الضَّوب: المطر الكثير النافع.

(٢) الظَّرف: الكياسة. وهو أيضاً حسْنُ الوجه، وذكاء القلب، وبلاغة اللسان. مأخوذ من الظَّرْف: الوعاء، كأنه جَعَل الظريفَ وعاءَ للأدب ومكارم الأخلاق. (٣) الـملح، ج: مُلْحة، وهي الطزفة، أو الَحكمة الـجميلة ذات الوقع الـحسن في النفس. (٤) أَيْتُم الله، صيغة للقَسَم طالما ردَّدها القدامى. (٥) البيت من قصيدة طويلة في مدح الحسن بن عبيد الله بن سليمان المتوفى ٢٨٤ هـ/ ٨٩٧م ومطلعها : ديوانه، شرح وتحقيق عبد الأمير علي مهنا، دار ومكتبة الهلال ــ بيروت ١٩٩١ جـ ١٩٦١. (٦) من قصيدة لأبي تمام يمدح فيها ابن أصرم، ومطلعها: خـذي عـبـرات عـيـنـكِ عـن زمـاعـي مــــــــونـــي مــــا أذلـــتِ مـــن الـــقـــنــــاع ديوانه، شرح وتعليق د. شاهين عطية. المطبعة الأدبية بيروت ١٨٨٩ ص ١٧٠. (٧) هو أبو نصر بن أبي الفتح محمود بن الحسين. المعروف بكُشَاجم (بضم الكاف وفتح الشين المخففة) شاعر شامي من كتاب الإنشاء بفلسطين. فارسي الأصل. كان من شعراء أبي الهَيْجاء والد سيف الدولة، ثم من شعراء هذا الأخير. لَقُب بكشاجم. لعلوم كان يتقنها وهي (الكاف) للكتابة، (والشين) للشعر و (الألف) للإنشاء، (والميم) للمنطق. توفي ٢٦٠ هـ/ ٩٧٠ م.

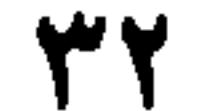
فسإنْ تَسفُسقِ الأنسامَ وأنستَ مسنسهسمَ مسلومًا السجسنسكَ بسعتفُن دَم السغيزَالِ'' ثم استعزتُ فيهِ لسان أَبي إ**سحاق الصابي<sup>(٢)</sup> حيث قال للصاحب<sup>ِ(٣)</sup> ، ورَّنَهُ اللّ**هُ أعمارَهُما. كما وَرَّثَهُ في البلاغة أقدارَهما [من السريع]: الـلَّـهُ حَـسْـبـِى فـيـكَ مِـنْ كـلِّ مـا } } يــعَــوّذُ الــعــبــدُ بــه الــمَــوْلــئ وَلا تَسزَلْ تَسرْفُسِلُ فسي نِسغسمتِ بِهْ أَنْستَ بِسها مِسنْ غِيسِرِكَ الأَولسيٰ (4) وما أُنْسَ لا أَنْسَىٰ أَيامي عندَهُ بِفَيروز اباد' ، إحدى قُرَاهُ بِرُستاق جُوين'' ، سقاها اللَّهُ ما يَخكي أخلاَق صاحِبِها مِنْ سَيْل القَطْر؛ فإنها كانت بطلْعتهِ البدرية، وعِشْرتهِ

- (٣) إسماعيل بن عباد بن العباس. وزير أديب. لقب بالصاحب، لصحبته مؤيد الدولة ابن بويه الديلمي. من آثاره: «الكشف عن مساوىء شعر المتنبي» توفي ٣٨٥ هـ/ ٩٩٥ م.
- (٤) التعويذ: من العُوذة. وهي ما يُلمجأ إليه للتحصن من كل مكروه. ويعني البيت: كفاني الله بكَ أنَّك مَنَعْتَني من كل أعراض المرض والجنون. وأما البيت الثاني، فمعناه: أنتَ أَوْلَى (أَجْدر) من غيرك في ما ترفل به من النعم.
	- (٥) بلدة فارسية قريبة من شيراز، ومعناها: أتَمُّ دولة (معجم البلدان ٤/ ٢٨٣).
- (٦) لـم نـجد رستاق جوين؛ بل رستاق، وحدها، ومعناها: مدينة بفارس من نواحي كرمان. ومُجوين: كورة على طريق القوافل من بسطام إلى نيسابور (معجم البلدان ٣/٣) و ١/ ١٩٢).
- (٧) واحدهـا: أنـمـوذج ونَـمـوذج، وتـجـمـع عـلى نَـمَـاذج ونَـمُوذجـات. أصـلـها فـارسية [نـمـوذَّة]. وهي مثـال الشيء .
- (٨) الطرائف، ج: الطريف، وهو الكلام النادر المستحسن. والمطارف: ج: مِطْرف، ثوب من خَزَّ ازدانَ بالأعلام. ومعنى القول: إن هذه البلدة تشبه الجنة. . . وطرائفُ مطاَرفها: أفانين المروج والأشجار التي تشتمل عليها. .
	- (٩) الديباج الخسرواني: الحرير المنسوب إلى خسرو في فارس.

توفي ٣٨٤ هـ/ ٩٩٤.

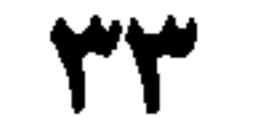

وَسيما، وخيراً عميماً، وارتيَاحاً مقيماً، ورَوْحاً وَرَيحاناً<sup>(١)</sup> ونعيما . وكثيراً ما أحكى للإخْوَان والأصدقاء، أَنى استغرقْتُ أربعةَ أَشْهر هناك بِخَضْرته، وَتوَفَّرْتُ على خِذْمَته، ولازَمتُ في أَكثر أَوقات الليل والنهار، عاليَ مَجْلِسِه، وَتعطَّرْتُ عندَ رُكُوبه بغُبَار مَوْكِبه''؛ فباللَّهِ أُقسمُ يميناً قد كنتُ عنها غَنيّاً، ومَا كنتُ أُولِيها، لو خِفْتُ جِنْثَاً''' فيها، أَنِّي ما أَنكرتُ طَرفاً مِن أخلاقه، ولم أشاهد إِلا مجداً وَشْرَفاً من أحوَاله. وَمَا رأَيتهُ اغْتابَ غائِباً، أو سَبٌّ حاضراً، أو خَرَم سائلاً، أَوْ خيِّب آملاً، أو أطاعَ سلطانَ الغَضَب وَالحرَد، أَو تَصَلَّى <sup>(٤)</sup> بنار الضُّجر في السَّفر، أَو بَطَشَ بَطشَ الـمُتَجَبّر . وما وَجَذْتُ الـمآثر إلاَّ مَا يَتَعاطاه، وَلاَ المَآثم إلاَّ مَا يَتَخطَّاه؛ فَعَوّذتهُ باللَّهِ، وكذلك الآن، مِنْ كلِّ طرْفٍ عَاثِن<sup>(٥)</sup>،

- (١) الزُّوح والريحان، الأول: الريخُ الطيبة، والثاني نبات طيب يوضع على القبور، وهو دائم الخضرة، زمره أبيض. (٢) كناية عن السرور الذي يحدثه فيه مرور موكبه في رحلات صيده أو فروسيته، أو سفره.
- (٣) الجنْث: الإخلاف في القَسَم. (٤) تصلَّى، من: صَلاَ النارَ، احترقَ فيها. ومعناه: احترق من الضجر، أثناء السفر. (٥) عائن، يُصيب بالعين. والمُصَاب بها يسمى: المَعِين. وفي الحديث: كان يؤمر العائن فيتوضَّأ، ثم يَغْتَسل مِنه الْمَعِينُ (اللسان ١/ ١ ٣٠ [عين]). (ך) إياد: قبيلة عربية تنسب إلى مَعدّ، وقد اشتهرت بفصاحة خطبائها. (٧) السُّعود والسُّعُد: مجموعة مِن الكواكب عددها عشرة، أربعة منها منازل ينزل بها القمر . وفيها واحد يسمى سَعْد السُّعود (اللسان ٣/٣١٣ [سعد]). (٨) أمَد الإسهاب، قصد به الإطالة المُسْهِبة في الكلام. (٩) الأطناب ج: طنْب: حَبْل يُشدُّ به. والإطناب: لون بلاغي يطول به الكلام لفائدة. (١٠) قصد بذلك العجز عن إيفانه ما يستحق من الإشادة والتقدير. (١١) صدىء فهمي، أصابه ما يشبه الصدأ وهو التآكل والاهتراء، بمعنى التخلف والانحطاط. (١٢) ناءَ صدرُه حسرةً لضعف لسانه عن الوفاء بمكنون صدره وقلبه حياله. (١٣) عمر بن إبراهيم، شيخٌ من شيوخ الشعر في زمانه، نادَم الصاحب بن عباد، شعره مؤثر في النفس. ذكره الثعالبي غير مرّة في «يتيمته» ولـم يؤرخ لوفاته، والثابت أنه من شعراء القرن الرابع الـهجري (انظر اليتيمة ٣٤٦/٣ وما بعدها).

العصر، الذينَ أَوْرَدْتُ مُلَحهم في كتاب يتيمة الدهر، قد عبر عن قلبي بقوله [من الخفيف؟:

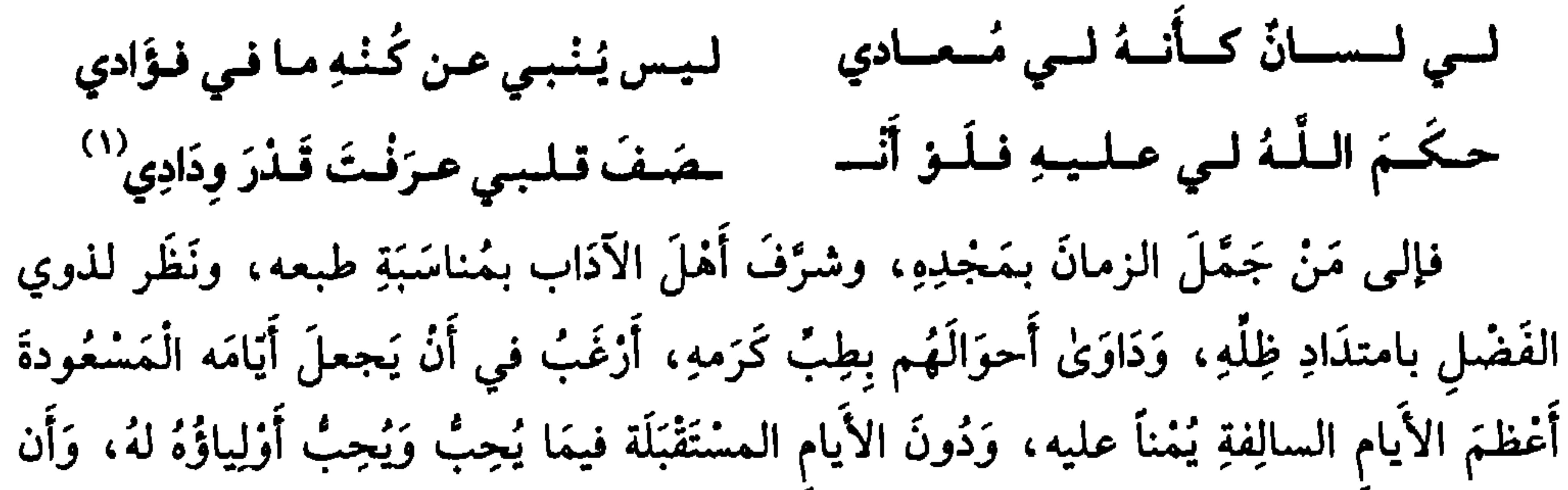

يُدِيمَ إِمتاعَهُ بظلِّ النِّعمَة، وَلباس العافية، وَفِرَاش السَّلاَمة، وَمزكَبِ الغبطة. وَيُطيل بقاءَه مَصوناً في نَفْسِهِ وَأُعِزَّته، متمكِّناً مما يَقْتضيه عالِي هِمَّته، وَأَنْ يَجْمعَ لهُ المدَّ في العُمر إلى النَّفاذِ في الأمر، وَالفوْزَ بالمَثْوبَة مِنَ الخالِق، وَالشكرَ مِنَ الممخلوقين، وَيجمعَ آمالَهُ فى الدنيا والدين. وَأَعُودُ، أَدَامَ اللَّهُ تأييدَ الأَمير السَّيْدِ الأَوْحدِ، لِمَا افتتحتُ لهُ رسالتي هَذِهِ، فأَقُول: إنِّي ما عَدَلْتُ بمؤلَّفاتي إلى هذِهِ الغاية، عن اسمه ورَسْمه، إخلالاً بما يَلْزمني مِنْ حقٌّ سُؤدَدهِ، بل إجلالاً لهُ عما لا أرضاه للمرور بسمعه ولحظه، وَتَحامِياً، لِعَرْض بضاعتي المُزْجَاةِ على قوَّة نَقْدِه، وذَهَاباً بنفسي عن أَنْ أهدِيَ للشمس ضوءاً، أَو أَنْ أَزِيدَ في القَمرِ نوراً؛ فأكُون كجَالبِ المِسْكِ إِلى أَزْض التزكِ ُ ' ) أَو العُودِ، إلى بِلاَدِ الهنود، أو العنبر إلى البَخر الأَخْضَر . وقد كانتْ تَجري في مجلسه، آنسهُ الله، نُكَتْ<sup>٣)</sup> مِنْ أَقاويل أَثمَّةِ الأَدَبِ في أسرارِ اللَّغةِ وَجَوَامِعِها، وَلَطائِفها وخَصَائِصها، مما لـم يَتَنَبَّهُوا

- (١) أورد أبو منصور هذين البيتين، في نهاية الكلام عليه في «اليتيمة». ص ٣٥٦ قائلاً في تقديمهما: وأنشدني أبو بكر الخوارزمي، قال: أنشدني الزعفراني لنفسه: لىسى لىسسىيان كىسائىسە لىسى مُستعينادي . . .
- (٢) مَثل عاميّ، يقصد به الاستهزاء من حامل بضاعته إلى حيث يكثر وجودها. كالمثل الشعبي الأخر : لا تبِع الـماء في حارة السقَّائين. ومثله أيضاً الـمثل: «كـمستَبْضع التمر إلى هَجَر» (انظر الـمثل وشرحه في لامجمع الأمثال، للميداني جـ ٢/ ١٥٢) وانظر لأجل لاهجر، معجم البلدان ٥/ ٣٩٣. (٣) · النُّكت ج: نُكتة، وهي الفكرة اللطيفة، أو المسألة العلمية الدقيقة.
- (٤) الكتب المؤلفة، هي الموضوعة بعد إعمال النظر والبحث في بطون الكتب والتجارب. أما المصنّفة، فهي التي تعتمد التنسيق والتبويب في الموضوعات الواحدة أو المسائل المُتشابهة. وفي مكتبة التراث آلافٌ ومثات الألوف من الكتب المصنفة. .

ه ۳

أدامَ اللَّهُ دَولَته، بالبحث عن أمثالِها، وتحصيل أخَواتها، وَتَذْييل ما يَتَّصِلُ بها، وَينخَرِطُ في سِلْكها، وكَسْر دَفترٍ جامع عليها، وإعطائها من النِّيقَةِ'' حقَّها. وَأَنا أَلُوذُ بأَكْناُفٍ المُمَحَاجَزةَ ``، وأَخُومُ حَوْلَ المُدافَعَة، وأَرْعَىٰ رَوْضَ الْمُماطَلَة، لاَ تهاوُناً بأمره الذي أراهُ كالمَكْتُوبات<sup>(٣)</sup>، ولا أَمَيْزهُ عن الـمفروضـات؛ ولكنْ تَفَادِياً من قُصُور سـهمي عَنْ هَـدف إرادتِهِ، وانْجِرافاً عن الثُّقَة بنفسي في عمل ما يَضْلُخُ لخدمته، إلى أن اتَّفَقَتْ لِي، في بعض الأيام التي هي أعيادُ دَهري، وأعيانُ عُمْري، مُواكَبَةُ القَمَرين<sup>'،</sup>، بِمُسايَرة رِكَابِهِ، وَمُوَاصَلَةُ السَّعْدَينِ، بِصِلَةِ جَنابه، في مُتَوجِّهِهِ إلى فَيْرُوزاباد، إخْدىٰ قُراه من الشامات<sup>(٥)</sup>، ومنها إلى خذاي داذ، عَمَّرهُما اللَّهُ بَدوَام عمرِهِ فلما [من الطويل]:

أخذنا بأطرافِ الأحاديث بَيسَنَا وسَالتْ بأغناقِ الجيادِ الأباطِحْ وعُذْنا لِلْعادةِ عِنْدَ الالْتقاءِ فِي تَجَاذُبِ أَهدابِ الآداب، وَفَتْقِ نَوافج<sup>(٧)</sup> الأخبارِ والأشعار، أَفْضَتْ بنا شُجُونُ الحدِيث إلى هذا الكِتاب المذكور، وكُونِهِ شْرِيفُ المَوْضوع، أَنِيقَ<sup>٨)</sup> المَسْمُوع، إذا خَرَجَ من العَدَم إلى الوجود. فأَخَلْتُ في تأليفه على بَعْض حاشيَتهِ مِنْ أَهْلِ الأدب. إذا أَعارَه أَدام اللَّهُ قُدرتَهُ لَمْحةً من هِذَايته، وأَملَّهُ بشُعْبةٍ

- (١) (بالكسر) اسم من (تَنبِّقَ) أي تَجوَّذَ وبالغَ. (٢) المحاجزة: الامتناع عن المخاصمة.
- (٣) قصد بها المسائل التي لا تردُّ ولا تدفع. مَثَلها مَثَل القضاء المحتوم. والمماطلة، في الجملة السابقة: تأجيل اتخاذ القرار.
	- (٤) مواكبة القمرين: ملازمتهما، وهما الشمس والقمر، عُلِّب القمرُ على الشمس.
- ٥١) ج: شامة، قرية من سيرجان، من كرمان. ولم نجد خذاي داذ في معجم البلدان. ولعلها مدينة مجاورة للشامات وفيروز آباد. (٦) البيت مشهور، شغل الدارسين، ونُسب إلى عدد من الشعراء بينهم كثيَّر والمضرَّب، وابن الطثْريَّة وقبل البيت: فبلمعًا قيضيهنا مين منمين كبلِّ حياجةٍ من المعتمِّين بالأركبان مَسنْ هيبو مساسِيخ ومعنى البيتين: لمَّا انتهينا من مراسم الحج في منى، حيث رمي الجمار وذبح الأضاحي، والتماس أركان الكعبة، أخذتُ أنا وحبيبتي نتاول مختلف الأحاديث ونحن على مطايانا التي تركتنا نغيب في نشوة اللقاء لحظاتِ انسراح المطايا في فيافي البطاح وسفوح الهضاب. (انظر تعريفاً بمنى، وانظرَ البيتين في (معجم البلدان ١٩٨/٥) وقد اختلف الرواة والبلغاء في أصحاب هذين البيتين، فقيل هما لكثير عزَّة، وقيل: ٰليزيد بن الطُّثريَّة، وقيل لكعب بن زهير (عُذْ إلى «معجم شواهد العربية» لصاحبه عبد السلام محمد هارون. مكتبة الخانجي بالقاهرة، ١٩٧٢، ص ٨٤، وفيه مواضع البيتين في عدد من المصادر). ٧٧) النوافج، مفردها نافِجة: وعاء المسك. قصدَ بها فواتح الأخبار والأشعار، وتداولها بما يُغتع ويُشنِّف ويملأ الإحساس انشراحاً. (٨) أنيق المسموع: الكلام المنمق المصقول جيداً تعجب به الآذان.

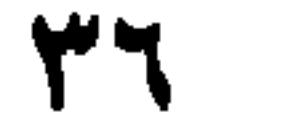

مِنْ عِنَايته . فقال لي، صدَّق اللَّهُ قولَهُ، ولا أُعدَمَ الدنيا جَمالَه وَطَوْلَه''، كما أَذاقَ العِدا بأسَه وصَوْلَه : إنكَ إنْ أَخذتَ فيه أَجَذتَ وأَخسَنْتَ، وليس له إلاَّ أنت! فقلتُ لهُ: سَمْعاً سَمْعاً، ولم أَسْتَجزْ لأَمره دَفْعاً، بل تَلَقَّيتُهُ باليَدَيْنِ، ووضعْتهُ على الرأس والعين. وعاد، أدامَ اللَّهُ تمكينَهُ إلى البلدةِ عَودَ الحُلِيِّ إلى العاطل°′ ، والغَيْثِ إلى الرَّوْض المَاحل، فأَقامَ لي في التأليف مَعالِمَ أَقِفُ عندَها، وَأَقْفُو خَدَّها؛ وَأَهَابَ بي°′ إلى ما اتَّخَذْتُهُ قِبلةٌ<sup>(٤)</sup> أَصَلّٰي إليها، وَقاعِدَةً أَبني عليها، من التمثيل والتنزيل، وَالتَّفْصيل والتَّرتيب، والتَّقْسيم والتَّقْرِيب؛ وكنتُ إذْ ذاك مُقيمَ الحِسْم، شاخصَ العَزْم؛ فاستأَذَنتُهُ في الخروج إلى ضَيْعةٍ لي مُتنَاهِيَةِ الاختلال بعيدَةِ المَزارِ؛ فأُجْمِعُ فيهَا بينَ الخَلْوَةِ بالتأليف وَبينَ الاسْتِعْمَار، فأَذِن لي، أَدَام اللَّهُ غِبْطَتَه، على كُرْهِ منهُ لفُرقتي، وأَمَرَ، أَعْلَىٰ اللَّهُ أَمرَه، بِتَزْوِيدِي مِنْ ثِمار خَزائن كُتُبه، عَمَّرَها اللَّهُ بِطُول عُمره، مَا أَسْتَظْهِرُ بهِ على مَا أنا بصَدَدِه. فكان كَالدليل يُعين السَّفْرَ بالزَّاد، وَالطَّبِيب يُتْحِفُ المَريضَ بالدَّوَاء وَالغِذَاء. وَحين مَضيتُ لِطِيَّتي<sup>(٥)</sup>، وَأَلْمَمْتُ بمقصدِي، وجدتُ بَركةَ حُسْنِ رأيهِ، وَيُمْنَ اعتزَائي<sup>(٦)</sup> إلى خِلْمته، قد سَبقَاني إليهِ وَانتظرَاني به، وَحَصَلتُ، مع البعد عن حضرته في مَطْرَح مِنْ شُعَاعِ سعادته: يُبَشِّر بالصُّنْعِ الجميل، وَيؤذِنُ بالنُّجِح ``` القريب. وَتُركْتُ وَالادَبَ وَالكُتُب، أَنْتَقي منها وَانْتخِب، وَأَفَصّْلُ وَأَبَوِّب، وَأَقَسّْمُ وَأَرَتْب، وَأَنْتَجِع<sup>(٨)</sup> من الأئمة مثْلَ الخليل''، والأصمعي'''، وأبي عمرو الشَّيبَانيُ'''، والكِسائي'''، والفَرَّاء'''،

> (١) الطُّول (بالفتح) الغنن والفضل. (٢) العاطل، صفة للعنق الذي لا حليٌّ عليه.

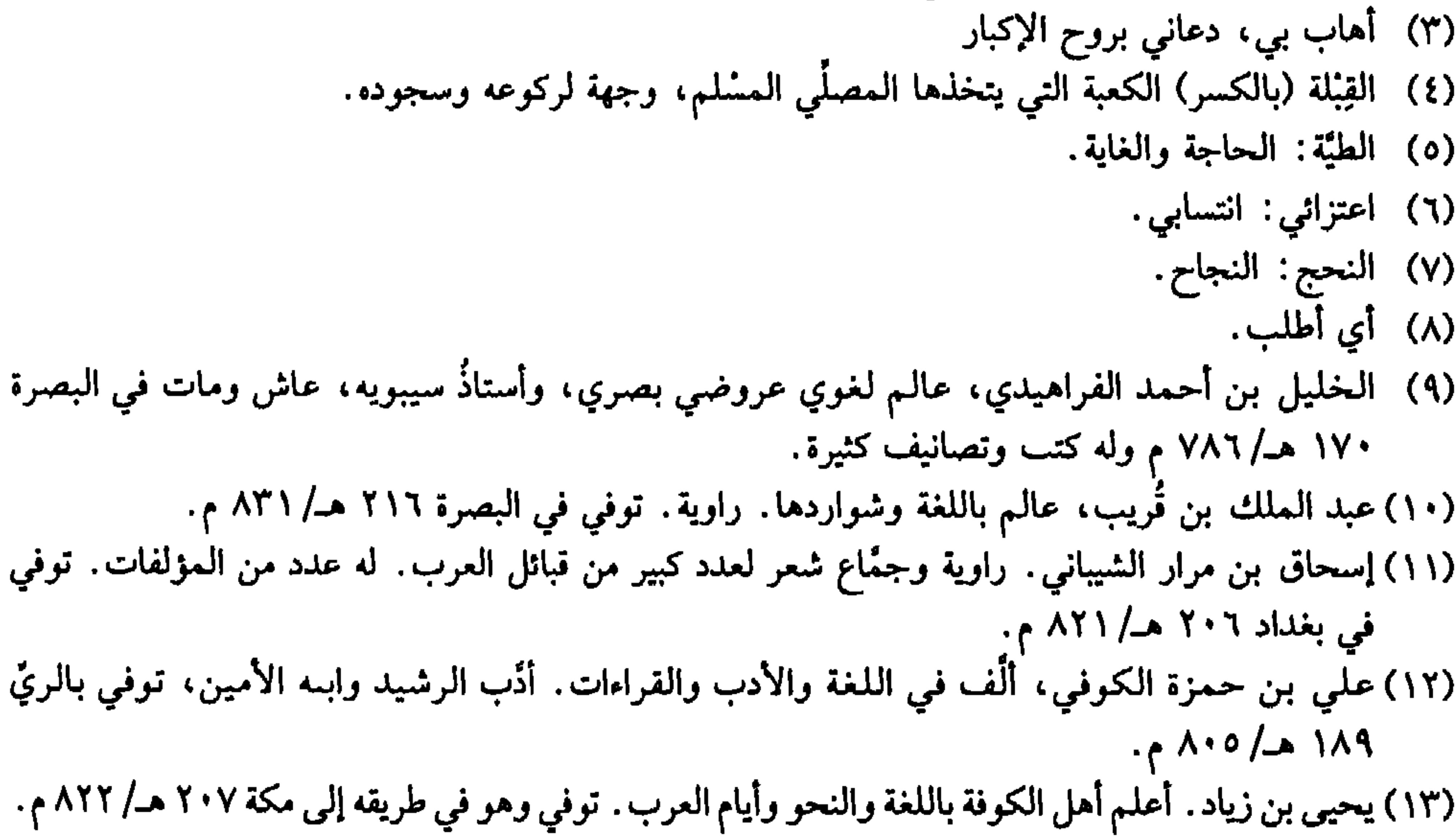

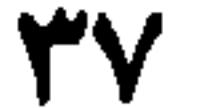

وأَبي زيد''، وأَبي عُبيدةٌ''، وأبي عُبَيْدٌ''، وابن الأعرابي<sup>''،</sup> والنضر بن شُمَيْل<sup>''،</sup> وَابَوي العبَّاس (٦) وابن دُريد (٧) ويُفْطويه (٨) وابن خالَوَيْه (٩) وَالخارَزَنْجي (١٠)، وَالأَزْهِرِي `` ، وَمَنْ سِواهم من ظُرَفاءِ الأَدباء، الذين جَمعوا فَصاحةَ العَرب البُلغاء، إلى إثقان العُلماء، ووُعُورَةَ اللُّغة إلى سُهُولةِ البلاغة، كالصاحب أبي القاسم ```، وحمزَةَ بن الحَسَن الأَصبهَاني'''. وَأَبي الفتح المرَاغي''' وَأَبي بكر الخُوَارَزمي'' ، والقاضي أبي الحَسَنِ عليّ بن عبد العزيزِ الجُزجاني<sup>(١٦)</sup>، وَأبي الحسين أحمد بن فارس بن زكرياً القَزْويني (١٧) ، وأجتلي من أَنوَارهم، وَأَجتني من ثِمَارهم، وَأَقتفي آثارَ قومٍ قد أَقْفَرَتْ منهمُ

- (١) سعيد بن أوس، إمام لغوي شهير . عاش وتوفي في البصرة ٢١٥ هـ/ ٨٣٠. وهو صاحب كتاب «النوادر في اللغة» وقد عُمّر حتى أوشك على المائة . (٢) مَعْمر بن المثنى، عالـم في اللغة والأدب. ولد وتوفي في البصرة ٢٠٩ هـ/ ٨٢٤ م. ٣) القاسم بن سلأم الهروي، من علماء الحديث والفقه، ولد في هراة الفارسية وتوفي بمكة ٢٤٤ هـ/ ٨٣٨ م. ٤) محمد بن زياد، كوفي النشأة والحياة، عالـم في اللغة والأنساب والخيل. توفي ٢٣١ هـ/ ٨٤٥ م. ٥١) النضر بن شميل المَزوي، نسبة إلى مَزوّ أكبر مدن خراسان. عالـم باللغة وفقهها وأيام الـعرب، والحديث. عاش وتوفي في مَزو ٢٠٣ هـ/١٩/ م. (٦) أبوا العباس، هما أبو العباس محمد بن يزيد العُبرّد الإمام اللغوي البغدادي المعروف المتوفى ٢٨٦ هـ/ ٨٩٩، وصاحب االكامل» و «المذكر والمؤنث»، وأبو العباس أحمد بن يحيى المعروف بثعلب، إمام كوفي، من رواة الشعر والحديث. ولد ومات في بغداد ٢٩٦ هـ/ ٩١٤ م وصاحب «مجالس ثعلب» وغيره. (V) محمد بن الحسن، أشهر علماء زمانه في اللغة والشعر صاحب الجمهرة اللغة» و االاشتقاق». توفي  $.6977/00771$ (٨) إبراهيم بن محمد. واسطي بغدادي. لقّب بنِفْطوَيْه، لتأييده مذهب سيبويه. توفي ٣٢٣ هـ/ ٩٣٥ م.
- (٩) الحسين بن أحمد، عاش في زمان سيف الدولة وجالس المتنبي. ترك كتباً نفيسة في النحو وإعراب

القرآن. توفي في حلب ٣٧٠ هـ/ ٩٨٠ م. ١٠١) أحمد بن محمد الخارزنجيّ، نسبة إلى خارزنج من أعمال نيسابور . لغوي وأديب توفي ٣٤٨ هـ/ ٩٥٩ م. (١١) محمد بن أحمد بن الأزهر، أحد أدباء هراة وعلمائها. ولد ومات في هراة ٣٧٠ هـ/ ٩٨١ م وهو صاحب معجم اتهذيب اللغة). (١٢) أبو القاسم الزاهي، واسمه علي بن إسحاق بن خلف. شاعر وَصّاف. أكثر شعره في أهل البيت. مدح سيف الدولة والوزير المهلبي. عاش في بغداد وتوفي ٣٥٢ هـ/ ٩٦٣ م. (١٣) حمرة بن الحسن، عاش في أصفهان. وأرَّخ لها. توفي ٣٦٠ هـ/ ٩٧٠ م، وسيرد له تعريف أوسع في طيات هذا الكتاب. (١٤) محمد بن جعفر، عالـم في اللغة والأدب والأخبار. عاش في بغداد، وتوفي ٣٧٦ هـ/٩٨٦ م. (١٥) محمد بن العباس: عاش في خوارزم ومات في نيسابور ٣٨٣ هـ/٩٩٣ م. وله آثار مفيدة في الشعر واللغة والأنساب. (١٦) علي بن عبد العزيز . عالـم لغوي، بلاغي، ناقد شهير، ولد في جرجان، وتوفي في نيسابور ٣٩٢ هـ/ ٠٠٢ م. وهو صاحب: «الوساطة بين المتنبي وخصومه». (١٧) أحمد بن فارس القزويني، عالـم لغوي، وأديب. ترك مصنَّفَيْن في اللغة هما: «المقاييس» و «المخمل» وكتاب «الصاحبي في فقه اللغة» توفي ٣٩٥ هـ/١٠٠٤ م. ۳۸

وَلاَ ثَبَات على سَمّ الأَسَاوِدِ'' لي وَلاَقَسَرَادِ عَسَلَسِي زَأْرِ مِسنَ الأَسْسِلِاْ \* \* إِلاَّ أَنَّ ذِكْرِ الأَميرِ السَّيْدِ الأَوْحَد ـ أَدامَ اللَّهُ تأييدَهُ ـ كان هِجْيرَايٍّ<sup>(٨)</sup> في تلك الأحوالِ، والاستظهَارَ بتَمَيُّزِ الاغْتِزَاء<sup>ِ(٩)</sup> إلى خدمته، شعاري في تلك الأهوال. فلـم تَبْسُط النَّكبةُ إليَّ يدَها، إلاَّ وقد قَبَضَتْها''' عني سعادتُه، ولـم تَمْتدَّ بـي أَيامُ الـمِحْنة إلاَّ وقد قَصَّرَتْها عني بَرَكتُه . وكانت كتبُهُ الكريمةُ الواردةُ عليَّ تَكتُبُ لي أماناً مِنْ دَهرِي، وَتُهدِي الهُدُوٌّ``` إلى قلبي، وإن كانت تَسحَرُ عقلي، وتُثْقِل بالمِنَن ظَهْري؛ إلى أن وافَقَ ما تفضُّل اللَّهُ به مِنْ كَشْف الغُمَّةِ، وَحلَّ العُقدة، وتَيْسِيرِ الـمَسير، ورَفْع عَوَائقِ (١) من قصيدة يمدح فيها الواثق بالله، ومطلعها:

وأبسي السمسنسازلِ إنسهسا لسشسجسون وعسلسي السغسجسومسة إنسهسا لستسبسيسن ديوانه ص ٢٩١ و ٢٩٣. والعُون: ج: عَوانٍ، وهي المرأة التي كان لها زوج. وفي ديوانه: فَنُصَّتْ؟ بدل (انْتُضْتْ) . (٢) الصك: الضَّربُ الشديد. | (٣) جمع سفتجة وهي كتاب صاحب المال إلى عامله بإعطاء مال لآخر . (٤) الشواظ، لَهَبٌ لا دخانَ فيه. أو دخان النار وخَرُّها. (٥) القُفْص. جيل من الناس متلصَّصون في نواحي كَرْمان، أصحابُ مِراس في الحرب. (٦) الأساودُ، واحدُه أُسُود: حية عظيمة. (٧) البيت من دالية للنابغة الذبياني يمدح النعمان بن المنذر، ويعتذر إليه ومطلعها: يسا دارَمسيُّسة بسالسعسلسيساء فسالستستسليف الأبسياء الأبسياء الأبسياء فساليَّسك الأبسياء وفيه صدر البيت: «نُبِّئتُ أَنَّ أبا قابوس أوْعَدني». وقد يكون البيت لغير النابغة، لعدم تطابق شطري بيت النابغة مع الذي أورده الثعالبي (٨) تستعمل للدلالة على الدأب والاستمرار . (٩) الاعتزاء: الانتساب. (١٠) قىفَهْتْهَا: قَضتْ على النكبة. (١١) الهدؤ (مخفف: الهدوء). .

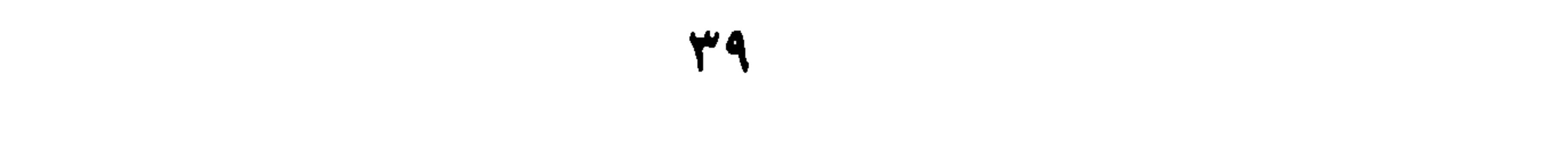

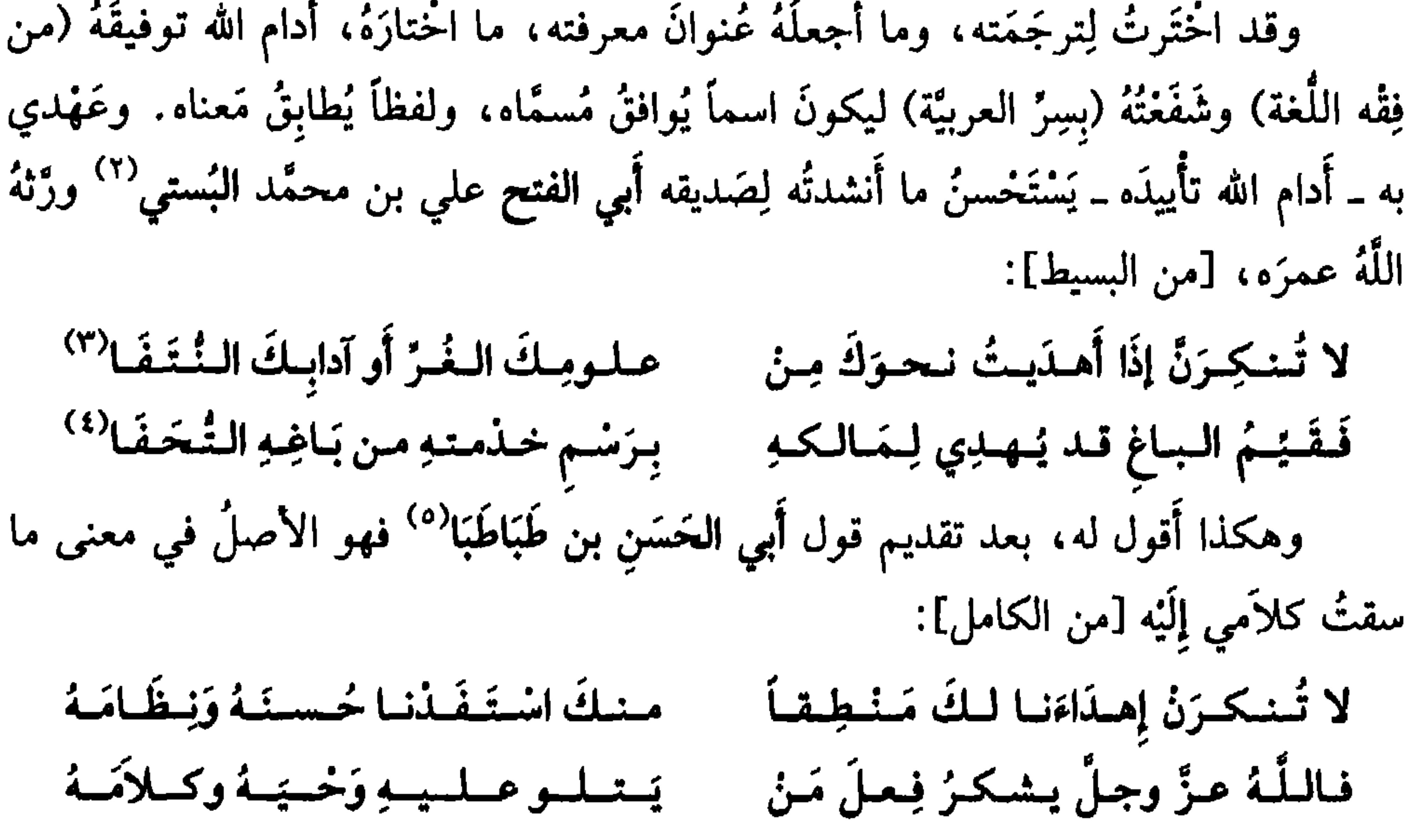

- (١) رَتَجَ البابَ أغلقه. فكأنه فتح عليه المُغْلَق من التخير. (٢) علي بن محمد بن الحسين البُسْتي نسبة إلى (بُسْت) القريبة من سجستان الخراسانية ــ كاتب وشاعر . له ديوان شعر، مات غريباً عن موطنه، سنة ٤٠٠ هـ/ ١٠١٠ م ـ وله ترجمة وافية في «اليتيمة» ٤/ ٣٠٢ـ ٤ ٣٠. (٣) النُّتَف، واحدتها نُثَّفة. القطعة القليلة المنتوفة من الشيء. (٤) ورد البيتان في باب: «النوادر والأمثال والمواعظ» (اليتيمة ٤/ ٣٣). والباغ: (فارسية) معناها: الحديقة
- أو البستان.
- (٥) محمد بن أحمد، الحسنيّ العلوي، شاعر من الدرجة الرفيعة ــ أكثر شعره في الغزل والآداب. له كتابه المعروف: «عيار الشعر». ولد وتوفي في أصبهان ٣٦٢ هـ/ ٩٣٤ م) وقد أفَّرد له ياقوت: أربع عشرة صفحة لترجمته ومقتطفات من غرر شعره، بينها البيتان أعلاه، لـم يقدم لهما، ولـم يزد عليهما (معجم الأدباء جـ ١٧/ ١٥٣).

الباب الاؤل

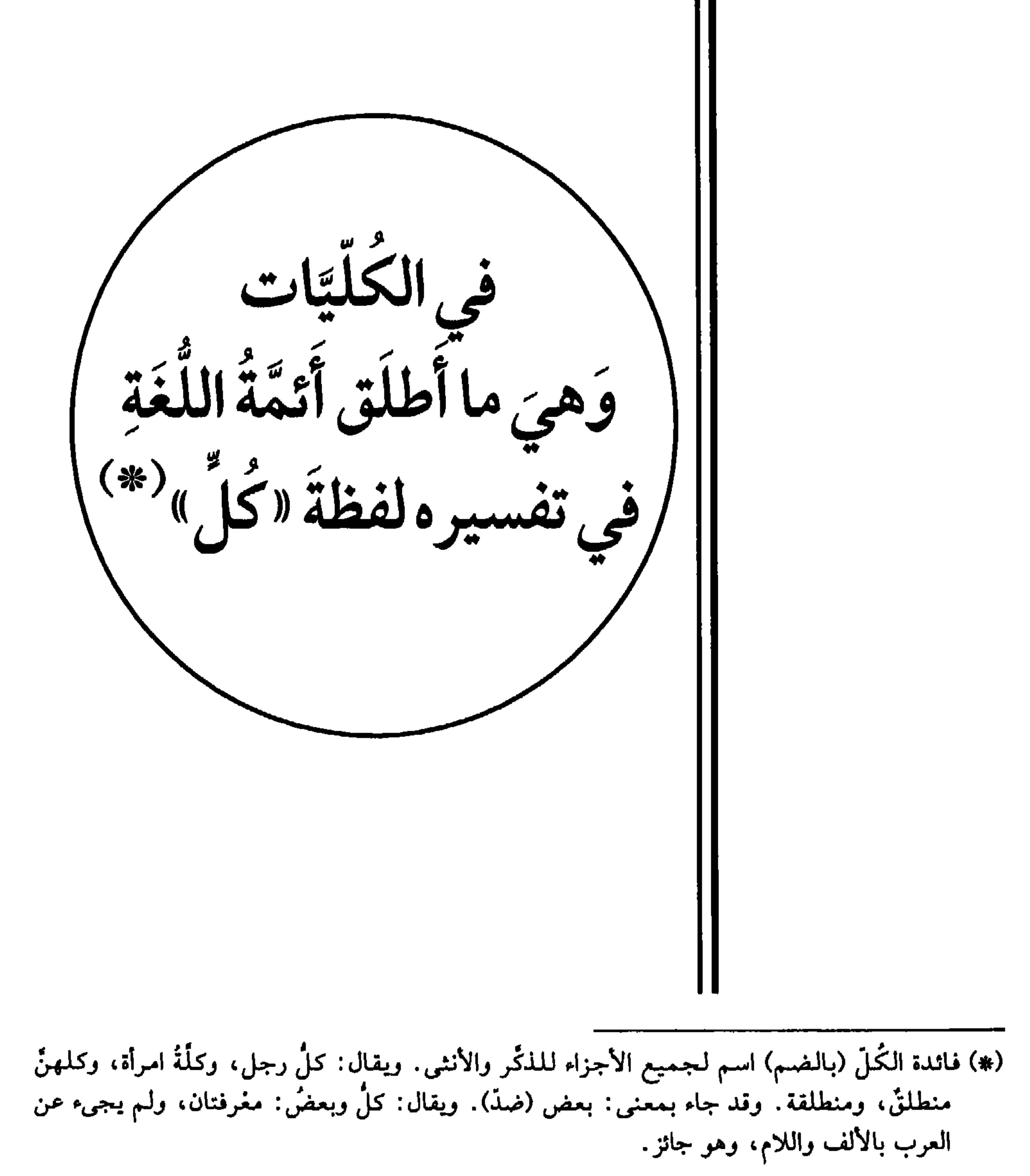

 $\mathbf{\mathfrak{c}}$ 

وغيرها، فهي عَقِيلة \* كلُّ دابةِ اسْتُغْمِلْتْ من إبلِ وبقَرِ وَحَميرِ ورَقيق، فهي نخَّةٌ ولا صَدَقَة `` فيها ۞ كلُّ امرَأَةٍ: طَرُوقَةُ بَعْلمها، وكلُّ ناقةٍ، طَرُوقَةُ فَخْلِها ۞ كُلُّ أَخْلاَطٍ من الناس، فَهُمْ أَوْزَاغٌ وأَغناقٌ \* كلُّ ما لهُ نَابٌ وَيَعْدُو على الناس وَالذَّوابٌ فَيَفْتَرِسُها، فهو سَبُغٌ \* كلُّ طائرٍ ليس من الجوَارح يُصَادُ، فهو بُغاث \* كلُّ ما لا يَصيدُ من الطير، كالخُطَّاف وَالخُفَّاش، فهو رُهَامٌ \* كلُّ طَائرٍ لهُ طَوْقٌ، فهو حَمَام \* كلُّ ما أَشْبَهَ رَأْسُه رؤوسَ الحيَّاتِ والحَرَابِي وَسَوَامٌ أَبْرَص ونَخْوِها فهو خَنْشٌ.

3 - فصبل

في النبات والشجر (عن الليث عن الخليل وعن ثعلب عن ابن الأعرابي وعن سلمة'' عن الفراء وعن غيرهم) كلُّ نَبْتٍ كانت سَاقُه أَنَابِيبَ وكُعُوباً، فهو قَصَبٌ \* كلُّ شَجرٍ لهُ شَوكٌ، فهو عِضاه \* وكلُّ شَجَرٍ لا شَوْك له، فهو سَرْحٍ \* كلُّ نبتٍ له رَائحة طيّبة، فهو فاغيةٌ \* `` كلُّ نَبْتٍ يَقعُ في الأدويةِ فهو عَقَارٌ (والـجمعُ عَقَاقِيرٍ) ۞ كلُّ ما يؤكِّلُ من البُقُول غيرِ مطبوخ، فهو من أخرَار البُقُول ۞ كلُّ ما لا يُسْقَى إِلاَّ بماءِ السماءِ، فهو عِذْيٌ<sup>(٤)</sup> ۞ كلُّ ما وَاراك من شَجرٍ أو أَكَمَةٍ، فهو خَمَرٌ، والصَّارُّ: ما وارَىٰ من الشَّجر خاصَّة # كلُّ ريحانِ يُخَيًّا به، فهو عَمار؛ وَمِنْهُ قَول الأَعشى<sup>(٥)</sup> [من المتقارب]: فسلسمسا أتسانسا بُسعينية الْمَكْرَى مسَسَجَسةنسا لسة وَرَفَسغسنا السعَسمسارَا

(١) النَّخة (بالفتح والضم) اسم جامع للبقر الوحشي. وإنما نَخْخَها، استعمالُها. (٢) سَلْمة بن عاصم، عالـم كوفي نحوي. له كتب في تفسير القرآن والـحديث النبوي. توفي ٣١٠ هـ/ ۹۲۲ م. (٣) الفاغية. نَوْرُ كلَّ نبتٍ ذي رائحة طيبة. (٤) العِلْمي (بالفتح والكسر) الزرعُ الذي لا يُسْقى إلاَّ من الـمطر. (٥) ميمون بن قيس، وهو أعشى قيس أو الأعشى الأكبر، شاعر جاهلي مخضرم. توفي ٧ هـ/ ٦٢٩ م، والبيت من قصيدة قوامها ٦٩ بيتاً مدح فيها قيس بن معد يكرب، ومطلعها: أأذْمَــغَــتَ مــن آلِ لــيــلــى ابــتــكــارا مى وشـــطَــتْ عـــلــى ذي حَـــوَى أن تُـــزَارا ديوانه بشرح د. محمد أحمد قاسم. المكتب الإسلامي، بيروت ١٩٩٤ ص ١٧١ و ١٧٨). والعَمار: الريحان الأصل في ذلك أن الفُرْس، كانوا إذا دخل عليهم داخل، رفعوا شيئاً من الريحان فحيوه به.

- (١) مؤرِّج بن عمرو بن الحارث، عالم باللغة والأنساب. عاش في البصرة وتركُّ مؤلفات في القبائل والأنساب والأمثال. توفي ١٩٥ هـ/١٠/ م.
- (٢) انخرقتِ الريحُ في الأرض: هبَّتْ على غير استقامة أو: اشتدَّ هُبوبُها وتخلَّلُها المواضع (المعجم الوسيط: خرق).
- (٣) عمرو بن العاص بن واثل، من دهاة العرب وفاتحيها الكبار . عاش حتى زمن معاوية بن أبي سفيان . وكان وكيله في حرب معاوية مع علي بن أبي طالب. فتح كثيراً من الأمصار من بينها مصر توفي بالقاهرة ١٦٤/ ٢٢٤.
- (٤) لـم أجد الحديث في كتب الأسانيد وهو في كتاب: «النهاية في غريب الحديث والأثر» لابن الأثير. المكتبة الإسلامية لا مكان ولا تاريخ جـ ٣/ ص ٤٤٥.
- (٥) البيت من معلقته الشهيرة: لخولة أطلال ببرقة ثهمد». انظر ديوانه شرح د. سعدي ضناوي/دار الكتاب العربي بيروت ١٩٩٤ ص ١١٧. (٦) اللَّفْق: شِقَّة من شِقَّتي المُلاَءة، فإذا فُتِقت الخياطة: ذهبَ اسم اللُّفْق (المعجم الوسيط: لفق).

 $\epsilon$  o

غَيْرِهما فَهُوَ لَعُوق. كلُّ دَوَاءٍ يُؤخَذُ غيرَ معجونِ فهوَ سَفُوف. في فنون مختلفة الترتيب (عن أكثر الأثمة) كُلُّ رِيحٍ تَهُبُّ بَيْنَ رِيحَيْنِ، فَهيَ نَكْبَاءُ ۞ كُلُّ رِيحٍ لاَ تُحرِّكُ شَجَراً وَلاَ تُغفِي أَثَراً، فهيَ نَسيمٌ \* كلُّ عَظْمٍ مُستديرٍ أَجْوَفَ، قَصَبٌ \* كلُّ عَظمٍ عَرِيضٍ، فهوَ لغيٌّ. كلُّ جِلْدِ مذْبوغ، فهوَ سِبْتٌ \* كُلُّ صانع عِندَ الْعَرَب فَهُوَ إِسكافٌ<sup>(٣)</sup> \* كُلُّ عَامِلِ بالْخَدِيدِ فَهُوَ قَيْنٌ \* كلُّ مَا ارْتَفَعَ مِنَ الأَرْضِ فَهُوَ نَجْذُ \* كلُّ أَرْضِ لا تُنْبِتُ شَيئاً فَهِيَ مَزِتْ<sup>(٤)</sup> ۞ كُلُّ شَيْءٍ فِيهِ اعْوِجَاجٌ وَانْعْرَاجْ، كالأَضْلاَعِ والإِكَافِ<sup>(٥)</sup> وَالْقَتَب وَالسَّزْج وَالأُودِيَةِ، فهو حِنْقٌ \* كُلُّ شَيْءٍ سدَدْتَ بهِ شَيْئاً فَهْوَ سِلَّادٌ (وَذَلِكَ مثْلُ سِلَاد الْقَارُورَةِ،

وَسِدَاد الثَّغْرِ، وَسِدَادِ الخَلَّةِ)''' ۞ كُلُّ مَالٍ نَفيسٍ عِندَ الْعَرَبِ فَهوَ هُوَّةٌ ۞ فَالْفَرَسُ غُرَّة مَالِ الرَّجْلِ، وَالْعبْدُ غُرَّةُ مَالِه، وَالنَّجيبُ غُرَّةُ مَالهِ، وَالأَمَةُ الْفَارِهَةُ<sup>(٧)</sup>، منْ غُرَرِ الْمَالِ ۞ كُلُّ مَا أَظلَّ الإنسانَ فَوْقَ رَأْسِهِ منْ سَحَابٍ أَوْ ضَبْابٍ أَوْ ظِلِّ فَهُوَ غَيَايَةٌ `` \*

(١) الجُونة : سلَّةٌ صغيرة مستديرة مُغشَّاة بِالْمجلد، يحفظُ العطارُ فيها الطيبَ. . (٢) السُّفط: وعاءٌ من قضبان الشجر ونحوها، توضع فيه الأشياء، كالفاكهة ونحوها. (٣) قال الـجـوهـري: قـولُ مـن قـال: كـلُ صـانـع عـنـد الـعـرب إسكـافٌ، غـيـر مـعـروف. والـراجـحُ عـنـدهـم: الإسكاف: الحاذِقَ في كل شيء (اللسان/سكف). (٤) المَزْت: مفازةٌ لا نبات فيها. وجَسَدٌ مَزْتٌ، لا شغر فيه. (٥) الإكاف: البرذعة توضع على الحمار والبغل ونحوهما، والجمع: أكُف. (٦) الخَلَّة: الثَّقْب في الخُصّ ، وغيره. (٧) الفارهة: الجارية الحسناء. قال الأزهري: ولم أرهم يستعملونها في الحرائر. (٨) غياية (بياءين مثنَّاتين) كما في القاموس: كلُّ ما أظلُّ الإنسانَ، من فوقِ رأسه، كالسحابة ونحوها. وهو=

كلُّ قطعةٍ منَ الأزض على حِيَالها'' مِنَ المَنَابِتِ والْمَزَارِعِ وَغَيْرِهَا، فَهيَ قَرَاحٌ \* كُلُّ مَا يَرُوعُكَ مِنْهُ جَمَالٌ أَوْ كَثْرَةٌ، فَهُوَ رَائِعٌ \* كُلُّ شَيْءِ اسْتَخْذَثْتُهُ فأَعْجَبَكَ، فَهُوَ طُرْفةٌ \* كُلُّ مَا حَلَّيْتَ بِهِ امْرَأَةَ أَوْ سَيْفاً، فَهُوَ حَلْمٌنٍ \* كُلُّ شَيْءٍ خَفٌّ مَحْمَلُهُ، فَهُوَ خِفٌّ \* كُلُّ مَتاع مِن مَالِ صَامِتٍ أَو نَاطِقٍ، فَهُوَ عَلاَقَةٌ ۞ كلُّ إِناءٍ يُجعَلُ فيهِ الشرَابُ، فهو نَاجُودٌ ` ۞ كلُّ ما يَسْتَلِلَّهُ الإنسانُ مِنْ صَوْتٍ حَسَنٍ طَيِّبٍ، فهوَ سَماعٍ \* كلُّ صَائتٍ مُطْرِبٍ الصَّوْت، فهوَ غَرِدٌ وَمُغَرِّد \* كلُّ ما أَهْلَكَ الإنسانَ، فهو غُول \* كلُّ دُخَانٍ يَسْطَع منْ ماءِ حارٌ، فهوَ بُخار، وَكذلِكَ منَ النَّدَى ۞ كلُّ شيْءٍ تَجَاوَزَ قذْرَهُ، فهوَ فاحِشْ ۞ كلُّ  $\mathbf{1} = \mathbf{1} \times \mathbf{1} \times \mathbf{1$ 

- مطابقٌ للتعريف المذكور هنا. وما وقع ببعض النّسخ (بباءٍ) موحدة، بعد (ياء) غيرُ مطابقٍ لأن الغَيابةَ  $\equiv$ من كل شميءٍ ما سترك منه، ومنه غَيابةَ الْجُبِّ.
- (١) قوله: «حيالها» بمعنى الانفراد والحيادة. وهذا هو الصواب لموافقته كتب اللغة. ووقع في نسخ اليسوعيين «على جبالها»، وهو غلط. (٢) النَّاجود: إناءٌ تُصفَّى فيه الخَمر. جمعه نَواجيد. (٣) البيت من قصيدة طويلة قوامها خمسة وثمانون بيتاً، مطلعها: بـأدعـاص خـرفمس الـمـعـبْـقـاتِ الـنـوادرِ أشساقستنك أخسلاق السرسسوم السدوانسر ديوانه/شرح مطيع ببيلي ــ المكتب الإسلامي. بيروت ١٩٦٤ ص ٣٧٢ و ٣٧٧. (٤) صَرِيّ: آسِن، طال مقامه . آجِن: متغير . وشهرُ ناجر . هو تموز، وڤت الحَزّ. وذو الرمة غيلان بن عقبة، من كبار شعراء العصر الأموي. وُصف بالقِصَر والدمامة، كما وصف شعره بأصالة البادية. وهو أكثر الشعراء العرب مواضع استشهاد في معاجم العربية. توفي ١١٧ هـ/ ٢٣٥ م. (٥) في الأصل، وفي جميع النسخ المحققة والمشروحة: اللَّخمةِ (بالضم والسكون) والصواب اللَّجَمة. وفقاً (للسان العَرب) الذي يقول: اللَّجَم: الشؤم، واحدتُه: لَجَمَة، وهي ما يتطيَّر منه (اللسان [لجم] مجلد ١٤/ ٥٣٥) لكنه في [عطس] ١٤٢/٦ قال: اللَّجمَة: ما تطيَّرْتَ منه. (٦) في اللسان. وأنشد لرؤبة: «ولا أُحِبُّ اللُّجَم العاطوسا» والعاطوس: سمكة في البحر. تتشاءم بها العرب (نفسه/ ٥٣٥). (٧) في اللسان: اللَّجَم: دويبة أصغر من العظايَة، ودون الحرباء (نفسه/ ٥٣٤).

٤V

فَهيَ عَوْرَاءُ ۞ كلُّ فَعْلَةِ قبيحةٍ، فهيَ سَوْآءُ ۞ كلُّ جَوْهَرٍ مِنْ جوَاهِرِ الأَزْضِ، كالذَّهب والفِضَّة والنُّحاس، فهوَ الفِلِزُّ \* كلُّ شيْءٍ أَحاطَ بالشيء فهو إطارٌ له، كإطارِ الْمُنخل وَالدُّفُّ، وإِطَارِ الشُّفَة وَإِطار البيت، كالمِنطَقة حوْلهُ ۞ كُلُّ وسْم بِمَكْوَى فهوَ نارٌ، وما كان بغيبرِ مَكْوَىٰ، فهوَ حَرْقٌ وَحَرٌّ \* كلُّ شيءٍ لأنَ مِنْ عُودٍ، أَوْ حَبْلٍ، أَو قَنَاةٍ، فهو لَمْنٌ ۞ كلُّ شَمِيعٍ جَلَسْتَ أَو نِمْتَ عَلَيْهِ، فَوَجَدْتَهُ وَطِيئاً، فَهُوَ وَثِيرٍ.

 $\lambda = \Delta$  فصل (عن أبي بكر الخوارزمي عن ابن خالويه)

(وجذْنَه عن أبي الحسين أحمد بن فارس، ثم عرضْنُهُ على كتب اللغة فصحٌ) افْتُمْ `` ما على الخِوَان، إذَا أَكَلَهُ كُلُّهُ \* واشْتَفَّ ما في الإناءِ، إذَا شَرِبَهُ كُلُّهُ \* وَامْتَكٌ `` الفصيلُ ضَرْعَ أُمُّهِ، إذَا شَرِبٍ كلَّ ما فيه \* وَنَهَكَ النَّاقَةَ حَلْباً، إذا خَلَبَ لَبَنَهَا كَلَّهُ ۞ وَنَزَفَ البِئْرَ، إِذا اسْتَخْرَجَ مَاءَها كلَّهُ ۞ وَسَخَفَ `` الشَّعرَ عن الـجلْدِ، إِذَا كَشَطَهُ عنهُ كُلُّه ۞ وَاحْتَفْ ۚ ، ما في القِذْر ، إذا أَكَله كُلُّهُ. وَسَمَّدَ شَعْرَهُ وسبَّدَهْ ۚ إِذَا أَخَذَهُ كلُّه .

(١) قَمَّتِ الشاةُ ونحوها: تناولت بشفتيها ما وجدتْ على وجه الأرض لتأكله. واقْتَمْ ما على الخِوان: أكَلَهُ فلم يَدَعُ منه شيئاً. (٢) امْتَكَ العَظْمَ ومَكَّهُ: قصَّ جميعَ ما فيه. وامْتَكَ الفصيلُ ما في ضَرْعِ أَمَّه: استقصاهُ في المَصَّ. (٣) سَخَفَ الشيء سَخْفاً: قَشَره. وسَخفَ الشُّغرَ عن الجلد: كشَطَه حتى لا يبقى منه شيء. (٤) حَفَّ الشيء: قَشَرَهُ. وحَفَّتِ المرأةُ وخِههَا: أزالتْ ما عليه من شعر. (٥) سَبِّدَ شَعْرِه: حلقه واستأصله حتى ألحقَهُ بِالـجلد. وكذلك سمُّدَه.

 $\mathbf{\mathbf{\hat{z}}}$ 

كالحَية وَسَامٌ أَبرَصَ ۞ وكلُّ قَابِضٍ بأسنَانهِ، يَنْهَشُ، كالسُّبَاعِ. فصل (وجدته في تعليقاتي عن أبي بكر الخوارزمي يليق بهذا المكان) غُرَّةُ كلِّ شيءٍ أَوَّلُهُ ۞ كَبِدُ كلِّ شيءٍ وَسَطُهُ ۞ خَاتِمَةُ كلِّ أَمْرِ آخرُهُ ۞ غَرْبُ كلِّ شيءٍ حَلُّه \* فَرْعُ كلُّ شيءٍ أَعلاَه \* سِنْخُ `` كلُّ شيءِ أَصلُه \* جَذْرُ كلُّ شيءِ أَضلهُ وَمِثْلُهُ الْجَذْمُ ۞ أَزْمَلْ `` كلُّ شيءٍ صَوْتُهُ ۞ تَبَاشِيرُ كلُّ شيءٍ أَوَّلُهُ (ومنهُ تَبَاشِيرُ الصُّبح) ۞ نُقَايَة كلٌ شمىءٍ ضِدُّ نُفَايَتِهِ ۞ غَوْرُ كلُّ شميءٍ قَعْرُهُ.  $\frac{1}{2}$  = 12 يناسب موضوعَ الباب في الكليات (عن الأثمة)

الجَمُّ: الكثيرُ مِنْ كلِّ شيءٍ ۞ العِلْقُ: النَّفِيسُ مِنْ كلِّ شيءٍ ۞ الصَّريخُ: الخَالِصُ

- (١) السُّبْعُ (بالضم والسكون) كلُّ ماله نابٌ، ويعدو على الناس والدوابٌ فيفترِسُها، كالأسد والذئب والنمر. وهو أيضاً: كل ماله مِخْلب. الجمع: سِبَاع وسُبوع وأَسْبُع (المعجم الوسيط: سبع). (٢) مَذى الرجلُ وأمْذى: خَرَجَ منه المذْيُ عِنْد المُلاَعبة والتقبيل. وقَذَتِ الانثى، إذا أرادت الذكَرَ، فألْقَتْ بياضاً من رَجِمها (اللسان: [قذي] ١٥/ ١٧٣).
- (٣) ضبطته طبعة اليسوعيين بزاي معجمة، والأصح بالدال المهملة، كما هنا، لموافقته ما في كتب اللغة. وأبو علي الأصفهاني يدعى: الـحسن بن عبد الله، ويُعرف بلغدة؛ رأس في اللغة والعلم والشعر
- والنحو، ولـم يكن له في آخر أيامه نظير في العراق. ترك كتباً كثيرة في الصفات وخُلْقُ الإنسان والفَّرس ــ توفي ٢١٠ هـ/ ٨٢٥ م (معجم الأدباء لياقوت جـ ١٣٩/٨ ــ ١٤٥).
- (٤) السُّنْخُ: الأصلُ من كل شيء. وسِنْخُ الأسنان. مغارزُها في الفَكِّ، وسنْخُ النصل: الحديدةُ التي تَذخل في رأس السُّهم. . . (المعجم الوسيط: سنخ).
	- (٥) الأزْمَل: كل صوتِ مختلط. وأزْمَلُ القوس: رنينُها.

مــن كــلٌ شـــيءِ ۞ الــرَّحْــبُ: الـــوَاسِــعُ مِــنْ كــلٌ شــيءِ ۞ الــذَّرِبُ: الــحَــادُّ مِــنْ كــل شيءٍ ۞ المُطهَّم: الحَسَنُ التَّامُ من كلِّ شيءٍ ۞ الصَّذْعُ: الشَّقُّ فيَ كلِّ شيءٍ ۞ الطَّلاع:<br>الصغيرُ مِنْ وَلَدِ كلِّ شيءٍ ۞ الزِّزيَاب: الأَضفرُ مِنْ كُلِّ شيءٍ ۞ الْعَلَنْدىٰ<sup>(١)</sup>: الغَلِيظُ مِنْ کُلّ شيءِ.

## (١) العَلَنْدىٰ: الغليظ من كل شيء. والعلندىٰ: ضرب من شجر الرمل يَهيح له دخان شديد. (اللسان ٣/ ٢٠١ [علد].

 $\bullet$ 

الباب الثاني

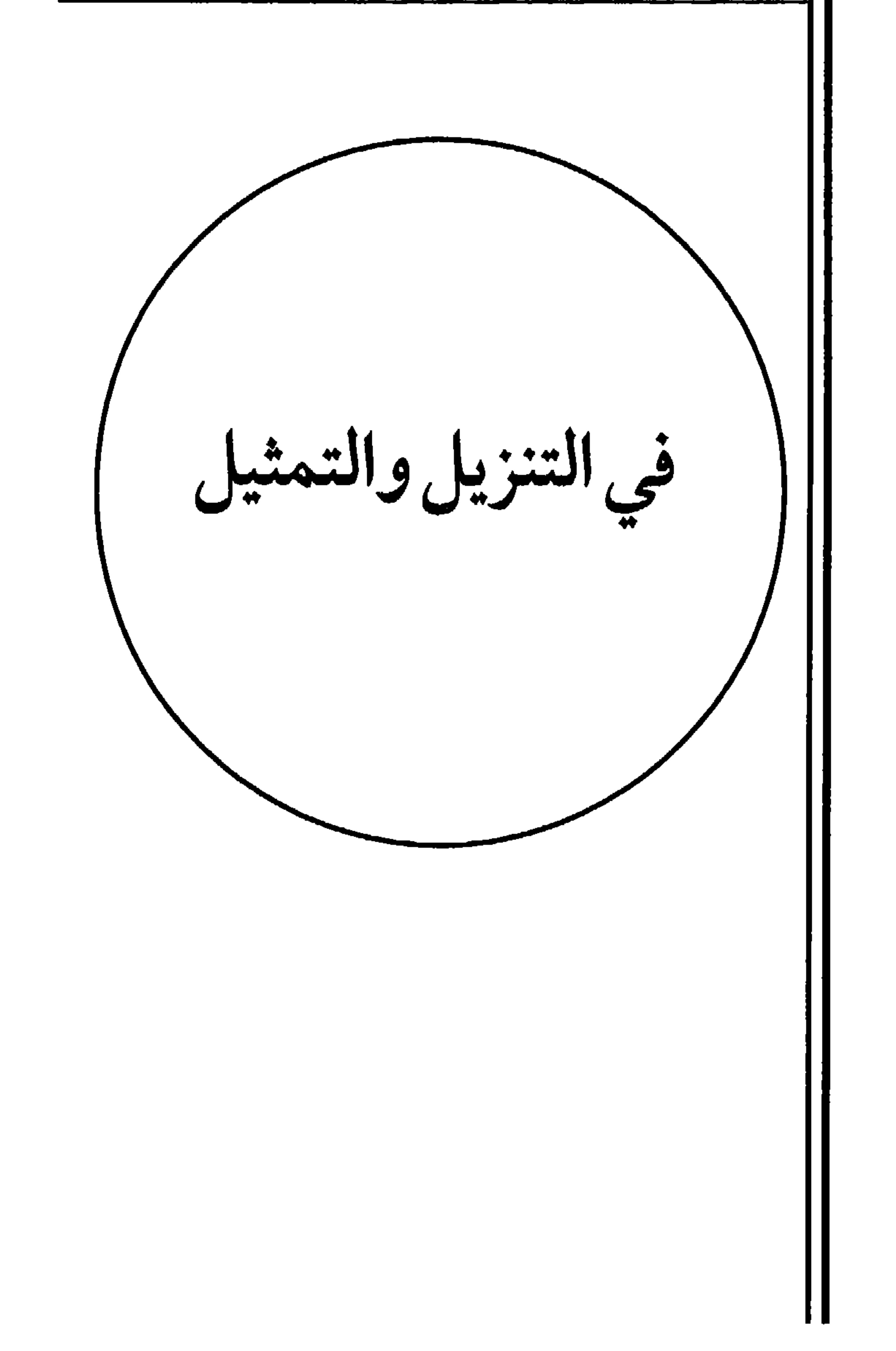

 $\bullet \Lambda$ 

١ - فصل في طبقات الناس وذكر سائر الحيوانات وأحوالها وما يتصل بها (عن الأثمة) الأَسْبَاط في وَلدِ إسحاق، في مَنْزلة القبائل في وَلَد إسماعيل عليهما السلام ۞ أَرْدَافُ الملوكِ في الجاهلِيَّةِ، بِمَنزِلة الوُزَرَاء في الإسلام؛ والرِّدَافةُ كالوِزَارَة.

قال لبيد [من الكامل]: وَشَـهِـذْتُ أَنْـجـيـة الأَفَـاقَـة عَـالـيـاً مَــ كَـغـبـى وَأَرْدَافُ الــمـلـوكِ شُــهُـودُ `` الأقيال لِجِمْيَرِ، كالبَطَارِيق للرُّوم \* المُرَاهِقُ من الغِلْمان، بمنزِلة المُعْصِرِ `` مِنَ الجوَاري \* الكاعبُ منهنَّ، بمنزلَة الحَزَوَّر<sup>(٣)</sup> منهم \* الكَهْلُ مِنَ الرجالِ، بمنزلةِ النَّصَفِ<sup>(٤)</sup> مِنَ النساء \* القَارِحُ منَ الخَيْلِ، بمنزِلة البَازِل<sup>(٥)</sup> منَ الإبل \* الطُّرْفُ<sup>لا)</sup> من الخَيْلِ، بمنزلة الكَريم مِنَ الرجال ۞ البَذْخُ`` مِنْ أَولادِ الضأْن، مثْلُ العَتُودِ مِنْ أَولاَدِ الْمَعْزِ ۞ الشَّادِنُ`` من الظَباءِ، كالنَّاهِضِ منَ الفِرَاخ ۞ الْمَجِيرُ منَ الخيل، كالسَّرِيسِ'' منَ الإبل، وَالعِنْينِ مِنَ

(١) لبيد، شاعر جاهلي معمَّر، مخضرم. من أصحاب المعلقات ـ توفي ٤١ هـ/ ٦٦١ م. والبيت في ديوانه، إصدار الكويت ١٩٨٤ ص ٢٥. ولم أجده في ديوانه طبعة بيروت ـ بغداد لا تاريخ. تقديم وشرح: إبراهيم جزٰبيني . وهو في «اللسان» [ردف] جـ ١١٧/٩. وفيه أن الرِّدَافة ـ مَنْزلةٌ ودرجة في المقامات . ومعناها أن يَخلفُ رجلٌ رجلًا في مهمَّة أو منصبٍ، وغالباً ما كانت تتمُّ مع الملوك ورسل المهمَّات الكبيرة. والأنجية،

واحدها : نَجيٌّ أي : المُناجي . والأَفَّاقة : موضع . وأراد بـ «كعبي عالياً» رفعة موقعه ومقامه . (انظر مزيداً من الشروح في اللسان ٩/ ١١٣ ومعجم البلدان ١/ ٢٢٦) . (٢) المعصر، تقال للفتاة أو الـجارية التي بلغت مرحلة الشباب. . (٣) الكاعب: الفتاة التي نهد ثدياها. والحزُّورُ: الغلام القوي والرجل القوي. (٤) الكَهْل والنَّصَف، اسمان للرجل والـمرأة، إذا حاوزا الثلاثين إلى الخمسين. (٥) القارحُ من ذي الحافر، ما استتمَّ الخامسة وسقطتْ سنُّهُ التي تلي الرباعية، ونبتَ مكانَها، نابُه. (المعجم الوسيط: قرح) وأما البازل، في الإبل، فهو الذي يطلع نابُه في الثامنة أو التاسعة. (٦) ورد في بعض النسخ: الظَّرف (بكسر الظاء المعجمة) وهو خطأ، إذ لا وجود لِظزف، بالكسر. ٧) وفي نسخة اليسوعيين: البذج من أولاد الضأن، وهو كما في القاموس، مَنْ أتى عليه حَوْل، ومثله: العتود من أولاد المعز. (٨) الشادِنُ: يقال لولد الظبي، إذا تهيأ للجري. ومثلُه للناهض من الفراخ إذا تهيأ للطيران. (٩) العَجير والعِجْيرُ: العِنْين من الخيل والرجال. والسَّريسُ، مثله: الذي لا يأتي النساء، والذي لا يولد له (اللسان: سرس).

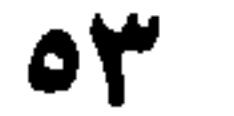

الرجال ۞ رُبُوضُ الغَنَم مِثْلُ بُرُوكِ الإبل، وجُثُوم الطيرِ، وَجُلُوس الإنسان ۞ خِلْفُ الناقةِ، بِمنزلة ضَمْرع البَقْرَةِ، وَثْنُنِي المَرْأَةِ ۞ البَرَاثِنُ منَ الْكَلْبِ، بمنزلةِ الأَصَابِعِ منَ الإنسانِ ۞ الكَرِشْ منَ الدَّابَّة، كالمَعِدَةِ منَ الإنسان، وَالحَوْصَلةِ من الطَّائرِ ۞ المُهْرُ مِنَ الخَيْل، بمَنْزلةِ الفَصيل مِنَ الإبل، وَالجَخْشِ منَ الحَمِيرِ، وَالعِجْلِ من البَقَر ۞ الحَافِرُ للذَّابة كالْفِرْسِن لِلْبَعيرِ ۞ المِنْسَمُ للبعيرِ، بمَنْزلةِ الظُّفْرِ للإنسان، والسُّنْبُكِ للدابة، وَالمِخْلَبِ للطير ۞ الخنانُ في الدُّوابُ، كالزُّكام في النَّاسِ ۞ اللُّغَامُ للبَعيرِ، كاللُّعابِ للإنسان ۞ المُخاطُ مِنَ الأَنْفِ كاللُّعابِ منَ الفَم ۞ اَلنَّثيرُ لِلدوابُ، كالعُطَاسِ للنَّاس ۞ النَّاقةُ اللُّقُوحُ، بمنزلةِ الشَّاةِ اللُّبُون، والمرأةِ المُزْضِعَة ۞ الوَذْجُ للدَّابةِ، كالفَضْد للإنْسان ۞ خِلاَءُ البَعِيرِ، مثْلُ حِرَانِ الفرَس<sup>(١)</sup> ۞ نُفوقُ الدَّابةِ مِثْلُ مَوْتِ الإنسان \* الزَّهْلَقَةْ'' للحِمار ، بمنزلة الهَمْلَجَة للفَرس \* سَنَقْ الدَّابّةِ بمنزلة إثخام الإنسان، وهو في شعر الأعشى". الغُدَّة للبعير، كالطَّاعون للإنسان ۞ الحَاقِنُ لِلْبَولَ، كالحاقِب للغائط ۞ الحَضْرُ مِنَ الغائط كالأُسْرِ من البَوْل ۞ الهَمَخُ `` فيما يَطيرُ، كالخَشَرَات فيما يَمشِي ۞ الصُّنِقْ° من الدابةِ، كالفَسْوِ مِنَ الإنسانِ ۞ النَّاتجُ للإبلِ، بِمنزلةِ القابِلَةِ للنساءِ، إذَا وَلذُنَ ۞ صَبَارَةُ الشتاءِ، بمنزلة حَمَارًةِ القَيْظ. ۲ ـ فصبا في الإبسل (عن المبرّد) البَكْرُ بمنزلة الفتَى ۞ والقَلوصُ بمنزلة الجارية ۞ والجَمَلُ بمنزلة الرَّجُلِ ۞ وَالناقةُ بمنزلة المرأة ۞ وَالبعيرُ بمنزلة الإنسَان.

(١) حِرانُ الدابة، توثَّفها عن المسير إذا طُلب منها، ورجوعُها الفهقرى. ولم أجد الخِلاء (بالكسر) إلاّ عابراً بمعنى المخالفة والثَّرك (اللسان: [خلا] ١٤٠/١٤٠). (٢) الزهلقة والهملجة: السير السريع الخفيف. (٣) سقط الشاهد من قول الأعشى في (نسخة المدارس) وهو هذا [من الطويل]: والبيت في ديوانه (المكتب الإسلامي/وفيه: "بِقَتْ" بذَلَ: "بِيِّبْنِ". وهو من قصيدة يمدح فيها الْمُخَلَّق بْنَ خَنْتَم بْنِ ربيعة ومطلعها : ومسا بسيّ مسن سنـفسم ومسا بسيّ مَسعْسشَــقَ أرقَّستُ ومسا هسلًّا السَّسْسهسادُ السمسؤرِّقَ (ص ٢٤٣ و ٢٤٦) واليحموم: اسم فرس النعمان. والقتُّ من علَف الدُّواب. والتعليق: ما تُغلفه الدواب من شعير ونحوهِ. ويَسْنَقُ: يتخم. (٤) الهَمج: ذَباب صغير يقع على وجوه الغنم والحمير. (٥) الصُّيق: الصوتُ، وهو الريح المنتنة من الناس والدوابّ. وقيل، هي معرَّبة أصلها: زيقا بالعِبْرانية (اللسان: صيق).

δź

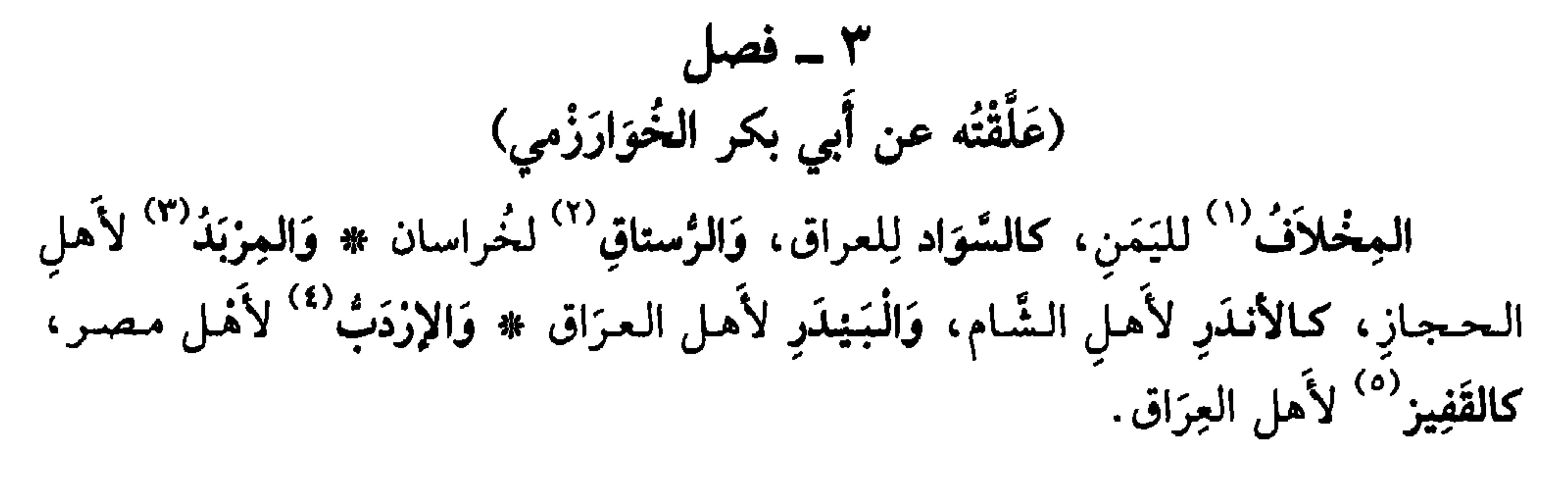

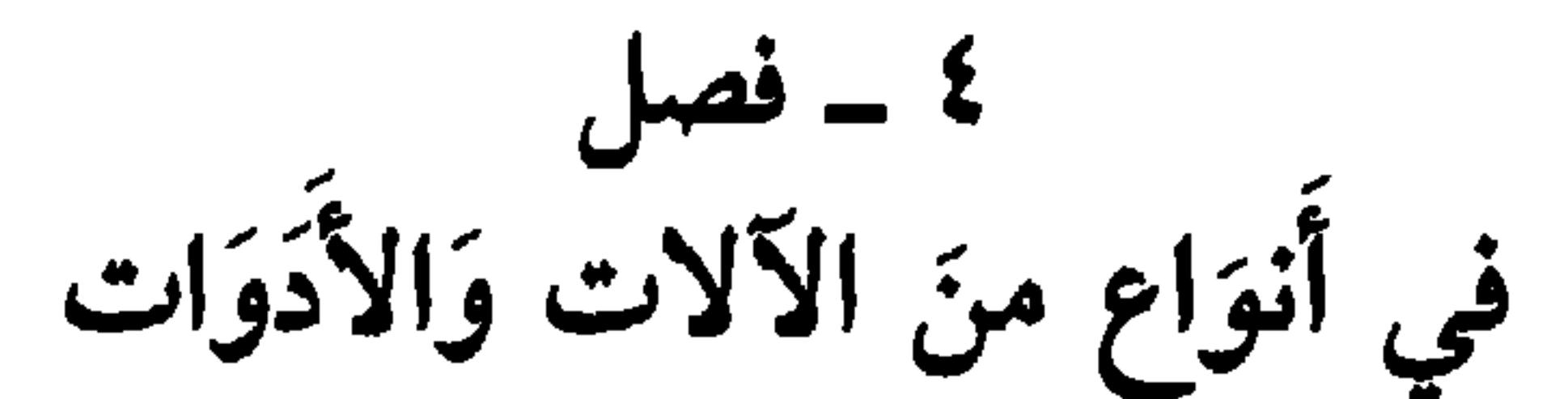

(عن الأثمة)

الغَّرْزُ<sup>(٦)</sup> للجَمَل كالرِّكَابِ للفَرَس \* الغُرْضة<sup>ُ(٧)</sup> للبعير كالجزَّام للدَّابَّة ۞ السِّنَافُ `` لِلْبعير كاللَّبَبِ للدَّابَّة ۞ الْمِشْرَطُ لِلْحَجَّامِ كالمِبْضَعِ لِلْفاصِدِ، وَالْمِبزَعِ للبيطار <sup>(٩)</sup>.

ه \_ فصبل في ضروب مختلفة الترتيب (عن الأئمة) الرؤيَةْ`` للإناءِ كالرُقْعَة للثَّوب. اللَّسَمُ مِن كلِّ ذي دُهنِ، كالوَدَك من كلِّ ذي شَخْم ۞ العَقَاقيرُ فيما تُعَالَج بهِ الأَدويةُ، كالتَّوَابلِ فيما تُعالَج بِهِ الأَطْعِمَةُ، وَالأَفْوَاهِ فيما

يُعالَج به الطَيب.

(١) المِخلاف: الكُورة. وهي كالمديريَّة أو المحافظة، في الاصطلاح الحديث (المعجم الوسيط/خلف). <sup>(٢)</sup> الرزداق والرستاق: موضع فيه مُزْدَرع، وقرى، أو بيوتْ مجتمعة. . (٣) المِزْبد: مَوْقفُ الإبل وغُمِسها، وبه سمِّي مِربد البصرة. كان سوقاً للإبل، وكان الشعراء يجتمعون ميه. (٤) الإزدَبْ: مكيالٌ يسع أربعة وعشرين صاعاً. ٥) القفيز: مكيال قديم، يعادل بالتقدير المصري الحديث ١٦ كلغراماً. (٦) الغرز: ركابُ الرَّخل يُعتمد عليه في الركوب. (٧) العَرْض والغُرضةُ: حزام الرحل. جمعه غروض. (٨) السُّناف: شيء يُشد على صدر البعير، ثم تُقدُّمه حتى تجعله وراء الكركرة فيثبت التصدير في موضعه. واللَّبب: رباط يَشدُّ الرخلَ لكي يَثبتَ في موضعه. (٩) لـم أجذ المِبْزَع. ولعله مبضع آخر على غرار المبضع الأول. (١٠)الرؤبة: القطعة تُدخل في الإناء ليُزأب.

 $\bullet \bullet$ 

٦ - نصل الْبَذْرُ لِلْمِنْطَة وسائرِ الْخُبُوبِ، كالْبَزْرِ<sup>(١)</sup> للزَياحيْنِ والبُقُول ۞ اللُّفْخُ منَ الخَرْ، كالنفْعِ منَ البَرْد # الذَّرَجُ إلى فَوْقُ، كالذَّرَك إلى أَسْفَلَ (ومنهُ قِيلَ إن الجنَّةَ دَرَجَاتً وَالنّار دَرَكات) ۞ الهَالَةُ للْقَمَر كاللَّارَة للشمس ۞ الغَلَتُ في الحِسَابِ كالغَلَط في الكَلاَم ۞ البَشَمُ منَ الطَّعام كالبَغَر'' من الشَّرَاب والـمـاء ۞ الطُّمعفُ فـي الـجِسـم كالضُّعفِ في العقل # الْمَوْهْنُ في العَظْمِ وَالأَمر، كالنوَهْمِي في النَّوْب والحَبْل # حَلاَ في فَمِي، مثْلُ: حَلِي في صَدْري ۞ البصيرَةُ في القَلْبِ كالبَضَر في الْعَيْن.

٧ ـ فصا,

الغوُعُورَةُ في الـجَبَلِ كـالـؤعـوثَةِ في الـرَّملِ \* الْـعَـمَى في الـعَـين مثـلُ الْـعَـمَـهِ في<br>الرأي \* البَيْدَرُ لِلْحنطةِ، بمنزلة الجَرِين للزَّبِيب وَالمِرْبَد للنَّمر .

(١) البَذْرُ (بالفتح فقط) والبِزْر (بالفتح والكسر) كلُّ حَبَّ يُلقىٰ في الأرض للإنبات.<br>(٢) البَغْرةُ: قوة الـماء. والبَغَر : كثرة الـماء يُسْقاها الرجلُ أو البعير من غير رِيٍّ، فيتحول الـماءُ هذا إلى داء. ۔ (اللسان ۔ بغر ).

 $\bullet$  7

الباب الثالث

في الأَشْياء تختلف<br>مـاؤُهـا وَأَوْصـافُهـ<br>باختلاف أَحوَالها  $\tilde{\mathbf{e}}$ 

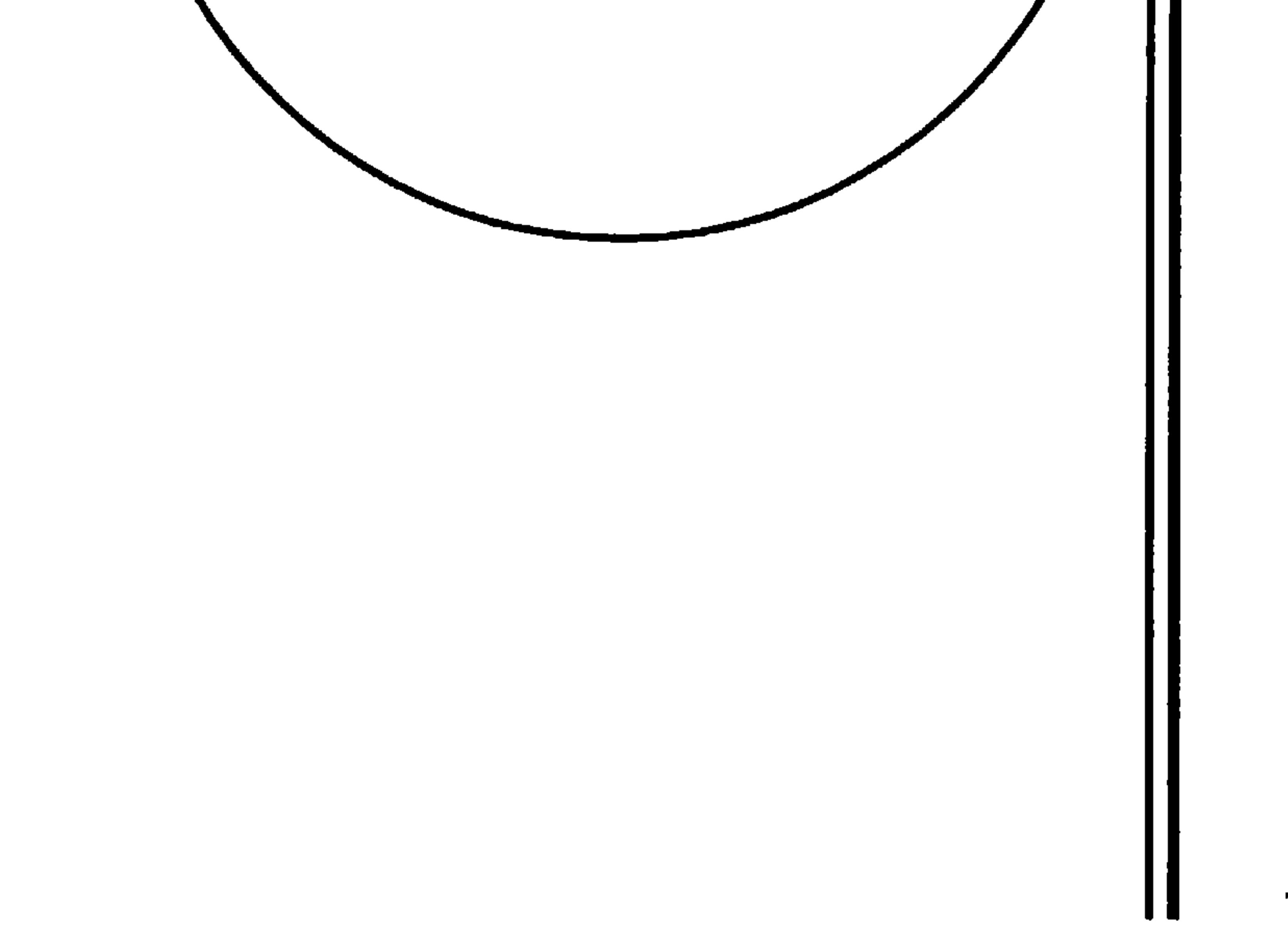

 $\bullet\vee$ 

 $\frac{1}{2}$   $\frac{1}{2}$ فيما روي منها (عن الأثمة وعن أبي عبيدة) لا يُقَال كَأْسٌ إلاَّ إذا كان فيها شَرَابٌ، وَإلاَّ فهيَ زُجَاجَة ۞ وَلاَ يُقَال مائدَةٌ إلاَّ إذَا كان عليها طَعَامٌ، وإلاَّ فهي خِوَانٌ ۞ لا يُقَالُ كُوزٌ `` إلاَّ إذَا كانت له عُزوَةٌ، وَإلاَّ فهوَ كُوبٌ ۞ لا يُقال قلَمٌ إلاَّ إذا كان مَبرِيًّا، وإلاَّ فهوَ أُنْبُوبةٌ ۞ وَلا يُقالُ خَاتَمٌ إلاَّ إذا كان فيه

يُقَالُ مِغْوَلٌ ۚ إِلاَّ إِذَا كان في جَوْف سَوْطٍ، وإلاَّ فهو مشْمَلٌ ۚ ۞ ولا يُقَالُ رَكِيَّة إلاَّ إذَا كان فيها ماءٌ، قَلَّ أَو كَثُر، وإلاَّ فهي بثْر ۞ ولا يقالُ مِخْجَنْ'' إلاَّ إذا كان في طَرَفِهِ عُقَّافَة، وإلاَّ فهو عَصا ۞ ولا يُقَال وَقُودُ إلاَّ إذا اتَّقَدَتْ فيهِ النَّارُ، وإلاَّ فهو حَطَبٌ ۞ ولا يُقَالُ سِيَاعٌ `` إلاَّ إذَا كان فيهِ تِبْنٌ، وإلاَّ فهو طِيْن ۞ ولا يقالُ عَوِيلٌ إلاَّ إذا كان مَعَهُ رَفْعُ

- (١) الكوزُ إناء بعروة يُشرب به المهاء.
- <sup>(٢)</sup> الحَجَلة · سِتْرٌ يزيَّن بالثياب ويُضرب للعروس في جوف البيت (المعجم الوسيط : حجل).
- (٣) اللطيمة : وعاء المشك، والعِيرُ : التي تحمل المسكَ والبَزَّ وغيرها للتجارة (المعجم الوسيط : لطم).
	- (٤) المِغْول: سَوطُ أو عَضَا في باطنه سِنان دقيق.
	- (٥) المِشْمل: سيفٌ قصير يُخَبُّه حامله في ثيابه.
		- <sup>(٦)</sup> اليعخجن: كلُّ مُغوجٌ الرأس كالصولجان.
	- (۷) السَّياع (بالفتح والكسر): الطين بالتبن يُطيِّن به البناء.

6ª

صوتٍ، وإلاَّ فـهـو بُكَّـاء ۞ ولا يُـقَّال مُـوْزٌ `` لـلـغُـبـار إلاَّ إذا كـان بـالـريـح، وإلاَّ فَـهُـو رَهَــنَم ۞ لا يُقَالُ ثَرَى إلاَّ إِذَا كان نَدِياً، وإلاَّ فهو تُراب ۞ لا يُقالُ مأزِقٌ وَمأقِطٌ إلاَّ في الحَرْب، وإلاَّ فهو مَضِيقٌ ۞ لا يُقال مُغَلِّغَلَّةٌ إلاَّ إذا كانت مَخْمُولَةً من بلدٍ إلى بَلَدٍ، وإلاّ فهي رِسَالَةً ۞ لا يُقال قَراحٌ `` إلاَّ إذا كانت مُهَيَّأَة للزَّراعَةِ، وإلاَّ فهي بَراحٍ ۞ لا يُقال لِلْعَبْدِ آبِقٌ إِلاَّ إِذَا كان ذَهَابُهُ مِنْ غَيْرِ خَوْفٍ وَلاَ كَدّْ عَمَلٍ، وَإِلاَّ فَهُوَ هَارِبٌ ۞ لا يُقَالُ لِمَاءِ الْفَم رُضابٌ إلاَّ ما دَامَ في الْفَم، فإذَا فارَقَهُ فَهُوَ بُزَاقٌ ۞ لاَ يُقَالُ للشُّجاع كَمِئٍ إلاَّ إِذَا كَانَ شَاكِيَ<sup>(٣)</sup> السَّلاَحِ، وَإِلاَّ فَهُوَ بَطل.

۲ ـ فصل فيما يقاربه ويناسبه لا يُقال لِلطُّبَق مِهْدًى إلاَّ ما دَامت عليهِ الهَدِيَّة ۞ ولا يُقَالُ للبَعير رَاوية إلاَّ ما دام عليهِ الماءُ ۞ لاَ يُقال لِلمرأة ظَعينَة إلاَّ مَا دامَتْ رَاكبةً في الهَوْدَج ۞ لاَ يُقالُ للسَّرْجين (٤) فَرْفٌ إِلاَّ مَا دَامَ في الْكَرش \* لا يُقالُ لِلدُّلْوِ<sup>(٥)</sup> سَجْلٌ إِلاَّ مَا دَامَ فِيهَا مَاءٌ قَلُّ أَوْ كَثَر ۞ وَلاَ يُقَالُ لَهَا ذَنُوبٌ إلاَّ إِذَا كانَتْ مَلأَىٰ ۞ وَلا يُقَالُ لِلسَّريرِ نَعْشْ إلاَّ مَا دَام عَلَيْهِ المَيْتُ ۞ لاَ يُقالُ لِلْعَظْمِ عَرْقٌ إلاَّ مَا دَامَ عَلَيهِ لَحْمٌ ۞ لاَ يُقَالُ لِلْخَيْط سِمْطٌ إلاَّ مَا دَامَ فيهِ الخَرَزُ ۞ لا يقالُ للنَّوبِ حُلَّةٌ إلاَّ إذَا كان تُوْبَيْنِ اثْنَيْنِ مِنْ جِنْسٍ واحِدٍ ۞ لاَ يُقَالُ لِلْحَبْلِ قَرَنٌ إِلاَّ أَنْ يُقْرَن فيهِ بَعِيران ۞ لا يُقَال للقَوْمِ رُفْقَةٌ إِلاَّ مَا دَامُوا مُنْضَمِّينَ في مَجْلِسِ وَاحِدٍ، أَوْ في مَسِيرِ وَاحدٍ، فَإِذَا تَفَرَّقُوا ذَهَب عنهمُ اسمُ الرُّفْقَة، وَلـم يَذْهَبْ عنهم

(١) المُغوِّر: الغبار المتردد في الهواء ـ ورياحٌ مُورٌ: مثيرة للتراب. (٢) القَارِحُ، من الأرض: المُخلاَّةُ للزرعِ، وليس عليها بناء. (٣) شاكي السلاح، إذا ظهر سلاحه عليه، وهو تام الاستعداد. (٤) السَّرْجِينِ: الزبل. وهو لفظ معرَّبٍ. (٥) السُّجل: الدلو العظيمة المملوءة ماء، أو فيها ماء قلَّ أو كثر.

في مثلهِ لاَ يُقالُ للبخيل شَحيحٌ، إلا إذَا كان مع بُخْلِهِ حَرِيصاً ۞ لاَ يُقالُ للذِي يَجدُ البَرْدَ، خَوِصٌ `` إلاَّ إذَا كانَ معَ ذَلكَ جائعاً ۞ لاَ يقالُ للماءِ المِلْحِ، أَجَاجُ إلاَّ إذَا كان مَعَ مُلُوحَتِهِ مُرًّا ۞ لا يُقَالُ للإِسْرَاعِ في السُّنْرِ إِهطاعٌ، إِلاَّ إذا كان مَعَهُ خَوْفٌ ۞ ولا إِهْرَاعْ إلاَّ إذَا كان معهُ رَعْدَة (وَقَدْ نَطَقَ القُرآنُ بِهِمَا)'`` ۞ لا يُقالُ لِلْجِبَانِ كَعٍّ إلاَّ إذَا كانَ مَعَ جُنْبِهِ ضَعِيفاً \* لاَ يُقالُ للمقيم بالمكان مُتَلوِّمٌ، إلاَّ إذَا كان على انْتِظَار<sup>ْ"</sup> \* لا يُقال

 $\int \frac{1}{2} dx$ 

لِلْفَرَس مُحَجَّلٌ إِلاَّ إذا كانَ البَيَاضُ في قَوَائِمِهِ الأَزْبِعِ أَوْ في ثَلاَثٍ مِنْهَا.

(١) خرِصَ خَرصاً: أصابَهُ الجوعُ والبَزْد، فهو خَرِصَ. (٢) وردُّ لفظ «الإهطاع» بصيغة: «مُهْطعين» ثلاث مرات. (إبراهيم: آية ٤٣، والقمر: آية ٨، والمعارج: آية ٣٦ وأما االإهراع» فلم ترد إلا بصيغة المجهول، مرتين فقط (هود: آية ٧٨، وسورة الصافَّات: آية ٧). (٣) المُتلوَّم: المنتظِرُ لقضاء حاجته.

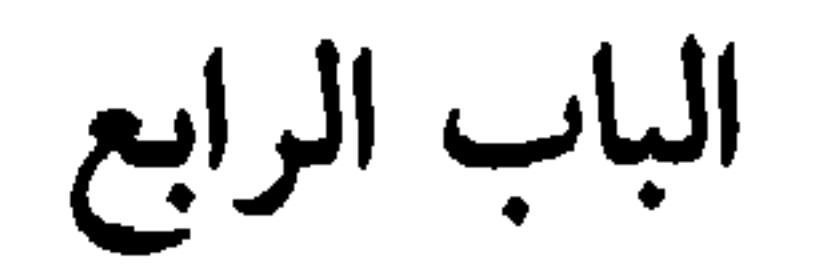

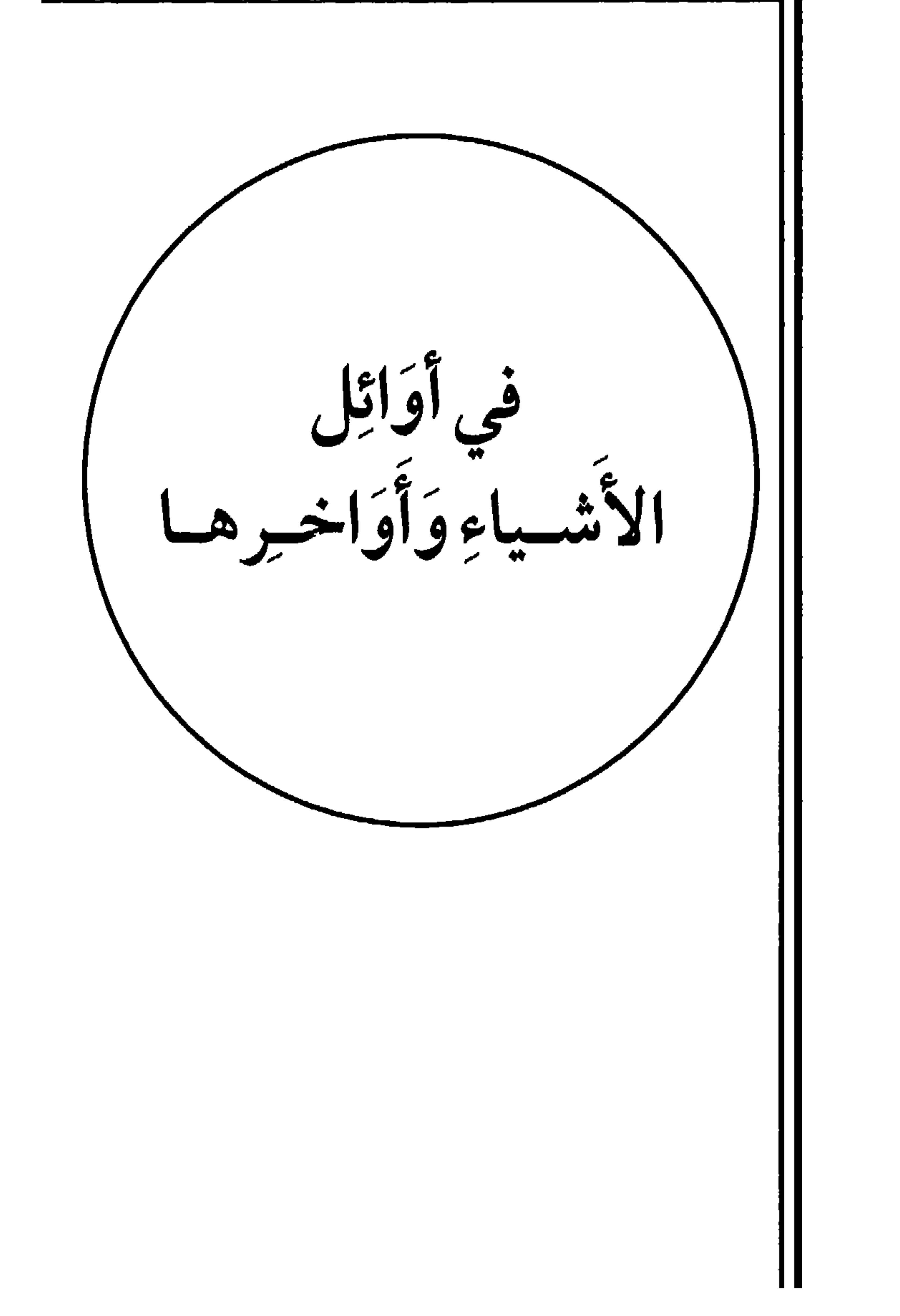

 $\Upsilon$ 

اون الأمر روهي من قوبِ اللهِ عز وجن، آلاب يجزدون في الله بره الله أَمرِنا. وَيُقال في المَثَل: «النَّقدُ عندَ الحَافِرَة» أي: عندَ أَوَّلِ كَلِمة \* الفَرَطُ أَوَّلُ الورَّادِ ` . وَفي الحَدِيثِ: «أَنَا فَرَطُكُمْ على الحَوْض» ` أَيْ أَوَّلُكُم \* الرُّلَفُ أَوَّلُ سَاعَاتِ اللَّيلِ وَاحِدَتُهَا زُلْفَةً، (عن ثعلب عن ابن الأعرابي) الزَّفيرُ أَوَّلُ صوْتِ الحِمَارِ، وَالشَّهِيقُ آخِرُهُ (عن الفَرَّاء) ۞ النُّقْبَة أَوَّلُ مَا يَظْهَرُ من الجَرَب (عن الأصمعي) ۞ العِلْقَة أَوَّلُ نَوْبٍ يُتَّخَذُ للصَّبِيِّ (عن أَبِي عُبَيْد، عن العَدَبْس) $^{\text{(o)}}$  ۞ الاسْتِهْلاَلُ أَوَّلُ صِيَاح المؤلودِ إِذَا وُلِـدَ ۞ المِقْمِيُ أَوَّلُ ما يَخرج من بطنه ۞ النَّبَط أَوَّل ما يظهرُ من ماء البشر إذَا حُفِرَت ۞ الرَّسُّ وَالرَّسِيسُ أَوَّلُ ما يأخُذُ من الحُمَّى ۞ الفَرَعُ" أَوَّلُ ما تُنْتجهُ الناقةُ، وَكانت العربُ تذْبَحْهُ لأَصنامِهَا تَبِرُّكَا بِذَلِكَ.

۲ ۔ فصا

في مثلها صَلْنُ كلِّ شَيْءٍ وغُرَّتْهُ أَوَّلُهُ ۞ فاتَّحةُ الكِتَابِ أَوَّلُه ۞ شَرْخُ الشُّبَابِ وَرَيْعَانُهُ وعُنْفُوَانُهُ وَمَيْعَتُهُ وغُلَوَاؤُهُ، أَوَّلهُ \* رَيْقُ الشَّبابِ وَرَيِّقُهُ أَوَّلُهُ \* رَيْقُ المَطَر أَوْلُ شُوْبُوبِه \* حِذْثانُ الأَمرِ أَوَّلُهُ \* قَرْنُ الشَّمس أَوَّلُهَا \* عُثْنُون الرِّيح أَوَّلُها \* غَزَالَةُ

- (١) اللَّبَأ: أولُ اللبنِ عند الوِلادة، قبل أن يَوِقَّ.
- (٢) تمامُ الآية: ﴿أَثِنَّا لَمَرْدودُونَ في الحافِرة﴾ [النازعات: آية ١٠].
- (٣) الوُرَّاد، ج واردة، وتُنجمع أيضاً على وِزْد، وهم الذين يرِدون الماء.
- (٤) الحديث في صحيح مُسْلم، وفي غيره. على اختلاف في التركيب. وهو كذلك كما هو، في اللسان [فرط] ٧/ ٢٦٦.
	- (٥) لـم أجده ــ ولعله واحد من أعراب القبائل ــ تُؤخذ عنهم اللغة وشواردها . (٦) الفَرَغ: أول نِتاج الإبل والغنم.

٦٥

الشُّحى أَوَّلُها \* عُرُوكُ الجارِية أَوَّلُ بُلُوغِها مَبْلَغَ النِّسَاءِ \* سَرَعَانُ الخَيل أَوَائِلُها ۞ تَبَاشِيرُ الصُّبحِ أَوَائِلُهُ.  $\mathbf{A} = \mathbf{A}$ فصل في الأواخر الأَهزَعُ آخِرُ السُّهام الَّذي يَبقى في الكِنَانَة'' ۞ السُّكُّيتُ آخِرُ الخيلِ التي تَجيءُ في أَوَاخِرِ الْحَلْبَةِ ۞ (٢) الْغَلَسُ وَالْغَبَشُ آخِرُ ظُلمةِ اللَّيلِ ۞ الزُّكْمَةِ وَالْعُجْزَةِ آخِرُ وَلَدِ الرَّجْل (عن أبي عمرو)``` # الكَيُول<sup>(٤)</sup> آخِرُ الصَّفِ (عن أَبي عبيد) # الفَلْتَةُ آخِرُ ليلةٍ من كلِّ شهر (مَ بقال باللهم الخرُّ بده من الشهر الُّذي يَعْلَمُ الشَّفرُ الحرَّام) \* البَّدَاءُ <sup>(٥)</sup> آخرُ لبلة

(١) الكِنانة: جَعْبة صغيرة من جلد أو نحوه، توضع فيها النُّبال والسُّهام، وتجمع على كَنائن. (٢) الحلُّبة (بالفتح) الدُّفعةُ من الخيل في الرهان، وهو المسابقة. (٣) أبو عمرو بن العلاء ويدعى زبَّان بن عَمَّار، أحد أثمة اللغة والأدب، وأحد القُرَّاء السبعة. مات في البصرة ١٥٤ هـ/ ٦٩٠ م. (٤) الكَيُّولُ: آخر صفوف الحرب. (٥) البَراءُ (من الأضداد) أولُ ليالي الشهر وآخرها. وأول أيام الشهر وآخرها (المعجم الوسيط: برأ). (٦) الغُسُن: اللئيم، الضعيفُ من الرجال. جمعه أغساس وغُسُوس. (٧) لـم نهتد إلى قائل البيت ولـم ينسب في اللسان [برأ] وكذلك في أساس البلاغة [برأ]. (٨) في بعض النسخ الفائرة (بالفاء) والصواب ما أثبتْنا، لأنه لا وجود (للفائرة). وهي، أي الغائرة، وسَطُ النهار وكذلك: القائلة من القيْلولة. .

الباب الخامس

في صغار الأشياءِ<br>وكبـارهـاوعظـامهـ وضحامها

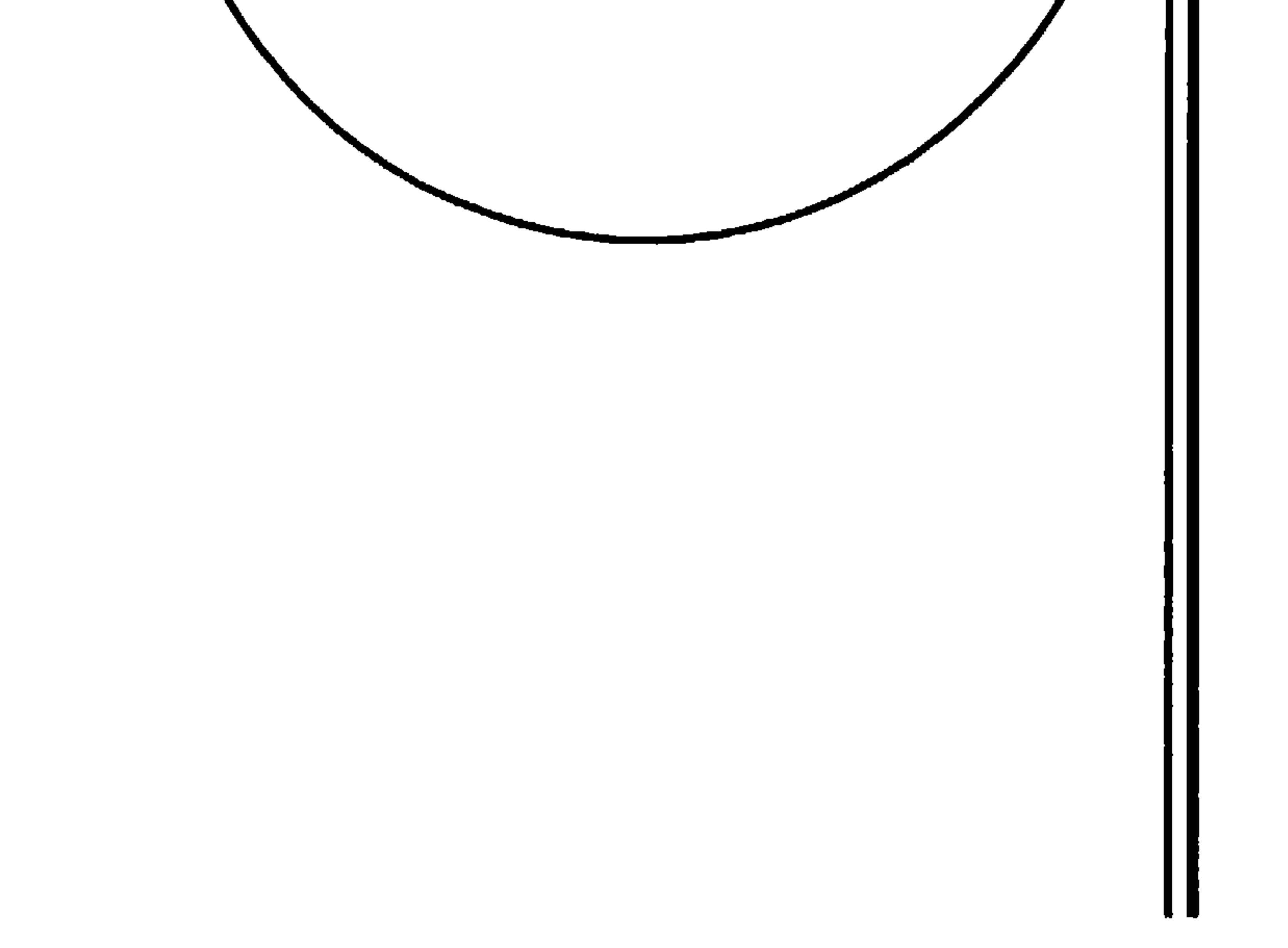

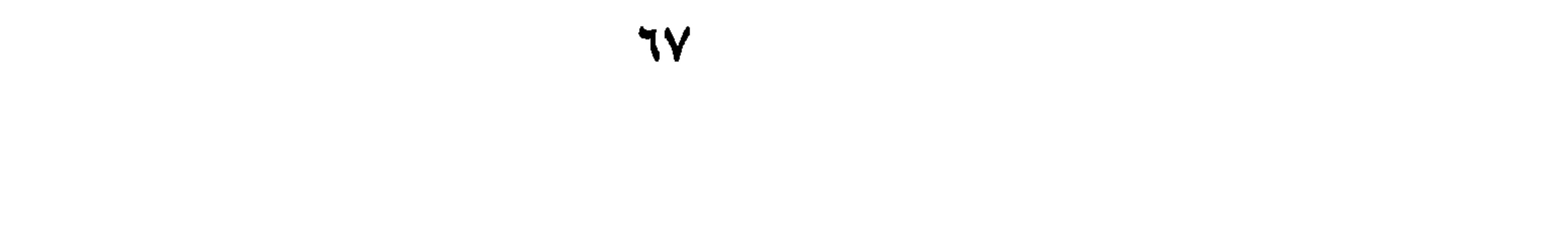
في تفصيل الصغار التخضى صِغارُ الحِجَارَةِ \* الفَسِيْلُ صِغَارُ الشَّجَرِ \* الأَشَاءُ<sup>(١)</sup> صِغَارُ النَّخْلِ ۞ الْفَرْشُ صِغارُ الإبل، وقد نَطَقَ بهِ القُرآن''' ۞ النَّقَلُ''' صِغار الغَنَم ۞ الحَفَّانُ صِغَار النَّعام ۞ (وعن الأصمعي): الحَبِلْقُ صِغَارُ المَعَز (عن الليث) ۞ الْبَهْمِ صِغَارُ أُولادِ السفَّسأنِ وَالسَمَـغــزِ \* الــذَّرْدقُ صــغــارُ الــنــاسِ والإبــلِ (عــن الـــلّــيــث عــن

١ ـ فصل

## الصَّغيرُ ۞ الغُمَرُ، القَذَحُ الصَّغير ۞ النَّاطِل، القدَحُ الصغير الذي يَرَى فيه الخَمَّارُ

- (١) الأشاء (بالفتح والمدّ) صغارٌ النخل، واحدته: أشاءة (اللسان: أشي).
- (٢) عنى بذلك الآية الوحيدة القائلة: ﴿ومِنَ الأَنْعامِ حُمولةً وفَرْشاً كُلُوا مِّا رَزَقْكُمُ اللَّهُ وآلأنعام: آية ١٤٢].
- (٣) النَّقد: جنس صغير من الغَنم صغير الأرجل قبيح الشكل. . واحدته نَقَدة (المعجم الوسيط: نقد).
- (ع) أبو تراب، محدَّث فقيه، يدعى عسكر بن محمد بن الحسين النَّخْشَبيِّ. شيخ عصره في الزهد والتصوف. توفي ٢٤٥ هـ/١٥٩ م.
- (٥) إشارة إلى الآية الوحيدة التي ورد فيها لفظ: اللَّمم: وهي: ﴿الَّذين يَجْتَنبون كَبائرَ الإِثْم والفواحِش إلأ اللَّمَمَ﴾ [النجم: آية ٣٢].
- (٦) الضُّغْبوسُ: القِثَّاءة الصغيرة. والحديث المشار إليه، في اللسان ١٦/ ١٢٠ [ضغبِس]. وهو في كتاب «النهاية في غريب الحديث والأثر» لابن الأثير جـ ٣/ ٨٩ ـ وفيه «أن صَفْوان بن أميَّة أهدى لرسول الله بَيْلِيْهِ صْغَابِيس وجدايَة،
	- (٧) يعقوب بن إسحاق، إمام في اللغة والأدب ــ توفي ٢٤٤ هـ/ ٨٥٨ م. وقد سبقتْ ترجمته. (٨) العنز : أرضٌ ذاتٌ خزونة، ورمل حجارة.

النُّمُوذَجَ (هذَا عن ثملب، عن ابن الأعرَابي، وعنْ أَبي عمرو) أَنَّ النَّاطلَ مِكْيَالُ الخَمر \* الكُرْزُ، الجَوَالِق `` الصَّغِيرُ (عن الأصمعي) \* الجُزْمُوزُ، الحَوْض الصَّغير (عن أبي عمرو) ۞ الْقَلَهْزَمُ، الفَرَسُ الصَّغيرُ (عن أبي تُرَاب) ۞ الهُبَيْرَةُ، الضَّبُعُ الصغيرَةُ (عن ابنِ الأعرَابي) ۞ الشَّصَرَةُ، الظَّبيةُ الصغيرةُ (عنه أيضاً) ۞ الخُشَيْشُ، الغَزَالُ الصغيرُ (عن الأزهري) ۞ الشَّرْغُ، الضَّفدَعُ الصغيرُ (عن الليث) ۞ الحُسْبَانَةُ، الوِسَادَةُ الصغيرةُ (عن ثعلب عن ابن الأعرَابي) ۞ البُخْنُقُ، البُرْقعُ الصغير (عن الأزهرِي) وَيُقال، بل المِقْنَعَةُ الصغيرة ۞ الكِنَانَةُ، الجَعْبةُ الصغيرةُ ۞ الشَّكْوَةُ: القِرْبَةُ الصغيرَةُ ۞ الكَفْتُ،  $\frac{1}{2}$ 

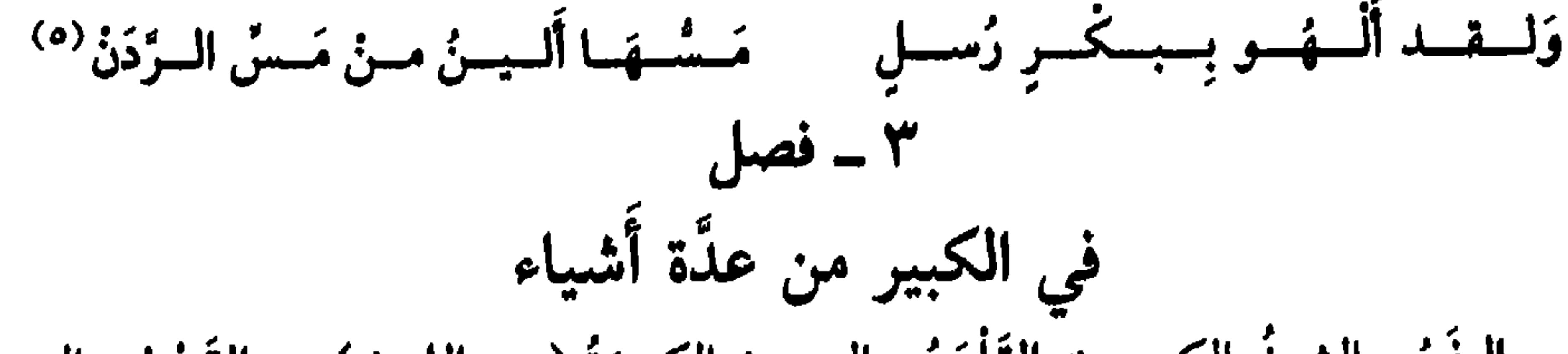

الرجُلُ العَظيمِ. (وَفي الحديث: أَنَّهُ ﷺ ذَكَرِ الدَّجَّالُ فقالَ: إنَّهُ أَقْمَرُ فَيْلَمٍ) `` \* الصَّخْرَةُ الْحَجَرُ العَظيمِ \* المِقْرَى الإناءُ العَظيمِ \* الفَيْلَقُ الجَيْشُ العظيمِ \* العَبْهَرَةُ المرْأَةُ العَظيمةُ (عن أبي عُبيدَة) الدوحة الشجرة العظيمة، (عن الليث) الخليَّة السفينةُ العظيمة (عن اللحياني)<sup>(٤)</sup> \* السِّبَحْلُ الِقْرِبةُ العظيمة (عن أَبِي زَيدٍ) \* الغَرَبُ الدُّلْوُ العظيمةُ (عن الليث) \* الذَّجَّالةُ الرُّفْقَةُ العظيمةُ (عن ثعلب، عن ابن الأعرابي) . النُّعْبان الحيَّةُ الْعَظيمةُ ۞ القِرْمِيدُ الآجُرَّةُ العَظيمةُ ۞ الفِطِّيسُ المِطْرَقَةُ العَظيمةُ ۞ المِعْوَلُ الفَأْسُ العَظيمةُ ۞ الطِّرْبالُ الصَّوْمَعَةُ العظيمة (عن أَبِي عُبَيْدَة) ۞ المَلْحَمَةُ الرَقْعةُ العظيمةُ ۞ المَحَالَةُ البَكَرَةُ العظيمة ۞ الدُّبْلَةُ وَالدُّبْنَةُ : اللَّقْمةُ العَظيمةُ ۞ الرَّقُّ السُّلْحَفَاةُ العَظيمة ۞ الدُّلْدُلُ القُنفُذُ العظيمُ ۞ القَمَعُ الذِّبابُ الأَزْرَقُ العظيمُ \* الحَلَمةُ القُرَاد العظيم \* الفَادِرُ الوَعِلُ العظيم \*البَقَّةُ البعُوضَةُ العظيمةُ ۞ الوَتِيَّةُ القِدْرِ العظيمةُ (وَفي المثل: كِفْتُ إلى وَتية) ``.

= 
$$
\hat{t}_{\text{max,1}}
$$
 = 
$$
\hat{t}_{\text{max,2}}
$$
 = 
$$
\hat{t}_{\text{max,3}}
$$
 = 
$$
\hat{t}_{\text{max,3}}
$$
 = 
$$
\hat{t}_{\text{max,3}}
$$
 = 
$$
\hat{t}_{\text{max,3}}
$$
 = 
$$
\hat{t}_{\text{max,3}}
$$
 = 
$$
\hat{t}_{\text{max,3}}
$$
 = 
$$
\hat{t}_{\text{max,3}}
$$
 = 
$$
\hat{t}_{\text{max,3}}
$$
 = 
$$
\hat{t}_{\text{max,3}}
$$
 = 
$$
\hat{t}_{\text{max,3}}
$$
 = 
$$
\hat{t}_{\text{max,3}}
$$
 = 
$$
\hat{t}_{\text{max,3}}
$$
 = 
$$
\hat{t}_{\text{max,3}}
$$
 = 
$$
\hat{t}_{\text{max,3}}
$$
 = 
$$
\hat{t}_{\text{max,3}}
$$
 = 
$$
\hat{t}_{\text{max,3}}
$$
 = 
$$
\hat{t}_{\text{max,3}}
$$
 = 
$$
\hat{t}_{\text{max,3}}
$$
 = 
$$
\hat{t}_{\text{max,3}}
$$
 = 
$$
\hat{t}_{\text{max,3}}
$$
 = 
$$
\hat{t}_{\text{max,3}}
$$
 = 
$$
\hat{t}_{\text{max,3}}
$$
 = 
$$
\hat{t}_{\text{max,3}}
$$
 = 
$$
\hat{t}_{\text{max,3}}
$$
 = 
$$
\hat{t}_{\text{max,3}}
$$
 = 
$$
\hat{t}_{\text{max,3}}
$$
 = 
$$
\hat{t}_{\text{max,3}}
$$
 = 
$$
\hat{t}_{\text{max,3}}
$$
 = 
$$
\hat{t}_{\text{max,3}}
$$
 = 
$$
\hat{t}_{\text{max,3}}
$$
 = 
$$
\hat{t}_{\text{max,3}}
$$
 = 
$$
\hat{t}_{\text{max,3}}
$$
 = 
$$
\hat{t}_{\text{max,3}}
$$
 = 
$$
\hat{t}_{\text{max,3}}
$$
 = 
$$
\hat{t}_{\text{max,3}}
$$
 = 
$$
\hat{t}_{\text{max,3}}
$$
 = <math display="</p>

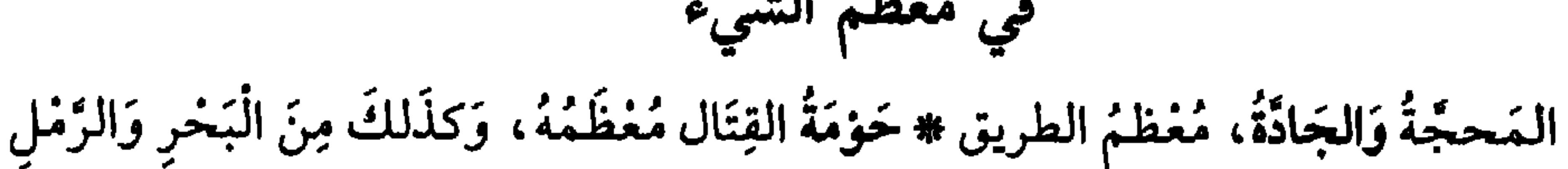

وَغيرِهما (عن الأصمعي) # كَوْكبُ كلِّ شيءٍ، مُغظَمُهُ، يُقالُ كَوْكَبُ الحرِّ وكوكبُ الماءِ # جُمَّةٌ ۚ الماءِ مُغْظَمُهُ ۞ القَيْرَوَانِ مُعظَمُ العَسْكَرِ وَمُغْظُمُ القَافِلَةِ (وهو معرَّب عن كاروَان).

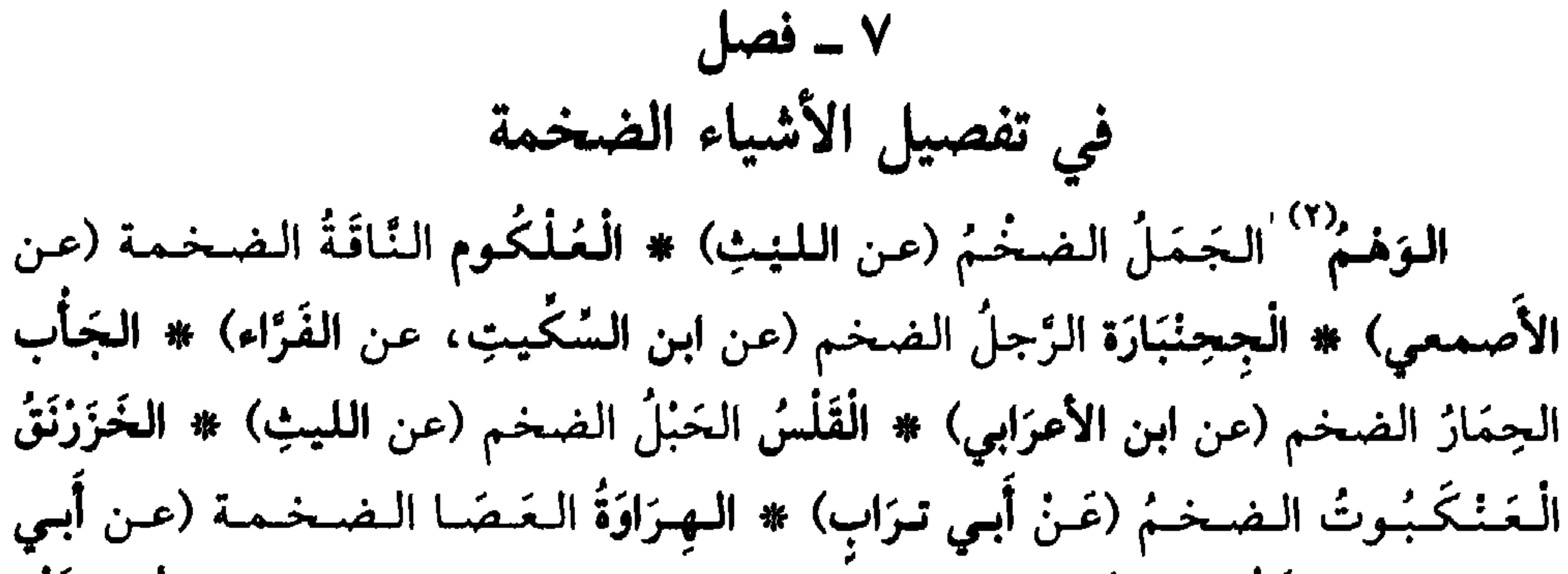

- (١) جاء في بعض النسخ (جَمَّة) بفتح الجيم. تجمع على جُمَم وجِمام. <sup>(٢)</sup> الوَهْمُ: الجمَل الضخم، والأنثى وَهْمة. قال ذو الرمة يصف ناقته [من البسيط]: كسأنَّسهما جَسمل وَهْسمْ، ومسا بسقسيستْ \$ [لاّ السنَّسحسيسرةُ والألسواحُ والسعَسصَسبُ لسان العرب ١٢/ ٢٤٥ [وهم].
- <sup>(٣)</sup> شَمِر بن حمدويه الهروي، نسبة إلى هَرَاة بخراسان. إمام في اللغة والأدب. ترك آثاراً جليلة في اللغة وغريب الحديث، ضاع أكثرها. وتوفي ٢٥٥ هـ/١٦٩ م.
- <sup>(٤)</sup> الضَّبُّ حيوان زاحف من رتبة العَظَاء. غليظ الـجسم خَشِنهُ. له ذنب عريض، حَرش أعقد (الـمعجم الوسيط ــ ضبب) أشبه ما يكون بالحرذون.

٧٢

(عن ابن السّكيت) ۞ الْكَوْشَلَةُ الفيْشَلةُ `` الضخمة (عن الليث)، قال الأزْهرِي: الذِي عَرَفْتُهُ (بالسين) إلاَّ أَن تكُون «الشَّين» أَيضاً فيهِ لغة ۞ الهِلَّوْفُ اللَّحية الضخمة ۞ الهِقَبُّ النَّعَامةُ الضَّخْمةِ. ۸ ــ فصل يناسية الجَهْضَمُ الضخمُ الهَامةِ (عن الفَرّاء) \* البِرْطَامُ الضخْمُ الشَّفِة (عن أَبي محمد الأموِي)'``). الحَوْشَبُ، الضخمُ البَطْنِ (عن الأَصمعي) ۞ القَفَنْدَرُ، الضخْمُ الرَّجْلِ (عن

أبي عُبيدةً). ۹ ۔ فصل في ترتيب ضخم الزَّجْل رَجُلٌ بِادِنٌ إذًا كان ضخَمْاً مَخْمُودَ الضَّخَمِ ۞ ثمَّ خِذَبٌّ إذَا زَادَتْ ضَخَامَتُهُ زِيادَةً غيرَ مَذْمُومَةِ ۞ ثم خُنْبُخُ إذَا كان مُفْرِط الضخَامَةِ (عن الليث) ۞ ثم جَلَنْدَخْ إذَا كانَ نِهَايَةَ في الضَّخم (وهذا عن ثعلب عن ابن الأعرابي عن المُفَضَّل)'". في ترتيب ضخم المرأة إذًا كانتْ ضَخْمَةً في نِعْمَةٍ، وَهيَ عَلَى اعتَدَالِ، فهي رِبَعْلَةً ۞ فإذا زادَ ضِخْمها

وَلِم يَقْبُحْ، فَهِيَ سِبَخْلَة ۞ فإذا دَخَلَتْ في حدٍّ ما يُكْرَه، فَهِيَ مُفَاضَةً وَضِنَاكَ ۞ فإذَا أَفْرَطَ ضِخَمُها مَعَ اسْتِرْخاءِ لَخْمِها، فَهيَ عِفْضَاجٌ (عن الأصمعي وغيره).

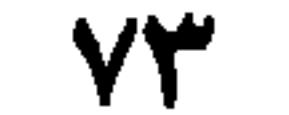

الباب السادس

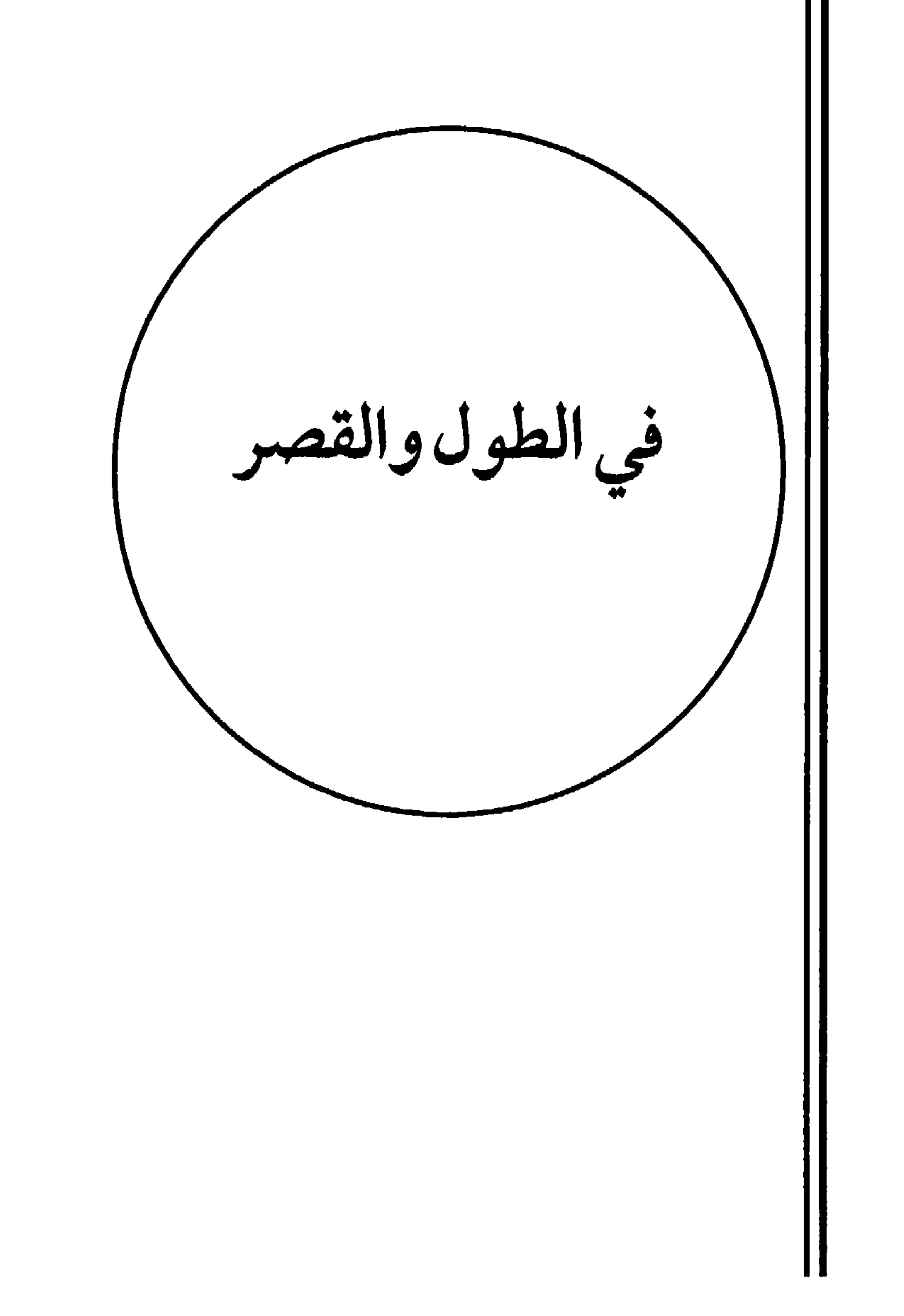

**Vo**  $\mathcal{L}^{\text{max}}_{\text{max}}$ 

۱ ۔ فصل في ترتيب الطّول على القياس والتقريب رَجُلٌ طَوِيلٌ ثُمَّ طُوَالُ ۞ فإذا زَادَ فَهُرَ شَوْذَبٌ وَشَوْقَبٌ ۞ فإذَا دَخَلَ في حدٌ ما يُذَمُّ<br>مِنَ الطُّولِ، فَهُوَ عَشَنَّطٌ وَعَشنَّقٌ ۞ فإذَا أفْرَطَ طُولُهُ وَبلغَ النَّهَايَةَ فَهُوَ شَعَلَّعٌ وعَنَطْنَطُ وَسَقَفَطَرَى (عن أبي عَمْرو الشيبَاني).

في تقسيم الطول على ما يوصف بهِ (عن الأئمة)

رَجُلٌ طَوِيلٌ وَشُغْمُومٌ ` ۞ جَارِيةٌ شَطْبَة ` وَعُطْبُولٌ ۞ فَرَسٌ أَشَقٌ وَأَمَقٌ وَسُرْحُوبٌ ` . بَعِيرٌ شَيْظَمٌ وَشَغْشَعَانَ ۞ نَاقَةٌ جَسْرَةٌ وَقَيْدُودٌ ۞ نَخْلَةٌ بِاسِقةٌ وَسَخُوقٌ ۞ شَجَرَةٌ عَيْدَانَة وَعميمةً ۞ جَبَلٌ شَاهِقٌ وَشَامِخٌ وَبَاذِخٍ ۞ نَبْتٌ سَامِقٌ ۞ ثَذْيٌ طُرْطُبٌ ۚ (عن ابن الأعرَابي) وَجْهُ مَخْرُوطٌ وَلِخْيَةٌ مَخْرُوطةٌ، إذَا كان فيهما طُولٌ، مِنْ غَيْرِ عَرْضٍ ۞ شَغْرٌ فَيْنَانٌ وَوَارِدٌ، كَأَنَّهُ يَرِدُ الكَفَلَ وَما تَحْتَهُ ۞ وَقَدْ أَخْسَنَ ابنُ الرُّومِي في قولهِ [من المنسرح]: وَفساحِسِـم وَارِدِ يُـقَـبُّـلُ مَــفــشَــا (م) هُ إِذَا اخْــ تَــالَ مُـــشــــِـــلاَ غَـــدَرَه وَأَحسنَ في السَّرِقَة منهُ وَزَادَ عليهِ، ابنُ مَطْرَانَ حيثُ قالَ وَالحَدِيثِ شُجُوُنٍ [من

الطويل] :

**VY** 

كسَما قبلاً أَصَارَتْهَا السَيَسِونَ السِجِيانَ ظِبَاءً أَعَارَتْهَا المَهَا حُسْنَ مَشْيِهَا مَواطِيءَ منْ أَقْدَامِهِنَّ الشَّفَائِرُ<sup>(١)</sup> فجن خُشنِ ذَاكَ الْمَشْيِ جَاءَتْ فَقَبَّلَتْ ۳ ـ فصل في ترتيب القصر رَجُلٌ قَصِيرٌ وَدَحْدَاحٌ \* ثُمَّ حَنْبَلٌ وَحَزَنْبَلٌ (عن أَبِي عَمْرُو بن النعلاَء وَالأَصِمعي) ۞ ثم حِنْزَابٌ وَكَهْمَسٌ (عن ابن الأَعرابي) ۞ ثم بُخْتُرٌ وَحَبْتَر (عن الكِسائمِي والفرَّاء) ۞ فإذا كان مُفْرِطَ القِصَرِ يكادُ الجُلُوسُ يُوَازِيهِ، فَهُوَ حِنْتَازٌ وحَنْدَلٌ (عن الليث

(١) يصف نساءً جميلات ويشبُّههنّ بالبقر الوحشي، وصغاره، في الـمشي والنظر . وينتهي إلى ضفائر<br>شعورهن الطويلة التي تُقبّلُ الأرض. ولـم نهتد إلى ترجمة صاحب البيتين ونرجح أن يكون معاصراً للثعالبي.

**YA** 

الباب السابع

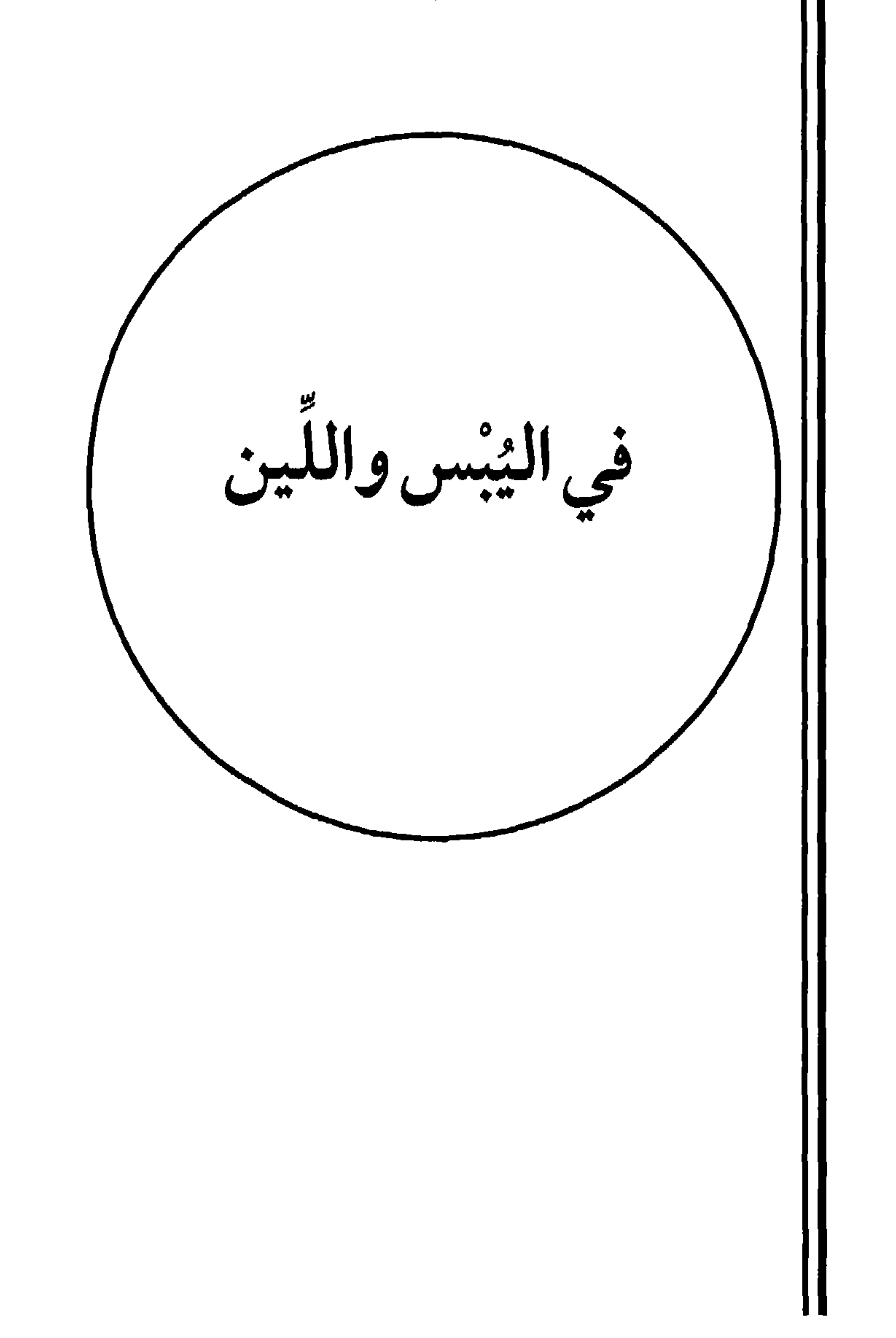

**VA** 

الخَبيْزُ، الخُبْزُ الْيَابِسُ ۞ الجَلِيدُ، الماءُ اليَابِسُ ۞ الجُبْنُ، اللَّبَنُ اليَابِس ۞ القَدِيدُ وَالـوشِيـقُ، الـلَّـحـمُ الـيـابـس \* الـقَـسْـبُ، الـتَّـمْـرُ الـيـابـسُ \* الـقَـشْـعُ ``، الـجِـلـدُ اليابسُ \* القَفَّةُ ```، الشَّجَرَةُ اليابسَةُ \* الحشيش، الْكَلأُ اليابسُ \* القَتّْ ```، الاسْفِسْتُ الْبَاسُ \* الْبَعْنُ الرَّوْتُ الباسُ \* الخشلُ المُقْلُ<sup>(٤)</sup> البَاسُ \* الحزٰلُ، الحَطَبُ

(عن الأئمة) السَّهلُ، ما لأنَّ مِنَ الأَرْضِ ۞ الرُّغَامُ، ما لأنَ مِن الرَّمْلِ ۞ الزَّغْفَةُ، ما لانَ منَ الدُّرُوعِ ۞ الأَلُوقَةُ، ما لأنَ من الأُطْعِمَة ۞ الرَّغَدُ، ما لان منَ العَيْشِ. الحَوْقلةُ ما لانَ من أَمْتِعَةِ المَشْيِخَة ۞ الثَّغْدُ ما لأنَ منَ البُسْرِ `` ۞ الخَرْعَبَةُ من النِّساءِ: اللَّيْنَةُ القَصَبِ. (١) القَشْع، والقشْعة: القطعة الخَلَقُ اليابسة من الجلد. (٢) القُفْة: شجرة مستديرة ترتفع عن الأرض قَذْر شبر وتَيْبس فيشبُّهُ بها الشيخ إذا عَسَا وكبر. (اللسان [تفف]). (٣) القتْ. الفِضْفِصة اليابسة، واحدتها قَتْة. (٤) هو شجر الدوم، رديئة أو يابسة، أو رطْبُة أو نَواه. (٥) الشَّبْرِقْ: الْخَفِّيف الْمتفرِّق من النبات. (٦) البُسْر : تَمْر النخل قبل أن يُزْطِب.

٤ ـ فصل في تقسيم اللين على ما يوصف بهِ<br>تَـوْبْ لـَيْنَ ۞ رِيحٌ رُخَـاءَ ۞ رُمـحٌ لَـذنٌ ۞ لَـخـمٌ رَخـصٌ ۞ بَـنَـانٌ طَـفْـلٌ ۞ شَـغـرٌ<br>سُخَامٌ ۞ غُضنٌ أُمْلُودٌ ۞ فِرَاشٌ وَثِيرٌ ۞ أَرْضٌ دَمِئَةٌ ۞ بَدَنٌ نَاعِمٌ ۞ امْرَأَةٌ لَ كانت لَيْنةَ المَلمَسِ ۞ فرَسٌ خَوَّارُ العِنَانِ إِذَا كانَ لَيْنَ المِعْطَفِ.

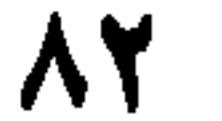

الباب الثامن

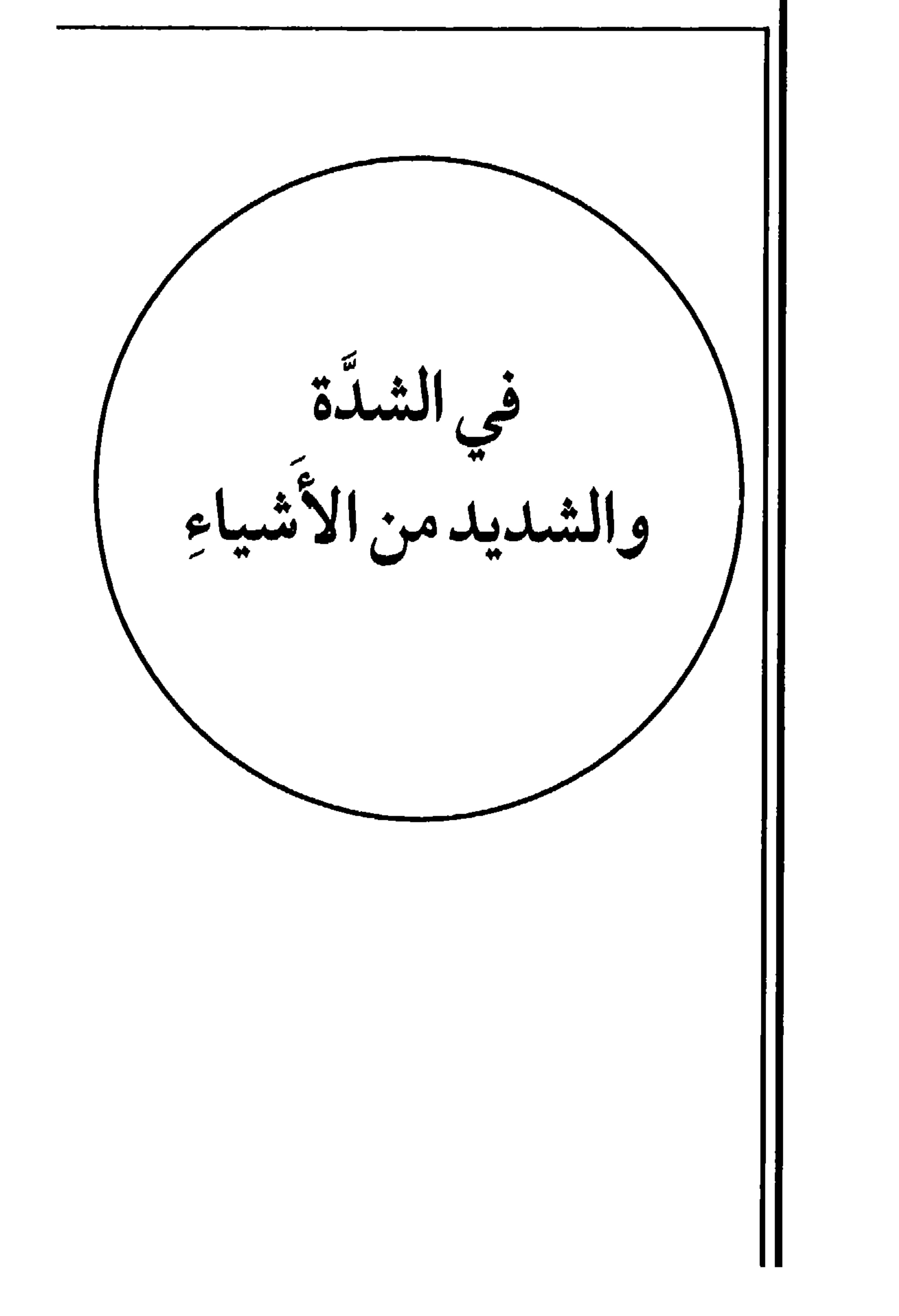

 $\Lambda \mathbf{r}$ 

## فيما يُختج عليهِ منها بالقرآن الهَلَعُ شِدَّة الجَزَعِ \* الَّللدُ شدة الخُصُومة \* الحَسُّ شدَّةُ القَتْلِ \* البَثُّ شدَّةُ

- (١) (٢) الغُلْمة: شدَّة الدُّفع. روى الحديث أبو هريرة، قال ﷺ ــ جواباً عن سؤال: «أَنَطَأُ في الجنة؟ قال: نَعَمْ! والذي نفسي بيده دَحْماً دَحْماً، فإذا قام عنها رجعتْ مُطَهِّرةً بكراً، لسان العرب ١٩٦/١٣ [دَحِم]، وقال ابن الأثير: هو النكاح والوطءُ بدفْع وإزعاج («النهاية» لابن الأثير جـ ١/ ١٠٦). (٣) المأق: شدَّة البكاء من شدة الغيظ والغضب.
- (٤) الصَّلْقة والصَّلْق والصَّلَق: الصياح والولولة والصوت الشديد، يرتفع عند المصائب وعند الموت ويدخل فيه النُّوْحِ. ومنه الحديث . أنا بَريءٌ من الصالِقَة والحالِقة (الذين ينتفون شعورهم) اللسان ١٠/ ٢٠٥ [صلق] .
	- ٥) الحقَّحَقَةُ: أرفعُ السير وأتعبُه للظهر. ولم نجد أثراً للحديث في جوامع الحديث المعروفة.
- وقد ورد في «النهاية في غريب الحديث والأثر» لابن الأثير، دار إحياء التراث العربي (المكتبة الإسلامية) لا مكان ولا تاريخ جـ ١/ ١٢٤ [حقحق]. <sup>(٦)</sup> الرجز في اللسان/بسس، من غير نِسْبة، والبَسُ: خُلْط السَّويق بالسمن والزيت.

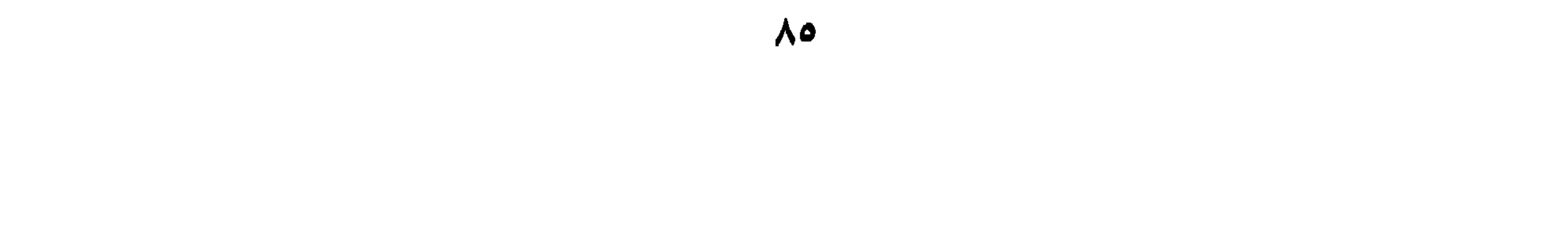

- (١) المُنَّة (بالضم) القوة. جمعها مُنَن. (٢) يومٌ أَزوَنانٌ وأَزوَنانيٌّ: شديد الحرُ والغمّ. وقيل: هو الشديد في كل شيء، من حَرٌ أو بردٍ أو جَلَبَةٍ أو صياح. اللسان ١٣/١٣ [رون].
- (٣) سنة جِراق، نارها شديدة لا تُبقي على شيء. وسنَةٌ حَسُوسٌ، إذا كانت شديدةَ المَخل قليلة الخير. وسنة خَسُوس: تأكلُ كلُّ شيء (اللسان ٦/ ٥٢: حسس).
- (٤) الديقوع واليرقوع: الشديد، من الدُّقع: الخضُوع في طلب الحاجة؛ مأخوذ من الدُّقْعاء: التراب. (لسان العرب [دقع] ٨/ ٩٠).
	- (٥) الدردبيس: الشيخ والعجوز الفانيان. وهي أيضاً: الداهية.
		- (٦) الهادي، السَّيَّاخُ في الأرض.
	- (٧) شتاءٌ كَلبٌ: عَضٌ الناسَ من شِدَّة بَزْده. (٨) صخر صيخود: لا تعمل فيه المعاول.

 $\lambda$ ٦

الباب التاسع

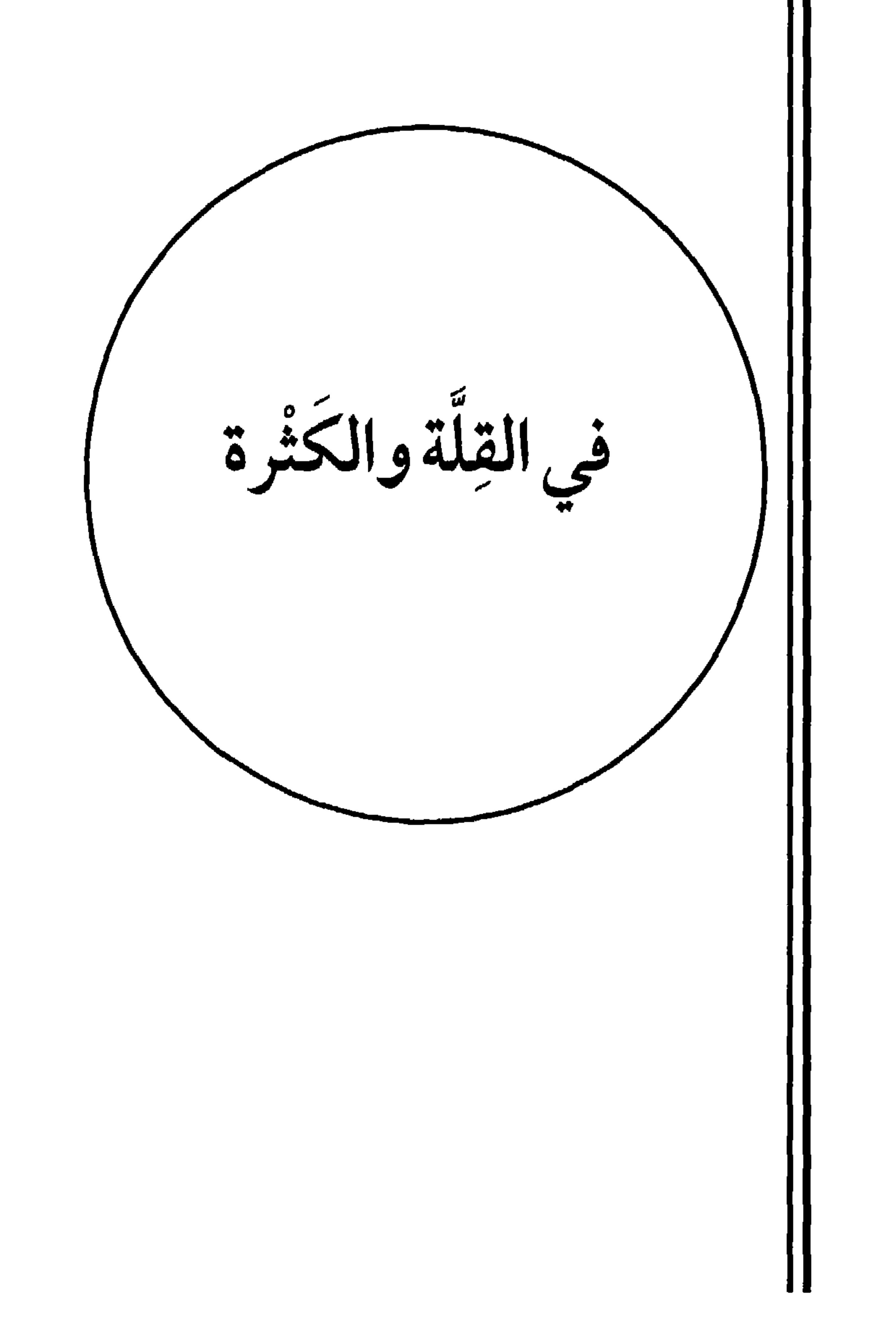

 $\lambda$ 

\n
$$
- 1 = 4
$$
\n

\n\n
$$
\frac{1}{2}
$$
\n

\n\n
$$
\frac{1}{2}
$$
\n

\n\n
$$
\frac{1}{2}
$$
\n

\n\n
$$
\frac{1}{2}
$$
\n

\n\n
$$
\frac{1}{2}
$$
\n

\n\n
$$
\frac{1}{2}
$$
\n

\n\n
$$
\frac{1}{2}
$$
\n

\n\n
$$
\frac{1}{2}
$$
\n

\n\n
$$
\frac{1}{2}
$$
\n

\n\n
$$
\frac{1}{2}
$$
\n

\n\n
$$
\frac{1}{2}
$$
\n

\n\n
$$
\frac{1}{2}
$$
\n

\n\n
$$
\frac{1}{2}
$$
\n

\n\n
$$
\frac{1}{2}
$$
\n

\n\n
$$
\frac{1}{2}
$$
\n

\n\n
$$
\frac{1}{2}
$$
\n

\n\n
$$
\frac{1}{2}
$$
\n

\n\n
$$
\frac{1}{2}
$$
\n

\n\n
$$
\frac{1}{2}
$$
\n

\n\n
$$
\frac{1}{2}
$$
\n

\n\n
$$
\frac{1}{2}
$$
\n

\n\n
$$
\frac{1}{2}
$$
\n

\n\n
$$
\frac{1}{2}
$$
\n

\n\n
$$
\frac{1}{2}
$$
\n

\n\n
$$
\frac{1}{2}
$$
\n

\n\n
$$
\frac{1}{2}
$$
\n

\n\n
$$
\frac{1}{2}
$$
\n

\n\n
$$
\frac{1}{2}
$$
\n

\n\n
$$
\frac{1}{2}
$$
\n

\n\n
$$
\frac{1}{2}
$$
\n

\n\n
$$
\frac{1}{2}
$$
\n

\n\n
$$
\frac{1}{2}
$$
\n

\n\n
$$
\frac{1}{2}
$$
\n

\n\n
$$
\frac{1}{2}
$$

الوفرنية السجرة واوستنب الإياد بتنز مستهد له الزق الزبال المستهد الأَرْضُ إذَا كَثَرَ يَبَسُها ۞ أَعشَبَتْ إِذَا كَثَرَ عُشْبُها ۞ أَرَاعتِ الإبلُ إذَا كَثَرَ أَوْلاَدُها. في تفصيل الأزصاف بالكُثْرة رَجلٌ تَزثارٌ، كثيرُ الكلاَم ۞ رَجلٌ مِثَرٌ، كثيرُ النكاح، (عن أَبي عُبيد) ۞ رَجُلٌ جُرَاضِمٌ، كثيرُ الأَكل (عن الأَصمعي وَغيره) ۞ رَجل خِضْرِم كثير العَطِيَّة ۞ فَرَسٌ غَمْرٌ وَجَمُومٌ، كثيرٌ الجَزي ۞ امرَأَةٌ نَثُورٌ، كثيرَةُ الأَوْلاَد (عن أَبي عمرِو) ۞ امرَأَةٌ مِهْزَاقٌ،

(١) الخَشْرَم: جماعةُ النحل والرنابير. (٢) الكوثر : الكثير الملتفُ الغبار إذا سطعَ وكثر (اللسان [كثر] ٥/ ١٣٣). (٣) الـمال اللُّبَد: الكثير، وقوله سبحانه وتعالى في الآية السادسة من سورة البلد: ﴿يقول أَهْلَكْتُ مالاً لَبَداً﴾ يقول ابنُ آدم: أنفقتُ مالاً كثيراً مجتمعاً (تفسير القرطبي ٢٠/ ٦٤).

A9

كثيرةُ الضُّجِكِ ۞ عَيْنٌ ثَرَّة، كثيرَةُ الماءِ (عن الليث) ۞ بحر هَمُوم، كَثيرُ الماء ۞ سَحابةٌ حَبِيرٌ، كثيرة الماءِ (عن الليث) ۞ شَاةٌ دَرُورٌ، كثيرَةُ اللَّبن ۞ رَجلٌ لَجُوجٌ وَلَجُوجَةٌ، كَثيرُ اللَّجَاجِ ۞ رَجُلٌ مَنُونَةٌ، كَثِيرُ الامْتِنَان ۞ رَجُلٌ أَشْعَرُ كَثِيرُ الشَّعَرِ ۞ كَبْشٌ أَصوَفُ، كَثير الصُّوف ۞ بَعيرُ أَوْبَرُ، كثيرُ الوَبَرِ.

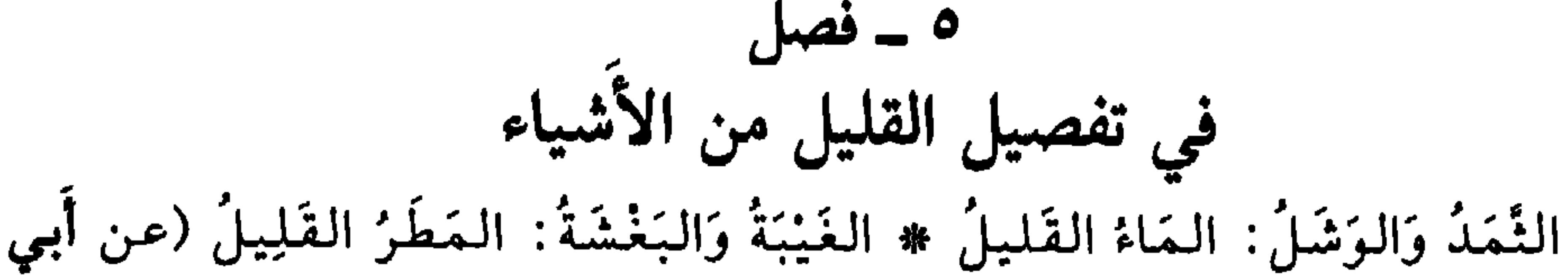

زيد) ۞ الضَّهْلُ: الماءُ القليلُ (عن أَبي عمرِو) ۞ الحَنْرُ: العَطاءُ القَليلُ (عن ابنِ الأعرابي) الجُهْدُ: الشَّيءُ القَلِيلُ يَعيِشُ بهِ الْمُقِلّْ'' . من قوله تعالى: ﴿وَالَّذِينَ لاَ يجدُون إلاَّ جُهدَهم﴾ `` اللُّمْظَةُ والعُلْقةُ: الشيءُ القليلُ الذي يُتَبَلَّغُ بهِ، وكذلكَ الغُفَّةُ وَالمُسْكَةُ `` # الصُّوَارُ: القليلُ مِنَ المِسْكِ (عن أبي عمرِو). (عن الفارابي<sup>(٤)</sup> صاحب كتاب «ديوَان الأدب») الحَفَفُ قِلَّةُ الطَّعَامِ وَكَثْرَةُ الأَكَلَةِ ۞ والضفَفُ قِلَّةُ الماءِ وَكَثرَةُ الوُرَّادِ، والضَّفَفُ أيضاً قِلَّةُ العَيش. ٧ ــ فصل<br>في تفصيل الأوْصاف بالقلة

(عن الأثمة)

ناقَةٌ غَرُوزٌ، قَلِيلةُ اللَّبِنِ ۞ شَاةٌ جَدُودٌ، قَليلَةُ الدَّرِّ ۞ امْرَأَةٌ نَزُوزٌ، قَليلةُ الوَلد \* امرأَةٌ قَتينٌ، قَلِيلةُ الأَكل \* رَكِيَّة بَكِيَّة، قَلِيلة الماء `` \* شَاةٌ زَمِرَةٌ قَلِيلَةُ

- (١) جُهْدُ المُقِلُ: قَدْرُ ما يَحتملُه حالُ القليلِ المال. من هنا حديث الصَّدَقة: «أيُّ الصَّدقةِ أفضل؟ قال: جُهُد المِقلِّ» (المعجم الوسيط ــ جهد).
	- (٢) تتمة الآية: ﴿والذينَ لا يجدونَ إلاَّ جُهْدَهُمْ فَيَسْخَرونَ منهُمْ سَخْرَ اللَّهُ منهم﴾ [التوبة، آية ٧٩].
- (٣) اللُّمْظة: اليسيرُ من السُّمْن ونحوه تأخذه بإصبعك كالجوزة. والغُفَّةُ: البُلْغَةُ من العيش، والشيء القليل من الربيع. والمُسْكة: ما يُمْسِكُ الأبدانَ من الطعام والشراب.
- (٤) إسحاق بن إبراهيم. ينتسب إلى فاراب، وراء نهر سيحون. عالـم موسوعي في الأدب واللغة. توفي  $.6971 / 170$ 
	- (٥) الحفف: الضيق، والضفف: قلَّة الزاد وكثرة الأكلين.

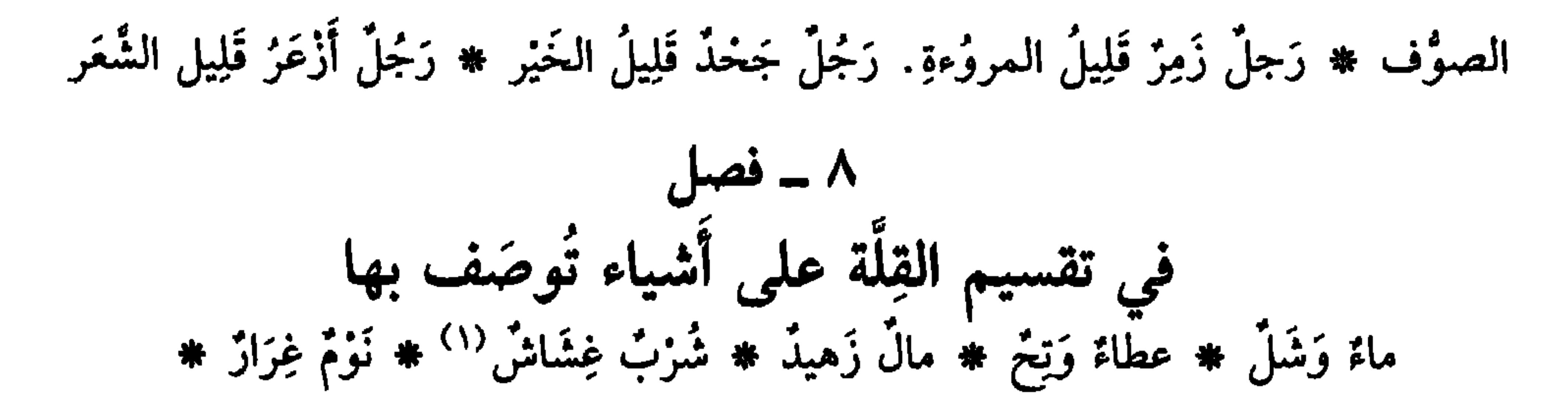

الباب العاشر

ِّ<br>وَالأَحوال المتضادَّة<br>وَالأَحوال المتضادَّة

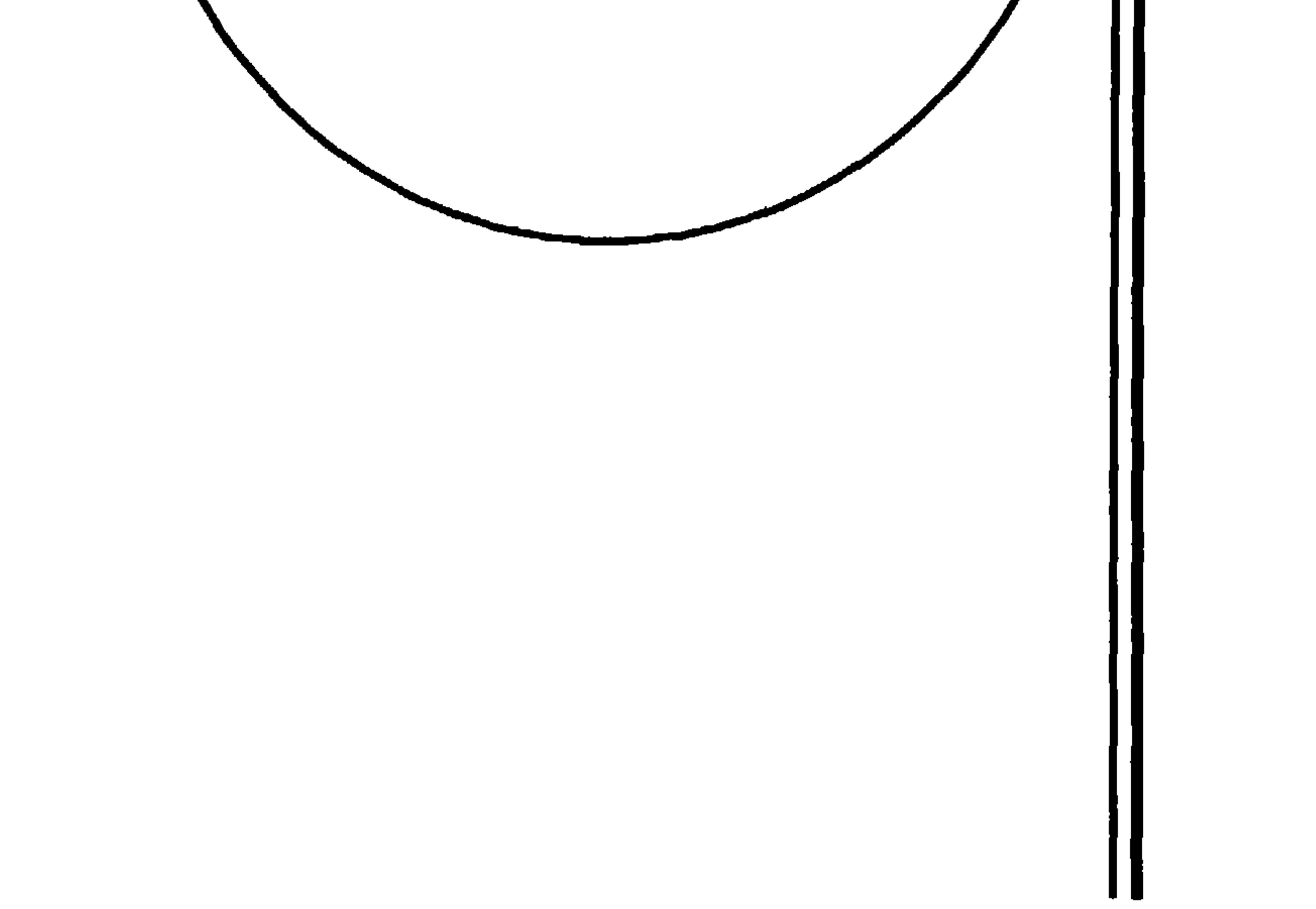

 $\Upsilon$ 

- جَوْف زُقبٌ (عن ثَعلب، عن ابْنِ الأُعرابي) ۞ وَادِ تركُ ``` (عن الأزْهريّ عن بَعْضِهم) .
	- (١) المَهْيَخ: من الطَّرق: الواضيخ الواسع البيِّن.
- (٢) المنجوف: الموسَّع. وغار منجوف كذلك. والممجوف من القبور: المحفور عرضاً، غير مضروح (اللسان/نجف).
	- (٣) المكيال القُباع: الكبير الواسع.
	- (٤) العَنَقُ: ضربٌ من السير فسيخٌ سريع، للإبل والخيل. .
- (٥) هو عبد الرحمن بن صخر؛ عاش ردحاً من حياته في الـجاهلية، وأسلم سنة ٧ هـجرية ولازم النبي ﷺ) وروى آلاف الأحاديث التي رُويتْ عنه بالتواتر . شغل مهامّ كثيرة واستقر على الإفتاء، وتوفي في المدينة ٥٩ هـ/ ٦٧٩ م.
- (٦) أبو الفتح. عثمان بن جنّي. شيخ الأدب واللغة في زمانه. صحب أبا الطيب المتنبي وروى كثيراً من شعره وفَسِّره. له كتبٌ كثيرة أشهرها «الخصائص» توفي ٣٩٢ هـ/ ١٠٠٢ م.
- (٧) وفي الآية ١٢٤ من سورة طه، قوله تعالى: ﴿ومَنْ أَغْرَضَ عن ذِكْري فإنَّ له مَعيشةً ضَنْكَا﴾. (٨) لـم أجـد «تَـزك» صفة لـلـوادي. ووجـدتُ «نَـزَلا» مـوضـعٌ يـنـزَلُ فيـه دشيراً. ولا أراهـا مـوافقةً (لـلـوادي)=

90

۲ ۔ فصل في تقسيم الجدَّة والطرَاوَة، على ما يوصف بهما تَمْوْبُ جَـٰدِيـدَ ۞ بُـرْدْ قَـشْـيِـبُ ۞ لَـخـمْ طـرِيٌّ ۞ شَـرَابٌ حَـٰدِيـثٌ ۞ شَـبـابٌ غَضٌّ ۞ دِينَارٌ هِبْرِزِيٌّ. (عن ثعلب، عن ابْنِ الأعرابي) ۞ حُلة شوْكاءُ (إِذَا كانتْ فيها خُشُونةُ الجدة). في تفصيل ما يوصف بالخُلُوقة وَالبِلَمِى

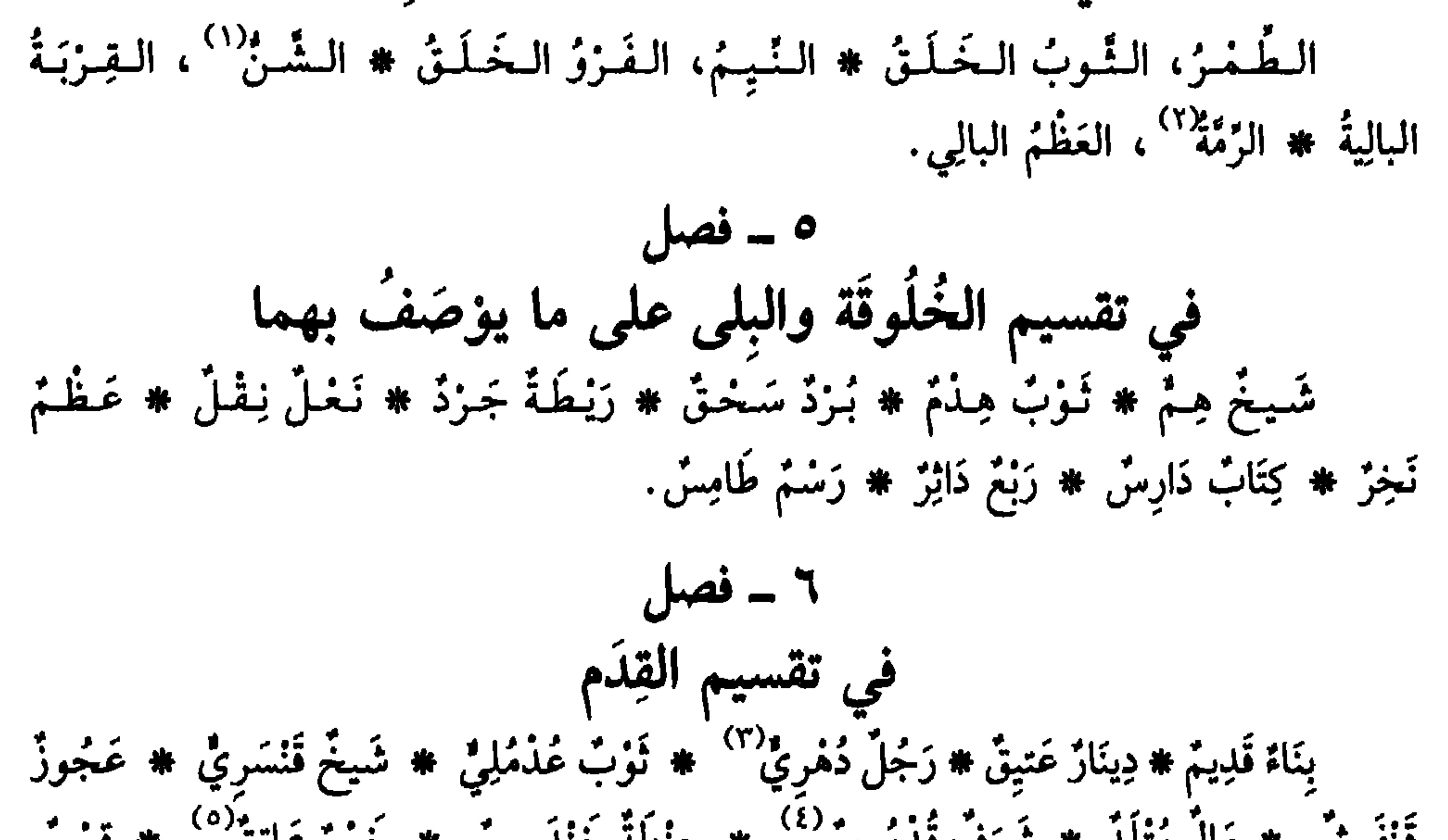

- ووجدت «نَزْلةً». يقال: أَرضٌ نَزْلةٌ: زاكيةُ الزرع والنَّماء (الـمعجم الوسيط/نزل). وقد ورد في معظم النسخ: نَزَل (باللام). .
- (١) وفي الـمثل: •وافقَ شَنٌّ طَبَقة، وشَنٌّ وطبقة. اسمان لرجل وامرأة عُرفا بالذكاء. ويضرب الـمثل للمتوافقين في الشدّة وغيرها (المعجم الوسيط/شَنّ).
	- (٢) الزَّمَّة (بالكسر) العظم البالي، والزُّمَّة (بالضم) القطعة من الحَبْل.
- (٣) الرجلُ الذُّهْري (بالفتح) المُلْحِدُ الذي لا يؤمن بالآخرة، ويقول ببقاء الدهر . والدُّهْري (بالضم): القديم المسنّ.
- (٤) من معاني القدموس : الصَخرةُ العظيمة ، والعظيم ، والملك الضخم والقديم . قال عبيد بنُ الأبرص [من الوافر] : لَــــتَـــا دارٌ وَرِنْــــنـــاهـــا عــــن الاقـــــ لحكم المسقسطة مسوس، مسلن عَسلم وخسالِ (اللسان [قدمس] ١٦/ ١٧٠). (٥) الخمر العانِق والعتيق: القديم. .

$$
\mathcal{L} = \mathcal{L}
$$

السَّيَرَاءُ<sup>(٥)</sup>: الخَالِصُ من البُرُود \* الرَّحِيقُ: الخَالِصُ مِنَ الشَّرَابِ \* الأَثْرُ: الخالصُ من السَّمْن: \* اللُّظ : الخالصُ منَ اللَّهَبِ \* النُّفَيانُ : الخَالصُ من حَوَاهِ النُّبُّ

**AV** 

يقول: سَمعتُ الصاحِبَ<sup>(١)</sup> يقول في المُذَاكَرَة: أَعرَابيٌّ قُخْ ۞ وَرُسْتَاقِيٌّ'' كُخٌ) ۞ ذهب إِبْرِيزٌ وَكبرِيتٌ (وهو في رَجزِ **لرُؤيةَ بن الْمُجَاج**)<sup>(٣)</sup> ۞ مَاءٌ قَرَاحٍ ۞ لَبَنٌ مَخْضٌ ۞ خُبْزٌ بَخْتُ ۞ شَرَابٌ صَرْدٌ (عن أَبي زَيدٍ) ۞ دَمٌ عَبِيطٌ ۞ خَمْرٌ صُرَاحٌ (عن الليث) ۞ وَكَتَبَ بَعضُ أهلِ العَضر إلى صدِيقٍ لهُ يَستَمِيحهُ شَرَاباً [من السريع]: عِسنسديَ إخْسوَانٌ وَمَسا مِسنْسِهُمْ \* إِلاَّأَخْ لِمِسْلاَتُسْسِسِ آخِسِسِيَّسْمَ<sup>دِهِ)</sup> وَما لِجَسْعِ الشَّمْلِ مِنَّا سِوَى دَاح صُسرَاح به فسي صُسرَاجِسيَّسهُ ۱۱ ــ فصل يناسبهٔ

(١) هو الصاحب بن عبَّاد، وقد اتصل به الخوارزمي أثناء تنقلاته في مدن فارس. توفي الصاحب سنة ٣٨٥ هـ ٩٩٥م وكانت وفاة أبي بكر الخوارزمي سنةَ ٣٨٣ هـ/ ٩٩٣م. (٢) الرستاقيُّ، نسبةً إلى الرستاق، أو الرزداق: مكانٌ فيه قُرى ومَزارع. (٣) هو رؤبة بن العجَّاج، واحدٌ من كبار رجَّاز العصر الأموي، كل شعره الواصل إلينا، من الرجز. توفي رؤية سَنَةَ ١٤٥ هـ/ ٧٦٢ م والشعر الذي ورد فيه لفظ الكبريت، هو من قصيدة يمدح فيها مسْلَمة بنَ عبد الملك: فمقللتُ أنسجسو السُنفسنَ إذ نُسجِبتُ هــل يَــفــصٍـــمــنّــى حَــلِــفٌ سِـــخــتِــيــتُ أو فــــــفمــــــــة أو ذهــــــبٌ كِــــــبْــــــــريــــــتُ مسنسهسم ومسن خسيسل لسهسا صُستِسيستُ ديوانه: بعناية وتصحيح وترتيب: وليم بن الورد البروسي. دار الآفاق الـجديدة بيروت، طبعة ١٩٧٩/ من ٢٦. (٤) هي عُود في حائط أو في حبْلِ يُدفَنُ طرفاهُ في الأرض، ويبرز باقيه كالحلقة تُشَدُّ فيها الدابة. (٥) هو الخالص، والصراحيَّة آنية للخمر. والصراحية (بالتخفيف) الخمر الخالصة. . (٦) الصِّيَّابَةُ والصوَّابةُ، في القوم: خِيارُهم.

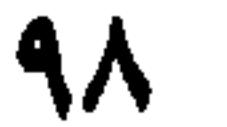

(١) الدقيق المحوَّرُ: المُبيِّضُ. (٢) المصفَّق: المختلط الممزوج، أو المحوَّل من إناء إلى إناءٍ ليصفو. (٣) مُنْحَ البيضة: صُفْرَتْها. (٤) في بعض النسخ: الخُلْفِ (بالضم) وهو خطأ. وفي المثل: «سكت أَلْفاً ونطَقَ خَلْفاً» يقال للرجل يُطيل الصَّمتَ، فإذا تكلَّم تكلَّم بالخطأ (مجمع الأمثال، للميداني، جـ ١/ ٣٣٠). (٥) خِشَاشُ الطير (بفتح الخاءُ وكسرها) شرارها . وقيل هي من الطير ومن جميع دوابّ الأرض: ما لا دماغَ له، (٦) خسافة التمر: قُشورُهُ ورديئُه. (٧) الغُسَالة: ما يخرج من الشيء بالغَسْل.

١٧ ـ فصل أظنهُ يقاربهُ فيما يَتَساقط وَيَتَناثَرُ من أشياءَ متغايرة النُّسَالُ وَالنَّسِيلُ، ما يَتَسَاقَطُ مِنْ وَبَرِ البَعيرِ وَرِيش الطَّائرِ ۞ العُصَافَةُ، ما يَسْقُطُ من السُّنْبُل كالنُّبْنِ وغَيْرِه ۞ العُشَاطَة، مَا يَسْقُطُ منَ الشَّعرِ عِنْدَ الامْتِشَاط ۞ الخُلاَلَةُ، ما يَسْقُطُ من الفَم عِندَ التخَلُّل `` ۞ القُرَاطَةُ، ما يَسْقُطُ منْ أنْفِ السِّرَاجِ إذَا عَشِيَ فَقُطِعَ (عن اللَّمِث) ۞ البُرَايَةُ، مَا يَسْقُطُ مِنْ العَود عِنْدَ البَرْيِ ۞ الخُرَاطَةُ، ما يَسقُطُ منه عنْدَ الخَزْطِ ۞ النُّشَارَةُ، ما يَسْقطُ مِنَ الخَشَبِ عِنْدَ النُّشْرِ ۞ النُّحَاتةُ، ما يسقطُ منهُ عند

النختِ ۞ الفَسيطُ والقُلاَمةُ ما يَسقطُ منَ الظُّفْرِ عند التَّقْليمِ. ١٨ ـ فصل في مثله بُرايَةُ العُودِ ۞ بُرَادَةُ الحَديدِ ۞ قُرَامَةُ الفُرْن `` ۞ قُلاَمَةُ الظُّفْرِ ۞ سُحَالَةُ الفضَّةِ وَالنَّاهبِ \* مُكَاكَةُ `` العَظْم \* فُتَاتَةُ الخُبزِ \* خُثَالَةُ المَائِدَةِ \* قُرَاضَةُ الجَلَم <sup>(٤)</sup> # خُزَازَة الوَسخ. ١٩ - فصل في تفصيل أسماء تقع على الجسَان من الحيوَان الوَضَّاحُ، الرجُلُ الحَسَنُ الوَجْهِ ۞ الغَيْلَمُ وَالغَانِيَةُ، المزأَةُ الحَسْناء ۞ الأَسْجَحُ، الدِّخْوُ المُغتِدِلُ الحِسَنُ \* المُطَوَّمُ الفَسَرُ الصَّدَرُ السَّائِبِ \* الصَّدَاتِ \* وَالْمَنْعَامَ الشّ

 $\mathbf{v}$ 

 $\int \frac{1}{2} dx$  =  $\sqrt[4]{\ }$ في تقسيم الحسن وشروطه

الحُسْنِ، فهيَ حُسَّانَة ۞ فَإِذَا استغْنَتْ بِجَمَالِها عَنِ الزِّينة، فهيَ فَانِيةٌ ۞ فإذَا كانتْ لاَ<br>تُبَالي أَنْ لاَ تَلْبَسَ ثَوْباً حَسَناً، وَلاَ تَتَقَلَّدَ قِلاَدَةَ فَاخِرَةَ، فَهيَ <mark>مِعْطَالٌ ۞ فإذَا كانَ حُسْن</mark> تَـابِـتـاً، كـأَنـهُ قـدْ وُسِـمَ، فَـهـيَ وَسـيـمـةٌ ۞ فـإذَا قُـسِـمَ لَـهَـا حَـظٌّ وَافـرٌ مـن الـخـسْـنِ، فَـهـيَ قَسِيمَةً ۞ فإذَا كانَ النَّظَرُ إِليهَا يَسُرُّ الرُّوعَ `` فهيَ رَائعَةً ۞ فإذَا غَلَبَتِ النساءَ بِخسنها، فهي بَاهِرَة.

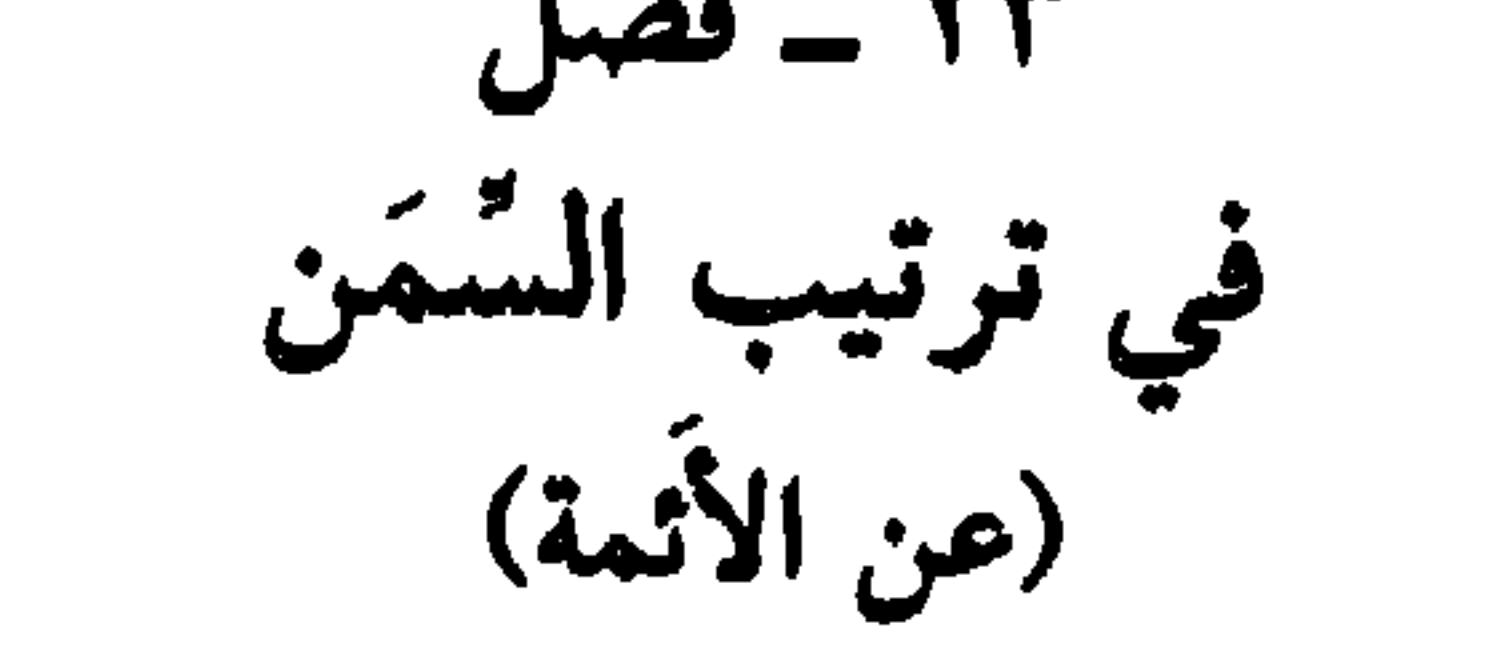

 $\left\{ \cdot \right\}$ 

 $\mathbf{V} \cdot \mathbf{Y}$ 

عن ابن الأعرَابي) وفي بعض الزّوايات: قَنْطَرَ الرجلُ، إذَا مَلَكَ أَربعةَ آلافِ دينَارٍ. ۳۱ ـ فصل في تفصيل الأموال إذًا كان الـمالُ مَوْرُوثاً، فـهـو تِلاَدّ ۞ فإذَا كان مكْتَسَباً، فـهـوَ طَارِفٌ ۞ فإذا كـان مَذْفُونَا، فهو رِكَازٌ ۞ فإذَا كان لا يُزجَى، فهوَ ضِمَارٌ ۞ فإذَا كان ذَهَباً وَفِضَّةً، فهوَ صامِتْ ۞ فإذَا كان إِبلاً وَغَنَماً، فهو نَاطِقٌ ۞ فإذا كان ضَيْعةً وَمُسْتَغَلاً، فهوَ عَقَارٌ.

- (١) الشَّخْتُ: الضامِرُ، خِلْقة.
- (٢) السرَغرَع: الدقيق الطويل.
- (٣) تَرِبَ فلانٌ تَرَباً ومَثْرَباً ومَثْرَبةً : افْتَقَر، فهو تَرِبٌ. وأَثْرَبَ (نقيضها) : كثر ماله. وفي المعنى الأول، ورد<br>قوله تعالى الآية ١٦ من سورة البلد ﴿أَوْ مِسْكيناً ذا مَثْرَبَة﴾.

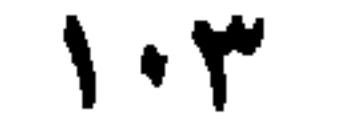

۳۲ ـ فصل في تفصيل الفقر وتزتيب أحوَال الفقير إذا ذَهَبَ مالُ الرَّجُل، قيلَ أَنْزَفَ وأَنْفَضَ (عن الكِسائي) ۞ فإذا سَاءَ أَثَرُ الْجَذْبِ هَ الشُّدَّةِ عليهِ، وَأَكَلَتِ السُّنَةُ<sup>(١)</sup> مالَه، قيل عُصُبَ فُلاَنٌ (عن أَبي عُبيدة) ۞ فإذا قَلَعَ حِلْيَةَ سَيْفِهِ، للحَاجَةِ والخَلَّة، قيل أَنْقَحَ فلاَنَّ (عن ثعلب، عن ابن الأعرَابي) ۞ فإذَا أَكَلَ خُبْزَ الذُّرَة، وَدَاوَم عليهِ لِعَدَم غيرِهِ، قيل طَهْفَلَ (عن ابن الأعرَابي أَيضاً) ۞ فإذَا لـم يَبْقَ لهُ طَعَامٌ قيلَ: أَقْوَى ۞ فإذَا ضَرَبَهُ الدَّهْرُ بالفَقْرِ وَالفَاقة، قيلَ أَضْرَمَ وَأَلْفَجَ ۞ فإذَا لـم يَبق لهُ

(١) السُّنَةُ: الجذَّب والقحط. وسنَّةٌ سَنْهاء: شديدة، لا نبات فيها ولا مطر. (٢) عبد الله بن مُسْلم، عاش في الكوفة ووليّ قضاء مدينة دِينَوَر، القريبة من همذان، ونُسبَ إليها. وقد ترك آثاراً قيمة في الأدب شعره ونثره، هي مصادر لا يستغنى عنها. ومنها: «عيون الأخبار» «أدب الكاتب» «الشعر والشعراء» و «المعارف». توفي في بغداد ٢٧٦ هـ/ ٨٨٩ م). (٣) عُبَيد بن حصين. من بني نُمَيْرٍ. عاصر الفرزذق، وجريراً، وتَهَاجا معهما، فلقي هجاءً مرّاً من جرير الذي قال فيه [من الوافر]: فسغُسفَن السطيرفَ إنسكَ مسن نُسمَسيْس مسلم في المسلم المسلم المسلم المسلم المسلم المسلم المسلم المسلم (توفي ٩٠ هـ/٧٠٩ م) ولقَّب بالراعي، لكثرة رعيه الإبل ووصفها في شعره. وبيتهُ هنا من قصيدة يمدح فيها عبد الملك بن مروان، ويشكو من الشُعَاة، ومطلعها: بسانَ الأحبسةُ بسالب هنه السلاي عَنهِسلوا مسلم الله عن أنه عن أرض للنهسا قَسْصِيلوا ديوانه تحقيق د. نوري حمودي القيسي وهلال ناجي. بغداد ١٩٨٠ ص ٨٢ و ٩٠ والسُّبد: الشُّعر. وقيل: الوبر. وخُلوبتُه، ناقته المحلوبة. والعيال. صغارها. (٤) جزء من الآية ٧٩ من سورة الكهف.

**\** + £
## عزَّ وَجَلَّأُولَىٰ ما يُختَجُّ بهِ. وقد يَجوز أَن يكون الفَقِيرُ مِثْلَ المِسْكينِ أَوْ دُونَهُ في القُذرَة على البُلْغة .

 $\Delta x = \frac{1}{2}$  . The  $x = \frac{1}{2}$  is the contract of  $x = 1$  , then if  $\frac{1}{2}$  is the contract of  $\frac{1}{2}$ 

(١) الحديث في مسند أحمد بن حنبل، وفي اللسان [ضبع] ٢١٨/٨. قال ابن الأثير : إن العرب كانت تكنِّي بالضبع عن سَنَة الجَذْبِ. («النهاية» ج ٣/ ٧٣). (٢) الرجل المزِير: الشديدُ القلبِ النافذُ قال العباس بن مِزْدَاس: تَسرى السرجُسلَ السنُّسحـيـفَ فستَسْرْدَريــه وفـــــي أَنْـــــوابــــــه رجــــــلِّ مَــــــريـــــرُ (اللسان [مزر] ٥/ ١٧٣). وجاء في بعض النسخ «زير» بالياء و «زُبْر» بالباء. ولا معنى هنا للثانية. وليس في النسخة التي بين أيدينا ذكرٌ لــ (زبْر). <sup>(٣)</sup> القِرْنُ: المَثيلُ في القوة والشجاعة. (٤) المُنكَر: الداهية، نسبةً إلى النُكْر والنَّكَر: الأمر الشديدُ. (اللسان [لكر] ٥/ ٢٣٣).

 $\lambda \cdot \sigma$ 

 $\mathcal{L} \cdot \mathcal{L}$ 

الباب الحادي عشر

في المَلْءِوَالامتلاءِ<br>والصُّفُورةوالخَـــلاء

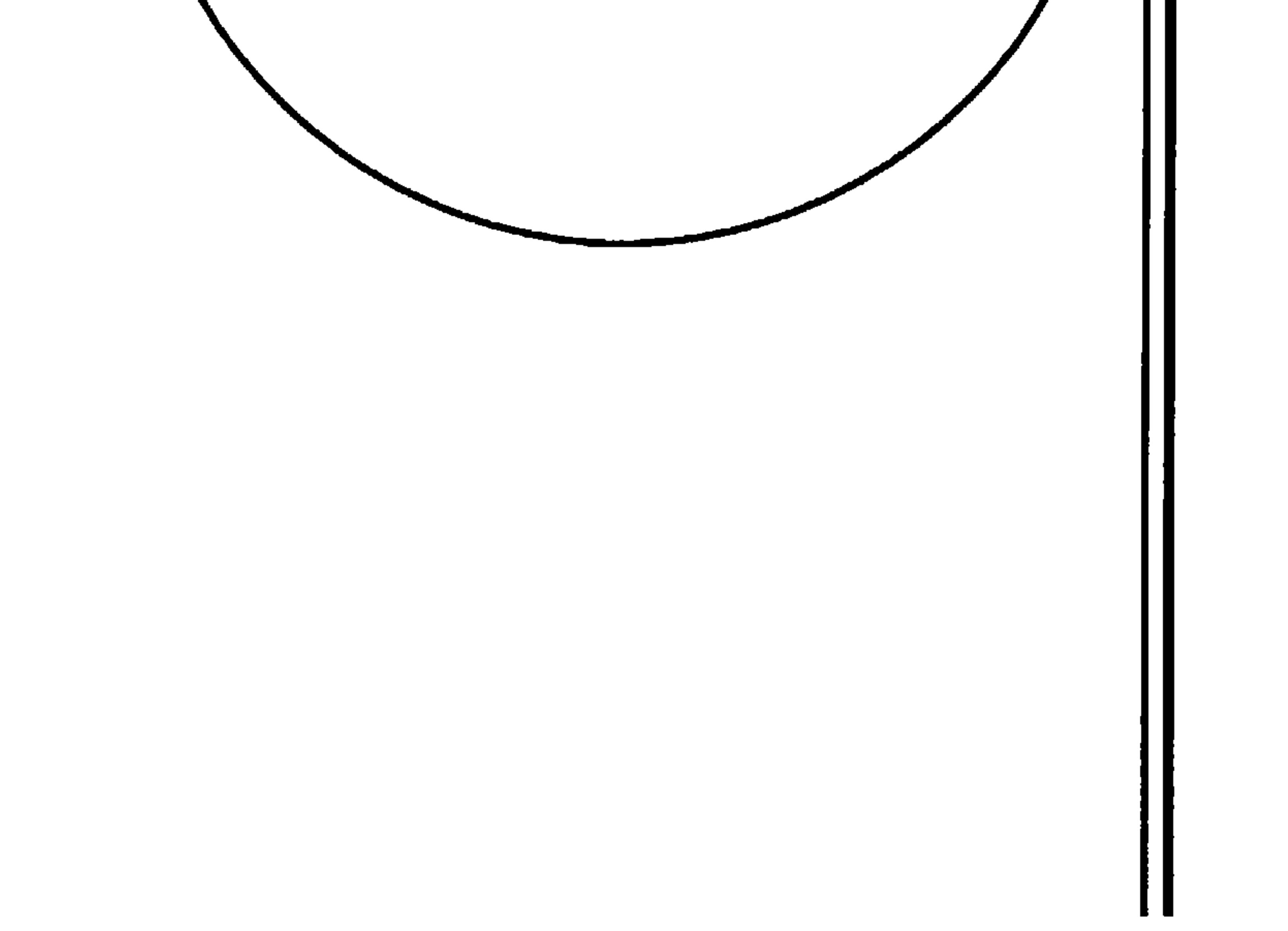

 $\mathbf{1} \cdot \mathbf{V}$ 

۱ ۔ فصل في تفصيل الملء والامتلاءِ على ما يوصف بهما (كما نطقٌ به القرآن، واشتملتْ عليه الأشعار، وأفصحَ عنه كلامُ البلغاء) (وقد يوضع بعضٌ ذلك مكانَ بَعْضٌ) فَلْكَ مَشْحُونٌ ۞ كَأْسٌ دِهَاقٌ ۞ وَادِ زَاخِرٌ ۞ بَحْرٌ طَامٍ ۞ نَهْرٌ طَافِحٌ ۞ عَيْنٌ ثَرَّةٌ ۞ طَرْفٌ مُغْرَوْرِقٌ ۞ جَفْنٌ مُتْرَعٌ ۞ عينٌ شَكْرَى'' ۞ فُؤَادٌ مَلَانٌ ۞ كِيسٌ أَعْجَزُ ۞ جَفْنَةٌ  $\mathcal{L} = \mathcal{L} = \mathcal$ 

إذا كان في قَعْرِ الإناءِ أَو القدَحِ شيءٌ، فهو قَعْرَانُ ۞ فإذا بَلغَ ما فيه، نِصْفَهُ، فهو نَصْفانُ<br>وَشَطْرَانُ ۞ فإذا قرُبَ مِنْ أَنْ يَمْتلىءَ، فهوَ قَرْبانُ ۞ فإذا امتَلأَ حتى كاد يَنْصَبُ، فهو نَهْدَانُ.

- (١) لـم ىجد الـمعنى (الـعـينيّ) الـمباشَر . بل وجدنا ما هـو قريب . استكرتِ الريخ، والسـمـاءُ : جَدّ مَطرُها واشتدَّ هبوبُها وأتَتْ بالمطر. وكله مَجازٌ للدمع تمتليء به العين. وقد يقصد بـ «شكرى» ما ينبت على أطراف العين من شعر خفيف. ومنه الشَّكير : الزَّغبُ أو الشعر الضعيف. . (اللسان [شكر] ٤/ ٤٢٥ ـ  $.$  ( )  $\uparrow$
- (٢) تَـُنِّنَ الوعاءُ، ونحوُه، تأقاً: امتلأ. وأَتْأَقَ. مثلها. وفي المثل: أَنتَ تَـُنَّ وأنا مَثِقٌ. فكيف نتَّفق؟ أي: أنتَ سريع الغَضَب، وأنا سريع البكاء ـ يُضرب في سوء المعاشرة واختلاف الطباع. (٣) الصُّفْر والصُّفْر والصُّفْر : الشيء الخالي . وقد صَفِرَ الإناءُ من الطعام والشراب . . يضفر صَفْراً وصُفُوراً : خَلاً. والعرب تقول: نعوذُ بالله من قَرَع الفِنَاء وصَفَر الإناء، يعنون به مَلاكَ المواشي. (السان [صفر]  $.27Y - 271/2$

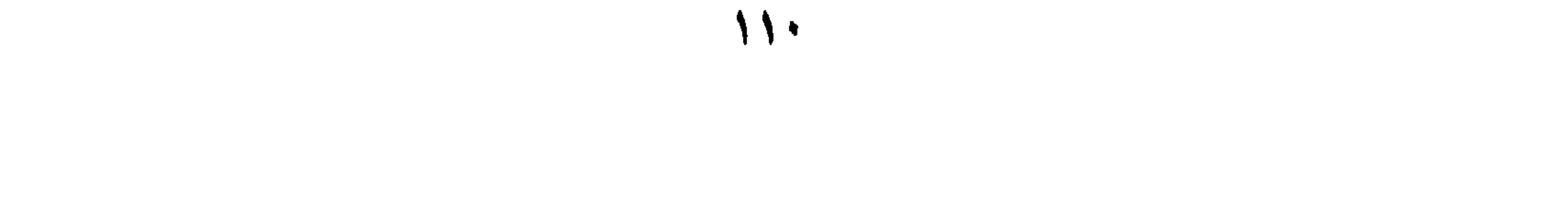

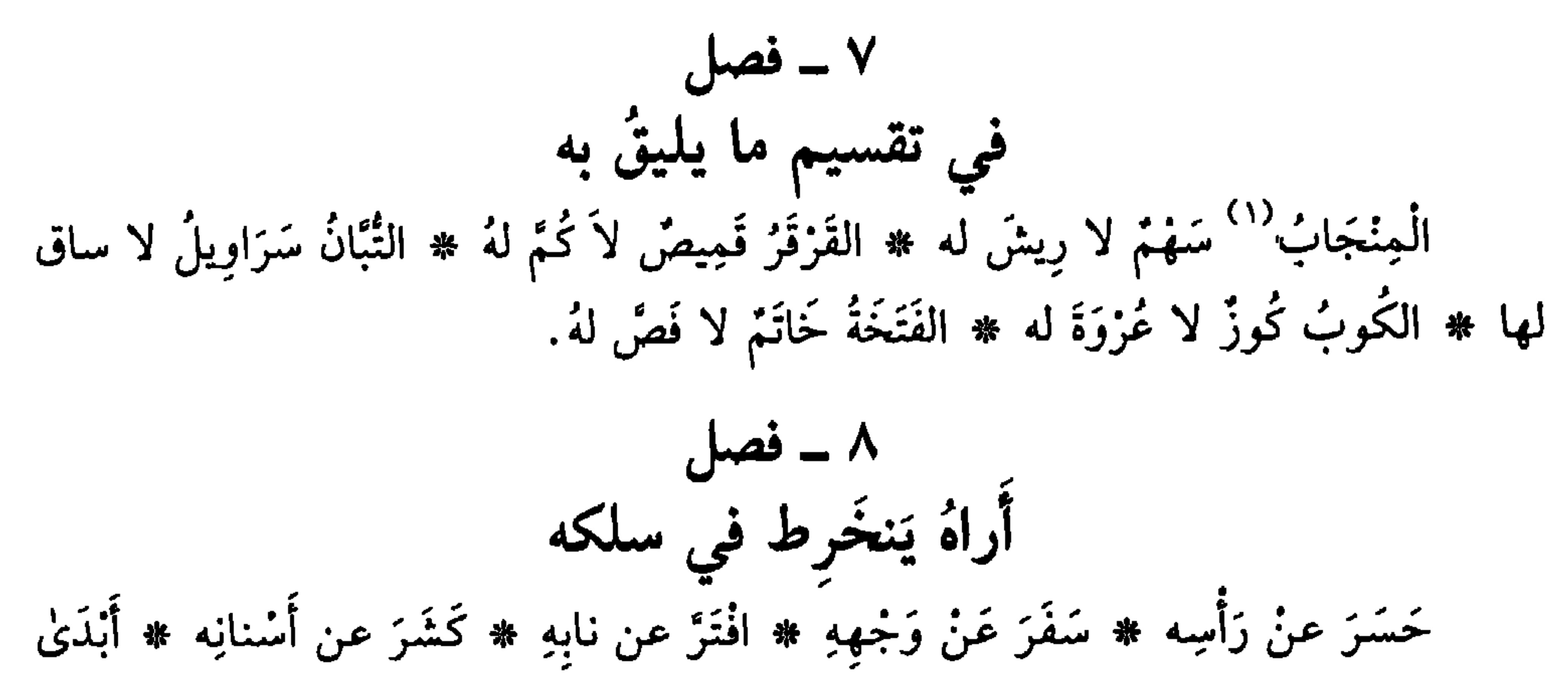

عن ذِرَاعه ۞ كَشَفَ عن سَاقِهِ ۞ هَتَكَ عن عَوْرَتِه. في خلاءِ الأعضاء من شُعورها رأْسٌ أَضْلَعُ ۞ خَاجِبٌ أَمْرَطُ وَأَطْرَطُ ۞ جَفْنٌ أَمْعَطُ ۞ خَذُّ أَمْرَدُ ۞ عَارِضٌ أَنَطُّ ۞ جنَاحٌ أَحَصُّ ۞ ذَنَبٌ أَجْرَدُ ۞ رَكَبٌ أَدْقَعُ ``، بدَنْ أَمْلَطُ ۞ قال الليث: الأَمْلَطُ الذِي لا شعَرَ على جَسَدِه كُلُّهِ، إلاَّ الرَّأْسَ وَاللُّخيةَ . وكانَ الأَحنفُ بن قَيسٍ `` أَمْلَطَ . في تفصيل الصَّلَع وترتيبه إذا انحَسَنَ الشَّعَرُ عن جَانِبَيْ جَبْهَة الرَّجُلِ، فهو أَنْزَعُ ۞ فإذا زَادَ قليلاً فَهوَ

أَجْلَحُ ۞ فإذا بَلَغَ الانحِسَارُ نِصْفَ رَأْسِهِ فهو أَجْلَىٰ وأَجْلَهُ ۞ فإذا زَاد فهوَ أَصْلَعُ ۞ فإذا ذَهب الشُّعْرُ كُلُّهُ فهوَ أَخَصُّ ۞ والفَرْقُ بين القَرَعِ والصَلَعِ، أَنَّ القرَعِ ذَهابُ الْبَشَرَة، والصَّلعُ ذهَابُ الشَّعرِ منْهَا.

- (١) المِنْجاب: السُّنْهُمُ الْمَبْرِيُّ بلا ريشٍ ونَضْلَ. (٢) الرَّكَب (بفتح الرَّاء والكاف) العاّنَةُ ومَنْبتُها. وقيل: هو ظاهر الفزج، للرجل والمرأة... والأذقع، مؤنثه دقْعاء: الأرض لا نباتَ فيها.
- (٣) الأحنف بن قيس، سيدُ بني تميم وملِكَ الفصاحة فيها. شهد الإسلام ولم ير النبي ﷺ. اشتهر عنه الغَضَب الذي يجاريه فيه الناسُ دونَ دراية . . وكان الأحنف ثطَأ أي كوسَجاً ـ وكان رهطُه يقولون: «وَدِدْنا أننا اشترينا للأحنف، لحية بعشرين ألفاً» . توفي عن خمسة وسبعين عاماً هجرياً ٧٢ هـ/ ٦٩١ م.

 $\frac{1}{2}$ 

الباب الثاني عشر

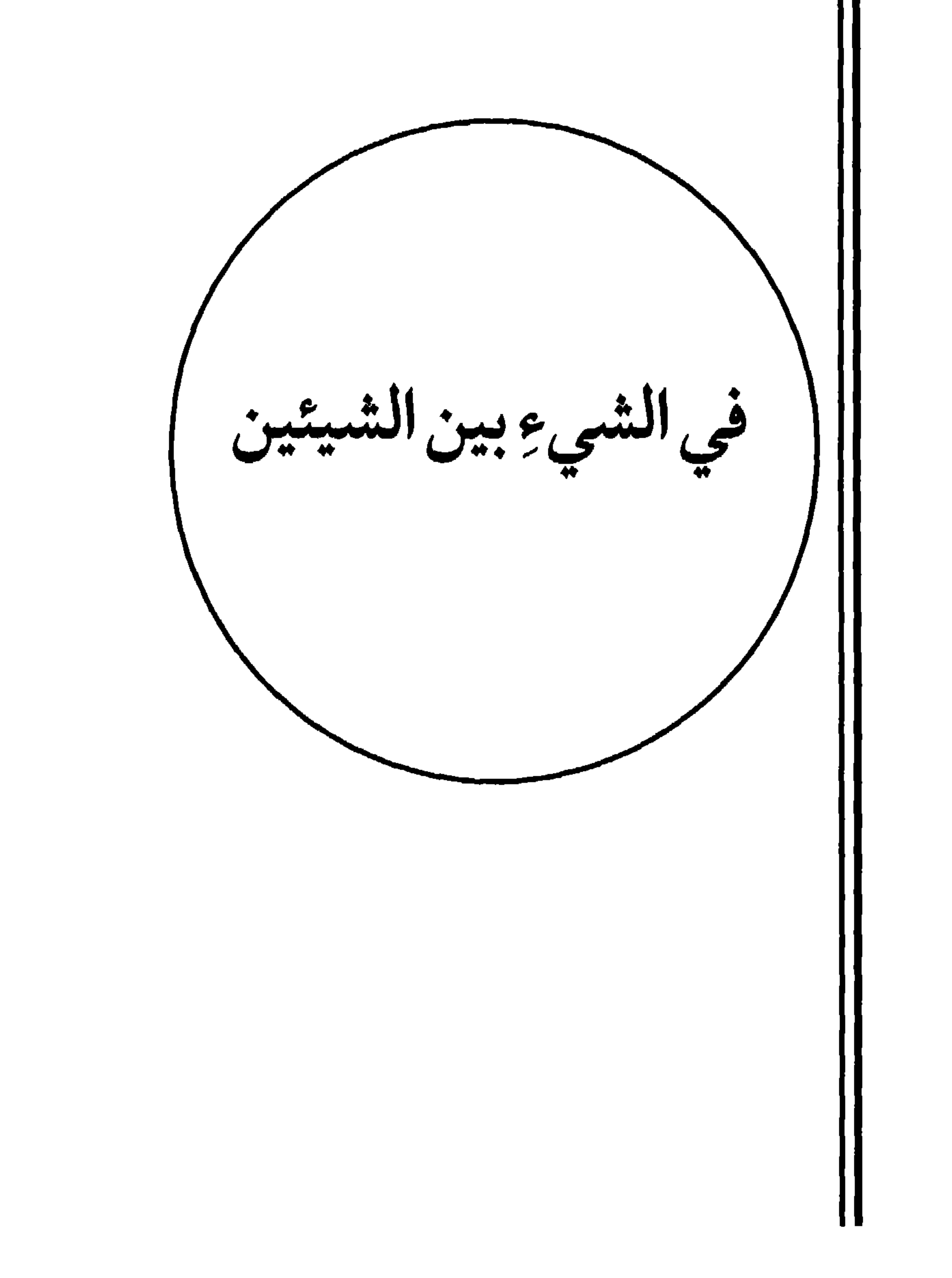

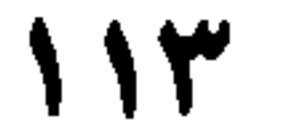

١ - فصل في تفصيل ذلك الْبَرْزَخُ، ما بين كلِّ شَيْئَيْن ۞ وَكذلك المَوْبِقْ. وقد نَطَقَ بهما القرآن`` . وقد قيل: إن البرزَخَ، مَا بينَ الدُّنيا وَالآخِرة \* الرَّقْدَةُ، هَمْدَةٌ ما بين العاجِلةِ والآجِلَةِ<sup>(٢)</sup> ۞ **المَذْلَخُ،** ما بينَ البثرِ والحَوْضِ (عن أبي عمرو) ۞ الرَّكِيبُ<sup>(٣)</sup>، ما بين نَهْرَيْ الكَرْمِ (عن الليث) \* المَنْحَاة، ما بين البئرِ إلى مُنْتَهَى السَّانيَة ۚ (عن

(١) وردت لفظة «البرزخ» في القرآن ثلاث مرات، وفي ثلاث سور : المؤمنون آية ١٠١، والرحمنِ آية

٢٠، والفرقان آية ٥٣ وهَّذه الأخيرة هي: ﴿وهو الذَّي مَرَجَ البَحْرَيْنِ هذا عذْبٍ قُراتٍ وهذا مِلْخُ أجاجْ وجعلَ بينهما بَززَخاً وحِجْراً مَخْجُوراً﴾ ووردت لفظة (مَوْبق) مرة واحد في الآية ٥٢ من سورة يوسف. (٢) العاجلة هي الدنيا، والأجلة هي الأخرة. (٣) الركيبُ: القِطعة من الأرض يخترقها جدولٌ فتصبح قطعتين، وهما مزروعتان كزماً ونَخلاً. (٤) المنحاة: المَسِيل المُلْتوي؛ والسانيةُ: الإبل أو الماشية يُسْتقى عليها الماءُ، فهي أبداً تَسيرُ. . (٥) مُمَارة بن عَقيل الخَطَفيّ، شاعر عباسيّ فصيح، هَجَّاء. قَدِمَ من اليمامة، وقيل من البصرة ــ فمدح المأمون والواثق والمتوكل. وعَميَ قبل موته. وقيل فيه: خُتِمَ الشعرُ بأحد اثنين: دِعْبل الخزاعي، وعمارة بن عقيل. توفي ٢٣٩ هـ/ ٨٥٣ م (انظر كتابنا: «معجم الشعراء في لسان العرب» ص ٢٥٢). (٦) المَزَالِف، واحدها مَزْلَفة: وهي كل قرية بين البرِّ والريف. (٧) الأنبار، مدينة فارسية قرب بَلْخ ــ وهي أيضاً مدينة على الفرات غربيٍّ بغداد، كانت الفرس تسمُيها فيروز سابور . وأما القادسية، فبلدة عراقية قريبة من الكوفة، وهي التي جرت فيها موقعة القادسية بين المسلمين والفرس، بقيادة سعد بن أبي وقاص، زمن عمر بن الخطاب. (انظر معجم البلدان ١/ ٢٥٧  $(191/t)$ 

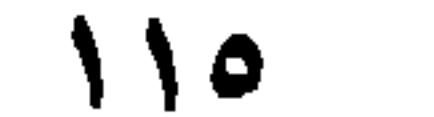

(١) أسرار الراحة: خطوط الكفَّ، واحدُها سُرُّ، وهو خطُّ بطُن الكفُّ والوَجْه والجَنْهة (المعجم الوسيط: سرر). (٢) الفَقْحةُ: حَلْقةُ الدُّبْر، وقيل: الدُّبر الواسع. قال جرير يهجو الرَاعي النميري: ولسو وُضِيعَتْ فِيقاحُ بِسْسِي نُسِيَسْسٍ وَصِيلسِ خَيبَتِ السَّحَسِدِيدِ إِذَاً لَسَلَابِسَا (اللسان [فقح] ٢/ ٤٦٥ \_ ٥٤٧). (٣) سعد بن هارون الأنشنانداني، نسبةً إلى موضع في بغداد يسمَّى الأنشنان، (معجم البلدان ١/ ٢٠١). وهو لغوي أديب، له كتب في معاني الشعر والأبيات الفريدة توفي ٢٥٦ هـ/ ٨٧٠ م. (٤) عبد الله بن محمد بن هارون التؤزيّ، لغوي من الطراز الأول، له عدد من التصانيف اللغوية. توفي ٢٣٨ هـ/ ٨٥٢. ومن تصانيفه اكتاب الأمثال» و اكتاب الأضداد» (انظر : الوافي جـ ١٧/ ٢١١ رقم ٤٤١). (٥) عبد الحميد بن عبد المجيد ـ أحد موالي قيس بن ثعلبة. وهو المعروف بالأخفش الأكبر . عالم بالعربية وبالشعر والعروض توفي ١٧٧ هـ/ ٧٩٣ م. (٦) حفيد الشاعر الخارجي الطرمَّاح بن حكيم. ويدعى أمان بن الصمصامة. عالـم باللغة ورواية الشعر.

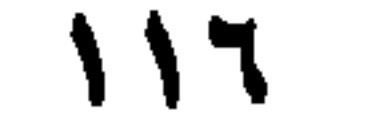

ہ \_ فصل يناسبه (عن الأثمة) وهوَ على صَدَدِه يَجْرِي مَجْرَىٰ خُرافاتِ العَرَب الْخُسُّ بين الإنْسيِّ وَالْجِنَّيَّةِ ۞ الغُمْلُوقُ، بيْنَ الآدميِّ والسَّعْلاَةِ ۚ ﴾ العِلْبَانُ، بَيْنَ الآدميُّ والمَلَكِ ۞ ومِنْ ذلك زَعَموا أَنَّ جُزْهُماْ ۚ كانوا منْ نِتاج حَدَثَ بين الـملائكةِ والإنْس. وزعـمـوا أَنَّ بـلـقـيـِسَ<sup>(٦)</sup> مَـلِـكَـةَ سَـبـأٍ، كـانـت مـنُ مِـثْـل ذَلـك الـنَّـجْـل · وَالنَّرْتيب ۞ وَزَعَموا أَنَّ النَّسْنَاس ۞ ما بين الشَّقَّ<sup>(٧)</sup> وَالإنسان ۞ وَأَنَّ خَلْقاً من ورَاءِ السُّدُّ تركُّبَ من الناس وَالنُّسْنَاس ۞ وأَنَّ الشُّقَّ وَيأْجوجَ وَمَأْجُوجٍ ^ هُمْ نِتاجُ ما بينَ النباتِ وَبَعْضِ الحَيَوَان ۞ وزعمتْ أعرابُ بَني مُرَّة أَنَّ سِنانَ بْنَ أَبِي حارِفَةً<sup>(٩)</sup> لمَّا هَامَ

(١) البُخْتيُ، نسبةُ إلى البُخْتِ وهو الإبل الخراسانية. (٢) الأسبور؟ لم نجدها. (٣) الفاختة: ضَربٌ من الحمام المطوَّق. ج فَوَاخِت. (٤) السُّغلاة: أنثى الغول، ج: سَعَالِ وسَعَالَى (٥) جُزهُم بنُ قَحْطان، جَدّْ جاهلي يماني قديم، مَلِكَ الحجازَ هو وبنوه. وَلُوا مكَّة ثم غُلبوا فعادوا إلى اليمن. (٦) بلقيس بنْتُ الهَذْهاد، من حِمْيَر، مَلِكة سَبَأ. يمانية من أهل مأرب، تزوجها النبي سليمان بنُ داود، وأقامت معه سبع سنين وتوفيت ودُفِنَتْ في تدمر . (٧) الشَّقُّ، نوعٌ من الشياطين، وكذلك النَّسْاسُ. وكلُّه من الدوابُ المتوَهَّمة، خِفَّةً وهيئة وتأثيراً. (٨) ۚ يَأْجوج ومأجوج، قبيلتان من خُلْق الله، يرجعُ أصلهم إلى يافث أحد أولاد نوح الثلاثة، وهم شُعوبٌ متوحشة، طوال القامة عريضو الـجسم، يأكلون كل وحش يمرون به. (انظر لسان العرب [أجج] ٢/ ٢٠٧ وتفسير القرطبي ١/١٠٥ وما بعدها) وقد ورد ذكرهم في القرآن مرتين الأولى في الآية ٩٤ من سورة الكهف، والثانية الآية ٩٦ من سورة الأنبياء. (٩) سنان بن أبي حارثة المُرٌي الغطفاني، حاكم قومه وقاضيهم، وأحد أجوادهم النادرين. عاش في زمن النعمان بن المنذر قبل الإسلام.

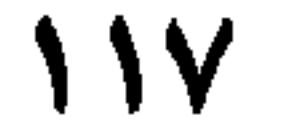

على وجههِ، اسْتَفْحَلْتْهُ الجِنُّ تَطْلُبُ كَرَمٍ نَجْلهِ؛ وَرَوَى الحَكَمُ بنِ أَبانٍ عن عِكرمةٌ '' عن ابن عباس" ، أَنْ قُرَيشاً كانت تقول : سَرَوَاتُ البجنُ بَناتُ الرحْمٰنِ، فأَنْزَلَ اللَّهُ، تعالى عمًّا يَقولُونَ عُلوًّا كبيراً: ﴿وَجَعَلُوا بَيْنَهُ وَبَيْنَ الْجِنَّة نَسَباً﴾ `` وزعَمُوا أَنَّ ذَا القَرنين `` ، كـانت أَمُّهُ قَبْرَى وأَبُوهُ عَبْرى، وأنَّ عَبْرىٰ كـان من الـملائكـة، وقَبْرى من الأدميين. وزَعَموا أَنَّ التُّناكُخُ والتَّلاَقُخَ قدْ يَقَعَانِ بين الجنِّ وَالإِنْسَ لقَوْل اللَّهِ تعالى: ﴿وشارِكْهُمْ في الأُمْوالِ وَالأُولادِ﴾ ۞ لأنَّ الجنيات، إنما يَعْرِضْنَ لِصَرْعِ الرجالِ منَ الإنس على جِهة الـعِشْق لـهم، وطلب الفَسَاد؛ وَكذَلك رِجال الـجنِّ لِنساءِ بني آدَمَ، وَأَنا بَرِيءٌ إِليكَ مِنْ

عُهْدَةٍ هذَا الكلام والسلاَم. ٦ - فصل يقارب ما تقدَّم المِعْجَرِ، بين المِقْنَعَةِ وَالرِّدَاء \* المِطْرَدُ، بين العَصَا وَالرُّمْحِ \* الأَكَمَةُ بين النَّلْ والْكَبَالِ ۞ البِضْعُ بين الثَّلاَثِ والعَشْرِ ۞ الرَّبْعَةُ من الرِّجال، بين القَصِيرِ والطَّوِيل، وكذلكَ مِنَ النِّساء ۞ الشُّنُونُ من الإبل والشَّاءِ، بَينَ الْمُمِخَّة والعَجْفَاءْ" . العَرِيضُ منَ المَعَزِ، بَيْنَ الفَطِيمِ وَالجَذَعْ `` ۞ النَّصَفُ منَ النِّساءِ بينَ الشَّابَّة وَالعَجُوزِ .

(١) عكرمة بن عبد الله، أحد التابعين. رُوي عنه أحاديث كثيرة. وترك آثاراً في التفسير والمغازي. توفي سنة ١٠٥ هـ/ ٧٢٣ م). (٢) عبد الله بن عباس، الصَّحابي العالم البَخرُ في علمه وأحاديثه وروايته وتفسيره. توفي ٦٨ هـ/ ٦٨٧ م. (٣) حزء من الآية ١٥٨ من سورة الصافات. (٤) ذو القرنين، مَلِكٌ بلغ رتبة الأنبياء. وقيل إنه القائد اليوناني: الاسكندر المقدوني. وقيل فيه وفي اسمه وحقيقته الشيءُ الكثير (انظر تفسير القرطبي ١١/ ٤٥ وما بعدها في تفسير الآية ٨٣ من سورة الكهف). (٥) جزء من الآية ٢٤ من سورة الإسراء. (٦) المُمِحْةُ: السَّمينةُ البدينة. والعجفاء: الهزيلة. (٧) الفطيم: المفطوم عن الرضاعة، ذكراً أم أنثى. والجَذَع، من المَعَز، الصغير الذي بلغ السنة الثانية من ولادته .

الباب الثالث عشر

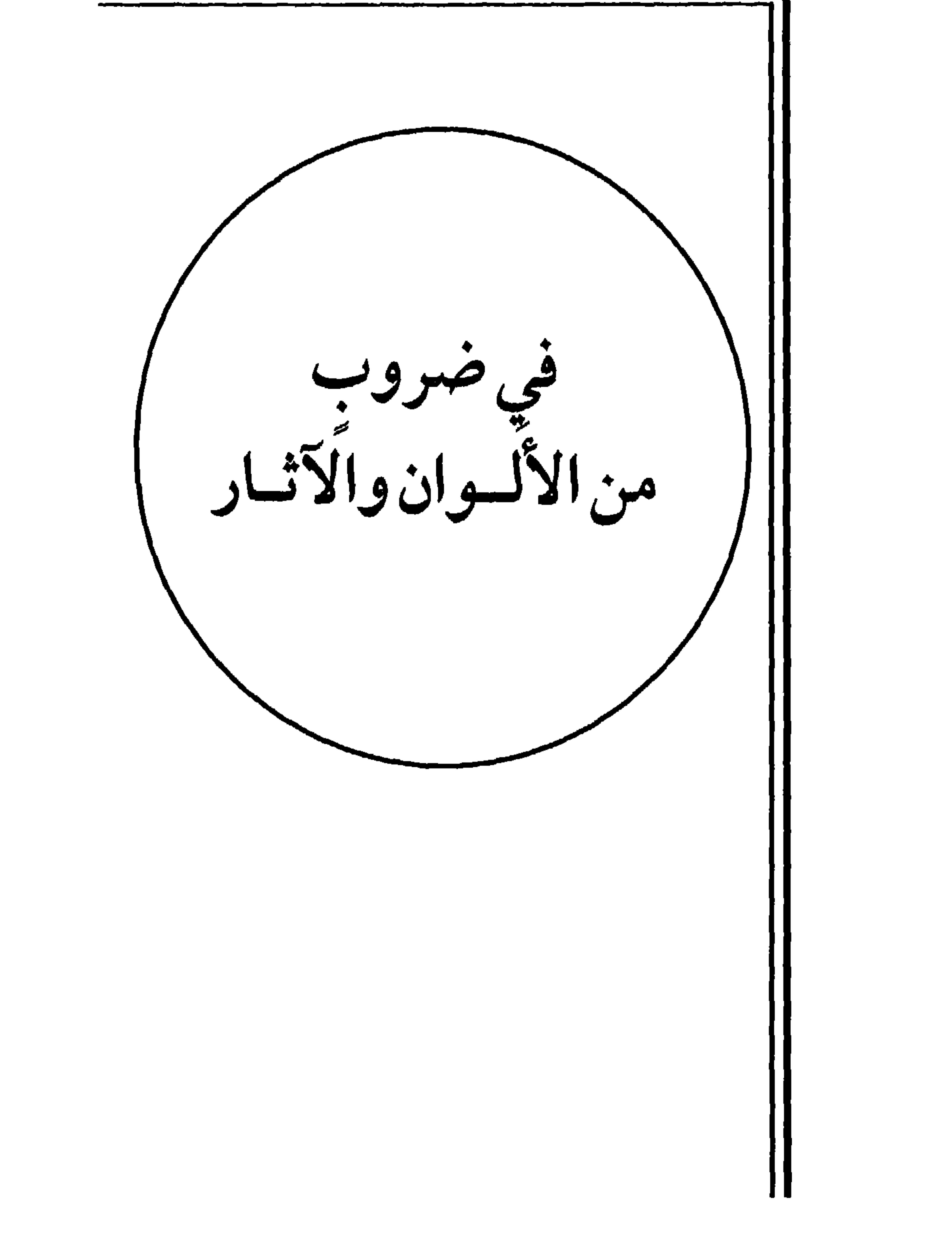

رَجُلٌ أَزْهَرُ ۞ امْرَأَةٌ رُغْبُويةٌ `` ۞ شَعْرٌ أَشْمَطُ`` ۞ فَرَسٌ أَشْهَبُ``` ۞ بَعِيرٌ أَغْيَسُ<sup>(٤)</sup> ۞ ثَورٌ لَهِقٌ ۞ بَقَرَةٌ لِياحٌ<sup>(٥)</sup> ۞ حِمَارٌ أَقْمَرُ ۞ كَبْشٌ أَمْلَخُ ۞ ظَبْيٌ آدَمُ ۞ نَوْبٌ أَبْيَنْضُ ۞ فِيضَّة يَنْقَنُّ ۞ خُبْزٌ خُوَّارىٰ ۞ عِنَتْ مُلاَحِيٌّ ۞ عَسَىلٌ مَاذِيٌّ ۞ ماءٌ صَافِ # وفي كتاب «تَهْذِيب الـلغة»<sup>(٦)</sup> ماءٌ خَالِصٌ: أيْ: أَبْيضُ # وَثَوْبٌ خَالِصٌ، كذلك.

 $-1$ فصل $-1$ في تفصيل البياض إذًا كان الرَّجُلُ أبيضَ بياضاً لا يُخالطهُ شيءٌ من الحُمْرَة، وليس بِنَيْرٍ، ولْكنَّهُ كلَوْنِ الجَصِّ ، فهو أَمْهَقُ ۞ فإذَا كان أَبْيَضَ بياضاً مَخْمُوداً يُخالِطُهُ أَدنى صُفْرَةٍ، كلَوْنِ القَمَر  $\mathscr{L} = \{x, y\}$  and  $\mathscr{L} = \{y, y\}$  and  $\mathscr{L} = \{y\}$  and  $\mathscr{L} = \{y\}$  and  $\mathscr{L} = \{y\}$ 

٦ - فصل

في ترتيب البياض في جبهة الفرَس ووجهه إذًا كان البياضُ في جَبْهَتِهِ، قَذْرَ الذُّرْهَم، فهو القُرْحَة \* فإذًا زَادَت فهيَ الغُرَّةُ ۞ فإنْ سالَتْ وَدَمَّتْ وَلـم تُجَاوز العَيْنَين، فهيَ العضفُورُ ۞ فإنْ جَلَّلَتْ الخَيْشُومَ ولم تبْلغْ الجخفَلة<sup>(٤)</sup>، فهيَ شِمْرَاخٌ \* فإن ملأَتِ الجَبْهةَ وَلم تَبْلُغِ العَيْنَينِ، فهيَ (١) البُسْرِ : تَمْرُ النخل، قبل أن يُرطب. (٢) من قصيدة للنابغة الذبياني يمدح فيها النعمان بن المنذر، ويعتذر إليه، ومطلع القصيدة: عَـفَـا ذو حَـسـى مِـنْ فَـرَتْـنـا، فـالـفَـوارعُ فــجَــنْــبــا أَريــكِ فــالــتــلاعُ الــدوافِــعُ ومعنى نَمَّقَتْهُ (في البيت) حسَّنَتهُ وجمَّلتْه بالخرز بعضه إلى بعض يصف الرياح التي تهب على النؤي فتُعفِّيه، أيْ تمْحوه. (ديوان النابعة الذبياني، تحقيق محمد أبو الفضل إبراهيم. ص ٢٩ و ٣١). (٣) في بعض النسخ: (المكوكب) وهو خطأ. (٤) الـجحفلة، لذواتِ الحافر من الخيل والبغال والحمير، كالشُّفة للإنسان. ج: جَحَافل.

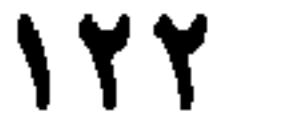

إذَا كان أَبْيَضَ الرَّأْسِ وَالعُنُقِ، فهو أَدْرَعُ \* فإنْ كانَ أَبِيَض أَعْلَى الرَّأْسِ، فهو أَصْفَعُ \* فإنْ كان أبيضَ القَفَا، فهو أَقْنَفُ \* فإن كان أَبيضَ الرأس كلِّهِ، فهو أغْشَى وَأَرْخَمُ ۞ فإن كان أَبِيضَ النَّاصِيَةِ كلِّها، فهوْ أَسْعَفُ ۞ فإنْ كانَ أَبِيضَ الظَّهْرِ، فهو أَرْحَلُ ۞ فإنْ كانَ أَبِيضَ العَجُزِ ، فهو آزَرُ ۞ فإنْ كان أَبِيضَ الجَنْبِ أَو الجَنْبَينِ ، فهو أَخْصَفُ \* فإنْ كانَ أَبِيضَ البَطْنِ، فهو أَنْبَطُ \* فإنْ كانتْ قوَائمُهُ الأَزْبَعُ بِيْضاً، يَبْلغُ البياضُ منها تُلُثَ الوظِيف '''أو نِصْفَهُ، أو تُلُثَيْهِ وَلا يَبْلُغُ الرُّكْبَتين، فهو مُحَجَّل \* فإن أصابَ البياضُ منَ التحجيل حَقْوَيْهِ وَمَغَابِنَهُ وَمَرْجِعَ مِرْفَقَيهِ، فهو أَبْلَقُ \* وقد قيل: إِنَّهُ إذَا كان ذَا لَونَيْنِ، كلِّ منهما مُتَميّزٌ على حِدَةٍ، وزَادَ بَياضُهُ على التحجِيلِ والغُرَّة والشَّعَلِ، فهو أَبْلَقُ \* فإذَا كانتْ بُلْقَتُهُ في اسْتطالةٍ، فهو مُوَلَّعٌ؛ فإنْ بلَغَ البياضُ منَ التحجيل رُكْبَةَ اليَدِ وعُرْقُوبَ الرِّجْلِ، فهو مْجَبَّبْ ۞ فإنْ تجاوزَ البياضُ إلى العَضُدَين ```أو الفَخِذَين، فهو أَبْلق مُسَرْوَل ۞ فإنْ كان البياضُ بيَدَيهِ دون رِجْليهِ، فهو أَعْصَمُ ۞ فإنْ كان البياضُ بإحدَى يَدَيهِ دُون الأَخرى، قيلَ : أَعْصَمُ اليُمنى أَو اليُسرَى \* فإنْ كان البياضُ في يدَيهِ إلى مِرْفَقَيْهِ دُونَ الرَّجْلَيْن، فهو أَقْفَزُ وأَزْفَقُ ۞ فإنَّ كان البياضُ بِرِجْلِهِ دُون اليَدِ، فهو مُحجَّلُ الرَّجْلِ اليُمْنى أو اليُسْرَى ۞ فإنْ كان البياضُ مُتَجاوِزاً للأَرْسَاغ، في ثَلاثِ قَوَائمَ دُونَ رِجْلِ، أَوْ دُون يَدِ، فهو مُحجَّلُ ثَلاَثٍ، مُطْلَقُ يَدٍ أَوْ رِجْلٍ ۞ فإنْ كان البَيَاضُ بِرِجْلِ وَاحدَةِ فهو أَرْجَلُ ۞ فإنْ لـم يَسْتَدِرْ البياض وكان في مَآخِير أَرْسَاغٍ رجْليهِ أَوْ يدَيْهِ، فهو مُنْعَلُ رِجْلِ كذَا، أَوْ يدِ كذَا، أَو البَدَيْنِ أو الرَّجْلَين ۞ فإن كان بياضُ التحجيل في يَدٍ وَرِجْلِ منْ خِلاَفٍ، فذلك الشَّكَالُ وهو (١) الأَشْفارَ ج: شُفْر (بالفتح والضم) وهو حرف كل شيء. شَفْرُ الجَفْنِ: حرْفُهُ الذي ينبت عليه الهُذب. (٢) الوظيف: مُسْتَدَقُّ الساقِ والذراع من الخيل والإبل وغيرهما. ج: أَوْظِفَة. (٣) العَضُد: ما بين المِرْفَق إلى الكَتف. ج: أغضاد.

مَكْروهٌ ۞ فإنْ كان أَبيضَ النُّنَنِ، وَهيَ الشُّعُورُ المُسْبَلَة<sup>(١)</sup>في مَآخِير الوَظِيف على الرُّسْغِ،<br>فهو أَكْسَعِ ۞ فإنْ ابْيَضْتْ الثُّنَن كُلُّها، ولم تَتَّصِلْ بِبَيَاضِ التحجِيلِ، فهو أَصْبَغُ ۞ فإنْ كَان أَبْيَضَ الذَّنَبِ، فهوَ أَشْعَلُ. ۸ ــ فصلٌ يتصل به في تفصيل ألوانه وشياته'' (على ما يستعمل في ديوان العرض) إِذَا كان أَسوَدَ، فهو أَدْهَمُ ۞ فإِذا اشتدَّ سَوَادُهُ، فهوَ غَيْهَبِيٍّ ۞ فإذَا كان أَبيضَ يُخَالِطُهُ أَدْنـىٰ سَـوادٍ، فـهـو أَشْـهَـبُ \* فـإذَا نَـصَـعَ بَـيـاضُـهُ وَخـلُـصَ مـن الـسَّـواد، فـهـو أَشْـهَـبُ قِرْطاسِيٍّ ۞ فإن كان يَضْفَرُ فهو أَشْهَبُ سَوْسَنيٍّ ۞ فإذَا غَلَبَ السوَادُ وقلَّ البياضُ، فهو أَخَمُّ ۞ فإذَا خَالطَ شُهْبَتَهُ حُمْرَةٌ، فهو صِنَابِيٌّ ۞ فإذَا كانتْ حُمْرَتُهُ في سَوَادٍ، فهو كُمَيتُ ۞ فإذَا كان أَخمَرَ مِنْ غَيرِ سَوَادٍ، فهو أَشْقَرُ ۞ فإذَا كان بين الأَشقَر وَالكُمَيْتِ، فهو وَرْدٌ ۞ فإذَا اشْتَدَّتْ حُمْرَتُهُ فهو أَشْقَرُ مُدَمَّى ۞ فإذَا كان دَيْزَجاً ``، فهو أَخْضَرُ ۞ فإذَا كان سَوادُهُ في شُقْرَةٍ، فهوَ أَدْبَسُ ۞ فإذَا كانت كُمْتَتُهُ بين البياض وَالسَّوَاد، فهو وَرْدٌ أَغْبَسُ، وهو السُّمَنْدُ (بالفَارِسيَّة) ۞ فإذَا كانَ بَيْنَ الدُّهْمَةِ والخُضْرَة، فهو أَخْوَى ۞ فإذَا قارَبتْ حُمرَتْهُ السُّوادَ، فهو أصدَأَ، مأخُوذُ من صَدَإِ الحَدِيد ۞ فإذَا كان مُضمَتاً `` لاَ شِيَةَ بهِ، ولا وَضَحَ أَيِّ لـونِ كـان، فـهـو بَـهيـم \* فـإذَا كـانـتْ بـهِ نُكَـتْ بيضٌ وأَخرَى أَيِّ لَـوْنِ كـان، فـهـو أَبـرَشْ \* فـإذَا كانت به نُقَطِّ سُودٌ وبيضٌ، فهو أَنْمَشُ \* فإذَا كانت به نُكَتْ فوْق البَرَش فهو

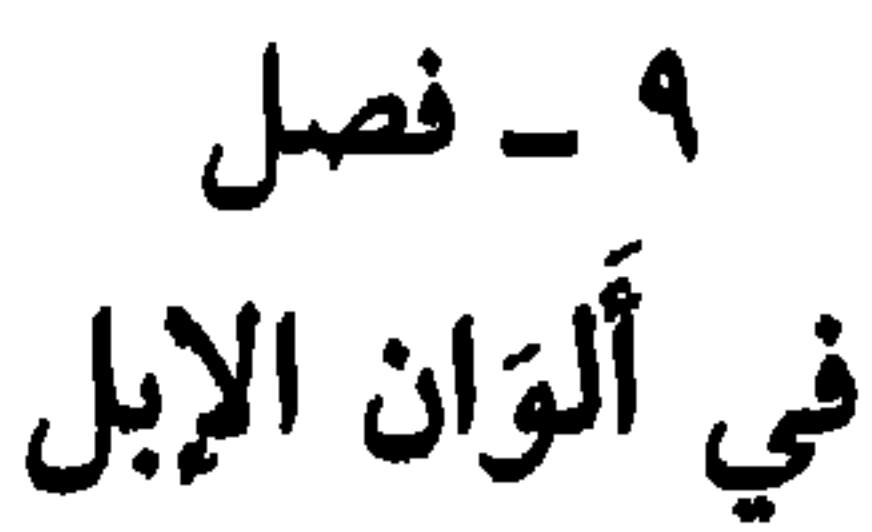

إِذَا لـم يُخالِطُ حُـمرَةَ الـبعيـرِ شَـيٌّ، فـهـو أَخـمَـرُ \* فـإن خَالَطَـهَـا السُّـوَادُ، فـهـوَ

- (١) المُسْبَلَة: الْمُزْخَاة.
- (٢) الشَّيَاتُ، ج: شِيَة (بكسر الشين وفتح الياء الـمخففة) والأصل فيها الوشْيَة: الـعلامة. وهي، في الفرس: سَوادٌ في بياض، أو العكس. أو ما خالفَ اللونَ، في جميع الجسد، وفي جميع الدوابٌ.
	- (٣) الديزج: (فارسية معرَّبة) وأصلها: دَيْزَة، وهي لون، بين لونين، غير خالص (لسان العرب: زج). (٤) المضمت، من الألوان: الخالصُ لا يخالطه لونٌ آخر.
		- (٥) المَذَنْر : المُشْرِق المتلأليء كالدنانير.

أَرْمَكُ ۞ فإنْ كان أَسوَدَ يُخالِطُ سَوادَهُ بياضٌ، كَدُخَانِ الرِّمْث ` ، فهو أَوْرَقُ ۞ فإن اشتَدَّ سوَادُهُ، فهوَ جَوز ۞ فإنْ كان أَبيض، فهوَ آدَم ۞ فإنْ خَالَطَتْ بَياضَهُ حُمرَةٌ، فهو أَضْهَبُ ۞ فإنْ خالطتْ بياضَهُ شُقْرَةٌ فهو أَغْيَسُ ۞ فإنْ خَالَطَتْ حُمرَتَهُ صُفْرَةٌ وَسَوَادٌ، فهو أُخْوَىٰ ۞ فإن كان أَخْمَرَ يخالطُ حمرتَهُ سوَادٌ، فهوَ أَكلَفُ.

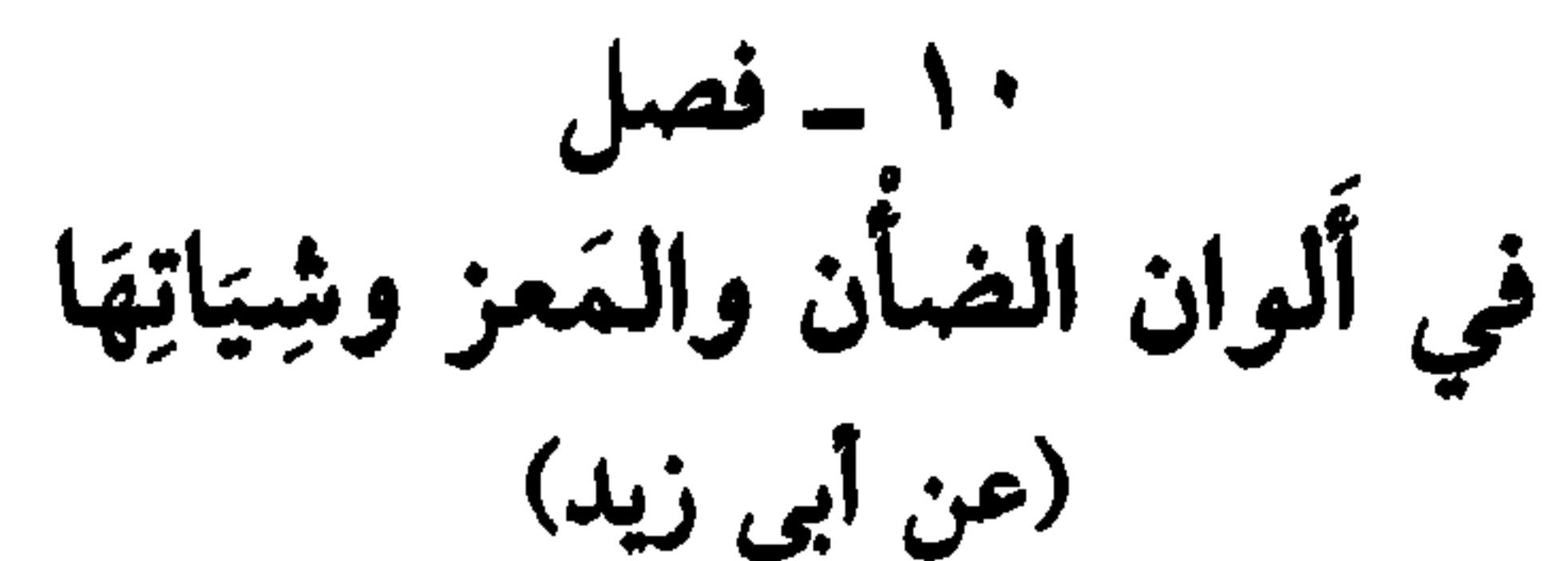

إِذَا كان في الشَّاة أَو العنْزِ سَوادٌ وبَياضٌ، فهي رَقْطَاءُ، وبَغْثَاءُ، وَنَمْرَاءُ ۞ فإنْ اسْوَدّْ رأْسُهَا فهيَ رَأْساءُ ۞ فإنِ ابْيَضَّ رَأْسُهَا من بين سائر جَسَدِها، فهي رَخْمَاءُ ۞ فإنِ اسوَدَّت أَرْنَبَتُهَا وذَقنُهَا، فهيَ دَغماءُ ۞ فإنِ ابيضًتْ خاصِرَتاها فهي خَضفاءُ ۞ فإن ابيضَّتْ شاكِلَتُها (٢) فهي شَكْلاءُ \* فإنِ ابيضَّتْ رِجلاَها مع الخَاصِرَتين، فهي خَرْجَاءُ ۞ فإن ابْيَضَّتْ إخْدَى رِجْلَيهَا فهيَ رَجْلاءُ ۞ فإن ابيضَّت أُوظِفَتُها، فهيَ حَجْلاءُ، وَخَذْماء ۞ فإن اسْوَدَّتْ قوَائمُها كُلُّها، فهي رَمْلاءُ ۞ فإن ابْيَضَّ وَسَطَها، فهي جَوْزَاءُ ۞ فإن ابْيَضَّ طَرَفُ ذَنبِها، فهيَ صَبْغَاءُ ۞ فإنْ كانتْ سَودَاءَ مُشْرَبَةً حُمرَةً، فَهيَ صَلْلَة \* فإنْ كانت حُمرَتُها أَقَلَّ، فهيَ دَهْسَاءُ \* فإن كانتْ بيضاءَ الجَنْبِ، فهيَ نَبْطَاءُ ۞ فإنْ كانتْ مُوَشَّحةً بِبَياضٍ، فهيَ وَشْعَاءُ ۞ فإن كانتْ بيضاءَ ما حولَ العيْنَين، فَهِيَ عَرْمَاءُ ۞ فإنْ كانتْ بِيضاءَ اليَذَيْنِ، فهيَ عَضْمَاءُ ۞ (وهذَا كُلُّهُ، إذًا كانت هذِهِ

وقودُه حارَ، ويُنْتَفع بدخانه من الزكام (لسان العرب ١/ ١٥٤ [رمث]). (٢) الشاكلة: الجزء البادي بين العِذَار والأذن؛ وهي أيضاً: الخاصرة. (٣) الأذم، ج أدماء، وآدم: السَّمراء، والأسمر الشَّديد السُّمْرة.

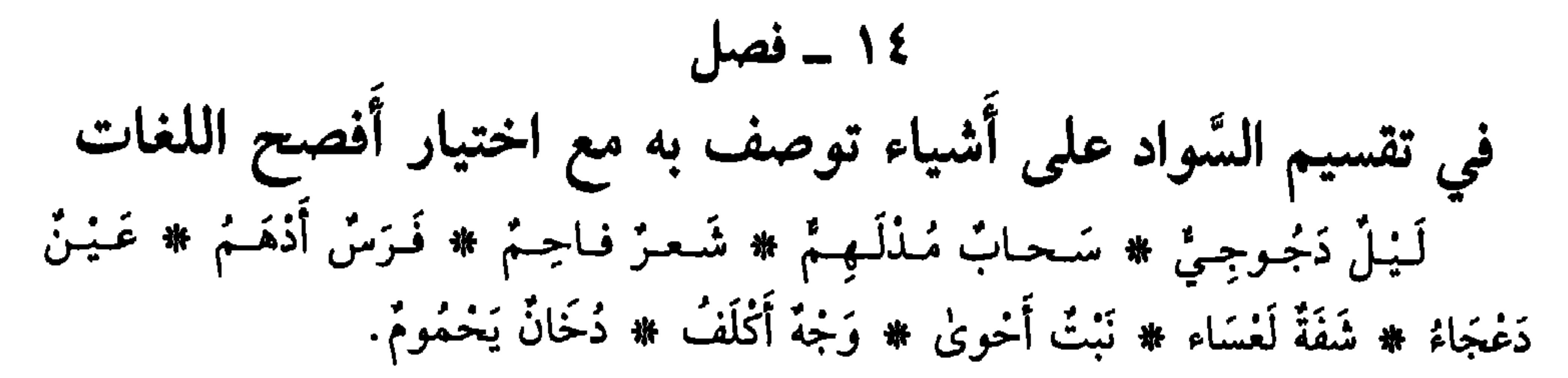

و
$$
\sqrt{1 - \frac{2}{3}}
$$
 مختلفة  
سود یکن دیگی سولد آشیاء مختلفة  
سی دیکن دیگی دیکن دیکن دیکن دیکن دیکی گید دکردا مداشان

الخاتِمُ: الغَرَابُ الأَسْوَدُ ۞ السَّلابُ: الثوب الأسود تلبسه المرأه في جدادِها ۞ الوين . العِنَبُ الأَسْوَدُ (عن ثعلب، عن ابن الأَعرَابي) \* وَأَنشدَ في وَصفِ شَعر امرأَةٍ: كسأنسة السؤيسنُ إذًا يُسجّسَسَى السؤيسنُ وَيُزْوَىٰ إِذْ يُجْنَى وَيْنْ `` ۞ الحَالُ: الطِّينُ الأَسْوَد، ومنه حدِيثٌ مَزْوِيٌّ أَنَّ جِبْرِيلَ عليه السلاَم، قالَ لَمَّا قالَ فِرْعَوْنُ ﴿آمَنْتُ أَنَّهُ لا إِلهَ إلاَّ الَّذِي آمَنَتْ بِهِ بَنُو إِسرائيلَ﴾ ``` أخذْتُ مِنْ حَالِ البَعْرِ، فَضَرَبْتُ وَجْهَهُ. (١) خُلْكُوكَ، وخَلَكُوكَ: أسود شديدُ السواد (اللسان ٤٢٥/١٠ [حلك]). (٢) الرجز في (اللسان [وين] ١٣/ ٤٥٥) غير منسوب، وفيه الوِّينُ: العنب الأبيض، عن ابن برِّي، والوينُ: اَلعنبُ الأسود، والوَينةُ: الزبيبُ الأسود. (٣) جزء من الآية ٩٠ من سورة: يونس. وتتمة الآية: ﴿جاوَزْنا بَبَني إسرائيل البَحْرَ فأَتْبَعَهِمْ فرعَوْنُ وجنودُهُ بَغْيَا وعَذُواً حتى إذا أدركهُ الغَرَقُ قال آمنتُ . . . وأنا من المُسْلمين﴾ .

1V = 100 = 100

\n11. 
$$
\frac{1}{4}
$$
 = 1.  $\frac{1}{4}$ 

\n1.  $\frac{1}{4}$ 

\n1.  $\frac{1}{4}$ 

\n1.  $\frac{1}{4}$ 

\n1.  $\frac{1}{4}$ 

\n1.  $\frac{1}{4}$ 

\n1.  $\frac{1}{4}$ 

\n1.  $\frac{1}{4}$ 

\n1.  $\frac{1}{4}$ 

\n1.  $\frac{1}{4}$ 

\n1.  $\frac{1}{4}$ 

\n1.  $\frac{1}{4}$ 

\n1.  $\frac{1}{4}$ 

\n1.  $\frac{1}{4}$ 

\n1.  $\frac{1}{4}$ 

\n1.  $\frac{1}{4}$ 

\n1.  $\frac{1}{4}$ 

\n1.  $\frac{1}{4}$ 

\n1.  $\frac{1}{4}$ 

\n1.  $\frac{1}{4}$ 

\n1.  $\frac{1}{4}$ 

\n1.  $\frac{1}{4}$ 

\n1.  $\frac{1}{4}$ 

\n1.  $\frac{1}{4}$ 

\n1.  $\frac{1}{4}$ 

\n1.  $\frac{1}{4}$ 

\n1.  $\frac{1}{4}$ 

\n1.  $\frac{1}{4}$ 

\n1.  $\frac{1}{4}$ 

\n1.  $\frac{1}{4}$ 

\n1.  $\frac{1}{4}$ 

\n1.  $\frac{1}{4}$ 

\n1.  $\frac{1}{4}$ 

\n1.  $\frac{1}{4}$ 

\n1.  $\frac{1}{$ 

(١) التدسيمُ: السُّوادُ الذي يُجعل خلف أذنِ الصبيِّ لكيلا تَصيبه العَيْن. وهو: من دَسَمَ المَطَرُ الأرضَ إذا لم يبلغ أَنْ يَبُلُّ الثرى (اللسان ١٢/ ٢٠٠ [دسم]). (٢) الخليفة الراشدي الثالث. (٧٧٥م ـ ٥٧٦م/ ٣٥ هـ). (٣) الذي يجمع الحمرة إلى الصفرة. (٤) الأغْبس، الأبيضُ يخالطه لون الرماد. (٥) الذي لونه من الحديد المُضدأ. وهو الذي خالطتْ شُقْرتَهُ. سواد. (٦) من الحُوَّة: الخمرة خالطها سواد وصُفْرة. (٧) المُغْبَرُ خالطه السُّوادُ. (٨) الأربد: المُغَبِّرُ. (٩) ما بين الأَغْبَش والأحمر. (١٠) الفرس الأدغم: الذي ضرب وجهُهُ وحجافلُه إلى السواد، مخالفةً لِلَّوْن سائر جسده. (١١)الأظمى: الأشمَر يخالطه سواد، أو يغلب عليه السواد. (١٢) الأَوْرَقُ، الأسمر، أو الأسود في غُبْرة، أو الذي فيه سَواد وبياض، كدخان الزَّمْتْ يكون في الإبل. . والأخصف، مثله، والغالب، هو الرماديّ المُغبَرُّ. .

 $\lambda$ 

╭

وَمِنَ الزيت قَنِمةٌ ۞ ومِنَ البَيْضِ زَهِكَة ۞ ومنَ الدُّهْنِ زَيْخَةٌ ۞ ومنَ الخَلِّ خَمِطَة ۞ ومنَ العَسَلِ والنَّاطِفِ<sup>(٥)</sup> نُزِجَةً ۞ ومِن الفاكِهة لَزِقَة ۞ ومن الزَّعْفَرَانِ رَدِعَةً ۞ ومن الطِّيب عَبِقةٌ ۞ ومن الدَّم ضَرِجَةٌ ۞ وَمنَ الماءِ لَبْقَة ۞ وَمنَ الطِّينِ رَدِغَةٌ ۞ وَمنَ الحدِيدِ سَهِكَةٌ ۞ وَمنِ العَذِرَة طَفِسةٌ وَمن البَوْل وَشِلَةٌ ۞ ومن الوَسخِ دَرِنَةٌ ۞ ومن العَمَلِ مَجِلةٌ ۞ وَمن البَرْدِ صَرِدَةٌ .

- (١) البَثْر والبَثَرُ والبُثُور : خُزَّاجٌ صغار ، واحدته بَثْرة، يكون في الجلد، وفي الوجه.
- (٢) جَحشَ الجلْدَ: خدشَهُ. ورُوي عن النبي ﷺ أنه سقط من فَرَس، فَجُحِشْ شِقُّه، أي: انخذَشَ جِلْدُه (اللسان [جحش] ٦/ ٢٧٠).
	- (٣) السُّجْحُ: الخَذْشُ والقَشْرُ. فهو مَسْحوج وسحيج.
	- (٤) غَمِرَتِ اليدُ غَمَراً: تَعلَّقَ بها ريحُ اللحم أو دَسَمُه، فهو غَمِرٌ، وهي غَمِرة (المعجم الوسيط: غمر).
- (٥) الناطف: نوع من الحلوى يُضنّع من اللوز والجوز والفستق، ويسمَّى أيضاً القُبْيْط (المعجم الوسيط/ نطف)

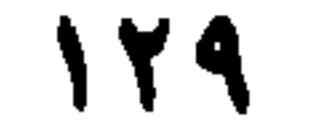

 $\mathcal{W}$ 

الباب الرابع عشر

ِّهْمِ أسنان الناس<br>والدواب وتنقُّلِ الأَحوال<br>بهما وذكر ما يتصل بهما وينضاف المصا

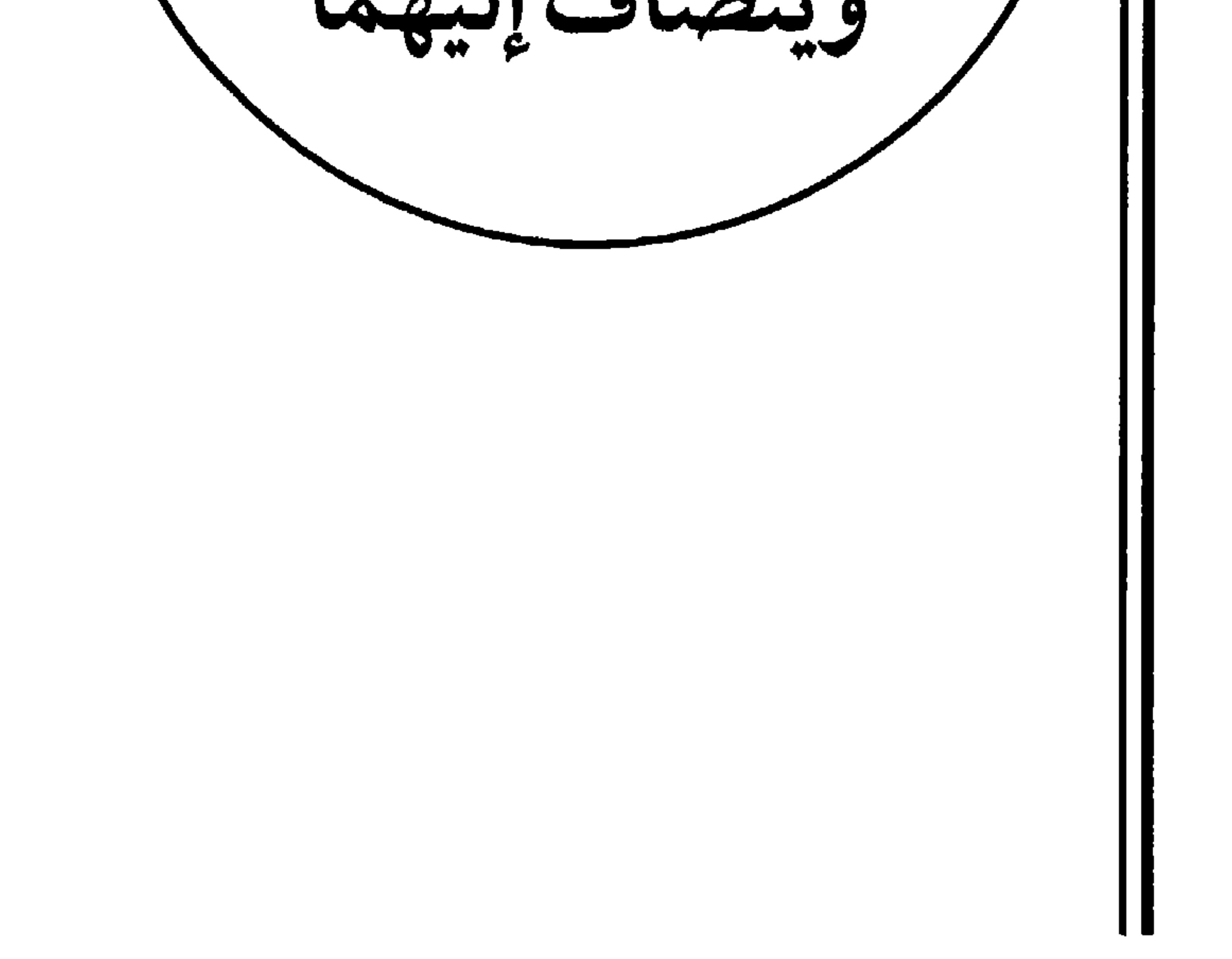

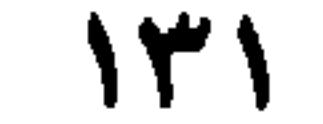

۱ ۔ فصا في ترتيب سِنّ الغُلام (عن أبي عمرو، عن أبي العباس ثعلب، عن ابن الأعرابي) يُقالُ للصَّبِيِّ إذًا وُلدَ، رَضِيعٌ وطفلٌ ۞ ثُمَّ فَطيمٌ ۞ ثم دَارِجٌ ۞ ثمَّ حَفْزٌ `` ۞ ثم يافِعٌ ۞ ثُمَّ شَرْخٌ `` ۞ ثم مُطَبَّخٌ ۞ ثمَّ كَوْكَبٌ ``.  $Y = i\omega L$  أشفى منه في ترْتيب أحواله وتنقَّل السنِّ بهِ إلى أنْ يتناهى شبابه (عن الأنمة المذكورين) ما دام في الرَّحِم، فهو جَنينٌ ۞ فإذَا وُلِدَ فهو وَليد ۞ وما دامَ لـم يَسْتَتِمَّ سبعةَ أيام، فهو صَـٰدِيـغ (لأَنهُ لا يَشْتَدُّ صُـٰدْغُهُ إلى تَـمام السُّبْعة) ۞ ثُـمَّ ما دامَ يَرْضَعُ فهوَ رَضِيعٍ ۞ ثمَّ إذَا قُطِعَ عنهُ اللَّبن فهو فَطِيمٍ ۞ ثم إذَا غَلَظَ، وذَهبتْ عنهُ تَرَارَةُ الرَّضاع، فهو جَمْحَوَش. (عن الأصمعي) وأنشد للمهذلي [من الوافر]:

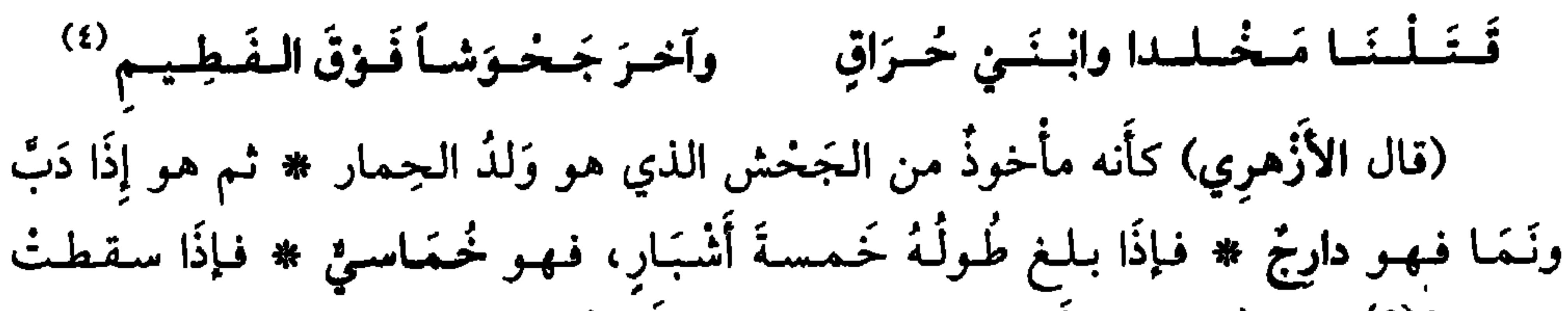

رَوَاضِعُهُ<sup>(٥)</sup>نهوَ مَثْغُورٌ (عن أَبي زيدٍ) ۞ فإذا نَبَتَتْ أَسْنانُهُ بعد السُّقوط، فهو مُتَّغِرٌ (بالتاءِ والثاءِ) (عن أَبمي عمرو) ۞ فإذَا كاد يُجَاوِزُ العَشْرَ السُّنِينَ، أو جَاوَزَها، فهو مُتَرَغْرِغُ (١) لـم أجد «الحَفْر» في (اللسان) بهذا المعنى. . . ووجدتُ في (تاج العروس [حفر] ١١/٥٩ ــ ٢٠): «من الـمـجاز : حَفَرَ الـصبيُّ : سقطتْ رواضـعه، فإذا سقطت الثنيتان العُلْييان والسُّفْليان» فيقال : «أخفَر إخفاراً). (٢) شَرْخُ الشباب: أَوَّلُه ونضارته. (٣) الكوكب: الغلام المراهق، وهو أيضاً الغلام الحَسَن الوجه. (٤) البيت للشاعر الهذلي: المُغترض بن حَبْواء الظَّفَري، في يوم القدُوم، وهي ليلةُ مِدفار التي قُتل فيها ثلاثة من بني واثلة بن مِطْحَل . . . وقَدومٌ. موضع من نَعْمَان، وهو وادٍ لهُذَيل على ليلتين من عرفات. (انظر الشعر في «شرح أشعار الهذليين» للسكري جـ ٦٧٨/٢. وكذلك معجم البلدان جـ ٢١٢/٤، وانظر تعریف «قَدوم» و «نعمان». نفسه/ ۳۱۲ و۱۵/ ۲۹۳). (٥) الرواضع: أربعة أسنان في مقدم الفم، اثنثان في الفكّ الأعلى، واثنتان في الأسفل. وتسمى أسنان الحليب .

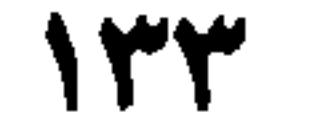

۳ ــ فصل<br>في ظهور الشيب وعمومه

 $\mathcal{W}$ 

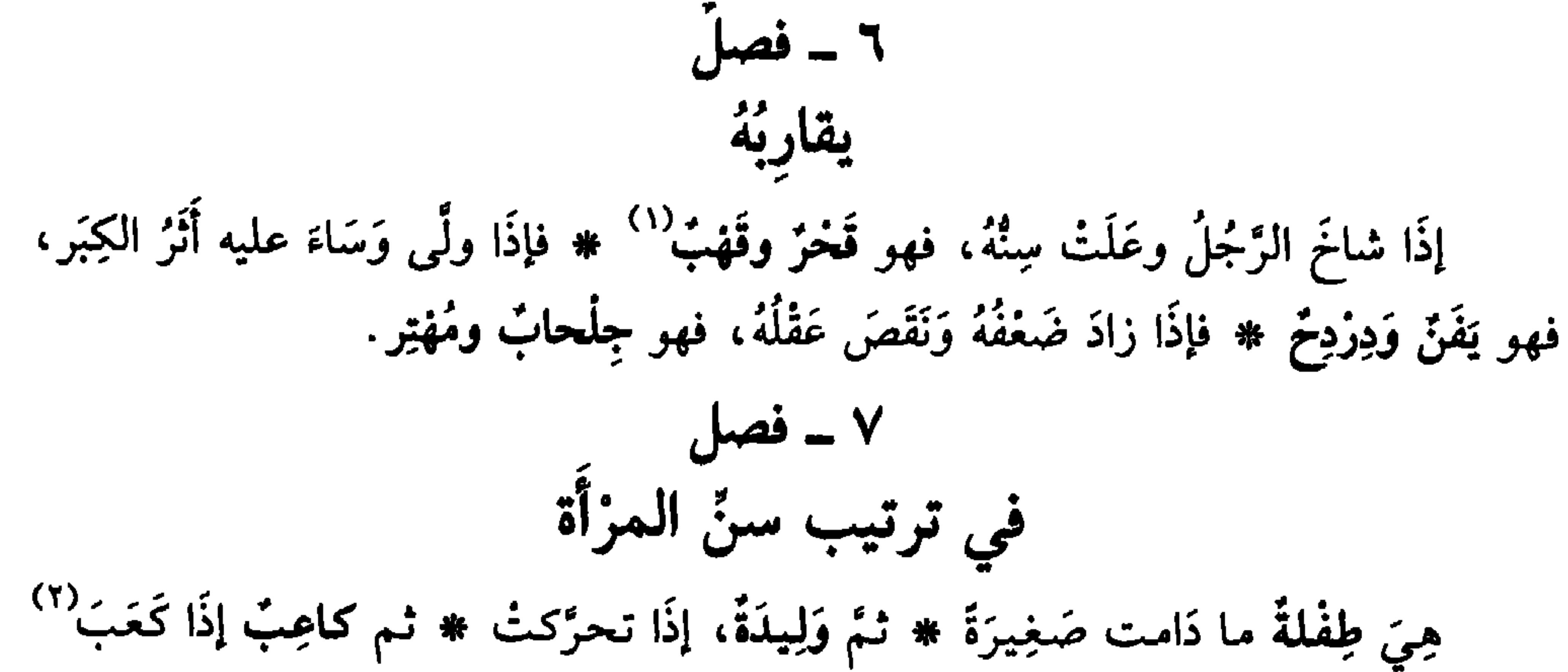

- (١) القَهْب: الجمَلُ الهَرِم. وفي نسخة أخرى: «قَحْب» (بالحاء): المُسِنُّ يأخذه السُّعال.
	- (٢) كعبَ الثدي، إذا نَهَد. والنُّهودُ: البروزُ والارتفاع.
- (٣) عَنَسَتِ البنتُ عَنْساً وعُنوساً وعِناساً: طال مَكْنُها في بيت أهلها بعد إدراكها ولم تتزوج (المعجم الوسيط/عنس).
- (٤) الأزوِيَّة (بضم الـهمزة وكسرها وتشديد الياء) تقع على الذكر والأنثى من الوعل. ج: أراوى وأزوى=

 $\mathcal{W}$ 

وَعْلٌ وَعُفْرٌ ۞ ولدُ الضُّبُعِ فُرْعُلٍ ۞ وَلَدُ الدُّبِّ دَيْسَمٍ ۞ وَلَدُ الخِنْزِيرِ خِنَّوْصٌ ۞ وَلدُ الثعلب هِجْرِسٌ ۞ وَلَدُ الْكلبِ جَرْوٌ ۞ ولدُ الفَأْرَة دِرْصٌ ۞ وَلدُ الضَّبِّ حِسْلٌ ۞ وَلَدُ القِزْدِ، قِشَةٌ ۞ ولدُ الأَزْنَب خِزْنِقٌ ۞ ولدُ البَبْرِ<sup>(١)</sup> خِنْصِيصٌ (عن **الخارَزَنجي**، عن أَبي الزَّحف التميمي)<sup>(٢)</sup> ۞ وَلدُ الحيَّة حِزْبِشْ ۞ وَلدُ الدَّجاج فَرُّوجٌ ۞ وَلد النَّعام رَأْلُ.  $\int$  =  $\int$ في المسانّ البَجَالُ، الشيخُ المُسِنُّ \* القَلْعَمُ، العجوزُ المُسِئَّة \* العَوْدُ، الجَمَلُ

- <del>س ف</del>رس صلى الماشية وصبر بابة قهر بارت » الرما باب التي الت ثمَّ مُخْلِفُ عام، ثم مُخْلِفُ عامَين فصاعداً ۞ فإذًا كادَ يَهْرَم وفيه بَقِيَّةٌ، فهوَ عَوْد ۞ فإذًا ارْتَفعَ عَنْ ذلك فهو قَحْرٌ ۞ فإذَا انْكسرَت أنيابُهُ فهو ثِلْبٌ ۞ فإذا ارتفعَ عن ذَلك فهو
- (نفسه/أرى). وفي اللسان [روي] الأرويَّة: أنثى الوعول، وبها سُمِّيت الـمرأة ــ وقيل هي: غَنـم  $\equiv$ الحجبل، ويجمع على أرَاوِيّ وهي الأيايل (١/ ٣٥٠ ـ ٣٥١). (١) حيوان ثَذييٌ من اللواحم، من الفصيلة السُّئُوريَّة ـ وهو مفترس كبير الحجم ـ ج: بُبُور (الـمعجم الوسيط/بير).
- (٢) الخارزنجي، أبو حامد أحمد بن محمد البشتي. شيخ أدباء خراسان ــ قدم إلى بغداد فكانت له مواقف مع علمائها. شرح «كتاب العين» وأكمله. وينسب إلى بُشْت، بلدة في ضواحي نيسابور، وكذلك إلى خاززَنْج. توفي ٣٤٨ هـ/٩٥٩ م. ولم نجد ترجمةً للتميمي.
	- (٣) الثنيَّةُ: إحدى الأسنان الأربع في مقدَّم الفم، اثنتان في الأسفل واثنتان في الأعلى.
- (٤) الزَّباعِيّة: السنّ بين الثنيّة والناب. وفي الفم أربع: رباعيتان في الفك الأسفل، ورباعيتان في الفك الأعلى

في مثله (من غيره)

وَلَدُ البَقَرة عِجْلٌ ۞ فإذَا شبٌّ فهو شَبُوبٌ ۞ فإذا أَسنَّ فهو فارِض.

(١) الكُخكُخُ : (بكسر الكافين، وضمُّهما) العجوز الهرمة من الإبل والشاء والبقر . وهي التي أكلت أسنانها ولا تُمسكُ لعابَها. (اللسان [كحكح] ٢/ ٥٦٩) وفيه أيضاً، زيادةً على ما أورده الثَّعالبيُّ: «وإذا أسنَّت الناقةُ وذهبت أسنانها فهي: ضِرْزِم وَلِطْلِطْ، وكِخْكِخْ وعِلْهِزْ وهِزْهِزْ ودِزْدِخْ، (٢) قوله (رباع) بكسر العين، قال ابن منظور: يقال للذكر من الإبل إذا طلعتْ رباعيتُه: رَباعٌ ورَبَاعٍ، وللأنثى: رَباعية، لسان العرب [ربع] ١٠٨/٨. (٣) الذَّكاءُ: السِّنُّ. وذَكَّى الرجُلُ: أَسَنَّ وبَدَنَ. والمُذكّي: المُسِنُّ من كل شيء. وخَصُّ بعضُهم به ذوات الحافر، وهو أن يجاوز القروحَ بِسَنَةِ (اللسان [ذكا] ٢٨٨/١٤). (٤) شاعر وراوية كوفي، واسمه محمد بن عبد الملك. أدرك أول خلفاء بني العباس أبا جعفر المنصور ومدح كلأ من الرشيد والمأمون. توفي نحو ٢١٠ هـ/ ٨٢٥ م.

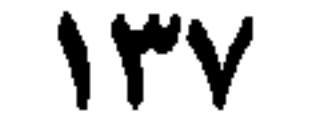

هذَا اسمٌ.

(١) السَّخْلةُ: الذكر والأنثى من ولد الضأن والمعز، ساعة يولد. ج: سَخْل وسِحال وسُخْلان. (٢) العَنَاقُ: الأنثى من أولاد الـمعيز والـغنـم من حِين الـولادة إلَـى تـمـام حَـوْل. ج: أغْنُقٌ وعُنثقٌ وعُـنوق (المعجم الوسيط/ عنق) وفي المَثَل: «العُنُوقُ بعد النُّوق» أي كنتُ صاحبَ نُوقٍ، فصِرْت صاحبَ عُنوق. يضرب لمن كان حاله حسنة، ثم ساءت (مجمع الأمثال ١٢/ ١٢ ـ ١٣). (٣) الشَّاصِرُ، من الظباء: الذي قَويَ وتحرُّكَ، أو الذي بلغ أنْ ينطح.

 $\mathcal{N}$ 

الباب الخامس عشر

هي الأُصول والرؤُوس<br>والأُعضاءوالأُطراف أوصافهاومايتولذمنهاوما  $\overline{9}$ يتصل بهاويذكر معها

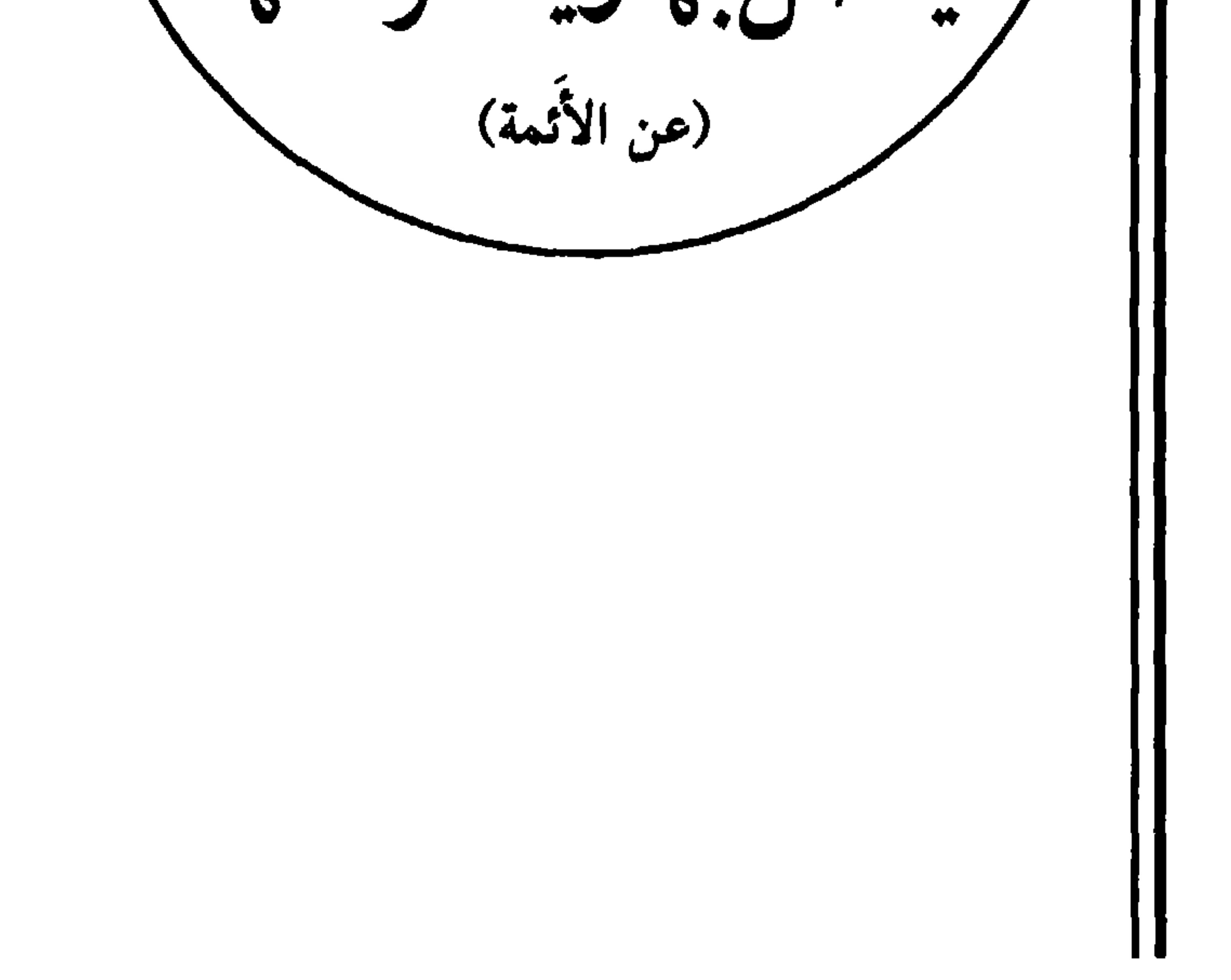

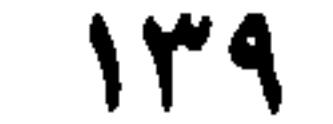
1 – فصل  
الجُرُئُومَةُ والأَرُومَةُ، أصلُ الئّسَب \* وكذلك المُئصِبُ، والمَحَتِد، والعُنُشُرُ،  
والعِيَصُ<sup>(1)</sup>، والنُجَار، والضُفضِءُ \* الَغَلَصَمَةُ، والعَكَدَةُ: أَصلُ اللسابِ \* المَقَلُّ أَضلُ
$$
W^2
$$
هَ وكذلك الجَذَمُ \* الَقَصَرَةُ أَصلُ الَسَنَخُ أَصلُ للَسَنُ \* وكذلك التجَذَمُ \* الَقَصَرَةُ أَضلُ الَعُنَقُ \* الَعَجَبُ أَضلُ لَنَبِ المِاتَرِ.

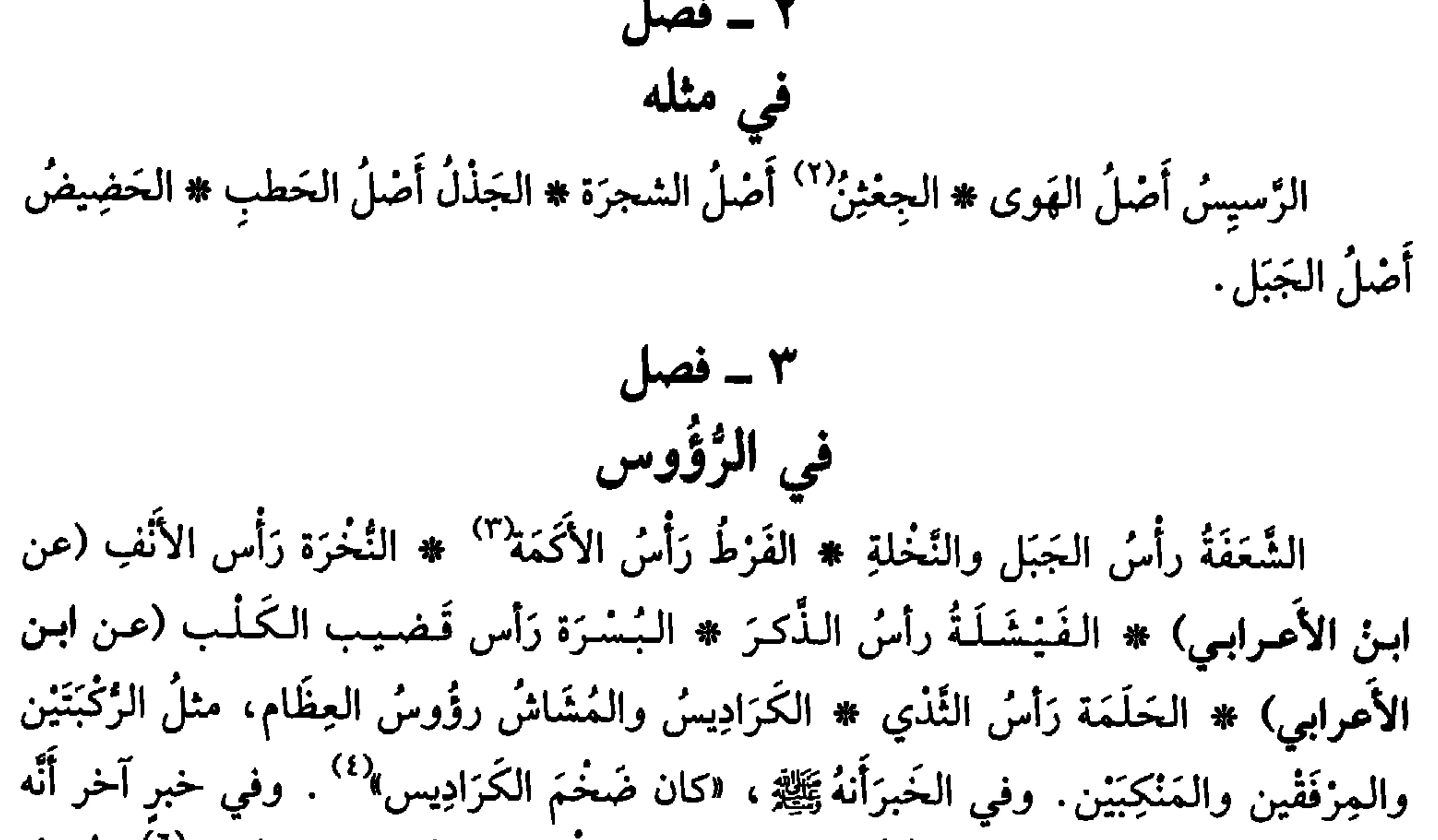

(١) العِيضُ: الأضل. يقال: فلان من عِيصِ بني هاشم، أي من أصلهم. وفي الـمَثل: «عِيصُك منْكَ وإن كان أَشِبَاً» أي أصلُكَ منك وإن كان ذا شوك . . (المعجم الوسيط/عيص) والمثل في «مجمع الأمثال» ٢/ ١٧. (٢) الجِغْثِنُ: أصول الشجر والنبات. مفردها: جِغْثِبة. وتجمع أيضاً على جعاثن. (٣) الأكمة: التل. ج: أكَم وآكام. (٤) الخبر، في كتاب «النهاية» لابن الأثير جـ ٤/ ١٦٢. (٥) الخبر نفسه في «النهاية» جـ ٢/ ٣٣٣. (٦) القتير : رؤوس المسامير في خَلَق الدرع. (٧) الخَشْلُ: (بفتح الشين وتسكينها) رؤوس الحُليِّ من الخَلاخيل والأَشوِرة. أو ما تكسُّر من رؤوسها وأطرافها .

 $-\frac{3}{2}$ فصل

في تفسيم الشعر

الشُّغْرُ: للإنسانِ وغيرهِ ۞ المِزْعِزَّى والمِزْعِزَّاءُ: لِلمَعَزِ ۞ الوَبَرُ: للإبلِ والسُّبَاعِ ۞ الصُّوْفُ: للغَنم ۞ العِفَاءُ: للحَمِير ۞ الرِّيشُ: للطَّير ۞ الزَّغَبُ: للفَرْخ ۞ الزُّفُّ: للنَّعام ۞ الهُلْبُ: للخِنْزِير \* قال الليتُ: الهُلْبُ'' ما غَلُظَ من الشَّعرِ ، كَشَعْرِ ذَنَبٍ الفَرَسِ . في تفصيل شعر الإنسان العَقِيقةُ، الشَّعرُ الذي يُولَدُ بهِ الإنسان ۞ الفَزوَة، شَعرُ مُعظَم الرَّأْسِ ۞ النَّاصِيَةُ شَعرُ مُقدَّم الرَّأْسِ ۞ الذُّوَّابةُ شَعرُ مُؤَخَّرِ الرأْسِ ۞ الفَرْعُ شَعرُ رَأْسِ المَرْأَةِ ۞ الغَدِيرةُ شَعرُ ذؤابَتِها ۞ الغَفَرُ شَعرُ ساقِها ۞ الدَّبَبُ شَعرُ وَجْهِها ۞ (عن الأصمعي) وأنشد، [من الرجز]: قُسْشَــرَ السنَّـــشــاء دَبَــبَ السعَــرُوس (٢)

- (١) الهُلْبُ: ما غلُظَ وصَلبَ من الشعر . وهو أيضاً: الشعر النابتُ على أَجْفان العينين .
- (٢) الرجز مجهول النِّسبة . هو في اللسان [دبب] ١/ ٣٧٣. وفيه الدَّبَبُ : الزَّغَب على الوجه . والقَشْرُ : النَّزْغُ .
- (٣) المسْرُبَةُ، (بفتح الراء وضمها): الشَّعَر المُستَذَقُّ النابتُ وسط الصدر إلى البطن، وفي الصحاح: الشعر المُستَدقُّ الذي يأخذ من الصدر إلى السُّرَّة (لسان العرب [سرب] ١/ ٤٦٥).
- (٤) جاء في لسان العرب (الـمـوضع السـابق) وفي حديث صفة النبئ ﷺ كـان دقيق الـمَسْربة. . والـحديث الموصوف، في سنن الترمذي، باب: مناقب، رقم الحديث ٢٧١٨، جـ ١٥/ ١٦٠ ـ ١٦١.

 $\sqrt{\epsilon}$ 

 $-$  فصل $\mathsf{Y}$ في سائر الشعور الغُسْنُ شَعرُ الناصِيَة ۞ العُذْرَةُ، الشَّعرُ الذِي يَقْبِضُ عليه الرَّاكِبُ عنْدَ رُكُوبِهِ ۞ العُزْفُ شَعرُ عُنقٍ الفَرَس ۞ الفَيْدُ، شَعرَاتٌ فوق جَحْفَلَةٍ'' الفَرَس ۞ (عن ثعلب، عن ابن الأعرابي) ۞ الذُّئبانُ، الشَّعرُ الذي على عُنق البعير ومِشْفَرِهِ ۞ (عن أَبي عمرو). الثُّنَّةُ، الشعرُ المُتَدَلِّي في مُؤَخَّرِ الرُّسْغِ مِنَ الدَّابة ۞ العُثْنُونُ شَعَرَاتٌ تَحْت حَنَكِ المعَزِ ۞ زُنْبَرَةُ الأَسد شَعرُ قفَاه ۞ عِفْرِيَّةُ الدِّيكِ، عُزْفُهُ ۞ البُرَائلُ ما ارتفعَ مِنْ رِيش الطائر، فاستذار  $\frac{1}{2}$   $\frac{1}{2}$ 

في عنغو علّد التتاد. 
$$
#
$$
 التكيتر من اصاح، اطصل  
مُّمَرَ جُفَالَ إذا كان كثيرً  $# وَوَحَفَهُ إذَاكان مُتُصِلاً  $# وكَتُهُ إذَا كان كُثيفاً مُجُتِحِماً  $#$   
ومُغلَنَكِسَ ومُغلَنِكِكَ إذَا زَادتٰ تَكَانقُهُ (عن المَّرَا)  $# ونُشَلِرِدَنَ1، إذَا كان مُنُبَسِطًا  $#$  وسَجِلَكِمَدِوَ بَشَلِدِدَنَ وَهُهُ وَنَحِلَّهُ وَنَحِلَهُهُهُهَ وَنَعِلَهُهُهُهَ وَنَعِلَهُهُهُهُهَ وَنَعَهَهُهُهُهَ وَنَعَهَهُهُهُهِ ورَنَهَهِوَّهَهُهِ وانيَّهَهِو، وَدِوَهَهِ وانيَكَعَهَ وَنَعَهُهِ وَنَعَهَهِ وَنَعَهَهِ وَنَعَهَهِ وَنَعَهَهِ وَنَعَهَهِ وَنَعَهَهَ وَنَعَهَهِ وَنَعَهَهَهِ وَنَعَهَهِ وَنَعَهَهِ وَنَعَهَهَهِ وَنَعَهَهِ وَنَعَهَهِ وَنَعَهَهِ وَنَعَهَهِ وَنَعَهَهِهِ وَنَعَهَهِرِدَنَهَهَهِ وَنَعَهَهَهِهَهِ وَنَهَهَهِهِهِهِهِ وَنَعَهَهُوِهِ ونَعَهَهَهِهَهِ وَنَعَهَهَهِهِهِهِهِهِ وَنَهِهَهَهِ وَنَهِهَهِهِهِ وَنَهِهَهَهِ وَنَهَهَهِهِ وَنَهِ وَنَهَهَهِهِ وَنَهَهِ و$$$ 

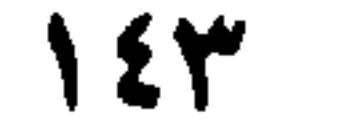

وشِدَّةُ بَياضِها ۞ النَّجَلُ سَعَتُها ۞ الكَحَلُ، سَوَادُ جُفُونها مِنْ غَيْرِ كُحْل ۞ الحَوَرُ اتَّسَاعُ سَوَادِها كَهُوَ<sup>(١)</sup> في أَعْيُن الظُّباءِ ۞ ا<mark>لوَطَفُ، طُولُ أَش</mark>فارِها وَتَمَامُهَا ۞ وَفي الحدِيثِ أَنهُ ﷺ «كانَ في أَشفارِهِ وَطَفْ»<sup>(٢)</sup> ۞ الشُّهْلَةُ، خُمْرَةٌ في سَوَادِها. ۱۱ ــ فصل في معايبها الْمَحَوَصُ ضَبِقُ العينين ۞ الْخَوَصُ غُؤُورُهُما ۚ" معَ الضَّيقِ ۞ الشَّتَرُ انْقِلاَبُ الجَفن ۞

العَمَشْ أَنْ لا تَزَالَ العَيْنُ تَسِيلُ وَتَرْمُصْ  $\ast$  الكَمَشْ أَنْ لا يكادَ يُبْصِر `` ۞ الغَطَشْ شِبْهُ العَمَشِ # الجَهَرُ أَنْ لا يُبْصرَ نهاراً # العَشَا أن لا يُبصرَ ليلاً # الخزَرُ أَنْ يَنْظُرَ بمُؤَخَّرِ عَيْنِهِ ۞ الغَضَنُ أَن يَكْسِرَ عينَهُ حتى تَتَغضَّنَ `` جُفُونهُ ۞ القَبَلُ أَن يكون كأنهُ يَنْظر إلى أنفهِ وَهو أَهْوَنُ منَ الحَوَل ``. قال الشاعر [من المديد] : أَشْتَهِي في التَّفْسُلَةِ التَّنِبَلاَ \* لاكَثِيبواً يُسْتَسِبُ السَّحَسوَلاَ ^ \* } الشُّطُورُ، أن تَراهُ يَنْظرُ إليك وَهُوَ يَنْظُرُ إلى غيرك، وَهوَ قريبٌ مِنْ صِفة الأخوَلِ الذي يقول مُتَبَجِّحاً بخَوَله [من الطويل]: عـلى حـوَلِ أَغْنى عـن الـتَـظَـر الـشَـزْرِ حَـمِـدتُ إلـهـى إذْ بُـلـيـتُ بـحُـبِّهِ نَظَرْتُ إِليهِ فاسترخْتُ من العُذْرِ <sup>(٩)</sup> نـظـرْتُ إلـيـهِ وَالـرَّقـيـبُ يـخَـالَـنـى

(١) كهو: أي كما هو: عدَّى حرف التشبيه مباشرة إلى الضمير. (٢) لـم نـجد في الأحاديث التي بين أيدينا نصُّ الـحديث حرفياً، بل وجدنا قريباً منه وهو : «كان ﷺ أَذعَجَ العينين، أَهْدَبَ الأَشْفَارِ. . . » (الـجامع الصحيح للترمذي، جـ ٥/ ٢٦٠). (٣) غؤورُ العين: دُخولُها في الرأس، كأنما هو الغياب. (٤) رَمِضَت العينُ رَمَصاً: اجتمع في مُوقها وسَخَّ أبيضٌ. الاسم منها الأزمَص، مؤنثه: رَمْصاء. (٥) وفي بعض النسخ: «أن لا تكاد تُبصر». (٦) الغَضْنُ: التنْبي والتكسُر. وتَتَغضُّنُ جفونهُ: تَتَنْثَى وتتجعُّد. (٧) الحَوَلُ: اختلافُ مِخْور العينين، فتتجهانِ كلِّ إلى ناحيّة. (٨) القَبَلُ، في العين: إقبال سوادها على الأنف أو الحاجب. وقيل: الأقْبَل: الذي أقبلتْ حَدَقتاه على أنفه؛ والأحول: الذي خَوِلتْ عيناهُ جميعاً. (لسان العرب [قبل] ١١/١٤١). والطفلة في البيت: الـجارية الفتيَّة. يقول الشاعر: أحب أن أرى في الـمرأة الشابة نظراً حَييّاً، كأنما تنظر إلى طرف أنفها. أفضل من أن تكون نظراتها متباعدة في اتجاهين مختلفين. (٩) النظر الشرز، الذي يتم بمُؤخر العين، وأكثر ما يكون في حال الإعراض أو الغضب. ومعنى البيتين. شكرتُ ربي الذي بلاني بغَيْب الحَول فـجعلني أنظر إلى حبيبي ويحسبُ الرقيبُ أنني أنظر إليه؛ وذلك أفضل من نظرٍ ثاقبٍ مستقيم يعرضني لافتضاح أمري، أو مِنْ نظرٍ مُلْتوٍ مُغرِضٍ لا ألوي منه على شيء. =

 $\lambda$ 

الشَّوَصُ ، أَنْ يَنْظرَ بإخدَى عَيْنَيْهِ وَيُمِيلَ وَجْهَهُ في شِقٍّ العينِ التي يُرِيد أن ينظَرَ بِها ۞ الخَفشُ، صَغِرُ العينينِ وَضَعْفُ البصرِ . وَيُقال إِنهُ فسادٌ في العين يَضيقُ لهُ الجَفْنُ من غير وَجع وَلا قَرْحٍ ۞ الدَّوَشُ ضيقُ العينِ وفَسادُ البصرِ ۞ الإطْراقُ، استرخاءُ الجفونِ ۞ الجُخُوظُ، خُروج المُقْلةِ وَظُهورُها من الحِجَاج ``. البَخَقُ، أَنْ يَذْهَبَ البصرُ وَالعينُ مُنْفَتِحَةً ۞ الكَمَهُ، أَنْ يُولَد الإنسان أَعْمَى ۞ البَخَصُ، أَنْ يكون فوقَ العَيْنِ أَو تَحتَهما، لَخُمْ نَاتِيءَ.

في عوارض العين

١٢ ـ فصل

حَسِرَتْ عينُهُ، إذًا اغْتَرَاها كَلاَلٌ مِنْ طُولِ النَّظَر إلى الشيءِ ۞ زَرَّتْ عينُهُ إذًا توَقَّدَتْ من خَوْفٍ أو غيره ۞ سَـُدِرَتْ عينُهُ، إذَا لـم تَكـدْ تُبصِرُ ۞ اسْمَدَرَّتْ عينُهُ، إذَا لاحتْ لها سَمادِيرُ، وهي ما يُتَرَاءَى لها من أشبّاه الذُّباب وغيره عند خَلَلٌ (٢) يَتَخَلَّلُها ۞ قَدِعَتْ عينُهُ، إذَا ضَعُفتْ منَ الإكْباب على النَّظر (عن أَبي زَيدٍ) ۞ حَرِجَت عينُهُ، إذًا حارَت. قال ذُو الرُّمَّة:

## وَتَعْرَجُ العينُ فيها جِينَ تَنْتَقِبُ "

هَجَمَتْ عينُهُ، إِذَا غارَتْ ۞ ونَقْنَقَتْ، إِذَا زَاد غُؤُورُها ۞ وكذلك حَجَلتْ وَهجَجَتْ (عن الأصمعي) ۞ ذَهَبَتْ عينُهُ، إذَا رَأَتْ ذَهَباً كَثيراً فحارَتْ فيهِ ۞ شَخَصَتْ

۱۳ ۔ فصا في تفصيل كيفية النظر وَهيئاته في اختلاف أحواله إذًا نَظرَ الإنسانُ إلى الشيءِ بمَجَامِعٍ عينِهِ، قيلَ: رَمَقَهُ ۞ فإنْ نظَر إليه منْ جانبِ أَذُنهِ، قيل: لحَظَهُ ۞ فإن نَظَرَ إليه بِعَجَلَةٍ، قيل: لَمَحَهُ ۞ فإن رَماهُ بِبَصَرِهِ معَ حِدَّةِ نظرهِ، قيل: حَمَدَجَه بطَرْفه # وفي حديث ابنِ مَسعود'' رضي الله عنه: حَدَّثِ القومَ ما حَدَجُوكَ بأبصارِهم ۞ فإنْ نظرَ إليهِ بشدَّةٍ وَحِدَّةٍ، قيل: أَرْشَقَهُ وَأَسَفً النظرَ إليهِ. وفي حَدِيث الشَّعبي `` أنه كَرِهَ أنْ يُسِفَّ الرجلُ نَظرَهُ إلى أُمِّهِ وَأختِهِ وَابنتِهِ ۞ فإن نَظرَ إليه نَظَرَ الْمُتَعَجِّب منهُ، أو الكارِه لهُ، أو المُبْغِض إياه قيل: شَفَنَهُ. وَشَفَن إليه شُفُوناً وَشفْناً ۞ فإن أُعارَهُ لَخظَ العدَاوَة، قيل: نَظرَ إليهِ شَزْراً ۞ فإنْ نَظرَ إليهِ بعيْنِ المَحبَّةِ قيل: نظرَ إليهِ نَظْرَةَ ذِي عَلَقٍ ``` # فإن نَظَر إليه نَظَرَ الْمُسْتَثْبِتِ، قِيلَ: توَضَحَّهُ # فإنْ نَظَر إليه وَاضعاً يدَهُ على حاجبِه، مُسْتَظِلاً بها منَ الشمس لِيَسْتبين المنظورَ إليه قِيل: اسْتَكَفَّهُ واسْتَوضِحَهُ وَاسْتَشْرَفَهُ ۞ فإنْ نَشَرَ الثَّوبَ وَرَفعهُ لِينظرَ إلى صَفَاقَتِهِ أو سَخَافَتهِ أو يرَى عَوَاراً<sup>(٤)</sup> إِن كان بهِ، قيل: اسْتشَفَّهُ ۞ فإنْ نَظرَ إلى الشيءِ كاللُّمْحَة ثم خَفِيَ عنهُ قِيلَ: لاَحَمْ لَوْحَةً، كما قال الشاعر [من الطويل]: وَهل تَنْفَعَنِّي لَوْحَةٌ لو أَلْوْخُهَا \* فإن نَظَرَ إلى جميع ما في المكانِ حتى يَعْرِفهُ قِيلَ: نَفَضَهُ نَفْضاً ۞ فإن نَظَرَ في كتابٍ أو حسابٍ ليُهذِّبَهُ أَوْ ليَستكْشِفَ صِحَّتَه وسَقَمَه قِيلٍ: تَصَفَّحَهُ ۞ فإنْ فَتَحَ جَميعَ

عينيه، لِشِدَّة النظر، قيل: حَدَّق ۞ فإنْ لألأهُما قِيل: بَرَّقَ عينَيهِ ۞ فإنْ انْقَلَبَ حِمْلاَقْ ا عينَيه، قيلَ: خَمْلَقَ ۞ فإنْ غابَ سوَادُ عَينيهِ منَ الفزَعِ، قِيل: بَرِقَ بَصَرُهُ ۞ فإنْ فتحَ عينَ

- (١) واحد من كبار صحابة النبي ﷺ، لازم النبي ورافقه في تنقلاته وغزواته وروى عنه ٨٤٨ حديثاً. توفي عن ستين عاماً وكانت وفاته ٣٢ هـ/٦٥٣ م. ومعنى حديث ابن مسعود: حدَّث الناس ما داموا مقبلين عليك، نشطين لسماع حديثك. فإذا رأيتهم قد مَلَّوا فدَعْهم! (لسان العرب [حدج] ٢/ ٢٣١). والحديث في كتاب (النهاية) جـ ٢٥٢/١.
- (۲) عامر بن شراحيل، ضرب الـمثل بـحفظه وروايته الدقيقة، وهو من التابعين. ولد ومات بالكوفة ١٠٣ هـ/ ٧٢١ م. والحديث في كتاب «النهاية» جـ. ٢٧٦/ ٣٧٦، ومعنى إسفاف النظر : إدامته وحدَّته.
	- (٣) المقصود: التعلق القلبي وتمكَّنُ الحب منه.
- (٤) الصَّفاقةُ: قوة النسج وكثافته، والسخافةُ، في الثوب: رقَّة نسجه وضعْفه. وأما العَوار، (بفتح العين وضُمُها) فهو خَرْقٌ أَو شقٌ في الثوب، وقيل هو عيب فيه.
- (٥) حِمْلاق العين، وحِمْلَقُها وحُمْلوقُها: ما يُسوِّدُه الكحل من باطن أجفانها. ج: حَماليق (الـمعجم الوسيط/حملق).

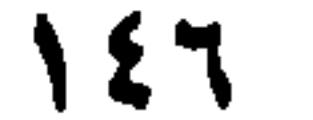

مفُزَّعِ أو مهَلَّدٍ قِيلٍ : حَمَّجَ ۞ فإنْ بالغَ في فتحِها وأَخذَّ النظرَ عندَ الخوْفِ، قِيلٍ، حَذَجَ وَفَزِعَ ۞ فإنْ كسَرَ عينَهُ في النظر، قيلَ: دَنْقَسَ وَطَرْفَشَ (عن أَبِي عمرو) ۞ فإنْ فتح عينيهِ وَجعل لا يَطْرِفُ قِيلٍ : شَخَصَ . وفي القرآن ﴿شَاخِصَةٌ أَبْصَارُ الَّذينِ كَفَرُوا﴾ ``` \* فإن أَدَامَ النظرَ مَعَ سُكُون قِيلَ: أَسْجَدَ<sup>(٢)</sup> (عن أَبي عمرو أيضاً) \* فإن نَظَرَ إلى أَفُقِ الهِلاَل لِلَيْلَتِهِ، لِيرَاهُ قيلَ: تَبَصَّرَهُ ۞ فإنْ أَتْبِعَ الشيءَ بَصَرَهُ قيل: أَتْأَرَهُ `` بَصَرَهْ.

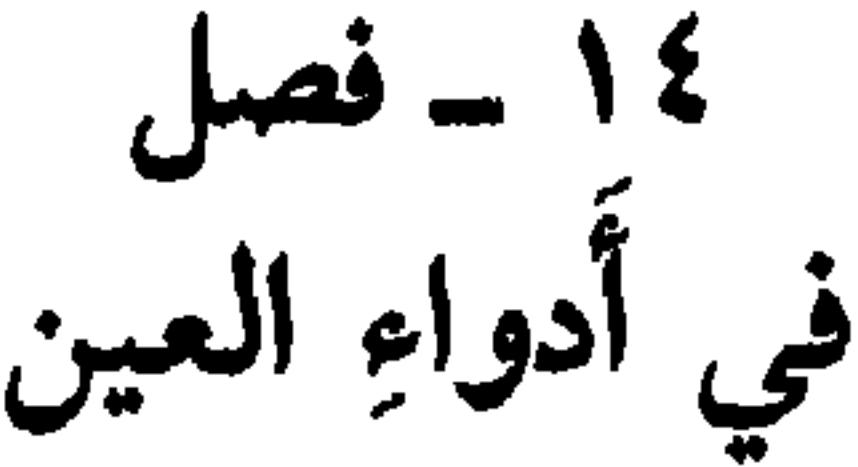

الغَمَصْ `، أنْ لا تَزالَ العينُ تَرْمَصُ ۞ اللَّحَحُ أَسْوَأُ الغَمَص ۞ اللَّخصُ، التِصاقُ الْمُجفُون ۞ العائر، الرَّمَدُ الشَّدِيدُ؛ وكذلك السَّاهِكْ `` ۞ الغَزْب (عند أَثمَّة اللُّغة) وَرَمٌ في المآقي، وهو عند الأطباءِ أنْ تَرشَحَ مآقي العينِ، ويسيلَ منها، إذًا غُمِزَتْ، صَدِيدٌ''. وهوَ الناسُورُ أيضاً ۞ السَّبَلُ، عندَهُمْ أَنْ يكونَ على بياضِها وَسَوَادِها شِبْهُ غِشاءٍ يَنْتَسِجُ بعُرُوقِ خُمْرٍ ۞ الجَسْأَ، أَنْ يَعْسُرَ على الإنسانِ فَتْحُ عَيْنَيْهِ إذَا انْتَبَهَ من النَّوْمِ ۞ الظُّفَرُ، ظهورُ الظُّفَرَة، وهيَ جُلَيْدَةٌ تُغَشِّي العينَ مِنْ تِلقاءِ المآقي، ورُبَّمَا قُطِعت. وإنْ تُرِكْت غَشْيَتِ العينَ حتى تكِلُّ؛ والأُطِبَّاءُ يقولونَ لها: الظُّفَرَة وكأنها عربَّيةٌ باجِتة<sup>(٧)</sup> ۞ الطُّرْفَةُ عندَهم، أن يَحْدُثَ في العين نُقْطَةٌ حَمْرَاءُ من ضَرْبةٍ أَوْ غيرها ۞ الانْتِشارُ عندهم، أن يَتَّسِعَ ثَقْبُ الناظِرِ<sup>(٨)</sup> حتى يَلْحَقَ البياضَ من كل جانِب ۞ الحَثَرُ عند أَهل اللغة، أَنُ يَخْرُجَ في العين حَبٌّ أحمرُ، وأظُنُّهُ الذي يقول لهُ الأطباء الجَرَب ۞ القَمَرُ، أَن تعرضَ

للعين فَتْرَةٌ<sup>(٩)</sup> وفسادٌ من كثرةِ النَّظُر إلى الثلج. يُقال قَمِرَتْ عينُهُ.

- (١) جزء من الآية ٩٧ من سورة الأنبياء. (٢) [اسْجَدَ الرجلُ: أدام النظرَ إلى الشيء بأجفان مِراض. (٣) ۚ أَتَأْرَهُ البصرَ : أَتْبَعَهُ إياه. وأَتَأَر إليه البصر : أَحَدُّه وحقَّقه. (٤) الغَمَص ، ما سال من العين من رَمَص ، أبيض جامد يجتمع في مؤق العين. (٥) السَّاهك : الرَّمَد، وهو أيضاً حِكَّةً، لاَ فعل له . ويقال : بعينه ساهِك : عاثر ، أي قذىً (الوسيط/سهك) . (٦) الصديد: قيخ الجروح. وقد استخدِم في القرآن مثالاً لشناعة مآلِ أهل جهنم بقوله تعالى: ﴿يُسْقَى مِنْ ماءِ صَديدَ﴾ [إبراهيم، آية ١٦]. (٧) لـم يَردْ فـي الـمعاجـم: «باحِتَة». كلُّها قالـت: (بَـخت) و (بَـختَة) مع جواز التذكير والتثنية والـجمع. وجاء: بِاَحَتَ فلانٌ فلانًا: أخلص له. والبختُ من كل ذلك: الخالص من كل شيء. وهو بمعنى
	- المخض. . (٨) الناظر : إنسان العين، وبؤبؤها. (٩) الفَتْزَةُ: الضعف والانكسار.

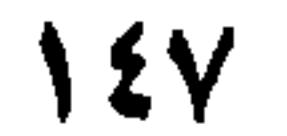

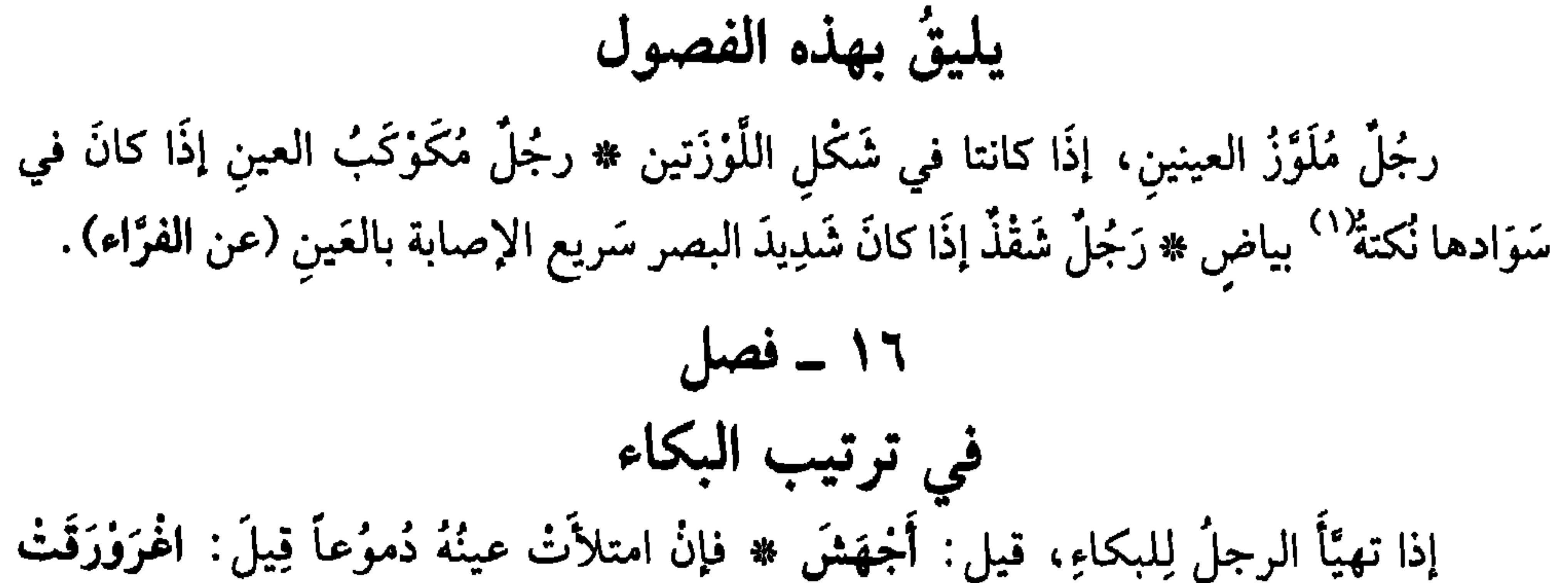

۱۰ ــ فصلُ

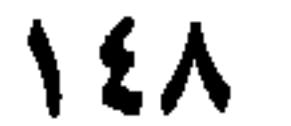

في مَعَايبِ الفَم الشَّدَقُ سَعَةُ الشَّدْقَينِ ۞ الضَّجَمُ مَيْلٌ في الفم وفيما يليهِ ۞ الضَّزَزُ لَصُوقُ الحَنَكِ الأعلى بالحَنكِ الأَسفل ۞ الهَدَلُ استِرُخاءُ الشفتين وغِلَظُهما ۞ اللَّطَعُ بياضٌ يَعْترِيهما ۞ القَلَبُ انقلاَبهُما ۞ الجَلَعُ قُصورُهُما عن الانضِمَام. وكان موسى<sup>(٥)</sup> الهادِي أَجْلَعَ، فوكَّل (١) الجارح، من الطيور، الذي يصيد غيزه من الحيوانات الأخرى. (٢) التفرُّج: وجود فراغ دقيقٍ بين الأسنان. وهو من الفُزجة: الشُّقُّ بين الشيئين. والتفرُّج، في الأسنان صفة خسنة. (٣) التحزيز : تحديدٌ كأسان المنشار . (٤) الأَسْناخ، واحدها سِنْخٌ: مغارز الأسنان في الفَكٌ. وهو: الأصل من كل شيء. (٥) موسى الهادي، حفيد أبي جعفر المنصور، من خلفاء بني العباس الأوائل. وهو ابن الخَليفة المهدي، مات مخنوقاً بأمرٍ من والدته بعد أن رفضت جَعْل ابنه جَعفراً وليِّ العهد من بعده مكان أخيه هارون=

- التبسم اول مراسب الصنجيب \* يم الإهلاس وهو إحقاؤه لاعن الأموي\ \* يم الافْتِرَاءُ والانْكِلاَلُ، وهما الضَّحِكُ الحَسَنُ (عن أَبي عبيد) ۞ ثم الكَنْكَتةُ أَشدُّ مِنْهِما \* نُمَّ القَهْقَهَةُ \* نم الْقَرقرَة ` \* نم الكزكَرَة ` \* نم الاسْتغرَاب ` \* نم = الرشيد. وكانت وِفاته ١٧٠ هـ/٧٨٦ م. بعد أن حكم سنة وثلاثة أشهر. وكان طوالاً جسيماً، أبيض، في شفته العليا تقلّص. . (١) محمد بن عبد الله، المهديُّ بالله. خليفة عباسيّ، والد الهادي، حكم في ديوان المظالـم مدة طويلة. كانت سيرته حسنة وكان جواداً أزيحياً. مات وُدُفن بمسجد الرَّصافة الذي بناه وقد حكم مدة عشر سنين، سنة ١٦٩ هـ/٧٨٥ م. (٢) وهي مرتَّبةٌ، ابتداءٌ من وسط الفكَّيْن، من الجهة الأمامية، كما وردت تباعاً في ترتيب الثعالبي. (٣) صار لزجاً ــ والعَضْب والعصيب، في الفم، الريق الـجافُ اليابس. (٤) القرقرة: الضحك العالمي. (٥) الكركرة: الضحك الشديد.
	- (٦) استغرق الرجلُ في الضحك: بالغ فيه. واستغربَ عليه الضحكُ: اشتذَّ ضحكُهُ وأكثَرَ منه.

 $\lambda$ 

 $\sqrt{9}$ 

المؤنثِ (سيناً) عندَ الوقفِ. كقولهم: أَكْرَمْتُكِسْ وَبِكِسْ. يرِيدُونَ: أَكرَمْتُكِ وبِكِ ۞ العَنْعَنَةُ، تَعرضُ في لغة تميم، وهي إبدالُهم (العين) من (الهمزَة). كَقَوْلهم: ظننتُ عَنَّكَ ذَاهِبٌ. أَيْ: أَنكَ ذَاهبٌ. وكما قالَ ذُو الرمَّة [من البسيط]: أَعَـنْ تـوَسَّـمـتَ مِـنْ خَـرْقـاءَ مَـنْـزِلـةَ مَــ ماءُ الـصَّبَابـة مـن عَـنِـنَـيـك مَسْـجُـوم اللَّخْلَخَانِيَّةُ، تَغْرِضُ في لغات أَعرَابِ الشَّخْر وعمان<sup>(٢)</sup>، كقولهم: مَشَا اللَّهُ كان!<br>يُرِيدُون: ما شاءَ الله كان. ال**طُمْطُمَانيَّةُ،** تعرِضُ في لغةِ حمْيرَ كقولِهم: طَابَ امْهَوَاءُ. يريدُونَ: طابَ الهوَاءُ.

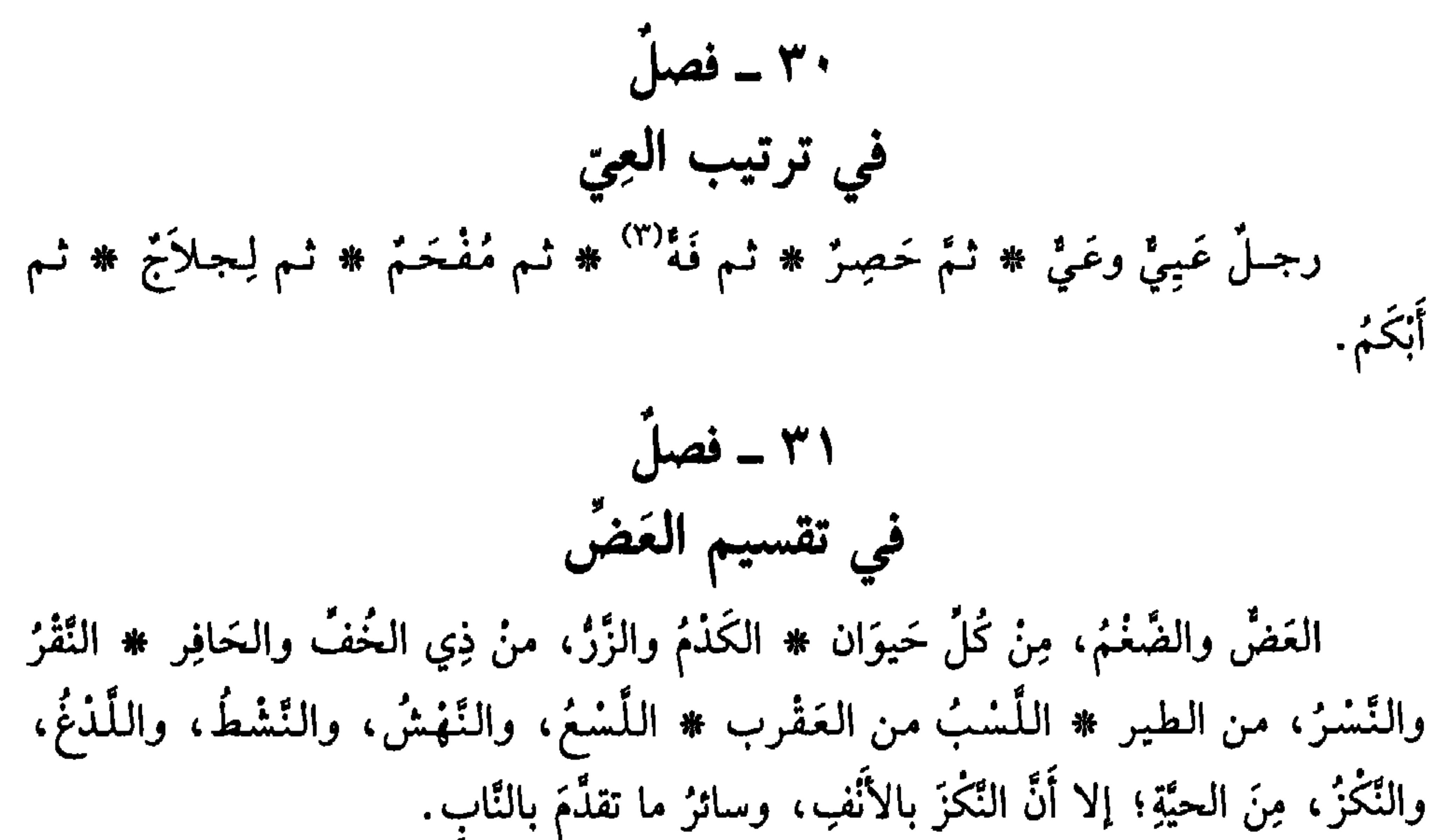

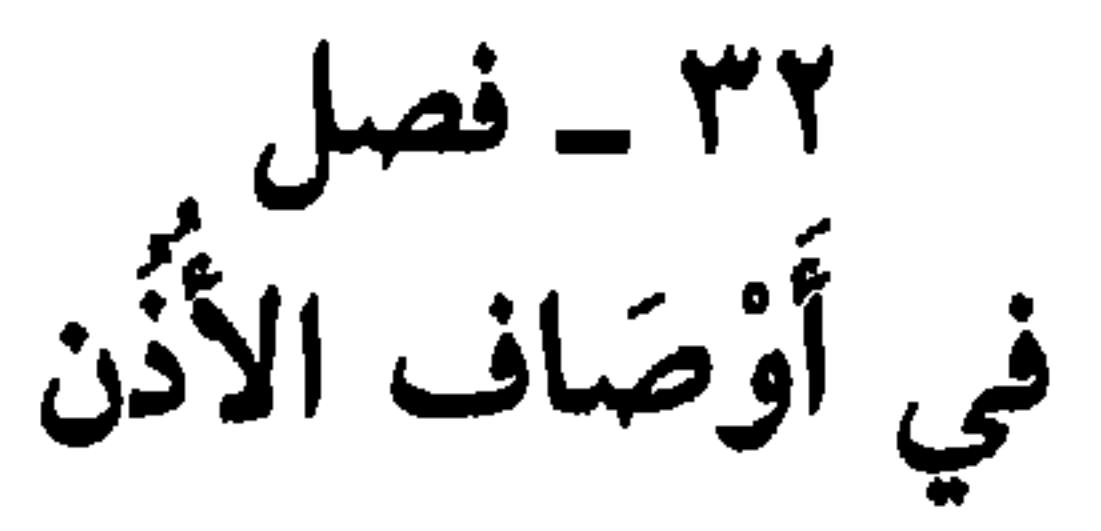

الصَّمَعُ صِغَرُها ۞ والسُّكَكُ كَونُها في نهاية الصِّغَر ۞ القَنفُ استرخاؤُها وإقبالها على الوجه # وهوَ منَ الكِلاب الغَضَفُ ۞ الخَطَلُ عِظَمُها.

(١) هذا البيت هو مطلع ميميَّة للشاعر قوامها خمسة وثمانون بيتاً. وماء الصبابَة مجاز، قصدَ به الشوقَ المذاب والمَضْبوبَ المُنسكب، من عينيه صَبّاً، لغزارة الهيام والحب: (ديوانه/ص ٥١١). (٢) الشَّخْرُ (بكسر أوله وسكون ثانيه) صُقعٌ على ساحل بحر الهند من ناحية اليمن. قال الأصمعي: هو بين عَدّن وعُمَان. (معجم البلدان ٣/ ٣٢٧) وعُمان: كورة على ساحل بحر اليمن والهند، تشتمل على بلدان كثيرة ذات نخل وزروع، وحرُّها شديد يضرب به المثل (نفسه ١٤/ ١٥٠). (٣) نَة فَهَهاً وفَهَاهةً : عَيِيَ، فهو فَةٌ وفَهِةٌ وفَهيةٌ . .

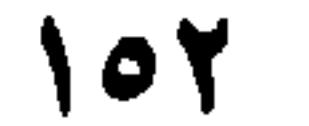

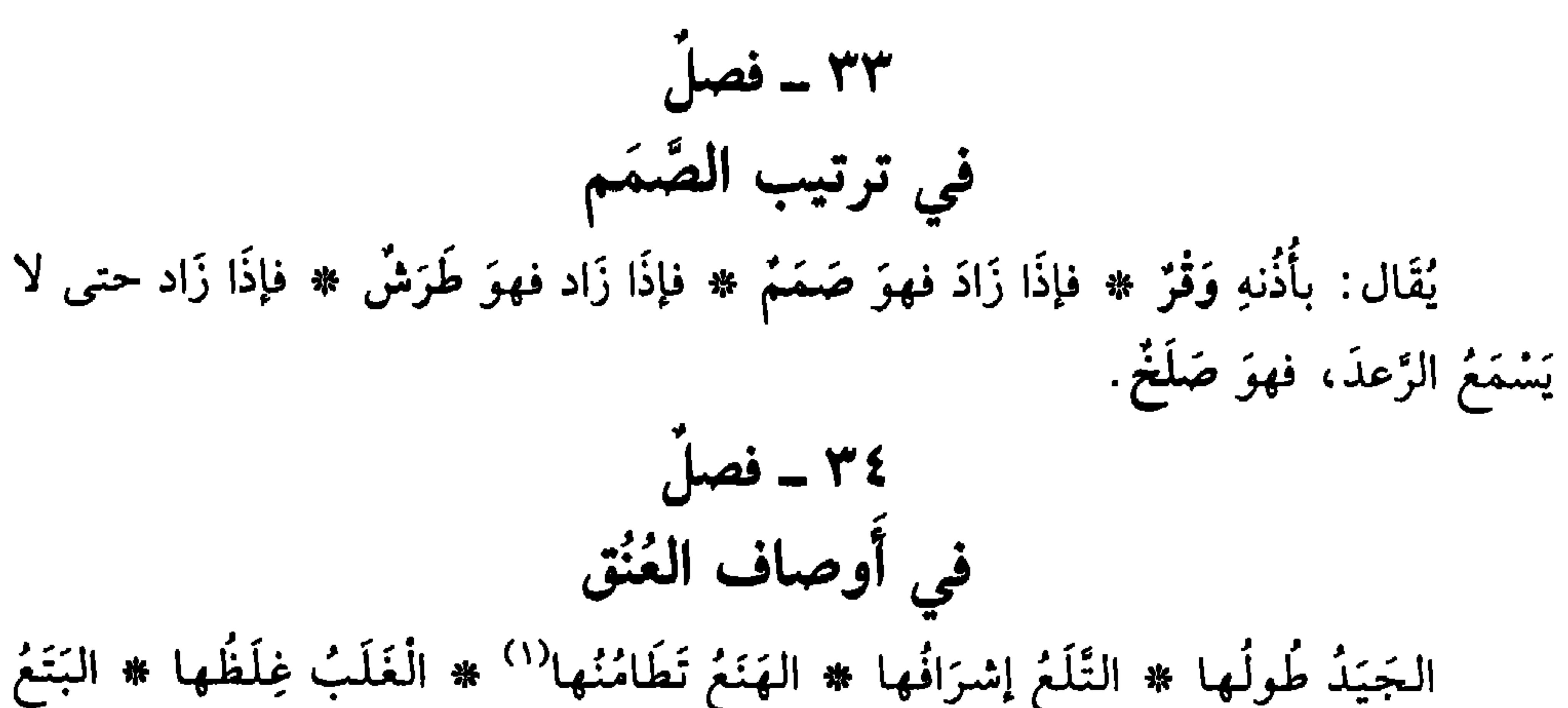

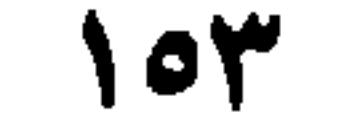

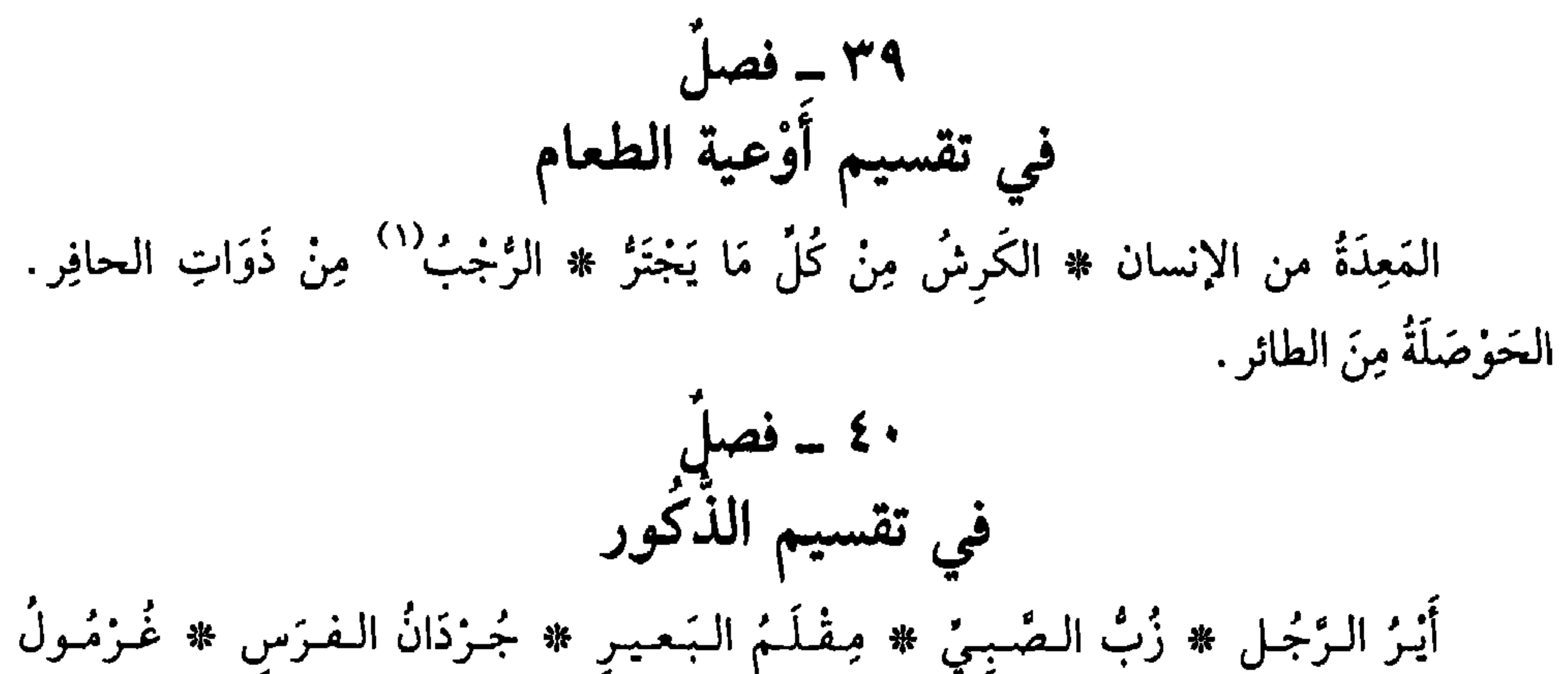

- (١) وردتْ في أصل النسخة: •الرَّحْبُ» ولم أجد معناها. والصواب: الرُّجْب. أي الإمعاء. (٢) فزوة، اسم رجل، والثفر بدل منه؛ على أنه لَقَبُ ذَمٍّ له. والمتضاجم: المَغوجُ الفم، صفة الثفر؛ وجُرَّ للمجاورة. والثورةُ: مؤنث الثور. اهـ.
	- (٣) البيت من قصيدة، مطلعها:

سَعمى لـيَ قــومــي، سَــغــيَ قــوم أَعِــزَّةِ مَــــ أصــبــحــتُ أَسْــمــو لــلـعُــلا والــمـكــارم والأعوران، من بني قومه التغلبيين، والثفْرُ : الحياء (الفرج للناقة) . الثورة. مؤنث الثور . المتضاجم: المائل. انظر البيت في ديوَّانه المسمى: «شعر الأخطل» صنعة السكري، تحقيق د. فخر الدين قباوة. دار الآفاق الجديدة، بيروت. طبعة ثانية ١٩٧٩، جـ ٧/ ٥٠٧ وخفض «المتضاجم» على الجوار، وحقَّه النصْبُ. 10£

السَّبُعِ ۞ ذَرْقُ الطائرِ ۞ سَلَّحُ الحُبَارَى ۞ صَوْمُ النَّعامِ ۞ وَنِيمُ الذَّبابِ ۞ قَرْحُ الحَيَّةِ (عن تعلب، عن ابن الأعرابي) \* نَقْضُ النَّحْلِ (عنهُ أَيضاً) \* جَيْهَبُوقُ الفَارِ (عن الأزهري، عن ابن المهيشم)''' ۞ عِقْيُ الصَّبِيّ ۞ رَدَجُ الـمُـهْرِ والـجَـخشِ ۞ سُـخْتُ الحُوَارِ `` (عن ثعلب، عن ابن الأعرَابي).  $\frac{1}{2}$  =  $\frac{1}{2}$ في مُقَدَّمتها ضُرَاطُ الإنسان ۞ رُدَامُ البعيرِ ۞ خُصامُ الحِمارِ ۞ حَبْقُ `` العَنْزِ .

(١) ابن الهيثم، هو داود بن الهيثم بن إسحاق التنوخي، لغوي، نحوي، أديب من أهل الأنبار . كثير الحفظ للنحو واللغة والأدب والأخبار والأشعار . أخذ عن ابن السكيت وثعلب، وتوفي بالأنبار ٣١٦ هـ/ ٩٢٨. (٢) الحُوار: ولد الناقة منذ ولادته حتى فطامه وانفصاله. ج· أخوِرة. والسُّخْت: أول ما يخرج من بطن ذي الْخُفْ ساعة ولادته، قبل أن يأكل (اللسان [سخت] ٢/ ٤٢). (٣) الحَبْقُ والحَبِّق والحُبَاق: الضُّراط. قال خداش ىن زهير من بني عامر (جاهلي): لَـهِـمْ حَبِـقٌ والسُّـوْدُ بِـيـنسي وبـيـنـهـمْ بِ لَـَـدِيٌّ لـكـمْ والـعـاديـات الــمـحـصَّـبـا يديّ: ج: يَد، والسُّود: موضع. (اللسان [خَبَق] ١٠/٣٧). (٤) الوَدَجُ وَالوَداجُ: عِزْقٌ في العنق، وهو الذي يقطعهُ الذابحُ فلا تبقى معه حياة. وهما وَدَجان. (٥) الأبهران: الوريدان اللذان يحملان الدم من جميع أوردة الجسم إلى الأذَيْن الأَيْمن من القلب. (٦) العَضُد: ما بين المِرْفَق إلى الكتف.

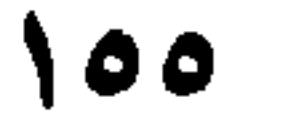

وَهوَ عِندَ المِرْفق في الجانب الإنْسيِّ `` مما يلي الآباط \* والقِيفَالُ في الجانب الرَحْشي `` ۞ وَالأَكْخَلُ بينهما، وَهوَ عرَبيٌّ ۞ فأمَّا البَاسَليقُ والقِيفالُ، فمُعَرَّبانِ ۞ في الساعد حَبْلُ الذَّرَاعِ ۞ فيما بين الخِنْصَر والبِنْصَرِ : الأَسَيْلِمُ، وهو مُعَرَّبٌ ۞ في باطن الذِّرَاعِ الروَاهِشُ ۞ في ظَاهرِها النوَاشِرُ ۞ في ظَاهرِ الكَفُّ الأَشَاجِعِ ۞ في الفخِذِ النَّسَا ۞ في العَجْزِ الفَائلُ ۞ في السَّاق الصَّافِنُ ۞ في سائر الجسد: الشَّزيانَاتُ. ٤٧ - فصل في الدماءِ

من شاةٍ مَذْبوُحةٍ لغير عِلَّة ۞ الغُدَّةُ لَخمَةٌ بَيْنِ الجِلْد واللحم تَمورْ `` بينهما ۞ فَراشْ اللسان، اللَّحْمةُ التي تَحْتَهُ ۞ النُّغْنُغَةُ <sup>(٥)</sup> لَحْمةُ اللَّهَاة ۞ الأَلَيَةُ اللحمةُ التي تَحْت الإبهام ۞ ضَرَّةُ الضَّرْعِ لَخمَتُهُ ۞ الفرِيصَةُ اللحمةُ بين الجَنْبِ والكَتِفِ التي لا تزَالُ تُزعَدُ مِنَ الدابَّةِ (عن الأصمعي) ۞ الفَهْدَتانِ لَخمتانِ في لَبَانِ الفَرَسِ، كالفِهْرَيْنِ <sup>(٦)</sup>، كَلُّ وَاحدَةِ منهما فَهْدَة ۞ الكاذَةُ لخمُ ظاهرِ الفَخِذ ۞ الحَاذُ لخمُ باطِنها ۞ الحَمَاةُ لحمةُ السَّاق ۞

> (١) الإنسيّ: الىجانب الأيسر، وجانب العضو من ناحية الىجسد. (٢) الوَحشيٰ: الجانب الأَيمن. (٣) أبو سعيد الضرير (أحمد بن خالد) سبقت ترجمته. (٤) مار الشيءُ مَوْراً: تحوَّكَ وتدافَعَ، وماجَ. (٥) النُّغْنَغَة، والنُّغْنَةة والنُّغْنَغ : اللَّحمة في الحلَّق عند اللَّهازم. (٦) الفِهْران، واحدها: فِهْرٌ وهو الحجر، أرادَ قَسْوة اللحم في هذا الموضع.

الكَيْنُ لَحْمةُ دَاخلِ الفَرْجِ \* الكُذْنةُ لَحْمُ السِّمَن \* الطُّفْطِفَةْ `` اللحمُ المُضْطَرِبُ. ويُقال: بَلْ هوَ لَحْمُ الخاصِرَة ۞ الغَللُ اللحمُ الذِي يُتَرَك على الإهَابِ إِذَا سُلخَ. ٤٩ ـ فصل في الشحوم (عن الأثمة) الثَّرْبُ الشَّخْمُ الرقيقُ الَّذِي قد غَشِيَ الكَرِشْ وَالأَمعاء ۞ الهُنانةُ القطعةُ من الشَّخم ۞ السَّخْفَةُ الشَّخْمَةُ الَّتِي على ظهر الشَّاةِ ۞ الطُّرْقُ الشَّحْمُ الذي تكون منهُ

في الجلود الشَّوَى جِلدَةُ الرَّأْسِ \* الصِّفَاقُ جِلدَةُ البَطْنِ \* السَّمْحَاقُ جلدَةٌ رَقيقة فوق قِحْفِ الرَّأْسِ \* الصَّفَنُ جلدَةُ البَيْضَتَيْنِ \* السلَّى (مقصوراً) الجلْدَةُ التي يكون فيها الوَلَدُ، كذلك الغِرْسُ (<sup>٤)</sup> (١) الطَّفطِفَةُ: (بفتح الطاءَيْن وكسرهما) كل لحم أو جلد. وقيل هي الخاصرة. وقيل: ما رقَّ من طرف الكبد. لسان العرب [طفف] ٢٢٣/٩. (٢) الخُشْشَاء والخُشَّاء (بشينَيْن، وشين مشدَّدة واحدة) العظم الدقيق العاري من الشعر الناتيء خلف الأذن، وهما خَشَشاوان (لسان العرب [خشش] ١/ ٢٩٦ ـ ٢٩٧). (٣) الزَّيْمُ: العظم أو العظام التي تَبقى للجازر بعد توزيعها عشْرة حصص على المستفيدين، يَنْتظر به الجازِرُ من أراده، فمَن فاز قِذْحُهُ فَأَخذَهُ، يَثْبتُ به، وإلاّ فهو للجازر. قال أوس بنُ حجر، هاجياً (اللسان  $[(Y1 \cdot / )Y \cup ]$ عـلـى أَيْ بَـدْأَيْ مَـقْـسِـم الـلـحـم يُـجْـعَـلُ وكُـنْـتُــمْ كـعَــظــم الــرَّيْــم لـــم يَــذَرِ جــازِرٌ (٤) الغِزْسُ: جلدة رقيقة تكونَ على رأس المولود ساعة بولد.

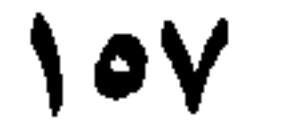

 $\mathbf{r}_{\mathbf{A}}$ 

 $\frac{1}{2}$ ,  $\frac{1}{2}$ ,  $\frac{1}{2}$ ,  $\frac{1}{2}$ ,  $\frac{1}{2}$ ,  $\frac{1}{2}$ ,  $\frac{1}{2}$ 

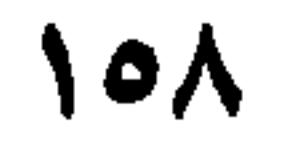

في المياه التي لا تشرَب السَّابِيَاءُ وَالْخُوَلَاء: الماءُ الَّذِي يَخْرِجُ مع الْوَلَدِ ۞ الفَظُّ<sup>(٢)</sup> الماءُ الذي يَخْرِجُ من الكَرِش ۞ السُّخْدُ الماءُ الذي يكونُ في المَشِيمةِ ۞ الكِرَاضُ الماءُ الذي تلفِظُهُ الناقَةُ من رَجِمِها ۞ السَّقيُ الماءُ الأَضفَر الذِي يَقعُ في البَطْن ۞ الصَّدِيدُ الماءُ الذِي يَخْتلِطُ معَ الدَّم في الجُزْحِ ۞ المَذْيُ الماءُ الذِي يَخْرِجُ من الذَّكَرِ عَنْد المُلاَعبةِ والتقْبيلِ ۞ الوَذيُ الماءُ الذِي يَخْرِجُ على إِثْرِ البَوْلِ. ٨٥ ـ فصأ, في البَيْض البَيْضُ للطائر \* المَكْنُ لِلضَّبِّ \* المازِنُ للنَّمْل \* الصُوَّاب (٣) للقَمْل # السَّرءُ<sup>(٤)</sup> لِلْجَراد. ٥٩ ــ فصل في العَرَق إذَا كان مِنْ تَعَبِ أَو مِنْ حُمَّى، فهو رَشْخٌ، وَنَضيخٌ، وَنَضْخٌ ۞ فإذَا كَثُرَ، حتى احتاجَ صَاحِبُهُ إِلَى أَن يَمْسَحهُ، فَهوَ مَسيخٌ ۞ فإذَا جَفَّ على البَدَن فَهوَ عَصِيمٌ. (١) مِقلم البعير، ذَكَرُهُ: (انظر الفصل ٤٠ من الباب الخامس عشر). (٢) في الأصل: «العَظُّ» (بالعين المهملة) وهو تصحيف. ومعناه: ماءُ الكرش، يشرب عند عَوّز الماء في المفاوز. ج: فُظُوظ. (٣) قوله: الصُّؤابُ والصُّنْبان، جمع صُؤابة، وهي بَيْضةُ القَمْل والبرغوث. (٤) السَّرْءُ، والسُّرُوْ (بكِسر السين وسكون الراء، وبضمَّها وضمُّ الراء بعدها): بيض الجراد والسَّمك وما أشبه. مفردها: سَزأة.

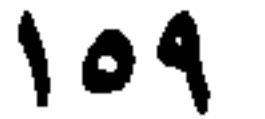

۲۰ ـ فصل فيما يتولَّد في بدَنِ الإنسان مِن الفُضُول والأوساخ إِذَا كان في العَيْنِ فهوَ رَمَصٌ \* فإذَا جَفٌّ فهوَ غَمَصٌ \* فإذَا كان في الأَنْفِ فهوَ مُخَاطٌ \* فإِذَا جَفَّ فَهوَ نَغَفٌ \* فإذَا كان في الأَسْنانِ فهوَ حَفَرٌ \* فإذَا كان في الشُّدْقَيْنِ، عِنْدَ الغَضَبِ وكَثْرَةِ الكَلامِ، كالزَّبدِ، فهو زَبَبٌ # فإذَا كان في الأُذُنِ فهو أَنَّ ۞ فإذَا كانَ في الأَظفارِ فهو تُفُّ<sup>(١)</sup> ۞ فإذَا كان في الرأسِ فهو حَزَازٌ وَهِبْرِيَةٌ وإِبْرِيَةٌ ۞ فإذَا كان في سائر البَدَن فهوَ دَرَنٌ.

 $11.$ 

י ארוי יש של יי (١) خَيْزَ الطعام خَنَزاً. فَسَدَ وأنتنَ. وفي الحديث: لولا بنو إسرائيل ما أَنْتَنَ لخمّ ولا خَيْزَ الطعام، كانوا يرفعون الطعام لِغَدهم (اللسان [خنز] ٥/ ٣٤٦). (٢) الغالية: الأخلاط من الطيب، كالمسك والعنبر. (٣) الأقِط: لبنٌ محمِّض يَجْمد حتى يستَخْجَر، ويُطبخ، أو يُظبَخُ به (المعجم الوسيط/أقط). (٤) خَمَضْ (بفتح الـميم وكسرها وضمها) وكسْرها فقط، في اللبن خاصة. (٥) جُزءٌ من الآيتين ٢٦، ٢٨ من سورة الجِجْر . والحمأ: الطينُ الأسود المُنْتن . (٦) لـم نقع على صاحب البيت. وهو في اللسان [غبر] و [نَسَر] بلا نسبة. يصف الشاعر استعصاءَ الحب واشتداده في صدر صاحبه واستحالة شفائه من داء الحب، تماماً كحال من أصيب بعزق له لا شفاء منه ولا علاج. (٧) الدُّرديُّ: الخميرةُ التي تُترك على العصير والنبيذ ليتخمر. وأصله ما يَزكدُ في أسفل كل مائع كالأشربة والأذهان (لسان العرب [درد] ١/٢/١١). (٨) أُرِقَ الزرعُ، من اليَرَقان والأرقان: وهو آفة تصيب الزرع، وداءٌ يصيب الإنسان (لسان العرب [أرق]  $.$  ( {  $/$  \  $\cdot$ 

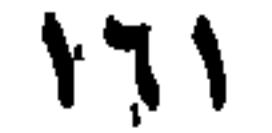

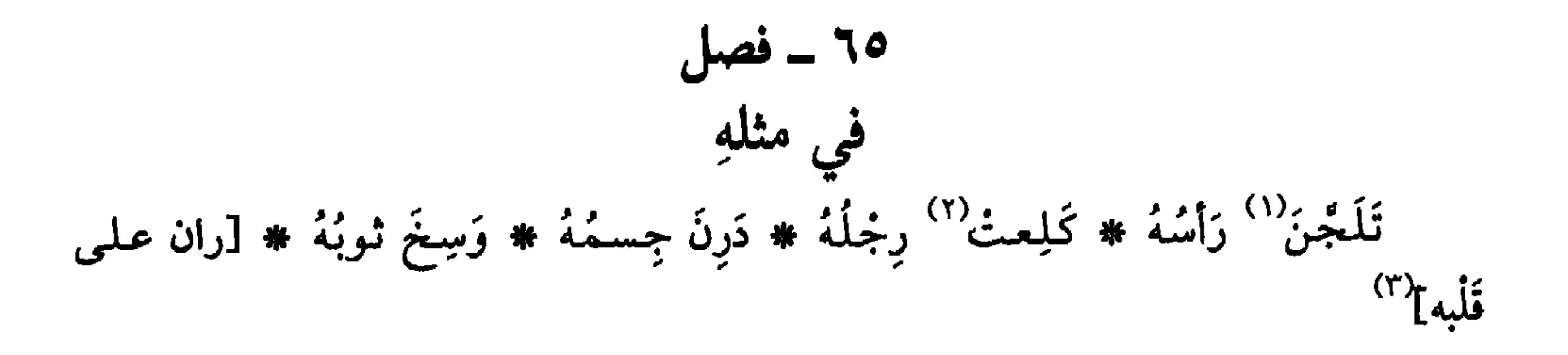

(١) تَلَمَّجْنَ الرأس: غُسلَ فلم يُنَقُّ من وسخه. (٢) كلِمَتْ: يَسِتْ وتَلَبُدتْ. (٣) لـم ترد هذه الجملة في النسخة التي بين أيدينا. وهي مأخذوة من نسخة الشام ونسخة بيروت.

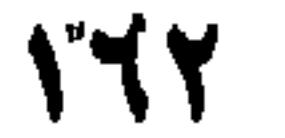

الباب السادس عشر

عصفة الأمراض  $\ddot{9}$ .<br>والأدوَاءِ ســوى مـامـرَّ<br>نهافي فضل أدواءِ العَيْن<sub>)</sub> وذِكْرِ المهِ تِ والقَتَّا

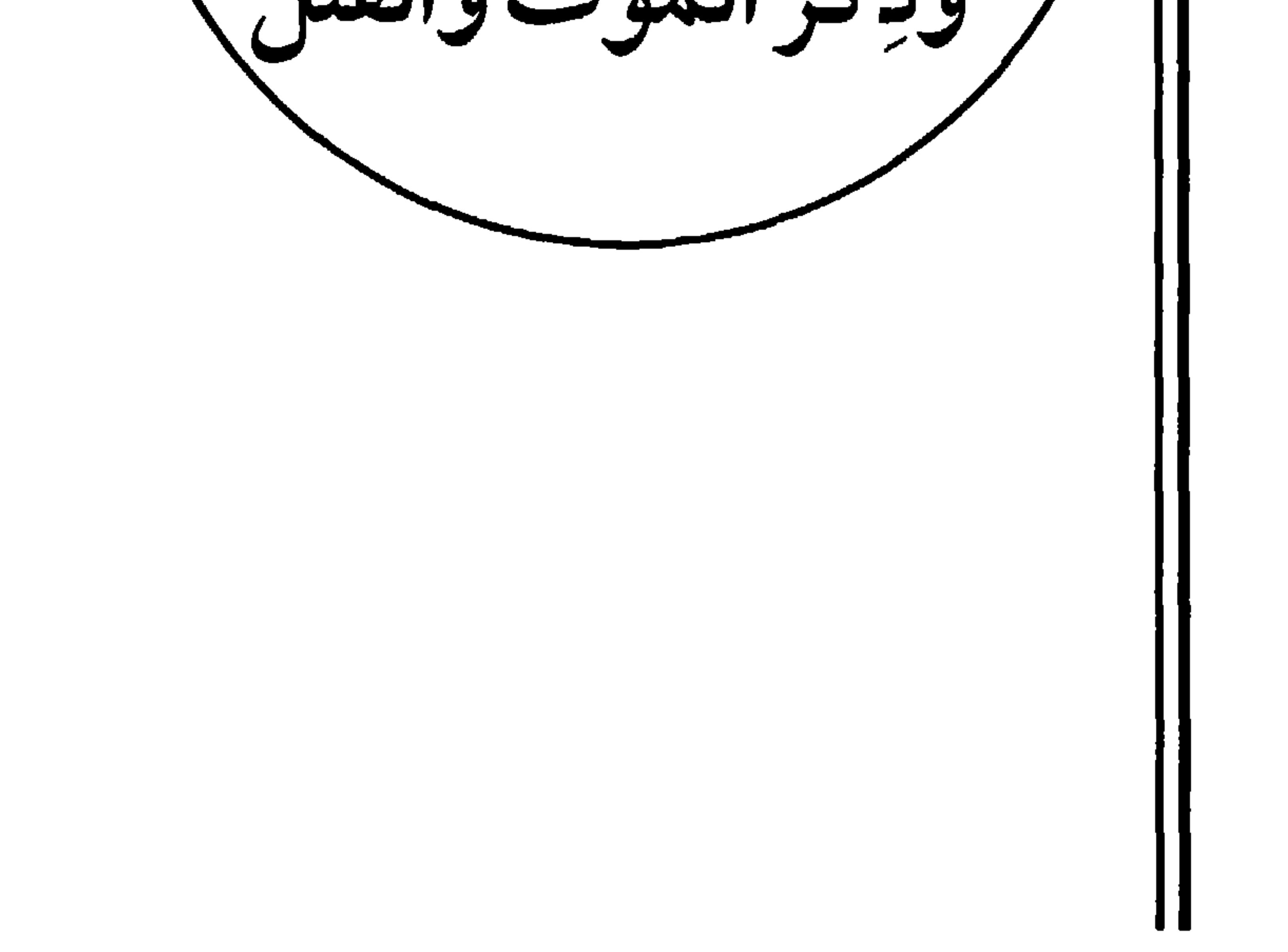

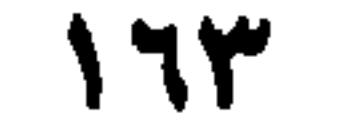

١ ـ فصأ, في سياق ما جاءَ منها عل<sub>ى</sub> «فَعال أَكْثَرُ الأَدوَاءِ وَالأَوْجاعِ في كَلام العَرب على «فُعَال» ۞ كالصُّدَاعِ ۞ وَالسُّعالِ ۞ وَالزُّكَامِ ۞ وَالنُّحَاحِ ۞ وَالقُحَابِ ۞ وَالْخُنَانِ!') ۞ وَالدُّوَارِ ۞ والنُّحازْ'') ۞ وَالصُّدَامْ'') ۞ وَالْمُهْلَاسُ<sup>(٤)</sup> ۞ وَالسُّلاَلُكَ» ۞ وَالْمُهيام ۞ وَالرُّدَاعِ۞ ۞ وَالكُبادُ۞ ۞ وَالـخُمار<sup>(٨)</sup> ۞ وَالزُّحارُ<sup>٩)</sup> ۞ وَالصُّفارُ<sup>١٠</sup>) ۞ وَالسُّلاَقُ<sup>١١)</sup> ۞ وَالكُزَازُ<sup>(١٢)</sup> ۞ وَالفُوَاقُ<sup>(١٣)</sup> ۞ وَالخُناق ۞

سر ۽ سي ي بي س (١١) والسُّلاقُ: بَثْرٌ يخرجُ على أصل اللسان. (١٢) والكَزَازُ: الزَّعدةُ من البَزدِ. (١٣) والفُواق: شخوص الربح من الصدر. (١٤) والوجوز: الدواءُ يَدخُلُ في الصم. (١٥) واللَّدود: ما يُضَبُّ بالمِسْعط من الدواء في أحد شِقْنِ الفَم. (١٦) السُّعُوط: الدواء الذي يدخل من الأنف. (١٧) الدواء يؤخذ بالملعقة. (١٨) والسُّنونُ ما يُستاك به. (١٩) كل ما أخذ على سبيل التبريد. كالشراب تَبْردُ به الغُلَّة، والكخل تَبْردُ به العين. (٢٠) الذرورُ: ما يُذَرُّ في العين، وعلى الجرح من دواء يابس. (۲۱) کل دواء یابس غیر معجون. (۲۲) کل ما یُغْسَل به ویکونُ دواءَ. (٢٣) النَّطول: أن تجعل الماء المطبوخ بالأدوية، في كوز، ثمَّ تَصبُّه على رأس المريض قلبلاً قلبلاً (اللسان [نطل] ٢١/ ٢٦٧).

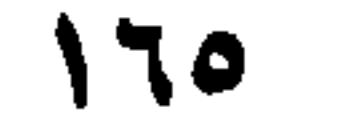

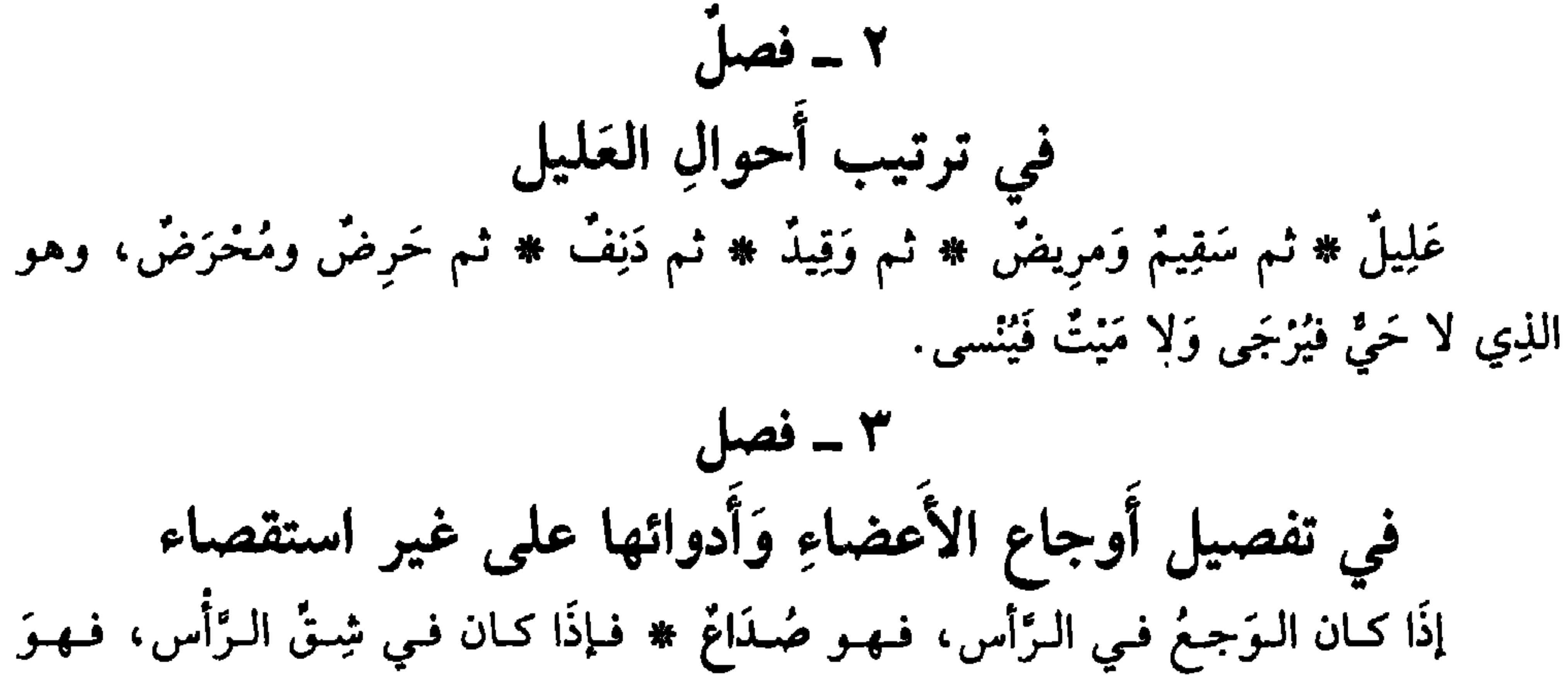

شَقِيقَةٌ ۞ فإذَا كان في العين فهو عائزٌ ۞ فإذَا كان في اللسان فهوَ قُلاَعٌ ۞ فإذَا كانَ في الحَلْق فهوَ عُذْرَةٌ وَذُبَحَةٌ ۞ فإذَا كان في العُنُق، منْ قَلَقِ وِسَادٍ أَو غيره، فهوَ لَبَنٌ وَإِجْلٌ \* فَإِذَا كَانَ فَيِ الكَبِيدِ فَهُو كُبّادٌ \* فَإِذَا كَانَ فَي البّطنِ فَهُو قُدَادٌ (عن الأصمعي) ۞ فإذا كان في المفاصِل وَالْيَدَيْنِ وَالرِّجْلَينِ فهو رَثْيَةٌ ۞ فإذًا كان في الجَسَدِ كلُّهِ، فهو رُدَاغٌ. ومنهُ قول الشاعر [من الوافر]:

فَسوَاحَسزَنسي وَعَساوَدَنِسي رُدَاعسى وكسان فِسرَاقُ لَـبْـنَــى كــالــخِــدَاع (١) فإذًا كان في الظُّهْرِ، فهوَ خُزَرَةٌ (عن أَبي عبيد، عن العَذَبَّس) <sup>(٢)</sup>وَأَنشد [من

الرجز]: دَاو بسهَّسا ظَسهْسِرَكَ مِسنْ أَوْجَساعِسِهِ مسن خسزرات فسيسه وانسقسطساعسه فإذًا كان في الأضْلاَع فهو شَوْصَةٌ ۞ فإذًا كان في المثَانَة <sup>(٣)</sup>فهو حَصَاةٌ، وَهيَ

أَشَدُّ الأَذْوَاءِ ۞ فإذَا أَعْيا الأَطباءَ فَهوَ عَيَاءٌ ۞ فإذَا كان يزيد عَلَى الأيام، فهو<br>عُضَالٌ ۞ فإذا كان لا دِوَاءَ لهُ فهوِ عُقامٌ ۞ فإذَا كانَ لا يَبْرَأُ بالعِلاَج فهو ناجِسٌ وَنَجِيسٌ ۞ فإذا عَتَقَ وَأَتَتْ عليهِ الأَزْمِنَةُ فهوَ مُزْمِنٌ ۞ فإذَا لـم يُعلَم بهِ حتى يَظهر منهُ شرُّ وَعَرُّ `` فهو الدَّاء الدُّفينُ. في ترتيب أُوجاع الحَلْق<br>(عن أَبي عمرو، عن ثعلب، عن ابن الأَعرابي)

الحَرَّةُ حَرَارَةٌ في الحَلْقِ \* فإذَا زَادَتْ فهيَ الحَرْوَةُ \* ثم الثَّخْثَخَةُ \* ثم الجأْزُ ۞ ثم الشَّرَقُ ۞ ثم الفَوَقُ ۞ ثم الجَرَضُ ۞ ثم العَسَفُ وَهوَ عِندَ خُرُوجِ الرُّوحِ. ٦ ـــ فصلٌ في مثلهِ عن غيره الثَّخْنَخَةُ ۞ ثم السُّعالُ ۞ ثم البُحَاحُ ۞ ثم القُحَابُ ۞ ثم الخُنَاقُ ۞ ثم الذُّبَحَةُ. في أدواءِ تَعْتري الإنسانَ من كَثْرة الأُكْل

إِذَا أَفْرَطَ شِبَعُ الإنسان، فَقَارَبَ الاتِّخَامَ، فهُوَ بَشِمٌ ۞ ثمَّ سَنِقٌ ۞ فإذَا اتَّخَمَ قِيلَ:

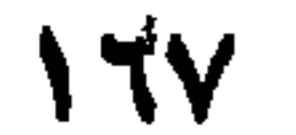

A  
\nَ وَي تفصيل أسماءِ الأَمرَّارَض وألقاب الُعِلَلِ والَاّوَ جاع  
\nَ وجعمتُ فيها بين أقوال أئمةَ اللفة واصطلاحات الأطبَّاء) والوَباءُ الَرَضُ المَرَ مُنُ الَدِيِ يأتي لرَقتِ مىلوم، مثلُ حُمَى الرَبِّع<sup>(1)</sup>  
\nَوَالغِبٌَ'، وعادِية الشَّمُ \* الَخَلَجُ أن يَشٽكي الرجلُ عِظامَّهُ منِ طول تَعَبِ أَوٌ مَشَيِ \*  
\nَالتَّزصِيةُ مَتَرَةٍٰ<sup>(7)</sup> يجدُها الإنسانَ في أعضانه \* الَعَلَزُ القَلَنُ منَ الرَجعِ \*' الَعِلَّوَصُيُ مَنَ الَتَخِهٌَٰ واتُتِلِادَنُنُ '''
$$
'
$$
'

 $\blacktriangleleft$ 

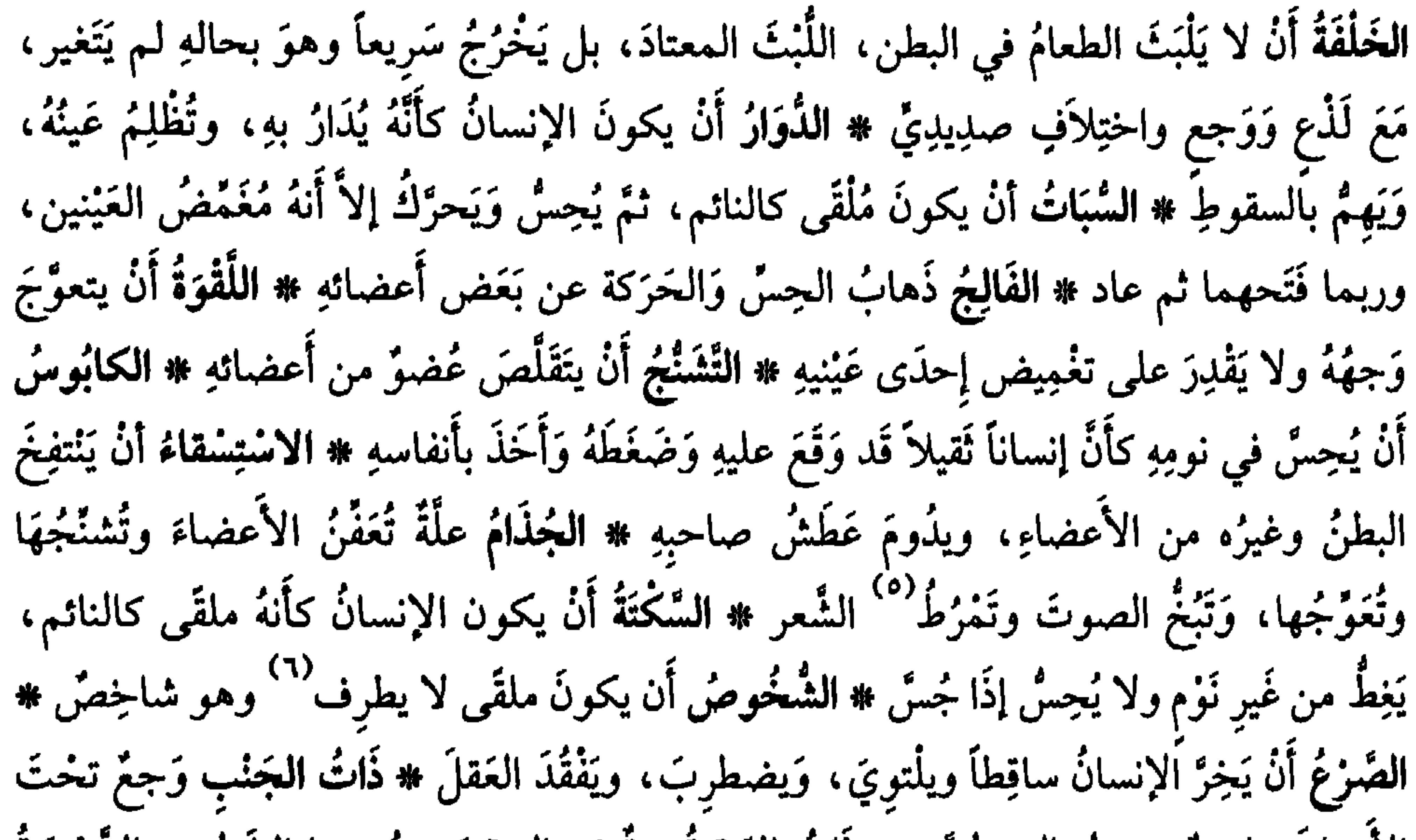

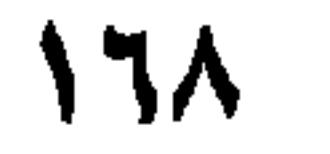

ماءٍ، أو لِنزولِ الأمعاءِ أو الثَّرْبْ<sup>‹››</sup> ۞ عِرْقُ النَّسَا (مفتُوخٌ مَقْصُورٌ) وَجَعٌ يمتدُّ من لَدُنِ الوَرِكِ إِلَى الفَخِذِ كلَّها في مكانِ منها بالطُّول، وَربما بَلَغَ السَّاقَ والقَدَمَ مُمْتَدًّا ۞ الدَّوَالي عُرُوقٌ تَظْهَرُ في السَّاقِ، غِلاَظٌ مُلْتويةٌ شَدِيدةُ الخُضْرَةِ والغِلَظِ ۞ دَاءُ الفيل أَنْ تَتَوَرَّم السَّاقُ كُلُّها وتَغْلُظُ ۞ المالِيخُولِيَا''' ضَرْبٌ من الجنُون وهوَ أَن يَحْدُثَ بالإنسانِ أَفكارٌ ردِيئةً وَيغْلبَهُ الحزْنُ والخَوْفُ؛ وَربَّما صَرَخَ ونَطَقَ بتلك الأفكارِ وَخلَّطَ في كَلامِهِ ۞ السَّلُّ أنْ يَنْتقِصَ لَخمُ الإنسانِ بعد سُعالِ وَمَرَض ، وَهوَ الهَلْسُ وَالهُلاَسُ ۞ الشَّهْوَةُ الكلبيَّةُ أَن يَدُومَ جُوعُ الإنسان ، نْمَّ يأكلُ الكثيرَ وَيَثْقُلُ ذَلكَ عليهِ، فَيَقيئُهُ أَو يُقِيمُهُ؛ يُقالُ: كَلِبَتْ شَهْوَتُهُ كَلَباً، كَمَا يُقال: كَلِبَ  $\mathbf{a} \cdot \mathbf{b}$  and  $\mathbf{a} \cdot \mathbf{b}$  and  $\mathbf{a} \cdot \mathbf{b}$  and  $\mathbf{a} \cdot \mathbf{b}$  and  $\mathbf{a} \cdot \mathbf{b}$ 

(١) الثرب: شَخْمٌ رقيق يُغَشِّي الكَرِش والأمعاء، ج: تُروبٌ وأَثْربُ. (٢) تعريب للكلمة الأجنبية: Mélancolie التي تعني تماماً ما ذكره الثعالبي، يضاف إليها أحاسيس غامضة تؤدي إلى آلام أخلاقية، تجد مُنْتَهاها في البحث عن الموت. (٣) لـم أجذ معنى ُلـ «مِرَّة» (بالكسر) وفقاً لسياق الكلام هنا. أي علَّة بدنيَّة ناتجة عن عضو المرارة. (٤) معرَّب كلمة: Côlon. (٥) الدم العبيط: الطريُ الخالص. (٦) المعلَّقُ · أي الجامدُ، العليظُ. من قوله تعالى: ﴿خَلَقَ الإنسانِ من عَلَقِ﴾ أي من الدم الذي يكون طوراً من أطوار التكوين في الرحم، وهو جنين. (٧) الأطرة، ج: أطَر وإطار: ما أحاط بالظفر من اللَّحم- وهو هنا، الحافرُ.

أَو الوَجْه، قُرُوحٌ ربما كـانت قَـحْـلةً بـابسَـةً، وَرُبـمـا كـانـت رَطْبَـةً يـسـيـلُ مـنـهـا صَدِيدٌ \* السَّرطانُ''') وَرَمٌ صُلْبٌ لهُ أَصْلٌ في الجَسَد كَبِيرٌ، تَسْقِيهِ عُرُوقٌ خُضْرٌ ۞ الخنازِيرُ (٢) أَشْباهُ الغُددِ في العُنقِ ۞ السُّلْعَةُ (٣) زِيادَةٌ تَحْدُثُ في الجسد، فقد تكون من مقدَارِ حِمْصَةِ إلى بِطُيخةِ ۞ القُلاَغُ بُثورٌ في اللسان ۞ النَّملةُ بُثورٌ صِغَارٌ مع وَرَم قليل، وحِكَّةِ وخزقةٍ وحرَارَةٍ في اللَّمس تُسرِعُ إلى التقريح ۞ النارُ الفارِسيَّةُ نُفَّاخَاتٌ مُمْتَلَتِةٌ مَاءَ رَقِيقاً تَخْزُجُ بِعَدْ حِكَّةٍ وَلَهَبٍ. ۱۰ ــ نصل

$$
1 - \frac{1}{2} \sum_{i=1}^n \sum_{j=1}^n \frac{1}{2} \sum_{j=1}^n \frac{1}{2} \sum_{j=
$$

 $\mathsf{IV}$ 

إذًا كانتِ الحُمَّمي لا تَدُورُ، بل تكون نَوبةً وَاحدَةً فهي حُمَّمي يوم \* فإذًا كانتْ نائبةْ `` كلَّ يوم فهي الوِزْدُ ۞ فإذَا كانت تَنُوبُ يوماً، ويوماً لاَ، فهيَ الغِبُّ ۞ فإذَا كانتْ تَنوبُ يوماً، وَيومين لاَ، ثُم تعود في الرَّابع، فهي الرَّبْعُ (وهذه الأسماءُ مُستعارَةٌ من أَوْرَادِ الإِبلِ) ۞ فإذَا دَامَتْ وَأَقْلَقَتْ، ولم تُقْلِعْ فهي المُطْبِقَةُ ۞ فإذَا قوِيَتْ وَاشتذَّتْ حرَارَتُها ولـم تفارِق البَدَنَ، فهي المُخرِقَةُ ۞ فإذَا دَامَتْ مَعَ الصُّدَاعِ أَو الثَّقَلِ في الرأس، وَالْحُمْرةِ في الوَجْهِ وكَرَاهَةِ الضَّوْءِ، فهي البِرْسَام ۞ فإذَا دَامتْ ولَم تُقْلِع ولـم تكُنْ قويَّةَ الحزارةِ ولا لها أَعْرَاضٌ ظاهِرَةٌ، مثْلُ القَلَق وَعِظَم الشُّفَتَين، وَيُبْسِ اللسَانِ وَسَوَادِهِ، وانْتَهِي الإنسانُ منها إلى ضَنِّي وَذُبُولِ، فَهي دِقٍّ. في أَدواءِ تدلُّ على أَنفسها بالآنْتِسَابِ إلى أَعضائها العَضَدُ وَجَعُ الْعَضُدِ ۞ القَصَرُ وَجِعُ الْقَصَرَةِ ` ۞ الكُبَادُ وَجَعُ الكَبِدِ ۞ الطَّحَلُ وَجعُ الطُّحَالِ ۞ المَثَنُ وجَعُ المَثَانَة ۞ رَجلٌ مضْدُورٌ يَشْتكي صَدْرَه ۞ ومَبْطونٌ يشتكي بَطْنَهُ ۞ وَأَنِفٌ يِشتكي أَنْفَهُ (وَمنهُ الحدِيثُ: المُؤمنُ هَيْنٌ لَيْنٌ كالجَمَلِ الأَنِفِ، إنْ قِيدَ انقادَ وإنْ أُنِيخَ على صخرةِ اسْتَنَاخُ) `` .

۱۲ – فصل یناسبه في اصطلاَحات الأطبَّاء على ألقاب الحُمَّيات

 $\mathsf{IV}$ 

١٥ ـ فصل في ضروب من الغُشي إذًا دَخَلَ دُخَانُ الفِضَّة في خَيَاشِيم الإنسان وَفمِهِ، فَغُشِيَ عليهِ، قيلَ: أَسِنَ يأْسَنُ، وَمنهُ قول زُهير [من البسيط]: يُسْعَادِرُ الْسِقِرْنَ مُسْمَسْرَاً أَنْسَامِسُلُمْ } \_ يَميدُ في الرُّمح مِثْلَ المائح الأَسِنِ (`` فإذًا غُشِيَ عِلْيهِ مِنَ الفَزَعِ قيل: صَعِقَ ۞ فإذَا غُشِيَ عَلَيْهِ، فَظُنَّ أَنَّهُ ماتَ، ثُمَّ تَثُوبُ إليهِ نَفْسُهُ، قِيلَ: أَغْمِيَ عليهِ ۞ فإذَا غُشِيَ عليه مِنَ الدُّوَار قيل: دِيرَ به ۞ فإذَا غُشِيَ عليهِ

من السُّكْتَةِ قيل: أُسْكِتَ ۞ فإذَا غُشِيَ عليهِ فَخَرَّ سَاقِطًا، والْتَوَى واضْطَربَ قيل: صُرِعَ. ١٦ ـــ فصلٌ في الجُرح<br>(عن الأصمعي، وأبي زَيد، وَالأموي، والكسائي) إذَا أَصابَ الإنسانَ جُزْخٌ، فَجَعَلَ يَنْدى، قيل: صَهِيَ يَضْهَى ۞ فإذا سالَ منهُ شَيِّءٌ قيل: فَصَّ يَفِصُّ وَفَزَّ يَفِزُّ ۞ فإذَا سالَ بما فيهِ، قيلَ: نجَّ ينِجُّ ۞ فإذَا ظهرَ فيه القَيْخ قيل: أَمدَّ وَأَغَثٌ، وَهيَ الـمِدَّةُ والخَثيِثَةُ ۞ فإذَا ماتَ فيه الذَّم `` قيل: قَرَتَ يَقْرُتُ قْرُوتاً ۞ فإن انْتَقَضَ ونُكِسَ `` قيل: غَفَرَ غَفْراً وَزَرِفَ زَرَفاً. ١٧ - فصل

في صلاح الجزح (عنهم أيضاً) إذًا سَكَنَ ورَمُهُ قِيلٍ: حَمَصَ يَحْمُصُ ۞ فإذَا صَلَحَ وتماثل، قيلٍ: أَرِكَ يأْرَكُ واندَمَلَ <sup>(١)</sup> من قصيدة يمدح فيها هرِمَ بن سنانِ بن أبي حارثة، ومطلعها: كـِم لِــلْــمَـنَــازِلِ مــن عــام ومــن زَمَــنِ لآلِ أســـمــاءَ بــالــقُــفَــيْــنِ فــالــرُكَــنِ الأسِنُ: الذي يُغْشى عليه من رَيح البثر . والـمائح: الذي يَنزل إلى أسفل البثر يـملأ الدلو إذا قَلْ الـماء ـ والمماتح الذي يملأ الدلو من فوق. ومعنى البيت أن قِزْن الممدوح، يغادره الممدوح مصفرةً أنامله لدُنوِّه من الموت، يميل إذا طَعن كما يميل هذا المائح من ريح الماء الآسِن في قعر البئر . انظر شرح ديوان زهير بن أبي سلمى، صنعة ثعلب. الدار القومية. القاهرة ١٩٤٤ (ص ١١٦ و١٢١). وزهير شاعر جاهلي مشهور بحكمه ومدائحه للفارس الجواد هرم بن سنان الذي افتدى بماله مَغارم حرب داحس والغبراء. وتوفي زهير ٢٠٩ م. (۲) مات الدم: جَمد ويَبس. <sup>(٣)</sup> انتقضَ الْجَزْخُ. فسدَ بعد شفائه. ونُكِس: مثله. (أي عاودتْه العِلَّةُ بعد النَّقهِ).

إِذَا وَجَدَ المَرِيضُ خِفًّا ``، وهَمُّ بالانتصاب والمُثول `` فهو مُتَمَاثِل `` # فإذًا زادَ صلاَخُهُ فهو مُفْرِقٌ ۞ فإذَا أَقْبَلَ إلى البُزءِ، غيرَ أَنَّ فؤَادَهُ وكلامَهُ ضَعِيفانِ، فهوَ مُطْرَغِشْ (عن النَّضْر بن شُمَيْل) ۞ فإذا تَماثَلَ ولم يَثُبْ إليه تمامُ قُوَّتِهِ فهو ناقِهٌ ۞ فإذًا تكامَلَ بُزؤهُ

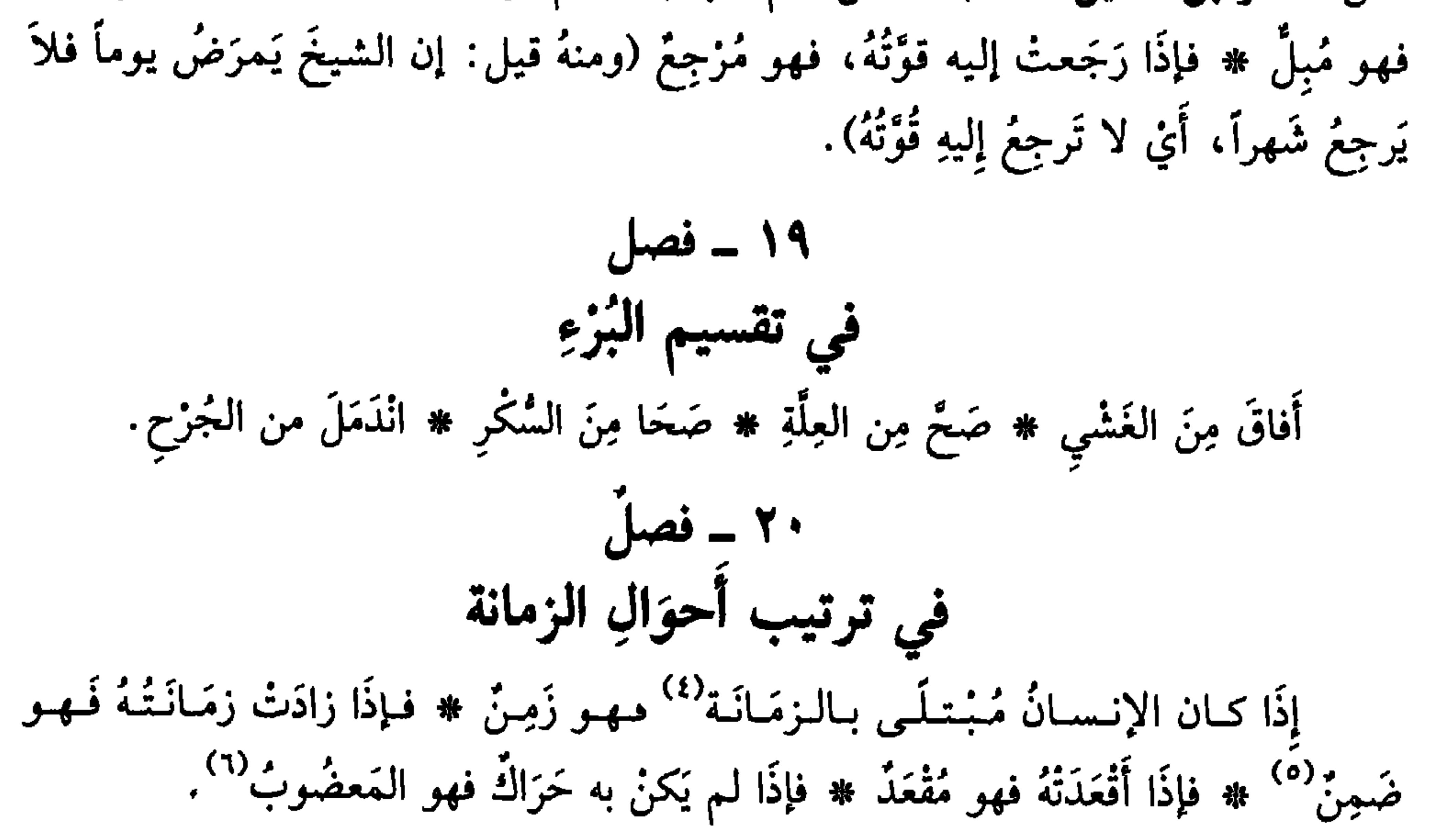

 $\mathcal{N} = \mathbf{A}$ فصل في تفصيل أخوالِ الموت إذ ماتَ الإنسانُ عَنْ عِلَّةٍ شَدِيدَةٍ، قيل: أَرَاحَ. قال العَجَّاج'``[من الرجز]:

- (١) خِفَّا وخَفَّة وخِفَّة: كلُّه: ضدُّ الثَّقل. ولعلَّه أراد: إذا وجَدَ المريضُ نفسه خِفًّا · خفيف الحركة. (٢) المثول: القيام والنهوض.
- (٣) التماثل: الاقتراب من البُزء. أي: هَمَّ الـمريضُ بالنهوض والانتصاب، مقارباً الشفاء، فصار أشبه بالصحيح، كأنه هَمَّ بالنهوض والانتصاب (المعجم الوسيط/مثل).
	- (٤) الزَّمانَةُ: المرضُ المستديم.
	- (٥) الضَّمِنُ: الزَّمِنُ أو المريضُ المصابُ بعاهة أو عِلَّة.
	- (٦) المعضوب: المريضُ الذي لازمه المرضُ زمناً طويلاً، وقطعه عن الحركة.
- (٧) عبد الله بن رؤبة، والد رؤبة بن العجاج. أحد كبار رجَّاز العرب. عاش طويلاً، منذ الجاهلية حتى=

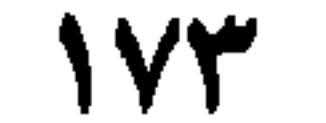

أرَاحَ بـــعـــد الـــغَـــمُ وَالـــتَّـــغَـــغُـــمُ فإذًا مات بِعِلَّةٍ قيلٍ : فاضَتْ نَفْسُهُ (بالضَّاد) ۞ فإذًا مات فَجْأَةَ قيلٍ : فاظتْ نفسهُ (بالظاءِ) ۞ وَإِذَا ماتَ من غَيْرِ دَاءٍ قيلَ: فَطَسَ وَفَقَسَ (عن الخليل) ۞ فإذا ماتَ في شَبابِه قيل: مات عَبْطَةٌ `` واخْتُضِرَ ۞ فإذَا مات عَنْ غَيْرِ قَتْلِ، قِيلَ: ماتَ حَتْفَ أُنفِهِ (وأَوَّلُ من تكلم بذلك النبئيﷺ \*\* فإذا مات بعدَ الـهَرَمِ قيل: قَضَى نَحْبَهُ (عن أبي سعيد الضرير) ۞ فإذا مات نَزْفاً، قيلَ: صَفِرَتْ وِطَابُهُ (عنَ ابنَ الأعرَابي) وَزَعمَ أَنهُ يُرَادُ بذلك خُزُوجٌ دَمِهِ منْ عُزُوقِهِ.

= 
$$
\int_{\mathbb{R}} \int_{\mathbb{R}} \int_{
$$

- (٣) البرذون، من الفصيلة الخيلية، عظيم الخلقة، غليظ الاعضاء، قوي الارجل، عظيم الحوافر، ج: براذين. وطفس وفطس: بمعنى.
- (٤) [شارة خفيَّة إلى الآية ١٨ من سورة النمل، وفيها: ﴿يا أَيُّها النَّعْل اذْخُلُوا مَسَاكنكُمْ لا يَخطِمِئْكُمْ سلبمانٌ وجُنُودُه وَهُمْ لا يَشْعرونَ﴾.

**IVE** 

 $\mathcal{L} = \mathcal{L}$  فصل في تفصيل أُحْوالِ القُتيل إذا قَتَلَ الإنسانُ القاتلَ ذَبحاً، قيلَ: ذَعَطَهُ وَسَخَطَهُ (عن الأَصمعي) ۞ فإذا خَنَقَهُ حتى يمُوتَ، قيل: ذَرَعَهُ (عنِ الأَمَوِي) ۞ فإنْ أَحرَقَهُ بالنار قيل شَيَّعَهُ (عن أَبِي عمرو) ۞ فإن قتلهُ صَبْراً قيل: أَصْبَرَهُ ۞ فإن قَتَلَهُ بعدَ التَّعْذِيب وَقَطْعِ الأَطْرَافِ، قيل: أَمثلَهُ `` فإن قَتَلَهُ بقَوَدٍ قبلَ أَقَادَهُ وَأَقْصُهُ.

(١) أَمْثَلَ الرجلَ: قَتَلَه بِقَودٍ، وهو القِصاص، والأصحُ: الاقتصاص. وهو المُثْلة والمَثْلَة: التي تعني أفظع<br>التنكيل بعد القتل، كجَذع الأنف والأذن، والذكر والأطراف. لذلك نهى ﷺ عن المُثْلَة (اللسان [مثل]  $(710/1)$ 

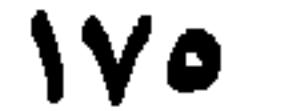
\<br>في ذكر ضُرُوب الحيوَان <sub>|</sub>

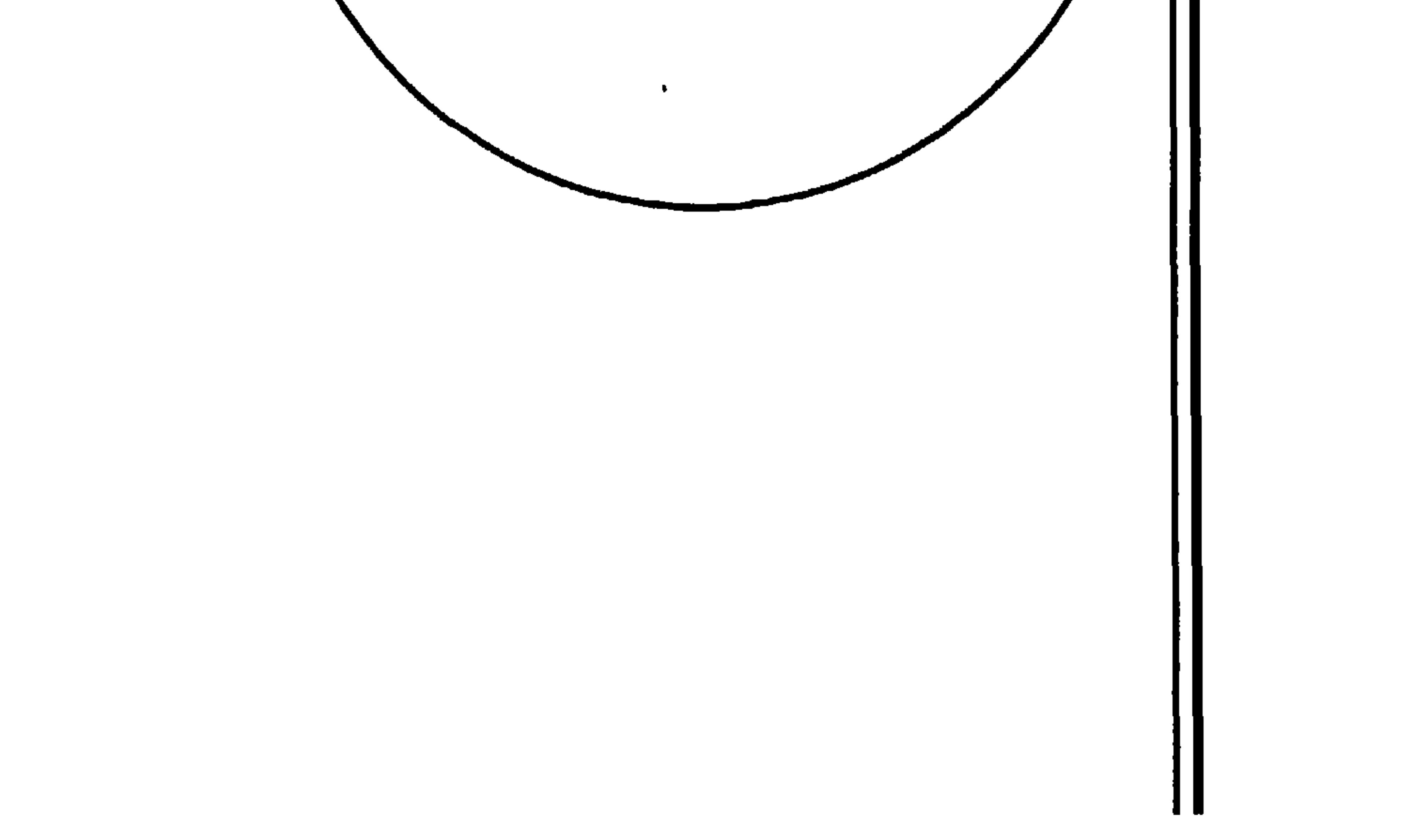

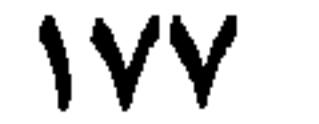

ُفي ترتيب الجن (عن أبي عثمان الجاحظ)

(١) العوامل، مفردها· عامِلة، وهي التي تستعمل في الحرث والدياسة والسُّقي من البقر والإبل (المعجم الوسيط/عمل). .<br>(٢) العُنكُل: واحدها: أَخكَلُ وحكْلاء: الأَعجم من البهائم والطير، ما لا يُسمع له صوتٌ كالذَّرِّ والنمل.

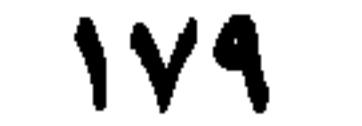

ہ \_ فصل يناسبهُ

 $\frac{1}{2}$  is  $\frac{1}{2}$ في تُرْتيب صِفات المَجْنون إذَا كان الرَّجُلُ يَعَترِيهِ أَذنى جُنُونِ وأَهْوَنُهُ، فهو مُوَسْوَسٌ ۞ فإذَا زَادَ ما بهِ قيل: بِهِ زَئْقٍ `` من الجِنِّ ۞ فإذَا زَادَ على ذلك فهو مَعْزُوزٌ `` ۞ فإذا كان بهِ لَـمَـمْ وَمَسَّ من الجِنِّ، فهوَ مَلْمُومٌ ومَمْسُوسٌ ۞ فإذَا اسْتَمَرَّ ذلك بهِ، فهوَ مَعْتُوهٌ ومأْلُوقٌ ومأْلُوسٌ. وفي الحديث: «نَعُوذُ باللَّهِ من الأَلْقِ والأَلْسِ» `` # فإذَا تكامَلَ ما بهِ من ذلك فهو مجنُون.

في صفات الأخمَق

إذا كان بهِ أدنى خُمْقٍ وأهوَنْهُ، فو أَبْلَهُ ۞ فإذا زَاد ما بهِ من ذلك، وانْضَافَ إليهِ عَدَمُ الرُّفْقِ في أمورِه، فهو أَنْحَرَقُ ۞ فإذا كان بهِ معَ ذلك تَسَرُّعَ، وفي قَدُّهِ طُولٌ، فهو أَهْوَجُ ۞ فإذا لـم يكن له رَأْيٌ يُرْجَعُ إليهِ، فهو مأْفُونٌ وَمأْفُولٌ ۞ فإذا كان كأنَّ عَقْلَهُ قد أَخْلَقَ وتَمَزَّقَ فاحتاجَ إلى أَن يُرقَّع، فـهـو رَقيعٌ ۞ فإذا زَاد عـلـى ذلك، فـهـو مَرْقَعَانٌ ومَرْقَعَانَةٌ ۞ فإذا زاد حُمقُهُ فهو بُوهَةٌ وَعبَامَاءُ ويَهْفُوفٌ (عن الفرَّاء) ۞ فإذا اشْتَدَّ حُمْقُهُ فهو خُنْفعٌ وَهَبَنْقَعُ ۞ وهِلْباحَةٌ وعَفَنْجَجٌ (عن أبي عمرو، وأبي زَيْدٍ) ۞ فإذا كان مُشْبَعَاً حُمْقاً فهو عَفِيكٌ وَلَفِيكٌ (عن أبي عمرِو وَخدَهُ). ٦ - فصاً. في معايب خَلْقِ الإنسان سِوى ما مَرَّ منها فيما تقدَّمهُ إذا كان صغيرَ الرَّأس فهو أُضْعَلُ وسَمَعْمَعٌ ۞ فإذا كان فيه عِوَجٌ فهو أَشْدَفُ (عن ابْن الأَعرابي) ۞ فإذا كان عَرِيضَهُ فهو أَفْطَحُ ۞ فإذا كانَتْ به شَجَّةٌ ۚ فَهو أَشَجُّ ۞ فإذا أَدْبَرَتْ جبْهَتُهُ وَأَقبلتْ هَامَتُهُ، فهو أَكْبَسُ # فإذَا كان ناقِصَ الخَلْقِ فهوَ أَكْشَمُ # فإذَا كان مُغوَجٌ القَدْ فهو أَخْفَخُ ۞ فإذَا كان مائلَ الشُّقُّ، فهو أَخذَلُ ۞ فإذَا كان طويلاً مُنْحَنِياً فهو أَسْقَفُ ۞ فإذَا كان

- (١) الرَّنِيُّ: الجنَّيُّ يعرض للإنسان ويُطلعُهُ على ما يزعم من الغيب.
- (٢) الممرور، الذي غلَبتْ عليه المِرَّة. والمِرَّةُ القوةُ وشدةُ العقل. ج: مِرَر، وأمْرازٌ: جمع الجمع. (٣) الحديث في «النهاية في غريب الحديث والأثر» لابن الأثير . دار إحياء التراث العربي . بيروت، تحق:
- طاهرِ الزاوي ومحمود محمد الطناحي. بيروت، لا تاريخ جـ ١/ ٦٠. وفيه: الأَلْسُ: اختلاط العقل. والأَلْق: الجنون يقال: أَلِقَ الرجلُ فهوَ مألوق، إذا أصابه الجنون. (٤) الشَّجُّ: شَقُّ جلد الرأس أو الوجه. والمشجوج: المجروح في الرأس أو الوجه أو الجبين.

 $\mathcal{N}$ 

مُنْحَنِيَ الظُّهْرِ، فهوَ أَدَنُّ ۞ فإذَا خَرَجَ ظَهرُهُ ودَخَل صَدْرُهُ، فهو أَخذَبُ ۞ فإذَا خرَجَ صَدْرُهُ ودخلَ ظهرُهُ فهو أَقْعَسُ ۞ فإذا كان مُجْتَمِعَ المَنْكِبَيْنِ يكادَانِ يَمَسَّانِ أَذُنيهِ فهو أَلَصُّ ۞ فإذَا كان في رَقبتهِ ومنْكِبَيهِ انْكِبابْ إلى صِدْرِهِ فهوَ أَجْنَأَ وأذنأَ ۞ فإذا كان يتكلَّمُ مِنْ قِبَل خَيْشُومهِ فهوَ أَغَنَّ ۞ فإذا كانتْ في صَوْته بُحَّةٌ فهو أَضْخَلُ ۞ فإذا كان في وَسطِ شَفْتِهِ العُلْيا طُولٌ، فهو أَبْظَرُ ۞ فإذا كان مُغوَجٍّ الرُّسْغ `` من اليد والرِّجْل، فهو أَفْدَعُ ۞ فإذا كان يَعْملُ بِشمالهِ فهو أُغْسَرُ ۞ فإذا كان يَعْمل بِكِلْتَا يدَيه، فهو أَضْبَطُ وهو غَيرُ مَعِيبٍ ۞ فإذا كان غَيْرَ مُنضبطِ اليدَينِ، فهو أَطْبَقُ ۞ فإذَا كانَ قَصيرَ الأصابع، فهو أَكْزَمُ ۞ فإذا رَكِبَتْ إِبهامُهُ سَبَّابَتَهُ، فرُؤيَ أَصْلُهَا خارِجاً، فهو أَوْكَعُ ۞ فإذَا كان مُغوَجٍّ الكَفُّ من قِبل الكُوعِ، فهوَ أَكْوَعُ ۞ فإذَا كان مُتباعدَ ما بَيْنَ الفخِذَينِ والقَدمَينِ، فهو أَفحجُ، والأَفَجُّ أَقْبَحُ منهُ ۞ فإذا اضْطَكَّتْ رُكْبتَاهُ، فهو أَصَكُّ ۞ فإذَا اضطَكَّتْ فَخِذَاهُ فهوَ أَمْذَحُ ۞ فإذا تباعدَتْ صُدُورُ قَدَمَيهِ، فهو أَخْنَفُ ۞ فإذِا مَشَّى على صَدْرِها، فهو أَقْفَدُ ۞ فإذَا كان قبيحَ العَرَجِ فهو أَقزَلُ ۞ فإذَا كان في خُضَّيِّنَيْهِ نَفْخَةٌ، فهو أَنفخُ ۞ فإذَا كانَ عَظيمَ الْخُضِّيِّين فو آدَرُ ۞ فإذًا كان مُتلاصِقَ الأَلْيَتَيْنِ جِدّاً حتى تَتَسخَحا ``، فهو أَمْشَقْ ۞ فإذَا كان لا تَلْتقي أَلْيتاهُ فهوَ أَفْرَجُ ۞ فإذَا كانت إِحدَى خُضْيَتَيْهِ أَعظَمَ من الأَخرى فهو أَشْرَجُ ۞ فإذًا كان لا يَزالُ يَنْكَشِفُ فَرْجُهُ فهو أَعْفِتُ \* فإذا كانت قَدَمُهُ لا تَتْبُتْ عند الصِّرَاعِ فهو قَلِعٌ. في معايب الرَّجلُ عند أُخوال النكاح (عن أبي عمرو، عن ثعلب، عن ابن الأعرابي)

إذا كـان لا يَـحـتـلِـمُ فـهـو مُـخـزَئِـلٌ `` \* فـإذَا كـان لا يُـنْـزِل عـنْـدَ الـنـكـاح فـهـوَ صَلُودٌ ۞ فإذا كان يُنْزِل بِالْمُحادَثَةِ فهو زُمَّلِقٌ ۞ فإذا كان يُنزِلُ قَبْلِ أَن يُولِجَ فهوَ رَذُوجٌ ۞ فإن كان لا يُنْعِظُ `` حتى ينظرَ إلى نائِكِ وَمَنِيكِ فهو صُمْحِيٌّ ۞ فإذًا كان يُحدِثُ ۚ عِندَ النكاحِ فهو عِذْيَوطٌ ۞ فإذا كان يَعْجَزُ عن الافْتِضاض، فهوَ فَسِيل ۞ فإذا كان يَعْجزُ عن النكاح فهو عِنْينٌ .

> <sup>(١)</sup> الرسْغ: مفصل ما بين الساعد والكفّ، والساق والقدم ج: أرساغٌ وأَرْسُغ. (٢) تَستَخَبَجُ الشَّمِيءُ بالشَّميء: تقشَّر من شدَّة الاحتكاك (٣) المحزئل: المرتفع ـ المجتمع بعضُه إلى بعض. (٤) يُنْعِظ: ينتشر قضيبه وينتصبُ من أثر الشهوة للجماع. (اللسان [نعظ] ٤٦٤/٧). (٥) أخدتَ الرجلُ: وقع منه ما يَنْقصُ طهارته، وهو النجاسة.

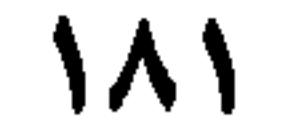

إذًا كان الرَّجُلُ ساقطَ النفْس والهِمَّةِ، فهو وَغْذُ ۞ فإذا كان مُزْدَرَى في خَلْقِه وَخُلُقِهِ، فهو نَذْلٌ ۞ ثم جُعْسُوسٌ (عن الليث عن الخليل) ۞ فإذا كان خبيثَ البَطْنِ والفزج، فهو دَنيءٌ (عن أَبي عمرِو) ۞ فإذا كان ضدّاً للكريم، فهوَ لَئِيمٌ ۞ فإذا كان رَذْلاً نَذْلاً لا مرُوءةَ لهُ ولا جَلَدَ، فهو فَسْلٌ ۞ فإذا كان مع لُؤمِهِ وَخِسَّتِهِ ضعيفاً، فهُوَ نِكْسٌ وغُسٌّ وجِبْسٌ وَجِبْزٌ ۞ فإذا زادَ لُؤمُهُ وَتَنَاهَتْ خِسَّتُهُ، فهوَ عُكُلٌ وقُذْعَلٌ وزُمَّخ (عن أَبِي عمرِو) ۞ فإذَا كان لا يُذرَكُ ما عندَهُ من اللُّوم، فهو أَبَلُ. ۹ ـ فصل في سُوءِ الخُلُق إذا كان الرَّجلُ سَيِّءَ الخُلُقِ، فهو زَعِرٌ وَعَزْوَرٌ<sup>(١)</sup> ۞ فإذا زَادَ سُوءُ خُلُقِهِ فهوَ شَرسٌ وشَكِسٌ (عن أَبي زَيْدٍ) ۞ فإذا تناهى في ذلك فهو عَكِسٌ وعَكِصٌ (عن الفرَّاءِ) ۱۰ ــ فصل في العبوس إذا زَوَى ما بين عينيهِ فهو قاطِبٌ وَعَابِسٌ ۞ فإذا كَشَرَ عن أَنيابه معَ العُبوس فهوَ كَالِخٌ \* فَإِذَا زَادَ عُبُوسُهُ فَهُوَ بِاسِرٌ وَمُكْفَهِرٌ \* فَإِذا كَانَ عُبُوسُهُ منَ الهَمُّ فهو سَاهِمٌ \* فإذا

 $\int \mathbf{A} \cdot d\mathbf{x}$ 

في اللؤم والخِسَّة

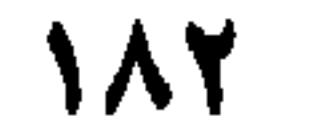

إذا كان الرجُلُ خَرِيصاً على الأَكْل فهوَ نَهِمٌ وشَرِّهُ ۞ فإذا زادَ حِرْصُهُ وَجَودةُ أَكْلِهِ، فهو جَشِعٌ ۞ فإذا كان لا يَزَالُ قَرِماً `` إلى اللَّخم، وهو مَعَ ذلك أَكُولُ، فهو جَصِمٌ ۞ فإذا كان يَتَتَبَّعُ الأُطْعِمة بِحرْصِ ونَهَم، فهوَ لَغوَسٌ وَلَخوَسٌ ۞ فإذا كانَ رَغِيبَ البَطنِ كثيرَالأُكْلِ، فهو عَيْضُومٌ (عن أَبِي عمرِو) ۞ فإذا كان أكُولاً عَظِيمَ اللُّقْمِ، واسعَ الحُنْجُورِ (٣)، فهو هَبَلْعٌ (عن الليث) ۞ فإذا كان مع شدَّة أكْلهِ غَلِيظَ الجِسْم، فهو جَعْظَرِيٌّ ۞ فإذا كان يأكلُ أَكْلَ الحُوت المُلْتَقِم، فهوَ هِلْقَامَةٌ وتِلْقَامَةٌ، وجُرَاضِمْ (عن الأصمَعيِّ، وأَبي زيدِ وغيرهما) ۞ فإذا كان كثيرَ الأكلِ من طَعَام غيرِهِ فهو مُجْلِخٌ (عن أَبِي عمرِو) ۞ فإذا كان لا يُبْقي وَلاَ يَذَرُ من الطُّعام، فهو قَحْطَئٍ (٤)، وهو مِنْ كَلام الحاضرةِ دُونَ البَادِيةِ . قال الأَزهرِيُّ : أَظُنُّهُ نُسِبَ إلى التقحُط لكثرة أكلهِ كَأَنهُ نَجَا من القَحْط \* فإذا كان يُعَظُّمُ اللَّقَمَ ليُسَابِق في الأكْل، فهو مُلَحْبِلٌ (عن ثعلب، عن ابن الأعرابي) ۞ فإذا كان لا يزالُ جائعاً أو يُرِي أنهُ جائعٌ، فهو مُسْتَجِيعٌ، وشَخَذَانُ، وَلَهَمْ `` ۞ فإذا كان يَتَشَمَّمُ الطُّعامَ حِرْصاً عليهِ فهو أَرْشَمُ ۞ فإذا كان شَهْوَانَ شَرِهاً حرِيصاً، فهو لَعْمَظَ ولَعْمُوظٌ (عن أبي زيدٍ، والفرَّاء) ۞ فإذا دَخَلَ على القَوْمِ وَهُمْ يَطْعَمُون وَلم يُذعَ فهوَ وَارِشْ ۞ فإذا دَخَل عَلَيْهِمْ وهُم يشرَبُونَ وَلـم يُذْعَ فهوَ وَاغِلْ ۞ فإذا جاءَ مع الضَّيْف فهو

ضَيْفَنَّ، وقد ظرَّفَ أَبو الفَتْحِ البُسْتِيُّ '''في قوله : [من الكامل] يبا ضَيغَنَنَا مَا كُنْتَ إِلاَّ ضَيغَنَنَا

(١) غَطَرفَ: عبث واختال وتَكبَّر. وتَغطُرَفَ: اختال في الـمَشْي. وهو مأخوذ من الغُطَارِف. والغِطْرِيف: (السيد الكريم ج : غطاريف وغطارِفة . (المعجم الوسيط/غطرف). (٢) القَرِمُ إلى الشيء : الذي اشتدَّت شهوته إليه. (٣) الحنجور، الحنجرة: وهما الحلقوم أو مجرى النّفس في الرقبة. (٤) القحطي: الأكول، لغة عراقية. والقحط: الجذبُ. (٥) اللَّهَمُ وَاللَّهِمُ واللَّهُومِ، كلُّه: الأكول. وهو من لَهِمَ الشيءَ لَهُماً: ابْتَلَعه بِمَرَّة. (ך) أبو الفتح عليٍّ بن محمد الكاتب البُسْتي نِسْبة إلى موطنه بُسْت، مدينة بين سجستان وهَراة. وقد اشتهر أبو الفتح بشعره البديعي اللطيف ولا سيما التجنيس، حتى عرف ابصاحب التجنيس، توفي في بخاريل ٤٠٠ هـ (انظر فميتيمة الدهر، ٢٠٢/٤ ـ ٣٣٤، وفيها مختارات كثيرة من شعره، ليس منها: الشطر الشاهد في المتن. وانظر كذلك معجم البلدان ١/ ٤١٤ وما بعدها).

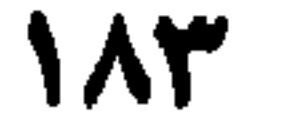

۱۳ ـ فصل في قلة الغيرة إذا كان يُغْضي على ما يَسْمَعُ من هَنَاتِ أَهْلهِ فهو ديُوتٌ ``` ۞ فإذا كان يُغْضي على مَا يَرَى مِنْها فهوَ قُنْلُاغٌ ۞ فإذا زادت جَفْلَتُهُ<sup>(٢)</sup> وَعَلِيمتْ غَيْرتُهُ، فهوَ طَسِيعٌ وطَزِيعٌ (عن<br>الليث) ۞ فإذا كان يَتَغَافَلُ عن فُجورِ امرأتهِ فهو مَغْلُوبٌ ۞ فإذا تَغَافَلَ عن فجور أُختِهِ فهو مَرْمُوتٌ (عن ثعلبٍ، عن ابن الأَعرابي).  $12 - 12$ 

175

أَخْمَصُ والحَمِيصَةُ الشاةُ المَسْرُوقةُ (عن عمرو، عن أبيهِ أبي عمرو الشَّيباني) فإذا كان يَسْرِقُ الدَّرَاهِمَ بَينَ أَصابِعهِ فهو قَفَّافٌ \* فإذا كان يشُقُّ الجُيُوبَ وَغَيْرَهَا عن الذُّراهم والدُّنانير، فهو طَرَّارُ ۞ فإذا كان داهِياً في اللَّصوُصِيَّة، فهو سِبْدُ أَسْبَادٍ، كما يُقَالُ هِتْرُ ا أَهْتَارِ (عن الفرَّاءِ) ۞ فإذا كان لهُ تَخَصُّصٌ بالتَّلَصُّصِ وَالخُبْثِ وَالفِسْقِ، فهوَ طِمْلٌ (عن ابْنِ الأعرابي) \* فإذا كان يَسْرِقُ وَيَزْني ويُؤْذِي الناسَ، فهو دَاعِرٌ (عن النَّصْرِ بْنِ نُسْمَيْلَ) ۞ فإذا كان خبيثاً مُنكراً، فهو عِفْرٌ وَعِفْرِيَةٌ نِفْرِيةٌ (عن الليث، عن الخَليل) ۞ فإذًا كان مِنْ أَخْبَثِ اللَّصُوصِ، فهو عُمْرُوطٌ (عن الأصمعي) ۞ فإذًا كان يدلُّ الأثريث ويؤدف أشرفناك غدرشص ومعرفاذا كان أنجل وشدك معصو ويحفظ متاعيم

- (١) الهِتْرُ: الباطل. وهِتْرُ أَهْتارٍ، أي داهية دَواهٍ. ومثلُه: إنَّهُ لَصِلٌ أضلالٍ (اللسان [هتر] ٥/ ٢٥٠). (٢) انْدسٌ لهم، تخفَّى. واندسٌ فلانٌ إلى فلان يأتيه بالنَّمائِم والمعلوماتْ غير المعلنة والمعروفة.
- (٣) الحديث في «النهاية» لابن الأثير، جـ ٤/ ٢٨٢ [لهق]. ومعناه: لم يكن تصنُّعاً وتكلُّفاً. والحديث نفسه، في اللسان [لهق] ١/ ٣٣٣.
	- (٤) عَتِلَ إلى الشر عَتَلاً: عَجلَ وأَسْرَع.
- (٥) العُتَلُ، في القرآن الكريم: الجافي الشديد في كُفْره والشديدُ الحصومةِ بالباطل. مأخوذ من العَثْل، الجَرُّ. ورجلٌ عَتِلٌ: سريعٌ إلى الشر. كل ذلك نفسير قوله تعالى الآية ١٣ من سورة القلم: ﴿عُتُلٌ بَعْد ذلك زَنِيمٍ﴾ والزُّنيمُ، الملَّصَقُ بالقوم الدُّعيُّ. أي الذي لا أضلَ له (تفسير القوطبي ١٨/ ٣٣٢ ـ ٢٣٤).

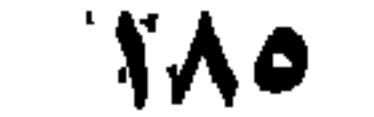

الليث، عن الخليل) # وقد نَطَقَ بهِ القرآنُ # فإذًا كان جافياً في خُشُونَةِ مَطْعَمِهِ وَملْبَسِهِ وسائرِ أَمُورِه، فهو عُنْجُهْ. ومنهُ قيل: إنَّ فيهِ لُعُنجُهِيَّةٌ ۞ فإذَا كان تُقِيلاً فهو هِبَلَّ (عن ابن الأعرَابي) ۞ فإذَا كان من ثِقَلهِ يَقْطَعُ على الناس أحادِيئَهم، فهو كَانُونٌ ۞ وهو في شعرِ العُطَيْنة `` معرُوفٌ . فإذَا كانَ يَرْكبُ الأُمورَ فيأخُذُ مِنْ هذا ويُعطي ذَاك، وَيَدَعُ لهذَا من حَقُّهِ ويُخَلِّطُ في مَقَالِهِ وفِعَالِهِ، فهو مُغَذمِرٌ ۞ وهو في شِعْر لبيد ``. فإذا كان دَّخالاً فيما لا يَعْنِيهِ مُنَعَرِّضاً في كلِّ شيءٍ فهو مِعَنٌ مِثْنِيخٍ (عن أَبي عبيد، عن أَبي عبيدة) قال: وهُوَ في تفسير قولهم بالفارِسيَّة: «أندَرْوبَسْت» `` ۞ فإذَا كان عَيبّاً ثَقِيلاً فهو عَبَامٌ ۞ فإذَا جَمَعَ

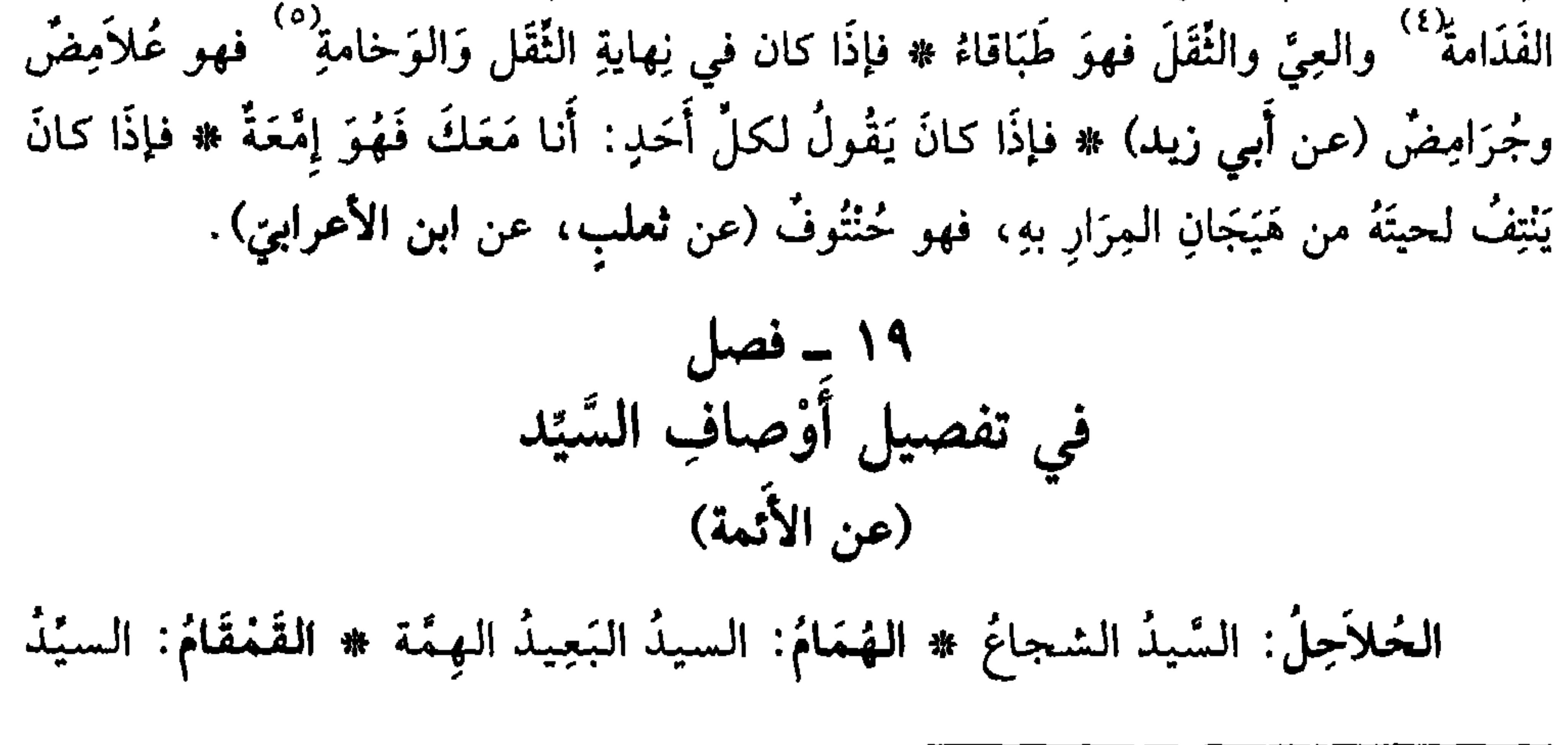

<sup>(١)</sup> البيت الذي يشتمل على لفظ الكانون، بالمعنى الذي قصده الثعالبي هو [من الوافر]: أغســرْبـــالاً إذا اســــتُــــودِغْــــتِ سِــــرّاً وكــانــونــاً عــلــى الـــمــتـــحــدنشـيــنــ وهو من أبيات أربعة يهجو فيها أمَّه: ومطلع الأبيات: وليقَّساكِ السعُسقسوقَ مسن السبَسنِسيسنسا جَسـزاكِ السـلَسـة شـــرّاً مــــن عَــــجـــرزِ (ديوانه: بشرح ابن السُّكيت والسكري والسجستاني: تحقيق: نعمان أمين طه. البابي الحلبي، مصر ۱۹۵۸ می ۲۷۷). <sup>(٢)</sup> اللفظ الذي في شعر لبيد، هو في بيته [من الكامل]: ومُشَسْسَمُ يُسْمَطْسِ السِشْسِسِرة حَسَّقْتُهَا ومُتَخَذِمِيرُ لِيَحْتَقِيقِهِمَا مَنْفَسَامُنِهَا وهو من معلقته التي مطلها : بسمسنسئ تسأبك غسوكسهسا فسرجسامسهسا عَـفَـتِ الـديـارُ مَـحـلّـهـا فـمُـقـامُـهـا الْمُغَذِّمِر: الذي يركب الأمور فيأخذ من هذا، ويَدعُ لهذا من حقه. يمتدح عشيرته برجالها الذين يضعون الأمور في نصابها. انظر فمشرح المعلقات العشر، للدكتورين ياسين الأيوبي وصلاح الدين الهواري. عالم الكتب. بيروت ١٩٩٥ ص ٢١٩. (٣) أندرونَه (بالفارسية) داخل، وباطن، وأحشاء. وبَسْتْ (بالفارسية) عاشق (الـمعـجـم الذهبـي. للـدكـتـور محمد التونجي، المستشارية الثقافية للجمهورية الإسلامية الإيراينة بدمشق ١٩٩٣) ص ٨٠ و ١١٧. (٤) الفدامة: الفهم الضعيف. والعِيُّ في الإدراك والحجّة. <sup>(٥)</sup> , الموخامةِ: مصدر وحُم (بضم الخاء وكسرها) صار ثقبلاً رديئاً..

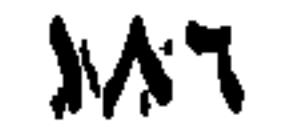

- سنڌي سنڌي سنڌي - سنڌي سنڌي سنڌر العَطِية ۞ اللَّهْمُومُ: الوَاسعُ الصَّدْرِ ۞ الآفِقُ: الذِي بَلَغِ النهايةَ في الكَرَمِ (عَنِ الجَوْهَرِي في كِتاب «الصّحاح»). ۲۱ ـ فصل في الدَّهاءِ وجَوْدَة الرَّأي إِذًا كـان الـرَّجـلُ ذَا رَأْي وتَـجرِبة، فـهـو ذَاهـيةٌ ۞ فـإذا جَـال بِقَاعَ الأَرْض واسْـتفـادَ التَّجارِبَ منها، فهو بَاقِعَةٌ ۞ فإذا نَقَّبَ في البلاَدِ واستفَادَ العِلْمَ والدَّهَاءَ، فهوَ نَقَّابٌ ۞ فإذا كان ذا كَيْسِ ولُبٍّ ونُكْرٍ <sup>(٣)</sup>، فهو عِضٌّ ۞ فإذا كان خَدِيدَ الفؤادِ، فهو شَهْمٌ ۞ فإذا كانَ صادِقَ الظَّنِّ جيِّدَ الحَذْسِ، فهوَ لَوْذَعِيٍّ ۞ فإذا كان ذَكيًّا مُتَوَقِّداً مُصِيبَ الرَّأْيِ، فهوَ أَلْمَعِيٍّ ۞ فإذا أَلْقِيَ الصَّوَابُ في رُوعِهِ <sup>(٤)</sup>فهوَ مُرَوَّعٌ ومحدَّثٌ (وفي الحدِيث: أنَّ لِكلِّ

- (١) البِشْر: طلاقة الوجْه. (٢) السَّميدع والجَخْجاحُ: السيد السَّمْحُ الكريم. (٣) الكَيْسُ مصدر كاسَ كياسةُ : الظُّرْفُ والفِطْنة ـ واللَّب : العقل والإدراك والنكر : الدهاءُ والفطنة (٤) الزوع القلب، أو موضع الفزع منه. (٥) عمر بن الخطاب: الخليفة الراشدي الثاني (٥٨٤ م ـ ٢٣/٦٤٤ هـ) والحديث المرفوع، في لسان العرب: [روع] ١٣٧/٨. والمروَّعُ في الحديث: المُلهَمُ، كأن الأمر يُلقى في روعه. والحديث في شقُّه الأول، في كتاب: النهاية جـ ٢٧٧/.
- أَمَّةٍ مرَوَّعِينَ ومُحَدِّثِينَ فإنْ يكُنْ في هذه الأُمَّةِ أَحدق منهم فهو عُمَرُ) <sup>(٥)</sup>. ۲۲ ـ فصل في سائر المحاسِن والمَمادِح إذا كان الرَّجلُ طيِّبَ النَّفْس ضَخُوكاً، فهو فَكِهْ (عن أَبي زَيدٍ) ۞ فإذا كانَ سَهْلاً

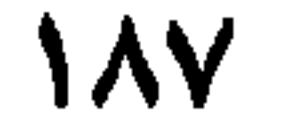

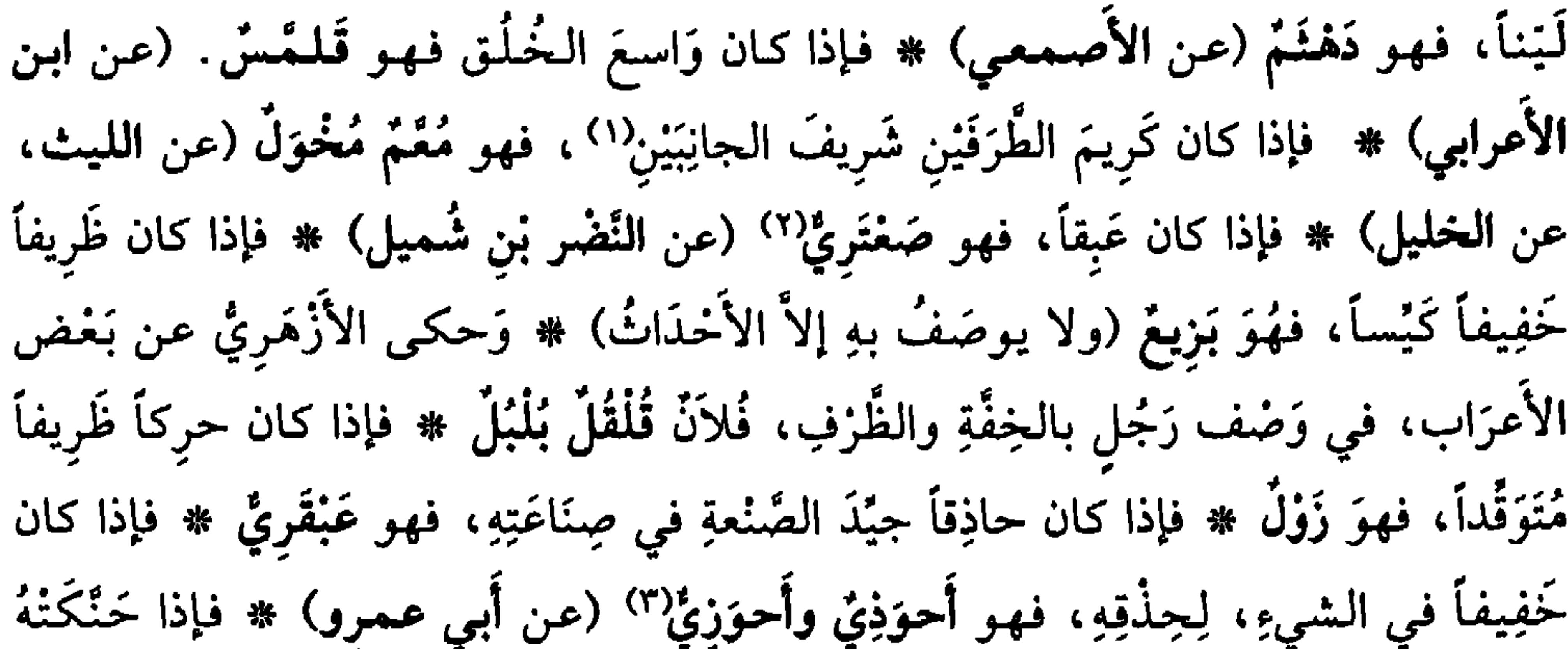

مَصَايِرُ الأُمور، ومَعارِفُ الدُّهور، فهوَ مُجَرَّسٌ وَمُضَرَّسٌ ومنجَّذٌلاً . في تقسيم الأوصاف بالعِلْم والرَّجَاحةِ والفَضْلِ والحِذْق على أصحابها عَالَمْ نِحْرِيرٌ ۞ فَيْلَسوفٌ نِقْرِيسٌ ۞ فَقِيهٌ طَبِنٌ ۞ طَبِيبٌ نِطَاسِئٌ ۞ سَيّدٌ أَيّدٌ ۞ كاتِبٌ بَارِغٌ ۞ خَطِيبٌ مِضْقَعٌ ۞ صَانِعٌ مَاهِرٌ ۞ قَارِىءٌ حَاذِقٌ ۞ دَلِيلٌ خِرْيتٌ} ۞ ۞ فَصِيحٌ مِذْرَهٌ ۞ شَاعِرٌ مُفْلِقٌ ۞ دَاهِيَةٌ بَاقِعَةٌ " ۞ رَجُلٌ مِفَنٌّ مِعَنٌ لَا " ۞ مُطْرٍ ^ ظَرِيفٌ ۞ عَبِقٌ لَمِقْ ۞ شُجَاعٌ أَهيَسُ أَلْيَسُ° ) ۞ فارِسٌ ثَقِفٌ لَقِفٌ.

(١) قصد بالطرفين والـجانِبَيْن: الأب والأمَّ في نَسَبيْهما وأَصالتهما .

- (٢) الصعتري: الشاطر، (عِراقيَّةٌ). وقال الأزهري: رجل صعتريٍّ لا غير، إذا كان فتًى كريماً شجاعاً. (اللسان [صعتر] ٤/٥٨/٤).
- (٣) الأخوذيُّ: المشَمَّرُ في الأمور القاهرُ لها، لا يَنذُ عليه منها شيء. والأحوزي (بالزاي) الحَسَنُ السياقة للأمور.
- (٤) الـمـجرَّس (بفتح الراء وكسرها) العارف بالأمور الـمحنَّك. والـمضرَّس والـمُنَجَّدْ (نسبة إلى الأضراس والنواجذ) وهي منابت الأسنان الكبرى ذات الفعاليَّة الأساسية في طحن الأكل، ومنه إلى إتقان الأمور واستحكامها.
- (٥) الخِرْيتُ: الدليل الحاذق بالدلالة. ويقال: هو في هذا الأمر خرّيت، وهو خرّيتُ هذا الأمر: حاذقٌ ماهر فيه (الوسيط/خرت).
	- (ך) الباقعةُ: الحَذِرُ ذو الحيلة. وطائرٌ باقعة: حذِرٌ، إذا شرب الماء تلفُّت يمنةً ويَسْرة. ج: بَوَاقع.
		- (٧) المِفَنُ: الفنان المتفنِّنُ. والمعَنُ: الخطيب المُفَوَّه.
		- (٨) مُطْرٍ : اسم فاعل من (أَطْرى) بالَغ في مدحه وثنائه .
		- (٩) الألْيس: الأسد، والأَمْيَس: الشجاع الجريء، والصلب يدقُّ كلَّ شيء.

**\^^** 

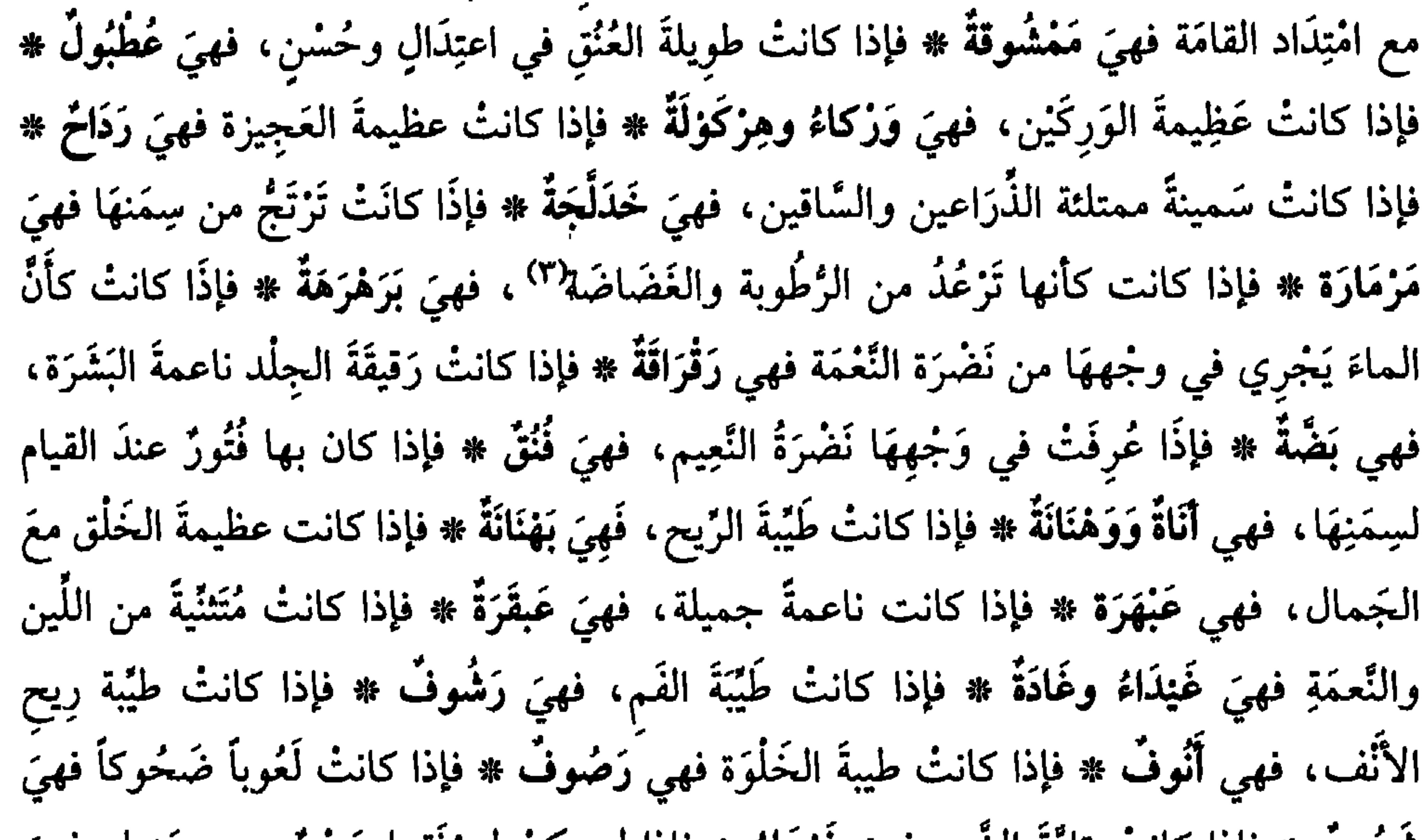

(١) الممكورة: ذاتُ السَّاق الغليظة الحسناء.

(٢) المرأة الهضيم: خميصة البطن، لطيفة الكشح (وهو ما بين الخاصرة والضلوع) ضيّقةً ما بين الجنْبَيْن.<br>الـمذكّر: ألهضَم. (٣) الرُّطْبةُ: اللَّيْنة الناعمة. والغَضَّةُ: النديَّة الفتيَّةُ الناضرة.

 $\lambda$ 

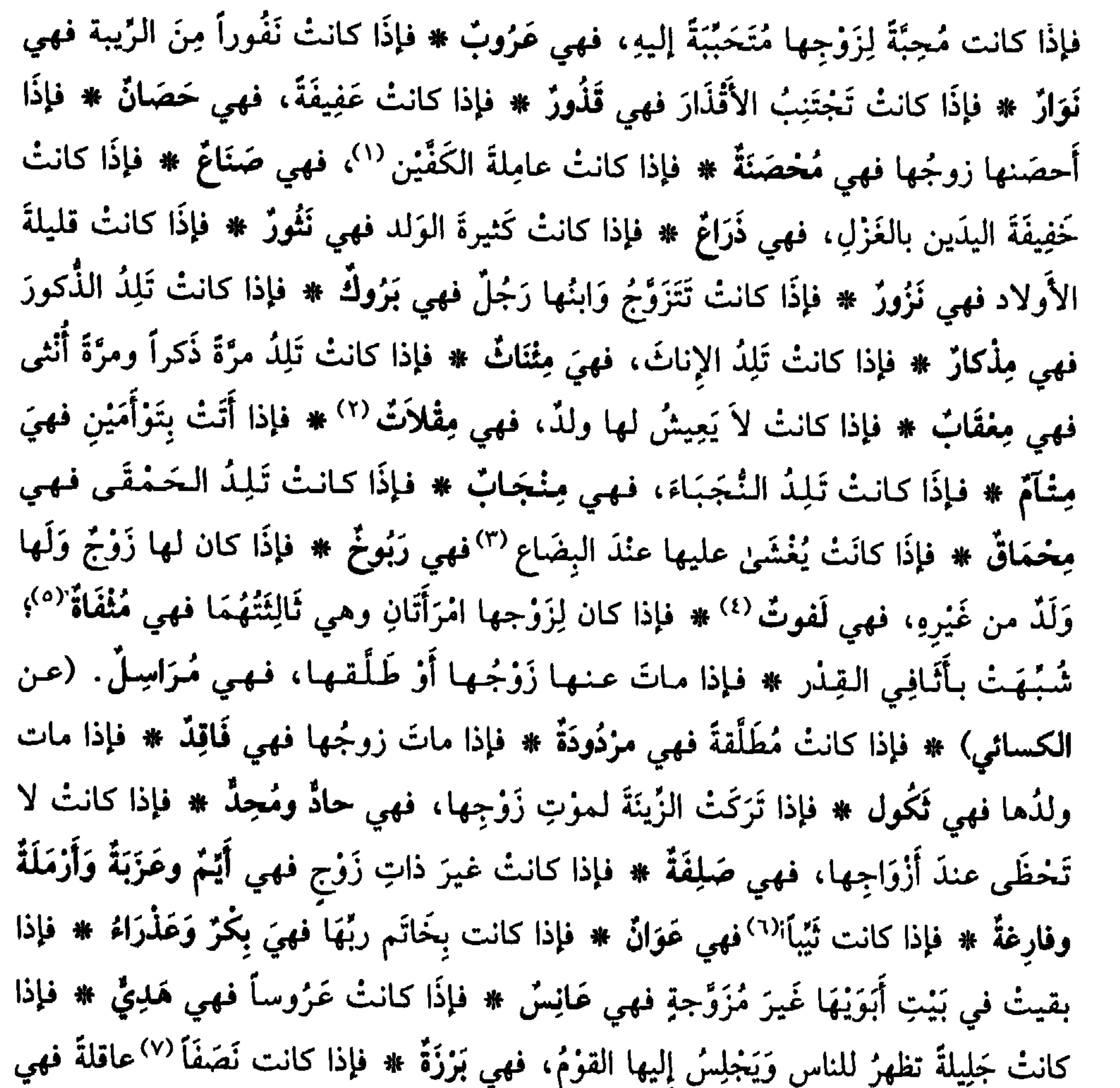

شَهْلَةٌ كَهْلَةٌ ۞ فإذا كانتْ تُلْقِي وَلَدَها وَهوَ مُضْغَةٌ، فهي مُمْصِلٌ ۞ فإذا قامتْ على ولَدِها بعدَ مؤتِ زَوْجها ولم تَتَزَوَّج، فهي مُشْبِلَةً ۞ فإذا كان يَنْزِلُ لبنُها من غيرِ حَبَلِ فهي مُغْخِيلٌ ۞ فإذا أَرْضَعَتْ وَلَدَها، ثم تركتهُ لتُذَرِّجَهُ إِلى الفِطَام، فهي مُعَفَّرَةٌ. (١) يريد بذلك أنها كثيرة الشُغْل. (٢) التاء من بناء الكلمة، كما في «القاموس». (٣) البِضَاع: المجامَعةُ. ويَضَعُ المرأةَ بَضْعاً وباضَعَها مباضعةً وبِضاعاً; جامَعَها. والاسم: البُضْع. ج: بَضُوعٍ. وأصله: الشُقْ. (اللسان [بضع] ١/ ١٤). (٤) اللُّفوتُ: المرأة التي تلتفت إلى ولدها من غير زوجها، كثيراً، وتنشغل عنه بسبب الولد. (٥) مُثْفَاة: نسبة إلى الأَنْفِيَّة: أحد الأحجار الثلاثة توضع عليها القِذْرُ. شبهت بحجر القدر. (٦) النَّيْبُ من النساء : التي تزوجت وفارقت زوجها بأي وَجْهِ كان بعد أن مَسَّمها . وأصل المعنى : الرجوع . كَانْ الثَّيْبَ بصدد العود والرجوع (اللسان [ثيب] ١/ ٢٤٨). (٧) أي: وَسَطاً بين الشابة والمُسِنَّة.

19.

(عن الأنمة) إذا كانتْ نِهايةً في السُّمَن والعِظَم، فهي قَيْعَلَة ۞ فإذا كانت ضَخْمَةَ البَطْن مُسْتَرْخِيةَ اللَّخم، فهي عِفْضَاجٌ ومُفَاضَة ۞ فإذا كانت كثيرَة اللَّحم مُضْطَربةَ الخَلْقِ، فهي عَرَكْزَكَة وَعَضَنَّكَةً ۞ فإذا كانت ضَخْمَة الشُّدْييْن، فهي وَطْبَاءُ `` ۞ فإذا كانتْ طويلَة الشُّديين مُسْتَرخِيَتَهُمَا، فهي طُرْطَبَّة ۞ فإذا لـم تكُن لها عَجِيزَةٌ، فهي زَلاَّءُ وَرسْخَاءُ ۞ وقدْ قِيلَ: إنَّ الرَّسْخَاءَ، القَبِيحَةُ ۞ فإذا كانت صغيرَة الثَّذْيَيْن، فهي جَذَّاءُ ۞ فإذا كانتْ قَليلَةَ اللحم، فهى قَفِرةٌ `` \* فإذا كانتْ قَصيرَةً دَمِيمة، فهي قُنْبُضَة وَحنْكَلَة \* فإذا كانتْ غير طَيِّبَةِ الخُلْوَةِ `` ، فهي عَفلَقٌ \* فإذا كانتْ غَلِيظَةَ الخَلْقِ، فهي جَاذِبٌ \* فإذا كانتْ دَقيقةَ السَّاقَين، فهي كَرْوَاءُ ۞ فإذا لـم يكن على فَخِذَيها لحمٌ، فهي مَضْوَاءُ ۞ فإذا لـم يكنْ على ذِرَاعِيها لحمٌ، فهي مَذْشَاءُ ۞ فإذا كانت مُنْتِنَة الرِّيحِ، فهي لَخْناءُ ۞ فإذا كانت لا تُمْسِك بَوْلَها، فهي مَثْنَاءُ ۞ فإذا كانت مُفْضَاةٌ `، فهي الشَّريم ۞ فإدا كانت لا تَجِيضُ، فهي ضَهْيَاء ۞ فإذا كانتْ لا يُسْتَطَاعُ جِماعُها، فهي رَتْقَاءُ وعَفْلاَءُ ۞ فإذَا كانتْ لا تَخْتَضِبُ، فهي سَلْتَاءُ ۞ فإذَا كانت حَدِيدة اللِّسان، فهي سَلِيطَة<sup>(٥)</sup> ۞ فإذا زادَتْ سَلاَطَتُها وأَفْرَطَتْ، فهي سِلْقَانَة وَعَزْقَانَة ۞ فإذَا كانتْ شَدِيدَة الصُّوتِ فهي صَهْصَلِقٌ ۞ فإذا كانت جَرِيَّةً، قَلِيلة الحيَاءِ، فهي قَرْثَعٌ. وقَدْ قِيل: هي البَلْهَاءُ ۞ فإذًا كانت بَذِيَّة فحَّاشَة وقِحَةً، فهي سَلْفَعَةً ۞ وفي الحَدِيث: «شَرُّهُنَّ السَّلْفَعَةُ» `` ۞ فإذا كانت تتكلَّمُ بالفُخش فهي مَجعَةً ۞

۲٦ ـ فصا,

في نعوتها المذمومة خَلْقاً وَخْلَقاً

فإذًا كانت تُلْقي عنها قِناعَ الحَيَاء، فهي جَلِعَةً ۞ فإذا كانت تُطْلِعُ رَأْسَهَا لِيَرَاهَا الرَّجَالُ، فهي طُلَعَةٌ قُبَعَةٌ ۞ فإذا كانت شَدِيدَةَ الضَّحِكِ، فهي مِهْزَاقٌ ۞ فإذا كانت تَصْدِفُ `` عن

- (١) استعيرتْ الصفة من الوَطْب: سِقاء اللبن المؤلف من جلد الجَذَع (صغير الضأن).
- (٢) في الأصل «قَضِرة» ولا وجود لهذا اللفظ ـ والصواب : قَفِرة : المرأة التي قلِّ لحمها . يقال للشَّعر كذلك .
- (٣) الخلوة: مكان الانفراد بالنفس أو بغيرها. وههنا: إغلاقُ الرجل الباب على زوجته والانفراد بها (الوسيط/خلا).
	- ٤) المرأة المُفْضاةُ: التي جامعها زوجها فجعل مَسْلَكَيْها مَسْلَكاً واحداً (اللسان [فضا] ١٥٧/١٥٧).
- ٥١) السُّلْطُ، السُّليطُ: الطويل اللسان. ورجل سليط: فصيح حديد اللسان. وامرأة سليطة: صَخَّابة (اللسان [سلط] ٧/ ٣٢٠.
- (٦) الحديث في «النهاية» لابن الأثير جـ ٢/ ٣٩٠. والحديث مروقٌٍ عن أبي الدرداء. ونصُّه: «وشَرُّ نسائكُمْ السُّلفَعَة، وهي الـجريئة على الرجال. (٧) صدفتْ عن زوجها: مالتْ وأغرَضتْ

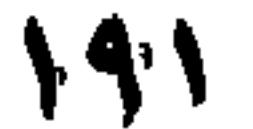

في أوصافِ الفَرَس بالكَرم والعِثق

زَوْجِها فهي صَلُوفٌ ۞ فإذا كانت مُبْغِضَةً لِزَوْجِها، فهي فَارِكَةٌ ۞ فإذَا كانت لا تَرُدُّ يَدَ لأمس، وتُقِرُّ لما يُضنَعُ بها، فهي قَرُورٌ ۞ فإذا كانت فاجِرَةَ مُتَهالِكةَ على الرِّجال، فهي هَلُوك، ومُومِسَةٌ، وبَغئٍ، ومُسَافحَةٌ `` ۞ فإذا كانت نِهَايةَ في سُوءِ الخُلُقِ فهي مِعْقَاصٌ وزَبَعْبَقٌ ۞ فإذا كانت لا تُهْدي لأَخدٍ شيئاً فهي عَضِيرٌ ۞ فإذًا كانت حَمْقاءَ خَرْقَاء، فهي دِفْنِسٌ وَوَزْهَاء ۞ ثُمَّ عَوْكُلٌ وَخِذْعِلٌ.

إذًا كـان كـريــمَ الأصـل رَائــعَ الـخَـلـقِ، مُـسْتَـعِـدًا لـلـخبـرْي والـعَــذوِ، فـهـو عَـتِيـقٌ وَجَوَادٌ ۞ فإذا اسْتَوفى أقسامَ الكَرَم، وخُسْنَ المنظرِ وَالمَخْبَرِ، فهو طِرْفٌ، وعُنْجُوجٌ، ولُهْمُوم ۞ فإذا لـم يكُن فيهِ عِرْقٌ مَجينٌ ``، فهو مُغْرِبٌ (عن الكِسائي) ۞ فإذا كان نِقَرَّبُ مَرْبَطُهُ، ويُذْنَىٰ ويُكْرَمُ لنفَاسَتِهِ وَنَجَابَتِهِ، فهو مُقْرَبٌ (عن أَبي عبيدَة) ۞ فإذا كان رَائعاً جوَاداً، فهو أَنْشٌ وأنشد [من الوافر]: أَرَجُــلُ لِــمَّــتــي وَأَجُــرُّ نَسوْبــي ۖ وتَــحْـمِـلُ شِـكَـتِـي أُفـقٌ كُـمَـنِـتُ ۚ ``  $\mathcal{N} = \mathcal{N}$ فصل في سائر أوصافهِ المحمودة خَلْقاً وخُلْقاً (من الأنمة)

فهو طَمُوخٌ ۞ فإذا كان واسعَ الفَم، فهو هَرِيتٌ ۞ فإذا كان مُشْرِفَ العُنُقِ والكاهِل، فهو (١) المرأة المسافِخةُ: التي تقيم علاقة مع الرجال من غير زواج صحيح. (٢) الهجين من الناس: الذي أبوه عربي وأمه أعجميَّة؛ ومن الخيل: ما تلِلُهه برذَوْنةً من حصانٍ عربيٍّ. (٣) البيت لشاعرِ أموي يدعى عَمْراً بن قَعّاس (وقيل: قنعاس) بن عبد يغوث الـمرادي. قتله عُبَيد الله بن زياد بن أبيه مع مسلم بن عقيل بن أبي طالب وصلبهما. والبيت، من قصيدة طويلة، أورد ابن منظور خمسة منها في مواضع متفرقة ([تمر] [جنز] [أفق]) وأورد البغدادي في خزانته عشرة منها، ومطلعها: ألا يسا بَسيْستُ بسالسعسلسيساء بَسيْستُ ولسولا حُسبُ أهسلِسكَ مسا أَتَسيْستُ ومعنى، أرَجْل لمُّتمي: أَسَرْخُ الشُّعر الذي يجاوز شخمة الأذن. وتحمل شكَّتمي (سلاحي) أفقٌ: أي جواد رائع، الكميت: الأسود الضارب إلى الحُمْرة (انظر «خزانة الأدب ولب لباب لسان العرب» لابن عمر البغدادي ــ بولاق ١٢٩٩ هــ/جــ ٤٩١/ ٤٥٩ ــ ٤٦١). وانظر كذلك: «معجم الشعراء في لسان العرب» لشارح هذا الكتاب ص ٢٦٠ وفيه بعض مصادر الترجمة.

إذا كان تامًّا حَسَنَ الخَلْقِ، فهو مُطَهَّمٌ ۞ فإذا كان سامِيَ الطَّرْفِ حدِيدَ البَصَرِ،

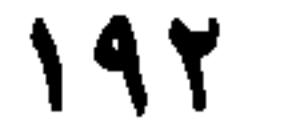

مُفْرَغٌ ۞ فإذا كـان سابِغْ`` الـصُّـلـوع،فـهـوَ جُـزشُـغٌ ۞ فـإذا كـان حَـسَـنَ الـطّـول فـهـو شَيْظَمٌ ۞ فإذا كان طويلَ العُنقِ والفوَائِم، فهو سَلْهَبٌ ۞ فإذا كان طويلاً معَ الدُّقَّةِ من غيرٍ عَجَفٍ<sup>(٢)</sup> فهو أَشَقُّ وَأَمَقُّ ۞ فإذا كان مُنْطَوِيَ الكَشْح، عَظيمَ الخَوْفِ، فهو أُقَبُّ نَهْذُ ۞ فإذا كان بعيدَ مَا بَينَ الرّْجْلَينِ من غَيْرِ فَجَحٍ `` فهوَ مُجَنَّبٌ ۞ فإذا كان مُخكَمَ الخَلْقِ، زائدَ الأَسْرِ، فهو مُكْرَبٌ وَعِجَرٌ ۞ فإذا كان طويلَ الذُّنَبِ، فهو ذَيَّالٌ وَرِفَلٌ ورِفَنَّ ۞ فإذا كان مُسْتَتِمٌ الخَلْق، مُسْتَعِدًّا للعَذْوِ فهو طِمِرٍّ (عن أَبي عبيدَة) ۞ فإذا كان رَقيقَ شَعْرِ الجِلدِ، قصيرَهُ، فهو أَخِرَدُ ۞ فإذا كانَ سَرِيعَ السُّمَنِ فهو مِشْيَاطٌ ۞ فإذا كان لا يَحْفَى (٤) فهم رَحِماً. ۞ فإذا كانَ كثبَ العَرَق، فهم هضَبٍّ ۞ فإذا كان كأَنَّهُ يَغْرِف منَ

(١) سابغ الضلوع: ممتدَّ الضلوع تامُها. (٢) العَجف: الْهزال. ومنه قوله تعالى: ﴿يَأْكُلُهُنَّ سَبْعٌ عِجَافٌ﴾ (من الآية ٤٦ من سورة يوسف) أي سبع سنوات هزيلة المواسم والغِلال . (٣) الفَجَيحُ: المسافة الطويلة بين الشيئين. وهو أيضاً تباعد ما بين القدمين والرجلَيْن. (٤) يَنْخفي: يرقُّ من كثرة المشي. والمعنى المقصود: حافرُه. (٥) الفرس السرحوب: سُرُحُ اليدين بالعَبْدِ، العَتيقة الخفيفة. (٦) النخلة المشذَّبة: التي تُشر لحاؤها وأزيل ما عليها من أعواد وأغصان. (٧) الإحضار، للرجل أو الفرس: هو الوثوب في العَذْو. فهو وهي مِحضار، ج: مَحاضير.

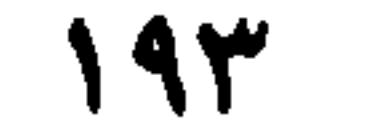

وألا حري زرقاء، فهو احيف \* فإذا كان فضير العنق فهو أهنع \* فإذا كان متطامِن – العنقِ حتى يَكادَ صَدْرُهُ يَدْنُو منَ الأَرْض ، فهو أَدَنُّ ۞ فإذَا كانَ مُنْفرِجَ مَا بَيْنَ الكَتِفَيْنِ ، فهوَ أَكْتَفُ ۞

- (١) الشَّابيب، مفردها: شُؤبوب: الدُّفعَةُ من المطر.
- (٢) كان لرسول الله ﷺ عدةُ أفراس لكل واحد اسم يخصُّه، ومنها السُّكْب، وهو أول فرس اشتراه بالـمدينة من رجل من فزارة بعشر أواق من الفضة. وسَمَّاه السُّكْب، تشبيهاً له بفيض الـماء وانسكابه. (انظر : «كتاب الحيل» لاىن جُزي الكلبي. حققه محمد العربي الخطابي. دار الغرب الإسلامي ــ بيروت ١٩٨٦، ص ٨٨. ولِمزيدِ من التعرف إلى خيول النبي ﷺ راجع كتاب: «الخيل في قصائد الجاهليين، والإسلاميين، للدكتور أحمد أبو يحيى. ومراجعتنا. المكتبة العصرية بيروت ١٩٩٧، ص ٢٧ ـ ٢٨.
	- (٣) البيت من قصيدة، يتوعد فيها الشاعر بني أسد، ومطلعها: تسطاوَلَ لسيسلُسكَ بسالاٍ تسمسد مسلم السخسلسيُّ ولسم تَسترْقُسندِ
		- ديوانه ــ صنعة السندوبي/ ص ٣٩ و ٤٠) والسعف الموقَّد: صوت حريق السَّعَف المحترق. (٤) الأشفار، واحدها: شَفْر: حرف الجفن الذين ينبت عليه الهدب. (٥) المتطامن: المنحني المنخفِض بسكون.

192

فإذا كان مُنضَمَّ أَعَالي الضُّلُوع فهوَ أَهْضَمُ ۞ فإذا أَشْرَفَتْ إخْدَى وَرِكَيْهِ على الأَخرَى، فهوَ أَفْرَقُ ۞ فإذا دَخَلَتْ إِحْدَى فَهْدَتَنِهِ `` فخَرَجَتْ الأَخرَى، فهو أَزْوَرُ ۞ فإذا خَرَجَتْ خَاصِرَتُهُ، فهو أَثْجَلُ ۞ فإذا اطْمأَنَّ صُلْبُهُ وازتفعَت قَطَاتُهُ^` ، فهوَ أَقْعَسُ ۞ فإذا اطمأنَّتْ كِلْتَاهُمَا، فَهُو أَبزَخُ ۞ فإذا الْتَوَى عَسِيبُ `` ذَنبهِ حتى يَبْرُزَ بعضُ بَاطِنِهِ الذي لا شَعرَ عليه، فهوَ أَعْصَلُ ۞ فإذا زَادَ ذلك فهو أَكْشَفُ ۞ فإذا عُزِلَ ذَنَبُهُ في أَحَدِ الجانِبَيْنِ فهوَ أَعزَلُ ۞ فإذا أَفرَطَ تَبَاعُدُ ما بَينَ رِجْليهِ فهوَ أَفحجُ ۞ فإذا اصْطَكَّتْ رُكْبتاهْ أَو كَعْبَاهُ فهوَ أَصَكٌ ۞ فإذا كانَ رُسْقُهُ ۚ مُنْتَصِباً مُقْبِلاً على الحافِرِ، فهوَ أَفْقَدُ ۞ فإذا تَدَانَتْ فَخِذَاهُ وَتباعَدَ حَافِرَاهُ، فهو أَصْفَدُ وأَصْدَفُ ۞ فإذا كان ملْتَويَ الأَرْساغِ فهو أَفْدَعُ ۞ فإذا كان مُنْتَصِبَ الرَّجْلَيْنِ من غير انجِنَاءِ وتوَتُّرٍ، فهو أَقْسَطُ ۞ فإذا قَصُرَ حَافِرَا رِجْلَيْهِ عن حَافِرَيْ يَدَيْهِ فهو شَئِيتٌ ۞ فإذا طَبَّقَ حَافِرَا رِجْلَيهِ حَافِرَيْ يَدَيْهِ، فهو أَحَقُّ. ويُنْشَدُ [من الوافر]: وأقبلَرَ مُسْنَبِرِفِ السَّسْهِيوَاتِ ساطٍ مَسْكَسْنِيتِ لاأَحَيُّ ولا شَيْئِيسَتْ `` والسَّاطِي: البعيدُ الخَطْوَةِ. وتَقَلَّمَ تفسيرُ «الأَقْدَرِ» ۞ فإذا كانَتْ لهُ بيضَةً واحِدَةً فهو أَشْرَجُ ۞ فإذا كان حَافِرُهُ مُنْقَشِراً فهو نَقِذَ ۞ فإن عَظُمَ رَأْسُ عُرْقُوبِهِ ولم يُحَدَّ، فهُو أَقْمَعُ ۞ فإذا كان يَصُكُّ بِحَافِرِهِ يَدَهُ الأَخرَى، فهو مزتَهِشٌ ۞ فإذا حدَثَ في عُزقوبهِ تَـزَايُـدٌ وانـتـفـاخُ عَـصَـبٍ، فـهـو أَجـرَدُ \* فـإنْ حَـدَثَ وَرَمٌ فـي أَطْـرَةٍ'' حَـافِـرِهِ فـهـو أَذْخَسُ ۞ فإن شَخَصَ في وَظيفهِ `` شيءٌ يكونُ لهُ حَجْمٌ منْ غير صلاَبةِ العَظْمِ، فهوَ أُمَشَّ ۞ واسمُ ذَلكَ العظمِ المَشَشْ.

(١) الفهدتان: لحمتان ناتئتان في زُوْر الفرس، عن يمينه وشماله. (٢) القَطاة · مَقعدُ الرديف من الفرس. (٣) العسيب: عَظْمِ الذُّنبِ. (٤) الرُّسْغ والزَّساغُ: مفصل ما بين الساعد والكف، والساق والقدم. (٥) ورد البيت بلا نسبة في لسان العرب [سطا] ٢٨٤/١٤، ونَسبَهُ ابن منظور إلى عديٍّ بن خَرْشَةَ الخَطْميّ بروايتين، واحدة لابن دريد، مخالفة في صدر البيت الذي جاء كما يلي [شأت] ٢/ ٤٨. بِسَأَجْسَرَدَ مِسن عِستِمَاقِ الْمُخْسِسِل نَسْهَسْدِ مِسْسَمِينَ مِنْ الْمُحْسِسِقُ ولا شَسْسَتَمْسِسِسْتُ كما نَسَبِه إلى الشاعر نفسه، مُضيفاً: «إنه من الأنصار»، في سياق بيتين، يصف فيهما: الأُقْدر من الخيل. من دون تغيير عمّا أورده الثّعالبي، باستثناء الرفع بدل الكسر الذي في البيت أعلاه [قدر] ٥/ ٧٩. والأقدر : الفرس الماهر الذي تتخطى حوافر رجليه حوافر يديه. والأحق: المطبِّق فيما بين الاثنين، والشئيت: المقصّر في ذلك. (٦) الأُطُرة: ما أحاط بالظّفر من اللحم. (٧) الوظيف : مستدق الذراع والسَّاق من الخيل والإبل وغيرهما .

190

في عَيْوب عاداتِه إذا كان يَعَضُّ المُتَعَرِّضَ لَه، فهوَ عَضُوضٌ \* فإذا كان يَنْفِرُ ممَّنْ أَرَادَهُ، فهو نَفُورٌ ۞ فإذا كان يَجُرُّ الرَّسَنَ ويَمْنَعُ القِيادَ فهوَ جِرُورٌ ۞ فإذا كان يركَبُ رأسَهُ لا يَردُّهُ شيءٌ، فـهـو جَـمُـوحٌ ۞ فـإذا كـان يـتـوقَّفُ فـي مَـشْـيِـهِ فـلا يَـبـرَحُ، وإن ضُـرِب، فـهـوَ خَرُونٌ ۞ فإذا كان يَمِيلُ عَنِ الْجِهَةِ الَّتِي يُرِيدُها فَارِسُهُ، فَهُو حَيُوصٌ ۞ فإذا كان كثيرَ العِثَارِ في جَزْيهِ، فهوَ عَثُورٌ ۞ فإذا كان يَضْرِبُ بِرِجْلَيهِ، فهوَ رَمُوخٌ ۞ فإذا كانَ مَانِعاً

۲۳ ـ فصل

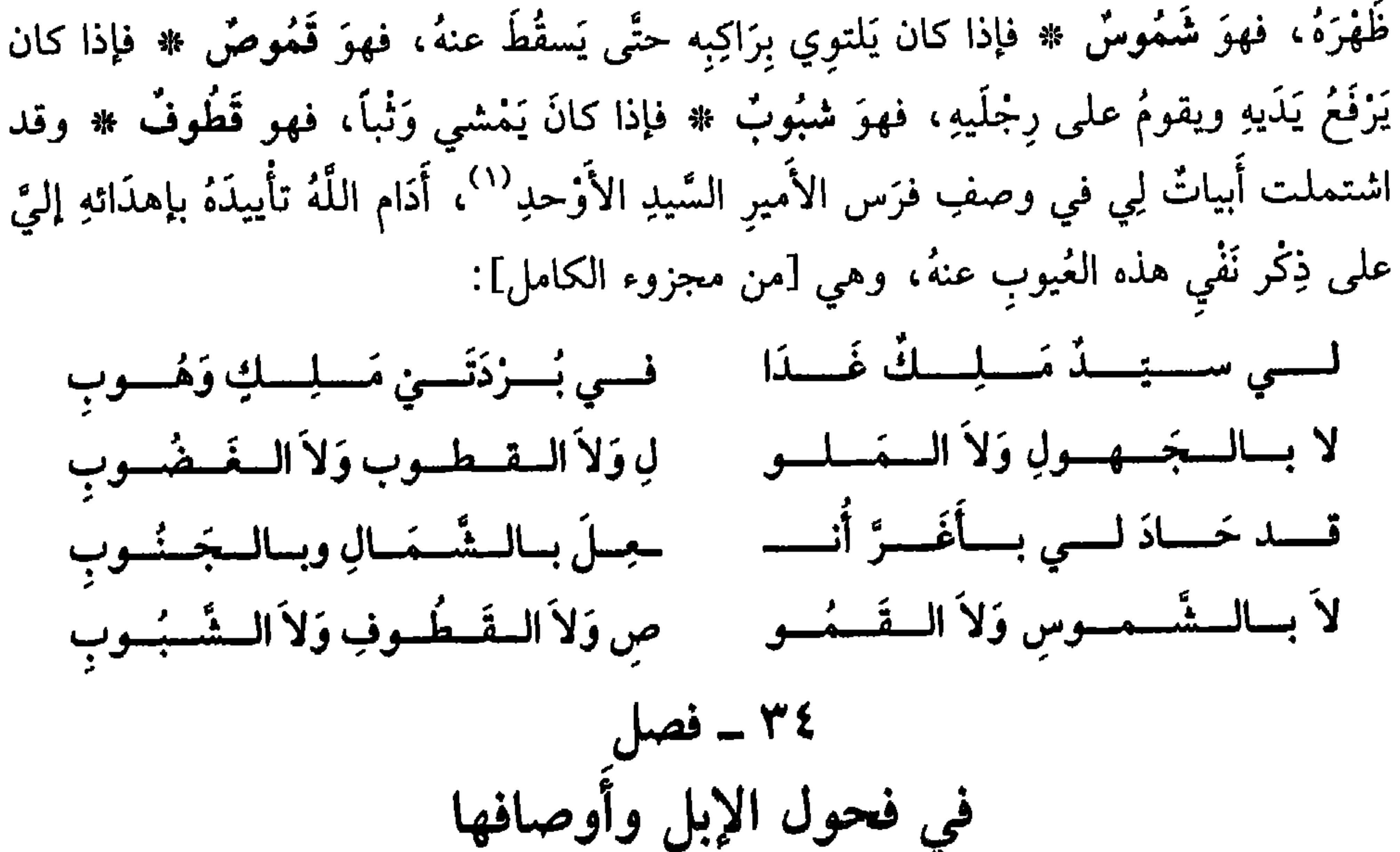

إذا كان الفَخْلُ يُودَعُ ويُغفَى عن الرُّكوبِ والعمل، ويُقْتَصَرُ بهِ على الفِخْلَةِ، فهوَ مُضْعَبٌ ومُقْرَمٌ وفَتِيقٌ ۞ فإذا كان مُختاراً من الإبل لقرْع النُّوقِ، فهوَ قرِيعٌ ۞ فإذا كان هَائِجاً فهو قِطْيَمْ ۞ فإذا كانَ سرِيعَ الإلقاح، فهوَ قَبِسٌ وقَبِيسٌ ۞ فإذا كانَ لا يَضْرِبُ ولا يُلْقِحُ فهوَ عَيَايَاءُ ۞ فإذا كانَ يَضْرِبُ ولا يُلقِحُ، قيلَ فخلُ غُسلَة ۞ فإذا كان عَظِيمَ (١) السيد الأوحد، هو أحد أمراء الكتابة والشعر في عصره، ويدعى عُبيد الله بن أحمد بن علي الميكالي. خراساني، أورد له الثعالبي بعضاً من نثره وشعره في «اليتيمة» وصنف لأجله كتاب «ثمار القلوب». (انظر "يتيمة الدهر" للثعالبي جـ ٤/ ٣٥٤ ـ ٣٨٢). توفي الميكالي ٤٣٦ هـ وقد عرَّف به وأورد له بعض نتاجه الشعري، أبو الحسن الباخرزي في كتابه النفيس: «دمية القصر» جـ ١٤٧/٢ ـ ١٥٢. والأبيات، في مجموع «شعر الثعالبي» الذي جمعه وحققه الدكتور عبد الفتاح محمد الحلو، ونَشَره في مجلَّة «المعورد» العراقية المجلد السادس، العدد الأول ١٩٧٧، من ص ١٣٩ ــ ١٩٤، والأبيات في ص ١٤٦.

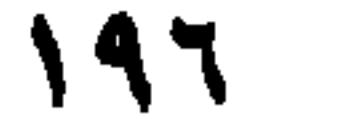

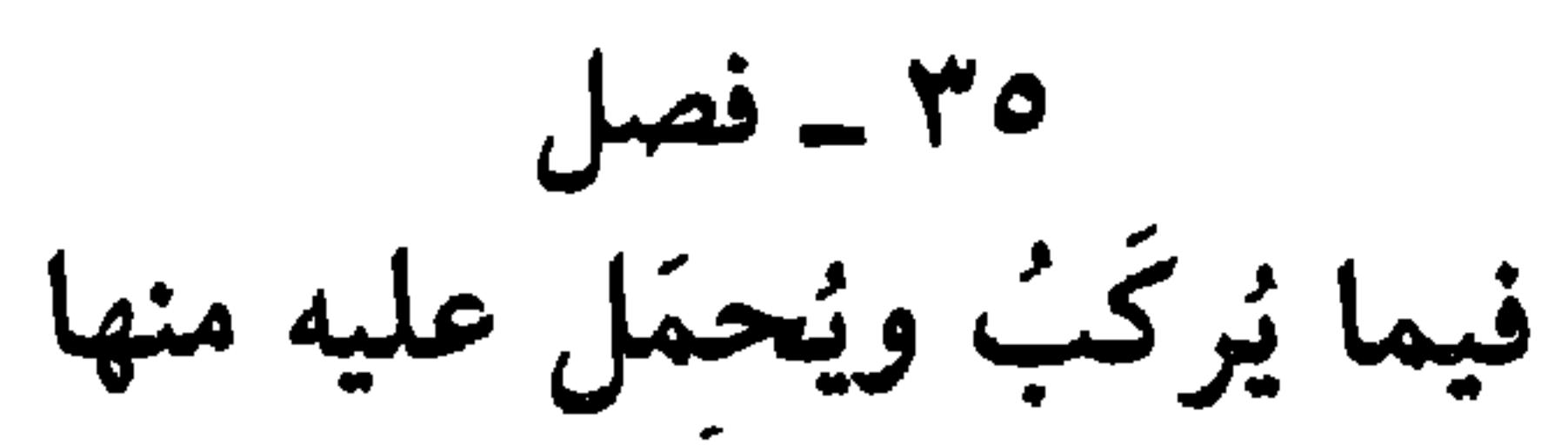

الثِّيل ``` فهوَ أَثْنَيْلُ ۞ فإذا كان يُغتَمَلُ ويُخْمَلُ عليهِ، فهوَ ظَعُونٌ وَرَحُولٌ ۞ فإذا كان يُسْتَقَى عليهِ الماءُ، فهو ناضِخٌ \* فإذا كان غَليظاً شَدِيداً، فهو عِزباضٌ (٢) وَدِرْوَاس ۞ فإذا كانَ عظيماً، فهو عَدَبَّسٌ ولُكالِكٌ ۞ فإذا كان قليلَ اللَّحم، فهو مُقَدَّرٌ وَلاحِقٌ ۞ فإذا كان غَيْرَ مَرُوضٍ، فهو قضِيبٌ ۞ فإذا كان مُذَلِّلاً، فهوَ مُنوِّقٌ وَمُعَبَّدٌ ر بر په مورده م.<br>ومخيس ومديث .

(عن الأئمة)

المَطِيَّةُ اسْمٌ جامعٌ لِكُلِّ ما يُمْتَطَى من الإبلِ ۞ فإذا اخْتارَها الرَّجُلُ لِمَرْكَبِهِ علمى النَّجابةِ، وتمام الخَلْق، وحُسْنِ المنْظر، فهي رَاحلةٌ (وَفي الحدِيث: الناس كإبل مائةٍ لا تَكادُ تَجِدُ فيها رَاحِلةً) ْ" فإذا اسْتَظْهَرَ بِها صَاحِبُها وَحمَل علَيها أَحْمَالَهُ، فهي زَامِلَةٌ ۞ وَوُصِفَ لابن شُبْرُمَةٌ `` رجُلٌ، فقال: ليسَ ذاك مِنَ الرَّوَاحِل إنَّما هو من الزَّوَامِل ۞ فإذا وجَّهَهَا مَعَ قَوْمٍ لَيَمتَارُوا مَعَهُمْ عَلَيها، فهي عَلِيقَةٌ. ۳۶ ـ فصل في أوصاف النُّوق إذا بَلَغَتِ النَّاقَةُ في حَمْلِها عَشْرَة أَشْهِرٍ، فهي عُشْرَاءُ ۞ ثم لا يزالُ ذلك اسْمَها

- (١) الثَّيل: (بفتح الثاء وكسرها): وعاء القصيب، وقيل هو القصيب نفسه والأثَّيَلُ· (أفْعَل) الحَمل العظيم الثَّيْل (لسان العرب [ثيل] ١١/ ٩٥).
- (٢) العِزْباضُ · الـعير القويُّ العَريض الكَلْكَل، الغليظُ الشديد الضخم (اللسان [عربض] ١٨٧/٧) ومثله الذرواس، والذَرْفاس.
- (٣) الـحديث صحيح، وهو في صحيحي مسلم والـخاري وسنن الترمذي، وفي «صحيح سنن ابن ماجه» الممجلد الثاني، تأليف محمد ناصر الألباني. إشراف زهير الشاويش ـ مكتب التربية العربي لدول الخليج . الرياض ــ طبعة ثالثة ١٩٨٨ ص ٣٦٣. رقم الحديث ٣٢٢٤. وهو في باب من تُرْجى له السلامة من الفتن. وفي «النهاية»: «إنَّ الـمَرْضِيّ الـمنتَجَب من الناس، في عِزَّة وحوده، كالنجيب من الإبل، القوي على الأحمال والأسفار، الذي لا يوجد في كثير من الإبل (الحاشية ٣٩٩٠ من الصفحة نفسها من المصدر أعلاه).
- (٤) عبد الله بن شبرمة بن الطفيل؛ أبو شُبْرَمة الضبيِّ الكوفي الفقيه، عالـم الكوفة في زمانه مع أبي حنيفة. كان عفيفاً شاعراً جواداً، قليل الحديث. له، نحو خمسين حديثاً ـ توفي سنة ١٤٤ هـ/ ٧٦١ م وقد روى لـه مسـلـم وأبـو داود والـنـسـائـي وابـن مـاجـه. (الـوافـي بـالـوفـيـات، لـلـصـفـدي. عـنـايـة دوروتـيـا کرافولسکي. فرانز شتاينر بڤسبادن ۱۹۸۱ جـ ۲۰۷/۱.

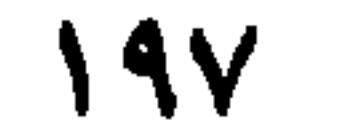

حتى تَضَعَ، وبَعْدَ ما تَضعُ ۞ فإذا كانت حَدِيثَةَ العَهْدِ بِالنُّتَاجِ، فهي عَائذٌ ۞ فإذا مَشَىٰ مَعَها وَلِدُها، فهي مُطْفِلٌ ۞ فإذا ماتَ وَلِدُها أو نُـحِر، فهي سَلوبٌ ۞ فإن عَطَفَتْ على وَلَـٰدِ غَـٰنِرِها فَرَئِمتْهُ، فـهيَ رَائـُم ۞ فإنْ لـم تَـزْأَمْهُ، ولكِنَّـها تَـشْمُهُ وَلا تَـٰدِرُّ عـليه، فـهي عَلُوقٌ ۞ فإن اشْتَدَّ وَجْدُها على وَلدِها فهيَ والِهْ. ٣٧ ـ فصل في أوصافها في اللبَن إذا كانَت النَّاقَةُ غَزِيرَةَ اللَّبَن، فَهِيَ صَفِيٍّ ومَرِيٌّ ۞ فإذا كانت تَملأَ الرُّفْدَ، وَهوَ القَلْبَةُ فِي جَانَةِ واحدَةٍ مِنْ مَدْرَبٌو وَإِذا كَانَ شَرِيبُهُ مِنْ مَدْرَبٌ وَلَا يَدَلَّ مَد

إذا كانتْ عَظِيمَةً فهيَ كَهَاةً وَجُلاَلَةٌ ۞ فإذا كانتْ تامَّةَ الجِسْم، حَسَنَةَ الخَلْق، فهي

عَيْطَمُوسٌ وَدِلْعَبَةٌ `` ۞ فإذا كانتْ غَلِيظَةً ضَخْمَةً، فهي جَلَّنْفَعَةٌ، وَكَنْعَرَةٌ ۞ فإذا كانتْ طوِيلةً ضخمةً، فهي جَسْرَةٌ وهزجابٌ ۞ فإذًا كانت طويلةَ السَّنَامِ، فهي كَوْماءُ ۞ فإذا كانتْ عَظيمةً (١) المِخْلَب: الإناء يُخلب فيه، ج: مَخَالِبٍ. (٢) الضُّفوف من الإبل والشاء: الغزيرة اللبن. والشفوع، كذلك. . (٣) الدُّلْعَبَةُ: والصواب: الدُّلَعْبة. (نَفَتْ النسخةُ الدَّمشيةُ وجودَ هذه اللفظة في المعاجم العربية وقد وجدناها في معجم "تاج العروس" المعجلد الثاني [دلعب] ص ٤١٠ ، وكذلك في «التكلمة والذيل والصلة» للصغاني، دار الكتب القاهرة ١٩٧٠، جـ ١/ ١٢٦ [دلعب]، يشرحانها كما يلي. الذِّلَغْبُ (كَسِبَخْل) أَهْمَلَه الجوهري. وقال ابن دريد: هو البعير الضَّعْم). وفي نسخ أخرى، ورد: «الذُّلَعْبَة» بالذال الـه ىجمة وهي: الناقة السريعة. وهو ما لا ينسجم مع الـمعنى الـمتبع أو الـمقصود في سياق كلام الثعالبي. كما ورد في اللسان: الذَّعْلب والذعلبة: الناقة السريعة. شبهت بالنعامة لسرعتها.

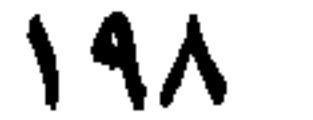

السُّنام، فهيَ مِقْحَادٌ \* فإذا كانت شَدِيدَةً قويَّةً، فَهِيَ عَيْسَجُورٌ \* فإذا كانت شَدِيدَةَ اللحم فهيَ وَجْنَاءُ (مُشْتَقَّةٌ من الوَجين، وهي الحِجَارَةُ) ۞ فإذا زَادَتْ شدَّتُهَا، فهي عِزْمِسٌ وَعَيْرَانَةٌ ۞ فإذا كانتْ شَدِيدَةَ كثيرَة اللَّحم، فهي عَنْتَريسٌ، وعَرَنْدَسٌ، ومُتَلاَحِكَةٌ'' ۞ فإذا كانت ضَخْمَةً شْدِيدَةً، فهي دَوْسَرَةٌ وَعُذَافِرَةٌ ۞ فإذا كانتْ حَسَنَةً جَمِيلةً، فهي شَمَرْدَلَةً ۞ فإذا كانتْ عَظيمةً الْجَوْف، فهي مُجْفَرَةٌ ۞ فإذا كانت قَلِيلَة اللَّحم، فهي حُزْجُوجٌ وَحَزْفٌ ``، ورَهْبٌ ۞ فإذا كانتْ تَنْزِلُ ناحِيةً من الإبل، فهي قَذُورٌ ۞ فإذا رَعَتْ وَحدَها فهي قَسُوسٌ وعَسُوسٌ، وقد قَسَّتْ تَقُسُّ وَعَسَّتْ تَعُسُّ (عن أَبي زَيدِ والكِسَائي) ۞ فإذَا كانت تُصْبِحُ في مَبْرَكِها، ولا تَزتَعِي حتى يَرْتَفِعَ النَّهارُ، فهيَ مِضْبَاحٌ ۞ فإذا كانتْ تأخُذُ البَقْلَ في مُقدَّم فيهَا، فهي نَسُوفٌ ۞ فإذا كانتْ تَعْجَلُ لِلْوِرْدِ، فهي مِيرَادٌ ۞ فإذَا تَوَجَّهتْ إلى الماءِ، فهيَ قَارِب ۞ فإذا كانتْ في أوَائِل الإبل عندَ وُرُودِها الماءَ، فهي سَلُوفٌ ۞ فإذا كانت تكُونُ<sup>(٣)</sup> في وسَطِهِنَّ، فهي دَفُونٌ ۞ فإذًا كانتْ لا تَبْرَحُ الْحَوْضَ، فهي مِلْحَاحٌ ۞ فإذا كانت تَأْبَىٰ أن تَشْرَبَ من دَاءِ بِهَا، فهي مُقَامِحٌ ۞ فإذًا كانتْ سَرِيعَةَ العَطَشِ، فهي مِلْوَاحٌ ۞ فإذا كانت لا تذْنُو من الحَوْضِ مَعَ "زَّحَام، وَذَلك لِكَرَمِها، فهي رَقُوبٌ (وهي من النساءِ : التي لا يَبْقَى لَهَا وَلَدٌ) ۞ فإذا كانت تَشُمُّ الماءَ وتَدَعُهُ، فهي عَيُوفٌ ۞ فإذا كانتْ تَرْفَعُ ضَبْعَيْهَا ۚ في سَيْرِها فهي ضَابِعٌ ۞ فإذَا كانتْ لَيْنَةَ اليَدَينِ في السَّيْرِ، فهي خَنْوْفٌ ۞ فإذَا كانتْ كأنَّ بها هَوَجَا `` من سُرْعَتِها، فهي هَوْجَاءُ وَهَوْجَلٌ ۞ فإذَا كانتْ تُقارِبُ الخَطْوَةَ، فهي حَاتِكة ۞ فإذا كانتْ تَجُرُّ رِجْلَيْهَا في المَشْيِ، فهي مِزحَافٌ وَزَحُوفٌ ۞ فإذا كانتْ سَرِيعَةً فهيَ عَصُوفٌ، ومُشْمَعِلَّةٌ، وَعَيْهَلْ، وشِمْلاَلْ، وَيَعْمَلَةٌ، وهَمَرْجَلَةً، وشَمَيذَرَةٌ، وشِملَةٌ'' ۞ فإذا كانت لا تَقْصِدُ في سَيْرِها من نَشَاطِها، قِيلَ فيها

- عَجْرَفِيَّة، وهي في شعر الأُغشى (٧) .
	- (١) المتلاحكة: المتداخلة المتلائمة الأجزاء والأعضاء، القوية الجسم.
		- (٢) قوله: «وحرف» يطلق على الناقة المهزولة والعظيمة. فهو من الأضداد.
- (٣) هكذا ورد في الأصل. وفي النسخ الـمطبوعة الأخرى: «إذا كانت تكون» ولـم نـدر مـعـنى لـزيادة: «تكون» في هذا التركيب. ألا تكفي «كانت» وحدها، وفيها معنى الكينونة والاستمرار على غرار جميع ما رأيناه وقرأناه في فصول كتاب الثعالبي؟؟ . . ولعلها المرة الوحيدة التي دخل فعل «كان» بالمضارع،
	- على نفسه بالماضي في كتاب الثعالبي. (٤) الضَّبْعُ، ما بين الإبط إلى نصف العضد، من أعلاها. وهما ضبعان.
	- (٥) الهوحاء من النوق: المسرعة كأنَّ بها هَوَجاً، وهو العُمْقُ والطيش.
- (٦) لاحظ أوصاف السرعة المتلاحقة ـ للناقة. وقد وصلت إلى الثمانية، الأمر الذي يدل على عناية العرب والثعالبي بأحوال السرعة في الناقة! .
	- (v) وذلك في قوله، من قصيدة يمدح فيها السي ﷺ ومطلعها [من الطويل]·

199

۳۹ - فصل في أوصاف الغَنَم سِوَى ما تقدَّم منها إِذَا كانت الشَّاةُ سَمِينَةً، ولَها سَخفةٌ (وهي الشَّخمَةُ التي على ظَهْرِها) فهي سَخُوفٌ \* ّ فإذا كانتْ لا يُذْرَىٰ: أَبِهَا شَخْمٌ أَمْ لا، فهيَ زَعُومٌ. ومنهُ قيلَ: في قول فلانٍ مَزَاعِمُ. وهو الذِي لا يُوثَقُ بهِ ۞ فإذا كانتْ تَلْحَسُنُ مَنْ مَرَّ بِهَا فهي رَؤُومٌ ۞ فإذًا كانتْ تَقْلَعُ الشيءَ بِفيها، فهِيَ تَمُومٌ ۞ فإذا تُرِكَتْ سَنةَ لا يُجَزُّ صُوفُها، فهيَ مُعْبَرَةٌ ۞ فإذَا كانتْ مكسُورَة القَرْن الداخلِ، فهي عَضْبَاءُ ۞ فإذا كَانَت مَكْسورَة القزن الخَارِج، فهي قَضْمَاءُ ۞ فإذا الْتَوَى قَرْناها على أُذُنيها منْ خَلْفِها، فهي عَقْصَاءُ ۞ فإذا كانت مُنْتَصِبَةَ القَرْنَيْن، فهي نَصْبَاءُ ۞ فإذَا كانتْ مُلتوِيةَ القَرْنَيْنِ على وَجْهها، فهي قَبْلاَءُ ۞ فإذا كانتْ مَقْطُوعَةَ طَرَفِ الأَذْن، فهي قَضْواءُ ۞ فإذا انْشَقَّت أَذُناها طولاً، فهي شَرْقاءُ ۞ فإذا انْشَقَّتَا عَرْضاً فهي خَرْقاءُ.

في تفصيل أسماء الحيّات وأوصافها (عن الأئمَّة)

الحُبَابُ والشَّيْطَانُ: الحيَّةُ الخَبِيثةُ ۞ الحَنَشُ ما يُصَادُ من الحيَّاتِ. والحَيْوتُ: الذَّكَرُ منها ۞ الحُفَّاتُ والحِضْبُ: الضَّخْمُ مِنها. (وذكر حمزَةُ بن علمٌ الأَضْفَهَانمُ أَن الحُفَّاتَ ضَخْمٌ مِثْلُ الأَسْوَدِ: أَو أَعْظَمُ مِنْهُ، ورُبَّما كان أَزبعَ أَذرُع، وهو أَقلُّ الحيَّاتِ  $12.5 \times 11 \times 5.6$  ,  $2.1 \times 10^{-4}$  e  $\times$  .  $2.6 \times 10^{-4}$  e  $\times$  (Y),  $2.2 \times 10^{4}$  (A),  $1.2 \times 10^{-4}$ 

 $Y \leftrightarrow$ 

أَشْبَهَهَا ۞ الأَسْوَدُ العَظيمُ من الحيَّاتِ، وفيهِ سَوَادٌ (قال حمزَةُ: الأَسوَدُ هو الدَّاهيةُ، ولهُ خْضَيَتَان كخُضْيتَى الجذي، وَشَعرُ أَسْوَدُ، وَعَرْفٌ طَوِيلٌ، وَبِهِ صُنَانٌ كَصُنَانِ التَّيْس الْمُرْسَلِ في المِعْزَى) قالَ غيرُهُ: الشُّجَاعُ أَسْوَدُ أَمْلَسُ، يَضْرِبُ إلى البَياض خَبيثٌ \* قال شَمِرٌ: هو دَقيقٌ لطيفٌ ۞ قال أبو زيدٍ: الأَعيْرِجُ، حيةٌ صَمَّاءُ لا تَقْبَلُ الرُّقَى ۚ ( ) وَتَطْفِرُ<sup>(٢)</sup>كما تَطْفِرُ الأَفْعَى. قال أَبو عبيدَة: الأَعَيْرِجُ حيَّةً أَرَيْقِطُ نحو ذِرَاع، وهو أَخْبَثُ من الأَسْوَدِ. قال ابنُ الأَعْرَابِيِّ: الأَعَيْرِجُ أَخبتُ الحيَّاتِ، يَقْفِزُ على الفارِسِ حتى يَصيرَ مَعَهُ في سَرْجِهِ ۞ قال الليثُ، عن الخليل: الأَفْعَى: التي لا تَنْفَعُ معها رُقْبَةً ولا تِزياقٌ، وهي رَقشاءُ دَقِيقةُ العُنُقِ عَرِيْضَةُ الرَّأْس ۞ قال غيرُهُ: هي التي إذًا مَشَتْ مُتَثَنَّيَةً، جرَشَتْ بَعْضَ أَنْيَابِها بِبَعْض ۞ قال آخرُ: هي التي لها رَأْسٌ عَريضٌ وَلَها قَرْنان والأُفْعوَانُ الذُّكَرُ من الأفاعي ۞ العِرْبَكُ والعِسْوَدُ: حَيَّةٌ تنْفُخُ وَلا تُؤذِي ۞ الأَزْقُمُ: الَّذِي فيهِ سَوَادٌ وبَياضٌ ۞ والأَزْقَشُ نحوُهُ ۞ ذُو الطُّفْيَتَيْنِ `` : الذِي لهُ خَطَّانِ أَسْوَدَانِ ۞ الأَبْتَرُ: القصِيرُ الذَّنَبِ \* الخِشَاشُ الحيَّةُ الخَفِيفةُ \* الشعبانُ: العَظيمُ منها \* وكذَلكَ الأَيْمُ وَالأَيْنُ ۚ \* قَالَ أَبِي عَبِيدة: الْحِيَّةُ الْعَاضِهُ والْعَاضِهِةُ: الَّتِي تَقْتُلُ إِذَا نَهشَتْ مِنْ ساعَتِها \* والصَّلُّ نحوُها أو مثْلُها \* قال غيرُهُ: الحارِيَةُ: التي قد صَغُرَتْ مِنَ الكِبَرِ، وَهيَ أَخْبَتُ ما يكونُ. ويُقالُ: هي التي حَرَى جِسمُها، أَيْ نَقَصَ لأَنَّ وِعاءَ سُمُها يَمْتَصُّ لحمَها ۞ ابنُ قِتْرَةَ: حَيَّةٌ شِبْهُ القَضِيبِ منَ الفِضَّةِ، في قَذْرِ الشُّبْرِ والفِتْرِ، وهُوَ مِنْ أَخْبَثِ الحيَّاتِ. وإذا قَرْبَ من الإنسان نزَا<sup>(٥)</sup> في الهَوَاءِ فَوَقَعَ عليهِ من فَوْقُ ۞ ابنُ طَبَقٍ: حَيَّةً صَفرَاءُ تَخْرُجُ بين السُّلَحفاة ۞ وَالمهِزْهِيرُ `` هو أَسْوَدُ سَالِخٌ ``. ومن طَبْعِهِ أَنَّهُ يَنَامُ سِتَةَ

- (١) الرُّقي، ج. رُقْية، وهي العوذة التي رُقي بها المريضُ لأجل شفائه.
- (٢) تطفر، من الطّفْر. وهو القفز السريع، يتخطى الأشياء ويعلوها في قفزه.
- (٣) ذو الطفيتين، واحدتهما طُفْيَة. وهي خُوصة الـمُقْل، شجرة تشبه النخل. والخوصة: ثمرتُها. وهما الخط الأبيض أو الأسود أو الأصفر على ظهرِ الحية. شُبُّها بالطُّفيِّتين (المعجم الوسيط/طفا ومقل). (٤) الأَيْنِ والأَيْمُ: الذَّكَر من الحيات ــ وقيل: الأَيْنِ الحيَّة مثل الأَيْم، (نونه) بدلٌّ من (اللام) (اللسان [أين]
	- $(22/11)$
- (٥) نزا: وئب. (٦) قال ابن منظور : «ومن أسماء الـحيَّات القزازُ والـهِزهـير» ولـم يزد عـلـى ذلك شـيـئـاً (هرر/جـ ٥/ص
	- . (272 (٧) أي سَالخٌ جلده.

**Y** + 1

الرَّجْل فَيجْرُ الرَّجلُ مَيِّتاً. وَفي أَمثال العَرَب: «أَصَابَتْهُ إِحدَى بَنَاتِ طَبَقٍ»<sup>(١)</sup> للدَّاهِيةِ العَظِيمة ۞ قال الليثُ: السُّفُّ: الحيَّةُ التي تطيرُ في الهوَاءِ، وأَنشد [من الطويل]: وحَتَّى لَوَ أَنَّ السُّفَّ ذَا الرِّيشِ عَضَّنِي ۚ لَـمَا ضَـرَّنـي مِـنْ فِـيهِ نَـابٌ ولاَ ثَـغْـر النَّضْنَاضُ هي التي لاَ تَسكُنُ في مكانٍ، ومِنْ أَسْمَائِها القُزَةُ، والمهِلاَلُ، والمِزْعَامَةُ (عنْ ثعلب، عن ابن الأعرَابي).

(١) لم أجد المثل في محمع الأمثال. وهو في اللسان [طبق] ٢١٣/١٠ ـ ٢١٤ وفيه: بِنتُ طبقٍ: سلحفاة، وتزعم العرب أنها تَبيضَ تسعاً وتسعين بَيْضةً كلها سلاحف، وتبيضُ بيضةً تنِقفَ عن أُسود. وقيل للحيات بناتُ طَبَق لإطباقها على من تلسعه. وقيل لأن الخَوَّاءَ يُنْسكها تحت أطباق الأسفاط المجلَّدة. (٢) لم نعثر على صاحب البيت، وهو في اللسان [سفف] ٩/ ١٥٤، وفيه· السُّفُ (بضمَّ السين وكسرها) الحية التي تطير في الهواء. والثغَّرُ: السُّمُ.

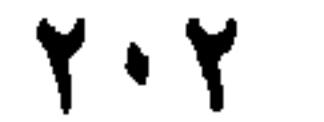

الباب الثامن عشر

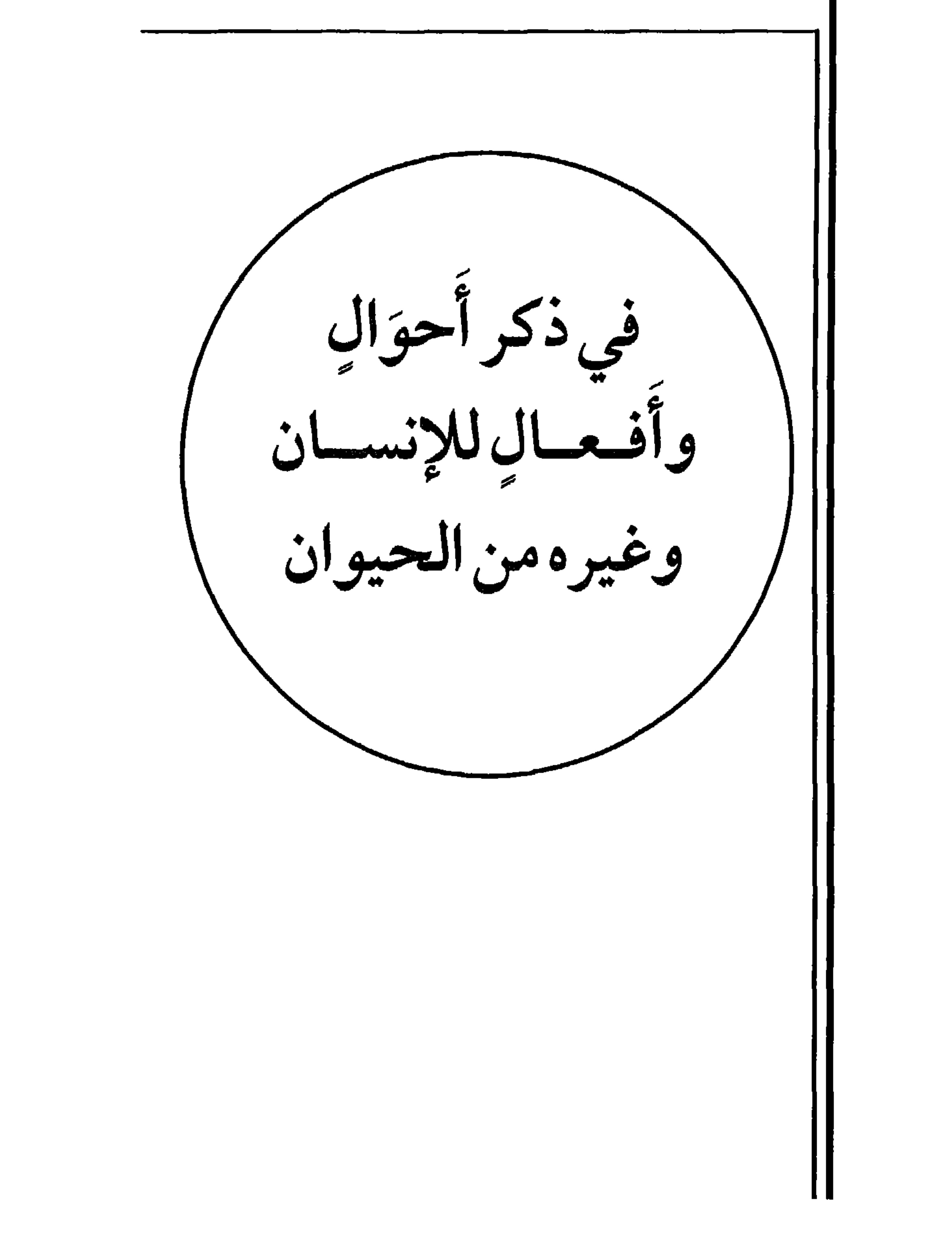

 $\mathbf{Y} \cdot \mathbf{Y}$ 

١ - فصل في ترتيب النوم أَوَّلُ النَّوْمِ النُّعاسُ، وهو أَنْ يَحْتاجَ الإنسانُ إلى النَّومِ ۞ ثُمَّ الوَسَنُ، وهو ثِقَلُ النُّعَاسِ ۞ ثُمَّ التَّرْنِيقُ، وهو مخالَطةُ النُّعاسِ العَيْنَ ۞ ثُمَّ الكَرَى والغُمْضُ، وهوَ أنْ يَكونَ الإنسانُ بَيْنَ النَّائمِ واليَقْظَانِ ۞ ثُمَّ التَّغْفِيقُ، وهُوَ النَّوْمُ وأَنْتَ تسمعُ كَلاَمَ القَوْم (عن الأَضمَعي) ۞ ثُمَّ الإغْفَاءُ، وهو النَّوْمِ الخَفِيفُ ۞ ثُمَّ التَّهْوِيمُ والغِرَارُ والنَّهْجَاعُ،  $\mathcal{L} = \mathcal{L} = \mathcal$ 

(١) الطُّغمُ والطُّعَام: كلَّ ما يأكله الإنسان والحيوان، وبه قوام البَدَن.

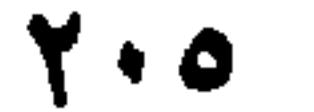

في تقسيم شهوة النكاح على الذُّكُور والإناث، من الحيوان اغْتَلَمَ الإنسانُ ۞ هاجَ الحَمَلُ ۞ قَطِمَ الفَرَسُ ۞ هَبُّ التَّيْسُ ۞ اسْتَوْدَقَتِ الرَّمَكَةُ ``. اسْتَضْبَعَتِ النَّاقَةُ ۞ اسْتَوْبَلَت النَّعْجَةُ ۞ اسْتَدَرَّتِ العَنْزُ ۞ اسْتَقْرَعَتِ البَقَرَةُ ۞ اسْتَجْعَلَتِ الكَلْبَةُ ۞ وكذلك إناثَ السُّباع. ٧ ـ فصل في تقسيم الأكل الأُكْلُ للإنسان ۞ القَرْمُ للصَّبِيِّ ۞ الهَمْسُ لِلمَجُوزِ الدَّرْدَاءِ (عن الأَزْهري عن ابن الهيثم) ۞ القَضْمُ للدَّابَّةِ في اليَابِس ۞ والخَضْم في الرَّطْبِ ۞ الأَزْمُ للبَعِيرِ ۞ اللَّمْجُ للشَّاة \* النَّقَرُّمُ للظَّنِبِي \* البَلْعُ للظَّلِيمِ وغيرِه \* الرَّغْمُ, والرُّنْعُ للخُفِّ والحَافِرِ والظُّلْفِ \*

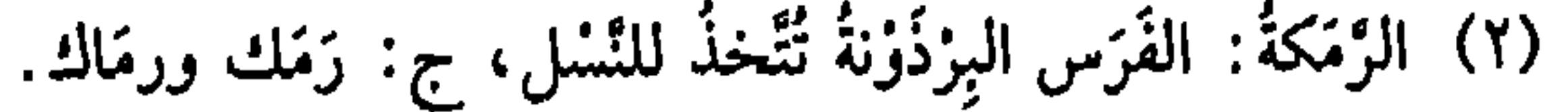

## $Y \cdot 7$

بأَطرَافها ۞ الغَذْمُ: الأَكلُ بحفاءٍ `` وشِدَّةِ نَهَم (عن الليث) ۞ القَشْمُ والسَّخْتُ شِدَّة الأكل ۞ الخَمْخُمَةُ ضَرْبٌ من الأَكْل قَبِيحٌ ۞ المَشْعُ أَكْلُ ما لَهُ جَرْسٌ عندَ الأُكْل كالقِثَّاءِ وغيرها ۞ اللَّوْسُ الأكلُ القليلُ (عن ابن الأُعرابي) قال الليثُ: هوَ أَن يتَتَبَّعَ الإنسانُ الحلاَوَاتِ وغيرَها فيأْكُلَها ۞ القَشْ والتَّقَشّْشْ أَن يَطلبَ الأَكلَ مِنْ هُنا ومن هُنا .

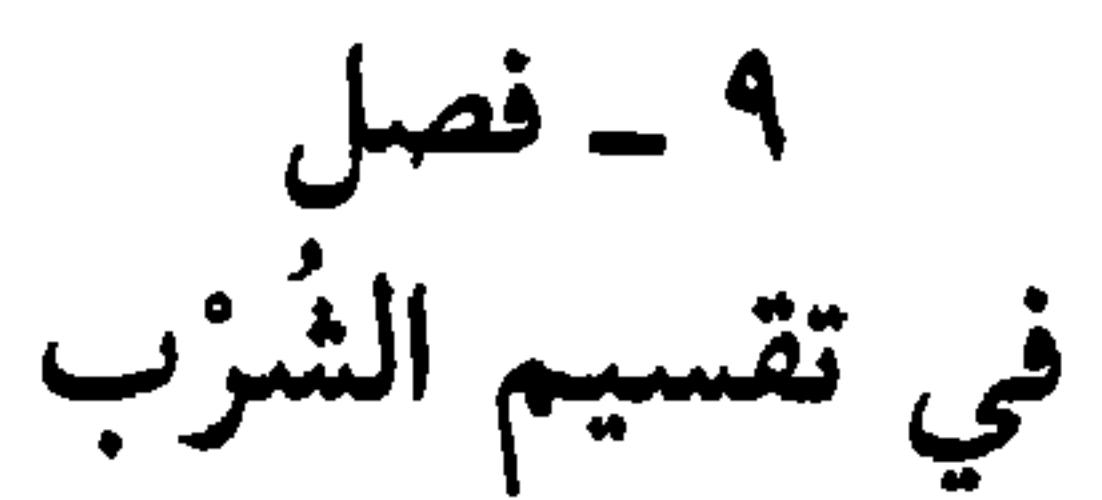

- (١) في نُسخ أخرى: «بجفاء» (بالـجيم)، المعجمة، ولا معنى لها، فهي إذن (بالحاء) المهملة. لكنني لـم أجد حفَّاءَ وإنما جِفاوة وحفاوة. والأرجح أنها من هذا الجذر [حفا]، لأن فيه معنى الإقبال الشديد والمبالغة في اللذة والاهتمام بالأكل.
- (٢) هو الصاحب، عمر بن إبراهيم، نديم الصاحب ابن عباد وجليس فخر الدولة، جَمعَ بين مهارة اللعب بالشطرنج والتفنن بألوان الشعر. . . أنظر تعريفاً له وعرضاً مقتطفاً لبعض أشعاره (اليتيمة جـ ٣٤٦/٣ ــ  $.$  (۳٥٦)
- (٣) الفالوذج والفالوذ: حَلْواءُ تُعمل من الدقيق والماء والعسل. وتصنع الآن من النَّشَا والماء والسكَّر (المعجم الوسيط/فلذ).

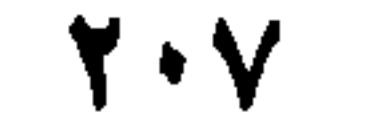

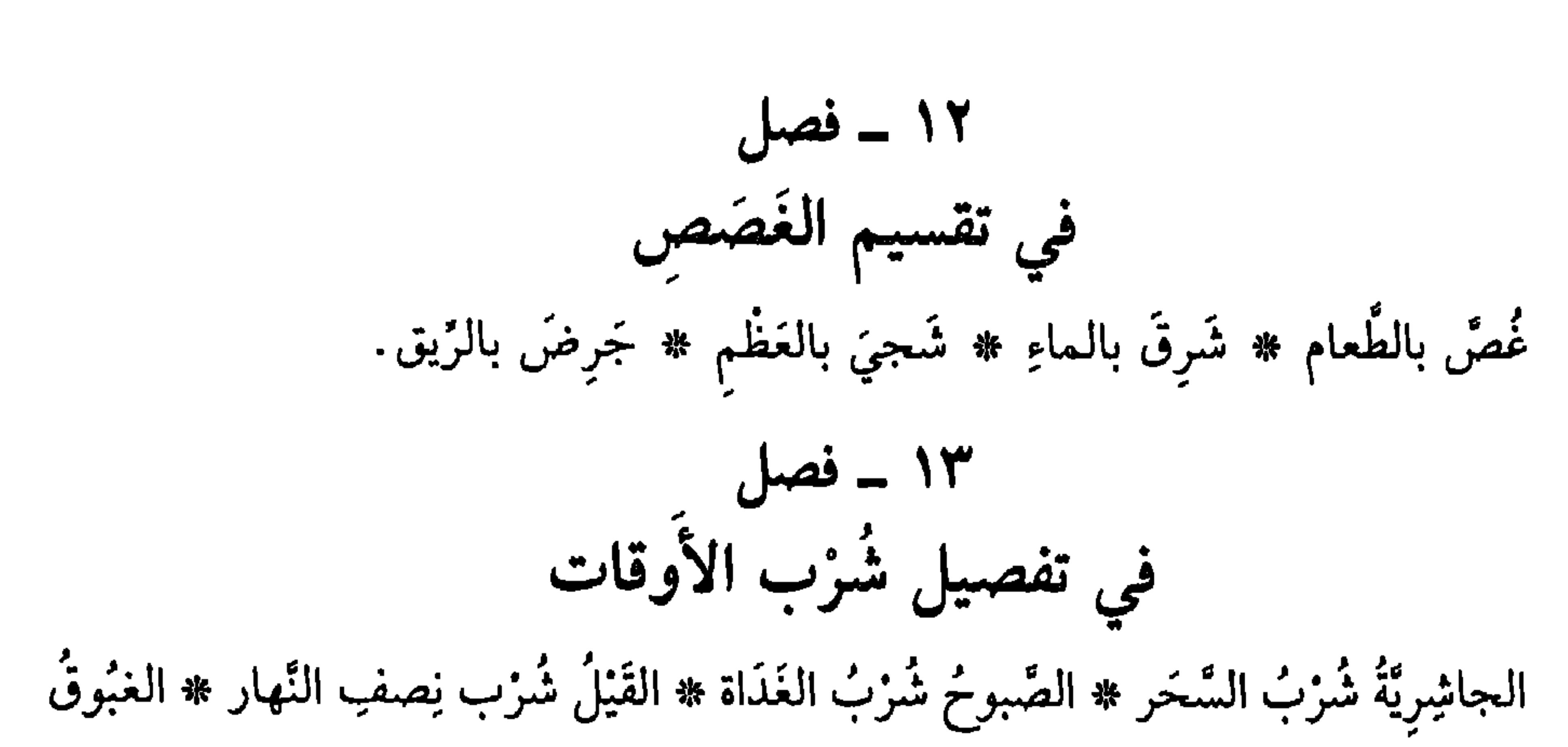

شزب العَشيّ .

١٤ - فصل في تقسيم النكاح نكَحَ الإنسانُ \* كَامَ الفَرَسُ \* بَاكَ الجِمَارُ \* قَاعَ الجَمَلُ \* نَزَا التَّنْسُ والسُّبعُ ۞ عَاظَلَ الكلبُ ۞ سَفَدَ الطَّائِرُ ۞ قَمَطَ الدِّيكَ. فيما يَخْتصُّ بهِ الإنسانُ من ضُروب النَّكاح لَعَلَّ أَسْماءَ النكاح تَبْلغُ مائة كلمةٍ، عن ثِقاتِ الأَئمة؛ بعضُها أَضلِيٍّ وبعضُها مكْنِيٍّ. وقد كَتَبْتُ منها في تفصيل أَنوَاعِهِ وأَحوَالِهِ وما هوَ شَرْطُ الكتاب. المَعْحْتُ

(١) لـم نجد المَلْءَ بالمعنى المراد هنا. والإيعاب: إدخال الشيء في الشيء. والمَلْءُ ــ كما هو في السياق ــ معروف: وضْعك الشيءَ في إناء ونحوه قدر ما يَسَعُ. وهذا يوافق معنى الإيعاب. (٢) المباضعة: المجامعة ــ وهو من البَضْع: الشَّقُّ. ٣) أراد حركتي الرجل والمرأة . والرهزُ والارتهاز : تحرُّك الاثنين معاً عند الإيلاج (اللسان [رهز] ٥/ ٣٥٧) .

**Y** + A

النكاح (عن الممبرّد) ۞ الفَهْرُ أن يَنكِحَ جارِيةً في بيتِ، وأُخْرَى مَعَهُ تسمعُ حِسَّهُ. وقد جاءَ في الحدِيث النهيُ عن ذلك `` \* الإفهارُ أن يُباضِعَ جَارِيةً وَيُنْزِل معَ أُخْرَىٰ (عن ثعلب) ۞ التَّذليصُ : النكاحُ خارِجَ الفَرْجِ . يُقالُ دَلَّصَ وَلم يُوعِبْ ۞ الإكْسَالُ أَن يُذْرِكَ النَّاكِحَ فُتُورٌ فلا يُنزِلُ (عن بعضهم) ۞ الْفَخْفَخَةُ<sup>(٢)</sup> مُطَاولَةُ الإنْزالِ (عن شَمِر) ۞ الغَيْلُ أن يَنكِحَها وهيَ مُزْضِعة أو حامل (عن أبي عبيدٍ) ۞ الشَّرْحُ أَنْ يَطَأَها وهيَ مُسْتلقِيةٌ على قَفاها ولا يأتِيها على خَرْف. وفي حدِيث ابْنِ عبَّاس رَضي اللَّهُ عنهما، كان أَهلُ الكتاب لا يَأْتُون الـنـسـاءَ إلاَّ عـلـى حَـزفٍ، وكـان هـذا الـخـيُّ مـن قُـرَيـش يَـشْـرَحُـونَ الـنِّـساءَ

۱۸ ــ فصا, في تقسيم الولادة وَلَدَتِ المَرْأَةُ ۞ نَتَجتِ النَّاقَةُ والشَّاةُ ۞ وَضَعَتِ الرَّمَكَةُ والأَنَانُ.

- (١) وفيه: «أنه نَهى عن الفَهْر» يقال: أفْهَر الرجلُ: إذا جامع جاريته. وفي البيت أخرى تسمع جِسَّهُ. وقيل: هو أن يجامع الجارية ولا يُنزل معها، ثم ينتقل إلى أخرى فيُنزل معها. «نهاية» ابن الأثير جــ **۰ [نهر ]** .
	- (٢) ۚ فَخْفَخَ الرجلُ : إذا نادى بالباطل . والفَخْفخةُ : حركة الثوب الجديد والقرطاس (اللسان [فخخ] ٣/ ٤٢) .
- (٣) جاء في اللسان [حرق] ١٠/ ٤٥ ـ ٤٦، أن الإمام علي بن أبي طالب هو صاحب هذا القول. وقصد بفلانة : أسماء بنت عُمَيْس ــ والحارقة هي التي تقام على أربع، وهو ما قصده من الإبراك. كأنه قال، رضي الله عنه، عليكم بهذا الضرب من الجماع معهن. . . والحديث المروئي عن عليّ، في «نهاية» ابن الأثير، جِـ ١/ ٣٧١ وفيه أن المرأة الحارقة هي التي تغلبها الشهوة حتى تخرُقْ أُنْيابَها بعضها على بعض أي، تحكُّها. يقول: «عليكم ىها».

7.9

تأنَّى الرَّجُلُ، إذَا تَهَيَّأَ للقيام ۞ تَماثَلَ الـمرِيضُ، إذَا تَهيَّأَ لِلمُثُول ْ " ۞ أَجْهَشَ الصَّبِيُّ، إذا تَهيَّأَ للبكاءِ ۞ شَاكَ ثَدْيُ الجارِيةِ، إذا تهيَّأَ للخُزُوجِ ۞ أَبْرَقَتِ المرأَةُ، إذا تَهَيَّأَتْ للرَّجُلِ ۞ جَلَخَ الدِّيكُ، إذا تهيأَ للسِّفَادِ، فنَشَرَ جَناحَهُ (عن ثَعْلب، عن ابْنِ الأُعرابي) ۞ زَافَتِ الخَمامةُ، إِذا تَهيَّأَتْ للذُّكَر ۞ بَرْأَلَ الدّيكُ وتَبَرْأَلَ، إذا تـهيأً لِلْمُرَاش (٤) \* دَفَّ الطَّائرُ، إِذَا توجَّأَ للطَّيَرَان \* اسْتَدَفَّ الأمْرُ، إذا تَسَهَّيَّأً للانتظام ۞ اخْرَنْفَشَ الرَّجلُ وازْبأَرَ، إذا تَهيَّأَ للشَّرِّ (عن الأَصمَعيّ) ۞ تَشَذَّرَ وَتَقَتَّرَ، إذا نَهَيَّأَ للقتال (عَنْ أَبِي زيد) ۞ تَلَبَّبَ، إذا تَهيَّأَ للعدُوِّ ۞ ابْرَنْدَعَ للأَمرِ واسْتَنْتَلَ، إذا تَهيَّأ له (عن أَبِي زيد أيضاً) ۞ تَخَيَّلتِ السَّمَاءُ وتَرَهْيَأَتْ إذا تهيَّأَتْ لِلْمَطرِ ۞ أَبَّ فُلاَنٌ يَؤُبُ أَبًا، إذا تَهيَّأ لِلْمَسِير (عن أبي عبيد) ۞ وأنشد للأعشى<sup>(٥)</sup>[من الطويل]: أَخْ قبد طَيرَى كشيحياً وَأَبَّ لِيَسْذَهَبَا

- 
- (١) أبو الفضل، محمد بن أبي جعفر، من هراة. لغويٍّ بارع له من الكتب «الشامل» و «مفاخر الـمقال في الـمصادر والأفعال» و «نظم الـجمان» نقل عنه الأزهري وكانت وفاته سنة ٣٢٩ هـ/ ٩٣٩ م. (انظر: كشف الظنون لحاجي خليفة ٢/ ١٢٥ و١٧٥٨ و١٩٦١).
- (٢) هو أبو محمد، ثابت بن أبي ثابت، من علماء الكوفة اللغويين. لقي فصحاء العرب وأخذ عنهم، واشتغل بالفقه. له من الكتب والتصانيف «خَلْق الإنسان» و «مختصر العربية» و «العروض» و القوافي، توفي سنة • 10 هــ/ ٨٦٥ م).
- (٣) الـمُثُولُ: النهوض والانتصاب، وتَماثَل العليلُ من علَّته، قارَبَ البُزءَ فصار أشبه بالصحيح، كأنه هَمّ بالنهوض والانتصاب (الوسيط/مثل).
- (٤) المهزَّاشُ والاَهْتِراش: التقاتل والتواثب.
- (٥) هو عجز بيت من قصيدة قوامها ٤٢ بيتاً، يعاتب فيها عمرو بن المنذر بن عبدان، نافياً تهمة السرقة عن قائده هداج. ومطلعها: شِفاءً لِسُقْمٍ، بعدما عادَ أَشْيَبَا كسفس بسالسذي تسولسيستسه لسو تسجستسبسا وتتمة البيت في المتن:

71.

أَوَّلُ مَرَاتِبِ الحُبِّ الهَوَى \* نَمَّ العَلاَقَةُ، وهي الحُبُّ اللاَّزِمِ للْقَلْبِ \* نُمَّ الكَلَفُ، وَهو شِدَّة الحُبُّ ۞ ثمَّ العِشْقُ وهوَ اسْمٌ لِمَا فَضَلَ عَنِ المِقْدَار الذِي اَسْمُه الحُبُّ ۞ ثمَّ الشَّعَفُ، وهو إِخْرَاقُ الحبِّ القَلْبَ، منعَ لَذَّةٍ يَجِدُها ۞ وَكذلك اللَّوْعَةُ واللاَّعِجُ. فإنَّ تلكَ خُزقةُ المرسَىء معنارهم المَدّى المُنْجرة، \* ثمر الشُّغَفُ وهو أَن يَنْلُغَ البُحبُّ شَعَافَ القلب؛ وهيَّ

وسَتَره. والكاشِيخُ مُضْمِرُ العدَاوةِ. وكَشَخَ بالعداوة. عاداه، ككاشَخَه وكشَخَ القوم: فرُّقهمْ اهـ (من القاموس).

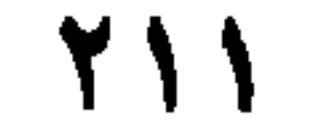

(١) جزء من الآية ١١٩ من سورة آل عمران. والخطاب موجه إلى المؤمنين الذين يضمرون الحب والمصافاة للمنافقين أو اليهود بينما لا يضمر هؤلاء غير البغض. وقوله: (عضوا الأنامل) أي أطراف الأصابع من الغيظ والحنق عليكم. «قل موتوا بغيظكم» دعاءٌ عليهم، وتقريزٌ بأن فعلهم لن يتحقق، فالسوتُ دونه (تفسير القرطبي ١٨١/ ـ ١٨٢). (٢) سعد بن مُعَاذ بن النعمان بن امرىء القيس الأنصاري الأشهلي. أسلم بالمدينة على مصعب بن عويمر . شـهـد بـدراً وأحـداً والـخـندق. ورُمـي بـسَـهـم يـوم الـخـندق فـمـات بـعـد نـزيـف طـويـل. وعـنـدمـا تُـبـض نـزل<br>جبريـلُ في جنازته معتـجراً بعـمـامة من استبرق. فقال رسـول الله ﷺ اهتـزَّ عرش الرحـمن لـمـوت سعـد بن معاذ». (انظر الوافي بالوفيات، للصفدي جـ ١٥، باعتناء بيرندراتكه. فرانز شتاينر بفسبادن ١٩٧٩، ص ١٥٢  $.104.$ (٣) جزء من الآية ٧٦ من سورة القصص. (٤) جزء من الآية ٣٧ من سورة الإسراء.

717
### ۲۷ ــ فصل

الكَمَدُ حُزْنٌ لا يُسْتَطَاعُ إِمْضَاؤُهُ ۞ البَتُّ أَشدُّ الحُزْن ۞ الكَرْبُ: الغَمُّ الذي يَأْخُذُ بالنَّفْس ۞ السَّنَعُ هَمُّ في نَدَم ۞ الأَسَىٰ واللَّهَفُ، حُزْنٌ على الشيءِ يَفُوتُ ۞ الوجوم حُزْنٌ يُسْكِتُ صاحبَهُ ۞ الأَسَفُ حزْنٌ معَ غَضبٍ ۞ من قولهِ تعالى: ﴿وَلَمَّا رَجَعَ مُوْسَى إلى قَوْمِهِ غَضْبَانِ أَسِفَاَ﴾ `` \* الكآبةُ سوءُ الحالِ والانْكِسَارُ معَ الحُزْن \* التَّرَحُ ضدُّ الفرَح.

۲٦ ـ فصل في تفصيل أوصاف الخزن

في السرعة الحَقْحَقةُ سُرْعةُ السَّيرِ \* الهَفِيفُ سُرْعةُ الطَّيَرَانِ \* الحَذْمِ `` سُرَعَةُ القَطع ۞ الخَطْفُ سُرعة الأَخْذِ ۞ القَعْصُ سُرْعةُ القَتْل ۞ السَّحْ سُرْعةُ المَطَر ۞ المَشْقُ سُرعةُ الكِتابة والطُّغنِ والأُثْلِ (عن ابن السكيت) ۞ الإمْعَانُ: الإسْرَاعُ في السُّيْر والأمر ۞ العَيْثُ الإسرَاعُ في الفَساد. ۲۸ ـ فصل في تفصيل ضروب الطلب النَّوَخِّي طَلبُ الرِّضا، والخير، والمَسرَّةِ. ولا يُقَالُ تَوَخَّى شَرَّهُ ۞ البختُ، طَلَبُ الشَّيْءِ تَحْتَ النُّرَابِ وَغيرِه ۞ التَّفْتِيشُ طَلَبٌ في بَحْثٍ، وَكذَلك الفَخْصُ ۞ الإرَاغَةُ

طَلَبُ الشَّيْءِ بالادَارَةِ ۞ الْمُخَاولةُ طَلَبُ الشَّيْءِ بالْحِيَلِ ۞ الازْتِيَادُ طَلبُ الماءِ والكَلأ والمنزِل ۞ المُرَاوَدَةُ طَلَبُ النكاح ۞ المزَاوَلةُ طَلَبُ الشيءِ بالمُعالَجَة ۞ التَّعْيِيثُ طلبُ الشيءِ باليد من غير أن يُبْصِرَهُ (عن الجوهري) ۞ التَّخَرُي طَلَبُ الأخرَىٰ مِنَ الأمورِ ۞ الالتماسُ طَلَبُ الشيءِ باللَّمْس ۞ اللَّمْسُ تَطلَّبُ الشيءِ من هُناك وهْهُنا (عن الليث، وأنشد لِلَبيد) [من الرمل]: بِيسلَيبِهِ كِبَالِيهِ هُودِيٌ السُمْسَمَسِلُ" يَسلَّـمُـسُنَ الأَحْــلاَسَ فــي مَــتْــزلــهِ (١) جزء من الآية ٥٠١ من سورة الأعراف. (٢) قوله: «الحذم سرعة القطع» حَذَمه يحذِمُهُ: قَطَعه. وفي قراءته وغيرها: أَسْرَعَ. (٣) الأحلاس، ج: حِلْس، وهو كساءٌ رقيق يكون تحت البرذَعَة. ويقال: فلالٌ حِلْسُ بيته: إذا لـم يبرخه شُبُّه بجلِّس البَعير، يلزم ظهره. (اللسان [حلس] ٦/ ٥٤ ـ ٥٥) والبيت في لسان العرب [لمس] (٦/ =

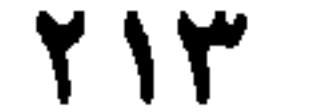

# الجَوْسُ طَلَبُ الشَّيْءِ باسْتِقصاءِ من قَوْلهِ تعالى: ﴿فَجَاسُوا خِلاَلَ الدِّيارِ﴾''' أي طَافُوا فيها ينظرُونَ هل بَقيَ أحدٌ يَقْتُلونه.

٢٠٨) والمُصَلُّ: أي المُصَلِّي الذي يسجد في صلاته على جنبيه. . والبيت من قصيدة طويلة في رثاء  $\frac{1}{2}$ أخيه، ومطلعها: إنَّ تسقسوي رَبِّسنا خَسيْسرُ نَسفَسلُ وبـــــــإذن الله رَيْـــــــــثـــــــــي وَعَـــــــــجـــــــــلّ (دیوانه/بیروت ص ۱٤۲ و ۱٤٧). (١) جزء من الآية الخامسة من سورة الإسراء. والكلام في الـجنود الـمرسلين من ربّ الـعالـمين إلـى بني إسرائيل، فجاسوا خلال ديارهم وتَمُّلكوا بلادهم، وسلكوا خلال بيوتهم، وانصرفوا ذاهبين وجائين لا يخافون أحداً وكان وغداً مفعُولا، (تفسير ابن كثير ٢٨١/٤).

Y \ {

الباب التاسع عشر

\<br>والأشبكال والهيئسات<br>ضروب الرَّمْي والضَّرب  $\frac{1}{2}$ 

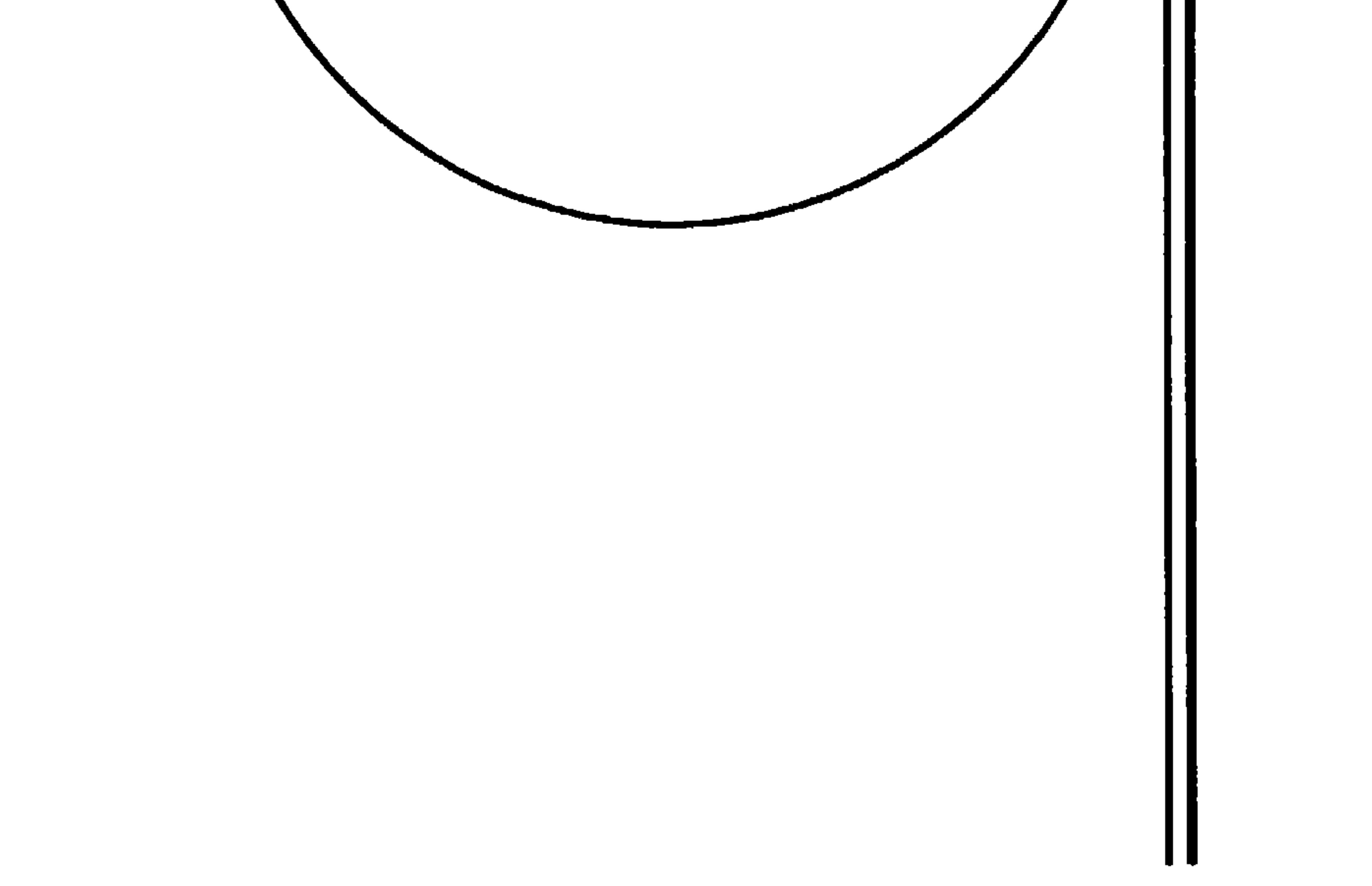

710

١ - فصل في حركات أغضاءِ الإنسان من غَيْر تحرِيكه إياها ۲ ۔ فصل في حركاتٍ سوّى الحيوَان

#### **YIV**

الإنغاضُ تَحْرِيكُ الرَّأس ۞ الطَّرْفُ تحريكُ الجُفونِ في النَّطر ۞ التزَمزُمُ تحرِيكُ الشَّفَتينِ للكَلاَمِ ۞ اللَّجْلَجَةُ والنَّجْنجةُ تحريكُ المُضْغَةِ وَاللَّقمة في الفَم، قَبْل الانتِلاَعِ ۞ وَفي قوْلهم لا حَجْحَجَةَ ولا لَجْلَجةَ . أي لا شكَّ ولا تخْلِيطَ ۞ التَّلَمُّظ تَحريكُ اللِّسانِ والشَّفَتيْنِ بَعْد الأُكْلِ، كأَنهُ يَتَتَبَّعُ بِلسانِهِ ما بَقيَ بَيْنَ أَسْنانِهِ ۞ المَضْمَضَةُ

فيما تُحَرَّكُ بِهِ الأَشْيَاءُ

الذي تُحرَّكُ بهِ النَّارُ، مِسْعَرٌ ۞ الذِي تُحرَّكُ بهِ الأَشْرِبةُ، مِخْوَضٌ ۞ الذي يُحرَّكُ بهِ السَّويقْ'' مِجْدَحٌ ۞ الذي تُحرَّك به الدَّوَاةُ، مِخْرَاك ۞ الذي يُخَرَّك بهِ ما في

- (١) الآية ٢٥ من سورة مريم.
- (٢) المَزْمَزَةُ والبَزْبزةُ · التحريك الشديد. وقد مزمَرَه: إذا حرّكَهُ وأقْبَل به وأذبَرَ. يكون ذلك مع السكران، فيحرُّك تحريكاً عنيفاً. لعله يُفيق من سكره ويصحو (اللسان [مزز] ١٠/٤١٠).
- (٣) لـم أجد (النَّزْنَزة) في اللسان. وهي في تاج العروس [نزز] ٢٥٢/١٥]؛ ومعناها تحريكُ الرأس. وهي من نَزَّ يَيْزُ نزيزاً. عدا وأسرع وصوَّت. قال ذو الزُمَّة [من الطويل]:
	- فسلاةً يَسْتِرُّ السفَّسْبِيُ في حَسجة اتسهما من اللَّذِينَ خِطَام التقوس يُتحدِّق بنها الشَّبْلُ (٤) أَوْضَعَ الراكبُ الدابَّة: حَمَلَها على السَّير السريع. وكذلك النَّصُّ: اسْتِحْنانُها الشديدُ على السرعة. (٥) السُّويق: ما يُتخذ من القمح والشعير، وهو أيضاً الخمر.

**YIA** 

في تفصيل خركات اليد واشكال وصعها وترتيبها (قد جمعتُ في هذا الفَضل بين ما جَمَعَ حَمْزَةُ الأَضبهاني، وبين ما وَجَذْتُهُ عن اللحياني، وعن ثعلب، عن ابن الأعرَابي وغيرهما) إِذا نَنظَرَ إنسانٌ إلى قـوم فـي الشَّمْس، فـأَلـصَـقَ حَـرْفَ كَـفُهِ بـجَـبْـهَتِـهِ، فـهـو الاسْتِكْفافُ ۞ فإن زَادَ في رَفْعٍ كفِّهِ عن الجبهةِ، فهو الاسْتِشْفَافُ ۞ فإن كان أَرْفعَ من ذَلك قليلاً، فهوَ الاستِشْرَاف ۞ فإذا جَعَلَ كفِّيهِ على المِعْصَمَيْن، فهوَ الاغْتِصامُ ۞ فإذَا وَضَعَهُما على العضُدَينِ، فهوَ الاغْتِضَاد ۞ فإذًا حَرَّك السَّبَّابَة `` وحدَها، فهو الإلوَاءُ ۞ قال مُؤَلِّفُ الكتابِ : «ولعلَّ اللَّيَّ أَخْسَنُ» فإن البخترِي يقول [من المتقارب]: لَـوَتْ بِـالـسَّـلاَم بِـنَـانـاً خَـضِـيـبَـا مَـــ ولَـحظاً بِـشْـوقُ الـفُـؤَادَ الـطَّـرُوبَا<sup>(٤)</sup> فإذًا دعا إنساناً بكَفِّهِ قابضاً أصابِعَها، فهو الإيماءُ ۞ فإذًا أَقامَ أَصابِعَهُ وَضـمَّ بينها  $\mathcal{L} = \mathcal{L} = \mathcal$ 

- (١) الـمِسْواط: خشبة يُخرَّكَ بـها ما فـي الـقدور ونحوها، لـيَخْتلط. وهو من السُّوط: خَلْطُ الشيء بعضهِ ببعض (اللسان [سوط] ٧/ ٣٢٥).
	- (٢) الـمِشبار · آلة يقاس بها. وسَبَر الـجرحَ: قاس أغواره. وهو من سَبَر الشيءَ: خَبَره وعرف أصله.
		- (٣) السَّبابة : الإصبع الثاني بعد الإىهام، وهي التي يُشار بها ويُسْتشهد، في الصلاة.
	- (٤) البيت مطلع قصيدة يمدح فيها الفتح بن خاقان ويعاتبه. ولَوَتْ · أشارت البنَانُ الخضيبُ: أطراف الأصابع المخضَّبة بالحنَّاء. واحدتها · بَنانَة.
- (ديوان البحتري ــ تحقيق حسن كامل الصيرفي. طبعة ثاىية ــ دار المعارف بمصر القاهرة ١٩٧٢ ج١/ ١٤٩). وقوله· «قال مؤلف الكتاب» لعلَّه سيبويه، ولكننا لم نجد الشاهد الشعري في كتابه (أنظر: «شواهد الشعر في كتاب سيبويه» الدار الشرقية ــ مصر الجديدة ١٩٨٨).

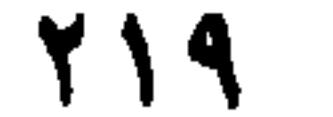

النُّبلُّد ۞ فإذَا ضمَّ أَصابعَهُ وَجَعَلَ إِبهامَه على السُّبابة وأَدخلَ رُؤوسَ الأَصابع في جَوْف الكَفُ كما يعقد حِسَابَهُ على ٤٣، فهيَ القَبْضَةُ \* فإذَا ضَمَّ أَطرَافَ الأَصابع فهى القَبْصةُ'' ۞ فإذَا أَخذ ٣٠ فهيَ البَزْمة'' ۞ فإذَا أَخذ ٤٠ وَضمَّ كَفَّهُ على الشَّيءِ، فهو الْحَفْنة ``` ۞ فإذَا جَعَلَ إبهامهُ في أَصُول أَصابِعهِ من باطن، فهو السَّفْنة ۞ فإذَا حَثَا بيدٍ وَاحدة، فهيَ العَثْنِةُ ۞ فإذَا حَثَا بِهِما جميعاً، فهي الكَشْعَةُ ۞ فإذا جَعَلَ إبْهامَهُ على ظَهْرِ السَّبابةِ وأَصابِعَهُ في الرَّاحة، فهو الجُمْعُ ۞ فإذَا أَدَارَ كَفَّيْه معاً وَرَفعَ ثَوْبَهُ فأُلْوَى بهِ، فهو اللُّمْغُ ۞ فإذَا أَخرَجَ الإنهامَ مِنْ بَيْنِ السَّبابة والْوُسْطَى، ورَفَع أَصابِعَهُ على أَضل الإبهامَ كَما يأخُذُ ٢٩، وأَضْجَعَ سَبَّابتَه على الإبهام فهو القَضْعِ ۞ فإذًا قَبَضَ الخِنْصَرَ وَالبِنْصَرِ، وأَقامَ سائرَ الأَصابِعِ كأَنَّهُ يأْكُلُ، فهو القَبْعُ ۞ فإذا نكْسَ أَصابعَهُ، فهو الفَقْعُ ۞ فإذَا جعلَ أَصابعَهُ كُلِّها فوقَ الإبهام فهو العَجْسُ ۞ فإذَا رَفَعَ أَصابِعَهُ ووَضَعَها على أصل الإبهام عاقداً على ٩٩، فهو الضَّفُّ ۞ فإذَا جَعَل الإبهامَ تختَ السبَّابةِ كأَنَّهُ يَأْخُذُ ٦٣، فهو الضَّبْتُ ۞ فإذَا قَبضَ أَصابِعَهُ ورَفَعَ الإبهام خاصَّةَ فهو الضَّوِيط ۞ فإذَا رَفَعَ يَدَيْه مُسْتَقْبِلاً بُبطونهما وجهَه ليذعُو، فهوَ الإقْنَاعُ ۞ فإذًا وَضبَعَ سَهْماً على ظُفْرِهِ، وَأَدَارَهُ بيدِهِ الأَخرَى ليسْتَبينَ له اعوِجاجُهُ من اسْتِقَامتهِ، فهوَ النَّنْقيرُ ۞ فإنْ مَدَّ يَدَهُ نحوَ الشيءِ، كما يَمدُّ الصبيانُ أَيْدِيَهُمْ إذَا لَعبوا بالجَوْزِ فَرَمَوْا بها في الحُفْرَةِ، فهو السَّذوُ (والزَّذوُ لَغةٌ صِبْيانِيَّة في السَّذو) ۞ فإذَا قال بظُفْرِ إبهامِهِ على ظَفْرِ سبَّابتِهِ، ثم قرَعَ بينهما في قَوْلُهِ: وَلاَ مِثْلَ هذَا، فهوَ الزُّنْجِيرُ ۞ وَيُنشَدُ [من الهزج]:

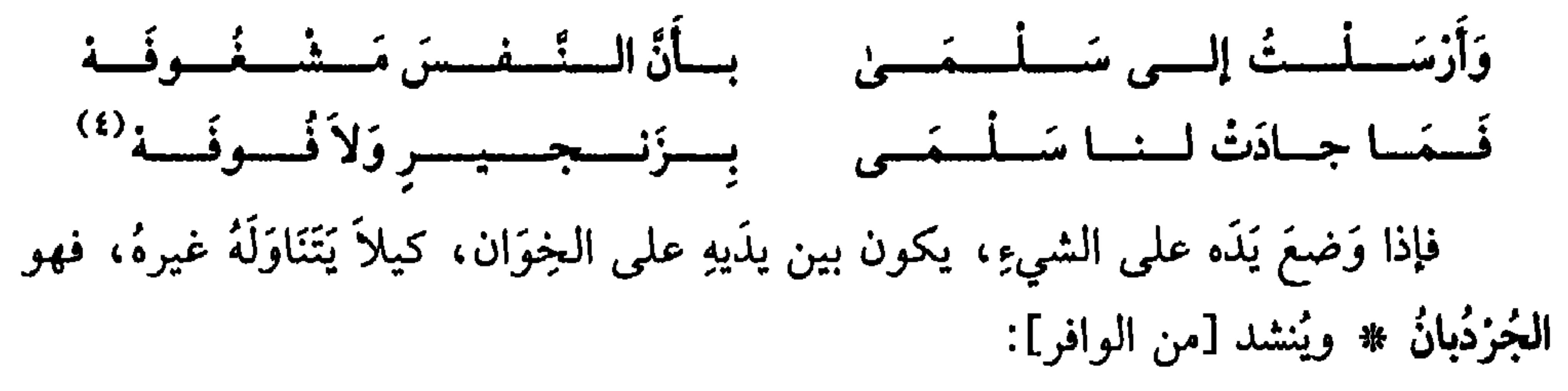

(١) القَبْصةُ (بالصاد المهملة): ما تناولَتَهُ بأطراف أصابعك. (٢) البَزْمة: وزنُ ثلاثين درهماً. والأوقيّة · أربعون، والنّشُ وزن عشرين (اللسان [بزم] ١٢/١٢. (٣) الحفنة: مِلْءُ الكفُّ أو ملْءُ الكفُّنِنِ من شيء. (٤) البيتان غير منسوبين في «لسان العرب» وتاج العروس: [زنجر] و [فوف]. والفوفة، من الفُوْف: القطن. ويقال للبياض في أظفار الأحداث: الفُوْف. (مقاييس اللغة ٤٦١/٤ [فوف]) وقد وجدت البيتين معاً في امجمل اللغة». مؤسسة الرسالة. بيروت ط. أولى ١٩٨٤ لابن فارس، غير مَغزوَّيْن، بالشرح نفسه الذي أورده الثعالبي (المجمل ٢/ ٤٥٢).

77.

### إِذَا مــا كُــنْــتَ فــي قَــوْمِ شَـــهَــاوَى فلأتَجْعَلْ شِمالَكَ جُرْدُبانا (١) فإذًا بَسَطَ كَفَّهُ للسُّؤَالِ، فهوَ <mark>التكفُّف.</mark> وفي الحديث «لأَنْ تَتْرُكَ وَلَدَك<sup>َ (٢)</sup> أَغْنِياءَ، خَيْرٌ من أَن تَتركَهِم عالَةَ يَتَكَفَّفُونَ».

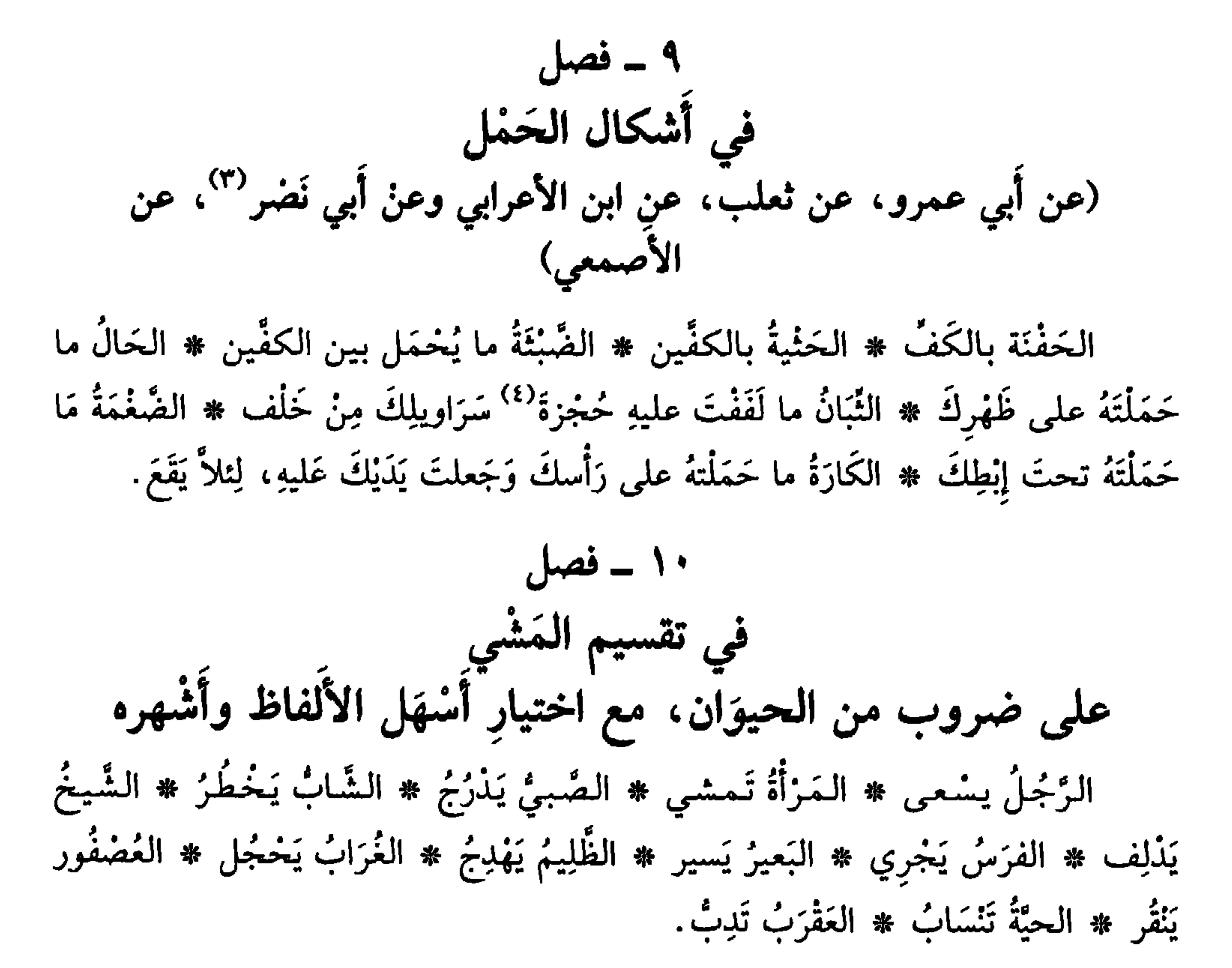

(١) لـم نهتد إلى صاحب البيت، وهو في (اللسان جردب] ١/ ٢٦٤). وفيه الـُجزْدُبان. (بفتح الـجيم والدال وضمُّهما) الذي يأكل بيمينه ويمنع، ساتراً رغيفه وطعامه، بشماله. وأصله: كرَدَهْ بان: أي حافظ الرغيف. وقال ابن فارس هو الذي يسْتر ما بين يديه من الطعام شُخَّا (المجمل ١/ ٢٠٧). وفيه البيت غير منسوب. وأورده الميداني في أمثاله. . ومعنى الشهاوى: ذَوُو الشهوة الشديدة للأكل. واحدها: شهوان وشُهُوى، كَسَكرى وسكران، ج: سكارى. (٢) الوَلَد: كل ما وُلِدَ، تطلق على الذكر والأنثى، والمثنى والجمع. ومثله الوُلْد (بكسر الواو وضعْها). والحديث في «النهاية» لابن الأثير حــ ١٤/ ١٩٠. ومعنى يتكَفَّفون الناس، يَمدُّون أيديهم إليهم يسألونهم. (٣) هو أحمد بن حاتِم أبو نصر الباهلي من أهل البصرة، صاحب الأصمعي، وقيل: ابن أخته. أخذ عن الأصمعي وأبي عبيدة، وأبي زيد. مات في سنة ٢٣١ هـ/١٤٦ م وقد نَيِّف على السبعين. وله من التصانيف: كتاب الشجر والنبات، وكتاب الإىل، وكتاب أبيات المعاني، وكتاب ما يلحن فيه العامة. وغيرها. (انظر معجم الأدماء جـ ١/ ٢٨٣ ـ ٢٨٥). (٤) المُحْجَزَه: موضع شَدُّ الإزار من الوسط، وهو موضع التكُّة من السراويل، والتكُّة: رباطُ السراويل.

77 J

الذَّرَجانُ مِشْيَةُ الصَّبِيِّ الصِّغيرِ \* الحَبْوُ مَشْيُ الرَّضِيعِ على اسْتِهِ \* الحَجَلاَنُ والرَّدَيانُ، أَن يَزفعَ الغُلاَمُ رِجلاً وَيمْشِي على أُخْرى ۞ الخَطَرَانُ مِشْيةُ الشَّابُ باهْتِزَازِ وَنشاط ۞ اللَّاليفُ مِشْيةُ الشَّيخ رُوَيْداً، ومُقَارَبَتُهُ الخَطْوَ ۞ الفَهَدَجَانُ مِشْيةُ المُتَقَّل \* وكذلك الدَّلَحُ والدَّرَمانُ \* الرَّسَفَانُ مِشْيَةُ المُقَيَّدِ \* الدَّأَلاَنُ مِشْيَةُ النَّشيطِ (وبالذَّال مُعجَمةً) مِشْيَةٌ في دَرَجانٍ وَمنهُ اشْتُقَّ المَوْكِبُ ۞ الاخْتِيالُ والتَّبَعْتُوْ وَالتَّبَيْهُسُ: مِشْيَةُ الرَّجْلِ المتكَبِّرِ وَالمزأَةِ المُغجَبَةِ بِجَمالها وكَمالها ۞ الخيزَلَىٰ والخَيْزَرَىٰ مِشْيَةٌ فيها تَبْخُتُرُ ۞ الخَزْلُ مِشْيَةُ الْمُنْخَزِلْ' ۚ في مَشيهِ، كأَنَّ الشَّوْكَ شَاكَ قَدَمَهُ ۞ الْمُطَيْطَاءُ مِشيةُ الْمُتَبَخْتِر وَملُّه يدَه، من قوله تعالى: ﴿ثُمَّ ذَهَبَ إِلَى أَهْلِهِ يَتَمَطَّى\$ `` ۞ الحَيَكَانُ مِشيةٌ يُخَرِّكُ فيها الماشي أَلْيَتَيْهِ ومَنْكِبَيْهِ (عن الليث وأَبي زيدٍ) ۞ القَهْقَرَىٰ مِشْيَةُ الرَّاجِع إلى خَلْف ۞ العَشَزَانُ مِشْيَةُ المقطُوعِ الرَّجْلِ ۞ القَزَلُ مَشْيُ الأَعرَجِ ۞ التَّخَلُّجُ مَشْيَةُ

- (١) انْخزَلَ الرجلُ في مشيه : تثاقل وتبخترَ، وزاد بعضهُم : تراجَعَ وتَفكَّك (اللسان [خزل] ١١/ ٢٣]، كأنَّ في وسط ظهره تمشراً.
- (٢) الآية ٣٣ من سورة القيامة. والضمير في (ذَهَب...) يعود إلى أبي جَهْل الذي ذَهَب يتبختر بتَكْذِيبه القرآن وتَولَّيه عن الإيمان ومعنى يَتَّمطَّى، من المَطَاءِ، وهو الظُّهْرِ . ومعناه يَلْوي مَطاه . وقيل: أصلُه: يَتَّمطُطُ وهو التمدُّد. من التكسُّل والتثاقل. كأنه يَمدُّ ظهرَه ويَلْويه من التبختر (الـجامع الأحكام القرآن؛  $. (111/19 - 7)$
- (٣) جزء من الآية ٤٣ من سورة إبراهيم. والضمير في الآية يعود إلى الظالمين الذين يقومون من قبورهم يوم القيامة مُسْرعين، رافعي رؤوسهم لا يرتدُّ إليهم طَرْفهُم، أيْ: أبصارُهم شاخصة مديمون النظر، لا يطرفون لحظة واحدة لكثرة ما هم فيه من الهول والمخافة، لما يَحلُّ بهم (تفسير ابن كثير، جـ ٤/  $.$  ( )  $\zeta$

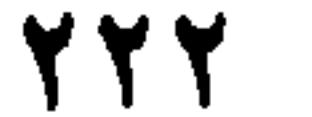

كَأَنهُ يَنْهِضُ برَأْسِهِ؛ إذا مَشَى يُخَرِّكُهُ إلى فَوْقُ، مثْلَ الذي يَعْدُو وَعلَيْهِ حِمْلٌ يَنْهِضُ بـهِ \* الشَّهَادِي مِشْيةُ الشَّيخ الضَّعِيفِ وَالصَّبـيِّ الصَّغيـرِ، والـمَرِيض، والـمرأةِ السَّمينة ۞ الرَّفْلُ مِشْيةُ مَنْ يَجُرُّ ذُيُولَهُ وَيزكُضُها بالرَّجْلِ ۞ الرَّمَلُ وَالرَّمَلاَنُ كالهَرْوَلة ۞ الهَيْدَبَىٰ مشيةٌ بِسُرْعة ۞ التَّذَعْلُبُ مشية في اسْتِخفاءِ ۞ الحَنْدَفةُ وَالنَّغْثَلةُ، أَنْ يَمْشيَ مُفاجًا'' ويقْلِبَ رِجْلَيه، كأَنهُ يَغْرفُ بهما، وهي من النَّبخْتُر ۞ القَّرَهْوُلُ مشيةُ الذِي يَمْشي كأنه يمُوجُ في مَشْيهِ ۞ الحَثْكُ أن يُقارِبَ الخُطَا وَيُسْرِعِ ۞ الزَّوْزَأَة أَنْ يَنصِب ظَهِرَهُ وَيقارِب الخُطْوَة \* الضَّحْضَكَةُ وَالانْكِدَارُ وَالانْصِلاَتُ وَالانْسِدَارُ وَالإِزْرَافُ  $25 + 6 = 0$  and  $-6 = 6$  and  $-6 = 6$  and  $-6 = 25$  and  $-6 = 10$  and  $-6 = 10$  and  $-10 = 21$ 

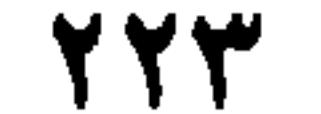

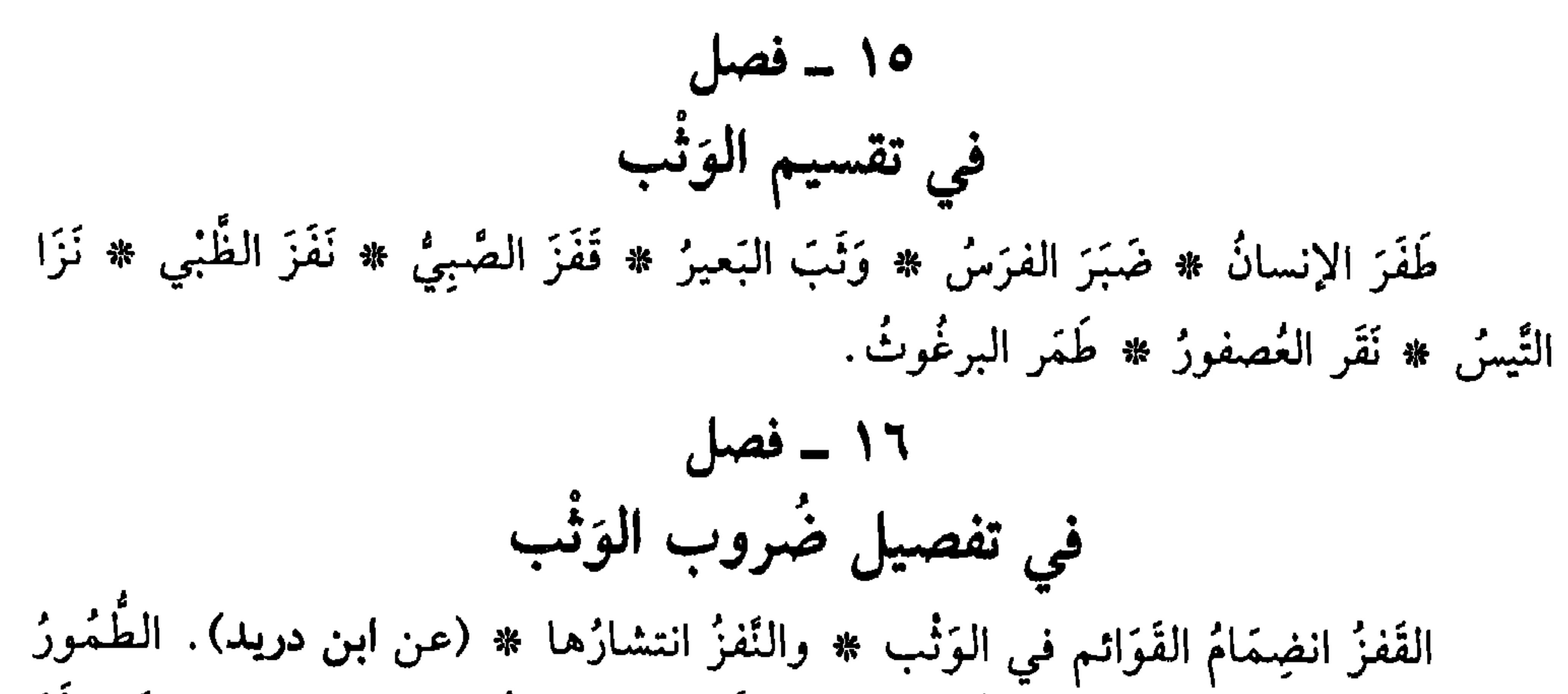

وَثْتٍ مِنْ أَعلي إلى أَسْفَل ۞ والطَّفْرُ وَثْبٌ مِنْ أَسْفَلَ إلى فَوقُ (عن ثعلب) ۞ الضَّبْرُ أَنْ يَثِبَ الفَرَسُ فَتقَعَ قَوَائمُهُ مَجْموعةً ۞ النَّزْوُ وَثْبُ النَّيس على العَنْز ۞ البَحْظَلةُ أَن يَقْفِزَ الرَّجُلُ قَفزَانَ البَزْبُوعِ `` وَالفأْرَةِ (عن الفرَّاءِ). ۱۷ ـ فصا, في تفصيل ضُروب جَرْي الفرس وَعدْوِهِ (عن أبي عمرو، والأصمعي، وأبي عبيدة، وأبي زيدٍ وغيرهِم) العَنَقُ أَن يُباعِدَ الفَرَسُ بينَ خُطَاهُ، وَيتوَسَّعَ في جَرْيهِ \* الهَمْلَجَةُ أَنْ يُقارِبَ بينَ خُطاه مع الإسْرَاعِ ۞ الارتجالُ أَنْ يَخْلُطَ الهَمْلجةَ بالعَنَقِ ۞ وكذلك الفَلَجِ ۞ الخَبَبُ أَن يَسْتَقِيم تَهادِيهِ في جَرْيهِ وَيُرَاوحَ بَينَ يدَيهِ وَيَقبِضَ رجْلَيْهِ \* التَّقَذُّي أَن يَخلِطَ الخببَ بالعَنَـقِ ۞ الضُّبْرُ أَنْ يَثِبَ فَتَقَعَ رِجْلاَهُ مَجْمُوعَتَيْنِ ۞ الضُّبْعُ أَنْ يَلْوِي حَافْرَهُ إلىي

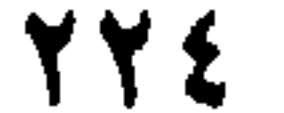

۔ فصل في نوتيب السَوَابق من الخيل قالَ الجاحِظ: كانت العرَبُ تَعُدُّ السَّوَابقَ من الخيل ثمانيةً، ولا تجعل لِمَا جاوَزَها حظًا. فأَوَّلُها السَّابِقُ ۞ ثمَّ المُصَلِّي ۞ ثُمَّ المُقَفِّي ۞ ثمَّ التَّالي ۞ ثُمَّ العاطِفُ ۞ ثمَّ الْمُزَمِّرُ ۞ ثُمَّ البَارِعُ ۞ ثُمَّ اللَّطِيمُ وكانت تَلْطِمُ الآخِرَ، وإِن كان له حَظٌّ ۞ وَقال أبو عِكْرِمَة ``، أَخْبَرَنا ابنُ قادِم `` عن الفرّاءِ، أَنَّهُ ذكرَ في السَّوَابق عَشْرَةَ أَسماءِ لم يَحكِها أَحدٌ غَيْرُهُ. وهي السابقُ ثمَّ الْمُصَلِّي ۞ ثمَّ الْمُسَلِّي ۞ ثمَّ النَّالِي ۞ ثم الْمُرْتاحُ ۞ ثم العَاطِفُ ۞ ثمَّ الحَظِيُّ ۞ ثمَّ المُؤَمِّلُ ۞ ثم اللَّطِيمُ ۞ ثم السُّكْنِتُ. ۲۰ سر فصبل في تفصيل ضرُوب سَيْر الإبل

(عن الأئمة)

التَّهويدُ، السَّيْرُ الرَّقيقُ (عن الأصمَعي) ۞ المَنْبِحُ، السَّيرُ السَّهْلِ (عن أبعي

- (١) أبو عِكرمة : عامِرُ بن عِمْران بن زياد الضبيِّ، من سامرًاء. كان نحوياً لغويّاً إخباريّاً، روى عن ابن الأعرابي وكان أعلم الناس بأشعار العرب، وأرواهم لها. صنَّفَ كتاب الخيل، توفي ٢٥٠ هــ/ ٨٦٤ م (بغية الوعاة، للسيوطي، تحقيق محمد أبو الفضل إبراهيم. دار الفكر ــ ط. ثانية ١٩٧٩ جہ ۲/ ۲٤).
- (٢) محمد بن عبد الله بن قادم النحوي، أبو حعفر. كان حَسَن النظر في علل النحو، من أعيان أصحاب الفَرَّاء، عنه أخذ أحمد بن يحيى ثعلب. وكان يُؤدِّب المعتزَّ قبل الخلافة ــ وعندما ولي الخلافة استدعاه، فانكفأ عنه. وسافر إلى أرض مجهولة. وتوفي سنة ٢٥١ هـ/ ٨٦٥ م وله كتب: «الكافي في النحو، فغريب الحديث، وكتاب مختصر في النحو . (الوافي بالوفيات، للصفدي جـ ٣/ ٢٩٥. باعتناء س. ديدرينغ. وكذلك بغية الوعاة ـ للسيوطي جـ ١/ ٦٤٠).

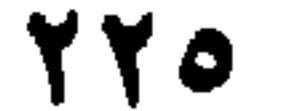

عمرِو) ۞ الزَميلُ، السَّنِرُ اللَّيْنِ ۞ الحَوْزُ، السَّنْرُ الرُّوَيْدُ (عن أَبِي زَيدٍ) ۞ التَّطْفِيْل `` أَنْ تَكونَ معها أولاَدُها فيُرفَقَ بها حتى تُذْرِكَهَا ۞ الوَخَدَانُ أَنْ تَرْميَ بقوَائمها كَمَشْى النَّعام ۞ التخويدُ أَنْ تَهْتزً، كأَنَّها تضْطَربُ ۞ النَّعَمُّجُ، التَّلَوِّي في السَّيْرِ ۞ الارِفِدَادُ والارِقْدَادُ: سَيْرٌ في سهُولةٍ وسُرْعة ۞ النُّبْغِيل والهَرْجَلة: مشْيٌ فيهِ اخْتِلاَطْ بعيْن الهمْلجةِ زَالعَنَقِ (عن الفرَّاءِ والكِسَائي) ۞ العَجْرَفيَّةُ أَنْ لا تَقْصِدَ في سَيْرِها من النَّشاط ۞ المَغبُج أَنْ تَسيرَ في كُلِّ وَجْهِ نشاطاً ۞ العِرَضْنَةُ، الاغْتِرَاضُ في السَّيْرِ مِنَ النَّشاط ۞ المَرْفوعُ، السَّنْزُ الْمُرْتفع عن الهَمْلَجَة ۞ المَوضُوع، سَيْزُ كالرَّقَصان ۞ الهِرْبِذَى مِشْيةٌ تُشْبهُ مَشْيَ الهرَابِذَهْ'' ۞ الرَّتَكانُ، عَذْرٌ كَعَذْوِ النَّعام ۞ الجَمْزُ، أَشْدُّ مِنَ العَنَق ۞ الكَوْسُ، مَشْيٌ

على ثلاثٍ ۞ المَلْع والمَزْع والإغصاف والإنجمَازُ والنَّصُّ : السيرُ الشَّدِيد .  $\mathcal{N} = \mathcal{N}$ فصل في ترتيب سَيْر الإبل (عن النَّضر بن شَمَيْل) أَوَّلُ سَيْرِ الإبلِ الدَّبِيبُ ۞ ثُمَّ التزَيُّدُ ۞ ثُمَّ الزَميلُ ۞ ثُمَّ الرَّسيمُ ۞ ثُمَّ الوَخْدُ ۞ ثُمّ العَسِيجُ ۞ نُمَّ الوَسِيجُ ۞ نُمَّ الوَجيفُ ۞ نُمَّ الرَّتَكان ۞ نُمَّ الإِجْمَارُ ۞ نُمَّ الإِرْقَالُ. ۲۲ ـ فصل في مِثْل ذلك (عن الأصمعي)

الْعَنْقُ مِنَ السُّيْرِ: الْمُسْبَطِرُ ۞ فَإِذَا ارتَفَعَ عنهُ قليلاً، فهو التَّزَيْدُ ۞ فإذَا ازتفعَ عَنْ ذلك، فهو الزَّمِيلُ ۞ فإذَا ارتفعَ عن ذلك، فهو الرَّسيمُ ۞ فإذَا ادّارَك الـمَشْيُ وَفيهِ قَرْمَطَةٌ، فهوَ الحَفْدُ ۞ فإذَا ارْتَفَع عن ذلك، وضَرَب بِقَوَائمهِ كُلُّها، فذَاك الارتِباعُ والالتِبَاطُ ۞ فإذَا لـم يدَعْ جُهداً، فذلك الاذرِنْفاقْ" .

- (١) التطفيلُ: السُّنِرُ الرُّوَيْد. طَفَّلْتُها تَطْفيلاً، يعني الإبل، وكذلك إذا كان معها أولادُها فرفقتَ بها في السير لَيَلْحَقَهَا أُولاَدُهَا الأطفال. (اللسان [طفل] ١١/ ٠٣، ٤).
- (٢) الهَرَابذةُ، واحدها: هِرْبذ، وهو الكاهن المجوسيُ القائم على بيت النار ــ والمهِرْبِذى: مشية فيها اختيال وعُجْبٍ (المعجم الوسيط/هربِذ).
- (٣) اذرَلفَقَ: أسرعَ في سيره. واذرَنْفَقَتِ الإبل إذا تَقَدَّمتْ واقتحمَتْ قُدُماً ــ وهو مَرٍّ سريع شبيه بالهَمْلَجَة (اللسان [درفق] ۱/ ۹٦).

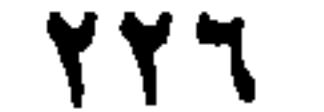

۲٥ ـ فصل فيما يَعِنُّ لك من الوَحْش ويجْتَازُ بِكَ إِذَا اجْتَازَ مِنْ مَيَامِنِكَ إلى مَيَاسِرِكَ، فهوَ السَّانِحُ ۞ فإذَا اجْتَازَ مِنْ مَيَاسِرِكَ إلى

(١) وِزْدُ الغِبُ: الذي يكون يوماً بعد يوم، بمعنى أنها تَشْرَبُ يوماً وتُتْرَكُ يوماً . (٢) هو أن تَرِدَ غدوةَ ثم تَضْدُر عن الماء، فتكون سائرَ يومها في الكَلأ، وليْلَتها ويَوْمَها مِن غَدِها، فتَرِدُ ليلاً الماء، ثم تَصدرُ عن الماء فتكون بقية ليلتها في الكلأ ويومُّها من الغد وليْلَتَها، ثم تُضبح الماءَ غُدوةً. وهي من صفات الزُفه. (اللسان [عرج] ٢/ ٣٢٣). (٣) في بعض النسخ : صَدَرُها (بصادٍ فراءً) وهو أفضل. ويجوز اضَرَدهاً» (براءٍ فصاد) ومعناهما الانصراف عن المكان. . (المعجم الوسيط [صدر وصرد]). (٤) مُندًى حيلنا: موضع تَنْديتها، أي شُرْبُها قليلاً ثم رَغْيُها ساعةً، ثم رَدُّها إلى الماء، فذلك التُّنْدية، والاسم: النُّذُوة. (اللسان [ندي] ١/ ١٨/٣.

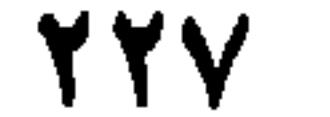

# مَيَامِنِكَ، فهو البَارِح ۞ فإذَا تلقَّاك، فهو الجابِهُ ۞ فإذَا قَفَّاكَ فهوَ القَعِيدُ ۞ فإذَا نَزَلَ عَلَيْكَ من جَبَلِ فهو ، الكادِسُ.

إذًا حرَّك الطائرُ جَناحَيهِ، وَرِجْلاَهُ بالأزض لِيَطِيرَ قيلَ: دَفَّ ۞ فإذًا طارَ قريباً علمى وَجه الأزضِ، قيلَ: أَسَفَّ ۞ فإذَا كان مقصوصاً وطارَ كأنَّهُ يَرُدُّ جَناحَيهِ إلى ما خَلْفَه،

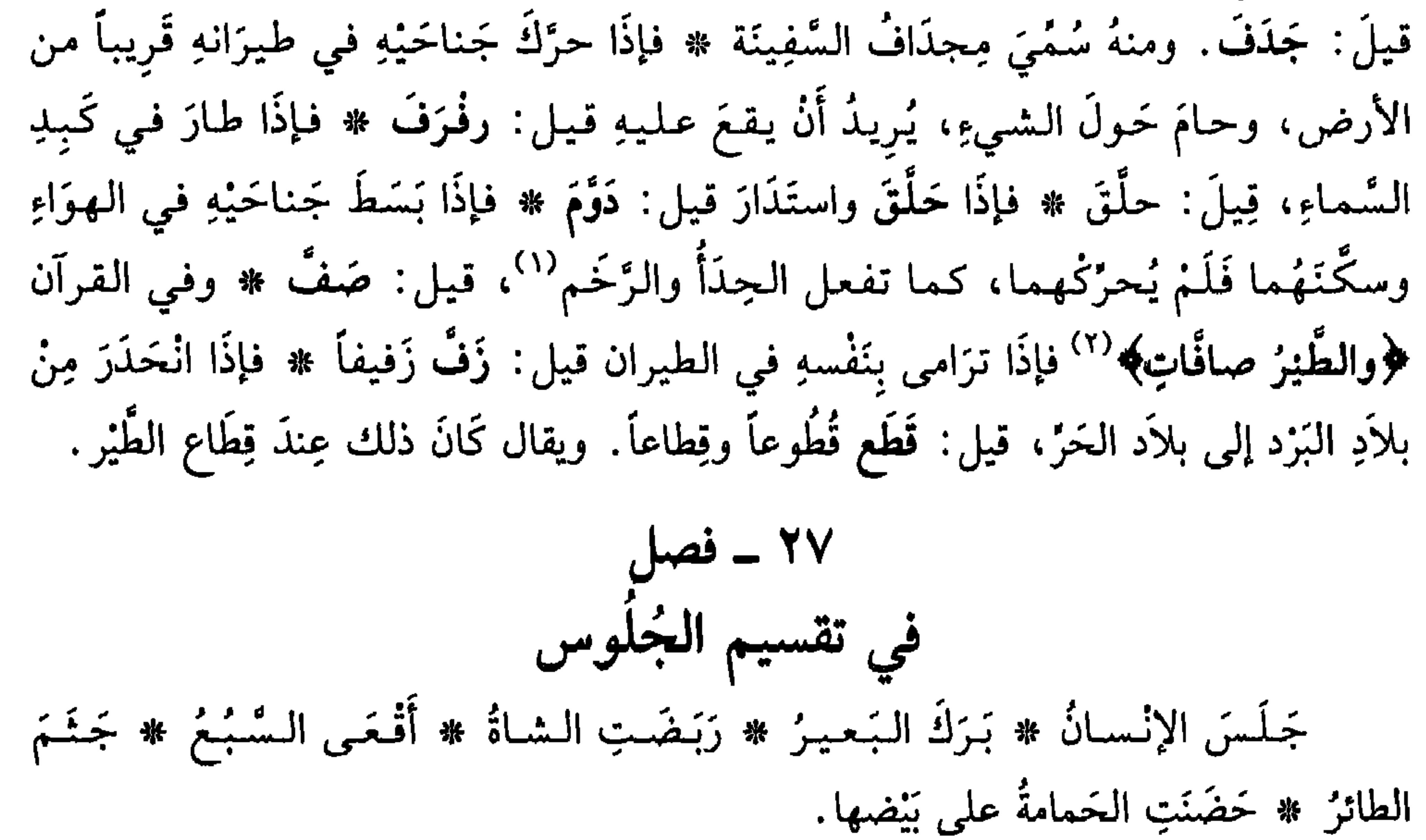

\n 114  
\n أُُّتُسِحَّا 
$$
\int_{\mathbb{R}} f(x, y) = \int_{\mathbb{R}} f(x, y) = \
$$

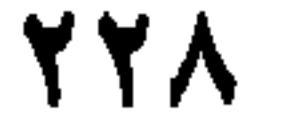

قَعدَ القُرْفُصَاءَ ۞ فإذَا جَمَعٍ قُدَميهِ في جُلوسهِ، وَوَضَعٍ إحدَاهما تَحْتَ الأخرَى قيلَ: تَرَبَّعَ ۞ فإذَا أَلصَقَ عَقِبَيْهِ بِأَلْيَتَيْهِ قيل: أَقْعَى ۞ فإذَا استَوْفَزَ وَقَعَدَ العَقْفَزَة في جُلُوسهِ، كَأَنهُ يُرِيدُ أَنْ يَثُورَ للقيام، قيل: اخْتَفزَ واڤْعَنْفَزَ<sup>(١)</sup> ۞ فإذَا أَلْصَقَ أَلْيَتَنِهِ بالأرض وتَوَسَّدَ ساقَيْه، قيلَ فَرْشَطَ ۞ فإذَا وَضَعَ جَنْبهُ بالأَزْضِ، قيل: اضْطَجَعَ ۞ فإذَا وَضَعَ ظَهْرَهُ بالأزض وَمدَّ رِجْلَيهِ، قيل: اسْتَلْقَىٰ ۞ فإذَا اسْتَلْقَىٰ وَفَرَّج رِجليهِ، قيل: انْسَلَحَ ۞ فإذَا قام على أزبع، قيل: بَرْكَعَ ۞ فإذَا بَسطَ ظَهْرَه وَطأَطَأَ رأْسَهُ حتى يكونَ أَشَدَّ انحطاطاً من أَلْيَتَنِهِ، قيل دَبَّخ (بالحاءِ والخاءِ) وفي الحديث «نَهيٰ أَنْ يُدَبِّحَ الرَّجلُ في الصلاَة كما

يُدَبِّحُ الحِمَارِ» <sup>(٢)</sup> ۞ فإدا مَدَّ العُنُقَ وصَوَّبِ الرَّأسِ قيل أَهْطَعَ ۞ فإذَا رَفَعَ رأسَهُ وَغَضَّ بصرَهُ، قيل أَقْمَحَ. وقمَحَ البعيرُ إِذا رَفع رأْسَهُ عِنْدَ الحَوْضِ وامْتَنَعَ مِنَ الشُّرب رِيًّا. ۲۹ ـ فصل في هيئات اللبس

السَّذْلُ إِسْبالِ الرَّجْلِ نَوْبَهُ مِنْ عَيْرِ أَنْ يَضُمَّ جانِبَيْهِ بين يدَيهِ ۞ التَّأَبْطُ، أَنْ يُذخِلَ الثَّوبَ تَحْتَ يدِه النِّمْنَى فَيُلْقِيهِ على مَنكِبِهِ الأَيْسَرِ . وعن أَبي هُرَيْرة أَنَّهُ «كانتْ رِدْيَتُهُ التّأبُطَ» `` \* الاضْطِبَاعُ، مثلُ ذلك ۞ التَّلَبُّبُ أَنْ يَجْمَعَ ثَوْبَهُ عند صَدْرِهِ تَحزُّماً. ومِنْ هذا قيلَ لِلَّذِي لَبِسَ السَّلاَحَ، وشمَّرَ لِلقتال: مُتَلَبِّبٌ ۞ التَّلفُّعُ أَنْ يَشْتَمِلَ بِثَوْبِهِ حتى يُخَلَّلَ ۚ بهِ جَسدُهُ؛ وهو اشْتِمالُ الصمَّاء <sup>(٥)</sup> عنْدَ العَرب لأَنهُ يَرْفَعُ جانِباً منهُ، فتكونُ فيه فُرْجةٌ ۞ القُبُوعُ أَنْ يُذخِلَ رَأْسَهُ في قَميصِهِ أو رِدَائهِ، كما يَفعلُ القُنْفُذُ ۞ الازْدِمالُ: التَّغَطِّي بالثَّوبِ حتى يَسْتُرَ البدَنَ كلَّهُ ۞

- وكذَلكَ الاسْتِغْشَاءُ ۞ الاسْتِثْفَار `` أَحْذُ الثَّوْبِ مِنْ خَلْفِهِ إلى الفَخذيْن إلى قُدًام .
- (١) العَقْفَزةُ. أن يجلس الرجل جلسة المُخْتَمي ثم يضم ركىتيه وفخذيه كالذي يَهمُّ بأمرِ شهوةً له. واڤحَنْفَزَ وقَعْفَزَ · جلس الڤُعَفزى، وهي جلسة المُسْتَوْفِز . وهما، كما ترى تتضمـان معنى واحداً (اللسان [عقفز] ٥/ ٣٨٠ و[قغفز] ص ٣٩٥).
- (٢) الحديث في «النهاية» لابن الأثير جـ ٢/ ٩٧. وهو الذي يُطَاطىء رأسه في الركوع، حتى يكون أخفض من ظهره.
	- (٣) الحديث في كتاب «النهاية» لابن الأثير، الحزء الأول ــ ص ١٥. (٤) يُخلَّل جَسَدُه: يكون فيه فُزجَةٌ أو مُنْفَرِجٌ ــ وهو من الخِلالِ: مُنفَزَجُ ما بين الشيئين.
- (٥) اشْتَملَ الصمَّاء. هو أن يَرُدُّ الكساءَ من قِبَل يَمينهِ على يده اليُسْرى وعاتِقهِ الأَيْسَر، ثم يَرُدُّهُ ثانيةً من
- خَلْفِه على يده اليمـى وعاتِقِهِ الأَيْمَن فيغيطهما جميعاً (المعحم الوسيط/شمل)
- (٦) قال في القاموس: والاستثفار أنْ يُدخل إزارَهُ سِن فخذيه مَلْويّاً، وإدخال الكلب ذَنَبَه بين فحديه حتى يُلزِقَهُ ببطنه. وثَفَرَهُ تثفيراً: ساقَهُ من خلفه. (انظر كذلك تاج العروس [ثفر] ١٠/ ٣٢٦)

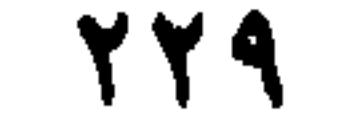

۳۱ - فصل في هيئاتِ الدَّنْعِ والقَوْدِ والجَرِّ (عن الأنمة)

قَادَهُ إِذَا جِرَّهُ مِنْ أَمِـامِـه ۞ سَـاقَـهُ إِذَا دفَـعَـهُ مِـنْ وَرائـهِ ۞ جَـذَبَـهُ إِذَا جَـرَّهُ إلـي نفسهِ ۞ سَحَبَهُ إِذَا جِزَّهُ على الأَرض ۞ دَعَّهُ إِذَا دَفَعَهُ بِعُنْفٍ ۞ بَهِزَهُ ونَحزَهُ وَزَبَنَهُ، إذا دفَعَهُ بشدَّةٍ وجَفاءٍ ۞ لَبَّبهُ إذا جَمعَ عليهِ نُوْبهُ عند صَدْرِهِ، وقَبَضَ عَلَيْهِ بِحدَّةٍ ۞ عتَلهُ إذا أَلْقَىٰ فَي عُنُقِهِ شَيْئًا، وأَخذَ يقُودُهُ بعُنفٍ شَديد ۞ نَهرَهُ إذا زَجَرهُ بغِلظٍ ۞ طَرَدَهُ إذا نَفَاهُ بِسُخْطٍ ۞ صَدَّهُ إذا مَنَعهُ بِرِفْقٍ ۞ زَخَّهُ وَصِكَّهُ وَلَكَمَهُ، إذَا دَفَعهُ وَهوَ يَضرِبهُ.

۳۲ ـ قصا, في ضروب ضُرْبِ الأعضاءِ

الضُّرْبُ بالرَّاحة على مُقَدَّم الرَّأْسِ، صَقْعٌ ۞ وعلى القَفَا صَفْعٌ ۞ وعَلى الوَجْهِ صَكٍّ. وبِهِ نَطَقَ القرآن `` \* وعلى الخَذُّ بِبَسْطِ الكَفِّ، لَطْمٌ \* وِقَبْضِ الكَفُّ لَكْمٌ ۞ وبِكلْتا اليَدَيْن، لَذُمٌ ۞ وعلى الذُّقْنِ والحَنَكِ، وَهْزٌ وَلَـهْزٌ ۞ وعلى الصَّدْرِ وَالْجَنْبِ بِالكَفْ، وَكْزْ وَلَكْزْ ۞ وعلى الجَنْب بِالإضْبَعِ، وَخْزٌ ۞ وعلى الصَّدرِ والبَطْن بالرُّكْمِة، زَبْنٌ ۞ وبالرِّجْل، رَكْلٌ وَرَفْسٌ ۞ وعلى العَجْزِ بالكَفَّ، نَخْس ۞ وعلى الضُّرْع، كَسْعٌ ۞ وعلى الاِسْتِ بظهرِ القَدَم، ضَفْن.

(١) وذلك في قوله تعالى، الآية ٢٩ من سورة الذاريات: ﴿فأَقْبَلَتِ امرأَتُهُ في صَرَّةٍ فَصَكَّتْ وَجْهَهَا وقالتْ عَجُوزٌ عَقيمٌ﴾ والضمير في المرأة هو لسارة زوجة سيدنا إبراهيم عليه السلام وقد بُشْر من الملائكة بغلام. فسمعتْ زوجته بذلك وجاءت صائحة ــ وقيل: في جمع من النساء ــ ولطمت وجهها قائلة: كيف تلِدِ امرأةٌ وهي عجوز عقيم؟ (انظر الجامع لأحكام القرآن جـ ١٧/١٧ ـ ٤٧).

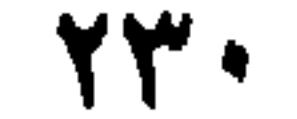

الأحوج الأنفعة)

ضرَبَهُ فَجَدَّلهُ، إِذَا أَلْقاهُ عَلَى الأَرْضِ \* قَطَّرَهُ إِذَا أَلقاهُ على أَحَدِ قُطْرَيدِ أَيْ جانبَيْهِ ۞ أَتْكَأَهُ إِذَا أَلقاهُ على هَيْئة المُتَّكِيء ۞ سَلَقهُ إِذَا القاهُ على ظَهْرِهِ ۞ بَطَحهُ إِذَا أَلقاهُ على صَدْرِهِ ۞ نَكَتَهُ إذَا نكْسهُ على رَأْسهِ ۞ كَبَّهُ إذَا أَلْقاهُ على وَجْهِهِ ۞ تَلَّهُ إذَا ألقاهُ على جَبَينِهِ. ومِنْهُ في القزآن ﴿وَتَلَّهُ لِلْجَبِينِ﴾ ْ \* كَوَّرَهُ إِذَا قَلَعَهُ من الأَرض ۞ أَوْهَطَهُ إِذَا صَرَعَهُ صَرْعَةً لا يَقوم منها.

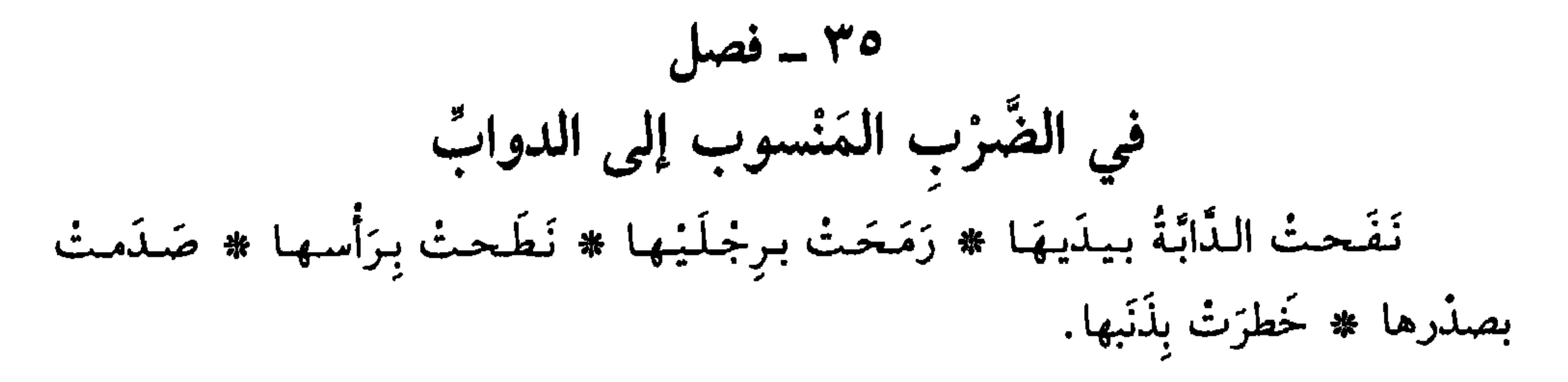

خَذَفَهُ بِالْحَصَى \* حَذَفَهُ بِالْعَصِا \* قَذَفَهُ بِالْحَجَرِ \* رَجَمَهُ بِالْحِجَارَةِ \* رَسْقَهُ

- (١) الـعِقْمَعة : خَشَبة أو حديدة مُغوجَّةُ الرأس يُضرب بها رأسُ الفيل ونحوه ليذلُّ ويُهان . ج : مَقامِع . (٢) المِقْرَعة: خشبة يُضرب بها، أو جريدةٌ معقوفة الرأس، أكثر ما تكون في كُتَّاب الصبيان.
	- (٣) الدُّرَّة: السوط يصرب به، ج: دِرَر.
- (٤) من الآية ١٠٣ من سورة الصافات، وتمام الآية: ﴿فَلَمَّا أَسْلَمَا وتَلَّهُ لِلْجَبِينِ﴾ أي فلمَّا تشهَّدا وذَكَرَا الله تعالى؛ إىراهيم على الذبح وإسماعيل طاعةً لِلَّهِ ولأبيه. وتَلَّهُ للجبين: صرعه على وجهه ليذبحه من قفاه ولا يشاهد وجهه عند ذبحه، ليكون أهون عليه. (تفسير القرآن العظيم، لابن كثير  $(50/7)$  جـ

**TT1** 

بِالنَّبْلِ ۞ نَشَبهُ بِالنُّشَّابِ ۞ زَرَقَهُ بِالْمِزْرَاقْ'' ۞ حَثَاهُ بِالنُّرَابِ ۞ نَضَحَهُ بِالماءِ ۞ لَقَعَهُ بالبَعْرَة. قال أَبو زَيد: ولا يكونُ اللُّفْعُ في غَيْرِ البَعْرَة مما يُزْمى بهِ، إِلاَّ أنهُ يقال: لَقَعَهُ بِغْيَنِهِ إِذَا عَانَهُ، أَيْ: أَصِابَهُ بِالْغَينِ. ۳۷ ـ فصل في تفصيل ضروب الرَّمْي (عن الأئمة) الطَّحْرُ رَمْيِ العَيْنِ بقَذَاها ۞ الحَذْفُ الرَّمْيُ بحصاةٍ أوْ نَوَاة ۞ الدَّهْدَهَةُ رَمْيُ الحِجارة مِنْ  $\mathbf{u} = \mathbf{u}$  and  $\mathbf{u} = \mathbf{u}$  is the set of  $\mathbf{u}$  and  $\mathbf{u}$  is the set of  $\mathbf{u}$  is the set of  $\mathbf{u}$ 

إذا مرَّ السَّهْمِ وَنفذَ، فهوَ صَارِدٌ ۞ فإذَا أَخذَ مع وَجْهِ الأَزْضِ، فهوَ زَالِج ۞ فإذَا (١) المزراق: الرمح القصير، ج: مَزاريق. (٢) الْمُزْجَل: من الزُّجْل، وهو إرسال الحمام إلى غاية. والمُزْجَل: المرسل إليه ولأجله. (٣) قتيبة بن مُسْلَم بن عمرو الباهلي، الأمير أبو حفص، أحد الأبطال الشجعان، ومن ذوي الحزم والدهاء والرأي والغَنّاء. فتح خوارزم وبخارى وسمرقند وفرغانة وبلاد الترك في سنة ٩٥ هـ. قَتله جيشُه برئاسة وكيع بن حسّان رئيس تميم، وكان ذلك ٩٦ هـ/ ٧١٥ م (سير أعلام النبلاء ــ للذهبي. مؤسسة الرسالة بیروت ط. ثانیة ۱۹۸۵ جـ ١٤/ ٤١٠ ـ ٤١١). (٤) عبد الله بن خازم، أمير خراسان. أحد الأبطال المشهورين. يقال: له صحبة، ولا تصح. توفي في حدود الثمانين للهجرة ٦٩٩ م (هذا كل ما ذكره الصفدي عنه في «الوافي بالوفيات» باعتناء دوروتيا کرافولسکي. جــ ۱۷ فرانز شتاينر بفسبادن ۱۹۸۱/ص ۱۵۷). (٥) الزَّرْقُ: سَلَخُه. أي ما يخرج من بطنه من بقايا الأكل المهضوم ونفاياته. (٦) السُّلِّح: نفايات البطن مما يؤكل. (٧) النخامة ما يلفظه الإنسان من البلغم.

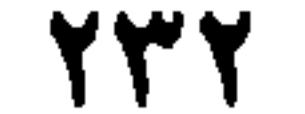

عدَلَ عن الهَدَفِ يميناً وشمالاً، فهو ضَائفٌ وَضَائِفٌ ۞ وكذلك العَاضِهُ، والعادِلَ الذِي يَعْدِلُ عنِ الهَدَف ۞ فإذَا جاوزَ الهدَفَ، فهو طَائشٌ، وعائرٌ، وزَاهِقٌ ۞ فإذًا زَحَفَ إلى الهِدَف ثم أصابَ فهوَ حَابٍ ۞ فإذَا اضْطَرَبَ عند الرَّمي، فهو مُعَظِّعِظٌ ۞ فإذا أصاب الهَدَف فهو مُقَرْطِسٌ، وخَازِقٌ، وخَاسِقٌ، وصائِبٌ ۞ فإذا أصابَ الـهدَفَ وانْفَضَخْ عُودُهُ، فهو مُزْتَدِعٌ ۞ فإذا وقَعَ بين يدَيْ الرَّامي، فهوَ حابِضٌ ۞ فإذا الْتَوَى في الرَّمْيي فهوُ معصَّلٌ \* فإذا قَصُرَ عن الهدَفِ فهو قاصِرٌ \* فإذا خَرَجَ من الهَدَف فهو دَابرٌ \* فإذا دَخَلٍ من الرَّمِيَّة بين الجِلْدِ واللُّخم ولم يَخُزُّ فيها فهوَ شَاظِفٌ ۞ فإذا خَرَجَ من الرَّميَّة ثم انْ يَبِدَّأْ مَنْ مَدِينٍ مِنْ يَعْدِينِ مِنْ الْمَسَاءِ مِنْ مَدَمِينَ بِالْمَسْرَادِينَ " لِلْمُدْرَقَة فَ و

إذا كانتْ مستقيمة فهي سُلْكَى ۞ فإذا كانتْ في جانِبِ فهي مَخْلُوجَةٌ ۞ فإذا كانتْ عَنْ يَمينِكَ فهي الشزْرُ ۞ فإذا كانتْ حِذَاءَ وَجْهِكَ فهي اليَسْرُ ۞ فإذا كانتْ واسِعةً فهي

- (١) انفضخ: مطاوع: فَضَخ. أي انْشَقُّ واتَّسَع، وسال، وانكسر.
- (٢) أورد ابن ماجة للرسول ﷺ عشرة أحاديث تؤكد مُروق الخوارج، أي: خزقَ الدين وتجاوزه وتعذَّيه كما يَمْرُقُ السُّهْمِ من الرميَّة (الصيد). ومن هذه الأحاديث: «يخرج في آخر الزمان قومٌ أحداثُ الأسنان، سُفهاء الأحلام، يقولون مِنْ خَيْر قولِ الناس، يقرأون القرآن، لا يُجاوز تراقيَهُمْ. يمرقون من الإسلام كما يمرق السهمُ من الرميَّة. فمنْ لَقيهُمْ فلْيقْتلْهمْ. فإنَّ قَتْلَهَمْ أَجْرٌ عند الله لمن قَتَلهم، (سنن ابن ماجة ٣٣/١ ـ ٣٤، كذلك لسان العرب [مرق] ١/١/١٤١).
- ٣) الـحديث في «النهاية» لابن الأثير جـ ٣/ ٥٤ ومعناه كلُّ من الصَّيْد الذي مات وأزهِقتْ روحُه بسرعة وأنت تراه أمامك. ولا تأكلُه وهو يموت بعيداً عنك غائباً. لأنك لا تدري: أماتَ بصيدكَ أم بعارض

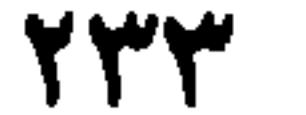

النَّجْلاَءُ ۞ فإذا فَهَقَتْ بالدَّمِ فهيَ الفاهِقة ۞ فإذا قَشَرَتِ الـجِلْدَ ولـم تَدْخُل الـجَوْفَ، فهيَ<br>الـجالِفة ۞ فإذا خالَطَتِ الـجَوْفَ وَلـم تَنْفُذْ فهي الواخِضة ۞ فإذا دَخَلتِ الـجَوْفَ ونفَذَت<br>فهي الجَائِفةُ.

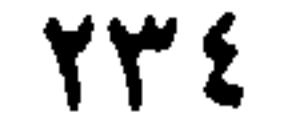

الباب العشرون

|| في الأصوات وحكاياتها

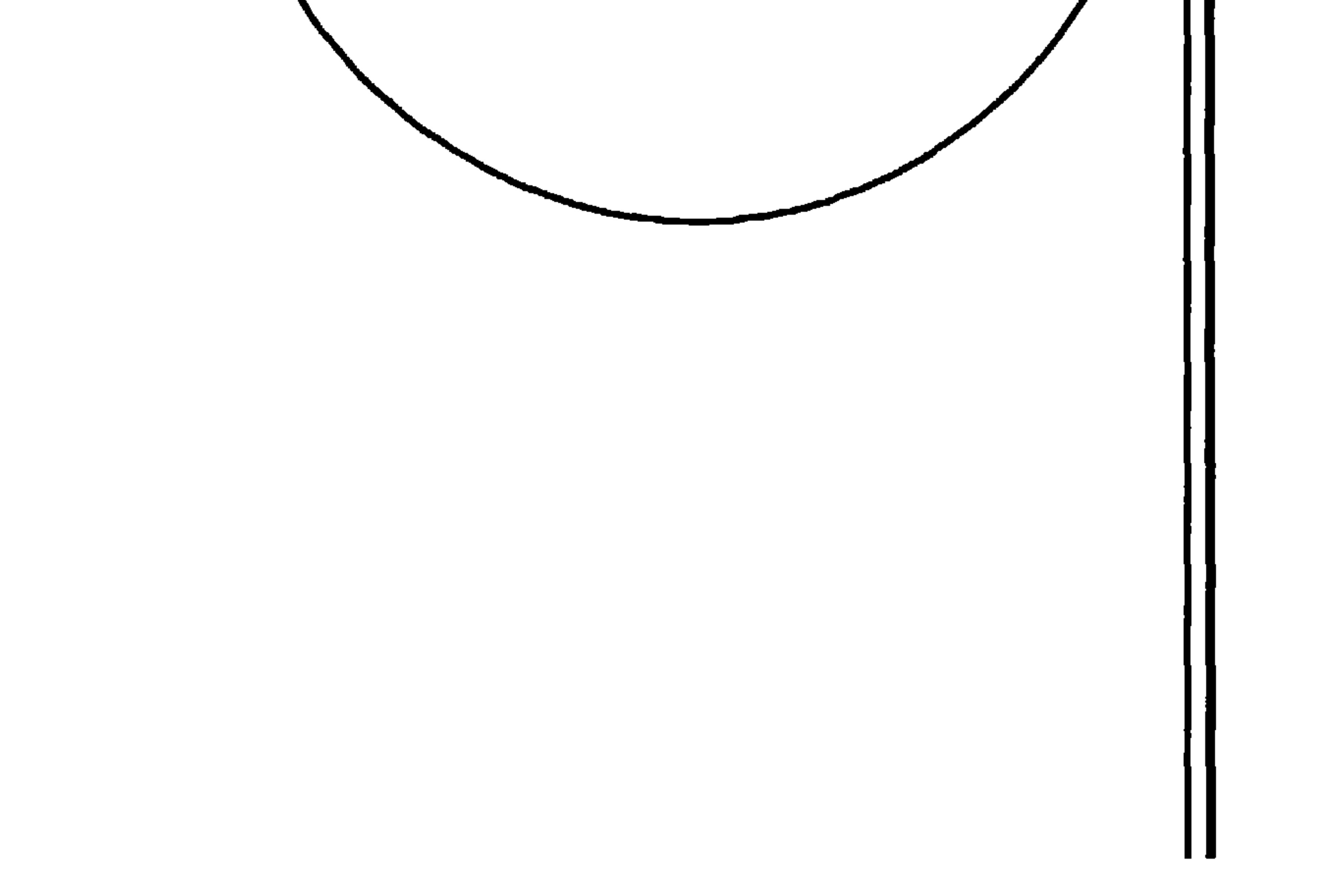

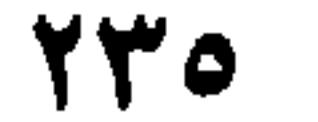

 $\cdot$  |

ثُمَّ اللَّنَدَنةُ وَهي أَنٰ يَتكلَّمَ الرَجلُ بالكلاَم تسُمَعُ نَغَمَتَهُ وَلاَ تَفهَمُهُ، لاَنه  
يُخُفِيهِ \* وَفي الحديث «فأَمًا دَنَدَتُتُكَ وَدَنَدَةُ مُعادَ فَلاَ أُحُسِنُها<sup>هٰ)</sup> \*هُ تُمَ الَنَّامُهَ وَموَ  
التَّيِم، وهو الموت المُعيفُ.  
7 – فصل  
فُ
$$
مَ واالصوت المَعيفُ.
$$

الهَمْسُ صوتُ حَركةِ الإنسان، وقد نَطَقَ بهِ القرآن `` # ومثلهُ الجَرْسُ

(١) قصد بذلك قوله تعالى في آخر الآية ٩٨ من سورة مريم: ﴿وكَمْ أَهْلَكْنا قَبْلَهُمْ من قَرْنٍ هل تُنْحِسُّ مِنْهُمْ<br>مِنْ أَحَدٍ أو تَسْمَعُ لَهُمْ رِكْزاكِه يخاطب أهل مكة ويُحوَّفُهم قائلاً. هلا ترى منهم أحداً أو تَسْمعُ صوتاً ــ فقد ماتوا وحصلوا أعمالهم. والركز : الحسُّ، والصوتُ لا يُفهم. أو الصوت الخفي والحركة

(تفسير القرطبي ١١/ ١٦٢). (٢) السَّرارُ، مصدر سَارَّةُ مُسَارَّةً وسِراراً · ناجاه وأعلمه بسرٌه. (٣) ۖ هَتْملوا · تكلُّموا بكلام يُسِرُّونَهُ عن غيرهم. والهَتْملة: الكلام الخفيُّ. والبيت في اللسان [هتمل] ١١/ ٦٨٩؛ وجمعُ الهتملةَ: هَتَامِل. والكُميْت شاعر أموي متعصب متشَيْع لبني هاشم ترك ثروة شعرية ضخمة عُدَّتْ زاداً للُّغة ورواتها. وهماك ثلاثة شعراء يعرفون بالكميت: الكميت بن ثعلبة، والكميت ىن معروف، ثم الكميت بن زيد؛ يسمَّى الأول الكميت الأكبر، والثاني: الكميت الأوسط. وكلُّهم من بني أسد (انظر معجم الشعراء للمرزباني ٢٣٨ ـ ٢٣٩ والشعر والشعراء ٢/ ٥٨٥ ـ ٥٨٨): وكانت وفاة الكميت ١٢٦ هـ/٤٤٤. (٤) الحديث في «النهاية» لابن الأثير جـ ١٣٧/٢، وفيه: «لا نُخسنُها» بدل: (لا أُخسنُها). ومعاذ هنا هو معاذ بن جَبَل بن عمرو بن أوس الأنصاري، أحد الأربعة الذين جمعوا القرآن على عهد رسول الله ﷺ. له صحبة جليلة مع الرسول ورُوي عنه أحاديث كثيرة ــ توفي وهو ابن أربع وثلاثين وقيل ثمان وثلاثين سنة ١٨ هـ/ ٦٣٩ (سير أعلام النبلاء ١/ ٤٤٣ ـ ٤٦١). (٥) وردت اللفظه في القرآن الكريم مرة واحدة، وذلك في قوله تعالى: ﴿وخَشَعَتِ الأصواتُ للرَّخْمٰنِ فَلأ تَسْمَعُ إلاَّ هَمْساً﴾ سورة طه، جزء من الآية ١٠٨. والكلام جرى في لحظة دعوة إسرافيل ليوم الحشر، \_

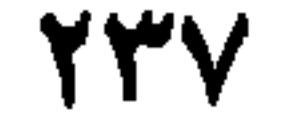

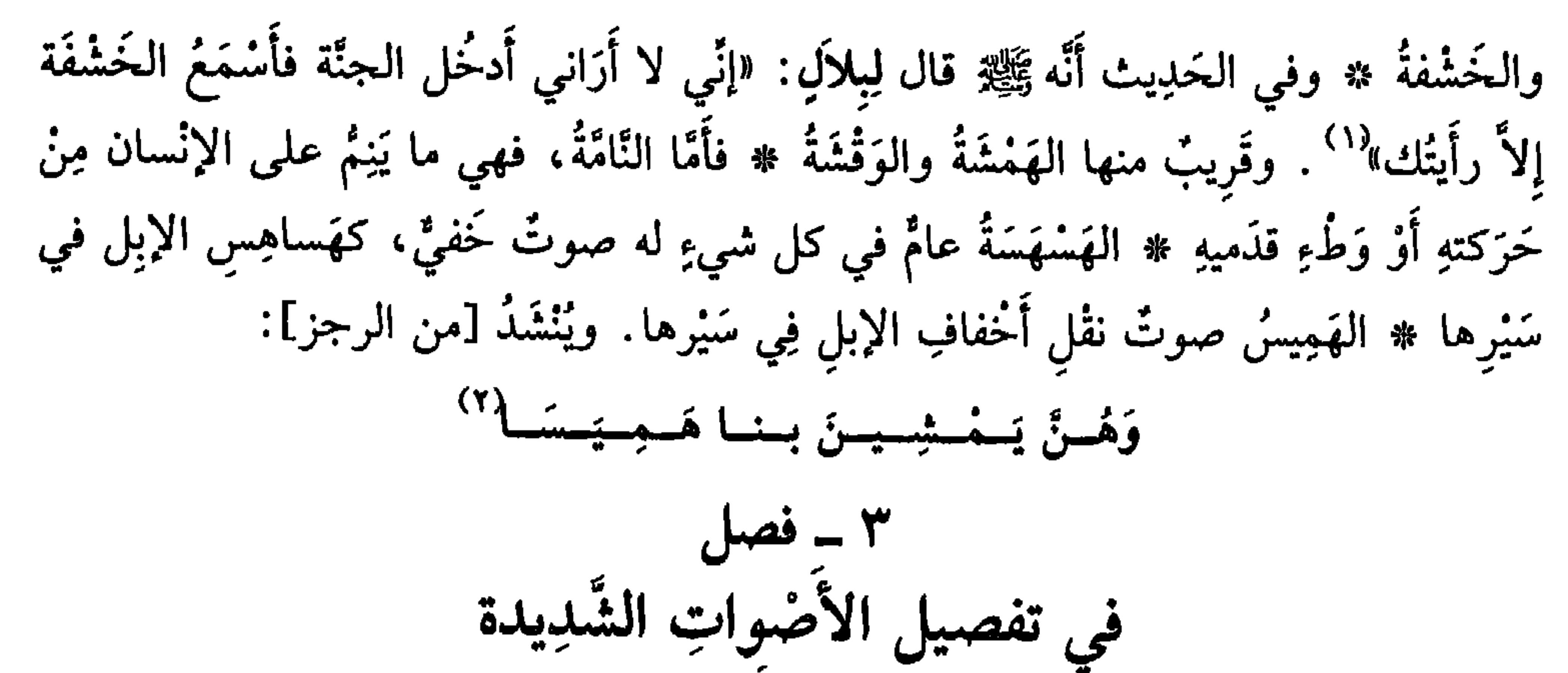

(عن الأئمة)

الصِّيَاحُ صوتُ كلَّ شيءٍ، إذا اشْتَدَّ ۞ الصُّراخُ والصَّرْخةُ: الصيحةُ الشَّدِيدةُ عَنْدَ الفَزْعة أو المُصِيبةِ ۞ وقَريبٌ منهما الزَّغْقَةُ والصَّلْقةُ ۞ الصَّخَبُ: الصَّوتُ الشَّدِيدُ عِنْدَ الخُصُومة والمُناظَرَة ۞ العَجُّ رَفْعُ الصوتِ بالتَّلْبية ۞ وكذَلك الإهْلاَلُ ۞ التَّهْلِيلُ رَفْعُ الصَّوت بِلاَ إِلهَ إلاَّ اللَّهُ مُحمَّدٌ رَسُولُ اللَّهِ ﷺ \* الاسْتفالاَلُ صِياحُ الْمَوْلُودِ عند الولادة ۞ الزَّجَل رَفْعُ الصَّوْتِ عندَ الطَّرَبِ ۞ النَّقْعُ الصُّرَاخِ المرتَّفِعُ ۞ الهَيْعَةُ: الصَّوْتُ عند الفَزَع # وفي الحَديث: «خَيْرُ النَّاسِ رَجُلٌ مُمْسِكٌ بِعِنانِ فَرَسِهِ كلَّما سَمِعَ هَيْعةً طَارَ إليها» `` ۞ الوَاعِيةُ الصُّرَاخُ على المَيْت ۞ النَّعِيرُ صِيَاحُ الغَالِبِ بالمَغْلُوبِ ۞ النَّعِيق صَوْتُ الراعي بالغَنَم ۞ الهَدِيدُ والهَدَّةُ صوتُ شديدٌ تَسْمَعُهُ مِنْ سُقوطِ رُكْن، أو حائطِ،

- فخشعت الأصواتُ وذلَتْ وسكتتْ للرحمن فلا تسمع إلاّ الهَمْسَ، أي الصوت الخفيَّ وهو صوت وقع الأقدام بعضها على بعض إلى الحشر وقيل: الهمس هو تحريك الشفة واللسان من دون نطق أو كلام (نفسير القرطبي جـ ٧١/ ٢٤٧).
- (١) الحديث في «النهاية» جـ٢/ ٣٤ وفيه. الخشفة: الحسّ والحركة، وقيل هو الصوتُ. وهناك حديث في «الزَقْشة» يتعلق ببلال أيضاً (النهاية ٥/ ٢١٣).
- (٢) الرجز في لسان العرب: [همس] (٦/ ٢٥٠) غير منسوب، كذلك هو في تفسير القرطبي: ٢٤٧/١١ غير منسوب، وفيهما: الهَميس: صوتُ أخفاف الإبل في سيرها. وتتمتُه في كتاب «النهاية» جـ١/ ٢٤١ جذر [رفث]: وفي حديث ابن عباس، «أنشد وهو مُحرم:
	- إنْ تَسمسدق السطييس . . . . لسميسسسا وهمن يسمسشمجسنَ بلنا هَلميسسا
- وبلال هو ابن رباح الحبشي مؤذن الرسول، توفي سنة ٢٠ هـ/ ٦٤١ م) وفي البيت لفظِّ ناب حذفمناه.
- (٣) الحديث في كتاب «النهايَّة» جـ ٢٨٨/٥. وفيه: المهَيْعَةُ: الصوت الذي تَفْزِعُ منه وتخافُه من عَدُق. والهُيُوعِ والهَيَعانِ: الْمُجْنِنِ.
- (٤) النعيق دعاءُ الراعي الشاءَ . . . وهو كذلك صوت الغراب، يقال له : نغيق (بالغين المعجمة) اللسان ۰۲/۱۰ و۷۰۳.

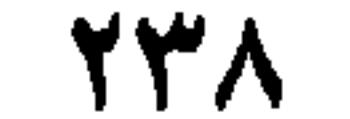

أَو ناحيةِ جَبَلٍ \* **الفَدِيدُ** صوتُ الفَذَّادِ، وهو الأكَار بالثَّوْرِ أو الحِمار . وفي الحديث «إنَّ الجَفَاءَ والقَسْوَةَ في الفَدَّادِين» `` ۞ الصَّديدُ مِنَ الأَضواتِ الشَّديدُ، كالضَّجِيحِ. وفي القرآن ﴿إِذَا قَوْمُكَ مِنْهُ يَصِدُّونَ﴾ ``` أَي يَضِجُون ۞ الجَرَاهِيَةُ صوتُ الناسِ في كلامهم وعلاَنيَتهم دون سِرْهِمْ ۞ وكذلك الهَيْضَلَةُ (عن أَبِي زيد).

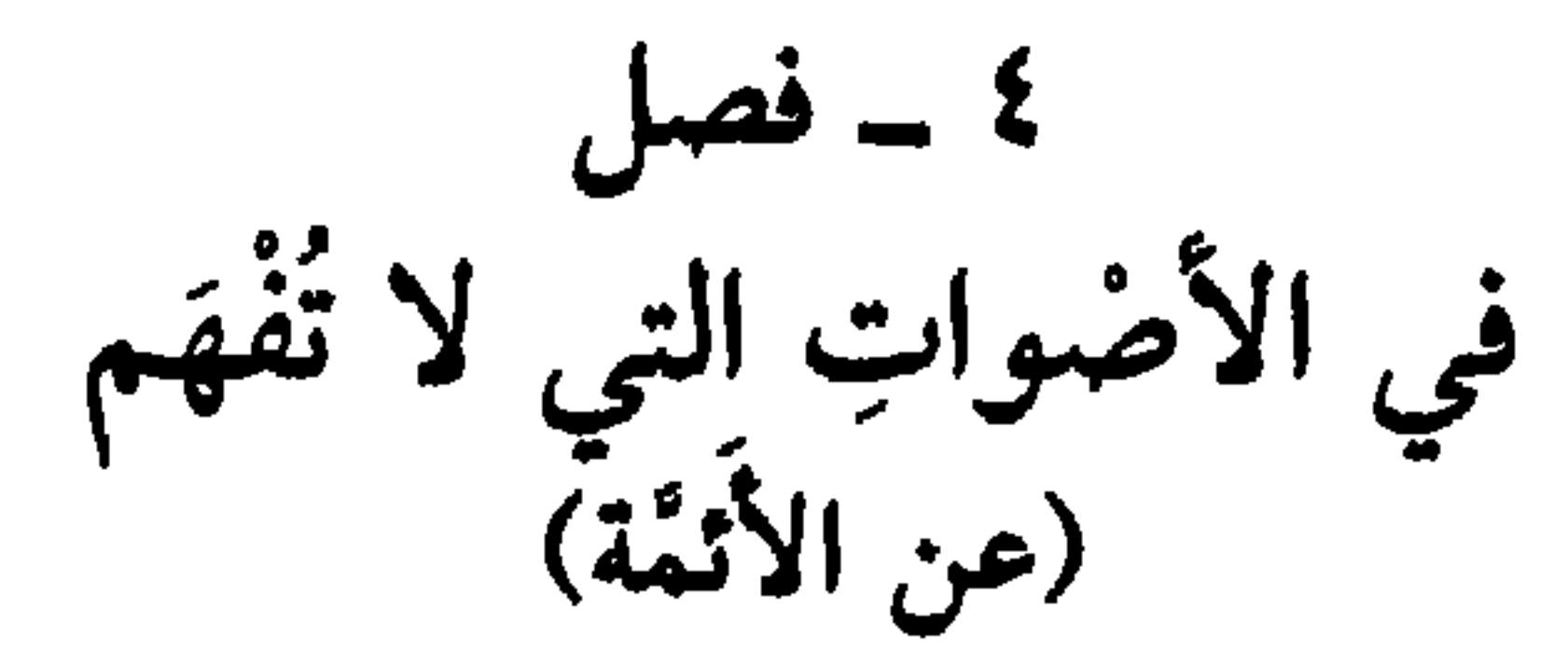

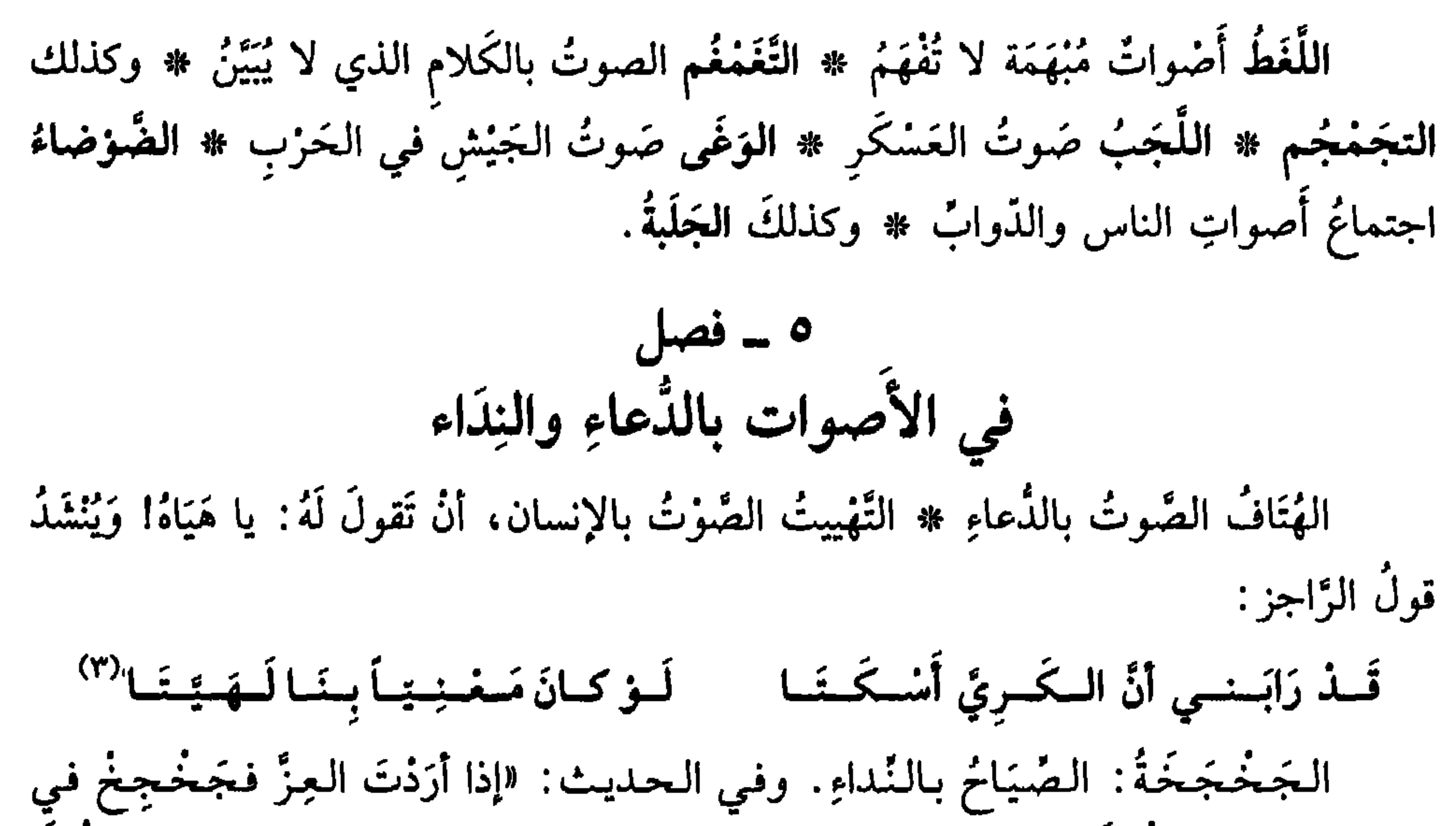

- (١) الـحديث في «الـنـهـاية» جـ ٣/ ٤١٩)، وفيه· الـفـدَّادون، واحـدهـا: فَدَّاد، وهـو الـذي يـعـلـو صـوتُه في الحَزْث والمواشي. وفَدّْ الرجلُ يَفِدُّ فديداً· إذا اشتدَّ صوته.
- (٢) جاء في القرآن قوله تعالى، الآية ٥٧ من سورة الزخرف: ﴿ولَمَّا ضُرِبَ ابنُ مَزْيَمَ مَثَلاً إذا قَوْمُكَ منه يَصِلُّونَ﴾ ومعنى: يَصدُّون (بكسر الصاد) يضجُّون و(بضمُّ الصاد) (يُغْرِضُون). والضجيج هنا مراجعة قريش وجِدالهُم في أمر عبادة الناس لعيسى عليه السلام، ومحاولتهم جَعله من حطب النار كونه عُبِدَ لدى النصارى. (انظر تفسير القرطبي جـ ١١/ ١٠٢ ـ ١٠٣).
- (٣) البيت في اللسان [هيت] ١٠٦/٢، غير منسوب. وفيه مَيَّتَ بالرجل، وهوَّتَ: صوّتٌ به وصاح، ودعاه فقال له: مَنْيتَ هَيْتَ. وهي بـمعنىً مختلفٍ بعض الشيء عن ﴿هَيْتَ لَكَ﴾ في القرآن، التي تعني: (هَلَمَّ، وتعال). والكريُّ. النغسان.
- (٤) الحديث في كتاب «النهاية» لابن الأثير جـ ١/ ٢٤٢. ومعنى الجَخجَخَةِ. النداء. أي: نادِ بِهِمْ وتخوَّلْ

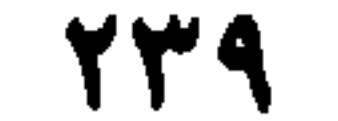

القَهْقَهَةُ حِكاية قَوْلِ الضَّاحك: قَهْ قَهْ \* <mark>الصَّهْصهةُ</mark> حِكايةُ قولُ الرَّجُلِ لِلقَوْمِ: صَهْ<br>- حَمَّا تَهْتَقُولُ الصَّاحك: قَهْ قَهْ \* الصَّهْصَةُ : اللَّهُ مَا السَّاثِرُ : وَيُوْتَذَا إِلَيْهِ وَإِنَّ  $\bullet$  ,  $\bullet$  .

 $\bullet$  and a set of  $\bullet$ 

دنت في مرض او طيره، الأسم، الهدام،

Y£.

حكايـة قـولِ: لا إلـهَ إلاَّ الـلَّـهُ \* الـحَـوْقَـلَـةُ حـكـايـةُ قَـولِ: لا حـولَ ولا قـوَّةَ إلاّ بِاللَّهِ ۞ الْحَمْدَلَةُ حكايةُ قولِ: الْحَمْدُ لِلَّهِ ۞ الْحَيْعَلَةُ حكايةُ قولِ الْمُؤَذِّنِ: حَيَّ علمي الصَّلاةِ حَيَّ على الفلاَحِ ۞ ا**لطَّلْبَقَةُ** حكايةُ قوله: أَطالَ اللَّهُ بَقاءَكَ ۞ **الدَّمْعَزَةُ** حكايةُ<br>قولِ: أدامَ اللَّهُ عِزَّكَ ۞ ا**لجَعْلَفَةُ** حكايةُ قولِ: جُعِلْتُ فِذَاءَك.

الأَحِيحُ والأَحاحُ: صَوتْ يُخْرِجُه تَوَجُّعُ أَو غَمٌّ ۞ النَّحِيطُ، صوتُ القَصَّار `` إذا ضَرَبَ الثوبَ بالحَجَرِ ليكونَ أَرْوَحَ له ۞ الهَمْهَمةُ، صوْتُ يُخْرِجه تَرَدُّدُ الزَّفِيرِ في الصَّدْرِ مِنَ الهَمّ والحُزْنِ ۞ الزَّحِيرُ إخراجُ النَّفَسِ بأنينِ عِنْدَ عَملِ أَوْ شِدةِ ۞ وكذلكَ التزَحُّرُ والطَّحِيرُ ۞ والنَّهِيمُ كَمِثْلِ النَّجِيمِ: شِبهُ أَنينِ يُخْرِجهُ العَامِلُ المَكْدُودُ فَيَسْتَرِيحٍ إِليه ۞ قال الراجزُ : مَسا لَسكَ لاَ تَسْتَنْجِسِمُ يَسا رَوَاحَسَة إِنَّ السَّجِسِيسِمَ لِمَلْسَسْمَاةٍ رَاحَمَةٌ ''  $\mu = 9$ في ترتيب هذه الأصواتِ إذا أَخرَجَ المكْرُوبُ أَو الـمريضُ صَوْتاً رَقيقاً، فهو الرَّنِينُ ۞ فإذَا أَخْفَاهُ فهو الهَندِ ۖ \* فَإِذَا أَظْهَرَهُ فَخَرَجَ خَافِياً فِهِ َ الْجَنبِ ۖ \* فَإِن ذَادَ فِيهِ، فِهِم الأَنبُ \* فان ذَادَ ف

721

1 - فصلّ
$$
-1 = 1
$$
وَي ترتيب أَصواتِ الأئائم  
الفخيةُ صوتُ الأئم، وازفعُ منهُ: البَخِيخُ \* وأَزَيَدُ منهُ الغَطِيطُ \* وأشَدُ منهُ لسجخيفهُ ئم  
الجخيفُ \* وفي حديثِ ابَنِ مُمر<sup>(1)</sup>رضي الله عنهما "أنَّه نامَ حتى سُعِعَ جَخيفُهُ ئم  
ملى وَلم يتوَضَّاُه<sup>(7)</sup>,

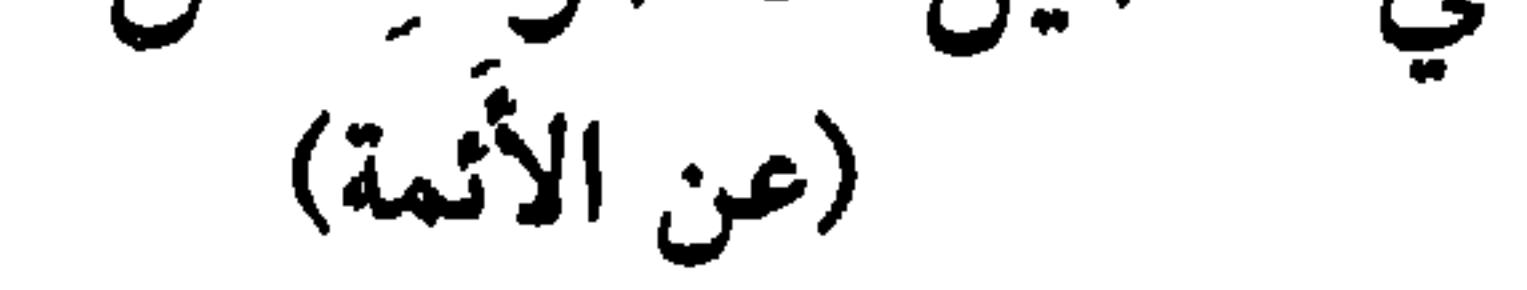

الشَّخيرُ مِنَ الفَم \* النَّخِيرُ مِن المِنْخَرَيْنِ \* النَّخْفُ منهُما عِنْدَ الامْتخَاطِ \* القَفْقَفَةُ من الحَنكَيْن عندَ اضْطِرَابهما، وَاضْطِكاكِ الأسْنانِ \* التَّقْفِيعُ والفَرْقعةُ من الأصابع عِنْدَ غَمْزِ (٣)المَفاصِل ۞ الكَرِيرُ من الصَّدْرِ، ويُقال هو صَوتُ المَجْهُودِ والمُخْتَنِقِ ۞ الزَّمْجَرَةُ من الجَوْف ۞ القَرْقَرَةُ من الأمْعَاءِ ۞ الإخْقَاقُ والخَقخَقَة من الفَرْجِ عند النكاح ۞ الافَاخَةُ مِنَ الدُّبُرِ عند خُروج الرِّيح \* وفي الحَديثِ: «كُلُّ بائلةٍ تُفِيخُ» (٤). ١٢ ــ فصل في تفصيل أصواتِ الإبل وترتيبها (عن الأثقة)

إذَا أَخْرَجَتِ الناقةُ صَوْتاً من حَلْقها، وَلم تَفْتخ بهِ فاها، قيل: أَزْزَمَتْ، وذلكَ على وَلَدِها حتى تَزْأَمَهُ ۞ والحَنِينُ أَشَدُّ من الرَّزَمَة ۞ فإذَا قَطَعَتْ صَوْتَها ولـم تَمُدَّهُ، قيل: بَغَمَتْ وتَزَغَّمَتْ ۞ فإذَا ضجَّت قيل: رَغَتْ ۞ فإذَا طَرَّبَتْ في أَثَر وَلَـٰدِهَـا، قيل: حَنَّتْ ۞ فإذًا مَدَّتْ حَنِينَها، قيل سَجَرَتْ ۞ فإذًا مَدَّت الحَنِينَ على جِهة وَاحدَةٍ قيل

(١) هو ابن عـمر بن الـخطاب بن نُفَيْل بن عبـد الـعُزَّى . . أبو عبـد الـرحـمـن الـقـرشـي واسـمـه عـبـد الله ، الصحابي وأحد المُبَايعين تحت الشجرة. روى عن النبي ﷺعلْماً كثيراً نافعاً، كما روى عن أبيه عمر (رضي الله عنهما) وعن معظم الصحابة الأبرار . أما الذين زَوَوْا عنه فيصل تعدادهم المئات حسب ما أثبته الحافظ الذهبي. توفي سنة ٧٣ هـ/ ٦٩٢ م. (سير أعلام النبلاء، جـ٣/ ٢٠٣ ـ ٢٣٩). (٢) الحديث في «نهاية» ابن الأثير ونصُّه: «أنه نام وهو جالسٌ حتى سمعْتُ جَخِيفَهُ، ثم صلَّى ولـم يتوضَّأ» الجخيف: الصوت من الجوف، وهو أشد من الغطيط. (النهاية ١/ ٢٤٢). (٣) الغَمْز ــ هنا ــ العَضر باليد. (٤) الحديث في «نهاية» ابن الأثير ٣/ ٤٧٧. والإفاخةُ خروج الريح مع صوت، وقصَدَ بالبائلة: الىفْس.

YEY

سَجَعَتْ ۞ فَإِذَا بَلَغِ الذَّكَرُ من الإِبلِ الهَدِيرَ، قيلَ: كَشَّ ۞ فإذَا زاد عليهِ، قيل: كَشْكَشّ وَقَشْقَشَ ۞ فإذَا ارْتَفَع قليلاً، قيل: كَتَّ وقَبْقَبَ ۞ فإذَا أَفصَحَ بالـهَدِير قيلَ: هَدَرَ ۞ فإذَا صَفَا صَوْتُهُ قيل قَرْقَرَ ۞ فإذَا جَعَل يَهْدِرُهُ كأَنه يَقْصِرُه قيل زَغَدَ ۞ فإذَا جَعَلَ كأنَّه يُقْلعهُ قيل قَلَخَ .  $\int$  ۱۳ ـ فصل في تفصيل أصواتِ الخَيْل  $25.5$   $15.7$   $15.7$   $15.1$  $\frac{1}{2}$   $\frac{1}{2}$ 

- (١) وذلك في قوله تعالى، الآية الأولى من سورة العاديات: ﴿والعَادِيات ضَبْحاً﴾ العادياتُ، هنا هي: الأفراسُ ــ والضُّبْخُ: العَذْوُ، وروي أن النبيﷺ بعَثَ سريةً إلى أناس من بني كنانة فأبطأ عليه خبرُها. فقال المنافقون: إنهم تُتِلوا؛ فنزلتْ هذه السورة على النبي إخباراً بسلامتها، وبشارةً له بإغارتها على القوم الذين بُعِث إليهم ــ والمراد بالعاديات، الخيل التي يغزو عليها المؤمنون. والضُّبْحُ: صوتُ أنفاس الخيل إذا عَدَوْن (تفسير القرطبي جـ ١/ ١٥٣ ـ ١٥٥). (٢) الحَمْحَمة: الصوتُ دون العالي، ومن ذلك قول عنترة بن شداد في معلقته، يصف فرسه في حومة الوغي: فساؤورٌ مسن وقسع السقَستَسا بسلَبِسبانِسوِ وشسكسا إلسيّ بسعَسبسرةٍ وتستحسفستخسم والتحمْخُمُ والحَمْحَمةُ: صوتُ الفرس المتقطع حين يُقصُرُ في الصهيل. أي أن الحصان شكًّا إليَّ بدمعة وصوتٍ مخنوق لا يكاد يخرج من حلقه (انظر تفسيرنا في «شرح المعلقات العشر» عالم الكتب ــ بیروت ــ ص ۲۷٦). (٣) القُنْبُ: جرابُ قضيب الدابة. ثمَّ استعمل للجمل والحمار. وقُنْب المرأة: بَظْرُها (اللسان [قنب] ١/ , (٦٩٠
	- (٤) النُفْر : الفَزج . والرَّمكة . الفرس والبرذَوْنةُ تُتَّخذ للنَّسْل . والجمع : رَمَكٌ وأَزماك .

**YEY** 

لِلَّقْلَقِ<sup>(٥)</sup> ۞ البَطْبَطَة لِلْبَطِّ ۞ الهَدْهَدَةُ لِلهُدْهُدِ ۞ القَطقطةُ للقَطا<sup>(٦)</sup> . ويُنشَدُ [من البسيط]: يا خُشْنَها حينَ تَذْعُوهَا فَتَنْتَسِبُ ``

- (١) السُّفاذ: نَزْوُ الذَّكر على الأنثى ــ يكون للماشي والطائر. (٢) الطَّليمُ: ذَكَر النعام ج: ظَلَّمان.
- (٣) القُمريُّ: ضَرْبٌ من الحمام مطوَّقٌ حسن الصوت، ج: قُمْر، الأنثى قُمْريَّة، ج: قَمَاريُّ.
- (٤) العندليب، والعندليلُ (بالباء واللام) طائر صغير يصوَّتُ ألواناً ــ قال بعضهُم هو طائر أصغر من العصفور، وآخرون: هو البلبل، وغيرهم: الهزار والجمع: العَنادِل (اللسان[عندل] ١١/ ٤٧٩ ـ ٤٨٠).
- (٥) اللُّقْلَق، واللُّقلاقُ: طائر كبير طويل الساقين والعنق والمنقار، أحمر الساقين والرجلين والمنقار، ج· لَقَاليق. (المعجم الوسيط/لقلق).
- (٦) القطا: ضربٌ من اليمام، يعيش في الصحراء ويتخذ أُفْحُوصَه في الأرض، ويطير جماعاتٍ، ويقطع مسافات شاسعة، وبيضه مُرقَّط. ذكره الشعراء القدامي وتمثلوابه كثيراً. هو جمعٌ، واحدته قطاة. (الوسيط/ قطا). (٧) الشعر للنابغة الذبياني، وتمام البيت:

722

النقيد ليحقث بأولى الخيبل تخويلني فتصحيح المسنسج فسيسها ولأ وطسب (ديوانه ـ تحقيق أبو الفضل إبراهيم، دار المعارف بمصر سنة ١٩٧٧، ص ١٧٦ ـ ١٧٧).<br>(١) المُكَّاء: طائرِ صغير يألف الريف، يجمع يديه ثم يَصفرُ فيهما صفيراً حَسَناً. ج: مَكاكيِّ: المعجم الوسيط (مكا). (٢) قوله تعالى في الآية ١٠٢ من سورة الأنبياء، وتمام الآية: ﴿لا يَسْمَعُونَ حَسِيسَها وهُمْ في ما اشْتَهَتْ<br>انْفُسُهُمْ خالِدُونَ﴾ الكلام في الذين آمنوا وأحسنوا. مُبْعَدون عن النار وسعيرها. ولا يسمعون لها صوتاً (خسيساً) .

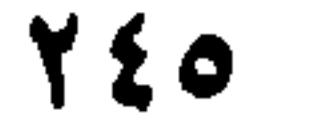

تَوَقُّدِهَا \* المَعْمَعَةُ صَوتُ لَهَبِهَا إِذَا شَبَّ بِالضِّرَامِ \* الأَزِيزُ صوتُ المِرْجَلِ عنْدَ الغَلَيان ۞ وفي الـحدِيث «أنه كانَ عليه الـصلاةُ والسَّلامُ يُصلِّي وَلِـجَـوْفهِ أَزِيزٌ كأَزِيزٍ المِرْجَلُ" الغَطْغَطَةُ والغَطْمَطَةُ صَوْتُ غَلَيَان القِذْر ۞ وَكَذلكَ الغَرْغَرَةُ ۞ النَّشْنَشَةُ صوْتُ المِقْلَى \* سمعتُ أَبا بكر الخُوَارَزمي يقول: سُئِلَ بَعْضُ المُجَّان عن أَخَبُّ الأُضوات إليهِ فقال: نَشْنَشَةُ القَلِيَّةِ وَقَرْقَرَةُ القِنْينَةِ وَقشْقَشَةُ السَّلَّةِ.

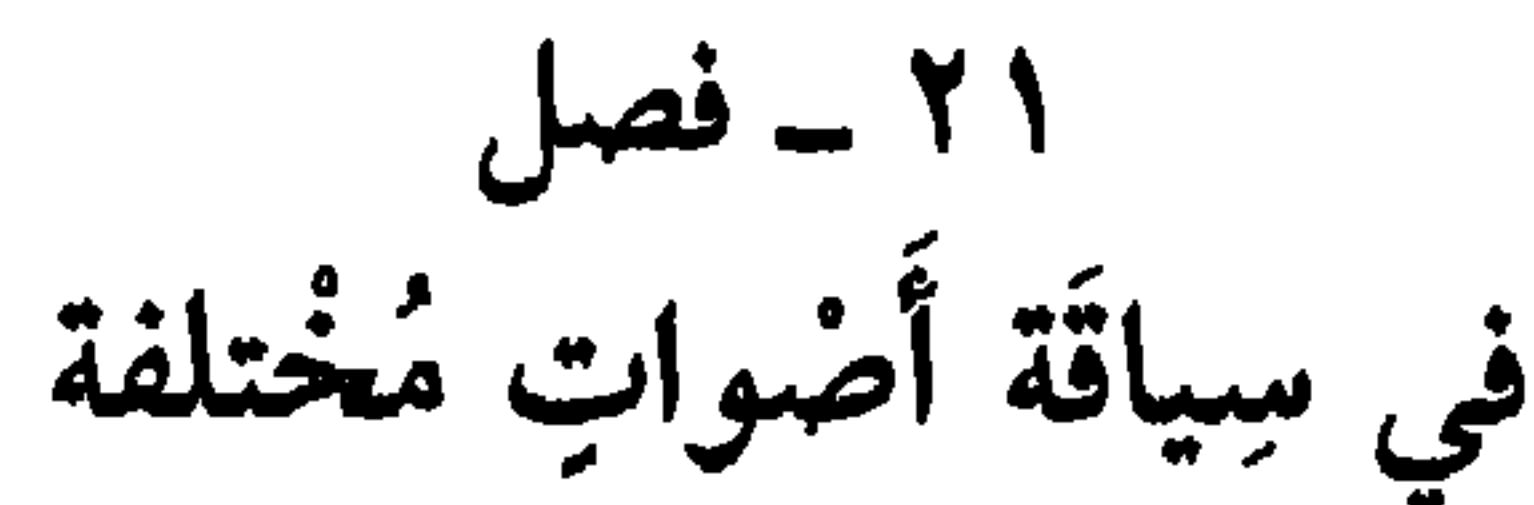

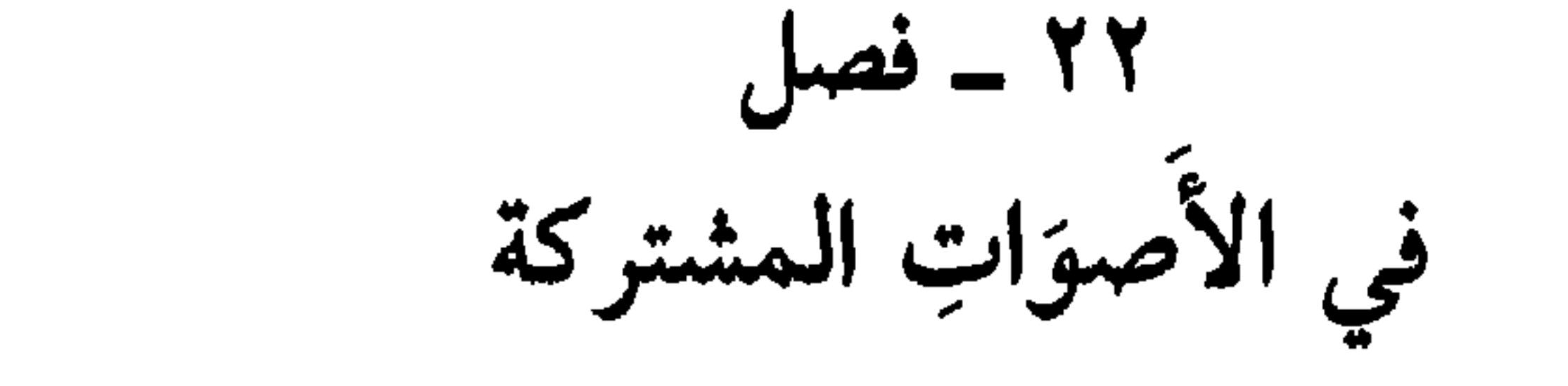

الشَّشِيشُ صوْتُ غَـلـيـان الـقِــذر وَالـشَـرَابِ \* الـوَّنِـيـنُ صـوتُ الـشَّـكَـلـى، وَالقوْسِ ۞ القَصيفُ صوتُ الرُّعْد وَالبَحْر وَهدِيرُ الفَخلِ ۞ النَّقِيقُ صوْتُ الدَّجاج

- (١) الحديث في «النهاية» لابن الأثير، جـ ١/ ٤٥. وفيه: «أي خنينٌ من الخوف، من البكاء. وقيل · هو أن يَجيشَ جوفُهُ ويَغْلي بالبكاء. وقد زاد ابن الأثير على الحديث المرويِّ أعلاه» كلمة: «مِنَ البكاء». (٢) الرَّحا والرَّحى (بألفين لَيُنة ومقصورة) الأداة التي يُطحن بها الـحَبّ. وهي حجران مستديران يوضع أحدهما على الآخَر ويُدار الأعلى على قطب. ج: أزح وأزحاء ورُحميّ. . (الوسيط/رحا). ٣) في قوله تعالى، الآية ٣٥ من سورة الأنفال: ﴿وَمَا كَانَ صَلاتُهُمْ عِنْدَ البَيْتِ إلاّ مُكاءً وتَضدِيَةً فَذَوقوا العَذَاب بما كُنْتُمْ تَكْفُرون﴾ الكلام في كفّار قريش الذين كانوا يطوفون بالبيت عراة يصفّقون، ويُصفُّرون. والـمكَّاء الـصفير، والـتـصدية: الـتـصفيق وقيـل: الـمكـاء: ضـرب بـالأيدي، والـتـضديةُ:
- الصياح. وقيل: المكاء إدخالهُمْ أصابعهم في أفواههم، والتضدية: الصفير. كل ذلك إرادتهم أن يُشْغِلُوا مَحْمَدَاً ﷺ عَنِ الصَّلَاة. (تفسير القرطبي جـ ٧/ ٤٠٠ ـ ٤٠١).

727

وَالْحِمَارِ والمكرُوبِ إذَا امْتَلاً صَدْرُهُ غَمّاً فَزَفَرَ بِهِ ۞ الخشخشَةُ والشُّخشَخَةُ صوت حَرَكة القِرْطاسِ وَالثَّوْبِ الجَدِيدِ وَالدُّرْعِ ۞ الصَّهْصَلِقُ الصَّوْتُ الشَّدِيدُ لِلْمَرْأَةِ وَالرَّعْدِ وَالفَرَسِ ۞ الجَلْجَلَةُ صَوْتُ السُّبُعِ وَالرَّغْدِ وحَرَكَةُ الجَلاَجِلِ ۞ الحَفِيْفُ صوتُ حَرَكَةِ الأَغْصانِ وَجنَاح الطَّائر وَحَرَكَةِ الْحَيَّة ۞ الصلَّيلُ وَالصَّلْصَلَةُ صوتُ الحَديد وَاللُّجام وَالسَّيْفِ والدَّرَاهِم وَالـمَسَاميرِ ۞ الطَّنِينُ صَوْتُ الذَّبابِ وَالبَعُوضِ وَالطُّنْبور `` ۞ الأطيطُ صوتُ الناقةِ وَالْجَمَلِ وَالرَّجْلِ، إذَا أَثْقَلَهُ ما عليه ۞ الطَّرِيرُ صَوْتُ القَلَمِ وَالسَّرِيرِ وَالطَّشْتِ وَالبابِ وَالنَّعْلِ ۞ الصَّرْصَرَةُ صوتُ البازِي وَالبَطُّ والأَخْطَب ``. الدُّومِيُّ صوتُ الشَّخْلِ والأَذْنِ والسَّطَرِ وَالرَّعبِ \* الإنقاضُ صوتُ الدُّجَاجةِ وَالشُّرُوجِ وَالرَّخْلِ

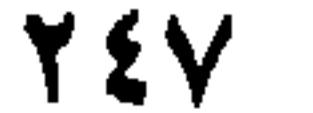

الحديث «إنَّ الشَّمْسَ لَتَقْرُبُ يَوْمَ القيامَةِ مِنَ الناس حتَّى إنَّ بُطُونَهُمْ لتَقُولُ: غِقْ غِقْ!»<sup>(١)</sup> قال: وَالذَّبْدَبةُ حكايةُ صوتِ الدَّبادِبِ. كَأَنَّهُ: دَبْ دَبْ # قال: وخَاقِ بَاقٍ: حِكايةُ<br>صَوْتِ أَبي عُمَيْر في زَرْنَبِ الفَلْهَم<sup>''</sup> # وَأَرَادَ أَنْ يَتَمَلَّح فَما أَمْلَحَ.

و أصواتُ مشافِرها شيْبْ شيبْ: تَـذَاعَـيْــنَ بــاسـم الـشّـيـبِ، فـي مُـتَـثَـلّـم مســــوانِــــبُــــهُ مــــــن بَــــضـــــرَةٍ وسِــــــلام (لسان العرب [شيب] ١/ ١٤٥) والبيت في ديوان ذي الرُّمة (المكتب الإسلامي)ص ٦٨٩. و «البصرة» هنا، حجارة فيها رخاوة ولين تُشبه الجصَّ ، وبها سَمِّيت البَضرة من أجل حجارتها البيض ــ والسَّلامُ: الحجارة مفردها: سَلِمَة. (١) وجدتُ الحديث في «النهاية» جـ ٣/ ٣٧٦. وفي رواية · «حتى إنَّ بطونهم تَغِنُّ» أي تَغْلي. والحديث في (اللسان [غقق] ١٠/ ٢٩٠. (٢) ۚ أبوَّ عُمَيْر : كُنيةُ الفَزج. والزَّزنبُ: فَزِجُ المرأة إذا عَظُم. والفَلْهَم: فزجُ المرأةِ الضخمُ الطويلُ الإسْكَتَيْنِ القبيح. انظر شرح المفردات الثلاث: (لسان العرب [عمر] ١٠٩/٤ و [زرنب] ٤٤٨/١ و [فلهم] ١٢/٨٥٤) ومختصر المعنى في كلام الثعالبي: «خاق باق» (صوت القضيب في شدة مباضعته لفرج ضخم. . ).

721
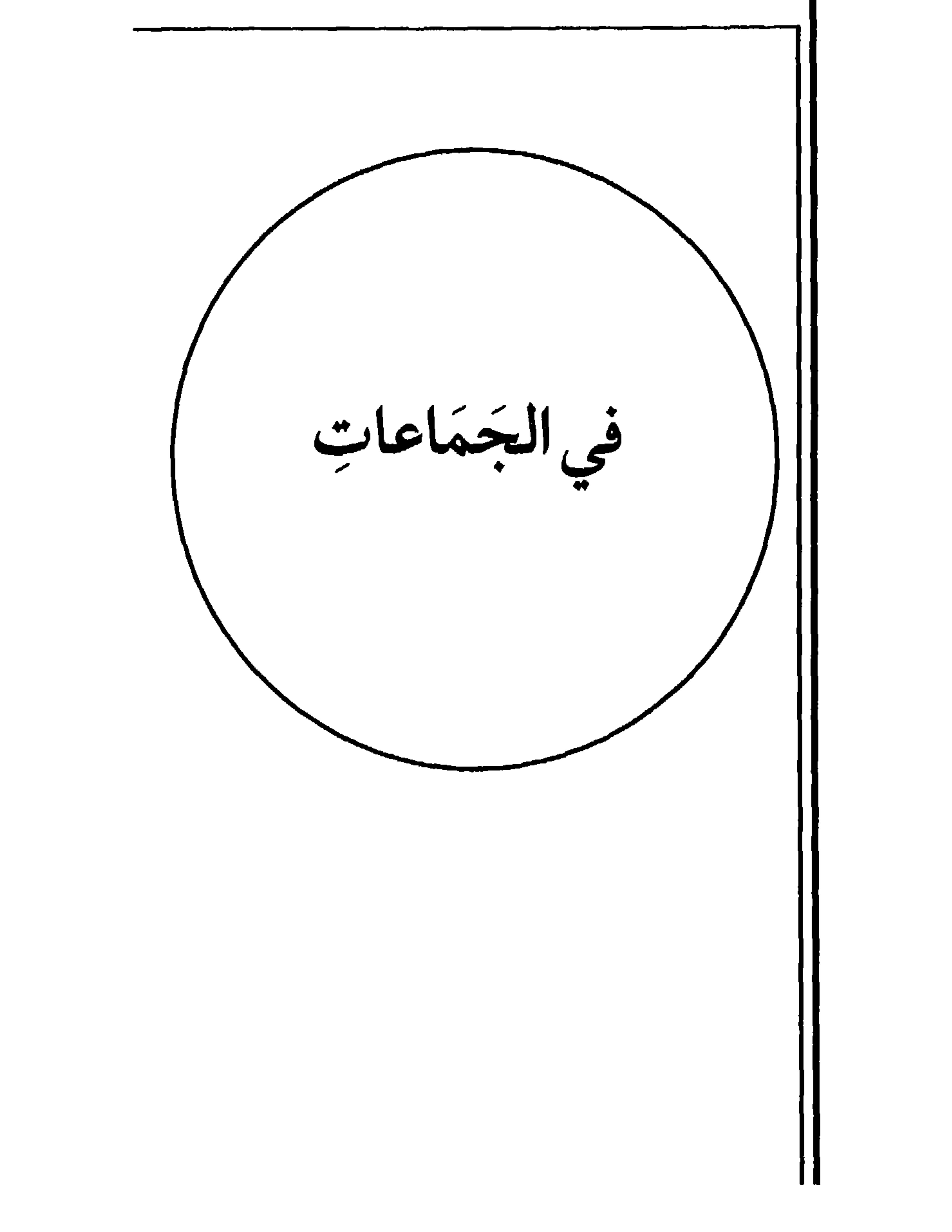

**YEA** 

(عن الأئمَّة) إِذَا كانوا أَخْلاَطاً وَضُرُوباً مُتَفَرِّقِينَ، فَهُمْ أَفْنَاءٌ، وَأَوْزَاعٌ، وَأَوْبَاشٌ، وَأَغْنَاقٌ، وَأَشائبُ<sup>‹››</sup> ۞ فإذَا اخْتَشَدُوا في اجتماعهم، فَهُمْ حَشْدٌ ۞ فإذَا حُشِرُوا لأُمْرِ مَّا، فهُم حَشْرٌ ۞ فإذَا ازْدَحَمُوا، يَرْكَبُ بَعْضُهُمْ بَعْضاً، فهُمْ دُنَّاعٌ ۞ فإذَا كانوا عَدداً كثيراً مِن الرَّجَّالةِ، فهُمْ حَاصِبٌ ۞ فإذَا كانوا فُرْساناً، فهُم مَوْكِبٌ ۞ فإذَا كانوا بَني أَبِ واحدٍ فَهُم قَبِيلةٌ ۞ فإذَا كانوا بني أَبٍ وَاحدٍ وأُمٍّ وَاحدةٍ، فهم بَنُو الأَعْيانِ ۞ فإذَا كانَ أَبوهُمْ وَاحداً وَأَمُّهَاتُهُمْ شَتَّى، فَهُمْ بَنُو العَلاَّت ۞ فإذَا كانت أُمُّهُم وَاحدَةَ وَآباؤُهم شَتَّى، فَهُم بَنُو

٢ \_ فصل في تفصيل ضروب من الجَمَاعات

الأخياف .

(١) الأفناءُ، واحدُها: فِنْوٌ ـ الأوزاغُ: لا واحد لها ـ الأوباش: واحدها وَبْشٌ (بفتح الباء وتسكينها) ــ والأعناق: واحدها: عُنقُ. قصدٌ بذلك: الرّقاب. أو الجَماعات الكثيرة. وفي التنزيل ﴿فظَلَّتْ أَهْناقُهِمْ لها خاضعين﴾ الشعراء: آية ٤ و (اللسان [عنق] ١٠/ ٢٧٣).

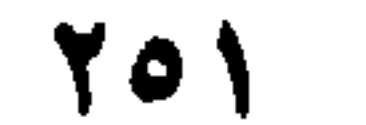

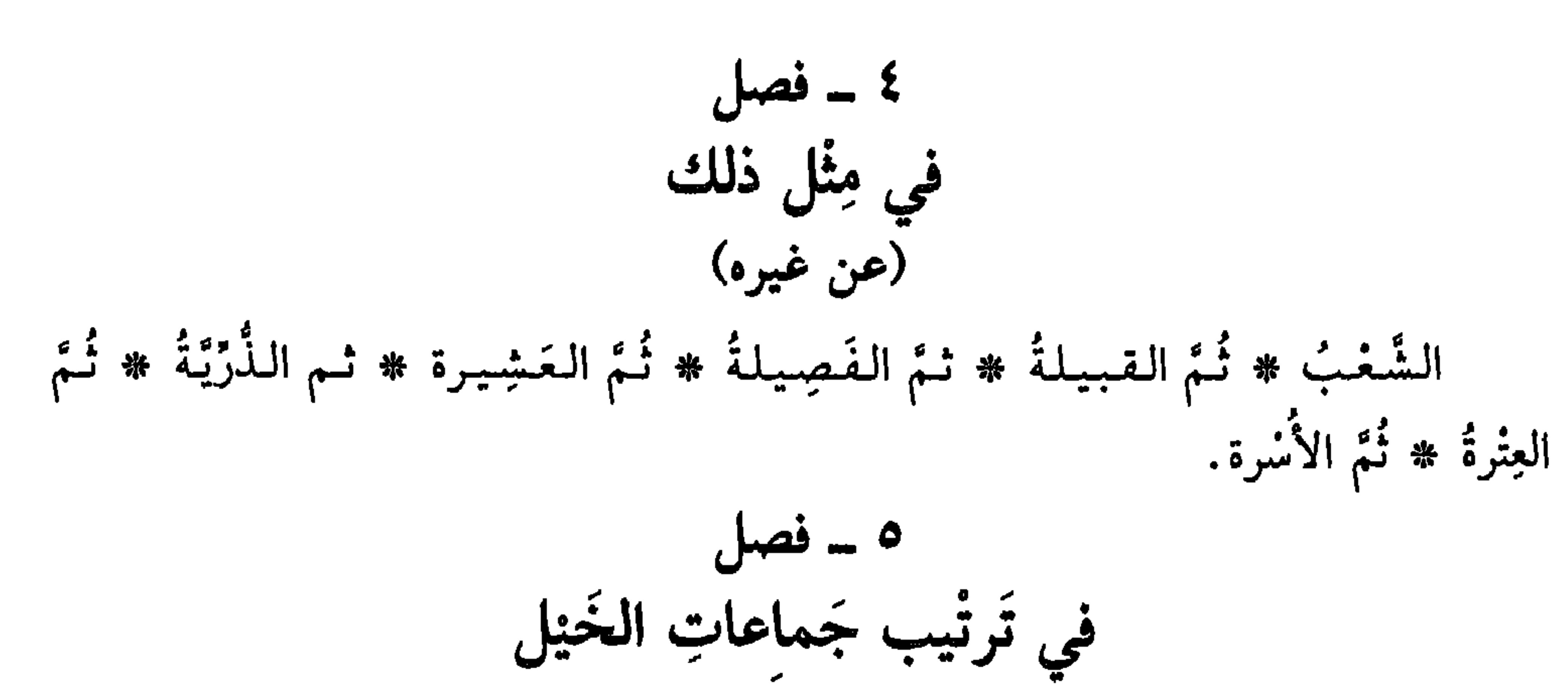

(عن الأثمة) مِقْنَبٌ `` ۞ نُمَّ مِنْسَرٌ `` ۞ ثم رَعيلٌ `` ۞ ثم كُرْدُوسْ `` ۞ ثم قَنْبَلَةٌ ` `` ٦ - فصل في تفصيل جماعاتِ شتَّى جيِلٌ منَ النَّاسِ ۞ كَوْكَبَةٌ من الفُرْسانِ ۞ حِزْقةٌ من الغِلْمانِ ۞ حاصِبٌ من الرِّجالِ ۞ كَبكبةٌ مِنَ الرَّجَّالَةِ ۞ لُمَّةٌ منَ النِّساءِ ۞ رَعيلٌ مِنَ الخَيْلِ ۞ صِرْمةٌ من الإبلِ ۞ قَطيعٌ مِنَ الغَنَمِ ۞ عَرْجَلةٌ مِنَ السُّباعِ ۞ سِرْبٌ مِنَ الظُّبَاءِ ۞ عِصَابةٌ منَ الطَّيْرِ ۞ رِجْلٌ مِنَ الْجَرادِ ۞ خَشْرَمٌ منَ النَّحْلِ.  $\frac{1}{2}$ فصل في ترتيب العساكر

(عن أبي بكر الخُوَارَزْمي، عن ابن خالوَيه)

أَقَلُ العَسَاكِرِ : العجرِيدةُ؛ وهي قِطْعةٌ جُرّدَتْ مِنْ سائرِها لوَجْهِ ۞ ثُمَّ السَّرِيّةُ؛ وَهي مِنْ خَمسينَ إِلى أَرْبَعمائة ۞ نمَّ الكَتيبَةُ؛ وهي من أَرْبَعمائةِ إلى الأَلْفِ ۞ نُمَّ الجيشُ، وهو من ألفٍ إلى أزبعةِ آلاَفٍ ۞ وكذلك الفَيْلَقُ والجَحْفلُ ۞ ثم الخَمِيسُ، وهو من

- (١) المِقْنَب: جماعة من الفرسان والخيل دون المائة.
- (٢) المِنْسَرُ: ما بين المائة إلى المائتين، وقيل دون ذلك بمراتب (اللسان [نسر] ٥/ ٢٠٥).
- (٣) الرعيل: الرَّعلةُ من الخيل: القطعة قدر العشرين. جمعها: رِعال. وجماعتها: رعيل (نفسه [رعل]
	- (٤) الكردوس، ج· كُرْدوسة، الطائفة العظيمة من الخيل والجيش.
- (٥) القَنْبَلَة وَالقَنْبَل: طائفة من الناس ومن الخيل. قيل همْ ما بين الثلاثين إلى الأربعين، الجمعُ: القَنَابِل. (اللسان [قنبل] ۶۱/ ۵۲۹ ـ ۵۷۰.

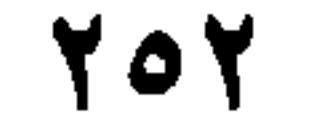

ي -ي ستحيي  $z - z - z$ (عن الأصمعي) كَتِيبَةٌ شَهْباءُ، إذًا كانتْ بَيْضاءَ مِنَ الْخَدِيد ۞ وَخَضْرَاءُ، إذًا كانتْ سَوداءَ من صَدَإٍ الْخَدِيدْ \* وَمُلَمِّلْمَةٌ، إِذَا كِنانتْ مُجْتَمِعةً \* ورَمَّـازَةٌ، إِذَا كِنانتْ تَـمُـوجُ مِـنْ نَوَاحِيها ۞ وَرَجْرَاجَةً، إذًا كانتْ تُمَخَّضُ وَلا تَكادُ تَسيرُ ۞ وَجرَّارَةً، إذًا كانتْ لا تَقْدِرُ على السَّيرِ إلا رُوَيداً مِنْ كَثْرَتِها. ۱۰ ــ فصل في تفصيل جماعات الإبل وَتَرتيبها (عن الأثقة) إذًا كانت ما بَين الثلاَّثة إلى العَشْرَة، فهيَ ذَوْدٌ ۞ فإذًا كانتْ ما بين العَشْرَة إلى الأربعينَ، فهي صِرْمَة ۞ فإذَا بَلَغَتِ الأربعينَ فهي هَجْمةٌ ۞ فإذَا بَلَغَتِ السُّتِّينَ، فهيَ

(١) العَكَرةُ: السُّتُون من الإبل ــ وقيل: ما بين الخمسين إلى المائة. ج: العَكَر، وهو ما فوق الخمسمائة. وقيل: القطيع الضخم من الإبل (اللسان [عكر] ٤/ ٢٠٠). (٢) العَرْج (بفتح العين وكسرها) ما بين السبعين إلى الثمانين ـ وقيل مائة وخمسون وفويق ذلك. وقيل خمسمائة إلى ألف والجمع: أغراج وعُرُوج. (اللسان [عرح] ٢/ ٣٢٢.

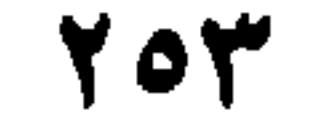

كَثْرَتْ فهيَ الضَّاجِعَةُ والكَلَعَةُ ۞ فإذَا اجْتَمَع الضَّأْنُ والمِعْزَى، فكَثْرَتَا، قيل لَهَا: ثُلَّةٌ ``. ١٢ ـ فصل مجمل في سِياقةِ جَماعاتِ مُخْتَلَفَة (عن الأنمة) جَماعَةُ النِّسَاءِ والظُّباءِ والقَطَا: سِرْبٌ ۞ جَماعَةُ الْبَقَرِ الوَحْشَيَّةِ والظُّباءِ: إخْلُ وَرَبْرَبْ ۞ جَماعَةُ البَقَرِ الوَحْشِيَّة خاصةً: صُوَارٌ ۞ جَماعةُ الحَميرِ الوَحشَيَّة: عَانَةٌ ۞ جَماعَةُ النَّعام، خَيْطٌ ۞ جَماعَةُ الجَرَادِ رِجْلٌ وَعارِضٌ ۞ جماعَةُ النَّحَلْ دَبْرٌ (٢).

(١) الثُلَّة: الجماعة من الناس. وفي التنزيل العزيز: ﴿ثُلَّةٌ مِنَ الأَوَّلينَ ۞ وثُلَّةٌ مِنَ الآخِرين﴾ الآيتان ٣٩، و ٤٠ من سورة الواقعة. (٢) الدُّبْرُ: جماعة النحل والزنابير، ج: أَذَبُر ودُبُور. (٣) الصُّوْرُ : مجتمع النخل (بالحاء المعجمة) لا واحد له، وفي بعض النسخ «النحل» بالحاء المهملة . وهو تصحيف . (٤) المساوي (بياء ليّنة، بدون همز) أو بألف مقصورة مَهْمزوة. لا واحد لها. (٥) في الأصل: «العبادين». والصواب ما أثْبتنا. . . والعباديد، من الخيل والناس: المتفزَّقون الذاهبون في كل وجه (المعجم الوسيط/عبد) ومثلها: الشَّماطيط: أي الخليط المتفرِّق. (٦) الأبابيل. جمع يستعمل للتكثير، ومنه قوله تعالى، يصف طيوراً ترمي الكفار بالحجارة: ﴿وَأَرْسَلَ عليهم طَيْراً أبابيل﴾ سورة الفيل ــ الآية الثالثة. (٧) الـميرة: الطعام يجمع زاداً للسُّفر ونحوه.

Yo &

الباب الثاني والعشرون

ِّ فِي القَطْعِ والانقِطَاعِ )<br>والقِطَعِ ومايقارِبُهامِنَ الشَّقِّ والكسرومايتصا  $\rightsquigarrow$ 

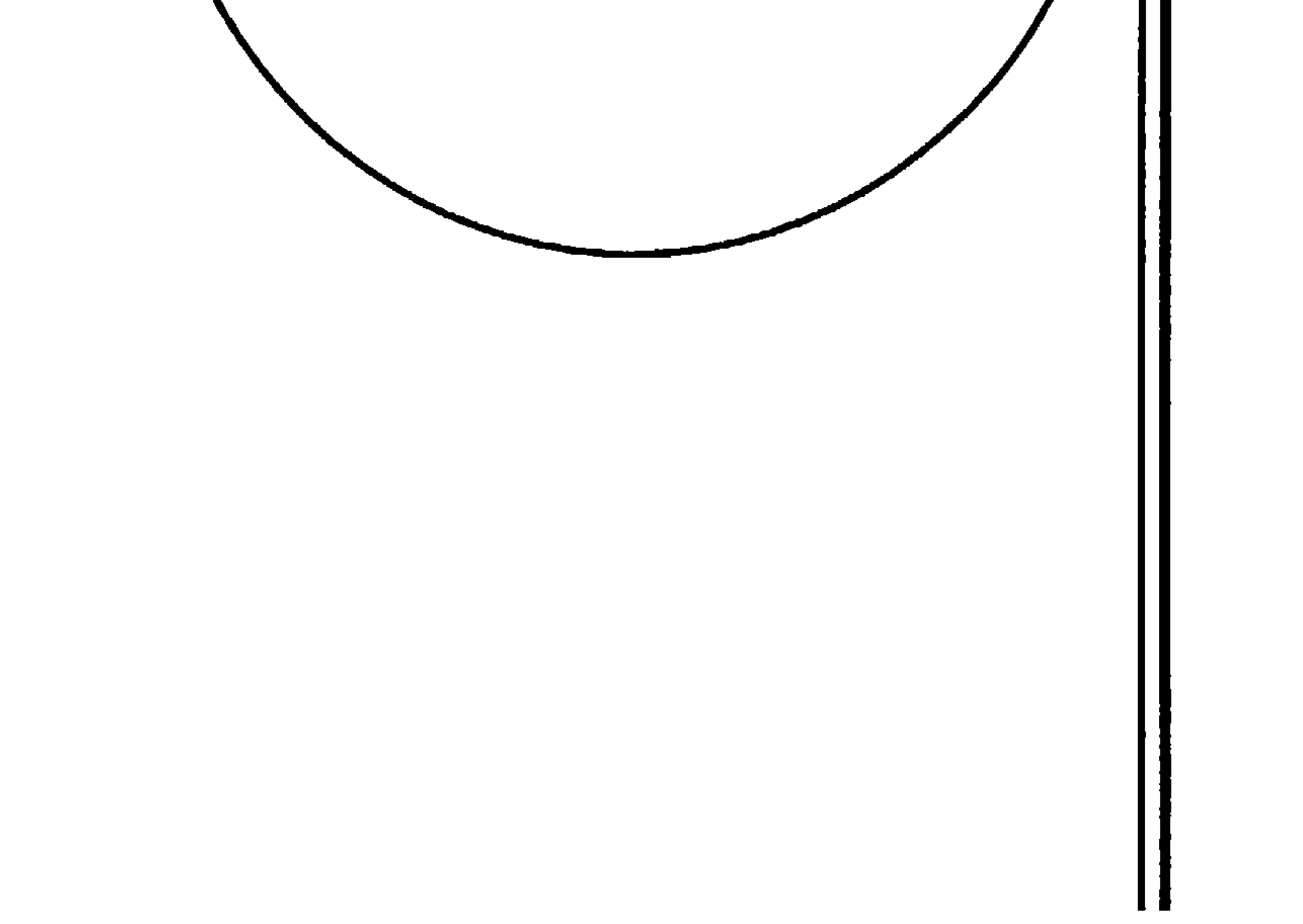

700

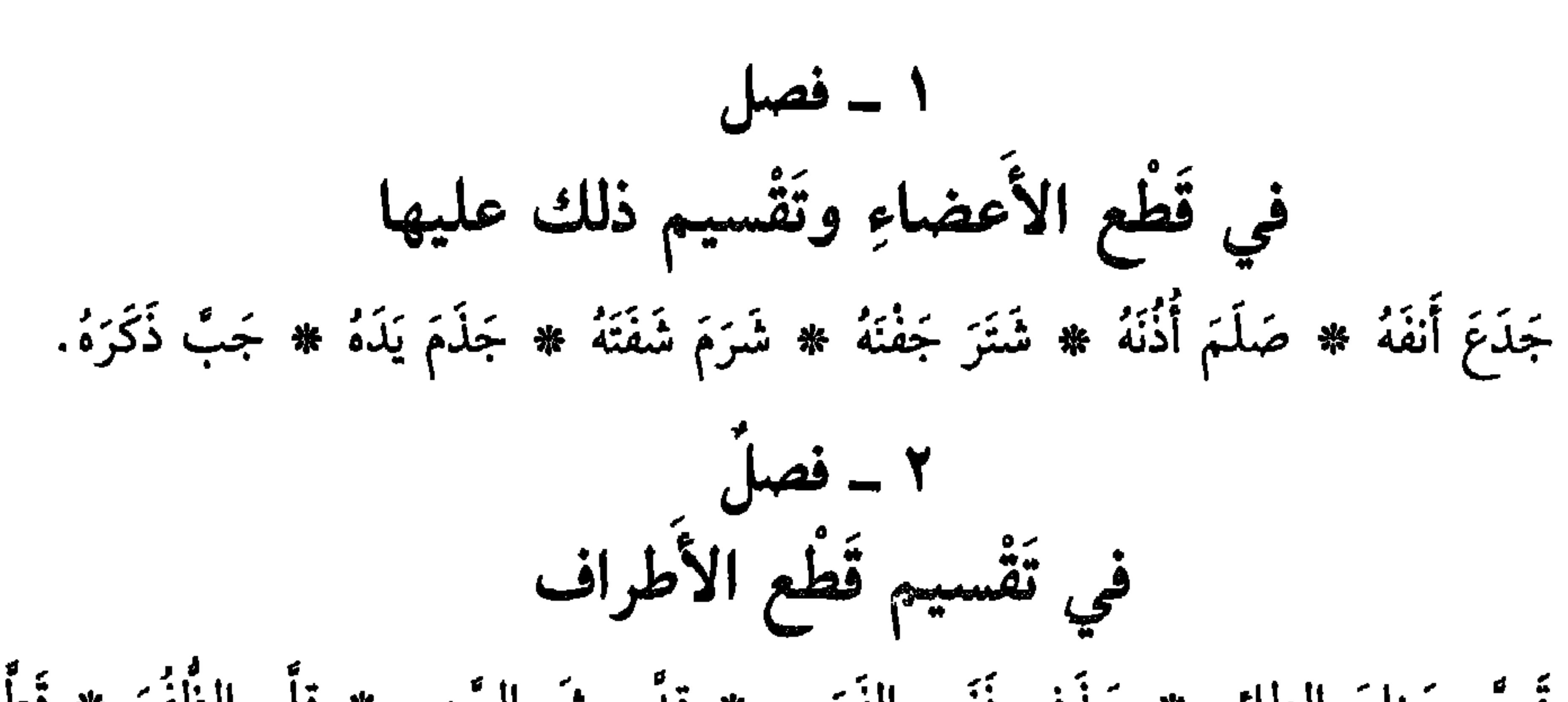

فِي القَطْمِ بِٱلْإِنِينِ لَهُ مُشْتَقَّةٍ أَسْمِاءُها مِنْه

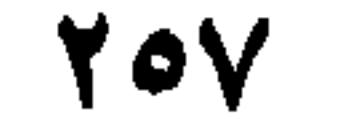

البَضْعُ والهَبْزُ واللُّخْبُ: قَطْعُ اللُّخْمِ ۞ التَّشْرِيخُ تَعْرِيضُ القِطْعةِ من اللُّخْمِ حتى تَرِقُّ، فتَرَاها تَشِفُّ من الرُّقَّةِ ۞ الحَسْمُ قطْعِ العِرْقِ وكَيُّهُ بالنارِ، كَيْلاَ يَسيلَ دمُهُ ۞ العَرْقَبَةُ قطْعِ العُرْقُوبِ `` ۞ الحَلْقَمَةُ قَطْعُ الحُلْقومِ ۞ الذَّبْحُ قطْعِ الحُلقومِ مِنْ دَاخلِ ۞ القَضْبُ قَطْعُ القَصَّابِ الشَّاةَ عُضْوَا عُضْواً ۞ الخضْرَمةُ قَطْعُ إحدى الأَذْنَيْنِ ۞ الجَرْدَلةُ (بالذَّال وَالذَّالُ) القَطْعُ قِطَعاً ۞ وَكذلكَ الشَّرْشَرَةُ ۞ والخَرْبَقةُ'' ۞ القَرْضَبَةُ القَطْعُ بِشدَّة ۞ الجَزْمُ والحَذْم: القَطْعُ الوَحِيُّ<sup>(٣)</sup> ۞ وكذلك الخَذْم ۞ الهَذُّ والهَذْمُ: القَطْعُ بالسَّيفِ، وكذلكَ الكَعْبِرَةُ ۞ الجَدُّ قَطْعُ التمْرِ ۞ (وجاءَ في الحدِيث: «النَّهْيُ عن جِدَادِ الليل فِرَاراً مِن الصَّدَقَة»<sup>(٤)</sup> ۞ الجَذُّ القَطْعُ المستأصِلُ الوحِيِّ ۞ الجَثُّ قَطْعُك الشيْءَ مِنْ أَصْلهِ. والاجْتِثاتُ أَوْحَى منهُ ۞ الإيكَاحُ قَطْعُ العَطِيَّة (عن أَبِي زيد) ۞ الإزْرَامُ قَطْعُ البَوْلِ على الصَّبِيِّ. (وفي الحديث: لا تُزْرِمُوا ابْنِي)<sup>(٥)</sup> ۞ البَتْكُ قَطْعُ الأَذَنِ ۞ البَتْرُ قَطْع  $(1)$  and  $(1)$  and  $(1)$  and  $(1)$  and  $(2)$  and  $(3)$  and  $(4)$  and  $(5)$  and  $(7)$  and  $(8)$  and  $(1)$ 

- (١) العُزِقوبُ، من الإنسان: وَتَرْ غليظٌ فوق عَقبِهِ. ومن الدابَّة: ما يكون في رِجْلها بمنزلة الركبة في يدها. وكلُّ ذي أربع: عُزْقوباهُ في رجلَيْه وركبتاهُ في يَذَيْه (المعجم الوسيط ــ عَرقب). (٢) خربق الشيءَ: قطَعهُ وشَقَّهُ. (٣) - شيءُ وَجيُّ: عَجِل مُسْرِع.
- (٤) جاء في كتاب «النهاية في غريب الىحديث والأثر» لابن الأثير جـ ١/ ٢٤٤ : «وفي الـحديث أنه نَهى عن جداد اللَّيل» والجِدَدُ (بالفتح والكسر) صرام النخل، وهو قطع ثمرتها.
- (٥) جاء في كتاب «النهاية» «أنه بالَ عليه الحَسَنُ بن عليٍّ فأُخِذَ من حِجْرهْ، فقال: لا تُزْرموا ابْني» أين: لا تقطعوا عليه بَوْلَه (جـ ١/ ٣٠١).
- (٦) جزء من الآية ٣٣ من سورة ص. والذكرُ هنا لخيل سليمان عليه السلام عندما كان يصلِّي وقد عُرِضَتْ عليه، وهي من الغناثم، فأشار بأن تُنْحى عنه ريثما ينتهي من صلاته ــ وقيل: إنه شُغلِ بالخَيْل عن ذكر ربَّه أي صلاة العصر حتى أدركه الـمغيبُ فاغتاظ. فصلَّى، ثم أمر القومَ بردِّ الخيل إلَيه فمسخَّ أعناقها وسوقها بمعنى: قطعها ذَبْحاً. وقيل غير ذلك (تفسير القرطبي جـ ١٨/ ١٩٤ ـ ١٩٦).

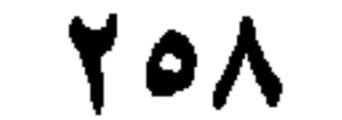

**إلى بَنِي إِسْرائيل في الكِتَابِ﴾** <sup>(٥)</sup> أَي أَعْلَمْنَاهُم إغلاماً قاطِعاً ۞ وَمهُ قولُهُ عزَّ وجلَّ: ﴿وَلَوْلا أَجَلٌ مُسَمًّى لقُضِيَ بَيْنَهُمْ﴾ ۛ`` أَيْ لفُصِلَ وقُطِعَ الحُكْمُ بينَهْم ۞ ومِثْلُ ذلكَ قولُهُم: قد قَضَى القاضي بين الخُصُومِ. أَيْ قَطَعَ بَيْنَهم في الحُكْم. ومِنْ ذلك قولُهُمْ: قَضى فلانٌ دَيْنَهُ. تأوِيلُهُ أَنَّهُ قَطَعٍ ما لِغَرِيمِهِ عَلَيْهِ، وأَذَاهُ إِلَيهِ ۞ وكلُّ ما أَخْكِمَ فقَدْ فُصِلَ وقُضِيَ . في تفصيل الانقطاعات (عن الأئمَّة) عَقَمَتِ لَا المرْأَةُ، إذَا انْقَطَع حَيْضُها \* أَقَفَّتِ الدَّجاجَةُ إذَا انقطع بَيْضُها \* جَدَّتْ

(١) أبو إسحاق، إبراهيم بن محمد بن السَّرِيّ، الإمام النحوي البغدادي. لرم المبرِّد، فكان يعطيه من عمل الزجاج كل يوم درهماً ـ فنضحه وعلَّمه. نادم المعتضد، وأدَّب القاسمَ بن عبيد الله الوزير . مات

في بغداد ٣١١ هـ/٩٢٣ م وله كتب «الاشتقاق» «العروض» «الـموادر» و «فعلتُ وأفعلتُ» ـ أخذ عنه العربية أبو علي الفارسي (سير أعلام النبلاء ١٤/ ٣٦٠). (٢) أضمنا كلمة [تدلّ] لموافقة سياق الكلام وإتمام الجملة. (٣) جزءٌ يسير من الآية الثانية من سورة الأىعام. ومعناه هنا. أمرَ أنْ يعيش الإنسانُ ما بين الولادة إلى الـموت (تفسير ابن كثير ٣/ ٦) وفيه أيضاً: «قضى أجلاً» يعـي النوم، يقبض فيه الروح، ثـم يرجع إلى صاحبه عند البقظة. (٤) جزء من الآية ٢٣ من سورة الإسراء ﴿وقضى ربُّك ألاَّ تَعْبدوا إلاَّ إيَّاه وبالوالذَيْن إخساناً﴾ ومعناه ۖ أُمَر ووَصَّى بعبادته وحده لا شريكَ له ــ فالقضاء هنا بمعنى الأمر. (تفسير ابن كثير ٢٩٨/٤). (٥) جزء من الآية الرابعة من سورة الإسراء. (٦) حزء من الآية ١٤ من سورة الشورى، والضمير في «بينهم» بعود إلى قريش الذين كفروا ىرسالة محمَّد ﷺ وفي رواية الآية هنا، حطأ. وصوابُ نصُها: ﴿لولا كلمةٌ سَبَقتْ من رَبِّك إلى أجل مسمَّى لقُضيَ بينهم﴾ أي لوقع ونزل العذابُ بين من آمن وبين من كفر بنزول العذاب (تفسير القرطمي جـ ١٢/ ١٢) . (٧) في بعض النسخ : عُقِمْت (بالمجهول) وهو خطأ . . والصواب ما ذكره الثعالبي. ويجوز عَقْمتْ (بضم القاف) وعَقِمت (بكسرها).

209

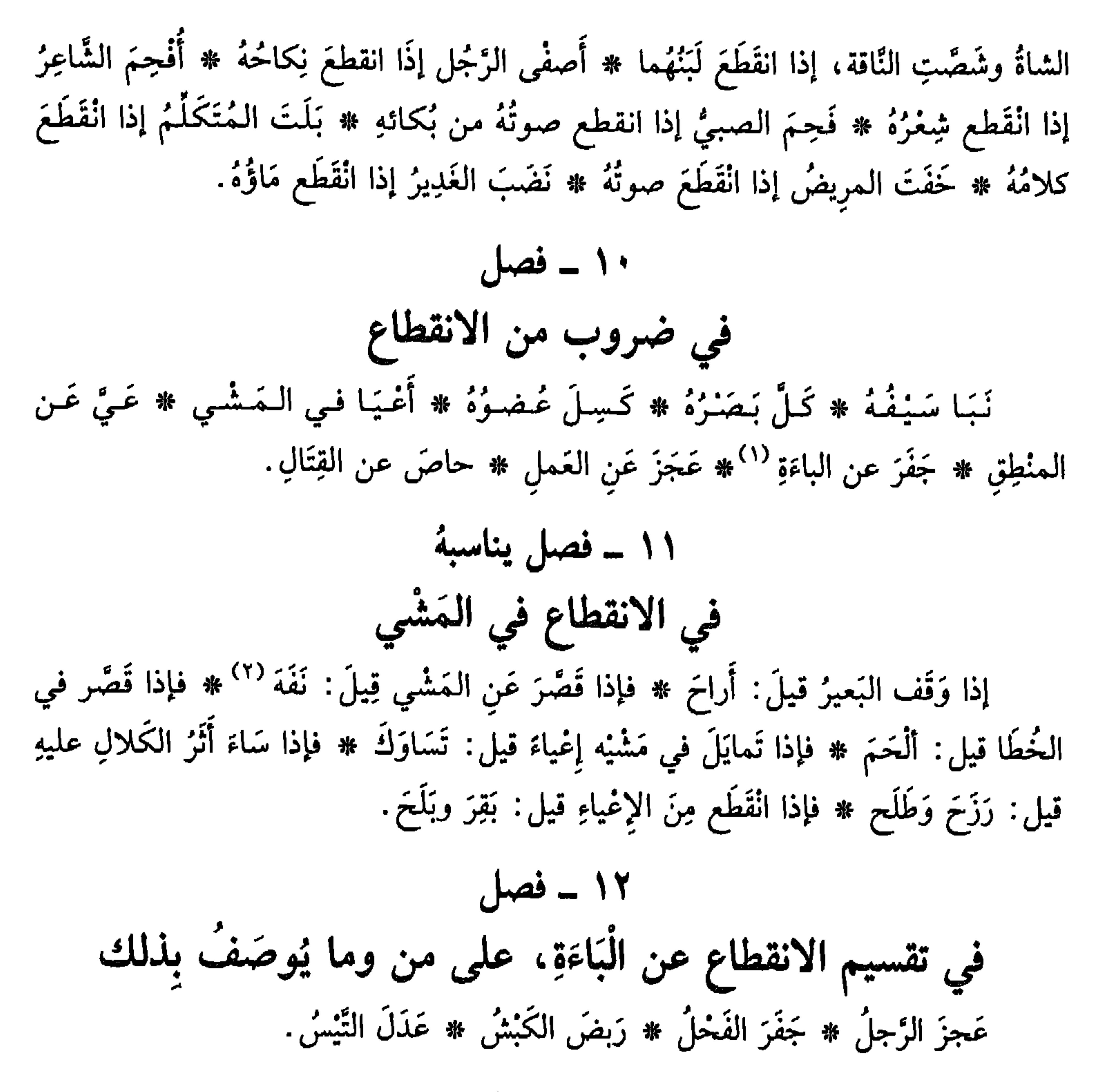

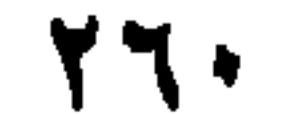

النَّفَاجَةُ رَقَّعَةً لِلْقَمِيصِ تَنْحَتَ الْكُمُّ، وهيَ تُلْكُ الْمُرَبَّعَةَ ۞ البِطَاقَةُ رَقَعَةً فيها رَقْم المَتَاعِ ۞ الكُلْية رُقْعة مُسْتديرَةً، تُخْرَزُ تَحْتَ العُزوَةِ على أَدِيم المَزَادَةِ أَو الرَّاوِيةِ، ومنه قولُ ذي الزُمةِ [من البسسيط] <sup>(٤)</sup>. كسأنسة مِسنْ كُسلسى مَسفسرِيْسةِ سَسرِبُ

(١) الأقِطُ: اللبنُ المحمَّض يحمد حتى يَسْتَخْجِر ويُطْبَخ. والثورُ: القطعة العظيمة، منه. ج: أَثْوار. (٢) الصُّبْرَة: الكُومة من الطعام. يقال: اشترى الطعام صُبَرة: أي جُزافاً بلا كيل أو وزں (الوسيط/صبر). (٣) اللَّمَظَةُ: البسير من الطعام يتبقى في الفم. (٤) القول هـا هو عـجز مطلع بائيّة ذي الرمة الشهيرة، وتمامه [من البسيط]: ما بالُ عَيْنِكُ منها الـماءُ يَنْسِكِبُ مَسْلَمَاتِ مِسْنِ كُـلْسِيَ مَـفْسِرِيَّـةٍ سَـربُ مفريَّةٍ. مقطوعةٍ على وَخه الإصلاح ـ والسُّربُ: السائل. (انظر ديوان ذي الرمَّة/ص ٣ ـ ٤ وفيه شروح أخرى مشابهة لما ذكرنا. وقد قامتْ د. نسيمة راشد الغيث. بدراسة معمَّقة لبائيَّة ذي الرمة. نشرتها في مجلة كلية الأداب. جامعة القاهرة. فرع بني سويف. العدد الرابع سنة ١٩٩٦.

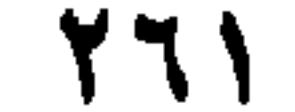

 $14 - 10$  فصل في تفصيل الخِرَقِ القِمَاطُ والمِعْوَزُ: الخِزْقةُ التي تُلَفُّ على الصَّبيِّ إذا قُمُطَ `` ۞ الضِمادُ، الخِرقةُ التي يُلَفُّ بها الرَّأْسُ عِنْدَ الادِّهانِ وَالعِلاَجِ (عن الكسائمي) ۞ الشُّمَالُ، الخِرْقةُ التي يُجْعَلُ فيها ضَرْعُ الشَّاة ۞ الرَّبَذَةُ، الخِرْقةُ تُطْلَى بهَا الجَرْبَى (عن ابن الأعرابي) ۞ الجُعَالةُ، الخِرقةُ تُنزَلُ بها القِذْرُ (عن الأصمعي) \* الوقِيعةُ، الخِرْقةُ يَمْسَحُ بها الكاتِبُ قَلْمَهُ (عن عمرو، عن أبيه) \* الغِفارَةُ، الخِزْقةُ تَجْعلها المرأة دُون الخِمَار (عن أَبي الوليد الكلاَبي) <sup>(٢)</sup> ۞ الصِّقَاعُ، الخِزقةُ

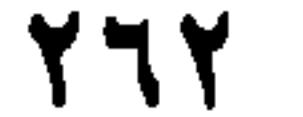

لا تَـحْسـبَـنَّ طِـعَـانَ قـيـسِ بـالـقَـنـا مَــــ وضِـرَابَـهُـمْ بـالبـيـض حَسْـوَ الشُّرْتُـم ``` القُرَامةُ بقيَّةُ الخُبزِ في النُّنُورِ ۞ الرُّيْمُ عَظْمٌ يَبْقى بعدما يُقسَم لخمُ الجَزُورِ ۞ الثَّمِيلَةُ بَقيَّةُ الطَّعام والشَّرابِ في الجَوْفِ ۞ العِزْزَالُ البقيةُ مِنَ الَّلْحم (عن أَبي عُبيد) ۞ العُقْبَةُ والقَرَارةُ بقيَّةُ المَرَقَّةِ (عن الأصمعي) ۞ الرُّكْمَةُ بقيَّةُ الثَّريد في الجَفْنةِ (عن أَبي عُبيدَة) ۞ الوَلْتُ بقيةُ العَجينِ في الدَّسِيعَةِ (عن ثعلب، عن ابن الأعرابي) ۞ الحُسَافَةُ بقيةُ أَقْماع `` النُّمْر وكِسَرِهِ (عن أَبِي زَيدٍ). الخُصَاصَةُ ما يَبْقَى في الكَرْم بَعْدَ قِطَافِهِ: العُنَيْقِيدُ الصَّغيرُ ههنا، وآخرُ هناك (عن ابن شُمَيْل، عن الطائفيّ) `` ۞ العُشَانَةُ والقُشَانَةُ : ما يَبْقى في الكِبَاسَةِ من الرُّطَبِ إِذَا لُقِطَتٍ<sup>(٤)</sup> النَّخْلةُ (عن أَبي زيد) ۞ المَطِيطَةُ والصُّلْصَلَةُ، بقيةُ الماءِ في الشفافة أَسْفَلِ الْخَوْضِ ۞ الصُّبَابَةُ بَقَيَّةُ الماءِ وَغَيرِهِ في الإناءِ ۞ وكذلك والرَّجْرِجَةُ ۞ العُفَافَةُ بقيةُ اللَّبنِ في الضَّرْعِ (عن أَبمي عُبيد) ۞ البَسِيلُ بَقيَّةُ النَّبيذِ في القِنْينَةِ (عن ثعلب، عن سلَمة، عن الفرَّاء) ۞ الجَلْسُ بَقيَّةُ العَسَلِ في الوعاءِ (عن ابن الأعرابي) ۞ الكُوَّارةُ بقيَّةُ ما في الخَلِيَّةِ التي تُعَسِّلُ فيها النحلُ (عن الفرَّاء) ۞ العِثْرَةُ بَقيَّة المِسْكِ في الفَأْرَة (عنه أيضاً) ۞ الجُذْمُورُ ما يَبْقى مِنَ الشَّجَر بَعْدَ قَطْعهِ ۞ الجُذَامَةُ ما يَبْقى من الزَّرع بَعْدَ حَضْدِهِ ۞ الغُبْرُ ` بقيَّةُ الحَيْض ۞ العُلاَلَة بقيَّةُ جَزْي الفَرس ۞ الهَوْجَلُ بقيَّةُ النُّعَاس (عن ابن الأعرابي) ۞ الحُشَاشَةُ والرَّمَقُ والذَّمَاءُ: بقيةُ حيَاة النُّفْس ۞ الأَسُّ بقيَّةُ الرَّمادِ بَيْنَ الأَثَافيُ (عن الفرَّاءِ) ۞ الشَّذَى البقيةُ من الخُصُومَةِ ۞ وفي نوادِرِ اللحيانيُ: بَقيَ مِنْ مالهِ، خُنشُوشْ، أَيْ: بقيةً ۞ وعن غيره: سُؤْرُ كلُّ شيْءٍ، بقيَّتُهُ ۞ والفَضْلةُ: البقيةُ مِنْ

کل شيءِ .

(١) البيت عير مُعُزوٌ (انظر لسان العرب [ثرتم] ٧/١٢ وجمهرة اللغة لابن دريد مجلد ٣/ ٣١٤ [ثرتم]. ومعنى الثَّرْتُم ههنا: ما يبقى في القِذْر من مَرَق، أو: ما فضل من الطعام مي الإناء، أو ما فضل في القضعة. وغاية البيت، عدم الاستخفاف بقتال قيس وطعانهم ــ فليسوا مثل الثَّرْتُم ونحوه. . . ويفيد أن الترثم، هو المَرَقّ المخسُّوُّ، لا فضلات الطعام. (٢) أقماع، واحدها: قِمْعٌ وقِمَعٌ. هو ما النزق بأسْفل العنب والتمر ونحوهما. وهو ما على النمرة والبُسْرة. وقَمَع التمرة أو البسرة: قَلَعَ قِمْعَهما (اللسان [قمع] ٨/ ٢٩٥). (٣) لعله: الإمام أبو زكريا يحيى بن سليم القرشي الطائفي (نسبة إلى الطائف) نزيل مكة. شيخ مُسِنٍّ محدِّث. اختُلف في أمانة نقله، بين المصدِّق الواثِق، والمشكِّك سبب تخليطه. توفي ١٩٥ هـ/ ٨١٠ (سير أعلام النبلاء جـ ٧/٧٠٢ ـ ٢٠٨). (٤) لَقِطتِ النخلة: ما جُمِعَ من الرطب بعد قِطافه ووَخْزِه، ويسمى: اللَّقَاطةُ (لسان العرب [لقط] ٧/ . (۳۹۳ (٥) الغُبُّرُ: غُبَّرُ كلُّ شيء : بقيتُهُ وآخِرُه ــ والغُبَّرُ هنا = بقيةُ دم الحَيْض.

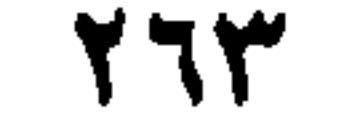

 $L_2$   $\mathbf{v}_1$ 

 $\mathbf{f}_1$  and  $\mathbf{f}_2$  and  $\mathbf{f}_3$  and  $\mathbf{f}_4$ 

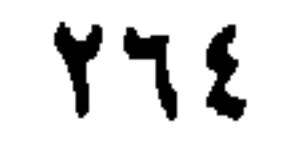

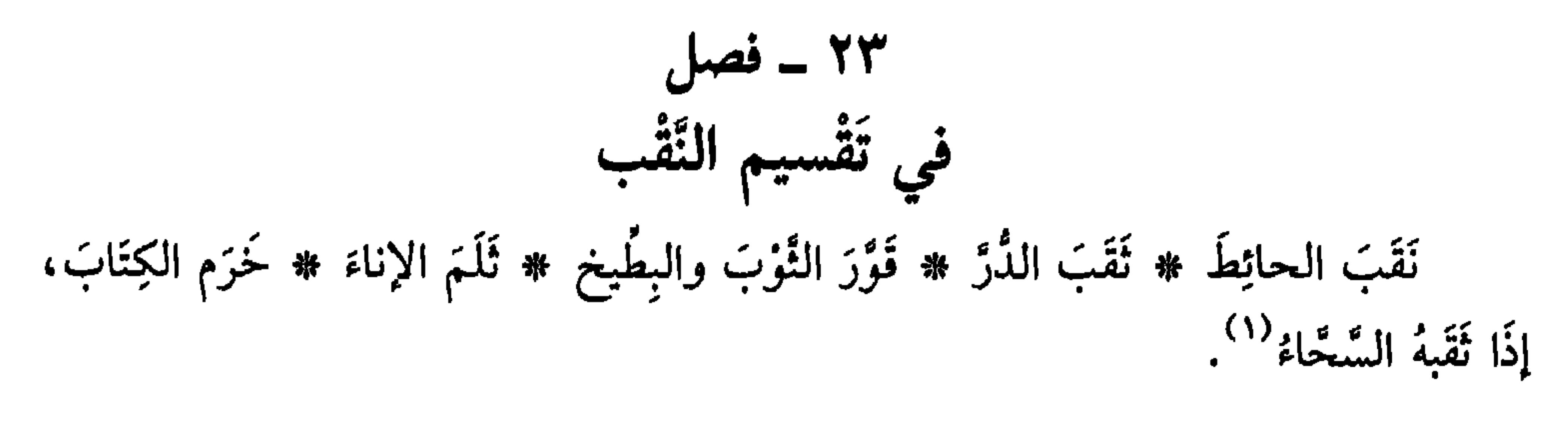

إذًا كانَ الرجُلُ مَشْقُوقَ الشُّفةِ العُليا، فهو أَعْلَمُ ۞ فإذا كان مُشْقُوقَ الشُّفةِ السُّفْلى، فـهـو أَفْـلَـخُ \* فـإذَا كـان مَشْـقُـوقَـهُـمـا فـهُـوَ أَشْـرَم \* فـإذَا كـانَ مـشـقـوقَ الأَنْـفِ، فـهـو أَخْرَمُ ۞ فإذَا كان مَشْقوقَ الأُذْنِ فهو أُخرَبُ ۞ فإذَا كان مشْقوقَ الجَفْنِ، فهو أَشْتَرُ.

۲۲ ۔ فصل في شقّ الأعضاء

٢٤ ـ فصل في تفصيل الثَّقْب حُزْبَةُ الأُذُنِ ۞ حُزْنَةُ الفأَسِ ۞ سَمُّ الإبْرَةِ ۞ ثُقْبَةُ الدُّرِّ ۞ كَوَّةُ السَّقْفِ والحائط. قال بعضُهم: الصَّمَاخُ في الأُذن، من فِعْل الخَالقِ ۞ والخُزْبة فيها من فِعْل المَخْلوقِ. قال أبو سعيد السيرافي´``: الخُزْبة (بالباءِ) في الجِلْد، والخُرتة (بالتاءِ) في الحدِيد.

 $\mathbf{a}$  and  $\mathbf{b}$  and  $\mathbf{c}$  and  $\mathbf{c}$  and  $\mathbf{c}$  and  $\mathbf{c}$  and  $\mathbf{c}$  and  $\mathbf{c}$ سوري ه

(٢) الحَسن بن عبد الله بن المرزُّبان، أبو سعيد السيرافي. كان مجوسياً ثم أسلم، وسمِّيَ عبد الله. كان من أعلـم الناس بنحو البصريين. ومن كبار علماء القراءات والنحو واللغة والفقه والفرائض والـحساب والعروض. أخذ اللغة عن ابن دريد، والنحوي أبي بكر بن السَّرَّاج، ترك عدداً من الشروح والمصنفات وتوفي سنة ٣٦٨ هـ/ ٩٧٩ م (الوافي بالوفيات ١٢/ ص ٧٤ ـ ٧٥).

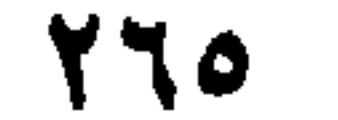

البَيْضَ ۞ هَشَمَ الثَّوِيدَ ۞ فَدَعَ البَصَلَ ۞ فَضَحَ البطِّيخِ والبُسْرَ ۞ رضخَ النوى (بالخاءِ والحاءِ معاً) ۞ هبَدَ الهَبيدَ<sup>(١)</sup> ۞ فضَّ الخَتْم ۞ رَضَّ الحَبَّ ۞ فَصَم الخُلِيَّ ۞ سَهَكَ العِطْرَ ۞ قال الليثُ: السَّهْكُ كَسْرُكَ إِيَّاهُ ثم تسْخَقُهُ. أبو زَيْدٍ: الزَّهْك مِثْلُ السَّهْك، وهو الجَشّْ (٢) بين حَجَرَيْنِ ۞ ابنُ الأَعرَابي: الهَثُّ كَسْرُكَ الشيءَ حتى يكونَ رُفاتاً ۞ الليثُ: الهَضُّ كَسْرٌ دُونَ الهَتْ وفَوقَ الرَّضُّ ۞ والهَضْهَضَةُ كذلك، إلاَّ أنها في عَجَلَةٍ، والهَضُّ فـي مُـهْـلـةٍ ۞ قـال: والـقَـضُـمُ كَـسْـرُ الـشـيْءِ حـتـى يـبيـنَ، والـفَـضُـمُ: كَـسْـرُهُ مِـنْ غَـيـر بَيْنُونةٍ ۞ الأزْهريُّ، عن شَمر: النَّلْغُ فَضْخُكْ`` الشيءَ الرَّطْبَ بالشيْءِ اليابس ۞ غَيْرُه: الأثناء المقبض حبيث الفساء المستشفر المتفاخ تجتدع الأنف الدرياطنه هشماً بلا أبد

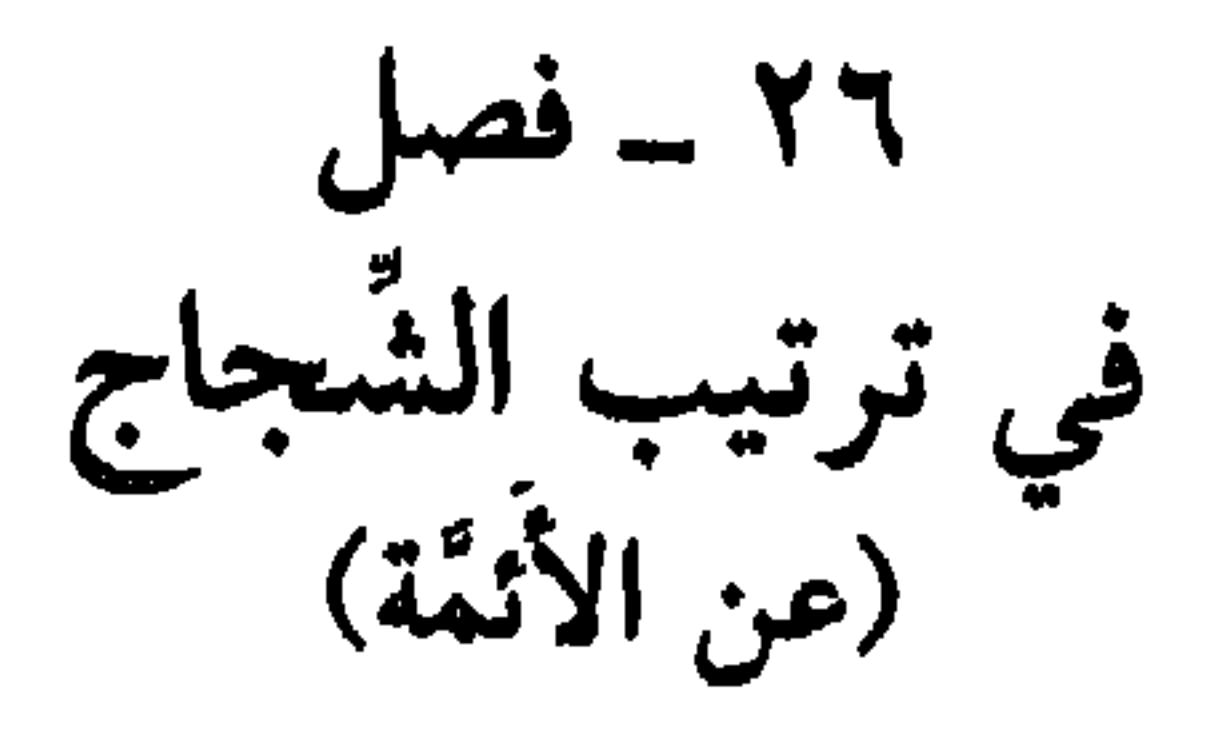

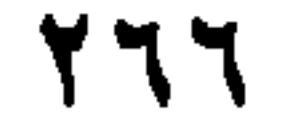

الباب الثالث والعشزون

المخط اللباس ومايتصل به ، |والسّلاَح وما يَنْضاف إليه ،<br>|<br>|وسائر الآلات وَالأَدوات <sub>،</sub>

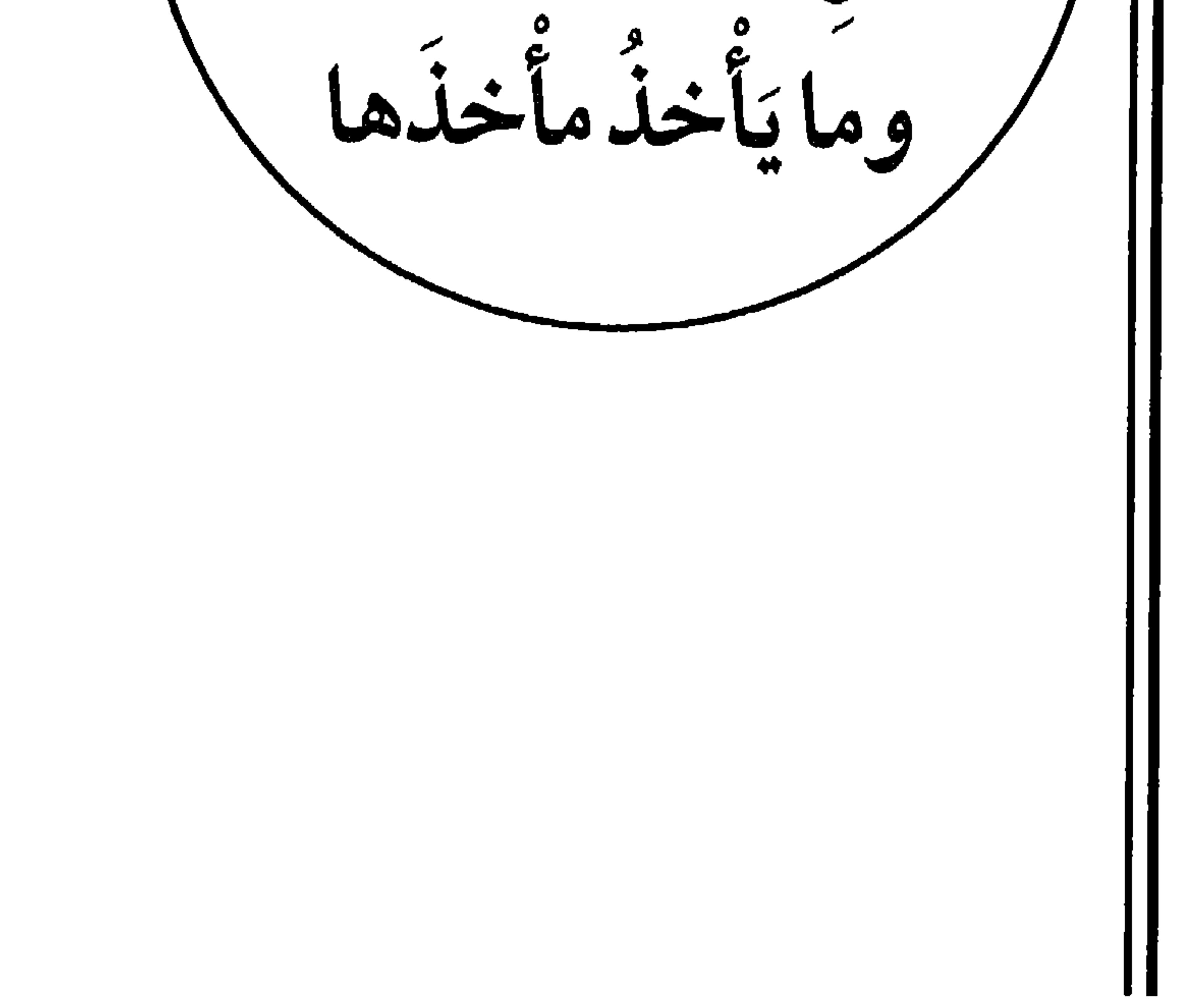

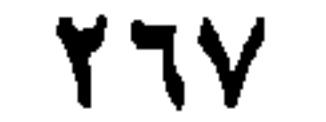

1 
$$
- 1
$$
\n\ni 
$$
\frac{1}{4}
$$
 
$$
\frac{1}{4}
$$
 
$$
\frac{1}{4}
$$
 
$$
\frac{1}{4}
$$
 
$$
\frac{1}{4}
$$
 
$$
\frac{1}{4}
$$
 
$$
\frac{1}{4}
$$
 
$$
\frac{1}{4}
$$
 
$$
\frac{1}{4}
$$
 
$$
\frac{1}{4}
$$
 
$$
\frac{1}{4}
$$
 
$$
\frac{1}{4}
$$
 
$$
\frac{1}{4}
$$
 
$$
\frac{1}{4}
$$
 
$$
\frac{1}{4}
$$
 
$$
\frac{1}{4}
$$
 
$$
\frac{1}{4}
$$
 
$$
\frac{1}{4}
$$
 
$$
\frac{1}{4}
$$
 
$$
\frac{1}{4}
$$
 
$$
\frac{1}{4}
$$
 
$$
\frac{1}{4}
$$
 
$$
\frac{1}{4}
$$
 
$$
\frac{1}{4}
$$
 
$$
\frac{1}{4}
$$
 
$$
\frac{1}{4}
$$
 
$$
\frac{1}{4}
$$
 
$$
\frac{1}{4}
$$
 
$$
\frac{1}{4}
$$
 
$$
\frac{1}{4}
$$
 
$$
\frac{1}{4}
$$
 
$$
\frac{1}{4}
$$
 
$$
\frac{1}{4}
$$
 
$$
\frac{1}{4}
$$
 
$$
\frac{1}{4}
$$
 
$$
\frac{1}{4}
$$
 
$$
\frac{1}{4}
$$
 
$$
\frac{1}{4}
$$
 
$$
\frac{1}{4}
$$
 
$$
\frac{1}{4}
$$
 
$$
\frac{1}{4}
$$
 
$$
\frac{1}{4}
$$
 
$$
\frac{1}{4}
$$
 
$$
\frac{1}{4}
$$
 
$$
\frac{1}{4}
$$
 
$$
\frac{1}{4}
$$
 
$$
\frac{1}{4}
$$
 
$$
\frac{1}{4}
$$
 
$$
\frac{1}{4}
$$
 
$$
\frac{1}{4}
$$
 
$$
\frac{1}{4}
$$
 
$$
\frac{1}{4}
$$
 
$$
\frac{1}{4}
$$
 
$$
\
$$

في ترتيب الإبر (عن ثعلب، عن ابْن الأعرابي)

- هي الإبْرَةُ ۞ فإذا زادتْ عليها فهي المِنْصَحَةُ ۞ فإذَا غلُظَتْ فهي الشَّغِيزَةُ ۞ فإذَا زادتْ فهي المِسلَّة.
- (١) الخُوصُ: وَرَقُ النخل والمُقْل والنارَجيل، وما شاكلَها. وسَفٌ الخوصَ سَفًا: نَسَحهَ بالأصابع ـ المعجم الوسيط [خوص] و [سفً].<br>(٢) حاص عينَ البازي أو الصقرِ: ضيَّقَها من مفذَّمها، حتى كأنها مخيطة، أو ضاقَ مَشَقُّها (اللسان [حوص] ١٨/٧).
	- (٣) الرَّتيمةُ والرُّتْمةُ حيطٌ يُشَدُّ في الإصبع أو الخاتم للعلامة أو التذكُّر (الوسيط/رتم).
		- (٤) الـمِطمَر والـمِطْمار : الـخيطُ الذي يُمَدُّ على البناء فيُبْنَى عليه. ويقال له : الإمام.
- ٥١) سباقا البازي: قَيداه ــ والسُّباقان قيدان في رجْل الـجارح من الطيرمن سَنْرٍ أو غيره (اللسان [سبق] ١٠/  $.()$

779

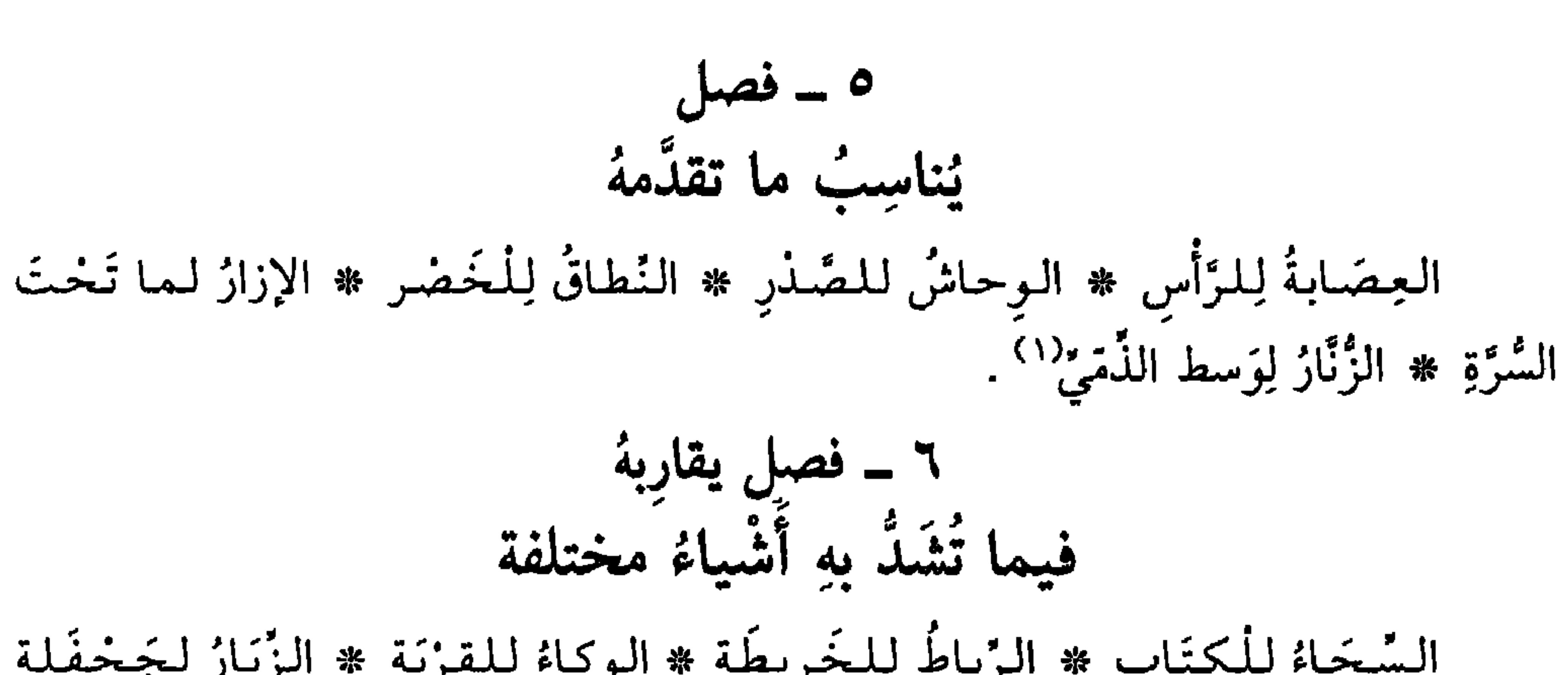

(عن الأنمة)

إذا كانَ الثوبُ مَنْسوجاً على نِيرَيْنِ'' ، فهو مُنَيَّر ۞ فإذا كان يُرى في وَشْيهِ تَرَابِيعُ صِغارٌ تُشْبِهُ عُيونَ الوَخْشِ، فهو مُعَيِّنٌ ۞ فإذا كان مُخَطَّطاً، فهو مُعَضَّدٌ ومُشَطَّبٌ ۞ فإذا كان فيهِ طرَائقُ، فهو مُسَيَّر ۞ فإذا كانتْ فيه نُقُوشٌ وخطوطٌ بِيْضٌ، فهو مفوَّفٌ ۞ فإذَا كانتْ خُطُوطُهُ كالسُّهام، فهوَ مُسَهَّمٌ ۞ فإذَا كانتْ تُشْبِهُ العَمَلاً"، فهو مُعَمَّد ۞ فإذَا كانت تُشْبِهُ المَعارِجْ '' فهو مُعَرَّج ۞ فإذا كانتْ فيهِ نُقُوشٌ وَصُوَرٌ كالأَهِلَّةِ، فهو (١) الذَّمِّئي: المُعاهِدُ، من أهل الكتاب، يؤدِّي الـجزية مقابل ضمانة أمنه وسلامته في الإسلام. (اللسان  $[tan] 111/177.$ 

- (٢) النِّيرُ ههنا، الخيوط مع القَصَب وهي مَلفوفة عليه، لا تُسمَّى نِيراً إلاّ وهي معه (الوسيط/نير). (٣) العَمَد، اسم جَمع لـ «عِماد» الذي هو جمع لـ «عَمود»: وتَدْ عال أو خشبة قائمة في وسط الخِباء.
	- (٤) المعارج: المصاعَد والسَّلالم، ج: مِغْراح.

YV.

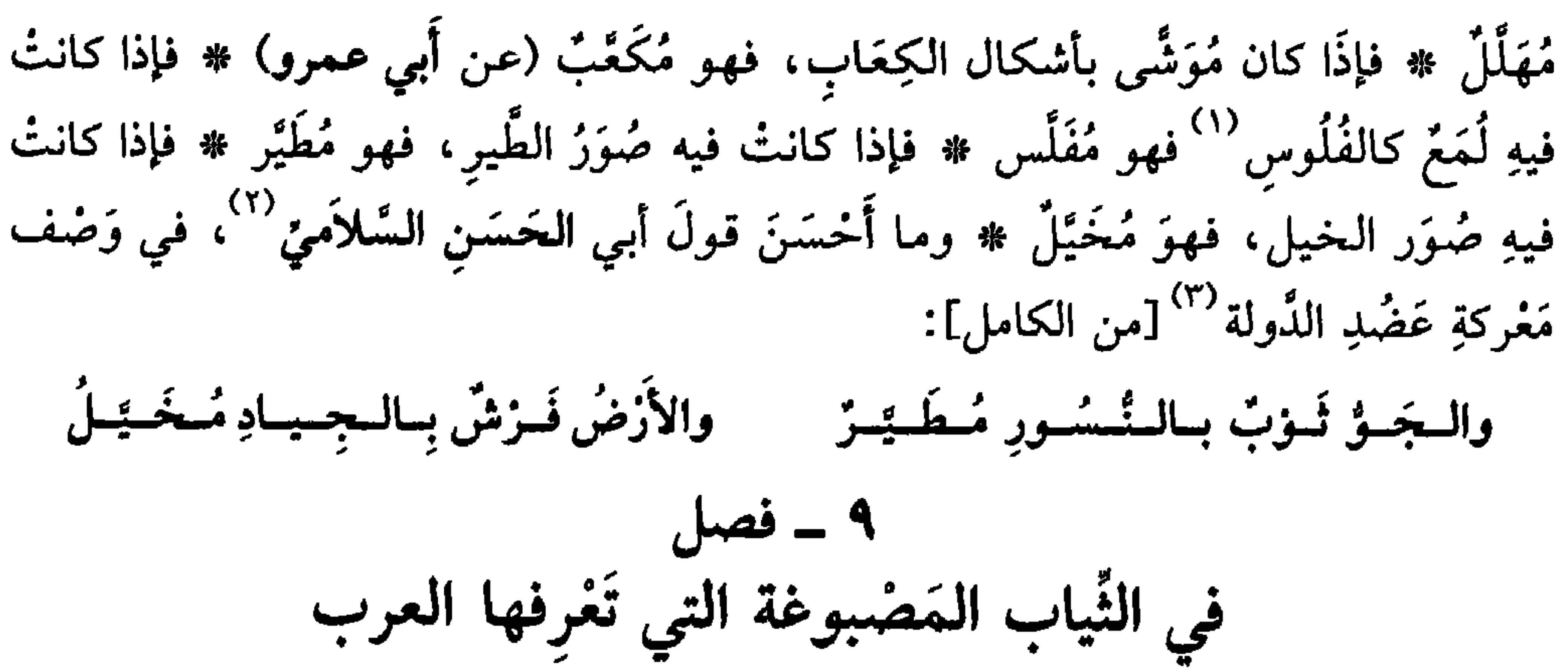

ثوبٌ مُشَرَّقٌ إذا كان مَضَّبوغاً بِطِينِ أَخْمَرٍ، يقال لهُ الشَّرَقُ ۞ ثوبٌ مُجَسَّدٌ إذا كان مَضْبُوغاً بِالْجِسَادِ وهُو الزَّغْفَرَانُ ۞ ثَوْبٌ مُبَهْرَمٌ إِذَا كَانَ مَضْبُوعًا بِالْبَهْرَمَان، وَهُو العُضْفُرُ ` ۞ ثَوْبٌ مُوَرَّسٌ إذا كان مَضْبوغاً بالوَرْسِ، وَهُوَ أَخو الزُّغْفرانِ، ولا يَكون إلأ باليَمن ۞ ثوبٌ مُزَيْرَقٌ، إذا كان مَضْبوغاً بلَوْنِ الزُّبْرِقانِ وهو القَمَر ۞ ثوبٌ مُهَرَّى إذَا كان مَضْبوغاً بلَوْنِ الشَّمْس. وكانت السادَةُ مِنَ العَربِ تَلْبَسُ العَمائمَ الْمُهرَّاةَ وهي الصُّفْرُ. قال الشاعز [من الطويل]: عَمِرْتَ زَماناً حاسِراًلَمْ تُعَمَّم رَأَيشَكَ هَرَّيْتَ العِمامةَ بعدَمَا (١) الفلوس ج : فِلْس، القشرة على ظهر السمكة . وهي كذلك : عملة يُتعامل بها من غير الذهب والفضة . . (٢) هو محمد بن عبد الله بن محمد القرشي المخزومي السَّلاميّ، نسبةً إلي «دار السلام» بغداد، التي نشأ فيها. وعاش في الموصل رَدَحاً، فلقي كلاً من الخالديَّيْنِ والبَّبغاءَ والتلُّغفري، ثم سار إلى ابن عبّاد فامتدحه كما

- امتدح المعتضد . . أورد له الثعالبي صفحات طوالاً من مختار شعره، توفي سنة ٣٩٣ هـ/ ١٠٠٣ م (الوافي بالوفيات باعتناء س. ديدرينغ. ألمانيا ١٩٧٤، ٣/ ٣١٧- ٣١٩. وسير أعلام النبلاء جـ ٧٧/ ٧٢ ـ ٧٤ ويتيمة الدهر للثعالبي ٧/ ٣٩٦\_ ٤٣١)، والبيت، من عدة أبيات ذكرها الثعالي في وصف الحرب ٢/ ٤٢٣. (٣) هو السلطان أبو شجاع عضد الدولة، فنَّاخْسْرو صاحب العراق وفارس، ابن السلطان ركن الدولة حسن بن بويه الديلمي. مدحه فحول الشعراء في زمانه بينهم أبو الحسن السلامي. كان عالماً أديباً نخويًا، جبَّاراً عَسُوفاً شديد الوطأة. توفي سنة ٣٧٢ هـ/ ٩٨٣ م. (سير أعلام النبلاء جـ  $. (Y \& 9)$
- (٤) العُضفر : نباتٌ بَرًى يُضْبَغ به. يَنْبت في أرض العرب: وفي المعجم الوسيط [عصفر] نباتٌ صيفيٍّ يُستعمل زهرُهُ تابلاً ويُستخرج منه صبغٌ أحمر يُصبَغ به الحرير ونحوه. (٥) لـم نهتد إلى صاحب البَيْت. وهو في (لسان العرب [هرا] ١٥/ ٣٦١) على شيء من الاختلاف في عجز البيت:
- أراك زمسانساً فساصسعساً لا تسعسقسبُ وفيه أن العمامة التي يلبسها سادات العرب كانت صفراء، تُحمل من هراة مصبوغةً. و «قد هَرًى عمامته» أي لبس عمامة صفراء. وقوله: عَمِزْتَ: أي عشْتَ عُمْزَك.

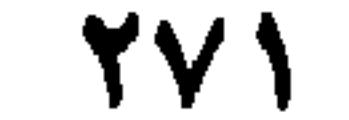

في تفصيل ضروب من الثياب السَّخْلُ مِنَ القُطْنِ ۞ الحَرِيرُ مِن الإبْرِيسَم `` ۞ الخَنِيفُ ما غَلُظَ من الكَتَّانِ ۞ وَالشَّرْبُ مَا رَقَّ منهُ ۞ الرَّدَنُ ما غَلُظَ من الخَزِّ ۞ والسَّكَبُ ما رَقَّ منهُ ۞ اللُّبَادَةُ من اللُّبُود ۞ الزُّرْمانِقَةُ مِنَ الصُّوف # وَفي الحدِيث أَنَّ مُوسى ﷺ كانت عليهِ زُرْمانِقةْ''، لمَّا قَالَ لهُ رَبُّهُ تَعالَى: ﴿وَأَدْخِلْ يَدَكَ فِي جَنِبِكَ تَخْرُجْ بَيْضَاءَ مِنْ غَيْرِ سُوءٍ﴾ ``. في أنواع من الثياب يَكْثُرُ ذِكْرُها في أَشعار العَرَب ا**لـغِـلاَلة ثـوبٌ** رَقيقٌ يُلبَسُ تَختَ ثَوْبٍ صفَيِقٍ ۞ المِبْلَلَةُ ثـوبٌ يَبْتذِلُهُ الرَّجْلُ <sup>(٥)</sup> في منزِلهِ ۞ المِيدَعُ ثوبٌ يُجْعَلُ وَقايةً لغيرِهِ. ۖ أَنشَدَني أَبو بكر الخُوَارَزْمِيُّ لِبعضِ العَرَبِ في غُلاَم لَهُ [من الطويل]:

أَقَــٰدُمُــٰـهُ قُــٰدًامَ وَجَـــهِـــِي وَأَتَــٰـقَـــي بِهِ الشَّرَّ إِنَّ الْمَبْنَدَ لِلْمُعْرِ مِيدَعٍ (٦)

- (١) أبو محمد حمزة بن العباس بن علي العلوي الحُسَيْنِيّ، الأصبهانيّ الصوفي. . سَبّذٌ حسن السيرة، وَرعٌ، جميل الأمر، عفيفٌ، شيخ الصوفيَّة ومقدَّمُهم. عمرٌ طويلاً ـ وسمع منه الناس وروَوْا عنه ورحلوا إليه ــ توفي سنة ١٧٧ هـ/١٢٣ م. (سير أعلام النبلاء جـ ١٩/ ٤٥٨ ـ ٤٥٩). (٢) الإبريسم، معرَّب، وله وجوهٌ في إعرابه وبنائه. وهو أخجَرَد أنواع الحرير . . وجعله ابن منظور بكشر  $(|l_{\mathbf{t}}|_{\mathbf{t}})$ .
- (٣) الزرمانقة : الـُجبَّة من الصوف، والـحديث في «النهاية» لابن الأثير : وفيه «أن موسى عليه السلام أتى فرعون وعليه زرمانقة» والكلمة أعجمية، وقيل: عبرانية، وأصله «أشْتُرْ بانه» أي متَاعُ الجمَّال. (جـ ٢/ ٣٠١).
	- (٤) جزء من الآية ١٢ من سورة النمل.
	- (٥) ابتذل الرجلَ: خرج علينا بالمِبْذَل، أي الثوب الخَلَقُ أو هو ثوب البيت والعمل (الوسيط/بذل). (٦) البيت في لسان العرب [ودع] غير مَغزُوّ، على شيء من الاختلاف في عجزه: ببه السمسوتَ إنَّ السصبوفُ ـ لسلَّخَيزٌ مِينِيدَعُ

**YVY** 

السُّدُوسُ والسَّاجُ: الطُّيْلَسانُ `` ۞ المَنَامَةُ والقُرْطَقُ'`` والقَطِيفةُ: ما يُتَدَثَّرُ بهِ من ثيابِ النَّوْمِ ۞ الشُّعَارُ ما يَلي الجَسَدَ ۞ الدُّثارُ ما يلي الشُّعارَ ۞ الرَّدَنُ الخَزُّ ۞ السَّرَقُ الحَرِيرُ ۞ الرَّقْمُ وَالعَقْمُ وَالعَقْلُ: ضرُوبٌ من الوَشْيِ ۞ الرَّيْطَةُ مُلاَءَةٌ لَيْستْ بِلِفْقَيْنِ، إنما هي نَسْخٌ واحدٌ. قال الأَزْهرِيُّ لا تكونُ الرَّنِطَةُ إلاَّ بيَضاءَ، وَلاَ تكونُ الخُلَّةُ إلاَّ ثَوْبَيْنِ.

ي ترتيب الخِمَار (عن الأَثَمَّة)<br>في ترتيب الخِمَار (عن الأَثَمَّة) البُخْنُقُ خِرْقَةً تَلْبَسُها المرْأَةُ فتغطي بها رَأَسَها، ما قَبَلَ منهُ وَما دَبرَ، غَيْرَ وَسَطِ رَأْسِها (عن الفرَّاءِ عن الدُّبَيْرِيَّة) ْ \* ثمَّ الغِفَارَة، فَوْقَها وَدُون الخِمَار \* ثُمَّ الخِمَارُ أَكْبَرُ منها ۞ نُمَّ النَّصِيفُ، وَهُوَ كالنَّصْفِ مِنَ الزَّدَاءِ ۞ نُمَّ المِقْنَعَةُ ۞ ثم الْمِعْجِزُ، وَهوَ أُصغرُ من الرِّدَاءِ، وأَكْبَرُ من المِقْنَعة ۞ ثم الرِّدَاءُ.

(١) الطيلسان والطيالسَانُ. ضربٌ من الأوشحة يُلبسُ على الكتف، أو يحيط بالبدن، خالٍ عن التفصيل والخياطة ــ ويعرف بالعامية بالشَّال ـ مُعَرَّب عن الفارسية (تالسان أو تالشان)، (المعجم الوسيط ــ (٢) القُرْطَقُ (بضم القاف وفتح الطاء) القَبَاء. معرَّب عن: كُرْتَه. . (اللسان [قرطق] ١٠/ ٢٣٢). ٣) عجز بيت للراعي النميري، لم نجده في ديوانه (لسان العرب [رفع] ٨/ ١٢٩) وفيه «عراضٌ» (بالضمّ).<br>(٤) لـم أجد مؤدًاها ــ ولعلها منسوبة إلى قبيلة عربيَّة قديمة هي دُبَيْر، من بني أَسَد (لسان العرب [دبر] ٤/

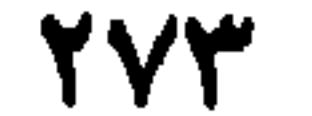

(٤) التَيْتُ: في اللسان [تبت] و [قيظ] و [صيف] و [شقا] غير مَعْزِق. والبتُ: الطيلسان من خَزٍّ، ونخوه ُ وفي «الـمـحكم» كساءٌ غـلـيظ، مـهـلـهَل، مـربَّـع، أخـضـر، وقيـل هـو مـن وَبَرٍ وصـوف. وفـي «الـتـهـذيب»<br>طيلسان يُسمَّى: السَّاج، مُربَع، غليظ، أخضـر (تاج العروس [بتت] ٤٢٨/٤).

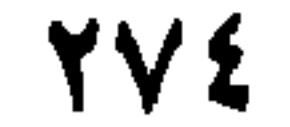

وَالْفَرُشْ ۞ قَالَ أَبُو عَبِيلَةً، الزُّوجُ: النُّمطُ `` . ويقال: الديباج والقِرَامُ. الستر ۞ والجِنه السُّنْرُ الرَّقيقُ. وقد نَطَقَ بهذه الثلاَثةِ، شَطْرُ بيتِ لِلبِيدِ وهو [من الكامل] : ذَوْجَ عسلسيهِ كِسلَّمَةَ وَقِسرَامُسُهِماً ۱۷ ــ فصا, في تفصيل أُسْماء الوَسائِدِ وتَقْسيمها (عن الأنمة) المِضْدَغَةُ والمِخَدَّةُ للرَّأْسِ ۞ المِنْبَذَة التي تُنْبَذُ، أيْ تُطْرَحُ للزَّائر وغيرِهِ ۞ النُّمْرُقَةُ (١) المَحادُّ: الوسائد، واحدتُها مِخَدَّة. (٢) المسَاوِرُ: واحدها، مِسْوَر ومِسْوَرة. المتَّكَأُ من الـجلد، يشبه الوسادة (٣) الخَمْل والخَمالَةْ · ريشُ النَّعام.

(٤) مؤرِّج بن عمرو بن الحارث السُّدوسي، أبو فَيْد، نحويُّ بصريّ، أخذ العربية عن الخليل بن أحمد وروى عن أبي عمرو بن العلاء. ترك مؤلفات في اللغة والأدب والأنساب أهمها: «الأنواء» و «غريب القرآن» و «المعاني» وتوفي سنة ٢٠٤ هـ/ ٨١٩ م. (وفيات الأعيان، تحقيق إحسان عباس دار صادر. بيروت ١٩٧٧ جـ ٥/ ٢٠٤ ـ ٣٠٧) وقيل توفي سنة ١٩٥ هـ/ ٨١٠ م. (٥) النَّمطُ والزَّوْج عند العرب، ضرب من الثياب المصنَّعَة ولا يكادون يقولون «نَمَط» ولا «زوجٌ» إلاّ لما كان ذا لونٍ من حمرة، أو خضرة، أو صُفرة (لسان العرب [نمط] ١٧/٧]) ـ وقال ابن الأثير هو ضرب من البُسُط له خُمْل رقيق. (٦) هو عجز البيت الثالث عشر من معلقته التي يستهلَّها بــ: يسمسنسى تسأبٌسكَ غَسوْلُسها فَسرجسامُسها عَفْتِ اللديارُ مَخَلَّلُها فَسقَامُها وتمام البيت: مِنْ كُلِّ مَخْفَوفٍ يُنْظِلُّ عِنْصَيْتُهُ مَسْ زُوخٌ عَسَلَتْ بِسَنَةٍ وَقِيدِ الْمَسْهَلُسَا الكِلَّةُ: الستر الرقيق يخاط كالبيت ليُتَوفَّى به من البَعوض، والقرام. ثوب من صوف مُلوَّن، وهو صفيق يتَّخذ سْتراً والـجمع قُرمُ (انظر شرح البيت في كتابنا: «شرح الـمعلَّقات الغَشْر» عالـم الكتب، ميروت سنة ١٩٩٥، ص ١٧٩ و١٨٦).

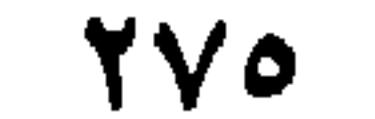

وَاجِدَةُ النَّمَارِق وهي التي تُصَفُّ. وقد نَظَق بهِ القرآن`` ۞ العِسْنَدُ: الوِسَادَةُ التي يُسْتَندُ إِلِيهِا ۞ المِسوَرَةُ: التي يُتَّكَأُ عليها ۞ العُصْبانَةُ ما صِغْرَ منها ۞ الوِسادةُ: تَجْمَعُها كلها. ۱۸ ـ فصل في السّرير (عن الأثمة) إذا كان لِلْمَلِكِ فهو عَرْشٌ ۞ فإذا كانَ لِلْمَيْتِ فَهُوَ نَعشٌ ۞ فإذا كان لِلْعَرُوسِ وعَلَيْهِ حَجَلَةٌ `` ، فهو أريكَةٌ ، والجَمْعُ: أرائِك # فإذا كان للثياب فهو نَضَدٌ.

14  
14 
$$
-\frac{2}{3}
$$
 والشُزطُ، والرَّغَـة: للأذُنِ \* الروقُفُ، والَشُلَّبُ، والسُّولرُ" :  
الِلُمِعَصَم % الَخَاتَمُ لِلِإِضبَعِ \* الَلَّمُلُحُ لِلَعَضُدُ \* الَجَبِرَةُ للسَّاعِدِ \* الَقِلاَدَة والمَخُنَقَة  
لَلعُنَنُ \* اَلَمُرَسَلَةُ للصَّنُرِ \* الَخَلَجَالُ والَخَدَمَةُ للرُجُلِ \*' الَفَتَجُ لأَصابع الرُجُلِ، وقدِ  
تَلَبَسُها نساءُ المَرَب.

إذًا كان السُّيفُ عَريضاً، فهو صَفيحَةٌ ۞ فإذا كانَ لَطيفاً، فهو قَضِيبٌ ۞ فإذا كان صَقيلاً، فهو خَشِيبٌ. وهُوَ أيضاً الذِي بُدِىءَ طَبْعُهُ ولم يُخكَمْ عَملُهُ ۞ فإذا كانَ رَقيقاً فهو مَهْنٌ ۞ فإذا كان فيهِ حُزُوزٌ مُطْمَئِنَّةٌ، فهو مُفَقَّرٌ. ومنه سُمِّيَ ذو الفِقَارِ ۞ فإذَا كان قَطَّاعاً، فهو مِقْصَلٌ، ومِخْضَلٌ، ومِخْذَمٌ، وجُرَازٌ، وعَضْبٌ، وحُسَامٌ، وقاضِبٌ، وهُذَامٌ \* فإذا كان يَمُرُّ في العِظام، فهو مُصَمّْمٌ \* فإذَا كان يُصيبُ المَفَاصِلَ، فهو

(١) وذلك في الآية ١٥ من سورة الغاشية ﴿ونَمَارِقُ مَضفوفة﴾ يصف حالَ المؤمنين في الجنان. الشُّمْرُقُ والشُّمْرُقَةُ: الوسادة الصغيرة. وربَّما سَمُّوا الطنفسة التي فوق الرَّحْل: نُمْرُقة (تفسير القرطبي ٢٠/ ٣٤). (٢) الحَجَملةُ: ساترُ كالقبَّة يُزيَّنُ بالثياب والسُّتور للعروس. (٣) السُّوار (بضمُ السين وكسرها) جِلْيةٌ من الذهب مستديرة كالحلقة تُلبس في المعصم أو الزند. ج: أسورة وأساور.

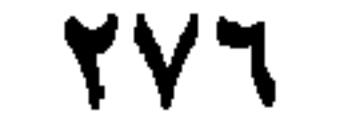

مُطَبِّق ۞ فإذَا كان ماضِياً في الضَّريبَةِ، فهو رَسُوبٌ ۞ فإذَا كان صارِماً لا يَنْثَني، فهو صَمْصامَةٌ ۞ فإذَا كانَ في مَتْنِهِ أَثَرٌ، فهو مَأْثُورٌ ۞ فإذَا طالَ عليهِ الدَّهْرُ، فتكسَّرَ خَدُّهُ، فهو قَضِمٌ ۞ فإذَا كانتْ شَفْرَتُهُ حديداً ذَكَراً، ومَتْنُه أَنِيثاً، فهو مُذَكِّرٌ. والعَرَبُ تَزْعمُ أن ذلكَ من عَمَل الجِنِّ. وقد أَخسَنَ ابنُ الرُّومي في الجَمْع بين التذكير والتأنيث حيثُ قال [من الخفيف]: ذَكَــرٌ حَــدُهُ أَنِــيــفُ الــمَــهَــرٌ `` خَيْرُ ما استُعَصِّمَتْ بِهِ الكَفْ عَضْبٌ

فإذًا كان نافِذاً ماضياً، فهو إضلِيتٌ ۞ فإذًا كان له بَريقٌ فهو إبْريقٌ. ويُنْشَدُ لابن

أخمَر [من الطويل]: لشهبلك خيا ذَا زُهَاءٍ وَجاملٌ ؟ تَقلَّدْتَ إبـريـقـاً وَعـلَّقْتَ جَـفـبَـةَ فإذَا كانَ قَدْ سُوِّيَ، وطُبِعَ بالـهند، فهو مُهَنَّدٌ، وهِنْديٌّ، وهِنْدُوَانيٌّ ۞ فإذًا كانَ مَغْمُولاً بالمشَارِفِ، وهْيَ قُرىً مِنْ أَرْضِ الْعَرَبِ، تَدْنُو من الرِّيف، فهُوَ مَشْرَفيٍّ ۞ فإذَا كانَ في وَسَطِ السَّوْطْ " ، فهو مِغْوَلْ ۞ فإذَا كان قَصيراً يشْتَمِلُ عليه الرَّجُلُ، فيُغَطِّيه بثوبه، فهو مِشْمَلٌ ۞ فإذَا كان كلِيلاً لا يَمْضي، فهو كَهَامٌ وَدَدَانٌ ۞ فإذَا امْتُهِنَ في قَطْع الشجرِ، فهو مِعْضَدٌ ۞ فإذَا امتُهِنَ في قَطْعِ العِظَامِ فهو مِعْضَادٌ. ۲۱ ـ فصل في ترتيب العَصَا وتَدْريجها إلى الحَرْبةِ والرُّمْح 

- (١) البيت مطلع مقطع شعري من أربعة أبيات. (انظر ديوانه دار الهلال ـ بيروت جـ ٣/ ٢٤٤) والعَضْـــــ : القاطع. والمَهَزُّ: الاهتزازُ بمعنى الحركة الصائبة على مضاء.
- (٢) البيت للشاعر الجاهلي المخضرم عمرو بن أخمر بن فرَّاص الباهلي، أدرك الإسلام فأسْلَم، واشترك في مغازي الروم. عُمّر طويلاً وتومي على عَـهْد عـثمان بن عفّان سنة ٩٥ هـ/ ٦٨٥ م. وكانت ميتتُه بَسُقْيًا في البطن ـ أخذ عليه علماء اللغة ألفاظاً غريبة في شعره (انظر كتابنا «معجم الشعراء في لسان العرب» ص ٤٦ وفيه ثبت بـ ٣٣٢ بيتاً شعريا وردت في «اللسان» وعدد من مصادر ترجمته وشعره). والبيت في اللسان [برق] مَغزوٌ له و [زها] غير مَغزوٌ و [علق] غير مَغزوٌ.
- وزهاءُ: عددٌ كبير . والإبريق: السيف ــ وتعلَّقَ (ما) لِزِمَهُ. والـجامِلُ: قطيع من الإبل برعاته وأربابه . (٣) السُّوطُ: قطعةٌ من جلد على شكل قضيبٍ يُجْلد مه. سُمِّي سوطاً لأنه إذا سيطَ به إنسانٌ أو دابة، خُلط الدمُ باللحم (اللسان [سوط] ٢/ ٣٢٦).
	- (٤) استظهر بها الراعي وغيره: استعان بها واستخدمها بشكل ظاهر.

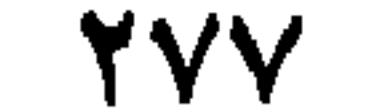

## ۲۲ ـ فصر

المَرِيضُ والضَّعيفُ، فهي المِنْسَأَةُ ۞ فإذَا كان في طرَفِها عُقَّافةٌ فهي المِعْحَجَنُ ۞ فإذَا طالتْ، فهيَ الهِرَاوَةُ ۞ فإذا غَلَظَتْ، فهيَ القَحْزَنَةُ والمِرْزَبَةُ. ويُقالُ إنَّها مِنْ حَيدٍ ۞ فإذا زادتْ على الـهرَاوَة وفيـها زُجٌ`` ، فـهي الـعَـنَزَةُ ۞ فـإذَا كـانَ فـيـهـا سِـنـانٌ صَـغـيرٌ ، فـهـي العُكَّازةُ ۞ فإذا طالتْ شيئاً، وفيها سِنانٌ رَقيقٌ، فهي نَيزَكَ ومِطْرَدٌ ۞ فإذا زاد طُولُها وفيها سِنَانٌ عَرِيضٌ، فهي أَلَّةٌ ۚ وحَزْبة \* فإذا كانَتْ مُستَوِيةً نَبَتَتْ كذلك، لا تَحْتاجُ إلى تَثْقيفٍ، فهيَ صَعْدَةٌ ۞ فإذا اجْتَمعَ فيها الطُّولُ وَالسُّنَانُ، فهيَ القَنَاةُ، والصَّعْدَةُ، والرُّمْخُ.

في أوْصافِ الرِّماح (عن الأصمعي وأبي عُبيدة وغيرهما

إذا كـان الـرُّمْـــتُم أَسْــمَــرَ، فــهـو أَظْــمَــى ۞ فـإذا كــان شَــلِيبدَ الاضْــطِـرابِ، فـهـو عرَّاصٌ ۞ فإذا كان وَاسِعَ الْمُحزح، فهو مِنْجَلٌ ۞ فإذا كانَ مُضْطَرِباً، فهو عَاسِل ۞ فإذا كان سِنانُهُ نافِذاً قاطعاً، فهو لَهْذَمٌّ ۞ فإذا كان صُلْباً مُسْتَوِياً، فهو صَدْقٌ ۞ فإذا نُسِبَ إلى أَرْض يُقال لها الخَطُّ، فهو خَطِّيٌّ ۞ فإذا نُسِبَ إلى امرأَةٍ، يُقال لها رُدَيْنَةُ، كانَتْ تَعْملُ الرماحَ، فهو رُدَيْنِيٌّ ۞ فإذا نُسِبَ إلى ذِي يَزَنْ" فهو يَزَنِيُّ ۞ فإذا أَرِيدَ نَبَاتُ الرِّمَاح، قيلَ: الوَشِيخُ والمُرَّانُ ۞ قال أبو عمرِو: الوَشيخُ الزَّماحُ، واحِدتُها وَشيجَة.

۲۳ ـ فصل

في ترتيب النبل (عن الليث)

- أَوَّلُ ما يُقْطَعُ العُودُ ويُقتَضَبُ، يُسمَّى قِطْعاً ۞ نُمَّ يُبْرَى فيُسَمَّى بَرِيَّا، وذلك قَبْلَ أَنْ يُقوَّمَ ۞ فإذا قُوِّمَ، وآنَ لَهُ أَنْ يُرَاشَ ويُنْصَلَ، فهوَ القِذْحُ ۞ فإذا رِيشَ ورُكِّبَ نَضْلُهُ، صار سهماً ونَبْلاً.
	- (١) الزَّجْ: الحديدةُ في أسْفل الرمح. (٢) الألَّةُ: الحَزْنَةُ العريضة النضل أو اللامعة. والألَّةُ. كلُّ أداة للحرب.
- (٣) سيف بن ذي يزن الجِمْيرَي، ملك عربي يماني ــ قيل اسمه معديكرب ــ حكمَ اليمن ربع قرں بمساعدة عدد كبير من الأحباش الذين تآمروا عليه، فقتلوه بصنعاء سنة ٧٤ه م وهو آخر ملوك اليمن من قحطان. (الأعلام للزركلي جـ ١٤٩/٣).

**YVA** 

4 = 1% 
$$
\frac{3\pi}{4}
$$
 (عن الأصمعي)  
أوَلُ ما يَكولُ القِذحُ قَبَل أنُ يُغمَل، نَضِيُ<sup>(1)</sup> % فإذا نُجِتَ فهو خَشَيبَّ  
ومَحُشوبٌَ \* فإذا لُيَنَ، فهو مُخَلَّقُ \* \* فإذا فُرِضَ فُوَهُ<sup>(7)</sup>، فهر فريضَّ مُّ و مَرِيشَ، }

 $\overline{v}$  ,  $\overline{v}$ (عن الأنمة)

الْمِرْمَاةُ: السَّهْمُ الَّذِي يُرْمَى بِهِ الهِدَفُ ۞ الْمِرِّيخُ: السَّهْمُ الَّذِي يُغلى بهِ؛ وَهوُ سَهْمُ طوِيلٌ، لهُ أَربعُ آذَان ۞ المُسَيَّرُ مِنَ السُّهام: الذي فيهِ خُطوطٌ ۞ اللَّجِيفُ: الذي نَصْلُهُ عَرِيضٌ ۞ الأَهْزَعُ آخِرُ السُّهَام ۞ الحَظْوَةُ: السُّهْمُ الصَّغيرُ قذرُ ذِرَاعٍ. ومنهُ المَثَلُ: «إخذى حُظَيَّاتِ لُقْمان» <sup>(٤)</sup> \* الرَّهْبُ: السَّهْمُ العَظيمُ \* المِنْجاب: السَّهْمُ الذي لا رِيشَ له \* الأَفْوَقُ: السَّهْمُ الذي انْكَسَر فُوقُهُ ۞ الجُمَّاحُ: سَهُمْ لا رِيشَ لهُ، وفي مَوْضِع النَّصْلِ مِنْهُ طِيْنٌ يُرْمَى بِهِ الطائرُ، فَيُعْييهِ، ولا يَقْتُلُهُ حتى يأخذَهُ رامِيهِ ۞ النُّكْسُ من السهام: الذِي يُنَكَّسُ، فيُجعَل أعلاهُ أسفَلَهُ ۞ الخِلْطُ : الذي يَنْبُتُ عُودُهُ على عِوَجٍ، فلا يَزَالُ يَتَعوَّجُ وإنْ قُوِّمَ. ٢٦ ـ فصل في شعجر القسع".

**YVA** 

عُمِلتْ من غُضْنِ غَيْرِ مَشْقُوق ۞ الفَرْغُ التي عُمِلتْ من طَرَفِ القَضيبِ ۞ الفجَّاءُ، والْفَجْوَاءُ، والْمُنْفَجَّةُ، والفَارِجُ، والفُرُجُ: القَوْسُ التي تُبِينُ وَتَرَها عَنْ كَبِدِها ۞ الكَتُومُ: السِّي لا شَقَّ فيها، وهي التي لا تَرِنُّ ۞ العاتِكَةُ: التي طالَ بها العَـهْدُ، فـاخـمـرَّ عُودُها ۞ الجَشْءُ: الخَفِيفَةُ مِنَ القِسِيِّ ۞ المُزتَهِشَةُ: التي إذا رُمِيَ عنها، اهْتَزَّتْ، فضَربَ وتَرُها أَبَهرَها `` ۞ الرَّهِيشُ التي يُصيبُ وَترُها طائفَها ۞ الطَّرُوحُ أَبعدُ القِسِيِّ مَوْقعَ سَهِمٍ ۞ الْمَرُوحُ: التي يَمرَحُ لها الْقَوْمُ إذا قَلَّبُوها إعجاباً بها ۞ العَتَلَةُ: القَوْسُ الفارسيَّة ۞ المُجْدَلةُ: القَوْسُ المُسْتدِيرةُ العُودِ ۞ المُضفَحةُ: التي فيها عِرَض.

> $\mathcal{N} = \mathcal{N}$  فصل في تَرْتيب أَجْزاءِ القَوْس (عن الأنمَّة)

 $\frac{1}{2}$   $\frac{1}{2}$   $\frac{1}{2}$ 

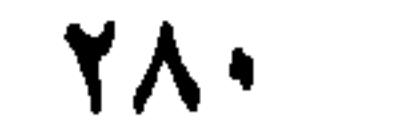

**YAY** 

## التامٌ ۞ السَّنَوَّرُ: السَّلاَخُ معَ الدُّرُوعِ ۞ البَزُّ: السَّلاَخُ بلا دِرْعِ ۞ وكذلك البِزَّةُ. ۲۳ ـ فصل في خشباتِ الصُّنَّاعِ وغيرهم (عن الأثمة)

المِسْطَحُ للخَبَّازِ ۞ الوَضمُ للقصَّابِ ۞ الجَبْأَةُ لِلْحَذَّاءِ ۞ الفُززُومُ للإسْكافِ ۞ الرَّائدُ للندَّافِ \* الحَفُّ للنَّساحِ \* المِطْرَقَةُ لِلْحَدَّاد \* المِدْوَسُ للصَّيْقَلِ<sup>(١)</sup> \* النِّهايَةُ لِلْحمَّالِ (وهي بالفارسية: نا هو)َ ۞ الـميقَعةُ للقصَّار''، وهي التي يَدقُّ عليها الثيابَ ۞ والوَبيلُ التي يُدَقُّ بها ۞ المِقْوَمُ لِلْخَرَّاثِ، وهي الخشبة التي يُمْسِكُها الخَرَّاتُ بيدِهِ ۞ المِخَطَّ الخَشْبةُ التي يُصقُلُ بها الأَدِيمُ، ويُنْقَشُ؛ ويَسْتَعْمِلُها الأساكِفَةُ والمُجَلّدونَ ۞ القَصَرَةُ الخشبةُ يُدَارُ بها رَحَى اليَد ۞ المِخَطُّ الخَشَبَةُ التي يَخُطُّ النَّسَّاجُ بها الثِّيابَ ۞ المِذْحاةٌ " الخَشَبَةُ التي يُذخى بها الصَّبيُّ، فيمرُّ على وَجْه الأَرض ۞ العشْخَبُ الخَشْبَةُ الْمُشْتَبِكَةُ تُجْعَلُ في عُرْوَة الجُوَالِق<sup>(٤)</sup> ۞ المِرْبَعَةُ الخَشَبةُ تُرْبَعُ بها الأَحمال، أَي تُرْفَعُ ۞ المِشْحَطُ: الخَشَبةُ تُوضِعُ عنْدَ القَضِيبِ من قُضْبان الكَرْمِ تَقيهِ من الأَرْضِ ۞ الشُّجَارُ الخَشَبةُ التي تُوضَعِ على فَم الفصيل لئلاً يَرْضِعَ أُمَّهُ ۞ التَّوْدِيَةُ الخَشْبةُ التي تُشَدُّ على خِلْفِ الناقةِ لئلاً يَرْضَعَها الفَصِيلُ ۞ النَّجَرَانُ الخَشَبةُ عَلَيْها البابُ ۞ الرِّجَامُ الخَشَبةُ التي يُنصَبُ عليها القَعْوْ ` ۞ الطَّبطَابةُ الخشبةُ التي تُنزَّى `` بها الكُرَةُ ۞ القُلَةُ الخَشَبةُ التي يَلْعَبُ بها الصُّبْيان'`` ۞ المِيْطَدَةُ يُوَطَّدُ بِها المكانُ، فَيُصلَّبُ لأساس بنَاءِ وغيره ۞ الوَزْوَزُ خَشَبةٌ

- (١) الصُّيفل، (مبالغة) من صَقَلَ المعادنَ: جَلاها وَنَعْمها. ج: صَيَاقِل وصَيَاقِلَة. (٢) مُبيِّضُ الثياب؛ إنما سُمِّي الفصَّارَ، لأنه يَدُق الثياب بعد نسْجها وبَلِّها، بالقَصَرَة، وهي خَشَبة مهيَّأة لمثل ذلك وتسمَّى أيضاً الوبيل.
- (٣) الـمدحاة: خشبة يَذْحو بها الصبئي (أي يدفَعُها) فتمرُّ على الأرض لا تأتي على شيء إلاَّ اجتحفَتْه . أي جرفته معها.
- (٤) الـمُجوَالِق: وعاء (أو كيس) من الخيش ونحوه يُوضَع فيه القمحُ ونحوه. ج: جَواليق. (الـمعجم الوسبط: [جلق] والغَرارَة في [عرر]).
- (٥) القَعْوُ: البكَرةُ من خَشب. والقَعْوان: حديدتان أو خشبتان، فيهما المِعْوَر، وتجري بينهما البكَرةُ. ج: قعي .
	- (٦) تَنَزَّى: من النَّزُو: الوثوبُ والسُّرعة ــ وهي هنا بمعنى: يُلْعب.
- (٧) وتفصيل ذلك: يؤتى بعُودٍ صغيرٍ غليظِ الوسط دقيق الطرفَيْن، يُرمَى على الأرض، ثم يُهَمَزُ بعُود كبير، فَيَزْتَفَع في الهواء قليلاً، فينطلق كالسهم ويجري الصبيان وراءه. (المعجم الوسيط: قلت).

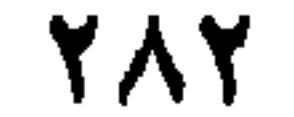

۳۶ - فصا, في تفصيل أسماءِ الجبَال وأوصافها الشَّطَنُ الحَبْلُ يُسْتَقَى بهِ الخَيْلُ ۞ الوَهَقُ الحَبْلُ يُرْمَى بِأَنْشُوطةٍ (°) يَمثُوخَذُ بهِ الإنسانُ والدَّابَّةُ ۞ الأَرْجوحةُ الحَبْلُ يُتَرَجَّح به ۞ الرِّشَاءُ حَبْلُ البئرِ وغيرها ۞ الذَّرَجُ حَبْلٌ يُوثَّقُ في طَرفِ الحَبْلِ، لَيَكُونَ هو الذِي يَلمِي الماءَ، فلا يَعْفَنُ الرِّشاءُ ۞ المِقْبَضُ وَالمِقْوَسُ: الخَبْلُ (١) الزُّنْسِلُ (بفتح الزاي وكسرها) القُفَّةُ أو الجِرابُ أو الوعاء يُخَمّل فيه. ج : زَنَابيل. (٢) ويُطْلَق على الغلام الخفيف في السُّفر، أو الكثيرِ الحركة فيه (اللسان [بزز] ٥/ ٣١٣). (٣) الهَنَةُ هي خَلَقةٌ من خَشَب أو حديد ونحوهما. (٤) حلقة من صُفْر (أي نحاسٌ) أو غيره تجعل في أحد جانبي أنف البعير للتذليل. . وقد تجعل في أنف المرأة للزينة. (٥) الأنشوطة: عقدة غير محكمة، تكون في الخَبْل ونحوه.

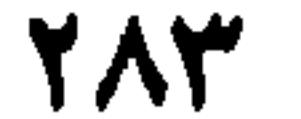

نْصَفّْ عليهِ الخَيْلُ عند السُّباقِ ۞ القَرَنْ `` الحَبْل يُقْرَنُ فيه البَعيرَانِ ۞ الكَرُّ يُصْعَدُ بهِ إلى النَّخْل (عن أَبي زيد) ۞ المِقَاطُ الحَبْلُ الصُّغيرُ يَكادُ يَقُومُ من شدَّة إغارته ''. الخِطَامُ الحَبْلُ نِجْعَلُ في طَرَفهِ حَلَقةٌ، ويُقلَّدُ البَعيرَ، ثم يُثنَى على مَخْطِمِهِ ۞ العِنَاجُ الحَبْلُ الأَسْفَلُ في الدَّلْوِ ۞ السَّبَبُ الحَبْلُ يُصِعَدُ بِهِ ويُنْحَدَرُ ۞ الطُّنْبُ حَبْلُ الخِباءِ.

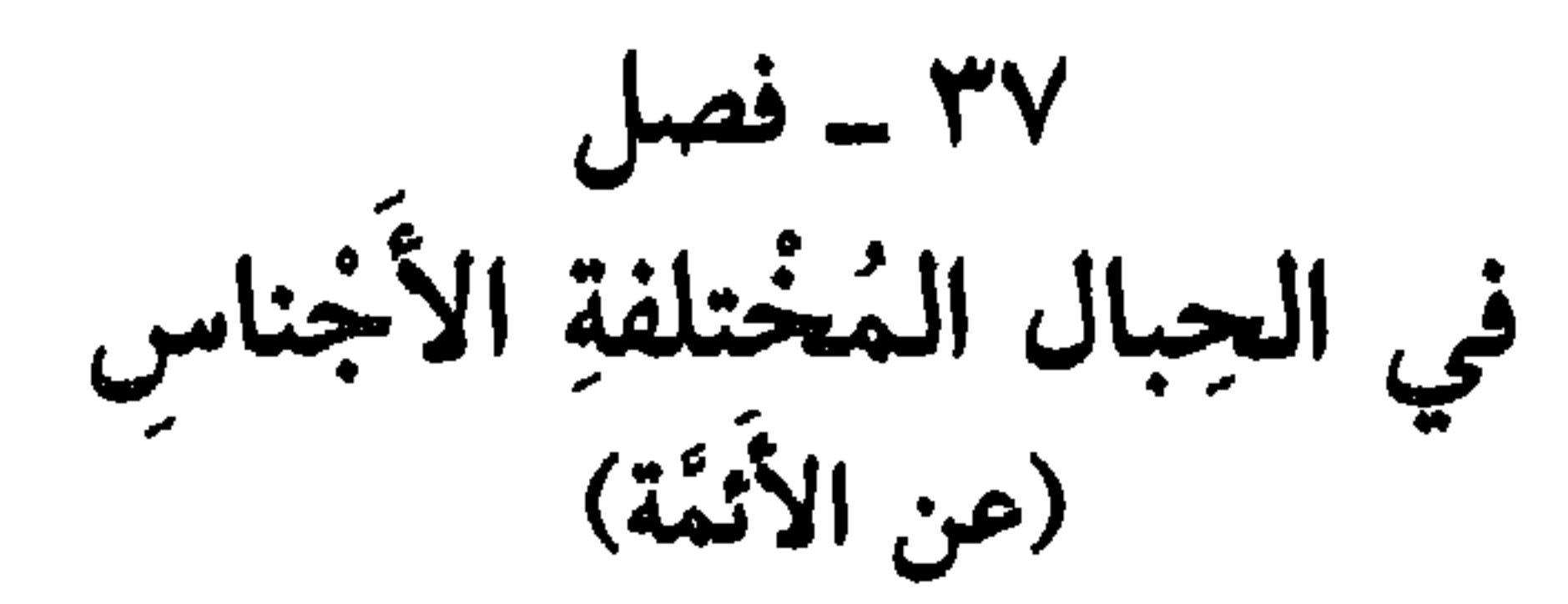

(١) القَرَنُ والقَرِينُ: البعيرُ المقرون بآخر ــ والقَرْنُ جمعُكَ بين دابتين. وجمع القَرَن: أَقْران (اللسان [قرن]  $\gamma$ ۱۲/۲۳. (۲) أي نَثْله. (٣) الـجريرُ: حَبْل الزَّمام، يُخْطَمُ به البعير . والأدَّم ضرب من الـجلد ــ يضرب به الـمثل في الشدّة والـخشونة، فيقال : رَجلٌ مُؤدَم : مُجَرِّبٌ للأمور ، كريمُ الـجلد (اللسان [جرر] ١٢٧/٤ و [أدم] ١٢/ ١٠) . (٤) الخُوص: ورق النخل والمُقْل والنارجيل، وما شاكلها. وفي المثل: «إزْضَ بالعُشْب بالخُوصَة» يضرب في القناعة بالقليل (الوسيط/خوص). (٥) الرُّسْغُ: مَفْصِل ما بين الساعد والكف أو الساق والقدم. والحَقْوُ: الخَضْرِ. (٦) جزء يسير من الآية ٣٤ من سورة النساء. والضمير هنا للنساء الناشِزات عن طاعة رجالهن، الخارجات علمي تقوى الله. (٧) الرُّبْق: حبْل ذو عُرى أو حلَّفةٌ لربط الدوابٌ. ج: أَرْباق ورِباق. (٨) التصدير حزام يكون في صدر البعير، وذلك إذا خَمُصَ بطُنُه واضطرب تصديرُه، فيُشَدُّ حبل من التصدير إلى ما وراء الكركرة (اللسان [صدر] ١٤٨/٤).

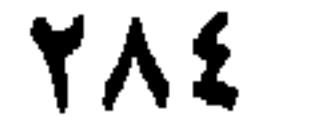
تُسْرِعَ، وذلكَ إذا خِيْفَ عليها أنْ تَنْزِعَ إلى وَطَنها ۞ الجِعَارُ الحَبْلُ يُشَدُّ بهِ نازِلُ البثْر في وَسَطهِ ۞ الخِنَاقُ الحَبْلُ يُخْنَقُ بهِ الإِنْسانُ ۞ الكِتافُ الحَبْلِ يُكَتَّفُ بهِ الأَسيرُ وغيرُهُ ۞ العِنَاجُ الحَبْلُ يُشدُّ في أَسْفَلِ الدُّلْوِ، ثُمَّ إلى العَرَاقِي '' فيكونُ عَوْناً لها ولِلْوَذَمِ '''. فإذا انْقَطَعتِ الأَوْذامُ، أَمْسَكَها العِناجُ ۞ الكَرَبُ الحَبْلُ الذي يُشدُّ على عَراقي الدُّلْو .

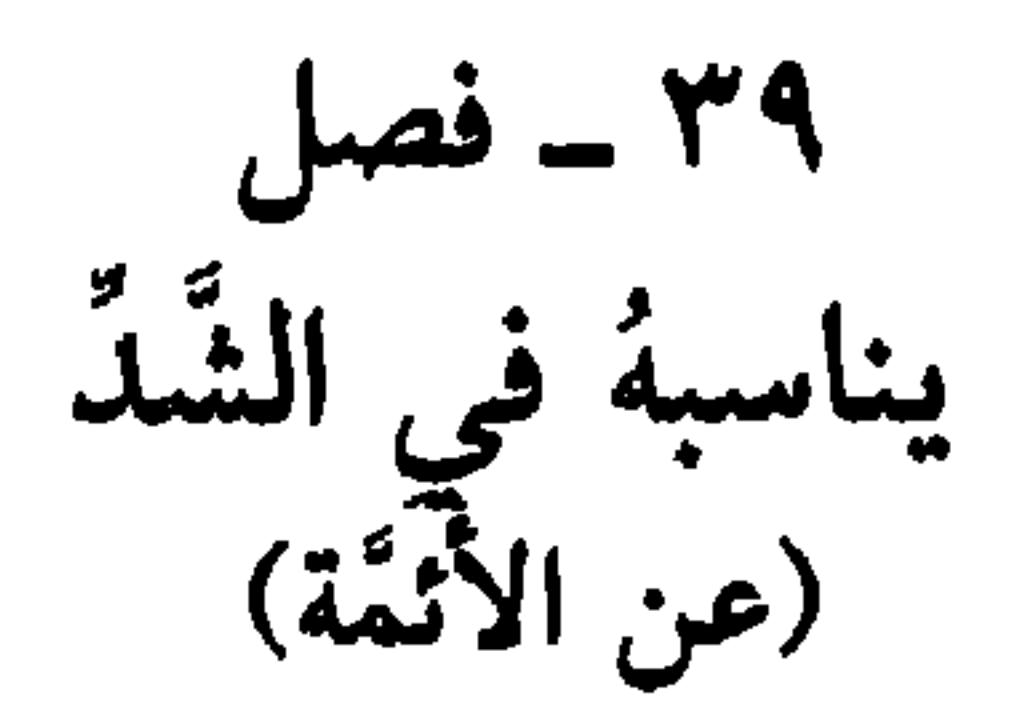

- (١) العَراقي، واحدتها عَرْقُوة: الخَشَبةُ المعروضةُ على الدلو. وهما عرقوتان تعترضان على الدلو كالصليب (اللسان [عرق] ١١/ ٢٤٨).
- (٢) الوَذَم اسْمُ جمع، ومُفْردٌ في آن. واحدته وَذَمَة: سَيْر من الكرش والمصارين المقطوعة تكون بين آذان الدلو وعراقيها : تُشَدُّ بها .
- (٣) خَلَّ الشيءَ يَخُلُّهُ خَلاً، فهو مخْلول وخَليل. نَقَبَهُ ونَفَذَه. والجمع أَخِلُّة. والحِلالُ· ما خَلَّهُ به، وما خُلُّ به الثَّوبُ أيضاً (اللسان [خلل] ١١/ ٢١٤).
- (٤) الحديث كما هو في «النهاية» لابن الأثير وفيه · البديعُ : الزُّقُّ الجديد . شَبَّة به تبامة لطيب هوائها (جـ ١١٠٦/١)=

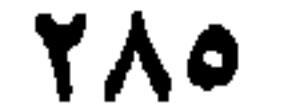

$$
\mathbf{F} = \mathbf{F} \mathbf{u}
$$
هُي ترتيب أُوعية الماءِ التي يُسَافُرُ بها  
أَصُغَرُها رِكَوَة % تُمَ مِطَهَرَة<sup>(1)</sup> % تُمَ إِدَارَة<sup>(7)</sup> إذَا كانتٌ من أَدِيم وَاحِلا مُنَّهُ وَمَرَادةُ، إذَا كانتًا مِنُ أَدِيَمَنِ يُضَمُ أَحَدُهُما إلى الأخرَ % تُمَ سَطَجِةً إذَا كانتُ  
أَكُبَرَ منهما % تُمَ رَاوِية إذَا كائَتٰ تُحمل على الإبِل.

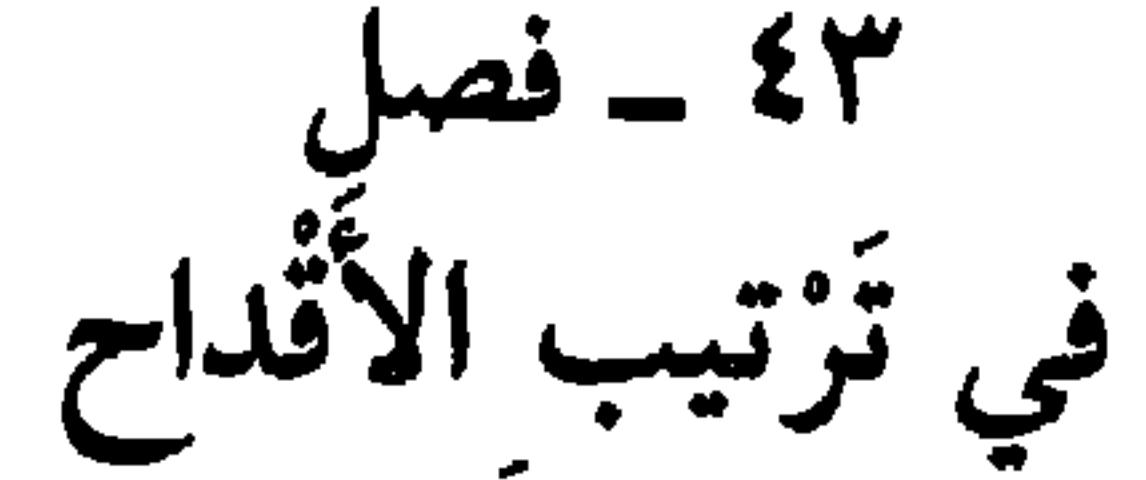

(عن الأنمة)

أَوَّلُها الغُمَرُ، وهو الذي لا يَبْلُغُ الرِّيَّ ۞ ثمَّ القَعْبُ يُزوِي الرَّجْلَ الواحِدَ ۞ ثمَّ القَدَحُ، يُزوِي الإثْنَيْنِ والثَّلاَثَة ۞ ثُمَّ العُسُّ يَعُبُّ فيه العِدَّة ۞ ثمَّ الرِّفْدُ، وهُو أكْبَرُ من العُسْ ۞ نُمَّ الصَّحْنُ وهو أَكْبَرُ مِنَ الرُّفْد ۞ ثم النُّبْنُ وهو أَكْبَرُ من الصَّحْن ۞ وذكَرَ حَمْزة الأصبهاني في كتاب «المُوَازنة» (٣). بَعْدَ الصَّحْنِ، المِعْلَقُ \* ثُمَّ العُلْبَةُ \* ثُمّ الجَنْبَة. قال: وهي تُقَدُّ من جَنْبِ البَعيرِ ۞ ثم الحَوْأَبَةُ وهي أَكْبَرُ. قال: وهذه الفُرُوق حكاها الأصمَعي في كتاب «الأنيَات».

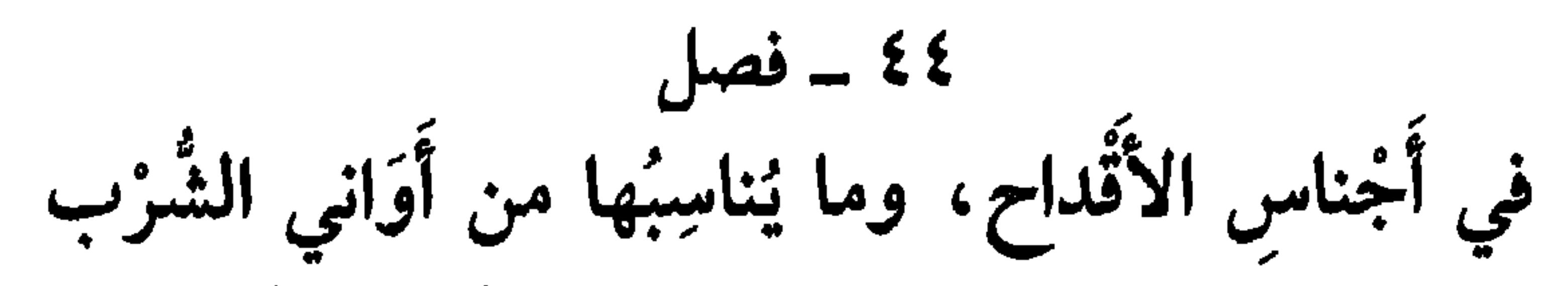

- وتهامَةً : موضع في شبه الجزيرة العربية على ساحل البحر، ومنها مكَّة. يليها الحجاز ثم نجد. وقد ذكر ياقوت أن خَرَّها شديد راكد، وسُمَّيْت بذلك لتغيرُ هوائها. . (معجم البلدان ٢/ ٦٣ ـ ٢٤). (١) المِطْهَرَة ُ كُلُّ إناء يُتطَهِّرُ به، كالإبريق والسُّطْل والركوة وغيرها. (٢) الإدارَةُ: إناء صغير يُخمَل فيه الماءُ. ج: أداوى. (٣) ذكره حاتجي خليفة ولـم يعرّف به (كشف الظنون ٢/ ١٤٦٤) ولـم يذكر كتاب الأصمعي، الذي ذكر له بروكلمن كتاب «أبيات المعاني» جـ ١٤٨/٢ من تاريخ الأدب العربي ــ دار المعارف بمصر ، ترجمة عبد الحليم النجار. (٤) المِرْكن: وعاء تغسل به الثياب. ج: مَرَاكِن.
- ٥) الصُّوَاع (بكسر الصاد وضمُّها) إناء يُشْرَب به. وقيل هو الإناء الذي كان الـملك يشرب منه. (اللسان [صوع] ٨/ ٢١٥.

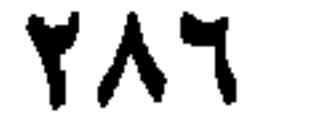

٤٧ ـ فصل في سائر الأوعية

إذًا كان مَنْسُوجاً من الخُوصِ، قَبْلَ أَنْ يُسَوًى منهُ زَبيلٍ، فهو سفَيفَةٌ ۞ فإذَا سُوِّيَ ولم تُجعَل لهُ عُرَى، فهو قَفْعَة، ومنهُ خَديثُ عُمرَ رضي الله عنهُ، لمَّا ذُكِرَ الجَرادُ عِنْدَهُ فقال: «لَيْتَ عِنْدَنا مِنْهُ قَفْعَةً أَو قَفْعَتَيْنِ»<sup>(٣)</sup> فإذا جُعِلَتْ له عُرْوَتانِ، فهو مِخْصَنٌ ومِكْتَلٌ ۞ فإذا كان كبيراً من جُلودٍ، فهو خَفْصٌ.

في الزّبيل (عن الأصمعي، وابن السُّكَيت)

٤٦ - فصل

القِمَطْرُ وعاءٌ الكُتُبِ ۞ العَيْبَةُ وعاءُ النِّيابِ ۞ المِزْوَدُ وِعاءُ زَادِ المُسَافِرِ ۞ الخُزْجُ وِعاءُ آلاتِ المُسَافِر ۞ الكِنْفُ وِعَاءُ أَدَوَاتِ الصَّانِعِ ۞ الصُّفْنِ وِعاءُ زادِ الرَّاعيِ، وما يَحتاجُ إليهِ (عن أبي عمرو) ۞ الخِفْشُ وِعاءُ المَغَازِلِ ۞ القَشْوَةُ وِعاءُ آلاتِ النُّفسَاءِ ۚ ۚ ا (قال: اللَّيْتُ: هي قُفةٌ يكونُ فيها طِيبُ المَزْأَة) ۞ العَتِيدَةُ وِعاءُ الطَّيبِ ۞ الوِحَاءُ وِعاءٌ

- (١) السُّكْرُجة: إناء صغير يُؤكل فيه الشيء القليلُ الأدم. ج: سَكارِج.
- (٢) الغَضارُ: الطين الحُرُّ. وقيل: الطين اللازب الأخْضَرُ. والغَضارُ: الصُّخفَة المتَّخذةُ منه. (اللسان [غضر] ٥/ ٢٣).
- (٣) الحديث في كتاب «النهاية في غريب الحديث والأثر» لابن الأثير ٤/ ٩١ وفيه: «وَدِدْتُ أَنَّ عندنا منه قفعةً أو قَفْعَتين؟، وهو شيء شبيه بالزبيل من الخوص ليس له عُرى وليس بالكبير . (٤) النُّفَسَاءُ: المرأةُ التي نُفِستْ وَلَداً. ج: نُفَسَاوات ونِفَاسٌ ونُفَاسٌ.

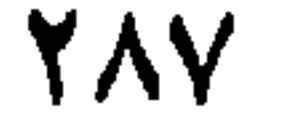

 $\mathbf{A}$  and  $\mathbf{A}$ 

(١) جِران البعير: باطنُ العُنق منه، وغيره. ج: أجرنَة وجُرُنٌ.<br>(٢) الغِسْلةُ: ما تَجْعله المرأة في شعرها عند الامتشَاط من طِيب ونحوه. (٣) الغِرارة، وعاء من الخَيْش، ونحوه يوضع فيه القمح ونحوه. وهو أكبر من الجُوَالَق (وقد سبق التعريف بالجوالق). (٤) العِكْم: العِذل ما دام فيه المتاع. ج: أعكام. (٥) المُشَرَّجُ: المعفيطُ خياطة متباعدة. (٦) الكُرْزُ : خرج الراعي .<br>(٧) الشظاظ : خَشَيْبة ــ عقفاء محدَّدة الطَّرَف توضَع في الـجُوالَق، يُشَدُّ بها الوعاءُ .

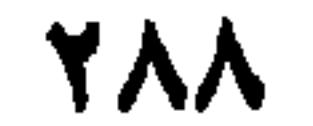

الباب الرابع والعشرون

في الأطعمة<br>والأشربة وما يُناسِبُها

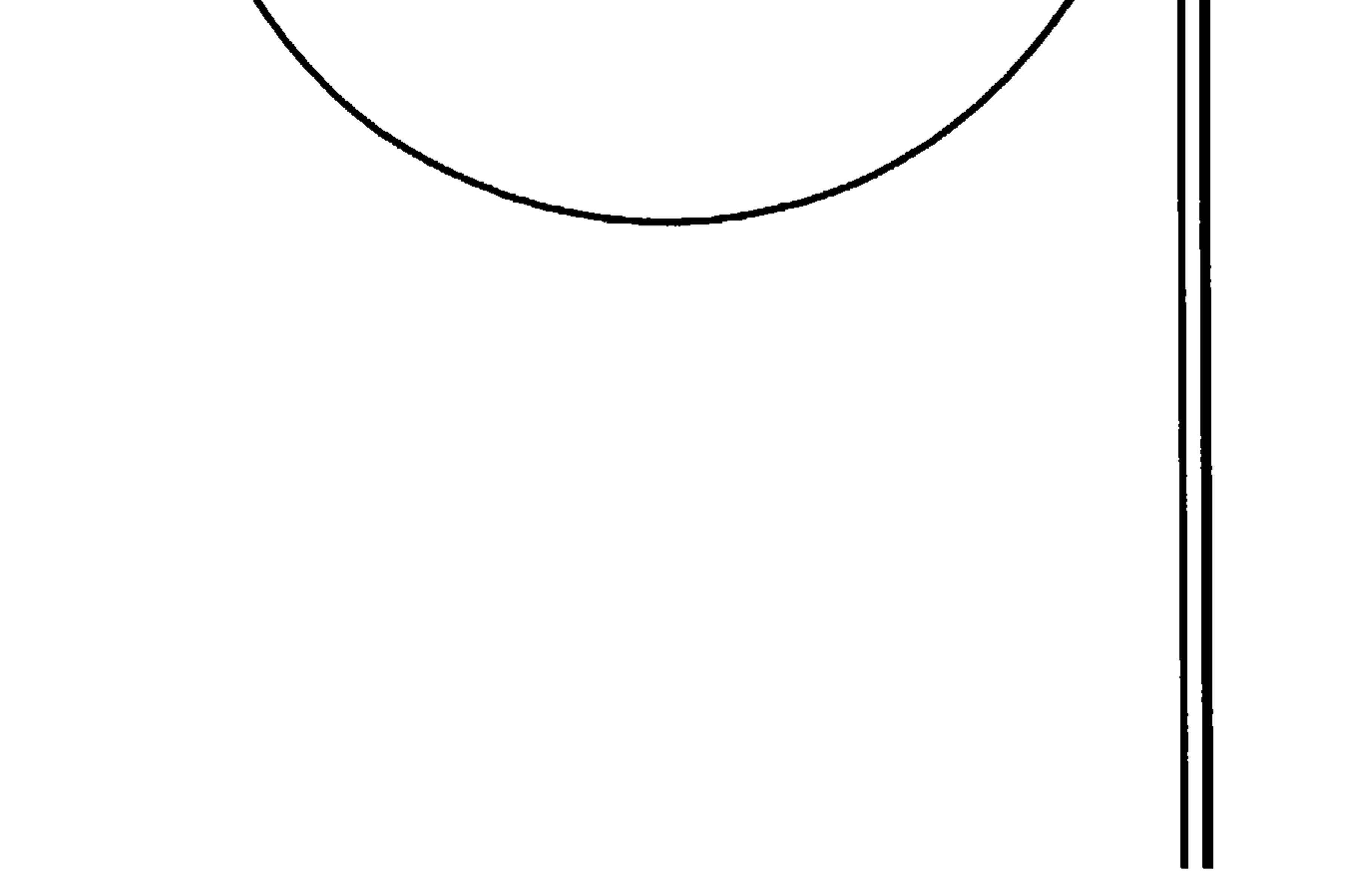

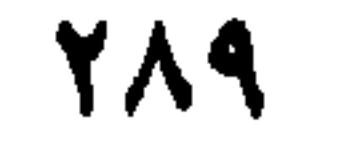

١ ــ فصل في تقسيم أطعمة الدَّعوات وغيرها طَعامُ الضَّيف القِرَى \* طَعامُ الدَّعْوَة، المَأْدُبَةُ \* طَعَامُ الزَّائرِ التُّخفَةُ \* طَعامُ الإملاك `` الشُنْدُخِيَّةُ `` (عن ابن دريد) ۞ طَعَامُ العُرْس الوَلِيمةُ ۞ طَعامُ الوِلادةِ الخُزْسُ ۞ وعِنْد حَلْقِ شَعَر الْمَوْلُود، الْعَقِيقَةُ ۞ طَعَامُ الْخِتَانِ الْعَذِيرَةُ. (عن الفرَّاءِ) ۞ طَعامُ المأتَم الوضِيمَةُ (عن ابن الأعرابي) ۞ طَعَامُ القادِمِ من سَفَرٍ :

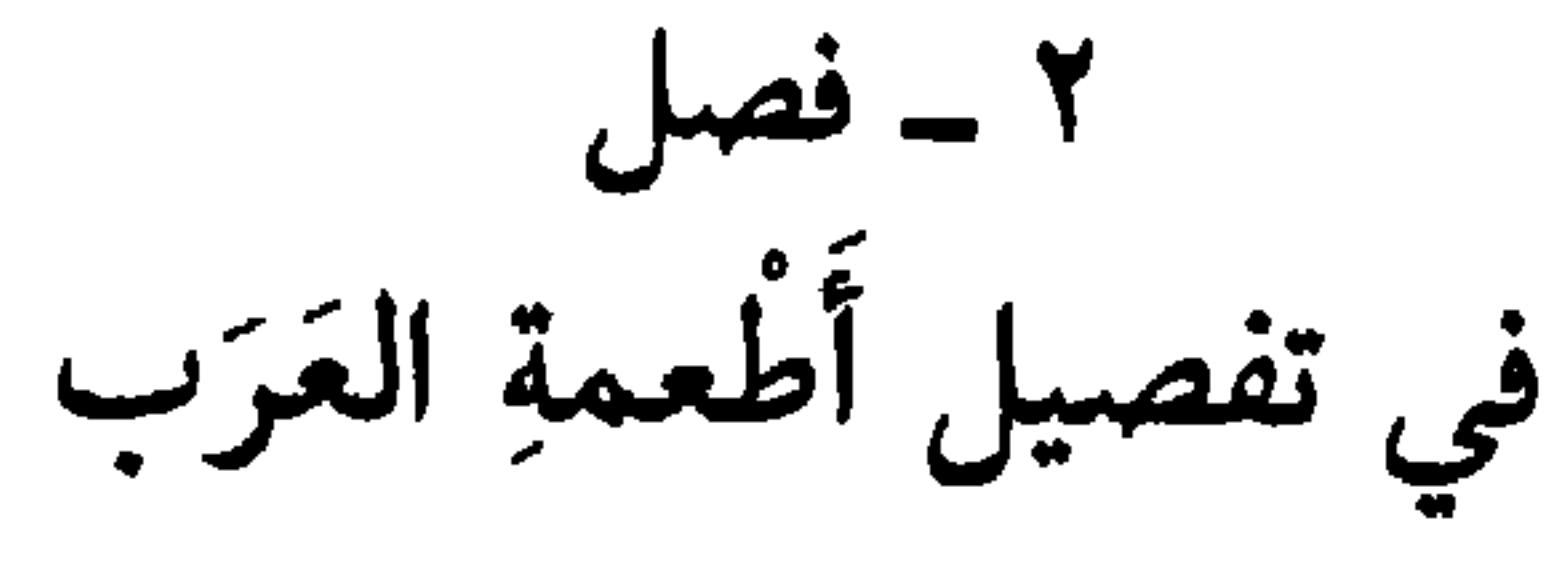

جُلُّ أَطْعِمَةِ العَرَبِ، بل كلُّها، على (الفَعِيلَة) وهي مُتقاربةُ الكَيْفِيَّةِ من الدَّقيقِ، واللَّبَـن، والسَّـمْـن، والشَّمْـر: كـالسَّخِيـنـة، والـلُّـوِيـقَـة، والـصَّـحِيـرَة، والـرَّبـيكَـة، والبَكِيْلةِ ۞ السخينةُ طَعَامٌ يُتَّخذُ مِنَ الدَّقيقِ دُونَ العَصِيدة `` في الرُّقَّة، وفَوْقَ الحسَاء وإنَّما يأْكُلونَها في شِدَّة الدَّهْرِ، وَغَلاءِ السَّعِزْ، وعَجَف المال<sup>(٤)</sup> . وهي التي كانتْ قُرَيشْ نُعيَّرُ بها ۞ الحَرِيقة أَن يُذَرَّ الدُّقيقُ على ماءٍ أو لَبَنِ حليبٍ فيُخْسَى وهيَ أغلظَ منَ  $\mathcal{L} = \begin{bmatrix} 1 & 1 & 1 & 1 & 1 \\ 1 & 1 & 1 & 1 & 1 \end{bmatrix}$ 

(١) الإملاكُ. التزويجُ وعقد النكاح. وأُمْلِكتْ فلانةُ أَمْرَها: طُلُقَتْ. (اللسان [ملك] ١٠/ ٤٩٤). (٢) الشُّنْدخُ والشنْدُخيُ · ضربٌ من الطعام. والشُّنداخيُ · الطعام يجعلُه الرجلُ إذا انتَنى داراً أو عملَ بيتاً (اللسان: شندخ). (٣) العصيدةُ: دقيقٌ يُلَثُّ بالسَّمن ويطبخ. ج: عَصائد.

> (٤) المال: هو المواشي والإبل، تَدرُّ على أصحابه الغذاء ـ وعَجَفُها: هزالها وشِخُّ مرعاها. (٥) الرَّضْفُ، جَمْعٌ، واحده، رَضْفَة: الحَجَرُ المُعْحَمَى ىالنار.

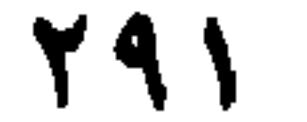

عليهِ لَبَنَّ. يقال: ارْتَهَى الرَّجُلُ إذَا اتَّخَذَ ذَلِكَ ۞ الوَلِيقَةُ طعامٌ يُتَّخذُ من دَقيقٍ وسَمْن وَلَـبَـن \* اللَّـمِيـقَـةُ ما لَـيّـنَ مِـنْ طَـعَـام. وفـي حـديـث عُـبـادَة: «ولا آكُـلُ إلاَّ مـا لُـوِّقَ لي» `` ۞ والأَلُوقَةُ أَيضاً المُلَيَّنُ منهُ، إلاَّ أَنَّ اللَّوِيقَة أَلْيَنُ ۞ الخَزِيرَةُ شَخْمَةٌ تُذاب ويُصَبُّ عليها ماءٌ، ثم يُطرَح عليهِ دَقيقٌ فَيُلَبُّكُ ``` به. وهي عنْدَ الأَطِبَّاءِ ثلاثٌ: الخُبزُ، والسُّكْرُ، والسَّمْن، وشَتَّان ما بَيْنَهُما ۞ الرَّغيغةُ حَسْوٌ من دَقيق وماءٍ، وليست في رِقَّةِ السَّخينَةِ ۞ ا**لرَّبيكةُ طعامٌ يُتَّخذُ من بُرّ وتَمْ**رِ وسَمْن. ومنها الـمَثَلُ «غَرْثانُ فَارْبُكُوا لَهُ» ``` ۞ التَّلْمِينَةُ حَسَاءٌ يُتخَذُ من دَقيقٍ أو نُخَالةٍ ويُجعَلُ فيهِ عَسَلٌ وَإنَّما سُمِّيَتْ تَلْبينة رَتَشْبِيهاً لِما بِاللَّهُ: لِيَبَاضِها ورقَّتِها. وفي الحديث: «عَلَيْكُمْ بِالتَّلْبِينَةِ» <sup>(٤)</sup>. وكانَ إذا إشتك

يَخْلَطُ بِالتَّمْرِ اليَّابْسِ ۞ الْخَيْسَ: الأقط بالسَّمْنِ والنَّمْرِ ۞ الْمَجِيعُ: النَّمْرُ باللبَن؛ وهو (١) الحديث كما هو في «النهاية» لابن الأثير ٢٧٨/٤. وفيه، أضلُه من اللوقة، وهي الزُّبْدَةُ. وقيل: الزُّبْدُ بالوطب. (٢) يُلَيْكُ: يُخْلَطُ. (٣) المَثَلُ في المجمع الأمثال» جـ ٢/ ٥٦. وفيه قطَّتهُ، ومؤدَّاها: يُضربُ المثل لمن قد ذهبَ مَمُّهُ وتفرُّغَ لغيره. وهو كذلك في (لسان العرب، مع قصَّته. [ربك] ١/ ٤٣١). (٤) الحديث في «النهاية» ٤/ ٢٢٩ على اختلاف في السياق. ونَصُّه: «عليكم بالمَشْنيئة النافِعة التَّلْبينة» المَشْنِيثة (مفعولة) من: شَنِثْتُ إذا أَبْغَضْتَ، كُنِّي عن التلُّبين النافع اللذيذ، بنقيض معناه (انظر اللسان  $\ldots$ (۱۰۳/۱ [شنا] (٥) البُرْمَةُ: القِدْرُ من الْجِجَارةِ. ج: بُرَم، وبِرَام. (٦) الأقِط: شيء يتخذ من اللبن المخيض يُطبخ ثم يترك حتى يَمْصلَ والقطعة منه: أَقِطَة (اللسان [أقط]  $.$  ( Y o Y / Y (٧) لم أتَبَيْن اسمه الحقيقي الكامل.

خَلْوَاءُ رسول الله ﷺ ۞ البَسِيسَةُ السَّوِيقُ بالأقِطِ والسَّمْنِ والزَّيت. وهي أَيضاً: الشَّعيرُ بالنَّوَى (عن الأَصعمي) ۞ الصِّنَابُ الْخرْدَلُ بالزَّبِيبِ ۞ البَرِيكُ الزُّبدُ بالزُطَبِ ۞ (عن عمرِو، عن أبيه) ۞ الخَبيطُ: اللَّبَنُ الرايب باللَّبَنِ الحَلِيبِ ۞ الخَلِيطُ السَّمْنُ بالشَّخْمِ، وهو أَيضاً الطينُ المخْتَلِطُ بِالنِّبْنِ أَوْ بِالقَتِّ ۞ النخيسةُ لَبَنُ الضَّأْنِ بِلَبَنِ الماعزِ ۞ المُرِضَّة اللَّبَنُ الحُلْوُ يُخلطُ بِاللَّبَنِ الحامض. .

> ٤ ــ فصل يُناسِبُه في الخَلْط (عن الأنمَّة)

 $\sim$ 

(٣) تُخنث: غلظتْ وصلبت، فهي ثخينة.

قليلاً، فهيَ اللَّفيتَةُ ۞ فإذَا تَعقَّدَتْ وتعَلَّكَتْ `` فهي العَصِيدَةُ. ٧ ـ فصل في تفصيل أخوال اللحم المَشْويٌ إِذَا أُلْقِيَ في العَرْصَةِ<sup>(٢)</sup> فهو مُعَرَّصٌ ۞ فإذَا أُلْقِيَ على الجَمْرِ فهوَ مُعَرَّضٌ ۞ فإذَا عُيِّبَ في الجَمْرِ فهو المَمْلُولُ ۞ فإذَا شُوِيَ على الحِجَارَةِ المُحْمَاة فهو حَنِيذٌ ۞ فإذا لـم يَتَكامَلْ نُضْجُهُ، فهوَ مُضَهَّبٌ ۞ فإذَا رُدَّ إلى النُّنُور كَنِي يَتِمَّ نُضْجُهُ، فهو مُشَيِّطٌ ۞ فإذَا شُوِيَ على الجَمْر بالعَجَلَة، فهو مَخْسُوسٌ ۞ فإذَا خرَجَ مِنَ النَّنُور يَقْطُرُ، فهوَ رَشْرَاشٌ.

**YAE** 

 $(\tau)$  $\mathcal{L} \times \mathcal{L} \times \mathcal{L} \times \mathcal{L}$  $\mathbf{r}$  $\mathcal{L} = \mathcal{L} = \mathcal$ 

كسأنسما مسفن مسلس جُسلُسفيد (٧)

(١) الخلال: العُودُ يُتَخَلَّل به. ج: أخِلَّة. (٢) الحُفوفُ: الطعام اليابس غيرُ الدَّسِم. (٣) الإفمليج: شَجرٌ ينبتٍ في الهند وكابُل والصين. ثمره على هيئة حَبٍّ الصنوبر الكبار . (٤) العفص: شجرةُ البلُّوط. وثمرها دواءٌ قابص مُحَفَّف. (٥) الحرافة· طغـمٌ لاذعٌ لِلفـم واللسان. (٦) الحراوةُ والحَزْوَةُ: حرقةٌ في الحَلْق والصدر والرأس. (٧) الرجز من قصيدة مبتدِئة للشاعر نظمها في مطالع حياته، وهي من سبعة وعشرين شطراً في الهجاء مطلعها : أضبليغ يُسكّسنى بسابسي السجُسلّسخستِ والجُلُّحْت: الأجلح المنحسر الشعر من مقدم رأسه. والرجز في ديوانه جـ ١/ ٤٤٢ و٤٤٤). وفيه: **«جُلَفْتِ».** 

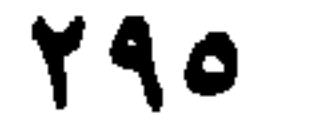

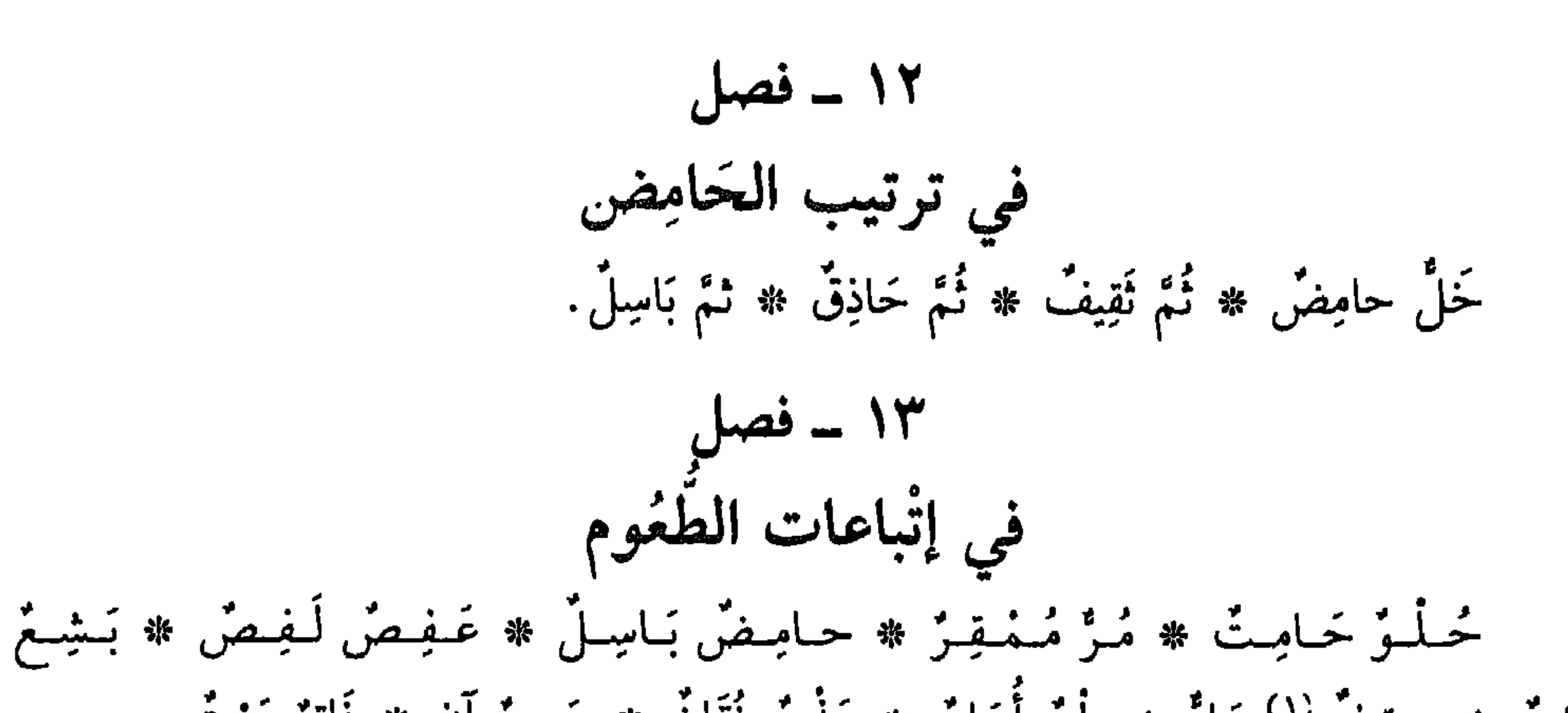

 $Y$ ۹٦

عاقَرَتِ الدَّنّ زَماناً أَيْ لاَزَمَنْهُ (عن الأَصمعي) ويقالُ: بل التي تَغْفِرْ<sup>(١)</sup> شَارِبَها ۞ القَ**زْقَفُ** (عن الأصمعي) التي تُقَرْقفُ شارِبَها إذَا أَدْمَنَها؛ أَيْ تُرعِشُهُ. وأَنكرَ سَائرُ الأَئِمَّةِ هذا الاشْتِقاقَ ۞ الخُرْطُومُ أَوَّلُ ما يَخرُجُ من الدَّنِّ إذا بُزلَ<sup>(٢)</sup> . وَيُقال: بلْ هي التي إذَا أَخَذَها الشَّارِبُ قَطُّبٍ لها، فكأنها أَخذَتْ بِخُرْطُومه (عن ابْنِ الأعرَابي) ۞ الرَّاخُ التي يَرْتَاح شاربُها لَها. ويقالُ بل هي الَّتبي يَسْتطِيلُ الشارِبُ رِيحَها. ويُقالُ بل هي التي يجَدُ شارِبُها رَوْحاً ``. وقد جَمَع ابن الرُّوميّ هذه المعاني في قولهِ وَأَحْسَنَ [من الكامل]: والسلسه مسا أذري لأيسة عسلسة يَسْدُعُسونَسها في السرَّاح بساسْسم السرَّاح ألريحها أم رَوْجِها تَحت الحَشَا أم لازتيباح نكييمها المسرتاح (٤) المُلَامة التي أَدِيمَتْ في مَكانها حتَّى سَكَنَتْ حرَكتُها وَعَتِقتْ (عن الأصمعي) \* القهوَةُ التي تُقْهِي صاحبَها أَي تَذْهبُ بِشَهْوَة طعامِهِ (عن الكِسَائي) ۞ السُّلاَفُ التي تَحَلُّبَ عَصَيرُها مِن غَيْر عَضْرِ باليَدِ، ولا دَوْسِ بالرُّجْلِ (عن الصاحب) ۞ الطَّلاءُ، الذِي قد طُبخَ حتى ذَهبَ ثلثاهُ. وبغضُ العَرَبِ يَجْعَلَهُ خَمْراً، كما يَدُلُّ عليهِ شِعْرُ عَبِيدٍ<sup>(٥)</sup> ۞ الكُمَيْتُ الحَمْراءُ إلى الكُلْفَة عن ا**لأصمع**ي). ا**لصَّخْب**اءُ التي مِنَ العِنَب الأَبْيَضِ. (عَن المراغي، عن الأصمعي) ۞ البَاذِقُ مُعَرَّبٌ وهو أنْ يُطْبخَ العَصيرُ

- (١) تغفِرُ شاربَها، تلازمه وتحتل موقع العقل والتفكير فيه. وهو من عُقْر الحوضِ: موضع الشاربة منه. (اللسان [عقر] ٤/ ٥٩٤ ـ ٥٩٥).
- (٢) بُزِلَ الإناءُ والدنَّ، إذا فُتِحا وكُشِفَ عنهما الغطاء لأجل السُّكْب والسيلان. ٣) الزَّوْح (بفتح الراء وتسكين الواو) له معانٍ كثيرة، منها: الراحة، والرحمة، ونسيم الريح ولا سيما الشَّمال ذات البرودة المنعشة.
- <sup>(٤)</sup> البيتان من قصيدة حائيّة طويلة تعدادها ثلاثة وثمانون بيتاً نظمها في مدح أحمد بن عيسى بن شيخ، مُفْرِداً لقصيدته مقدمة غزلية خمريَّة تعادل ثلثها تقريباً. ومطلع القصيدة: ومسدامسة أغْسنَستْ عسن السمِسعْسباح مستسلّم السمسساءَ إنساؤهــا بسصــبــاح ديوانه (دار ومكتبة الهلال ــ بيروت) جــ ٢/ ٨١ ـ ٨٢. وفيه بعض الاختلاف، في ألفاظ ثلاثة لا تؤثر في مسار المعنى.
- <sup>(٥)</sup> قصد بذلك قول عَبيد بن الأبرص الشاعر الجاهلي المُعْرق في زمانه وشعره الحكيم. كانت نهايته على يد النعمان بن المنذر وقد بلغ من العمر عِتِيّاً. وقد اختار أن يموت بشُرْب الراح حتى الثمالة، وفضد أَكْحَلُهِ. وكان ذلك سنة ٦٠٠ م (الشعر والشعراء لابن قتيبة ١/ ٢٧٣) واللفظ الذي استخدمه عَبِيد. مُكنِّياً به عن الخمر «الطِّلا» في مطلع قصيدة: هو [من مجزوء المتقارب]:
- هــيَ السخـــمْــرُ تُــكَـــنــى الـــطـــلاء م مــــمـــا الـــذَتْــبُ يُــكَــنَــى أبــا جَــغــدةِ (ديوانه ــ دار بيروت سنة ١٩٧٩ ص ٢١). وقد ورد اسم الشاعر عُبَيد (بضمّ العين وفتح الباء) وهو خطأ. صوابه: عَبِيد (بفتح العين وكسر الباء).

**YAY** 

17 - فصل في ترتيب السكر إِذَا شَرِبِ الإِنْسانُ فهو نَشْوَانُ ۞ فإذا دَبَّ فيهِ الشَّرَابُ فهوَ ثَمِلٌ ۞ فإذَا بَلَغَ الحَدَّ الـذِي يُوجِبُ الـخـدَّ فـهـو سَكـرَانُ ۞ فـإذا زَادَ وامْتَلأَ، فـهـو سَكـرَانُ طَـافِـخ ۞ فـإذا كـان لا يَتَماسَكُ ولاَ يَتَمالَكُ، فهو مُلْتَخُّ (عن الأصمعي). فإذا كان لا يَعْقِلُ شيئاً من أُمْرِهِ ولا يَنْطَلِقُ لِسانُهُ، فهو سَكْرانُ بَاتٍّ، وسَكْرانُ ما يَبُتُّ وما يَبتُّ<sup>(٤)</sup> كلاهما (عن الكسائي).

(١) هو أبو حنيفة، أحمد بن داود الدِّينَوَريّ (نسبة إلى دِينَوَر إحدى مدن بلاد فارس القريبة من همذان) تلميذ ابن السُّكِّيت، صَدُوق، كبير الدائرة طويل الباع في علوم النحو واللغة والهندسة والـهيئة والوقت. ترك عشرات الكتب والمصنفات. ومات في سنة ٢٨٢ هـ/ ٨٩٥ م. (سير أعلام النبلاء جـ ١١٣/ ٤٤٢). (٢) كلُّ ما يُسْكِرُ من خمر أو شراب. وهو نَقيعُ التمر الذي لم تَمسُّهُ النار. (٣) القَنْد: عَسَل قَصب السكر إذا جمُدَ. (٤) سكرانُ ما يَبْتُ كلاماً: أي ما يبيِّنُه. وما يَبْتُ (بضمٌ الباء وكسرها) وما يُبِتُ (رباعي): ما يَقْطَعُه. وسَكْرانُ باتْ: منقطعٌ عن العمل بالسُكْر. (اللسان [بتت] ٢/ ٧).

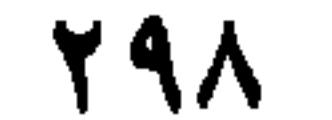

الباب الخامس والعشرون

ِّ في الآثار العُلْويَّة<br>وما يَتْلو الأَمطارَ<br>من ذكر المياه وأماكنها

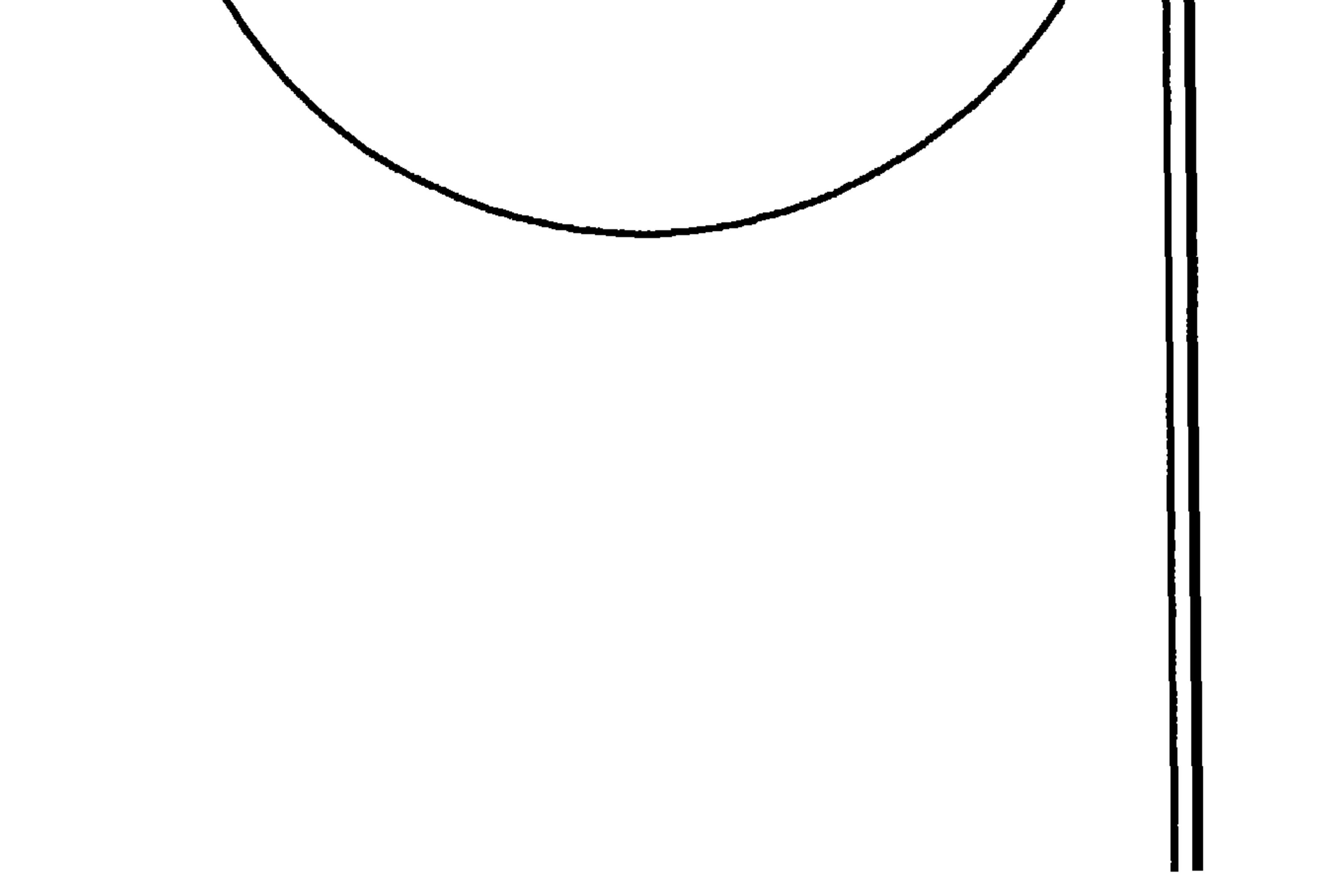

إذا وَقَعَتِ الرّيخُ بَيْنَ الرّيحَيْنِ، فهِيَ النَّكْباءُ ۞ فإذا وقَعتْ بَيْنَ الجَنُوبِ والصَّبَا، فهي الجِرْبِيَاءُ ۞ فإذا هبَّتْ مِنْ جِهاتٍ مُخْتلِفَةٍ، فهي المُتَنَاوِحَةُ ۞ فإذَا كانتْ ليُنةً فهي الرَّيْدَانةَ \* فإذا جاءَتْ بنَفس ضَعيفٍ ورَوْحٍ، فهي النَّسيمُ \* فإذا كان لها حَنينٌ كَحَنين الإبلِ، فهي الحَنُونُ ۞ فإذا ابْتَدَأْتْ بِشِدَّةٍ، فهي النَّافِجَةُ ۞ فإذا كانتْ شَدِيدَةً، فهي العاصِفُ والسَّنِهوجُ ۞ فإذا كانتْ شديدةً ولها زَفزَفةٌ وهيَ الصَّوْتُ، فهي الزَّفَزافَةُ ۞ فإذا اشتدَّتْ حتَّى تَقْلَعَ الخِيامَ، فهي الهَجُوم \* فإذا حَرَّكَتْ الأُغصانَ تَحْرِيكاً شدِيداً، وقلعَتْ الأَشجارَ، فهي الزَّعْزَعانُ، والزَّعْزَعُ والزَّعْزَاعُ ۞ فإذا جاءَتْ بالحَضْباء، فهي الحَاصَبِةُ ۞ فإذا دَرَجَتْ حتى تَرى لها ذَيْلاً كالرَّسَنِ في الرَّمْلِ، فهي الذَّرُوجُ \* فإذا كانت شديدةَ المرُور فهي النَّؤُوجُ ۞ فإذا كانَتْ سَريعةً فهي المُجْفِلُ والجَافِلَةُ ۞ فإذا هَبَّتْ مِنَ الأَرْض نحوَ السماءِ كالعَمُودِ، فهي الإعْصارُ؛ ويُقالُ لها زَوْبَعَةٌ أَيضاً \* فإذا هبَّتْ بالغَبَرَة فهي الهَبْوَة \* فإذا حَملتْ المُنورُ `` وجَرَّت النَّيلَ، فهي المهَوْجَاءُ \* فإذا كانتْ باردةً فهي الحَرْجَفُ، والصَّرْصَرُ، وَالعَرِيَّةُ \* فإذَا كانَ معَ بَرْدِها نَدًى، فهي البَلِيلُ \* فإذا كانت حارَّةَ فهي الْحَرُورُ، والسَّمُومُ \* فإذا كانَتْ حارَّة وأَتَتْ مِنْ قِبَلِ الْيَمَنِ فهي الْهَيْفُ \* فإذا كانتْ بارِدَةً شْدِيدَةَ تَخْرِقَ الثَّوْبَ، فهي الخَرِيقُ \* فإذَا ضَعُفَتْ وَجَرَتْ فُوَيْقِ الأرْضِ، فَهيَ

في تفصيل الزّياح (عن الأنمَّة)

۱ ــ فصل

المُسَفْسِفَةُ ۞ فإذَا لـمْ تُلْقِحْ شَجَرَاً، وَلَمْ تَحْمِلْ مَطَراً، فَهيَ العَقيمُ. وقَد نَطق بها القُرآنُ

فيما يُذْكَرُ منها بِلَفْظ الجَمْع الرِّيَاحُ الحَوَاشِكُ، المُخْتَلِفةُ وَالشَّدِيدَةُ ۞ البَوَارِحُ: الشَّمَالُ الحَارَّةُ في الصَّيفِ ۞

- (١) المُغوْرُ (بالضتم): الغُبارُ بالرِّيح. وهو: الغبار المتردِّد. وقيل: التراب تُثيره الريخ. وقد مارَ مَوْراً، وأمارَتْهُ الريحُ، وريخٌ مَوَّارة ــ (اللسان [مور] ١٨٧/٥).
- (٢) نطق القرآن بهذه الريح العقيم، مرة واحدة، هي الآية ٤١ من سورة الذاريات، ونَصُّها: ﴿وفي عَادِ إِذْ أَرْسَلْنا عَلَيْهِمُ الرِّيحَ العَقِيمَ﴾ أي الريح المفسِدة التي لا تُنتجُ شيئاً، لهذا قال تعالى: ﴿ما تَذَرُ مِنْ شَيْءٍ أَتَتْ عَلَيْهِ إلاَّ جَعَلَتْه كالرَّمِيمِ﴾ الآية ٤٢. («تفسير القرآن العظيم» لابن كثير. جـ ١/ ٤٢٢ . (٤٢٣  $-$

 $Y \cdot Y$ 

أَوَّلُ ما يَنْشأَ السَّحابُ فهُوَ النَّشْءُ ۞ فإذَا انْسَحبَ في الـهَواءِ فهو السَّحابُ ۞ فإذَا تغيَّرَتْ لهُ السَّماءُ فهو الغَمَامُ ۞ فإذَا كان غَيْمٌ يَنْشأُ في عُرْضِ السَّماء فلا تُبْصِرُهُ، ولكنْ تَسْمَعُ رَعْدَهُ من بُعْدٍ، فهو العَقْرُ ۞ فإذَا أَطَلَّ وأظَلَّ السماءَ، فهو العارِضُ ۞ فإذَا كان ذَا رَغْدٍ وَبَرْقٍ، فهوَ العَرَّاصُ ۞ فإذَا كانَتِ السَّحَابةُ قِطَعاً صِغاراً، مُتَدَانياً بَعْضُها مِنْ بَعْضٍ، فهيَ النَّمِرَةُ \* فإذَا كانتْ مُتَفَرِّقَةً، فهي القَزعُ \* فإذَا كانتْ قِطَعَاً مُتَرَاكِمَةً فهي الكِرْفيءُ \* فإذًا كانَتْ قِطعاً كأَنها قِطَعُ الجِبَالِ، فهي قَلَعٌ وَكَنَهْوَرٌ، وَاحِدُها كَنَهْوَرَةٌ ۞ فإذَا كانَتْ قِطعاً مُسْتدِقَّةً رِقاقاً، فهي الطَّخَارِيرُ، وَاحِدَتُها طُخْرُور<sup>(١)</sup> ۞ فإذَا كانَتْ حَوْلَها قِطَعٌ مِنَ السَّحاب، فهي مُكَلِّلَةٌ ۞ فإذَا كانَتْ سَوْدَاءَ، فهي طَخْياءُ وَمُتَطَخْطِخَةً ۞ فإذَا رَأَيْتَها وَحَسِبْتَها ماطِرَةً، فهي مُخَيّلةٌ'' ۞ فإذا غلُظ السَّحَابُ وَرَكِبَ بَعْضُهُ بَعْضاً، فهو المُكْفَهِرُ ۞ فإذَا ازتفعَ ولـم يَنْبَسِطْ، فهوَ النَّشَاصُ ۞ فإذَا انْقَطَع في أَقْطارِ السماءِ، وَتلَبَّدَ بَعْضُهُ فَوْقَ بَعْضٌ، فهوَ القَرَدُ ۞ فإذَا ازْتَفَعَ وحَمَلَ الماءَ، وكثُفَ وَأَطبق، فهو العَمَاءُ، والعَمَايةُ، والطَّحاءُ، والطَّخاءُ، والطَّخَافُ، وَالطَّهاءُ ۞ فإذَا اغْتَرَضَ اغْتِراضَ الخَبَلِ قَبْلَ أَنْ يُطبِّق السماءَ، فهو الخَبِئِي ۞ فإذَا عَنَّ فهوَ العَنَانُ فإذا أَظَلّ الأزضَ، فهو الدَّجْنُ ۞ فإذَا اسْوَدَّ وَترَاكَبَ، فهو المُعْحَمَوْمِي^`` ۞ فإذَا تَعَلَّقَ سَحابٌ دُونَ السَّحاب، فهو الرَّبَابُ ۞ فإذَا كانَ سخَابٌ فَوقَ السَّحَابِ، فهو الغِفَارَةُ ۞ فإذَا تدَلَّى ودَنا من الأَرْض مثْلَ هُذَب القَطِيفَة ُ ، فهو الهَيْدَبُ ۞ فإذَا كان ذَا ماءٍ كثيرٍ، فهو الشَّنِيفُ \* فإذَا كان أَبْيَض، فهو المُزْنُ والصَّبِيرُ \* فإذَا كان لرغُدِهِ صَوْتٌ فَهُوَ

- (١) الطَّخْرُ · الغَيْم الرقيق. والطَّخاريرُ · سحابات متفرقة. يقال ذلك أيضاً في المطر. ومن المجاز : الناس طَخَارِيرُ : إذا تفرَّقوا (اللسان. [طخر] ١/ ٤٩٨).
- (٢) خَيَّلَت السَّماءُ، وأَخْيَلَتْ وأَخَالَتْ: تَهيَّأَتْ للمطر، فأغامَتْ ورعدتْ وبرقَتْ. والخَالُ: السحاب تحسبه ماطراً ولا مطر فيه (اللسان [خيل] ١١/ ٢٢٧).
- (٣) الحَمَوْمي الشيءُ : اسْوَدَّ كالليل والمُخمَوْمِي من السَّحاب : المتراكم الأسود (اللسان [حما] ١٤/ ٢٠٢). (٤) القطيفةُ: دِثارٌ أو فِراشٌ ذو أهدابٍ كأهدابِ الطنافس.

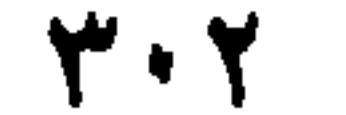

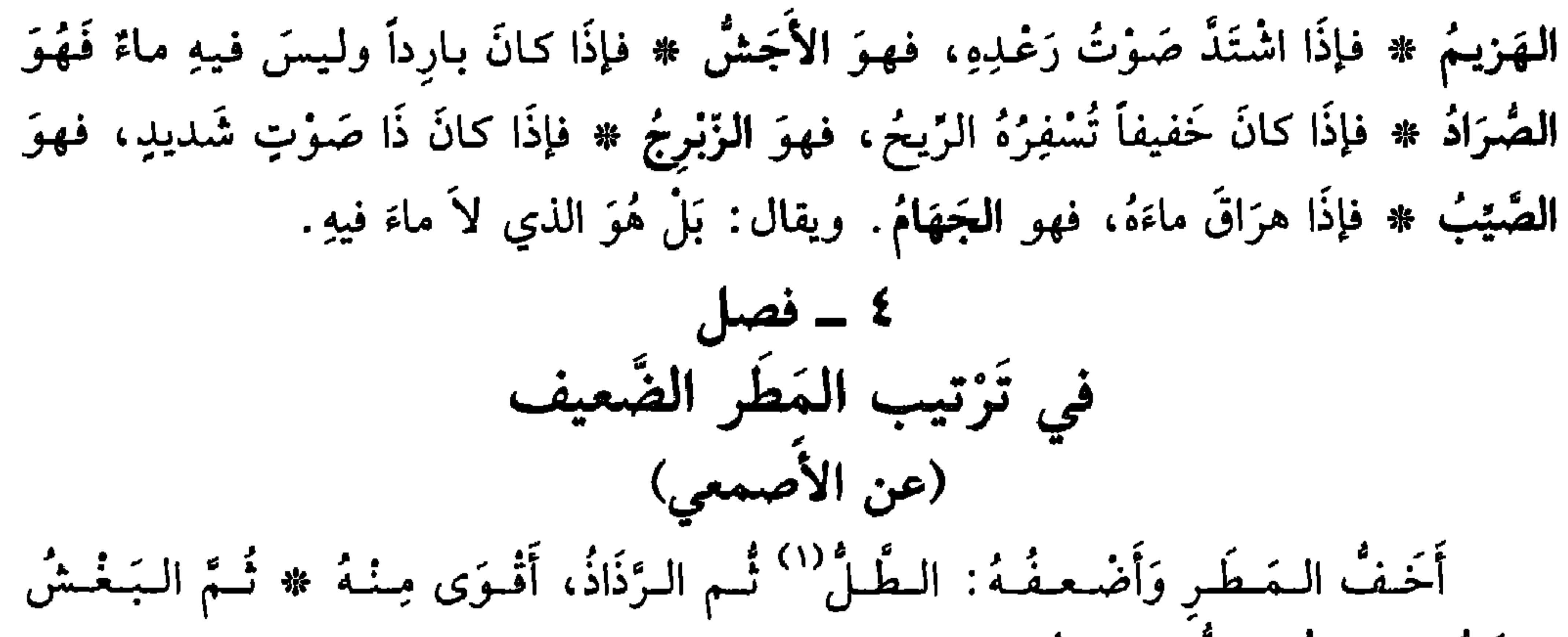

وَالدَّتْ ۞ وَمْنْلُهُ الرَّكْ وَالرَّهْمَةُ. في ترتيب الأمطار (عن النضر بن شميل) أَوَّلُ الـمَطَـر رَشُّ وَطَـشٌ ۞ ثُـمَّ طَـلٌّ وَرَذَاذٌ ۞ ثُـمَّ نَـضُـخٌ، وَنَـضُـخٌ وَهـو قَـطْـرٌ بَـيْـنَ قَطْرَيْنِ ۞ ثُمَّ هَطْلٌ وَتَهْتانٌ ۞ ثم وَابلٌ وَجَوْدٌ. ٦ - فصل في ترتيب صَوْت الرَّعدْ (على القياس والتقريب) تَقولُ العرَبُ: رَعَدَتِ السَّماءُ ۞ فإذَا زادَ صَوْتُها، قيلَ: ارتَجَسَتْ ۞ فإذا زادَ،  $\tilde{z}$  :  $\tilde{z}$  :

من سورة البقرة) (وفي اللسان [طلل] ١١/ ٤٥) الطلِّ : المطَرُ الصغارُ القَطْرِ الدائِمُ. وهو أرسخَ المطر نَدَى.

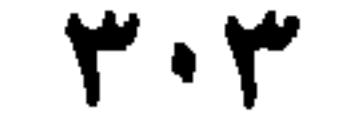

يَخْفُو (عن الكسائي) ۞ فإذا لَمَعَ لَمْعاً خَفيفاً، قيل: لَمجَ وَأَوْمَضَ ۞ فإذَا تَشْقَّقَ قيل: انْعَقُّ انْعِقاقاً ۞ فإذَا مَلأَ السُّماءَ وتَكَشَّفَ، واضْطَرَبَ، قيل: تَبَوَّجَ ۞ فإذَا كَثُرَ وَتَنَابع، قيل: ارْتَعَجَ ۞ فإذَا لَمَعَ، وَأَطْمَعَ، ثم عَدَلَ، قيل لهُ: خُلَّبٌ. ۸ - فصا, في فِعْلِ السَّعابِ وَالْمَطْر إذًا أَتَتْ السَّماءُ بِالمَطَرِ الخفَيفِ، قيلَ: خفَشَتْ وَخَشَكَتْ ۞ فإذَا اسْتَمرَّ مَطَرُها قيلَ: هَطَلْتْ وَهتَنَتْ ۞ فإذَا صَبَّتِ الماءَ قيل: هَمَعَتْ وهضَبَتْ ۞ فإذًا ازْتَفَعَ صوْتُ

وقْعِها، قيلَ: انْهَلَّتْ وَاسْتَهَلَّتْ ۞ فإذَا سال المَطَرُ بكَثْرةٍ، قيلَ: انسَكَبَ وَانْبَعْقَ ۞ فإذا سال يَرْكَبُ بَعْضُهُ بَعْضاً، قيلَ: اثْعَنْجرَ وَاثْعَنْجَجَ ۞ فإذَا دَامَ أياماً لاَ يُقْلِعُ، قيلَ: أَثْجَمَ، وَأَغْبَطَ، وَأَذْجَنَ ۞ فإذَا أَقْلَعَ، قيلَ: أَنْجَم، وَأَفْصَمَ، وأَفْصَى (عن الأَصمعي).

في أمطار الأزمنة (عن أبي عمرو والأصمعي)

أَوَّل ما يَبْدُو المَطَرُ في إقبال الشتاءِ، فاسْمُهُ الخَريفُ ۞ ثُمَّ يَليهِ الوَسْميُ ۞ ثُمَّ الرَّبيعُ ۞ ثم الصَّيْفُ ۞ ثمَّ الحَمِيمُ (عن ابْن قُتيبة: المَطَرُ الأَوَّلُ هو الوَسْميُّ ۞ ثم الذِي يليهِ الوَلَيُّ ۞ نُمَّ الرَّبيعُ ۞ نُمَّ الصَّيِّفُ ۞ ثُمَّ الحَميمُ) ``.

في تفصيل أسماءِ المَطَر وَأَوصافِهِ (عن أكثر الأثقة)

إذًا أُخْيا الأَزْضَ بَعْدَ مَوْتِها، فهو الحَيَاءُ ۞ فإذًا جاءَ عَقِيبَ المَحْلِ، أو عنْدَ الحاجَة إليهِ، فهو الغَيْث \* فإذًا دامَ معَ سُكُونِ فهوَ الدِّيمَةُ \* والضَّرْبُ، فَوْقَ ذلك قليلاً \* والهَطْلُ فَوْقَهُ ۞ فإذَا زَادَ، فهو الهَتَلاَن والتَّهْتانُ ۞ فإذَا كان القَطْرُ صِغاراً كأَنَّهُ شَذْرٌ، فهو القِطْقِطُ ۞ فإذَا كانَتْ مَطْرَةً ضَعِيفةً، فهي الرّفمَةُ \* فإذَا كانتْ لَيْسَتْ بالكَثيرة، فهي الغَبْيةُ، والحشَكةَ

(١) المقطع الذي يبدأ بـ «عن ابن قتيبة . . حتى نهاية الفصل» لـم يرد في النسخ المطبوعة في بيروت والشام . والصيِّفُ: الذي يجيء في الصيف. والحَميم: المطر الذي يأتي ىعد أن يشتدُّ الحَرُ.

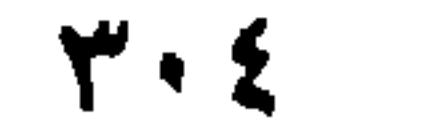

والحَفْشَةُ \* فإذَا كانَتْ ضَعيفةً يَسيرَة، فهي الذَّهابُ وَالهَيْمَةُ \* فإذَا كان المَطَرُ مُسْتمرًا فهو الوَدْقُ ۞ فإذَا كانَ ضَخْمَ القَطْرِ شدِيدَ الوَقْعِ، فهو الوَابِلُ ۞ فإذَا تبَعَّقَ `` بالماءِ فهوَ البُعَاق ۞ فإذًا كان يُزُوِي كلُّ شَيْءٍ، فهوَ الجَوْدَ ۞ فإذًا كان عامًّا فهوَ الجَذَا ۞ فإذًا دام أياماً لا يُقلِعُ، فهو العَيْنُ \* فإذَا كانَ مُسْتَرْسِلاً سائلاً، فهو المُرْثَعِنُ \* فإذا كان كَثِيرَ القَطْرِ، فهو الغَدَقُ \* فإذَا كان شَديداً كثيراً، فهوَ العِزُّ وَالعبُابُ \* فإذًا كان شَدِيدَ الوَقْعِ، كثيرَ الصَّوْبِ، فهوَ السَّحِيفَةُ \* فإذًا جَرَفَ ما مرَّ بهِ فهو السَّجِيتَةُ ۞ فإذا قشرَتْ وَجْهَ الأزض فهي `` السَّاجِيَةُ ۞ فإذا أَثْرَتْ في الأزضِ من شِدَّة وقْعِها، فهيَ الحَرِيصَةُ، لأنها تَخْرصُ (٣) وَجْهَ الأَرض ۞ فإذا أَصابت القِطْعةَ من الأزض، وَأَخْطَأَتْ الأَخرَى، فه \_ لا تُفرِّدَ نَه عد ذاذًا حامَدَتْها لِهَ دَيْرًا مِنْ مِنْ مَن

(عن الأنمَّة)

- إذًا كانَ الماءُ دَائماً لاَ يَنقَطِعُ، وَلا يَنْزَحُ<sup>(٥)</sup> في عَيْنِ أَوْ بِئْر، فهو عِدُّ ۞ فإذا كانَ إذا حُرّكَ
- (١) الباعِقُ: المطرُ يفاجىء بوابلِ. ومطَرٌ بُعَاقٌ ويِعَاقُ: مُنْدفعٌ بالماء ــ وقد تبعَّقَ يَتَبعَّقُ: جَرفَ معه كلُّ شيء. (اللسان [بعق] ١٠/ ٢٢).
- (٢) استُخدِم ضمير المؤنث «هي» جواماً لــ «قشَرتْ» ولا مسوَّغ لهما ــ والصواب: (قَشر وجه الأرض فهو الساحية) وقد يكون قصد بذلك مياه الأمطار . لأن الضمير المؤنث تتابع ليصل الجُملَ الأربع الأخيرة من الفصل.
	- (٣) تحرصُ وجهَ الأرض: لم تَثْركَ منه شيئًا إلاّ أثَّرتْ به سَلْبًا وضرراً.
- (٤) جمعٌ لا واحد له. ولكَنَّ مفرده، على غير قياس، الذَّكَرُ: قيل: إن أُفُرِدَ، فمذكَّرٌ، مثل مُقَدَّم ومقاديم. [اللسان [ذكر] ١٤/ ٣١١. ونَطَفَ الذَّكَرُ: قلَّف بمانه.
- (٥) نَزَحتِ البثرُ، تَنْزِحُ نَزْحاً ونُزوحاً فهي نازِحٌ ونَزُوحٌ: نَفدَ ماؤها. . الصواب عند بعضهم نُزِحَتْ البئر إذا اسْتُقِيَ ماؤها. وأصلُ النزوح: البُغد. (اللسان [نزح] ٢/ ٦١٤).

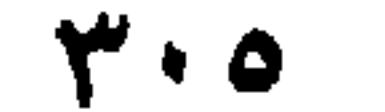

منهُ جانبٌ لـم يَضْطَرِبْ جانِبُهُ الآخَرِ ، فهوَ كُرٍّ ۞ فإذَا كان كثيراً عَذْباً فهو غَدَقٌ . وَقد نطقَ بهِ القرْآن `` ۞ فإذَا كان مُغْرِقاً فهو غَمْرٌ ۞ فإذَا كانَ تَحْتَ الأَرْضِ فهو غَوْرٌ ۞ فإذَا كان جارِياً فهو غَيْلٌ ۞ فإذا كان على ظَهْرِ الأَرْضِ، يُسْقي بغَيرِ آلةٍ من دَاليةٍ، أو دُولاَب، أو ناعُورِ، أو مَنْجَنُونِ''، فهو سَيْخٌ ۞ فإذا كان ظاهراً جارِياً على وَجْهِ الأَزْضِ ، فهوَ مَعينٌ ، وَسَنِمٌ . وفي الحديثِ «خَيْرُ الماءِ السَّنَمُ» `` \* فإذا كان جارِياً بَيْنِ الشَّجَرِ ، فهو غَلَلٌ \* فإذا كان مُسْتنَقِعاً في حُفْرَةِ أَوَ نُقْرَةٍ، فهوَ ثَغَبٌ ۞ فإذا نُبِطَ<sup>(٤)</sup> من قَعْر البئر ، فهو نَبَطٌ ۞ فإذا غادَرَ السيَّلُ منهُ قطعةً ، فهو غَدِيرٌ ۞ فإذا كان إلى الكَعْبَيْنِ أَو إلى أنْصافِ السُّوقِ، فهو ضَحْضَاحٍ ۞ فإذا كان قريبَ القَدْرِيدِ مَدْسَلَهُ عِدْ مَاذَا كان قابله كذب مَرَبّها عَدْ مَاذا كان أُمّا كرد وَالله رومَ وَالْر مَثَلُ و

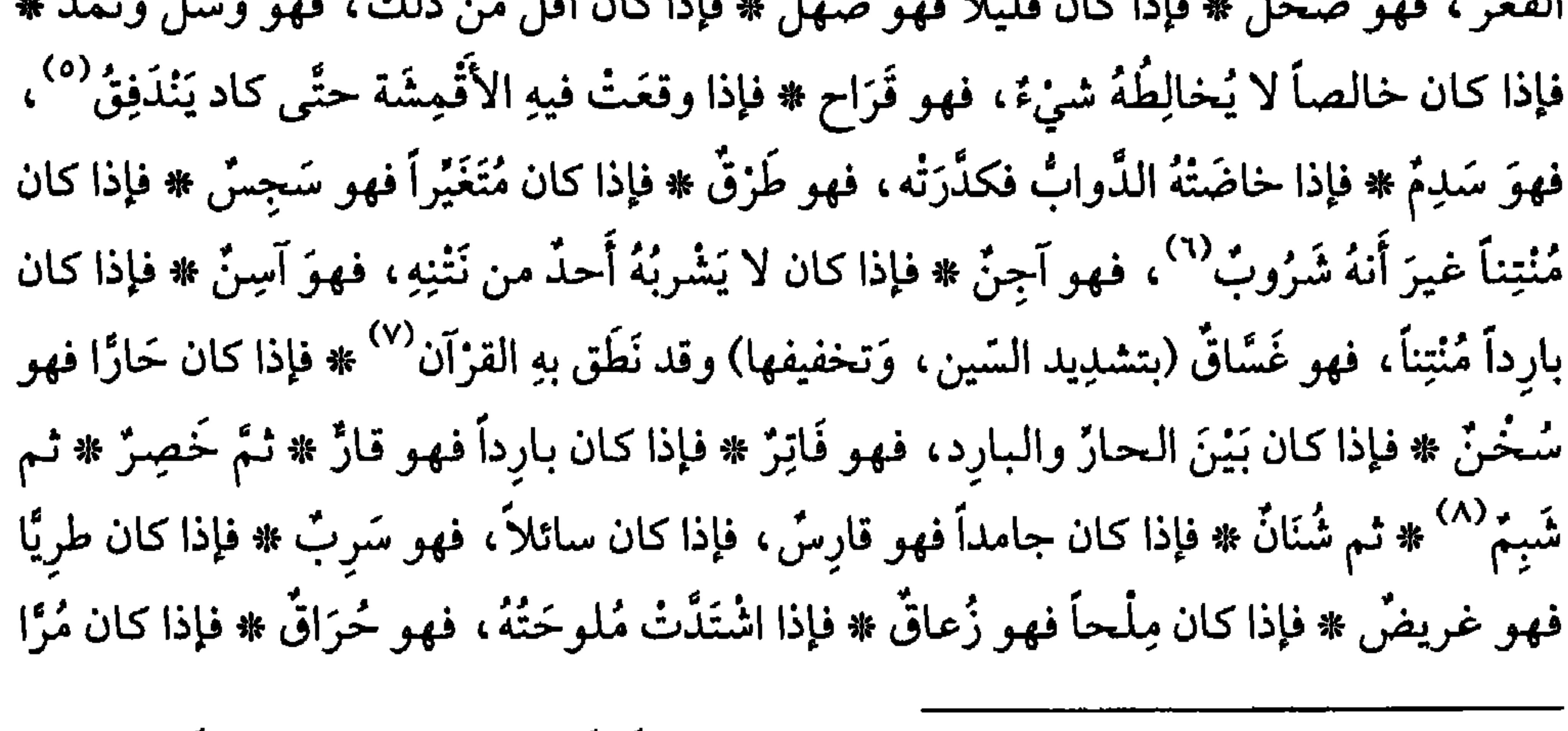

(١) في قوله تعالى، الآية السادسة عشرة من سورة الـجنّ : ﴿وأَنْ لُو اسْتَقَامُوا على الطريقة لأَسْقَيْناهُمْ ماءَ غَدَّقَا﴾ الكلام في الجنِّ وقد استمعوا إلى القرآن فقالوا: مَنَّا الـمؤمنُ العادل الـمُقْسِط ومنَّا الـجائر القاسِط، وأنْ لَو استقاموا على طريقة الحق والهدى لوَسَّعْنَا عليهم وبسطنا لهم في الرزق وأسقيناهم ماءً

كثيراً. وأينما كان الماءُ كان المالُ، وكانت الفتنة (تفسير القرطبي جـ ١٩/١٩ ـ ١٧). (٢) الدالية: الدُّلْمو ونحوها. الدولابُ: الآلة تديرها الدابَّةُ يُسْتَقَى بها. والناعورة: دُولابٌ ذو دِلاءِ أو نحوها. يدور بدفْع الماء، أو جَرِّ الماشية، فيخرج الماء من البثر أو النهر إلى الحقل. ج: نواعير . ومثله المسجىون. (٣) لم نجد الحديث في كتب الحديث المعروفة. وهو في «النهاية في غريب الحديث والأثر» لابن الأثير. جـ ١/ ٤٠٩. وفيه: الماءُ السُّنِمَ: المرتفع الجاري على وجه الأرض. وكلُّ شيءٍ عَلاَ شيئاً فقد تَسنَّمَهُ. (٥) لا معنى اليندفق، فهي مصحَّفة والصواب: يَنْدفِن. وإلاّ لَمَا كان اللاقمشة، ههنا، معنى! وكذلك وردت «سَدِم» بمعنى: مُندفِق خطأ. وصوابَها: سُدُم، ومعناها مُنْدفنة. (٦) شروب، يُشْرِبُ عند الضرورة وقد تشربه البهائم. (٧) وذلك في قوله تعالى: الآية ٢٥ من سورة النبأ: ﴿لا يَذُوقُونَ فَيْهَا بَرْدَاً ولا شَرَاباً ۞ إلاَّ خميماً وغَسَّاقاً﴾ والضمير فيها للكافرين الطغاة، لا يسقون في النار إلاّ الماءَ المتجمَّع من دموع أعينهم، ومن صديد أهل النّار وقَيْحهم (غسَّاقاً) (تفسير القرطبي جـ ١٧٨/١٩ و١٧٩). (٨) «ثم شبم» لـم تَرد في نسختي بيروت ودمشق.

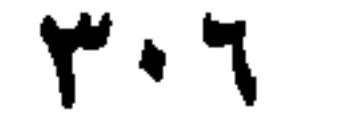

فهو قُعاعٌ \* فإذا اجْتَمَعتْ فيهِ الملُوحَةُ وَالمرَارَة، فهو أَجَاجٌ \* فإذا كان فيه شيْءٌ من العُذُوبَةِ، وقَدْ يَشْرَبُهُ الناسُ على ما فيهِ، فهو شريبٌ ۞ فإذا كان دُونَهُ في العُذُوبَةِ وَليس يشرَبُهُ النَّاس إلاَّ عند الضرُورَةِ، وَقَدْ تَشْرَبُهُ البَهائمُ، فهو شَرُوبٌ \* فإذا كان عَذْباً فهوَ فُرَاتٌ \* فإذا زادت عُذُوبتُهُ فهوَ نُقَاخ ۞ فإذا كان زاكياً<sup>(١)</sup> في المَاشِيَةِ، فهوَ نَمِيرٌ ۞ فإذا كان سَهْلاً، سائغاً، مُتَسَلْسِلاً في الحَلْقِ من طِيبهِ، فهو سَلْسَلٌ وَسَلْسَالٌ \* فإذا كان يَمَسُّ الغُلَّةَ فَيَشْفِيها، فهو مَسُوسٌ ''' ۞ فإذا جَمَعَ الصَّفاءَ، والعُذُوبةَ، والبَرْدَ، فهو زُلاَلٌ ۞ فإذا كَثُرَ عليهِ الناسُ حتى نزَخــوهُ بِشِفَاهِـهِـم، فهو مَشْفُوهٌ ۞ ثـم مَثْمُودٌ `` ۞ ثـم مَضْفُوفٌ `` ۞ ثـم مَكُول `` ۞ ثـم  $(1,4)$   $(1,2)$   $(1,2)$   $(2,3)$   $(3,4)$ 

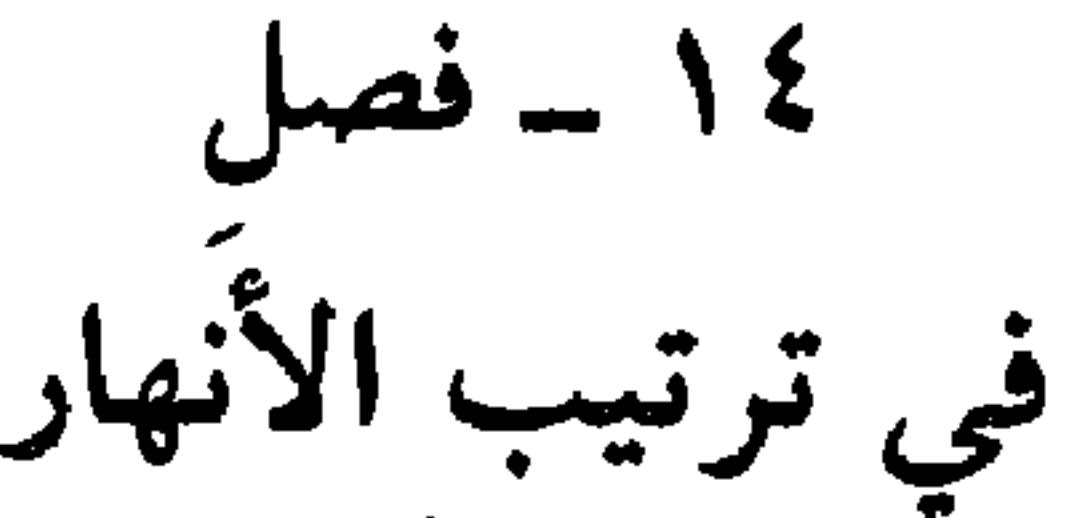

(عن الأنمَّة)

أَصْغَرُ الأَنْهارِ الفَلَجُ \* ثُمَّ الجَذْوَلُ أَكْبَرُ منهُ قليلاً \* ثُمَّ السَّريُّ \* ثُمَّ الجَعْفَرُ ۞ ثُمَّ الرَّبِيعُ ۞ ثُمَّ الطُّبْعُ ۞ ثم الخَلِيجُ ``.

(١) زاكياً. زكيّا صافياً طيّياً ناجعاً. (٢) المَسُوس من الماء، ما تناولتْه الأيدي. والمَسُوس: الترياق. (٣) مثمود، الماء القليل ليس له مَدَد. (٤) المضفوف: المُزْدَخَمُ عليه أو الذي نَفِد. وعلى درجات أكبر : الممكول، والمجموم. (٥) المكول، من كِيْلَ (للمجهول): قُدْرَ بِالكيلِ. (٦) الماء المَجْمُومُ: المجتمِع في قعر البئر بعد شرب الناس له واستقائهم ما فيه (البئر). (٧) في نسختي بيروت ودمشق: «مىقوض» (بالضاد المعجمة). ولـم أجد لـها معنى هنا. (٨) الخليجُ: امتداد من الماء متوغل في اليابس. وهو النُّهَيز ينقطع من النهر الكبير يُنتفع به .

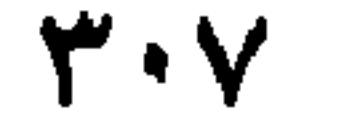

١٧ - فصل

في الجيَاض (مَن الأَثْنَة)

المِفْرَاةُ: الحَوْضُ يُجمَعُ فيهِ المَاءُ ۞ الشَّرَبَةُ: الحَوْضُ يُحفَرُ تحتَ النَّخْلَةِ وَيُمْلأُ ماءً، لتشرَبَ منهُ ۞ النَّضْحُ: الْخَوْضُ يَقْرُبُ مِنَ البِئْرِ حتى يكُونَ الإفرَاغُ فيهِ من الدُّلْوِ ۞ الجُزْمُوز: الحَوْضُ الصَّغيرُ ۞ الجابِيةُ: الحَوْضُ الكَبيرُ ۞ الدُّغثورُ: الحوْضُ الذي لم يُتأنَّق في صَنْعَتِهِ .

(١) السَّبخةُ: أرضٌ ذاتُ مِلْحٍ ونَزٌ لا تكاد تُنْبت.<br>(٢) الكُذية: الأرضُ الغليظةُ أو الصُلْبَة لا تَعمل فيها الفأس. ج: كُذَى.

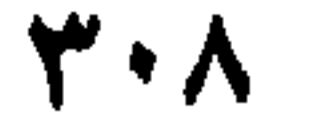

(١) الـُجفاءُ. الزَّبَدُ والقَذى. والزَّبَدُ من الـماء والبحر والبعير واللَّبن، وغيرها : الرغوةُ. وفي التنزيل فإفأمًا<br>الزَّبَدُ فَيذْهَبُ جُفَاءَ﴾ (من الآية ١٧ من سورة الرعد) أي باطِلاً. والـجُماءُ كل ما نَفاهُ السَّيْلُ. [جفا] ٩/١١. وانظر كذلك: المعجم الوسيط: زبد).

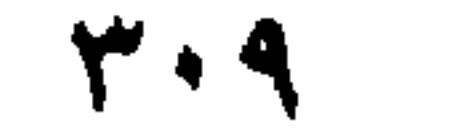

الباب السادس والعشرون

 $\tilde{\epsilon}$ \ في الأرضين ،<br>والرِّمــال ، والجِبَــال ،<br>والأَمــاكن ، ومايتصـــل بها ويَنْضَافْ إِلَيْهَا

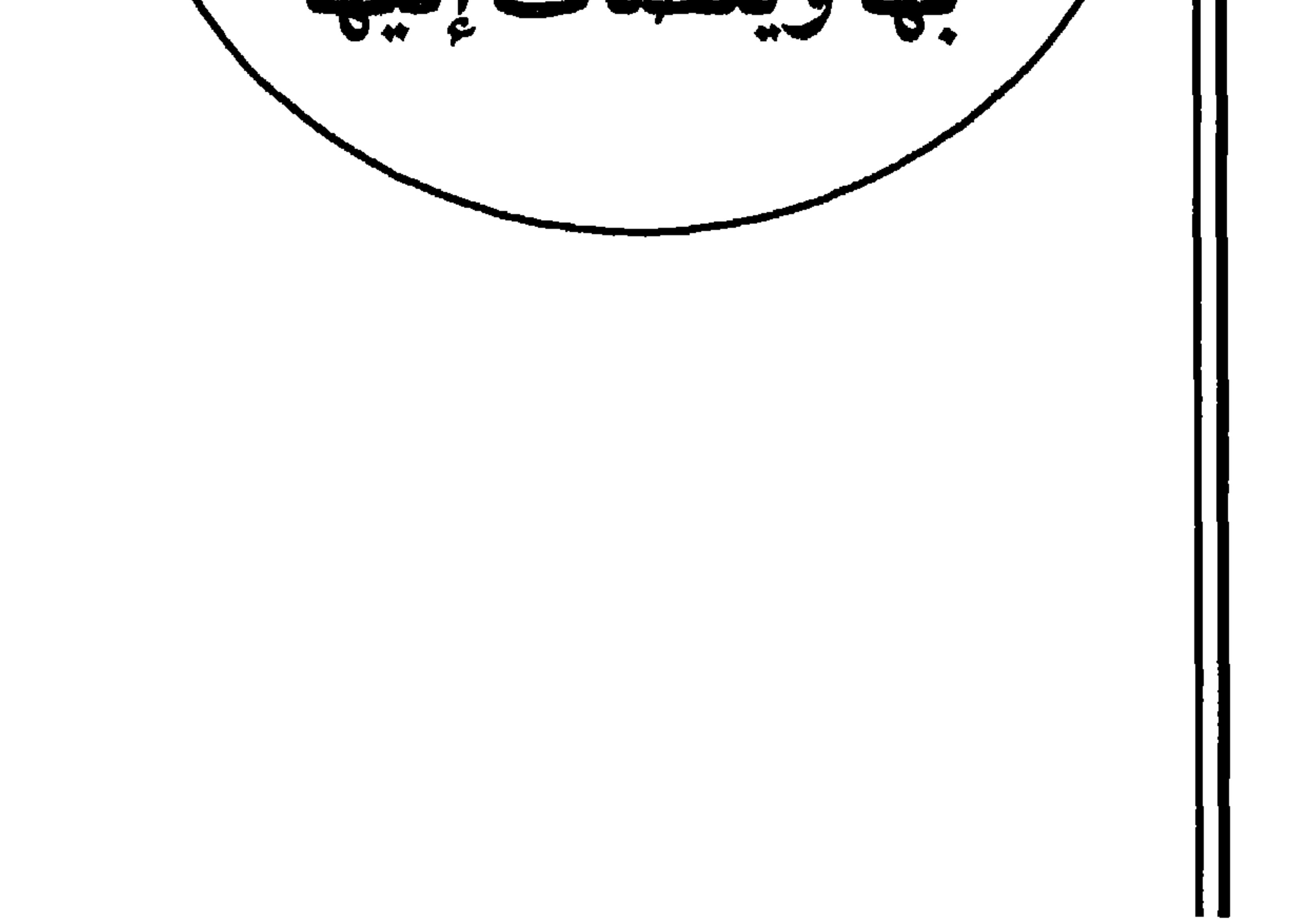

 $\mathbf{r} \wedge \mathbf{v}$ 

$$
1\leq i\leq n-1
$$

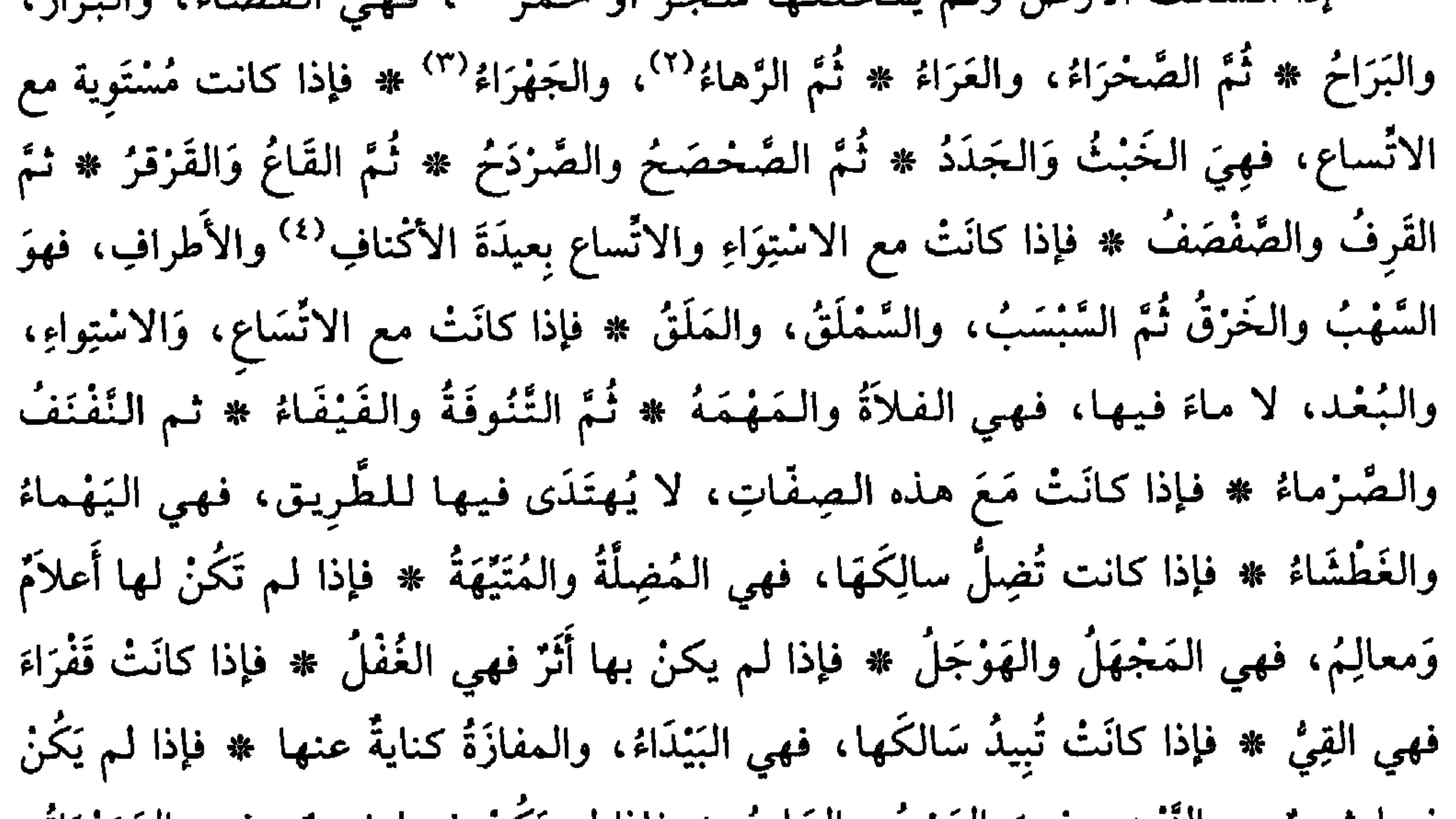

فيها شيءٌ من النبت، فهيَ المزت والمُلِيعُ \* فإذا لـم يُكنُّ فيها شيءٌ، فهي المُرَوْرَاة، والسُّبْرُوتُ، والبَلْقَعُ ۞ فإذا كانَتْ الأَرْضُ غَلِيظَةَ صُلْبةً، فـهـي الـجَبُوبُ ۞ ثُـمَّ الْجَلَدُ ۞ ثُمَّ العزَازُ ۞ ثم الصُّيْدَاءُ ۞ ثم الجَدْجَدُ ۞ فإذا كانَتْ صَلَبةً <sup>(٥)</sup> يابسةً من غير خَصى، فهي الكَلَمُ، ثمَّ الجَعْجَاعُ<sup>(٦)</sup> ۞ فإذا كانَتْ غَليظةً ذاتَ حِجارَةِ ورَمْلٍ، فهي الْبُرْقَةُ والأَبْرَقُ ۞ فإذا كانَتْ ذاتَ حصَّى، فهيَ المَخصَاةْ وَالمَخصَبَةُ ۞ فإذا كانَتْ كَثيرةَ

> (١) الخَمَرُ. ما وارى الشيءَ من شَجر أو بناء أو جَبَلٍ أو نحوه. وهو كذلك: الشجر الملتفٌ. (٢) الرَّهاءُ: المكان الواسع المستوي، ويقال: طريقٌ رَهاءُ· شبيهٌ بالدخان والغَبَرة. (٣) الجهراء. الأرض المستوية لا شجر فيها ولا آكام إنما هي فضًاء. (٤) الأكناف وفي أصل النسخة «أكتاف» (بالتاء) ولا معنى لها). والأكناف: الـجوانب والأطراف. (٥) مكان صُلْبٌ وصُلْبٌ: غليظ قاس، يابس. (٦) هذه الجملة، بَدءاً من: إذا كانت صُلْبة. . . غير مذكورة في نسختي دمشق وبيروت.

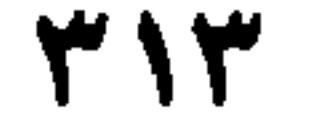

الحَصى، فهيَ الأُمْعزُ والمَعْزَاءُ ۞ فإذا اشْتَملَتْ عليها كُلُّها حجارَةٌ سُودٌ، فهيَ الحَرَّةُ واللاَّبَةُ ۞ فإذا كانَتْ ذاتَ حجارَةٍ، كأَنَّها السَّكَاكينُ، فهيَ الحَزِيرُ ۞ فإذا كانتِ الأَزْضُ مُطْمَئِنَّة `` فهي الجَوْفُ والْغَائطُ ۞ ثُمَّ الهَجْلُ والهَضْمُ ۞ فإذا كانت مرتَّفِعَةً، فهي النَّجْدُ والنَّشَزُ (بتسكين الشَّيْن وفَتْحها) ۞ فإذا جَمَعَتِ الازتفاعَ وَالصَّلاَبةَ والغِلَظَ، فهي المَثْنُ وَالصَّمْدُ ۞ نُمَّ القُفُّ وَالقَرْدَدُ وَالفَذْفَدُ ۞ فإذا كانَ ارْتفاعُها مع اتّْسَاع فهي اليفَاعُ ۞ فإن كانَ طُولُها في السَّماءِ مِثْلَ البيت، وعزضُ ظَهْرِها نحو عَشْرَةِ أَذْرُعٍ، فهو النَّلُّ ۞ وأَطْوَلُ وَأَعرَضُ منها: الرَّبوَةُ وَالرَّابِيةَ ۞ نُمَّ الأَكَمَةُ ۞ نُمَّ الزُّنِيةُ، وَهي التي لاَ يغْلُوها

المعاءُ ۞ ثُمَّ النَّجْوَةُ وهي المكانُ الذِي تَظنُّ أَنَّهُ نَجاؤُكَ ۞ ثُمَّ الصَّمَّانُ، وهيَ الأزضُ الغليظَةُ دُون الجَبَلِ ۞ فإذا ارْتَفَعتْ عَنْ مَوْضعِ السَّيْلِ، وَانْحَدَرَتْ عن غِلَظِ الجَبَلِ، فهي الخَيْفُ ۞ فإذا كانَتْ الأَزْضُ لَيْنةً سَهْلةً مِنْ غَيْرِ رَمْلٍ، فهي الرَّقَاقُ والبَزْث ۞ نُمَّ المَيْثَاءُ والدَّمِثَةُ ۞ فإذا كانَتْ طَيِّبَةَ التزبةِ كَرِيمةَ المَنْبِتِ، بعيدَةَ عن الأخساءِ''' والنُّزُوزِ''، فهي العَذَاةُ ۞ فإذا كانَتْ مَخِيلَةً للنَّبْتِ والخير، فهي الأرِيضَةُ ۞ فإذا كانَتْ ظاهِرَةً لا شَجَرَ فيها وَلاَ شميءَ يختلطُ بها، فهي القَرَاح والقِزْوَاخُ ۞ فإذا كانَتْ مُهَيَّأَةَ للزَّرَاعَةِ فهي الحَقلُ، والمشارَةُ، والدَّبْرَةُ ۞ فإذا لـم تُهَيَّأُ للزَّرَاعَةِ فهيَ بُورٌ ۞ فإذا لـم يُصِبهْا المَطَرُ، فهي الغِلُّ والجُزْز . وقد نَطَقَ به القرآنُ<sup>(٤)</sup> ۞ فإذا كانَتْ غَيْرَ مَمْطورَةٍ وهي بين أَزْضَيْن مَمْطُورَتَيْنِ، فهي الخَطيطَةُ ۞ فإذا كانَتْ ذاتَ نَدًى وَوَخامَةٍ<sup>(٥)</sup> فهيَ الخَمِقَة ۞ فإذا كانَتْ ذاتَ سِبَاخٍ فهي السُّبخَة . فإذا كانَتْ ذاتَ وَبَاءٍ فهيَ الوَبِيئةُ، وَالوَبِئةُ (على مثال: فَعيلَة 

(١) الأرض المطمئنَّة، المنخفضة الهابطة على سكون.

(٢) الأخساءُ، واحدها: خَسَّى (بفتح الحاء وكسرها وفتح السين) السهل من الأرص يستنقع فيه الماءُ. وهو كذلك الرمل المتراكم تحته صلابةً، فإذا نزلَ المَطرُ منعَ الرملُ خَرَّ الشمسِ أن ينشَفَهُ ومنعَتْهُ الصلابةُ أن يَغورَ. فإذا حُفِر وَجْهُ الرمل عن ذلك الماء، نَبِعَ بارداً عذباً كما يحدث في إقليم الأحساء في شرقيّ

جزيرة العرب. (المعجم الوسيط/خسِي).

- (٣) النُّزُوز: ج: نَزٍّ، وهو ما يتحلُّب من الأرض من ماء. أي يَقْطُر ماءَ هو أوسعُ من الرشْح شبيهٌ بالندى. ولم تَلْحظ المعاجمُ هذا الجَمْع . وقد تكون مَصْدَراً، على قياس: شَذَّ شَدُوذاً .
- (٤) جاء ذلك في الآية ٢٧ من سورة السُّجْدة، قوله تعالى: ﴿أَوَ لَمْ يَرَوْا أَنَّا نَسُوقُ الماءَ إلى الأزضِ الجُززِ فَنُخْرِجُ به زَرْعاً تَأْكُلُ منهُ أَنْعَامُهُمْ وأَنْفُسُهُمْ أَفَلا يُبْصرون﴾ والضمير في (يروا) لبني إسرائيل. (٥) الأرض المُوخِمَة، ذات الوَخامة، التي لا ينَجِعُ كلأُها ولا توافِق ساكنها.

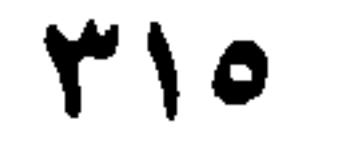

التُّرابُ الَّذِي تَمُورُ بِهِ الرِّيحُ \* الهَبَاء : التُّرابُ الذي تُطَيِّرُهُ الرِّيحُ فتراهُ على وُجُوهِ الناس، وجُلُودِهِم، وثيابهم يَلْتزِقُ لزُوقاً (عن ابْنِ شُمَيْل) ۞ الهَابي: الذِي دَقَّ وازْتَفَعَ (عن الكسائمي) ۞ السَّافِيَاءُ: الترابُ الذِي يَذْهَبُ في الأزض مع الرِّيح ۞ النَّبِيثَةُ: الترابُ الذِي يَخْرُجُ مِنَ البئر عندَ حَفْرِها ۞ الرَّاهِطَاء والدَّمَّاء: التُّرَابُ الذي يُخْرِجُهُ اليَزْبُوع `` من جُخرو وَيَجْمَعُهُ ۞ الْجُرْنُومةُ: التُّرابُ الذي يَجْمَعُهُ النَّملُ عنْدَ قَرْيَتِها ۞ العَفَاءُ: التَّرابُ الذِي يُعَفِّي الآثار ۞ وَكَذَلِكَ الْعَفَرُ ۞ الرُّغَام: التُّرابُ المُختَلِطُ بالرَّمْلِ ۞ السَّمَادُ: التُّرابُ الذِي يُسَمَّدُ بهِ النَّبَاتُ ۞ فإذا كان مَعَ السَّرْقِين (٢) فهو الدَّمَال (بالفتح).

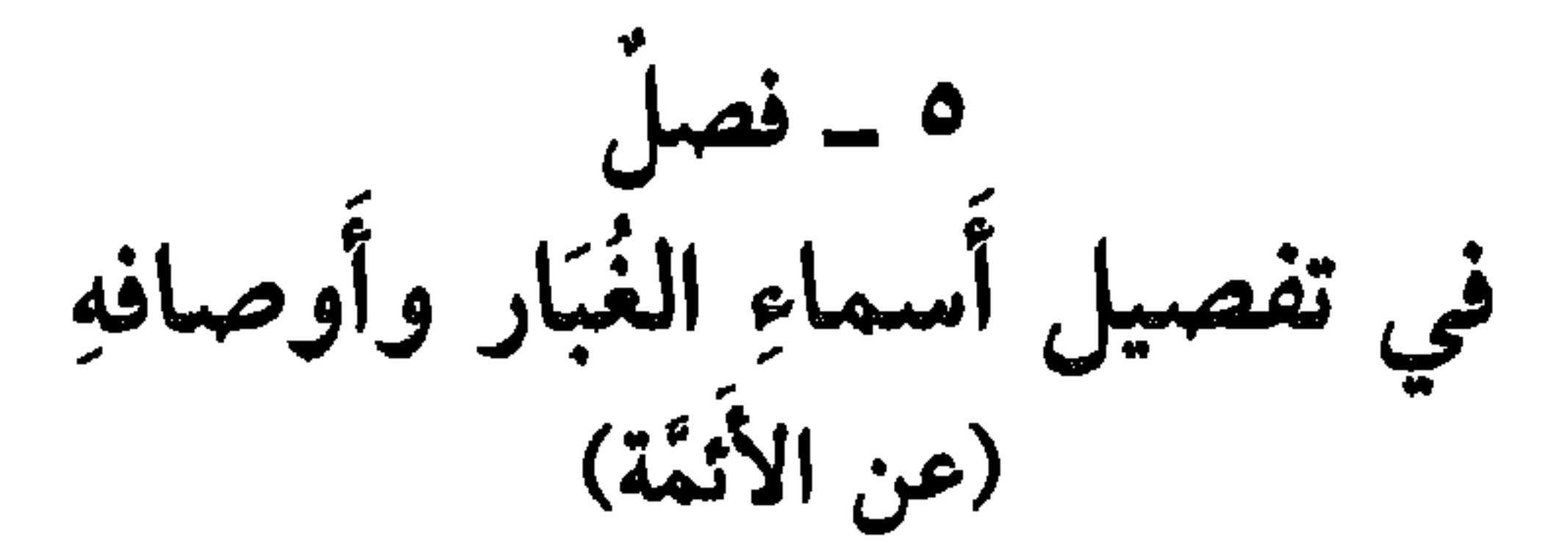

النَّقْعُ والعَكُوب: الغُبَارُ الذِي يَثُورُ مِن حَوَافِرِ الخَيلِ وَأَخْفافِ الإبلِ ۞ العَجَاجُ: الغُبار الَّذِي تُثيرُهُ الرِّيحُ \* الرَّهَجُ وَالقَسْطَلُ: غُبَارُ الحَزْبِ \* الخَيْضَعَةُ: غُبارُ المعْرَكَة # العِثْيَرُ: غُبَارُ الأَقْدَامِ # المَنِينُ، ما تَقطَّعَ منْهُ.

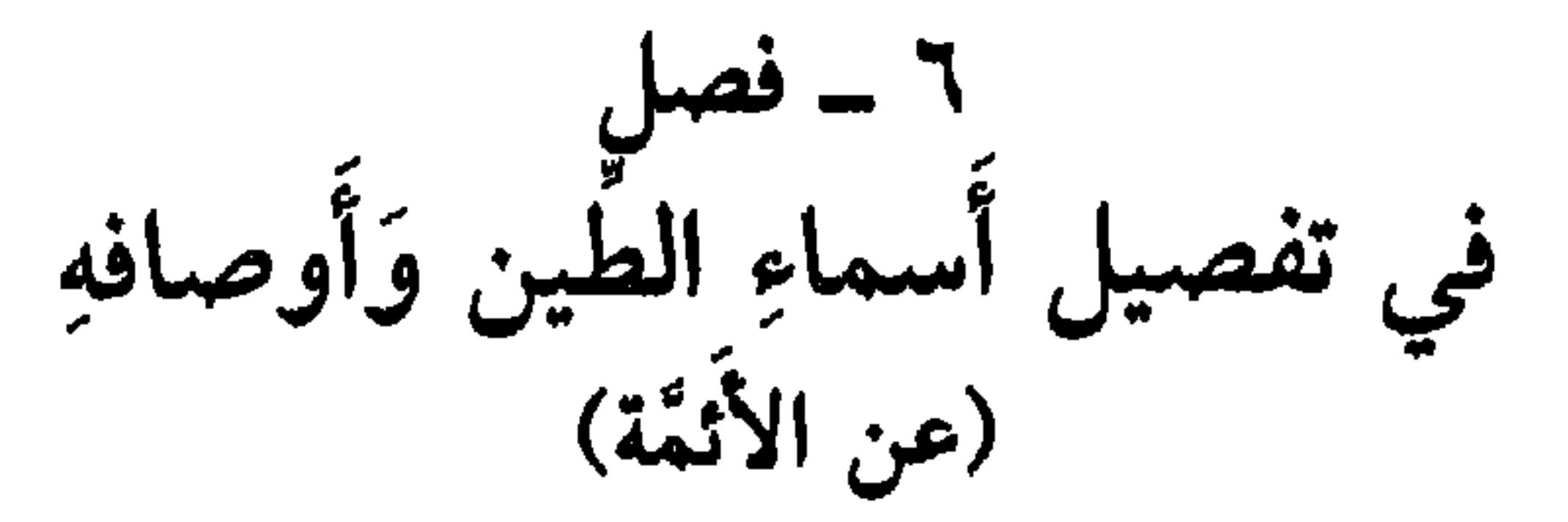

إذا كان خُرًّا يَابِساً، فهو الصُّلْصَالُ \* فإذا كان مَطْبوخاً، فهو الفخَّار \* فإذا كانَ

عَلِكاً لأَصِقاً، فهو اللأَزِبُ ۞ فإذا غيَّرَهُ الماءُ وَأَفسدَهُ، فهو الحَمأ. وقد نطق بهذِهِ الأَسماء الأَزبعة القرْآنُ<sup>(٣)</sup> ۞ فإذا كان رَطْباً، فهو الثَّأَطَةُ، والثُرْمُطَة، والطُّثْرَة<sup>(٤)</sup> ۞ فإذا

- (۱) اليربوع، حيوان على هيئة الجرذ ــ سبق التعريف به. (٢) السُّرْقين، هو السُّرجين، وهما بمعنى الزُّبْل (روتُ المواشي). ٣) ورد «الصلصال» في القرآن الكريم أربع مرّات: سورة الحجر، آية ٢٩، وآية ٢٨ وآية ٣٣، وفي سورة الرحمن، آبة ١٤. وورد «الفخار» مرة واحدة في الآية ١٤ من سورة الرحمن. وورد لفظ «اللازب» مرة واحدة، في الآية ١١ من سورة الصافات، وورد لفظ «الحَمَأ» أربع مرات: ثلاثٌ في سورة الحجر، الآيات: ٢٦، ٢٨، ٣٣، ومرة في الآية ٨٦ من سورة الكهف (على صيغة المؤنث: «حَمئة»). (٤) وإلى الطُّثْرة يُنْسَب الشاعر الأموي يزيد بن الطُّثْريَّة، وهي أمُّهُ، كان جميل الهيئة، عفيفاً في غزله توفي سنة ١٢٧ هـ/ ٧٤٥ م، انظر «معجم الشعراء في لسان العرب» ص ٢٠٩، وفيه ثبت بمصادر ترجمته ــ
- وأم الشاعر "طَثْرة" نسبة إلى موضع في ديار أسد ومعناها كما قال المعجم. وهو أيضاً ما علا اللبنَ من=

- إضافة : «وفي الَعثل: (ثَأَطَةٌ مُدَّتْ بِماء) يُضرِب للأمر الفاسِد، يزداد فساداً».
- (١) وردت لفظة االمِرْصاد» في القرآن الكريم مرتين: الأولى في سورة النبأ، الآية ٢١ والثانية من سورة الفجر، الآية ١٤ في قوله سبحانه وتعالى · ﴿إِنَّ رَبَّكَ لبالْمِرْضَادِ﴾ أي في طريق المراقبة والرَّضْد والمحاسَبة . ووردت لفظة «النَّجْد» مرة واحدة في سورة البلد الآية ١٠، في قوله تعالى: ﴿وهَدَيْناهُ النَّخِدَيْنِ﴾ أي مَدَيْنَا الإنسان الطريقَيْنِ: طريق النخير وطريق الشرّ. والنجَدُّ: الطريق في أَأَرْتَفاع (تفسير أَلقرطبي ٢٠/ ٢٥).
- (٢) الحديث في صحيح مُسْلم، وسنن الترمذي، وهو بتمامه في انهاية؛ ابن الأثير جـ ٢/ ٢٤، وفيه: المخرف: الحائط من النخل. أي أن العائد فيما يحوز من الثواب كأنه على نخل الجنة يخترف ثمارها . وقيل إنه على طريق تؤديه إلى طريق الجنّة .
- (٣) الرجز منسوب إلى الشاعر الراجز دُكين بن رجاء الفقيمي المتوفى سنة ١٠٥ هـ/ ٧٢٣ م، وهو أحد رجاز العصر الأموي المشهورين، فارس من فرسان عصره، مدح الوليد بن عبد الملك، ومصعب بن الزبير ("معجم الشعراء في لسان العرب" ص ١٣٩) والبيت في (اللسان [نسب ١/ ٧٥٦). وورد عجزه في (اللسان [سبأ] ١/ ٩٤ من دون نسة. ومعنى «أيدي سبا» متفرقون. شُبُّهوا بأهل سَبَأ لمّا مزَّقهم اللَّهُ في الأرض كلُّ مُمَزَّقٍ، فأخذتْ كلُّ طائفةٍ منهم طريقاً على حدة (نفسه [سَبَأ] ص ٩٤). وفي الأمثال العربية. فَذَهَبوا أيدي سَباً» (مجمع الأمثال ١/ ٢٧٥).

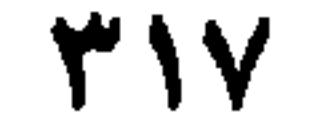

في تفصيل أسماءِ خُفَرٍ مُخْتلفةِ الأُمكنةِ والمَقَاديرِ (عن الأثقة) إذا كانت الحُفْرَةُ في الأرض، فهي هُوَّةً \* فإذا كانَتْ في الصَّخْرِ، فهي نُقْرَةً \* فإذا خَفَرَها ماءُ المِزْرَابِ، فهيَ ثُبْجارَةٌ (بالثاءِ والباءِ) (عن ثعلب، عن ابْنِ الأُعرابي) ۞ فإذا كانَتْ ترْمي الصّْبْيانُ فيها بالجَوْز، فهي المِزْدَاةُ (عن الليث) \* فإذا كانتْ لِلنَّارِ، فهي إِرَةٌ `` ۞ فإذا كانَتْ لِكُمُونِ الصائدِ فيها، فهي نَامُوسٌ وقُتْرَةٌ ۞ فإذا كانتْ لاسْتِدْفاءِ

أَنْ عَرَضْتُهُ عَلَى مَظَانَهِ مَن كُتُبِ اللُّغَةِ، عَنِ الأَئمَةِ، فَصَبِّحَ آكَثَرُهُ أَو قَارَبَ الضَّخَّة العَدَابُ ما اسْتَرَقَّ مِنَ الرَّمْلِ ۞ الحَبْلُ ما اسْتَدَقَّ منهُ ۞ اللَّبَبُ ما انحَدَرَ منهُ ۞ الحِقْفُ ما اغْوَجَّ منه ۞ الدُّغْصُ ما اسْتَذَارَ منهُ ۞ العَقِدُ ما تَعَقَّدَ منهُ ۞ العَقَّنْقَلُ ما تَرَاكَمَ وَترَاكَبَ منهُ ۞ (١) الإزةُ: موضعُ النار من حفرة ونحوها. (٢) العحديث في كتاب «النهَاية» لابن الأثير جـ ٥/ ١٣١. وفيه: النونة: النقرةُ التي تكون في الذقن. (٣) جرجان مدينة مشهورة عظيمة بين طبرستان وخراسان، أشهبَ ياقوت في وصفها والتعريف بها والحديث عن رجالاتها المرموقين. (مجمع البلدان، جـ ١١٩/ ١١٩ ـ ١٢٢). (٤) علي بن عبد العزيز . القاضي، الفقيه، الشاعر، صاحب كتاب «الوَساطة بين المتنبي وخصومه» قال فيه الشعالبي: هو فرد الزمان، ونادرة الفلك، وإنسان خدقة العلم، وقُبَّة تاج الأدب، وفارس عسكر الشعر؛ يجمع خُطُّ ابن مُقْلة إلى نثر الجاحظ إلى نظم البحتري. مات بالريِّ سنة ٣٩٢ هـ/ ١٠٠٢ م، ونُقل تابوته إلى جرجان (سير أعلام النبلاء جـ ١٧/١٧ ـ ٢٢) وأفرد له الثعالبي ٢٦ صفحة من كتابه ·

«اليتيمة» (من ص ٣ ـ ٢٦) الجزء الرابع.

31×

السُّقْطَ ما جَعَلَ يَنْقِطَعُ وَيَتَّصِل منه ۞ النُّهْبُورَةُ ما أَشرَفَ منْهُ ۞ التَّيْهُورُ ما اطْمأَنَّ منه ۞ الشَّقيقةُ ما انقطعَ وغلُظَ منهُ ۞ الكَثِيبُ والنَّقَا ما اخْدَوْدَبَ وَانْهالَ منهُ ۞ العاقِرُ ما لا يُنْبتُ شيئاً منه ۞ الهَرْمَلَةُ ما كَثْرَ شَجَرُهُ منه ۞ الأَوْعَسُ ما سَهُلَ وَلاَنَ منهُ ۞ الرَّغامُ ما لاَنَ منهُ وَليسَ بالذِي يَسيلُ من اليد ۞ الهَيَامْ'' ما لاَ يَتَمَاسَكُ، أَيْ يَسيلُ منَ اليَدِ لِلَّيْنِهِ منهُ ۞ الدَّكْدَاكُ ما التَبَدَ بالأزض منهُ ۞ العانِكُ ما تَعقَّدَ منهُ حتى لا يَقْدِرَ البعيرُ على السَّيرِ فيهِ . ۱۰ ــ فصا أَخْرَجْتُه من كتاب «الموازنة» لحمزة<sup>(٢)</sup> في ترتيب كميَّة الزّمال (عن ثعلب، عن ابن الأعرابي) الرَّمْلِ الكثيرُ، يقال لهُ العَقَنْقَلُ \* فإذا نقَصَ فهو كَثيبٌ \* فإذا نقصَ عنهُ فهوَ عَوْكَلٌ ۞ فإذا نقصَ عنه فهو سِقْطٌ ۞ فإذا نَقَصَ عنه فهو عَذَابٌ ۞ فإذا نَقَص عنه فهو لَبَبٌ. ' ١ - فصا . (وجدتُهُ مُلْحقاً بِحاشية الوَرَقة، من «باب الرِّمال» في كتاب «الغَريبُ<br>المُصَنَّفُ»<sup>(٣)</sup> الذِي قرَأَهُ الأَميرُ أَبو الحسين علي بن إسماعيِل الميكالي<sup>(٤)</sup> رحمَهُ الله، على أبي بكر أحمد بْن مُحمَّدٍ بْنِ الجزَّاح<sup>(٥)</sup>؛ وَقَرَأَهُ أَبو بكرٍ على أبي عُمرَ<sup>(٦)</sup> غلام ثعلب. وِلم أَرَ نُسْخَةً أَصْلَحَ منها وَلاَ أَصَحً، وَهي الآن في خزانة كُتُبِ الأَميرِ السيّد الأَوحد<sup>(7)</sup> عَمَّرَها الله بطول بقائهِ) أَخْبَرْنَا ثعلب عَنْ رِجالهِ الكُوفيين وَالبَضْريين، قالوا كلَّهُمْ: إذا كانَتِ الرَّمْلةُ مُجْتَمِعةً،

(١) الهَيَامُ من الرمل، ما كان تُراباً دُقاقاً ياسماً لا تستطيعُ أن تُمسك به لدِقَّة ذرَّاته. ج: هِيمٌ. (٢) هو حمزة الأصفهاني، وكتابه المذكور هو «الحصائص والموازنة بين العربية والفارسية» صنفه لعضد الدولة . (٣) ذكره حاجي خليفة فقال: «الغريب المصنف» لأبي عمرو إسحاق بن مرار الشيباني الـمتوفى سنة ٢٠٦ هـ، اختصره محمد بن علي اللُّخمي (اللغوي المعروف بابن الرضى المتوفى ٦١٦ هـ، وسمَّاه حلية الأديب). كشف الظنون ١٢٠٩/٢. (٤) لـم أوفق إلى ترجمة له. (٥) هو أحمد بن محمد بن الفضل بن الجرَّاح المُكَمَّىٰ بأبي ىكر الخزَّاز . سمع من ابن دريد وابن السرَّاج وابن الأنباري. كان ثقة حسن الخط والإتقان، كثير الكتب. ظاهر الثروة. توفي سنة ٣٨١ هـ/ ٩٦١ م (الوافي بالوفيات، للصفدي، جـ ٨/ ص ٨٠ باعتناء محمد يوسف نجم. ڤسبادن سنة ١٩٧١). (٦) هو أبو عُمَرٍ محمد بن عبد الواحد بن أبي هاشم البغدادي، الزاهد اللغوي، صاحب ثعلب وتلميذه، كان آية في الحفظ لِلُّغة . أملى فيها ثلاثين ألف ورقة من حفظه، ترك عشرات الكتب والمصنفات، ذكر منها الصفدي أكثر من عشرين عنواناً، ومات سنة ٣٣٥ وقيل سنة ٣٤٥ هـ/٩٥٧ م (الوافي بالوفيات ٤/ ٧٢\_٧٣). (٧) قصد به الأمير عُبَيْد الله بن أحمد بن علي الميكالي الذي لازمه الثعالبي مدة طويلة وصنف له عدداً من الكتب .

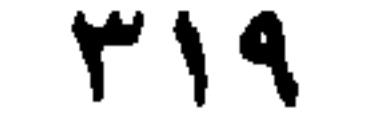

- (١) الحي الجلالُ: منازلُ القومِ أو جماعة البيوت، أو مجتَمعُ الناس. الواحد: حِلَّة، جمعها: حِلالٌ وأحِلَّة.<br>(٢) الدَّيْدَبانُ، والدَّيْدَبُ: لفظُ أجنبيٌ معَرَّب. ومعناه: الحارس، والرقيب، والطليعةُ (المعجم الوسيط. ديدب) . (٣) القُوس (بضم القاف) رأس الصومعة، وقيل: هو موضع الراهب. وقيل: هو الراهب بعيبه (اللسان [توس] ١/ ١٨٦).
- (٤) الوحش، كل شيء من دوابّ البَرّ ممًّا لا يستأنس، وغالباً ما يقصد منه: حمارُ الوحش، والثورُ الوحشيّ. (اللسان [وحش] ٦/ ٣٦٩). (٥) سمِّي بذلك لأنه يكتم جُخْرَه الحقيقي، ويُظهر غَيْرهُ، وهو أصل النفاق. ج: نوافِق.

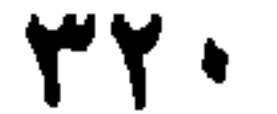
في تفصيل بيوت العَرَب (نَسَبَهُ حمزَةٌ<sup>(٢)</sup> إلى ابْنِ السِّكيت ولَسْتُ من صِخَّة بعضهِ على يَقينِ) خِبَاءٌ من صُوف ۞ بجِادٌ مِنْ وَبَرٍ ۞ فُسْطاطٌ من شَعْرٍ ۞ سُرَادِقٌ من كُرْسوفٍ ``` ۞ قَشْعٌ من جُلودٍ يابسةِ ۞ طِرَافٌ <sup>(٤)</sup> من أَدَمِ ۞ حَظِيرَةٌ من شَذَب <sup>(٥)</sup> ۞ خَيْمةٌ من شَجَر ۞ أَقْنَةٌ من حَجَرٍ ۞ قُبَّةٌ من لَبِنِ<sup>(٦)</sup> ۞ سُتَرَة منَ مَلَ<sub>ّلٍ</sub>.

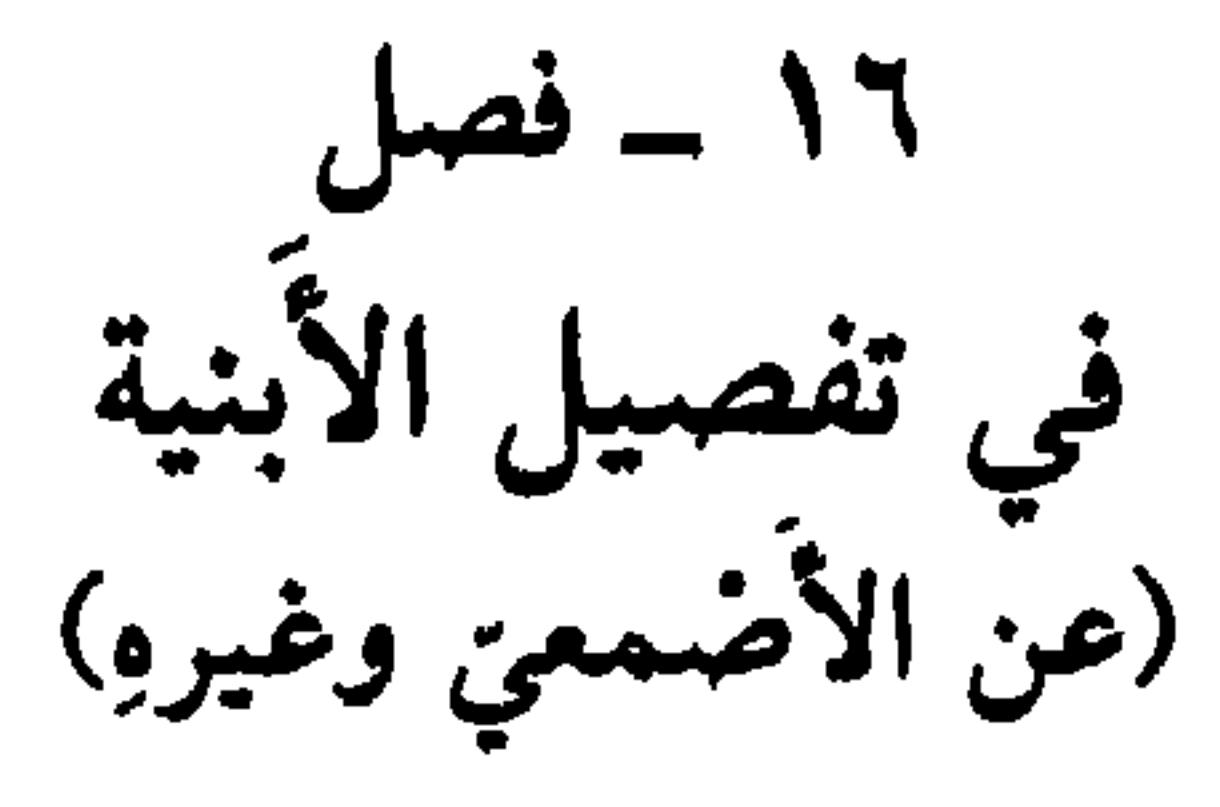

إذا كان البناءُ مُسَطَّحاً فهو أُطُمْ وأَجْمٌ ۞ فإذا كان مُسَنَّماً، وَهو الذِي يقالُ لهُ كُوخْ وَخَزْبُشْت، فهو مُجْرَدٌ # فإذا كان عَالِيّاً مُزْتَفِعاً، فهو صَرْخٌ \* فإذا كان مرَّبْعاً، فهو كَعْبةٌ ۞ فإذا كان مُطَوَّلاً، فهو مُشيَّدٌ ۞ فإذا كان مَعْمُولاً بِشِيدِ (وهوَ كلُّ شيءٍ طَلَيْتَ بهِ الحَائطَ مِنْ جِصٌّ أَو بَلاَطٍ) فهوَ مَشِيدٌ ۞ فإذا كان سَقيفةً بَينَ حائطَين، تَحتهما طَرِيقٌ، فهو السَّاباط.

(١) الكِنُّ والكِنَّةُ والكِنانُ: وقاءُ كلُّ شيء وسِترهُ. والكِنُّ: البيت، وفي التنزيل العزيز : ﴿وجَعَلَ لَكُمْ من الجبالِ أكْناناَ﴾ (اللسان [كنن] ١٣/ ٢٦٠). (٢) هو حمزة الأصبهاني العلوي، المذكور غيز مرَّة في صفحات هذا الكتاب. (٣) الكزسُف والكرسوف: القطن. (٤) الطِراف من الأدم: بيتٌ من بيوت الأعراب مصنوعٌ من جلد الشجر ونحوه. (٥) بقايا الأغصان واللحاء والأعواد. ج<sup>.</sup> أشذاب. (٦) اللَّبِنُ (بكسر الباء) الطين المضروب، يُبْنى به دون أن يُظبخ.

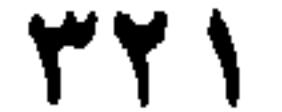

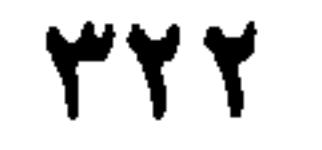

|الباب السابع والعشرون

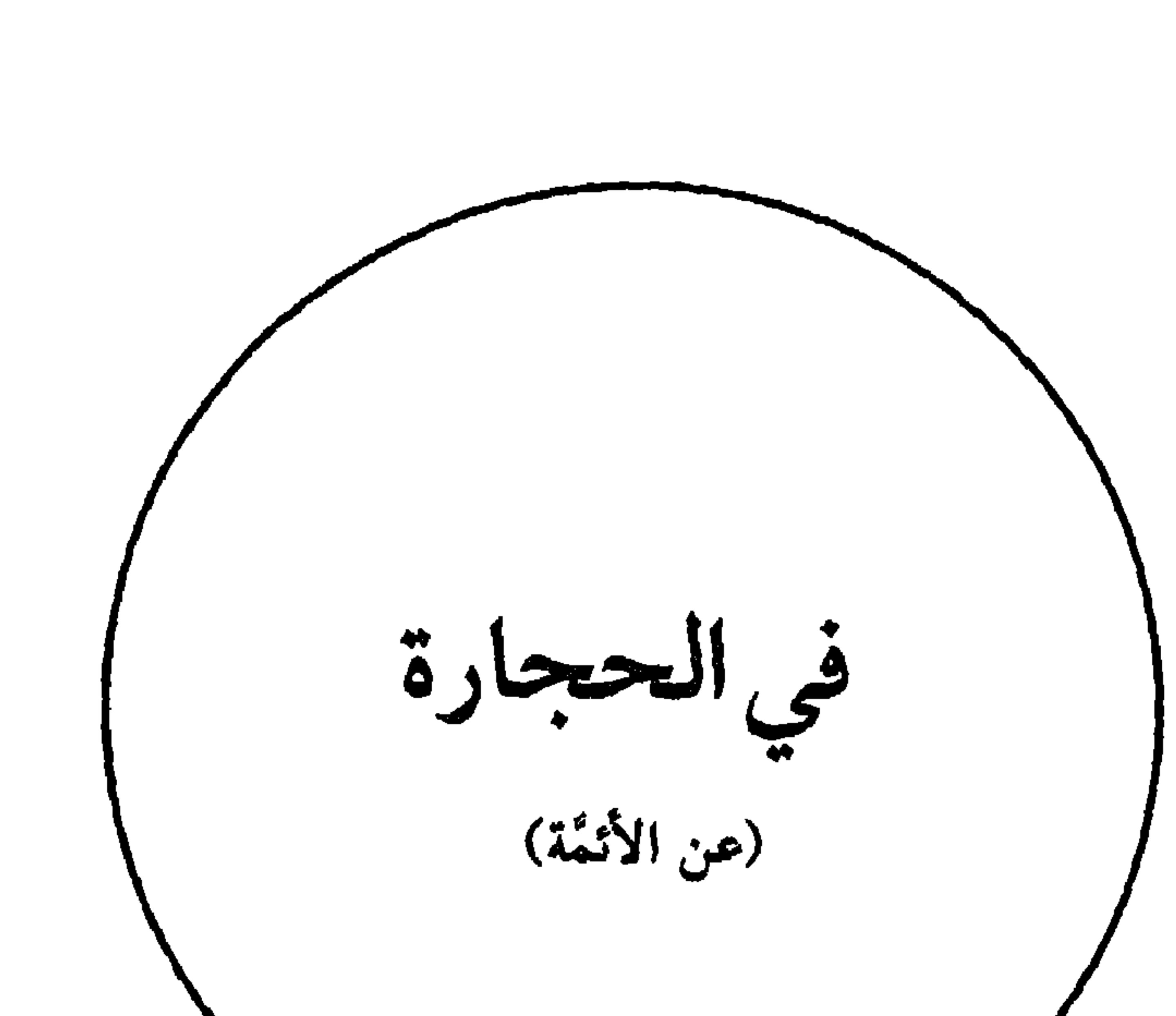

(قد جمعَ أسمَاءَها الأصبهاني في كتاب «المُوَازنة» وَكَسَّرَ الصاحبُ على تأليفها دُفَيتِراً، وَجَعَلَ أَوَائلَ الكلماتِ على تَوَالي حرُوف الهجاءِ، إلاَّ ما لم يوجد منها في أَوَائل الأَسْمَاءِ. وَقد أَخرجتُ منها ومن غيرِها ما اسْتَصلْحتُهُ للكتاب وَوَفَّيْتُ التفصيلَ حقَّهُ بإذن الله عزَّ اسمُهُ).

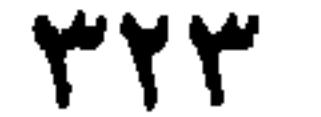

تُذْلَكُ بِهِ الأَقْدَامُ في الحَمَّامِ \* الرَّبِيعَةُ : الحَجَرُ الذي يُرْفَعُ لتجْرِبة الشُّدَّة والقُوَّة \* المِسَنُّ : الحَجَرُ الذِي يُسَنَّ عليه الحَدِيدُ، أيْ: يُحَدُّدُ ۞ وكذلكَ الصُّلَّبيُّ (عن أَبي عَمرو) ۞ المِلْطَاسُ: الحَجَرُ الذِي يُدَقُّ بهِ في المِهْرَاس `` \* المِرْدَاسُ: الحَجَرُ الذِي يُرْمَى بهِ في البئر ، لِيُغْلَم: أَفيها ماءٌ أَم لا، أَو يُغْلَمَ مِقْدَارُ غَوْرِها ۞ الـمِزجاسُ: الحَجَرُ الذِي يُزْمَى بهِ في البئرِ ليُطَيِّبَ ماءَها ويَفْتَحَ عُيُونَها (عن أَبي تُرَاب) وَأَنشد [من الرجز]:

إذًا رَأَوْا كسرِيسهسةً يَسرُمُسونَ بِسي من رَمْيَكَ بِالمرجاس في قَعْر الطَّوي (٣) الظُّرَر : الحَجَرُ المُحدَّدُ الذِي يَقوم مقامَ السِّكينِ . وَمنه الحديث «إنَّ عَدِيٍّ ۚ بْنَ حاتَم <sup>(٤)</sup> قال: يا رَسولَ الله! إِنَّا لا نَجِدُ ما نُذَكِّي به إِلاَّ الظَّرارَ وَشِقَّة العصا . فقال : أَمْرِ الذَّمَ بما شِئتَ» <sup>(٥)</sup> ۞ الجَمْرَةُ: الحَجَرُ يُسْتَجْمَرُ بهِ <sup>(٦)</sup> في جِمَارِ المَنَاسِكِ ۞ المَقْلَتُ: الحَجَرُ يُتَقاسَمُ

(١) المَذَاكُ (بتشديد الكاف) واحدها: مِذَكٍّ ومِذَكَّة: ما تدكُّ به الأرض لتَسْويتها. (٢) المِهْراس: الهاوُنُ ونحوُه من آلات الهَرْس. والهَرْسُ: دَقّْ الشيء دقًّا شديداً. ج: مَهَارس. ٣) البيتُ لشاعر قديم هو سعد بن المنتحر البارقي، أورد له ابن منظور بيتاً واحداً منسوباً إليه، في [برجس] (٦/ ٢٦) و [مرجس] (٦/ ٢١٧)، كما وردٍ البيتُ نفسه غير منسوب في [رجسَ] ٦/ ٩٦. والطويُّ. البُثرُ المطويَّةُ بالحجارة، مذكَّر، جمعه: أَطُّواء. (اللسان [طوٰي] ١٥/١٩). (٤) عدي بن حاتم بن عبد الله بن سعد، الأمير الشريف، وَلَدُ حاتم طيّ، صاحب ا**لنبي** ﷺ وفد على النبي ﷺ في السنة الهجرية السابعة فأكرمه واحترمه. حدَّث عشرات الأحاديث وروى عُنه تابعون كثر. عاش مائة وعشرين سنة، وتوفي سنة ٦٨ هـ/ ٦٨٧ م (سير أعلام النبلاء جـ ٣/ ١٦٢ ـ ١٦٥) وفيها ثبت كامل بمصادر ترجمته. (٥) الحديث في «سنن ابن ماجة» مجلد ٢/ص ٢٠٩، رقم الحديث ٥٧٣، ونصُّه على شيء من الاختلاف: «عند عديٍّ بن حاتم؛ قال: قُلتُ: يا رسول الله! إنا نصيد الصيدَ فلا نـجد سكيِّناً إلاّ الطَّرارَ وشقَّة العصا. قال: أُمْرِرِ الدَّمَ بما شئتَ، ۚ إذكر اسم الله عليه». والحديث في «النهاية» لابن الأثير جــ ١٥٦/٣ على اختلافٍ يسير، وفيه: الظرار، جمع ظَرَر، وهو حجر صلب محذَّد. ويجمع على أظِرَّة. (٦) استجمر العُخَّباجُ. رَمَوا بالجِمار في مِنًى. والجمارُ واحدها: جَمْرَه.

ه ۲۲

به الماءُ \* المِرْضاضُ حَجَرُ الدَّقُّ \* النُبْلَةُ حَجَرُ الاستْنجاءِ `` البَلْطَة الحَجَرُ الذِي تُبَلَّطُ بهِ الدَّارُ، أَيْ تُفْرَشُ. والجَمْعُ: البِلاَط ۞ الحِمَارَةُ: الحَجَرُ يُجْعَلُ حَوْلَ الحَوْض لِئلاً يَسِيلَ ماؤُهُ ۞ الحِبْس حجارَةٌ تُوضِعُ على فُوَّهَة النَّهر لتمْنَع طُغْيانَ الماءِ (عن ثعلب، عن ابْن الأعرَابي) ۞ الرَّضْفَةُ الحَجَرُ يُحْمَى فيُسَخَّنُ بهِ القِذْرُ أَوْ ما يُكَبَّبُ عليه اللَّحْمُ ۞ الرَّجَامُ: حَجَرٌ يُشَدُّ في طَرَفِ الحَبْلِ وَيُدَلَّى ليكونَ أَسْرَعَ لنُزُولِهِ ۞ الأَمِيْمَةُ؛ حَجَرٌ يُشْدَخُ بهِ الرّأسُ ۞ السُّلْوَانَة : حَجَرٌ كانوا يقولون إِن مَنْ سُقيَ ماءَهُ سَلاَ ۞ السَّلْمَانَةُ حَجَرٌ يُذْفَعُ إلى الملْسُوع ليُخَرِّكَهُ بيدِهِ (عن الصاحب) ۞ المِدْمَاكُ: الصَّخْرَةُ يَقُومُ عليها السَّاقي ۞ النُّصُبُ حَجَرٌ كَان

۲ ـ فصل في تفصيل ججارَةٍ مُخْتلفةِ الكيفية (عن الأنمَّة)

الْيَرْمَعُ: حِجَارةٌ بِيضٌ تَلْمَعُ في الشَّمْس # والْيَلْمَعُ كذلك # الحُمَّةُ: حِجَارةٌ سُودٌ تَرَاها لأَصِقةَ بالأَرْض مُتَدَانيةً وَمتَفرِّقةً (عن ابن شُمَيْل) ۞ البرَاطِيلُ: الحِجَارةُ الطُّوَالُ

(٥) الدملوك: الحجر الأسود المستدير . ومثلُه الدملوق.

**٣٢٦** 

يتَقدُّم من طَيِّ البئر \* الرَّضْرَاضُ: حِجَارَةٌ تَتَرَضْرَضُ على وَجْهِ الأَزْضِ، أَيْ لا تَنْبُتُ ۞ الصُّفَّاحُ: الحِجارَةُ العِرَاضُ المُلْسُ ۞ الرِّضَامُ: صُخُورٌ عِظامٌ أَمثالُ الجُزْرِ، وَاحدَتُها رَضَمَةٌ ۞ الرِّجَامُ وَالسَّلاَمُ: دُونَها ۞ الصَّلْدَحُ: الحَجَرُ العَريضُ ۞ الصَّيخُودُ: الصَّخْرَةُ الشَّدِيدَةُ ۞ وكذلك الصَّفَاةُ وَالصَّفْوَانُ والصَّفْوَاءُ ۞ وَالظُّربُ: كُلُّ حَجَر ثابتِ الأَضْل، حدِيدِ الطَّرَفِ ۞ العُقَابُ: صَخْرَةٌ ناشِزَةٌ في قَعْرِ البئْرِ ۞ الكُذيةُ: الحَجَرُ تَسْتَرُهُ الأَرْضُ، وَيبُرزُهُ الحَفْر (عن الصاحب) \* اللَّجِيفَةُ (بالجيم) صَخْرَةٌ على الغَارِ كالبَابِ ۞ اللُّخَافُ حِجارَةٌ فيها عِرَضٌ `` وَرِقَّةٌ ۞ الْيَهْيَرُّ: حجارَةٌ أَمثالُ الأَكْفُ ۞ أَتَانُ  $\mathcal{L}$  , and  $\mathcal{L}$  , and  $\mathcal{L}$  , and  $\mathcal{L}$  , and  $\mathcal{L}$  is the set of  $\mathcal{L}$ 

سُمِّيت القَلْعَةُ التي هي الجِصْنُ.

- (١) ۚ عَرُضَ الشيءُ عِرَضاً وعَراضَةً. تباعَدتْ حاشيتاهُ واتَّسَعَ عَرْضُهُ، فهو عَرِيضٌ وعُرَاصٌ. ج: عِرَاضٌ. (المعجم الوسيط/عرض). (٢) ۚ أَتَانُ الضُّخْلِ: صخرةٌ في فَم البئر يَرْكبها الطُّخْلُبِ فتصبحُ ملساء.
- (٣) لم أجد الحديث في مظانِّه المعتمدة، ووجدته مقسوماً إلى حديثَيْن، في كتاب «النهاية» لابن الأثير. الأول: إتَّقوا المَلاَعِنَ الثلاث» ج: ملْعَنَّة. وهي الفعْلة التي يُلْعَنُ بها فاعلها. وهي أن يتغوَّط الإنسانُ على قارعة الطريق، أو ظلَّ الشجرة، أو جانب النهر، فإذا مرَّ بها الناس لعنوا فاعلها. (جـ ٤/ ٢٥٥). والثاني، «أَعِدُوا النُبَل» وهي الحجارة الصغار التي يُسْتنجى بها، واحدتها نُبْلة. والمحدُثون يفتحون النون والباء (ج ١٠/٥- ١١١).

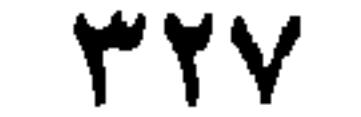

الباب الثامن والعشرون

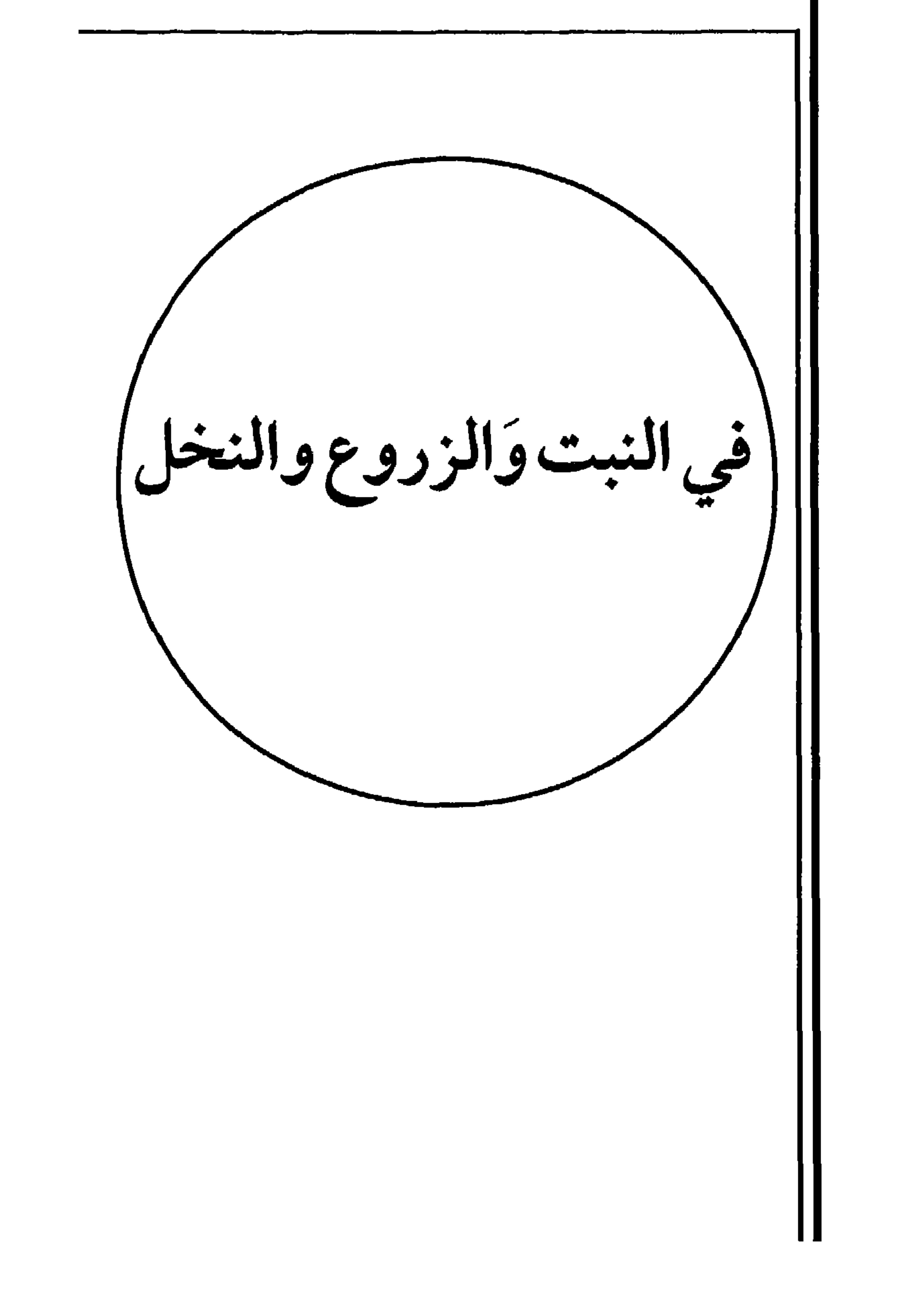

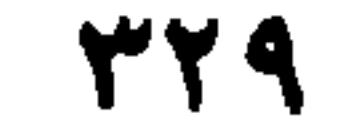

۱ ۔ فصل في ترتيب النَّباتِ من لدُنْ ابتدَائهِ إلى انتهائهِ أَوَّلُ ما يَبدُو النَّبْتُ فهو بَارِضٌ ۞ فإذَا تَحرَّكَ قليلاً فهو جَميمٌ ۞ فإذَا عَمَّ الأَرْضَ فهوَ عَميمٌ ۞ فإذَا اهْتَزَّ وَأَمكَنَ أَنْ يُقْبَضَ عليهِ، قيلَ: اجْثَأَلَّ`` ۞ فإذَا اضْفرَّ وَيَبِسَ، فهوَ هائج ۞ فإذًا كان الرَّطْبُ تَحْتَ النِّبيسِ، فهو غَميمٌ ۞ فإذًا كان بعضُهُ هائجاً، وَبَعْضُهُ أَخْضَرَ، فهو شَمِيطٌ ۞ فإذَا تَهِشَّمَ وَتَحَطَّمَ، فهوَ هَشِيمٌ وَخُطَامٌ ۞ فإذَا اسْوَدَّ مِن القِدَمِ فهو الدُّنْدِنُ (عن الأصمعي) ۞ فإذَا يسِنَ ثُمَّ أَصابَهُ المَطَرُ وَاخْضَرً، فذَلكَ النشْرُ (عن أَبي عمرو) .

۲ ۔ فصا في مِثْلِهِ (عن الأئمَّة)

إِذَا طَلَعَ أَوَّلُ النَّبْتِ قِيلَ: أَوْشَمَ وَطَرَّ ۞ وكَذَلك الشارِبُ ۞ فإذًا زَادَ قليلاً قيلَ: ظَفَّرَ ۞ فإذَا غَطَّى الأَرْضَ قِيلَ: اسْتَخْلَسَ ۞ فإذَا صار بَعْضُهُ أَطوَلَ من بَعْضِ قيل: تَنَاتَلَ ۞ فإذَا تَهَيَّأَ لليُّبْسِ قيل: اقْطَارً ۞ فإذَا يَبِسَ ونَشْفَ`` قيل تَصَوَّح ۞ فإذَا تَمَّ يُبْسُهُ قيلَ: هاجَتِ الأَزْضُ هِيَاجاً.

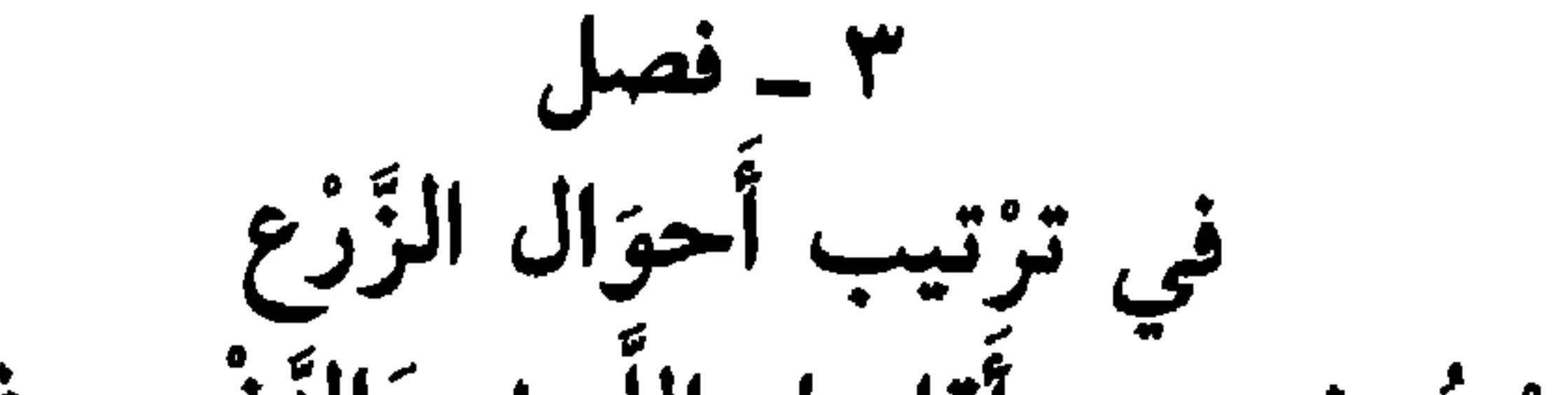

۲۳۱

عَلَى سُوقِهَ ﴾ `` # قال الزَّجَّاجُ: آزَرَ الصُّغارُ الكبارَ حتى استَوَى بعضُها بِبَعْضٍ \* قال غيرُهُ: فَسَاوَى الفِرَاخُ الطُّوالَ، فاستَوَى طُولُها. قالَ ابْنُ الأَعرَابي: أَشْطَأَ الزَّرْعُ: إذَا فَرَّخٌ، وَأَخْرَجَ شَطَأَهُ، أَيْ: فِرَاخَهُ. فَآزَرَهُ أَيْ: أَعانَهُ.  $-6$ في ترتيب البطيخ (عن الليث) أَوَّلُ ما يَخْرُجُ البِطِّيخُ يكُون قَعْسَراً ۞ ثمَّ خَضفاً، أَكْبَرَ من ذَلك ۞ ثمَّ يكُونُ قُحًّا ۞ وَالحَدَجُ يَجْمَعُهُ ۞ ثم يكون بطُيخًا. في قِصَرِ النَّخْلِ وطُولِها إِذَا كانَتِ النَّخْلَةُ صغيرَةً، فهي الفَسِيلَة وَالوَدِيَّةُ ۞ فإذَا كانتْ قَصِيرَةً، تَنالُها البَدُ، فهي القَاعِدُ ۞ فإذَا صارَ لها جِذْعٌ يَتَنَاوَلُ منهُ المُتَناوِلُ، فهي جَبَّارةً ۞ فإذَا ارْتَفَعَتْ عَنْ ذلك، فهي الرَّقْلَة، وَالْعَيْدَانَة ۞ فإذَا زَادَتْ فهي باسقَةٌ ۞ فإذَا تَناهَتْ في الطُّولِ مَعَ انجزادٍ، فهي سُخُوقٌ. في تفصيل سائر نعوتها

(عن الأثمَّة)

إذا كانت النَّخْلةُ على الماءِ، فهي كَارِعَةٌ وَمُكْرَعة ۞ فإذَا حَمَلَتْ في صِغَرها، فهيَ مُهْتَجِنَةٌ ۞ فإذَا كانَتْ تُذْرِكُ في أَوَّل النخلِ، فهي بَكُورٌ ۞ فإذَا كانت تَخمِلُ سنَةً وَسنةً لا، فهي سَنْهَاءُ ۞ فإذَا كانَ بُسْرُها''' يَنْتَثِرُ، وَهو أَخْضَرُ، فهي خَضِيرَةٌ ۞ فإذَا دَقَّتْ من

(١) انظر الآية ٢٩ وهي الأخيرة من سورة الفتح. وتمام السياق القرآني ههنا · ﴿يُغْجِبُ الزُّرَّاعَ لَيَغيظَ بهمُ الكَفَّارَ﴾ الضميرُ في «مَثَلُهم» لمحمدﷺ وصحابته الراكعين الساجدين المبتغين من الله رضواناً. هذه صفاتهم في التوراة وفي الإنجيل؛ وشَطَّءُ الزرع: فراخُه وأولاده، ج: أشطاء، والشطُّءُ أيضاً: طَرَفُهُ. يعني أن أصحاب النبي يكونون قليلاً ثم يزدادون ويكثرون. فآزره الله؛ أي قؤاه بشّطئه أو بصحابته ومؤيِّديه. واستوى على سوقه: أي استقام عودُه، وعُودُ الدعوة والإسلام. (انظر التفسير كاملاً في «الجامع لأحكام القرآن» جـ ١٥/ ٢٩٤ ـ ٢٩٥).

(٢) البِسْرِ : تَمْرُ النخل قبل أن يُزْطِبَ.

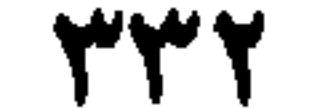

أَسْفَلِها، وَانْجَرَدَ كَرَبُها `` فهي صُنْبُور ۞ فإذَا مالَتْ فَبُنيَ تَحتَها دُكَّانٌ `` تَعْتَمِدُ عليهِ، .<br>فهي رُجَبِيَّة ۞ فإذَا كانَتُ مُنْفرِدَةً عن أَخَوَاتِها، فهيَ عَوَانَةٌ.

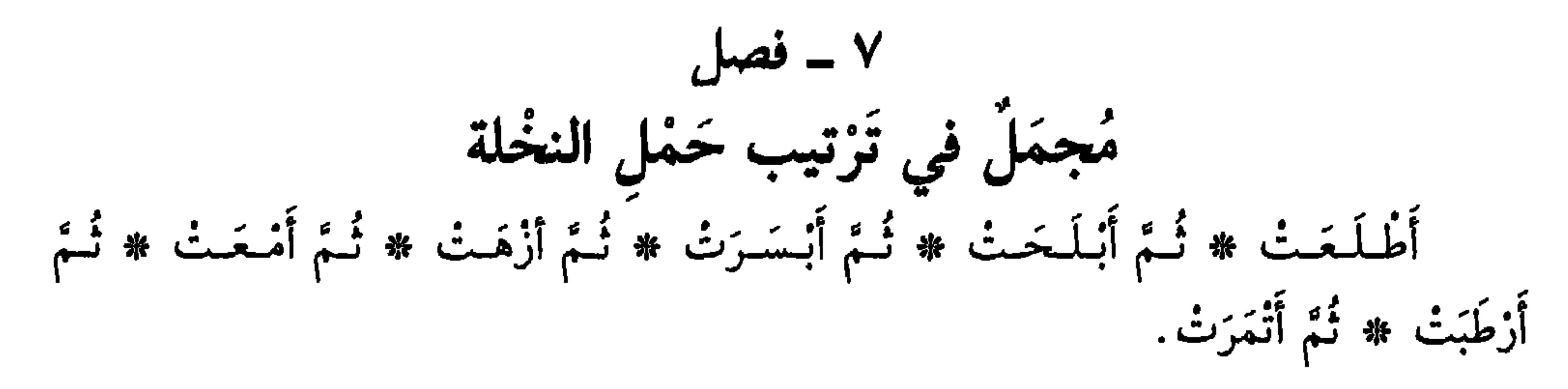

(١) الكَرَبُ: الأصل الغليظ للسَّعَف إذا يبس. (٢) الدكَّان: مزدوج الأصل: (دكَك) و (دكن) وفي كليهما: الحانوتُ، أو الدُّكَّة المَبْنيَّةُ للجلوس عليها.

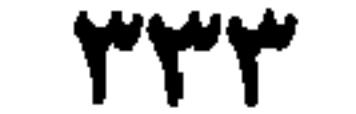

الباب التاسع والعشرون

` فيما يجري مجرَى<br>المؤازنة بين العربيَّـة والفارسية

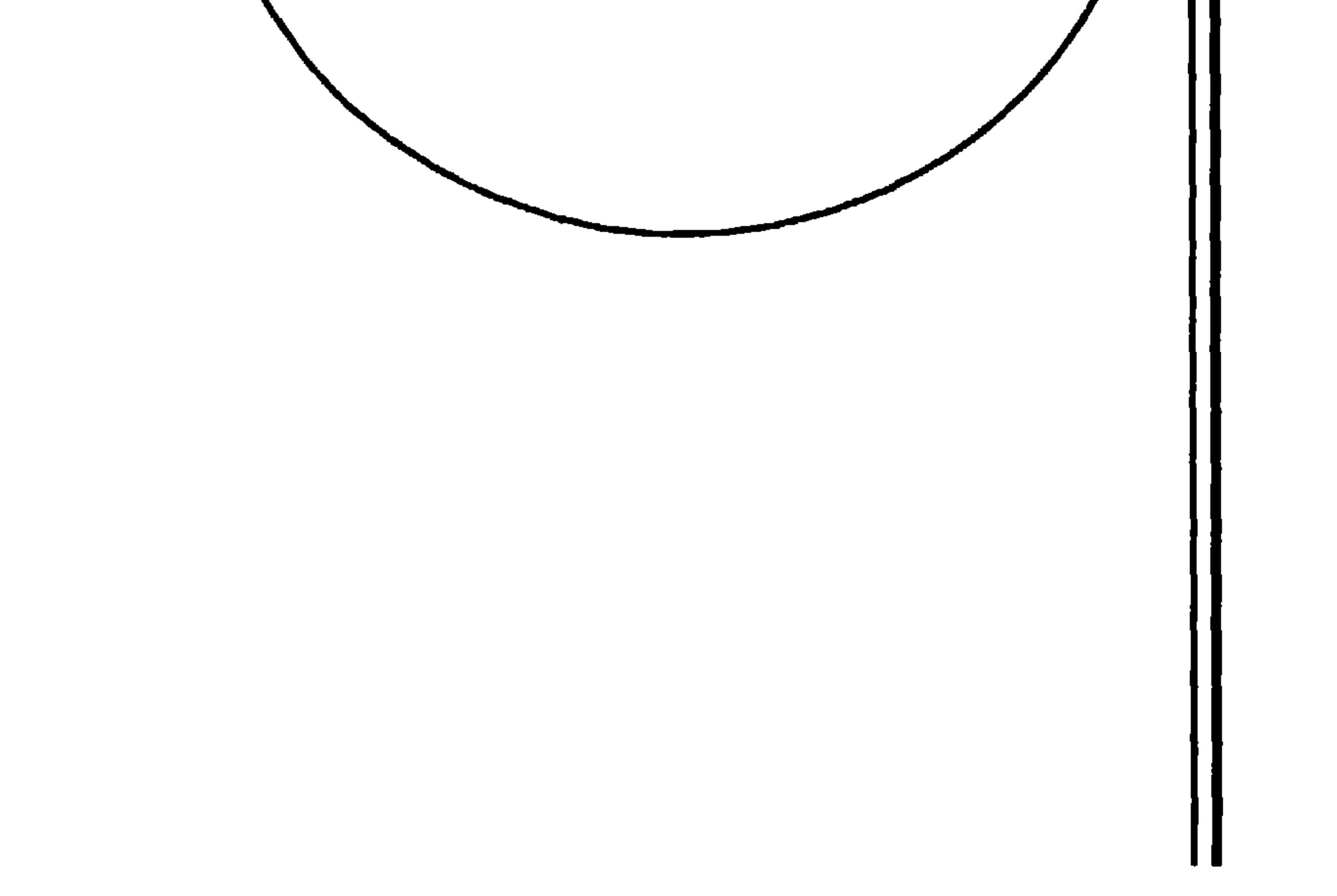

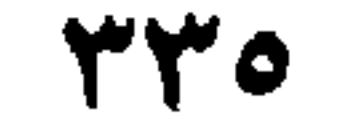

4  
\n
$$
\hat{\mathbf{u}} = \hat{\mathbf{u}}
$$
\n
$$
\hat{\mathbf{u}} = \hat{\mathbf{u}}
$$
\n
$$
\hat{\mathbf{u}} = \hat{\mathbf{u}}
$$
\n
$$
\hat{\mathbf{u}} = \hat{\mathbf{u}}
$$
\n
$$
\hat{\mathbf{u}} = \hat{\mathbf{u}}
$$
\n
$$
\hat{\mathbf{u}} = \hat{\mathbf{u}}
$$
\n
$$
\hat{\mathbf{u}} = \hat{\mathbf{u}}
$$
\n
$$
\hat{\mathbf{u}} = \hat{\mathbf{u}}
$$
\n
$$
\hat{\mathbf{u}} = \hat{\mathbf{u}}
$$
\n
$$
\hat{\mathbf{u}} = \hat{\mathbf{u}}
$$
\n
$$
\hat{\mathbf{u}} = \hat{\mathbf{u}}
$$
\n
$$
\hat{\mathbf{u}} = \hat{\mathbf{u}}
$$
\n
$$
\hat{\mathbf{u}} = \hat{\mathbf{u}}
$$
\n
$$
\hat{\mathbf{u}} = \hat{\mathbf{u}}
$$
\n
$$
\hat{\mathbf{u}} = \hat{\mathbf{u}}
$$
\n
$$
\hat{\mathbf{u}} = \hat{\mathbf{u}}
$$
\n
$$
\hat{\mathbf{u}} = \hat{\mathbf{u}}
$$
\n
$$
\hat{\mathbf{u}} = \hat{\mathbf{u}}
$$
\n
$$
\hat{\mathbf{u}} = \hat{\mathbf{u}}
$$
\n
$$
\hat{\mathbf{u}} = \hat{\mathbf{u}}
$$
\n
$$
\hat{\mathbf{u}} = \hat{\mathbf{u}}
$$
\n
$$
\hat{\mathbf{u}} = \hat{\mathbf{u}}
$$
\n
$$
\hat{\mathbf{u}} = \hat{\mathbf{u}}
$$
\n
$$
\hat{\mathbf{u}} = \hat{\mathbf{u}}
$$
\n
$$
\hat{\mathbf{u}} = \hat{\mathbf{u}}
$$
\n
$$
\hat{\mathbf{u}} = \hat{\mathbf{u}}
$$
\n
$$
\hat{\mathbf{u}} = \hat{\mathbf{u}}
$$
\n
$$
\hat{\mathbf{u}} = \hat{\mathbf{u}}
$$
\n
$$
\hat{\mathbf{u}} = \hat{\mathbf{u}}
$$
\n
$$
\hat{\mathbf{u}} = \hat{\mathbf{u}}
$$
\n
$$
\hat{\mathbf
$$

(٤) القزَّاز: بائع الـحرير المستخرج من دودو القُزُّ. (٥) العاريةُ والعاريَّة (بالتخفيف والتشديد) العارة. وهي ما تعطيه غيرَكَ، على أن تَسْتردُّه. ج: عَوارٍ، وعواري . (٦) الخَلُوقُ والخِلاقُ: ضربٌ من الطيب، أعظم أجزائه الزعفران. (٧) اللَّخلخةُ: ضرب من الطيب، واللخلخانيّة: عُجْمة في اللسان. (٨) الدَّرَّاعةُ: ثوبٍ من صوف، أو جُبَّة مشقوقة المُقدَّم. (٩) المضرَّبةُ: كلُّ ما أكثر تضريبه بالخياطة، ومنه: غطاء كاللحاف ذو طاقين مَخِيطَيْن خياطة كثيرة بينهما قطن ونحوه. (١٠)الفاختة والقمري واللقلق، أنواع من الطيور، جرى التعريف بها. (١١)الخُفَّة أو الحُقُّ: وعاء صغير ذو غطاءٍ يتخذ من العاج أو الزجاج أو غيرهما. (١٢)الرُّبْعَة: الرجل الوسيط القامة، للمذكر والمؤنث. ويقال له: المربوع. (١٣) السُّفَط : وعاء يوضع فيه الطيب ونحوه من أدوات النساء. (١٤)المِرْفَعُ: ما يُزْفَعُ به. وكذلك: الرافعةْ. (١٥) الكَلْبِتَان: آلة ذَات حدين أو لسانين، يأخذ بها الحذّاد الحديد، أو يخلع بها الأسنان.

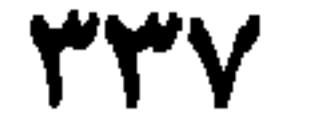

القُفْلُ \* الحَلْقَةُ \* المِنقلة `` \* المِجْمَرَةُ \* المِزْرَاقُ `` \* الحَرْبَةُ \* الدَّبُوسُ \* المنْجنيقُ \* العَرَّادَة (٣) \* الرِّكابُ \* العَلَم \* الطَّبْلُ \* اللَّوَاءُ \* الغَاشِية (٤) \* النَّصْلُ \* القَطْرُ \* الجُلّ <sup>(٥)</sup> \* البُرْقُع \* الشُّكَالُ \* الجَنيبةُ <sup>(٦)</sup> \* الغِذَاءُ \* الحَلْوَاءُ \* القَطائفُ \* القَليّةُ <sup>(٧)</sup> \* الهَرِيسَةُ ۞ العَصِيدَةُ ۞ المُزَوَّرَة `` ۞ الفَتِيتُ ۞ النُّقْلُ ۞ النُّطْعُ `` ۞ الطُّرَازُ ۞ الرَّداءُ ۞ الفَلَكُ \* الْمَشْرِقُ \* الْمَغْرِبُ \* الطَّالِعُ \* الشَّمَالُ \* الجَنُوبُ \* الصَّبا \* الدُّبُورُ \* الأَبْلَهُ \* الأخمَقُ ۞ النَّبيلُ ۞ اللَّطِيفُ ۞ الظَّرِيفُ ۞ الجَلاَّدُ ۞ السَّيَّافُ ۞ العَاشقُ ۞ الجَلاَّبُ (١٠).

۲ ـ فصل

(١) المِنْقَلة: آلة النقل. (٢) المِزْراقُ: الرمح القصير، ج: مزاريق. (٣) العرَّارة: ألَّة حربية قديمة، كالمنجنيق. (٤) الغاشية. غلاف القلب، وهي أيضاً: القيامة. (٥) الخبلُ والخبلُ، من الشيء: مُعظمُهُ. (٦) الـجنيبةُ: الدَّابة، تقاد. والناقة يُمْتار عليها.

(٧) القَليَّةُ: ما يُقْلَى من الطعام ونحوه. (٨) لـم أجدها. وزوَّز الطائر: أكل حتى امتلأت حوصلته وارتفعت. (٩) النُّطْعُ: بساطٌ من الجلد يُقْبَل عليه المحكوم بالإعدام. ومِثْله: النَّطَع (بالفتح). بِج لنُطُوع. (١٠)لـم أجد الـجَلأَب. ووجدتُ: الـجَلَبُ: ما جَلب القومُ من غنـم أو سَبْيٍ. والأَجْلابُ والجَلَبُ: الذين يَجلبون الإبل والغنم. والممجلوبُ: جَلَبٌ (اللسان [جلب] ١/ ٢٦٨). (١١)الجنّث، في البمين: إخْلاَفُها وعدم الوفاء بها. (١٢)الظَهَارُ : طلاق المرأة في الجاهلية، وذلك بقول الرجل لامرأته : أنتِ عليٌّ كظهْر أُمِّي أي أنتِ عليّ حرامٌ. (١٣)الجِبْتُ · كلَّ ما عُبِد من دون الله، كالأصنام. (١٤)السُّجْيْنُ: وادٍ في جهنَّم. وكتاب جامع لأعمال الفَجَرة من الثَّقَلَيْن. (١٥)الغِسْلينُ: ما يسيل من جلود أهل النار كالقيح وغيره. (١٦)الضَّريع: نباتُ لا يُسْمن ولا يغني من جوع كالعوسج الرطب ونحوه. (١٧)الزقْومُ: شَـجرة مُرَّة كريهة الرائحة ثَـمرُها طعامُ أهل النار . (١٨)التسنيم: ماءٌ في الجنَّة. (١٩)السلسبيلُ: الشراب السهل العذَبُ، والخمر، وهو أيضاً اسم عَيْنِ في الجنَّة.

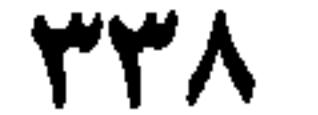

- (١) هاروت وماروت. مَلَكان اختارهما الله من بين الملائكة واىتلاهما بشهوة البشر وأنرلهما إلى الأرض، فارتكبا المعاصي والخطايا كالبشر. (انطر تفسير الآية ١٠٢ من سورة البقرة في تفسير القرطبي جـ ٢/  $.62 - 01$
- (٢) يأجوح ومأجوج: قبيلتان من خَلْق الله لهم جسوم غريبة عحيبة. يقول الحديث النبوي. إنَّ الخَلْقَ عشرة أجزاء، تسعةٌ منهم يأجوج ومأجوج. وقد ورد ذكرُهم في القرآن الكريم، مرتين، في سورة الكهف آية ٩٤ وسورة الأنسياء آية ٩٦. (آنظر لسان العرب [أجج] ٢/ ٢٠٧، وانظر كتب التفاسير للآيتين المشار إليهما).
- (٣) مُنكَر ونكيرٌ · اسما مَلَكيْن (مُفْعَل وفعيل) وقيل: هُما فتَّانا القبور يَلْقيانِ الإسبانَ الملحود في قبره ويسائلانه عن أعماله. (انظر اللسان [نكر] ٥/ ٢٣٤). (٤) يقال البِلُّور، والبَلُّور (بكسر الباء وفتح اللام المشَذَّدَة) أو (فتح الباء، وضمَّ اللام المشذَّدة).

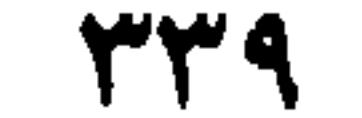

(١) معناها: الأثيربة. (٢) جهاز استعمله القدامى في تعيين ارتفاع الأجرام السماوية وتعيين الأوقات والجهات.<br>(٣) هو الفقيهُ، أبو أُميّة، شُرَيحٍ بن الحارث بن قيس بن الجَهْم الكندي. قاضي الكوفة. يقال: له صحبة. ولـم يصـعٌ . بل هـو مـمّنْ آسـلـم فـي حياة الـنبي ﷺ حدَّث عن عـدد من الصـحابة والـخلفاء الراشـدين لـم يترك أحاديث كثيرة. أفرد له الحافظ الذهبي سبع صفحات للتعريف به وبرواة أحاديثه وأخباره. (انظر<br>سير أعلام النبلاء جـ ٤/ ١٠٠ ـ ١٠٠). وكانت وفاته سنة ٧٨ هـ وقيل ٨٠ هـ/ ٦٩٩ م.

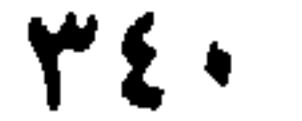

الباب الثلاثون

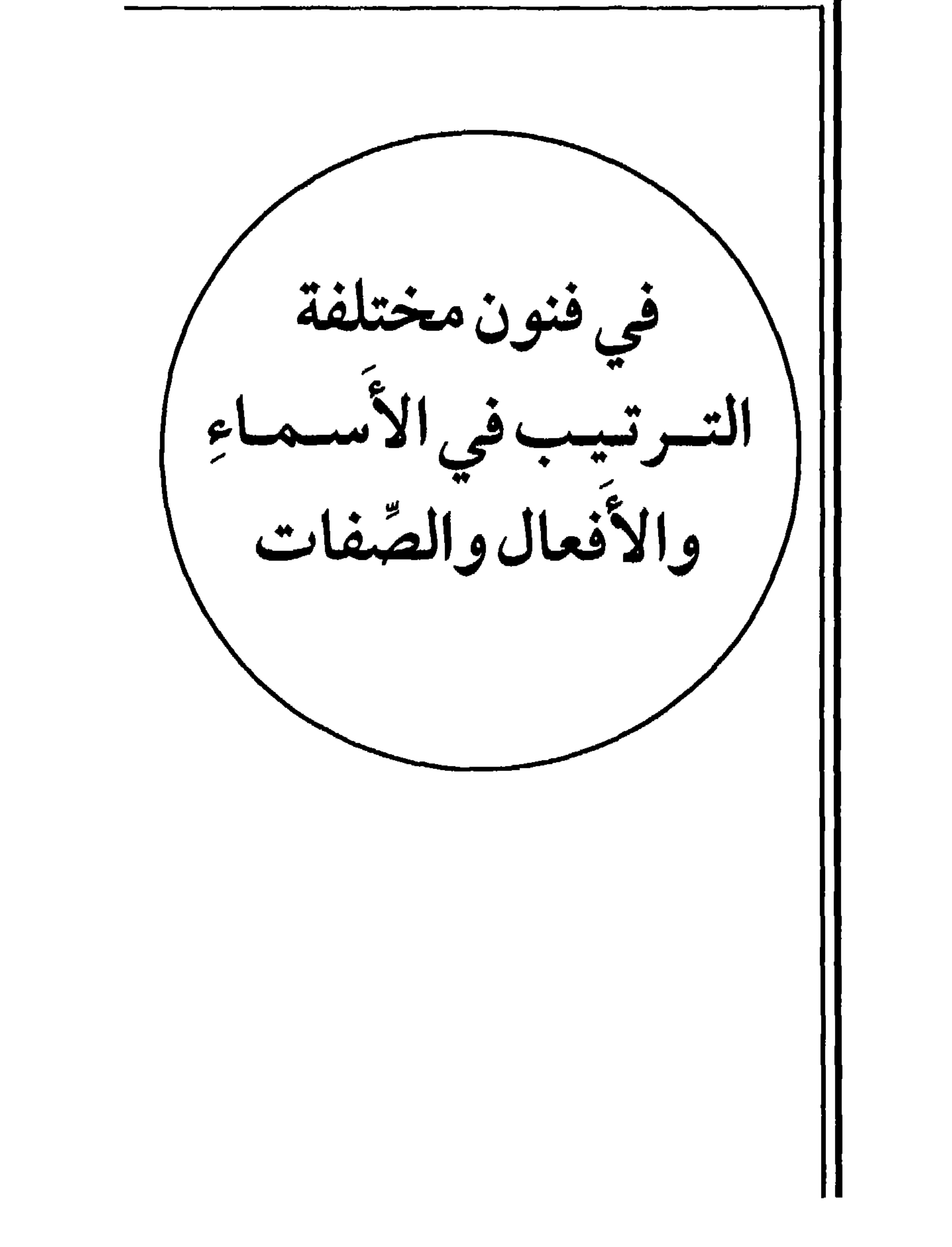

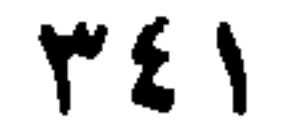

۱ ۔ فصل

في تفصيل أخوَالِ النارِ، وَمعالجتها وترْتيبها (عن الأثقة)

إِذَا لـم يُخرِج الزُّنْدُ النَّارَ، عندَ القَدْحِ، قيل: كَبَا يَكْبُو ۞ فإذَا صَوَّتَ وَلـم يُخْرِجْ، قِيل: صلدَ يَصْلِدُ ۞ فإذَا أَخْرجَ النارَ، قيَل: وَرِيَ يَرِي ۞ فإذَا أَلْقَىٰ عليها ما يَحْفَظُهَا ويُذَكِّيها، قيل: شَيَّعْتُها وَأَثْقَبْتُها ۞ فإذَا عُولجَتْ لِتَلْتَهِبَ، قيلَ: حَضَأَتُها وَأَرَشْتُها ۞ فإن جُعِلَ لها مَذْهَبٌ تَحْتَ القِذْر، قيلَ: سَخَوْتُها ۞ فإذَا زِيدَ في إِيقادِها وَإِشْعالِها، قِيْل: أَجْجْتُها ۞ فإذَا اشْتَدَّ تأَجُّجُها، فهي جَاحِمَةٌ ۞ فإذَا سَكَنَ لَهَبُها وَلـٰمْ يُطْفأً حَرُّها، فهي خَامِدَةٌ ۞ فإذَا طَفِئَتِ البُّنَّهَ، فهي هامِدَةٌ ۞ فإذَا صارَتْ رَمَاداً، فهي هابيةٌ.

۲ ـ فصا

في الدَّوَاهي قد جَمعَ حَمزَةُ من أَسمائها ما يَزِيدُ على أَرْبَعْمائة. وذَكَرَ أَنَّ تَكاثُرَ أَسماءِ الدَّوَاهي، من إحدَى الدَّوَاهي . ومن العَجائب أَنَّ أُمَّة وَسَمَتْ معنَى واحداً بِمِئينَ مِنَ الأَلْفاظ . وليسَتْ سِياقَتُها كلُّها، مِنْ شُرُوط هذا الكتاب. وقد رَتَّبْتُ منها ما انتهتْ إليه معرِفتي. فمنها ما جاءَ على فاعلة: يقال: نزَلَتْ بهم نازِلةٌ وَنائِبةٌ وَحادِثةٌ ۞ ثم آبِدَةٌ ودَاهيةٌ وَباقِعةٌ ۞ ثم بائِقَةٌ وَحاطِمةٌ ۞ وَفاقِرَةٌ ۞ ثمْ غاشِيةٌ وَوَاقِعَةٌ وَقارِعةٌ ۞ ثمْ حَاقَّةٌ وَطامَّةٌ وَصاحَّةٌ ``.

(١) الضمير في فقال» لا بُذَّ أن يكون لثعلب، كونه المرويَّ عنه الأول. يليه ابن الأعرابي. (٢) معظم هذه الأسماء ورد ذكرها في القرآن الكريم. فقذ وردت الحاطمة بصيغة «الحُطَمة» في سورة الهُمزة، و «الفاقرة» في سورة القيامة، و «الغاشية» في سورتي يوسف والغاشية، و «واقعة» في سورة=

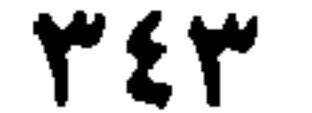

طَرَّقتِ القَطَاةُ، إذَا دَنَا خُرُوجُ بَيْضَتِها ۞ أَزِفَت الآزِفةُ `` إذَا دَنا وَقْتُها ۞ أُحيطَ بِفُلاَنٍ، إِذَا دَنا هلاَكُمُ \* أَقْطَفَ الجِنَبُ، حان أَن يُقْطَفَ \* أَحْصَدَ الزَّرْعُ، حَانَ أَنْ

- الواقعة، و فقارعة» في سورة القارعة، و فحاقَّة» في سورة الـحاقَّة، و فطامَّة» في سورة النازعات،  $\equiv$ و الصاخة، في سورة: عبس.
- (١) هناك اختلاف بين كتب اللغة حول صيغة هذه الأسماء بين الإفراد والتثنية والـجمع. . راجع الألفاظ المذكورة في معاجم (اللسان) و (تاج العروس) و (القاموس) و (أساس البلاغة).
- (٢) يضرب لـمن وقع في بليَّةَ من أمره. فيقال: وقع القومُ في سَلى جمل، أي في أمر لا مخرج منه وذلك أن الىجمل لا سلَّى له، والسَّلَّى: الـجلدة الرقيقة التي يكون فيها الوليد من الدواب والإبل. (راجع: اللسان [سلا] ١٤/٣٩٦).
- (#) معظم هذه الأقوال إن لـم نقل: جميعها، من أمثال العرب التي حفظتْها كتبُهم. (٣) الآزفةُ: القيامةُ، لقُربها، وإن استبعد الناسُ مداها، قال تعالى: ﴿أَزِفَتِ الآزفةُ﴾ (الآية ٥٧ من سورة النجم) يعني القيامة. اللسان [أزفَ] ٩/ ٤.

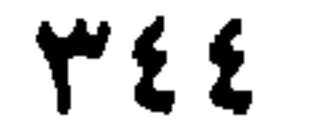

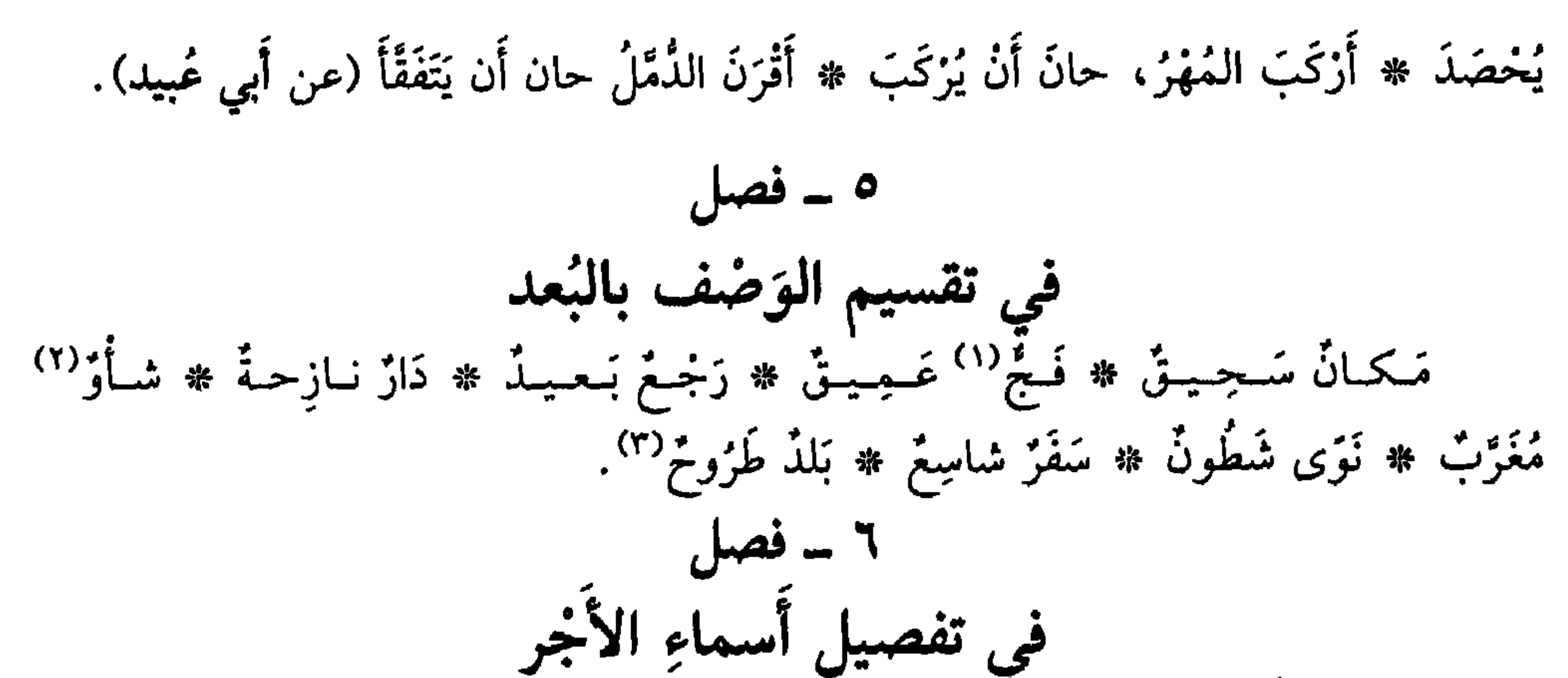

$$
\mathbf{E}_{\mathbf{z}} = \mathbf{E}_{\mathbf{z}}
$$

(٦) اللفظ فارسي ولـم نـجد معناه، وفقاً للسياق. وفي الفارسية: الدَّسْتَان: الـنغمة والنشيد واللـحن (الممجم<br>الذهبي/ص ٢٩٩). والداشن (بالفارسية) العطاء والأجر والهِبة (نفسه/ص ٢٨٤).

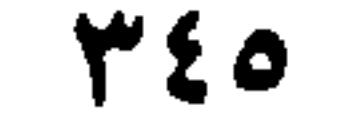

دابَّةَ ليزكَبَها في سَفَرٍ، أو حَضَرٍ''، ثم يرُدَّها عليكَ ۞الإخْبالُ والإكْفاءُ : أَنْ تُعْطِيَ الرَّجُلَ النَّاقةَ، وَتَجْعلَ لهُ وَبَرَهَا وَلَبَنَهَا ۞ العَرِيَّةُ، أَن تُعْطِيَ الرَّجْلَ نَخْلَةً، فيكونَ له النُّمْز دُون الأضلِ. ۹ ــ فصل في العموم والخصوص الْبُغْضُ عامٌ، والفِزْك فيما بين الزَّوْجَيْن خاصٌّ ۞ التَّشَهِّي عامٌ، وَالوَحَمُ للحُبْلَىٰ خاصٌّ ۞ النَّظَر إلى الأَشياءِ عامٌ، والشَّيْم للبَرْق خاصٌّ ۞ الحَبْل عامٌ، والكَرُ: الحَبْلُ الـذي يُـضُـعَـذُ بهِ إلـى الـنَّـخْـل ، خـاصٌّ \* الـجـلاَءُ لـلأَشـيـاءِ عـامٌ ، والاجـتـلاَءُ لـلـعَـرُوس

خَرَجِ الإنسانُ مِنْ دَارِهِ ۞ بَرَزَ الشُّجَاعُ من مَكْمَنِهِ ۞ انْسَلَّ فَلاَنْ مِنْ بَيْنِ القَوْمِ ۞ تَفصَّى ` من أَمْرِ كَذَا ۞ مَرَقَ السَّهِمُ من الرَّمِيَّة ۞ فَسَقَتِ الرُّطَبةُ من قِشْرِهَا ۞ دَلَقَ السُّيْفُ منْ غِمدِهِ ۞ فاحتْ منهُ رِيخٌ ۞ أَوْزَعَ البوْلُ إذَا خرَجٍ دُفْعةً بَعْدَ دُفْعةِ ۞ نوَّرَ النبتُ إذَا خرَجٍ زَهْرُهُ ۞ قَلَس الطعامُ إذَا خَرجَ من الجَوْف إلى الفَم ۞ صَبَأ فُلاَن، إذًا خرَجَ من دِينِ إلى دِين # تمَلَّصَتِ السَّمَكةُ من يَدِ الصَّائِد، إِذَا خرَجتْ منها.

- (١) الخضر: الحياة القروية حيث الإقامة والاستقرار.
- (٢) الواعية : الصارِخة، وهي أيضاً : الصراخ على الميّت ونَعْيُه، لا فعل له (اللسان [وعي] ٣٩٧/١٥).
	- (٣) المَخِزْرُ: التقدير، وهو هنا: التقدير بالتخمين. أي بالحَدْس والوهم.
		- (٤) الأذحيُّ: الأفْحوصُ، وهو عش النعام في الرمال.
			- (٥) تفَصَّى من الشيء: تخلَّصَ منه.

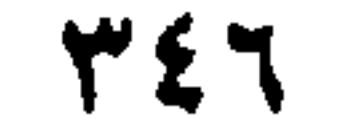

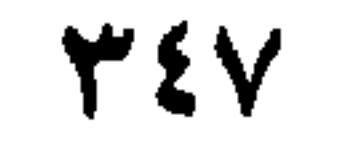

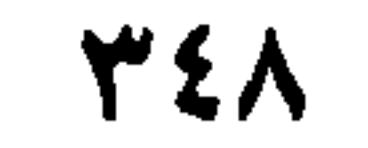

ساعات الليل: الشَّفَقُ \* ثُمَّ الغَسَقُ \* ثُمَّ العَتَمةُ \* ثُمَّ السُّذْفَةُ \* ثُمَّ الفَحْمةُ \* ثُمَّ الزُّلَّة \* ثُمَّ الزُّلْفَةُ ۞ ثُمَّ البُهْرَةُ ۞ ثُمَّ السُّحَرُ ۞ ثُمَّ الفَجْرُ ۞ ثُمَّ الصُّبْحُ ۞ ثُمَّ الصَّبَاحُ. (وباقي أَسماءِ الأَوْقاتِ تَجيءُ بِتَكْرِيرِ الأَلفاظِ التي مَعانيها مُتَّفِقَةٌ). ۱۸ - فصل

في تقسيم الجمع

$$
-1 = 60
$$

في تقسيم المَنْع

حَرَمَ فلاَناً، إذًا مَنَعَهُ العطَاءَ ۞ ظَلَفَ النَّفْسَ، إذًا مَنَعَها هَوَاها ۞ فَطَمَ الصَّبيِّ، · إذَا مَثَنَّهِمُ اللَّبَنَ ۞ حُلاً الإبلَ، إذًا مَنعَها المَاءَ ۞ طَرَفَها، إذًا مَنَعَها الكَلاً. (عن أُبي زيلِ) .

(١) الحديث كما هو، في كتاب ابن الأثير «النهاية في غريب الحديث والأثر» جـ ٣/ ٣٩ وفيه: صفن ثيابه في سُرْجِه: جَمَعها فيه. (٢) كتبَ الدابَّةَ والبغلةَ والناقة، يكتبُها ويكتِبُها كَتْبَاً: خَزَم حياءها بخَلْقَة حديدٍ أو صفر (نحاس) تَضُمُّ شَفْريْ حيائها، لئلاً يُنْزى عليها ومنه قول الشاعر [من البسيط]: لا تَسلَّمَــنَـــنَّ فـــزاريَّـــا خَـــلّـــزتَ بـــه مـــــــلــى بَـــعــيــرِكَ، واكــتُــبْــهــا بــأشــيــارِ اللسان [كتب] ١/ ٧٠١). وفي كتابنا: «البلاغة العربية وأساليب الكتابة» طرابلس ــ لبنان سنة ١٩٩٨، فصل خاص عن الكتابة ومشتقاتها ومفرداتها. يمكن الرجوع إليه. (ص: ٩ ـ ٢٣ وص ٦١ ـ ٨٧).

## **TEA**

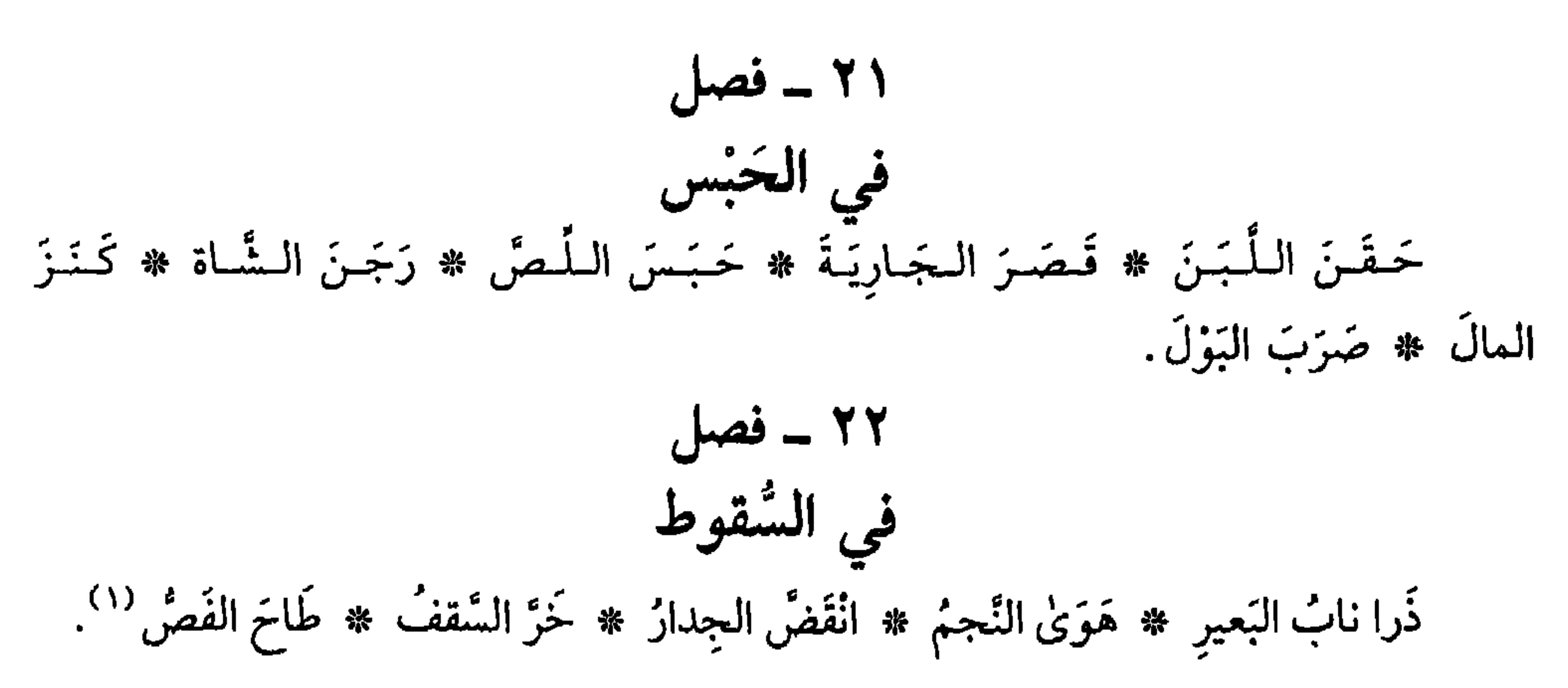

العَرَب تَقُول: «فُلاَنٌ يَتَحنَّثُ» أَيْ يَفْعلُ فِعلاً يَخْرُجُ به من الحِنْث<sup>ِ(٣)</sup> ۞ وفي الحديث: «أَنه ﷺ، كان قَبْلَ أَنْ يُوحَىٰ إليهِ، يأتي حِرَاءَ، فيتحنَّثُ فيهِ الليالِيَ»<sup>(٤)</sup> أَي يتعبَّدُ ۞ فَلاَنْ يَتَنَجَّسُ إذَا فَعل فِعلاً يُخْرِجهُ من النَّجاسَة ۞ وكذلك يَتحرَّج ويَتَحَوَّب ل إذًا فعل فعلاً يخرِجُه من الحَرَج وَالحَوْبِ ۞ وَفلاَنٌ يَتَهجَّدُ إذًا كان يَخرُج من الهُجُود، (١) فَصُ الشيء: حقيقته وكنهُهُ وجوهره. وفَصُّ الخاتم وفِصُّهُ: المركَّبُ فيه من الحجارة الكريمة.

- (٢) المداعَسَة: المطاعَنة. والدَّعيسُ والدِّعْيسُ من الرجال: الطعَّان. ومثله: الدَّعوسُ.
	- (٣) الجنْث، في الوعد والعهد: الكذبُ والإخلاف.
- (٤) العحديث، في صحيح البخاري، بشرح الكرماني (دار إحياء التراث العربي، بيروت سنة ١٩٨١. مجلد ١٨/ص ١٩٩، رقم الحديث ٤٦٣٦، والحديث، جزء من سردٍ طويل لبدايات الوحي النبويِّ ولا سيما في سورتي (العلق والمدُّثْر). والحديث في كتاب «النهاية» لابن الأثير جـ ١/ ٤٤٩. (٥) يتحوَّب: يتركَّ البُحوبَ، وهو الإثنُ والعُظيئة.

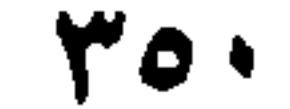

## مِنْ قولهِ تعالى: ﴿وَمِنَ اللَّٰذِلِ فَتَهِجْدْ بِهِ نافِلَةً لَكَ﴾ `` ۞ ويُقالُ: امرأَةٌ قَذُورٌ إذَا كانتْ تَتَجَنَّبُ الأَقْذَارِ ۞ ودَابَّةٌ رَيْضٌ، إِذَا لَم تُرَضَّ.

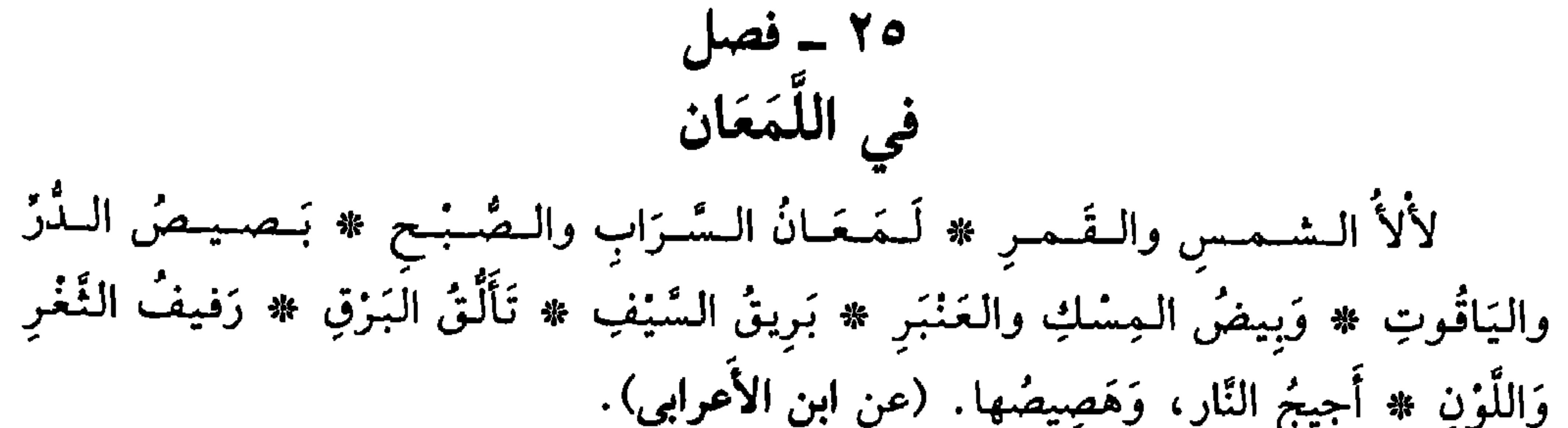

**85 ـ فص**ا

- (١) وتتمة الآية: ﴿عَسَى أَنْ يَبْعَثَكَ رَبُّكَ مَقاماً مَخْمُوداً﴾ الآية ٧٩ من سورة الإسراء. ومعنى التهجُد: اليقظة وهو من «الـهـجود» ذي الـمـغنَيّين الـمتضادين: النوم والسـهر. وهـجّمذتُه: أَنَـمْتُه وأَيْقَظَتُه، في آنِ و «نافِلةً لك» أي كرامةً لك. أي فريضة زائدة على الفريضة الموظَّفة على الأمة. (تفسير القرطبي جــ  $.$  (۳ · ۸ \_ ۳ · ۷ / ۱ ·
	- (٢) سنة كريت، وخَوْل كريت: تام العدد؛ وكذلك، اليومُ والشهرُ. (٣) الصُّنْمُ (بالتسكين والفتح) من كل شيء: ما عَظُمَ واشتدٍّ.
- وصَنَّتُم الشيءَ أخكمه وأَتَمَّهُ. والتضتيمُ: التكميلُ. وألفٌ صَنْتُم أي تامٌ. (اللسان [صتم] ١٢/ ٣٣٣). (٤) الحادِرُ: الحَسَنُ الخَلْق، الممتلىء البَدْنِ. وكذلك: المُجتَمِعُ.. وأصله من: حَدَرَ الشيءُ: امتلأ غَلُظَ.

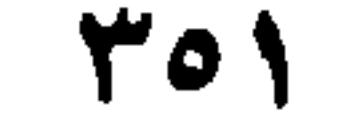

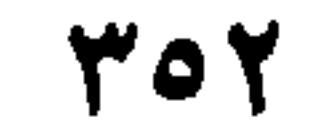

.<br>بالقرآن على أكثرها

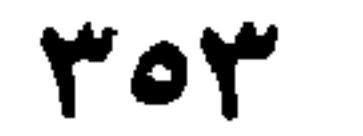

- (١) تمام الآية ٤٣ من سورة آل عمران، و «اڤْنتي»: أطيعي الله واخضَعي له وأقِرْي له بالعبودية. (٢) جزء من الآية الثانية من سورة: التغابن. (٣) -جزء من الآية التاسعة والأربعين من سورة: الشُّورى.
- (٤) جزء من الآية الثالثة والثلاثين من سورة: الأنبياء. (٥) البيت من قصيدة يَرْثي فيها أهل مؤتة، وفي مقدمتهم جعفر بن أبي طالب. ومطلع القصيدة: تَسْأَوَّبَسنسي لسيسلٌ بِسَيَسْتُسْرِرِبَ أَعْسِسَسْرُ مَسَلَّمَ إِذَا مِسَا نَسوَّمَ السقسومُ مُسِسْسهسرُ. ديوان حسَّان بن ثابت. تحقق د. سيد حنفي حسنين. الهيئة المصرية العامة، القاهرة سنة ١٩٧٤، ص ٢٢٣ و٢٢٤ والبهاليل. ج: بهلول: السيد العزيز الجامع لقيم الخير. (٦) الصُّلتان العبدي، (وجاء في اللسان: الصِّلِّيان)، هو أحد بني محارب بن عمرو بن عبد القيس، واسمه قَثَم بن خبِيئَة، شاعر أموي مشهور خبيث، قضى بين الفرزدق وجرير، فأغضَبَ جريراً وما أرضي الفرزدق، والبيت الوارد أعلاه، من قصيدة يائيَّة، مطلعها: أشسابَ الــصـــغــيـــرَ وأفْــنَــى الـــكـــبــيـــر (م) كَــــرُ الـــــلـــيــــالـــي ومَــــرُ الــــعــــشــــيُّ وهي حكمية، نظمها الشاعر حِكماً ووصايا. والقصيدة غير منشورة بكاملها. نَشَر أبياتاً منها، بعضُ المصادر ک «الحماسة» لأبي تمام بشرح المرزوقي، وشرح التبريزي، وكذلك «معاهد التنصيص»، و «خزانة الأدب» للبغدادي. وليس بينها البيت الوارد أعلاهٌ انظر (الشعر والشعراء ١/ ٥٠٩، وشرح التبريزي جـ ٣/ ١١١ ـ ١١٢ والـمؤتلفُ الـمختلف ص ٢١٤ وغيرها) مات الصلتان سنة ٨٠ هـ/ ٧٠٠ م.

700

تعالى : حكايةً عن ذِي القرنين ﴿آتوني أُفْرِغْ عَلَيْهِ قِطْراً﴾ `` تقدِيرُهُ: آتوني قِطْراً أُفْرِغْ عليهِ . وكما قال جلَّ جلالُهُ ﴿الحَمْدُ لِلَّهِ الذِي أَنْزَلَ على عَبْدِهِ الكِتَابَ ولَمْ يَجْعَلْ لهُ عِوَجاً \* قَيْماً﴾''' وَتَقْدِيرُهُ: أَنزَلَ على عبدِهِ الكِتابَ قَيْماً، ولَمْ يَجْعَلْ له عِوَجاً ۞ وكما قال امرُؤُ ا القيس [من الطويل]: كفاني ولم أَظُلُبْ قليلٌ من المالِ'" وَلـو أَنَّ مـا أسـعـى لأَدنـى مـعـيـشَـةٍ وتقدِيرُهُ كَفَاني قليلٌ مِنَ المالِ ولم أَطْلُبْهُ. وكما قال طَرَفةُ [من الطويل]: كَذِئبِ العْضَىٰ نَبَّهْتَهُ، المُتَوَرِّدِ<sup>(٤)</sup> وَكَرُي إِذَا نادَىٰ السُّصَّافُ مُحنَّباً وتقدِيرُهُ: كذِئبِ الغَضىٰ المتوَرِّد، نَبَّهْتَهُ. وكما قال ذو الرَّمَّة[من البسيط]: أوّاخِرِ السّيسِ أنْقاضُ الفَرَارِيج (٥) كبانٌ أصبوَاتَ مِنْ إِيــفـالِيهـنَّ بِـنَبَا وتَقْدِيرُهُ: كأَنَّ أَصوَاتَ أَوَاخِر الْمَيْسِ مِنْ إِيغالِهِنَّ بنا، أَنْقاضُ الفَرارِيج. وكما قال أبو الطيب المتنبي [من الطويل]: سَقَاها الجِجَاسَقْيَ الرِّياضَ السَّحائبِ (٦) حَـمَـلْتُ إلـيـهِ مِـنْ لِـسانـي حَـدِيـقَـةَ وتقدِيرِه: سَقْىَ السحائب الرَّياضُ. (١) جزء من الآية ٩٦ من سورة الكهف. والقِطْرُ: النحاس الذانب أو الحديد الذائب. (٢) الآية الأولى، وكلمة «قَيِّماً» من الآية الثانية من سورة الكهف. (٣) البيت، هو الثالث ما قبل الأخير من لاميَّة امرىء القيس الطويلة التي مطلعها: 

ديوانه بشرح السندوبي ص ١٠٥ و١١٣). (٤) البيت من معلقة طرفة بن العبد التي مطلعها: تبلبوخ كبساقيي البوشسم فيي ظباهير البيبد لمخسولسة أطللال بسبسوقسة تسهستكب «شرح المعلقات» عالم الكتب. ص ٧٥ و١٠٤. (٥) من قصيدة جيميَّة متوسطة الطول، مطلعها: يا حادِيَـيْ بِنْـتِ فَـضَّـاض أمـا لَـكُــمـا مـــــتــي نُــكــلَــمــهــا هَــمّ بــتــعــريــج؟ (ديوانه. المكتب الإسلامي. ص ٩٨ و١٠٥. والميس: شجر تعمل منه الرِّحال فقد فصل بين المضاف «أصوات» والمضاف إليه «أواخر الميس» وهذا لا يجوز إلاّ في الضرورة الشعرية. وذو الرمّة شاعر أموي له خصوصيته في غنى اللغة وأوابدها، وهو صاحب «مَيٍّ» الخرقاء توفي سنة ٧٧ هــ أو  $.6$  Y۳0/\_a  $.11$ (٦) البيت من قصيدة يمدح فيها أبا القاسم طاهر بن الحسين العلوي ــ ومطلعها: أعيدوا صَباحي فهو عند الكواعِب من ورُدُوا رقادي فهو لـخمظُ الـخـبائـب (ديوان الـمتنبي بشرح العكبري: شرحه وضبطه: مصطفى السُّقا وإبراهيم الإبياري وعبد الحفيظ شلبي القاهرة سنة ١٩٧١ جـ ١/١٤٧، ١٥٨)

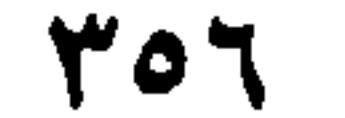
العرَبُ تُقْدِمُ عَلَيْها تَوسُّعاً وَاقْتَدَاراً واختصاراً، ثِقَةً بفَهْمِ الْمُخَاطَبِ كَما قال عزّ ذكْرَهُ ﴿كُلُّ مَنْ عَلَيْهِا فَانِ﴾ ``' أَيْ: مَنْ على الأَرض. وكما قال: ﴿حَتَّى تَوَارَتْ بالحِجَابِ﴾<sup>(٤)</sup> يعني الشمس. وكَمَا قال عزَّ وجَلَّ: ﴿كَلاَّ إذَا بَلَغَتِ التَّرَاقيَ﴾<sup>(٥)</sup> يَعْني الرُوحَ. فكَنَّى عنِ الأَزْضِ والشَّمْسِ والرُوحِ، مِنْ غَيْرِ أَن أَجْرَىٰ ذِكْرَها. وقال حاتمُ الطائئ [من الطويل]: إِذَا حَشْرَجَتْ يِوْماً وَضَاقَ بِها الصَّذْرُ (٦) أَمَـاوِيٌّ مـا يُـغـنِي الشَّرَاءُ عـن الـفَـتىٰ يعني إذًا حشرَجتِ النفسُ. وقال دِعْبل [من الكامل]: فَلْتَصْلُحَنْ مِنْ بَعْدِهِ لِمُخَارِقٍ<sup>(٧)</sup> إنَّ كان إبراهيمُ مُضْطَلَعاً بها (١) جزء من الآية ٣٦ من سورة الحجر . والضمير في (أنظرني) لإبليس الذي أبى السجود لآدم.

(٢) جزء من الآية ٣٥ من سورة المرسلات. والضمير فيها للمكذبين الذين لا يؤذن لهم بالكلام يوم الحساب. (٣) الآية ٢٦ من سورة الرحمن. (٤) من آخر الآية ٣٢ من سورة ص. (٥) الآية ٢٦ من سورة القيامة. (٦) من قصيدة يتحدث فيها عن سجاياه ومزاياه الحميدة في إنفاقه المال وسلوكه مع الناس. ومطلعها: أمَساويُّ! قــد طــال الــتــجــنْسبُ والــهَــنجــرُ وقــد عَــذَرَتْــنــي، مــن طــلابـكــمُ، الــخــذرُ ديوانه (صادر، بيروت) ص ٥٠. وحاتم هو الشاعر الجاهلي الجواد المشهور، عاش قبل الإسلام وترك سيرة عطرة قي كرمه وخلاله الحميدة وتوفي سنة ٥٧٨ م. (٧) البيت من قصيدة نظمها الشاعر في إبراهيم بن المهدي حين وَلي الخلافة، ومطلعها : عسلسم وتسحسكسيسم وشميسب مَسفَسارةٍ مستسلم من المستقل المسراسي السرائسق وإبراهيم، هو أخو الرشيد؛ كان أسود حالكاً جهير الصوت فصيحاً ذا صنعة مذكورة في الغناء وتجديد الموسيقى. ومُخَارق، هو مولى الرشيد أحد مُغنًى المائة الثالثة. والقصيدة والبيت في: «شعر دعبل بن علي الخزاعي» صَنْعة د. عبد الكريم الأشتر، مجمع اللغة العربية بدمشق سنة ١٩٨٣، ص ١٩٧٠

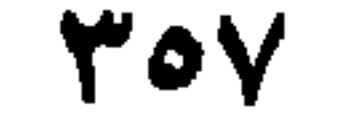

يعني الخلاَفة، ولَـمْ يُسَمِّها فيما قبل. وقال عبد الله بن المعتزّ[من الوافر]: ونَسْلَمِسَانِ دَعَـوْتُ فَسهَـبٌ نَـحـوِي مَسَلِّسَلَـها كـما الْخُرَطَ الْعَقِيقُ<sup>(١)</sup> يعني: وَسَلْسَلَ الخَمْرَ، ولَمْ يَجْر ذكْرُها. في **الاخْتِصاص بَعْدَ العُموم**<br>العَرَبُ تَفْعلُ ذلك، فتذكرُ الشيْءَ على العُمُوم، ثُمَّ تَخْصُّ منهُ الأفْضَلَ، فالأفْضَلَ، فتقول: جاءَ القَوْمُ والرَّئيسُ والقاضـ ۞ وفي القزآنِ: ﴿حافِظُوا على الصَّلَوَاتِ والصَّلاة

- مَذْيَنَ أَخَاهُمْ شُعَيباً﴾ ``` ؛ أيْ: أَهْلُ مَذْين . وكما قال حُمَيد بن ثَوْر [الهلالي][من الطويل] :
- و١٩٨ وفيه: و «لتَضْلَحَنْ» بلام التأكيد ودعبل بن علي الخزاعي شاعر عباسي من الكوفة عاش في بغداد. توفي سنة ٢٤٦ هـ/ ٨٦٠ م وقد عُمّر طويلاً. (١) البيت مطلع خمسة أبيات لابن المعتز في ديوانه الذي حققه «محمد بديع شريف ــ دار المعارف بمصر . القاهرة سنة ١٩٧٨ جـ ٢/ ٢٨٥ ــ والعقيقُ: حجر كريم أحمر اللون يُعَمل فيه الفصوص. وابن المعتز هو الخليفة العباسي عبد الله بن محمد بن المتوكل ــ حكم يوماً وليلة وتوفي سنة ٢٩٦ هـ/ ٩٠٩ م. (٢) الآية ٢٣٨ من سورة البقرة . وتمامُها : ﴿وقُوموا لِلَّه قانِتينَ﴾ وقيل إن الصلاة الوسطى هي صلاة العصر . (٣) الآية ٦٨ من سورة الرحمن. (٤) الآية ٩٨ من سورة البقرة، وتمامُها: ﴿فإن اللَّهُ عَدوٌّ للكافرين﴾. (٥) الآية ٨٧ من سورة الـجـنجر، وفسِّرت (السُّنبعُ الـمثاني) بتفسيرات شتى، نـحيل إلـى تفاسير القرآن ولا سيماً: تفسير القرطبي جــ ١٠/ص ٥٤ وما بعدها، وتفسير ابن كثير جـ ١٧٢/٤ وما بعدها. (٦) جزء من الآية ٨٢ من سورة يوسف. والضمير فيها موجّه إلى أبي يوسف، من قبل أولاده الراجعين من عند يوسف وهو ملك. (٧) جزء من الآية ٨٥ من سورة الأعراف. (شُعيب أحد الرسل المرسلين إلى مَدْين).

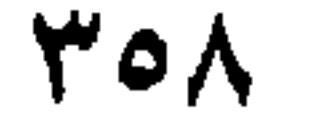

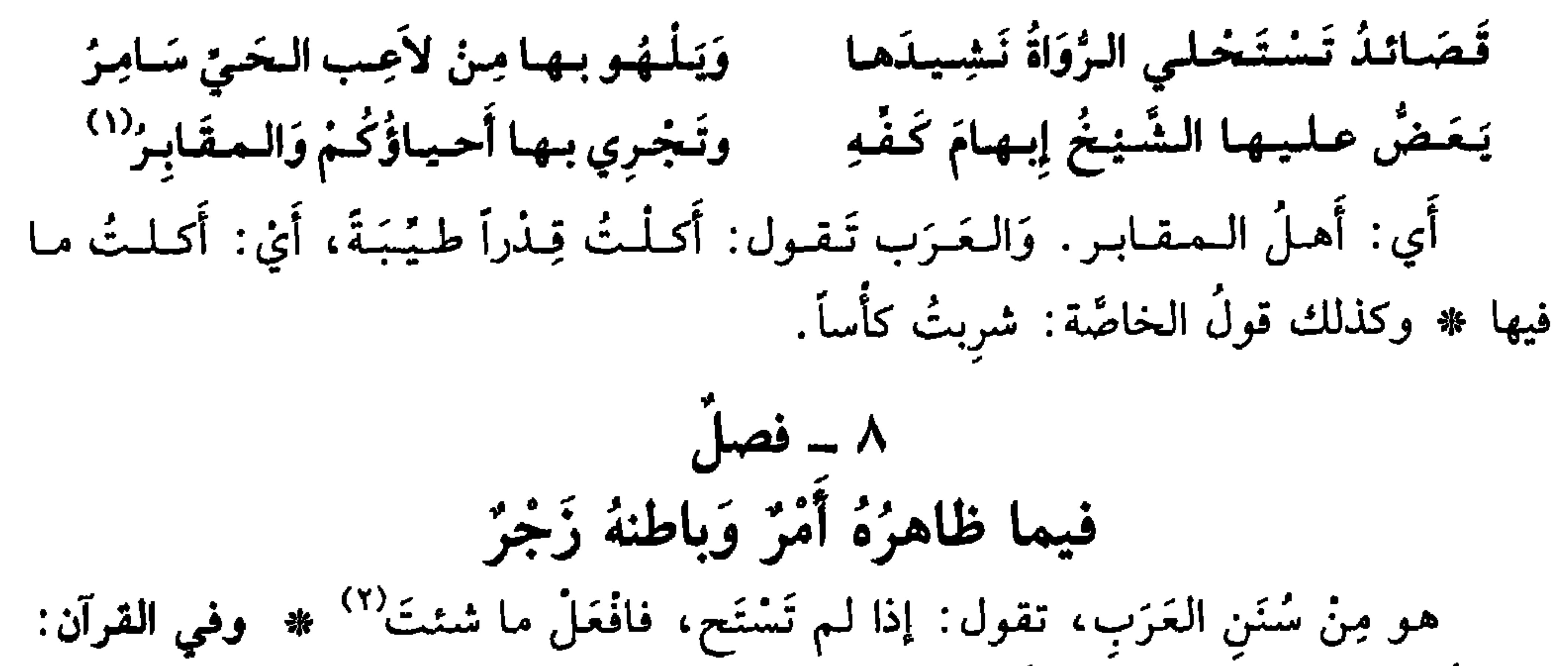

$$
\left( \frac{1}{4} \frac{1}{4} \
$$

الشيخُ أسفاً وندماً ــ انظر ديواں حميد بن ثور الھلالي صنعة الأستاذ عبد العزيز الميمني. الدار القومية للطباعة والنشر، القاهرة سنة ١٩٥١ ــ (ص ٨٧ و٨٩). وحميد شاعر جاهلي مخضرم، شهد الإسلام وأسلم وتوفي سنة ٣٠ هـ/ ٦٥٠ م. (٢) حديث نبوي، ونصُّه قوله ﷺ «إنَّ مما أدركَ الناسُ من كلام النبوَّة الأولى: إذا لـم تستخي فاضنَع ما شِئْتِ» أي أن الحياء ما زال مستخسَناً في شرائع الأنبياء السالفة. أراد به : افَعلْ ما تُحبُّ مما لا يُسْتَخى منه أي لا تفعل ما تستخيبي. وقال ابن الأثير: إذا لـم تَسْتح من العيب ولـم تخش الـعار بـما تفعله، فافعل ما تُخَذِّثُكَ به نفسُك من أغراضها حسناً كان أو قبيحاً. ولفظه أمرٌ ومعناه توبيخ (انظر الحديث في صحيح البخاري، بشرح الكرماني جــ ٢١ ص ٢٣٥ ـ ٢٣٦، واللسان [خيا] ٢١٩/١٤). ٣) جزء من الآية ٤٠ من سورة فضلت. (٤) جزء من الآية ٢٩ من سورة الكهف. (٥) البيت من معلقة امرىء القيس: «قفا نبك». وتَبير: جبل بمكة ــ العرنين أوائل المطر. والوبل، المطر العظيم. والبحاد· كساء من أكسية الأعراب، والمزمَّل: الـملتفَ. شبَّه الـجبل الـمغطَى بالـمياه والغثاء، بشيخ في كساء مخطط ــ (شرح المعلقات العشر للأيوبي والهواري/ص ٢١).

## 209

فالمزَمَّل، نغتْ للشيخ، لا نَغتُ البِجَاد؛ وَحَقَّهُ الرَّفعُ ولكنْ خَفَضهُ للجِوَار. وكما قال الآخز: [من مجزوء الكامل]: يساكسيستَ شَسيسخَسكَ قسد غسدًا مستشفّىلَسداً سسيسفساً وَرُسْسِحسا<sup>(١)</sup> وَالرُّمحُ لا يُتَقَلَّدُ، وَإِنَّما قال ذَلِكَ لِمُجاوَرَتِهِ السَّيفَ ۞ وفي القرآن: ﴿فَأَجْمِعُوا مَّسْرَكُمْ وَشُرَكاءَكُمْ﴾ `` لا يقال: أَجْمَعْتُ الشُّرَكاءَ، وإنما يقال: جَمَعْتُ شركائي، وأَجمعْتُ أَمْرِيْ وَإِنَّما قال ذلك للمُجَاوَرَة ۞ كما قال النبئ ﷺ: «إزجِعْنَ مأزُوْرَاتٍ غَيْرَ مُأْجورَات»<sup>(٣)</sup> وَأَضْلُها مَوْزُورَاتِ، من البوِزْرِ. ولكنْ أَجْرَاها مَجرَى «الـمأجُـورَاتِ»

- (١) البيت أحد الشواهد اللغوية، منسوب للشاعر الإسلامي عبد الله بن الزبعرى (ت نحو ١٥ هـ/ ٦٣٦) وَرَدَ في «الكامل» في اللغة للمبرّد، عارض أصوله وعلّق عليه محمد أبو الفضل إبراهيم، دار الفكر العربي، القاهرة لاتا، جـ ١/ ٣٣٤، وهو غير منسوب. وهو في «الإنصاف في مسائل الخلاف» لابن الأنباري، جـ ٢/ ٦١٢ ـ القاهرة سنة ١٩٦١ ، كذلك هو في أمالي الشجري، وشرح الأشموني وغيرها . (٢) جزء من الآية ٧١ من سورة يونس.
- (٣) الحديث في سنن ابن ماجة، الصادر عن مكتب التربية بالرياض بإشراف الشيخ زهير الشاويش. اضعیف سنن ابن ماجة» ص ۱۱۹ علی توسع وتفصیل وهو في «النهایة» جـ ۱۷۹/۰.
	- (٤) جزء من الآية ٥٢ من سورة هود والآية ١١ من سورة نوح.
- (٥) جزء يسير من الآية ٣٦ من سورة يوسف، والضمير لأحد الفَتَيَيْن اللُّذين دخلا مع (يوسف) عليه السلام، في السجن.
- (٦) جزء يسير من الآية ١٨ من سورة إبراهيم، يذكر المولى عزٍّ وجلَّ أعمالَ الكافرين، الآيلة إلى رماد هبْت عليه الريخ في يوم عاصف.

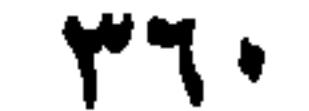

 $1 - i$ في إجرَاءِ ما لا يُعْقَل ولا يَفْهَمُ مِن الْحَيوَانِ مَجْرَى بني آدم ذلك من سُنن العرب. كما تَقول: «أكلوني البراغيث» وكما قال عزَّ مِنْ قائل: ﴿يَا أَيُّهَا النَّمْلُ ادْخُلُوا مَسَاكِنَكُمْ لا يَخطِمَنَّكُمْ سُلَيْمانُ وجُنُودُنَهُ `` . وكما قال سبحانهُ وَتعالى: ﴿واللَّهُ خَلَقَ كُلُّ دَابَّةٍ مِنْ ماءٍ فَمِنْهُمْ مَنْ يَمْشي عَلى بَطْنِهِ ومِنْهُمْ مَنْ يَمْشي عَلى رِجْلَنِنِ ومنْهُمْ مَنْ يَمْشي عَلَى أَرْبَعِ﴾'`` . ويقال، إنَّه قال ذلكَ تَغْليباً لِمَنْ يمشي على رِجْلَين، وهُمْ بنو آدَمَ. ومِنْ سُنَنِ العرَبِ تَغْليبُ ما يَعْقِلُ، كما يُعْلَبُ المُذَكَّرُ على المؤَنَّتْ إذَا اجتمعا . ١٢ - فصل في الرجوع عن المخاطبة إلى الكناية ومن الكناية إلى المخاطبة العرَبُ تفعل ذلك، كما قال النابغة [من البسيط]: يسا دَارَ مَيَّةَ بِبِالْعَلْسِياءِ فَبِالسُّنْدِ بِهِ أَقْوَتْ وطَبَالَ عَلَيْهَا سَبَالِفُ الْأَمَدِ (٣) فقالَ: يا دَارَ مَيَّةَ، ثم قال: أَقْوَتْ ۞ وكما قال الله عزَّ وجلَّ: ﴿خَتَّى إِذَا كُنْتُمْ في الْفُلْكِ وَجَرَيْنَ بِهِمْ بِرِيحٍ طَيِّبَةٍ﴾<sup>(٤)</sup> فقال : «كُنْتمْ في الفُلْك» ثم قال : «بهم» ۞ وكما قال : ﴿الحَمْدُ لِلَّهِ رَبِّ العَالَمِينَ \* الرَّحْمنِ الرَّحِيمِ \* مَالِكِ يَوْمِ الدِّينِ \* إيَّاكَ نَعْبدُ وإياكَ نَسْتَعِينُ﴾ (°) فرَجَعَ مِنْ الكِنَاية إلى المُخَاطَبة، كما رَجَعَ في الآية المتقدِّمة، من المخاطَبَة إلى الكِنَايَةِ. في الحمع سن شبئَين اثنين نم ذكَّر أحدهما في الكناية دون الآخر

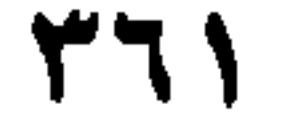

الله عزَّ وَجلَّ: ﴿وَالَّذِينَ يَكْنِزُونَ الذَّهَبَ والفِضَّةَ وَلا يُنْفِقُونَها في سَبيل اللَّهِ﴾'''. وتَقْديرُ الكلاَم: ولا يُنْفِقُونهما في سبيل الله﴾ وقال تعالى: ﴿وإِذَا رَأَوْا تِجارَةَ أَوْ لهواً انْفَضُّوا إِلَـنِيها﴾ ``` وتَـقـدِيـرُه انـفـضُـوَا إلـيـهـمـا \* وقـال جـلٌ جـلالُـهُ: ﴿واللَّـهُ وَرَسـولُـهُ أَحَقُّ أَنْ يَرْضُوهُ﴾ ```. والمرادُ أَن يُزْضُوهُما . ١٤ - فصل في جَمْعِ شَيْئِينِ مِن اثنين من سُنن العَرَب، إذا ذَكرَتِ اثْنَينِ أَنْ تُجْرِيَهُما مُجْرَى الجَمْعِ، كما تقولُ عند ذِكر

العُمَرَينِ والحَسَنَين: «كرَم الألَّهُ وجُومَهَما» % وكما قال عزَ وُكُرُهُ: هُلِِلِنُ أَلَّهِ وَالسَّارِقَّهُ  
صَنَقَتُ قلُوبُكُما\$<sup>(3)</sup> ولم يَقُلُ: قَلَبَاكُما % وكما قال عزَ وجلَّ هُوالسَّارِقُ وَالسَّارِقَة  
فَاقَطَعُوا أَيَلِيَهُما\$ 
$$
°\
$$
ولم يَقُلُ: يذَيِماء.

- (٢) جزء من الآية الأخيرة من سورة الجمعة، وتتمة الجزء: ﴿وتَرَكُوكَ ْقَائِمَاً﴾ إشارة تقريع للقوم الذين كانوا يُصلُّون في يوم الجمعة والنبي قائم في المحراب، فجاءت عيزٌ من الشام، فانفتل الناس إليها حتى لـم يبق منهم إلا اثنا عشر رجلاً. فنزلت هذه الآية (تفسير القرطبي جـ ١٨/ص ١٠٩). (٣) الجزء الأعظم من الآية ٦٢ من سورة التوبة. وتمام الآية: ﴿يَخْلِفُونَ بَاللَّهِ لَكُمْ لِيُرْضُوكُمْ واللَّهُ ورسولُهُ احقٌ أن يُزْضُوه إنْ كانوا مُؤْمِنينَ﴾. (٤) جزء من الآية ٤ من سورة التحريم. والخطاب لزوجَتْي النبي ﷺ عائشة وحَفْصة اللتين تواطأتا على
- حرمان النبي ﷺ من بعض نسائه أو إحداهن. فامتثل عليه السلام، فحرَّم على نفسه الـمرأة الـمهداة إليه، والعَسَلَ.
- فقال عزّ وجلّ : أنْ · «تتوبا إلى الله» يعني حفصة وعائشة، حثَّهما على التوبة على ما كان منهما . «فقد صغَتْ قُلُوبِكما» أي زاغتْ ومالتْ عن الحق. (تفسير القرطبي جـ ١٨٨/١٨)، واقرأ التفاصيل بدءاً من أول سورة التحريم، ص ١٧٧).
	- (٥) جزء من الآية ٣٨ من سورة المائدة.
- (٦) هذا البيت للشاعر أبي عبد الرحمن محمد بن عبيد الله العُتبي من ولد عتبة بن أبي سميان العلاّمة الأخباري والشاعر الممجوَّد روى الأحاديث وزُويَ عنه. ترك تصانيف أدبية. لقُّب الشُّقِرَّاق للون خضابه $\frac{1}{n}$

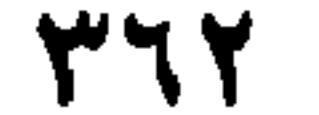

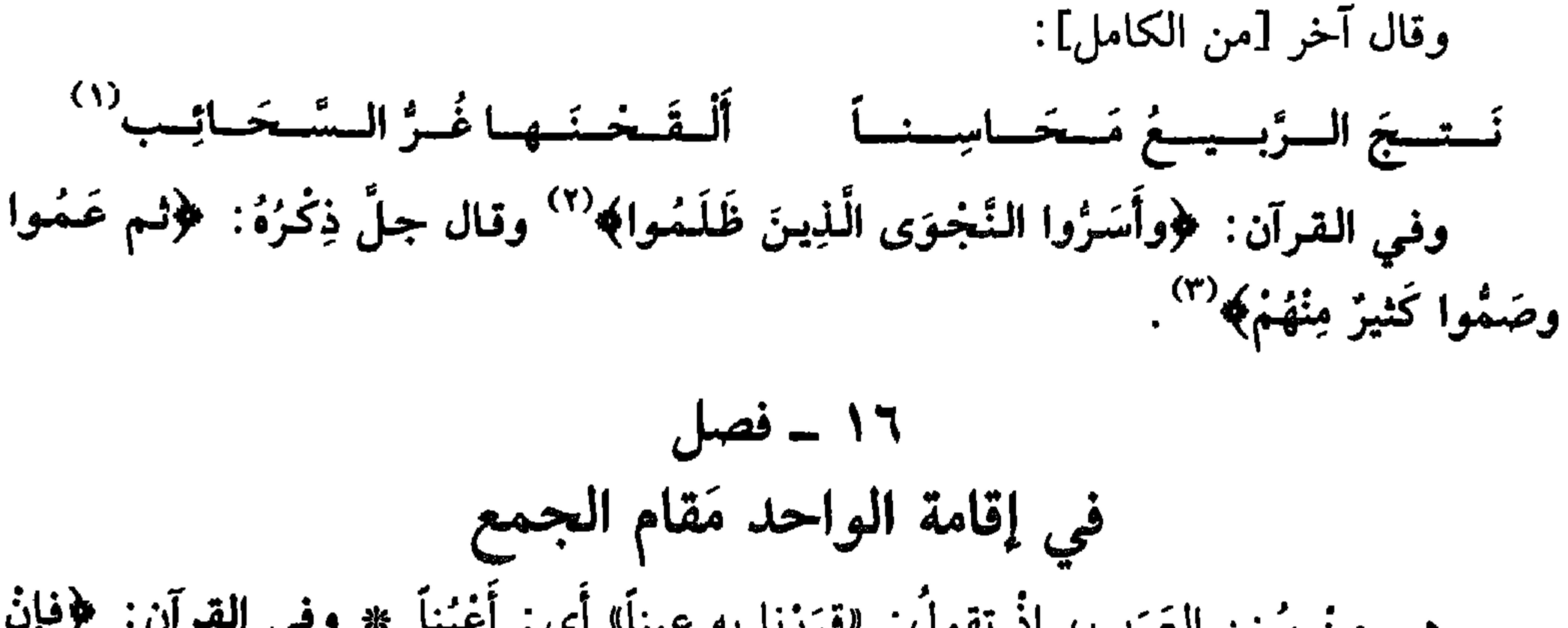

- على تقدَّم الفغل. وليس ابو فراس ممن يحتجُّ بشعرهم لكنه جعله مثالًا على هذا الجوار، لا حجه . (٢) جزء من الآية ٣ من سورة الأنبياء والضمير للناس، اللاعبين الغافلين، يأتيهم الحساب. و «أسرُّوا النجوى»: تناجوا فيما بينهم بالتكذيب. بمعنى إعلانهم وإخفائهم لنجواهم. (تفسير القرطبي ١١/ ٢٦٨). (٣) جزء من الآية ٧١ من سورة المائدة.
- (٤) جزء من الآية الرابعة من سورة النساء وتمامه: ﴿فَكُلُوهُ هنيئاً مريئاً﴾ أي إن طاب للمرأة أن تعطي من مهرها شيئاً لزوجها أو وليّ أمرها، فالأمر مباح، أكلاً وشرباً (تفسير القرطبي جـ ٥/ ٢٤ ـ ٢٢).
- (٥) جزء يسير جداً من الآية الخامسة من سورة الحجّ. والآية شرح لـمراحل خَلْق الإنسان (من التراب. . إلى الطفل وما بعده).
- (٦) جزء من الآية ٢٦ من سورة النجم. ومعناه أن الملائكة لا تستطيع أن تشفع للعبد لدى الله بشيء. وهذا توبيخ من الله لمن عَند الملائكة (القرطبي ١٧/ ١٠٤).
- ٧٧) الآية ٧٧ من سورة الشعراء، ومعناها أن هذه الأصنام المعبودة من قبل قوم إبراهيم، قبل هِدايتهم. والمعنى المراد هو · فإني عَدوٌّ لهم. (إلاّ ربّ العالمين) أي: إلاّ مَنْ عَبَد ربُّ العالمين (نفسه جـ ١٣/ ١١٠).
	- (٨) جزء من الآية ٦٨ من سورة الحجر وتمامها: ﴿قَالَ إِنَّ هَؤُلَاءَ ضَيْفَمٍ فَلَا تَفْضَحُونَ﴾
		- (٩) جزء من الآية ١٣٦ من سورة البقرة.

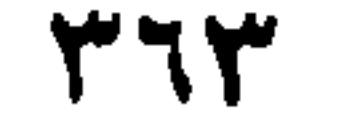

لا نُفَرِّق بَينهم ۞ وقال: ﴿يا أَيُّها النَّبِيُّ إذَا طلَّقتُمُ النِّسَاءَ﴾ `` ، وقال: ﴿وإِنْ كُنْتُمْ جُنُباً فَاطَّهَّروا﴾ `` ، وقال: ﴿والمَلاَئِكَةُ بَعْدَ ذلك ظَهيرٌ﴾ `` ۞ ومن هذا الباب سُنَّة العرَب، أنْ يقولوا للرَّجل العظيم، وَالـملِكِ الكبير: أَنْظُرُوا في أَمرِي! ولأَنَّ السادةَ وَالـملوكَ يقولون: نحنُ فَعَلْنَا، وإنَّا أَمَرْنَا، فعلى قضيَّة هذا الابتدَاءِ يُخَاطَبون في الجَوَاب، كما قال تعالى عمن خضرهُ الموتُ: ﴿وَبُ ارجِعُونِ﴾ ْ'. ۱۷ ـ نصا,

في الجُمْع يُرَاد به الوَاحدُ

من سُنن العرَب الإثيانُ بذلك، كما قال تعالى: ﴿ما كَانَ لِلْمُشْرِكينَ أَنْ يَعْمُرُوا مَسَاجِدَ اللَّهِ﴾ $^{\circ}$  وإنما أَرَادَ: المَسْجِدَ الحرَامَ. وقال عزَّ وَجلَّ: ﴿وَإِذْ قَتَلْتُمْ نَفَسْاً فادَّارَأْتُمْ فيهاكم''' وكان القاتِلُ وَاحداً. في أمْرِ الوَاحد بلفظ أَمْرِ الاثنين تَقولُ العرَبُ: (افْعَلاَ ذلك) وَالمُخاطَبِ وَاحدٌ. كْما قال الله عزَّ وجلَّ: ﴿أَلْقِيَا فَمِي جَهَنَّمَ كُلُّ كَفَّارٍ عَنِيدٍ﴾ `` . وهوَ خِطابٌ لِمَالِكٍ، خازِنِ النارِ ۞ وكما قال الأعشى [من الطويل] : وَلا تعبُدِ الشَّيطانَ واللَّهَ فاغبُذَا `` وَصَلْ على خَيْرِ العَشِيَاتِ وَالضُّحَى

(١) مطلع الآية الأولى من سورة الطلاق. (٢) مطلع الأية السادسة من سورة المائدة. (٣) الـجزء الأخير من الآية الرابعة من سورة التحريم، المتعلِّقة بتحريم النبي ﷺ النساء والعسل، عليه بدافع الغيرة النسائية من أزواجه. (٤) من الآية ٩٩ من سورة · المؤمنون. وتمامها: ﴿حتَّى إذا جَاءَ أَحَدَهُمُ المموتُ قال رَبِّ ارْجِعُونِ﴾ الضمير للمشركين في «أحدهم». فهم مصرون على هزئهم بالآخرة، وجاء أحدهم الموت وتيقُّنَ ضلالته وعاين الملائكة التي تَقْبض روحه. «وارجعون» مخاطبةٌ للملائكة، قائلاً: ارجعون إلى الدنيا، وفي الكلمة معنى التكرار (تفسير القرطبي جـ ١١/ ١٤٩). (٥) -جزء من الآية ١٧ من سورة التوبة. (٦) جزء من الآية ٧٢ من سورة البقرة. (٧) الآية ٢٤ من سورة: ق. (٨) من قصيدة يمدح فيها النبي ﷺ ومطلعها : وعسادك مسا عساد المستسلميسم المغسسة ق ألَّسْمْ تُسَعَّسْهَشْ عَـٰ يَسْنَاكُ لَسِيسَلَّـةً أَرْمَــدَا ديوانه، شرح د. محمد أحمد قاسم. المكتب الإسلامي/ ص ١٣٣ و١٣٧ ـ وفيه: «وصَلَّ على حين العشيات».

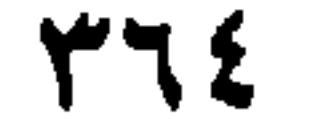

## وَيقال: إِنَّهُ أَرَادَ: (وَاللَّهَ فاعْبُدَنْ). فقلَبَ النون الخفيفة أَلِفاً ۞ وكذلك في قولهِ عزَّ وجلَّ: ﴿أَلْقِيا فِي جَهَنَّمِ﴾.

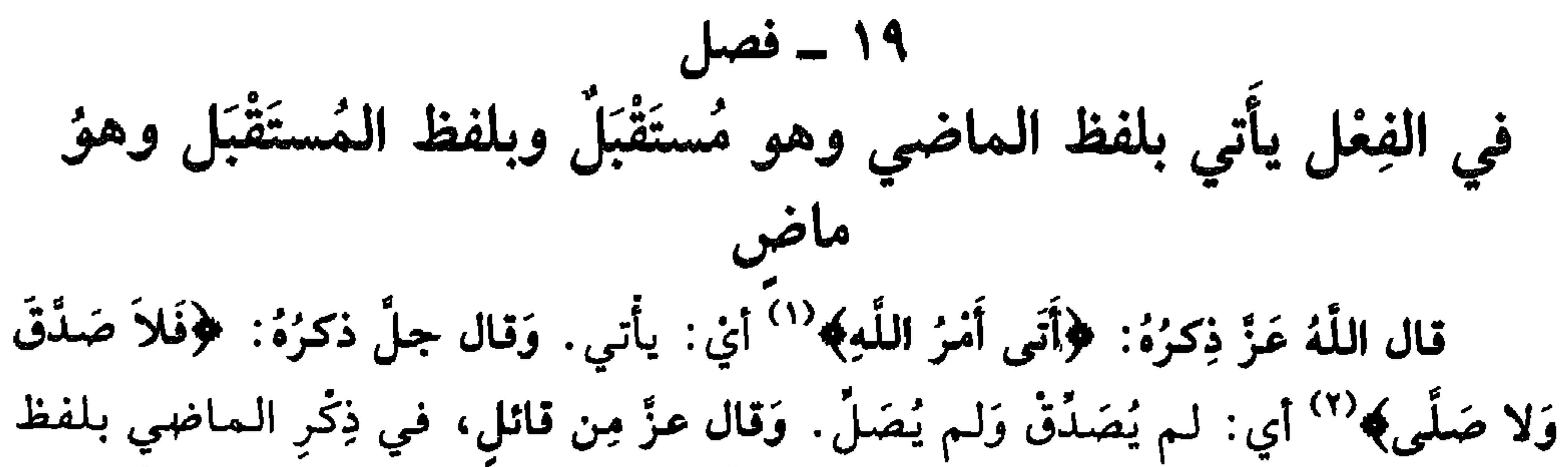

$$
\cdot
$$
 =  $\cdot$   
\n**في المفعول يأتي بلفظ الفاعل**  
\n $\text{raq}(\cdot)$  يرڙ كاتم، أيُ: مَكُتومٌ. ومكانٔ عامڙ: أيُ: مَعُموڙ، وفي القرآن  
داده سَنَدَ دَ، وَيُرِ، وَيُرَ، وَيَ، وَيَ، وَ

- ﴿لَا عَاضِمَ الَّيَوْمَ مِنْ آمَرِ اللَّهِ ﴾ `` أي: لا مَعْصَدَم. وقال تعالى: ﴿خَلِقَ مِنْ مَاءِ
- (١) مطلع الآية الأولى من سورة النحل. (٢) الآية ٣١ من سورة القيامة. (٣) جزء من الآية ٩١ من سورة البقرة. وتتمة الجزء: ﴿إِنْ كُنْتُم مُؤْمِنين﴾ والخطاب إلى اليهود. يردُّ عليهم اللَّهُ تعالى في قولهم: إنَّهم آمنوا بما أنزلَ عليهم: كيفُ قتلتم أنبياء الله وقد نُهيتُمْ عن ذلك. (تفسير القرطبي، جـ ٢/ ٣٠).
- (٤) مطلع الآية ١٠٢ من سورة البقرة وتمام الجزء: ﴿عَلَى مُلْكِ سُلْيَمَانَ﴾ الكلام على اليهود الذين نبذوا الكتاب بأنهم اتبْعوا السحر أيضاً .
- (٥) لـم نعثر على قائله. وفي بعض النسخ: «مُضنَّفٍ» بكسر (الفاء) ولا معنى لـها. وفي نسخة بيروت: «مَضِفْعا» ولم نجد لها معنى. ونرجح أن تكون «مَطْمعا».
	- (٦) جزء من الآية ١٠٦ من سورة النساء، وتمامها: ﴿واسْتَفْفر اللَّهَ إِنَّ اللَّهَ كَانَ غَفُوراً رَجِيماً﴾.
- (٧) جزء من الآية ٤٣ من سورة هود، والكلام جواب نوح عليه السلام لاننه الذي رغب عن الركوب في السفينة قائلاً ﴿سَآوي إلى جَبَل بَعْصِمْنِي مِن العاءِ﴾.

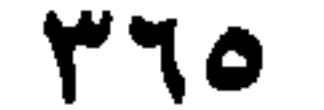

(١) الآية ٦ من سورة الطارق. <sup>(٢)</sup> من الآية ٢١ من سورة الحاقّة وتمامها: ﴿فَهُو في عَيْشَةٍ رَاضِيَةٍ﴾. <sup>(٣)</sup> جزء من الآية ٦٧ من سورة العنكبوت، وتمام الـجزء: ﴿أَوَ لـم يَرَوْا أَنَّا جَعَلْنَا حَرَماً آمِناً﴾. <sup>(٤)</sup> من قصيدة قصيرة قوامها ثمانية أبيات مطلعها غزلي:

أَسَــرَى لــخــالِــدَةَ الــخــيــالُ ولا أَرى مستسمَع أَخَــبٌ مــن الــخـيــال الــطــارِقِ ديوانه/ص ٣٩٦ و٣٩٧ وفيه: إنَّ الــــِـــلــيَّـــة مَـــنْ يُسمَـــلُّ حـــديـــثَـــهُ فسانسشسخ فسؤادَكَ مسن حسديسث السوامسقِ نَشَحَ من الماء: إذا أخذ منه ما يبلُ حلْقهُ. الوامِق: المحب العاشق؛ وهو هنا: المعشوق. (٥) -جزء من الآية ٢١ من سورة مريم. (٦) جزء من الآية ٤٥ من سورة الإسراء، وتمام الآية: ﴿وإذا قرأت القرآن جَعلْنا بَينَك وبين الذين لا يؤمنون بالآخرة حجاباً مستوراً﴾ ومعنى (الحجاب المستور) هنا: طبْعُ الله على قلوب القوم الدين كانوا يؤذون النبي ﷺ حتى لا يفقهوه ولا يدركوا ما فيه من الحكمة كمن بينك وبَيْنه حجاب، وكأنَّ على قلوبهم أغطية (تفسير القرطبي جــ ١٠/ص ٢٧٠). <sup>(٧)</sup> هو عامر بنُ شراحيل بن عبد ذي كبار، من شغب، وهو بطن من همدان. كان راوية ومحدّثاً ثقة وأحد الحفظة المعجبين. نادم عبد الملك بن مروان. حدَّث عن أكثر من خمسين صحابياً وروى عنه عددٌ كبيرٌ من التابعين. . مات سنة ١٠٣ هـ/ ٧٢١ م (انظر سير أعلام النبلاء جـ ٤/ ٢٩٤ ـ ٣١٩). (٨) عبد الملك ىن مروان بن الحكم، الخليفة الأموي المتوفى سنة ٨٦ هـ/ ٢٠٥ م.

 $441$ 

$$
-1 = 2
$$

(١) جزء من الآية ١٩ من سورة الحجّ و «الخصمان» هنا، فريقان، اختلف المفسرون في حقيقتهما. بعضهم يقول ثلاثة أنفار، مع ثلاثة آخرين، وبعضهم يقول هم الجَنَّةُ والنار، والآخر: هم أهل الكتاب والمسلمون (انظر تفسير القرطبي جـ ١٧/ ٢٥ ـ ٢٦). (٢) جزء من الآية ١٧٧ من سورة البقرة وتمامه : ﴿لَيْسَ البِرُّ أَنْ تُوَلُّوا وجوهَكُمْ قِبَل المَشْرِقِ والمَغْرِبِ ولكنِّ البِرِّ مَنْ آمَن باللَّهِ﴾ ومعنى البرِّ، المخير بعامة، وهو هنا: الإيمان الصحيح والعبادة الحقيقيَّة. العخطاب لليهود والنصارى لأنهم اختلفوا في التوجُّه والتَّولِّي، فاليهود إلى المغرب قِبَل بيت المقدس، والنصارى إلى المشرق، مطلع الشمس. فصحَّح لهم الباري حقيقة البر بالإيمان بالله واليوم الآخر وملائكته. . إلى آخر الآية (تفسير القرطبي ١٢٧/ ٢٣٧ ـ ٢٣٩). (٣) مطلع الآية ٣٠ من سورة يوسف، وتتمة الكلام: ﴿وَقال نِسْوةٌ في المدينةِ امرأةُ العَزيزِ تُراوِدُ فَتَاها عن نَفْسهِ﴾ والسوة، هنا: امرأة ساقي العزيز، وامرأة خَبّازه، وامرأة صاحب دوابِّه، وامرأة صاحب سجنه وقيل امرأة الحاجب (القرطبي ١٧٩/٩). (٤) مطلع الآية ١٤ من سورة الحُجرات: نزلت الآية في أعراب من بني أسد قدموا على النبي ﷺ وأظهروا الشهادتين، ولم يكونوا مؤمنين في السرّ . وقيل أنزلَت في أعراب آخرين (القرطبي ١٦/ ٣٤٨).

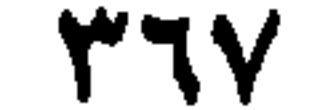

مِثْلُ النُّجُومِ تَلأَلأَتْ في الحِنْدِسِ (١) مسا عِسنسنا إلاَّ سُلاَسَةُ أَنسفُسِن وَقال عمر بن عبد الله بن أبي رَبِيعة [من الطويل]: نَلاَتْ شُخُوصِ كَاعْبَانِ وَمُعْصِرٌ '' فكَان مِجَنىئ دُونَ ما كُنْتُ أَتَّقى فحمَلَ ذلك على أنهنَّ نساءُ. وقال الأعشى [من المتقارب]: شىرانىهم قىبىل تىنىفادها يَتقُومُ وَكِيَانِيوا هُسُمُ السَمْسَفِيلِيسِنَ فأَنَّتَ الشَّرَابَ لمَّا كانَ الخَمرُ في المعنى وهيَ مؤَنثة. كما ذكَّرَ الكَفُّ وَهي مؤنثة في قولِهِ [من الطويل]: يَضُمُّ إلى كَشْخَيْهِ كَفّاً مُخَضَّبًا \* \* أزى رَجُلاً مِنْهُمْ أَسْيَفاً كِأَنْمَا فحمَلَ الكلام على العُضْو وهو مُذكَّر. وكما قال الآخر [من البسيط]: سائِلْ بَنى أسَدِ ما هذِهِ الصَّوْتُ<sup>(ه)</sup> يا أَيْـها الرَّاكِبُ الـمُزْجِى مَطِيَّنَهُ أَيْنِ : ما هذه الجَلَبَة؟ وَقال الآخر [من الطويل]: مَسليبتَنانِ لَيوشَياءا لَيقَيدُ قَيضَيتِياني مِنَ الناسِ إِنْسَانَان دَيْني عَلَيْهِما (١) الحندِس (بالكسر) الليلُ المُظلم، والظُّلمة، والجمعُ: حَنادِس. وتَحَنْدَسَ الليلُ: أظلَم. والرجلُ: سَقَطَ وَضَعُفَ. والحنادِس: ثلاث ليال بعد الظلم. ولم نَهْتد إلى صاحب البيت. (٢) البيت من رائبة عمر الشهيرة: «أمن آل نعم». الكاعبان: فتاتان نَهدَ ثدياهما، والمعصر : الـجارية أول ما أدركت. ديوانه، بشرح محمد محيي الدين عبد الحميد، ط: ٢ القاهرة سنة ١٩٦٠ ص ١٠٠. (٣) مِنْ قصيدة يمدح فيها سلامة ذا فائش الحميري، ومطلعها.

فستقسىزقسسلة مسسخ رقسسادهسد أجسدك لسم تسغسته مسفن لسيسلسة (دیوانه شرح د. قاسم. ص ۱۱۲ و۱۱۵). وفیه: شسىرابَــــهُـــــمُ قَــــبْــــل إنْــــفــــادِهـــــا لِيقْسُوم، فيكسانسوا هيئم السمُسنىفسلايسن أي: ثمَّ امتطوا المطايا تستخفُّهم النشوة بعدما أنفدوا ما في الدنَّ من خمر . (٤) البيت للأعشى، نظمها في آخر أيامه بعد أن كفُّ بصرهُ، نافياً فيها تهمة السرقة عن أحد الرجال. ومطلعها: كيفَى باللذي تُبوليننَهُ ليو تَيجَنَّبَنا مَسْلِمَة لِسُبقَىم، بيعيدما عياد أَشْيَجِيا ديوانه/ص ٥٦ و٦٠. والأسيفُ الرجل الغضبان أو الأسير . والمخضَّب: الملطخ بالحنَّاء أو الدم. (٥) البيت للشاعر الجاهلي رويشد بن كثير الطائي الذي استشهد له ابن منظور بخمسة أبيات من شعره [صوت، نهض، شظظ. لأك] ولـم نعرف سنة وفاته. والـمطيَّة: الظُّهْر. والـمُزْجي: السائق. وفي الأصل وردتْ. المُزجى (بالراء والألف المقصورة بعد الـجيم) والبيت واحد من شواهد العربية أورده كل من «الإنصاف» للأنباري ص ٧٧٣ و «شرح الحماسة» للخطيب التبريزي جـ ١/ ٨٧ وفيه بضعة أبيات أخرى، «وشرح الحماسة» للمرزوقي، جـ ١٦٨/١ و «الخصائص» لاىن جني جــ ١٦/٢/ ٤ وغيرها.

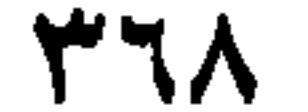

 $\mu$ ۲۶ - فصل في جفظ التوازن

العرَب تَزِيدُ وتَخذِفُ، حِفظاً للتوازنِ وَإِيثاراً لهُ، أَمَّا الزيادةُ فَكَما قال تعالى: ﴿وَتَظُنُّونَ بِاللَّهِ الظُّنُونَا﴾ `` . وكما قال: ﴿فَأَضَلُّونا السَّبِيلا﴾ `` . وأَمَّا الحَذْفُ، فكما قال جلُّ اسمُهُ: ﴿واللَّيلِ إِذَا يَسْرِكُمْ ۖ وَقَالَ: ﴿الكبيرُ المتعالَ¥ُ ﴾ ﴿وَيومَ التَّنادِ﴾ `` ﴿وَيومَ التَّلاَقُ¥``` وكما قال لَبيد [من الرَّمل]:

(١) لـم أهتد إلى صاحب البيتين. وقد يكونان لصخر، أخي الخنساء، قالهما من جملة أبيات، قبيل احتضاره مفاضلاً بين أمه وزوجته. الأولى تجده في أحسن حال، والثانية بين الموت والحياة<sub>'</sub>(«خزانة الأدب» للبغدادي جــ ١ / ٤٣٦ ــ ٤٣٧ ) . (٢) جزء من الآية ١١ من سورة الفرقان. (٣) الآية ١٢ من سورة الفرقان. أي: إذا رأتهم النار من مكان بعيد. (٤) ً جزء من الآية ١١ من سورة ق. والضمير، للماء، في الآية ٩ من السورة نفسها. (٥) جزء من الآية ١٨ من سورة المؤمَّل، وتمامها: ﴿كَانَ وَهْلُهُ مَفْعُولاَ﴾ والضمير في «به» ليوم النحساب والدينونة. ومنفطر به أي: السماء متشقَّقةٌ لِشدَّته، وهَوْلِه. (القرطبي ٩/٩٤). (٦) جزء من الآية ١٠ من سورة الأحزاب: الخطاب للمنافقين الذين حوربوا من قبل المسلمين، فظنَّ المنافقون بهلاك محمد وأصحابه (٧) جزء من الآية ٦٧ من السورة السابقة. وتتمتها: ﴿وقالوا ربُّنا إنَّا أطَعْنا سادَتَنا وكُبَراءنا فأضَلُّونا السُّبِيلا﴾ الخطاب للكافرين الذين أضلوا جماعاتهم بالشرك والمعصية. (٨) الآية ٤ من سورة الفجر. (٩) جزء من الآية ٩ من سورة الرعد، وتمامها ــ والضَميرُ لِلَّهِ جلَّ جلاله ــ · ﴿عالِمُ الغَيْبِ والشَّهادَة الكبيرُ المُتَعالِ﴾ . (١٠) جزء من الآية ٣٢ من سورة غافر، وتمامها: ﴿وَيَا قَوْمِ إِنِّي أَخَافُ عَلَيْكُمْ يَوْمَ التنادِ﴾. (١١) الجرء الأخير من الآية ١٥ من سورة غافر . والتلاق والتناد: هما يوم البعث والقيامة.

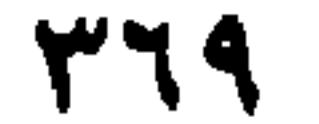

إِنَّ تَسَقَّىنَ رَبِّسْنَا خَسِيْسُ نَسْفَسَلَ مَسْلِيَانِ السَّلَّبِ رَيْسَتَسِي وَعَسَجَسَلُ<sup>(١)</sup> أَي: وَعَجَلَي. وكما قالَ الأَعشى [من المتقارب]: وَمِسنَ شسانسيءِ كساسِسفِ وَجْسهُسهُ ﴾ [ذَا مسا انْستَسَسَبْستُ لسهُ أَنسكَسرَنْ (٢) أي أنكَرَني. ٢٧ ـ فصل في مخاطبة اثنين ثم النصُّ على أحدهما دون الآخر العرَبُ تقول: ما فعلتما يا فُلاَن؟ وفي القرآن: ﴿فَمَنْ رَبُّكُمَا يا مُوسَى﴾'". وفيه: ﴿قَلاَ يُخْرِجَنَّكُما مِنَ الجَنَّةِ فَتَشْقَى﴾  $^{(3)}$ . خَاطَبَ آدَمَ وَحوَّاءَ، ثُمَّ نَصَّ في إتمام الخِطاب على آدم، وَأَغْفَلَ خَوَّاءَ. ۲۸ ــ فصل في إضافة الشيء إلى صِفْتِهِ هي مِنْ سُنن العَرَب، إذْ تقول: صَلاَةُ الأُولى، ومسجدُ الجَامع، وكتَابُ الكَامِل، وَحَمَّاد عَجْرَد<sup>(٥)</sup>، وَعَنْقَاءُ مُغرِب<sup>(٦)</sup>، ويومُ الخُمْعة. وفي القرآن: ﴿ولدارُ الآخِرَةِ خَيْرٌ﴾ <sup>(٧)</sup> وكَما قال عزَّ ذِكرُهُ، في مكانِ آخر : ﴿قُلْ إِنْ كانَتْ لَكُمُ اللَّارُ الآخرَةُ عِنْدَ اللَّهِ (١) البيت مطلع قصيدة لامية طويلة قوامها ٨٥ بيتاً وهي في رثاء أخيه: الرَّيث: التمهُّل والإبطاء، والنفل: ما شُرع زيادة على الفريضة والواجب. ديوانه (دار القاموس الـحديث، بيروت، ومكتبة الـنمضة،

- بغداد، لا تاریخ. ص ۱٤٢). (٢) البيت من قصيدة يمدح فيها قيس بن معديكرب، ومطلعها: عسلسي السمسرو إلأعسنساءُ مسعسن لسعَسمْسرُكَ مسا طسولَ هسلَنا السرُّمَسنَ (دیوانه/ص ٤١٧ و ٤٢٢). (٣) الآية ٤٩ من سورة طه.
- (٤) جزء من الآية ١١٧ من سورة طه، وتمامها: ﴿فقلْنا يا آدمُ إنَّ هذا عدُّوٌ لَكَ ولِزوْجِكَ فلا يُخْرِجُنَّكما مِنَ الجنَّة فَتَشْقَى ﴾ .
- (٥) هو الشاعر العباسيُّ الـمخضرم، وواحد من ثلاثة يقال لـهـم الـحَمَّادون، الآخران: حمَّاد الـراوية، وحمَّاد بن الزبرقان النحوي ــ توفي ابن عجرد سنة ١٦١ هـ/ ٧٧٨ م. (انظر الشعر والشعراء ٢/ ۷۸۳) .
- (٦) عنقاء مُغرب: كلمة لا أصل لها، يقال إنها طائر عظيم؛ لا تُرى إلاّ في الدهور . سمّيتْ «عنقاء» لأن في عنقها بياضاً كالطوق. ويكون فيما يزعمون، عند مغرب الشمس. وقيل إنَّ «طيراً أبابيل» هي عنقاء مغربة (اللسان/ ١٠/ ٢٧٦ [عنق]. (٧) جزء من الآية ١٠٩ من سورة يوسف.

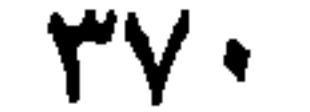

خَالِصةَ﴾ `` وقال تعالى: ﴿إِنَّ هَذَا لَهُوَ حَقُّ الْيَقْينِ﴾ `` فأَمَّا إضافةُ الشيءِ إلى جنسهِ، فَكَقَوْلِهِمْ: خَاتَمُ فِضَّةِ، وَثَوبُ حرِيرٍ، وَخُبْزُ شَعَيرٍ. في المَدْح يُرَادُ بهِ الذُّمُّ فيجرِي مجَرَى التحكُم وَالهَزْل العَرَبُ تفعلُ ذَلكَ، فتقولُ للرَّجُل، تستخبهِلُهُ: يا عاقلُ! وللمرأة تسْتَقْبِحُها، يا قَمَرُ! وفي القرآن: ﴿ذُقْ إِنَّكَ أَنْتَ العَزِيزُ الكَرِيمُ﴾ ```. وَقال عزَّ ذِكْرُهُ: ﴿إِنَّكَ لأَنْتَ الخليم الرشيذ)

۳۰ ــ فصل<br>في إلْغاءِ خبر لَو، اكتفاءَ بما يدلُّ عليهِ الكلاَمَ، وَثِقةً بِفَهْم المتخاطب ذلك من سُنن العَرَب كقول الشَّاعر [من الطويل]: وَجِــدُكَ لَـــوْ شَـــيءُ أَتـــانـــا رَسُـــولُـــهُ سِوَاكَ ولكــنْ لــم نَــجـدْ لـكَ مَـذفَعَـا وَالمعنى لو أَتانا رَسُولٌ سِوَاكَ لَدَفَعْناهُ. وفي القرآن، حكايةٌ عن لُوط: ﴿قَالَ لَوْ أَنَّ لمي بِكُمْ قُوَّةً أَوْ آوِي إلى رُكْنِ شَدِيدٍ﴾ ``` وفي ضِمْنِهِ : لكُنْتُ أَكْفُ أَذَاكُمُ عنِّي . وَمثْلُهُ : ﴿وَلَوْ أَنَّ قرآناً سُيِّرَتْ بِهِ الجِبَالُ أَوْ قُطِّعَتْ بِهِ الأَرْضُ أَوْ كُلِّمَ بِهِ الموتى بل لِلَّهِ الأَمْرُ

- (١) جرء من الآية ٩٤ من سورة البقرة. (٢) الآية ٩٥ من سورة الواقعة.
- (٣) الآية ٤٩ من سورة الدخان. والضمير يعود إلى أبي جهل، الذي استخفَّ بتهديد النبي ﷺ له، بعد ازْوِرِاره عنِ الإسلام والإيمان بوحداسة الله. فكان مقتلُه يوم بدر؛ وقول الـمَلَك له وهو يتلقى طِعان المموت: (ذُقَّ إنك أنت العزيز الكريم) على سبيل الهزء والتوبيخ (تفسير القرطبي جـ ١١/١٥١).
- <sup>(٤)</sup> جزء من الآية ٨٧ من سورة هود. والخطاب إلى هود عليه السلام من قومه وقد نصحهم ووعطهم بما يجب عليهم فعله. فاستنكروا منه الخروج على موروث العبادة عندهم، ناسمين إليه الحِلْم والرشاد على سبيل الذَّمُّ والاستخفاف.
- <sup>(٥)</sup> البيت لامرىء القيس، من قصيدة يتذكر فيها إحدى لقيَّاته الغرامية، ومطلعها : أضَـبَـحْـتُ ودَّعْـتُ الـضّـبَــا غـيــرَ أنَّــنــي أراقِـــبُ خـــلأتِ مـــن الـــعـــيـــش أزبـــعـــا ومعنى البيت. لو جاءنا رسول سواك لـما أجـنـاه لسؤله، ولكنّا لا نستطع أن نَردٍّ لَكَ مطلباً. (ديوانه شرح السندوي/ص ٨٤ و٨٥)، والبيت في حزانة الأدب، للبغدادي، دار الكاتب العربي، القاهرة تحقيق ــ هارون جــ ١٤٤/٤ وهو أيضاً في شرح ابن بعيش ٧/٩. (٦) الآية ٨٠ من سورة هود والخطاب من لوط إلى رسل الله إليه.

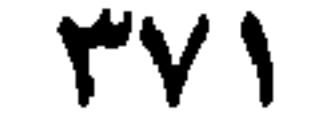

وقد نَطَقَ القرآنُ بِاللُّغتَينِ. من ذلكَ: السَّبيلُ، قال اللَّهُ تعالى: ﴿وَإِنْ يَرَوا سَبِيلَ الرُّشْدِ لا يَتَّخِذُوهُ سَبِيلاَ﴾ `` وقال جَلَّ ذِكْرُهُ: ﴿هٰذِهِ سَبِيلِي أَدْعُو إلى اللَّهِ على بصيرَةٍ﴾ ``` ومِن ذلك: الطاغوتُ. قال تعالى، في تَذكيره: ﴿يُويدُونَ أَنْ يَتَحَاكَمُوا إلى الطَّاغُوتِ وَقَدْ أَمِرُوا أَنْ يَكْفَرُوا بِهِمَه<sup>(٤)</sup> وفي تأنيثها: ﴿وَالَّذِينَ اجْتَنَبُوا الطَّاغوتَ أَنْ يَعْبُدُوهَا﴾ <sup>(٥)</sup>.

۳۱ - نصا, فيما يُذكّر ويُؤَنِّث

جميعاَكُم ``. والخَبَرُ عنهُ مُضْمَرٌ، كأَنهُ قال: لكانَ هذا القرآنُ.

- ۳۲ ـ فصل فيما يقع على الواجد والجُمْع مِنْ ذلك: الفُلْك؛ قال اللَّهُ تعالى: ﴿فِي الفُلْكِ المَشْخُونِ﴾  $^{(7)}$  فَلمَّا جَمَعَهُ قال: ﴿وَالفُلْكِ الَّتِي تَجْرِي في البَخْرِ﴾ ``. ومِنْ ذلك، قولُهم: رَجُلٌ جُنُبٌ، وَرِجالٌ جُنُبٌ. وَفي القرآن: ﴿وَإِنْ كُنْتُمْ جُنُباً فاطَّهَّرُوا﴾ `` . وَمِنْ ذلك، العدُوُّ . قالَ تَعالى `` : ﴿فإنَّهُمْ (١) -جزء من الآية ٣١ من سورة الرعد. (٢) جزء من الآية ١٤٦ من سورة الأعراف. والضمير في ايروا» و ايتخذوهُ» للمتكبرِّين الوارد ذكرهم في (٣) جزء من الآية ١٠٨ من سورة يوسف، والخطاب للنبي محمد ﷺ أي: قل يا محمد هذه سنتي ومِنْهَاجي على يقين وحق (القرطبي ٩/ ٢٧٤).
- (٤) جزء من الآية ٦٠ من سورة النساء. و «الطاغوت» ههنا هو كعب بن الأشرف، وقد رغب منافقٌ أن يحتكم إليه مع يهوديّ، فأبى هذا الأخير راغباً في الاحتكام إلى رسول الله ﷺ، فأبي بكر، فعمر بن الخطاب، الذين حكموا لليهودي على المنافق. فنزلتْ هذه الآية (القرطبي ٥/ ٢٦٣ ــ ٢٢٤). ٥١) جزء من الآية ١٧ من سورة الزمر . والطاغوت هو الشيطان وقيل الأوثان، وقيل: الكاهن. والتقدير في «يعبدوها»: أي اجتنبوا عبادة الطاغوت وقد أنَّث الطاغوت، وسبيله التذكير. (٦) جزء من الآية ١١٩ من سورة الشعراء، وتتمتها: ﴿فأنْجَيْناهُ ومَنْ مَعَه في الفُلْك المشحون﴾ والضمير
- إلى نوح عليه السلام، هو ومن آمَنَ به. (٧) جزء يسير من الآية ١٦٤ من سورة البقرة. والآية تعدَّد آيات الله على الإنسان، ويُعَمه، ومن جملتها: الفلك الجارية في البحر.
- (٨) جزء يسير من الآية السادسة من سورة المائدة. وهذه الآية تشرح قواعد الوضوء من أجل الصلاة. والجُنُب: مخالطة المرأة وجماعها. والتَّطُهُر يكون بالماء، وبالتيمُم في حال انعدام الماء (القرطبي ٦/  $.$  (۲۰٤/٥٫ ۱۰۲)
- (٩) الآية ٧٧ من سورة الشعراء. والعدوُّ، هنا، همُ: الأوثان وعَبَدَتْها «إلاّ ربُّ العالمين» إلاّ الذين عبدوا الله ربَّ العالمين. أو : إلاَّ عابدَ ربِّ العالمين؛ فحذف المضاف ــ (القرطبي ٣/ ١١٠).

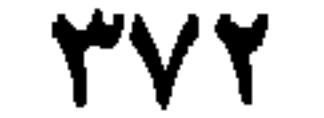

عَدُوٌّ لَمِي إِلاَّ رَبُّ العَالَمينَ﴾. وَقال ﴿فَإِنْ كَانَ مِنْ قَومٍ عَدُوٌّ لَكُمْ وَهُوَ مُؤْمِنٌ﴾ `` . وَمن ذَلك، الضَّيْفُ، قالَ اللَّهُ عزَّ وَجلَّ: ﴿هؤُلاَءِ ضَيْفِي فَلاَ تَفْضَحُونِ﴾ `` .

۲۳ ـ فصل في جُمْعِ الْجَمْعِ العرَبُ تقول: أَعْرَابٌ، وَأَعاريبُ؛ وَأَعْطِيَة وَأَعْطِيَاتٌ؛ وَأَسْقِيَة وَأَسْقِيَات؛ وَطُرُق وَطُرُقَات؛ وَجِمَال وَجِمَالاَت؛ وَأَسْوِرَة وَأَسَاوِرٍ. قالَ عَزَّ وَجَلَّ: ﴿إِنَّهَا تَـزْمِي بِشَـزَرِ كَالْقَصْرِ ۞ كَأَنَّهُ جِمَالاَتْ صُفْرٌ ۞ وَيْلٌ يَوْمَئِذِ لْلمُكَذِّبِينَ﴾ `` . وَقال عزَّ وَجلَّ : ﴿يُحَلَّوْنَ فيها مِنْ أَساوِرَ مِنْ ذَهَبِبِهِ<sup>(٤)</sup>. وَليسَ كلُّ جَمْعِ يُجْمَعِ، كما لا يُجْمَعِ كلُّ مَصْدَرِ. في الخِطَاب الشَّامِل للذَّكْرَانِ والإناث وَما يَفْرق بينهم قال اللَّهُ عزَّ وجَلَّ: ﴿يا أَيُّها الَّذِينَ آمَنُوا اتَّقُوا اللَّهَ﴾ `` . وَقالَ عزَّ وَجَلَّ: ﴿وَأَقِيمُوا الصَّلاةَ وَآتُوا الزَّكَاةَ﴾ `` . فعَمَّ بهذا الخِطاب، الرِّجالَ وَالنساءَ، وَغَلَّبَ الرجالَ، وَتَغْليبُهُم من سُننِ العَرَب. وكان ثعلبُ يقول: العرَبُ تقول: امْرِؤُ وامْرَآن، وَقَوْمٌ وامْرَأَةٌ، وَامْرَأْتَان وَيْسْوَةٌ، وَلا يُقال للنساءِ: قَوْمٌ. وَإِنَّما سُمِّيَ الرِّجالُ دُونَ النساءِ، قَوْماً لأَنْهِمْ يَقُومُون في الأمور، كما قال عزَّ ذِكْرُهُ: ﴿الرَّجَالُ قَوَّامُونَ عَلَى النِّساءِ﴾ ```. يُقال: قانئم وَقُوَّمْ، كما (١) جزء من الآية ٩٢ من سورة النساء. وتمام الجزء: ﴿فإنْ كانَ مِنْ قَوْمٍ عَدوْ لكُمْ وهو مُؤمِنٌ فتحريرُ رَقبةٍ

- مؤمِنَةٍ﴾ أي على الذي يَقْتل رجلاً مؤمناً أنْ يفعل كذا وكذا. (٢) الآية ٦٨ من سورة الحجر . بإضافة «قالُ» أي: «قال إن هؤلاء. . » والضَّيف بمعنى الجمع: أي أضْيافي. والخطاب من لوط إلى قومه الذين يقترفون إثم اللواط. و «يفصحون» أي يُخْجلوني. (٣) الآيات ٣٢ و٣٣ و٣٤ من سورة الـمرسلات. والـخطاب، للنَّار الـتي ترمي الكَفار بشَرر (جمع شَرَرَة) كالقصر أي: الحصن العظيم. والجمالات الصفر: حبال السفن يجمع بعضها إلى بعض (القرطبي  $.$ ( )  $11" - 17$  ) / 19 (٤) جزء من الآية ٣١ من سورة الكهف. والضمير فيها للمؤمنين الذين عملوا الصالحات، وصف حالهم في الجنان. (٥) جزء من الآية ١٠٢ من سورة آل عمران وتمامها: ﴿يا أيها الذين آمنوا اتَّقُوا الله حَقَّ تُقَاتِهِ ولا تَموتُنَّ إلاَّ وأنتم مُسْلِمون﴾.
	- (٦) جزء من الآية الأخيرة من سورة الحج. وتمام الجزء: ﴿واغْتَصِموا باللَّهِ هو مَوْلاكُمْ﴾.
- (٧) مطلع الآية ٣٤ من سورة النساء، وتمام الـجُزء: ﴿بما فضَّلَ اللَّهُ بعضَهم على بَغْضٍ وبما أنفقوا من **أمواليهم) شرح الـمفسِّرون ذلك فقالوا: أي يقومون بالنفقة عليـهن والذَّبُّ عنـهـرَّ وفـيْـهـم الـحكامُ** والأمراء ومن يَغْزو، (تفسير القرطبي ١٦٨/٥).

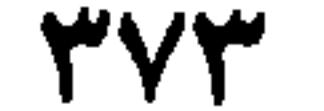

يقال زَائزٌ وَزُوَّزٌ، وَصائمٌ وصُوَّمٌ. وَممَّا يَدُلُّ على أنَّ القَوْمَ الرِّجالُ دونَ النساءِ، قول الله تعالى: ﴿يا أَيُّها الَّذِينَ آمَنُوا لا يَسْخَر قَوْمٌ مِنْ قَوْمٍ عَسَى أَنْ يَكُونوا خَيْراً مِنْهُمْ وَلا نِسَاءٌ مِنْ نِسَاءٍ عَسَى أَنْ يَكُنَّ خَيْراً مِنْهِنَّ﴾ `` . وَقَولُ زُهيرٍ [من الوافر]: ومسا أُذرِي وَلـــــنســـتُ إِخــــالُ أُذرِي أَقَــــوْمُ آلُ حِـــــضـــــنِ أَمْ نِـــــنســـاءُ `` ۲۰ ـ فصل في الإخبار عن الجماعَتَيْن بلفظ الاثنين العرَب تفعلهُ كما قال الأسوَدُ بن يَعْفُر [من الكامل]:

- (١) جزء من الآية ١١ من سورة الحُجُوات.
- (٢) البيت من قصيدة طويلة نظمها في هجاء بنيْ عُلَيْم، لأنهم لـم يُسْعِفوا مُقامراً بَعْد نَهْيهم إياه غير مرة. ومطلع القصيدة: عَسفَا مسن آل فساطِسمة السجِسواءُ مَسْتَسْمَسِنٌ فسالسقَسوادِمُ فسالسحسسَساء ديوانه، صنعة ثعلب. مصوَّرة عن دار الكتب، القاهرة سنة ١٩٤٤ ص ٥٦ و٧٣. وآلُ جِضْنِ هم بنو عليم من كلب. (٣) الأسود بن يَغفُر بن عبد الأسود، المعروف بأعشى بني نَهْشل. صاحب القصيدة الداليَّة الـمشهورة التي منها هذا البيت، ومطلعها: نسامَ السخسلسيُّ ومسا أحسسُ رقسادي والسهسمُ مُسخستَسفَسـز لسـديٍّ وســـادي أعجب بها الخلفاءُ والولاء والقضاة. مرض في آخر أيامه فكفَّ بصره ومات سنة ٦٠٠ (معجم الشعراء مي لسان العرب، لياسين الأيوبي ص ٥٦ ـ ٥٧) والبيت في الأغاني جـ ١٦/١٣ وفيها عدد من أبيات الدالية. وهو كذلك في ديوان المفضليات. للضبِّي، شرح ابن الأنباري ــ عني به كارلوس يعقوب لايل. بيروت سنة ١٩٢٠ ــ ص ٤٤٧، والدالية مثبتة بكاملها في هذا الـمصدر وعدد أبياتها ثلاثة وثلاثون بيتاً (٥٥ £ ٤ \_ ٥٧، (٤) لم أقع على صاحبه. (٥) جزء من الآية ٣٠ من سورة· الأنبياء و «رثقاً» أي كانتا ذواتَني رثق. والرُّثقُ: السَّدُّ، ضد الفَثق. كانت $\frac{1}{n}$

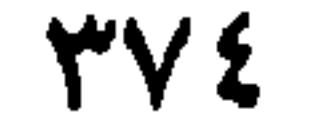

فيها وَلا يَخْتِلَمُ ``` فنفى عنهُ المَوْتَ، لأنهُ ليس بِمَوْتِ صَرِيحٍ، وَنفى عنهُ الحياةَ لأنها ليستْ بحياةٍ طَيِّبةٍ وَلا نافِعَة. وهذا كَثِير في كلاَم العَرب. قال أَبو النَّخِم [من الرجز]: يَسلُقَيْسَ بِبالبِجِسَّاءِ وَالأَجِبارِعِ مَسَلِّ جَسِهِ بِسِضِ لِسيِسِنِ الأَكْسَارِعِ ليبسَن بِمَسْخَمْوِظٍ وَلاَ بِمِصَائِعٍ `` يَعْني أَنَّهُ لَيْسَ بِمَخْفُوظٍ لأَنهُ أَلقيَ في صَحْرَاءَ، وَلا بِضَائعِ لأَنهُ مَوْجودٌ في ذلك المكان. ومِنْ ذلك قولُ اللَّهِ عَزَّ وَجلَّ: ﴿وَترَى الناسَ سُكارَى ومَا هُمْ بِسُكَارَى﴾ ```. أي ما هُمْ بِسُكارى مِنْ شُرْبٍ، ولكِنْ سُكارَى مِنْ فَزَعٍ وَوَلَهِ.

۳۷ ــ فصل يقاربهُ ويشتمل على نفي في ضمنهِ إِثْباتٌ تَقولُ العرَب: ليس بِخُلْوٍ وَلا حَامِضٍ. يُرِيدُون أَنهُ جَمَعَ بَيْنَ ذَا وَذَا؛ كما قال الشاعر [من البسيط]: أبسو فسفسالسة لا رَسْسَمْ وَلاَ طَسَلَسُ مِنْلُ النَّمامَةِ لا طَيْرُ وَلاَ جَمَعَلُ<sup>(4)</sup> وَقال آخر [من المتقارب]: فيلا أنيتَ خُيلتو وَلا أنستَ مُسرٌّ وأنستَ مَسِسِيخٌ كَـلَــخـم الــخــوَارِ السماوات مؤتلفةً طبقةً واحدةً ففتقَها فجعلها سبع سماوات، وكذلك الأرضيْن (تفسير القرطبي جـ  $\mathbf{r}$  $.$  (YAY  $\_$  YAY/11

(١) الآية ١٣ من سورة: الأعلى. والضمير في الآية يعود إلى الشُّقيّ المذكور في الآية السابقة. ثم لا يموتُ في النار فيستريح من العذاب، ولا يحيا حياةَ تنفعُه. (تفسير القرطبي جـ ٢٠/ ٢١). (٢) المفضَّل بن قدامة بن عجل، من رجاز الإسلام. لقَّبَهُ رُؤبةُ: رَجَّازَ العرب. له أرجوزة في هشام بن عبد الملك هي أجود أراجيز العرب ومطلعها: السحسب لسلبه السوهسوب السمسجسزلي أغبطسى فسلسم يَسبُسخَــلْ ولسم يُسبَــخَــلِ (توفي سنة ١٣٠ هـ/ ٧٤٧ م)(معجم الشعراء في لسان العرب. ص ٣٥٦). والأشطر الثلاثة غير موجودة في ديوانه (الرياض سنة ١٩٨١) ولم نجده في لسان العرب . الذي أثْبتَنا له فيه ٤٠٨ أشطر من الرجز . (٣) جزء من الآية الثانية من سورة الحج. والكلام في يوم السّاعة في الآخرة: ﴿يومَ تَرَوْنَها تَذْهَلُ كلّ مُزْضِعَةٍ عَمَّا أَرْضَعَتْ وَتَضَعُ كُلُّ ذَاتِ خَمْلٍ خَمْلُها . . ﴾ . (٤) لم أجد صاحبه. (٥) البيت ــ كـما جـاء فـي لـسان الـعـرب [مسـخ] ٣/ ٤٥٥، للأشـعـر الـرقبـان الأسـدي، واسـمـه عـمـرو بـن حارثة بن ناشِب، جاهلي، أورده ابن منظور مع أربعة أبيات يهجو فيها ابن عمه رضوان، وقد أوردَ الأبيات نفسها في [ضرر] ٤/ ٤٨٧، وفي اللسان [رقب] ١/ ٤٢٨، الأشعر الزَّقباني، لقب رجل من فرسان العرب. (انظر كذلك: المؤتلف والمحتلف ٥٨ و١٩٦).

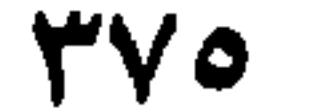

وفي القرآن: ﴿لا شَرْقِيَّةِ وَلا غَرْبِيَّةٍ﴾'''. يعني أَنَّ الزَّيتونَةَ شزقيةٌ وَغزبيَّة . وفي<br>أمثال العامَّة: فلاَنْ كالخُنثنى، لا ذَكَرْ وَلا أُنثى. أيْ يَجْمع صِفاتِ الذُّكْرَان وَالإِناثِ معَاً.

على وَجْهِهِ أَهْدَى﴾ ``` . وقال عَزَّ اسْمُهُ : ﴿فَكُبَّتْ وُجوُهُهم في النَّارِ﴾ ``` . ٣٩ ــ فصل مُجملَ في الخذف والاختصار مِنْ سُنَنِ العَرَبِ أَن تَحذِفَ الأَلفَ مِنْ «ما»، إذَا اسْتَفْهَمْتَ بها؛ فتَقُول: بِمَ، ولِمَ، وَمِمَّ، وَعَلاَمَ، وَفِيمَ؟ قال تعالى: ﴿فِيمَ أَنْتَ من ذِكْرَاها﴾ `` وكما قال عَزَّ وَجلَّ: ﴿عَمَّ يَتَساءَلون ۞ عن النَّبإ العَظِيمِ﴾ `` أَيْ: عَنْ ما. فأَدْغَمَ النُّونَ في الميم. وَمِنَ الحَذْفِ لِلاخْتِصار، قولُ الله تعالى: ﴿يَعْلَمُ السِّرَّ وَأَخْفَى﴾ `` أَيْ السِّرَّ وَأَخْفَى منهُ، فَحَذَفَ. وَقولهُ: ﴿وَما أَمْرُنا إِلاَّ وَاحِدَةٌ﴾ ``` أَيْ: إِمْرَةٌ وَاحِدةٌ أَو مَرَّة وَاحِدَة. وَمِنَ الحَذْفب، قولُهُم: لَمْ أَبَلْ، وَلم أَبالِ. وَقولُهم: لم أَكُ وَلم أَكُنْ. وفي كتاب الله عزَّ وجلَّ: ﴿وَلَمْ تَكُ شيئاً﴾ ```. ومِنْ ذلكَ ما تَقَدَّم ذِكرُهُ من قولِه جلَّ جلالُهُ: ﴿كَلاَّ إِذَا بَلَغَتِ

- 
- (١) جزء يسير من الآية ٣٥ من سورة النور . المتحدثة عن نور الله في السماوات والأرض. والضمير في (شرقيَّة وغربيَّة) إلى الشجرة الزيتونة التي يوقد منها الزيت النوراني.
- (٢) من الآية ٢٢ من سورة المُلْك وتتمتهاً: ﴿أَفَمَنْ يَمْشِي مُكِبًّا على وَجْهِه أَهْدى أَمَّنْ يَمْشي سَويًا على صِراطِ مسْتقيم﴾.
	- (٣) من الآية ٩٠ من سورة النمل. ومعنى: كُبَّتْ: أَلقيتْ وطُرحتْ.
	- (٤) الآية ٤٣ من سورة النازعات، والضمير في الآية، للسَّاعة، في الآية السابقة.
		- (٥) الأيتان الأولى والثانية من سورة النُّبا.
	- (٦) جزء من الآية السابعة من سورة طه. وتمامها∶ ﴿وَإِنْ تَجْهَزُ بِالقَوْلِ فَإِنَّهُ يَعْلَمُ السُّزُ وأَخْفَى﴾.
- (٧) من الآية ٥٠ من سورة القمر، وتمامها: ﴿وَمَا أَمْرُنا إِلاَّ واحدةٌ كلَّمْحِ بِالبَصَرِ﴾ وتقديره: إلاَّ مرَّة واحدة. ومعناها: قضائي في خَلْقي أُسْرَعُ من لمح البصر. واللمح: النّظر بالعجلة ـ (تفسير القرطبي  $.$  (129/17)
- (٨) من الآية ٩ من سورة مريم: وتتمة الجزء: ﴿وقد خَلَقْتُكَ من قَبْلُ ولم تكُ شيئاً﴾ الخطاب من الباري عزَّ وجلَّ إلى زكريا يبشره فيه بغلام على الكِبَر.

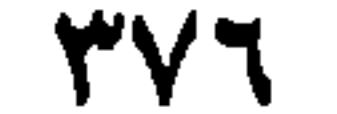

التَّرَاقيَ﴾ `` . وقولُهُ: ﴿حتَّى تَوَارَتْ بِالْحِجَابِ﴾ `` . وَقُولُهُ: ﴿كُلُّ مَنْ عَلَيْهَا فَانِ﴾ `` . فحذَف النَّفْسَ، والشَّمسَ، والأزضَ، إيجازاً واقْتِصَاراً. وَمن ذَلك حَذْفُ حَزْفِ النَّداءِ كَقَوْلهم: زَيدُ تَعَالَ وَعَمرُو إذْهَبْ: أَيْ يا زَيدُ ويا عمرُو. وَفي القرآن: ﴿يَوْسُفُ أَعْرِضْ عَنْ هذا﴾ ``! أي: يا يوسفُ. وَمِنْ ذلكَ حذفُ أَوَاخِرِ الأسماءِ المفرَدَةِ المعَرَّفةِ في النداءِ، دُونَ غيرِهِ، كَقَوْلِهِمْ: يا حارِ، ويا مالِ، ويا صاح، أَيْ: يا حارِثُ، ويا مالِكُ، ويا صَاحِبي. ويُقال لهذا الىحذْف: التَّرْخِيمُ. وفي بعض القراآت الشاذَّة: ﴿وَنادَوا يا مَالِ£<sup>(ه)</sup>. وقال امرُؤ القَيْس [من الطويل]: أَفاطِمُ مَهْلاً بعضَ هذَا التَّذَلُّلُ<sup>(٦)</sup> وَقَالَ عَمَرُو بنِ العاصِ [من الطويل]: بِهِ منك دُنْيَا فانظُرَنْ كيفَ تَصْنَعُ ``` مُمَاوِيُ لا أعطيكَ دِينمي وَلـم أَنَـلُ وَمِنْ ذَلك، قولُهم: بالله! أَيْ أَخْلِفُ بِاللَّهِ، فحذَفوا (أَخْلِفُ) للعِلْم بهِ، وَالاستغناءِ عن ذِكرِهِ. وقولُهُمْ: بسم الله! أيْ: أَبْتدِىءُ بسم اللَّهِ. وَمِنْ ذلك حَذْفُ الأَلف منهُ لكثرَةِ الاسْتعمالِ. ومن ذَلك ما تَقَدَّم ذِكرُهُ في حِفْظِ التوازُنِ، كقولهِ عزَّ ذِكْرُهُ: ﴿وَاللَّـيلِ إذَا يَسْرِكُه<sup>(٨)</sup> و ﴿الكَبِيرُ الْمُتَمَال<sup>َ</sup>﴾<sup>(٩)</sup> و ﴿يِوْمَ النَّلاَقُ﴾<sup>(١٠)</sup>. ومن ذلك حذْف التنوين من

- (١) من سورة القيامة، الآية ٢٦: والضمير للروح المحتضرة.
- (٢) جزء من الآية ٣٢ من سورة ص. والضمير (للصافنات الجياد) في الآية السابقة.
	- (٣) الآية ٢٦ من سورة الرحمن.
- (٤) مطلع الآية ٢٩ من سورة يوسف. ومعنى «أغرض» أي: لا تذكرُهُ لأحدٍ واكتمْهُ (تفسير القرطبي جــ
- $.$ (۱۷۵/۹)
- (٥) جزء من الآية ٧٧ من سورة الزخرف. وتمامها : ﴿ونادَوْا يا مالِكَ لَيَقْضِ عَلَيْنَا رَبُّكَ قال إنَّكم ماكثون﴾ ومالِكُ هو خازن جهنُّم. سأله أهلها أن يموتوا تخلَّصاً من العذاب، فقال لهم: إنكم ماكثون. (تفسير إلقرطبي ١١٦/١٦). وفي نسخة بيروت: يا حارٌ، ويا مالٌ، ويا صاحٌ، و ﴿نادَوْا يا مَالٌ﴾. (٦) تتمة البيت:
	- وإنْ كنتِ قىد أزْمَـٰفتِ صُـزمـي فـأجْـمـلـي أفاطِمُ مَسْهَلاً بِعِيضَ هِيدًا الشدالل من معلقته «قفا نَبْك» ديوانه (السندوبي) ص ٩٧.
- (٧) عمرو بن العاص، الصحابيُّ الـمعروف، وداهية قريش، ومن يُضربُ به الـمثل في الفِطْنة والـدهـاء والحزم. حذَّث بحوالى أربعين حديثاً ولكن الرواة عنه كثر جداً. . ترك شعراً كثيراً على قدر كبير من الجودة، توفي سنة ٤٣ هـ/ ٦٦٤ م) (سير أعلام النبلاء جـ ٣/ ٥٤ ـ ٧٧).
	- (٨) الآية الرابعة من سورة الفجر.
- (٩) جزء من الآية ٩ من سورة الرعد . وتتمتها: ﴿عالَمِ الغَيْبِ والشَّهادةِ الكبيرُ المتعالِ﴾ والكبير : الذي كلُّ شيء دُونه . «المتعال» عمّا يقول المشركون، المُسْتَغْلِي على كل شيء بقدرته وقهزه (تفسير القرطبي جـ ٩/ ٢٨٩) . (١٠)آخر الآية ١٥ من سورة غافر، وتمام الـجزء: ﴿يُلْقِي الروحَ من أمره على مَنْ يشاءُ مِنْ عِباده لِيُنْذِرَ يومَ=

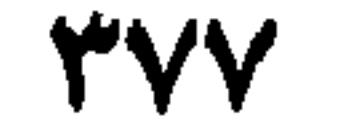

قولِكَ محمدُ بنُ جَعْفرٍ، وَزَيدُ بنُ عمرو؛ وحذفُ «نونِ» التثنية عند النَّفْيي، كقولكَ لا غُلاَمَنِي لكَ، وَلاَ يَديْ لِزَيدٍ وَقميصٌ لا كُمَّنِ لَهُ ۞ وَمِنْ ذَلك حَذْفُ «نون» الجَمْع عندَ الإضَّافَة في قولكَ: هؤُلاءِ ساكِنُو مَكَّةَ وَمُسْلِمُو القوم. وَمِن الحَذْفِ قولُهُمْ: وَاللَّهِ أَفعَلُ ذلك . يرِيدُونَ : وَاللَّهِ لا أَفعَلُ ذلك . وَمِنَ الحَذْفِ، قولُهُ عزَّ وَجلَّ : ﴿وَلا تَقُولُوا ثلاثَةً الْتَهُوا خَيْراً لَكُمْ﴾ `` . فنَصَب «خيْراً» بالإضمار، أي: يَكُن الانتهاءُ خيراً لكم. فَنَصبَ «خيراً» وحذَفَ وَاخْتَصَرَ. وَمن الحَذْفِ قولهُ عزَّ ذِكرُهُ: ﴿وَكَذَلِكَ مكَّنَّا لِيُوسُفَ في الأَرْضِ وَلْتُعَلِّمَهُ مِنْ تَأْوِيلِ الأَحادِيثِ﴾ ``` . وَتقدِيرُه: وَلنُعَلِّمَهُ، فَعَلْنا ذلك . وكذلكَ  $\tilde{P} = (Y^{\mu})$  , and in the set of  $\tilde{P} = \tilde{P} = \til$ 

- التلاقيَ﴾ أي ليُنذر اللَّهُ ببعثه الرسلَ إلى الخلائق. ويوم التلاق: يوم تلتقي أهل السماء وأهل الأرض 旱 (نفسير القرطبي جـ ١٥/ ٣٠٠).
- (١) جزء من الآية ١٧١ من سورة النساء. وتتمة الجزء: ﴿أَهْلَ الكتاب. . . فآمِنوا باللَّهِ ورسُلِهِ ولا تقولوا ثلاثةُ انْتَهُوا خيراً لكم﴾ أي: آمِنوا بأنَّ اللَّهَ إلهْ واحدٌ خالقُ المسيح ومُرِسلُه، ولا تقولوا: آلهتنا ثلاثة… أي ولا تقولوا هو ثالث ثلاثة، وقوله: «انتهوا خيراً لكم» بصيغة الأمر، معناه: «أنه لمَّا بعثهم على الإيمان وعلى الانتهاء من التثليث علم أنه يحملهم على أمر. فقال: خيراً لكم: أي اقصدوا أو اثْتُوا أمراً خَيْراً لكم مما أنتم فيه من الكفر والتثليث» (انظر تفسير القرطبي جـ ٦/ ٢٣ و «تفسير الكشاف» للزمخشري ــ انتشارات أفتاب تهران ــ جــ ١/ ٥٨٥).
	- (٢) جزء من الآية ٢١ من سورة يوسف.
- (٣) الآية ٧ من سورة الصافات. ومعنى الآية: إنَّ الله سبحانه وتعالى خلَقَ النجوم ثلاثًا: رجوماً للشياطين، ونوراً يُهتدىٰ بها، وزينة لسماء الدنيا. و «حفظاً» أي حفظناها حفظاً من كل شيطان مارد بأنه حرسَ السماءَ عن استراق السمع للملائكة التي تنزل بالوحي، بعد أن زينها بالكواكب (تفسير القرطبي جــ  $.$ (10 - 12/10
	- (٤) مطلع الآية ٢٤ من سورة الروم. (٥) أحد أبيات معلقته الدالية التي مطلعها: لسخسولسة أطسلال بسبسرقسة تسهسمسلو تسلوخ كبساقيي المؤشسم فمي ظلاهر المئيد

**TVA** 

 $\epsilon$ 

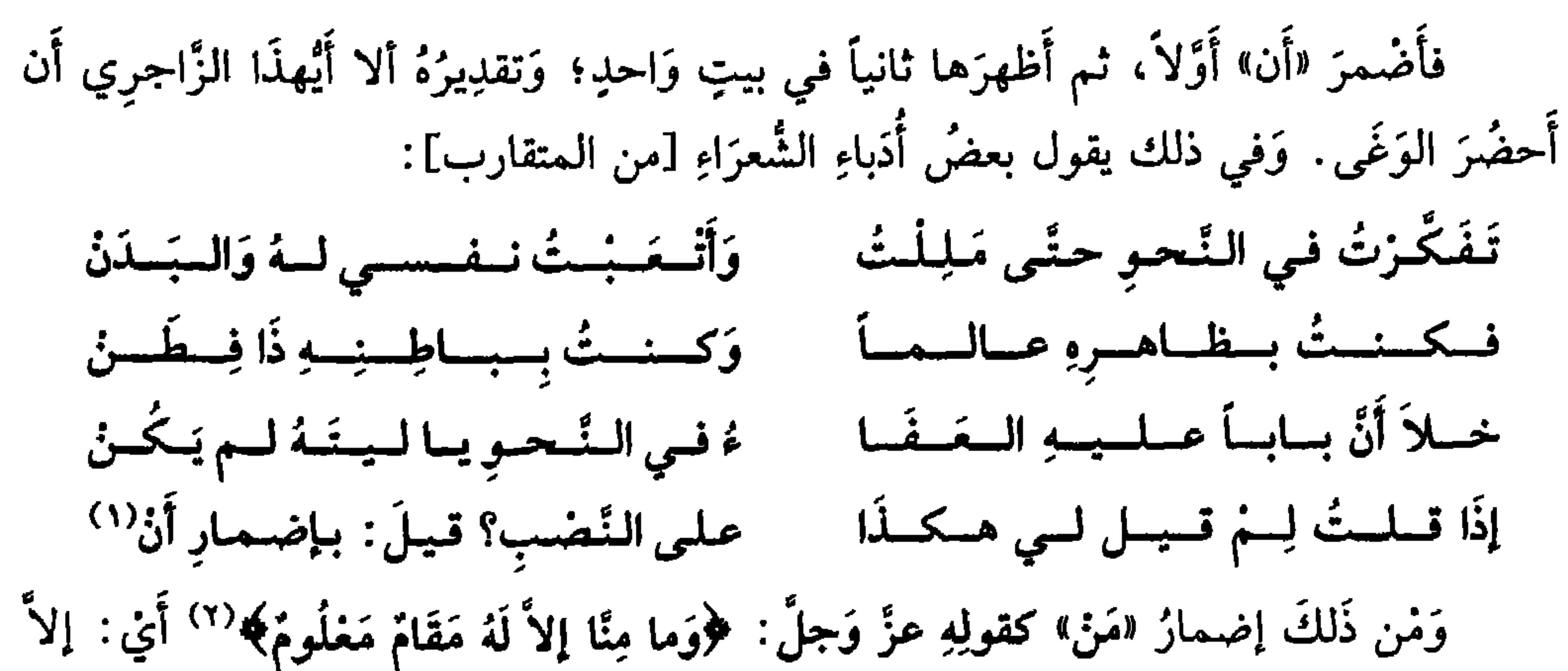

مَنْ لَهُ. وَمِنْ ذَلِكَ، إِضمار «مِنْ» كما قال تعالى: ﴿وَاخْتَارَ مُوسَى قَوْمَهُ سَبْعينَ رَجُلاً لِمِيقَاتِنا﴾``` أَيْ: مِنْ قَوْمهِ. ومِنْ ذَلك، إضمارُ «إلى» كما قال جَلَّ جَلاَلُهُ: ﴿سَنُعِيدُها سِيزَتَها الأَولى﴾<sup>(٤)</sup> أي: إلى سيرتها الأَولى ۞ ومِنْ ذلك إضمار «الفعل» كما قال اللَّهُ عزَّ وَجلَّ: ﴿فَقُلْنَا اضرِبُوهُ بِبَعْضِها كَذٰلِكَ يُحْيي اللَّهُ الموتَى﴾ (°) وَتقدِيرُهُ: فضُربَ، فحييَ، كذلك يُحْيي اللَّهُ المَوْتي. وَمِثْلُهُ: ﴿وَاذِ اسْتَسْقَى مُوسَى لقومهِ فَقُلْنَا اضْرِبْ بِعَصَاكَ العَجَزَ فَانْفَجَرتْ منْهُ اثْنَتَا عَشْرَةَ عَيْنَاً﴾'``، وتقدِيزُهُ: فضَرَبَ، فانْفَجَرَتْ. ومِثْلُهُ: ﴿فَمَنْ كانَ منكم مَرِيضاً أَوْ بِهِ أَذًى مِنْ رَأْسِهِ فَفْدِيَةٌ مِنْ صِيامٍ أَو صَدَقَةٍ أَو نُسُكِ﴾ <sup>(٧)</sup> وتقديرُهُ: فَحَلَقَ، ففِدْيةٌ. وَمِنْ ذَلكَ إِضمارُ «القَوْل» كما قالَ سُبْحانهُ: ﴿فَأَمَّا الَّذِينَ

- والبيت مَغْلَم من معالـم نظرة طرفة الوجوديّة إلى الحياة التي يطمع في أكبر قسط من لذَّاتها، لإيمانه بأنه ذاهِبٌ عنها في القريب العاجل (انظر فشرح الـمعلقات العشر» عالـم الكتب، ص ٧٥ و١٠٢).
- (١) لـم نهتد إلى صاحب الأبيات. ومعنى البيت الأخير: يتساءل الشاعر، بما يشبه التذمّر، عن سبب نصب بعض الكلمات، ولا مسوَّغَ ظاهراً لنصبها · فيقال: نُصِبتْ بإضمار «أنْ». وحوهر المعنى للأبيات الثلاثة الأولى، أنه ممَّنْ أنعموا النظر في علـم النحو فَدرسَهُ وتَعرَّف إلى قواعده وألمَّ بخفاياه، باستثناء باب واحد، تمنَّى لو لـم يكن له وجود. . وهو باب الإضمار . (٢) الآية ١٦٤ من سورة الصافات. والصمير للملائكة الذين يشرحون أحوالهم، وهي أن كلِّ واحد منهم له مقامه وموضعه ووظيفة من عبادة الله (القرطبي ١٣٧/١٥). (٣) مطلع الآية ١٥٥ من سورة الأعراف. (٤) من الآية ٢١ من سورة طه. وتمامها: ﴿قال خُذْها ولا تَخَفْ سَنُعيدها. . ﴾ والضمير، إلى عصا موسى التي تحوَّلتْ إلى حيّة تسعى. (٥) من الآية ٧٣ من سورة البقرة. والضمير يعود إلى الرجل الذي قتله ابن أخ له لميراثه. . و «اضربوه ببعضها» قيل بلسانها، وقيل بفخذها، وقيل بعَجْب الذُّنَب. فلما ضُربَ (القتيلُ) حَييَ. وتتمة الآية ﴿كذلك يُخْمِي اللَّهُ الْمُوتَى ويُريَكُم آياته لعلَّكم تَغْقلون﴾ (انظر تفسير القرطبي جـ ١/ ٤٥٧). (٦) العجزء الأول من الآية ٢٠ من سورة البقرة. (٧) ً من الآية ١٩٦ من سورة البقرة.

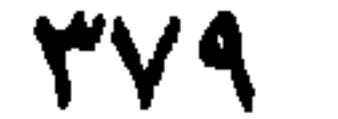

اسْوَدَّت وُجُوهُهُمْ أَكَفَرْتُمْ﴾<sup>(١)</sup> في ضِمْنِهِ، فيُقَالُ لَهُم: أَكَفْرْتُم. لأنَّ «أَمَّا» لا بدَّ لها من الخبر، من «فاءٍ»؛ فَلَمَّا أَضْمَرَ القول، أَضْمَرَ (الفاءَ). ومثْلُه: ﴿وَتَتَلَقَّاهُمُ المَلَائِكَةُ هذَا يَوْمُكُمْ﴾ `` أَيْ: يَقُولونَ: هذا يَوْمُكُم. وقالَ الشَّنَفَرَىٰ [من الطويل]: فَسلاً تَسْذِينُسُونِس إنَّ دَفْسَى مُسْحَرَّمٌ ۖ عَلَيْتِكُمْ ولكِنْ خَامِرِي أَمَّ عَامِرٍ ۚ ٤١ ــ فصل مُجمَل في الزَّوَائِد وَالصَّلاَتِ الَّتِي هي من سُنَنِ الْعَرَبِ (منها الباءُ الزَّائدة) كما تقول : أَخذْتُ بزمام النَّاقة . وقال الشاعرُ الرَّاعي [من البسيط] :

سُودُ الممحاجِرِ لا يَشْرَأْنَ بِالسَّوَر<sup>(٤)</sup> أي: لا يَقْرَأْنَ السُّوَرَ، كما قال عنْتَرَة [من الكامل]: شربَتْ بِمَاءِ الدُّحْرُضَيْنِ فأصبحَتْ<sup>(ه)</sup>

- (١) جزء من الآية ١٠٦ من سورة آل عمران. وتتمة الجزء: ﴿أَكَفَرْتُمْ بِعْدَ إيمانِكُمْ فذوقوا العذاب بما كنتم تكفرون﴾ . الآية في المنافقين، وقيل في قوم من أهل الكتاب كانوا مصدِّقين بأنبيائهم مصدِّقين بمحمدً بَيْنِيِّيج قبل أنْ يُبعث، فلمَّا بُعث عليه السلام كفروا به. (تفسير القرطبي جـ ١/ ١٦٧). (٢) جزء من الآية ١٠٣ من سورة الأنبياء، وتتمتها: ﴿لا يَخْزُنْهُم الفَزْعُ الأكبر وتتلَقَّاهُمُ الملائكةُ هذا يومُكُمُ اللَّبِي كَنْتُمْ توعَدَونَ﴾ الضميرُ لأهل الجنَّة الذين لا يحزنون من عذاب النار وأهوال يوم القيامة، وتتلَّقاهم الـملائكة (تستقبلهم) على أبواب الـجنة مُهَنِّثين ويقولون لهم: «هذا يومكمُ الذي كنتم توعدون» (تفسير القرطبي جـ ١١/ ٣٤٦). (٣) البيت مع بيتين آخرين، أنشدهما الشنفرى عندما أسره بنو سلامان الذين قتل منهم الشنفرى أعداداً كبيرة.
- 

فكان أن خُيِّر بعد أن نكْلوا به : أين تريد قَبرَك؟ ومعنى البيت : لا تدفنوني! فإذا قُتلتُ وقُطِع رأسي وغُودر جسْمي، فما حاجتي إلى قبرٍ أحيا فيه حياةً أخرى مثقلاً بجرائمي من الحواسّ (انظر البيت في ديوانه المفضَّليات، مصدرٌ سابق، ًص ١٩٧، والأغاني ٢١/ ١٨٢ وشرح الحماسة للمرزوقي ص ٤٨٧). والشنفرى لقب، واسمه عمرو بن مالك الأزدي، كان أحد صعاليك العرب الفاتكين. وهو ابن أخت تأبّط شرًا. توفي سنة ٢٥م. وأم عامر في البيت، كنية الضبع الذي يُبشِّرها بمقتله وبما ستفعله به. (٤) البيت من قصيدة رائية قوامها ٥٣ بيتاً، مطلعها: يـا أهـل مـا بـالُ هـذا الـلـيـل فـي صَـفَـرِ يسزداذ طسولاً ومسا يسزداذ مسن قسصس وتتمة البيت: هُــــنٌ الـــحـــرائــــز لاربَّـــات أخــــمِـــزةِ شوذالممحاجر لايتقرأن بالشنور (ديوانه تحقيق: القيسي وناجي. بغداد ١٩٨٠ ص ١٠٠ و١٠١). (٥) تتمة البيت: شربىت بماء الدحرضين فأصبحت زُوْراءَ تَستَسفسر عسن حسيساض السديسلسم (من معلقته المعروفة: «هل غادر الشعراء من مُتَرَّدِم» يتحدث عن الناقة التي شربت من مياه الدحرضين (مَوقعَيْن) فأمنت وارتوت (شرح المعلقات العشر صَ ٢٥٨).

**۳۸۰** 

أَيْ: ماءَ الدُّخْرُضَيْن. وفي القرآن، حِكايةً عن هارُون: ﴿لا تَأْخُذْ بِلِخْيَتِي وَلا بِرَأْسِيَ﴾ ```. وقال عزَّ ذِكرُهُ: ﴿أَلَمْ يَعْلَمْ بِأَنَّ اللَّهَ يَرَى﴾ ```. فـ (ـالباءُ) زَائدَةٌ، والتقدير : أَلم يَغْلَمْ أَنَّ اللَّهَ يرَى، كما قال جلَّ ثناؤُهُ: ﴿ويَعْلَمُونَ أَنَّ اللَّهَ هُوَ الحَقُّ المُبِينُ﴾ ``` · ومنها (التاءُ) الزَّائدة في «ثُمَّ وَرُبَّ»، ولا تقول العَرَبُ: رُبَّتَ امرأَةٍ. وقال الشاعر [من الوافر] :

وَرُبَّتَـما شَفَيتُ فَـليبلَ صَـلْدِي<sup>(٤)</sup> وَتقولُ: نُمَّتَ كانت كذَا، كما قال عَبْدَة بنُ الطَّبيبِ [من البسيط]:

أعرَافُهُ فَ لِأَيْلِيسْنَا مَشَادِيسَ ُ (٥) نُسمَّتَ قُـمـنَـا إلـى جُـزهِ مُـسَـوَّمَـةٍ أَيْن نُمَّ قُمْنا. وَتَقولُ: لأَتَ حِينَ كذَا. وَفي القرآن: ﴿وَلاَتَ حِينَ مَنَاصِ﴾'''. أَيْ لا حين. وَ «الـتاءُ» زَائدَةٌ وَصِلَةٌ. ومنـها زيادة «لاً» كـقـولـهِ عـزَّ وجـلٌ: ﴿لاَ أَقْسِمُ بِيَـوْم القِيَامَةِ﴾''' أَيْ أَقْسِمُ. وَكَفَول زُؤْبَة [من الرجز]:

في بِشْر لا حَمْزِرِ سَرى وَما شعر (^)

(١) جزء من الآية ٩٤ من سورة طه. (٢) - تمام الآية ١٤ من سورة العلق. (٣) - من الآية ٢٥ من سورة النور . (٤) لم نجده في المصادر التي بحوزتنا. (٥) من قصيدة لاميَّة له قوامها ٨١ بيتاً أوردها الضبئ بكاملها في ديوان المفضليات (مصدر سابق) ص

٢٦٨ و٢٨٥، ومطلعها. أم أنست عسنسهما بَسعيد والسداد مسشدخولُ هـل حَـبْـلُ خَـوْلَـةَ بـعـد الـهَــجْـرِ مـوصـولُ والجزد: الخيل القصار الشعرة، وذلك مدح لها. والمسؤمة المُغلَمَة. والشاعر هو يزيد بن عمرو بن وعلة من بني زيد مناة بن تميم. جاهلي مخضرم أدرك الإسلام وأسَلم، ومُقلٌّ في شعره. والطبيب والده. (فمعجم الشعراء في لسان العرب» ص ٢٢٥). (٦) الـجزء الأخير من الآية الثالثة من سورة: ص وتمامها: ﴿كُمْ أَهْلَكْنا مِنْ قَبلهمْ منْ قَزنٍ فنادَوْا ولاتَ حينَ مناصٍ﴾ والقرن · القوم «فنادوا» بالاستغاثة والتوبة. (فلات حين مناص) أي ليس الوقت وقت النداء، لاخلاص. (تفسير القرطبي ١٥/ ١٤٥). (٧) الأية الأولى من سورة القيامة. (٨) الشُّطر من أرجوزة طويلة، للعجاج. وليس لرؤبة، كما هو مذكور في أصل النسخة، ومطلعها: قميد جَسبَس السليسنَ الإلْمية فَسجَسبَسوْ الصحيح وعسورُ السوحسينَ مَسنَ ولَسى السخسورَ وقوله: "فمي بشر لا حور" أي: في بشر حورٍ، وهي بشر نقص. سرى الـحروريُّ وما شَعر. وهو أبو فديك عبد الله بن ثور الخارجي الحروريّ (نسبة إلى حروراء) «ديوان العجاج» رواية الأصمعي تحقيق د. عرة حسن. بيروت ١٩٧١. ص ٤ و١٤).

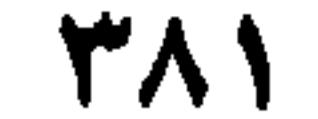

اي بئر حور. قال أ**بو عُبيدة**. «لا» مِنْ خُرُوف الزَّوَائد كتتِمَّة الكلاَم؛ والـمعنى إلْغاؤُها، كما قال عزَّ ذكرُهُ: ﴿فَيْرِ المَغْضُوبِ عَلَيهِمْ وَلا الضَّالِّينَ﴾ `` أَي: والضَّالين. وكما قال زُهير [من البسيط]: عسن المرِّيّاسيةِ لاَ عَبِجِيزُ وَلا سَيأَةٍ(٢) مُسوَرِّثُ السجيدِ لا يَتفَسَالُ هِيمَّسَةُ أُيْ: عَجزٌ وَسَأَم. وقال الآخر [من البسيط]: مـا كـان يَـزضَـى رَسُـولُ الله دِيــنَــهُــمُ وَالْمُطَيِّبِسَانِ أَبِسِ بِسَكْسٍ وَلاَ عُسْمَــرْ"  $\cdot$  (2)  $\cdot$  11  $\cdot$  11  $\cdot$  11  $\cdot$  11  $\cdot$  11  $\cdot$  11  $\cdot$  11  $\cdot$  11

- (٣) لـم نهتد إلى صاحب البيت. وهو في (لسان العرب [لا] ١٥/ ٤٦٥ وفيه: «الأطيبان» أراد: الطيبان أبو بكر وعمر.
- (٤) أبو النجم العجلي، واسمه الفضل بن قدامة العجلي، من رجّاز الإسلام الفحول وفي الطبقة الأولى منهم. له مراجزات مع العجاج ورؤبة. فغلب الأول. والبيت في ديوانه/ص ١٢١، وفيه: «البيض، بدل «اليوم» (انظر طبقات ابن سلام ٣/ ٧٣٧ وانظر الموشح للمرزبان*ي ص ٣*٣٤ والأغاني ١٠/ ١٥٠ والخزانة ١/ ٤٩).
	- (٥) جزء من الآية ١٢ من سورة الأعراف. والخطاب من العزَّة الإلهية لإبليس الذي أبي السجود لآدم.
		- (٦) مطلع الآية ١٥٩ من سورة آل عمران. والضمير يعود إلى نبيّنا ﷺ في تعامله مع المسلمين.
- (٧) مطلع الآية ١٥٥ من سورة النساء. والضمير في الآية، إلى أهل الكتاب الذبين تطاولوا على موسىٰ عليه السلام. ومعنى «فبما ىقضِهم. . » فبنقضهم ميثاقهم حرَّمنا عليهم طيباتٍ أُجِلَّتْ لهم. أي: فنبقضهم
- ميثاقهم، وفعلهم كذا وفعلهم كذا، طبع الله على قلوبهم. . (تفسير القرطبي جـ ١/ ٨).
- (٨) جزء يسير من الآية ٢٤ من سورة ص. وقبلها: ﴿وَإِنَّ كَثيراً من الخُلَطاءِ لَيَبْغي بَعْضُهم على بعض إلأ الذين آمنوا وعملوا الصالحات وقليلٌ ما مُنهَم ومعنى «قليلٌ ما هم» قليلون هم المؤمنون. وقليل: خبر مبتدأ مقدم. و (ما) زائدة، وقيل «حاليَّة» و «هـم» مبتدأ مؤخر (تفسير القرطبي ١٧٩/١٥، و «إعراب القرآن الكريم وبيانة» لـمحيي الدين الدرويش جـ ١/ ٣٤٧).

**TAY** 

لأمْسِ مَّسا تَستَسَرَّمَسِتِ السلَّـيَسالـي لأمْسِرِ مَّسا تَستَسَـرَّفــتِ السنُّــجُــوم ``` أَيْن: لأَمرِ تَصَرَّفَتْ. وقد زَادت «ما» في «رُبَّ». كقول بعض السَّلف: رُبَّما أَغْلَمُ فَأَذَرُ. وَفي القرآن: ﴿زُبَما يَوَدُّ الَّذِينَ كَفروا لَوْ كَانُوا مُسْلِمينَ﴾ `` . ومنها زيادَة «مِنْ» كما في قولهِ تعالى: ﴿وَما تَسْقُطُ مِنْ وَرَقَةِ إِلاَّ يَعْلَمُهَا﴾ ٚ`` . والمعنى: ومَا تَسْقُطُ وَرَقَةً . وكماقال عزَّ ذِكرُهُ: ﴿وَكَمْ مِنْ مَلَكٍ في السُّموَاتِ﴾ `` أَيْ: وكَمْ مَلَكٍ. وكَمَا قالَ جَلَّ اسْمُهُ: ﴿وَكُمْ مِنْ قَرْيَةِ أَهْلَكْنَاهَا﴾ ْ ، وكَما قال عَزَّ وَجلَّ: ﴿قُلْ لِلْمُؤْمِينَ يَغُضُّوا مِنْ أَبْصَارِهِمْ﴾ `` . ومنها زيادةُ «اللأم» كما قال عزَّ وجلَّ: ﴿لِلَّذِينَ هُمْ لِرَبْهِمْ يَزْهَبُونَ﴾ `` .

أَيْن: رَبَّهُم يَرْهُبُونَ. وكما قالَ تقدَّسَتُ أَسماؤُهُ: ﴿إِنْ كُنْتُم لِلرُّؤْيا تَعْبُرُونَ﴾ `` أَيْ: إنْ كُنتُم الرُؤْيا تَغْبُرُون. ومنها زيادَة «كان» كما قال عزّ ذِكرُهُ ﴿وَما عِلْمِي بِـما كَانوا **يَعْمَلُونَ﴾** أي: بِمَا يَعْمَلُونَ. وكما قال الشَّاعر: وَجسيسوَانِ لسنَسا كسانسوا كِسرَام (١٠)

- (١) لـم نهتد إلى صاحبه ولا إلى موقعه في المصادر .
- (٢) تمام الآية الثانية من سورة الحجر .
- (٣) جزء من الآية ٥٩ من سورة الأنعام، وقبلها: ﴿ويَعْلَم ما في البَرِّ والبحر وما تَسْقُط من ورقةٍ إِلأَ يَعْلَمُهَا ولا حبَّةٍ في ظلمات الأرض ولا رَطْبِ ولا يابسِ إلاّ في كتابٍ مبين﴾.<br>(٤) القسم الأول من الآية ٢٦ من سورة النجم. وتتمتها: ﴿لا تُغْني شفاعتُهم شيئاً إلاّ مِنْ بَعْد أنْ يأذَنَ اللَّه
- لِمَنْ يشاءُ ويرضيَمَ.
	- (٥) من الآية الرابعة من سورة الأعراف، وتمامها : ﴿فجاءَها بأَسُنا بياتاً أو هُمْ قائلون﴾.
- (٦) من الآية ٣٠ من سورة النور . وتمام المعنى: ﴿قُلْ للمؤمنين يَعْضُوا مِنْ أَبْصارِهِمْ وَيَحفَظُوا فُروجَهُمْ ذلك أُزكى لَهُمْ﴾. (٧) آخر الآية ١٥٤ من سورة الأعراف، وتمامها: ﴿ولمَّا سكتَ عن موسى الغَضَبُ أخذَ الألواح وفي نُسْخَتها هُدًى ورَخْمةٌ للَّذين هم لربهم يَزهبون﴾ ومعنى ذلك أن موسى عليه السلام لما تكسَّرتِ الألواح (التوراة) ثم أعيدتْ إليه. وفي نُسْخَتْها (أي جَمْعها من جديد بلَوْخَيْن، ولم يفقد منها شيء) في هذه النسخة هدًى ورحمة للذين يرهبون الله ويخافونه. القرطبي ٧/ ٢٩٣).
- (٨) الـجزء الأخير من الآية ٤٣ من سورة يوسف وتمام هذا الـجزء: ﴿يا أَيُّها الـملأ أَفْتوني في رؤيايَ إنْ كنتُمْ لِلرؤيا تَعْبُرونَ﴾ والرؤيا هي التي رآها الـملك. وتَعْبرون أي يؤول إليه أمرها. (القرطبي ٩/  $\mathcal{M}(\mathsf{Y})$  .
- (٩) جُلُّ الآية ١١٢ من سورة الشعراء، وتمامِها: ﴿قال وما عِلْمي بِما كانوا يَعْملون﴾ الكلام ما بين نوح عليه السلام وقومه الذين يجادلونه في أتباعه، فقال لهم: لَم أَكَلَّف العِلْمَ بأعمالهم إنْما كُلِّفْتُ أن أدعوهم للإيمان. والاعتبار بالإيمان لا بالجزف والصنائع (نفسه ١٢/ ١٢٠). (١٠) الشعر للفرزدق، من قصيدة يمدح فيها هشام بن عبد الملك. ومطلعها:
- ألسنستُسم عسائسجسيسن بسنسا لسقستًسا مستسلم السوار السائسية أو أثسرَ السخسيسام و «لَعَنَّا» لغة في: (لعلَّنا). ديوانه (دار صادر ــ بيروت، لا تاريخ، جـ ٢/ ٢٩١. وتمام البيت: فكيفَ=

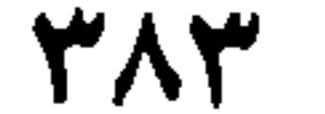

## ومنها زِيادَةُ «الاسْم» كقوله ﴿بِسْمِ اللَّهِ مَجرَاها﴾<sup>(١)</sup> وَالِمُرَاد: بالله. ولكنهُ لَمَّا أَشْبَهَ القَسَمَ زِيدَ فيهِ الاسْمُ. ومنها زِيادةُ االوَجْه» كقولهِ عزَّ وجلَّ: ﴿ويَبْقَى وَجْهُ رَبِّكَ﴾ ``، أَيْ وَيبقَى رَبُّكَ. ومنها زِيادَةُ «مِثْل» كقولهِ تعالى: ﴿وشَهِدَ شَاهِدٌ مِنْ بَني إِسْرَائيلَ على مِثْلُهِ﴾'"، أي: عليه. وقال الشاعر [من السريع]: يسا عساذِلسي دَعْـنِـيَ مِسنْ عَسَلْلِـكسا مَــ مِـنْفِلِـيَ لاَ يَـقْـبَـلُ مِـنْ مِـنْفـلـكـا<sup>(٤)</sup> أَيْن: أَنا لا أَقبلُ منكَ. وَقال آخر [من المنسرح]: دَعْنِي من المُذْرِ في الصَّبُوح فَمَا مَسْتَجَلُّ مِنْ مِشْلِكَ الـمـعَـاذِيـرُ<sup>(ه)</sup>

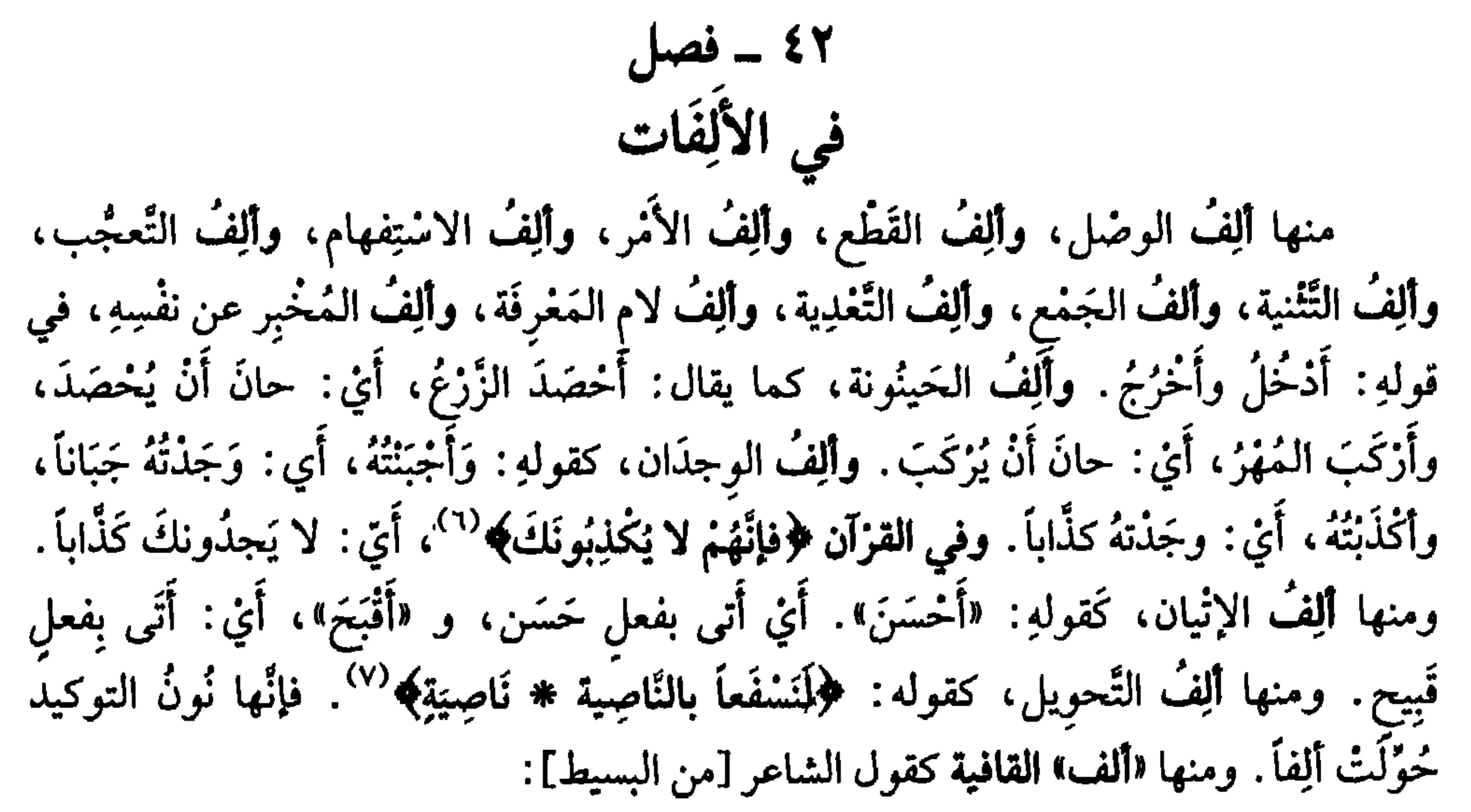

إذا رأيتُ ديار قومي وجيران لنا كانوا، كرام. والعجز في فمُغْني اللبيب» لابن هشام الأنصاري، دار  $\equiv$ الفكر ــ بيروت، طِــ خامسة سنة ١٩٧٩ ص ٣٧٧ رقم الشاهد ٥٢٦. (١) جزء من الآية ٤١ من سورة هود، وتمام الآية: ﴿وقالَ ارْكَبُوا فيها بِسْمِ الله مجْراها ومُرْساها﴾ الكلام على نوح عليه السلام وسفينته. (٢) قسم من الآية ٢٧ من سورة الرحمن، وتمامها: ﴿ويَبْقَى وَجْهُ رَبِّك ذو الْجَلال والإكْرامِ﴾. (٣) -جزء من الآية العاشرة من سورة الأحقاف . والخطاب لقريش، وقيل لبني إسرائيل، الذينَ شهد فيهم واحد منهم على اليهود أنَّ رسول الله ﷺ مذكور في التوراة . وأنه نبيٍّ من عند الله . (القرطبي ١١٨٨/١٦) . (٤) لم نقع على صاحبه. (٥) لم نقع على صاحبه. (٦) جزء من الآية ٣٣ من سورة الأنعام: وأول الآية: ﴿قد نَعْلَمُ إِنَّهُ لَيَحْزُنْكَ الذي يَقولون فإنهم لا يُكَذِّبونك ولكنَّ الظالممين بآيات اللَّهِ يَجْعَدون﴾ والضمير فيها لقريش ولا سيما أبو جهل وأصحابه الذين ادَّعوا بصدق نُبُّوّة محمد لكنهم يكذَّبون ما جاء به. فنزلت الآية (القرطبي جـ ١٦/٦). وفيُكْذِبُونك، على قراءة علي ونافع والكسائي (يراجع فالبحر المحيط، ١١١/٤) لأبي حيان. (٧) جزء من الآية ١٥ وجزء يسير من الآية ١٦ من سورة العلق وتمام الآيتين: ﴿كلاٌّ لَئِنْ لَم يَنْتَهِ لنسفعاً ي

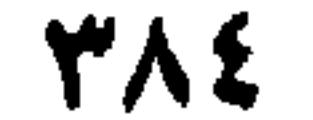

يا رَبِعُ لو كنتُ دَمعاً فِيكَ مُنْسكِباً ۚ قَضَيْتُ نَحْيِي ولم أَقْضِ الذِي وَجَبَا''' ومنها «ألف» النُّدبَة كقول أُمّ تأبُّط شرًّا: «وَا ابْنَاهُ وابنَ الليل». ومنها «ألف» التَّوَجُّع والتأسُّف وهي تُقَارِبُ أَلِفَ النُّذْبَة، «واقَلْبَاه وَاكْزْبَاه وَاخْزْنَاه». ٤٣ ـ فصل ني الباآت مِنْهَا «باءُ» الزّيادة. وَقد تَقَدَّمَ ذِكْرُها، وَيُقالُ لِبَعْضِها: «باءُ» التَّبعِيض كما قال عزّ ذكيَّةُ: هُوامُسَعُما بِيَوْمِسِكُنَّةٌ فَلاَ") أَيْ يَعْضَها. ومنها «باءُ» القَسَم، كقولهم: باللَّهِ،

بالناصية ۞ نَاصِيةِ كاذبة خاطئةٍ﴾ ومعنى لَنَسْفعاً بالناصية : لنأخذنْه ونُذِلَّهُ والمقصود أبو جهل . **Section** (١) لـم نقع على صاحب البيت ولا على موضعه. والذي وَجَب على الشاعر شيء لا يدخل في القدرات الإنسانية لأنه داخل في عالـم التوق واللـهفة إلى عالـم السـعادة الـمثلـى غير الـمحققة في عالـمنا الأرضـي. (٢) جزء يسير من الآية السادسة من سورة الـمائدة. وهي تتضمن قواعد الوضـوء لأجل الصلاة؛ ومسْخُ الرأس إحدى هذه القواعد. (٣) جزء من الآية ٦١ من سورة المائدة. وتتحدث الآيةُ عن صفات المنافقين الذين لـم ينتفعوا بشيء ممًّا سمعوه لأنهم ظلُّوا على ضلالهم وطغيانهم. دخلوا في الإسلام كافرين وخرجوا كافرين (القرطبي ٦/  $\mathcal{N}(\mathcal{X})$ (٤) قسم من الآية ١٣ من سورة الروم وتمامها: ﴿وَلَم يَكُنْ لَهُمْ مَنْ شَرَكَاتُهُمْ شُفَّعَاءُ وكانوا بشُركَائهم كافرين﴾. والخطاب في الـمجرمين الذين (لـم يكن لـهم من شركائهم) أي ما عبدوه من دون الله (شعفاء، وكانوا بشركائهم كافرين) قالوا: ليسوا بآلهة فتبزَّأوا منها وتبزَّأتْ منهم (القرطبي جـ ١٤/ ١٠ ـ ١١). (ه) تمام الآية ٥٩ من سورة المؤمنون، والكلام في المؤمنين الذين يخشون ربهم ويؤمنون بآياته ولا يشركون بربهم.

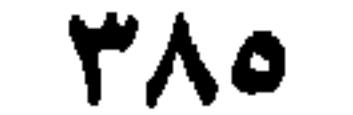

إذا مسا تسأنسنشه مُسقسيسلا رَأَيْسِتَ بِسِهِ جَسِمْسِرَةَ مُسْشَيْسِسِلِسَهْ وفي القرآن ﴿فاسْأَل بهِ خَمِيراً﴾'''. ومنها «الباء» الوَاقعة مَوْقِعَ (مِنْ) و (عَنْ) كما قال عزَّ وَجلَّ ﴿سَأَلَ سائلٌ بِعذَابٍ وَاقعٍ﴾``` أَيْ: عَنْ عذَابٍ وَاقِعٍ. وكما قال: ﴿عَيناً يَشْرَبُ بِها عِبَادُ اللَّهِ﴾<sup>(٤)</sup> أَيْ منها. ومنها «الباءُ» التي في موضع «في» كما قال الأعشى: [من الخفيف] ما بُسكاءُ السكبيس بالأَفْللانِ أَيْ في الأَطْلاَلِ. وقال الآخر [من المتقارب]: وَلَسيْسِلِ كَسَأَنَّ نُسجسومَ السسَّسَمَسا مَسِيمِ مُسقَسْلٌ رَنَّسقَستْ لِسلْسهِ جُسوعٍ (٦) أيِّ: فيهِ. ومنها «الباءُ» التي في موضع «على»، كما قال الشاعر [من الطويل]: لَقَدْ ذَلَّ مَنْ بِالَتْ عِليهِ النَّمَالِبُ<sup>(٧)</sup> أَرَبُّ يَسبُولُ الشَّفْسَلِبَـانُ بِـرَأْسِـهِ أَيْ على رَأْسهِ. ومَنها «باءُ» البَذل، كما تقول: هذَا بِذَاك، أَيْ: عِوَضٌ وَبَدَلٌ منه. كما قال الشاعر [من الكامل]:

- (۱) لم نقع على صاحب البيت ولا على موضعه. (٢) آخر الآية ٥٩ من سورة الفرقان. والسؤال ههنا عن الله عزَّ وجلَّ: ﴿الذي خَلَق السمواتِ والأَرض وَمَا<br>بَيْنَهُمَا في ستّة أيام ثم استوى على العَزش الرحْمَنُ فاسْأَلْ به خَبيراً﴾ أي خبيراً بصفاته عزَّ وجل عالماً بأسمائه وأفعاله.
- (٣) مطلع سورة المعارج وأول آياتها . وهي دعوة على الكافرين أن يأتي عليهم العذاب في يوم لا مَذْفع<br>له . وفي شرح القرطبي لهذه الآية . حكاية معبِّرة نُحيل إلى قراءتها والاتَّعَاظ بها (الـجامع لأحكام القرآن، جـ ٢٧٨/ ٢٧٨ ـ ٢٨٠) .
- (٤) القسم الأول من الآية السادسة من سورة الإسبان. وتمامها: ﴿يُفَجِّرونَها تَفْجِيراً﴾ وهي متعلَّقة بالآية السابقة، المتمَّمة لمعناها: أنَّ الأَبْرارَ يَشْربونَ مِنْ الكافور، ليس بكافور الدنيا، ولكنْ سمَّى الله ما عنده بِما عندنا حتى تهتدي لها القلوب (القرطبي ١١/ ١٢٣). (٥) الشعر صدر بيت هو مطلع قصيدة لاميَّة للأعشى يمدح فيها الأسود بن منذر اللَّخمي. والقصيدة طويلة تعدادها ٧٥ بيتاً، وتمام البيت: مسا بسكساءُ السكسبيسر بسالأطبلال مسمور والسي، فسهل تَسردُ سسؤالسي؟ وكنِّي بالكبير عن نفسه، وهو يسأل أطلال حبيبته الغابرة. (ديوانه/ص ٢٨٣). (٦) البيت مجهول النسبة والمصدر . ومعنى رنَّق: تحرُّك وخفف . وفيه رنوق الطائر : إذا خفق بجناحيه في الهواء، ورَّنقتِ السفينةُ إذا دارتْ في مكانها ولم تَسْرٍ، ورَّنَقَتِ المُقَلُ: غشيها النعاس (اللسان/رنق). (٧) البيت لـجـاهـلـيِّ أسـلـم والـتـحق بـرسـول الله ﷺ ويـدعـى راشـد بـن عـبـد ربُّه أو ابـن عـبـد الله، كـمـا سـمَّـاه الرسول، إذ كان اسمه الغاوي بن عبد العُزَّى، وكان سادناً لصنم، فرأى ثعلباً يبول عليه فقال: والله لا يضر ولا ينفع ولا يُعطي ولا يمنع. والبيت في "مغني اللبيب" لابن هشام ص ١٤٢ رقم ١٥٦. وذكر ابن منظور أن البيت قد يكون لعباس بن مرداس أو لأبي ذرّ الغفاري ــ وفي «الذيل والتكملة والصلة»، للصاغاني [ثعلب] جـ ٧٧ / ٧٧ تفصيل لحكاية الشاعر مع الصنم وإسلامه.

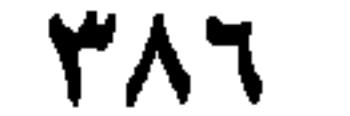

إِنْ تَجْفُنِي فَلَطَالَما وَاصَلْتَنِي ۚ هَـذَا بِـذَاكَ فـمـا عـلَـنِـكَ مَـلاَمُ `` ومنها «باءُ» التَّعدِية، كقولكَ: ذَهَبْتُ وَرجعتُ بهِ. ومنها «الباءُ» بِمَعْنى «حَيْثٌ» كَقَوْلِهِم: أَنْتَ بِالْمُجَرَّبِ! أَيْ: حَيْثُ التجريبُ. وفي كِتَاب اللَّهِ عوَّ وجلَّ: ﴿فَلاَ **تَخْسَبَنْهُمْ بِمَفَازَةٍ مِنَ العَذَابِ﴾**`` أَيْ: خَيْثُ يَفُوزُون. ٤٤ - فصل في التاآت

مِنْها: ما يُزَادُ في الاسْم، كما زِيدَ في: «تَنْصُبُ» و «تَنْفُلُ». ومنها: ما يُزَادُ في الفعل نَخو: تَفَعَّلَ، وَتفَاعلَ، وافْتَعَلَ، وَاسْتَفْعلَ، ومنها: تاءُ القَسَم. تقولُ: تاللَّهِ لأَفعلنَّ كذَا! أيْ: باللَّهِ. وفي القرآن: ﴿وتاللَّهِ لأَكِيدَنَّ أَصنَامَكُمْ﴾ ``` . وَلا تُسْتَغْمَل هذه «التاءُ» إلاَّ في اسْم اللَّهِ عزَّ وَجَلَّ. ومنها: «التاءُ» التي تُزَادُ في «رُبَّ» وَ «ثُم» وَ «لاً». وتقَدَّم ذِكرُها. ومنها: «تاءُ» التأنيث نحو: تَفْعَلُ، وَفَعَلَتْ، وَ «تاءُ» النَّفْس نحو: فَعَلْتُ، و «تاءُ» المُخاطَبَة، نَحْو: فَعَلْتِ. وَمنها: «تاءٌ» تكونُ بدَلاً عن «سين» في بعض اللُّغات، كما أَنشدَ ابنُ السُّكِّيت [من الرجز]:

عَسرَو بنَ مسْتَعْرِدِ أَشْرَّ النَّنَاتِ لَا يسا قَسَاتَسْلَ السُنْسَى السُسْسَمسلاَةِ لسيسسسوا أعسفساءَ ولا أكسيساتٍ

يَعْني شِرَار الناس.

- (۱) لـم نهتد إلى صاحب البيت ولا إلى موضعه. (٢) جزء من الآية ١٨٨ من سورة آل عمران، وتمامها: ﴿لا تَخْسَبِنَّ الذَّين يَفْرَحُون بِما أَتَوْا ويُحبُّونَ أَنْ يُخْمَدُوا بِما لَم يَفْعَلُوا فلا تحسبنَّهم بمفازة من العذاب وَلَهُمْ عَذَابٌ أَلِيمٌ﴾ وفيها تأويلات شتى، منها أنّ المنافقين كانوا إذا خرج النبي ﷺ إلى الغزوة تخلَّفوا عنه وفرحوا بمقعدهم خلاف رسول الله، فإذا قدم رسول الله اعتذروا إليه وحلفوا، وأحبوا أن يُخْمدوا بما لـم يفعلوا. (تفسير القرطبي، جـ ٢٠٦/٤). (٣) معظم الآية ٥٧ من سورة الأنبياء، وتمامها: ﴿وتاللَّهِ لأَكَيدنَّ أصنامَكُمْ بعد أن تُوَلُّوا مُذْبرين﴾ الضمير لإبراهيم عليه السلام الذي لـم يكتف باللسان يَحتجُ به على قومه، بل كسر أصنامهم فغْلَ واثق بالله تعالى . (٤) البيت للشاعر علباء بن أزقم، أنشده الشاعر معبِّراً عن زواج الإنس والجن (السَّملاة رمز للجن وعمرو بن مسعود ــ وقيل يربوع ــ رمز للإنسان) والبيت رجز ورد في ثلاثة أشطر في لسان العرب: [نوت] [سين] [تا]. وهو كذلك في عدد من المصادر ومنها «الحيوان» للجاحظ ١/ ١٨٧، ١/ ١٦١) وإضافة الشطر الثالث من اللسان [تا] ١٥/ ٤٤٥، والشاعر جاهلي من بني عجل
	- آو بني يشکر .

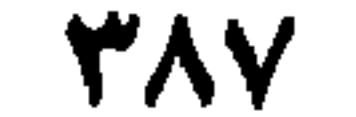

3 - فصل

(١) من الأمثلة العربية القديمة المضروبة في الرجل يُخلِّط ويَقْلب الـمقاييس. والقول لطرفة بن العبد في المسيَّب بن علس، وقيل: المتلمس، ينشد شعراً في حضرة الملك ابن هند، ويصف جَملاً فاستخدم الشاعر صفة التأنيث للجمل في سياق ثلاثة أبيات شعرية. فلمَّا سمعه طرفةً وكان يلعب مع بعض الصبيان) قال: «استنوقَ الجَمَلُ» فسرَتْ مثلاً \_ (اقرأ المثل والحكاية مفصَّلة في مجمع الأمثال ٢/ ٩٣ \_ ٩٤) والمثل في لسان العرب [نوق] و [صعر] ومواضع أخرى. والقولُ الآخرُ : «استنسر البُعاث» مثال آخر يضرب في الضعيف يَسْتقوي، والذليل يَعزُّ وهو في «مجمع الأمثال» بصيغة شعرية: «إنَّ البغاث بأرضنا يَسْتَنسِرُ» جـ ١٠/١٠، والبغاث: ضرب من الطيور المائية أو البرية التي تُصاد، وهي ضعيفة (اللسان [بغث] ١/ ١١٨).

 $L = 24$ في الفاآت منها «فاءُ» التَّغقيبِ، كَقَولِهِمْ: مَرَزْتُ بزيدِ، فعمرِو، أَيْ: مرَزْتُ بزَيدٍ وَعَلَى عَقِبهِ بعَمْرِو. وكما قال امرُؤُ القَيْس [من الطويل]: بسقط اللوى بَين الدُّخول فَحَومَل (٢) ومها «الفَاءُ» تكون جَوَاباً لِلشَّرْط، كما يُقالُ: إنَّ تَأْتِني فَحَسَنٌ جَمِيلٌ، وَإنْ لـم تأْتِني فالعُذْرُ مَقْبُولٌ. وَمنهُ قوله تعالى: ﴿وَالَّذِينَ كَفَرُوا فَتَفْساً لَهُمُ؟ ﴾ `` . وقال صاحب كتاب الإيضاح `` : (الفاءُ) التي تجيءُ بعد النَّفْي، وَالأَمْرِ، والدَّنْهي، والاسْتِفْهام،

- (٢) الشعر عجزُ مطلع معلقة امرىء القيس الشهيرة: «قفا نَبْكِ من ذكرى حبيب ومنزل» ديوانه/ص ٩٤. وانظر المعلقات وشروحها.
- (٣) معظم الآية الثامنة مِن سورة محمد، وتتمتها: ﴿وأَضَلُّ أَعْمَالَهُمْ﴾ والتعس معناه: العثار والحزن والهلاك والخيبة . وأضلُّ أعمالهم: أبْطَلَها لأنها كانت في طاعة الشَّيطان . وصيغة (أضلَّ) معطوفة في المعنى على «تَعْسَأ» بمعنى: وأتْعَسَ (القرطبي ١٦/ ٢٣٢).
- (٤) صاحب كتاب الإيضاح «هو أبو القاسم الزجاجي (عبد الرحمن بن إسحاق البغدادي) نحوي، لغوي، أصله من نهاوند، وُلد بها، وسكن بغداد ونشأبها وتتملذ على يدي إبراهيم الزجاج فنُسِب إليه وروى=

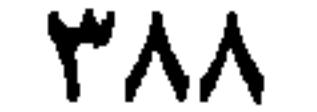

والعَرْضِ، وَالتَّمنِّي، يَنْتَصِبُ بها الفعلُ. فمِثَالُ النفْي: ما تَأْتِيني فأَغطِيَكَ. وَمنهُ قولهُ عزَّ وجل: ﴿وَما مِن حِسَابِكَ عَلَيْهِمْ مِنْ شَيْءٍ فَتَطْرُدَهُمْ فَتَكُونَ من الظالمين﴾'' ومَثالُ الأَمْرِ : كَقَوْلِكَ. اثْتِني فأُعْرِفَ بكَ. ومثالُ النَّهْي: كَقَوْلِكَ: لا تنْقَطِعْ عَنَّا فَنَجْفُوَكَ. وفي القرآن ﴿ولاَ تَطْغَوْا فيهِ فَيَحِلَّ عَلَيْكُمْ غَضَبِي﴾'```. ومثال الاسْتِفهام: كقولِكَ: أَمَا تأتِينا فتُحدِّثَنا؟ ومثالُ العَرْض: أَلاَ تَنْزِلُ عِنْدَنا، فتُصيبَ خَيراً؟ ومثال التَّمنّي: ليتَ لي مالاً فأغطنك!.

في الكافات تَقَع «الكافُ» في مُخَاطَبة المُذكَّر مفتوحَةً، وفي مُخَاطَبة المؤَنَّث مكسورَةً، نحو قولكَ: لَكَ ولَكِ. وتَذْخُلُ في أَوَّلِ الاسْمِ للتَّشْبيه، فتخْفِضُهُ. نحو قولِكَ: زَيدٌ كالأَسدِ، وهندٌ كالقمرِ. قال الأخفشُ: قد تكونُ «الكاف» دَالَّة على القُرْب وَالبُعد، كما تقول للشيءِ القريب منكَ : «ذَا» وللشيء البعِيد منْكَ، ذَاكَ. وَقد تكون «الكاف» زَائدة، كقولهِ عزَّ وَجَلَّ: ﴿لَيْسَ كَمِثْلَهِ شَيْءٌ﴾'''. أي: ليس مِثْلَه شيءٌ. وتكون للتَّعجُب، كما يُقَالُ: «ما رَأَيْتُ كالبَوْم، وَلا جِلْدَ مُخْبَأَةِ»<sup>(٤)</sup>.

- عن ابن دريد ونفطويه والأخفش. له من الكتب: الجمل الكبرى في النحو، اللامات في اللغة، الممخترع في القوافي، والإيضاح في علل النحو («بغية الوعاة في طبقات اللغويين والنحاة» للسيوطي جـ ٧/ ٧٧. و «سير أعلام النبلاء» للذهبي. جـ ١٥/ ٤٧٥، ومعجم المؤلفين لرضا كحالة، (جـ ٥/ ١٢٤، وفيه عدد کبير من مصادر ترجمته). (١) القسم الأخير من الآية ٥٢ من سورة الأنعام. وأولها: ﴿ولا تَطْرِدِ الَّذين يَذْعونَ رَبُّهِمْ بالغداة والعَشِيّ
- يُريدونَ وجْهَهُ﴾ والآية نزلت عندما همُّ النبيُّ ﷺ بطرد بعض أصحابه ممن رَغِبَ المشركون بطردهم، ومنهم بلال وسلمان، فنهي عن ذلك (القرطبي ١/ ٤٣١).
- (٢) جزء من الآية ٨١ من سورة طه، وأوَّلُها: ﴿كُلُوا مِنْ طَيِّبَاتِ ما رَزَقْنَاكُمْ ولا تَطْفَوْا فيه…﴾ ومعنى الطغيان هنا: لا تحملنَّكم السُّعة والعافية إلى العصيان والكفر بالنعمة ونسيانها. . (تفسير القرطبي جــ  $. (YY \cdot / 1)$ 
	- (٣) جزء من الآية ١١ من سورة الشورى. وينتهي بآخر الآية ﴿وهُوَ السَّميعُ البَصيرُ﴾.
- (٤) من أحاديث أبي أمامة عن الرسول الله ﷺ قال: مرَّ تامر بن ربيعة، بِسَهْل بْنِ حنيف وهو يَغْتَسِل، فقال: لـم أر كالَّـبوم، ولا جِلْدَ مخبَّأة، فما لبث أن بسط (أي صُرع) فأتيَ به النبي ﷺ فأوصى بِرُقْيته من العين. وأمر أن يدعو الواحدُ بالبركة لأخيه إذا رأى فيه ما يعجبه (انظر سنن ابن ماجه جـ ٢/ ٢٦٥ وموطًّأ الإمام مالك، رواية يحيى بن يحيى الليثي. دار النفائس. بيروت. طبعة سنة ١٩٩٤ ص ٦٧٠ ـ ٦٧١) وانظر اللسان [خبأ] ١/ ٦٢ ـ وفيه أن المحبأة: الجارية المخذَّرة لـم تتروَّج بعد، لأن صيانتها <sup>ثاء</sup> ممًن قد تزوَّجتُ.

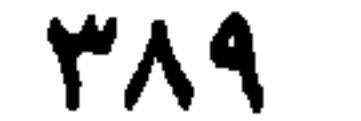

٤٨ ــ فصل في اللامات «اللاَّم» تقع زائدة في قولِكَ: وإنَّما هو ذلكَ. ومِنها «لام» التأكيد، وإنَّما يُقالُ لهذِه االلام» لأمُّ الابتذاءِ، نحو قولهِ عزَّ وجل: ﴿لأَنْتُم أَشَدُّ رَهْبَةَ في صُدُورِهِمْ مِنَ اللَّهِ﴾ <sup>(١)</sup> ومنها فِي خَجَرِ «إِنَّ» نحو قولكَ : إِنَّ زَيداً لقائمٌ. وفي خَبَر الابْتِدَاء كما قالَ القائلُ [من الرجز]: أُمُّ الْمُحَـلَـٰـيْـس لَـعَــجُــوزٌ شَــهْــرَبَــه (٢) ومنها «لأمُ» الاسْتِغَاثَة (بالفتْح) كَقَوْلِكَ: يا لَلنَّاس! فإذَا أَرَدْتَ التعجُّب (فبالِكَسْر).

ومنها «لام» المِلْك، كقولكُ: هذه الدَّارُ لِزَيدٍ. و «لاَمُ» المُلْكِ كقولهِ تعالى: ﴿للَّهِ مَا فَيِ السَّموَاتِ ومَا في الأزضِ﴾<sup>(٣)</sup> وَ «لأم» السَّبَب، كقولهِ تعالى: ﴿إنَّما نُطْعِمُكُمْ لِوَجْهِ اللَّهِ﴾ <sup>(٤)</sup> أي: مِنْ أجلهِ (عن الكسائي) وكقولهِ: ﴿وَأَقِمِ الصَّلاةَ لِذِكْرِي﴾ <sup>(٥)</sup> أَيْ: مِنْ أَجْل ذِكْري. «وَلأَمَّ» عِنْدَ: كقولهِ عزَّ وجل: ﴿أَقِم الصَّلاَة لِدُلُوكِ الشَّمْسِ إلى غَسَقِ اللَّـٰبَلَ﴾ ``` أَيْن: عنْدَ دُلُوكِها<sup>(٧)</sup>. وَمنها «لاَمُ» بَعْدَ، كقولُهِ ﷺ: «صُومُوا لِرُؤْيتهِ وأَفْطِرُوا لرُؤْيته<sup>»(٨)</sup>.

(١) القسم الأول من الآية ١٣ من سورة الحشر . والضمير، للمنافقين، والضمير في «أنتُم» للمؤمنين. (٢) الرجز، لرؤبة بن العجاج المتوفى سنة ١٤٥ هـ/ ٧٦٢، وصاحب الرقم القياسي في شواهده الشعرية من الأرجار، في معاجم اللغة ولا سيما: اللسان ١١١٢ شطراً من الرجز (امعجم الشعراء في لسان العرب، ص ١٦١) وتمام البيت: تَـرْضــى مــن الــلَــخــم بَــعــظَــمِ الــرقـبــة أثم السخسلسيسس لمتقسجسوز شسهسر بمنة (دیوانه/ص ۱۷۰). (٣) مطلع الأية ٢٨٤ من سورة البقرة. (٤) بعض الآية التاسعة من سورة الإنسان وتمامها: ﴿إنما نطعمكم لوجه الله لا نريد منكم جَزاءَ ولا شكوراً﴾ والضمير في (ن) نطعمكم، للأبرار المشار إليهم في مطلع الآية السادسة من السورة. والضمير في «كم» للمساكين واليتامى. أي نطعمكم في الله جَلَّ ثناؤه فَزعَاً من عذابه وطمعاً في ثوابه (تفسير القرطبي جـ ١٢٨/١٩). (٥) الجزء الأخير من الآية ١٤ من سورة طه. والخطاب من العزَّة الإلهية إلى موسى عليه السلام وقد نُوديَ عليه وهو بالوادي المقَدَّس. (٦) مطلع الأية ٧٨ من سورة الإسراء. (٧) ودلوك الشمس: مَغْربها، وقيل زوالها، وقيل (دلوك) لأن الإنسان يدلك عينيه براحته لتبيُّنها حالة المعنيب، أو يدلكها لشدَّة شعاعها (تفسير القرطبي جـ ١٠/ ٣٠٣). و «غسق الليل» اجتماع الليل وظلمته (نفسه/ص ٤ - ٣). (٨) ورد الحديث في الصحيحين وفي معظم كتب الحديث. انظره بنضه أعلاه، وبمعناه ولفظه المعدَّل في شرح الكرماني لصحيح البخاري مجلد ٩/ص ٨٩ و٩٠ وتتمة الحديث: «فإن غَبَيَ عليكم أي غُمٌّ. فأكملوا عِدَة شعبان ثلاثين».

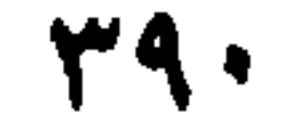

ومنها «لأمَّ» التخْضيص، كَقَوْلِكَ: الحمدُ لله. فهذهِ «لأمَّ» مُخْتَصَّةٌ في الحقيقة بالله. ومِثْلُها. قَوْلُهُ تَعَالى: ﴿وَالأَمْرُ يَوْمَئِذِ لِلَّهِ﴾ ``` وَمنها «لأم» الموَقْت، كقولهم: لِثَلاَثِ خَلَوْنَ من شَهْرٍ كَذَا، أَو لأَزْبَع بَقِينَ مِنْ كذا. قال النابغة [من الطويل]: تَوَهَّمْتُ آياتٍ لها فعرَفْتُها لِسِتَّة أَعْوَامٍ وَذَا البعامُ سَابِعُ (\*) وَمنها «لأمُ» التعجّب، كَقَوْلِهِ: للَّهِ دُرُّهُ! ويُقالُ: يا لِلْعَجَبِ! معناهُ: يا قَوْمُ تَعَالَوا إلى العَجَب! وقد تَجْتَمِعُ التي لِلنداءِ، والتي للتعجُّب، كما قال الشاعرُ: [من المتقارب] أَلاَ يَسا لَـقَسوْمِ لِــطَــنِــفِ الــخــيــالِ<sup>(٣)</sup>

ومنها «لأم» الأمْرِ كما تقول: لِيَفْعَلْ كذَا، ولِيُطْلِقْ ذَلكَ. وفي القرآن العزيز ﴿نُمَّ لْيَقْضُوا تَفَنَّهُمْ وَلْيُوفُوا نُذُورَهُم؟ `` . ومنها «لأمّ» الجزَاءِ، كقوْلِهِ عزَّ وعلاً: ﴿إِنَّا فَتَخنا لَكَ فتْحاً مُبيناً \* لِيَغْفِرَ لَكَ اللَّهُ ما تَقَلَّمَ مِنْ ذَنْبِكَ وما تَأْخَرَ﴾'' . ومنها «لأم» العاقِبَةِ، كما قال الله جَلَّ جَلاَلَهُ: ﴿فَالْتَقَطَهُ آلُ فِرْعَوْنَ لِيكُونَ لَهُمْ عَدُوًّا وَحَزَنَّا﴾'`` . وهُمْ لـم يَلْتَقِطُوهُ لذلك، ولكنْ صارتِ العاقِبةُ إليهِ. وقال سابقُ البَزبريُّ [من الطو'يل]: ولِلْمَوْتِ تَغْذُو الوالدَاتُ سِخالَها مستحق معا لِخَرَابِ الذَّهْرِ تُبْنَى المَسَاكِنُ '' (١) الجزء الأخير من آخر آيات سورة الانفطار . وتتمَة الآية : ﴿يَوْمَ لا تَمْلِكُ نَفْسٌ لِنْفَسٍ شيئاً والأَمْرُ يَوْمئذِ (٢) البيت من قصيدة يمدح فيها النعمان بن المنذر، ومطلع القصيدة عَفَا ذو حُسَى مِنْ فَرْتَنَى، فالفَوارعُ وجَنْبَها أَرِيلُ، فالشَّلاعُ البدواقِيعُ (ديوانه، تحقيق محمد أبو الفضل إبراهيم. دار المعارف بمصر. ص ٣٠).

- (٣) حُرِّكت «الـميم» في «لقوم» بالضمُّ والكسر، باعتبارها مقصودة بالنداء أو مضافة إلى ياء الـمتكلِّم، فحذفت الياء.
- (٤) من الآية ٢٩ من سورة الحج. وتمامها: ﴿وَلْيُوفُوا نُذُورَهُمْ ولْيَطْوُفُوا بِالبيت العتيق﴾ الصمير فيها للحُجَّاج الوافدين إلى الكعبة بعد أن أُمِر كلِّ من سيدنا إبراهيم وسيدنا محمَّد بإعلام الباس بضرورة الحجّ إلَى البيت الحرام. والتَّفَتُ: قَصُّ الشارب وخَلْق الشَّعر وقص الأظفار وما شابه (القرطبي ١٢/  $.$  (0  $\cdot$   $=$  29).
- (٥) الآية الأولى وقسم من الآية الثانية من سورة الفتح. وقصد بالفتح هـا يوم الحديبية، وقيل فتح مكة (٦) القسم الأول من الآية الثامنة من سورة القصص. الضمير فيها، لموسى عليه السلام وقد أخده آل فرعون ليكون لهم قُرَّةَ عيبٍ، فكان عاقبةُ ذلك أن كان لهم عَدُوًّا وحَزَناً. وهذا تفسير معنى االلامَّ مي «ليكون» بلام العاقبة ولام الصيرورة ــ (تفسير القرطبي جــ ١٣/ ٢٥٢).
- (٧) سابق بن عبد الله، أبو سعيد، ويقال: أبو المهاجر الرقْمي. شاعر أموي زاهد، وفد على عمر س عـد العزيز فأىشده أشعاراً في الزهد والحكمة فتأثر لها الخليفة كثيراً. ومن شعره الحِكمي قوله
- وودورنسا لسخسراب السدهسر تستستسيسهما أموالينا ليذوي التميثواث تسجيمعُنها أَنَّ السُّسلامةَ منتها تَسرُكُ ما فيها والسفس تكلف بالدنيبا وقد عَلمَتْ .  $\equiv$

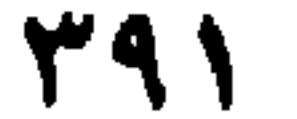

٤٩ ــ فصل في الميمات «المينُم» تُزَاد في (مَفْعَل) و(مَفْعِل) و(مُفَاعِلَة) وَغيرها. وَتُزَادُ في أَوَاخر الأَسماءِ للمبالَغَةِ. كَما زِيدَتْ في «زَرْقَم» و«سُتْهُمْ» و«شَدْقَم»، وَقرَأْتُ في رسالة الصاحب بن عَبَّاد: ولكِنْ للِتَّبَظْرُمِ خِفَّةً . وفي (تبَظرَمَ) زَعَمَ غُلاَمُ تَغلَب : أَن البَظْرَ : الخَاتَمُ، وأَنَّ قولَهم : تَبظُرَمَ، مُشْتقٌ مِنْ ذَلكَ . وأَحْسَبُهُ حَسِبَ «الميمَ» تُزَادُ في التصارِيف ، كَما زِيدَتْ في (زَرْقَم وسُتْهُمْ) `` .

في النونات

«النون» تُزَاد أُولى، وثانيةً، وثَالثةً، وَرَابعةً، وخامسةً، وسَادِسةً. فالأُولى: في (نَعْثَلَ $f^{(1)}$ . والثانية: في قولهم: ناقةٌ (عَنْسَلٌ $f^{(1)}$  والثالثة: في (قَلَنْسوَة $f^{(3)}$  والرَابعة: في (رَغْشَنِ﴾'' وَالخامسة: في (صلَتَان)'' والسادِسة في (زَعفرَان)'' . وتَكُونُ في أَوَّلِ الفِعْل للجمع نحو : (نخرُجُ) وفي آخر الفعل للجَمْع المُذَكَّر والمؤَنَّث نحو (يَخْرجونَ ويخْرُجْنَ) وعلامةَ للرفع في نحو (يَخْرجان) وفي قولِكَ: (الرَّجُلاَنِ). وتقعُ في الجَمْع نحو: (مُسلمون) وتكون في فعل المُطَاوَعة نحو: (كَسَرْتُهُ فانكَسَر) و (قَلَبْتُهُ فانْقَلَب). وتَكون

والبربريّ، نسبة إلى البربر، وهي بلاد مغربية. قال ابن الأثير لَيْس منسوباً إلى البربر وإنما هو لقبٌ له. توفي الشاعر نحو سنة ١٠٠ هـ/٧١٨ م (الوافي بالوفيات ١٥/١٥ ــ ٧٠ وخزانة الأدب للبغدادي جــ ٩/ ٥٣٢ ــ ٥٣٣) والبيت في الوافي، والخزانة، ومغني اللبيب ص ٢٨٢) والسُّخال، ج: سَخْلَة وسَخْل، ولد الشاة. وهو المولود المحبَّبُ إلى أبويه. (لسان العرب [سخل] ١١/ ٣٣٢. (١) الزُّرقم. صفة للزُّرقة الشديدة في العين، فيقال للمرأة، إذا اشْتذَّتْ زرقة عينها: زَرقاء زُرْقُم. والـميم زائدة. اللسان [زرقم] ٢٦٤/ ٢٦٤. والسُّتْهُمْ. صفة للرجل الضخم الاسْت، و (الميم) فيه زائدة، والمؤنث سُتْهُمة وسَتْهاء (اللسان [سته] ٩٦/١٣). ومثله «شَذْقم» في النص أعلاه، الذي يعني: الشدق العريض، يوصف به المِنْطيق البليغ المفَوَّهُ (اللسان [شدق] ١٠/ ١٧٣). (٢) النَّغثلُ: الشيخ الأحمق. والنَّغثَلَة: مشْية الشيخ (اللسان [نعثل] ١٦/ ٦٦٩). (٣) العَنْسَلُ: الناقة القويّة السريعة. (نفسه [عنسل] ١١/ ٤٨٠) والنون زائدة. (٤) القَلَنْسُوة، والقَلْسُوة، والقُلَنْسِيَة والقَلْنَساةُ، من ملابس الرؤوس. وهو من قَلْنَسَ الشيءَ: غطاه وسَتَرهُ. (نفسه [قلس] جـ ٦/ص ١٨١ وص ١٨٢ [قلنس] والنون زائدة. (٥) الرَّغْشَنُّ: المُرْتَعشُ، وجملٌ رَغْشن، سريعٌ، لاهتزازه في السير. نونه زائدة (نفسه [رعش] ٦/ ٢٠٤). (٦) الضَّلَتانُ من الرجال والحُمُر : الشديدُ الصَّلْبُ. وقال بعضهم : الصَّلَتَانُ والفَلَتانُ والبَزَوانُ والصَّميَانُ : كلُّ هذا من التقلُّب. والوَثْب. (نفسه [صلت ٢/ ٥٤). (٧) الزعفران : الصُّبْغ المعروف. وهو من الطيب. وروي عن النبيﷺ أنه نهى أن يتزعفر الرجلُ (نفسه [زعفر] ٤ / ٣٢٤.

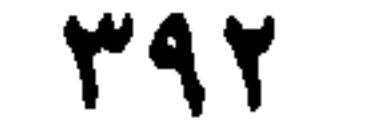
قاعدة، وصَائمة؛ وَ «هاءُ» الجمع، نحو: ذُكُورة، وحِجَارَة، وفُهُودَة، وصُقُورة، وعُمُومة، وخُؤُولة، وصِبْيَة، وغِلْمَة، وبَرَرَة، وفَجَرَة، وكَتبَةَ، وفَسقَة، وكَفرَة، ووُلاَة، ورُعاة، وقُضَاة، وجَبَابِرة، وأَكَاسِرَة، وقَيَاصِرَة، وجَحَاجِحَة، وَتَبابِعَه؛ ومنها «هاءُ» المبالغة، وهي (الهاءُ) الدَّاخلةُ على صِفَاتِ المُذَكَّرِ، نحو قولك: رَجُلٌ علاَّمَةٌ، ونسَّابةٌ، وداهِيَة، وباقِعَة. ولاَ يَجُوز أَنْ تَدخُلَ هذه (الهاءُ) في صفةٍ من صفات الله عَزَّ وَجَلَّ بِحالٍ؛ وإنْ كانَ الْمُرادُ بها المُبَالَغةَ في الصِّفة . ومنها «**الهاء»الدَّاخِلَةُ** على صِفَاتِ الفاعل ، لِكَثْرَةِ ذلكَ الفِعْلِ منهُ . ويُقالُ لـها: «هاء» الكَثْرةِ، نحو قولـهـم: نُكَحَة، وطُلَقةٌ، وضُحَكَة، ولُعنَة، وسُخَرَة؛ وفي كتاب الله : ﴿وَيْلٌ لِكُلِّ هُمَزَةٍ لُمَزَةٍ﴾ <sup>(٣)</sup>أَيْن: لِكُلِّ عَيَّابةٍ مُغْتَابة . ومنها «المهاءُ» في صفة المفعول بهِ لِكَثْرَة ذلك الفعْلِ عَلَيهِ، كقولهم: رَجُلٌ ضُخكَةٌ، ولُعْنَةٌ، وسُخْرَةٌ، وهُنْكَةٌ. ومنها «هاءُ» الحالِ في قولهم: فَلاَنٌ حَسنُ الرُّكْبَةِ والمِشْيةِ والعِمَّةِ. و «هاءُ» المَرَّة، كَقَوْلكَ: دَخَلْتُ دَخْلَةً، وَخرَجتُ خَرْجةً؛ وَفي كتاب الله عزَّ وجلَّ؛ ﴿وَفَعَلْتَ فَعْلَتِكَ الَّتِي فَعَلْتَ﴾  $^{(3)}$ .

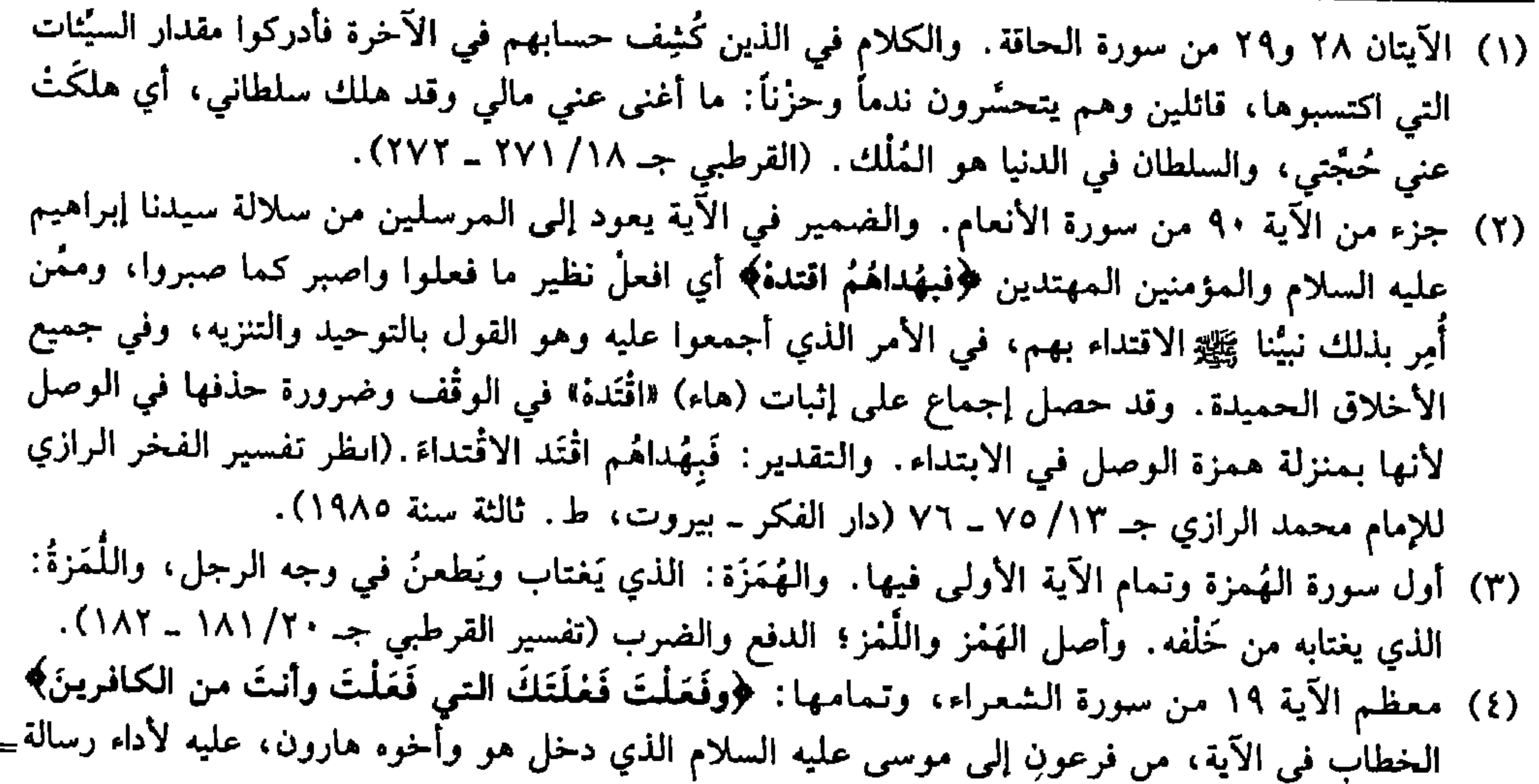

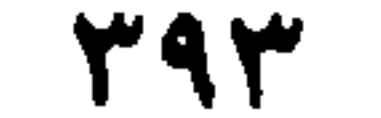

٥٢ ـ فصل في الواوات قد تكون **«الموَاو»** زَائدةً في الأوَّل، وَقد تُزَاد ثانيةً، نَخوَ كَوْثر، وَثالِثة نَخوَ جزوَل، ورَابِعةَ نحو قَرْنُوَةَ، وخامسة نَحْوَ قَمَحْدُوة. وَمن الوَاوَات «وَاوُ» النَّسَقِ وَهُوَ العَطْفُ؛ كقولكَ: رَأَيتُ زَيداً وَعمراً. وَ **«وَاوُ» العلاَمَةِ** للرَّفع، كقولكَ: أَخُوكَ، وَالمسلمُون. قالقافُ» التي في قَوْلِكَ: لا تأكُلِ السَّمَكَ وَتشربِ اللَّبنَ. وَقول الشاعر[من الكامل]: لاَ تَسْه عـن خُـلُـقِ وَتـأَتِـيَ مـثـلَـهُ<sup>(١)</sup> 

(ديوانه/ ص ٤٠٣ و٤٠٤) وقد نُسِبَ إلى عدد من الشعراء بينهم: الأخطل، والطرمَّاح، والمتوكل الليثي وسابق البربري. . ولكن صاحب «شذور الذهب» ابن هشام الأنصاري، وصاحب «الخزانة» البغدادي، نسَباه بثقة ويقين إلى ظالـم بن عمرو بن جندل المعروف بأبي الأسود الدؤلي، ويقال له ظالـم بن سرّاق. قْدِم على معاوية فأحسن إكرامه وولي قضاء البصرة. وهو أول من نقْط المصاحف ووضع للناس علم النحو . وهو تابعي شيعي شاعر نحوي . توفي سنة ٦٩ هـ/في الطاعون. (انظر : الوافي بالوفيات جـ ١٦/ ٥٣٣ ـ ٥٣٩، المؤتلف والمختلف ص ٢٢٤، ومعجم المزرباني ٦٧ والبيت مع القصيدة الميمية في خزانة الأدب جـ ٨/ص ٥٦٧ ٥٦٩ وكذلك في شذور الذهب ص ٢٣٨) وله ترجمة ومنتخبات من شعره، بينها القصيدة الميميَّة التي تحتوي على البيت المذكور في النصِّ، في المعجلد السابع من «أعيان الشيعة» للسيد محسن الأمين، ص ٤٠٣ ـ دار التعارف للمطبوعات، بيروت ١٩٨٦. (٢) تمام الآية ٤٢ من سورة البقرة. والخطاب موجه إلى بني إسرائيل. (٣) الآية الأولى من سورة النجم. (٤) الآية الأولى من سورة البروج. (٥) الآية الأولى من سورة الشمس، وهذه الآيات: أقسام لِلَّه بكل من الىجم والسماء والشمس، تدليلاً على عظمة المقسوم به من لدن العزيز الحكيم. (٦) بعض من الآية ٩٢ من سورة التوبة، وتمامها: ﴿ولا على الذين إذا ما أَتَوْكَ لتَحْمِلَهُمْ قُلْتَ لا=

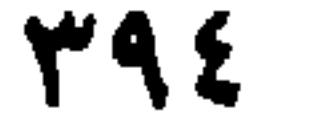

وَقايِسم الأعساقِ خاوي السُخْتَرَقْ'' أَيْن: وَرُبُّ قاتِم الأَعماقِ. ومنها «الوَاو» بمعنى مع، كَقَرْلِكَ: استوَى الماءُ والخشَبَةَ. أَيْنِ مَعَ الخشَبةِ . ولَوْ ترَكْتَ الناقةَ وَفصيلَها لرَضَعَها . أَيْن: مَعَ فصيلِها . ومنها «وَاوُ» الضّلَة، كقوله تعالى: ﴿إِلاَّ وَلَها كِتَابٌ مَعْلُومٌ﴾ `` وَالمعنى: إلاَّ لَها. ومنها «الوَاوُ» بمعنى إذْ، كقوله عزَّ وَجلَّ: ﴿وَطَائِفَةٌ قَدْ أَهمَّتْهُمْ أَنْفُسُهُمْ﴾ ```. يُريد: إذْ طائفةً. كما تقولُ: جئتُ وَزَيدً رَاكِبٌ. تُريد، إذْ زيدٌ رَاكب. ومَنها «وَاوُ» الثمانية، كقولك: وَاحدٌ، اثنانٍ، ثلاثةٌ، أَرْبَعة، خَمْسَةً، سِتَّةً، سَبْعَةً، وثمانيةً . وفي القرآن: ﴿سَيَقُولُونَ ثَلاثَةٌ رابعُهُمْ كَلْبُهُمْ ويَقُولُونَ خَمْسَةً سَادِسُهُمْ كَلْبُهُمْ رَجْماً بِالْغَيْبِ ويَقُولُونَ سَبْعَةً وثامِنُهُمْ كَلْبُهُمْ﴾ `` . وكما قال تعالى، في ذِكْرِ جَهَنَّم: ﴿حتى إذَا جَاؤُوهَا نُتِحتْ أَبْوَابُها﴾ `` ، بِلاَ «وَاوِ» لأنَّ أَبوَابَها سَبْعَةً . وَلمَّا ذَكرَ الجنَّةَ ، قال: ﴿حتَّى إذَا جَاؤُوها وَفُتِحتْ أَبْوَابُها وَقالَ لَهُمْ خَزَنَتُها﴾ `` فأَلْحَقَ بها «الوَاو» لأنَّ أبْوَابها ثمانيةً، وَ «وَاوُ» الثمانية مُستَغْمَلَة في كلاَم العَرَبِ. ٥٣ ــ فصل مجمل في وقوع حزوف المعنى مؤاقعَ بَعْض (أَمْ) تَقَعُ مَوْقِعَ «بَلْ» كما قال عزَّ وجلَّ: ﴿أَمْ يَقُولُونَ شَاعِرٌ﴾ `` أَيْ: بَلْ، يَقُولُونَ أجد ما أحملُكم عليه تولَّوا وأعينُهم تَفيضُ من الدمعِ حزناً لا يجدوا ما يُنفقون﴾ والضمير في<br>الآية، يعود إلى سبعة إخوة من بني مُقرِّن سألوا النبي ﷺ أن يؤمِّن لهم ما يركـونه ليصاحبوهُ في<br>غزوة الخندق. فاعتذر إليهم. فتولُّوا

- , (229
- (١) مطلع أرجوزة لرؤبة بن العجاج، قوامها ١٧١ شطراً من الرحز، وتتمته: «مُشْتبه الأغلام لمَّاع الخَفَقْ». والقصيدة، . في وصف المفازة. . ديوانه، بعناية وليم بن الورد. دار الآفاق الجديدة ــ بيروت ــ طــ آولی سنة ۱۹۷۹. ص ٤١٠٤.
	- (٢) قسم من الآية الرابعة من سورة الحخر، وتمامها. ﴿وما أَهْلَكنا مِنْ قريةِ إلاَّ ولها كتابٌ مَعْلوم﴾.
- (٣) جزء من الآية ١٥٤ من سورة آل عمران والمقصود ههنا: إذْ طائفة من المنافقين كانوا يهتمّون بالغنائم يقتنضونها عقب وقعة أخد.
- (٤) قسم من الآية ٢٢ من سورة الكهف. والقائلون ههنا هم أهل التوراة ومعاصرو الـبي ذلك أىهم اختلفوا في عدد أهل الكهف (القرطبي جــ ١٠/ ٣٨٢).
- (٥) جزء من الآية ٧١ من سورة الزمر والضمير فيها إلى الكافرين الداخلين إلى جهنم. ويليها الآية ٧٢ ﴿قيل ادخلوا أبواب جهنم خالدين فيها﴾.
- (٦) جزء من الآية ٧٣ من سورة الزمر، والضمير فيها، إلى المتقين الداخلين إلى الـجنَّة ۖ وتتمة الكلام: ﴿وقال لهم خَزَنتُها سَلامٌ عليكم طِبْتُمْ فادخلوها خالدين﴾.
- (٧) مطلع الآية ٣٠ من سورة الطور . وتمامها: ﴿نَتَرَبَّصُ به رَيْبَ الْمَنُونَ﴾ والضمير هنا إلى النبي محمد=

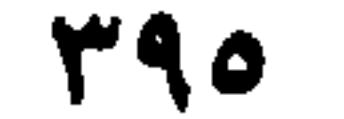

شَاعِرٌ . قال سِيبويه «أم» تأتي بمَغنى الاسْتِفْهام. كقولهِ تعالى: ﴿أَمْ تُرِيدُونَ أَنْ تَسْأَلُوا رَسُولَكُمْ﴾ ``؟ أَيْ: أَتريدُونَ أَنْ تَسْأَلوا رَسُولَكُمْ؟ وَاللَّهُ أَعْلَمُ. (أَو) تأتي بمعنى «وَاو» العَطْفِ، كَمَا قال اللَّهُ جَلَّ ذِكرُهُ: ﴿وَلا تُطِعْ مِنْهُمْ آَثِماً أَوْ كَفُوراً﴾ `` أَيْ: آثِماً وكفوراً. وبِمَعْنى «بَلْ» كما قال تبارَكَ وتعالى: ﴿وَأَرْسَلْناهُ إلى مائةِ أَلْفٍ أَو يَزيدُونَ﴾ `` . أَيْ: بَلْ يزيدون. وبمعنى «إلى»، كما قالَ امرؤُ القيس [من الطويل]: فقلتُ لهُ لا تَبْكِ عَيْنُكَ إِنَّما ۚ لَحَاولُ مُلْكاً أَو نَمُوتَ فَنُعْذَرا ۚ ۚ ﴾ وَبِمعنى «حتَّى» كما قال الرَّاجز :

ضَرْباً وَطَعْمْناً أَو يَـمُـوتَ الأَعْـجَـلُ<sup>(ه)</sup> أَيْ: حتَّى يموتَ. (أَن) بمعنى «لعلَّ»، كما قال عزَّ وَجلَّ: ﴿وَمَا يُشْعِرُكُمْ أَنَّهَا إِذَا جَاءَتْ لا يُؤْمِنونَ﴾ ``. وَالمعنى: لَعلَّها إذَا جاءَتْ؛ واللَّهُ أَعْلَمُ. (إِنْ) الخَفيفَةُ بَمْعنى «إذْ» كما قال تعالى: ﴿وَأَنْتُمْ الأَعْلَوْنَ إِنْ كُنْتُمْ مُؤْمِنِينَ﴾ `` أَيْ: إِذْ كُنْتُم مؤمنين. (إنْ) الخَفيفَةُ بمعنى «لقذ» كما قال جلَّ ذِكْرُهُ: ﴿إِنْ كُنَّا عَنْ عِبَادَتِكُمْ لَغَافِلينَ﴾ ^ أَيْ: وَلقد

- ﷺ الذي يقول عنه الكافرون إنه شاعر مجنون.  $\equiv$
- (١) جزء من الآية ١٠٨ من سورة البقرة. والضمير، لبعض من شكك برسالة محمد ﷺ والكلام للتوبيخ، وسؤالهم إياه نوع من التعجيز كما سُئل موسى من قبل.
- (٢) الـجزء الأخير من الآية ٢٤ من سورة الإنسان. وتمامها: ﴿فاضَبِرْ لَعُكُم رَبِّكَ ولا تُطِغ منهم آثماً ولا كَفُوراً﴾ أي: اصبر على أذى المشركين.
- ٣) تمام الآية ١٤٧ من سورة الصافات. والآية في يونس عليه السلام بعد أن طرحه الحوت: وقد أرسل إلى قوم يونس. <sup>(٤)</sup> من قصيدته، وهو في طريقه إلى قيصر الروم مستنجداً به على بني أسد ومطلعها . وخللت سلينمسي بتطين قبو فيغيرغبرا سَمَسًا بِمَكَّ شَـوقٌ بِـعَـدِ ما كَـانِ أَقْـصَـرا والبيت أعلاه، ردف لبيت مثله تناقلتهما الألسن على مر الأيام وهو : فسأنسقس أنسالا حسقسانِ يسقّبنيهمسرا بنكسى صناحبني لنشا رأى الندرب دونك (ديوانه ــ السندوسي/ص ٤٤ و٤٨). (٥) لم نتبيَّن صاحب الرجز. <sup>(٦)</sup> جُزء من الآية ١٠٩ من سورة الأنعام. وتمامها · ﴿وأَقْسَموا بِاللَّهِ جَهْدَ أَيْمانِهِم لئن جاءتْهُم آيةً ليُؤمُنُنّ بهها قُلْ إنما الآياتُ عند الله وما يُشْمِرُكُمْ أنَّها إذا جاءتْ لا يؤمنون﴾ الضمير في الآية، لكُفَّار قريش الذين لو نزلتْ عليهم الآيات، كما يزعمون، لا يؤمنون بها. (القرطبي جـ ٧/ ٦٤). (٧) جزء من الآية ١٣٩ من سورة آل عمران وتمامها: ﴿ولا تَهِنُوا ولا تَحزنوا وأنتُمْ الأعلوْنَ﴾ يخاطب اللّهُ جل شأنهُ المؤمنين في يوم أخد، بألا يضْعفوا ولا يَجْبنوا عن جهاد الأعداء وألاً يحزنوا على ظهور هؤلاء وانهزامهم، فستكون العاقبة لهم بالنصر والظفر (القرطبي جـ ١١٦/٤ ـ ٢١٧). (٨) جزء من الآية ٢٩ من سورة يونس وتمامها: ﴿فكفى باللَّهِ شهيداً بيننا وبينكُمْ إنْ كنا عن عِبادَتِكم=

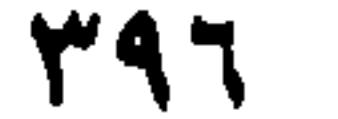

كُنا. (إلى) بمعنى «مع» كما قال تعالى: ﴿مَنْ أَنْصارِي إِلى اللَّهِ﴾"<sup>\ )</sup> أَيْ: معَ الله. وكما قال: ﴿وَلا تَأْكُلُوا أَمْوَالَهُمْ إِلَى أَمْوالِكُمْ﴾ ```. أَيْ: مَع أَموالِكُم. وكما قال عزَّ ذِكرُهُ: ﴿فَاغْسِلُوا وُجُوهَكُمْ وأَيْدِيَكُمْ إلى المَرَافِقِ﴾ <sup>(٣)</sup>، أيْ معَ المرافق. (إلاّ) بمعنى «بَل» كما قال عزَّ وَجلَّ: ﴿طَهَ ۞ ما أَنْزَلْنَا عَلَيْكَ القُرآنَ لِتَشْقَى ۞ إلاَّ تَذْكِرَةَ لِمَنْ يَخْشَى﴾ `` والمعنى: بَلْ تذكرةً لِمَن يَخْشَى ـ واللَّهُ أَعْلَمُ. وكما قال عزَّ وَجلَّ: ﴿فَبَشَّرْهُمْ بِعذَاب أَليم \* إلاَّ الَّذِينَ آمَنُوا وَعمِلُوا الصَّالِحَاتِ لَهُمْ أَجْرٌ غَيْرُ مَمْنُونٍ﴾ <sup>(٥)</sup>. معناهُ: بل الذِينَ آمَنوًا وَعملوا الصالحات. (إلاّ) بمعنى «لكن» كما قال الله عزَّ ذِكرُهُ: ﴿لسَّتَ عَلَيْهِمْ

بِمُصَنِطِرٍ ۞ إلاَّ مَنْ تَوَلَّى وكَفَرِ﴾ `` معناهُ: لكِنْ مَنْ تَوَلَّى وكَفَرٍ. وَقيلَ في معنى قَولِ الشاعر [من الرجز]: إلاَّ السيَسعسافِيسِرُ وَإِلاَّ السعِسِيسسُ (٧) وبسلسلةٍ لسيسسَ بسهما أنسيسسُ الغافلين﴾ والخطاب من الله سبحانه وتعالى إلى المشركين الذين كانوا يعبدون الأوثان التي تَتَبرًأ من المشركين، وأنَّ هذه الأوثان كانت لا تسمع ولا تبصر ـ فهي غافلة عما كان الـمشركون يعبدونه (القرطبي ١/ ٣٣٤). (١) جزء من الآيتين ٥٢ من سورة آل عمران و١٤ من سورة الصف. والضمير لعيسى بن مريم عليه السلام سائلاً حواريه (أنصاره) من بني إسرائيل. (٢) جزء من الآية الثانية من سورة النساء، والضمير للناس بعامًةٍ ينهاهـم، جَلَّ شأنه، ألأ يأكلوا أموال اليتامى، ولا يجمعوا بين أموالهم وأموال اليتامى. (٣) جزء من الآية السادسة من سورة المائدة. والخطاب للمؤمنين الذين يقومون إلى صلاتهم. وفي هذه الآية معظم قواعد الوضوء والطهارة. (٤) الآيات الثلاث الأولى من سورة طه. وفي الطه» أقوال كثيرة لا نكاد نحصيها. منها أنه من أسماء النبي ﷺ وأنه عنوان السورة وأنه صفة عامة للإنسان. ومنه فعل أمر؛ وَطأَ يَطَأُ، طَأَ، وخُفُفتْ للتسكين، وكان النبي ﷺ في بداية بعثته يقوم الليل مُصلِّياً فنزلت: ﴿ما أنزلنا عليك القرآن لتشقى﴾ (أي لتتعب) بل تذكرةً وعبرة ــ (انظر تفاصيل ذلك في تفسير القرطبي جــ ١١/ ١٦٥ ــ ١٦٩). (٥) الآيتان ٢٤ و٢٥ من سورة الانشقاق. والخطاب في الكافرين الذين يَنتظرهم العذاب الأليم، إلاَّ الذيم آمنوا وعملوا الصالحات فلهم أجر غير ممنون، أي لا ينقطع ولا ينقص (تفسير القرطبي جــ ٩٠/ ٢٨٠). (٦) الآيتان ٢٢ و٢٣، من سورة الغاشية. والضمير لـمحمد ﷺ يأمره الله عزَّ وعلا أن يكون على الناس مُذكِّراً لا يتسلَّط عليهم ـ إلاَّ الـمتولِّي الـمنقطع عن النصيح والتذكير . وقد جاء في القراءات : (مُسَيْطر) و (مصيطر) بالسين والصاد. (٧) البيت للشاعر الأموي جران العَوْد واسمه عامر بن الحارث بن كلُّفَة وقيل: كلدة. سمي جران العود لبيت شعر قاله في امرأته. والبيت من قصيدة في امرأته لمبس ومطلعها : قسدُ نَسدَعُ السمسنسزل يسا لسمسيسسُ مستقصدُ فسيسه المستَسبُسعُ السجسروسُ (ديوانه بشرح محمد بن أبي القاسم بن عروة الأزدي. دار الكتب القاهرة صّ ٥٣). واليعافير : واحدها، يغفور، الظبي. والبيت كذلك في (معاني القرآن) للفزاء، عالـم الكتب. بيروت سنة ١٩٨٠ ص ٤٧٩، وفي خزانة الأدب للبغدادي جـ ١٧/١٠ ـ ١٩ مع أبيات القصيدة.

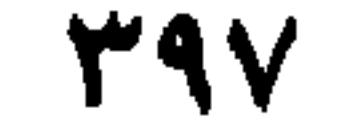

أَيْنِ : ولكِن الْيَعَافيرُ، على مذْهب من يُنْكِرُ الاسْتِثْناءَ مِنْ غَيْرِ الْجِنْس. (إِذْ) بمعنى Iإذًا» كما قال عزَّ وَجَلَّ: ﴿وَلَوْ تَرَى إِذْ فَزِعُوا فَلا فَوْتَ﴾ `` ومَعناهُ: إذًا فَزِعوا. وقَال عزَّ وَجلَّ: ﴿إِذْ قَالَ اللَّهُ يَا عَيْسَى﴾ ``` والـمعنى: إذًا قال الله: يا عَيْسَى. لأنَّ «إذًا» و «إذ» بمعنى وَاحد في بعض الموَاضع كما قال الرَّاجزِ : ثُسمٌ جَسزَاهُ السلَّسةُ عسنُسي إذْ جَسزَى ۚ جَنَّاتِ عَدْنٍ في العَلاَليّ العُلَى " وَالمعنى: إذا جزى؛ لأنهُ لم يَقعْ بعدُ. فأمَّا قولُه عزَّ وَجلَّ: ﴿وَلَوْ تَرى إذْ وُقْفِوا عَلَمِي النَّارِ فَقَالُوا يَا لَيْتَنا نُرَدُّ<sup>كَه<sup>(٤)</sup> «فَتَرى» مُسْتَقْبَلْ، و «إذْ» لِلْماضيي. وإنَّما قال كَذلك،</sup>  $\mathcal{F}_{\mathcal{A}}(x, \frac{1}{2}, \frac{1}{2}, \frac$ 

- (١) جزء من الآية ٥١ من سورة سبأ. الكلام في فزع الكفار، والفَوت: النجاة.
	- (٢) جزء من الآية ٥٥ من سورة آل عمران.
- (٣) البيت للراجز الإسلامي المخضرم الأغلب العجلي المتوفى سنة ٢١ هـ/ ٦٤١. والبيت في لسان العرب [طها] ١٥/ص ١٧٥. وفيه:
	- خسيسر المجسراء فسي المخملالمي المخملا جَمْسِرَاهُ عَسَنِتْسَا رَبُّسْتَسَاءَ رَبُّ طَسْـهَـسَا
- 
- ولم نقع عليه في شعر الأُغْلب الذي جمعه نوري القيسي في كتاب خاص، «الشعراء الأمويون»، وقد سبقت ترجمته، كما ورد كما هو في اللسان ١٥/ ٤٦٣ (تفسير إذْ وإذا).
- (٤) القسم الأول من الآية ٢٧ من سورة الأنعام، وتمامها: ﴿ولا نُكَذِّبَ بآيات ربُّنا ونكونَ من المؤمنين﴾ الخطاب للكفَّار الذين يتمنون العودة إلى الدنيا والإيمان بآيات الله بعد أن وُقفوا (حُبسوا) بقرب النار وهم يعاينونها (القرطبي جـ ١/ ٤٠٨).
- (٥) جزء يسير من الآية ٢٥٩ من سورة البقرة والضمير فيها هو للذي حائج إبراهيم في ربُّه، وهو النمرود المشار إليه في الآية السابقة، شَبُّهه الـمولى عزَّ وجلَّ بأحد علماء بني إسرائيل وقد غزاها بُخْتنطْس، فوقف الرجل على قرية خرج منها أهلها فهي خاوية فتساءل: كيف لِلَّهِ أن يحيي عظام أهلها بعد موتها؟ ومعناه: من أي طريق وبأي سَبب (تفسير القرطبي جـ ١٨٨/٣ ـ ٢٩٠).
- (٦) جزء من الآية ٤٧ من سورة آل عمران. والضمير لمريم بنت عمران وقد بشَّرتها الملائكةَ (بكلمة من الله اسْمُه عيسى بن مريم)، فقالت: أَنَّى يكون لي ولد؟
- (٧) الـجزء الأخير من الآية ٢١ من سورة النحل. وتمامها: ﴿أَمْواتٌ غيرُ أَحياءٍ وما يَشْعرونَ أَيَّانَ يُبْعَثُونَ﴾ والكلام هنا في الأصنام التي يدعوها عَبَدتُها آلهةً وهي جماد لا تسمع ولا تبصر ولا تدري متى تُبْعث ــ (القرطبي جـ ١٠/ ٩٤).

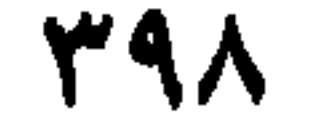

نَوْومُ الضُّحَى لم تَنْتَطِقْ عَنْ تَفَضُّلُ<sup>(٤)</sup>

«بل» بـمـعـنـى «إنَّ» كـقـولـه تـعـالـى : ﴿صْ والشُّرْآنِ ذي الـذِّكْـر \* بَـل الَّـذيـنَ كَـفَـروا في عِـزَّة وشِقَاقِ﴾ `` . معناهُ: إنَّ الَّذِين كَفَروا في عِزَّة وَشقاق، لأن القَسَم لا بدَّ لهُ مِنْ جَوَابٍ . «بعد» بمعنى «مع» . يقالُ: فلانٌ كرِيمٌ، وَهُوَ بَعْدَ هذَا أَديبٌ، أَيْ: معَ هذا. وَيُتَأَوَّلُ قولُ اللَّهِ عَزَّ وَجل: ﴿عُتُلٌ بَعْدَ ذَلِكَ زَنيمٍ﴾ ``. أَيْ: معَ ذلك. وَاللَّهُ أَعْلَمُ. «ثُم» بمعنى «وَاوِ» العطف كما قال اللَّهُ تَعالى: ﴿فَإِلَيْنَا مَرْجِعُهُمْ ۖ ثُمَّ اللَّهُ شَهِيدٌ عَلَى ما يَفْعَلُونَ﴾ ```. أيْ: واللَّهُ شَهيدٌ على ما يَفْعلون. «عن» بمعنى «بعد» كما قال امرُؤُ القيس [من الطويل]:

أَيْ: بَعْد تَفضُل. «كأَيِّنْ» بِمَعْنى: «كم، فيها لُغَتَانِ (بالهَمْزِ والتّشْدِيد) و (بالتّخفيف) قال اللَّهُ جلَّ وعَلاَ: ﴿وكَأَيۡنَ مِنۡ قَرۡيَةٍ عَتَتْ عَنۡ أَمۡرِ رَبّهَا وُرُسُلهِ﴾  $^{(o)}$  أَيۡ: وكَمْ مِنْ قَرْيةٍ عَتَتْ عَنْ أمرٍ رَبِّها وُرُسلهِ! «لو» بمعنى «إنْ» الخفيفة. قال الفَرَّاءُ: «لوْ» تَقُومُ مَقَامَ (إنْ) الخفيفة، كما قال عزَّ وجل: ﴿لِيُظْهِرَهُ على الدِّينِ كُلِّه وَلَوْ كَرِهَ المُشْرِكُونَ﴾<sup>(٦)</sup> وَلَوْلاَ أَنَّها بِمَعْنى «إنْ» لاقْتَضَتْ جوَاباً، لأَنَّ «لَوْ» لاَ بُدَّ لها مِنْ جَوَاب ظاهرٍ، أَوْ مضْمُونِ مُضْمَرٍ، كَقَوْلِهِ تَعَالى: ﴿وَلَوْ نَزَّلْنَا عَلَيْكَ كِتَاباً في قِرْطَاسِ فَلَمسُوهُ

(١) الآيتان ١ و ٢ من سورة ص، وفيها قَسَمٌ بالقرآن وشرح لمضمونه بأنه العُبَيَّنُ، الرفيعُ ــ ذكرُهُ. و فمبل» أداة انقطِاع عما قبله و «الذين كفروا في عزّة وشِقاق» أي في تكبُّر وامتناع من قبول الحق. وفي القَسَم الأول معنى محذوف تقديرهُ: والقرآن: لتُبْعَثُنُ. (٢) تمام الآية ١٣ من سورة القلم. وهي معطوفة على قوله تعالى لنبيَّه المصطفى بعدم طاعته، وسماعه للحلاَّف، المشَّاء المنَّاع للخير، العُتلُّ: وهو الـجافي الغليظ الشديد في كفره، والزنيم: المُلْصَق بالقوم الدُّعيُّ. وقيل هو ولد الزُّنا. (القرطبي جـ ١٨/ ٢٣٤). (٣) جرء من الآية ٤٦ من سورة يونس. وتمامها: ﴿وإِمَّا نُرِينُكَ بِعْضَ الذي نَعدُهُمْ أَو نتوفَّيَنَّكَ فإلينا مَزْجِعُهُم. . . ﴾ الكلام في الكافرين الذين يَغْترُون في الدنيا، وأنَّه تعالى يُري رسوله أنواعاً من ذُلِّ الكافرين وجزيهم في الدنيا في حياته، وبعد مماته وفي يوم الحساب. وهذا تنبيه على أن عافية المُحقِّينَ محمودة وعاقبة المذنبين مذمومة (تفسير الفخر الرازي جـ ٩/ص ١١١٠). (٤) تمام الييت: وتتفسحس فتتيستُ التوسسُكِ فتوق فتراشيهنا (دیوانه/ص ۹۹). (٥) الـجزء الأول من الآية الثامنة من سورة الطلاق، وتمامها: ﴿فَحَاسَبْنَاهَا حِسَاباً شَديداً وعلَّـبْناها عَذاباً نْكُراَ﴾ عَتَتْ: عَصَتْ. (٦) الـجزء الأخير من الآية ٣٣ مِن سورة التوبة (براءة) وتمامها: ﴿هو الذي أَرسَلَ رسوله بالهدى ودينِ الحقّ ليُظهِرَهُ على الدين كلُّه.. . ﴾. وقوله: «على الدين كله» أي شاملاً، وعَالباً مشتملاً على كلِّ الشرائع). (تفسير الفخر الرازي جـ ٨/ ٤١ ـ ٤٢).

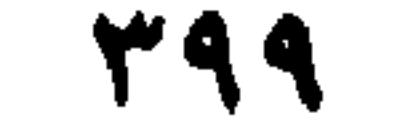

بِأَيْدِيهِمْ لَقَالَ الَّذِينَ كَفَرُوا إنْ هذا إلاَّ سِحْرٌ مُبِينٌ﴾ `` . «لَولاً» بمعنى: «هلاً» كقولهِ عَزّ وَجَلَّ: ﴿فَلَوْلا إِذْ جَاءَهُمْ بِأَسُنَا تَضَرَّعُوا﴾ `` . أَيْ: فَهَلاً! وقَولُهُ تعالى: ﴿لَوْ مَا تَأْتِينَا بِالمَلاَئِكَةِ إِنْ كُنْتَ مِنَ الصَّادِقينَ﴾ `` . أيْ: تأتينا. و «ما» زيادةٌ وَصِلَةٌ. «لمَّا» بمعنى «لـم» لا تَـذَخُلُ إلاَّ عَـلَـى الـمُسْتَقْمِل، كـما تقول: جثْتُ ولَمَّا يَـجِىءْ زيدٌ؛ وكـما قال عزَّ ذكرُهُ: ﴿بِلْ لَمَّا يَذُوقُوا عَذَابِ\$``. أَيْ: لـَمَ يذُوقُوا. وكما قال عزَّ ذِكْرُهُ: ﴿كَلاَّ لَمَّا **يڤْضِ مَا أَمَرَه﴾'` . أيْ لـم يَڤْض . فأَمَّا «لمَّا» التي للزِمَّان، فتَكُونُ لِلْماضي، نخو**: قَصَدْتُكَ لمَّا وَرَدَ فلانٌ. «لأ» بمعنى «لم» كَقَوْلِه عَزَّ اسْمه: ﴿فَلاَّ صَدَّقَ وَلا صَلَّمِى﴾ `` .  $\mathbf{r} = \mathbf{r} \cdot \mathbf{r}$  ,  $\mathbf{r} = \mathbf{r} \cdot \mathbf{r}$  ,  $\mathbf{r} = \mathbf{r} \cdot \mathbf{r}$  ,  $\mathbf{r} = \mathbf{r} \cdot \mathbf{r}$  ,  $\mathbf{r} = \mathbf{r} \cdot \mathbf{r}$ 

- (١) تمام الآية السابعة من سورة الأنعام. الخطاب موجه إلى محمد ﷺ أي لو أنزل اللَّهُ كتاباً في صحيفة، على الكافرين الـمشكَكين ولـمسوه بأيديهـم كـما اقترحوا وبالغوا في مَيْزهِ وتقليبه بأيديهـم، لعاندوا فيه وتابعوا كفرهم وقالوا: إنْ هذا إلاّ سحر مبين. (تفسير القرطبي جـ ٦/ ٣٩٢ ـ ٣٩٣). <sup>(٢)</sup> جزء من الآية ٤٣ من سورة الأنعام أي: فهلاً تضرَّعوا بعد نزول العذاب فيهـم. وهذا عتاب وإخبار عنهم أنهم لم يتضرَّعوا حين نزول العذاب (نفسه/ص ٤٢٥). (٣) تمام الآية السابعة من سورة الحجر . الخطاب من كفّار قريش إلى سيدنا محمد ﷺ على جهة الاستهزاء. أي لولا أو: هَلاً، أتَيْتنا بِالملائكة. . (نفسه/جـ ١٠/ص ٤). (٤) جزء من الآية الثامنة من سورة: ص. والضمير للكافرين من أهل قريش الذين أنكروا ما جاء به محمد
- حِجَّة من توحيد الآلـهة. . (ولـمّا يـلـوقوا عـذابِ) أي إنـما اغتـرُوا بـطول الإمـهـال. ولـو ذاقـوا عـذابـي عـلـى الشرك لزال عنهم الشك ولما قالوا ذلك. (القرطبي جـ ١٥٢/١٥٢). ٥) تمام الآية ٢٣ من سورة عبس. والضمير في الإنسان بعامة. أي لـم يُنَفَّذ ما أمر به وبخاصة الكافر الذي يدَّعْنِ أنه فعل ما أُمر به، فيجيب الحقُّ نبارك: كلاً، لـم يَقْض شيئاً، بل هو كافر بي وبرسولي (القرطبي جـ ١٩/ ٢١٧). (٦) تمام الآية ٣١ من سورة القيامة، ومعناها: لـم يصدِّقْ أبو جهل ولـم يُضَلِّ، وقد يكون المقصود بذلك: الإنسان بعامة (نفسه/ص ١١١١). (٧) تنازع البيت شاعران، الأول أمية بن أبي الصلت. والثاني أبو خراش الهذلي. و الراجح لدينا هو أميَّة، لأنه في ديوانه تحقيق عبد الحفيظ السُّطلي، دمشق، ط. ثانية ١٩٧٧، ص ٤٩١، ولم نجده في ديوان الهذليين، القسم الخاص بأبي خراش. وفي حاشية البيت في ديوان أبي الصلت موضع تخريج البيت ص ٢٠٠، مصادر كثيرة، أوردت البيت ونسبته إلى أمية، ومصادر أخرى نسبتَه إلى أبي خراش. والجَمُّ: الكثير . و «ألمَّا» وقع في صغار الذنوب. ومعنى البيت: إنَّ غفرانَكَ يا الله كثير لا حدود له . ومَنْ ذا الذي لـم يقع في الأخطاء والذنوب؟ وأمية شاعر جاهلي أدرك الإسلام ولـم يُسْلـم. كان مثقفاً كبيراً لدرجةٍ حسبَ أنه هو الذي سيبعث نبيًا مكان النبي محمد. . (معجم الشعراء في لسان العرب ص  $\mathsf{XY}$

 $2 + 1$ 

مِنْ لَدُنْمٍ عُذْراً﴾ `` أَيْ: مِنْ عندي. وكقولهِ عزَّ وجلَّ ﴿أَلْفَيَا سَيْدَها لدَى البَابِ﴾ ``. أَيْن: عِنْدَ البابِ. «لَمْيسَ» بمعنى «لا». تَقُولُ العَرَبُ: ضَرَبْتُ زَيداً، لَيْسَ عمراً أَيْ لاَ عَمْراً. وكما قال لَبيد [من الرمل]: إنَّـما يُـجـزَى الـفـتى ليـسَ الـجَـمَـل<sup>(٣)</sup> أين: لا الجَمَل. «لعلَّ» بمعنى «كي»، كما قال تعالى: ﴿وأَنْهاراً وَسُبُلاً لعلَّكم تَهْتَذُون﴾<sup>(٤)</sup> يُريدُ كَيْ تهتدُوا. «ما» بـمـعـنى «مَنْ». كقولهِ تعالى: ﴿وَمَا خَلَقَ الذُّكَرَ والأُنْشَى﴾ `` . أيْ وَمَنْ خَلَقَ. وكذلك قولهُ تعالى: ﴿والسَّماءِ وما بَناها﴾ إلى قولِه:

$$
f(z) = \frac{1}{4} \int_{0}^{1} \int_{0}^{1} \int
$$

بِلغتَ منى مبلغاً تُغذر به في ترك مصاحبتي (القرطبي جـ ١١/ص١٢). (٢) جزء من الآية ٢٥ من سورة يوسف، والضمير، للمرأة التي راودت يوسف عليه السلام عن نفسه. (أَلَفَيَا سَيَدْهَا) أي زوجها العزيز عند الباب. (٣) عجز بيت حكمي، أنشده الشاعر في سياق قصيدة لاميّة طويلة في رثاء أخيه، ومطلعها : إنَّ تسقيموي ريسنسا خَسيْسرُ نَسفَسلُ مَسْ ويسبإذن السلَّسيهِ رَيْسِينسسِي وعَسْجَمِسلُ وصدر البيت: فسمإذا لجمسوزيسستَ قسسزضسساً فسساجسسزهِ (ديوانه/ص ١٤٢ و٤٥). والجمل هنا، معناه) الجهل. (٤) جزء من الآية ١٥ من سورة النحل، تمامها: ﴿وَأَلْقَى في الأرض رواسي أن تميذَ بكم وأنهاراً وسبلاً العلكم تهتدون﴾ . (٥) تمام الآية ٣ من سورة الليل. وهي قسم أقْسَمه اللَّهُ بنفسه. (٦) الآيتان الخامسة والسابعة من سورة الشمس. وهما من أقسام الله عز وجلَّ، الأولى بالسماء والذي بناها، والثانية بالنفس (الروح) ويخالقها. (٧) جزء من الآية ٧١ من سورة طه، والضمير لفرعون ينذر السحرة. (٨) تسب البيت، في كل من «الخصائص» جـ ٣١٣/٢، و «شرح المفصل» لابن يعيش جـ ٨/ ٢١ ـ على شيء من التغير ــ وغيرهما، إلى امرأة من العرب، لم يُعَرف اسبعها ولا زمامها. أما اللسان [عبد] ٣/ ٢٧٧ و [شمس] ١/ ١١٥ فقد نَسَبه إلى الشاعر الجاهلي بطويد بن أبي كاهل اليشكري، كنيته أبو سعد، من فحول الطبقة السادسة كما صنفه ابن سلام. تُوفي سنة ٢٠٠ م (معجم الشعراء في لسان العرب/ص ١٩٣) وقد ورد في اللسان [فيا] ١٦٨/١٥، منسوباً إلى امرأة من العرب. وقوله «بأجدعا»=

 $E \cdot \Lambda$ 

**«مِنْ» بـمعنى «على» قال تَعالى: ﴿ونَصَرْناهُ** مِنَ القَوْمِ الَّذِينَ كَذَّبوا بِآياتِنا﴾ <sup>(١)</sup> أيْ: على القَوْم. «حتى» بمعن «إلى» كما قال تعالى: ﴿سَلاَمٌ هِيَ حَتَّى مَطْلَعِ الفَجْرِ﴾ <sup>(٢)</sup>. في الاثنين يُنسَبُ الفعلَ إليهما وَهو لأَحَدِهما وقَدْ تَقدُّم في بَعْض الفُصولِ ما يُقارِبُهُ. قال اللَّهُ تعالى: ﴿فَلَمَّا بَلَغا مَجْمَعَ بَيْنِهِما نَسِيا خُوتَهُما﴾ ```. وكانَ النّسْيانُ مِنْ أَخدِهما، لأَنهُ قال: ﴿فإنِّي نَسِيْتُ الْخُوتَ وما أَنْسَانِيهُ إلاَّ الشَّيْطَانُ﴾ ```. وقال تعالى: ﴿مَرَجَ البَحْرَين يَلْتَقِيانِ﴾ ``. أيْ: كلاَلهُما،

= أي بأنف أجدع، وقوله ففي جذع نخلة» أي على جذع نخلة». وقد ورد البيت نفسه في مغني اللبيب/ ص ٢٢٤ وقد نسبه المحققان إلى سويد أو إلى قراد بن حنش. (١) القسم الأول من الآية ٧٧ من سورة الأنبياء وتتمتها: ﴿إنهم كانوا قَوْمَ سَوْءِ فَأَغْرَقْناهُم أجمعين﴾ والضمير فيها إلى نوح عليه السلام وقومه المُكَذِّبين بآياتٍ الله. (٢) الآية الأخيرة من سورة القدر، والضمير فيها لِليلة القَذْر. (٣) جزء من الآية ٢١ من سورة الكهف. و «بينهما» أي البحرين. والضمير في الآية لموسى عليه السلام وفتاهُ أو صاحبه والآية التالية، من سورة الكهف، آية ٦٣. (٤) تـمـام الآيـة ١٩ مـن سورة الرحـمـن ومعنـاهـا: أن الله جـلّ شـأنـه قـد أرسـل الـبـحريـن بـحر الأرض وبـحر السماء: البحر العذب الفرات والبحر المالح الأجاج، ومنعهما من الالتقاء فجعل بينهما برزخاً شاسعاً (تفسير ابن كثير، جـ ١٦/ ٤٨٨. وتفسير القرطبي ١٦٢/١٧). (٥) تمام الآية ٢٢ من سورة الرحمن ــ و «منهما» أي من البحرين. . أو من الماء الذي يخرج من أحدهما وهو البحر المالح. واللؤلؤ والمرجان من اللآلىء، كبيرها وصغيرها (القرطبي ١٧/ ١٦٣). (٦) جزء من الآية السادسة من سورة الأحزاب، و «أزواجه أمُّهاتهم» أي أزواج النبي ﷺ هُنَّ أمُّهات المؤمنين رجالاً ونساء. وقصدُ (بالأمومة) التحريم على الرجال. (٧) جزء من الآية الثانية من سورة المجادلة . أي ليستُ أمهًاتهم إلاّ الوالدات اللائي أَنْجبنَهنِّ من أصلاب أزواجهم .

 $2.4$ 

فَجَعَل الحَدِيقَ مُطِيعاً لهذَا العَيرِ، لمَّا تَمكَّنَ مِنْ رَغْبِهِ. والحَدِيقُ لا طاعةَ لهُ وَلا معصيةَ . وفي كِتَابِ اللَّهِ عَزَّ وَجَلَّ: ﴿فَوَجَدَا فيها جِدَاراً يُرِيدُ أَنْ يَنْقَضَّ﴾ `` ؛ ولاَ إرادَة لِلْجِدَارِ، ولكنَّه مِنْ تَوَسُّع العرَبِ في المجاز وَالاسْتعارة<sup>؟)</sup>. قال **الصُّولى:**`` ما رَأَيْتُ

(١) الرجز بلا نسبة في «الخصائص» جـ ١/ ٢٣، وفي «الكامل» جـ ٢/ ٩١، وتمامه في المصدر الأخير : قَمدُ خمضس المحسوضُ وقمال قَمطُمنسي شسلاَرُوَيْسِداً قسد مَسلاَتْ بسطسنسسى ولم يكن كلام. . إنما وُجد ذلك فيه. . وانظر اللسان [قطن] ١٣/ ٢٤٤، وفيه: مسسلاً زویسمداً، قمسلہ مسلات بسطسنسسی امستسلأ السحسوض وقسال قسطسنسي و «قطني» بمعنى خشبي، أي يكفيني. (٢) البيت في ديوانه، من قصيدة وصفية لرحلة طويلة ضمَّنها كلاماً كثيراً في الناقة والبعير، ومطلعها : نسظـرتُ وسَسفَهمْ مِسن بُسوانَسةَ بسيسنسنسا مع وأفْسيَسخُ مسن روض السرُّبساب عسمسيستُ ديوان الشماخ بن ضرار الذبياني، تحقيق وشرح: صلاح الدين الهادي. دار المعارف بمصر ١٩٦٨ ص ٢٤١ و٤٥٪. وفيه: في رامَتيْن، وورد صدر البيت:

«كــأنــي كـــتــــوْتُ الــرَّجــلَ أخــقَــبَ سَـــهــوقـــاً» والسهوق: الطويل الساقين. والحديق: الـمُعْشب الـملتفْ من الرياض. والـشماخ لقب، واسـمه معقل بن ضرار بن سنان من بني ثعلبة. شاعر مخضرم. كان أوصف الشعراء للقوس والحُمُر، وأزجَزَ الناس على البديهة. أدرك الإسلام وله صحبة. توفي سنة ٢٢ هـ/ ١٤٣ م (انظر معجم الشعراء في لسان العرب/للأيوبي، وحزانة الأدب (بولاق) جـ ١/ ٢٦٥ وانظر الموشح للمرزباني ص ٩٤ ـ ٩٥). (٣) جزء من الآية ٧٧ من سورة الكهف وتمام المعنى: ﴿فَأَقَامَةُ﴾ والضمير في الآية لموسى عليه السلام وصاحبه الخضر . (٤) الـمـجاز، مصطلح بلاغي يستخدم فيه اللفظ في غير معناه الأصلي الذي وضع له، لعلاقة تمنع من استخدام المعنى الأول. والاستعارة شكل من أشكال المجاز يقوم على المشابهة بصورة لطيفة يغيب فيها أحد ركني النشبيه : العشبه والمشبه به. (٥) العلاَّمة الأديب ذو الفنون أبو بكر محمد بن يحيى بن عبد الله بن العباس الصولي البغدادي. حذَّثَ عن رجال كثيرين وروى عنه عدد آخر، منهم: الدارقطني. توفي في البصرة سنة ٣٣٥ هـ/ ٩٤٦ م، تاركاً عدداً كبيراً من التصابيف (سير أعلام النبلاء جـ ١٥/ ٢٠١).

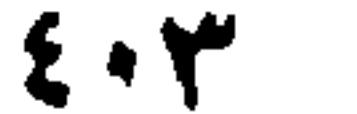

أَحداً أَشدَّ بَذَخاً بالكُفرِ من أَبمي فرَاس ولا أكْثَرَ إظهاراً لهُ منهُ وَلا أذوَمَ تعبُّثاً بالقرآن؛ قالَ لي يوماً، وَنَحنُ في دار الوزير أَبي العبَّاس أَحمد بن الحسين نَنْتَظِرُ مَجيئَهُ: هل تَعْرفُ للعرب إرادةً لِغَيْرٍ مُميِّزٍ؟ فقلتُ: إنَّ العربَ تُعَبِّر عَنِ الجَمادَاتِ بقَوْلٍ وَلاَ قَوْلَ لها، كما قال الشاعر :

امْسَتَسْلاً السحَسوْضُ وقسال قَسْطَنِسِي (١) ولَيس ثَمَّ قَوْلٌ. قال: لـم أُرِدْ هذَا، وإنَّما أُريدُ في اللُّغة إرادةً لغيرِ مميِّزٍ، وإنَّما<br>عَرَّض بقولهِ عزَّ وجلَ: ﴿فوَجدَا فيها جدَاراً يُريدُ أن يَنْقَضَ فأَقامهُ﴾<sup>(٢)</sup> فأَيَّدَني اللَّهُ عزَّ وجلٌ بأن تذَكَّرتُ قَولَ الرَّاعي [من الكامل]:

فـي مَـهْـمَـهِ فُـلِـقَـتْ بِـهِ هـامَـاتُـهـا مَـــ فَــلْـقَ الــفُـؤُوس إِذَا أَرَدْنَ نُــصُــولا $^{\text{\tiny (\Upsilon)}}$ فكأَنِّي أَلْقَمْتُهُ الحَجَر؛ وسُرَّ بذَلكَ مَنْ كان صَحيحَ النَّيَّة، وَسوَّد اللَّهُ وَجْه أَبِي فَرَاس! وَالعَرب تُسَمِّي التَّهَيُّأ<sup>(٤)</sup> للفعل وَالاحتياج إليهِ، إرادةً. قال **أبو محمدِ ال**تِزيدي<sup>(٥)</sup>: كُنتُ وَالكسائمي<sup>(٦)</sup> عند العباس بن الحسن العَلَوي<sup>(٧)</sup>، فجاءَ غُلامٌ لهُ وقال: يا مَوْلاَي،

- (١) انظر تخريج الرجز في الفصل السابق. (٢) انظر الآية ٧٧ من سورة الكهف وقد سبقت الإشارة إليها أعلاه. (٣) البيت من قصيدة لاميَّة طويلة تعدادها اثنان وتسعون بيتاً. وهي في مدح عبد الـملك بن مروان ومطلعها : أقسلُى بسعسيسنسك أم أردت رحسيسلا مسا بسال دَفْسَكِ بسالسمسراش مَسلِيسلا ودفُّك: جىبك. الـمذيل: الـمريض. انظر ديوانه ــ تحقيق نوري حمودي القيسي وهلال ناجي ــ بغداد ــ المجمع العلمي سنة ١٩٨٠ ص ٤٦ ـ ٥١. وفيه: َ ذِي نَـفْـنَـفٍ قَـلِـقَـتْ بِـه هـامـاتُـهـا قَسَــلَــــقَ الــــفـــــؤوسِ إذا أرَدْنَ نُــــصــــو لا النفنف: المفازة أو المَهْواة بين جبلين. (٤) قوله «التهيّأ» هكذا وردتْ في أصل النسخة المطبوعة، وصوابها التهيُّؤ (على كرسي الواو ــ مناسبة للضم الذي قبلها). ٥١) شيخ القرّاء، يحيى بن المبارك بن المغيرة العدّوي البصري النحوي ــ عُرف باليزيديّ لاتصاله بالأمير يزيد بن منصور خال المهدي: حدَّث عنه ابنه محمد وإسحاق الموصلي، له كتب في اللغة ونوادرها ومنها: «كتاب النوادر» وكتاب «نوادر اللغة» و «كتاب النحو» (سير النبلاء جـ ٩/ ٥٦٢) توفي ببغداد سنة ٢٠٢ هـ/ ٨١٧م. (٦) الكساني، أبو الحسن علي بن حمزة الكوفي، العالِم اللغوي، مات في الريّ. وقد أدَّبَ الرشيد وابنه الأمين، توفي سنة ١٨٩ هـ.
- ٧) العباس بن الحسن بن عُبَيْد الله بن علي بْن أبي طالب. قدم بغداد في دولة الرشيد. . كان شاعراً بليغاً مفؤهاً. وقيل إنه أشعر آل أبي طالب. توفي سنة ١٩٣ هـ/٨٠٨م «الوافي بالوفيات» للصفدي، جــ  $711/\lambda$

 $2 \cdot 2$ 

كنتُ عندَ قُلان، فإذَا هُو يُرِيدُ أنْ يَموتَ؛ فضحِكْنا، فقال مِمَّ ضحِكْتُما؟ قلنا: مِنْ قوله: يُريدُ أن يموت. وهل يُريد الإنسان أنْ يَمُوتَ؟ فقال العباس: قد قال الله تعالى: ﴿فَوَجِدًا فيها جِدَاراً يُريدُ أَنْ يَنْقضَّ فأقامه﴾'''. وإنَّما هذا مكانُ (يكَادُ)<sup>''</sup> فَتَنَبَّهنا، والله أُعلم. ٥٧ ــ فصل في المَجاز قال الجَاحِظُ: للعرب إقدامٌ على الكَلاَم، ثقةً بفَهْم المُخاطَبِ من أَصحابهِم، عَنهِمْ كما جوَّزوا قولَهُ: أَكَلَهُ الأَسْوَدُ. وَإنَّما يذْهَبُونَ إلى النَّهْشِ واللَّذْغِ والعضُّ. وَأَكِلَ

(١) أشرنا إلى الأية وموضعها في حاشية سابقة . (٢) أراد بـ «يكاد» تأويلاً لـما جاء في الآية : يُريد أنْ يَنْقَضَّ» أي يكاد يَنقضُ. (٣) تمام الآية العاشرة من سورة النّساء. و (يَضْلَون سعيراً) بمعنى: التسخُّنُ قرب النار أو مباشرتها ــ والسعير : الجمر المشتعل. (٤) الهماليج، واحدها: الهِمْلاج: الدابَّةُ الحَسَنَةُ السير في سرعة ويَخْتَرة. (اللسان [هملج] ٢/ ٣٩٣). (٥) تمام الآية ٤٩ من سورة الدخان. والخطاب موجَّة إلى أبي جَهْل الذي كان يتحدَّى النبي بالعِزَّة، والمُنعَة، فقُتل يوم بذر، فقال له الملك: ذُقْ إنَّكَ أنتَ العُزيزُ الكريم، بِزَعْمك. أي: أنت الذليلُ المهان ــ (تفسير القرطبي جــ ١/١/ ١٥١). (٦) الجزء الأخير من الآية ١١٢ من سورة النحل. والضمير فيها إلى القرية المطمئنة التي كفرت بأنعم الله فأذاقها الله لباس الـجوع والـخوف. (٧) جزء من الآية الخامسة من سورة التغابن وتمامها: ﴿أَلَمْ يَأْتِكُمْ نَبَّأُ الذين كفروا من قَبْلُ فذاقوا وبَالَ انرهم ولهم عذابٌ الينمَ﴾. (٨) العرجي: هو عبد الله بن عمر بن عمرو بن عثمان بن عفَّان رضي الله عنه. سُمِّي كذلك لأنه كان ينزل=

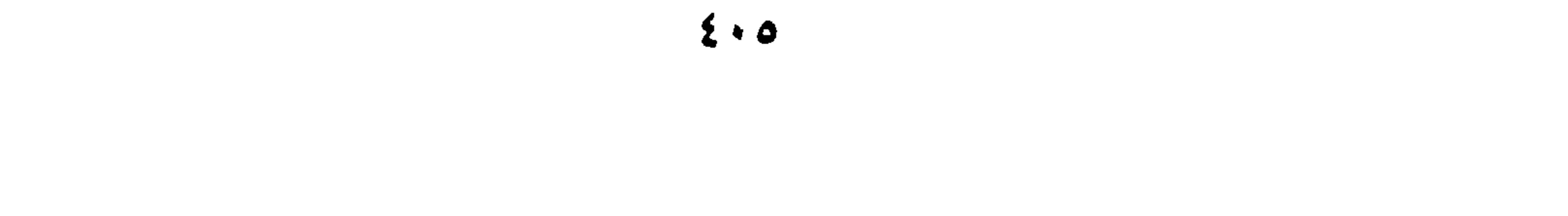

قال الله تعالى؛ ﴿فَمَنْ شَرِبَ منهُ فَلَيْسَ مِنْيِ ومَنْ لَمْ يَطْعَمْهُ فَإِنَّهُ مِنْيَ﴾ `` يُرِيدُ: وَمنْ لـم يَلُثُّ طغمَهُ! ولمَّا قال خالد بن عبد الله<sup>(٢)</sup> في هَزِيمة لهُ: «أُطْعِمُوني مَاءَ». قال الشاعر [من البسيط]: وَاسْتَطْعَمَ الماءَ لما جَدَّ في الهَرَب (٣) بَـلِّ السَّـرَاوِيـلَ مـن خَـوْفِ ومـن دَهَـش فَبَلَغَ ذلكَ الحَجَّاجَ<sup>(٤)</sup>، فقال: «ما أَيْسَرَ ما تَعلَّق، فيه يا ابْنَ أَخي، أَلَيْسَ الله تعالى يقولَ: ﴿فَمَنْ شَرِبَ منهُ فَلَيْسَ مِنِّي ومَنْ لَمْ يَطْعَمْهُ فإنَّهُ منًى﴾ `` قال الجاحظ، في قول الله عزَّ وجل: ﴿إِنَّ الله لا يستَحي أَنْ يَضْرِبَ مَثَلاً مَّا بَعُوضَةً فَمَا فَوْقَها﴾  $^{(o)}$  يريد: فما دُونَها. وهو كقول القائل: فُلاَنٌ أَسْفَلُ الناس، فتقول: وَفَوْقَ ذلك! تضع قولَك «فَوْق» مَكانَ قولِهِمْ: هُو شرٌّ من ذلك . وقال الفرَّاءُ «فَمَا فَوْقَها» في الصُّغَرِ،، والله أَعْلَمُ. قال المُبرّدُ مِنَ الآياتِ التي رُبّما يغْلطُ في مَجازها النحويُون، قولُ اللَّهِ تعالى: ﴿فَمَنْ شَهِدَ مِنْكُمُ الشَّهْرَ فَلْيَصُمْهُ﴾ `` . والشَّهْز لا يَغِيبُ عَنْ أحدٍ، ومَجَازُ الآية: فمن كان مِنْكُم شاهِدَ بلدَةٍ في الشُّهرِ فَلْيَضْمْهُ! والتَّقديزُ: فَمَنْ كان شاهداً في شَهْرِ رَمَضانَ، فليصُمْهُ. ونَصَبِ «الشَّهر» للظَّرْفِ لا نَصْبِ المفعول .

- بمَوْضِعٍ قِبَلِ الطائف يقال له · العَرْجُ. من أشهر وأشعر بني أُميَّة. حَبَسه إبراهيم بن هشام المخزومي والي مكَّة بسبب هجائه له، وهو صاحب البيت الوجداني المأثور: أضساعسونسي وأئي فستسى أضسائمسوا مستسلب يستوم كسسريستهسية وسسسدادٍ تستغسرِ توفي نحو سنة ١٢٠ هـ/ ٧٣٨ م. (انظر الشعر والشعراء لابن قتيبة جـ ٧٨/٢ه والأغاني (دار الكتب) حــ ١/ ٣٨٣ ـ ١٤ / فرمعاهد التنصيص ٣/ ١٧٢ ـ ١٨٠). والبيت في لسان العرب [نفخ] ٣/ ٦٤ ـ ٦٥. وفيه البَزْدُ: الريق. والثَّفاخ: الماءُ العَذْب. وفيه أيضاً: أخرَمْتُ النساءَ: بمعنى · حرَّمْتُ (سير النبلاء جـ ٥/ ٤٢٥) وهو في ديوانه، تحقيق خضر الطائي ورشيد العبيدي، بغداد سنة ١٩٥٦، ومطلع القصيدة : وتسزعسمشسي ذا مَسلَّبةٍ طسرفياً جَسلَّلدا لقد أرسلتْ في السُّرّ ليلى تلومني  $(\sqrt{1} \cdot 9 \cdot 1) \cdot 9$ (١) -جزء يسير من الآية ٢٤٩ من سورة البقرة. والىخطاب من طالوت إلى جنوده، ابتلاءً لهم واختباراً لطاعتهم وصبرهم، و «منه» أي من النهر (القرطبي جـ ٣/ ٢٥١).
- (٢) هو خالد بن عبد الله بن يزيد القسْري الدمشقي له بعض الأحاديث، وله صحبة. جواد مُمَدَّحُ مُعظَم، قتله الوليد بن يزيد سنة ١٢٦ هـ/ ٧٤٣م.
	- (٣) لم نهتد إلى صاحب البيت ولا إلى موضعه .
- (٤) الحجاج بن يوسف بن الحكم الثقفي، أمير العراق. روى عنه ابن عبَّاس وأسماء بنت الصدِّيق وابن عمر وكان مثقفاً على جانب كبير من الفصاحة وقراءة القرآن. توفي سنة ٩٥ هـ/ ٧١٣م. وفي سجونه ثماىون ألفاً، مسهم ثلاثون ألف امرأة. وكانت وفاته بداء الآكلة (الوافي بالوفيات جـ ١ / / ٣٠٧\_ ٣١٥).
	- (٥) جزء من الآية ٢٦ من سورة البقرة.
	- (٦) جزء من الآية ١٨٥ من سورة البقرة.

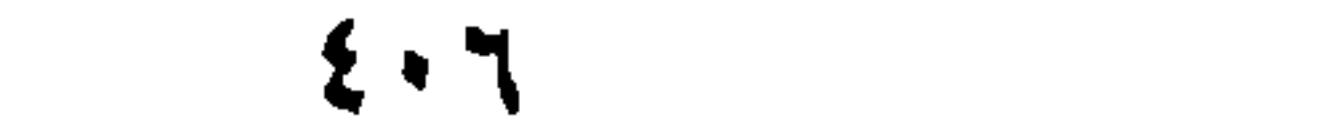

٥٨ = فصل في إقامة وصُف الشيء مقام اسمه كما قال الله عزَّ وَجلَّ: ﴿وحَمَلْنَاهُ على ذَاتِ أَلـوَاحٍ وَدُسُوِ﴾ `` . يعني السَّفِينة . فَوَضَعَ صِفَتها مَوْضِعَ تَسْمِيتها. وقال تعالى: ﴿إِذْ عُرِضَ عَلَيْه بِالْعَشِيِّ الصَّافِناتُ ا**لجياد﴾** ``، يعني الخيلَ. وقال بعضُ المتقدّمين [من الكامل]: سأَلَتْ قُتَيْبَةُ عَنْ أَبِيها صَحْبَهُ مَسْ الرَّوْعِ، هَلْ رَكِبَ الأَعْرَّ الأَشْقَرَا $\langle\tilde{ }^{n}\rangle$ ؟ يعني: هل قُتِل؟ والأَغَرُّ الأَشقَر: وَصفُ الدَّم. فأَقامَهُ مقام اسْمهِ. وقال بعضُ المُحدَثين [من الخفيف]: لسم أجِسدُ مَسهْسرَبساً إلسى الإغسدَام شِمْتُ بَىزْقْ الْمَرْزِيس فْـانْــهَـلٌّ حـتـى خَابطَ في عُبَابِ أَخْضَرَ طَامي (4) فَكَلَّتُس وَقلد تَسقَّـاصَــز بــاعــي يَعْني البَحْرَ. وقال الحَجَّاجُ لابن القَبَعثَرَى<sup>(٥)</sup>، «لأَخمِلَنَّكَ على الأَذْهَم». يعْني القَيْدَ، فَتَجاهَلَ عليهِ. وقال: مِثْلُ الأَمير يَحْمِلُ على الأَذْهَم والأَشْهَبِ. ۹ - نصل في إضافة الشيء إلى الله جَلَّ وعَلاً العَربُ تُضيفُ بَعْضَ الأَشياءِ إلى الله عزَّ ذِكرُهُ، وإنْ كانتْ كُلُّها لهُ. فتقولُ: بَيْتُ

(١) تمام الآية ١٣ من سورة القمر . والضمير فيها لنوح عليه السلام الذي اضطهده قومه فدعا ربَّهُ الخلاص

- فأجابه ربُّه. فأنزل من السماء أمواهاً فاضت منها الأنهر والبحار، فغمرت اليابسة، فَحمَلَهُ على سفينة ذات ألواح شُدَّت بالمسامير (الدُّسُر) والدسر، صدر السفينة، سميت بذلك لأنها تذْسِر الماء أي تدفعه (تفسير القرطبي جـ ١٧/ ١٣٢). (٢) تمام الآية ٣١ من سورة ص، الصافنات، الجياد: الخيل وُصِفَتْ بوصفَيْن: أولهما: الصافنات، من الصُّفُون، وهو قيام الحصان على ثلاث قوائم، أو أن يكون واقفاً صافاً قوائمه بعضها إلى بعض. وثاني الصُّفتَيْن: الـجياد. ج: جواد: وهو الشديدُ الـجري. والـمقصود وصفها بالفضيلة والكمال في حالتي وقوفها وحركتها. (انظر تفسير الفخر الرازي. المجلد الثالث عشر ص
	- ٢٠٤، واللسان [صفن] ٢١٣/ ٢٤٨).
	- (٣) لـم نهتد إلى صاحب البيت ولا إلى مصدره.
- (٤) الخابط، الذي يضرب بيديه أو بيديه ورجليه على غير هدى. وفلان يَخْبطُ إذا رَكبَ ما رَكِبَ بجهالة (اللسان [خبط] ٧/ ٢٨١) و «عباب أخضر طامي» العُباب: ارتفاع الموج. والطامي: المرتفع الممتلىء الغزير . ووصفه بالخضرة ليؤكد عمقه وسعته فَبَدا أخْضر مِن شِدَّة زرقته وطُمُوُّه. (٥) جاء في تاج العروس [قَبَعْثَر] جـ ١٣ ص ٣٦٠ و٣٦١: القَبعْثَرُ: العظيم الخَلْق. والقبعثرى (مقصور) الْجَمَلَ الضَّخم. ثم يذكر: و «الغَضْبان بن القَبَعْثرى، من بني همَّام بن مُزَّة، مشهور» ولم يزد شيئاً ـ \_

 $\mathbf{t} \cdot \mathbf{V}$ 

اللَّهِ، وظلُّ اللَّهِ، وناقةُ اللَّهِ؛ قال المجاحظُ: كُلُّ شيءٍ أَضَافهُ اللَّهُ إلى نفْسِه، فقد عَظَمَ شأَنَهُ، وفخَّمَ أمرَهُ''. وقد فعل ذلك بالنَّار فقال: ﴿نارُ اللَّهِ المُوقَدَةُ﴾'''. ويُروَى أنَّ النَّبيَّ ﷺ، قال **لمُتَيْبَة بْنِ أَبِي لَهَب<sup>ِ (٣)</sup>: «أَكَلَكَ كلْبُ الله». فأَكلَهُ الأَسَدُ<sup>(٤)</sup>. ففى هذا** الخبرِ فائدتان: إخداهُما أنه ثَبَتَ بذلك أنَّ الأَسَدَ كلبٌ، والثانية أَن لا يُضاف إليه إلاَّ العظيمُ مِنَ الأَشياءِ، في الخيرِ وَالشرِّ. أَمَّا الخَيْرُ فكقَوْلِهِمْ: أَرضُ اللَّهِ؛ وَخليلُ اللَّهِ، وَزُوَّارُ اللَّهِ، وأَما الشَّرُ، فكقولهم: دَعْهُ في لَغْنَةِ اللَّهِ، وسُخْطهِ، وَأَليم عَذَابِهِ، وَإِلى نارِ

الله وَحرّ سَقَرهِ.

- ولم نَهْتَد إلى هويته وزمانه. (١) جاء قول الجاحظ في حديث بعنوان: «أَكَلكَ كَلْبُ الله» كتاب «الحيوان» جـ ١/ ١٨١ ـ ١٨٢.<br>. (٢) الآية السادسة من سورة الهُمَزة ومعناها: «النار التي أوقدَ عليها ألفَ عام وألفَ عام وألف عام» وأظنها تعني بترقيمنا الحالي ألف مليون سنة، أو ملياراً من السنين. فهي غير خامدة وقد أعدَّها الله للعصاة. . (القرطبي جـ ۲۰/ ۱۸۵). (٣) صوابُ الاسم هو عُتبة، أحد كُفّار قريش، الذي دعا عليه النبي ﷺ ـ بعد أن أعلن كفره (برب النجم إذا هوى) فقال النبي عليه السلام «اللُّهُمُّ أرسلْ عليه كلُّباً من كلابك» فما كان من عُتبة ــ وهو في طريقه إلى الشام مع ركب من صَحْبه ــ إلاَّ أن وقع عليه سبْع وافترسه، فصاح: أيْ قوم· قتلتْني دعوةُ محمد». «الحيوان» جـ ١١/ ١٨١.
	- (٤) المصدر نفسه ص ١٨١.
- (٥) أبو الـمنذر هشام بن محمد بن السائب الكلبيّ الكوفي الـحافظ النسَّابة. . هو من الـحفاظ والنسَّابيں والرواة الذين ذكرهم المؤرخون وأسندوا إليهم رواياتهم. تصانيفه تزيد على ١٥٠ تصنيفاً، أحسنها وأنفعُها: كتابُه المعروف «بالجمهرة في معرفة الأنساب» ولم يصنف في بابه مثله ــ اتُمِمَ هو وأبوه بعدم الأمانة في أحاديثه ورواياته، ومنشأ التهمة أنه رافضي، توفي سنة ٢٠٤ هـ وقيل بعد ذلك بقليل ٨١٩ م. (انظر «أعيان الشيعة» للسُّيد محسن الأمين تحقيق حسن الأمين، دار التعارف للمطبوعات. بيروت سنة ١٩٨٦ الممجلد العاشر، ص ٢٦٥ ـ ٢٦٦ وسير أعلام النبلاء جـ ١٠١/١٠ ـ ١٠٣).

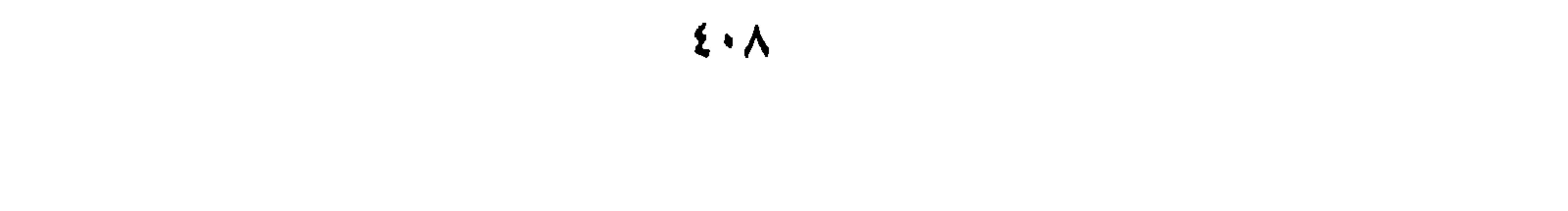

**الأَبْوَابَ﴾'' وقولِهِ: ﴿يُذَبِّحُونَ ٱبْناءَكُمْ﴾'' . و «فَعَلَ» يكونَ بَمَنى (أفْعَل) نَخْو خَبْزَ** وَأَخْبَرَ، وكَرَّمَ وَأَكْرَمَ، وَنزَّلَ، ويكونُ مُضادًا لهُ نحو : أَفرَطَ : إذَا جاوَزَ الحدِّ، وفَرَّط : إذَا قصَّر. قالَ الشَّاعرُ [من الرجز]:

كِلاَهُـما صِنْـلِي من التـخليـطِ<sup>(٣)</sup> لاَ خَيْسَرَ فـي الإفْسَرَاط وَالسَّـفْسِرِيسطِ وقلتُ في كتاب «المُبْهِج»<sup>(٤)</sup>: إياكَ والإفراطَ المُمِلَّ، والتَّفرِيطَ المُخِلَّ. ويكونُ فَغْلَ بِنْيَةٍ، لا لِمَعْنَى، نحو: كَلَّمَ. ويَكونُ بِمَعْنَى: نَسَبَ. نحو: ظَلَّمَهُ، إذًا نَسَبهُ إلى الظُّلم، وَجَهَّلَهُ، إِذَا نَسَبَهُ إِلَى الجهل.

«أَفْعَل» يَكُونُ بمعنى: (فَعَل) نَحْو: أَسْقَى، وَسَقَى، وَأَمْحَضَهُ الوِدِّ، وَمَحضَهُ. وَقَدْ يتَضَادَّان، نَحْو : نَشَطَ العُقْدَةَ إذا شَدَّها؛ وَأَنْشَطها إِذَا حَلَّها .

- (١) جزء من الآية ٢٣ من سورة يوسف، وتتمة المعنى: ﴿وراوَدَتْهُ التي هُوَ في بَيْتها عن نَفْسِهِ وغَلْقَتِ الأَبْوابَ وقالتْ هَيْتَ لكَ﴾. والمرأة هنا هي امرأة العزيز طلبَتْ منه أن يُواقعَها، وغلَّقت الأبواب التي يقال إنها كانت سبعة، غلَّفتْها ثم دعته إلى نفسها، وقالت: هيْتَ لكَ: أي: هلمَّ وأقْبِلْ وتعال (القرطبي جـ ١٩/ ١٦٢).
- (٢) جزء من الآية ٤٩ من سورة البقرة. وتمام المعنى. ﴿وإذْ نَجْينَاكُمْ من آل فرعون يَسُومُونكم سوءَ العذاب يُذبِّحون أبناءكم ويستَحيون نساءَكم﴾ والذي قام بذلك جنْدُ فرعون الذين كانوا يذبحون الذكور خوفاً من تحقَّق رؤيا رآها الملك ىأن ناراً تخرج من بيت المقدس وتحرقُ بيوت مصر، من خلال مولود من بني إسرائيل يكون خرابٌ ملكه على يديه (القرطبي جـ ١/ ٣٨٥ ـ ٣٨٦).
- (٣) لـم نهتد إلى صاحب الرجز ولا إلى مصدره. والتخليط في الأمر · الإنسادُ فيه. ومثله الخُلَّيْطى. . اللسان [خلط] ٢٩٢/٢٩٢.
- (٤) كتاب الـمبهـج، ألَّفه الثعالبي للأمير شـمس الـمعالـي قابوس، أوله: بسم الله استفتاحاً واستنجاحاً. ذكر فيه أنه أهداه إلى شمس المعالي حين ورده ثُم زاد فيه ونقص وبدل، فأنشأه نشأة أخرى ورتبه على سبعين باباً. (كشف الظنون/جـ ١/ ١٥٨٢ ـ ١٥٨٣) وقد طبع الكتاب في مصر سنة ١٣٢٢ هـ/ ٤ ١٩٠٤م.

 $\mathfrak{z} \cdot \mathfrak{q}$ 

**افاعَل»** يَكونُ بين اثْنَينِ. نَخو: ضارَبَهُ، وبَارَزَهُ، وخاصَمَهُ، وحارَبهُ، وقاتَلهُ. ويكونُ بِمَغنى (فَعَلَ) كقول الله عزَّ وجلَّ: ﴿قاتَلَهُمُ اللَّهُ﴾ $^{(1)}$  أيْ: قتلَهُم. وسافَرَ الرَّجلُ. ويكونُ بمَعْنى: (فعَّل) نَخو: ضَاعَفَ الشَّيْءَ، وَضَعَّفُهُ. **«تفَاعَلَ» يكون بَيْنَ اثْنَيْنِ وبَيْنَ الجماعةِ؛ نَخْوَ: تَجَادَلاً، وتَنَاظَرَا، وتَخَاكَما؛** ويكونُ مِنْ وَاحِدٍ، نَخْوَ: تَرَاءَى لَهُ. ويكونُ بِمَعْنَى: (أَظَهْرَ) نَخْو: تَغَافَلَ، وتَجَاهَلَ، وتَمارَضَ، وتَساكرَ، إذَا أَظْهرَ غَفْلةً، وَجهلاً، وَمَرَضاً، وَسُكراً، وليسَ بِغافلٍ وَ لاجاهلٍ وَلَا مَرِيض وَلا سَكْرَانَ.

 $\mathcal{L} = \mathcal{L} \times \mathcal{L} = \mathcal{L} \times \mathcal{L}$  $\mathcal{L} = \mathcal{L} = \mathcal$ 

- (١) جزء من الآية ٣٠ من سورة التوبة. وأول الآية؛ ﴿وقالت اليهودُ عُزَيزُ ابْنُ الله وقالت النصارى المسيخ ابْنُ الله ذلك قولُهُمْ بِأَفواههمْ. . قاتلهُمْ اللَّهُ أَتَى يؤفكون﴾ ومعنى «قاتلهم الله» أي هم أحقَّاء بأن يقال لهم هذا تعجّباً من شناعة قولهم، قاتلهم الله، ما أعجبَ فِعْلهم (الكشاف، للزمخشري جـ ٢/ص 1860.
- (۲) کم نهتد إلى صاحب البيت ولا إلى مصدره. (٣) عمرو بن كلثوم: الشاعر الجاهلي التغلبي المعروف، صاحب النونيَّة، المعلقَّة: ألا هُنِّمي بسمسحنَنكِ واصبيحيينا مستقل ولاتُسبع على خُسمبورَ الأنسدريسنسا والبيت أعلاه، من المعلقة. ومعناه: يخاطب عمرو بن هند قائلاً له: هذَّذتنا وأوعدتنا، والأصبح أن يكون الكلام بصيغة الأمر: تهدُّذنا وأوعذنا قليلاً فمتى كنا خدماً لأمك، حتى نعبأ بتهديدك ووعيدك، «شرح الـمعلقات العشر» عالـم الكتب، ص ٣١٥ وهو في ديوانه. (٤) هو عُمَيْر بْن شُيَيْم التغلبي. لقُّب القُطامي (بضم القاف وفتحها، وطاء مشدَّدة ومخففة) لبيت شعر قاله. وهو مشتقٌ من القَطَم: شهوة النكاح. كان نصرانياً فأسلم: قَسَم شعره بالغزل الرقيق والمهاجاة القاسية والمديح الموفق، وتوفي سنة ١٠١ هـ/٧١٩ م. (معجم الشعراء في لسان العرب، للأيوبي ــ ص ٢٨٠) وقد أورد له ابن منظور ١٧٨ بيتاً) والبيت من قصيدة يمدح فيها زفر بن الحارث الكلاتبي=

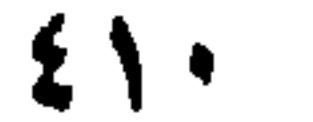

أي: إعْلَمْ! «اسْتَفْعَلَ» يكون بمعنى التَّكَلّْف، نحو: اسْتَغْظَمَ، أَي: تعظُّمَ، واسْتَكْبَرَ، أَيْ: تكبُّر. ويكون اسْتَفْعل بمعنى الاسْتِذْعاءِ والطُّلب، نحو : اسْتَطْعَمَ، واسْتَسقى، واسْتَوهَب. ويكون بمعنى فَعل، نحو: اسْتَقَرَّ، أَيْ: قرَّ. ويكونُ بمعنى صارَ نخو : اسْتَنْوقَ الْجَملُ، واستَنْسَر البُغَاثُ. وقد تَقَدَّم في باب: «السينات». «افتعَلَ» يكون بمعنى فَعل، نحو: اشْتَوى، أي شَوَى، واڤْتَنَى، أيْ: قَنَى. واكتَسَبَ، أَيْ: كَسَبَ. ويكونُ الْخُدُوث صِفَةً نَحْوٍ : افْتَقَرَ، وافْتَتَنَ.

وأَمَّا: انفعلَ، فهو فِعْلُ المُطَاوعَةِ، نحو: كَسَرْتُهُ، فانْكَسَر؛ وجبَرَتُهُ فانجبَرَ، وَقَلَبْتُهُ فانقَلَب؛ وقد تَقَدَّم لهُ ذِكرٌ في باب «النُّونات».

٦٢ ـ فصل في أبنيةٍ دالّةٍ على معانٍ في الأَغْلب الأَكْثر وقد تَخْتَلِف ما كان على (فَعَلاَنَ) دَلَّ على الحرَكةِ والاضطرابِ: كالنَّزَوَان''، وَالغَلَبِانِ، والضربَان والهَيَجَان. وما كان على (فَغلاَن) دَلَّ على صِفَاتٍ تقَعُ منْ أَخوالِ كالعَطْشَان، وَالغَرْثَانْ''، وَالشُّبْعَانْ، وَالرَّيَّانْ، والغَضْبَانْ. وَما كان علمي (أَفْعَلَ) دَلَّ علمي صِفَاتٍ بالأَلْوَانِ، نَخو: أَبْيضَ، وَأَخْمَر، وَأَسْوَد، وأَضْفَر، وَأَخْضَرَ؛ وكذلك العيُوبُ تكون على (أَفْعَلَ) نحو: أَزْرَق، وَأَخْوَل، وَأَغْوَر، وَأَقْرَع، وَأَقْطَع، وَأَغْرَج، وَأَخْيَف. وَتكون الأَذْوَاءُ على (فَعَال) الصُّداع، والزُّكام، وَالسُّعَالِ، وَالخُناق، وَالكُبَاد. وَالأَضْوَاتُ أَنْذَرُها

- الذي منعه من بني أسد، ومطلع القصيدة وهي طويلة جداً: قيفسي قببل البتيفيرُق يبا ضُبِيَاعِيا من ولا يَسكُ مسوقييفٌ مسنيك السوداعييا وضباعٌ. اسم مرخٌمٌ لمحبوبته واسمها ضباعة. . (انظر ديوانه المنشور في ليدن سنة ١٩٠٢ بتحقيق جاكوت بارت ص ٣٧ و٤٠) والبيت في خزاىة الأدب للبغدادي مكتـة الـخانجي القاهرة جـ ٩ ص ١٢٩ ــ ١٣٠٠ وفيه «الغُبر» بدلاً من «الغُمَم» ومعناهما الظلمة الشديدة.
- (١) النزوان، مصدر نَزَا يَنْزو نَزْواً ونَزَواناً: الوثوبُ، أو الوَثَبان، ولا يقال إلاّ للشَّاء والدوابْ. والنزوان. التفلُّتُ والسُّورة. والنازيَّة: الحِدَّة والتسُّرع إلى الشر (لسان العرب [نزا] ١٥/ ٣١٩\_ ٣٢٠).
	- (٢) الغرثان: الجوعان.
	- (٣) الهرير: صوت الكلب دون النباح. (٤) الضغيب: صوت الأرنب والذئب.

وَالزَّئِيرِ، وَالنَّعيقِ، وَالنَّعيبِ، وَالخَرِيرِ، وَالصَّرِيرِ. وحكايات الأُضوَات؛ على (فَغَلَلَة): كالصَّرْصَرَة<sup>(١)</sup>، وَالقَرْقَرَة<sup>(٢)</sup>، وَالغَرْغَرَة<sup>(٣)</sup>، وَالقَعْقَعة<sup>(٤)</sup>، وَالخَشْخَشَة<sup>(٥)</sup>. وَأَطْعِمة العَرَب على (فَعيلة): كالسُّخِينة<sup>(٦)</sup>، وَالعَصِيدَة<sup>(٧)</sup>، وَاللَّفِيتة<sup>(٨)</sup>، وَالحَريرَة<sup>(٩)</sup>، وَالنَّقيعة<sup>(١٠)</sup>، وَالْوَلِيمَةِ، وَالْعَقِيقَةِ. وَأَكِثْرُ الأَنْوِيةِ على (فَعُول) كاللَّعُوق(١٠١)، وَالسَّعُوطِ<sup>(١٢)</sup>، وَالوَجورِ<sup>(١٣)</sup>، وَاللَّذُودِ<sup>(١٤)</sup>، وَالذَّرُود<sup>(١٥)</sup>، وَالقَطُورِ<sup>(١٦)</sup> وَالنَّطُول<sup>(١٧)</sup>. وأكثر العَادَات في الاستِكْثَار على (مِفْعَال) نحو مِطْعَان، وَمِطْعَام، وَمِضْرَاب، وَمضياف، وَمِكْثَار، وَمِذْكَارٍ. وَامْرَأَةٌ مِعْطَارٌ، وَمِذْكَارٌ، وَمِثْنَاثٍ، وَمِثْنَاتٍ، وَمِثْنَامٍ.

(٦) السخينة : طعام يتخذ من الدقيق دون العصيدة في الرقة وفوق الخَسَاء. (٧) العصيدة: دقيق يُلتُ بالسمن ويطبخ. (٨) اللَّفيتَةُ : العصيدةُ المُعْلَّطْة . (٩) الخريرةُ: دقيق يطبح بلبنِ أو دسم. (١٠) النقيعةٌ : الذبيحة التي تُذْبَح عن المولود يوم سُبوعه عند حلَّق شعره. (١١) اللُّعُوقُ: كلُّ ما يُلْعنُ، كالدواء والعسل وغيرهما. (١٢) السُّعُوط: الدواء يُدخَل في الأنف. (١٣) الوَجُورُ: الدواء يصبُ في الحَلْق. (١٤) اللَّدود: ما يُصَبُّ من الأدوية ونحوها بالمُسْعُط في أخدِ شِقْنِ الفم. (١٥) ما يُذَرُّ في العين وعلى الجرح من دواء يابس، وعلى الطعام من ملح مسحوق. (١٦) القَطُور : سائل يُقْطر في العين للعلاج أو الغَسْل. (١٧) النطول: نَطَلْتُ رأس الـمريض بالنَّطُول: هو أن تجعل الـماء الـمطبوخ بالأدوية في كوز ثـم تصبُّه على رأسه قليلاً قليلاً (لسان العرب [نطل] ١١/ ٦٦٧).

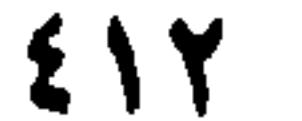

تَبْكي فَتُلْقِي الدُّرُّ مِنْ نَرْجِسِ ۚ وَتَسَلَّطُـمُ السوَرْدَبِــعُــتَّــابِ `` فشَبَّهَ الدَّمِعَ بِالدُّرِّ، وَالعَينَ بِالنَّزْجِس، وِالخدَّ بِالوَزْد، وَالأَنامل بِالعُنَّابِ، مِنْ غَيْر أَنْ يذْكُرَ الدَّمْعَ،وَالعَيْنَ، والخَدَّ، والأَنامِلَ، من غير اسْتِعَارَةِ بأَدَاةِ من أدَوَات التَّشْبِيه وَهي: «كأَنَّ» و «كافُ» التشبيه، وَحَسِبْتُهُ كذَا. وَفُلانٌ حسنٌ وَلا القَمَرُ، وَجَوَادٌ وَلاَ المَطَرُ. وقد زَادَ أَبو الفَرج الوَأواءُ'' : على أَبي نُواسٍ، فخمَّسَ ما رَبَّعَهُ بقولهِ [من البسيط] : وَأَمْطَرَتْ لُوْلُوْاً من نُرجِسِ وَسَقَّتْ وَرْداً وَعَضَّتْ على العُنَّابِ بِالبَرَدِ<sup>(٣)</sup>

- ヽヽハヽ
- (٢) الوأواء الدمشقي واسمه محمد بن أحمد الغسَّاني الدمشقي . كان منادياً في دار البطيخ بدمشق، ينادي على الفواكه، ترجم له كلٌّ من ابن شاكر الكتبي في "الفوات» جــ ٣/ ٢٤ ــ ٢٤٥، صلاح الدين الصفدي في «الرافي» جــ ٢/ ٥٣ ــ ٥٧ ، والثعالبي في «اليتيمة» جــ ١/ ٢٨٨ ــ ٢٩٨) لـ والبيت في الفوات ص / ٢٤٢ واليتيمة ص ٢٩١ مع أبيات أخَرى . . . وكانت وفاة الوأواء سنة ۱۳۸۵ هـ/ ۹۹۹م.
	- (٣) ذكر الثعالبي أبياتاً ثلاثة غير ما ذكر ههنا وأولها : قباليت وقيد فحتكش فيبننا ليواحظها كسم ذا؟ أمّــا لــقَــتــيــل الــمُــبّ مــن قَــوَدِ وأشبَلَتْ لـوْلـوْأ مـن نـرجس وسَـقَـتْ (اليتيمة ١/ ٢٩١).

وذكر الصفدي أن البيت الثاني ذا التشـيهات البديعة، قد بنى الحريريّ مقامته الثانية عليه.

(٤) - من قصيدة يمدح فيها بدر بن عمَّار، ومطلعها : بسقسانسي شساءَ ليبس هُسمُ ارتسحسالا من وحُسسْسنَ السقسبْسر زَقْسوا لا السجسمسالا (ديوانه ىشرح البرقوقي جـ ٣/ ٣٣٧ و٢٤٠) وخوط البان، غصن البانِ الممروف بطراوته ورخاوته.

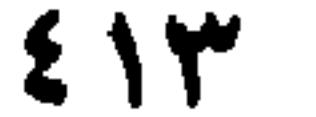

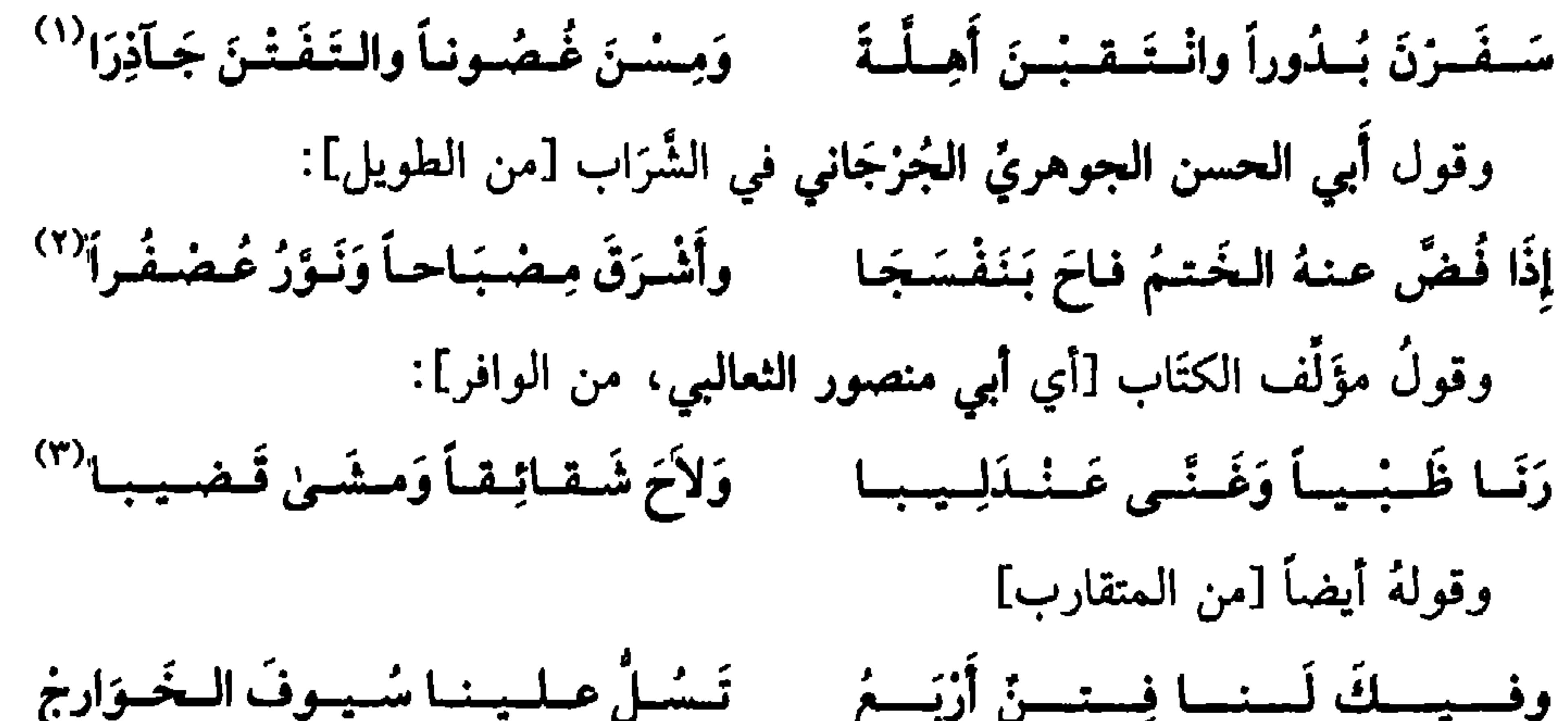

(١) البيت للشاعر المحسن المُجوِّد أبي القاسم علي بن إسحاق بن خلف البغدادي. عاش ثلاثاً وثلاثين سنة وتوفي سنة ٣٥٢ هـ/٩٦٣ م. مدح الوزير المهلبي وسيف الدولة الحمداني. كان قطَّاناً ودكانه في قطيعة الربيع في الكرخ ببغداد (سير أعلام النبلاء جـ ١٦/ص ١١١، والنجوم الزاهرة لابن تغري بَرْدي جـ ٤/ص ٦٣ ـ ٢٤). والبيت في المصدرين المذكورين وفي «النجوم»، إضافةً لأبياتٍ أربعة عليه. وهو كذلك في ايتيمة الدهر، جـ ١/ ٢٤٩ وفي اوفيات الأعيان، لابن خلكان جـ ٣/ ٣٧١. (٢) العُضفَر : نبات يستخرج منه صبْغ أحمر يُضبغ به الحرير ونحوه. والشاعر هو أبو الحسن علي بن أحمد الجوهري، نجم جرجان في صنائع الصاحب بن عباد. وكان يشغل الجِسْبَة، وعاش في نيسابور وروى «الصحيح». أعجب الصاحب بحسنه وجماله وحسن شعره ونثره. توفي سنة ٣٦٦ هــ وفي

مصدر آخر بعد سنة ٣٧٧ هـ (انظر سير أعلام النبلاء جـ ١٦/ ٢٤٧ و١٧/ ٢٢ ويتيمة الدهر جـ ٤/ ص ٢٧). والبيت من قصيدة عرَّضَ فيها بقوم أساءوا المَخضَر، له بجرجان. ومطلعها: قبلسيسلِّ لِيمستْسلني أن يسقسالَ تَسخَسمًارتَ مُسْتَخْفَضْ الْمَسْمَدِينَ الْخَسْرَاءِ وَسَمْرِ الْم اليتيمة ٤/ ٣٣ و٣٤. أورد الثعالبي من القصيدة سبعةً وعشرين بيتاً. (٣) البيت في ديوانه المنشور في بغداد: مجلة المورد مجلد ٦، العدد الأول ١٩٧٧، ص ١٤٥، مع ثلاثة أبيات أخرى مدحيَّة. (٤) المصدر نفسه/ص ١٥٢. والقباج، واحدته قَبَجة، الحجل. تطلق على المذكر والمؤنث. والثَّدارج، واحدُه: تُذْرُج، وهو طائر من فصيلة الدجاجيَّات. (٥) هو أبو الحسن محمد بن عبد الله بن محمد، ابن سكَّرة الهاشمي. شاعر بغدادي متَّسع الباع في أنواع الإبداع. له ديوان شعر كبير يزيد على الخمسين ألف بيت، منها عشرة ألاف بيت في قينة سوداء يقال لمها خمرة. توفي ابن سكرَّة سنة ٣٨٥ هـ/ ٩٩٥ م. والبيت: في سياق مقطع غزلي من ثلاثة أبيات، أوردها الثعالبي في اليتيمة جـ ٣/ ص ٧. وفي هذا المصدر قرابة الثلاثين صفحة من مختار شعره. والغالية : ضرب من الطيب كالمسك والعنبر.

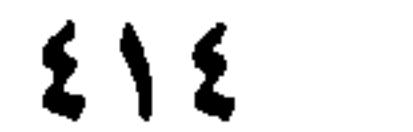

(٥) جزء من الآية ١٤ من سورة سبأ. والضمير فيها يعود إلى سليمان عليه السلام.<br>(٦) مطلع الآية ٢٣ من سورة الإسراء وتتمة المطلع: ﴿وبِالوالدَيْنِ إخسَانا﴾.

فيها

أَيْنِ أَمَرَ. ويَكُونُ قضى، بمعنى: صنعَ. كقولهِ تعالى: ﴿فاقْض مَا أَنْتَ قاضٌ﴾ `` أَيْ: فاضَنَّعْ ما أَنْتَ صانعٌ. ويكون قَضى بمعنى: حكَمَ كما يُقالُ للحاكِم: قِاضٍ. وَقضَى، بمعنى أَعْلَمَ. كقولهِ تعالى: ﴿وَقَضَيْنا إلى بَني إِسْرائيلَ في الكِتَابِ﴾''' أَيْ: أَعْلَمْناهُمْ. وُيقالُ لِلْمَيْت، قضَى: إذَا فَرغَ من الحياة. وَقضَاءُ الحاجة، معروف. ومنهُ قولُهُ تَعالى: ﴿إِلاَّ حَاجَةً في نَفْسٍ يَعْقُوبَ قَضَاهَا﴾ ``` \* ومن هذا الباب قولُهُ تعالى: ﴿فَصَلَّ لِرَبِّكَ وانْمَحْزَ﴾ `` أَيْ: الصلاةَ المعروفة. وقوله عزَّ وجلَّ: ﴿وَصِلَّ عَلَيْهِم إِنَّ صلاتَكَ سَكَنَّ لَهُمْ﴾ `` أَي: أَدْعُ لَهُمْ. وقولُهُ: ﴿إِنَّ الله ومَلاَئِكَتَهُ يُصَلُّونَ عَلَى النَّبِيِّ يا أَيُها الَّذِينَ آمَنُوا

صَلُّوا عليهِ وسَلِّموا تَسْلَيماً﴾'''. فالصَّلاَة مِنَ الله، الرَّحمةُ، ومِنَ الملاَئكة الاسْتِغْفارُ، ومنَ المؤمنينَ الثَّناءُ والدُّعاءُ ۞ والصلاَّةُ: الذَّينُ. من قَوْلِهِ تعالى: في قِصَّةِ شُعَيْبٍ `` ﴿أَصَلاَتُكَ تَأْمَرُكَ﴾ `` أَيْ: دِينُكَ \* والصَّلاَةُ: كنائسُ الْيَهُود. وفي القرآن: ﴿لَهُدُمَتْ صَوامِعُ وَبِيَعٌ وَصَلَوَاتٌ وَمَسَاجِدٌ﴾ ``

- (١) جزء من الآية ٧٢ من سورة طه. والضميرُ فيها من السُّخرةِ إلى موسى عليه السلام ومعنى الكلام: إضنَغ ما أنتَ صانع من القَطْع والصُّلْب. (٢) مطلع الآية الرابعة من سورة الإسراء. وتمامها: ﴿وقَضَيْنا إلى بني إسرائيل في الكتاب لَتُفْسِدُنَّ في
- الأرض مرْتَيْن وَلتَمْلَنَّ عُلوًا كبيراً﴾.
- (٣) جزء من الآية ٦٨ من سورة يوسف. وتمام الجزء. ﴿ولَمَّا دخلوا مِنْ حيثُ أمَرهُمْ أبوهُمْ ما كانَ يُفْنى عَنْهُمْ مِنَ الله من شيءٍ إلاّ حاجةً في نَفْس يَعْقوبَ قضاها. . ﴾ الحاجة هنا الخاطر أو الوصيَّة التي جعلت يعقوب يطلب من أولاده أن يتفرّقوا خَشْية العين. أو لثلاً يرى المَلكُ عدّدَهم وقوَّتَهم فيبطشَ بهم حسَنَا أو حذراً. (تفسير القرطبي جـ ٢٨٨/٩ ـ ٢٢٩). (٤) - تمام الآية الثانية من سورة الكوثر . (٥) جزء من الآية ١٠٣ من سورة التوبة وتمام الكلام: ﴿خُذْ من أَمْوالِهِمْ صَدّقةً تُطهّرُهُمْ وتُزَكّيهمْ بها وصَلّ عَلَيْهِمِ﴾ (أي: أذعُ لهمْ بالبَرَكة. والضمير إلى النبي ﷺ يأمر المسلمين أن يتصدَّقوا. لأنهم حينما يتصدَّقون، وتَذْعو لهم بالبركة والرحمة تفرح قلوبهم وتَطْمئن. (تفسير القرطبي جـ ١٤٩/٨ ـ ٢٥٠). (٦) ' تمام الآية ٥٦ من سورة الأحزاب. (٧) شُعَيْب، من الأنبياء، عليهم الصلاة والسلام، قال الصاغاني، هو اسم عربيٍّ يمكن أن يكون تصغيراً لِشَغْبِ أَو أَشْعَب؛ كما قالوا في تصغير أُسْوَد: سُويد. . (تاج العروس [شعب] ٣/ ١٤٥). (٨) -جزء من الآية ٨٧ من سورة هود. وتمامها: ﴿قالوا يا شُعَيْبُ أَصَلاتُكَ تأمُرُكَ أَنْ نَثَرُكَ ما يغبُد آباؤنا أو أن قَفْعَل في أموالنا ما نشاءُ إنَّك لأنْتَ الحَليمُ الرشيد﴾ وكان شعيب كثير الصلاة فَزْضَها ونافِلَها. ورأوا في نهيهم عن الصلاة التي كانوا يمارسونها تناقضاً مع صلاته وتقواه ورشده. . (تفسير القرطبي جـ ٩/ ٨٦، ٨٧) (٩) حجزء من الآية ٤٠ من سورة الحج. وتمام الجزء: ﴿ولَوْلا دَفْعُ اللَّهِ الناس بَغضَهم ببَغضِ لَهُدَّمَتْ صوامِعُ وبِيَعْ وصِلواتٌ ومساجدٌ يُذْكر فَيُّها اسمُ اللَّهِ كثيراً﴾ والصوامع بيوت النصارى للعبادة قبل الإسلام ثم استعملت للمآذن. البيع : كنائس النصارى. الصلوات: كنائس اليهود (تفسير القرطبي جـ ١٤/ ٧١).

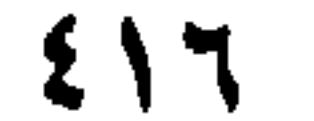

(١) وردت «الجِمَيمُ» مرَّاتٍ عدة في القرآن الكريم. وهي في معظم المواضع إنَّ لـم يكن جميعها: بمعنى المماء الحارِّ. ومع ذلك فقد تَغْني الماءَ الباردُ، فهيٌّ مِنْ الأضداد: المعاَّء الحارْ والماءِ البارد: (لسان العرب [حمم] ١٢/ ١٥٤). ومثَّالها في الفرآن: ﴿لَهُمْ شَرابٌ من حَميم وعذابِ أَليمِ بما كانوا يُكفرونَ﴾ سورة الأنعام الآية ٧٠. (٢) هو إمام عصره في اللغة والأدب أبو عمرو بن العلاء، المعرَّف به سابقاً. (٣) هذا البيت للشاعر الجاهلي يزيد بن عمرو بن نُفَيْل الكلابي. لُقُب بالصُّحِق لأن ِ صاعقة نزلتْ عليه وأحرقتْه. ولُقّب بقتيل الريح. . وقيل سمّي بذلك لأن بني تميّم ضربوه على رأسه فأَمُوهُ، فكان إذا سمع الصوتَ الشديد، صُعِقَ وذهَبَ عقله (معجم الشعراء في لسان العرب، ص ٣٨٦) والبيت آخر أبيات خمسة أوردها البغدادي في خزانة الأدب (الهيئة المصرية العامة سنة ١٩٧٩ جـ ١/ ٤٢٦ ، وأولها : ألا أبسلسغ لسديسك أبسا حُسرَيست وعساقِيبةُ السمَسلاَمَيةِ لِسلْسمُسلِيسم والبيت أيضاً في «شذور الذهب»، ص ١٠٤ وفيها: «أكادُ أغَصُّ بالماء الفرات» وفي ذلك تأكيدُ على برودة الماء والحميم.

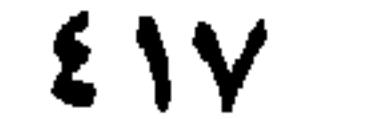

وَالزُّجْلُ الصَّالعُ، والحقُّ، وَضمُّ الجَوْرِ.

في القُلْب

من سُنن العَرَب، القَلْبُ في الكَلِمَةِ، وفي القِصَّة ۞ أَمَّا في الكَلِمةِ، فَكَقَوْلِهِمْ: جلَبَ وجَبَذَ، وضَبٌّ وبَضٌّ، وبَكَلَ وَلبكَ، وطَمَسَ وَطَسَمَ ۞ وأَمَّا القِصَّةُ، فكقولِ الفززْدَقِ [من الوافر]:

كما كان الزِّناءُ فَرِيضَة الرَّجْمِ

- (١) جرء مِن الآية ٤٨ من سورة البقرة وتمامها: ﴿واتَّقُوا يوماً لا تَجْزِي نَفْسٌ عن نَفْسٍ شيئاً ولا يُقْبَلُ منها شَفاعةً ولا يؤخذ منها عَذْلٌ ولا مُم يُنْصَرون﴾.
- (٢) جزء يسير من الآية ٩٥ من سورة الـمائدة. وتمام الـمعنى: ﴿يا أيها الذين آمنوا لا تَقْتلوا الصَّيْدَ وأَنتُمْ حُرُم<br>ومَنْ قَتَلهُ منكم مُتَعمِّداً فَجزَاءٌ مِثْلُ ما قَتَل من النَّعَم. . . أو عَذْلُ ذلكَ صِيَاماً ليذوق و (بفتح العينِ وكسرها) لغتان، وهما المِثْل. عِذْلُ الشيء، مثْله من جنسه، وعَذْلُه، مثْله من غير جنسه. (٣) صَقَع الديكُ وسَقَعَ: صوَّتَ وصاحَ. (٤) لـم نعثر على تتمة البيت ولـم نـجد له أثراً في ديوانه.

 $51<sub>A</sub>$ 

(١) البيت في لسان العرب [ضطر] جـ ٤٨٩/٤ منسوباً لحداش بن زهيرالهذلي، وتتمته ً ونَسْرُكَبُ خَسِيْبِ لاَ لا هِسوادةَ بَسِيْسَسُمِهِ اللهِ عَلَيْهِ الْمَرْسَالِ اللَّهُ الْمَسْلَمَ و تشقى الرماحُ بالضَّمْسِ والضياطِرةُ: الضخامُ الذينُ لا غنَاءَ عندهم، الواحد: ضَيْطارُ. ومعنى البيت: إنَّ الرجال الضخام،

العجسامَ، لا يُخسنون حمل الرماح ولا الطعنَ بها؛ أو: ألَّ الضَّيَاطرةَ تشقى بالرماح الحمر، أي يُقتلون بها (اللسان ــ ضطر . .) والشاعر خداش، جاهلي مخضرم، أدرك الإسلام وأسلَم وقيل إنه جاهلي. شهد حروب الفجار وسجّل الكثير من وقائعها وبطولاتها. . . فضله بعضهُم على لبيد في متن الشعر (انظر خزانة الأدب للبغدادي جـ ٣٤٨/١٠، ١٩٦/٧، ومعجم الشعراء في لسان العرب ص ١٢٨) وقد أورد البغدادي بضعة أبيات من القصيدة التي ينتهي إليها البيت. (٢) جزء من الآية ٧٦ من سورة القصص. وتمام الجزء: ﴿وآتَيْناهُ من الكُنوز ما إنَّ مَفَاتِحَهُ لَتَنُوءُ بالغضبة أولى القُوّة. . . ﴾ الضمير فيها لقارون، الذي كنز ــ وهو من أقرباء موسى عليه السلام ــ أموالاً طائلة لـم تنفعه ولم تُنَجِّه من العذاب الأليم ــ والعصبة جماعة ما بينَ الخمسة إلى السبعين. وتَنُوءُ. بمعنى مقلوب. أي تنوءُ بها العُصبَةُ أي تنهض بها (القرطبي جـ ١٣/ ٣١٢ ـ ٣١٣). (٣) البيت من العينيَّة التي نظمها بعد هلاك أبنائه في الطاعوں. ومطلعها. أَمِسنَ السمسنسونِ ورَيْسِسهما تَستَسوجُسعُ مَسْ والسدهسرُ لسيس بسعُمشيَسٍ مَسْ يَسْجُمْزَعُ شرح أشعار الهذليين، صنعة السكري، جـ ١/ ٤ و ٨ وديوانه (المكتب الإسلامي، ص ١٤٧). (٤) من الآية ٩ من سورة فصلت، وتمامها: ﴿قُلْ أَثِنْكُمْ لَتَكْفُرُونَ بِالذي خَلَقَ الأرض في يَوْمَنِن وتَجْعلون له أنداداً ذلك ربُّ العالمين﴾ والأنداد. الأضدادُ والشَّركاء.

 $\mathbf{f}$ 

وقال بعض البلغاءِ: فلأنَّ لاَ عيبَ فيهِ، غَيْرَ أنْ «لاَ عيبَ فيهِ» يرُدُّ عَيْنَ الكَمالِ عن مَعَالَىه.  $\Delta = \sqrt{8}$ في الشيْءِ يأتي بلفظ المفعول مَرَّةً، وبلفظ الفاعل مرَّة، والمعنى وَاحدٌ تقولُ العرَب: مُدَجَّجٌ ومُدَجَّجٌ ۞ وعبدٌ مُكَاتَبٌ وَمُكَاتِبٌ ۞ وَشَأَوْ `` مُغَرَّبٌ وَمُسْغَـرٌبٌ ۞ ومـكـانٌ عــامـرٌ ومـعــمـورٌ ۞ وَآهِــلٌ وَمـأهــولٌ ۞ ونُــفِــسَــتْ الــمــرأَةُ وَنَفِسَتْ<sup>(٢)</sup> ۞ وَعُنِيتُ بِالشَّيْءِ، وَعَنَيْتُ بِهِ ۞ وَسَعِدَ فُلاَنٌ، وَسُعِدَ. وزُهِيَ علينا وَزَها.

## عزَّ وَجُلَّ: ﴿وَيْلَ يُومِئِذِ لَلْمَكَكَّبِينَ؟

ما شاع في أشعاره هو تهجاؤه لليلى الأخيلية بعدما رفضَتْ حبُّه وزواحه. توفي ٦٥هـ/ ٦٨٤ م. (انطر  $\equiv$ معجم الشعراء في لسان العرب، وفيه جملة مصادر ومراجع ص ٣٥٢). (١) الشأوُ: الشوط، وهو أيضاً: الأمَدُ والهمَّة. (٢) ۚ نَفِسَتِ الـمرأةُ ونُفِسَتْ: وَلَدتْ، فهي نُفَسَاءُ، ج: نِفَاسٌ ونُفَاسٌ. (٣) و (٤) لـم نهتد إلى تتمة الشطرين الشَّعريَّيْن ولا إلى صاحبيهما أو مَضْدَريْهما. . وقد ورد الشطر الثاني (الرجز) غير منسوب في تفسير القرطبي جـ ١٧/ ١٦٠. (٥) تمام الآية ٣٤ من سورة القيامة. والخطاب إلى أبي جَهْل وفيه تهديد بعد تهديد ووعيد بعد وعيد (٦) تكررت هذه الآية في سورة الرحمن إحدى وثلاثين مرة، وكلها خطاباتٌ للإنس والـجن كونهما مكلَّفَيْنِ معاً بما أنزل الله من فرائض وشرائع ومعمى الآية المتكررة على التوالي: بأي قُذْرةِ ربكما تُكذُّبان؟ . فالتكريزُ في هذه الآيات للتأكيد والمبالغة في التقرير واتخاذ الحجَّة عليهم بما وقفهم على خلقٍ خَلْقٍ. (تفسير القرطبي ج ١٧/١٧ ـ ١٥٩). (۷) تیمیام الآییات ۱۵ و ۱۹ و ۲۶ و ۲۸ و ۳۶ و ۲۷ و ۶۰ و ۶۰ و ۶۷ و ۶۹ مین سبورة الیمیرسلات.=

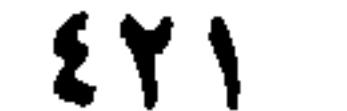

 $\int$  -  $\frac{1}{2}$   $\frac{1}{2}$ في إجرَاءِ غَيرٍ بَني آدَمَ مجْرَاهُم في الإخبار عنهُ مِن سُننِ العرَبِ، أَنْ تُجرِيَ الموَاتَ وَما لا يَعْقِلُ، في بَعْضِ الكلاَمِ، مجرَى بَني آدَم، فتقول، في جَمْعِ أَرَضِ: أَرْضُون ۞ وتقولُ لَقِيتُ منهمَ الأَمَرَّيْنِ، ورُبُّما يتعَدَّى هذا<br>إلى أَكْثَرَ منهُ، كما قالَ ا**لجَعَّدِي [**من الطويل]<sup>(١)</sup>: تمزَّزْتها والدِّيكُ يذعو صبَاحَهُ مس وَأَما بسنو نسغش دَنـوا فَـتـصَـوَّبـوا وكما قال اللَّهُ عزَّ وَجلَّ: ﴿لا الشَّمْسُ يَنْبَغي لَهَا أَنْ تُذْرِكَ القَمَرَ وَلاَ اللَّيْلُ سَابِقُ

ومعنى «الويل» في اللغة: وادٍ في جهنم فيه ألوان العذاب.  $\equiv$ وقوله تعالى المتكرر ﴿وَيْلٌ يومثلُهُ للمكذبين﴾ أي العذابُ والخزي لمن كذَّبَ بالله وبرسله وكتبه وبيوم الفصل. . (تفسير القرطبي جــ ١٩/١٩١). (١) البيت من قصيدة بائية قوامها اثنان وثلاثون بيتاً، مطلعها: ويُسرى وهسوَ مَسطَسلسيٌّ بِسهِ السقسارُ أَجْسرَبُ ومَــوْلَــى حَــفَــتْ عــنــهُ الـــمــوالــي كــأنَّــمــا وتمزَّزْتُها (والكلام في الحمرة وشربها) تَمصَّصْتُها. بنو نَعْش وبنات نَعْش : سبعة كواكب ــ وقيل هي من منازل القمر الثمانية والعشرين. وصف خمراً باكرها بالشراب عند صياح الديك (ديوان الجعدي/ ص ٣ و ٤). (٢) تمام الآية ٤٠ من سورة يس. (٣) من الآية الرابعة من سورة يوسف. وتمامها: ﴿إِذْ قَالَ يوسفُ لأَبيهِ يا أَبتِ إنِّي رأَيْتُ أَحَدّ عَشَر كوكباً والشَّمْسَ والقَمَرَ رَأَنِتُهُمْ لِي سَاجِدِينَ﴾. ٤١) من الآية ١٨ من سورة النمل. (٥) جزء من الآية ٦٥ من سورة الأنبياء، وتمامها: ﴿ثُمَّ نُكِسُوا على رُؤوسِهِمْ لقد عَلِمْتَ ما هؤلاءِ يَنْطِقونَ﴾ والضمير في الآية يعود إلى قوم إبراهيم الذي أفحمهم بوهميَّة الآلهة الأصنام التي يعبدونها. دنكسوا على رؤوسهم» أي عادوا لجهلهم وعنادهم وكفرهم. (٦) البيت من قصيدة طويلة قوامها واحد وثمانون بيتاً، مطلعها: هَلْ حَبْلُ خَوْلَة بِعد الهَجْرِ مَوْصِولُ مَمَّ أَم أنت عنمها بَعيدُ البدار مشيغول؟ والبيت في سياق بكور الشاعر إلى الشراب، في وقتٍ تصايح فيه الدِّيكَةُ. وهـم (هي) قوم لا سلاح لهم إلاّ صَّياحهم (انظر «المفضليات» لأبي العباس الضَّبِّيّ ص ٢٦٨ و ٢٩٠. والقصيدة كلَّها في المصدر المذكور) ــ وعبدة بن الطبيب شاعر جاهلي مخضرم أدرك الإسلام وأسلم (معجم الشعراءَ في لسان العرب ص ٢٤).

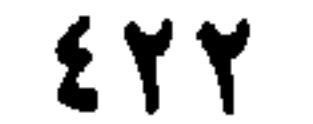

فجعل لِلدِّيكِ أَسْرَةً، وسمَّاهُم قَوْماً. ۷۸ - فصل في خصائصَ مِنْ كلامِ العَرَب لِلْعَرَبِ كَلاَمٌ تَخْصُّ بَهِ معانيَ في الخَيْر والشَّرْ، وفي اللَّيْل والنَّهارِ، وغيرِهما. فمِنْ ذلكَ: التَّتابُغُ والنَّهَافُتَ، لا يَكونانِ إلاَّ في الشَّرِّ، وهاجَ الفَخلُ، والشَّرُّ، والخَرْبُ، والفِتْنَةُ . ولاَ يقالُ: «هاجَ» لِمَا يُؤَدِّي إلى الخَيْرِ ؛ «وَظلَّ» يَفْعَلُ كذا، إِذَا فَعَلهُ نهاراً؛ وَ «باتَ» يَفْعَلُ كذا، إذًا فَعَلهُ ليلاً. و التَّأْوِيبُ: سَيْرُ النَّهار، لاَ تَعْرِيجَ فيهِ. والإسْئَادُ: سَيْرُ اللَّيْلِ، لا تعرِيسَ فيهِ. ومِنْ ذلك قولُهُ تعالى: ﴿فَجَعَلْنَاهُمْ أَخَادِيثَ﴾ `` أَيْ: مَثَّلْنَا بِهِمْ. ولا يُقالُ: «جُعِلوا أَخادِيثَ» إلاَّ في الشَّرِّ. ومِنْ ذلكَ: التَّأْبِينُ: لا يَكُونُ إلاَّ مَذحأ لِلْمَيْتِ. والمُسَاعاةُ<sup>(٢)</sup>: لا تَكُونُ إِلاَّ لِلزِّنا بالإماءِ، دُونَ الحَرائِرِ. ويُقال: نَفَشَتٍ<sup>(٣)</sup> الغَنمُ لَيْلاً، وَهَمَلَتْ<sup>(٤)</sup> نهاراً، وَخُفِضَتِ الـجارِيةُ. ولا يقال: خُفِضَ الغُلاَمُ. ولقَعَهُ بِبَغْرَةِ: إذَا رَماهُ بها. ولا يقالُ ذلك في غيرها. ٧٩ ـ نصاً, يناسبهُ في الرِّيح والمَطر لـم يأتِ لفظُ الرّيح في الـقرآن إلاّ في الشَّرّ، والرّياح إلاّ في الخَيـر . قال الله عزَّ وَجلَّ: ﴿وفي عَادِ إِذْ أَرْسَلْنَا عَلَيْهِمُ الرِّيحَ العَقِيمَ ۞ ما تَذَرُ مِنْ شَيْءٍ أَتَتْ عَلَيْهِ إِلأَ جَعَلَتْهُ

- كالرَّمِيمِ﴾<sup>(٥)</sup> . وقالُ سبحانهُ: ﴿إِنَّا أَرْسَلْنا عَلَيْهِمْ رِيحاً صَرْصَراً في يَوْمٍ نَخْسٍ مُسْتَمِرٌ \*<br>تَنْزِعُ النَّاسَ كَأَنَّهُمْ أَعجَازُ نَخْلِ مُنْقَعِر<sup>ِ﴾(٦)</sup> . وَقال جلَّ جلالُهُ: ﴿وَهُوَ الَّذي يُرسِلُ ا
- (١) جزء من الآية ١٩ من سورة سَبأ. والضمير مي الآية، يعود إلى قوم سبأ. ذلك أنهم كفروا بنِعم ربهم وظلموا أنفسهم.
- (٢) السَّعْنِيُ يكون في الصلاح، ويكون في الفساد. وسَعَتِ الأَمَةُ: بَغَتْ. وساعى الأَمةَ: طَلَبَها للبغاء. (لسان العرب [سعا] ١٤/ ٣٨٥\_ ٣٨٧).
	- (٣) نفشتِ الغنمُ: إذا تَفرَّقتْ ورَعتْ من غير عِلْم صاحبها. ولا يكون النَّفَشُ إلاَّ بالليل.
- (٤) ۖ هَملَتْ: رَعتْ إذا كان ذلك نهاراً. ويقال: الهَمَلُ يكون ليلاً ونهاراً (لسان العرب [نفش] ٦/ ٣٥٧). (٥) تمام الآيتين ٤١ و ٤٢ من سورة الذاريات. وعاد: قبيلة وهم قوم هود عليه السلام وهم: عادان، عادٌ
- الأولى أي: عادُ بن عاد ىن سام بن نوح الذين أهلكهم الله. وعاد الأخيرة ــ هـم: بــو تـميم ينزلون رمال عالج، عَضُوا اللَّهَ فمُسِخُوا نَسْناساً (اللسان [عود] ٣/ ٣٢٢). والريحُ العقيمُ: التي لا تُلقح سحاباً ولا شجراً، ولا رحمةً فيها ولا بركة ولا منفعة. والرميمُ: الهشيمُ، الهالك، البالي (تفسير القرطبي جــ
	- $.$  (  $\circ\cdot$  / \  $\vee$
- (٦) تمام الآيتين ١٩ و ٢٠ من سورة القمر . والريخ الصرصرُ: الشديدة البرد والشديدة الصوت، ويوم=

بُشْرَى بَيْنَ يَدَيْ رَحْمَتِهِ﴾''' . وقالَ: ﴿ومِنْ آيَاتِه أَنْ يُرْسِلَ الرِّياحَ مُبَشِّراتٍ وَلِيُذِيقَكُمْ مِنْ رَحْمَتِهِ ولِتَجْرِيَ الفُلْكُ بِأَمْرِهِ وَلِتَبْتَغُوا مِنْ فَضْلِهِ وَلَعَلَّكُمْ تَشْكَرُونَ﴾ `` . وعن عَبْدِ اللَّهِ بْنِ عُمَر : الرِّياحُ ثمانِ : فأَرْبَعٌ رَحْمةٌ، وَأَرْبَعٌ عذَابٌ. فأَمَّا التي للرَّحْمةِ : فالمُبَشِّرَاتُ، والْمُرسَلاَتُ، وَالذَّارِياتُ، والنَّاشراتُ<sup>(٣)</sup>. وَأَمَّا النَّبِي لِلْعِذَابِ: فالصَّرْصَرُ، وَالْعَقِيمُ؛ وهُما في البَرِّ، والعاصِفُ والقاصِف وهما في البحر . ولم يأتِ لَفْظُ «الأَمطارِ» في القرآن إِلاَّ لِلْعِذَابِ. كما قالَ عزَّ من قائل: ﴿وَأَمْطَرْنا عَلَيْهِمْ مَطَراً فَسَاءَ مَطَرُ الْمُنْذَرِين﴾ `` وقال عزَّ وَجلَّ: ﴿ولَقَد أَتَوْا عَلَى القَرْيةِ الَّتِي أَمْطِرَتْ مَطَرَ السَّوْءِ﴾ ``. وقال تعالى: ﴿هذا بارضٌ مُعْطِيبًا يَأْرِهُمُ مِا اسْتَغْجَلْتُ بِهِ رِيدٌ فِيها عَذَابٌ أَلْبُدُهُ<sup>(٦)</sup>

النحس: المشؤوم، وقيل في يوم أربعاء، وكانوا يتشاءمون به، استمرَّ عليهم فيه العذاب إلى نار جهنم  $\equiv$ (القرطبي جـ ١٧/ ١٣٥). (١) قسم من الآية ٥٧ من سورة الأعراف. و «بشرى» فيه سبع قراءات (عُذْ إلى تفسير القرطبي جـ ٧/ ٢٢٩) والرياخ جمعُ كثرةِ، والأرواحِ: جمعُ قِلَّة. وأصلُ الزَّبحِ: الزُّوْخُ. (٢) - تمام الآية ٤٦ من سورة الروم. (٣) الـمُبشِّراتُ: الرياحُ التي تسوقُ معها الـمُزْنَ الـممطر . والـمُرسَلاتُ فـي القرآن: الرياحُ، أو الـملائكة أو الخَيْلُ. والذاريات: الرياح التي تَذرو الترابَ، وفيه تذْريةُ الناس الحنطةَ، وهي تَنْقيتُها في الريح بالمِبذراة. (اللسان [ذرا] ٢٨٣/١٤). والناشرات، من النُّشْر: الرُّيخُ الطيبة. والناشراتُ: هي الرياحُ التي تأتي بالمطر. وهي كذلك الرياح التي تَهبُ في يوم غيم (نفسه ــ [نشر] ٢٠٥/ ٢٠٠ ــ ٢٠٢). (٤) تمامُ الآية ١٧٣ من سورة الشعراء. والضمير فيها لقومَ لوطٌ. أَمْطَر اللَّهُ عليهم من الحجارة. إذْ خَسفَ جِبْريْلُ بقريتهم، وجعلَ عاليها سافِلَها، ثم أُتْبعها بالحجارة (تفسير القرطبي جـ ١٣٣/١٣). (٥) القسم الأول من الآية ٤٠ من سورة الفرقان لقد أتى مُشْركو مكة على قرية قوم لوط وذلك في تجارة قريش التي كانت تَمرُّ بمدائن قوم لوط، وهم في طريقهم إلى الشام. (تفسير القرطبي جـ ١٣٤/١٣). وأراد بالقرية «سَدوم» وكانت قرًى قوم لوط خَمْساً، أهْلَكَ اللَّهُ تعالى أربعاً، وبقيت واحدة. ومطر السوء : الحجارة (تفسير الفخر الرازي مجلد ١٢/ ٨٣ ـ ٨٤). (٦) من الآية ٢٤ من سورة الأحقاف، وأولـها: ﴿فَلَمَّنَا رأَوه عارِضاً مُسْتَقْبِلَ أَوْدِيتهمْ قالـوا هـذا عـارضْ مُمْطِرُنَا…﴾ والضمير في «رأوه» و «مُمْطرنا» يعود إلى قوم عاد الذين كفروا برسالة هود. والعارضُ هو السحاب الذي اعترض الأفق فاستبشروا به كما جرت العادة. «بل هو ما استعجَلْتُم به، ريح فيها عذابٌ أليمٌ». ومن السحاب هبَّتْ ريحٌ هوجاء تحمل الجِمال وظعائنها حَمْل الجراء، ثم تضرب بها الصخور، وكذلك الرجال والمواشي، تضربهم الريحُ ما بين الأرض والسماء مثل الريش. . (انظر التفاصيل في تفسير القرطبي جــ ١/١٦، ٢).

يعني أسوارَ المَدِينةِ . ۸۱ ــ فصل في الاثْنين يُعبَّر عنهما مرَّةً، وبأَحَدهما مَرَّة قال الفرَّاءُ: تَقوُلُ العرَبُ: رَأَيتُ بِعَيْنِي، ورَأَيتُ بِعَيْنَيٍّ. والذَّارُ في يَدِي، وفي يدَيٍّ. وَكلُّ اثْنَيْنِ، لا يكاد أَحدُهما ينفرِدُ، فهُوَ على هذا المِثَالِ، كاليدَينِ وَالزَّجْلَينِ. قال الفززْدَقْ [من الوافر]: لسكسانُ عسلسيَّ لسلسقَسليَّ السيخسيسارُ<sup>(٦)</sup> ولسو بَسخِسلَستْ يسدَايَ بِسِهِ وَضَسَتَسْتْ (۱) لـم نعثر على تتمة البيت ولا على صاحبه. (٢) الشطر الشعري هو عجز بيت من أبيات المعلقة التي مطلعها:

عَفْسِ البديارُ مَحَلَّمَها فَمُقَامُها بِسِعِينَسِي تَأَبَّبَ فَوَلَيها فَرِجِيامُها وهو هنا يعرض لحبيبته (نوار) مناقبه. وتمام البيت: تَسرَّاكُ أمسكسنسة إذا لسم أَرْضَسهسا معَ أَو يَتْغَشِّلِينَ بِتَعْتَمَلَ الشَّفْوس جِيمِيامُها كناية عن بحثه الدائم عن الطمأنينة الكريمة («شرح المعلقات العشر» للأيوبي والهواري-ص ١٧٩ و ٢٠٩) . (٣) من الآية ٣٠ من سورة النور، وتمام الـمعنى: ﴿ويَخفَظوا فَروجَهُمْ ذلك أَزْكَى لَهُمْ﴾. وغضُّ البصر، إخفاضه. ونقصانه وكفه عمًا لا يَجلُّ لصاحبه. (٤) تمام الآية ٢٧ من سورة الرحمن، وهي جواب عن الآية السابقة: ﴿كُلُّ مَنْ عَلَيْها فَانِ﴾ (ويبقى وجهُ ربِك . . . .) . (٥) وهِمَ الثعالبي في نِسْبة البيت للفرزدق، وهو لـجرير، من قصيدة طويلة يهجو فيها الفرزدق ومطلعها: بسانَ المخسلسِيطَ بِسرامَستَسْنِي فسردًعسوا الله و كسلَّمسا رَفسعسوا لِسبَسنِين تستجسوعُ (انظر ديوان جرير ــ ص ٣٤٠ و ٣٤٥). والبيت في خزانة الأدب/القاهرة ١٩٦٩ جـ ١/ص ٢١٨ ـ الشاهد رقم ٢٨٧. (٦) البيت من قصيدة يتندَّم فيها على تطليق زوجته ومحبوبته نَوَار، ومطلعها: ْنْسَدْمَسْتُ نَسْدَامَسَةَ السَكَسَسَسِيِّ لَسَمَّسَا مَسْسَدَتْ مَسَنِّسِي مَسْطَسَلِّسْمَسَّةً نَستوَارُ m

فقال: «ضَنَّتْ» بعدَ قولهِ: «يَذَايَ». وقال الآخرُ [من الكامل]. وكمأنَّ في التَّيْسَيْسِ حَبَّ قَرنْفُلِ مَسْ أَوْ سُنْبُلِ كُجِلَتْ بِهِ فَانْتَهَلَّتِ<sup>(١)</sup> فقال: «كُجِلَتْ بِهِ» بعد قَوْلهِ: «في العَينَين» وقال: «بهِ» وَقد ذكر (القَرَنْفُلَ والسُّنْبُلُ). وقال آخر [من الطويل]: بِعَسَخْرَاءِ طَلْعٍ ظَلَّنَا تَكِفَانِ (٢) إذًا ذكَرَتْ عَيْني الزَّمانَ الذِّي مَضَى وقال بعضُ المُخْدَثِينِ [من الطويل]: بِمَجْدِكَ والفَضْلِ الشَّهِيرِ كَجِيلُ<sup>(٣)</sup> فَدَتْكَ بِمَيْنَيمِا الْمَعَالَى فَإِنَّهَا  $\mathcal{L} = \begin{bmatrix} 1 & 0 & 0 \end{bmatrix}$  ,  $\mathcal{L} = \begin{bmatrix} 1 & 0 \end{bmatrix}$  ,  $\mathcal{L} = \begin{bmatrix} 1 & 0 \end{bmatrix}$  $\mathcal{F}_{1,1}$  ,  $\mathcal{F}_{2,1}$  ,  $\mathcal{F}_{3,1}$  ,  $\mathcal{F}_{4,2}$  ,  $\mathcal{F}_{5,1}$  ,  $\mathcal{F}_{6,1}$  ,  $\mathcal{F}_{7,1}$  ,  $\mathcal{F}_{8,1}$ 

- ديوانه (صادر) بيروت جـ ١/ ٢٩٤. وفيه: "ولو رَضيتْ يدايَ به وضسّتْ».
- (١) والبيتُ ـ كما ينسبه كل من البكري والمرزوقي وابن منظور ـ لسَلْمي بن ربيعة (قال ابن منظور : سلمى بنت رييعة).
- وهذا البيت هو ثاني أىيات قصيدة أورد منها المرزوقي أحد عشر بيتاً مشروحة شرحاً أدبياً ممتازاً. والقصيدة

منظومة في امرأةٍ تدعى تماضر، هي زوجة الشاعر التي فارقته عاتبة عليه في استهلاكه المال وتعريضه النفس للمعاطب؛ فَلحِقَتْ بقومها تاركةً إياه يتلهَّف ويتحسر على فراقها هو وأولاده منْها . . وأولى الأبيات: حَلَّمْتُ تُـمِـاضِـرُ غَـرْبِـةُ فـاحْـتَـلْـتِ فَـلْـجِـاً وأَهْـلُـكَ بِـالـلِّـويَ فـالـجِـلْـتِ ومعنى البيت مي النَّص : أَلِفْتُ البكاءَ لتباعدها . فجادت العينان بالدموع الغزيرة المتحلَّبة كأنَّ في إحداهما القرنفل أو الكحل اللذين يُهيِّجَان العين على الدمع. (انظر «سمط اللآلىء في شرح أمالي القالي، جـ ١ / ٢٦٧ ــ ٢٦٨. وشرح الحماسة للمرروقي جـ ٢/ ٤٦ ـ ٥٥٣ ، لسان العرب [خلل] ١١/ ٢١٥. والشاعر هو سلمي بن ربيعة بن زبان بن عامر من بني ضبَّة شاعر جاهلي). <sup>(٢)</sup> البيت غير منسوب في عدد من المصادر ذكر منها صاحب كتاب «معجم شواهد العربية» ثلاثاً هي. أمالي الشجري، وهمع الهوامع، والدرر اللوامع. وتكفان: تسيلان تقطيراً. (٣) لم نهتد إلى صاحب البيت أو إلى مصدره. (٤) في تاج العروس [جند]: الجُنْدُ (بالضمّ) العسكر والأعوانُ والأنصار، والجمعُ: الأَجْناد والجُنُود، والواحد: جُنديٌّ. . . وفي الـمعجم الوسيط : الـجنديُّ، واحد الـجنود. ٥) في تاج العروس [حسس] ٥٣٧/١٥ الحوَاسُ: (هي مشاعرُ الإنسان الخمْس: السمعُ والبصرُ والشُّمُّ=

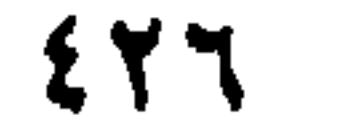

غير قياس، كأنه جمع مَخْسَن» لسان العرب [حسن] ١٢/ ١١٤. ونرى أن ما أورده الثعالبي لـ فهناك ما رأينا له واحداً من لفظه ممًّا ذكره ممًّا لا واحدَ له. (١) يقول الثعالبي: إنَّ حَواليْكَ لا واحد لها من لفظها، وقد رأينا في المعجم: يقال: رأيتُ الناسَ حَوَالَهُ وحَوَالَيْه وحَوْلَهُ وحَوْلَيْه، (فَحَوَالَهُ) وُخْدَانُ (حَوَالَيْه)، وأما حوليْهَ، فهي تثنيةُ (حَوْلَهُ). ومثل ذلك قول امرىء القيس: «ألسْتَ تَرى الناسَ أحوالي» فعلى أَنَّه جعل كلَّ جزءٌ من الـجِزم الـمحيط بـها حَوْلًا . (اللسان [حول] ١٨٦/١٨٧ ـ ١٨٧). (٢) شعر الفرزدق، عجز مطلع قصيدة لامية قوامها سبعة وسبعون بيتاً متعدِّدة الموضوعات ما بين فخارٍ جماعي وهجاءٍ وخصال ذاتية. وهذا المطلع هو: بَسنيسساً دعسسمائستُسمه أَعَسِرُ وأطبوَلُ إنَّ السَّنِي سَــمَــكَ الــسُّــمــاءَ بــنــئ لــنــا (ديوان الفرزدق جـ ٢/ ٥٥/٠). (٣) جزء من الآية ٢٧ من سورة الروم، وأَوَّلُ الآية: ﴿وهو الَّذي يَبْدَأُ الخَلْقَ ثم يُعيدُه وهو أفموَنُ عَلَيْهَم (٤) الأسيفُ: السريعُ الحزن والكآبة، الرقيقُ. وقد نقُّبْنا عن البيَّت في اديوان الهذليين»، وفي اشرح أشعار الهذليين» وفي لسان العرب، من خلال «فهارس لسان العرب» المجلد الخامس، الخاصَ بقوافي (الراء) حتى (العين) فلم نجده.

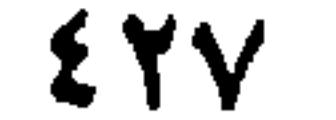

وهـو لــم يـكـن قـبـلُ أسـيـفـاً حـتـى يـعُـودَ إلـى تـلك الـحـال ۞ وفـي كـتـاب الله : ﴿يُخْوِجُونَهُمْ مِنَ النُّورِ إلى الظُّلُماتِ﴾. وهُمْ لـم يَكونوا في نُورٍ مِنْ قَبْلُ ۞ ومِثْلُهُ قولُهُ عزَّ وجلَّ: ﴿وَمِنْكُمْ مَنْ يُرَدُّ إلى أَرْذَلِ العُمْرِ﴾. وهُمْ لـم يَبْلُغوا أَرْذَلَ العُمْرِ فيُرَدُّوا إليهِ. ٨٦ ـ فصلَ في النُّحْت العَربُ تَنْمحِتُ مِنْ كَلِمَتَيْنِ وَثلاَثٍ، كلمةً واحدَةً، وهُوَ جِنْسٌ مِنَ الاخْتِصارِ، كَقَولِهِمْ: رَجُلٌ عَيْشَمِيٌ، مَنْسوبٌ إلى عَبْدِ شَمْسٍ ۞ وأَنشد الخليلُ [من الوافر]:

ألـمْ يـحـزُنْـكِ حَـيـْعـلَـةُ الـمُـنـادِي<sup>(١)</sup> أقسولُ لسهَسا ودَمْسعُ السعَسيْسن جسارِ مِنْ قَوْلِهِمْ: حَيٌّ على الصَّلاَة. وقد تَقَدُّم فَضْلٌ شافٍ في حِكايةِ أَقوَالٍ مُتَدَاوَلَةٍ من هذا الجنس" وَأَمَّا قَوْلُهُمْ: صَهْصَلِق، فهو مِنْ: [صَهَلَ] و [صَلَقَ]. والصَّلَدَم: مِن الصَّلَٰكِ، والصَّدْم.  $A = \Delta V$  فصل في الإشباع والتأكيد العربُ تقول: عَشَرةٌ وعَشَرةٌ، فَتِلكَ عِشْرُونَ كاملةٌ ۞ ومنهُ قَوْلُهُ تَعَالَى: ﴿فَصِيامُ ثَلاَثةِ أَيام في الحَجّ وَسْبعةِ إذَا رَجَعْتُمْ تِلْكَ عشَرَةٌ كامِلَةُ﴾''' ومنهُ قَوْلُهُ تَعَالى: ﴿ولاَ طائر يَطيرُ بِجَنَاحَيْهِ﴾ ``` . وَإنَّما ذكَرَ الجَناحَيْن لأن العرَبَ قد تُسَمِّي الإِسْرَاعِ طيرَاناً، كما قال  $\mathbf{F}$  of  $\mathbf{F}$  of  $\mathbf{F}$  and  $\mathbf{F}$  are  $\mathbf{F}$  and  $\mathbf{F}$  and  $\mathbf{F}$  are  $\mathbf{F}$  and  $\mathbf{F}$  are  $\mathbf{F}$  and  $\mathbf{F}$  and  $\mathbf{F}$  and  $\mathbf{F}$  and  $\mathbf{F}$  and  $\mathbf{F}$  and  $\mathbf{F}$  and  $\mathbf{F}$  and  $\$ 

- (١) لم نهتد إلى صاحب البيت. وقد أشار صاحب «معجم شواهد العربية» إلى أنه مذكور في لسان العرب [جعل] وفي «شرح الـمفصل» لابن يعيش. وفي اللسان [جعل] ١١/١٥١ و[هلل] ٧٠٨ والبيت غير منسوب. ولكنه في شرح المفضّل، بيت مختلف تماماً عمًّا هو في اللسان، ونصُّهُ: تسقسبتسل عسلارتسي وحسبسا يستذهسم السميسة حسنست فسنست والمستسادي (ابن يعيش جـ ١/ ١١٤).
	- (#) عد إلى الفصل السّابع من الباب العشرين من هذا الكتاب.
- (٢) جزء من الآية ١٩٦ من سورة البقرة. وفريضة صيام الأيام العشرة، قررها الله تعالى للمعتمر بأن يقدِّم بين يدي الله ذبيحة هي الـهَدْي، إمَّا ناقة أو بقرة أو شاة. ﴿فَمَنْ لـم يَجدْ فَصِيامُ ثلاثة أيام. . .﴾ تفسير القرطبي جـ ٢/ ٣٧٨).
- ٣١) جزِءِ من الآية ٣٨ من سورة الأنعام. وتمَام الـمعنى: ﴿وما مِنْ دَابَّةٍ في الأَرْضِ ولا طائر يَطيرُ بِجَنَاحَيْه إِلاَّ أَمَمُ أَمْثَالُكُمْ﴾.
- (٤) الحديث في كتاب «النهاية في غريب الحديث والأثر» لابن الأثير جـ ٥/ ٢٨٨ وفيه: «خيرُ الناس رجلٌ=

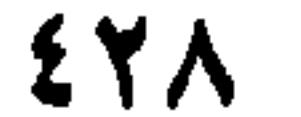
ما لَيْسَ في قُلُوبِهِمْ﴾ `` . فذكَرَ الأَلْسِنةَ، لأَنَّ النَّاسَ يُقولون: قال في نَفْسِهِ، وقُلْتُ في نَفْسِي \* وفيَ كتاب الله عزَّ وجلَّ: ﴿وَيَقُولُونَ في أَنْفُسِهِمْ لَوْلاً يُعَذِّبُنا اللَّهُ بِما نَقُولُ﴾ ``` ۞ فاعْلَمْ أنَّ ذَلكَ القَولَ باللِّسانِ دُون كلاَم النَّفْسِ. ۸۸ ـ فصل في إضافة الشيْءِ إلى مَنْ ليسَ لهُ لكِنْ أَضيفَ إليهِ لاتَّصالهِ بهِ هوَ من سُنَنِ العَرَب، كَقَوْلِهِمْ: سَرْجُ الفرَسِ، وَزِمَامُ البَعيرِ، وَثَمَرُ الشَّجرِ، وَغَنَمُ

الؤاعي قال الشاعر [من الوافر]: كسا يَخْدُو قَلِاَئِيهَا الأَجِيرْ"  $, \overline{\phantom{a}}$  =  $\overline{\phantom{a}}$ في الفَرْق بين ضِدَّين بحَرْفٍ أَوْ حَرَكَة ذَلكَ مِنْ سُنَنِ العرَبِ، كَقَوْلِهِمْ: دَوِيَ، من الدَّاءِ. وَتذَاوَى، من الدَّوَاءِ ۞ وَأَخْفَرَ، إذَا أَجَارَ، وَخَفَرَ، إذَا نَقَضَ العَهْدَ ۞ وَقَسَطَ، إذَا جارَ، وَأَقْسَطَ، إذَا عَدَلَ ۞ وأَقْذَى عينَهُ، إذَا أَلقَى فيها القَذَى، وَقَذَاها، إذَا نَزَع عنها القَذَى ۞ وما كان فَرْقُهُ بحرَكةٍ كما يقالُ: رَجُلٌ لُعَنَةٌ، إِذَا كان كَثِيرَ اللَّعنِ. ولُعْنَةٌ إِذَا كان يُلْعَنُ. وكذلك ضُحَكَةٌ وضُحْكَةٌ.  $\mathcal{L} = \mathcal{L}$ في زيادة المعنى خُسْناً بزيادة لفظ

ETA

شَسْدَنْسَا شَسَدَّةَ السَلَّسِيسِيْنِ مَسَلَا وَالسَلَّسِيِّتُ هَسْفَسِسَانٌ (١) وكما قال امرؤ القيس [من الطويل]: تَرَائِبُها مَضغْرِلةٌ كالسَجَنْجُلٌ `` فلم يَزِدْ على تشبيهها بالمرآة. وذكرَ ذُو الرُّمة أُخْرَى، فزَادَ في المعنى حيثُ قالَ وَوَجْدِ كـمِـراّة الـمُحْرِيـبةِ أَسْـجَـحْ [مسن السطريبل]: لأَنَّ الغَريبةَ لا يَكُونُ لها من يُغْلِمُها مَحَاسِنَها مِنْ مَسَاوِيها، فهي تحتاجُ إلى أن تَكُونَ مِزْآتُها أَضْفَى وَأَنقى، لِتُرِيَهَا ما تْحتاجُ إلى رُؤْيتهِ، من مَخَاسِنِ وَجْهِهَا ومساوِيهِ، ومن هذا المعنى قول الأعشى [من الطويل]: ترُوحُ عـلـى آلِ الـمُـحَـلَّـقِ جَـفْـنَـةْ مَـــ كـجـابِيـةِ الشَّـيـخ الـعِـرَاقـيِّ تَـفْـهَـقْ فَشَبَّهَ الجَفْنَةَ بالجابِيةِ، وهيَ الحَوْضُ؛ وَقَيَّدَها بذِكْرِ العِرَاقيِّ، لأَنَّ العِرَاقيِّ إذَا كانَ بالبَرِّ، ولـم يَعْرِفْ مَوَاضِعَ الـماءِ، وَموَاقعَ الغيث، فُهوَ على جَمْعِ الـماءِ الكَثير أَخْرَصُ من البَدوِيِّ العارِفِ بالمَنَاقِعِ والأَخْساءِ. وقال ابنُ الرومي [من الخفيف]: مسن مُسلَام كسأنسهما دَمْسَمَةُ الْسَمَسْهِـــــــــــــجُــورِ يَــبْــكــي وَعَــيْــنُــهُ مَــرْهَــاءُ ` ` (١) الليثُ: الشَّدَّةُ والقوَّة. والليث: الأسَدُ، ج: ليوث. المصدر: لُيوثَةُ. وشِدَّةُ الليثِ: قوَّتُهُ وشجاعته. (٢) تتمة البيت: تسرائبهما مسضفرلية كبالست بجنفيجيل مُسَهَنفُ بَعْدَةً بِسِيسَطِيعًاءُ غَسِيرُ مَنفَاضِيةٍ المهفهفة : الضَّامرة البَطْن (وهي من صفات الحسن في المرأة عند العرب) المفاضة : الكبيرةُ البطن : التَّرائب .

النُّخر، وهو موضع القلادة\_مصقولة: مجلوَّةٌ، السجنجل: المرآة. (ديوانه ـ السندوبي/ص ٩٩). (٣) من قصيدة مطلعها<sup>.</sup> أَمَـنْـزِلَـتَـيْ مَـيٍّ ســلامٌ عــلـيـكُــمـا مــــــلـى الـنَّــأي والـنَّــانــي يَــوَدُّ وَيَــنْــصَــخ وصِنْدُرُ البيت أعلاه: للها أَذُنَّ خَشْرٌ وَذِفرىٰ أَسيلةٌ» / ديوانه ص ١٠٧ و١٢٢. (٤) البيت من قصيدة يمدح فيها المُخَلَّقَ بن خَنْتَم بْن شَدًّاد بْن ربيعة: ومطلعها: أَرِقْــتُ ومـــا هــــذا الــــــّــــهــــادُ الـــمُـــؤَرُقُ ومــا بـــيَ مــُـــوَ ســا بـــيَ مَـــغـــشَـــقُ وصدْرُ البيت الشاهد: مصدَّقَ الذَّمَّ عن آلِ المُحَلِّق جَفْنَةٌ الجفنة. القصعة الكبيرة. الـجابية: الـحوض الضخم. وقال ابن منظور: خصَّ الأعشى، العراقيُّ لـجهله بالمباه لأنه حَضريٌّ. فإذا وَجَدها ملأَ جابيتَهُ وأَعدَّها، ولـم يَذْرِ متى يجد الـمياه، أما البدوي فهو عالِم بالممياه، فهو لا يبالي ألاَّ يُعِدُّها. (ديوان الأعشى، الـمكتب الإسلامي/ص ٢٤٣ و ٢٥٢ ـ ٢٥٣). وسيعرض الثعالبيُّ لهذا المعنى في السطور الآتية. (٥) البيت من قصيدة قصيرة (تسعة أبيات) نَظمها وهو يشكر ممدوحاً ويَسْتَسقي النبيذَ، ومطلعها: عَساقَسنسا أنْ نَستُسودَ أَنَّسكَ أَوْلِسِيْسِتِ مِسْتَ أَمْسُوراً يَسفسيه قُ عسنه ها السجسزاءُ ومعنى العين المَرهاء، في البيت الشاهد: التي أفسدها الدمع وكثرة البكاء ــ وأراد بالدمع المهجور : الحبيب=

 $\mathbf{f}$ 

فشبَّهَها بِدَمْعةِ المَهْجُورِ ، في الرُّقَّة ؛ وزَادَ في الرُّقَّةِ بأَنْ وَصَفَ عَيْنَهُ بالمَرَهِ، وهُوَ طُولُ العَهْدِ بِالكُحْلِ، لَيَكُونَ الدُّمْعُ مَعَ رِقَّتِهِ أَصْفَى وأَسْلَمَ مِمَّا يَشُوبُهُ . وهذا مِنْ لَطَائِفِ الشُّعراءِ . ۹۱ ــ فصل في الجَمْع الذي ليسَ بينهُ وبينَ واحِدِهِ إلاَّ (المهاءُ) هذا الجَمْعُ يُذَكَّر ويُؤَنَّتُ. وهُوَ كقولهم: تَمْرُ وَتَمْرَة، وسخابٌ وسخَابَةٌ، وصَخْرٌ وَصَخْرَةً، ورَوضٌ وروضة، وشَجَرٌ وشَجَرَة، ونَخْلُ ونَخْلُة . وفي القرآن العزيز : ﴿وَالنَّخْلُ باسِقَاتٍ لَهَا طَلْعٌ نَضِيدٌ﴾ `` . وقال تعالى : ﴿إِنَّ البَقَرَ تَشَابَهَ عَلَيْنَا﴾ ``` وقال : ﴿والسَّحاب

الممهجور . وفي الديوان : «من عتيقٍ» بدل : «من مدام» (ديوانه دار ومكتـة الـهلول، جـ ١/ ٥٤، ٥٥).  $=$ (١) تمام الآية العاشرة من سورة قى. وهي متعلقة بالآيةُ السابقة: ﴿ونَزَّلْنا من السماء ماءَ مباركاً فَأْنَبَتْنا به جَنَّاتِ وحَبَّ الحَصيدَ﴾.

- (٢) جزء من الآية ٧٠ من سورة البقرة. وأول الآية: ﴿قالوا اذعُ لنا ربُّك يُبَيِّن لنا ما هيَ إنَّ البَقَز تشابَهَ علينا. . . ﴾ والضمٰير في الآية لقوم موسى يسألونه عن البقرة التي أمرهم الله بدىحها. فقالوا إن البقر يشبه بعضه بعصاً، ووجوهه تشابه.
- (٣) جزء من الآية ١٦٤ من سورة البقرة ــ ومَطْلعها · ﴿إِنَّ في خَلْقِ السَّمواتِ والأرضِ واختلاف الليل وتَضريف الرياح والسُّحاب المُسَخِّرِ بين السماء والأرضىَ فقد عدَّد اللَّهُ عز وجلَّ من آياته جملةً، بدأها بخلق السماوات والأرض ثم اختلاف الليل والنهار، والفلك، والمعاء المُنْزَلِ من السماء، وتصريف الرياح، والسحاب. . . وتسخيرُ السحاب: تذليله وبَغثه من مكان إلى آخر (القرطبي جـ ٢/ ٢٠٠). (٤) جزء من الآية ٥٧ من سورة الأعراف. وقبلها: ﴿وهو الذي يُرسل الرياحَ بُشْراً بَيْنَ يَدَيْ رحمته. .﴾
	- معنى أقَلْتْ: حَملَتْ.
- (٥) ﴿سُقناه لبلد ميُتِ﴾ تتمة للآية السابقة. . أي وجَّهناهُ لبلد لا حياة فيه ــ وتتمَة الآية· ﴿فأنزَلْنا به الماءَ فأخْرَجْنا به من كلِّ الثمراتِ﴾ .
	- (٦) العَيْرُ: الْجِمَار. والعِير (بالكسر) قوافل الإبل والبغال والحمير.
	- (٧) الجذَيْل، تصغير الجِذْل، وهو أصل الشجرة بعد ذهاب الفَزْع.
		- (٨) العِذْق: قِنْو النخلة، وعنقود العنب.

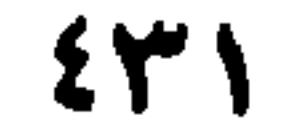

وَكَلُّ أَناسِ سَوْفَ تَدْخُلُ بَيْنَهُم ۚ ذُوَيْهِيَةً تَصْفَرُ منها الأَنَاملُ `` ومنها: تَضغيرُ تَنْقيصِ، كما يُقالُ: لَمْ يَبْقَ مِنْ بَيْتِ المَالِ إلاَّ دُنَيْنِيرَاتْ. وَمِنْ بَني فْلاَنِ إلاَّ بُنِيْتٌ. ومنها تصغير تقريب، كَقَوْل امْرِيءِ القَيْس [من الطويل]: بعضًافٍ فُوَيْتَنَ الأَرْضِ لَيْسَ بِأَعْزَلِ<sup>(٢)</sup> وكقولِكَ: أنا رَاحِلٌ بُعَيْدَ العِيد. وَجاءَني فُلاَنٌ قُبَيْلَ الظُّهْرِ. ومنها تصغير إكْرَام ورَحْمةٍ، كَقَوْلِهِمْ: يا بُنَيٍّ، ويَا أَخَيٌّ، ويا أُخَيَّةُ، ويا بُنَيَّةُ. وكقول النَّبيِّ ﷺ، لعائشة: «يَا حُمَيْرَاءُ». ومنها **تَضغيرُ الجَمْع**، كقولكُ: دُرَيْهِماتٌ، وَدُنَيْنِيرَاتٌ، وأَغَيْلِمةٌ. وكَقول  $\mathcal{L} = \mathcal{L} = \mathcal{L} = \mathcal{L} = \mathcal{L} = \mathcal{L}$ 

(١) البيت من قصيدة يرثي بها النعمان بن المنذر ومطلعها: أَلاَ تَسْسَأَلانِ السَّمِّـرْءَ مَــاذا يُــحـاولُ مَــ أَنَــحْــبٌ فَــيُــقْــضَ أَمْ ضَــلالٌ وبساطِــلُ (دیوانه ص ۱۳۰ و ۱۳۱). والنُّخب: النذر . وقصد بالدويهية: الـدهـاء والـمكر الذي تـحار منه النفوس وتضطربُ الأيادي فتصفرُ أصابعها من هول ما تصادف . (٢) من معلَّقة امرىء القيس الشهيرة: "قفا نبك» وتمام البيت هنا: ضَمليعَ إذا اسْتَغْذِبَهْرْتُمْ سَمَّدْ فَهْرْجَـهُ مَسْمَ اللَّهِ فَهَوْيَـ قَ الأرض لـيـس بسأعــزلِ والضافي: الذيل الطويل الغزير الشعر . والأعزل: المائلُ الجانبِ، خلْقةُ (ديوانه ـ السندوبي/ص ١٠٢). (٣) الظربان: حيوان شبيه بالسُّنُّور أصلـم الأذنين، مـجتمع الرأس، طويل الخطـم، قصيرُ القوائـم، مُنْتِن الرائحة. جمعه: ظِرْبي، وظُربين، وظُرابيُّ. (٤) الوطيس، في الأصل: حُفيْرة يُخْتَبَز فيها ويُشوى. ومجازاً، هي المعركة. (#) إن الجمل والعبارات التي وضع فوقها نجمة، هي من الأمثال العربية التي ردِّدتْها الألسن قديماً وتناقلَتْها كتب الأمثال وحفظتها الذاكرة العربية. كذلك هي معظم التعابير الواردة في النصَّ. ₩

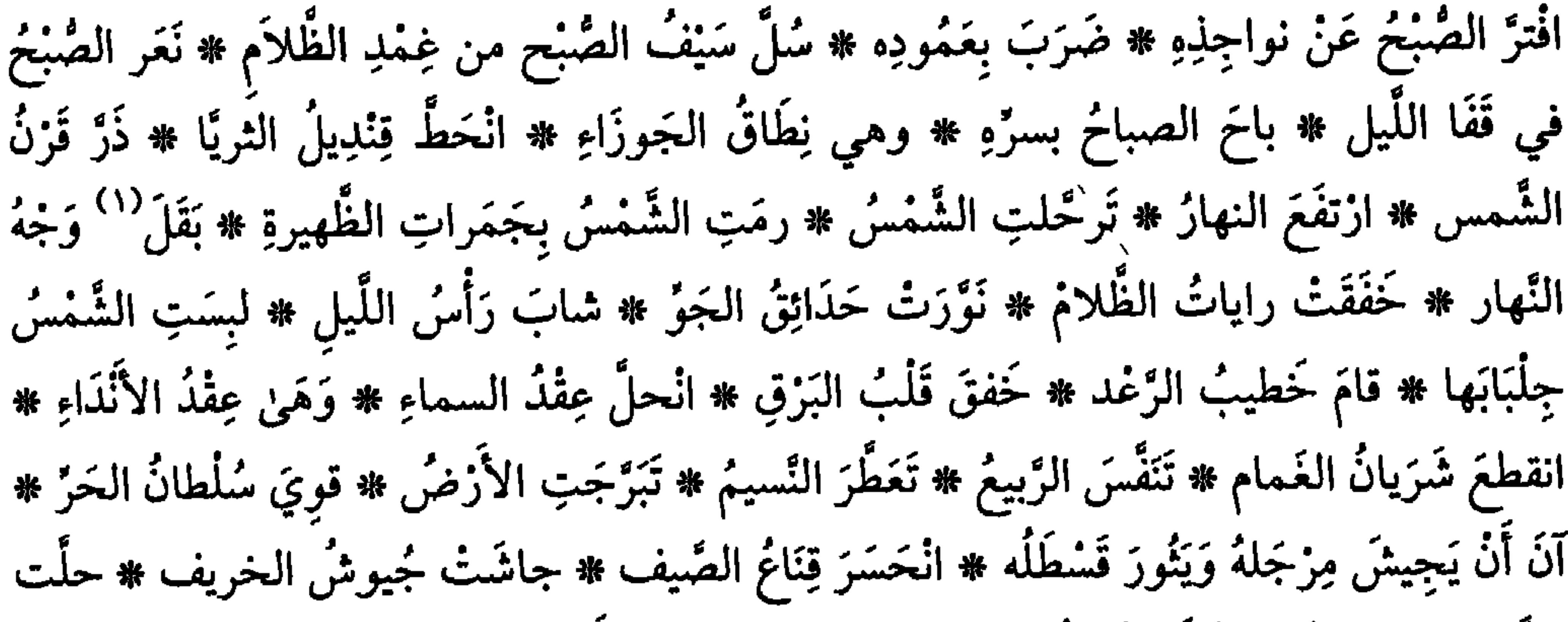

- اانظر مجمع الأمثال ٢/ ٣٢١ و ٣٧٩/١ و ٣٧٩/١ و ٢/ ٢٢٤ و ٢/ ٢٨٤.  $\equiv$ وانظر لسان العرب [شول] و (نعم) و [سمع] و [عطس] و [وطس] وغیرها). (١) بَقَل وجه النهار: ظهر. وبَقَل وجهُ الغلام: نَبَت شعره. (٢) الإرجاف: اختلاف الأخبار الكاذبة التي يكون معها اضطربُ الناس. (اللسان [رجف] ١/ ١١٣). (٣) أول الآية الرابعة من سورة الزخرف والضمير فيها للقرآن. والـمعنى هو في اللوح الـمحفوظ (القرطبي  $.$ (٦٢/١٦) (٤) جزء من الآية ٩٢ من سورة الأنعام وهو متعلق بالقرآن الـمُنْزَل، وأم القرى هي · مكة ومن حولها أي جميع الآفاق.
- (٥) جزِء من الآية ٢٤ من سورة الإسراء والمقصود بذلك: الوالدان. . . أي على المرء أن يتذلَّل لوالديه تذلُّل الرعية للأمير، والعبيد للسادة. والذلُّ: هو اللينُ.
	- (٦) تمام الآية ١٨ من سورة التكوير.
- (٧) جزء من الآية ١١٢ من سورة النَخل. والضمير فيها إلى القرية المطمئنة التي كفرت بأنعم الله، فأذاقها الله لباس الجوع.

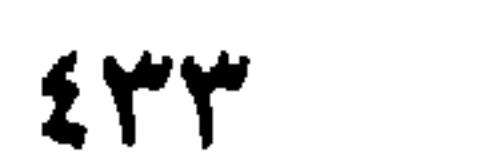

﴿كُلُّمَا أَوْقَدُوا ناراً لِلْحَربِ أَطْفَأَها اللَّهَ﴾ ```. ﴿أَحَاطَ بِهِمْ سُرَادِقُها﴾ ```. ﴿فَمَا نَكَتْ عَلَنِهِمُ السَّماءُ والأَرْضُ﴾ ```. ﴿وامْرَأَتُهُ حمَّالَةَ الحَطَبِ﴾ ```. ﴿واشْتَعَلَ الرَّأْسُ شيباً﴾ ```. ﴿وآيةُ لَهُمُ اللَّيلُ نَسْلَخُ مِنْهُ النَّهارَ﴾ `` . ﴿فَصَبَّ عَلَيْهِمْ رَبُّكَ سَوْطَ عذَابِ﴾ ``` . ﴿وَلمَّا سَكَتَ عَنْ موسى الغضب به (٨) ومن الاستعارَات في الأشعار العَرَبيَّة قُوْلُ امرىء القيس [من الطويل]: وَلَيْسٍ كَمَوْجٍ البحرِ أَرْخَى سُدُولَهُ عَسليَّ بسأنْتوَاع السهُنمسوم لِيَسْبَسَنَيْلِسِي وَأَرْدَفَ أَعْسِجِمَازَاً وَنَسَاءَ بِتَكَسَلَتُكُسُلِ (٩) فقُلْتُ لَهُ لَمَّا تَمَطَّى بِصُلْبِهِ وَقَوْلُ زُهير[من الطويل]: وَعُــرْيَ أَفــرَاسُ الــصُـبَــا وَرَوَاحِــفُــه `` `` وَقَولُ لَبِيدٍ [من الكامل]:

(١) جزء من الآية ٢٤ من سورة المائدة وفي نسختَنيْ دمشق وبيروت (٦٢) وهو خطأ بسبب النسخ الحاصل فيما بينهما… والضمير فيها يعود إلى اليهود الذين قالوا، في مطلع الآية: ﴿يد الله مَغْلُولَةٌ﴾. (٢) جزء من الآية ٢٩ من سورة الكهف. وتتمة المعنى: ﴿إِنَّا أَعْتَذْنَا لَلظَّالِمين ناراً أَحَاطَ بِهِمْ سُرادقها﴾ والسرادق، واحد السُّرادقات التي تُمَدُّ فوق صَحْن الدار. وقيل. هو حائط من نار، أو عنقٌ تخرج من النار فتحيط بالكفار كالحظيرة (تفسير القرطبي جـ ١/ ٣٩٤). (٣) معظم الآية ٢٩ من سورة الدخان. وتتمُّتها · ﴿ومَا كانوا مُنْظَرِينَ﴾ والضمير فيها لقوم فرعون الذين آذوا موسى عليه السلام وما كانوا مُنظَرين: أي مؤخرين بالغَرق (نفسه ١٦/ ١٣٩). (٤) تمام الآية الرابعة من سورة المسد. والضمير فيها إلى أبي لهب وهو ابن عبد المطلب عـمَّ النبي ﷺ وامرأته العوراء أم جميل، أخت أبي سفيان بن حرب، وكلاهما كان شديد العداوة للنبي ﷺ. ومعنى «حمَّالة الحطب»: كانت تمشي بالنميمة بين الناس. لذلك قيل: نار الحقد لا تَخْبو. وقيل كانت أم جميل تأتي كل يوم بحرمة كبيرة من الخَسَك وهو نبات له ثمار شوكية تعلق بأصواف الغنم، فتطرحها على طريق المسلمين (نفسه ٢٠/ ٢٣٦ و ٢٤٠). (٥) جزء من الآية الرابعة من سورة مريم، والضمير فيها لزكريّا الذي نادى ربُّه مُنَضمَّرعاً أن يهب له ولداً وقد شابٌ رأسه وبلغ من العمر عتيّاً. (٦) من الآية ٣٧ مَنْ سورة يسَّن: وتتمة الآية: ﴿فَإِذَا هُمْ مُظْلِمُونَ﴾ و ﴿نسلخُ منه النهار﴾ أي يخرج النهار من الليل، فيبقى الظلام وحده. (۷) تمام الآية ۱۳ من سورة الفجر . والضمير فيها، لفرعون وقومه ﴿الذين طغوا في البلاد﴾ . (٨) من الآية ١٥٤ من سورة الأعراف، وتتمة الـمعنى: ﴿الْحَذُّ الألواحِ﴾ وسكتَ الغَضَبُ: أي سكنَ. «وأخذ الألواح»: ألقاها. (٩) البيتان من وسط معلقة امرىء القيس (قفا نبك) وفيها: «تمطَّى بحوزه» أي وسطه (ديوانه السندوبي) اص ۱۰۰. (١٠)عجز مطلع لاميته التي مدح فيها حضنَ بن حذيفة الفزاري، وصدر البيت: ضخا المقلبُ عن سَلْمي وأقْضَرَ باطلُه (دیوانه/ص ١٢٤).

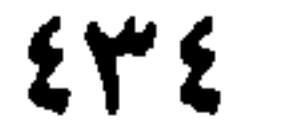

إذْ أَصْبَحَتْ بِيَدِ الشَّمال زِمَامُها''' فأمَّا أشعارُ المُخْدَثينَ في الاستعارات فأكْثرُ مِنْ أَنْ تُحصَى . ٩٥ \_ فصاً ِ في التّجنيس هُو أَنْ يُجانِسَ اللَّفْظُ اللَّفْظَ، في الكَلاَم، والـمعنى مختلفٌ؛ كَقَوْلِ اللَّه عزَّ وَجلَّ: ﴿وَأَسْلَمْتُ مَعَ سُلَيْمانَ لِلَّه رَبِّ العَالَمِينَ﴾'''. وكَقَوْلهِ: ﴿يا أَسَفَا عَلَى يُوسُفَ﴾'''. وكقولهِ تعالى: ﴿فَأَذَلَى دَلْوَهُ﴾  $^{(3)}$ . وكقولهِ عزَّ وجَلَّ: ﴿فأَقِمْ وَجْهَكَ لِلدِّينِ القَيْمَ﴾  $^{(a)}$ . وكقولهِ تعالى: ﴿يُخَافُونَ يوماً تَتَقَلَّبُ فيه القُلُوبُ وَالأَبْصارُ﴾'''. وكقوله تعالى: ﴿فَرَوْخُ وَرَيْحانٌ وَجَنَّةُ نَعيم﴾ ْ`` . وكقولهِ تعالى: ﴿وَجَنىٰ الْجَنَّنَـٰنِينِ دَانِ﴾ `` . وكما جاءَ في الخَبَر : «الظُّلْمُ ظُلُمَاتُ يَوْمِ القِيَامَةِ»<sup>(٩)</sup>. «آمِنٌ مَنْ آمَنَ بِاللَّهِ»<sup>(١٠)</sup>. «إنَّ ذَا الوَجْهَيْنِ لَا (١) عجز البيت ٦١ من معلقته التي مطلعها: القلفست السديسار متحسلتها فسنمتقام والمسهدا وصدر البيت: الوغَـــــــدَاةِ ريــــــح قــــــد كَــــــشـــــفـــــتُ وقِـــــوُّةِ؟ شرح المعلقات العشر/ص ١١١. (٢) الـجزء الأخير من الآية ٤٤ من سورة النمل. والضمير لبلقيس ملكة سبأ. وقد دخلت الصرح الذي هَيَّأه سليمان وجندُه، لها وهي في حضرته. (٣) جزء من الآية ٨٤ من سورة يوسف. والضمير فيها ليعقوب عليه السلام الذي بُلُّغ أن ابْنَه بنيامين قد سَرَق، فتذكَّر مصيبته بيوسف، وقال · يا أسفي على يوسف. والأسَفْ: شدَّةُ الحزن على ما فات

(القرطبي جـ ٢٤٨/٩). (٤) بعضُ الآية ١٩ من سورة يوسف. والضمير إلى القوم الذين نرلوا قريباً من الجُبّ الذي ألقي فيه. وأذلبي دَلْوه: أرسلها ليملأها. (نفسه ٩/ص ١٥٢ ـ ١٥٣). (٥) بعض الآية ٤٣ من سورة الروم، والضمير للإنسان بعامّة. (٦) بعض الآية ٣٧ من سورة النور . والضمير مي الآية للرجال المسبِّحين ، من أهل الأسواق، الذين إذا سمعوا النداء بالصلاة، تركوا كل شغل وبادروا. (تفسير القرطبي جـ ١٢/ ٢٧٥) واليومُ الذي يخافونه هو يوم القيامة ــ وتقلُّبُ القلوب، انتزاعها من أماكنها إلى الحَناجر، وهي قلوبُ الكفار وأبصارهم (نفسه/ ٢٨٠). (٧) تمام الآية ٨٩ من سورة الواقعة والضمير فيها إلى «المُقَرَّبين» في الآية السابقة، هم الذين فعلوا الواجبات والمستحبات وتركوا المحرَّمات . . فلهم الزُوخُ : الفرح، والريحان أي الجنَّة ورياضها (تفسير ابن کثیر جـ ١/ ٥٤). (٨) آخر الآية ٥٤ من سورة الرحمن. وتتمتها: ﴿مُتَّكَثِينَ عَلَى فُرشٍ بَطَائِنُها من اسْتَبْرق وجنى الجنتَيْن دانِ﴾ والجنى هو ما يُجْتَنى من الشجر . والداني: القريب. أيْ فتَذْنو الشَّجرةُ من ساكن الجنة كيفما يشاء». (٩) الحديث في صحيح البحاري بشرح الكرماني. جـ ١١/ ٢٠ رقم الحديث ٢٢٨٤. (١٠) لـم أجد نص الحديث في مصادر كتب الحديث، وإن كان هناك ما يقرب منه.

 $\mathfrak{z}$ ro

يَكُون وَجِيهاً عِنْدَ اللَّهِ»''. ولم أَجِذْ التجنيسَ في شِعْرِ الجاهليَّة إلاَّ قليلاً، كقول الشُنْقَرِيْ [من الطويل]: وبشنا كأنَّ النَّبْتَ حَجَّرَ فَوْقَنا بِرَيْحانَةِ رِيحَتْ عِشاءَ وَطُلَّتِ (٢) وقول امْرِىء القَيْس [من الطويل]: لِيُلْبِسَنِي مِنْ رَأَيِهِ ما تَلَبَّسا (٣) لقَدْ طَمَحَ الطَّمَّاحُ من بُعْدِ أَرْضِهِ وقولهِ [من الطويل]:

وَلُكِخُّمبا أُسُعَى لِسَجَلِوِ مُوَّقُلِ 
$$
\overline{t}
$$
 وقِ وَالرَّهُة آمن الطويل]  
\nوفي شعر الاسلاَميين المبَقڽمي؛ كقول في الأِمَّة آمن الطويل]  
\nوذِلِكُمُ أَنَّ ذُلَّ الـجـالِ حَالَفَكُمُ  $\overline{t}$  وأَنَ أَنَفَكُمُ لاَ يَسَدِفُ الأَنَفَالَّهُا<sup>(\*)</sup>  
\nوذِلِكُمُ أَنَّ ذُلَّ الـجـالِ حَالَفَكُمُ  $\overline{t}$  وأَنَّ أَنَفَكُمُ لاَ يَسَدِفُ الأَنَفَهُالَّهَ، وفِلِكُمُ وَّهُلَ بَحَلِان مَامَهَ وَنِنَنَّهَ، و. و جَهَين- إذَا لَقَيَ بَخلاف ما مُوَلَّهِ بَحَلَهَ، و. و جَهَين - إذَا لَقَيَ بَحَلَان ماءَ وَلَّهِ بَدَهَ، و. وا سَهِ بَدَهَ، و، وا سَهِ بَدَهَ، و، وا سَهِ بَدَهَ، و، وا سَهِ بَدَهَ، و، وا سَهِ بَدَهَ، و، وا سَهِ بَدَهَ، و، وا سَهِ بَدَهَ، و، وا سَهِ بَدَهَ، و، وا سَهِ بَدَهَ، و، وا سَهِ بَدَهَ، و، وا سَهِ بَدَهَ، و، وا سَهِ بَدَهَ، و، وا سَهِ بَدَهِ وَدَهَ، و، وا سَهِ بَدَهَ، و، وا سَهِ بَدَهِ وَدَهَ، و، وا سَهِ بَدَهِ تُدَهِ وَدَهَ، و، وا سَهِ بَدَهَ، و، وا سَهِ بَدَهِ وَدَهَ، وَدَهَ. وَدَهَ. و، وا سَهِ بَدَهَ، وَدَهَ، و،

الأرام عصمترو اجتلمتعلت فتأملنا <u>ومثا وتعلما بالبارات التي بال</u> وقوله «حُنْجَرَ فَوْقنا بريحانة ريحتْ» أي شَكّلتْ الريحانةُ بريحها العطر ما يُشْبه الحَدودَ للبيت. وطُلّتْ: أصابها الندى (ديوان المفضليات/ص ٢٠٢). (٣) من قصيدة سينيَّة من أربعة عشر بيتاً مطلعها: كسأنسس أنسادي أو أكسلسمُ أخسرسسا ألِبقًا على الرَّبْع القديم بسَعْسَعًا (دیوانه/ص ۷۰ و ۷۲). والطماح هو رجل من بني أسد، وشَّى بامرىء القيس عند قيصر، فبعث معه الحلَّة المسمومة لينتقم بها من امرىء القيس وهو ما أشار إليه في بيته هنا. (٤) البيت من لاميته الطويلة ذات المطلع: ألا عِمْ صباحاً. . . (ديوانه/ص ١٠٥، ١١٣). (٥) من قصيدته التي مطلعها: عسلسى الستشأي والسنسانسى يكود ويسنسفسيخ أسَنْـزِلْـتَـنِ مَـنِّ سـلامٌ عـلـيـكــمـا وتتمة الشاهد: عبلين عُسْبِ نَسَهُنْ بِسهِ السُّسْيِبَلَ أَبْسَطَيخُ (ديوانه المكتب الإسلامي ص ١٠٥ و ١١٣). (٦) لـم نهتد إلى صاحب البيت ولا إلى مصدره و (الأنَفُ) الثانية، كره الشيء عُلوّاً واستكباراً.

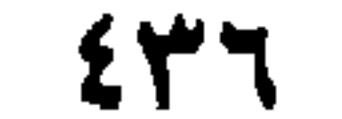

 $\mu = 47$ في الطباق هو الْجَمعُ بَيْنَ ضِدَّين، كما قال الله تعالى: ﴿فَلْيَضْحَكُوا قَليلاً ولْيَبْكُوا كَثيراً﴾'' . وكما قال عزَّ وجلَّ ﴿تَخْسَبُهُمْ جَميعاً وتُملُوبُهُمْ شَتَّى﴾ ``` . وكما قال عزَّ وجلَّ ﴿وَتَخْسَبُهُمْ أَيْقاظاً وَهُمْ رُقُودٌ﴾ ``` . وكما قالَ عَزَّ مِنْ قائل: ﴿وَلَكُمْ في القِصَاصِ حَياةٌ﴾ `` . وممَّا جاءَ في الخَبَرِ عَنْ سَيِّدِ البَشَرِ ﷺ: «حُفَّتِ الجَنَّةُ بالمَكَارِهِ والنَّارُ بالشَّهَوَاتِ»<sup>(٥)</sup>. «النَّاسُ نِيَامٌ فإذَا مَاتُوا انْتَبَهُوا»<sup>(٦)</sup>. «كَفَى بالسَّلاَمَةِ دَاءَ»<sup>(٧)</sup>. «إنَّ اللَّه يَبْغُضُ البَخيلَ ف*ي* حَيَاتهِ  $\mathcal{L}(\mathbf{A})$  ,  $\mathbf{A}$  ,  $\mathbf{A}$  ,  $\mathbf{A$ 

- (١) بعض الآية ٨٢ من سورة التوبة وتمامها : ﴿جزاءَ بما كانوا يَكْسِبونَ﴾ ـ والضمير فيها للذين تخلُّفوا عن السفر مع رسول الله في غزوة تبوك.
- (٢) جزء من الآية ١٤ من سورة الحشر . والضمير فيها: لليهود الدين يظنَّهم الإنسان مجتمعين، وهـم في الحقيقة متفرقو القلوب (القرطبي جـ ١٨/ ٣٦).
- ٣) مطلع الآية ١٨ من سورة الكهف. والضمير فيها لأصحاب الكهف الذين قامت عليهم السورة بصورة
- (٤) قسم من الآية ١٧٩ من سورة البقرة ـ وتمامها: ﴿ولكُمْ في القصاص حياةٌ يا أُولي الأَلْبَابِ لَعلَّكُم تَتَّقون﴾ ومعنى الآية: إنَّ القصاص إذا أُقيم وتَحققَّ الحكمُ فيه ازدُجرَ من يُريد قَتْلَ آخرَ مخافة أَنْ يقتصّ
- منه، فَخَيّا معاً (القرطبي ٢/ ٥٦). (٥) الحديث بنصُّه كما هو في «سُنن الترمذي» الجزء الرابع/ص ٩٧. رقمه ٢٦٨٤ (باب: الجَنَّة). (٦) لـم أجد أثراً لـهذا القول لا في الأسانيد ولا في كتاب «النهاية» ولا في «فَهارِسَ لسان العرب» لكل من الأحاديث، والأثار والأقوال. وذكر محقق الطبعة الدمشقية لكتاب الثعالبي ــ ص ٤٣١، الحاشية(# #) «هو من قول علي بن أبي طالب. . . . ». (٧) لـم أجده في كتب الأسانيد وفي غيرها مما ذكرناه . (٨) رواه الخطيب في كتاب «البخلاء» عن الإمام علي بن أبي طالب (كتاب الثعالبي ــ المصدر الآنف الذكر) ص ٤٣٢ حاشية (۞). (٩) لـم نجد الحديث في المصادر والأسانيد المذكورة آنفاً ــ (عد إلى حاشية الثعالبي ــ المصدر السابق. ص ٤٣٢ حاشية (\* \*). (١٠) لـم نجده في الكتب والمصادر المشار إليها في الحواشي السابقة. (١١) البيت من قصيدة يهجو فيها علقمة بن عُلاَثَة، ومطلعها: لقدنال خيصاً من عُفَيْرَة خائصا لْعَمْرِي لَئِنْ أَمْسَى من البحيّ شاخصاً Ħ

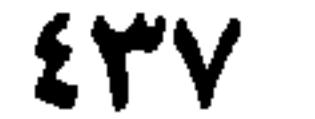

والخمائص في البيت، ج· خَميصة، الضامرة البطن ـ أي فَقَذْتُم المروءة عندما رضيتم المبيت شتاءً وقد ملأتُمْ بطونكم، في حين تبيت جاراتكم خاويات البطون، (ديوان الأعشى المكتب الإسلامي/ ص ٢١٣). (١) البيت في ديوانه ــ إصدار القاهرة ١٩٥٠ شرح وتقديم عبد العزيز الميمني. والشاعر عبدٌ حبشيٌّ اشتراه بنو الحسحاس، هم بطن من أسد؛ وسمِّي سُخَنِم، لشدة سواده. وهو شاعر مجيد عُرف بغزله وتشبيبه ببنات أسياده حتى كان مقتله علىٰ يد عمر بن الخطاب بسبب فعاله توفي سنة ٤٠ هـ/ ٦٦٠ م (معجم الشعراء في لسان العرب/ ١٨٠). (٢) البيت من قصيدة يهجو فيها جريراً هِجاء مرّاً ويستهلُّ بمقدمة طلليَّة غزلية على جانب من الخواطر والحکم ومطلعها: (دیوانه جـ ۱/ ۳۷۱ و ۳۷۲) دِمسنساً تسلسوخ كسأنسهسا الأسسطسارُ أغــرَفْــتَ بَــيْــن رُوَيَــتْــيــن وحَـــنْـــبَــل (رُوَيَّتَيْنِ وحنبل)، موضعان. والأسطار: السطور الممحوَّة. (٣) - البيت من قصيدة يمدح فيها المتوكل، ومطلعها: ميلوا إلى الدار مِنْ ليلي نُحَيِّيها مَسْتَمْ، ونَسْتَألَّهَا عَنْ بَعْضْ أَهْلَيْهَا ديوانه (تحقيق الصيرفي ــ القاهرة. جــ ١٤١٤ و ٢٤٢١). (٤) جزء أول من الآية ٢١ من سورة: فضلت. والضمير فيها «لأعداء الله» في الآية السابقة ــ وتتمة الجزء: ﴿لِمَ شَهِدْتُمْ عَلَيْنَا﴾ في يوم الحساب. . . (٥) جزء من الآية ٤٣ من سورة النساء والآية السادسة من سورة الـمائدة. والـغائط منخَفَضٌ من الأرض كانت العَرب تقصده لقضاء حاجتها تَستُراً من أُغين الناس. (٦) جزء من الآية ٢٢٣ من سورة البقرة. وتتمة المعنى: ﴿نساؤكم حَزْفٌ لكمْ فأتوا حَزْثَكُمْ أَنِّى شثتم﴾ ومعنى ذلك إثيان الرجل امرأته بالمأتى الخلال المباح. وشبّه المرأة بالحزث، لأنها مزدرع الذريّة، ففزجُ المرأة كالأرض، والنطفة كالنبت، والولد كالنبات. ووحَّد الحرثَ لأنه مصدر (القرطبي جـ ٣/ ٩٣). (٧) جزء يسير من الآية ١٨٩ من سورة الأعراف والضمير في ذلك، لأدم وحواء. أي فلمّا واقعها وحَمَلتْ

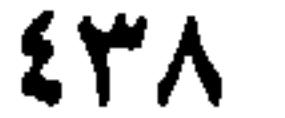

كَرِيمٌ يُكَنِّي. وقال النبي ﷺ لِقائِدِ الإبل التِي عليها نِسَاؤُهُ: «رِفْقاً بالقَوَارِيرِ» ``. فكنَّىٰ عن الْحَرَم. وقال عليه الصلاَة وَالسلاَم: «إتَّقُوا المَلاَعِنَ» ``. أَيْ: لا تُخدِثوا في الشوَارِع فَتُلْعَنوا. ومن كِناياتِ البُلَغاءِ «بهِ حَاجةٌ لا يَقْضِيها غيرُهُ»؛ كنايةً عن الحَدَث. وَذَكَرَ ابنُ العميد ``، مُختَشِماً حلّفَ بالطُّلاَق، فقال: آليٰ يَميناً ذَكَرَ فيها حرَائرَهُ. وَذكرَ ابنُ مُكرَّمٌ `، سائلاً، فقال: هُوَ مِنْ قُرَّاءِ سورَة يُوسفُ. يَعْني: أَنَّ السُّؤَالَ يَسْتَكْثِرُونَ مِنْ قْرَاءَة هَذْهِ السُّورَة في الأَسْوَاق والْمَجَامِع والْجَوَامع. وكنَّى ابنُ عَائشة<sup>(٥)</sup> عمَّنْ بهِ الأُبنَة بقولهِ: هو غُرَابٌ. يَعْني أَنَّهُ يوَارِي سَوْأَةَ أَخِيهِ. وكَنَّى غيرُهُ عن اللُّقيط، بتَربية القاضي. وعن الرَّقِيب، بِثَاني الْخَبيب. وكان قابُوسُ بن وَشْمَكير<sup>(٧)</sup> إذَا وَصَفَ رَجُلاً

بالبَله، قال: هُو مِنْ أَهْلِ الجَنَّة. يعني قولَ النبي ﷺ: «أَكْثَرُ أَهْلِ الجَنَّةِ البُلْهُ»<sup>(٨)</sup>. ومِنْ

(١) ورد الحديث، على شيء من الاختلاف، مرتين في صحيح البخاري بشرح الكرماني. وهو: «ويْحَكّ يا أنجَشَة، رُوَيدَك بالقوارير» أو : رُوَيْدَكَ سَوْقاً بالقوارير . (انظر شرح الكرماني مجلد ٢١ ص ٢٢ وص ٥٩)، كما توسُّع ابن منظور في رواية الحديث والخبر، ذاكراً الحديث بنصه أعلاه [قرر] جـ ٨٧/٥). (٢) الحديث في سنن ابن ماجه على شيء من التوسُّع. ونصُّه: «واتَّقُوا الـملاعِنَ الثلاث: البِرازَ في الـموارِد، والظَّلِّ، وقارعة الطريق» جـ ١/٩٥ رقم ٢٦٢ و ٢٦٣. (٣) ابن العميد، هو الوزير الكاتب محمد بن الحسين بن محمد، وزير الملك ركن الدولة الحسن بن بويه الديلمي. الكاتب المترسل والمنشىء البليغ، الملقب بالجاحظ الثاني. حتى قيل بدئت الكتابة بعبد الحميد وختمتْ بابن العميد. مدحه المتنبي، تعاطى الفلسفة والحذلقة الكتابية فعاب عليه ذلك أبو حيان التوحيدي، توفي سنة ٣٦٠ هـ/ ٩٧٠ م. وكان ابن عبّاد يصحبه ويلزمه حتى لقب بالصاحب. (انظر سير أعلام النبلاء جـ ١٦/ ١٣٧ و ١٣٨ والإمتاع والمؤانسة جـ ١/ ٦٦ وانظر يتيمة الدهر جـ ٣/ ١٥٨ ـ ١٨٥). (٤) ۚ نُرجِّح أن يكون الإمامَ الحافظ، أبا بكر، محمد بن الحسين بن مُكْرِم البغدادي، نزيل البصرة سمعَ وحدَّثَ، وقال عنه الدارقطني: ثقة. وتوفي ٣٠٩ هـ/ ٩٢١م.

(سير أعلام النبلاء جـ ٢٨٦/١٤ وشذرات اللـهب لابن العماد الحنبلي جـ ٢٥٨/٢). وقصد بقرّاء سورة يوسف ــ على ما نرجُـح ــ الـتذكير بسنيٍّ القحط العجاف الـتي فسُّرها يوسف عليه السلام من خلال الرؤيا التي رآها الملك العزيز . وهناك حديث مرفوع للنبي ﷺ يدعو فيه نبيُّنا على كفَّار مُضَر، ويدعو للمستضعفين في مكة، قائلاً: اللهمَّ اجْعَلْها عليهم سنين كسنيٍّ يوسف! (انظر شرح الكرماني لصحيح البخاري جــ ٢١/ ٥٠ ـ ٥١. (٥) لم نهند إلى حقيقة اسمه. (٦) الأَبْنَةُ: العيب في الخشب والعود. واستعير للإنسان فقيل: ليس في حَسَبٍ فلان أَبْنَة أي وضمَةُ عار (اللسان [أبن] ١٣/ ٤). وفي قول ابن عائشة تلميح مُباشر إلى منطوق الآية ٣١ من سورة المائدة: ﴿فَبَمَثَ اللَّهُ غُراباً بَبْحثُ في الأرض ليُرِيَهُ كيف يُوارِي سَوْءَة أَخيه﴾ . (٧) قابوس بن وشمكير، هو شمس المعالمي، أبو الـحسن أمير جرجان. خاض حروباً مضْنكة مع ركن الدولة أبي عليّ بن بويه قرابة عشرين سنة، وعارضه خنزير فشبٌّ به الفَرَس وهو غافل، فسقط على دماغه وهلك. وهو من الكتاب الشعراء المجيدين (توفي ٤٠٣ هـ/ ١٠١٢ م). (انظر معجم الأدباء جــ ١/ ٢١٩/ ٣٣٣، ويتيمة الدهر جـ ٢١/ ٥٩- ٢١١. (٨) ورد الحديث في كتاب «النهاية» لابن الأثير جـ ١/ ١٥٥ وفيه: «الأبلة هو الغافل عن الشر، المطبوعُ<sub>ت</sub>

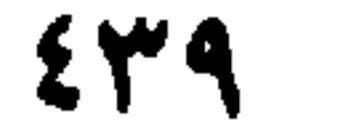

 $\frac{1}{2}$  and  $\frac{1}{2}$  and  $\frac{1}{2}$  and  $\frac{1}{2}$  and  $\frac{1}{2}$  and  $\frac{1}{2}$  and  $\frac{1}{2}$ 

 $\epsilon$ 

فذَكَرَ «الرَّأْسَ»، وهو حَشْوٌ مُسْتَغنّى عنهُ، لأَنَّ الصُّدَاعَ مُخْتَصٌّ بالرَّأْسِ، فلا مَعْنىٰ للَّذِكرِهِ مَعْهُ. وكقول الآخر [من المنسرح]: أفسدَىٰ لـرَأْسِسِي ومسفْسرتسي شَــيْـبا (١) ضعفوذكن والستيساز ذايستهسة فقولهُ: «مفْرِقي» معَ ذِكْر «الرَّأْس» حَشْوٌ بَغِيضٌ. وكقولِ الآخَرِ [من الطويل]: نَصِيبٌ وَلا حَظُّ تَحسَّى زَوَالَـها $^\mathrm{(7)}$ إِذَا لَمْ يَكُنْ لَلْمُرْءِ فَي ذَوْلَةِ امْرِئْ والتّصيبُ، والحظّ، بمعنى وَاحدٍ. وأَمَّا الضَّرْبُ الأَوْسَطُ، فكقَوْلِ امرىء القَيس [من الطويل]: بِأَنَّ امْرَأَ السِّيسِ بْنَ تَمْلِكَ بَنِقَرَا<sup>(٣)</sup> أَلاَ هَــلُ أَتَــاهَــا والــحَــوَادِكُ جَــمَّــةُ فقوله: «والحوَادِثُ جَمَّة» حَشْوٌ مُسْتَغْنَى عَنْه، ولكنْ، لا بأسَ بهِ في مَوْضِعهِ. وكَقَوْلِ النابغة [من الطويل]: لقَدْنَطَقَتْ بُطْلاَعَلَيَّ الأَقَارِعُ<sup>(٤)</sup> لَعَمْرِي وَما عَمْرِي عَلَيَّ بِـهَـيْن فقولُه: «وما عَمْرِي عَلَيَّ بِهَيِّنِ» حَشْوٌ يَتِمُّ الكلاَم بدُونهِ، ولكنهُ مَحْمُودٌ لِمَا فيهِ مِنْ تفخيم اللُّفظ وتَأكيدِ المُرَاد. وَأَمَّا الضَّربُ الثالث فهُوَ الحَشْوُ الحَسَنُ اللَّطِيفُ كَقولِ عَوْفٍ بن مُحلِّم [من السريع] : قَدْ أَحْوَجَتْ سَمْعِي إلى تَرْجُمانْ(٥) إن السنسمسانِسيسنَ وبُسلَسفَسقَسهَسا

= وأبو العيال شاعر جاهلي مخضرم أدرك الإسلام وعاش حتى زمن معاوية . (١) (٢) لـم نهتد إلى صاحبي السيتين ولا إلى مصادرهما. والصدود، في البيت الأول، هو رفض مشاعر الحب والصبوة، والدانية: القريبة، المائلة للعين. (٣) في كتب اللغة «بَيْقَرَ» هلك، وفسد، ومشنىٰ كالمتكبر، وخرج إلى خَيْثُ لا يدري. وخرج من الشام إلى العراق، وهاجر من أرض إلى أرض. والبيت من قصيدة نظمها وهو في طريقه إلى قيصر الروم مستنجداً به على بني أسد، ومطلعها: وحسألت شللينقسي بتطبئ قبؤ فيغتزعبوا سَبِمَا بِيكَ شَيْرَقْ بِيعِيدِ مِيا كِيَانَ أَقْبِضَيْرا ديوانه /ص ٤٤، ٦٤). (٤) من قصيدة يمدح فيها النعمان ويعتذر إليه ومطلعها: فستجسستها أريسك، فسالمتتسلاغ السروافسخ عَفَا ذو حُسمىً من فرَنْـنَـى، فالفَوارعُ (دیوانه/ص ۲۹، ۳۰، ۳۲، ). (٥) البيت أنشده الشاعر في حضرة عبد الله بن طاهر بن الحسين بعد أن ثقل سمعه على الناس. ويقال إنه ارتجل الشعر ارتجالاً، مطلعه طسراً وقسد دان لسه السمسخسوبسان يسابُسنَ السنِّي دان لسه السخسشسرقسانُ

 $E$ 

فقولُه: «وبُلغْتَهَا» حَشْو مسْتَغْنَى عنه في نَظْم الكلاَم، ولكنَّهُ حَسَنٌ في مَكانِهِ،<br>وأوُقَعُ في المَعْنىٰ المَقْصودِ. وكان ابنُ عبَّادٍ يُسمِّي هذا الحَشْوُ، حشْوَ اللَّوْزِينَج<sup>(١)</sup>؛ لأَنَّ خَشْوَ اللوزِينج خيرٌ من خُبزَتهِ. ومِنْ هذا الضَّرْبِ قولُ طَرِفَة [من الكامل]: فَسَقَى دِيسَارَكِ غَيْـرَ مُـفْـسِـلِهـا مَــوَبُ الـرَّبـيـع وَدِيـمـةٌ تَــهْـمِـي (٢) فقولهُ: «غَيْرَ مُفْسِدِها» حَشْوٌ، ولكِنْ مَا لِخَسْنِهِ نِهايةٌ. ومِنْ ذلك قَوْلُ عَدِيٍّ بن زَيْدِ لأبيهِ : زَيْدِ، وَعَدِيٌّ في حَبْسٍ النُّعْمان [من الوافر] : فسلَــوْ كُـنْــتَ الأَسِــيْـرَ وَلاَ تَــكُـنْــهُ مَــ إِذَنْ عَــلِــمَــتْ مَــعَــدٌّ مَــا أَقُــولُ"

- ٢٧٧، ومعجم الأدباء جــ ١٦٦ / ١٢٩ ــ ١٢٥، وقد أنفرد يأفوت بإيراد تلانه عشر بيتا من القصيدة النونية التي فيها البيت الشاهد. . .) (١) الْمُوزينج: من الحلواء شبه القطائف تؤدّمُ بدهن اللوز. (اللسان [لوز] ١/ ٤٠٨). (٢) من قصيدة يُهَدِّد فيها المسيَّب بن عُلس ويمدح قتادة بن مسلمة الحنفي، ومطلعها، وهي من اثني عشر بيتأ: إنَّ امْســرءاً سَـــــرَق الـــــفـــــوْادَ يَــــــرى مَــــــــــــــلاً بــــمــــاء ســــحـــابـــة شـــتـــمـــى صوبُ الغمام: مطره. والديمة المطر الذي لا رعد فيه. وتَهْمي: تنصَبُّ. ومعنى البيت دعوة لبلاد قتادة بالسُّقيات (انظر شرح ديوان طرفة بن العبد دار الكتاب العربي ص ٢١٨، ٢٢٠). (٣) البيت في ديوانه. وعدي بن زيد شاعر جاهلي مرموق على جانب كبير مِنَ الثقافة والموقع والـجاه، ينتمي إلى بني تميم، وكان نصرانياً، ولكن لـم يُعَدُّ في الفحول، توفي نحو ٩٠ه م (الأغاني (دار الكتب) جـ ٩٧/٢ ـ ٥٦، ١٥٦. (٤) من قصيدة يمدح فيها إبراهيم بن الحسن بن سهل، ومطلعها وهي من ستة أبيات:
	- بِسَـمـاجِـكَ الـمـسـتَـقْـبَـل الـمَـسْـتَـذْبَـرِ وصــفــاءِ وجــهــكَ فــي الــزمــانِ الأَكْــدرِ ديوانه جـ ٧/ ٨٩٢. وقد فَكْ إدغام الراء للضّرورة الشعرية وصوابه: (لـم يَضُرّ).

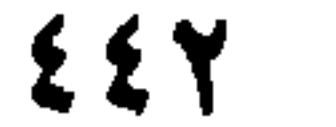

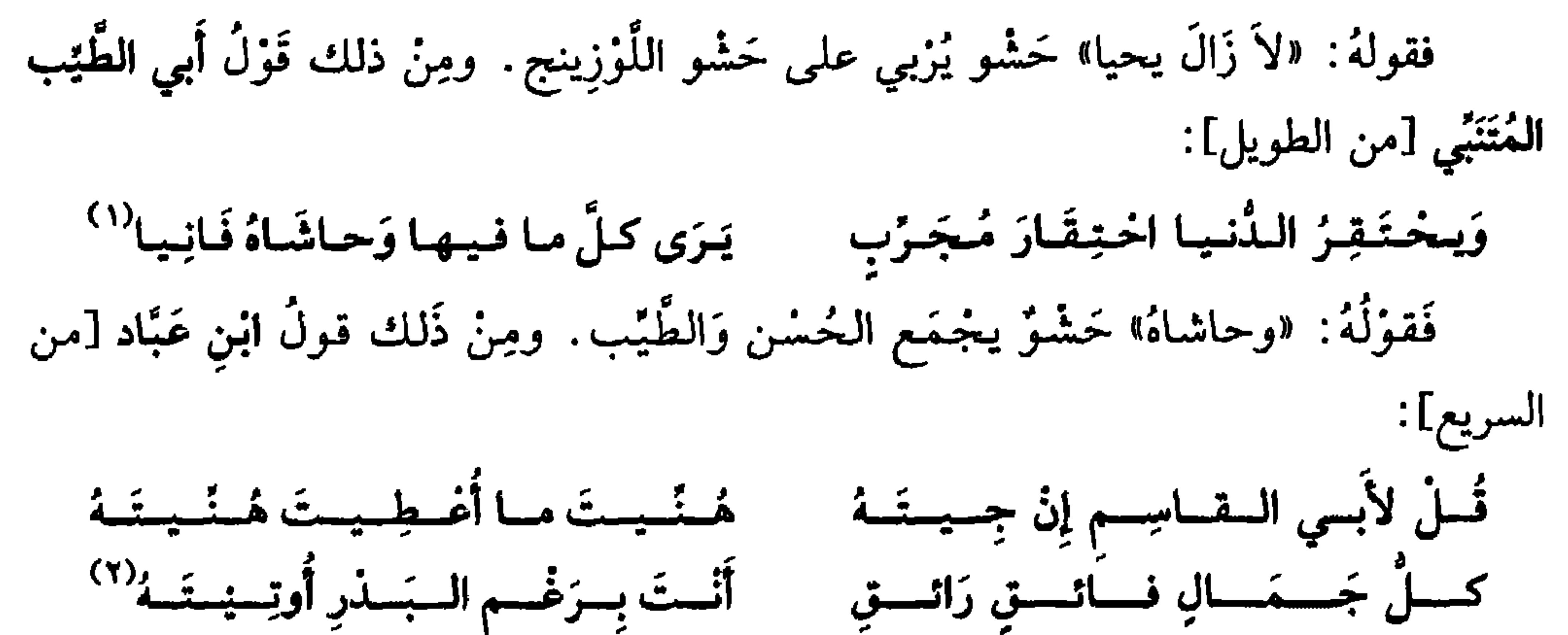

فقَوْلُهُ «بِرَغْم البذرِ» خَشْوٌ يَقْطرُ منهُ ماءُ الظُّرْفِ. ومن ذلك قول أَبي محمدِ الخازِن الأصبهاني رحمهُ الله للصاحب [من الوافر]: فَسَإِيسِهِ طَـزِيَسَةَ لَــلْــعَــفْسِهِ إِنَّ الْـــ مَــــكَــرِيسمَ وَأَنْستَ مَــغــنَــاهُ طَـرُوبُ (٣) فقولهُ: «وأَنتَ مَعْنَاهُ» حَشْوٌ يَعجَزُ الوَصفُ عن حُسْنهِ وحَلاَوَتِهِ. وكان ابنُ عَبَّادٍ يَقولُ، إذَا سَمِعَ قَوْلَ **يَخي**ىٰ بن أَكْثَم<sup>(٤)</sup> للمأمون وقد سَأَلَهُ عن شيءٍ : «لاً، وَأَيَّدَ الله أَميرَ المؤمنين»! لهٰذِهِ «الوّاوُ» أَخْسَنُ مِنْ وَاوَاتِ الأَصْدَاغِ في خُدُود الْمُزْدِ المِلاَحِ .

(١) البيت أوّل بيتين اثنين قالهما ابن المُعتز في يحيى بن علي بن يحيى الممجم. والبيت الثاني هو: زادَ وُدِّي لــــه صـــــفـــــاءَ كَــــــمــــــا فــــــي كـــــلّ يــــــوم يَـــــزْدادُ صَــــــفْــــوُ الـــــمُــــدَامِ (دیوانه، دراسة وتحقیق د. محمد بدیع شریف. جـ ۱۳/۱۲).

- (٢) البيت من يائيَّته التي يمدح فيها كافوراً الأخشيدي، ومطلعها: كيفيي بيك داءً أن تيري البمبوت شيافيها مستسميث السمينيا إن التي أميانيها وفيه. «وتَختقر الدنيا. . . وحاشاك. . . » ديوان المتنبي بشرح العكبري جـ ٤/ ٢٨١ و ٢٩٠. (٣) البيتان، كما هما، أوردهما أبو منصور الثعالبي في اليتيمة جـ ٣/ ٢٥٨ والشاعر هو أبو القاسم إسماعيل بن عباد صاحب مؤيد الدولة منذ الصُّغَر، ولأخِل ذلك لقَّب بالصاحب. وقد أفرد له الثعالبي في اليتيمة قرابة المائة صفحة لأخباره ونوادره وأشعاره (من ص ١٩٢ ــ ٢٩٠) وكانت وفاة الصاحب سنة ٢٨٥ هـ/٩٩٥ م). (٤) أشار الثعالبي مراراً إلى هذا الشاعر الـمصاحب لابن عباد، ولكنه لـم يذكره مرَّة واحد باسمه الـحقيقي وكان يسميه دائماً أما محمد الخازن الدي خدم في حاشية ابن عباد وشارك مع عدد كبير من الشعراء
- بمدح الصاحب والتَّنَدُّر بأشيائه، ونَظَّم ما يقترحه الصاحب من شعر . . (انظر اليتيمة ٣ ص ١٩٥ و ٢٢٤ و ٢٢٩ و ٢٣٦).
- (٥) هو قاضي القصاة، يحيى بن أكثم بن محمد بن قطن، أبو محمد التميمي البعدادي، حذَّث عنه الترمذي والبخاري وآخرون له تصانيف منها كتابه: «التنىيه» ويعود نسبه إلى الحكيم الـجاهلي أكثم بن صيفي. توفي سنة ٢٤٢ هـ/ ٨٥٧ م. (سير أعلام النبلاء جـ ١١٢) ٥ ـ ١١٦).

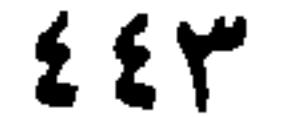

بسم الله الرحمن الرحيم (\*)

حَـمـداً لِـمَـنْ مَـيَّـز الأَفـرَادَ الإنـسـانـيَّـة، بـاخْـتـلأفِ الـلَّـغـاتِ بـغـايـة الإتـقـان

والحكمة ۞ وَشْكُراً لَهُ على ما أَسدَاهُ مِنْ استخرَاج لآليها الجَوْهْرِيَّة، وشذُورِ آياتِها العرَبيَّةِ، وكلِّ نِعْمةٍ ۞ وصلاةً وسلاَماً على سَيِّدِنا مُحمَّدٍ السَّيِّد السَّنَدِ الأَغْظَم، والرَّسُولِ الأكْبِيرِ الأَفْصَحِ الأَبلغِ الأَكْرِمِ ۞ أَمَّا بعدُ، فَقدْ تَمَّ طَبْعُ نِبْرَاسِ السَعارِفِ وَسِرها اللأمع # وتَهْذِيبِ العُلوم العَربيَّة وَنُورِها الحامِع البارع # ألا وَهو الَّذِي «بِفِقْه اللُّغة وسرّ العرَبيَّة» شَهيرٌ ۞ وفي صِياغَة فرَائدِها، كوكبٌ مُنير ۞ ولهُ الغايةُ القُضوَى مِن التَّقرِيب والتَّحقيق ۞ والنِّهايةُ العُليا من التَّهذِيب والتدقيق ۞ ومن ثَمَّ اغْتَنى بِطَبعهِ حضْرةُ المُحترم (السَّيد مصطفى البابي الحلبي) طالباً من الله جزِيلَ الثَّوَابِ ۞ وذلك بالمَطْبعة العُموميَّة، ذَاتِ الأَدَوَات السامية، والتصحيحاتِ البهيَّة، إِدَارَة صاحبِها الأكرَم حضرة إِسْكَنْدر بِك آصاف، موكولاً التصحيحُ إلى نَظَر الأستاذِ الفاضل الشَّيخ **محمد الزهري ۞** ووافق طَبْعُهُ في أَوَاخر ذي الحِجَّة سنة ١٣١٨ هجريَّة على صاحبها أَفضل الصلاَةِ وَأَزكى التحيَّةِ.

(#) آثرنا الإبقاء على هذه الصفحة الختامية التي ذُيِّلتْ بها النسخة الأصل التي اعتمدناها، أمانةً على جميع محتوياتها، وتأكيداً لقيمتها وقِدَمها.

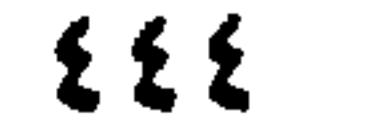

 $\mathcal{L} = \mathcal{L} = \mathcal$ 

سورة الفاتحة<br>(١)

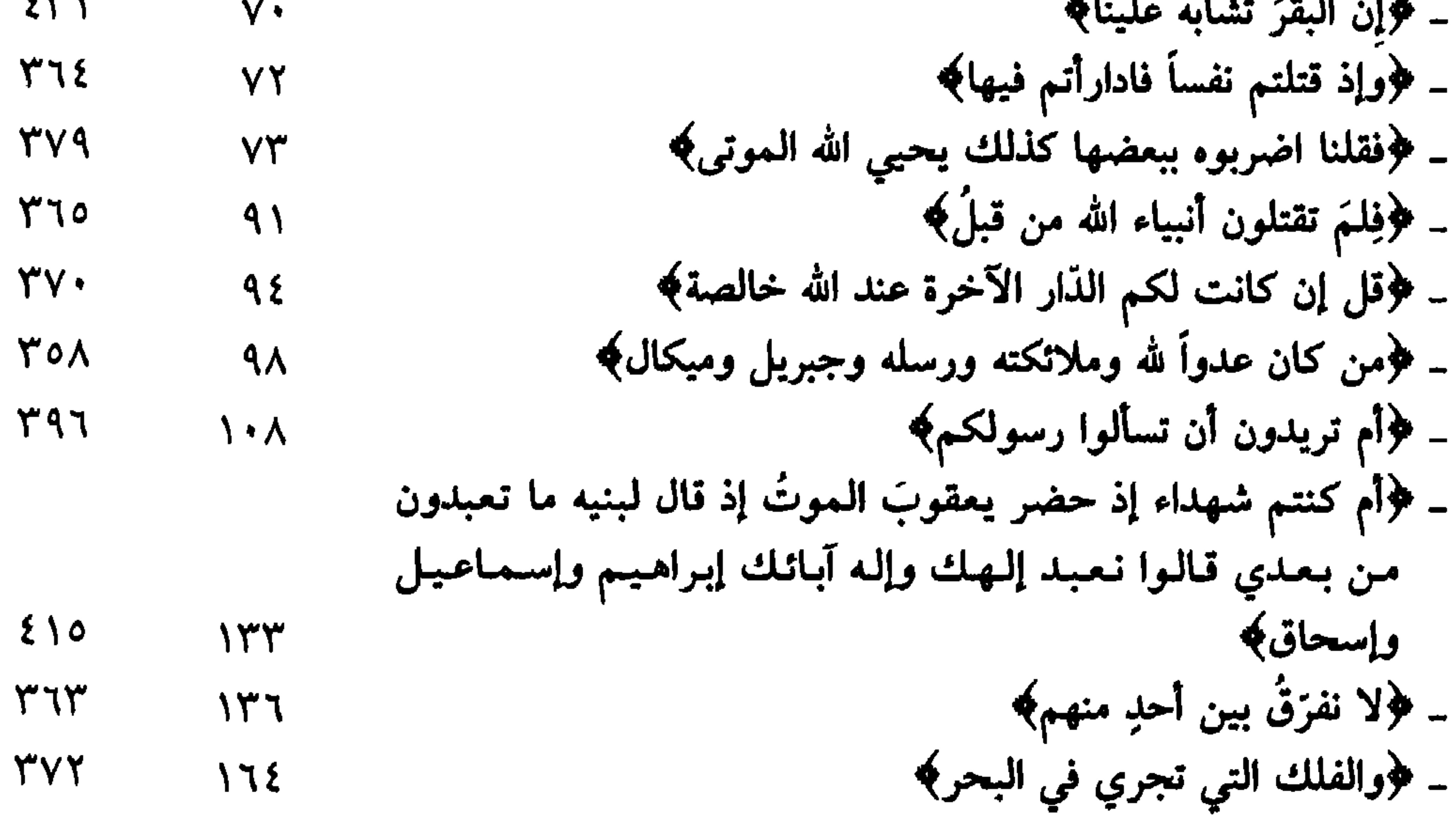

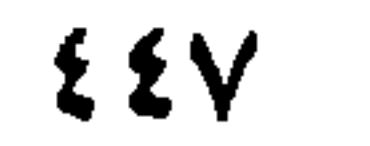

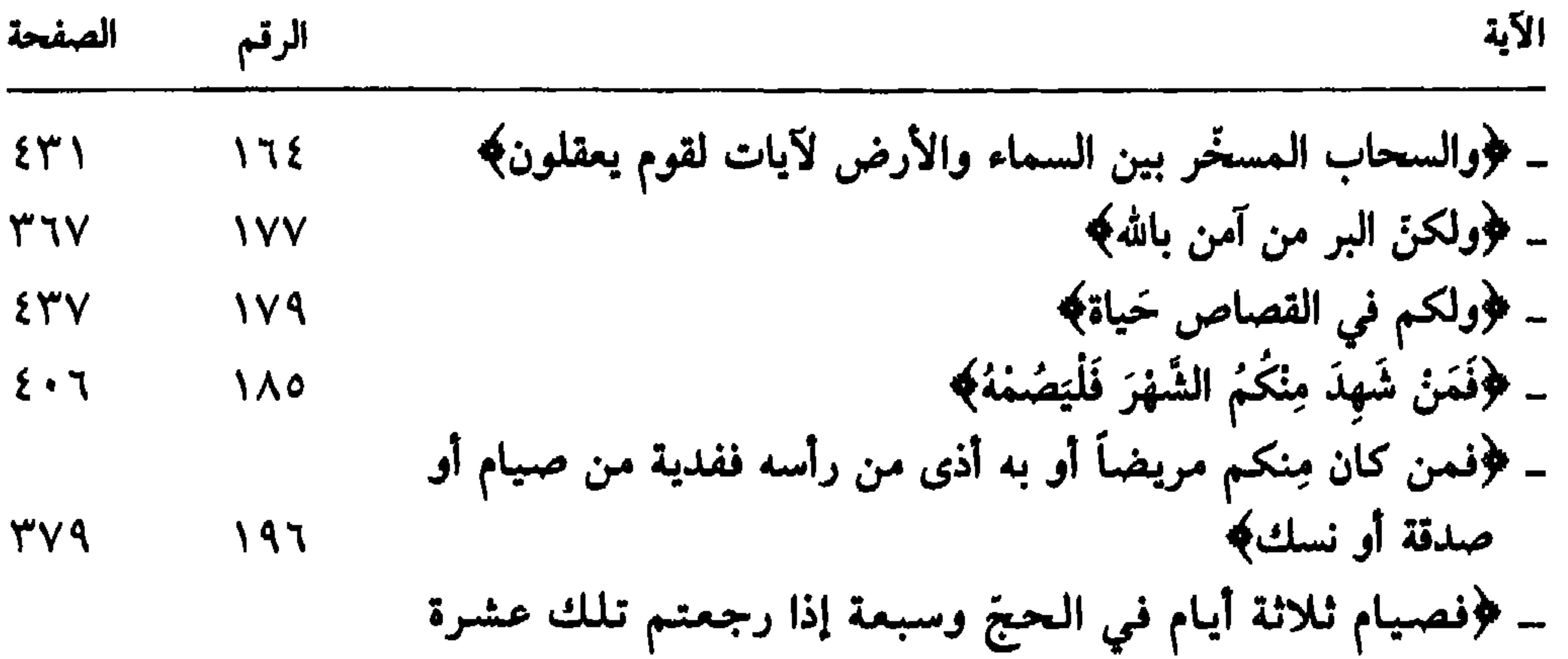

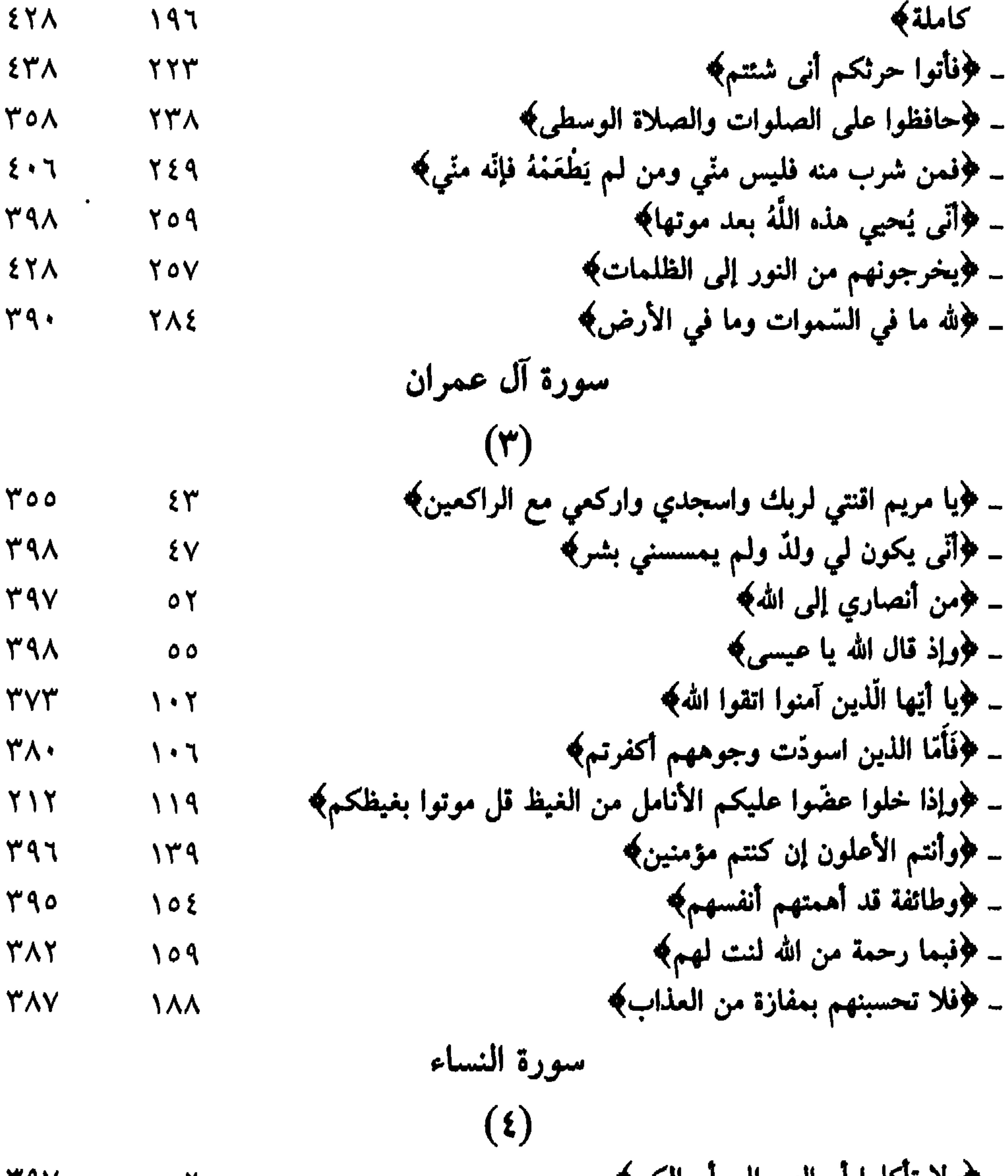

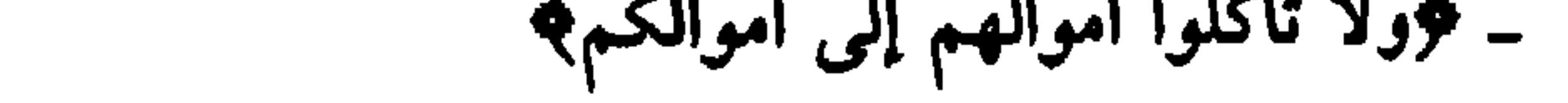

# $\mathbf{X}$

 $\mathbf{Y}$ 

**TAY** 

برويو ترتبا عليت تنايا في فرطاس فلمسوء بايديهم به<br>٤٤٩  $\mathbf{r}$ 

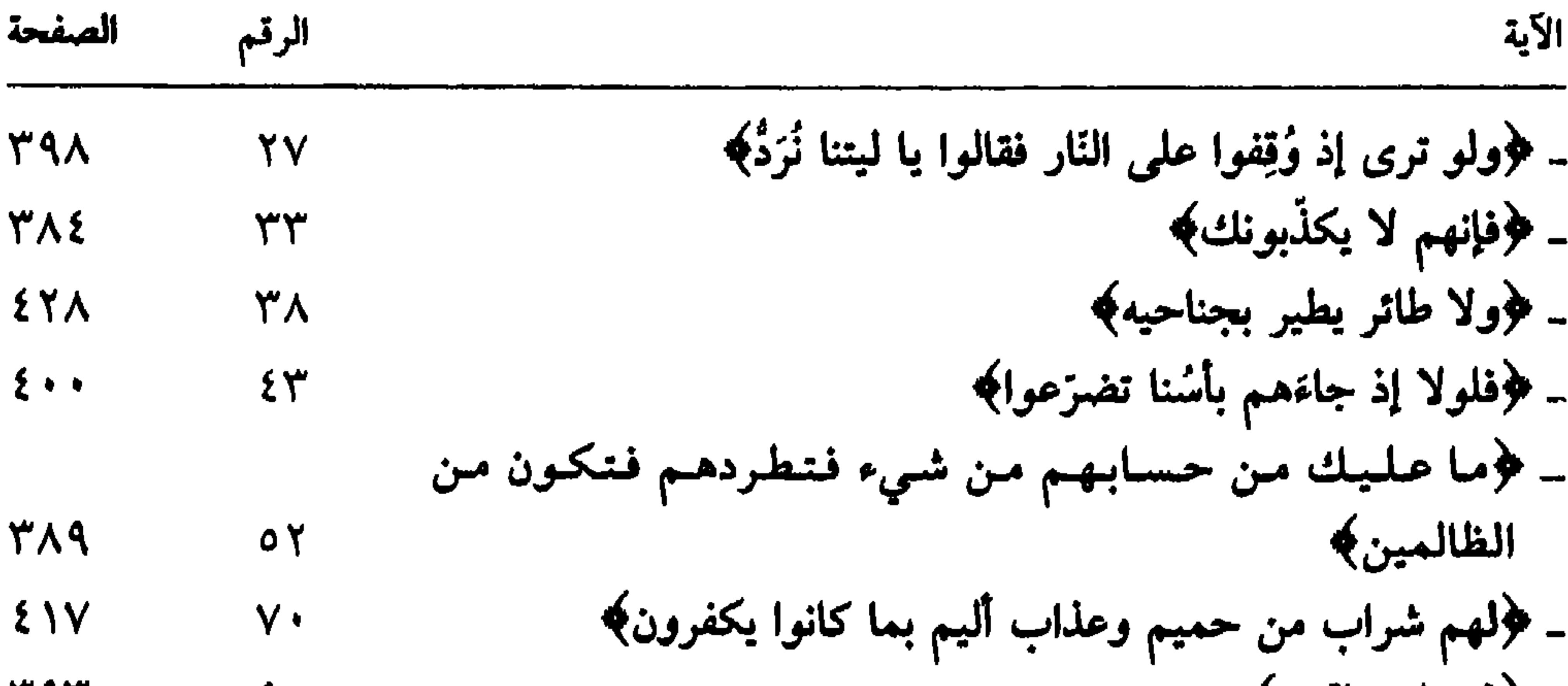

 $60.1$ 

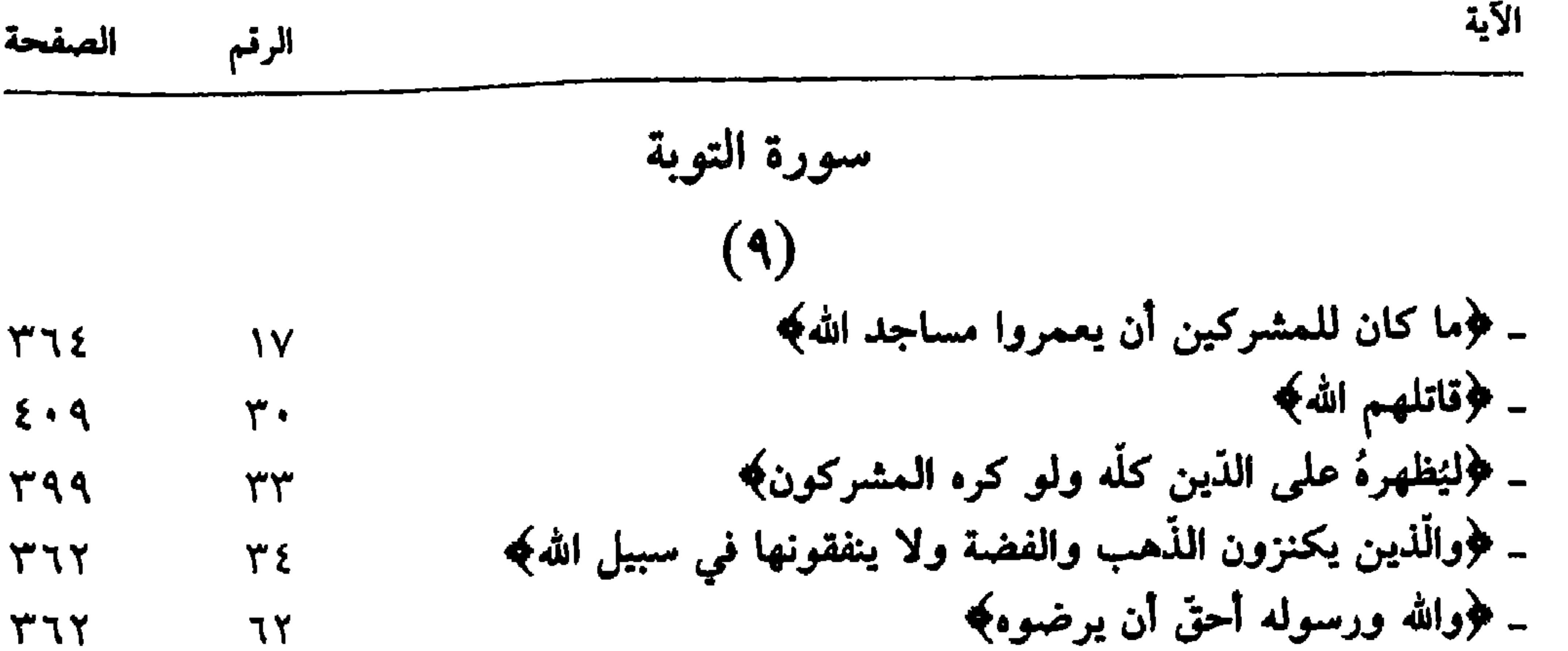

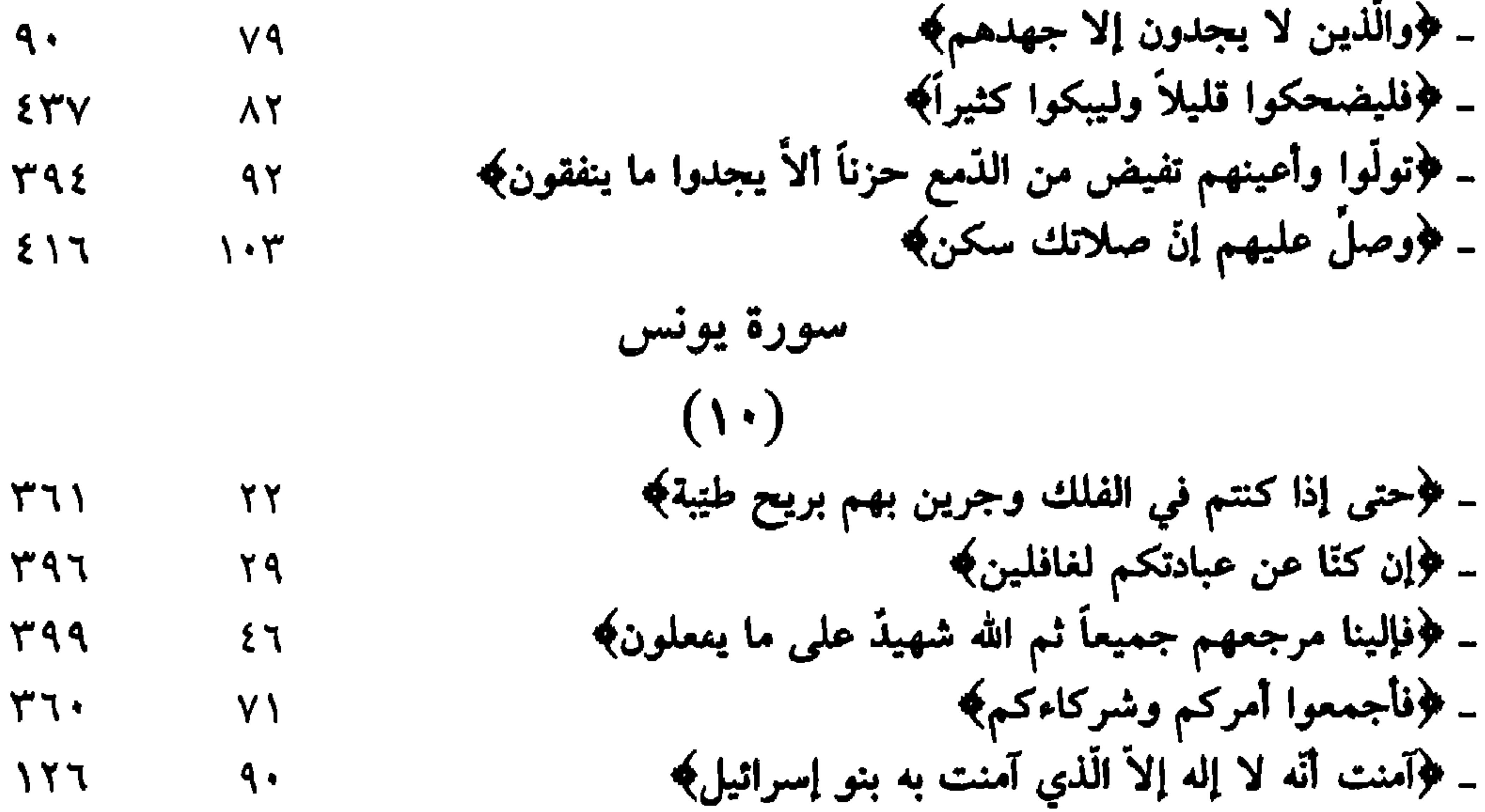

 $601$  $\overline{\phantom{m}}$ 

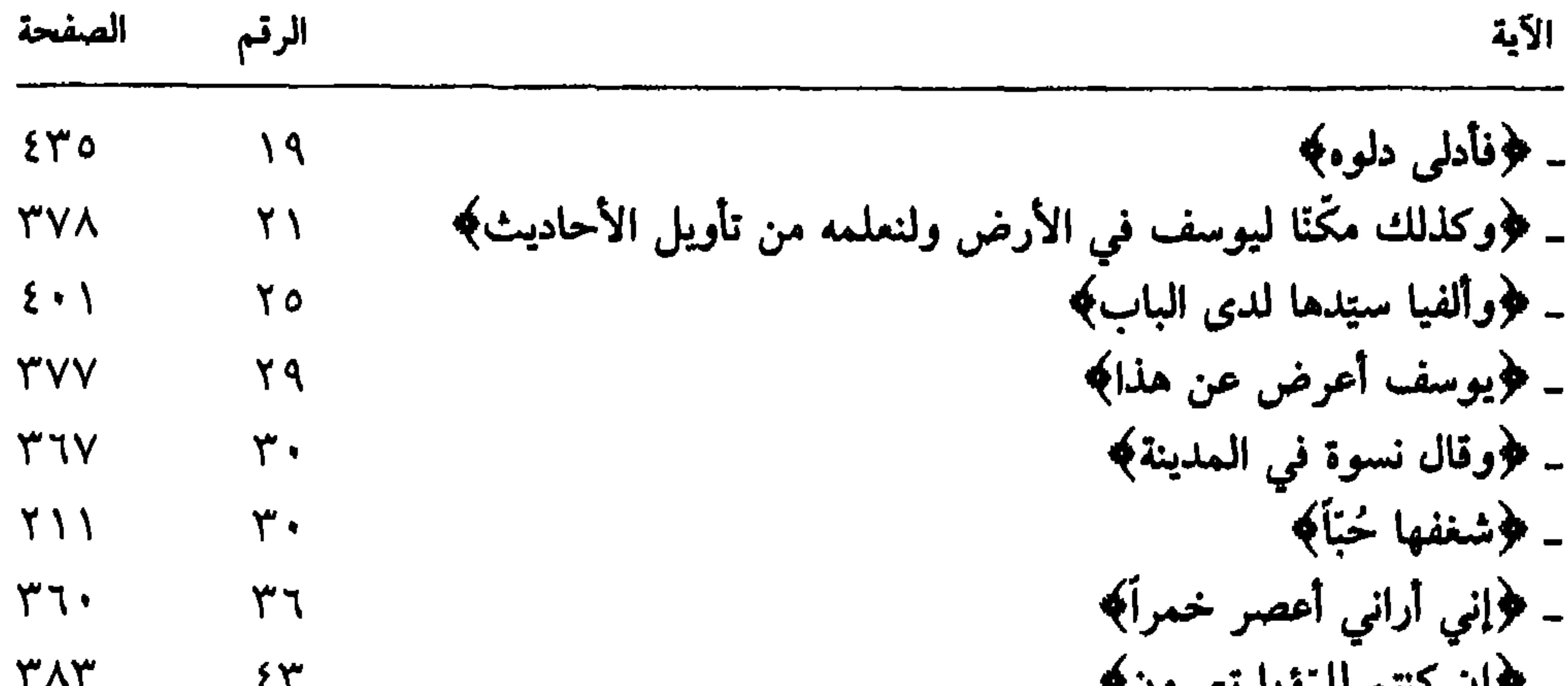

سورة الرعد<br>(۱۳)

ـ ﴿الكبير المتعال؟

—

 $\Upsilon V = \Upsilon T 9$ 

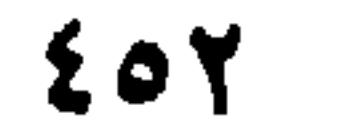

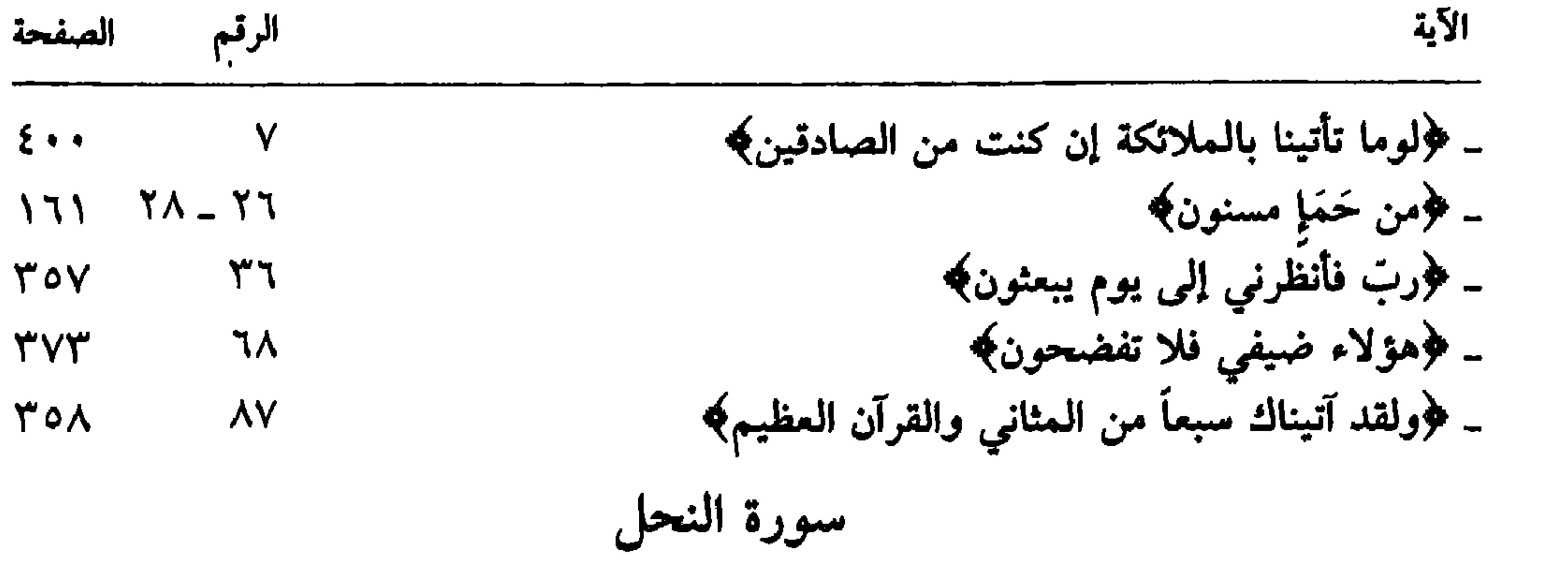

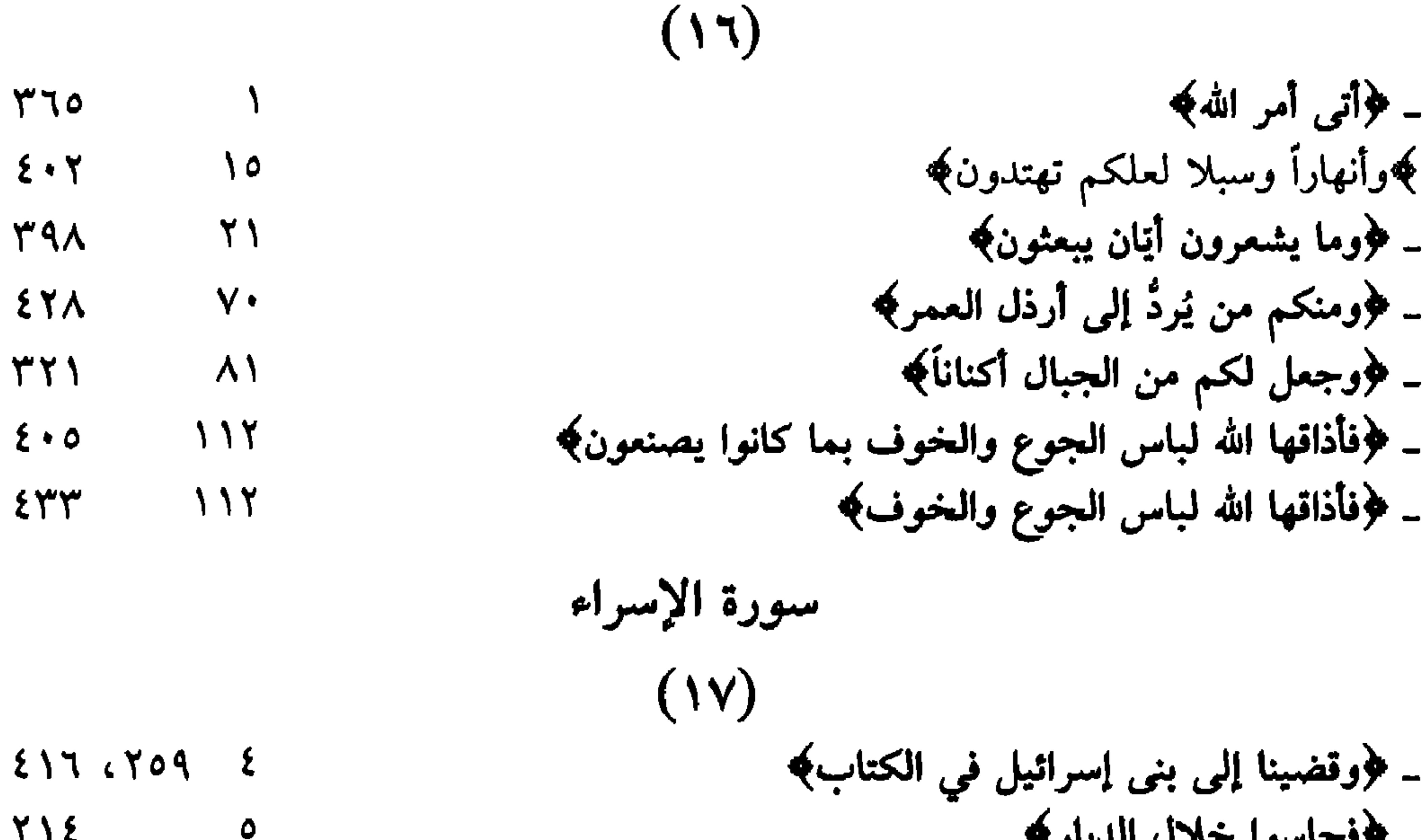

### $\mathcal{L}$

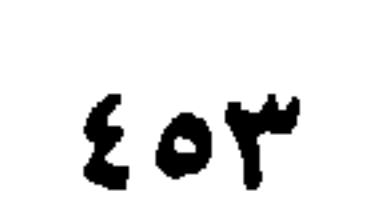

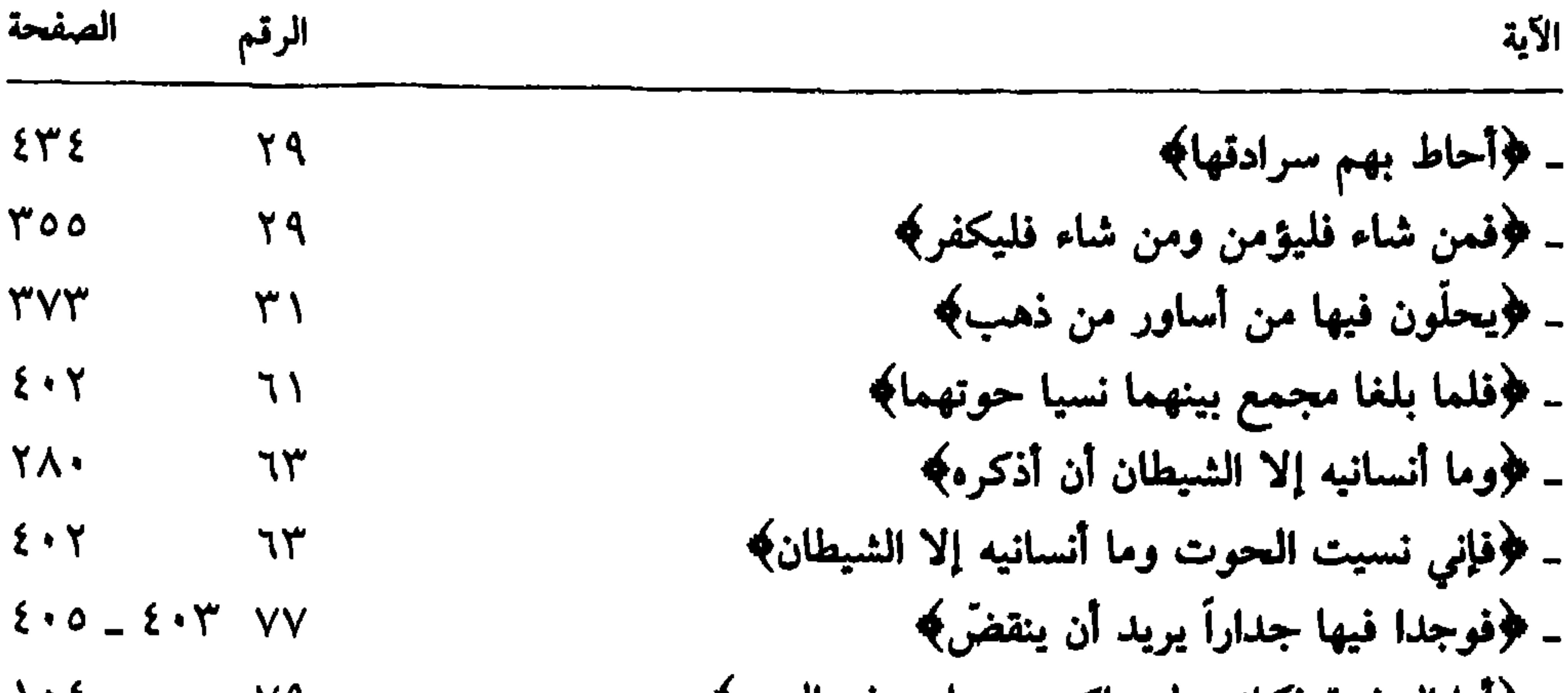

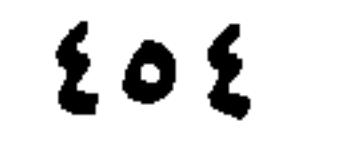

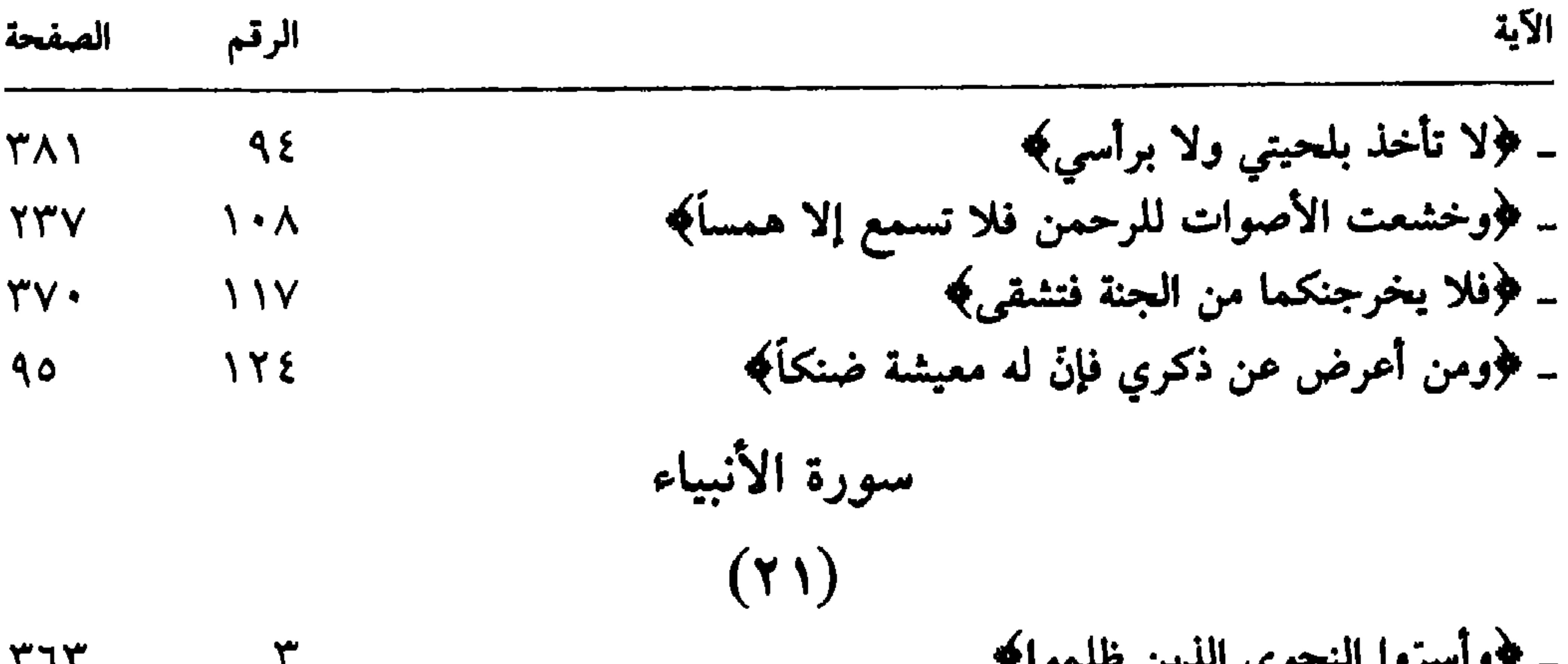

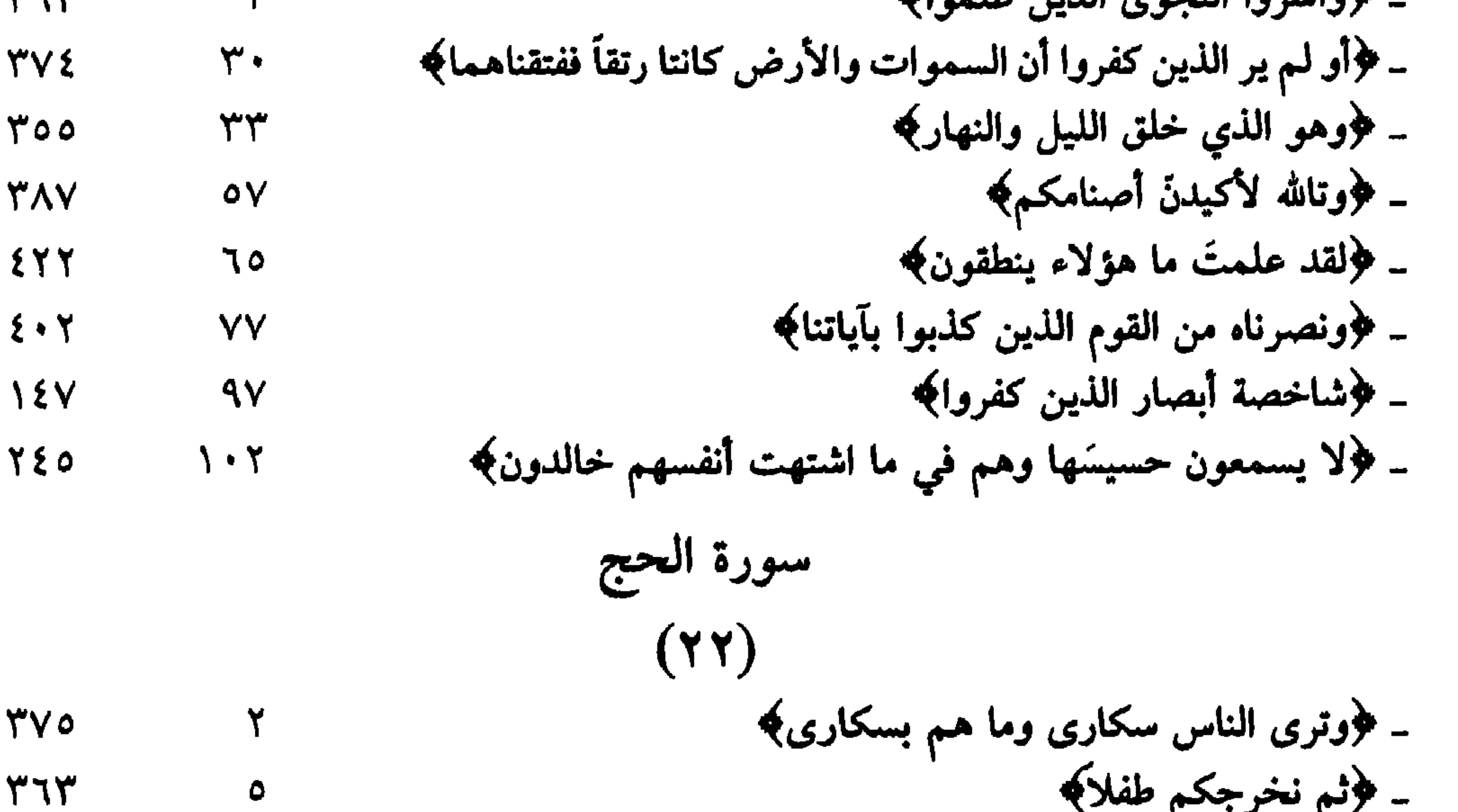

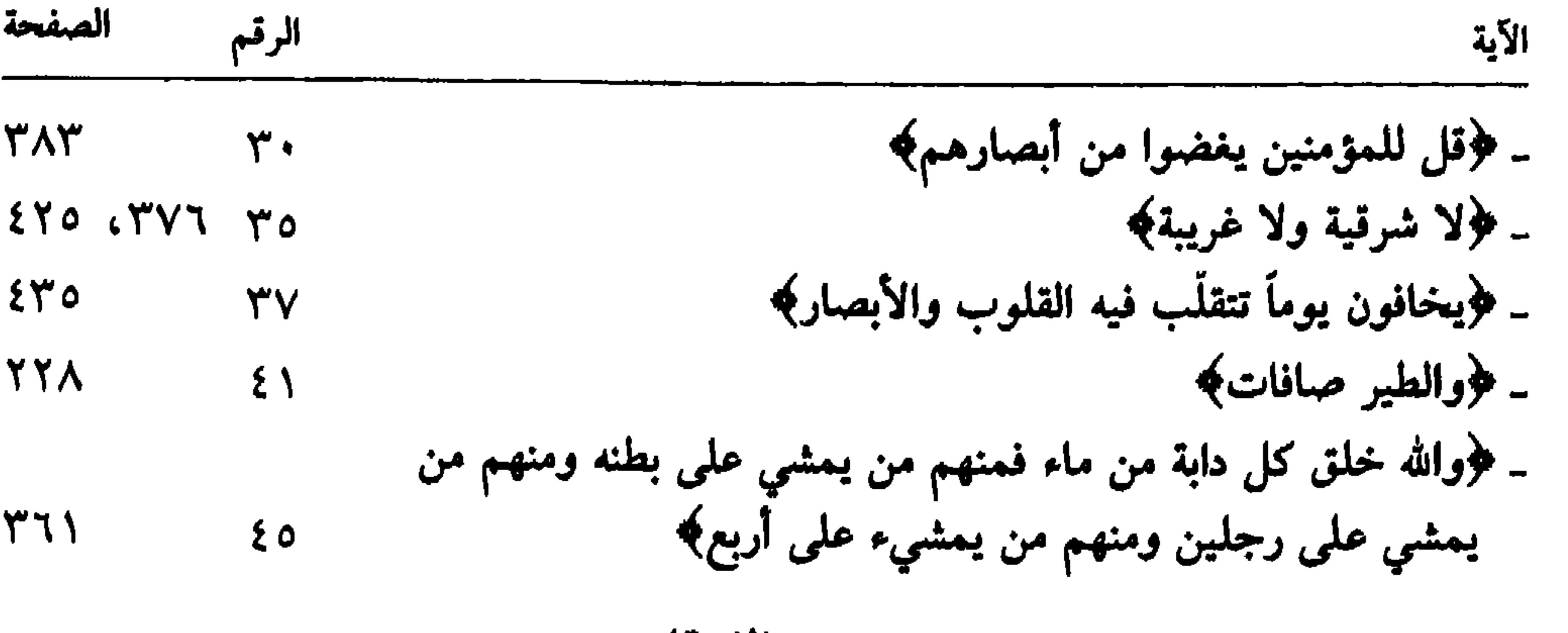

سهرة الفرقان

- فخفلت أعناقهم لها خاضعين﴾<br>د عملته عملتها العاشمين﴾

 $Y O V$  $\epsilon$ 

 $\bullet$   $\bullet$   $\bullet$   $\bullet$   $\bullet$   $\bullet$ 

| ۳۹۶                                                                                                    | ۱۹  |
|----------------------------------------------------------------------------------------------------|-----|
| ۲۸۰                                                                                                    | ۱۱۲ |
| ۲۷۰                                                                                                    | ۱۱۲ |
| ۹۷۰                                                                                                    | ۱۱۹ |
| ۹۷۰                                                                                                    | ۱۱۹ |
| ۹۷۰                                                                                                    | ۰۰  |
| ۹۷۰                                                                                                    | ۰۰  |
| 4(ی <sup>1</sup> chil: $l_0$ ch= $l_0$ ch $l_0$ )                                                                                                    |     |
| ۹۷۷                                                                                                    | ۱۲  |
| ۹۷۰                                                                                                    | ۱۲  |
| ۹۷۰                                                                                                    | ۱۰  |
| 4(ی <sup>1</sup> chil: $l_0$ chil: $l_0$ chil: < |     |

 $f \circ 7$ 

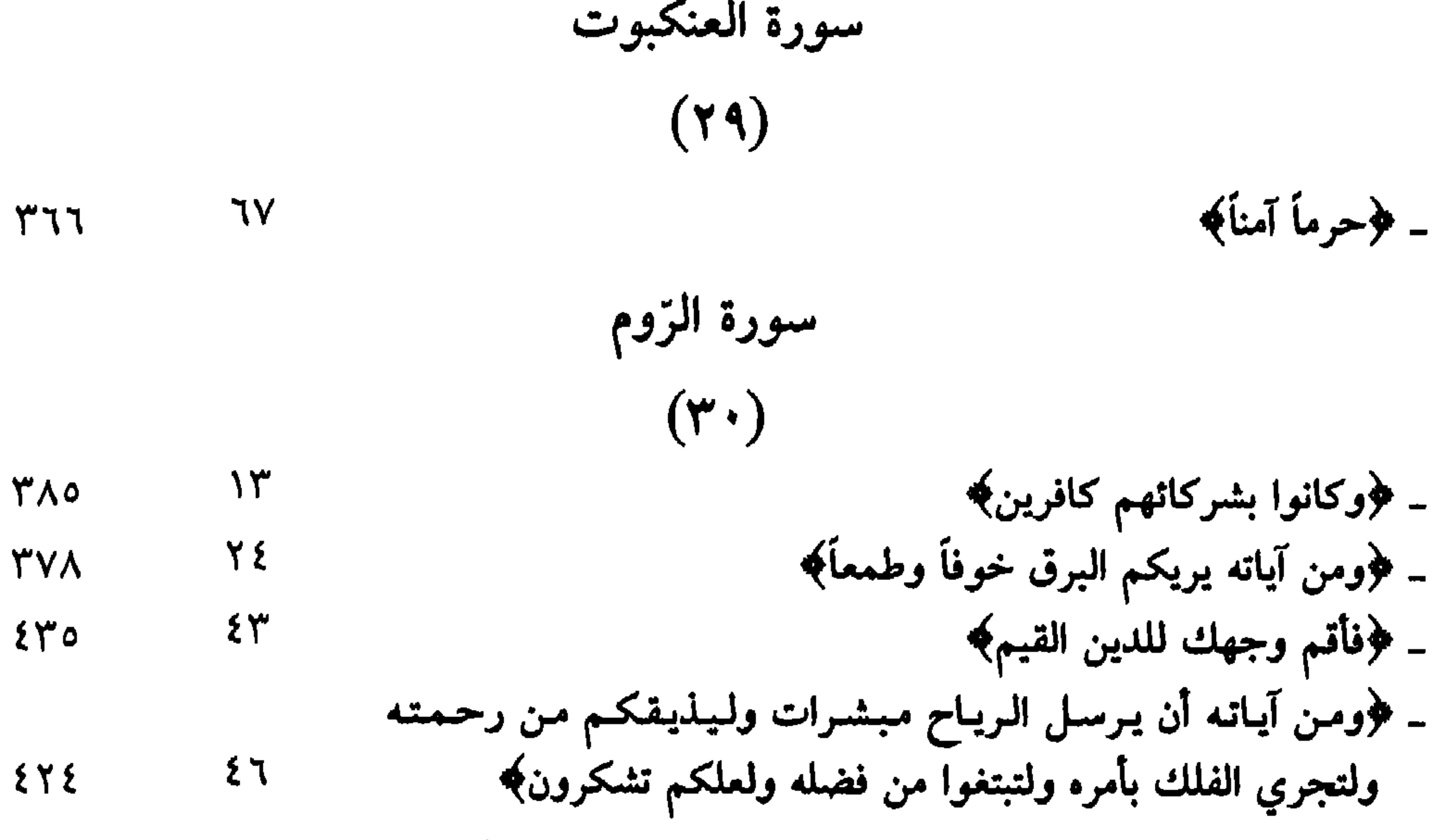

*wa* If w

 $\mathbf{X} \cdot \mathbf{X} \cdot \mathbf{X} = \mathbf{X} \cdot \mathbf{X} \cdot \mathbf{X}$ 

 $Eov$ 

| الصفحة     | الرقم     | الآية                         |
|------------|-----------|-------------------------------|
|            |           | سورة سبأ                      |
|            |           | $(Y \xi)$                     |
| 200        |           | ـ فرفلما قضينا عليه الموت¢    |
| 255        | Ą         | - ﴿فجعلناهم أحاديث﴾           |
| 210        |           | - ﴿حتى إذا فُزِّعِ عن قلوبهم﴾ |
| <b>٣٩٨</b> | $\circ$ \ | - فرولو تری إذ فزعوا فلا فوت¢ |

| \n $\begin{aligned}\n &\text{if } \xi \downarrow 0 \\ &\text{if } \xi \downarrow 0 \\ &\text{if } \xi \$ |
|----------------------------------------------------------------------------------------------------|
|----------------------------------------------------------------------------------------------------|

سورة ص  $(\forall \lambda)$ 

- فروالذين اجتنبوا الطاغوت أن يعبدوهاكم

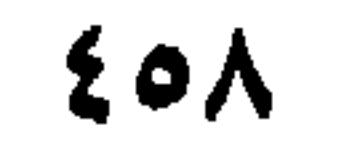

 $\Upsilon$ 

 $\mathsf{V}$ 

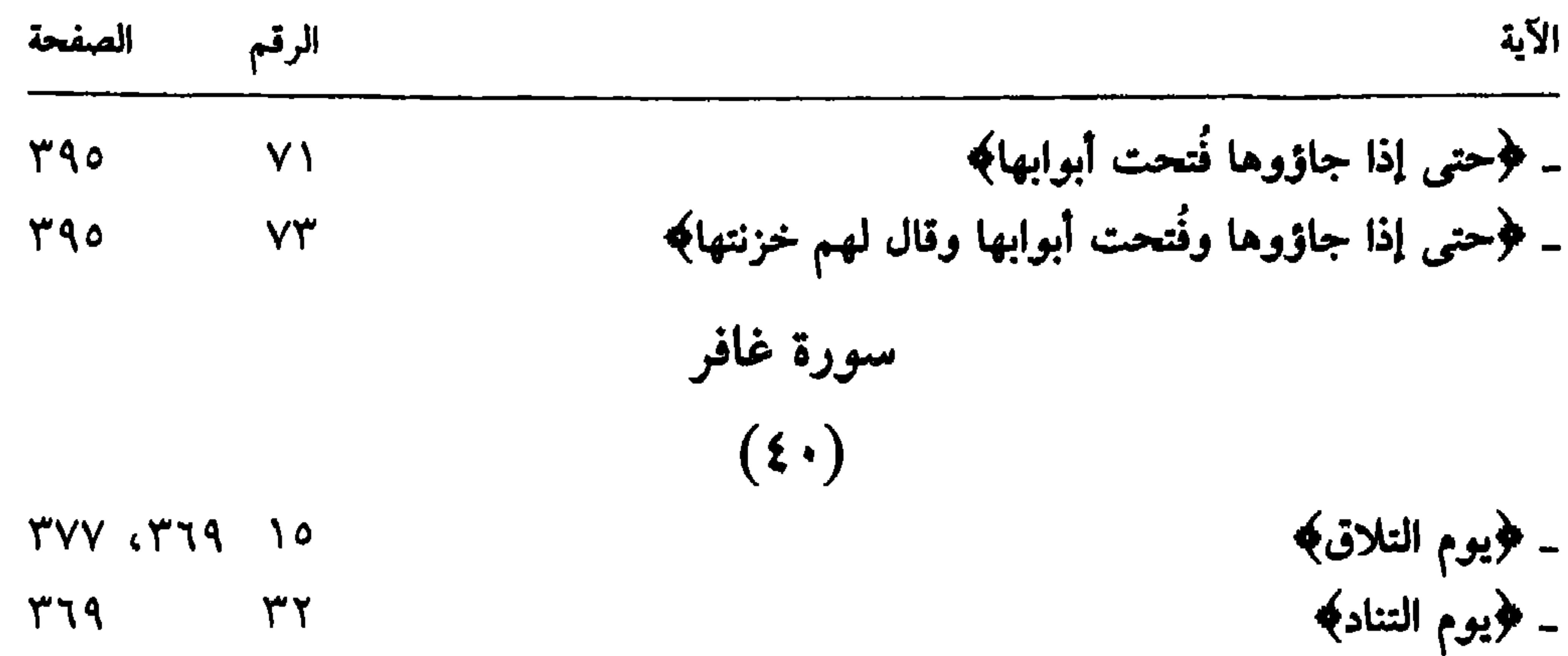

ـ ﴿ذَقَّ إِنَّكَ أَنْتَ الْعَزِيزِ الْكُرِيمِ﴾

$$
T\wedge\wedge
$$

 $\sim$  $-$ المحام  $\bullet$   $\bullet$ . . ¥, and the state of the state of the state of the state of the state of the state of the state of the state of the . . .  $27.$ 

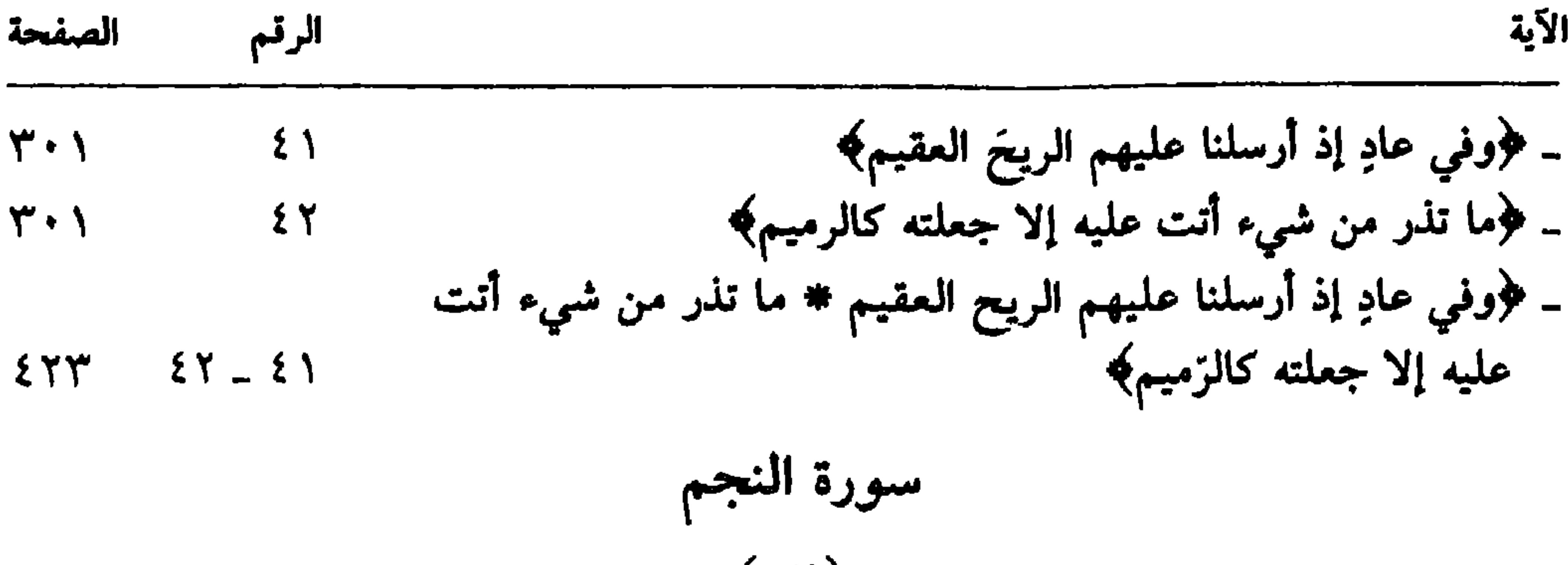

 $($ 

| \n $Y = \frac{1}{2}$ \n | \n $Y = \frac{1}{2}$ \n |
|-------------------------|-------------------------|
| \n $Y = \frac{1}{2}$ \n | \n $Y = \frac{1}{2}$ \n |
| \n $Y = \frac{1}{2}$ \n |                         |
| \n $Y = \frac{1}{2}$ \n |                         |
| \n $Y = \frac{1}{2}$ \n |                         |
| \n $Y = \frac{1}{2}$ \n |                         |
| \n $Y = \frac{1}{2}$ \n |                         |
| \n $Y = \frac{1}{2}$ \n |                         |
| \n $Y = \frac{1}{2}$ \n |                         |
| \n $Y = \frac{1}{2}$ \n |                         |
| \n $Y = \frac{1}{2}$ \n |                         |
| \n $Y = \frac{1}{2}$ \n |                         |
| \n $Y = \frac{1}{2}$ \n |                         |
| \n $Y = \frac{1}{2}$ \n |                         |
| \n $Y = \frac{1}{2}$ \n |                         |
| \n $Y = \frac{1}{2}$ \n |                         |
| \n $Y = \frac{1}{2}$ \n |                         |
| \n $Y = \frac{1}{2}$ \n |                         |
| \n $Y = \frac{1}{2}$ \n |                         |
| \n $Y = \frac{1}{2}$ \n |                         |
| \n $Y = \frac{1}{2}$ \n |                         |
| \n $Y = \frac{1}{2}$ \n |                         |
| \n $Y = \frac{1}{2}$ \n |                         |
| \n $Y = \frac{1}{2}$ \n |                         |
| \n $Y = \frac{1}{2}$    |                         |

سورة الزحمن

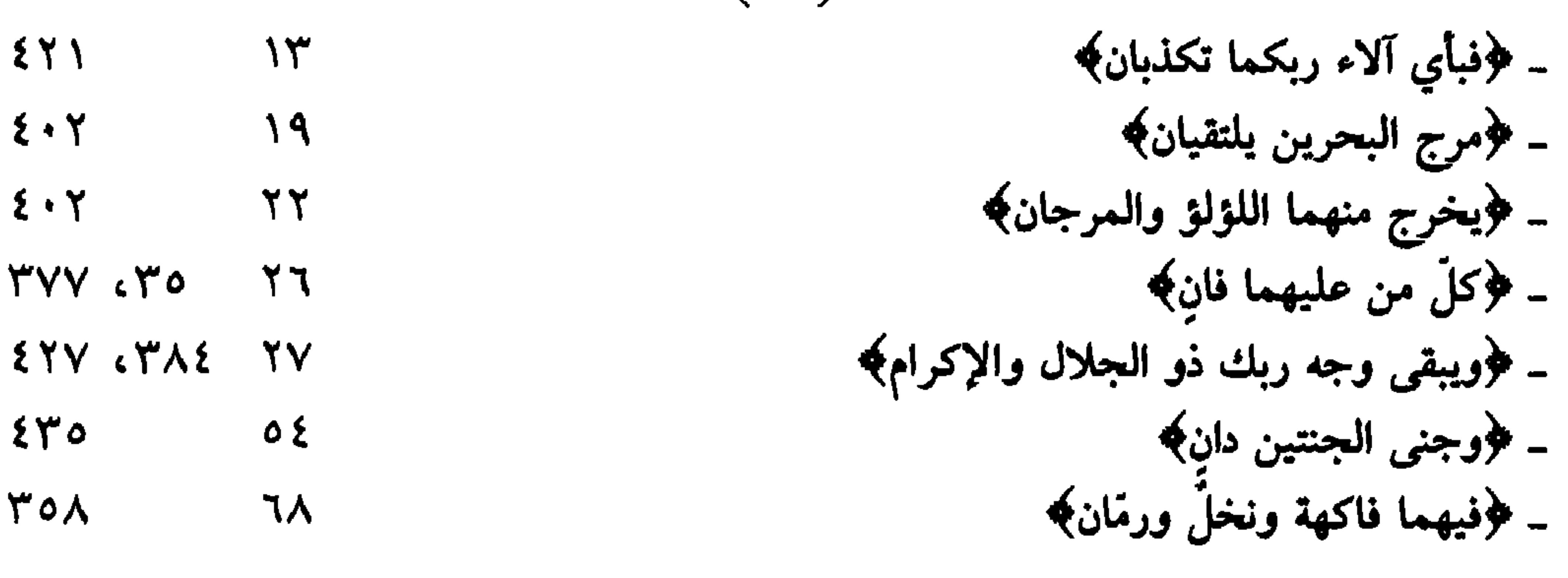

سورة الواقعة<br>(٥٦)

 $Y \circ \xi = \xi \cdot - Y^{\alpha}$ 

 $511$ 

 $\xi \cdot \zeta$ 

 $2.7$ 

 $240$ 

۷٥٨

٣٧٧ C٣٥

− ﴿ثلة من الأوَّلين \* وثلة من الآخرين﴾

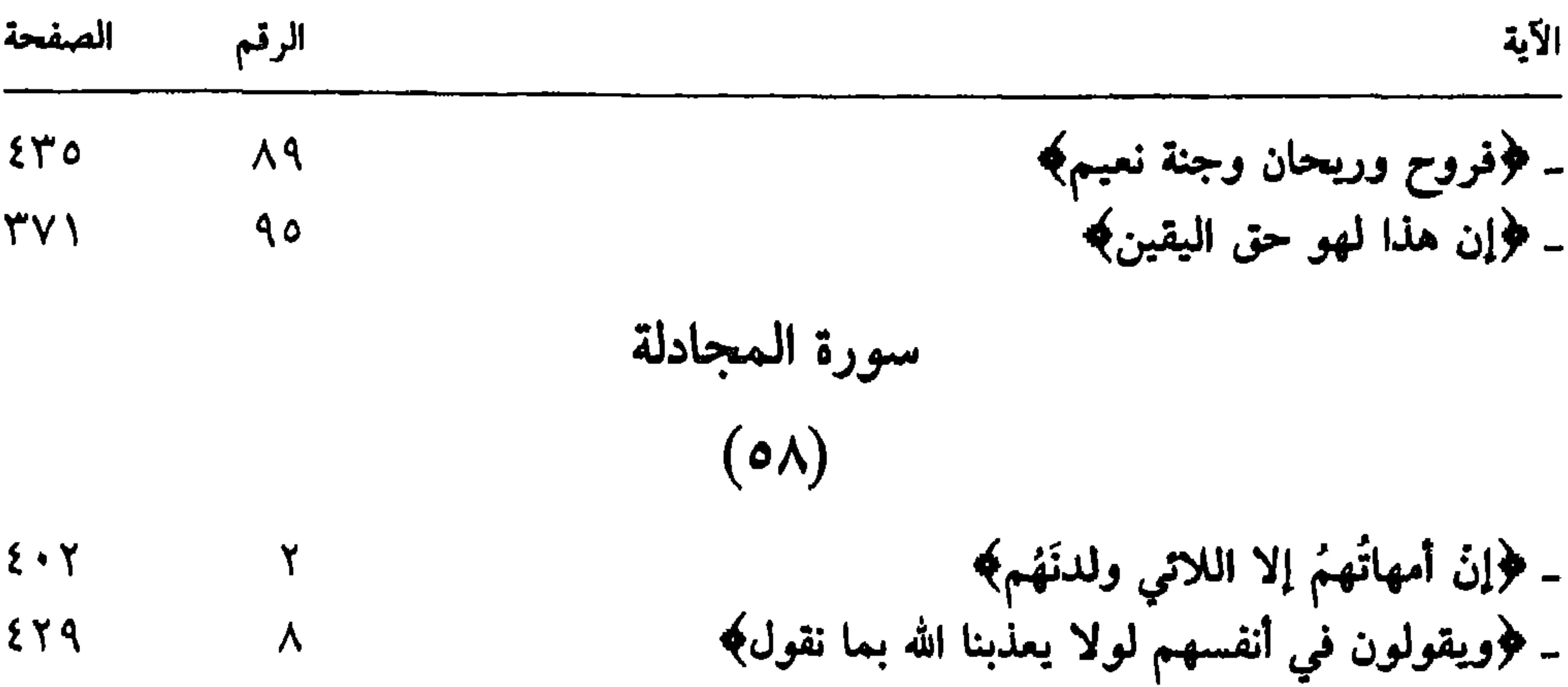

| 17 | 4(1) $ln\frac{1}{2}$ |
|----|----------------------|
| 27 | 17                   |
| 28 | 19                   |
| 29 | 10                   |
| 20 | 11                   |
| 21 | 12                   |
| 22 | 13                   |
| 23 | 14                   |
| 24 | 11                   |
| 25 | 11                   |
| 26 | 11                   |
| 27 | 11                   |
| 28 | 11                   |
| 29 | 11                   |
| 20 | 12                   |
| 20 | 13                   |
| 20 | 14                   |
| 20 | 15                   |
| 20 | 16                   |
| 20 | 17                   |
| 20 | 18                   |
| 20 | 19                   |
| 21 | 10                   |
| 22 | 11                   |
| 23 | 11                   |
| 24 | 11                   |
| 24 | 11                   |
| 24 | 11                   |
| 24 | 11                   |
| 24 | 11                   |
| 24 | 11                   |
| 24 | 11                   |
| 24 |                      |

سویة الیجنٰ

\n

| $*(1)$ | $*(1)$ |
|--------|--------|
| $*(1)$ | $*(1)$ |
| $*(1)$ | $*(1)$ |
| $*(1)$ | $*(1)$ |
| $*(1)$ | $*(1)$ |
| $*(1)$ | $*(1)$ |
| $*(1)$ | $*(1)$ |
| $*(1)$ | $*(1)$ |
| $*(1)$ | $*(1)$ |
| $*(1)$ | $*(1)$ |
| $*(1)$ | $*(1)$ |
| $*(1)$ | $*(1)$ |
| $*(1)$ | $*(1)$ |
| $*(1)$ | $*(1)$ |
| $*(1)$ | $*(1)$ |
| $*(1)$ | $*(1)$ |
| $*(1)$ | $*(1)$ |
| $*(1)$ | $*(1)$ |
| $*(1)$ | $*(1)$ |
| $*(1)$ | $*(1)$ |
| $*(1)$ | $*(1)$ |
| $*(1)$ | $*(1)$ |
| $*(1)$ | $*(1)$ |
| $*(1)$ | $*(1)$ |

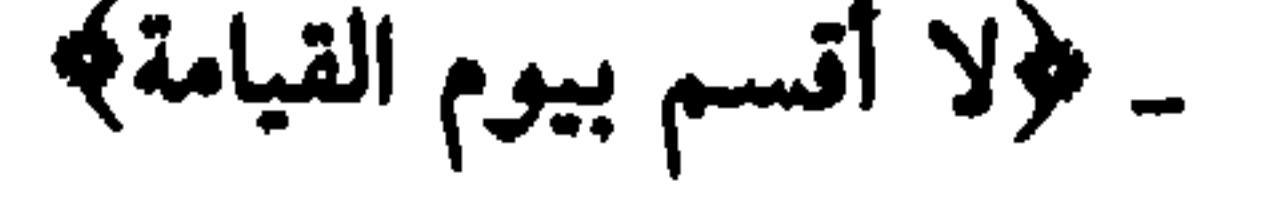

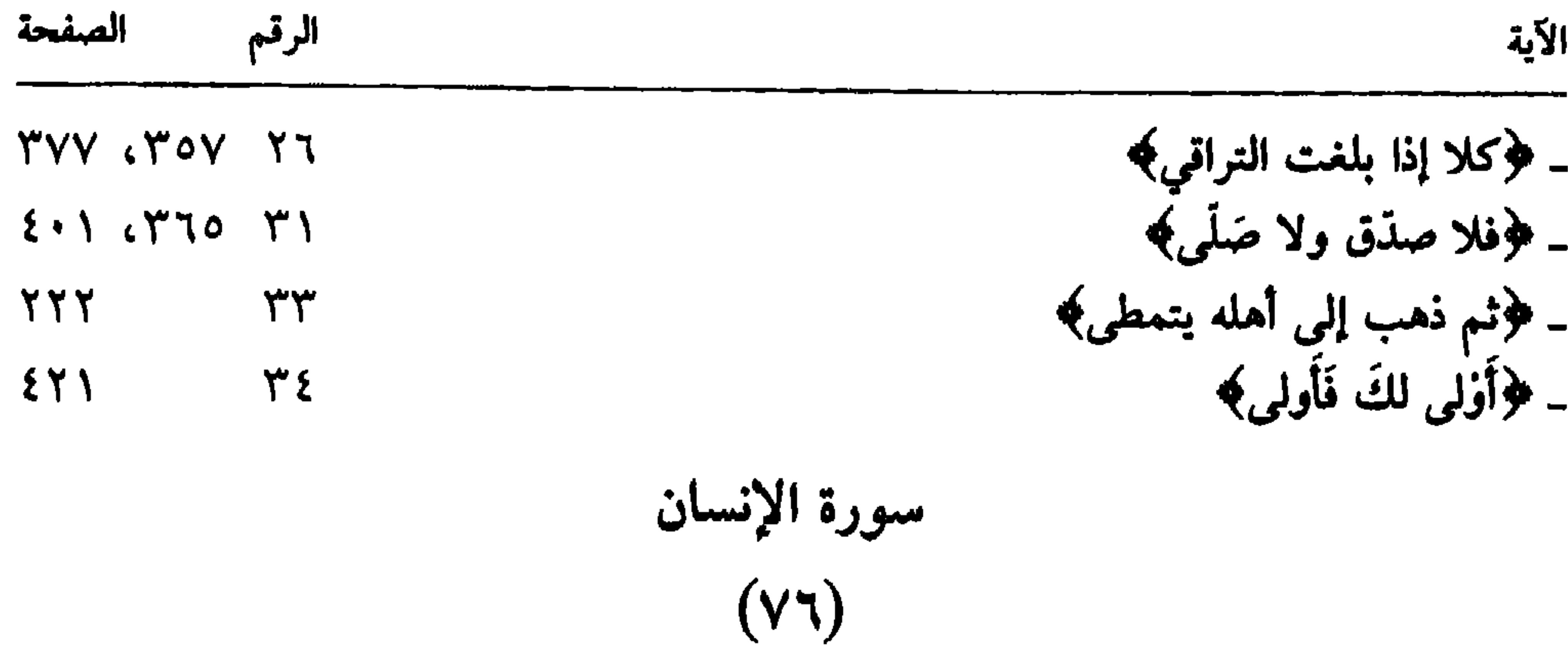
$$
\frac{1}{\sqrt{2\pi}}\n \begin{array}{c}\n 1\sqrt{2}i\sqrt{2}j\sqrt{2}j\sqrt{2}k\sqrt{2}k\sqrt{
$$

**WAY**  $\sim$   $\sim$   $\sim$   $\sim$   $\sim$   $\angle$  and  $\angle$ 

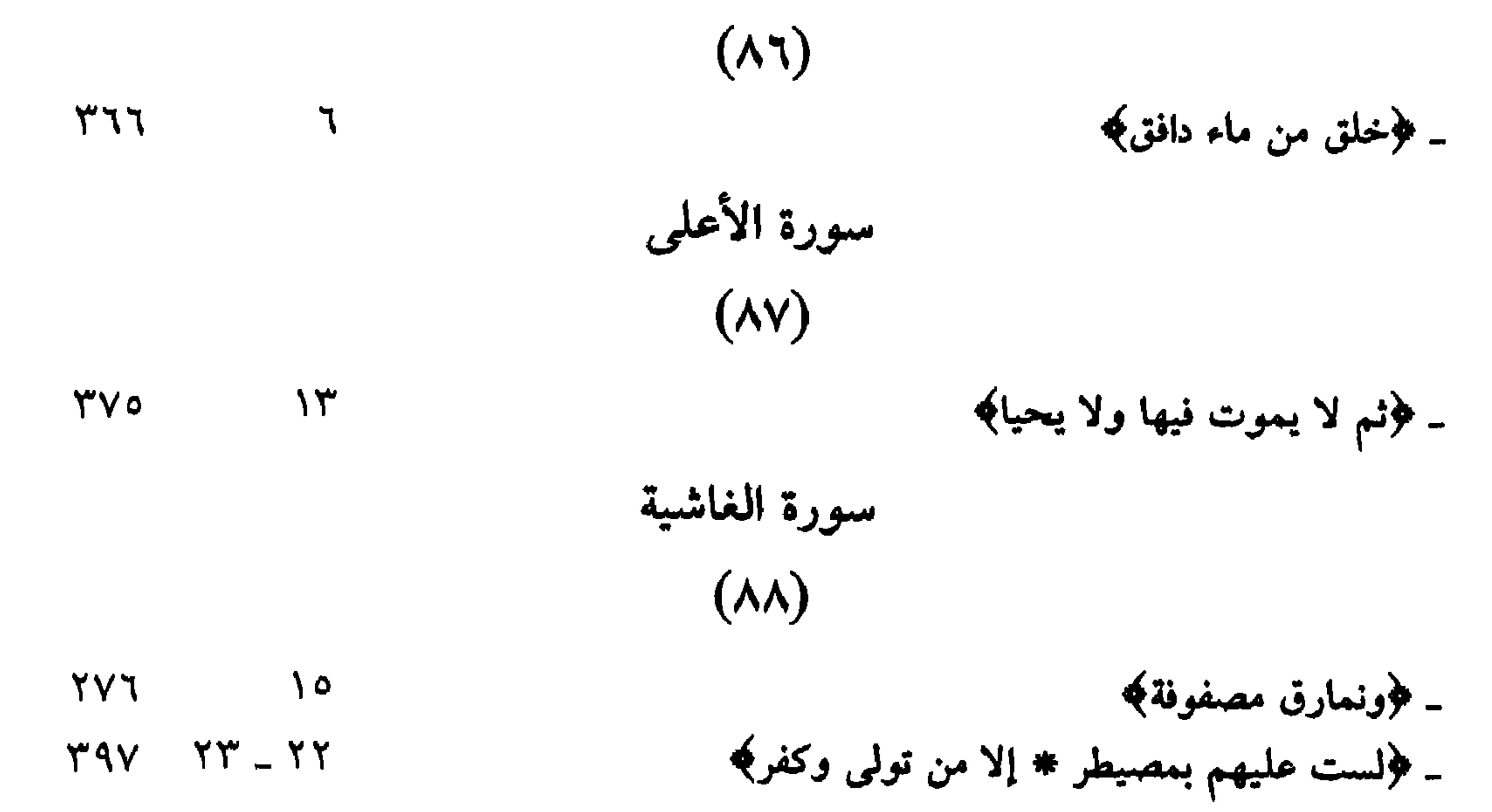

سورة البلد

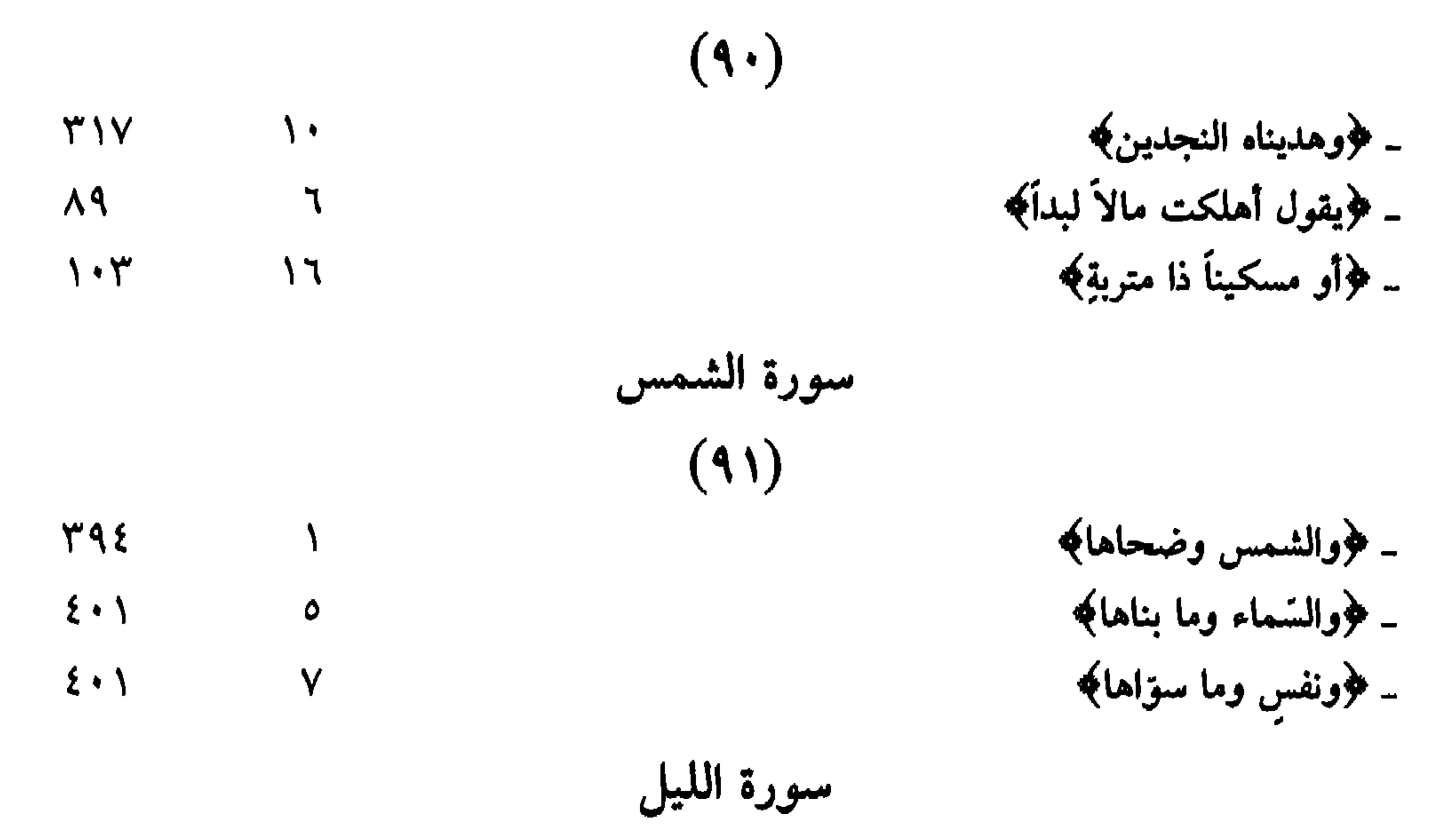

 $(9)$ - فروما خلق الذكر والأنث*ى؟*  $\xi \cdot \Lambda$  $\mathbf{r}$ سورة العلق  $(97)$ ۔ ﴿أَلَمْ يَعْلَمْ بِأَنْ اللهُ يَرى﴾ **TA1**  $\mathcal{M}$ - ﴿لنسفعاً بِالناصِيةِ \* ناصِيةٍ ﴾  $Y\wedge \xi \qquad \Upsilon \wedge \neg \wedge \circ$ سورة القدر  $(9V)$ - ﴿سلام هي حتى مطلع الفجر﴾  $2.4$  $\bullet$ 

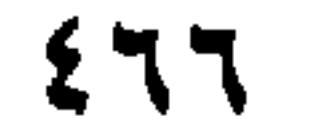

11

\n12
$$
z^{2}
$$

\n23

\n34

\n4

\n4

\n5

\n5

\n6

\n6

\n7

\n8

\n9

\n10

\n11

\n12

\n13

\n14

\n15

\n16

\n17

\n18

\n19

\n10

\n11

\n12

\n13

\n14

\n15

\n16

\n17

\n18

\n19

\n10

\n11

\n12

\n13

\n14

\n15

\n16

\n17

\n18

\n19

\n10

\n11

\n12

\n13

\n14

\n15

\n16

\n17

\n18

\n19

\n10

\n11

\n12

\n13

\n14

\n15

\n16

\n17

\n18

\n19

\n10

\n11

\n12

\n13

\n14

\n15

\n16

\n17

\n18

\n19

\n10

\n11

\n12

\n13

\n14

\n15

\n16

\n17

\n18

\n19

\n11

\n11

\n12

\n13

\n14

\n15

\n16

\n17

\n18

\n19

\n11

\n11

\n12

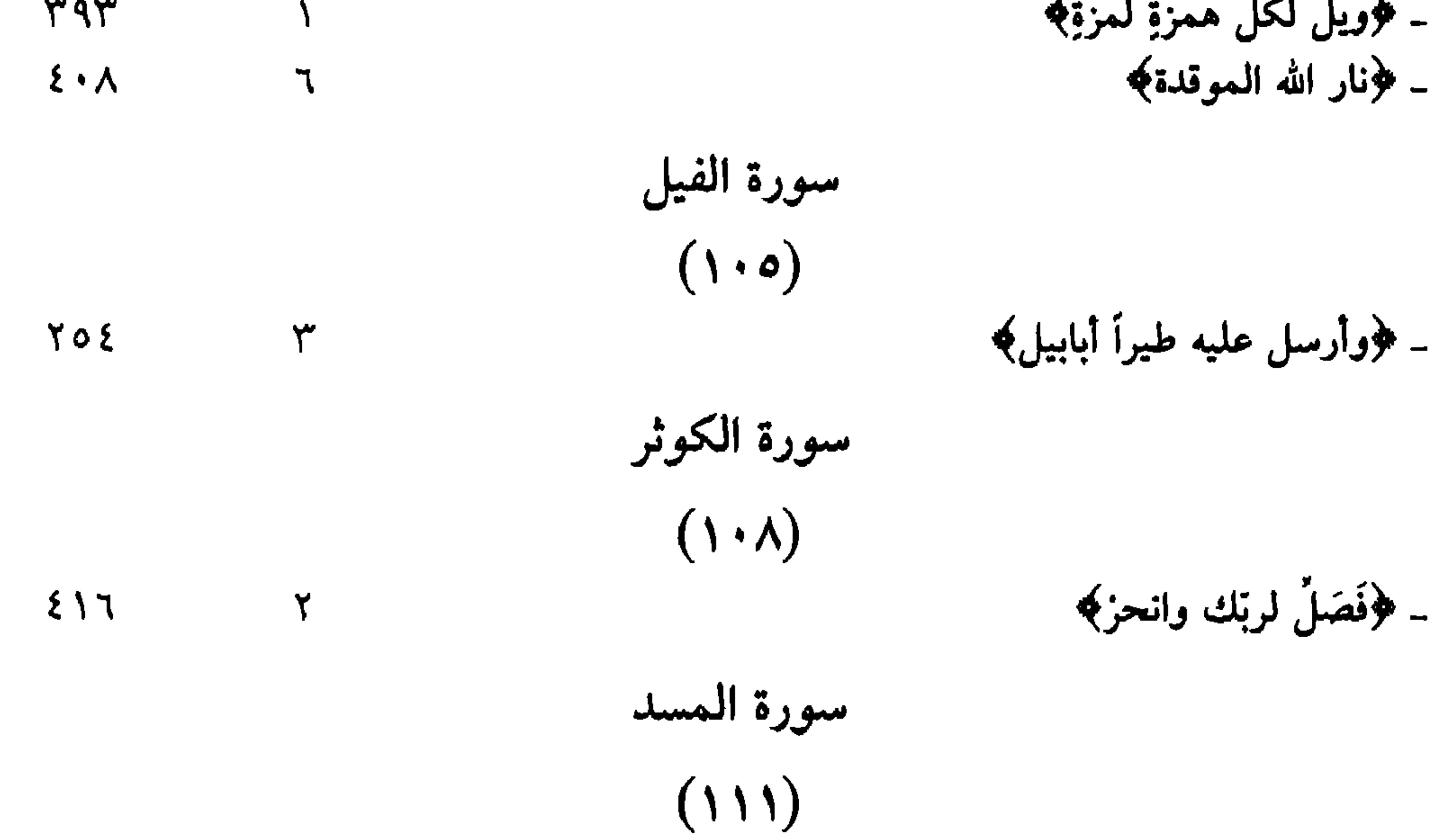

 $\boldsymbol{\xi}$ 

 $ETE$ 

- فروامرأنه حمالة الحطب﴾

 $57V$ 

فهرس الأحاديث النّبوية

حرف الألف

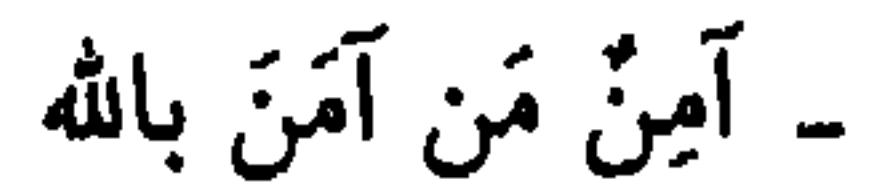

..........

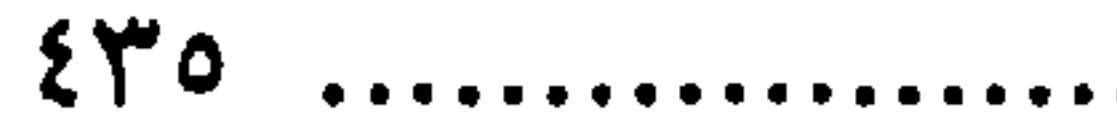

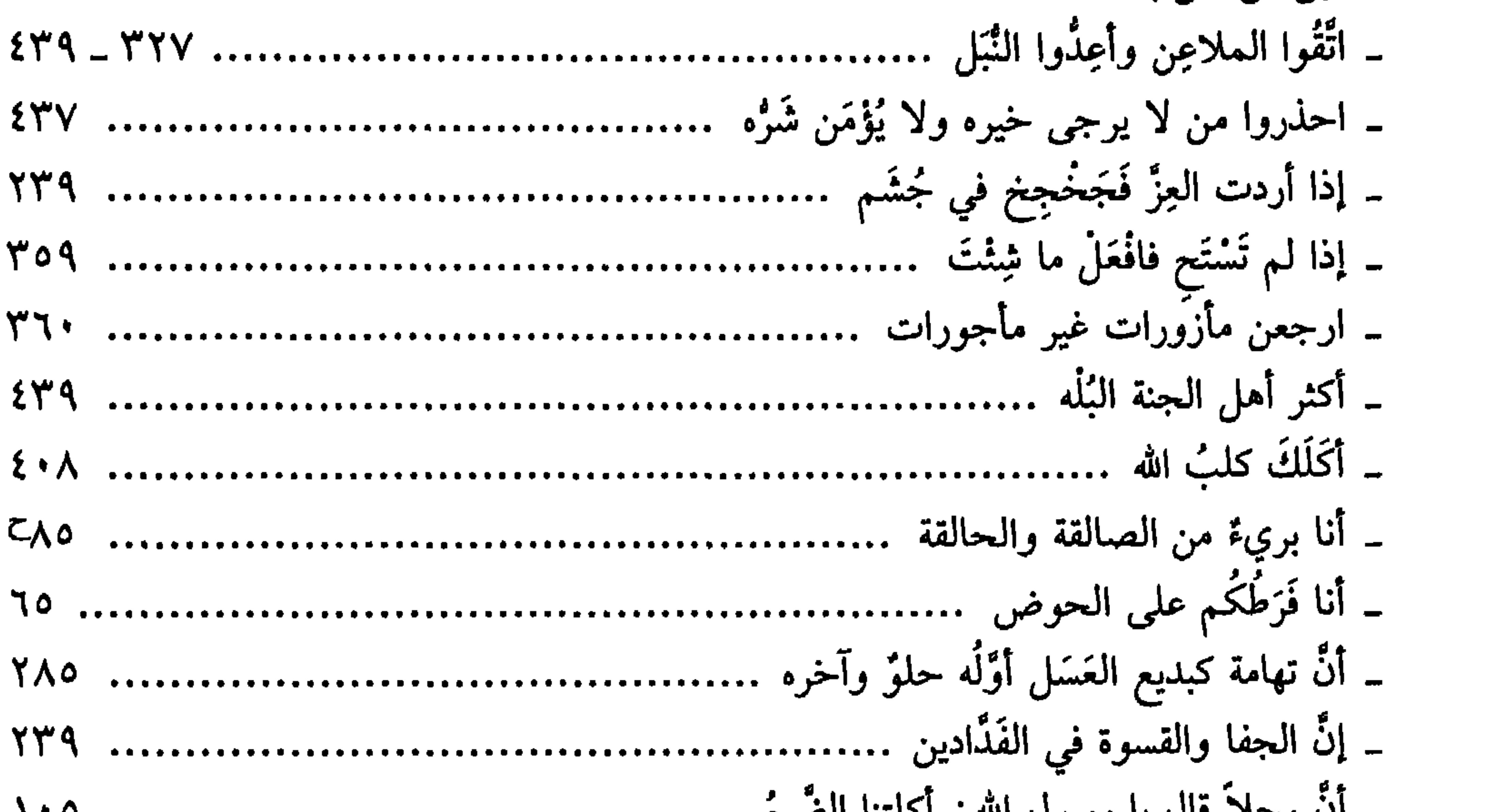

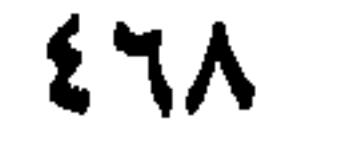

حرف الخاء

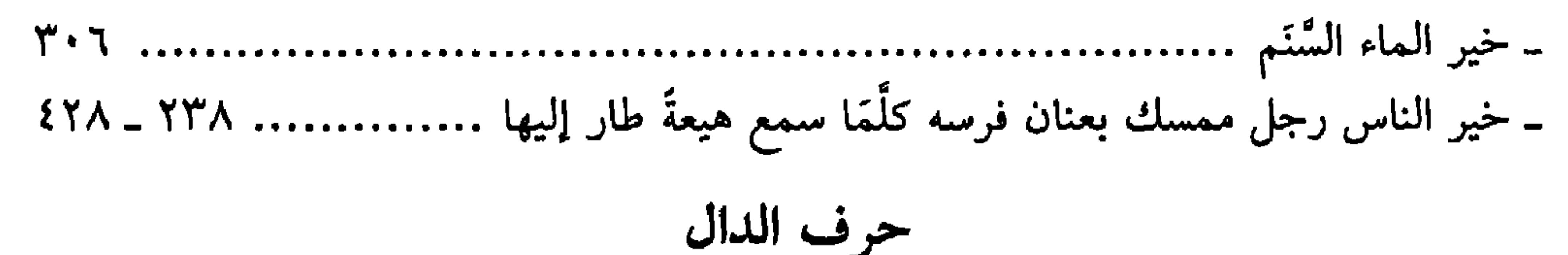

كذخما كشما 

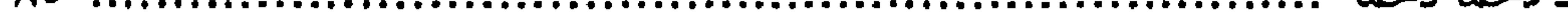

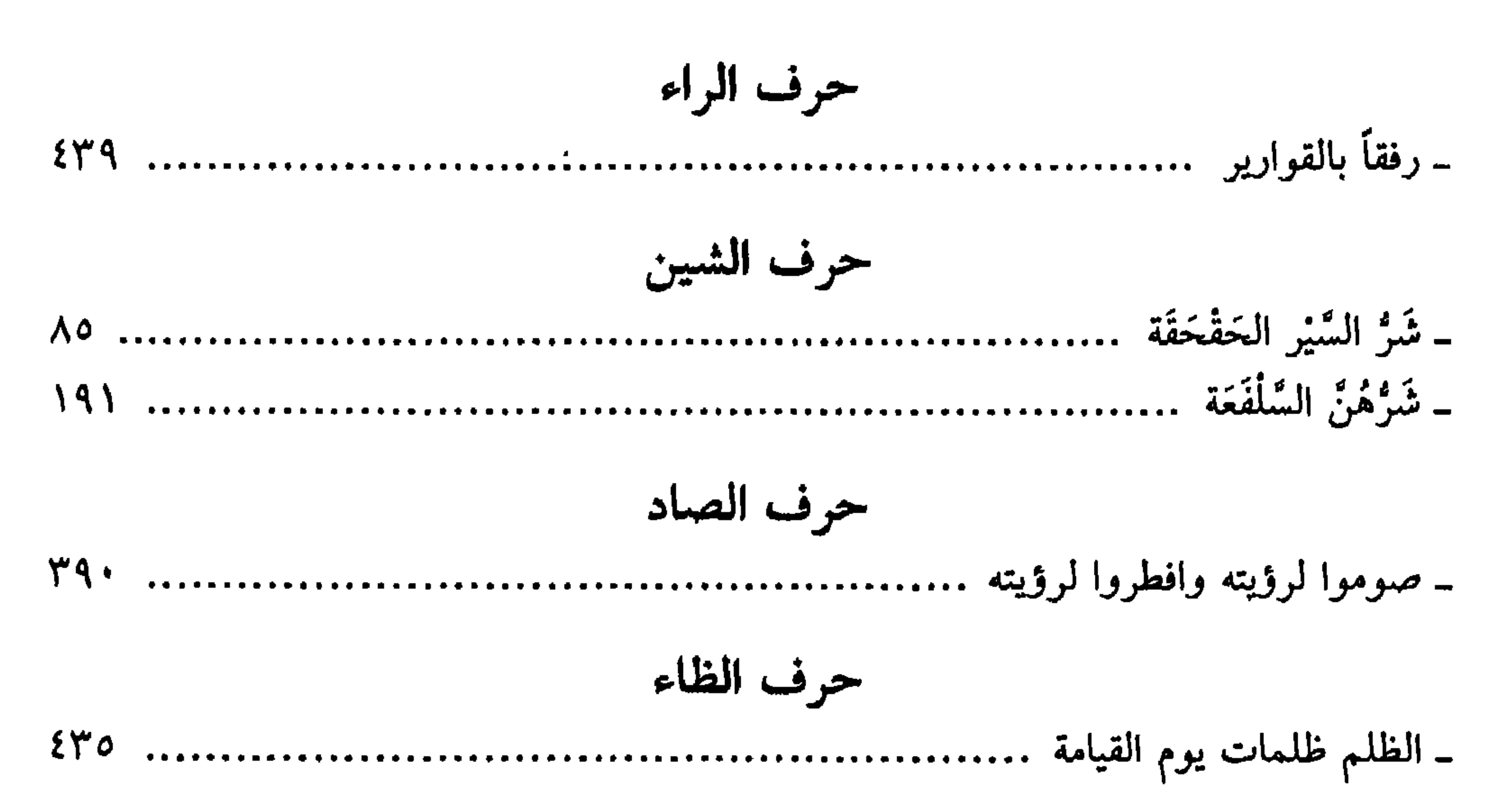

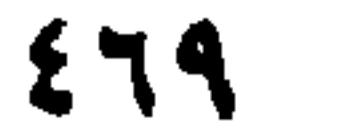

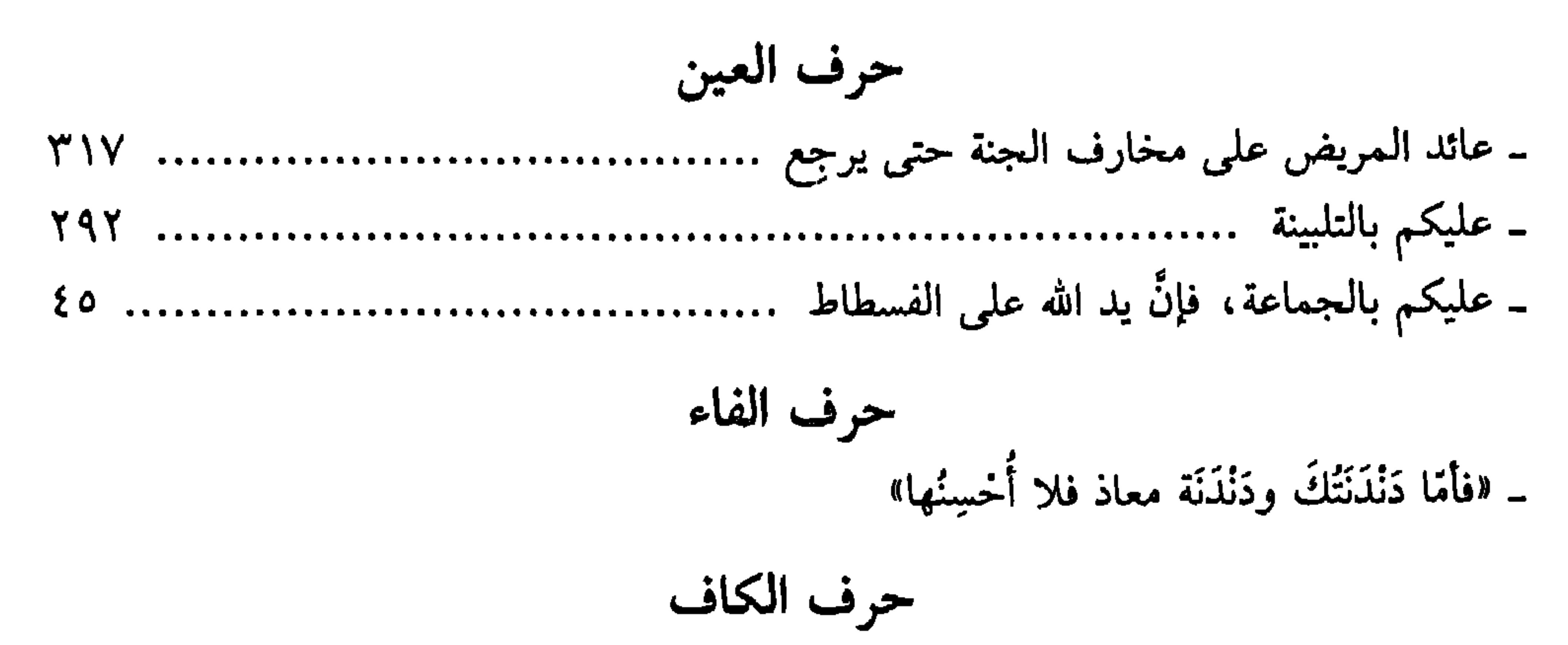

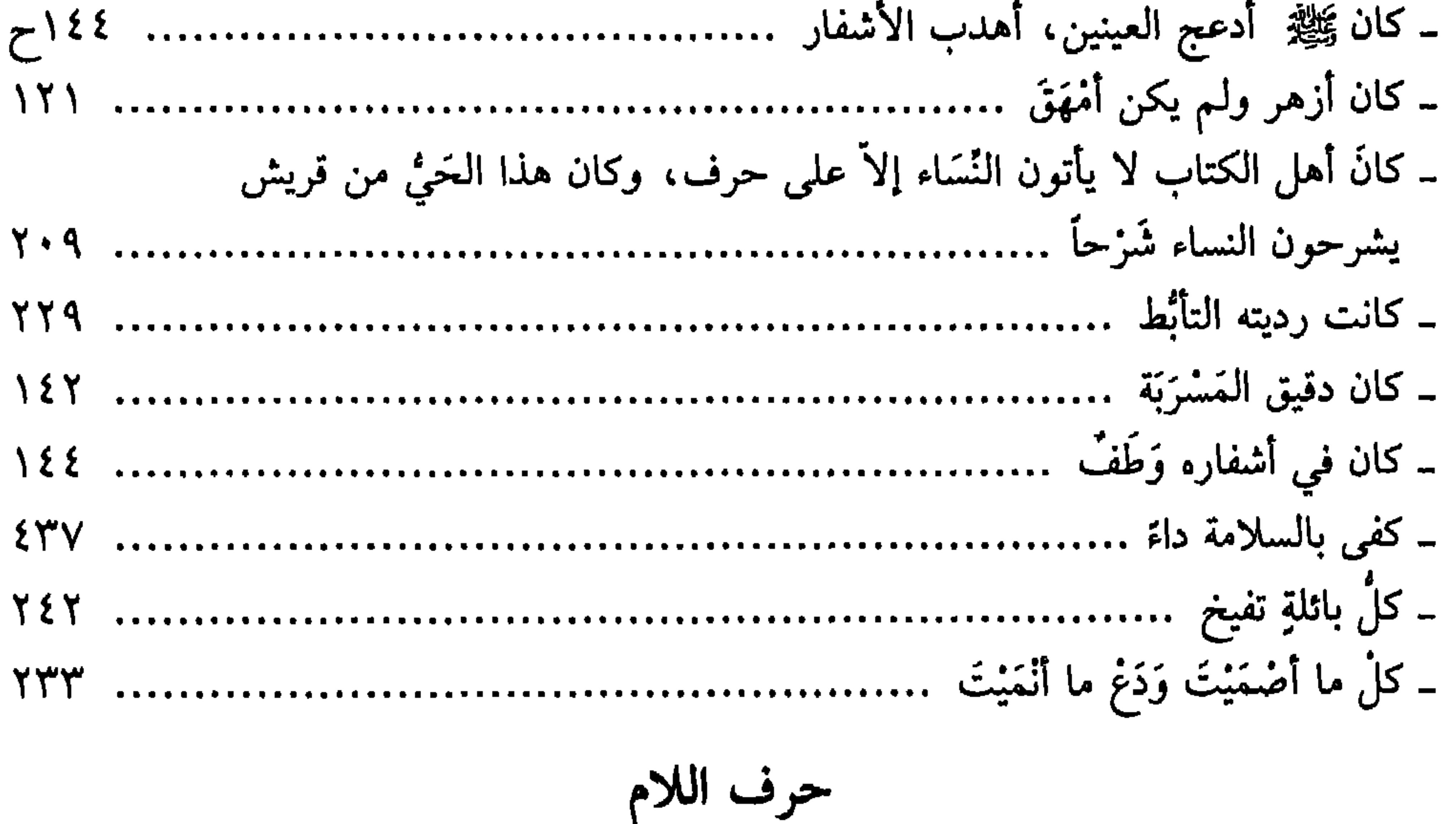

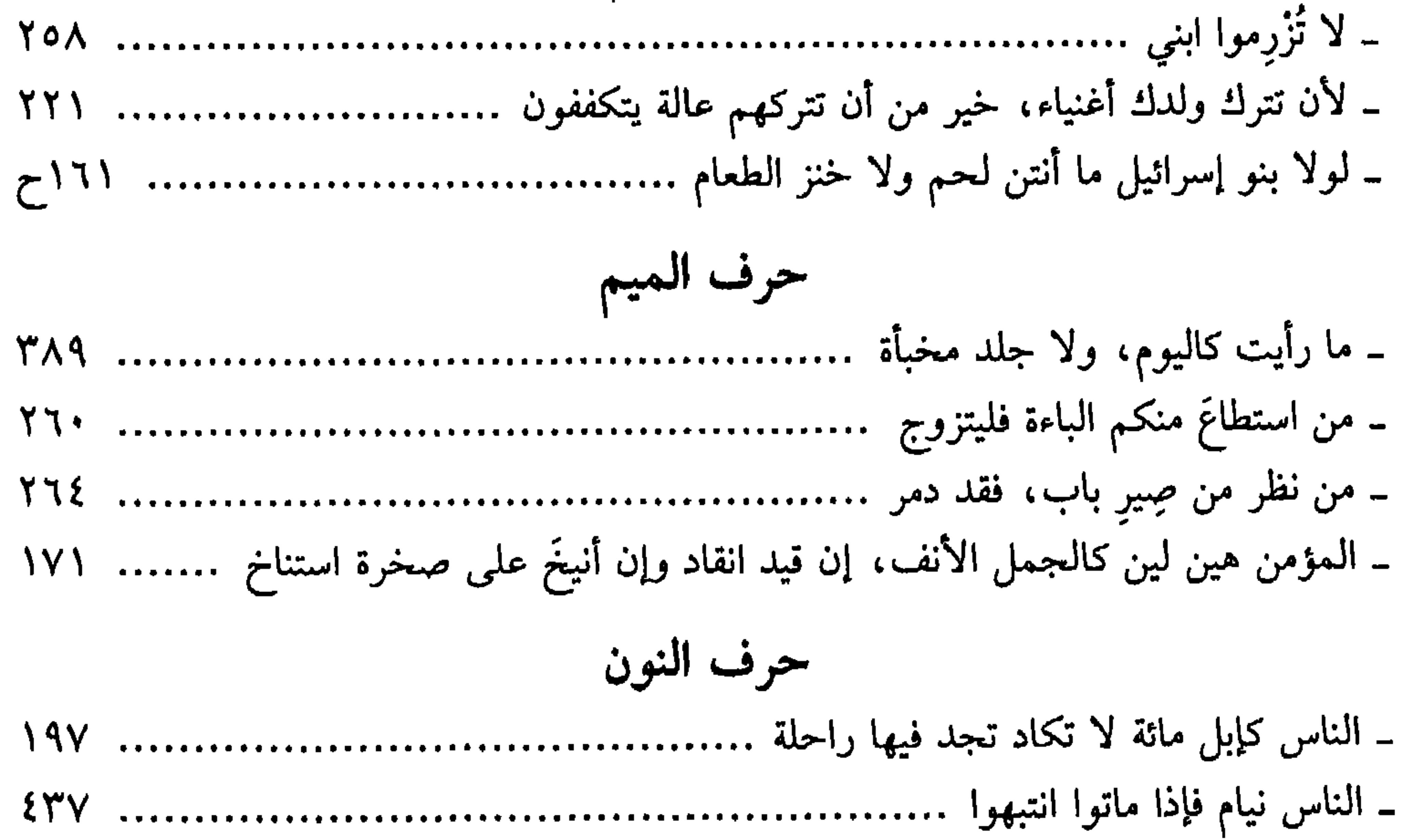

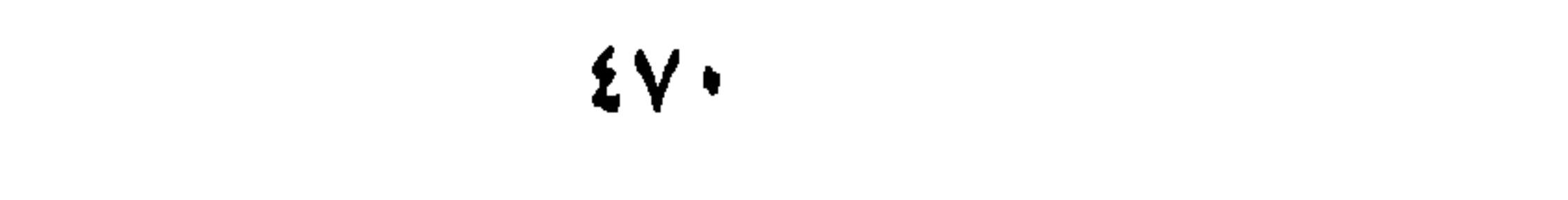

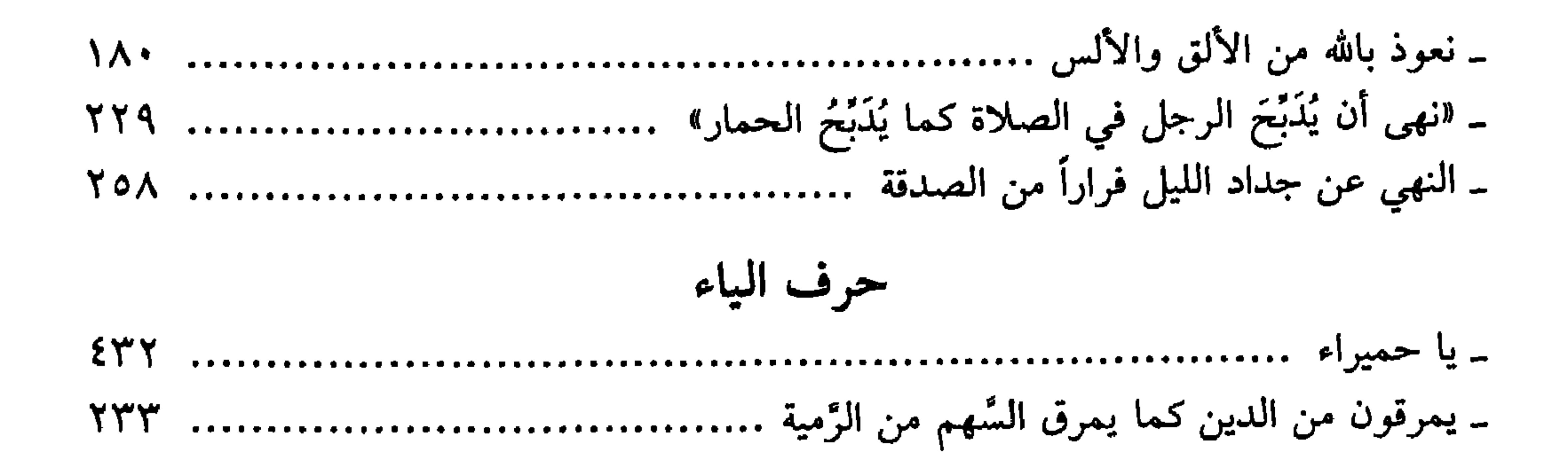

EV1

قافية الهمزة

 $\mathbf{r}$  and  $\mathbf{r}$  and  $\mathbf{r}$ 

فهرس الشواهد الشعرية"

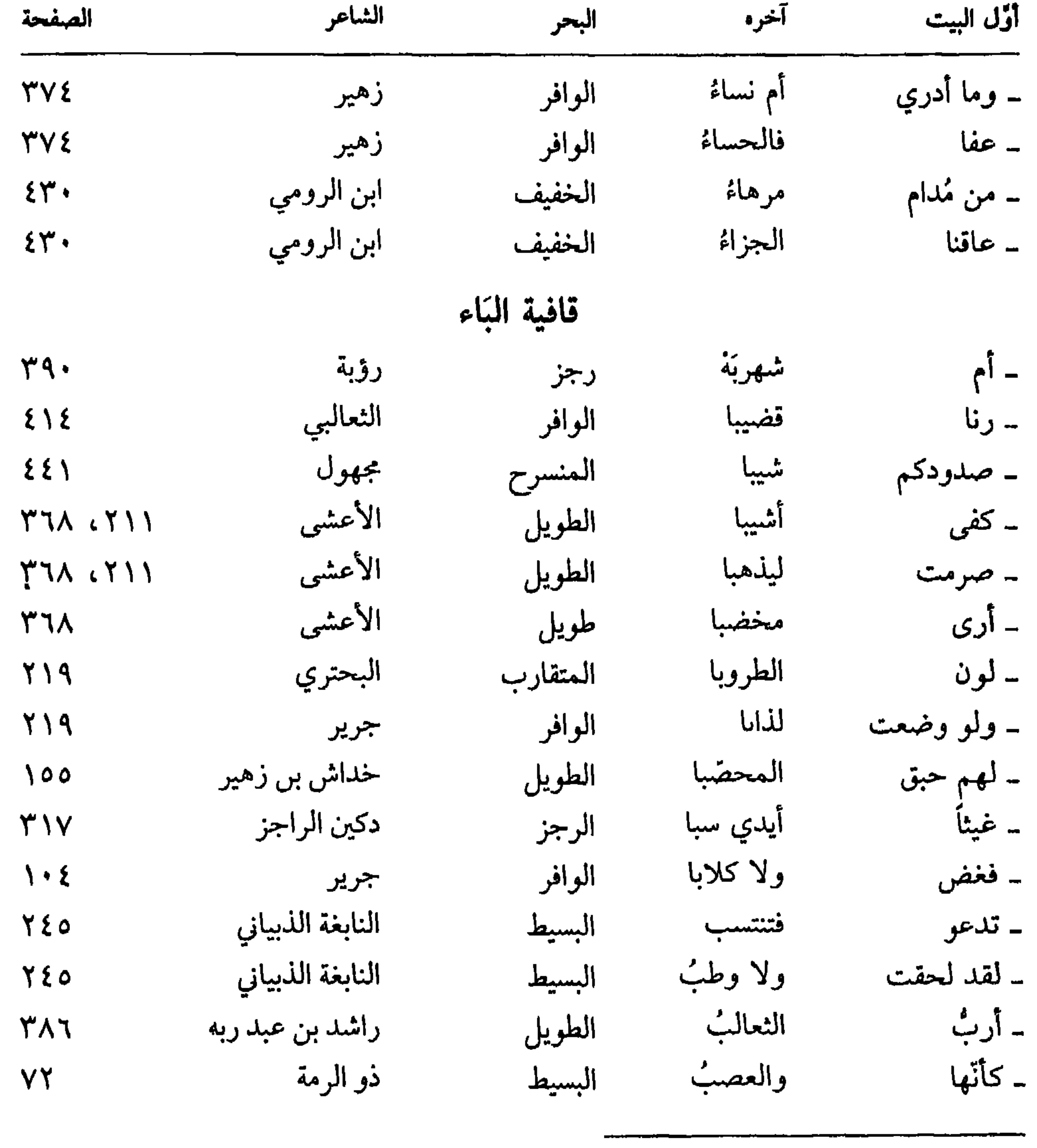

(#) رتُّبت القوافي وفقاً للتسلسل التالي: «الساكن، فالمفتوح، فالمضموم، فالمكسور».

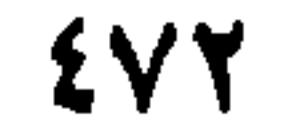

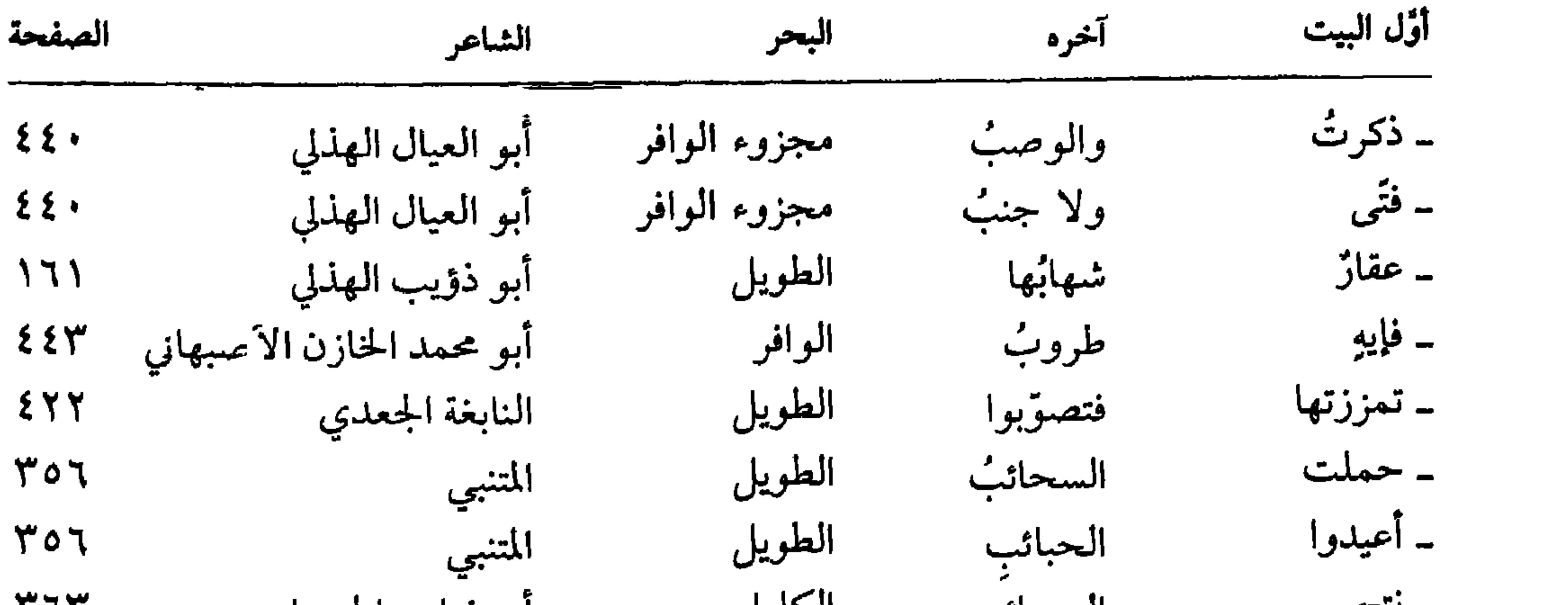

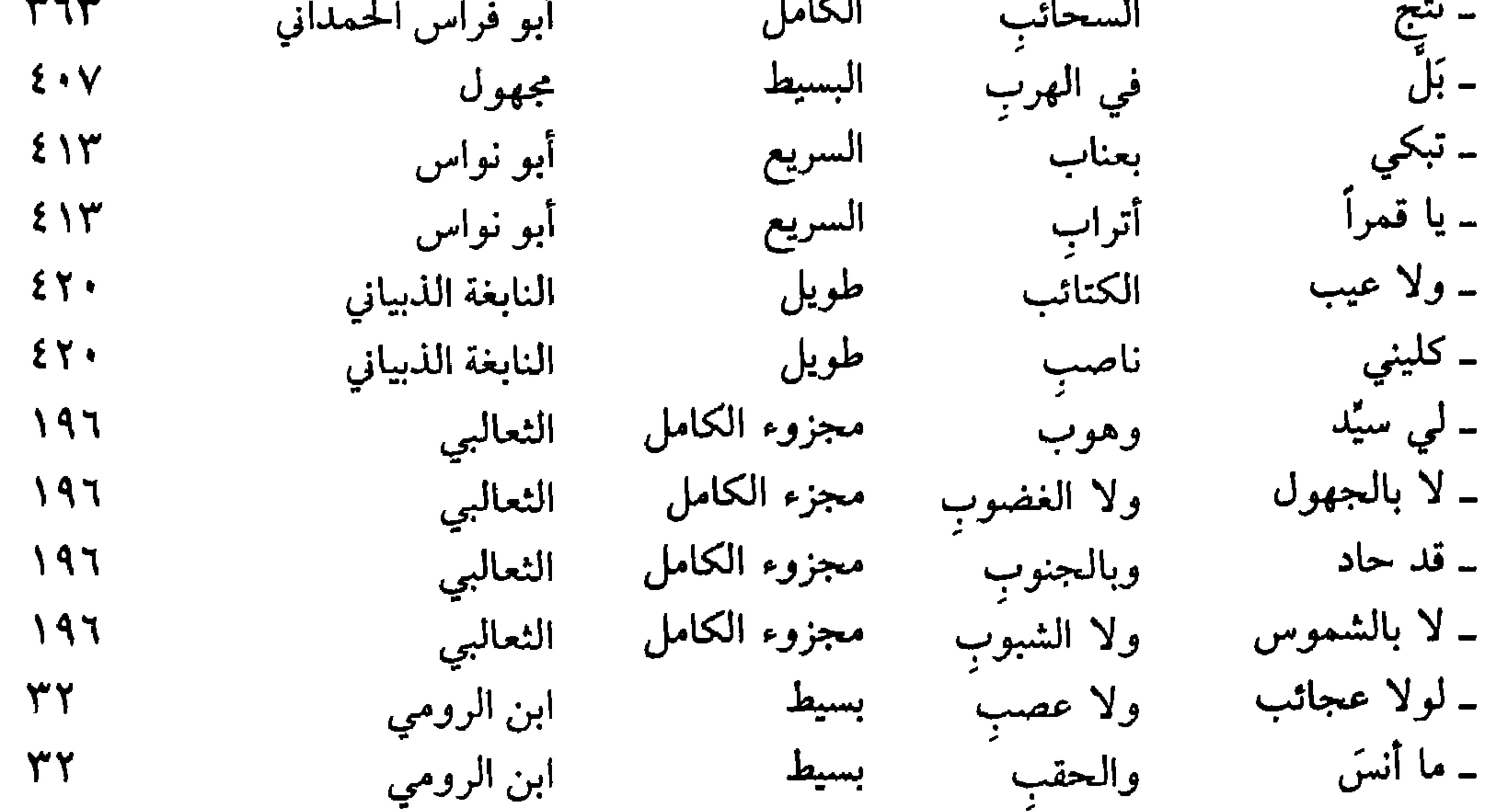

حرف التاء

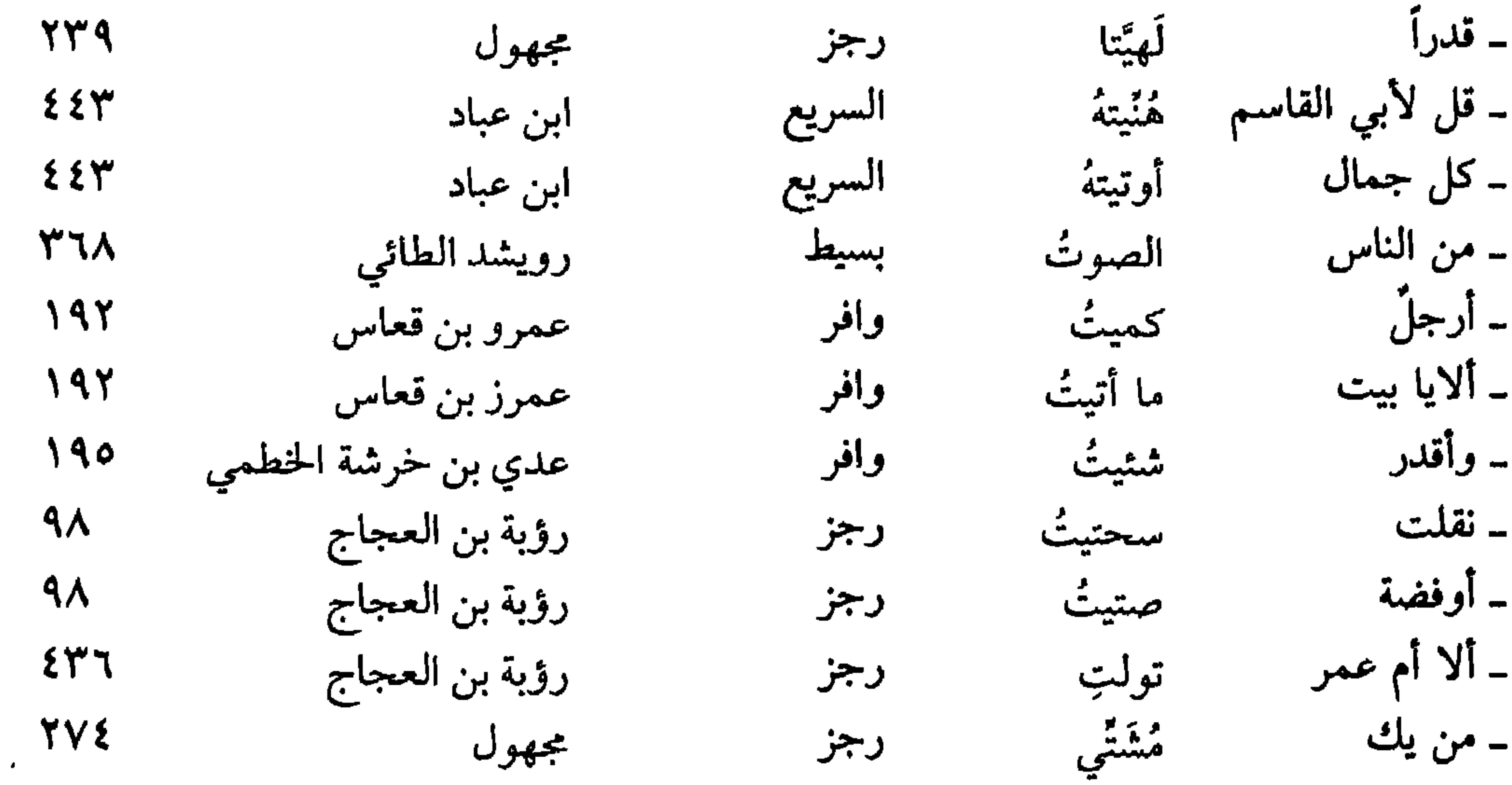

 $\mathbf{y}$ 

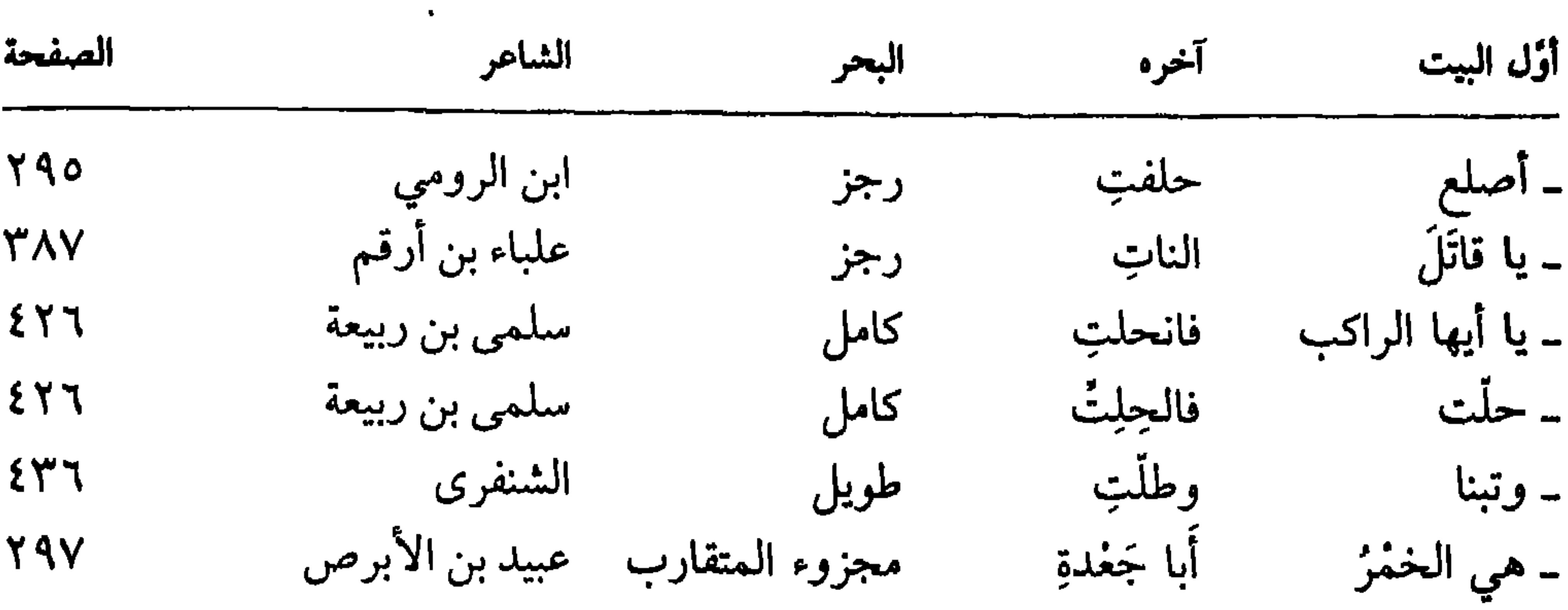

قافية الجيم

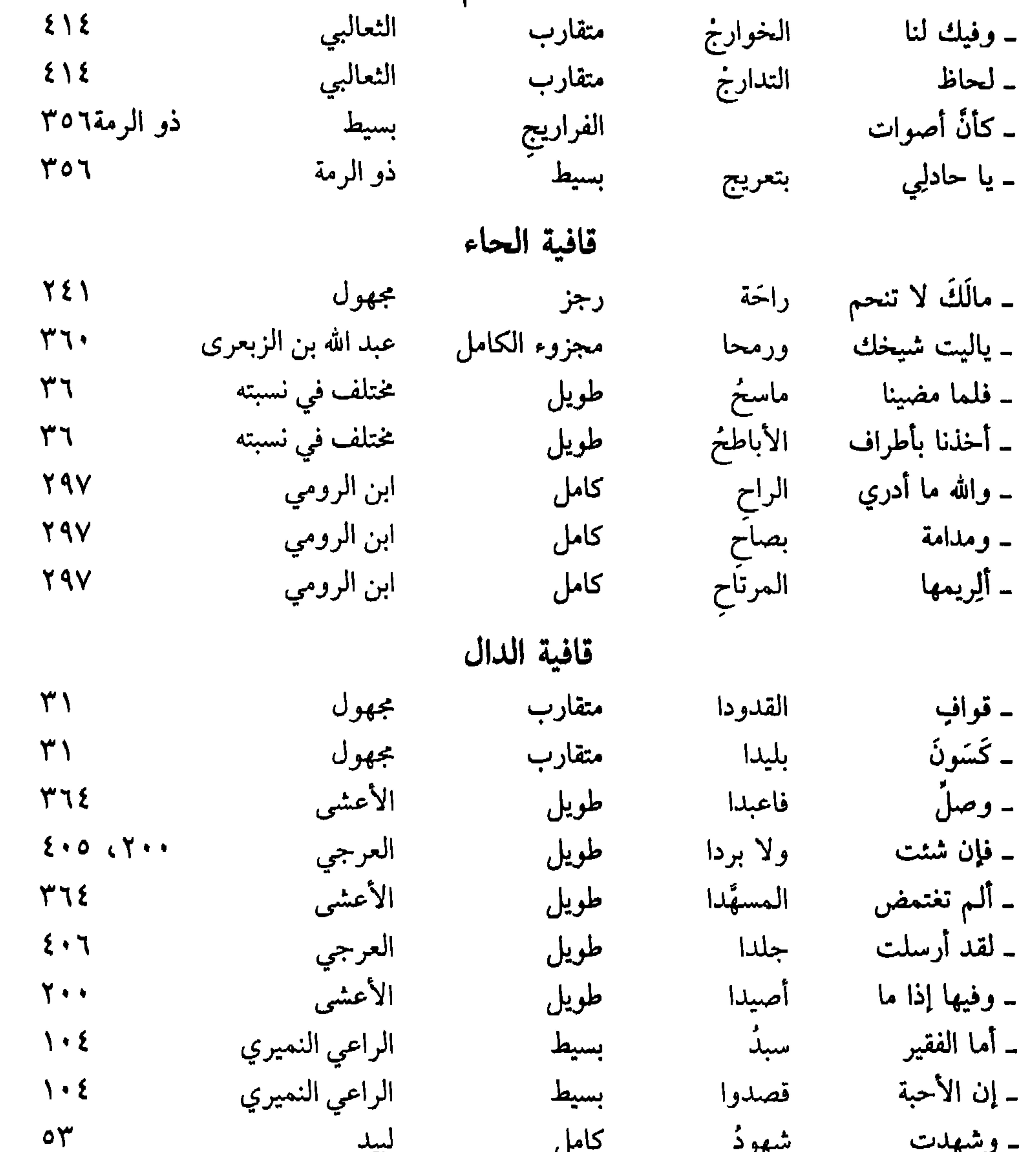

<u>. کا ها</u>  $\bullet \bullet$ - U 1  $\Delta$   $\sim$  $\{V\}$ 

| الصفحة                                | الشاعر           | البحر    | آخره     | أؤل البيت   |
|---------------------------------------|------------------|----------|----------|-------------|
| $r \circ r$                           | طرفة بن العبد    | طويل     | اليد     | ۔ لخولة     |
| T O T                                 | طرفة بن العبد    | طويل     | المتوردِ | ـ وکري      |
| $\upmu$                               | النابغة الذبياني | البسيط   | الأمدِ   | ۔ یا دارمیة |
| $\uparrow \uparrow \uparrow \uparrow$ | الأعشى           | المتقارب | رقادِها  | ـ أجدك      |
| $\mathsf{r} \mathsf{r} \mathsf{r}$    | الأعشى           | المتقارب | إنفادها  | ۔ يقوم      |
| 192                                   | امرؤ القيس       | المتقارب | الموقدِ  | ۔ جموحاً    |
| 195                                   | امرؤ القيس       | المتقارب | لم ترقدِ | ۔ تطاول     |

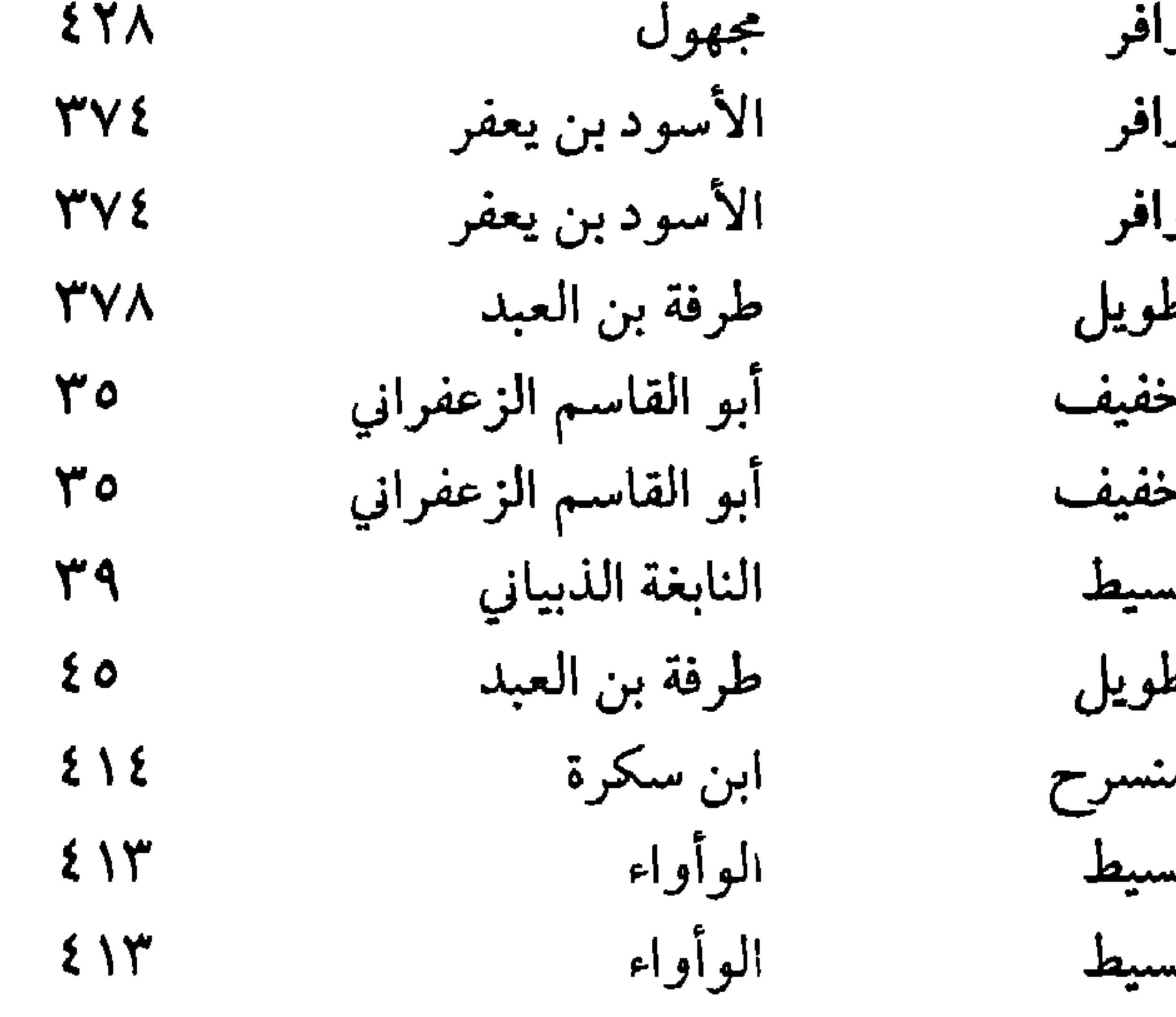

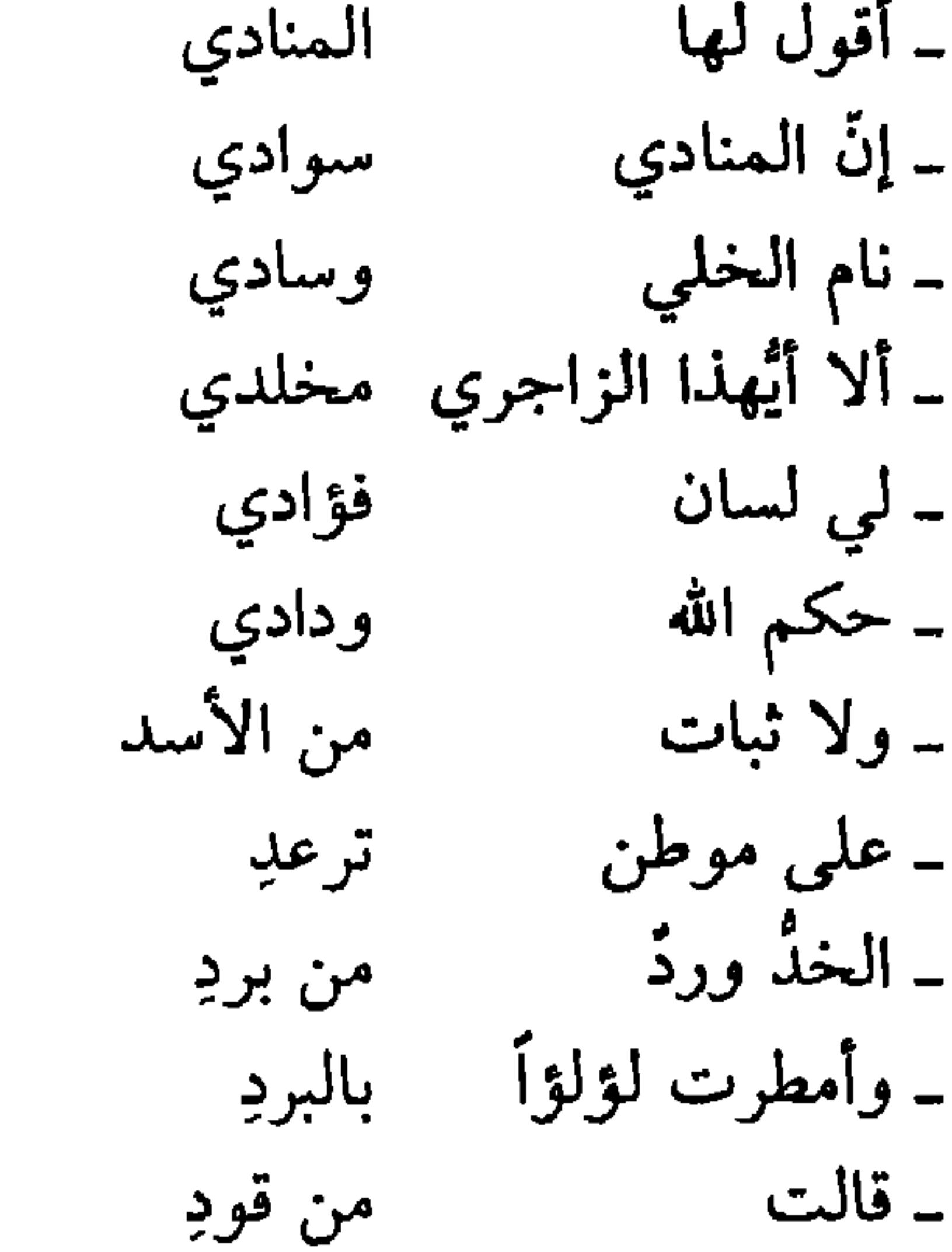

**The State** 

قافية الزاء

 $\sim$   $\sim$   $\sim$ 

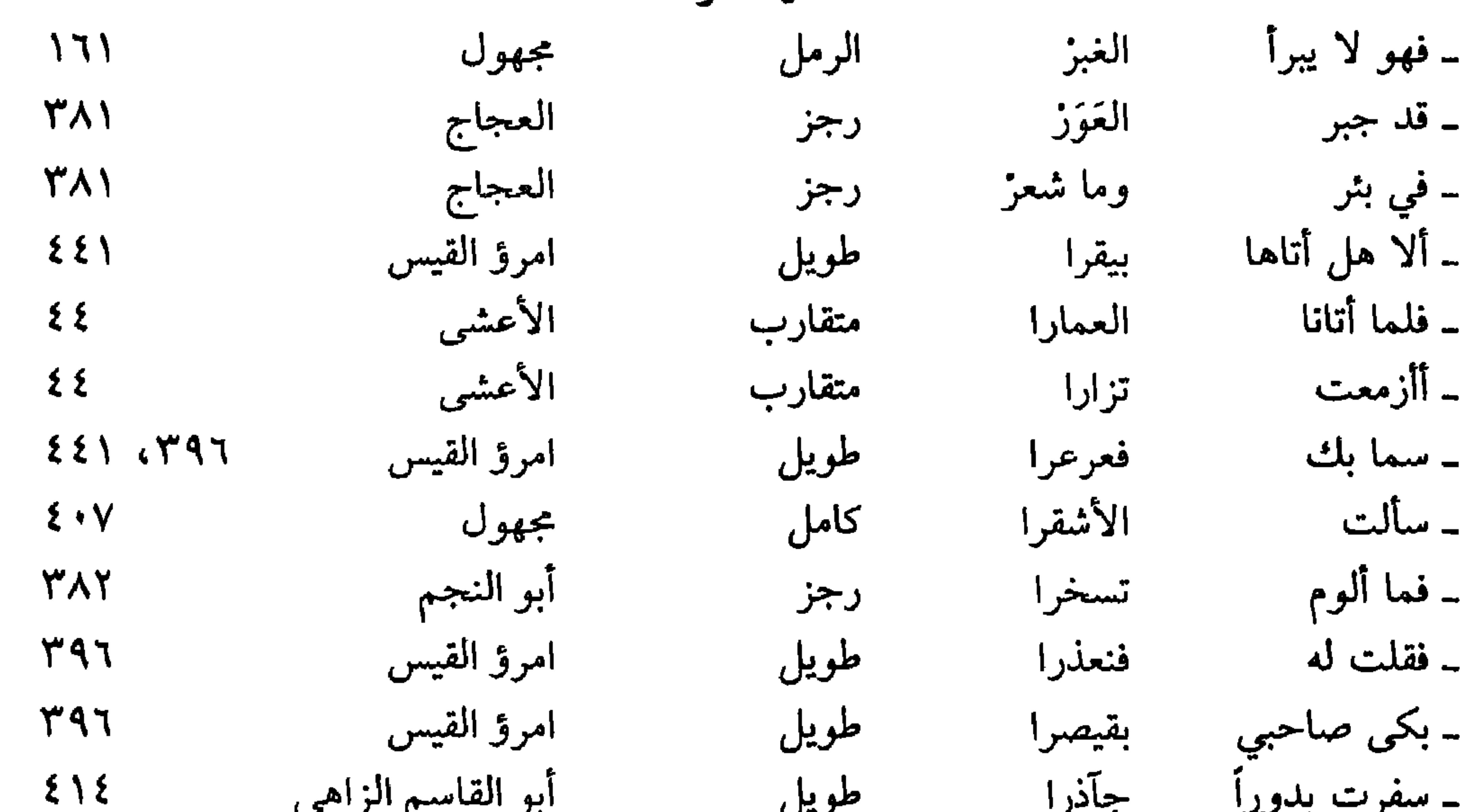

ـ سفرت پدور، مسجدور، ابو القاسم الراهي طويل  $EVO$ 

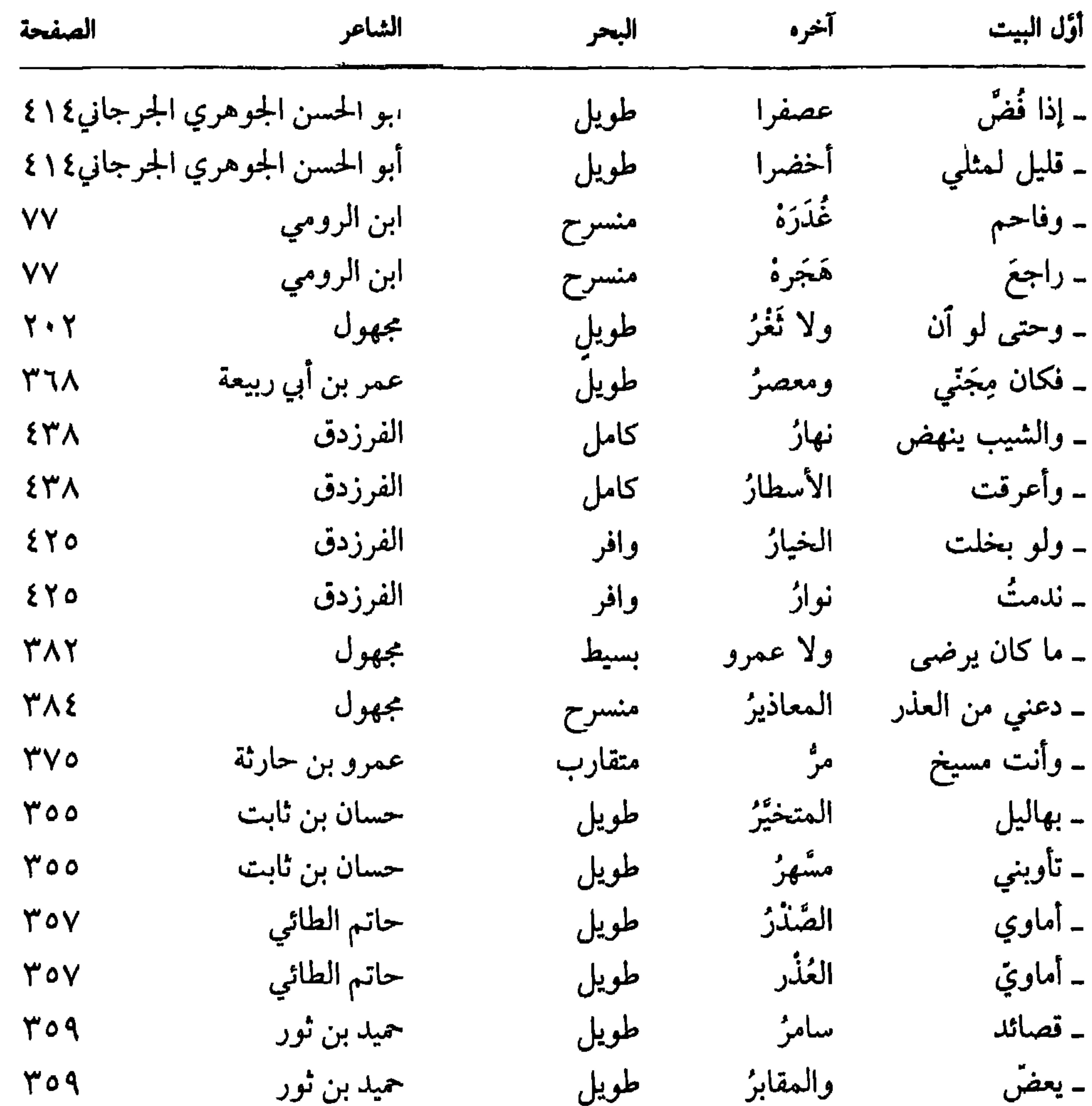

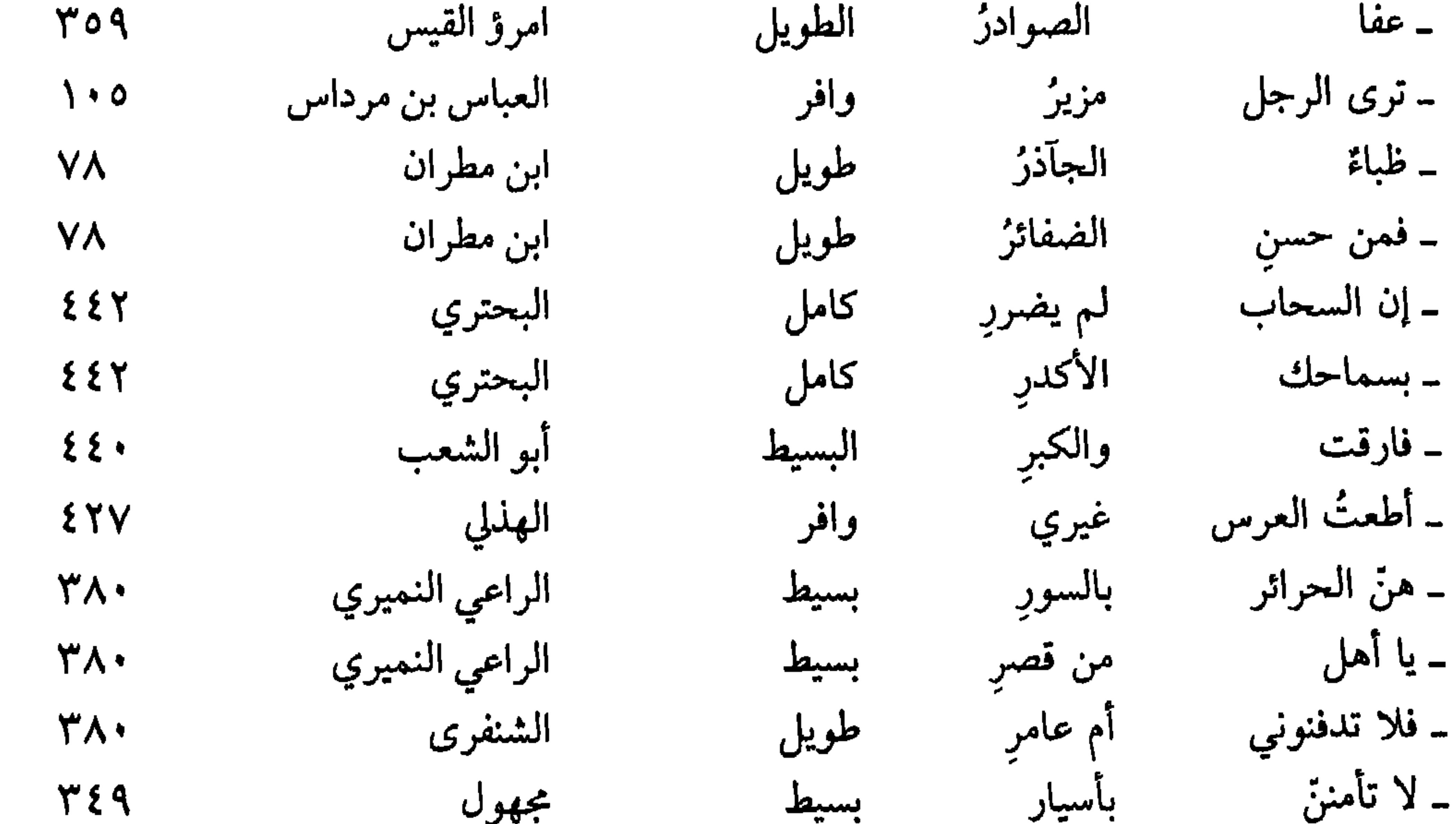

 $\Delta \Delta$ . 学生  $\sim$  $f(\lambda)$ 

ــ يا

 $\overline{Y}$ 

 $\rightarrow$ 

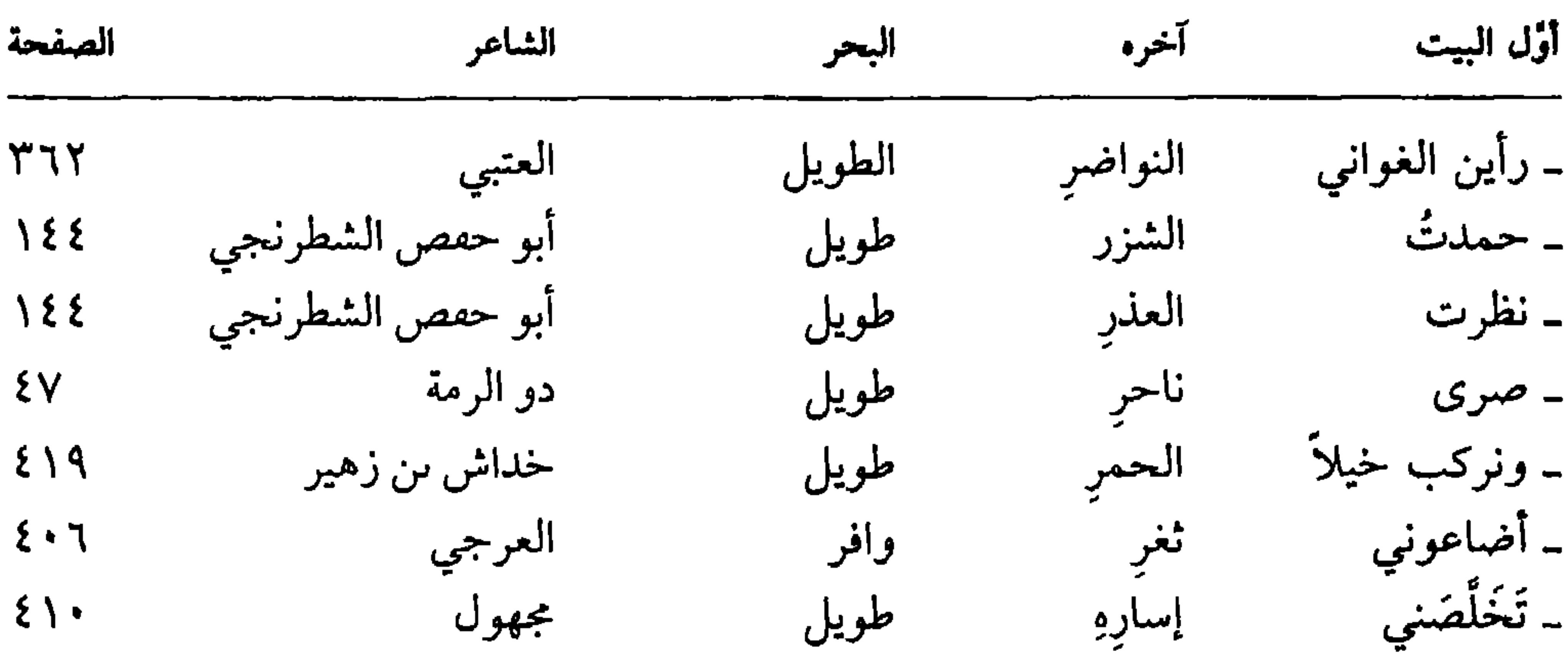

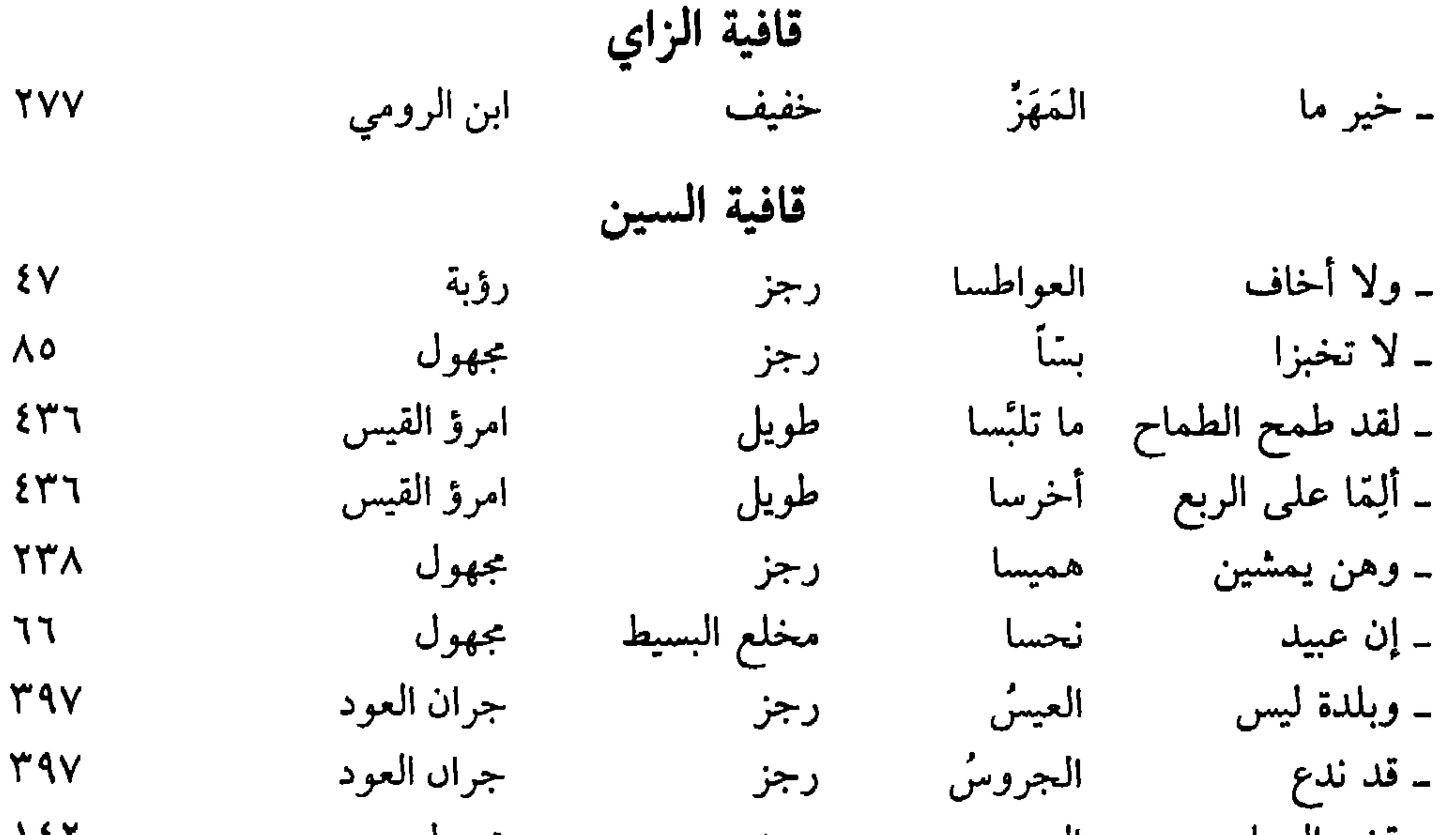

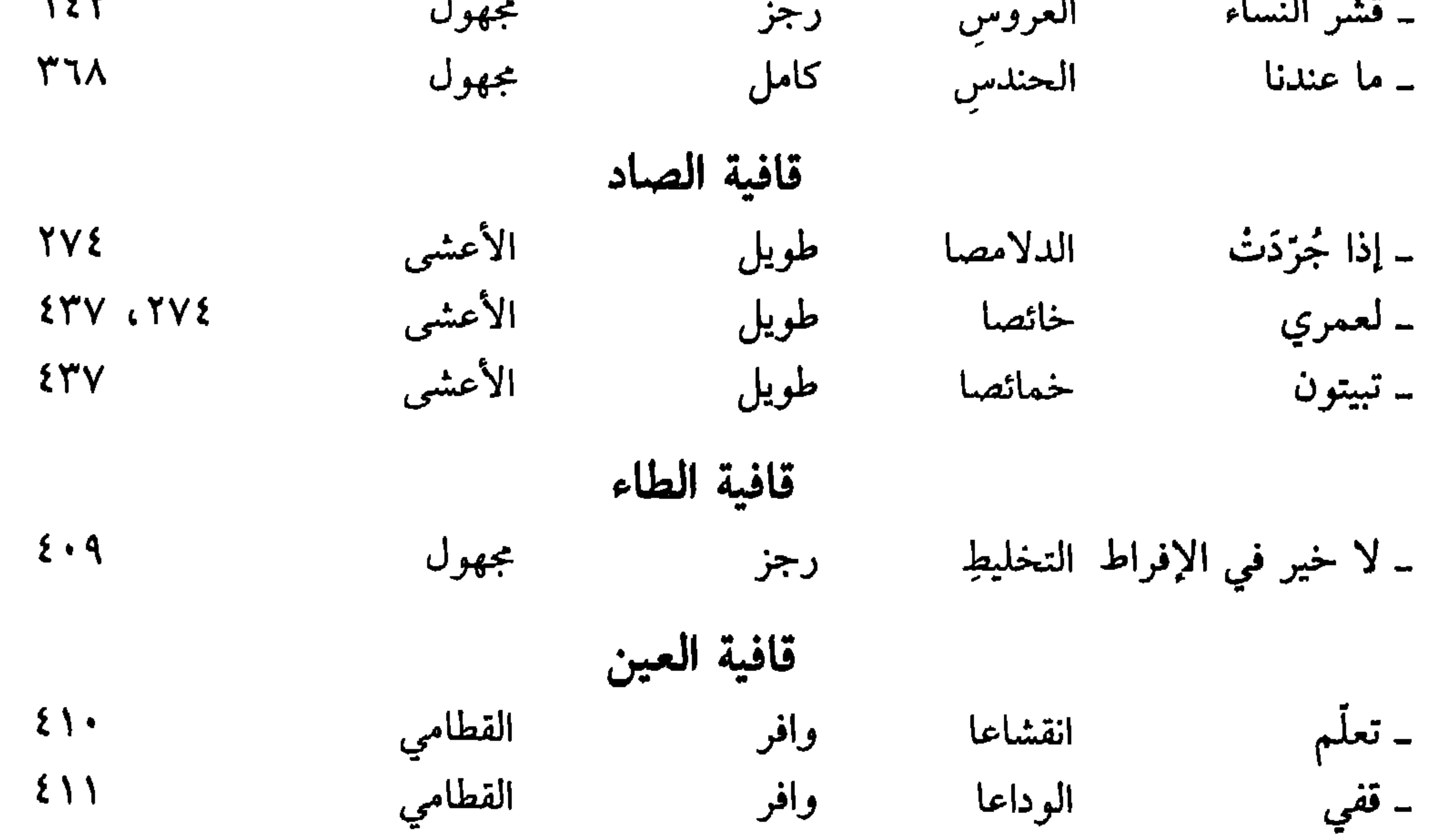

**EVV** 

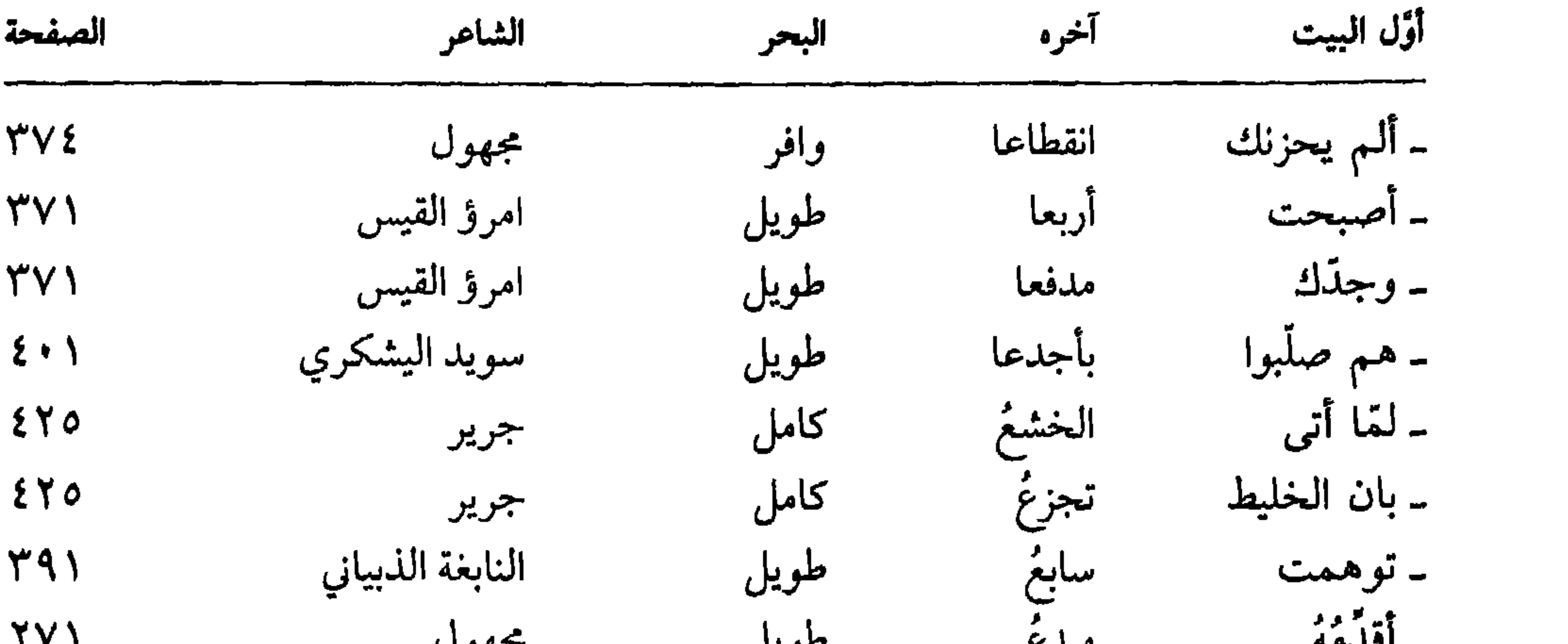

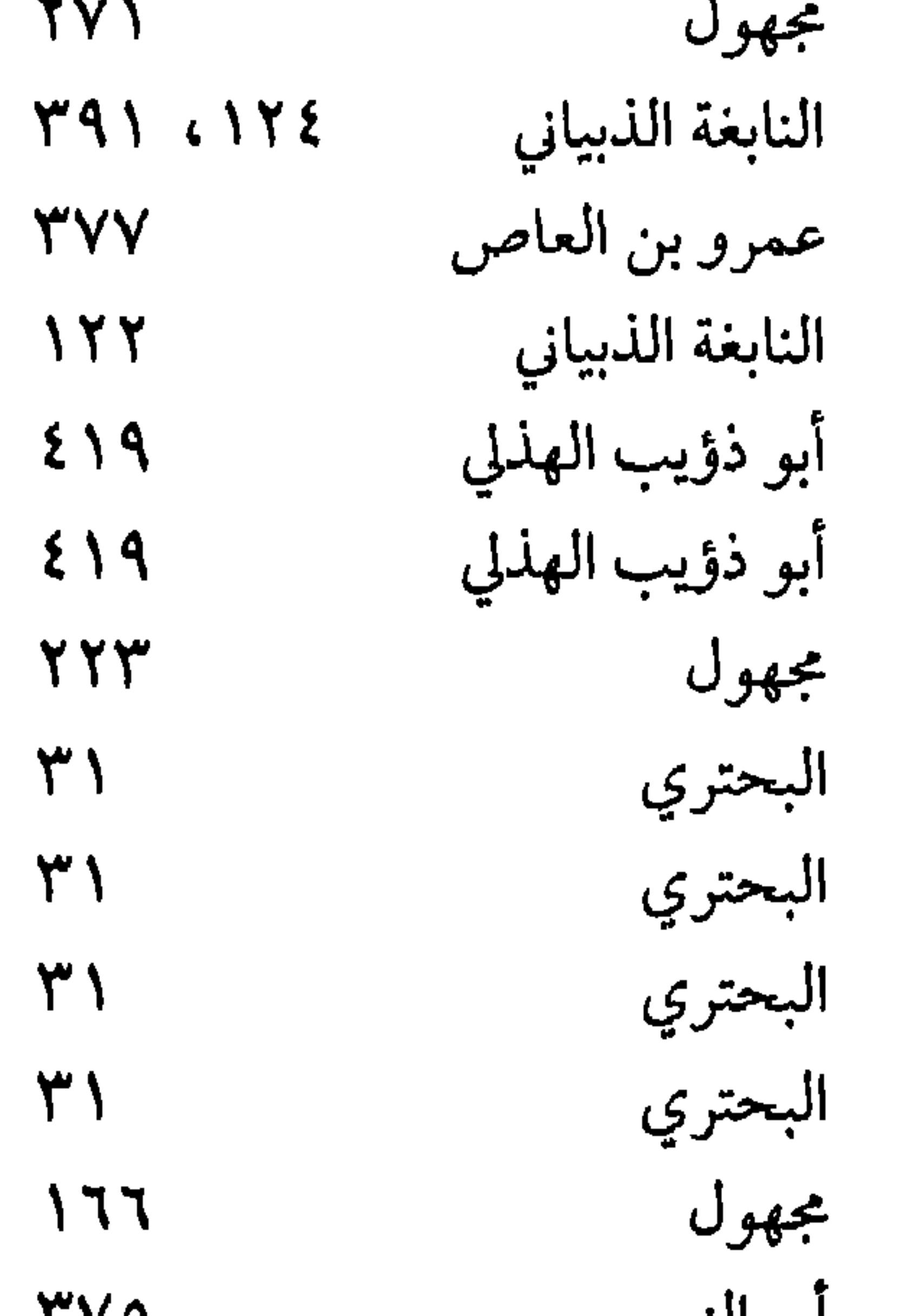

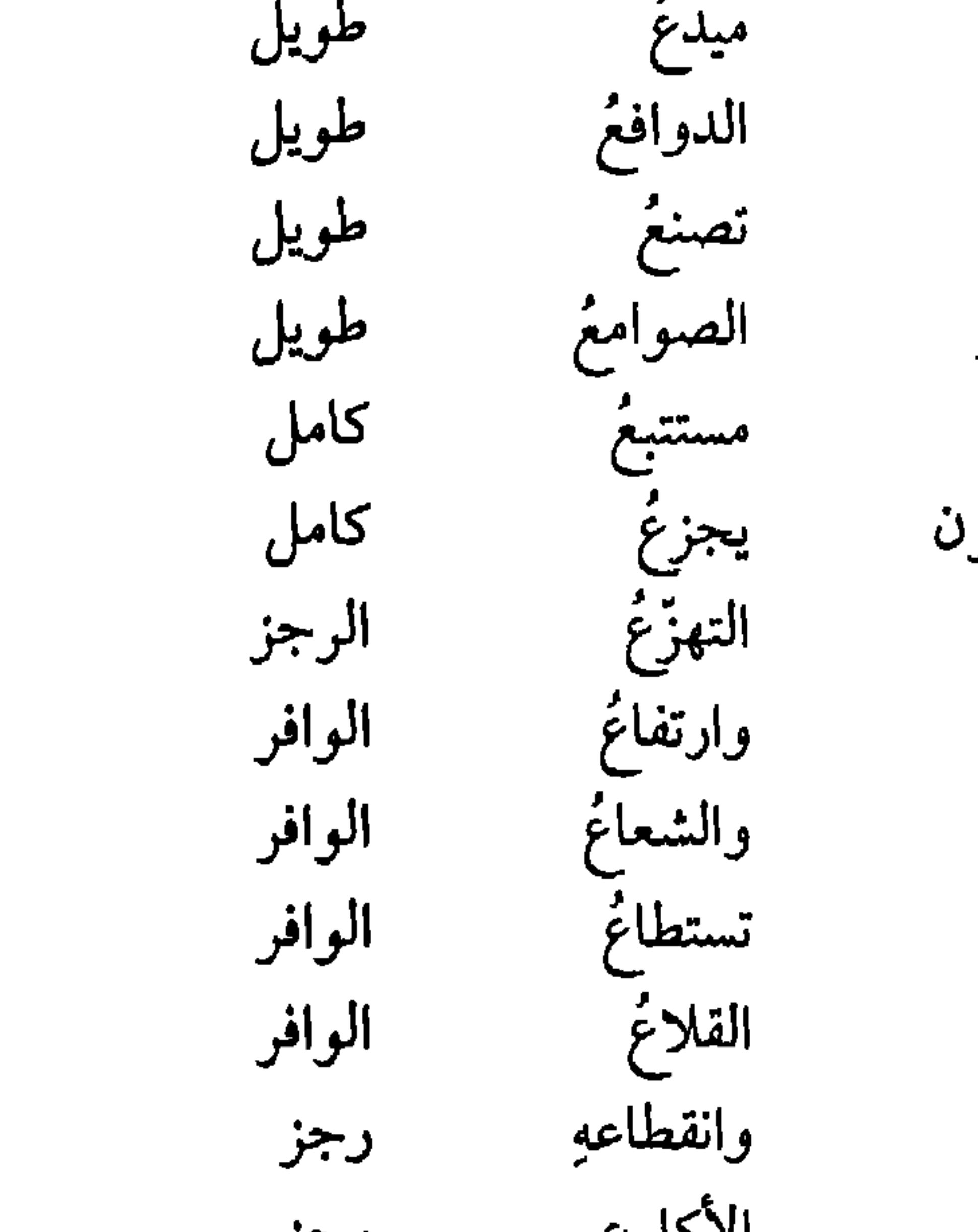

الدوافعُ

تصنعُ

الصوامعُ

مستتبعُ

يجزعُ

التهزُّغ

وارتفاعُ

والشعاغ

تستطاغ

القلاغ

وانقطاعهِ

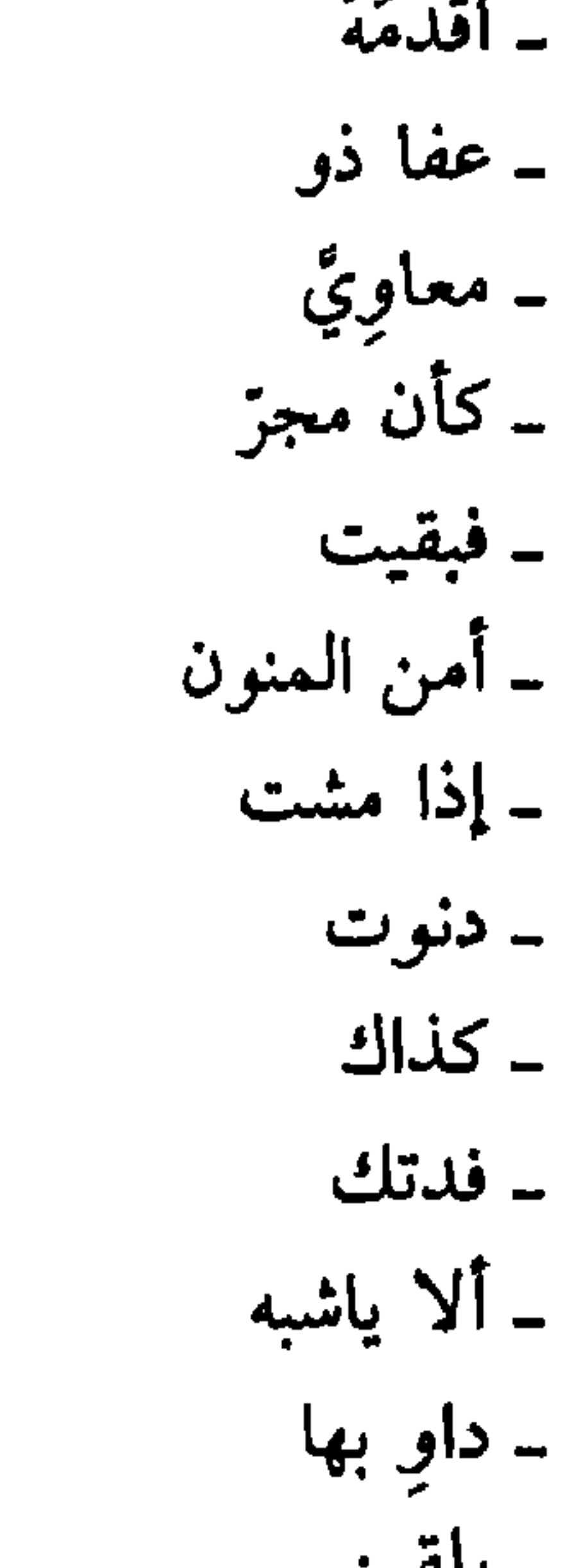

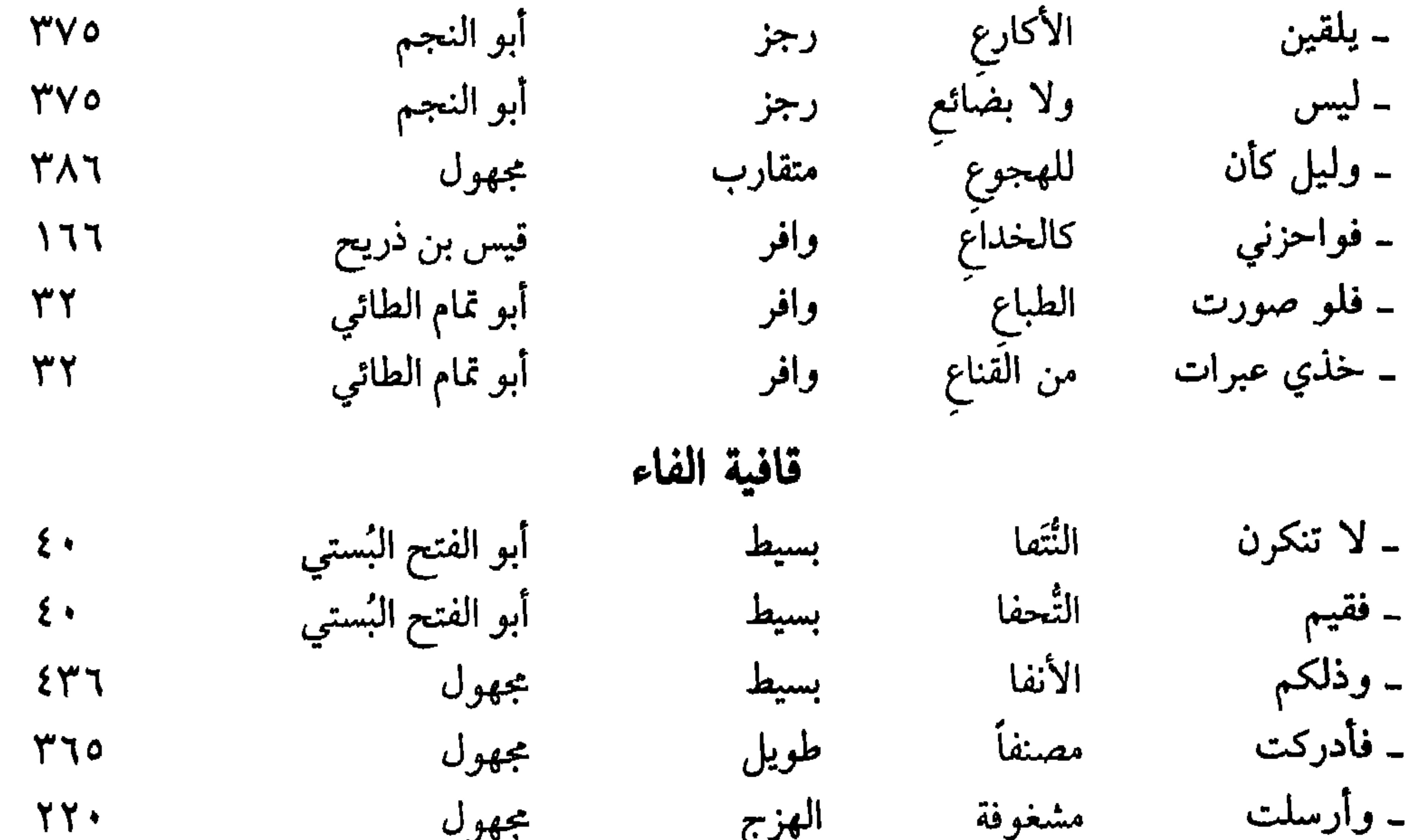

لأكمينا A JA 1 **EVA**  $\mathbf{L}_{\mathrm{c}}$ 

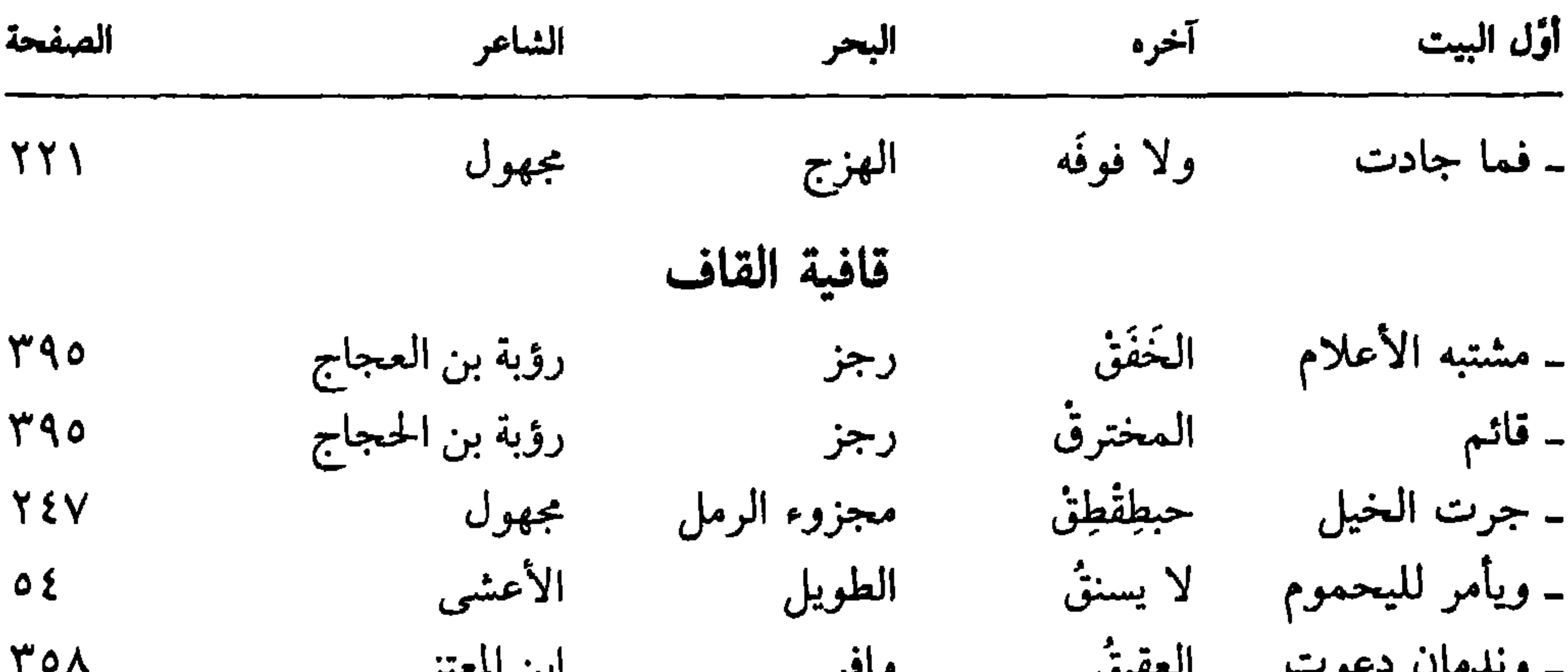

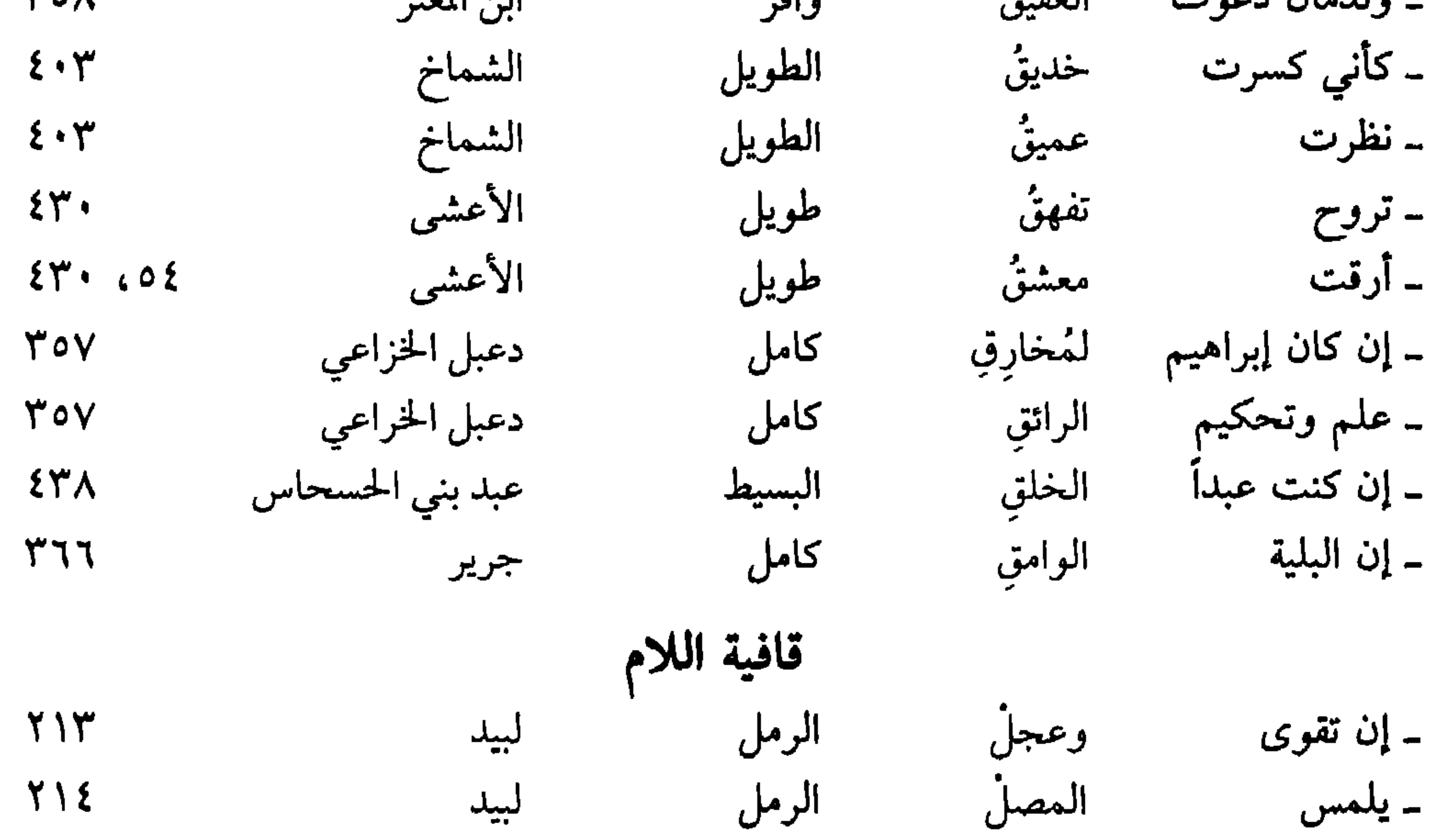

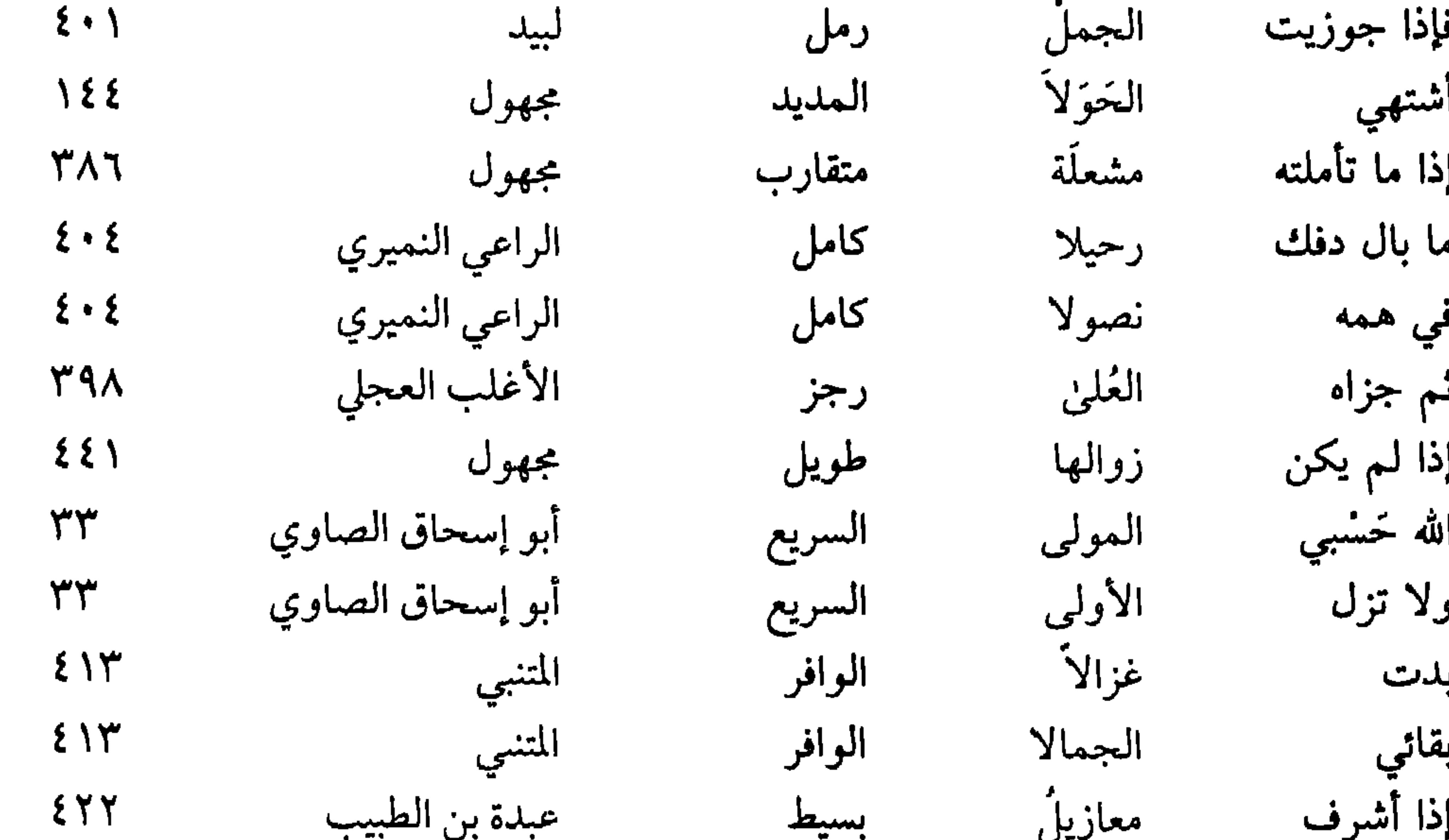

EVA

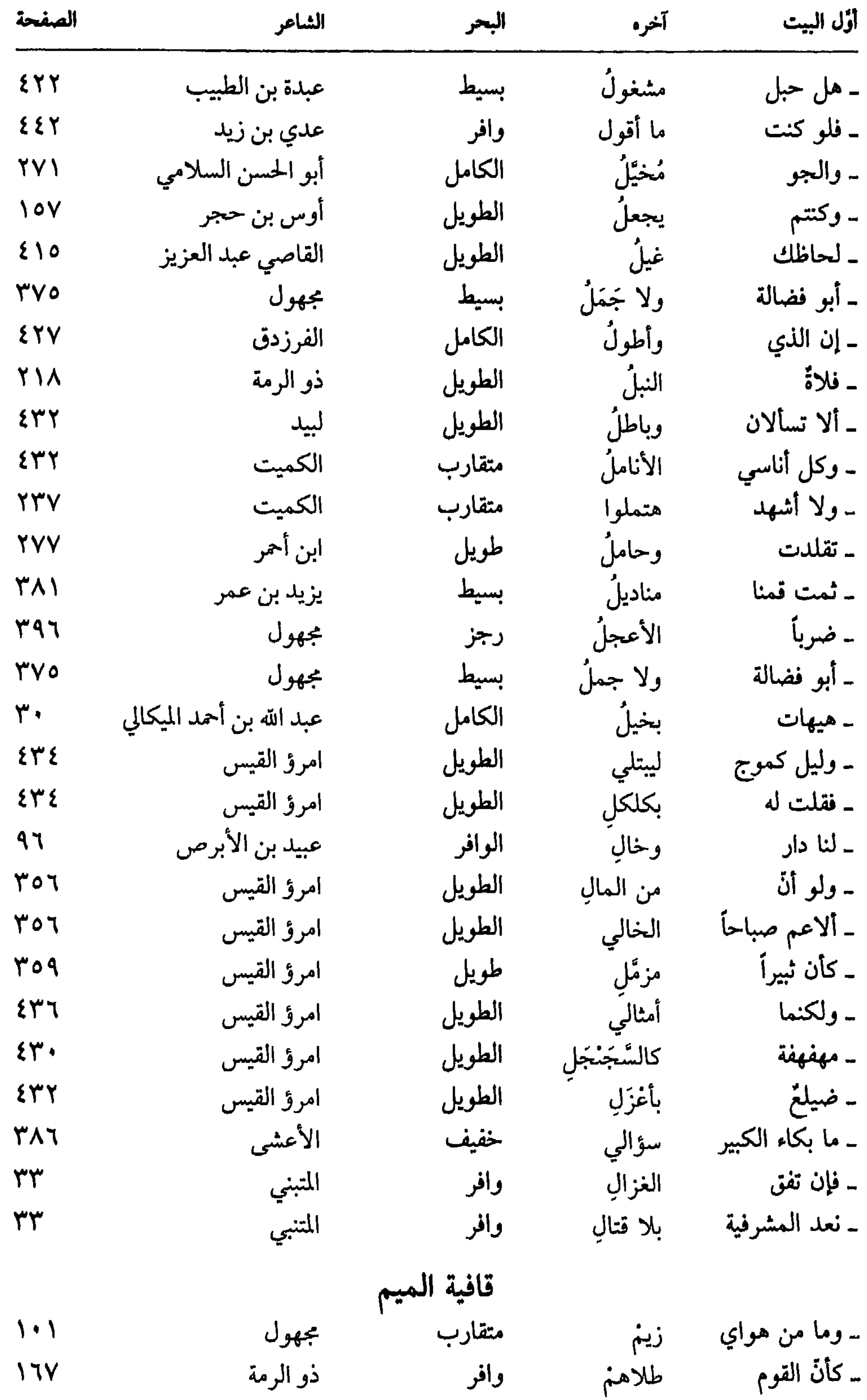

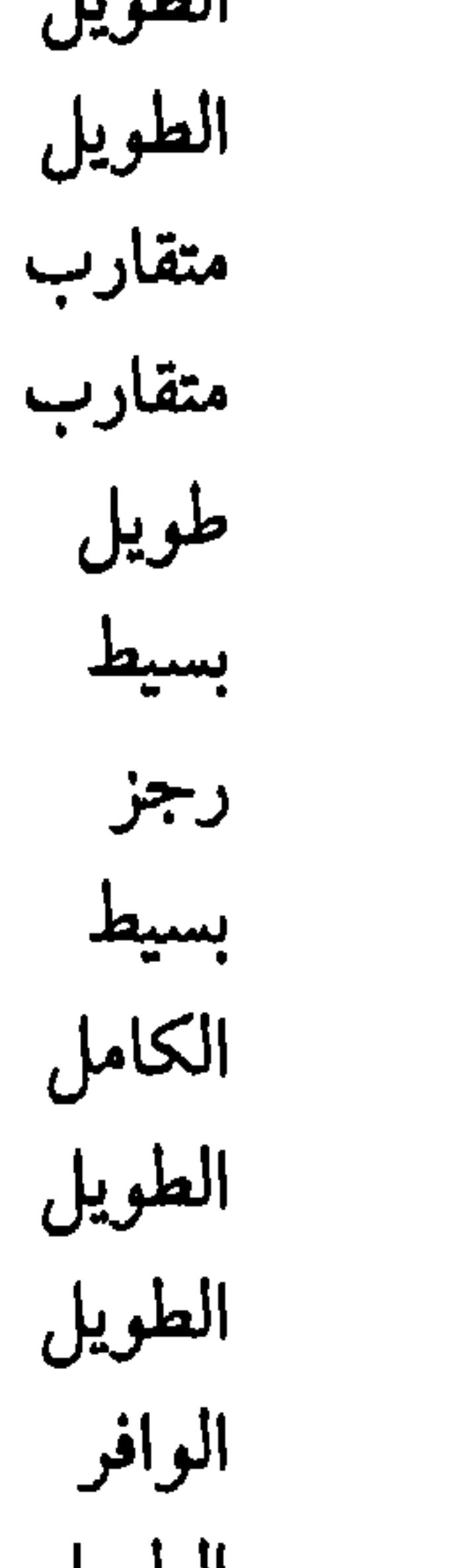

 $\mathbf{X}$ 

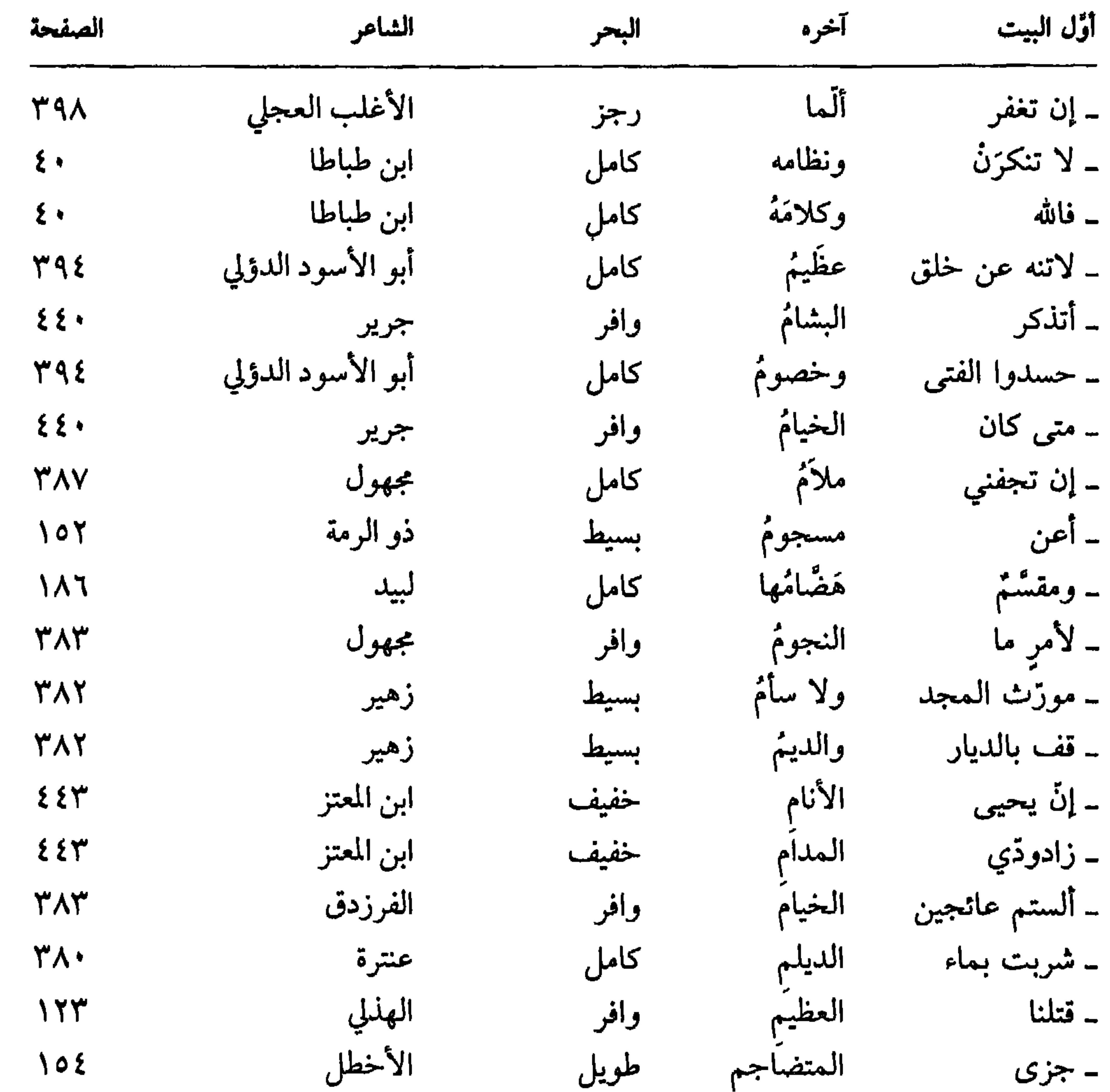

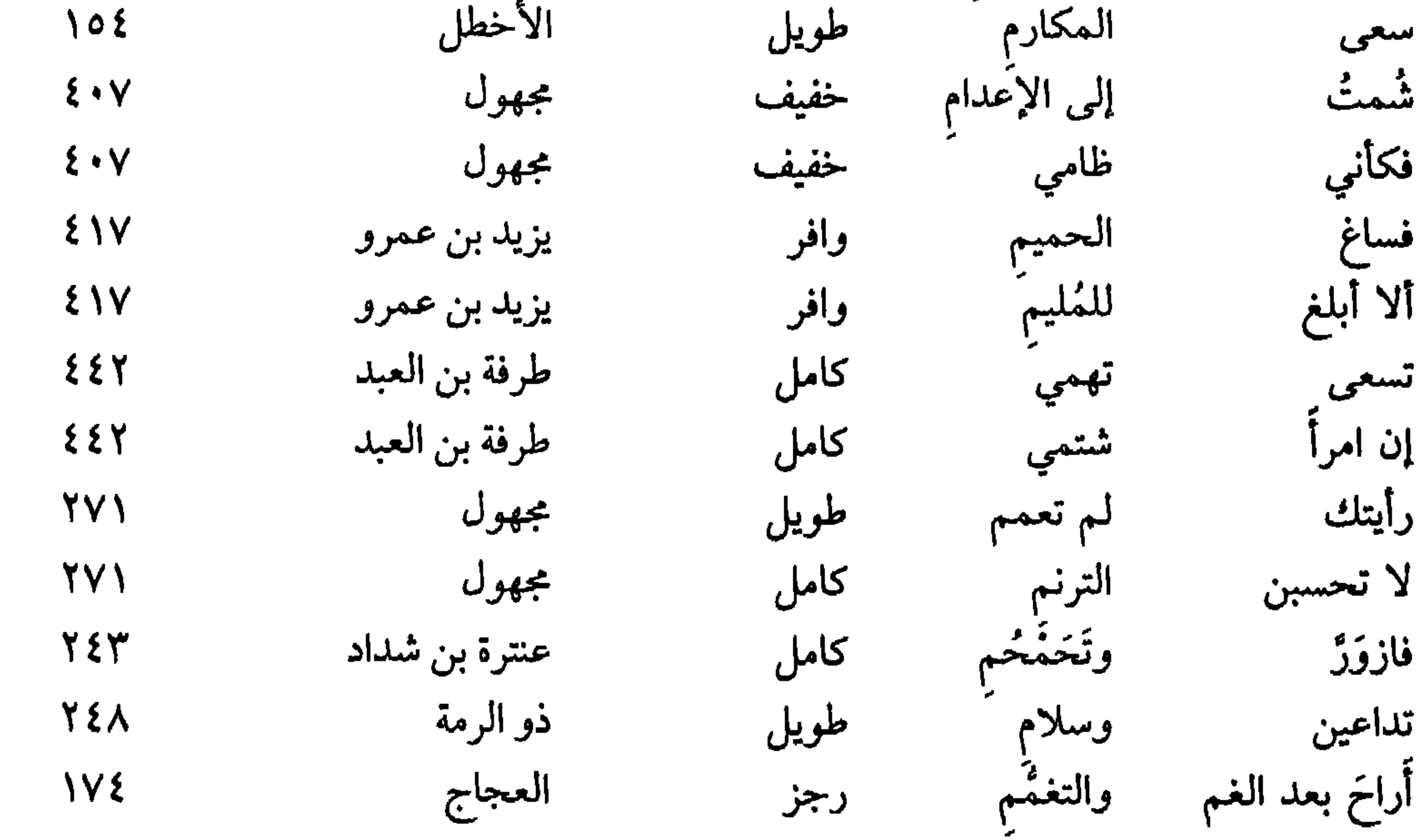

æ

ببع

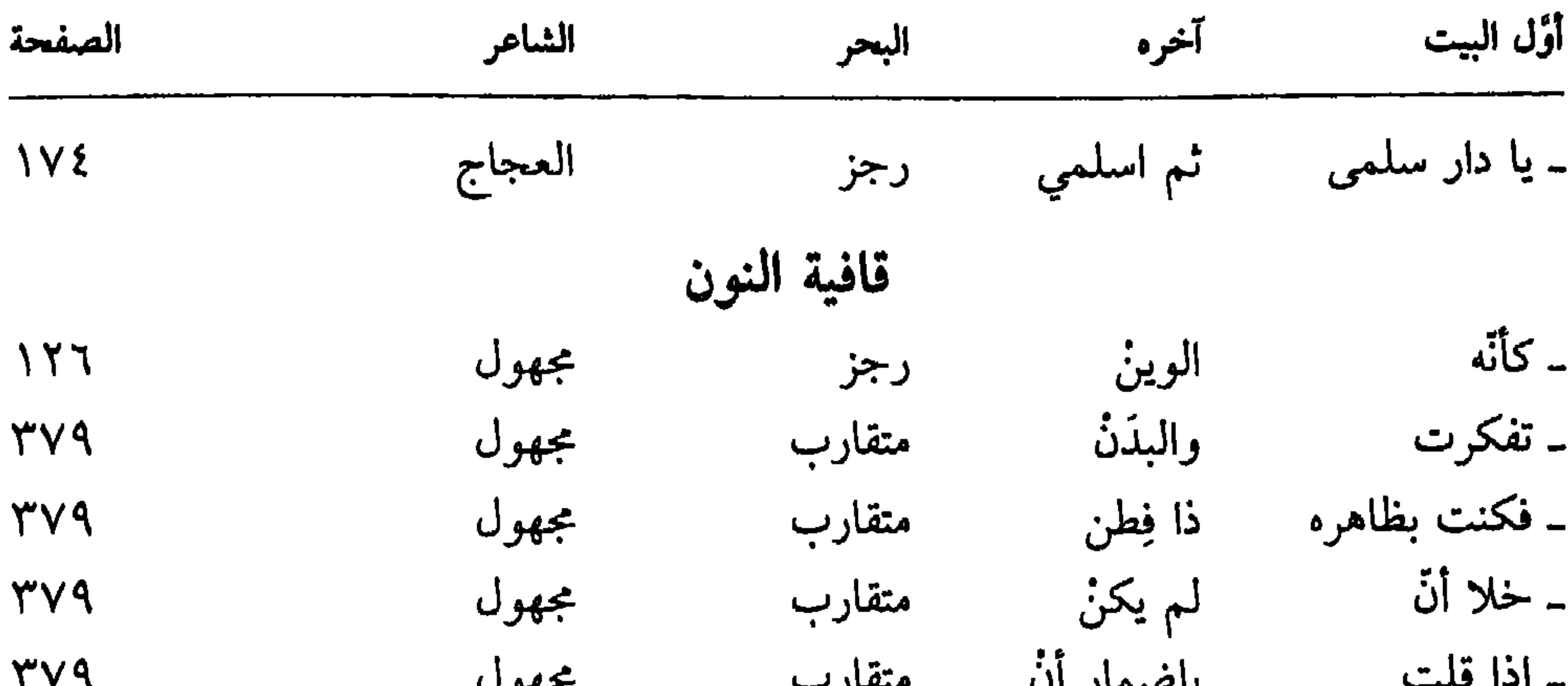

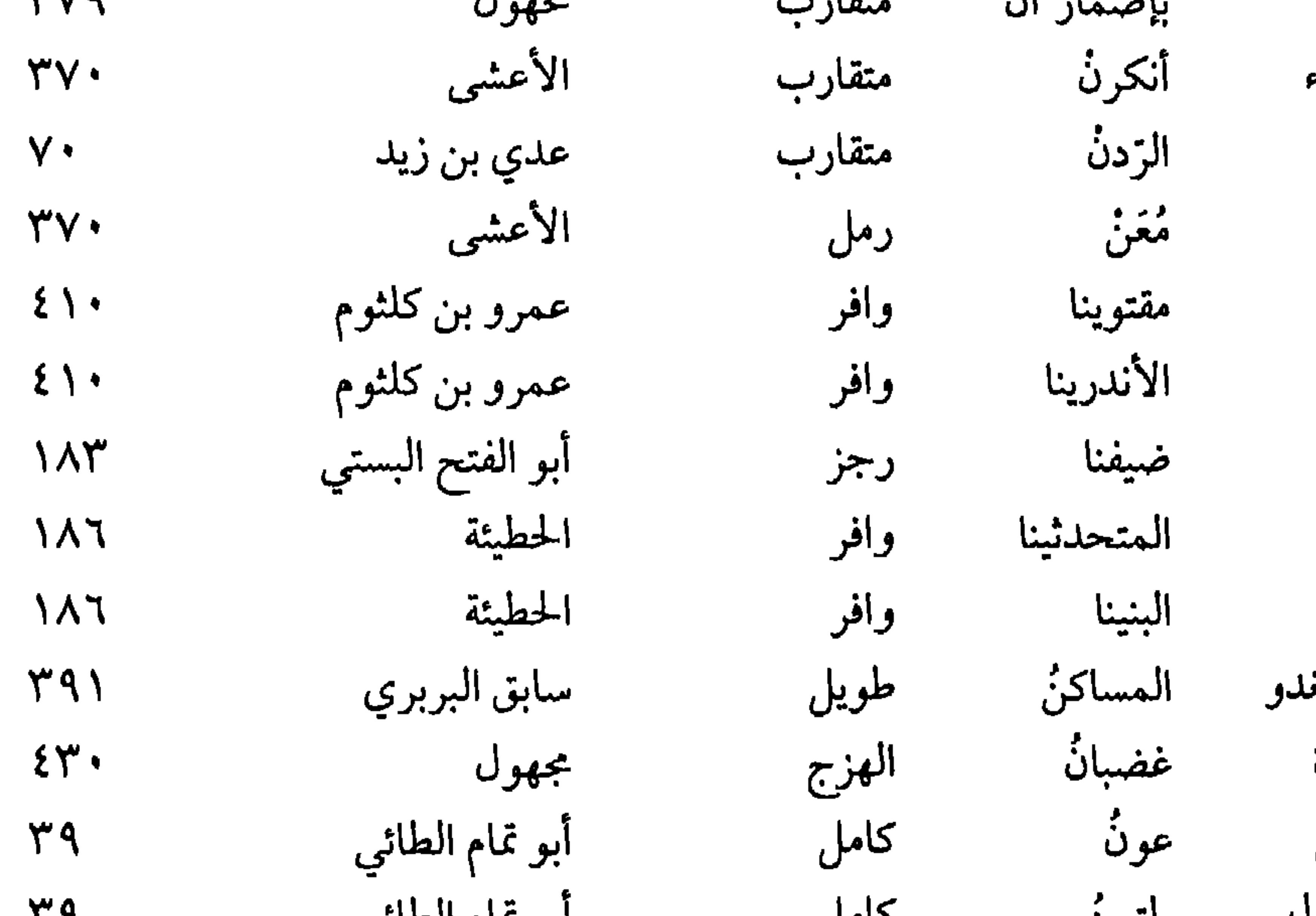

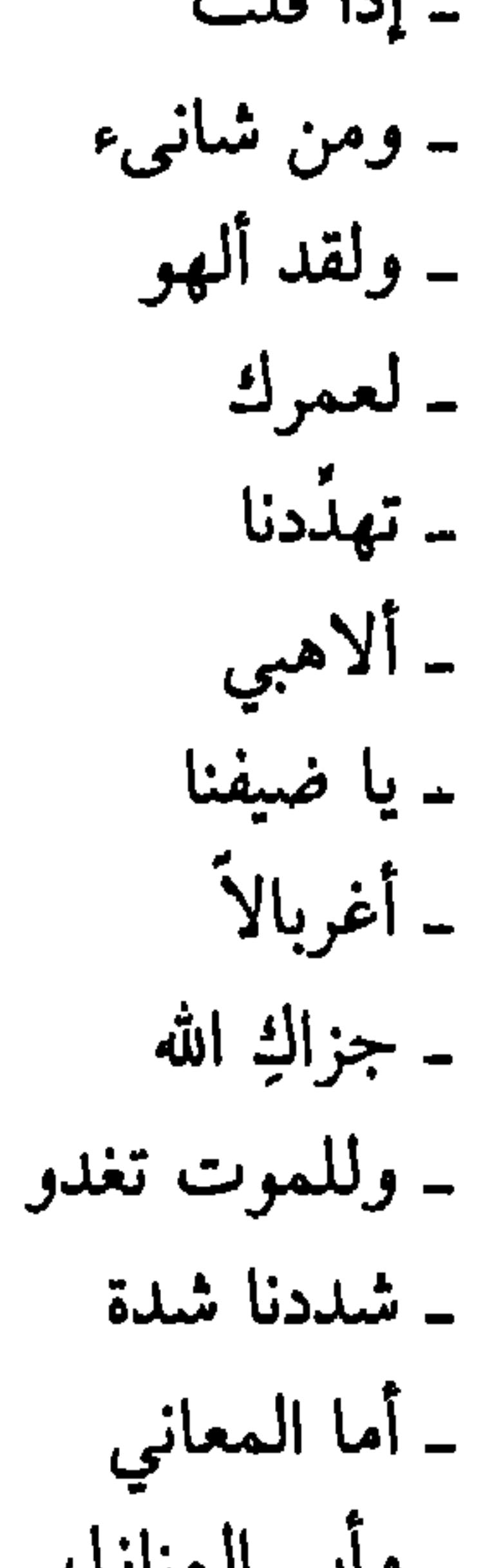

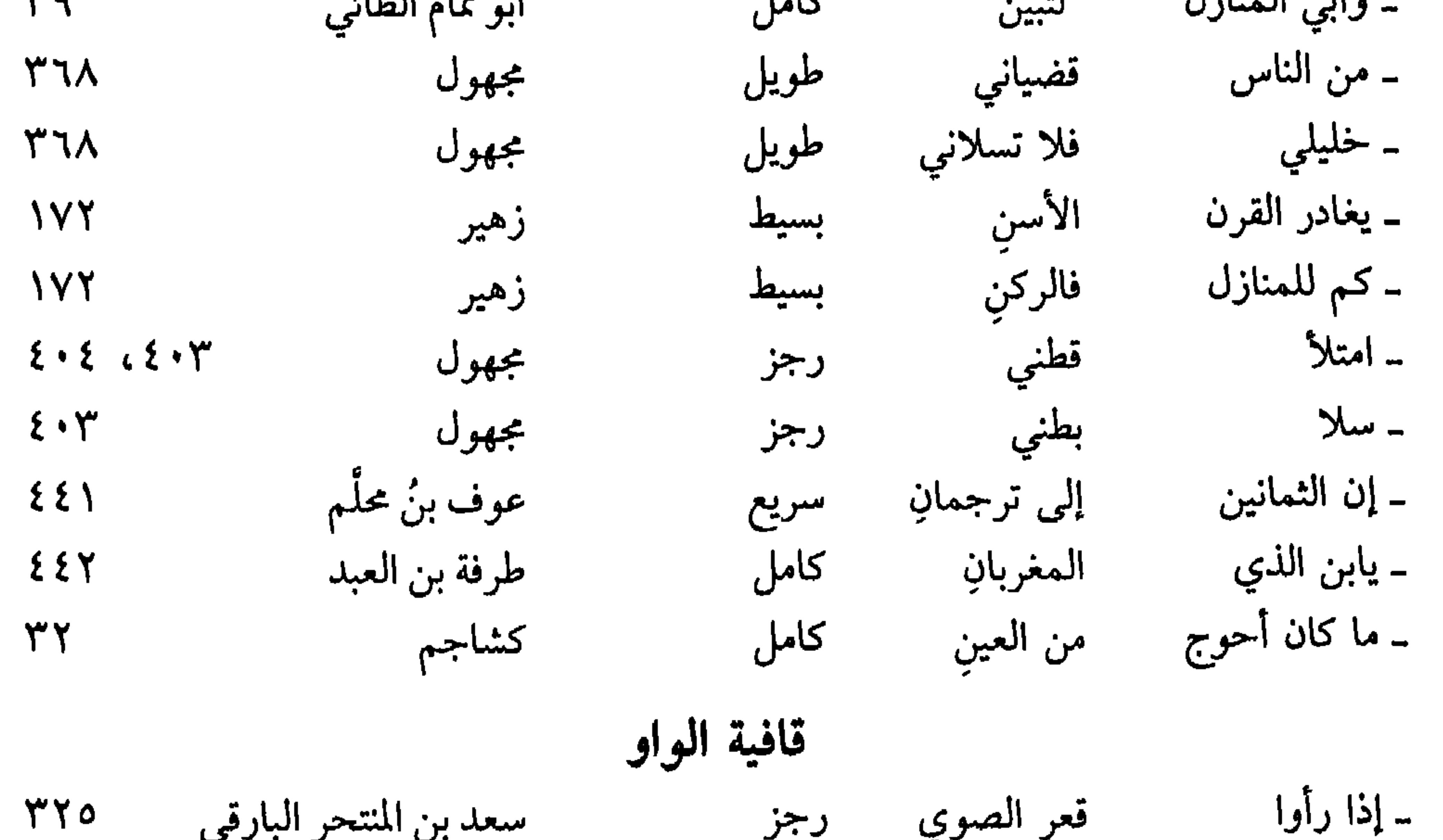

## سعد بن استحر الباريي للمراجع المسري

EAY

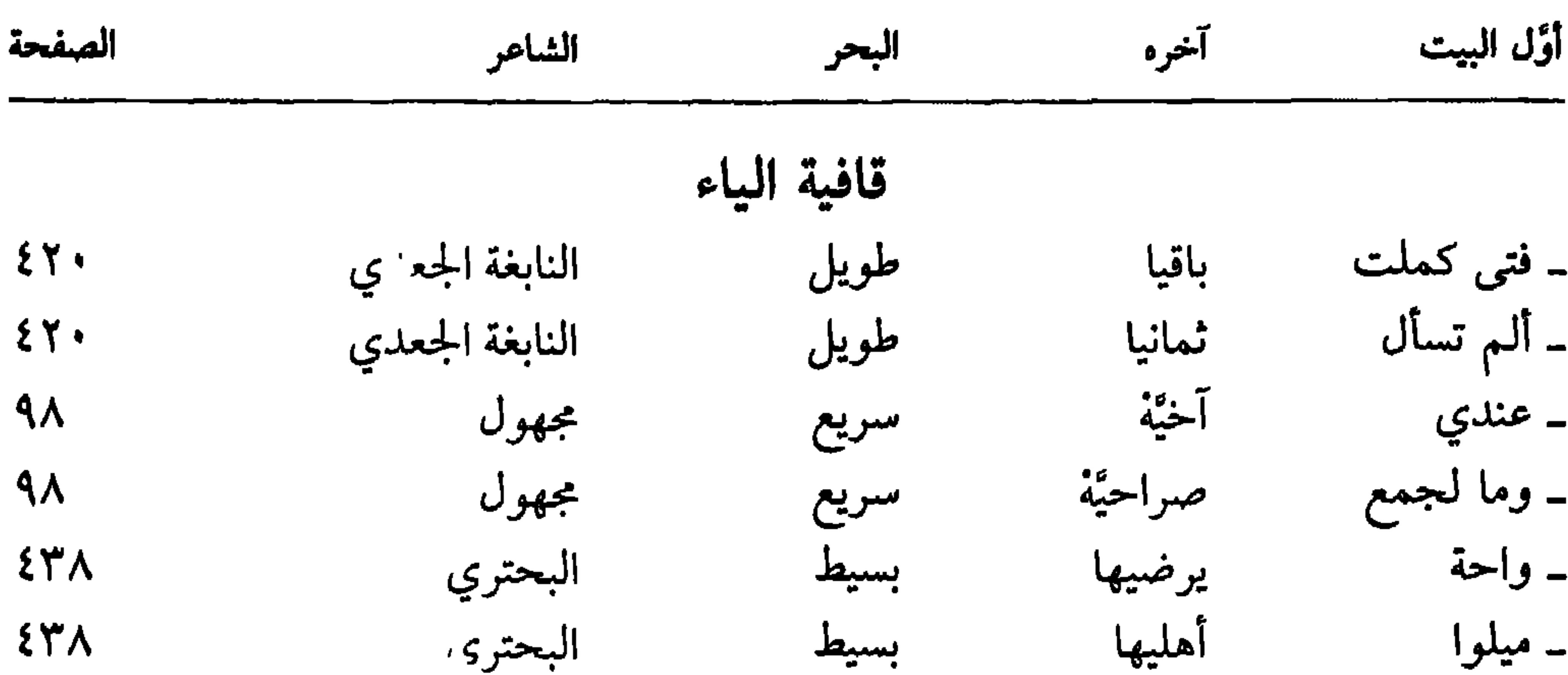

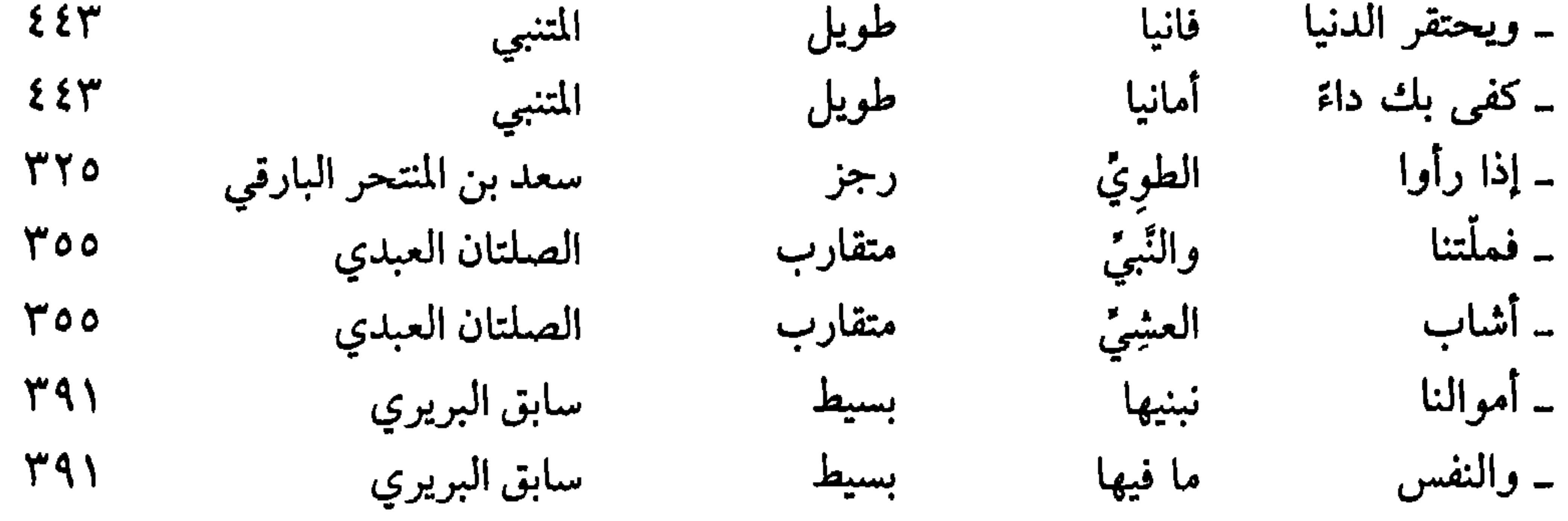

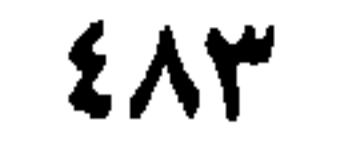

## فهرس أنصاف الأبيات وفقأ لأوائلها

حرف الألف

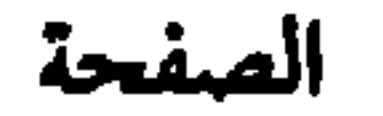

الشاعر

البحر المحافية

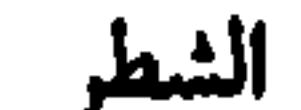

 $\bullet$ 

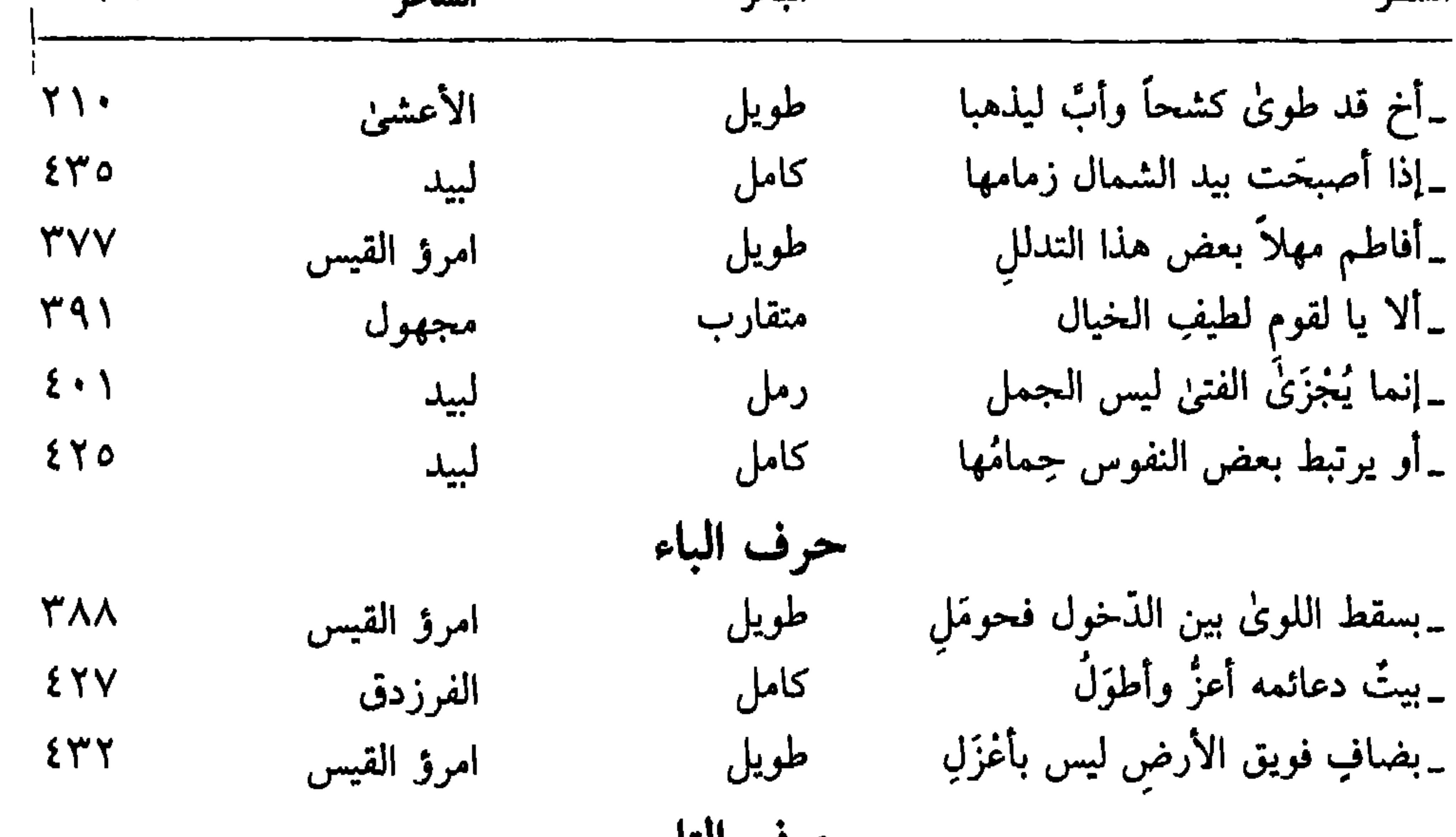

حد ف الثاء

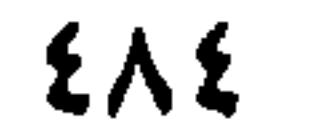

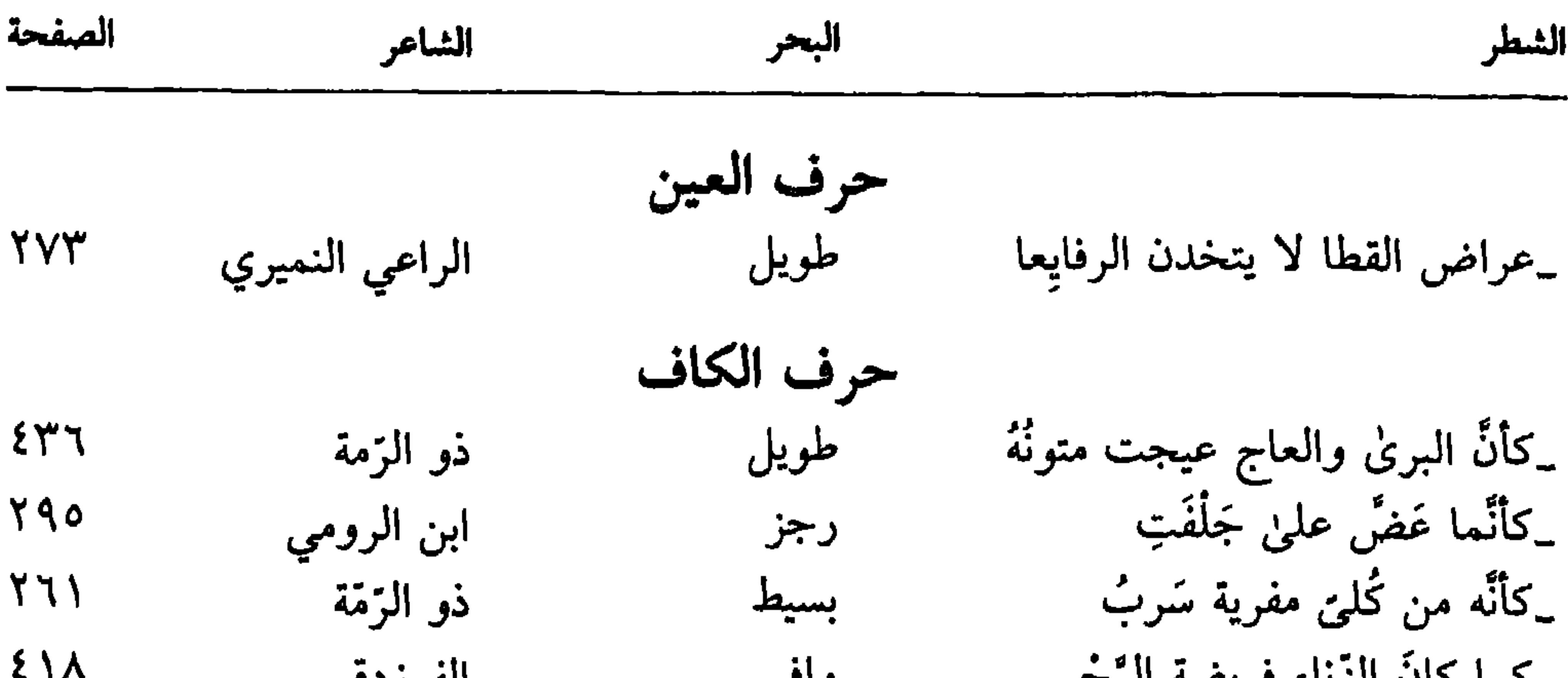

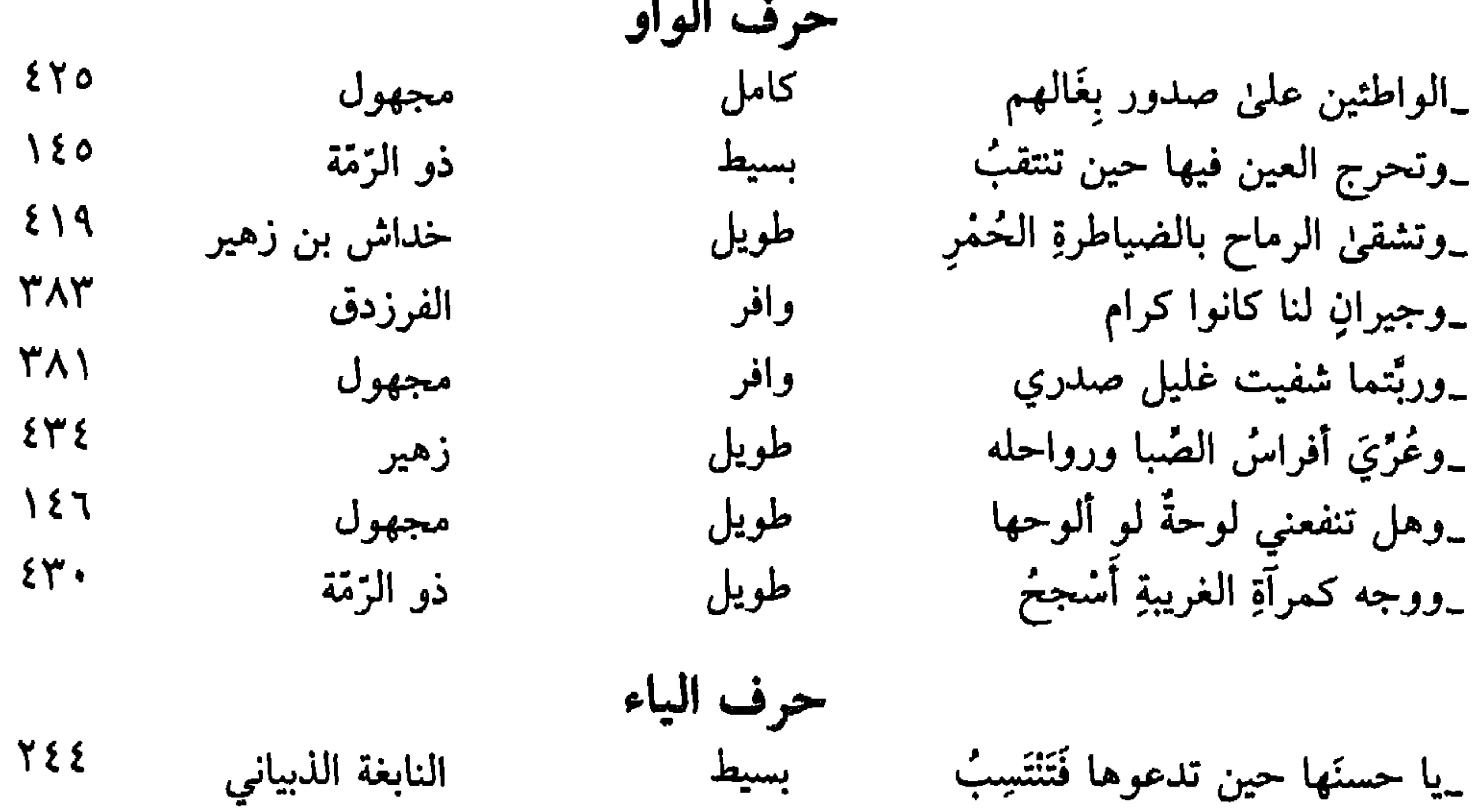

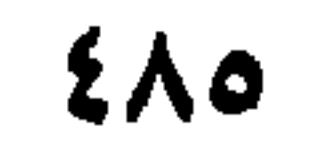

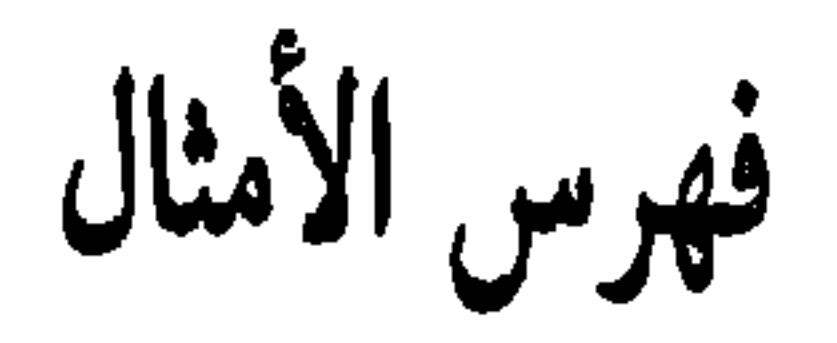

حرف الألف

۔ أبدىٰ الشرّ عن ناجذيه ............ ٤٣٢

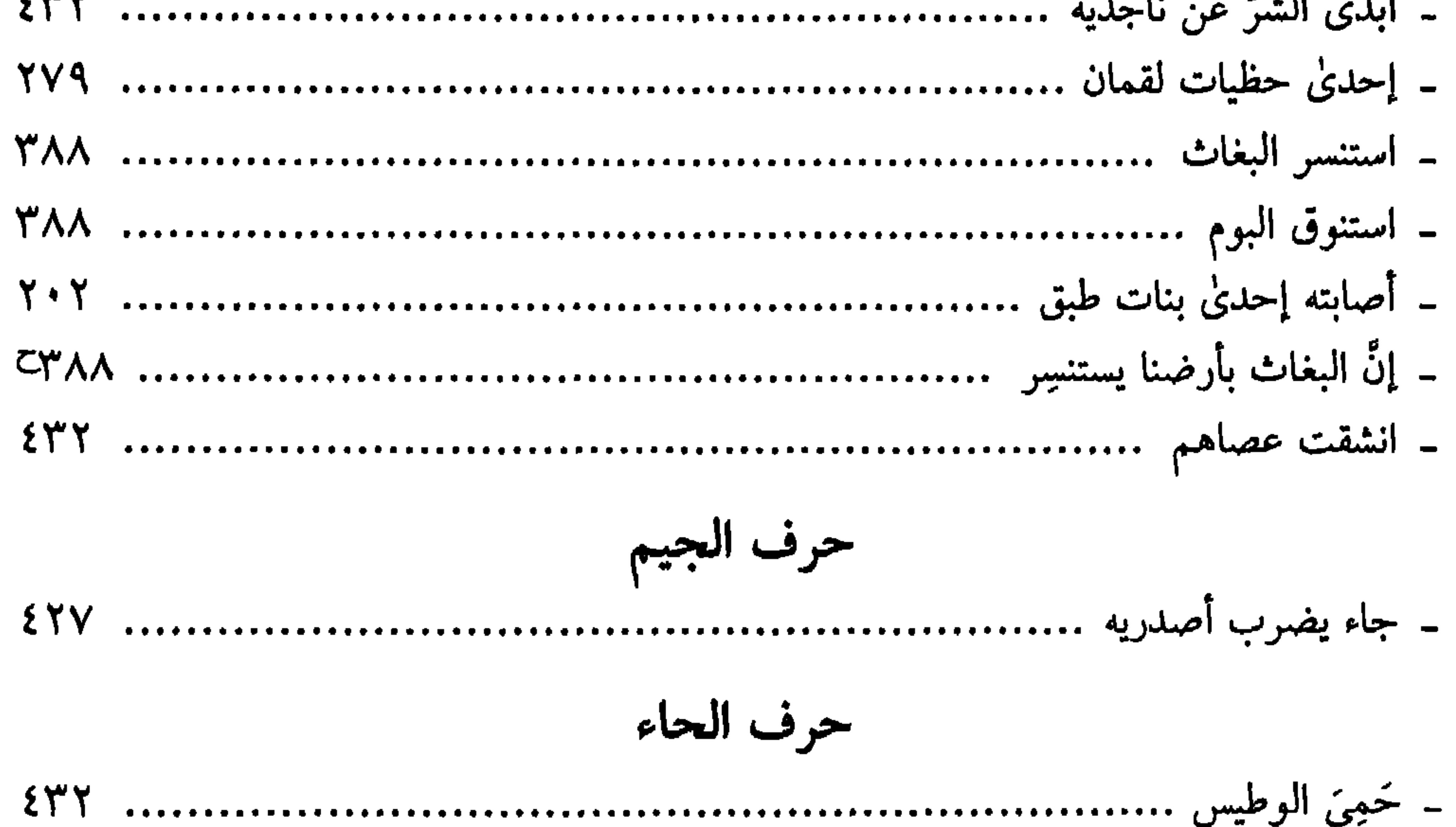

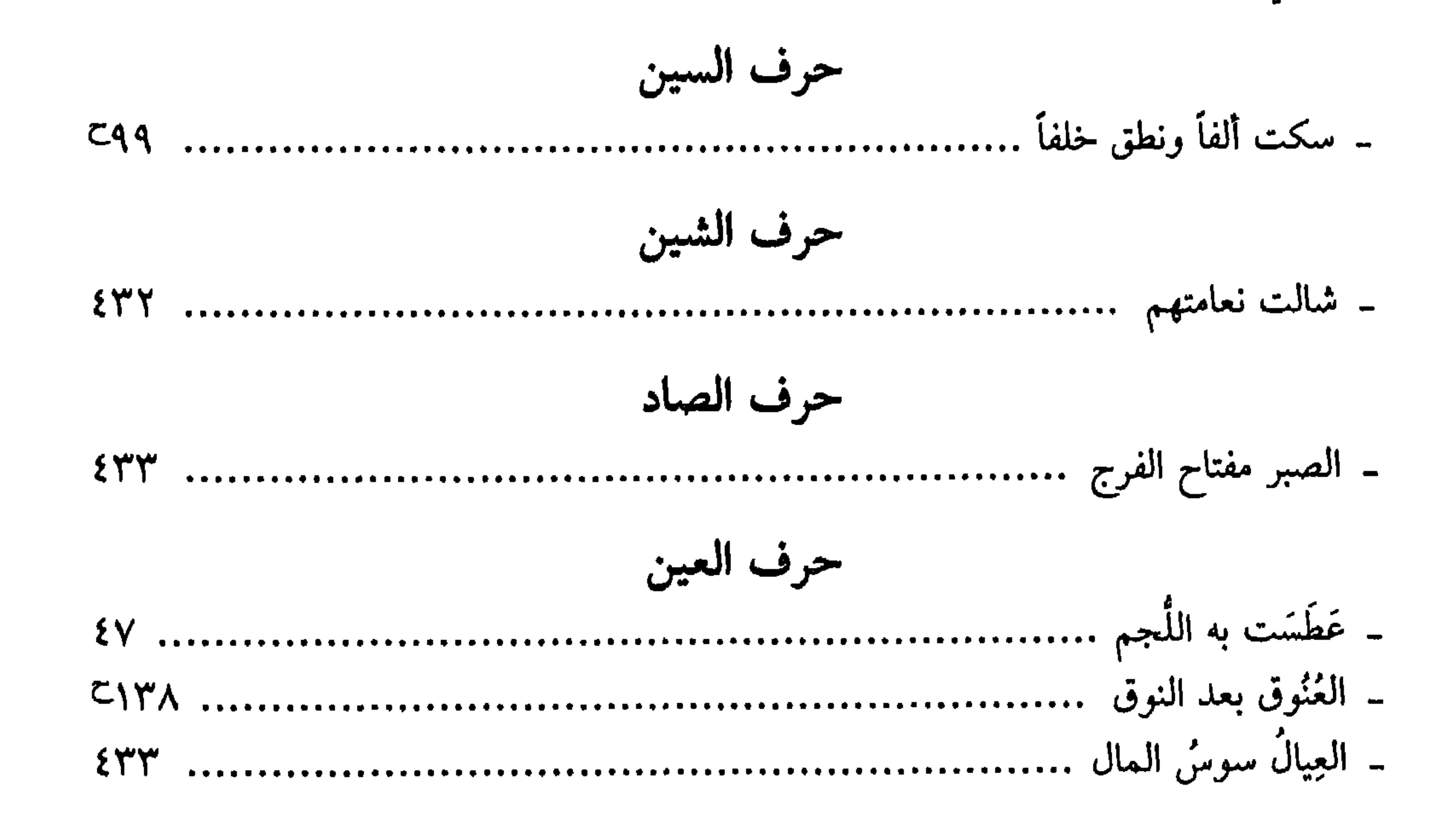

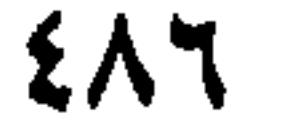

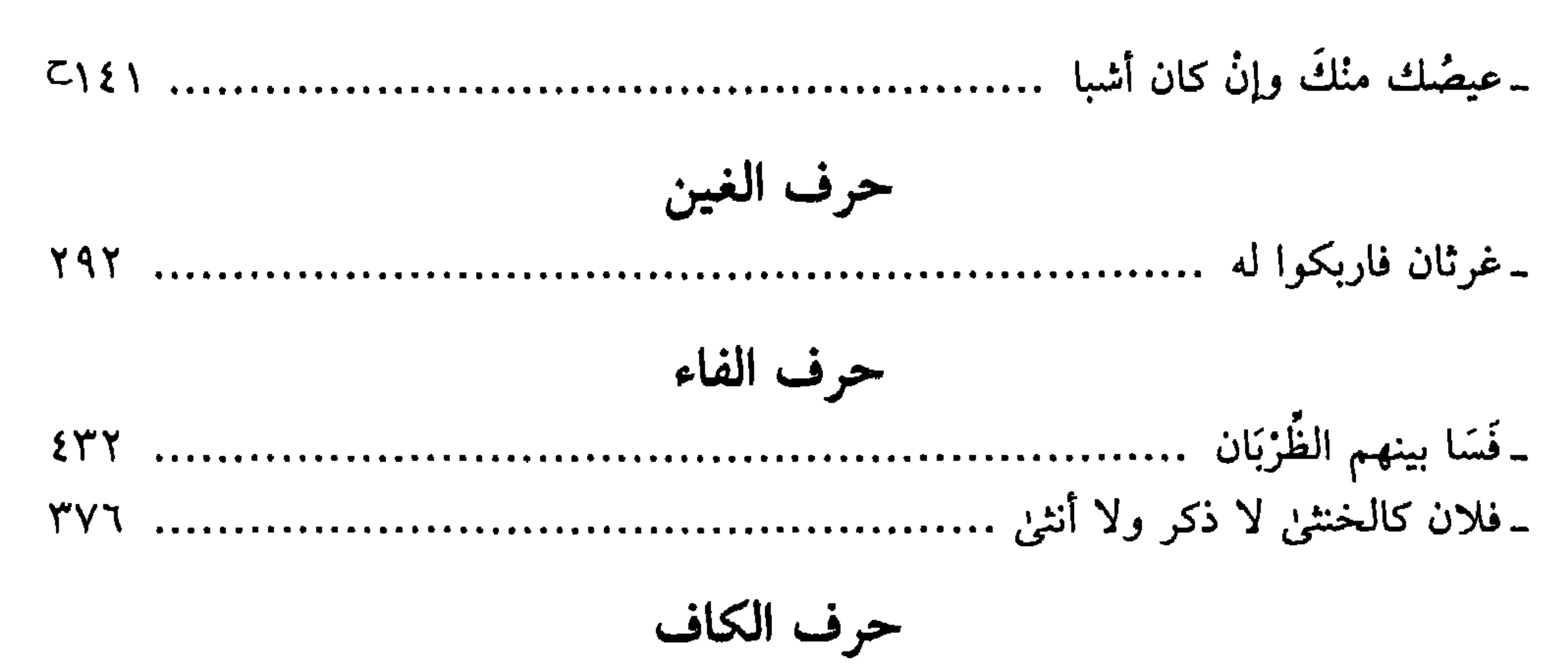

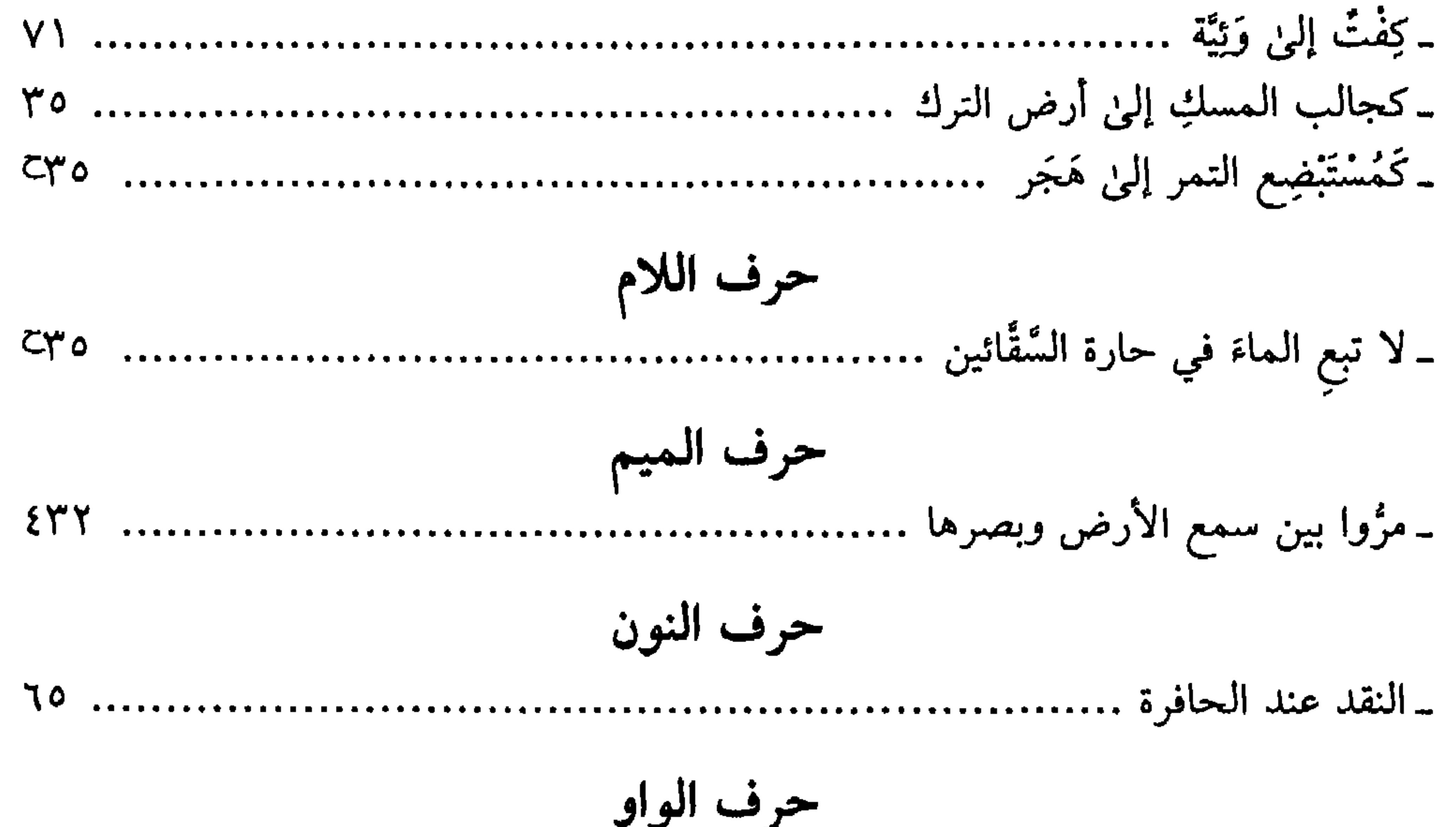

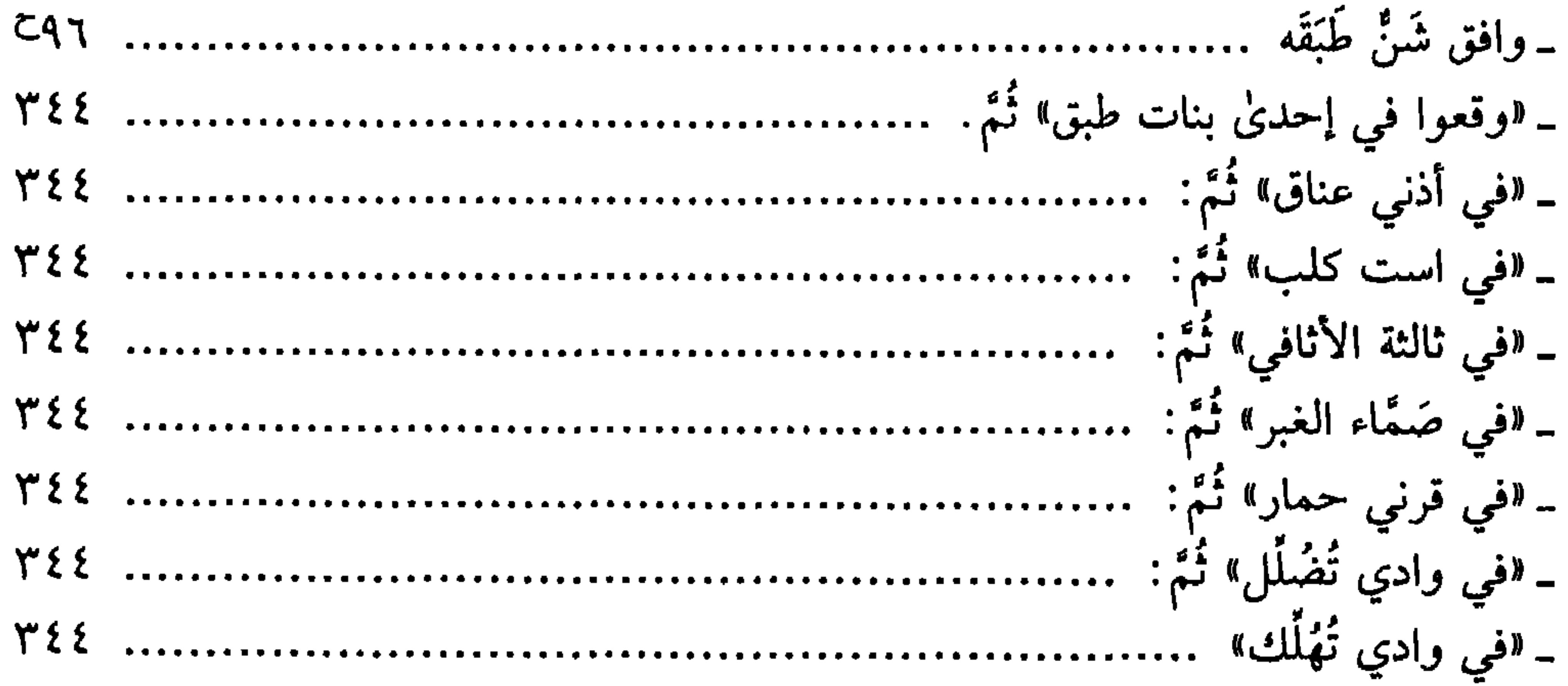

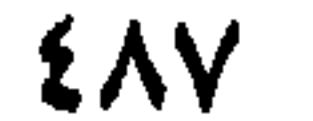

$$
\sum_{i=1}^{(\frac{m}{2})} \left| \sum_{j=1}^{(\frac{m}{2})} \left| \sum_{j=1}^{(\frac{m}{2})} \left| \sum_{j=1}^{(\frac{m}{2})} \left| \sum_{j=1}^{(\frac{m}{2})} \left| \sum_{j=1}^{(\frac{m}{2})} \left| \sum_{j=1}^{(\frac{m}{2})} \left| \sum_{j=1}^{(\frac{m}{2})} \sum_{j=1}^{(\frac{m}{2})} \left| \sum_{j=1}^{(\frac{m}{2})} \sum_{j=1}^{(\frac{m}{2})}
$$

 $V \triangle V \cdot \cdot \cdot$  $\mathbf{f}$ 

 $\mathbf{A}_{\mathrm{c}}$ 

(#) رتَّبنا الأعلام وفقاً لألقابها المشهورة وما أشير إليه بحرف (ح) يعني أنه ورد في الحاشية ولـم نعوٌل على<br>(ابن) و (أبو) وخلافهما . .

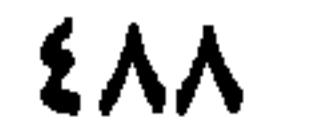

 $\sim$  101  $\sim$  121  $\sim$  172  $\sim$  177  $\sim$  177  $-1Y_{2} - 17Y - 17Y - 107 - 100$  $\sim$   $1\Lambda$   $\epsilon$   $\sim$   $1\Lambda$   $\sim$   $\sim$   $1\Lambda$   $\sim$   $\sim$   $1\Lambda$   $\sim$   $\sim$   $1\Lambda$   $\sim$  $\Upsilon \cdot \Upsilon$   $\Upsilon \cdot \Upsilon$   $\Lambda \Lambda$   $\Lambda \Lambda$   $\Lambda \Lambda$   $- YY1 - Y19 - Y11 - Y11 - Y11$  $\uparrow$   $\uparrow$   $\up$  $Y$ 9  $Y'$   $Y$ 9  $Y$  $Y$   $Y$   $Y$   $Y$  $Y$   $Y$  $Y'$   $Y'$  $YYYY = Y'YY = Y'YX = YAY = YYZ$ ۳٥١ \_ ۳٤٣ \_ ۳٣٢

۔ ابن أصرم : ٣٢ ـ الأغلب العجلى: ٤٣٩٨ ـ الأصفهاني (أبو الفرج): ١٩  $\mathsf{C}\mathsf{V}\cdot\mathsf{C}\mathsf{L}$ قيشر : • ١٧ - الأصمعي (عبد الملك بن قريب) : ٣٧-۔ اُکٹم بن صیفی : کا ٤٤  $- Y$ )  $- Y$  +  $- 79 - 77 - 70 - 27 - 20$ ـ الألباني (محمد ناصر): ٤١٩٧  $1.7 - 1.0 - 1.7 - 0.4 - 0.4 - 0.7 - 0.7 - 0.7$ ـ أبو أمامة: ٤٣٨٩  $-171 - 10A - 170 - 177 - 110 -$ ــ أمان بن الصمصامة = أبو مالك  $1\wedge$   $0 = 1\wedge$   $2 = 1\wedge$   $1 = 1\wedge$   $1 = 1\vee$   $1\vee$ ـ امرؤ القيس: ٧١ ـ ١٩٤ ـ ٢٥٦ ـ ٣٥٩ ـ  $YYY - YYY - YYY - YY0 - Y00$  $25 - 599 - 797$   $TAA - TYY - TYY$  $YYY = YYY = YYY = YY0 = YYZ = YYY$  $221 - 277 - 272 - 277 \gamma$  $\gamma$  $\land$   $\gamma$  $\gamma$  $\zeta$   $\gamma$  $\gamma$  $\gamma$   $\gamma$  $\gamma$  $\gamma$  $\gamma$  $\gamma$  $\zeta$ ـ الأموى: (عبد الله بن سعيد): ٧٣ ـ ٨٥ ـ  $Y \wedge Y = Y \wedge Z = Y \wedge Y = Y \wedge Y = Y \wedge Y = Y \vee Y$  $\uparrow \cdot$  0  $\uparrow \vee$  0  $\uparrow \vee \uparrow$   $\uparrow$  0  $\vee$   $\uparrow$  0  $\uparrow$  $Y4Y - Y47 - Y42 - Y4Y - YAY -$ **797**  $Y\xi V = YY' - YY' - Y' \xi = Y' \xi' - Y'' + \xi''$ - أمية بن أبي الصلت: • • ٤٤  $Y \circ 1 -$ ـ الأمين (حسن): ٢٠٨ -الأعشين (ميمون بن قيس): ٤٤ ـ ٥٤ ـ  $C\xi \cdot \xi = C\gamma \vee \therefore \mu \circ \xi \cdot \xi$  $- YV_{\epsilon} - CY_{\epsilon} - Y_{\epsilon} - Y_{\epsilon} - CY_{\epsilon} - 199$ ـ الأمين (السيد محسن): ٢٣٩٤ ـ ٢٠٨  $\mathcal{L} = \mathcal{L} \mathcal{L} \cdot \mathcal{L} \mathcal{L} \$ ـ ابــن الأنــبــارى : ٢٤ ــ ١٩/ ٤٣ ــ ٢٣٦٠ ـ  $\S Y$  $CYY\xi$   $CYY\lambda$ \_ الأعشى الكبير = الأعشىٰ - أنس بن مالك : ١٢١ ـ ابن الأعرابي (محمد بن زياد): ٣٨ ـ ٤٣ ۔ أوس بن حجر : ٥٧٥  $YY = YY = YY - 79 - 77 - 70 = 22 - 1$ ـ الأيوبي (ياسين): ٢٨ ـ ٢١٦١ ـ ٤١٨٦ ـ  $9. - A9 - A0 - A. - VA - VV - VY - V.$  $-C\xi \cdot \cdot C\xi \cdot \tau = C\tau \cdot \xi = C\tau \circ \eta$  $1.6$   $2.1.4$   $4.1.4$   $5.1.4$   $7.1.4$   $7.40$   $C_{\xi}$ yo  $-1177 - 177 - 110 - 119 - 117$ 

ENA

 $1V = 10 = C12 = 11 = 11 = 11 = 10$ - البحترى: ۳۱ ـ ۲۱۹ ـ ۲۰۲ ـ ۲۰۲ ـ ۳۰۲  $\sim$   $\Upsilon$   $\circ$   $\sim$   $\Upsilon$   $\zeta$   $\sim$   $\Upsilon$   $\Upsilon$   $\sim$   $\Upsilon$   $\Upsilon$   $\sim$   $\Upsilon$   $\Upsilon$   $\sim$   $\Upsilon$   $\Upsilon$   $\sim$   $\Upsilon$   $\Upsilon$   $\sim$   $\Upsilon$   $\Upsilon$   $\sim$   $\Upsilon$   $\Upsilon$   $\sim$   $\Upsilon$   $\Upsilon$   $\sim$   $\Upsilon$   $\Upsilon$   $\sim$   $\Upsilon$   $\Upsilon$   $\sim$   $\Upsilon$   $\Upsilon$   $221 - 271$  $CYY - CYO - CYE - CY - YA - YV$ ـ الــبــخــارى: ۲۱۹۷ ــ ۵۳۰ ــ ۵۹۵ ــ ۵۳۵  $L$   $C\$   $V$   $\cdot$   $C$   $C\$  $T$   $T$   $C\$  $T$   $T$   $T$   $C\$  $CEST = C\S YQ = C\S YQ - CYQ$  $-L191 - L197 - L190 - L117$ ۔ بدر بن عمار: ٤١٣  $C\text{Y} \circ \text{Y} = CYY \cdot C\text{Y} \cdot \text{Y} = C199$ ـ بروكلمان: ٤٢٨٦ ـ البستى (أبو الفتح): ٢٢ ـ ٢٣ ـ ٢٤ ـ ٠ ٤  $CYAY = CYYE = CYY$ ـ ثعلب (أبو العباس) أحمد بن يحيين: ٣٨  $\Lambda \Upsilon$ ـ البغدادي (إسماعيل): ٢٧ ـ البغدادي (ابن عمر): ٤١٩٢ ـ ٢٣١٩ ـ  $-1.94 - 1.1 - 97 - 90 - 09 - 09 - 09$  $-144 - 110 - 1.9 - 1.7 - 1.2$  $C^{\mu}$ q  $Y$  =  $C^{\mu}V$  $Y$  =  $C^{\mu}T$ q =  $C^{\mu}00$  $C_{2} \setminus Q = \xi \setminus V = \xi \setminus V = C_{1}^{*} \setminus Q = C_{1}^{*} \setminus Q$  $\sim$   $1152 - 1177 - 119 - 1177$ ـ أبو بكر الصديق: ٣٨٢ ـ ٣٨٢ ــ البكرى: ٤٢٦٦  $Y \cdot A = Y \cdot Y = 1AX - 1AO = 1A\S$ ـ بلال الحبشي: ٢٣٨ ـ ٣٨٩  $YY\S = YYY - YYQ = YYY - YYQ$  $\gamma$   $\gamma$   $\gamma$   $\gamma$   $\gamma$   $\gamma$   $\gamma$   $\gamma$   $\gamma$   $\gamma$   $\gamma$   $\gamma$   $\gamma$   $\gamma$   $\gamma$   $\gamma$ - بلقيس: ١١٧  $Y = Y' \setminus 9 = Y' \setminus 0 = Y \setminus 9 = Y \setminus 9 = Y \setminus 1$ ـ البواب: (سليمان سليم): ٥ ـ ٤١٦٦ ـ ابن بويه الديلمي: ٤٣٣  $M = Y \wedge Y = Y' \vee Y = Y' \vee Y' = Y' \vee Y'$ **٣٩٢ - ٣٨٦** حرف التاء حرف الجيم ـ تامر بن ربيعة : U۳۸۹ ـ الجاحظ (أبو عثمان): ١٢ ـ ١٧٩ ـ ٢٢٥ ـ التبريزي: ٤٣٥٥ ــ ٣٦٨ ۔ آبو تراب: ٦٩ ۔ ٧٠ ۔ ٧٢ ۔ ٣٢٥ - الستسرمسذي: ١٤٢ ـ ١٤٤) - ٢١٩٧ ـ ـ ٢٥٧ ـ ـ جاد المولي (محمد أحمد): ٢٧  $C_{\xi}$  $\xi$  $\zeta$   $\zeta$   $C_{\xi}$  $\zeta$  $\zeta$  $\zeta$   $C_{\eta}$  $C_{\eta}$ ۳٥٨ \_ ۲۲۱۲ \_ ۲۱۲٦ \_ ۲۲۱۲ \_ ۲۵۸ \_ ۲۰۰۳  $29.$ 

ـ جران العود (عامر بن الحارث): ٢٣٩٧  $CYTY: i$ ـ الجرجاني (علي بن عبد العزيز): ٢٦ ـ ـ أبـو حفص (الشطرنـجي عـمر بـن عبـد **٣١٨** العزيز): ٤٥\٢ ـ الحكم بن أبان: ١١٨ - جرهم بن قحطان: ١١٧ - المحلو (عبد الفتاح): ٢٣ ـ ٢٤ ـ ٢٦ ـ  $C197$ - جعفر بن أبي طالب: ٥٥٣٥ ـ حماد الراوية: ٢٣٧٠ - جعفر بن الهادي: ١٤٩ ـ حماد بن الزبرقان النحوي: ٧٠-٣٧  $CYYA \quad 90 \quad (i)$  $\mathbf{Y}^{\mathbf{U}}$ 

\n
$$
179.372.3762.479 - 277.62.479
$$
\n

\n\n $179.279$ \n

\n\n $179.279$ \n

\n\n $179.279$ \n

\n\n $179.279$ \n

\n\n $179.279$ \n

\n\n $179.279$ \n

\n\n $179.279$ \n

\n\n $179.279$ \n

\n\n $179.279$ \n

\n\n $179.279$ \n

\n\n $179.279$ \n

\n\n $179.279$ \n

\n\n $179.279$ \n

\n\n $179.279$ \n

\n\n $179.279$ \n

\n\n $179.279$ \n

\n\n $179.279$ \n

\n\n $179.279$ \n

\n\n $179.279$ \n

\n\n $179.279$ \n

\n\n $179.279$ \n

\n\n $179.279$ \n

\n\n $179.279$ \n

\n\n $179.279$ \n

\n\n $179.279$ \n

\n\n $179.279$ \n

\n\n $179.279$ \n

\n\n $179.279$ \n

\n\n $179.279$ \n

\n\n $179.279$ \n

\n\n $179.279$ \n

\n\n $179.279$ \n

\n\n $179.279$ \n

\n\n $179.279$ \n

\n\n $179$ 

ـ الخارزنجي (أحمد بن محمد البشتي): ۔ حسان بن ثابت: ٢٥٥ ـ الحسن بن عبد الله = أبو سعيد السيرافي  $\mathcal{N}$   $\mathcal{N}$ ـ الـحسـن بـن عـبـد الله = أبـو عـلـى لـغـدة ـ ابن خالويه (الحسين بن أحمد): ٢٨ ـ ٤٨ الأصفهاني  $Y \circ \xi = Y \setminus \xi = \xi Y \cdot \xi$ ـ الحسن بن علي: ٤٢٥٨ ۔ خداش بن زھیر : ٥٥١ٍ - ١٩٤١ع ـ الخزاز (أبو بكر) = أحمد بن محمد: ـ الحسن بن المظفر (أبو على): ٢١ ـ الحسن بن هانيء = أبو نواس **۳۱۹** ـ الخطابي (أحمد): ٢٤ ـ حسنين (سيد حنفي): ٢٣٥٥ ـ الحسين بن أحمد = ابن خالويه ـ الخطابي (محمد العربي): ٩٤١٩ - الحسين بن علي (النيسابوري الصائغ): ٢٠ ـ الخطمي (عدي بن خرشة): ٢١٩٥ ـ خلف الأحمر = (خلف بن حيان): ٧٠ ـ ـ الحصري (أبو إسحاق إبراهيم): ٢٢ ـ ٢٣ ـ الحطيئة : ١٨٦  $\gamma v = 1 v \epsilon$ 

EAI

 $-1$ ابن خلکان: ۷ \_ ۱٤ 1٤ ـ الخليل بن أحمد الفراهيدي: ٣٧ ـ ٤٣ ـ  $L C$  $1.7 - 1.2$   $2.49 - 10 - 79 - 22$  $C_{\xi}$  +  $V$  $CYVO = 1VÉ = 117 = 1.9$  $CYY9$ : الخنساء: - المخـوارزمـي (أبـو بـكـر) = مـحـمـد بـن  $-59 - 27 - 10$ العباس: ٢٤ - ٣٨ - ٣٨ - ٤٩  $Y \xi 1 = Y 11 = 114.291 - 90$  $Y92 = YYY = Y02 = Y0Y =$ حرف الدال - ردينة : ٢٧٨ ـ الدارقطني: ٤٠٣ ـ ٤٣٩ع ۔ أبو داود: ٤١٩٧  $C_{\xi}$  +  $\xi$   $_{-}$ ــ الدبيرية : ٢٧٣ - أبو الدرداء: ٤١٩١ ـ الدرويش (محيى الدين): ٤٣٨٢ ـ ابن دريد (أبو بكر): محمد بن الحسن:  $C_1$ 90 -  $11V - C117 - AV - E1 - Y1$  $YTY - YYY - YYZ - Y*A - ZYQA CYNA = CY19 = Y91 = CY10 =$ ـ دعبل الخزاعي: ٢١١٥ ـ ٥٧ ـ ٣٥٧ ـ ٥٣٥٨

حرف الراء ـ الـرازي (الـفـخـر): ٦ ـ ٤٣٩٣ ـ ٤٣٩٩ ـ ـ الرازي (الإمام محمد): ٥٣٩٣ ـ راشد بـن عبيد ربـه = الـغـاوي بـن عـبـد  $CYAY: 2.3$ - الراعي النميري = عبيد بن حصين: ١٠٤  $\S$   $\S$   $\S$   $\square$   $\Upsilon \wedge \cdot \cdot \cdot$   $\square$   $\square$   $\square$   $\square$   $\square$ ۔ الراوي (حبيب علي): ٢٧ - رباح (عبد العزيز): ٤٢٠ ۔ الرشید (هارون): ۲۳۷۔ ۲۱۳۷۔ ۲۹٤۹ ـ رشيد العبيدي: ٤٠٦ ـ رؤبة بن العجاج: ٤٧ ــ ٩٨ ـ ٣٨١ ـ  $2547 - 490$  CMAY - ابن الرومي (علي بن العباس). ٧٧ ـ ٧٧  $84.4442749 - 190$ ــ رويشد بن كثير الطائي: ٦٨٣م حرف الزاي

- ـ دكين بن رجاء الفقيمي: ٢٣١٧ ـ دیدرینغ (س): ۲۲۵ ـ ۲۲۱) ـ الدينوري (أبو حنيفة): ٢٩٨ حرف الذال - أبو ذر الغفاري: ٤٣٨٦ ـ الذهبي (الحافظ): ٢٧- ٢٣٣ ـ ٢٣٣ ـ  $CYXA = CYE + IXYEY$ ـ ذو الرمّة = غيلان بن عقبة: ٤٧ ـ ٤٧٦ ـ  $CY \xi \wedge CY \xi V = CY \eta V - Y \xi 0$  $Y07 - CY71$ ـ ذو القرنين: ١١٨
- ـ الزاهبي (الصاحب أبو القاسم): ٣٨ ـ  $214$ ـ الزاوي (طاهر): ٤١٨٠ ـ زَبَّان بن عَمَّار (أبو عمرو العلاء): ص  $CTT$ - الـزجـاج (أبـو إسـحـاق): ٢٥٩ ـ ٢٧٥ ـ  $CYYA - YYY$ ـ الزجاجي (عبد الرحمن بن إسحاق): **CYAA** ـ الزركلي (خير الدين) : ٦ ـ ٢٢٧٨ ـ الزعفراني (أبو القاسم) = عمر بن إبراهيم - زفر بن الحارث الكلابي: ٤١٠

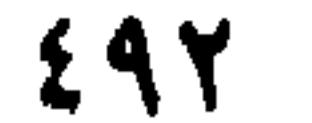

ـ سليمان (النبي): ٢١٧ ـ ٢٥٨ ـ ٢٩٥ ـ ٢  $\Lambda$   $\cdot$   $\sim$   $\Lambda$   $\Lambda$  $240 - 241 - 2210 - 2410 -$ ــ سنان بن أبي حارثة = المرّي الغطفاني ـ الـسـنــدويــي: ٤٧١ ـ ٢١٩٤ ـ ٣٥٦ ـ ٣٣٥٦ حرف السين  $C \in Y \subseteq C \subseteq Y$  =  $C \subseteq Y \subseteq C \subseteq Y$ ــ سابق بن عبد الله البربري: ٤٦٩١ ــ ٣٩٤ - سهل بن حنيف: ٢٨٩ ـ سابور (الملك): ١٩ ــ سويد بن أبي كاهل اليشكري: ٤٠١]  $CYY+$  : سارة:  $Y97 - CY19 - CY$ سيبويه: ـ سالم بن عبد الله بن عمر : ٧٧ ۔ ابن سیلاۃ: ۹  $C\S YY$ : سام: ــ أبو سعيد السيرافي = الحسن بن عبد الله : ـ السجستاني: ٤١٨٦ 770 - سحيم (عبد بني الحسحاس): ٤٣٨ ـ سيف الدولة: ٤٣٦ ـ ٣٣ ـ ٤٣٦ ـ ٤٣٦٣ - ابن السراج (أبو بكر): ٢١٥- ٣١٩

<u>بي - رين - رين</u>

- شعیب (النبي): 503  
\n- شعی (عید الامیظ): 1011  
\n- fúla-d, si 
$$
\frac{1}{2}
$$
  
\n- fúda-d, si  $\frac{1}{2}$   
\n- fúda-d, si  $\frac{1}{2}$   
\n- fúda-d, si  $\frac{1}{2}$   
\n- fúda-d, si  $\frac{1}{2}$   
\n- fúda-d, si  $\frac{1}{2}$   
\n- fúda-d, si  $\frac{1}{2}$   
\n- fúda-d, si  $\frac{1}{2}$   
\n- fúd-d, si  $\frac{1}{2}$   
\n- fúz-d, si  $\frac{1}{2}$   
\n- fúz-d, si  $\frac{1}{2}$   
\n- fúz-d, si  $\frac{1}{2}$   
\n- fúz-d, si  $\frac{1}{2}$   
\n- fúz-d, si  $\frac{1}{2}$   
\n- fúz-d, si  $\frac{1}{2}$   
\n- fúz-d, si  $\frac{1}{2}$   
\n- fúz-d, si  $\frac{1}{2}$   
\n- fúz-d, si  $\frac{1}{2}$   
\n- fúz-d, si  $\frac{1}{2}$   
\n- fúz-d, si  $\frac{1}{2}$   
\n- fúz-d, si  $\frac{1}{2}$   
\n- fúz-d, si  $\frac{1}{2}$   
\n- fúz-d, si  $\frac{1}{2}$   
\n- fúz-d, si  $\frac{1}{2}$   
\n- fúz-d, si  $\frac{1}{2}$   
\n- fúz-d, si  $\frac{1}{2}$   
\n- fúz-d, si  $\frac{1}{2}$   
\n- fúz-d, si  $\frac{1}{2}$   
\n- fúz-d, si  $\frac{1}{2}$   
\n- fúz-d, si  $\frac{1}{2}$   
\n- fúz-d, si  $\frac{1}{2}$   
\n- fúz-d, si  $\frac{1}{2}$   
\n- fúz-d, si  $\frac{1}{2}$   
\n- fúz-d, si  $\frac{1}{2}$   
\n- fúz-d, si  $\frac{$ 

ـ الصفار (ابتسام مرهون): ٢٥ ـ ٢٧ ـ عباده. *١٦١* ـ عباس (إحسان) ٢٢٣ ـ ٢٢٧٥ ـ الصفدي (صلاح الدين) ٢٣٣ ـ ٢١٩٧ ـ  $C'' \setminus 9$  =  $C'' \setminus 9$  =  $C'' \setminus 9$  =  $C'' \setminus 9$  =  $C'' \setminus 9$  =  $C''' \setminus 9$  =  $C''' \setminus 9$  =  $C''' \setminus 9$  =  $C''' \setminus 9$  =  $C''' \setminus 9$  =  $C''' \setminus 9$  =  $C''' \setminus 9$  =  $C''' \setminus 9$  =  $C''' \setminus 9$  =  $C''' \setminus 9$  =  $C''' \setminus 9$  =  $C''' \setminus 9$  =  $C''' \setminus 9$  =  $C''' \set$ ـ العباس بن الحسن العلوي: ٤٠٤ ـ ٥٠٥  $C\xi \mid \Upsilon = C\xi \cdot \xi$ ـ عباس بن مرداس: ٤٣٨٦ ـ الصلتان العبدي = قثم بن خبيثة : ٥٥٣ ـ العباسي: ٤٢٣ ۔ الصولي (أبو بكر): ٤٠٣ - عبد التواب (رمضان): ٤١٣ - الصيرفي (حسن كامل): ٣١ ـ ٢٩١٩ ـ ـ عبد الحميد بن يحييٰ: ٢٤  $C_{\xi}$ ۳ $\Lambda$ ـ عبد الحميد (محمد محيى الدين): ٢٢ ـ حرف الضاد  $CYYA - YO$ ـ الضرير (أبو سعيد) = أحمد بن خالد: ٤٣ ـ عبد الرحمٰن بن صخر = أبو هريرة ـ عبد العزيز (القاضي): ١٥؟  $Y \le 0 = Y \setminus Y = Y \cdot A = \bigvee Y \le 107$ ـ عبد الله بن ثور الخارجي: ٤٣٨١  $\gamma$ 

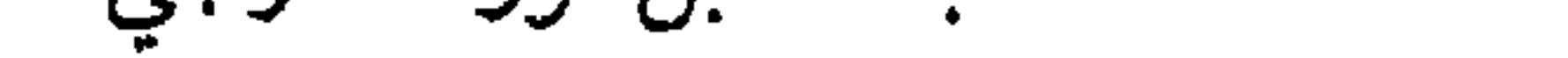

 $\mathbf{u}$ A.

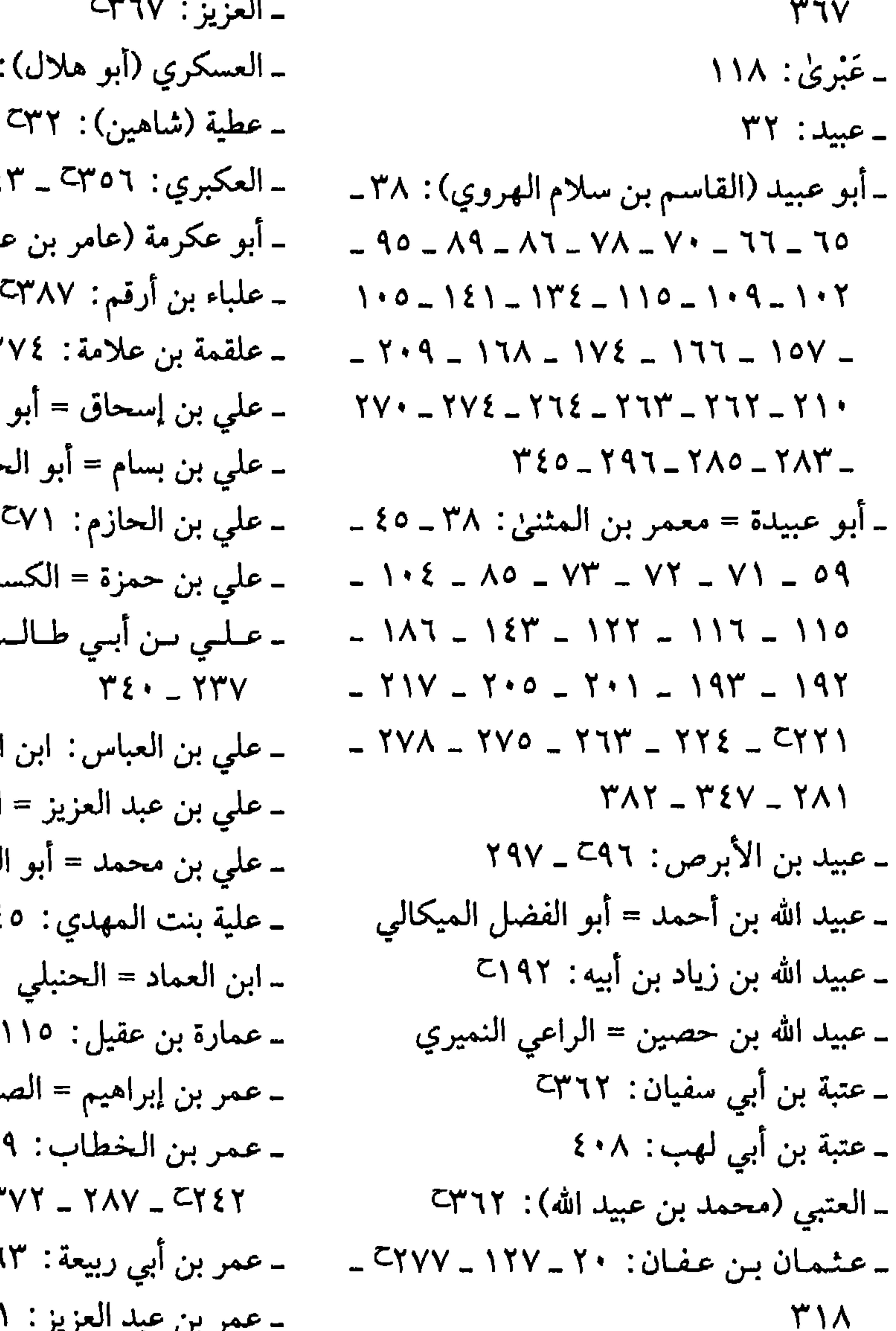

 $\mathcal{M}$  $C_{\xi}$ عمران): ٢٢٥  $C_{\xi}Y'Y=CY'$ القاسم الزاهي<br>حسن الشنتريني ىائي  $-CY \cdot 9 - C20$ 

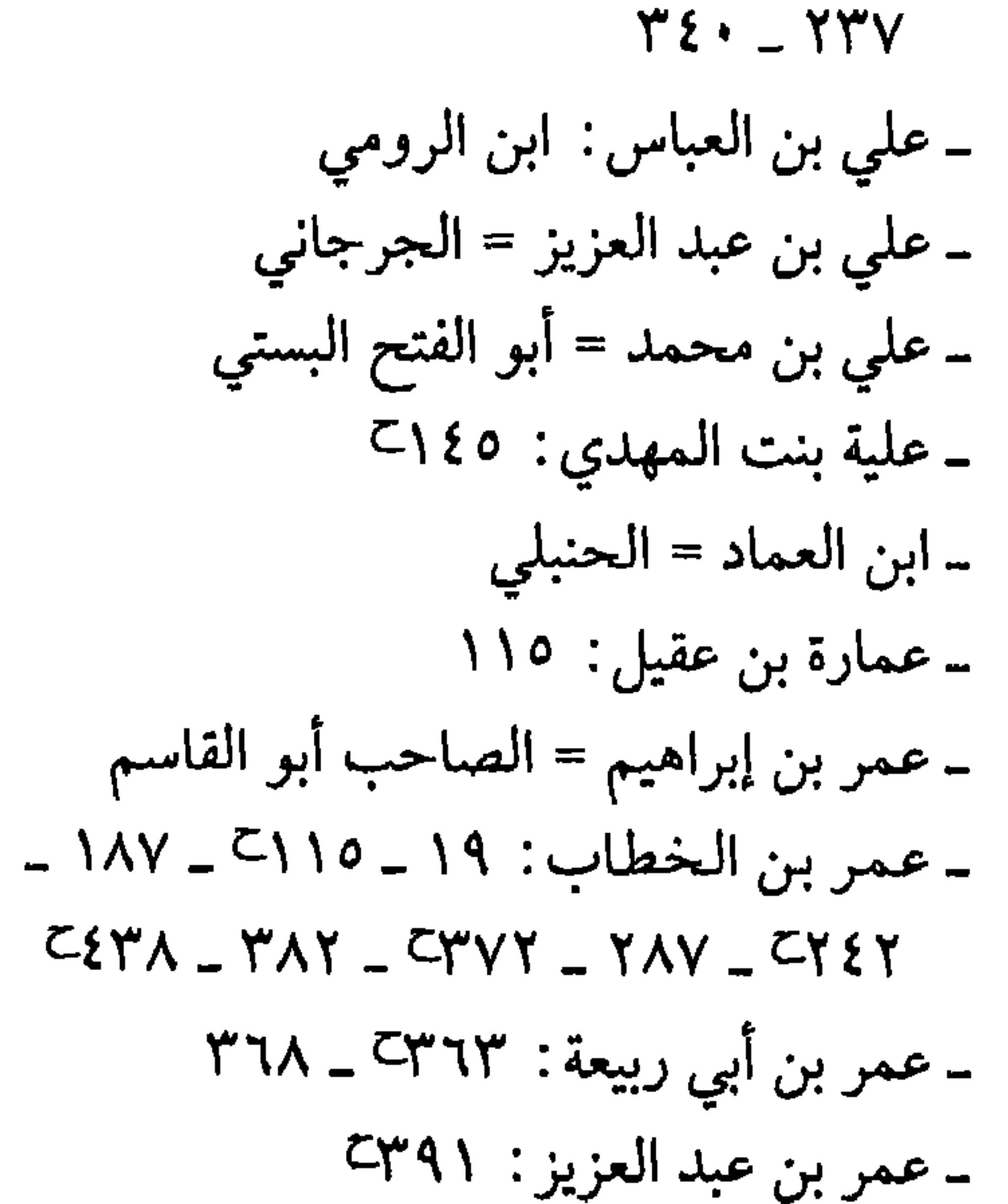

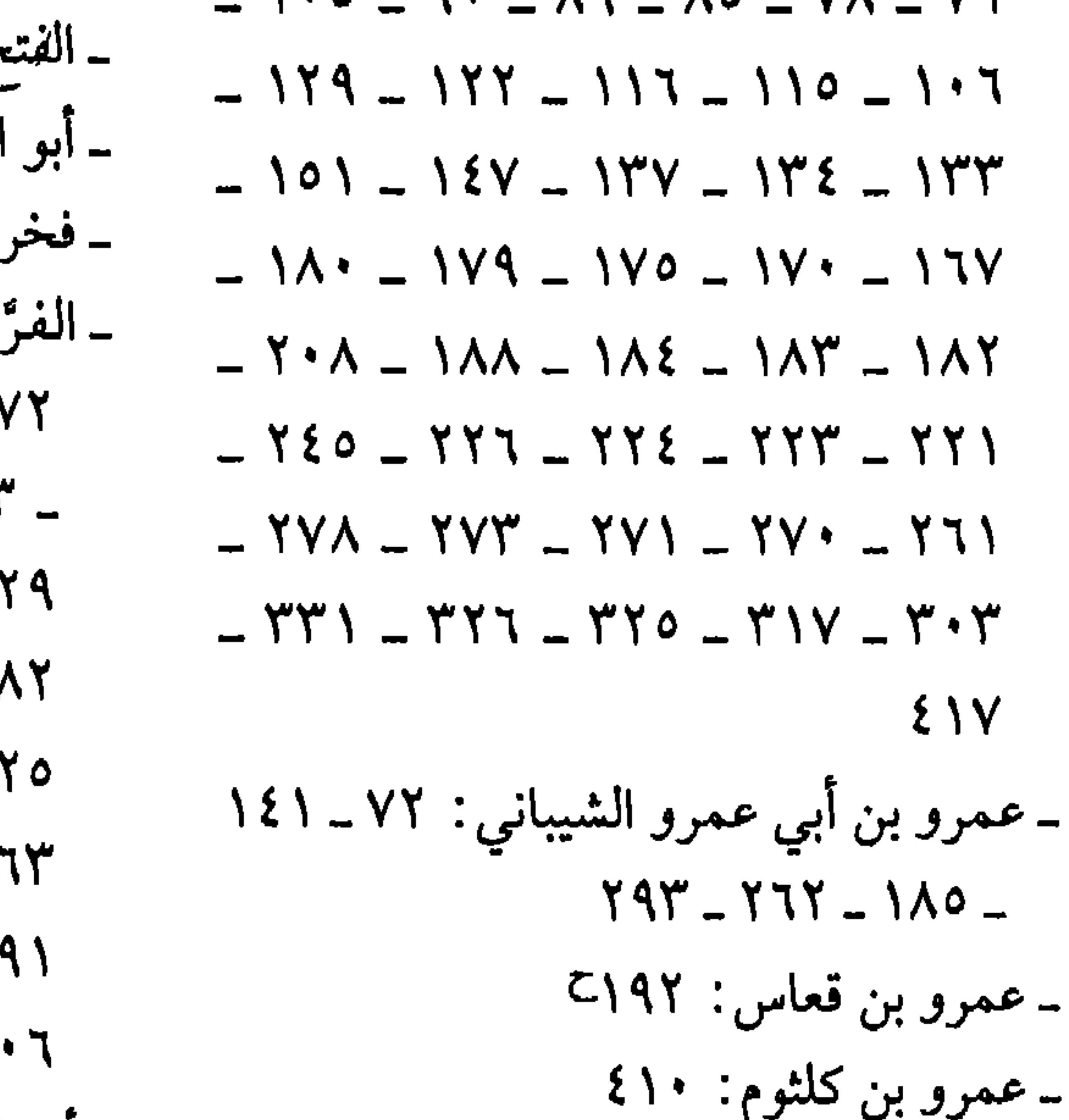

ج بن خاقان : ٢١٩ الفتح عثمان = ابن جني ر الدولة : ٢٠٧ ئاء (يحيين بن زياد): ٣٧ ــ ٤٤ ــ ٦٥ ــ  $1.5$   $\sim$   $\sim$   $90 - \Delta 0 - \Delta 1 - \Delta 0 - \Delta 1$  $-117 - 119 - 117 - 110 - 117$  $-11 - 101 - 121 - 157 - 11$  $- YY\Sigma - 1\Lambda 0 - 1\Lambda \Sigma - 1\Lambda T - 1\Lambda$  $- Y \xi V - Y \xi \cdot - Y Y \cdot - Y Y 1 - Y 1$  $- YAY = YY0 = YY2 = YYY = Y$  $149 - 144 - 194 - 195 - 195$  $2Y0 = 2$ 

 $\blacksquare$ 

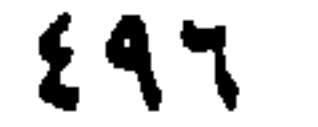

- حرف القاف ۔ قابوس بن وشمکیر : ٢٤ ۔ ٤٣٩ ۔ ٤٣٩ ۔ قارون: ۱۹٪ک ــ ابن قادم (محمد بن عبد الله): ٢٢٥ − القاسم بن سلام الهروي = أبو عبيد ـ القاسم بن عبيد الله الوزير : ٢٥٩ ـ القالي (أبو علي): ٤٢٦ ـ ٤٤٢ ـ ٤٤٢ ـ قباوة (فخر الدين): ٤٥١٢  $\mathcal{L} = \mathcal{L} \mathcal{L} \mathcal$
- ۔ کرافولسکي (دورویتا): ۲۳۲۔ ۲۳۲۔ ۲۳۲ ۔ السکرمانسي: ۵۲۰–۵۹۵ - ۳۹۰۔ ۳۳۹۰۔  $C_{\xi}Y^{\alpha}Q_{\alpha}C_{\xi}Y^{\alpha}Q$ ـ الكسائي (علي بن حمزة) : ٧٢ ـ ٧٢ ـ  $-179 - 109 - 100 - 105 - 19 - 91$  $-$  79V  $-$  792  $-$  19.  $-$  110  $-$  177  $\uparrow$  9.  $\uparrow$  22  $\uparrow$  17  $\uparrow$   $\uparrow$  2  $-$  791  $\xi \cdot \xi$ - کشاجم = أبو نصر : ٣٢

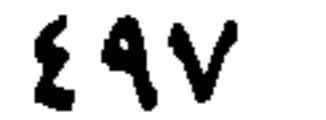

 $2.544 - 217 - 217 - 219$  $222 - 249$  $CYY\xi = CY \cdot = C\xi \xi$  : سحمد أحمد قاسم: ٤٤٤  $CY^{\prime}$  $\uparrow$  $\wedge$   $\subset$   $CY^{\prime}$  $\uparrow$   $\epsilon$   $\perp$ ـ محمد بن أحمد = الوأواء الدمشقي ـ محمد بن جعفر= أبو الفتح المراغي ـ محمد بن الحسن = أبو بكر بن دريد ـ محمد بن الحسين = ابن العميد ـ محمد بن العباس = أبو بكر الخوارزمي ـ محمد بن عبد الملك = أبو فقعس الأسدى ـ محمد بن يزيد = أبو العباس المبرد ـ مخارق: ٤٣٥٧ ـ المخزومي (إبراهيم بن هشام): ٢٠٦ ـ المراغي (أبو الفتح): محمد بن جعفر :  $Y A V = Y A T = Y A$ ۔ ابن مرداس (العباس): ۲۱۰۵ ـ الـمـرزبـانـي: ٢٣٣٧ ـ ٣٣٦٣ ـ ٣٣٨٢ ـ  $C\xi \cdot \Upsilon$  =  $C\Upsilon$  92 ـ المرزوقي: ٥٥٣٦ ـ ٦٦٨ ـ ٤٢٦

- $9V 97 90 91 19 17 10 -$
- $\sqrt{9}$   $\sqrt{9}$   $\sqrt{9}$   $\sqrt{9}$   $\sqrt{9}$   $\sqrt{9}$   $\sqrt{9}$   $\sqrt{9}$   $\sqrt{9}$   $\sqrt{9}$   $\sqrt{9}$   $\sqrt{9}$   $\sqrt{9}$   $\sqrt{9}$   $\sqrt{9}$   $\sqrt{9}$   $\sqrt{9}$   $\sqrt{9}$   $-$
- $-117 110 111 1.9 1.7$
- $-17. 107 100 127 179$
- $\sim$   $\Lambda\Lambda$   $\sim$   $\Lambda\Lambda$   $\sim$   $\Lambda\Lambda$   $\sim$   $\Lambda\Lambda$   $\sim$   $\Lambda\Lambda$
- $\mathcal{L}$   $\mathcal{L}$   $\mathcal{$
- $Y \& Y Y \& 0 Y Y \& Y Y Y Y Y Y$
- -

 $- YAY = YYA = YY2 = YTI = YTI$  $\Gamma \Gamma \Gamma - \Gamma \Gamma \Gamma - \Gamma \Gamma \Gamma - \Gamma \Gamma \Lambda - \Gamma \Gamma \Gamma$ ـ الليثي (يحيىٰ بن يحيىٰ): ٢٨٩ ـ ليلي الأخيلية: ٤٢١] حرف الميم - ابسن مساجسه : ٤١٩٧ - ٤٣٣٥ - ٣١٥ - $C_{\ell}$   $\uparrow$   $C_{\ell}$   $\uparrow$   $C_{\ell}$   $\uparrow$   $C_{\ell}$   $\uparrow$   $C_{\ell}$   $\uparrow$   $C_{\ell}$   $\uparrow$   $C_{\ell}$   $\uparrow$   $C_{\ell}$   $\uparrow$   $C_{\ell}$   $\uparrow$   $C_{\ell}$ \_ ماروت: ۳۳۹  $255 - 5144 - 5110$ ـ مالك (الإمام): ٢٣٨٩ ـ أبو مالك (أمان بن الصمصامة): ١١٦

ـ مأمون بن مأمون (خوارزم شاه): ٢٦ ـ مبارك (زكي): ٩ ـ ١٧ ـ ٢٢

EAN

- ـ معمر بن المثنىٰ: أبو عبيدة - المفضل بن سلمة: ٢٩٣ ـ ٢٩٣ ـ الـمفضـل الـضبي : ٢٧٣ ــ ٢٩٣ ــ ٣٧٤ ـ  $C\{YY = CY\}$ ـ ابن مقلة: ٢٣١٨ ـ ابن مكرم محمد بن الحسين: ٤٣٩ ـ المنذري محمد بن أبي جعفر : ٢١٠ ـ ٢٧٩ ـ المنصور (أبو جعفر): ٤١٣٧هـ ١٤١ ۔ ابن منظور: ۷۔ ۷۱– ۲۹۵– ۲۰۱– ۲۰۱–  $C^{\mu}$  $\wedge$  $\Upsilon$   $C^{\mu}$  $\vee$  $o$   $C^{\mu}$  $\Upsilon$  $\wedge$   $C^{\mu}$  $\Upsilon$  $o$  $C \xi Y Q$   $C \xi Y$ ,  $C \xi Y Q$   $C \xi$ ـ المهدي محمد بن عبد الله: ٤٩١٤٩ ـ ٢١٥
- ـ النابغة الجعدي: ٤٢٠ ـ ٤٢٢  $\zeta_1,\zeta_2,\zeta_3,\ldots,\zeta_{n-1},\zeta_{n-2},\zeta_{n-1},\zeta_{n-1},\zeta_{n-1},\zeta_{n-1},\zeta_{n-1},\zeta_{n-1},\zeta_{n-1},\zeta_{n-1},\zeta_{n-1},\zeta_{n-1},\zeta_{n-1},\zeta_{n-1},\zeta_{n-1},\zeta_{n-1},\zeta_{n-1},\zeta_{n-1},\zeta_{n-1},\zeta_{n-1},\zeta_{n-1},\zeta_{n-1},\zeta_{n-1},\zeta_{n-1},\zeta_{n-1},\$ ـ نجار (عبد الحليم): ٢٨٦٦ - أبو النجم: الفضل بن قدامة: ٣٧٥-**TAY** ــ نجم (محمد يوسف) : ٢٣١٨ ۔ النسائی: ۲۱۹۷۔ ۲۲۶۔ ـ النضر (بن شميل): ٢٨ ـ ٧٢ ـ ٨٩ ـ ٥٩  $-111 - 111 - 111 - 111 - 110 - 111 2.447 - 1917 - 1919 - 1919 - 122$  $\Upsilon$   $\zeta$   $\circ$   $\bot$   $\Upsilon$  $\Upsilon$   $\Upsilon$ ـ النعمان (بن المنذر): ٣٩- ٤ ٥٤ ـ ٧٠ ـ

| $5268$ | $529$ | $529$ | $529$ | $529$ |
|--------|-------|-------|-------|-------|
| $164$  | $164$ | $164$ |       |       |
| $164$  | $164$ | $164$ |       |       |
| $164$  | $164$ | $164$ |       |       |
| $164$  | $164$ | $164$ |       |       |
| $164$  | $164$ | $164$ |       |       |
| $164$  | $164$ | $164$ |       |       |
| $164$  | $164$ | $164$ |       |       |
| $164$  | $164$ | $164$ |       |       |
| $164$  | $164$ | $164$ |       |       |
| $164$  | $164$ | $164$ |       |       |
| $164$  | $164$ | $164$ |       |       |
| $164$  | $164$ | $164$ |       |       |
| $164$  | $164$ | $164$ |       |       |
| $164$  | $164$ | $164$ |       |       |
| $164$  | $164$ |       |       |       |
| $1$    |       |       |       |       |

- سيسبوري تصني بن المستدو  $299$ 

 $\bullet$
فهرس القبائل والأقوام

حرف السين

حرف الهمزة ـ الأحباش: ٢٧٨٦

ــ أهل سبأ : ٢٧٣٦  $C\uparrow\qquad \qquad T - C\uparrow\vee\uparrow = C\uparrow\uparrow\vee = C\uparrow\vartriangle \vdots$  $-N^{\prime}$  - which depth is depth on  $\mathcal{L}$  $C_{\epsilon}$   $C_{\epsilon}$  $\uparrow$   $T_{\epsilon}$   $C_{\epsilon}$  $\downarrow$   $T_{\epsilon}$   $C_{\epsilon}$  $\uparrow$   $C_{\epsilon}$  $\uparrow$   $C_{\epsilon}$  $\uparrow$   $T_{\epsilon}$   $C_{\epsilon}$  $\uparrow$   $T_{\epsilon}$   $C_{\epsilon}$  $C_{\xi}$  $\zeta$  $\zeta$  $C_{\xi}$  $\zeta$  $\zeta$ حرف العين  $-5492 - 5412 - 5112$  $-$ عاد: ٢٣:  $217 - 52.9 - 5791 - 5791$  $2\{42\}$  = العَبّاس: ١٨ = ٤٩ = ٤٩ + ٤٩ + ٢  $\mathsf{C}\xi\cdot\mathsf{Y}:\mathsf{Z}_{2^{\mathsf{A}}}\rightarrow$ ــ عِجْل: <sup>7</sup>۸۷  $Y\xi$  : يادا  $CYY\xi : \text{else}$ حرف الباء  $-$  آل عـــمـــران: ٥٥ °۰۲ ــ °۰۷ ــ °۰۲ ــ  $\zeta > 0$  التغلبيون: ٤٥٤  $CY^{\alpha}$ 91 \_  $CY^{\alpha}$ 92 \_  $CY^{\alpha}$ 97  $CYAN = CYYY = 5101 - 5111$ . حرف الفاء  $C_{\xi}$   $\gamma$   $\Gamma$ - آل فرعون: ۳۹۱ ـ ۹۰۹) حرف الثاء حرف القاف  $\mathfrak{t}\cdot\mathfrak{t}'$  : تعلية: حرف الحاء ـ قحطان: ٢٧٨  $L$ الحسحاس: ٤٣٨ \_ قىريىش : ١١٨ \_ ٤٦٤٦ \_ ٥٩٥ \_ ٢٩١ \_ ٣٩١  $CYY\xi$ : حصن $C\S Y \Sigma C\S \cdot \Lambda C\S \cdot \cdot C \Sigma$  $107 - 04$ : حمير:  $\mathsf{L}\mathsf{E}\mathsf{E}$  : میس حرف الدَّال حرف الكاف  $CYY''$  : دبير  $C\setminus C$  : د کعب حرف الزَّاي  $2\sqrt{2}$   $2\sqrt{2}$  $TV\S.$  كلب: ٢٧٤  $CYAN$  : زید مناة:

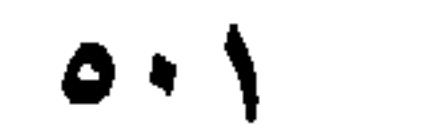

حرف الهاء - بنو هاشم ۲۲۷  $C_{2}YV_{-}C_{2}\cdots C_{1}YY$  : حذیل : ۳۲۳ ـ ۲۷  $-4410:777$ حرف الياء - يأجوج ومأجوج: ١١٧\_ ٣٣٩

- بنو يَشْكُر : <del>٣</del>٨٧

 $CY\xi : J\rightarrow -$ - بنو مُقْرٌن: ٣٩٥ حرف النون - بنو نُمَير : ٤ • ٢٦

- بنو مُرٌّة: ١١٧

 $L$ مضر: ١٣٩

حرف الميم

 $0.7$ 

حرف الألف  $Z$ - بولاق: ۱۹۲ ک ۲۰۳ د ج ـ أرض الترك: ٣٥

فهرس البلدان والمواضع

ـ الاسكندرية : ٢٥ ۔ بیروت: ۱۲ ۔ ۱۸۔ ۲۲ ۔ ۲۲ ۔ ۲۳۔ ۔ - الأشنان: ١١٦م  $20 - 220 - 225 - 194 - 194 - 191 - 195$  $L_{\text{C}}$   $C_{\text{A}}$   $C_{\text{C}}$   $C_{\text{C}}$   $\zeta$ و أصفهان: ٣٨: ٢٣٨ ـ - الأفاقة : ٥٣  $L$   $C$  $177$   $C$  $177$   $C$  $171$   $C$  $102$  $C_1$ 92  $C_1$  $\wedge$  $T$   $1$  $\wedge$  $+$   $C_1$  $\vee$ 2 ـ ألمانيا : ٤٢٧١  $CYYO = CYXY - CYY - CY \cdot$ ۔ الأنبار : ٥٥١ً - = فيروز سابور ٥٥١ - الأندلس: ١٩  $C^{\mu}$  ov  $C^{\mu}$  or  $C^{\mu}$  iv  $C^{\mu}$  iv  $C^{\mu}$ حرف الباء  $C^{\mu}$   $\wedge$   $C^{\mu}$   $\vee$   $C^{\mu}$   $\vee$   $C^{\mu}$   $\vee$   $C^{\mu}$   $\wedge$   $C^{\mu}$   $\wedge$   $C^{\mu}$ ـ بحر الهند: ٥٢٥  $C^{\mu}$  are  $C^{\mu}$  and  $C^{\mu}$  and  $C^{\mu}$  and  $C^{\mu}$  and  $C^{\mu}$  are  $C^{\mu}$  and  $C^{\mu}$ - البحرين: ٢٠٠- $L = C \epsilon Y Y = C \epsilon X - C Y Q Y = C Y Q \epsilon$ ـ بخارى: ۵۲۳۲ ــ ۵۲۳۲  $C_{\xi}Y\xi$   $C_{\xi}YY\zeta$   $C_{\xi}Y\zeta$ 

 $C\setminus \wedge Y = C\xi \cdot \vdots$ حرف التاء  $CYY$ : بسطام: ۔ تبوك: ٤٣٧ع  $-11 - 520 - 541 - 540$  $C\setminus V$  : ده (۲)  $C\setminus V$  =  $C\setminus V$  + 2) =  $C\setminus V$  + 2) =  $C\setminus V$  + 2) =  $C\setminus V$  $C_{\xi}$ ۔ تر کستان : ۱۹  $Y = YV = Y0 = CYY' = YY = Y1$  : د بسنداد : ـ تهامة: ٢٨٥  $-C_1 \cdot \xi$  =  $C_1 \cdot \xi$  =  $C_0 \gamma$  =  $C_1 \gamma \gamma$  =  $C_1 \gamma \gamma$ حرف الجيم  $C(Y O Q - Y Y Y - Z) Y Y - Z Y O$ ۔ جازان: ۲۰۰  $L \subset \Sigma$   $\Sigma$   $\Sigma$   $\subset$   $\Gamma$   $\Lambda$   $\subset$   $\Gamma$  $\Gamma$   $\cdots$   $\subset$   $\Gamma$  $\Gamma$  $\Lambda$ - جبل الأطاع : ٢٠  $C\xi \setminus \xi$   $C\xi \setminus \zeta$   $C\xi \setminus \zeta$  $-T11 - CY1 - Y2 - Y1 : iL = -11 - ...$  $C\setminus\setminus\circ :$ بلخ : - بنی سویف: ۲۶۶۱  $C_{\xi}$ rq  $C_{\xi}$ 

 $\bullet\cdot\tau$ 

— *—* حرف العين  $-00 - 589 - 192 - 19 - 193$ - المعسراق: 19 - 19 - 19  $C_{\xi} \cdot 7 - C_{\eta} \cdot 1$  $\mathbb{C}\{\cdot | \mathbb{Y} : \mathbb{Z}^d\} =$ \_ عرفات: ٤١٣٣  $10Y$  : نامعه حرف الفاء \_ فاراب : 54  $CYYA \wedge _- CYY \wedge _- CYY' = Y \wedge _- Y$ فارس: ۲۰ $Y = 0$ ـ الفرات: ١١٥م  $-$ فرغانة $\mathbf{y}$  - فر

 $-CE/Y$   $-CE \cdot C = CY OY$   $CY'Y$  $C_{\xi}Y^{\mu}Y = C_{\xi}Y$  $CY3A - 51.5$  - دینور:  $3 + 1 - 5$ حرف الراء ۔ رستاق جوین: ۳۳  $L \setminus 0$ . - الرصافة: • ٥ ا - الروذ: ٢١ \_ الرِّي : ٧٣٧ \_ ٢٨٨ س \_ ٤ ، ٤ ح ـ الرياض : ٥ ـ ٤٧١٩٧ ـ تاسم حرف السين

ـ سامراء: ٢٢٥

 $0.6$ 

ـ مؤنه. نان ۱-۰  $C^{\mu} A V$   $C^{\mu} V$   $C^{\mu} V$   $C^{\mu} A$   $C^{\mu} T$ ـ الموصل: ٤٢٧١  $C \xi Y \wedge C \xi Y 0 C \xi Y 1$ حرف النون - قدوم: ٤١٣٣  $CYAY : J-z =$ حرف الكاف  $CY \cdot \cdot$  نجران : - الكرخ : ١٤ ٤٤ - النجف: ٢٦٠  $CYY - CYY - CYY$  . خرمان:  $Y$  ) :  $\omega$  :  $\omega$ \_ الكوفة : ٧٣ \_ ٤٧٣ \_ ٤ . (٢٠٢ \_ ٤١٠٦ \_  $C\$  - نعمان:  $\gamma$  $C\xi \Upsilon^{\mu}$   $C\zeta \Upsilon \cdot C \zeta \zeta \zeta$ ـ نهاوند : ٤٣٨٨ ۔ نیسابور: ۱۹ ۔ ۲۰ ۔ ۲۱ ۔ ۲۲ ۔ ۲۳ ۔ ۲۲ ـ الكويت: <sup>7</sup>٥٣  $C\xi \setminus \xi = \big\setminus \Upsilon \setminus \bot C \Upsilon \wedge \bot C \Upsilon \Upsilon \perp$ حرف اللام لبنان: ٤٩م -حرف الهاء  $CY \cdot - CY$  =  $CY$  $C\S 11 - Y - Y0$ : ماليدن :  $-L<sup>2</sup>$   $\wedge$   $\wedge$   $=$   $\wedge$   $\wedge$   $\$ حرف الميم  $YYZZ$ ـ مأرب: ٤١١٧  $CYAA = C1.5$  () ۔ ما وراء النھر : ١٩ ۔ ٢١  $CYYY = 510Y = 72.171$ ـ المدينة (المنورة): ٢٩٥ ـ ٢٠٠- ٤٢٩ ـ حرف الياء - مربد البصرة: 000  $\sim$ اليمامة: ١١٥  $CY\wedge$ - مرو $\lambda$  ۲۱ - ۲۳۸  $CY \cdot -C \cdot -C \cdot Y -C \cdot 1 \cdot 0 = 0$  - اليمن: ٥٥ - ١٧  $Y \setminus ... Y \longleftarrow : \text{Id}_x \text{diam} =$ 

 $\mathbf{Q} \cdot \mathbf{Q}$ 

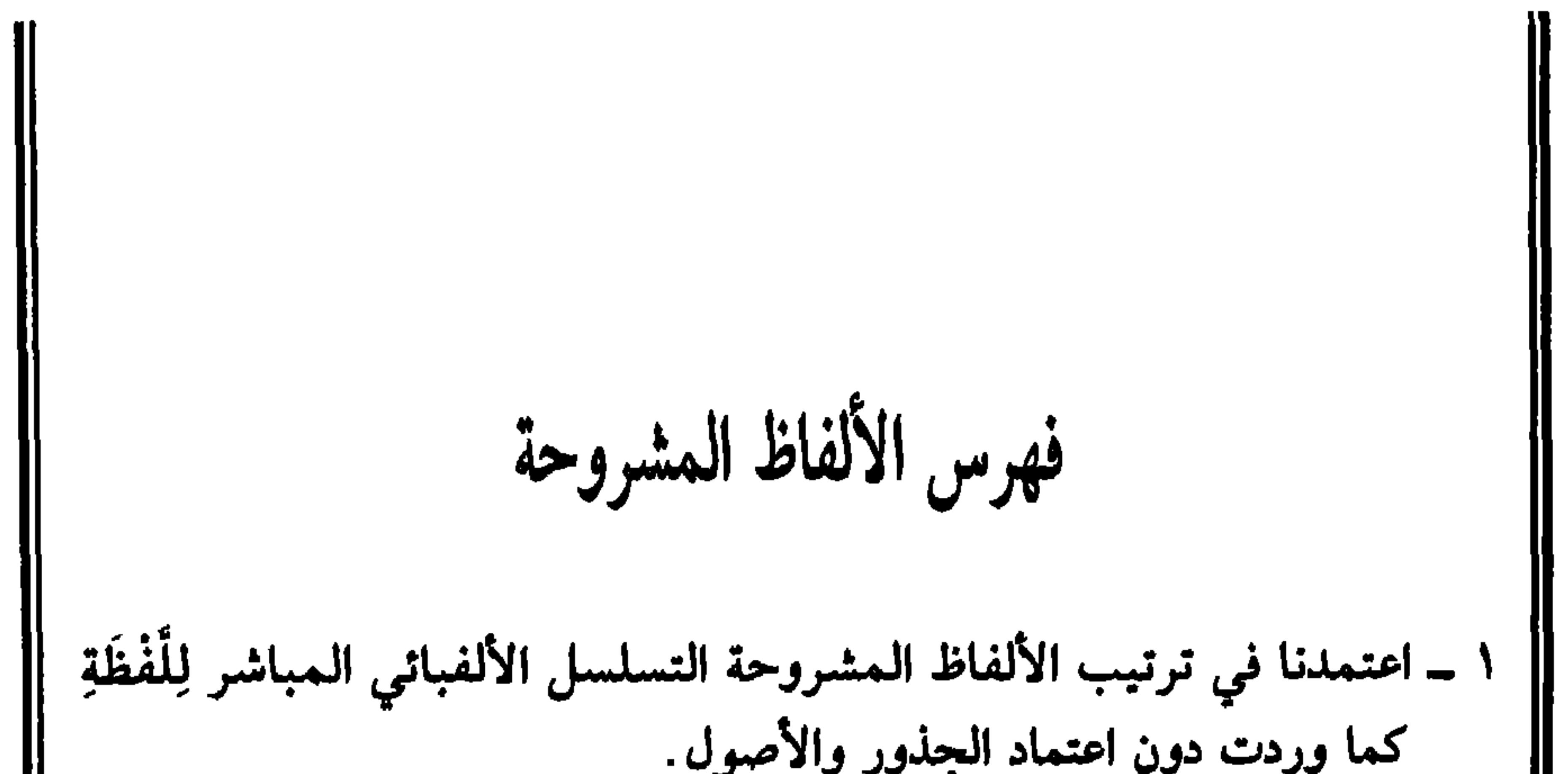

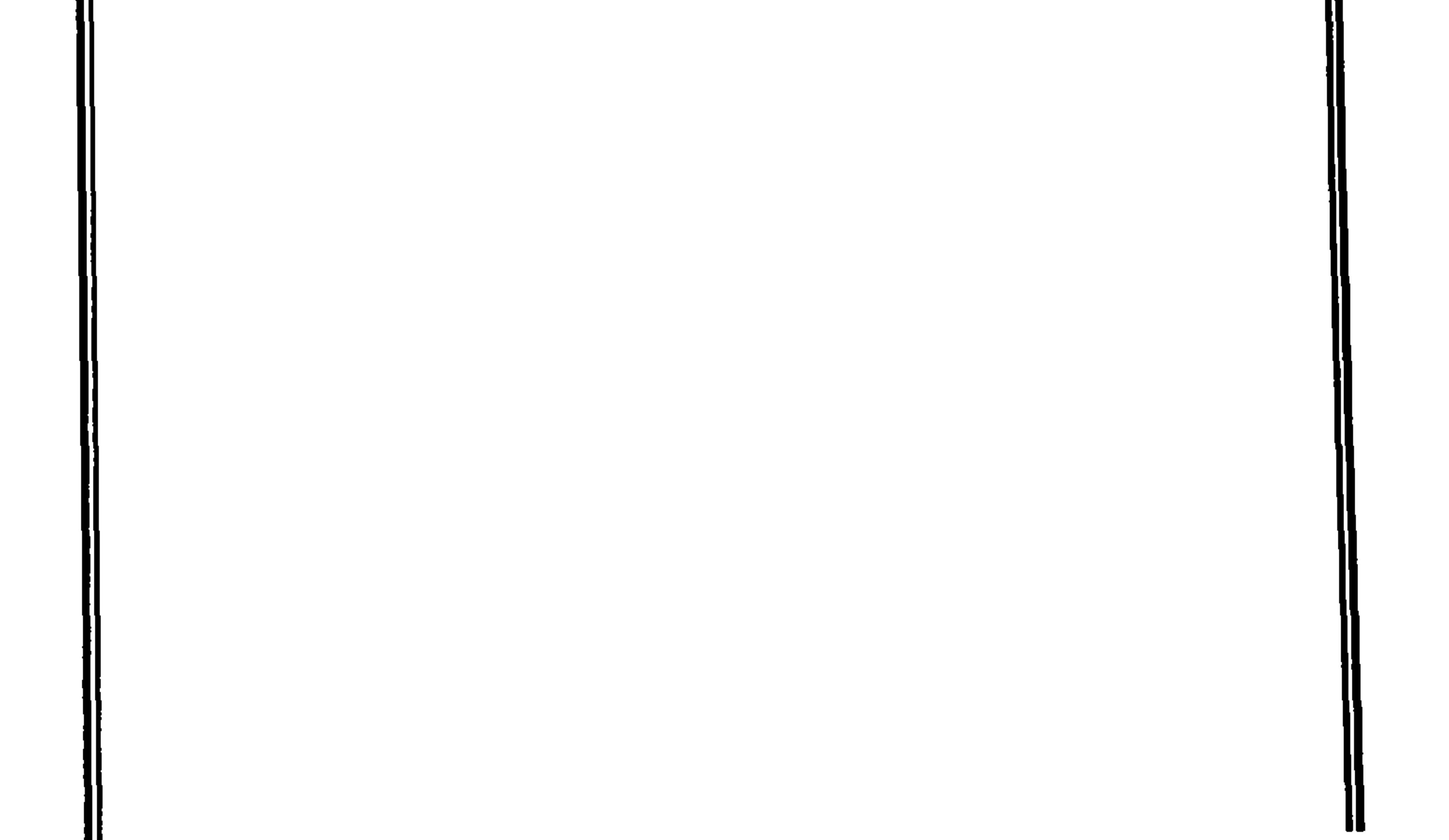

 $0.7$ 

باب فصل صفحة اللفظة باب فصل صفحة باب فصل صفحة اللفظة اللفظة 

فهرس الألفاظ المشروحة

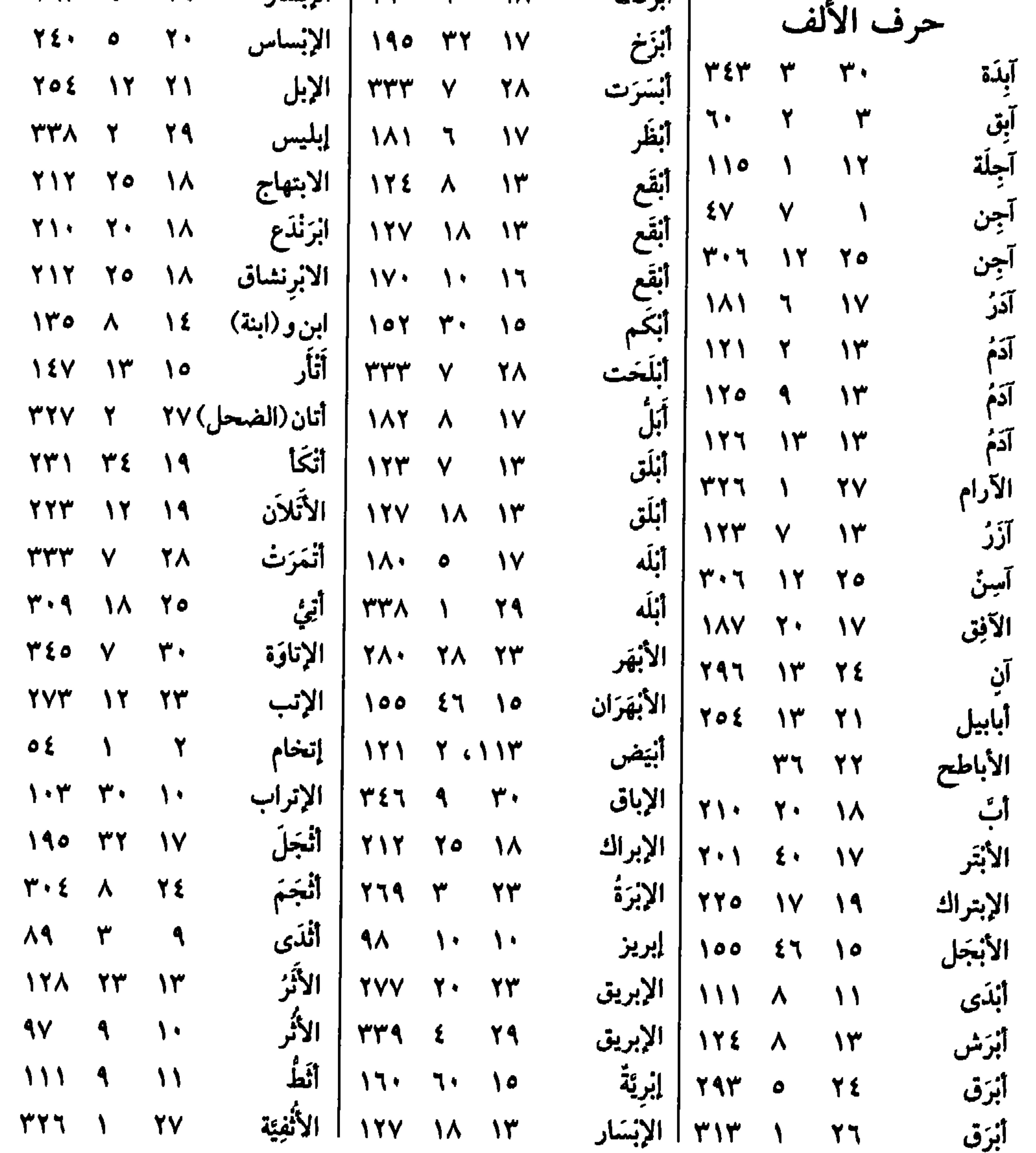

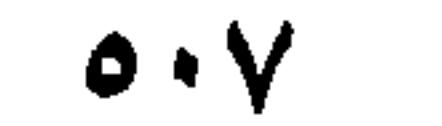

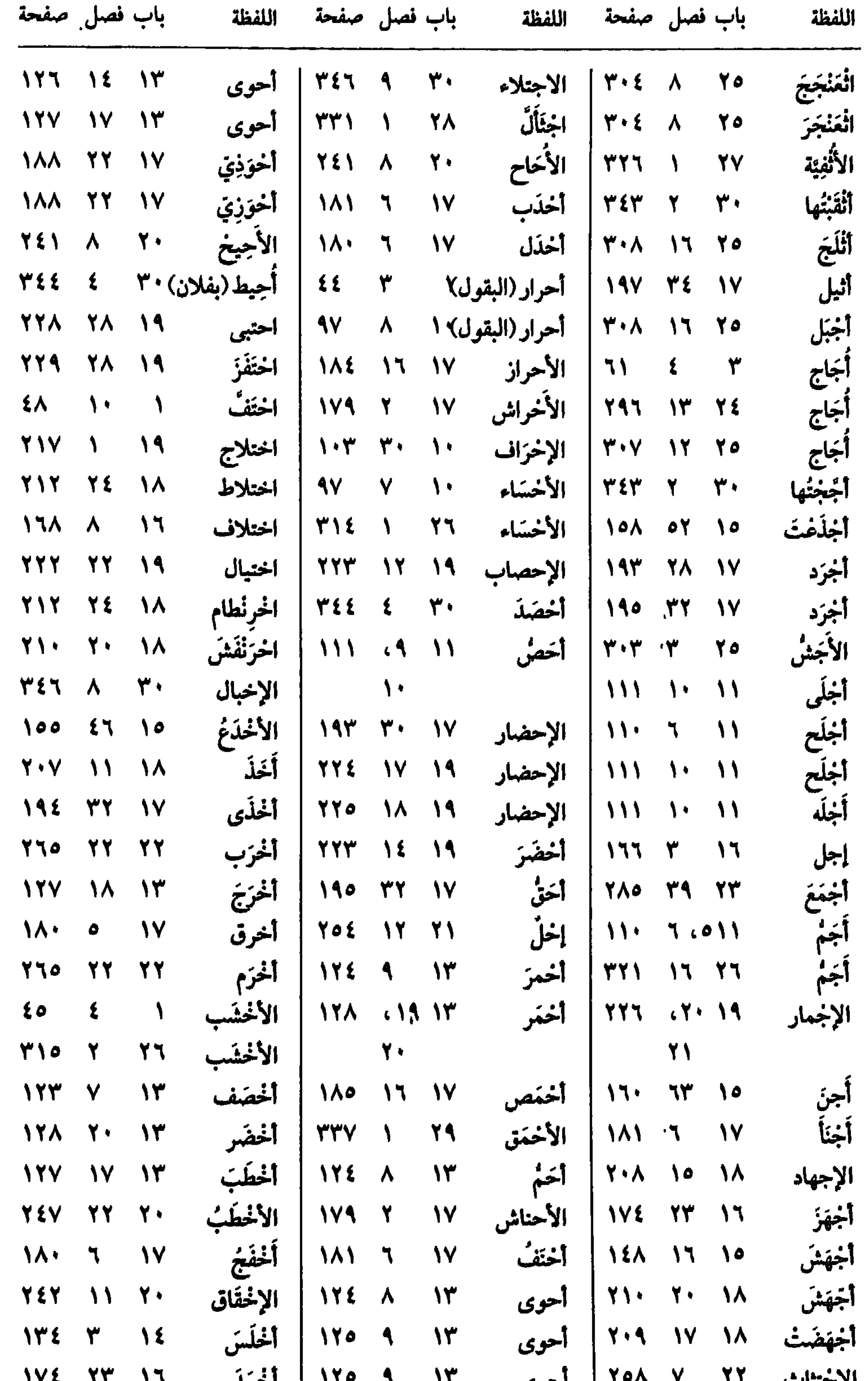

## الاجتِبات المستعدد الحوى  $\mathbf{1}$   $\mathbf{r}$   $\mathbf{a}$   $\mathbf{r}$   $\mathbf{1}$   $\mathbf{r}$  $\mathbf{1}$   $\mathbf{1}$ العالم المجهلي  $\mathbf{v}$  and  $\mathbf{v}$  and  $\mathbf{v}$

 $\bullet \cdot \wedge$ 

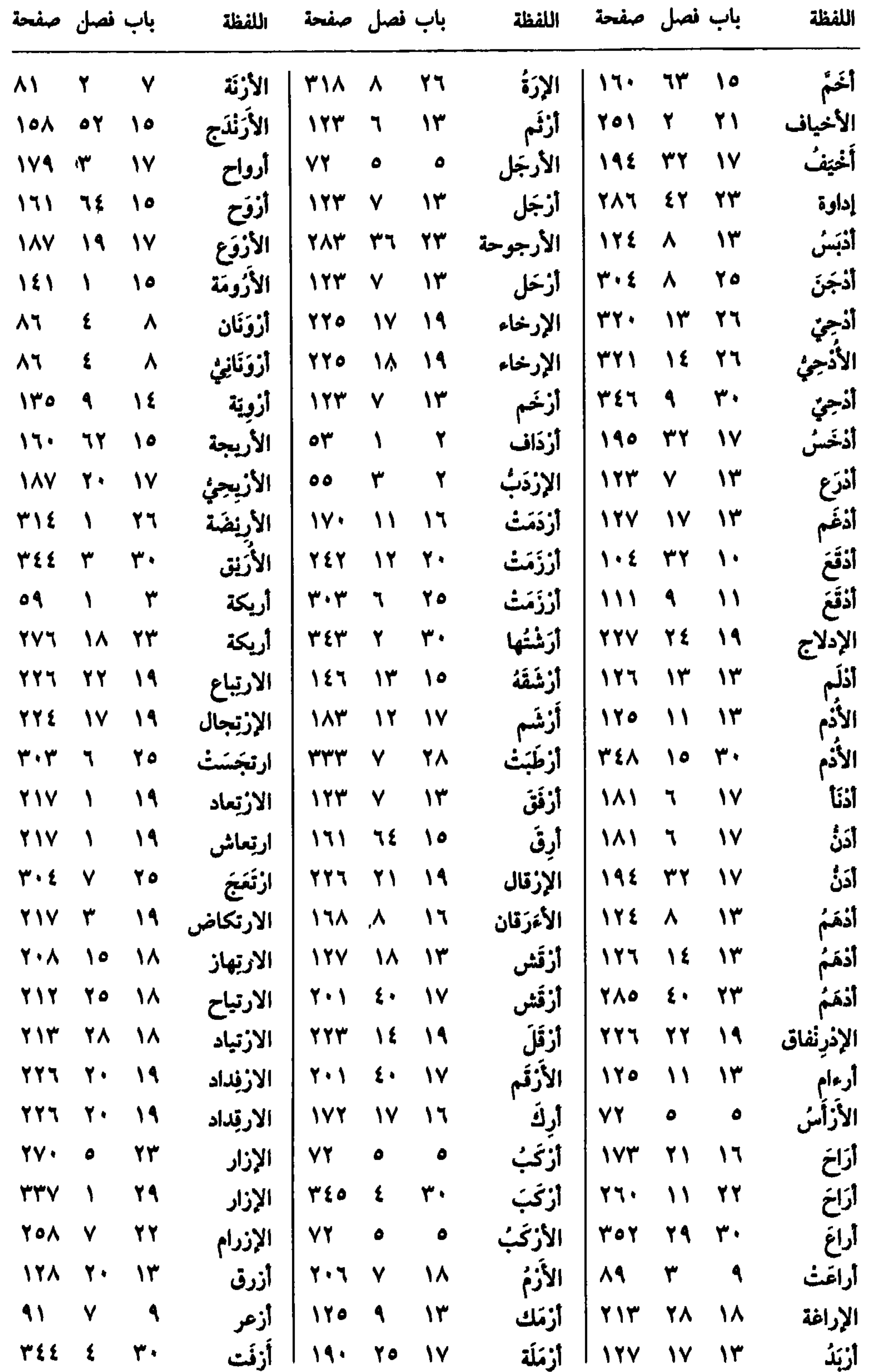

 $0.9$ 

٠

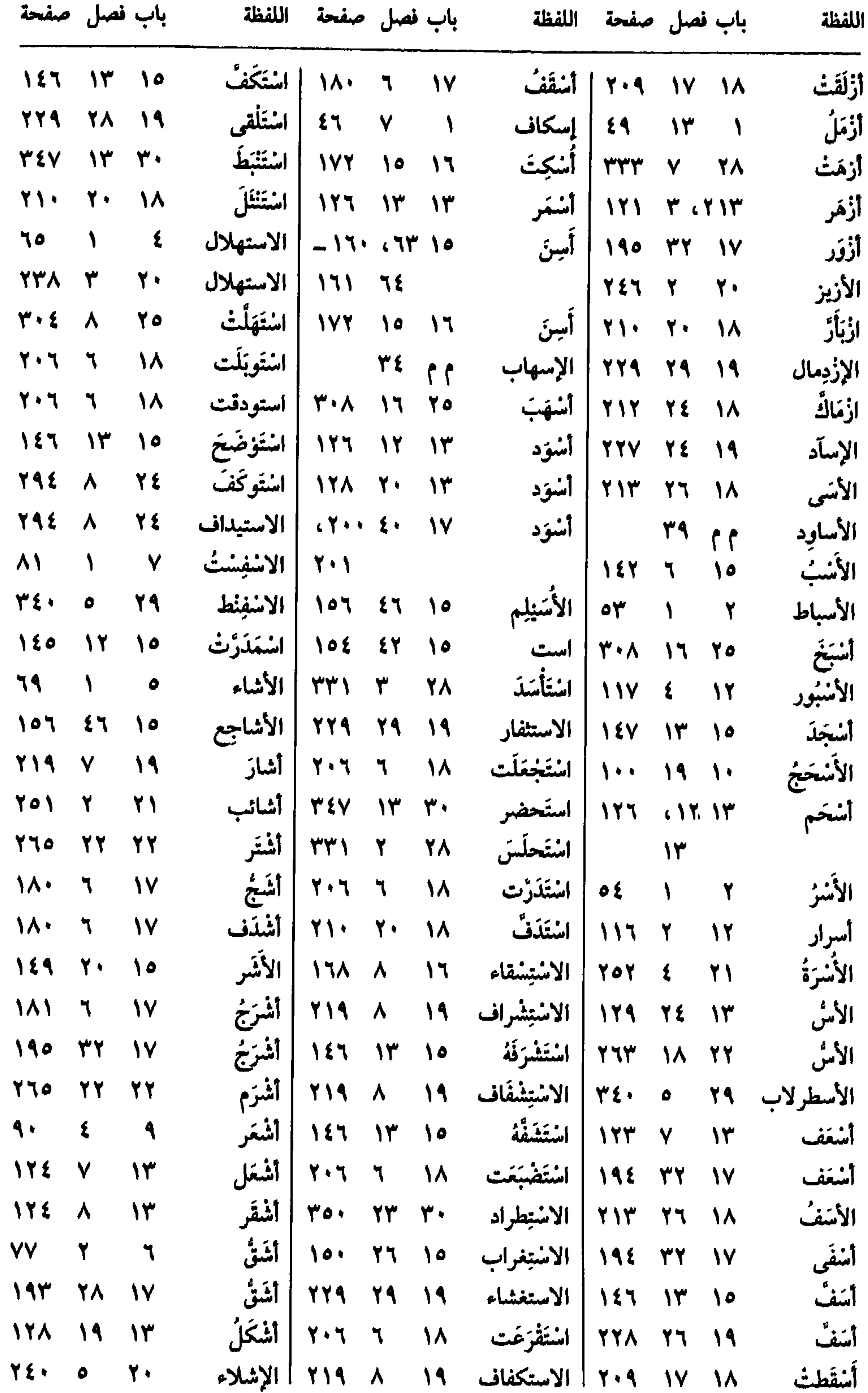

 $\bullet \rightarrow \bullet$ 

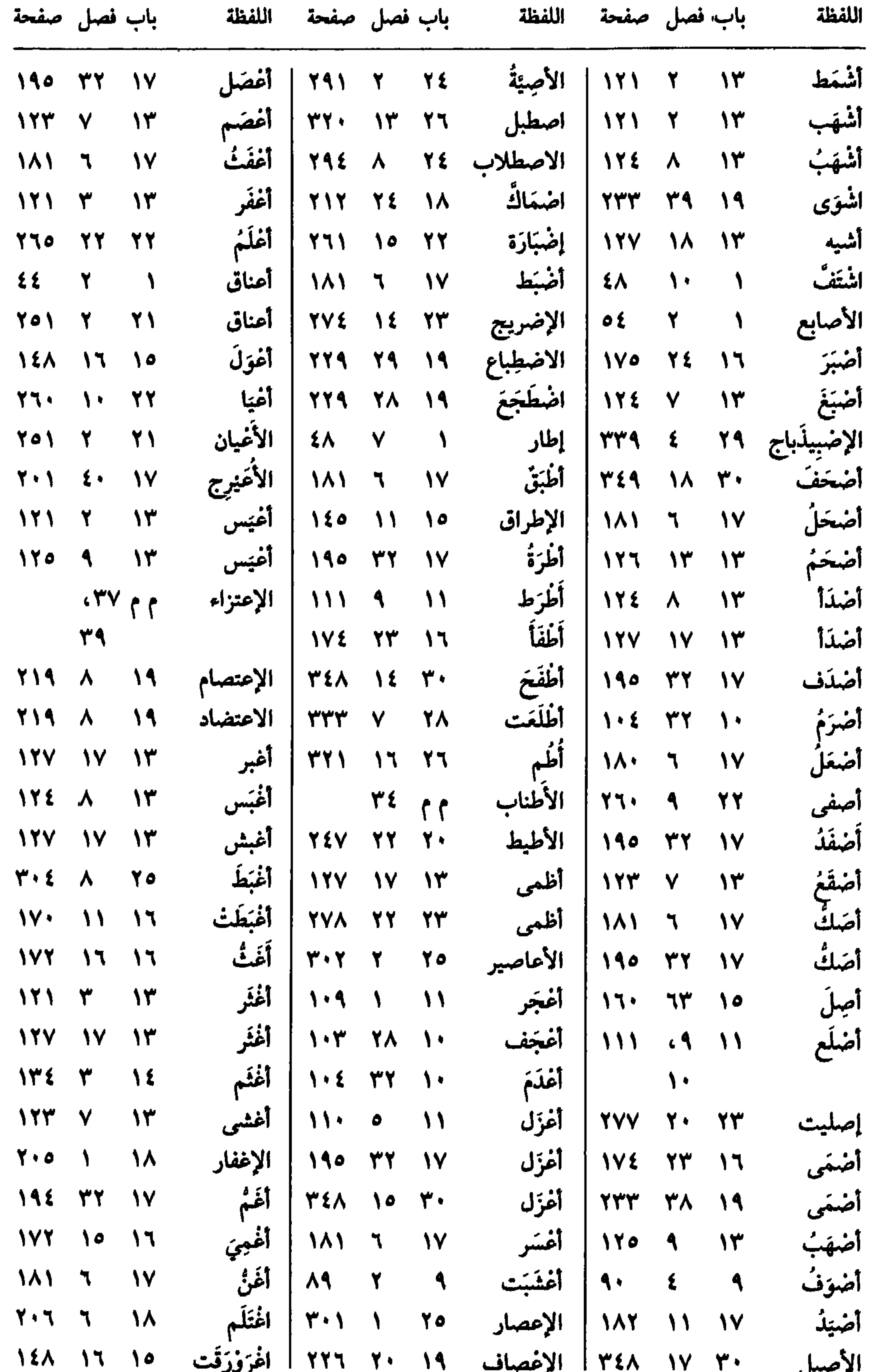

 $\overline{f}$  $U^{\text{cav}}$ --- $\bullet$ 

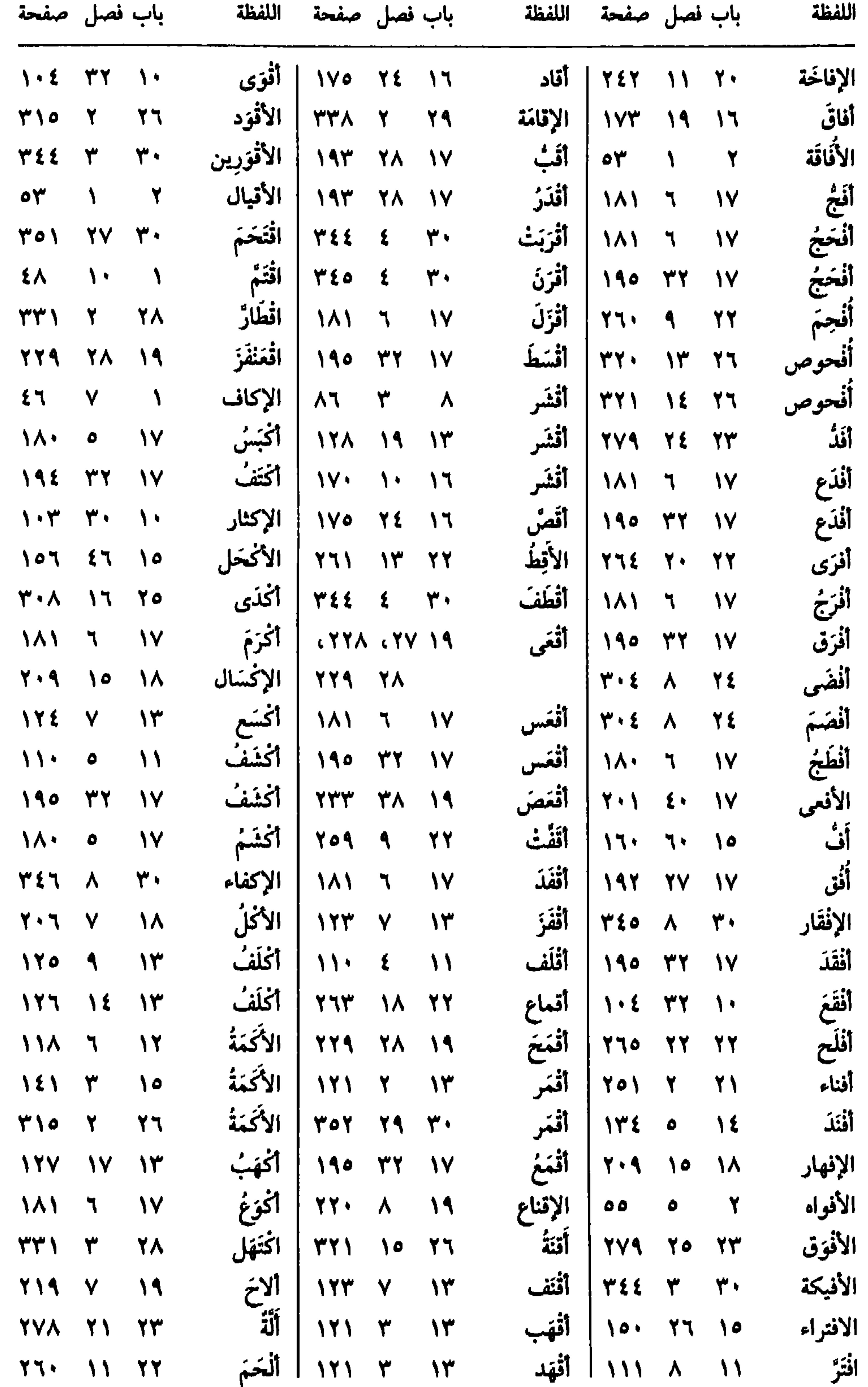

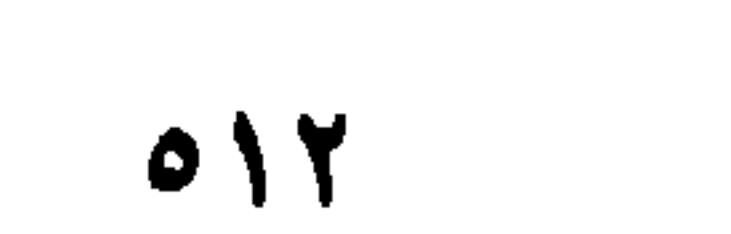

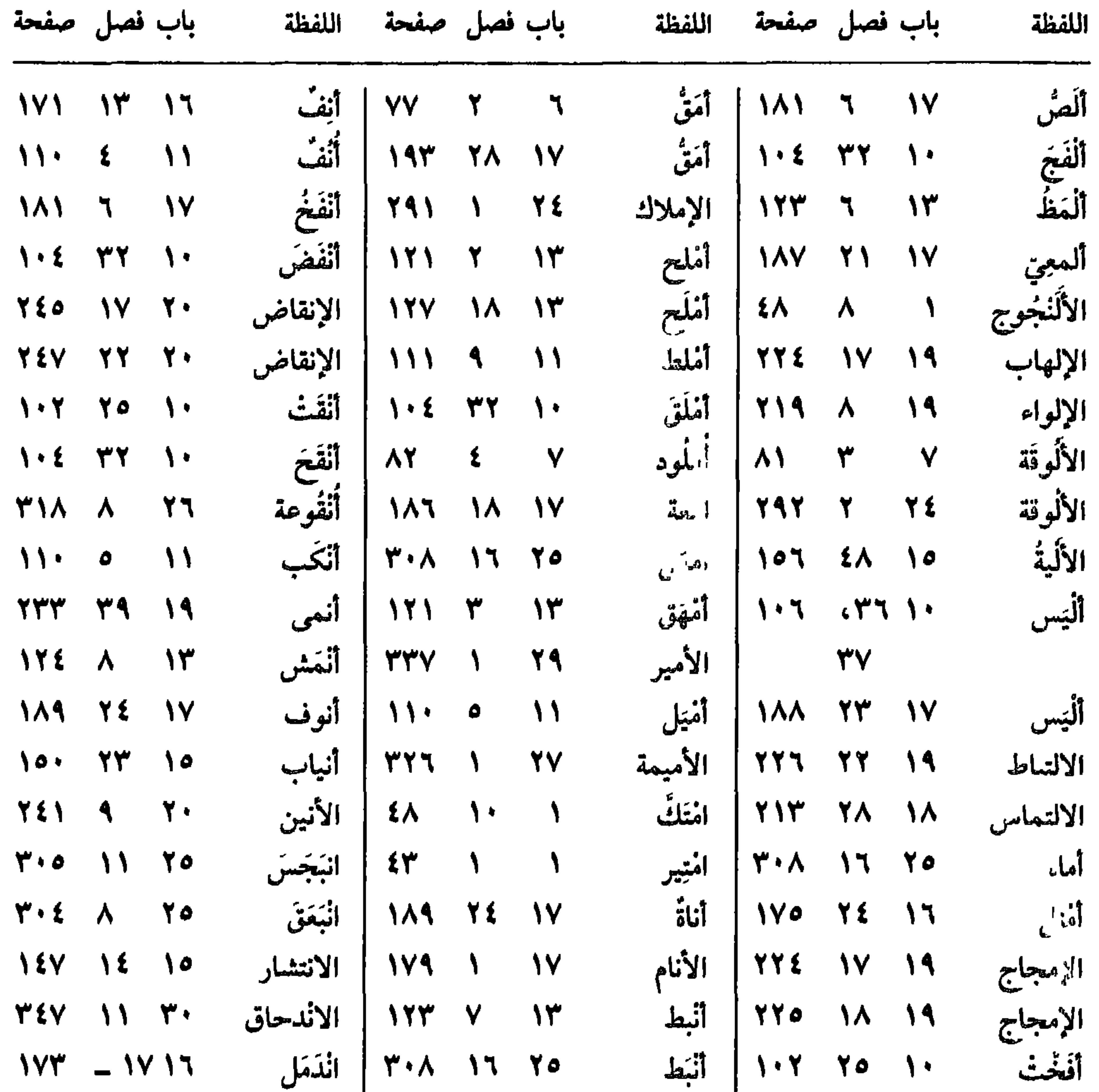

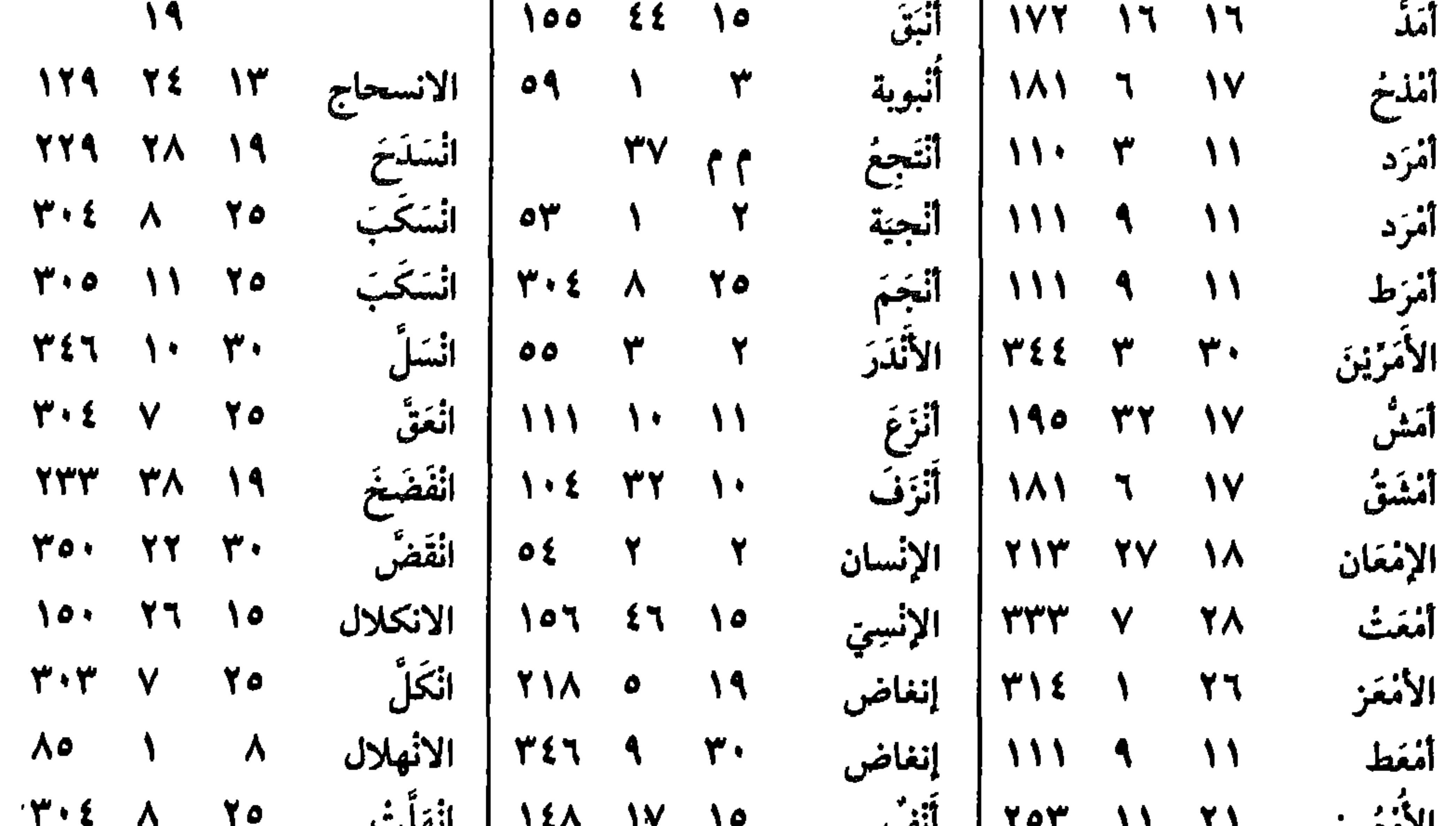

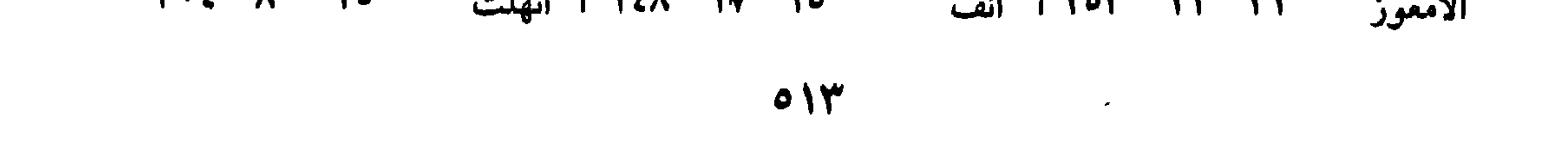

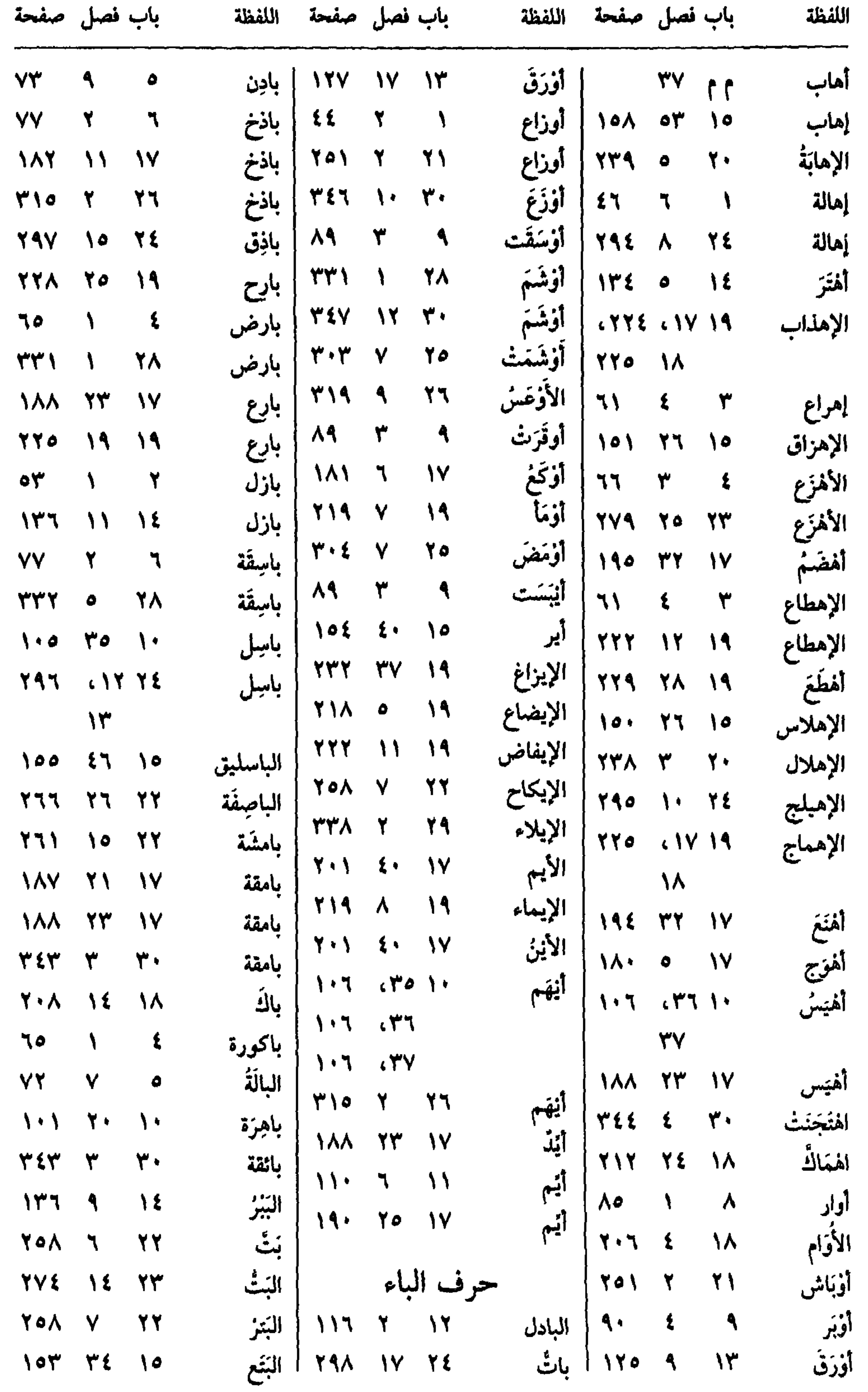

 $0 \leq$ 

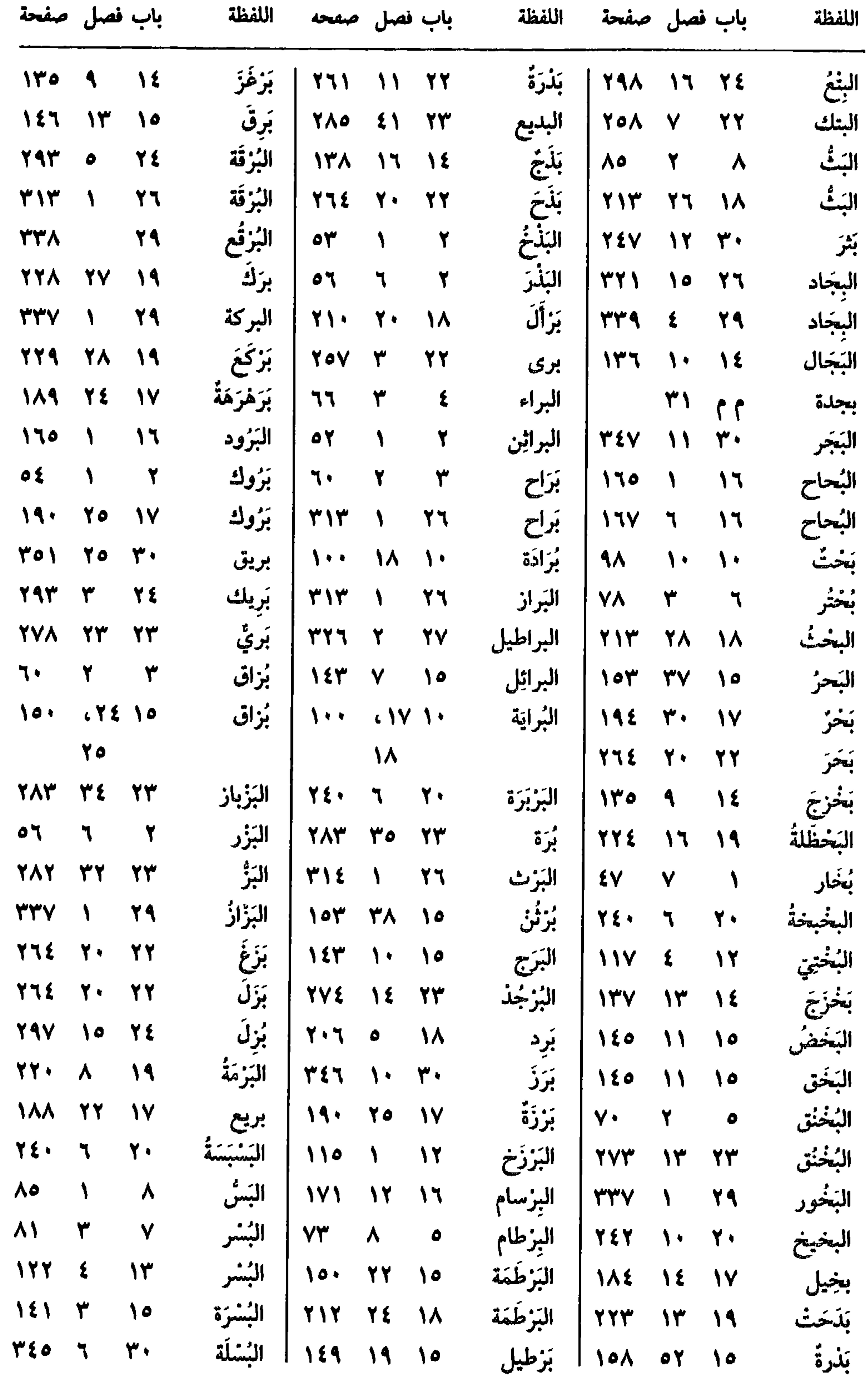

ببره

 $\bullet\bullet$ 

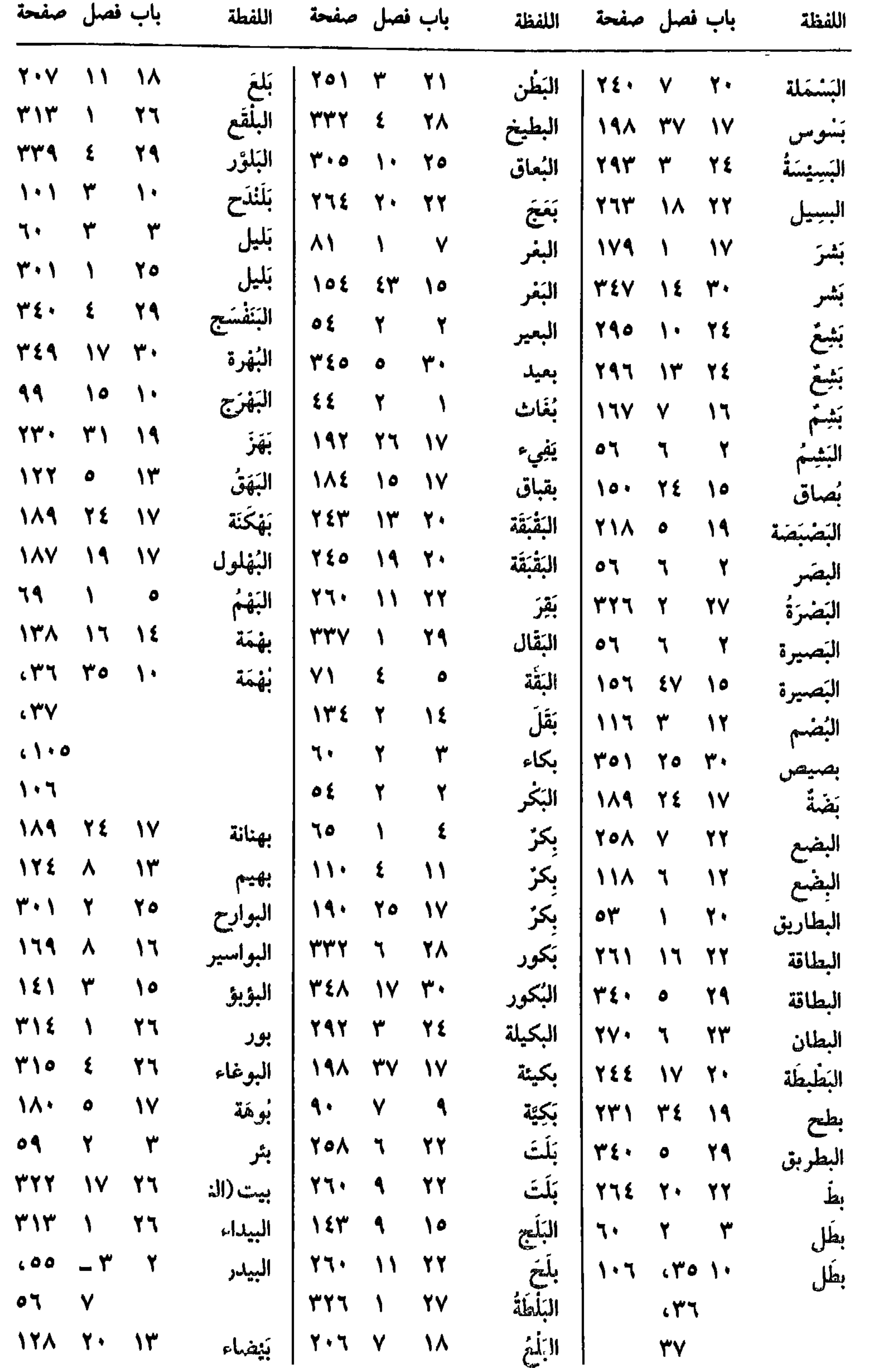

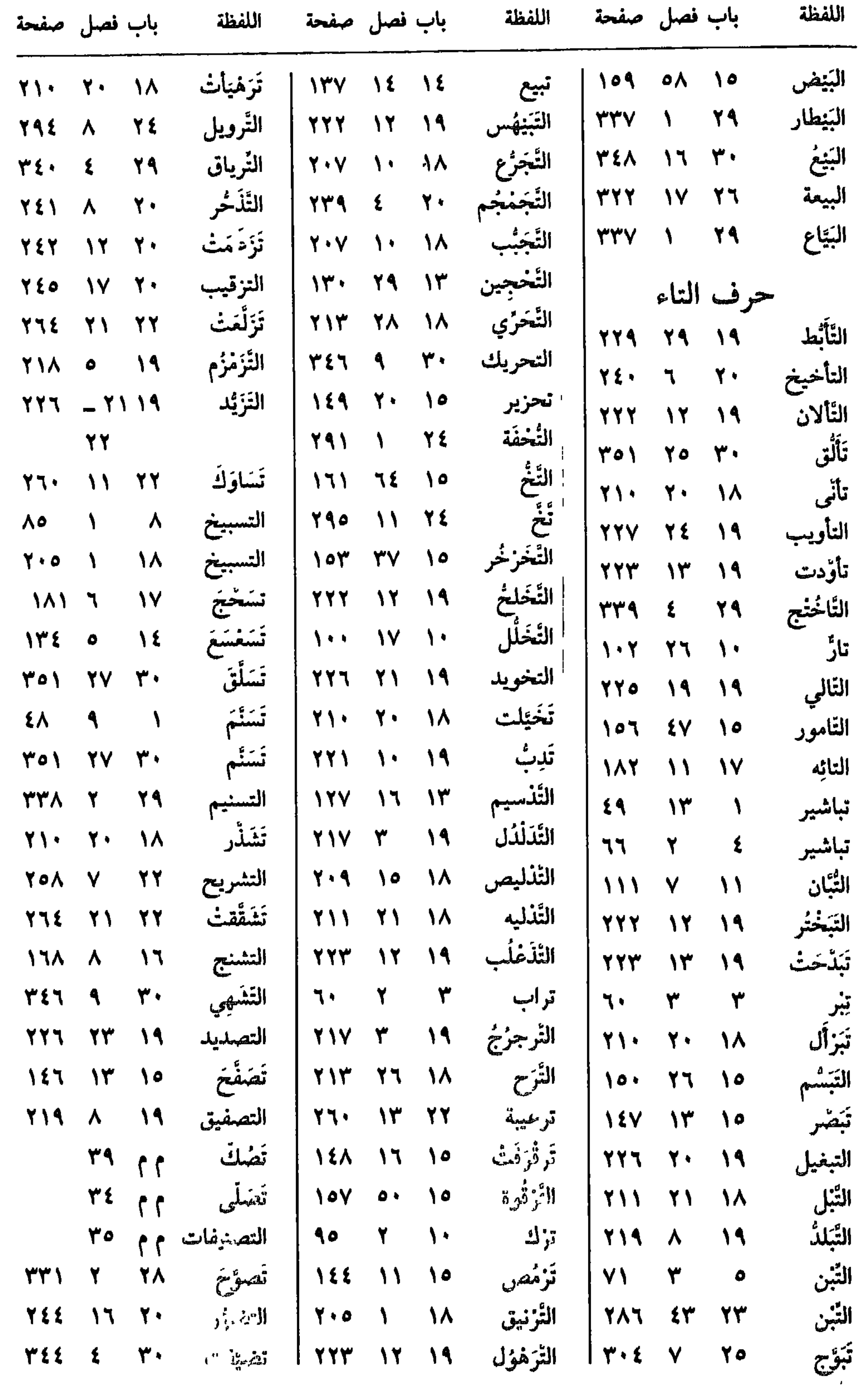

 $\bullet$  \V

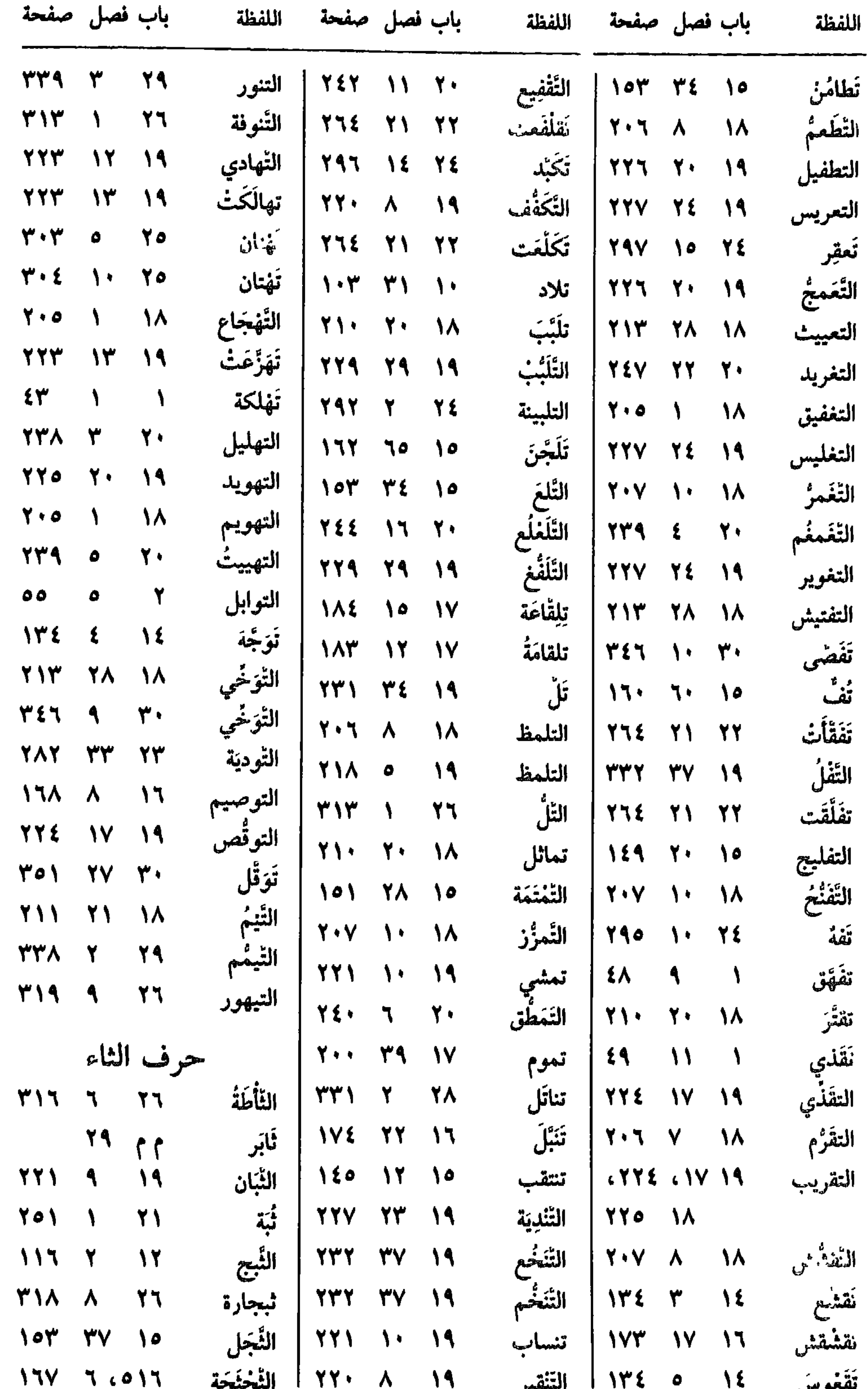

**CONTRACTOR**  $\int_{0}^{\frac{1}{2}} \frac{d\mu}{\mu} d\mu d\mu d\mu$ ستوس  $\circ \vee$ 

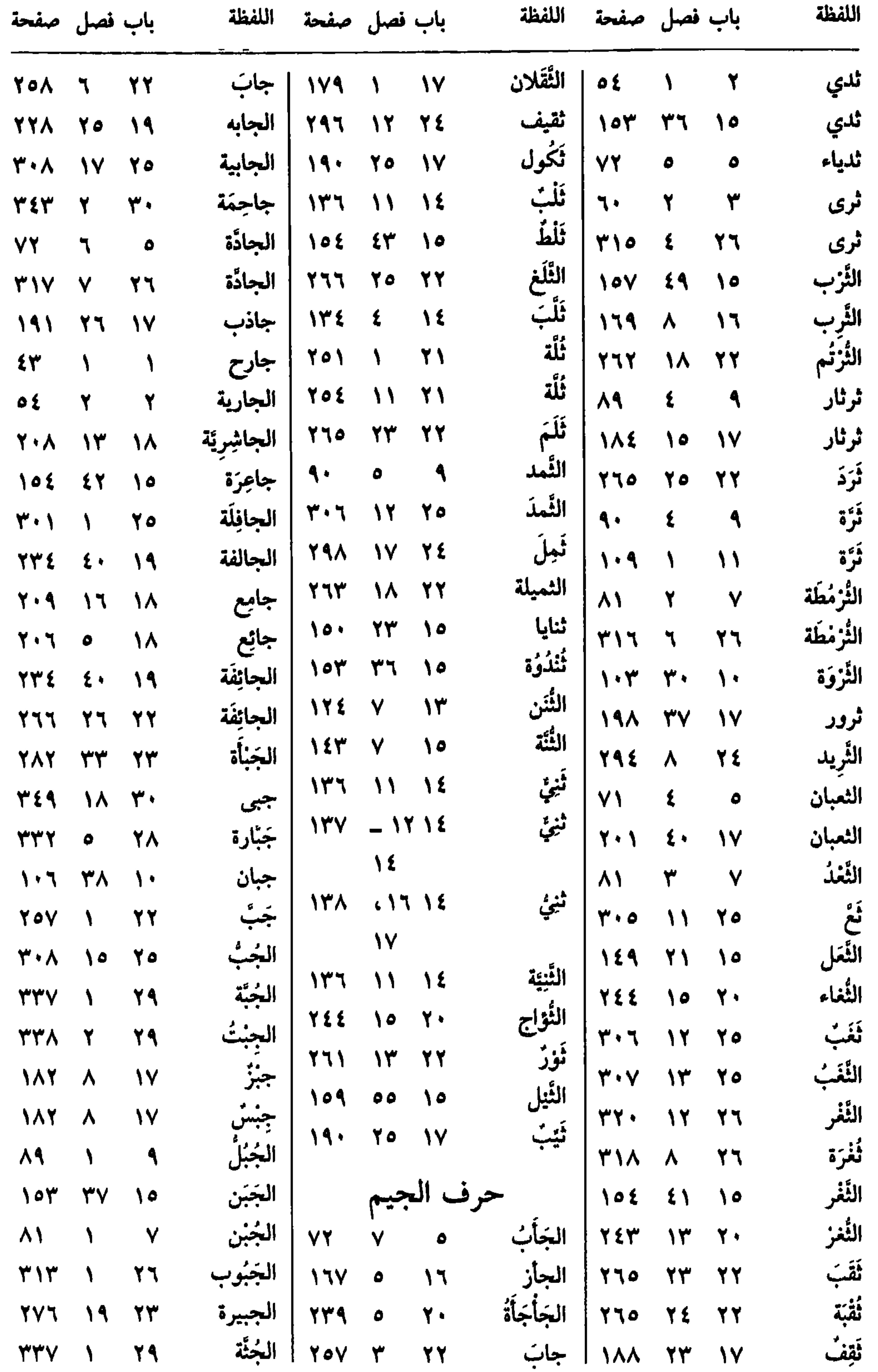

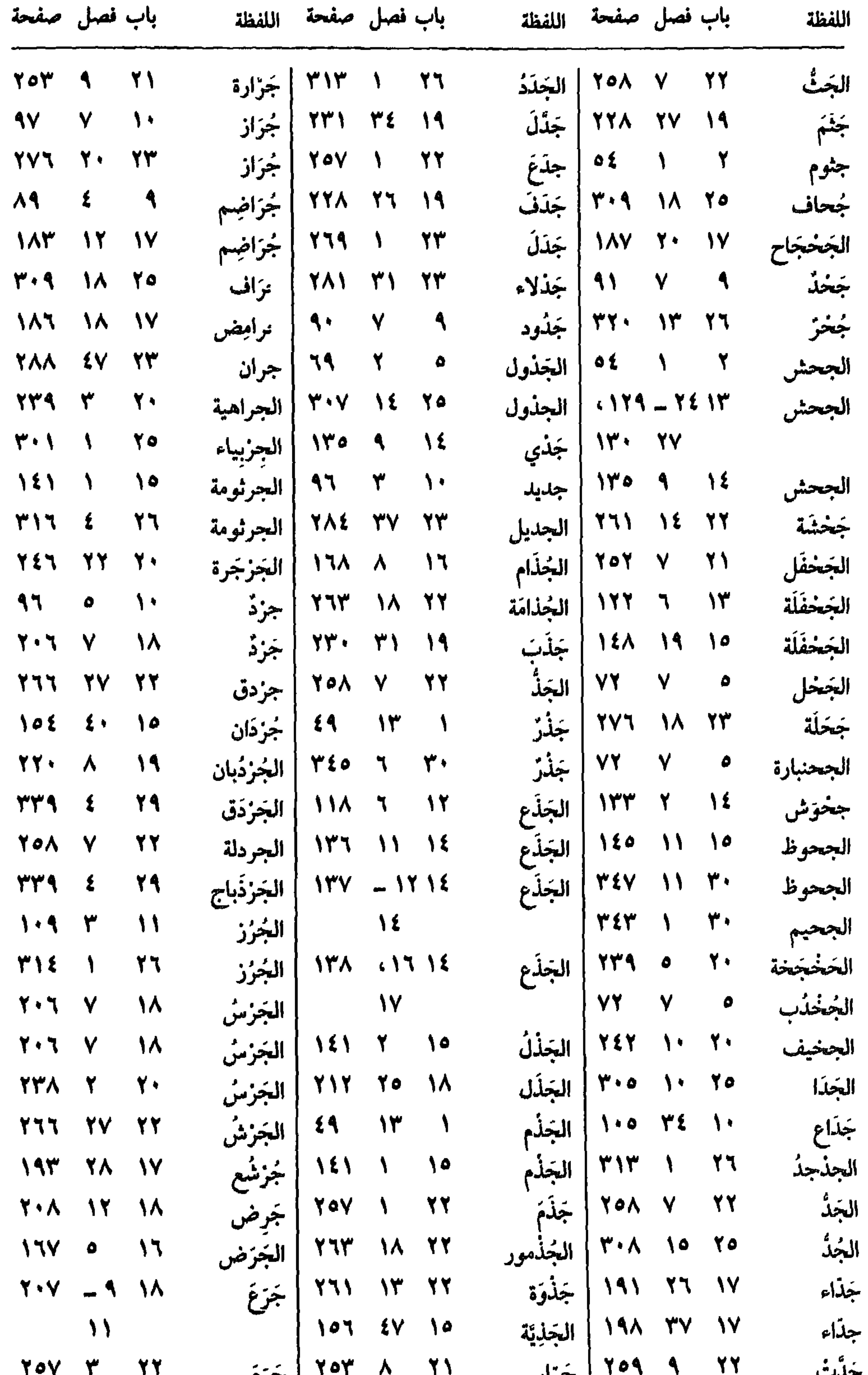

 $\sum_{i=1}^{n}$ ا استخبر از استخبر از استخبر از استخبار میکند.<br>منابع  $\mathbf{1}$   $\mathbf{1}$   $\mathbf{1}$   $\mathbf{1}$   $\mathbf{1}$   $\mathbf{1}$   $\mathbf{1}$   $\mathbf{1}$   $\mathbf{1}$   $\mathbf{1}$   $\mathbf{1}$ لمجتمعت  $OY$ 

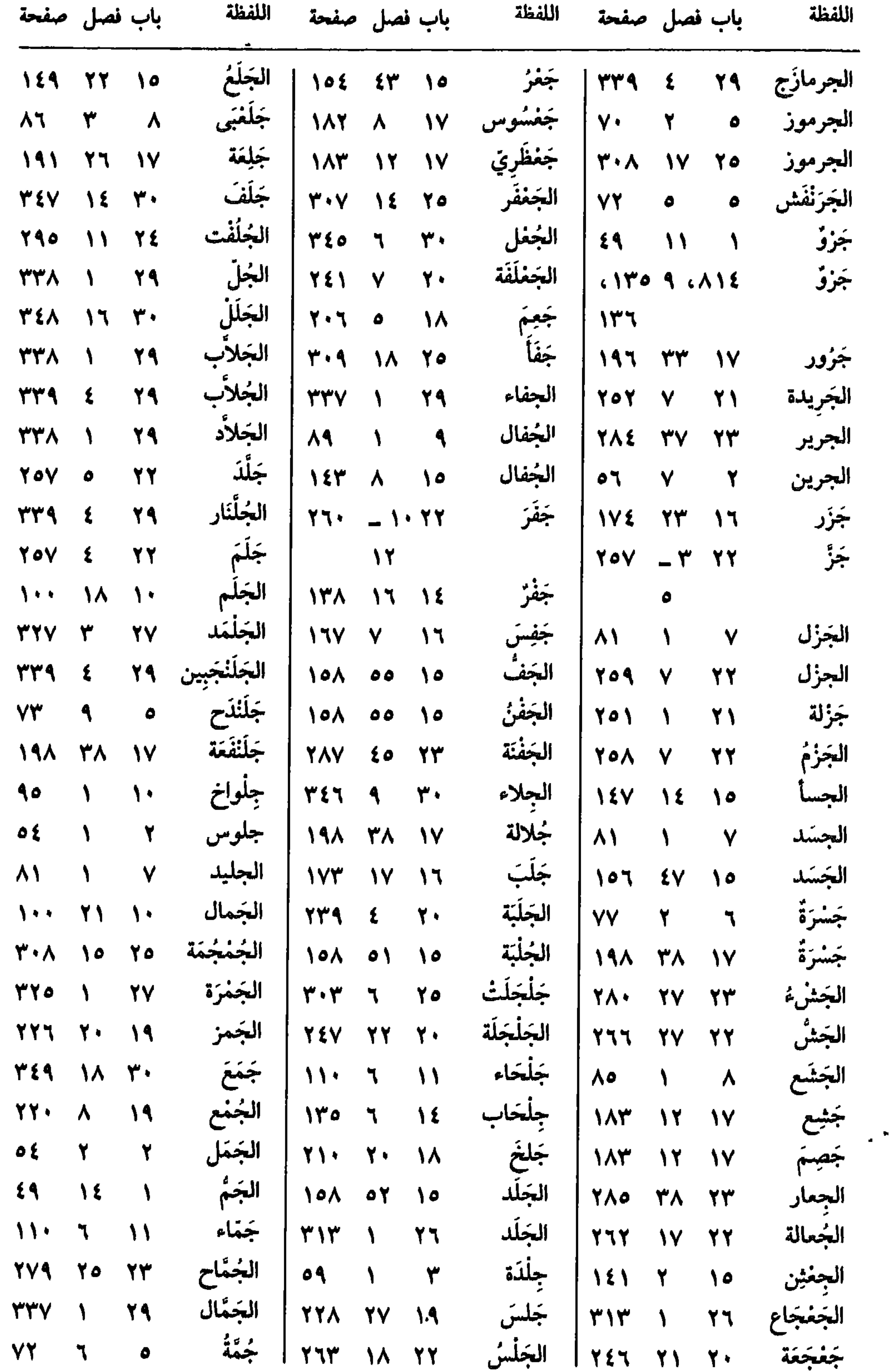

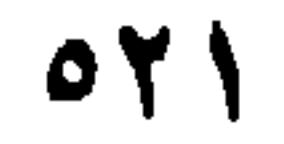

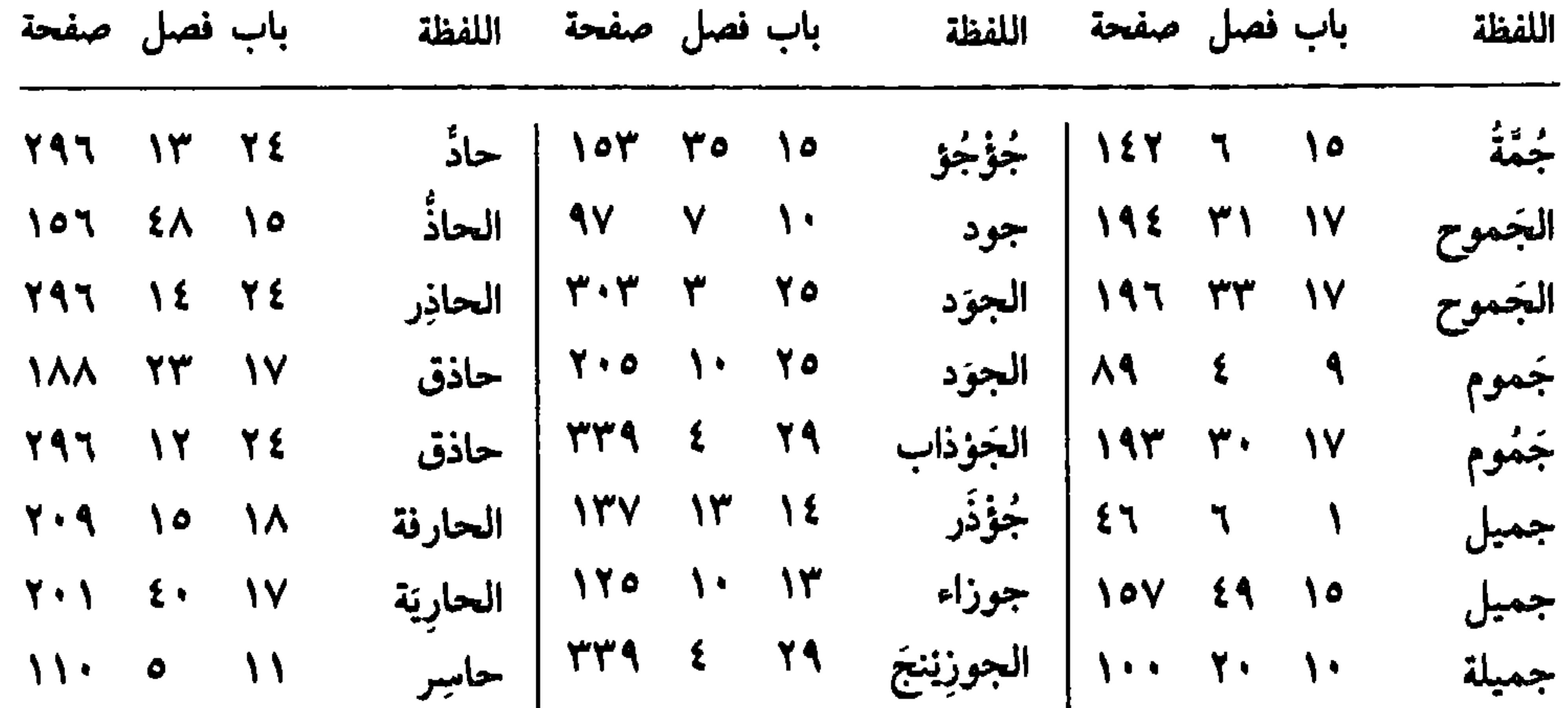

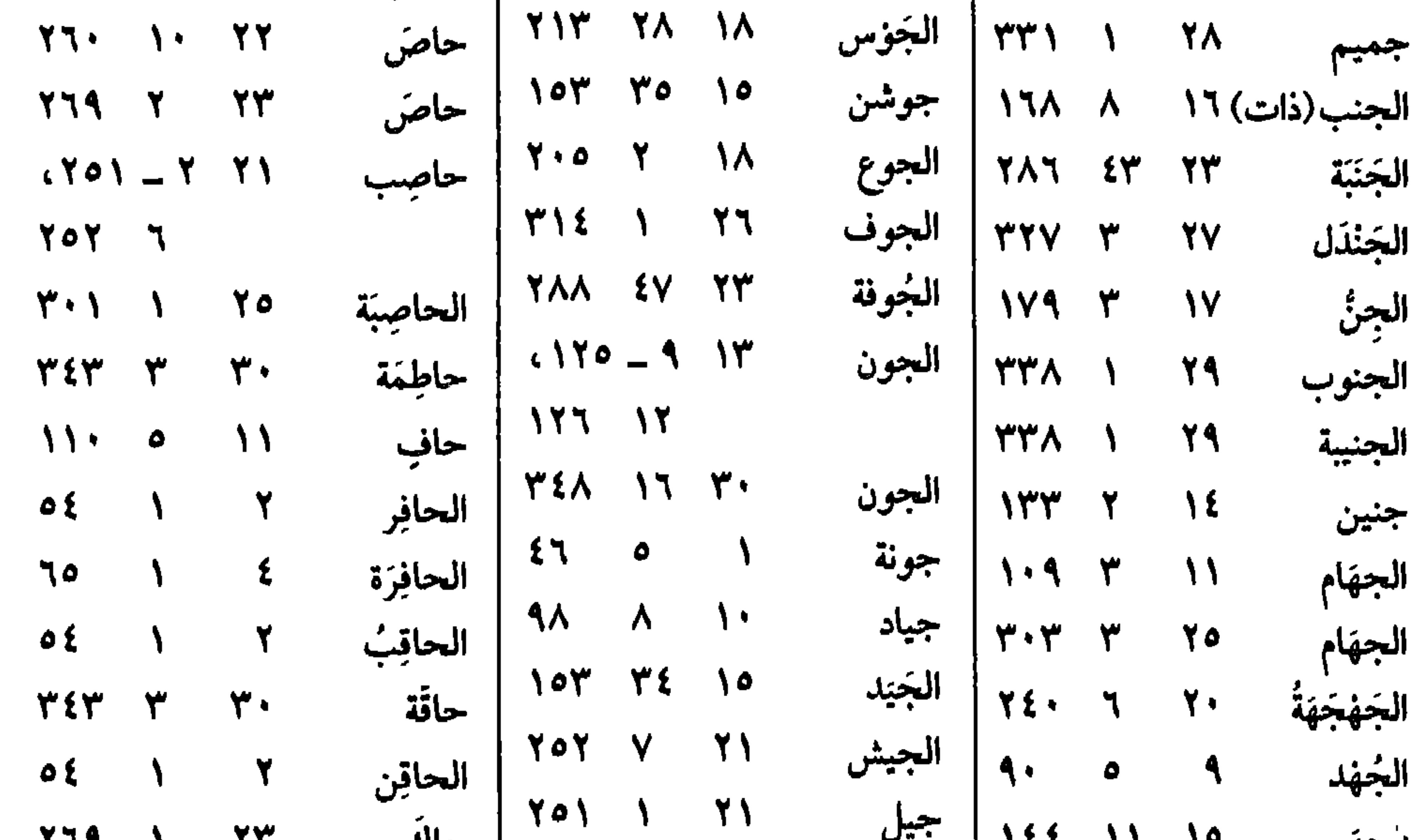

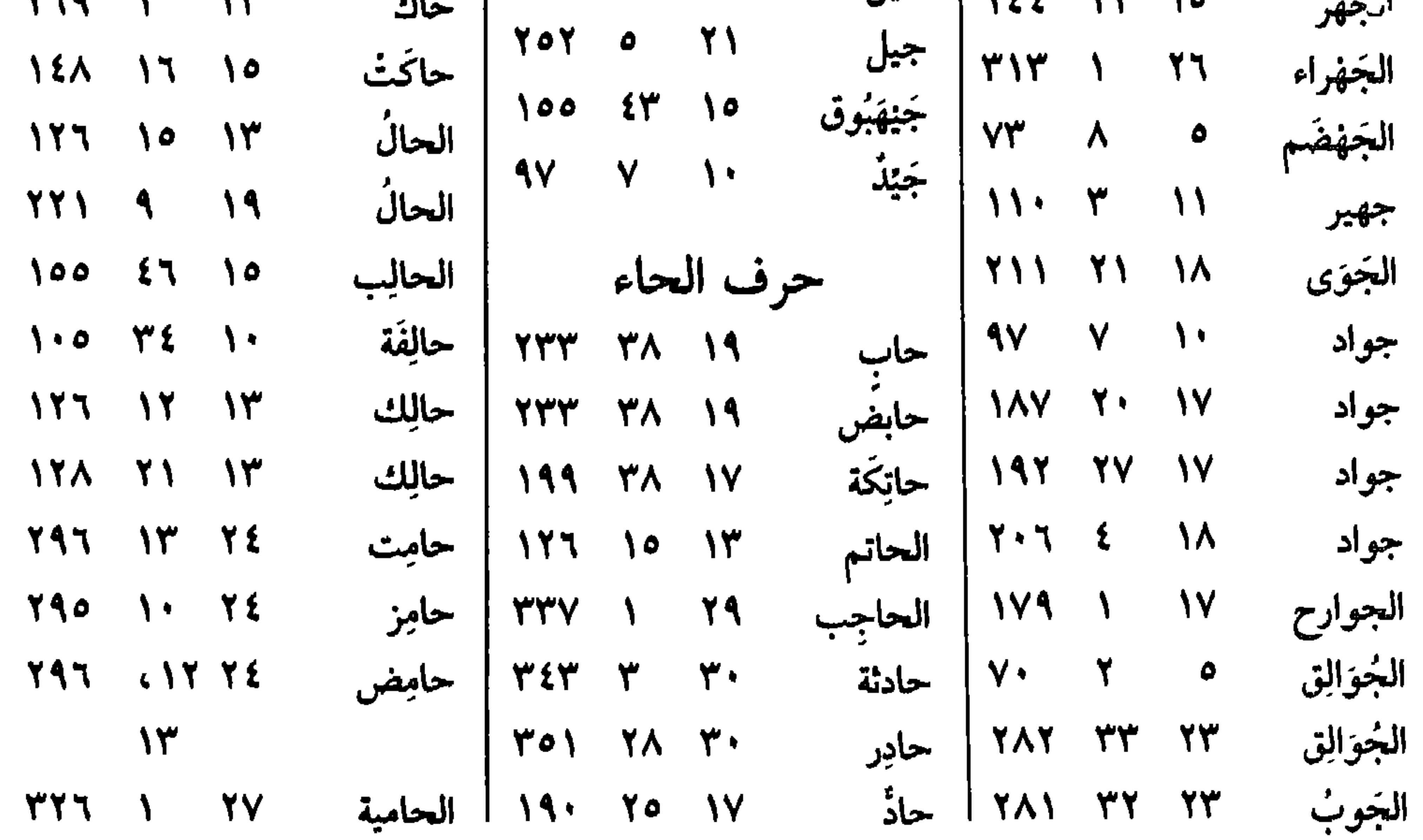

 $O(YY)$ 

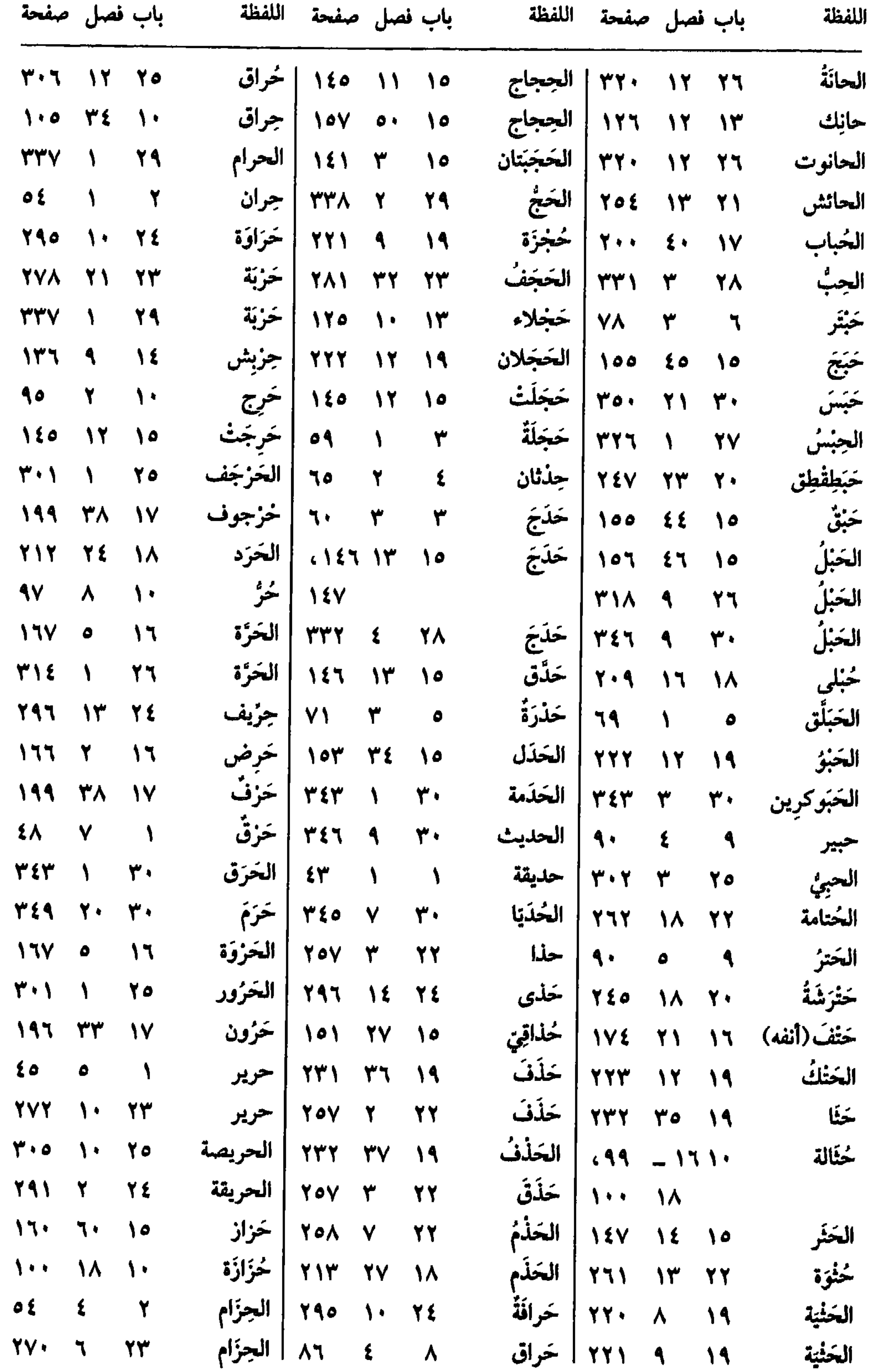

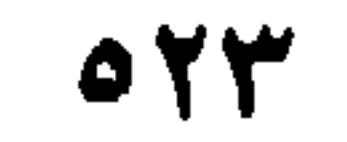

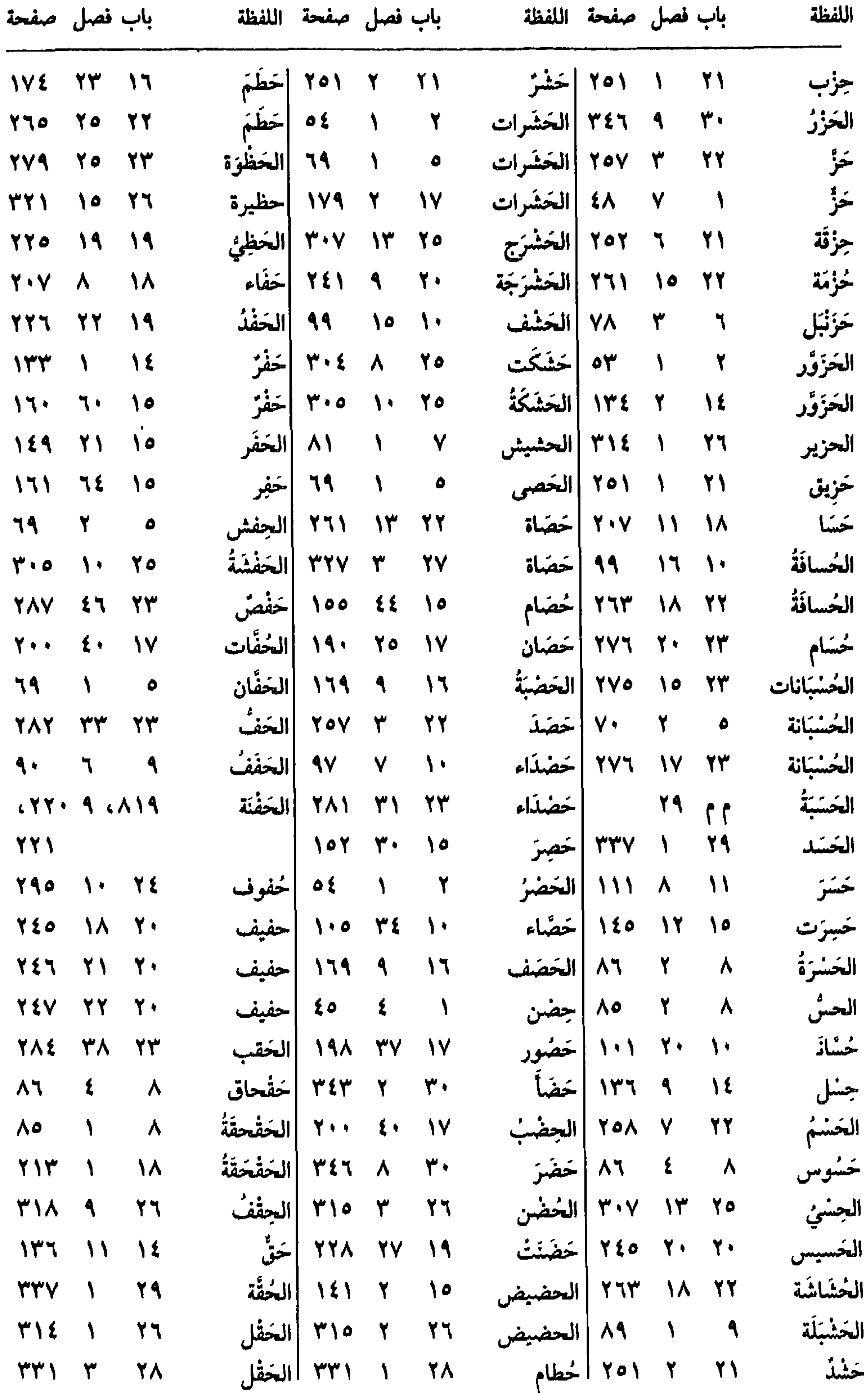

 $OY\xi$ 

 $\mathbf{I}$ 

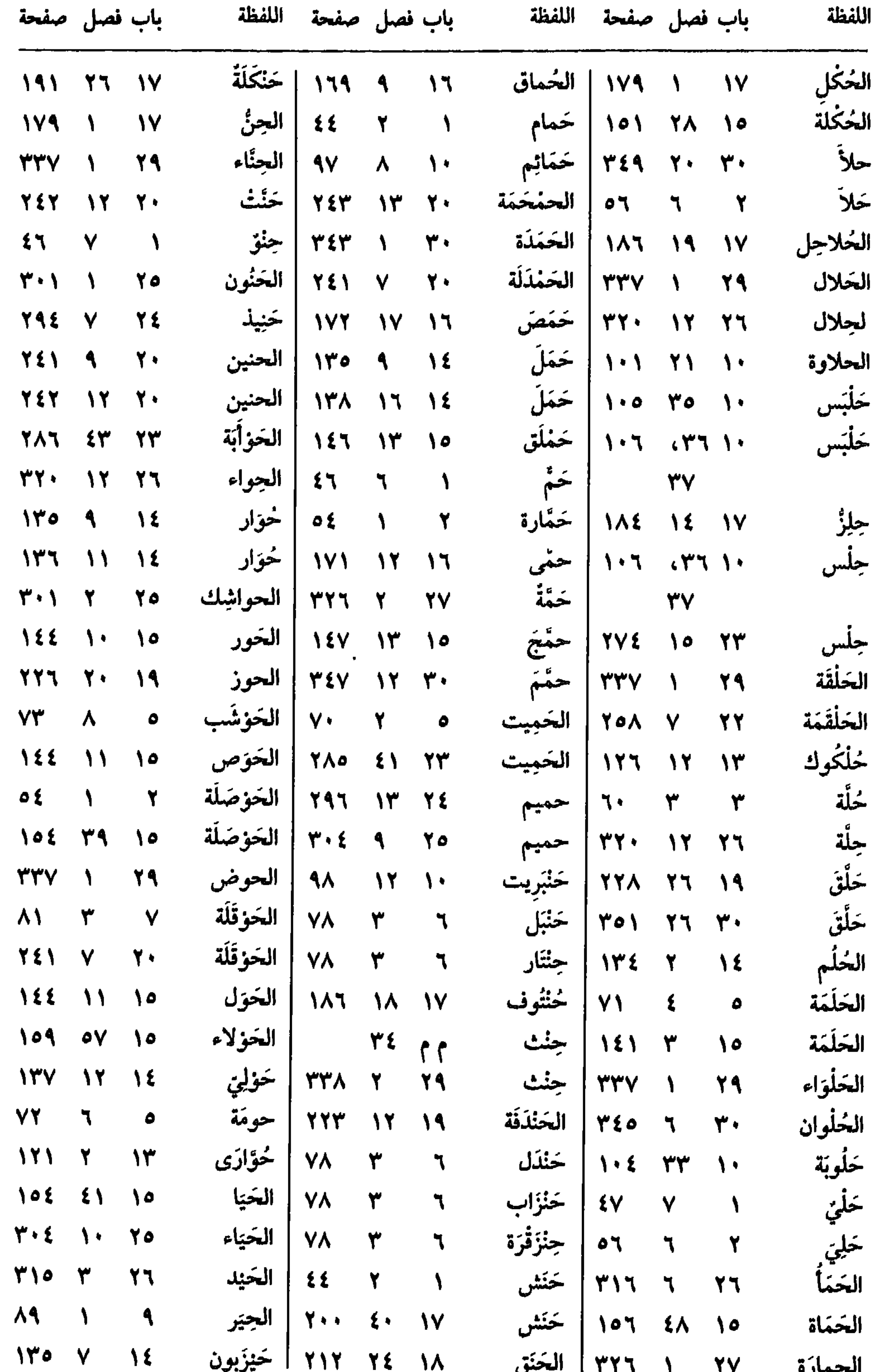

## $\sqrt{2}$ التجمازة ٢٧ ١ ١٦١١ التحتق

 $OYO$ 

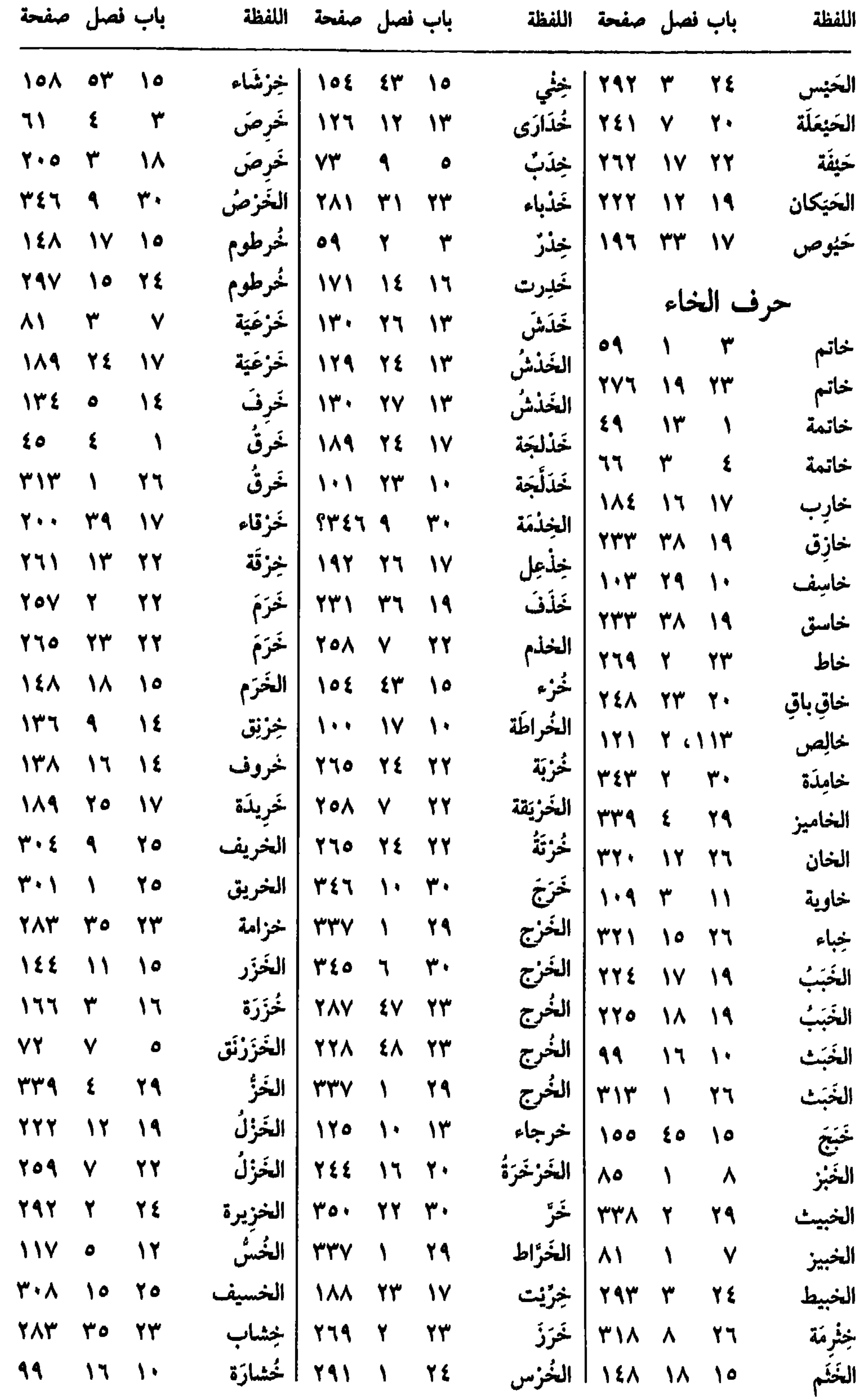

 $\boldsymbol{\mathcal{G}}$ 

 $OYY$ 

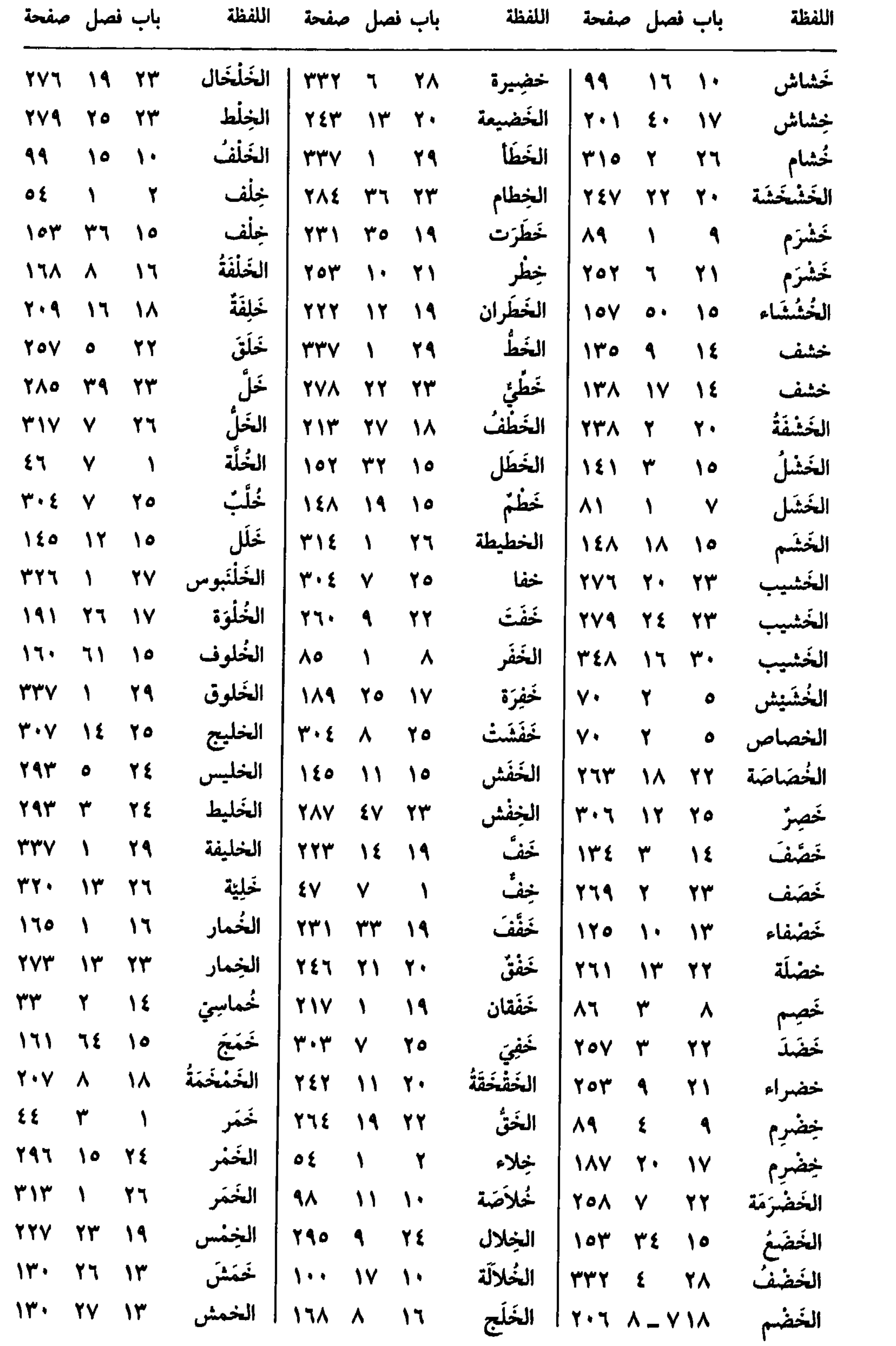

 $O(YV)$ 

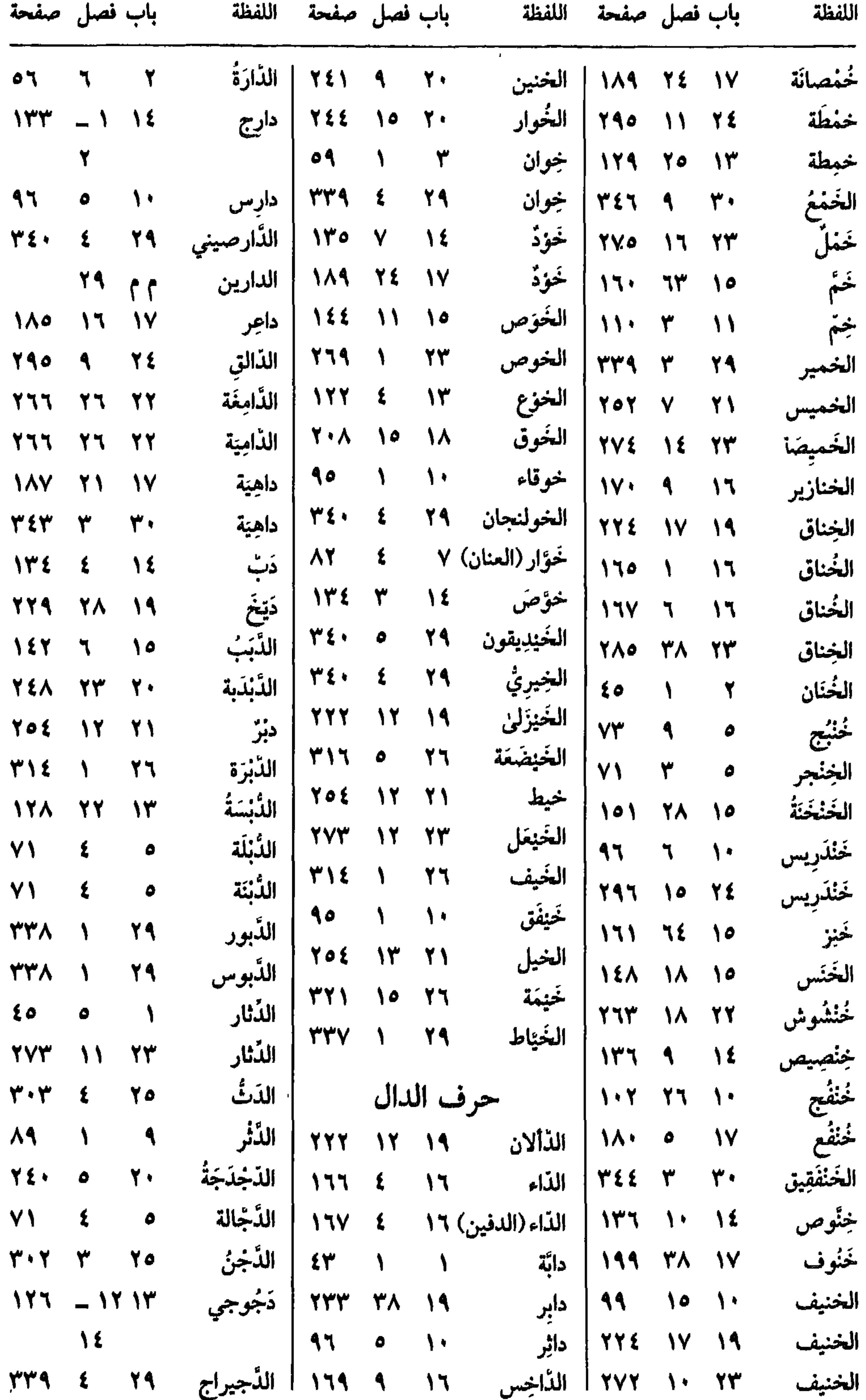

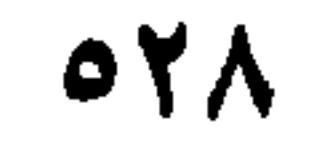

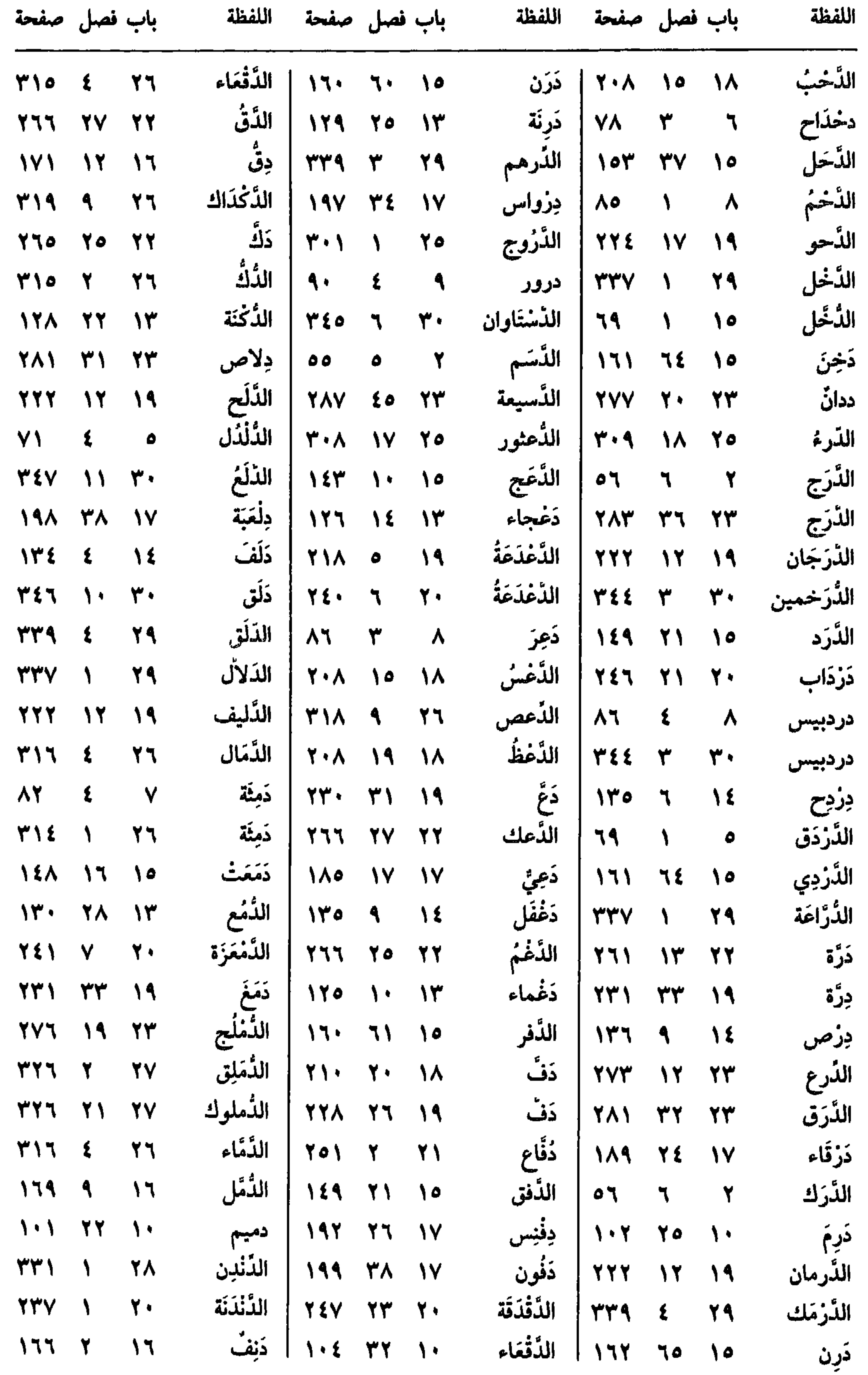

 $OYA$ 

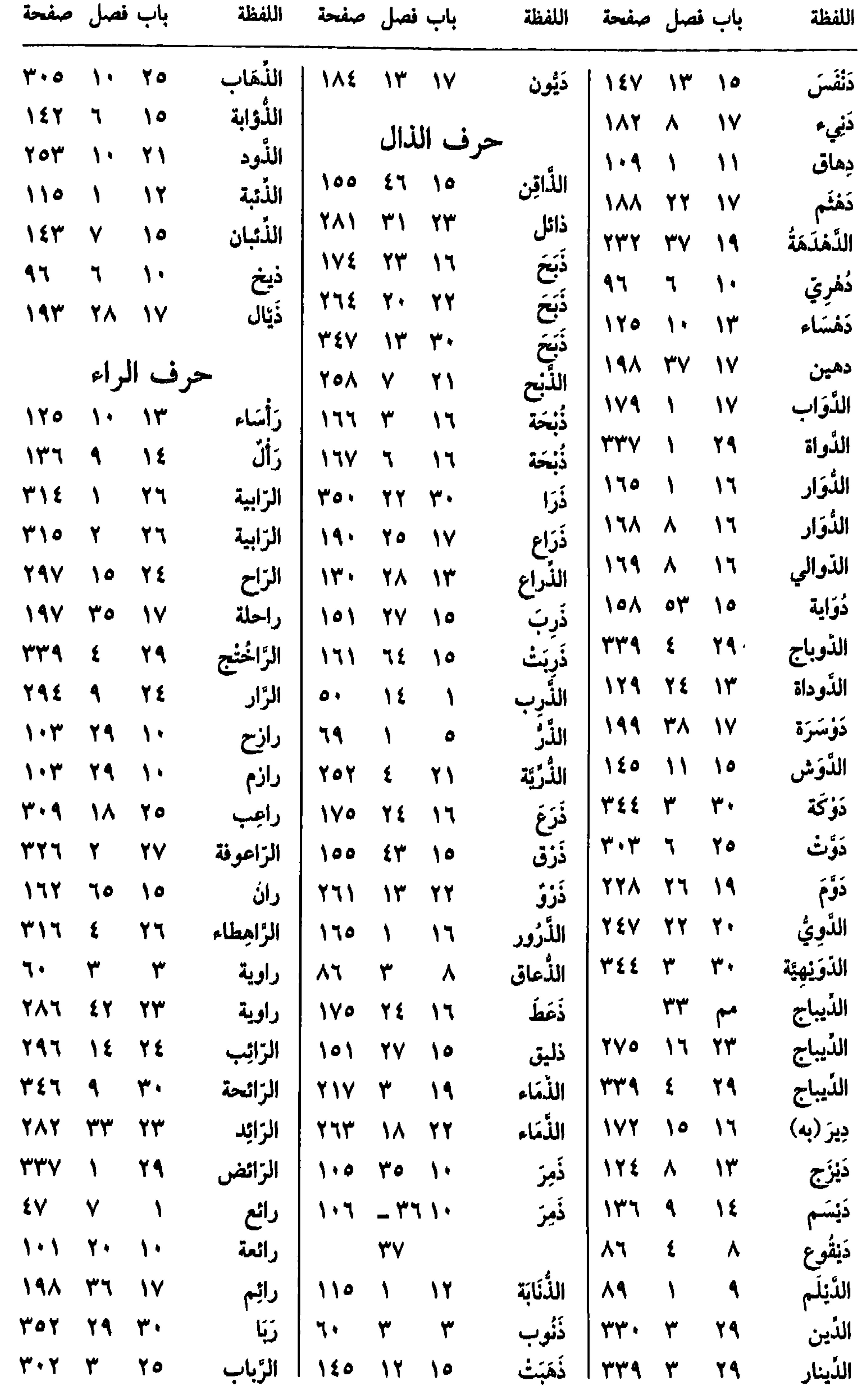

 $\circ \gamma$ .

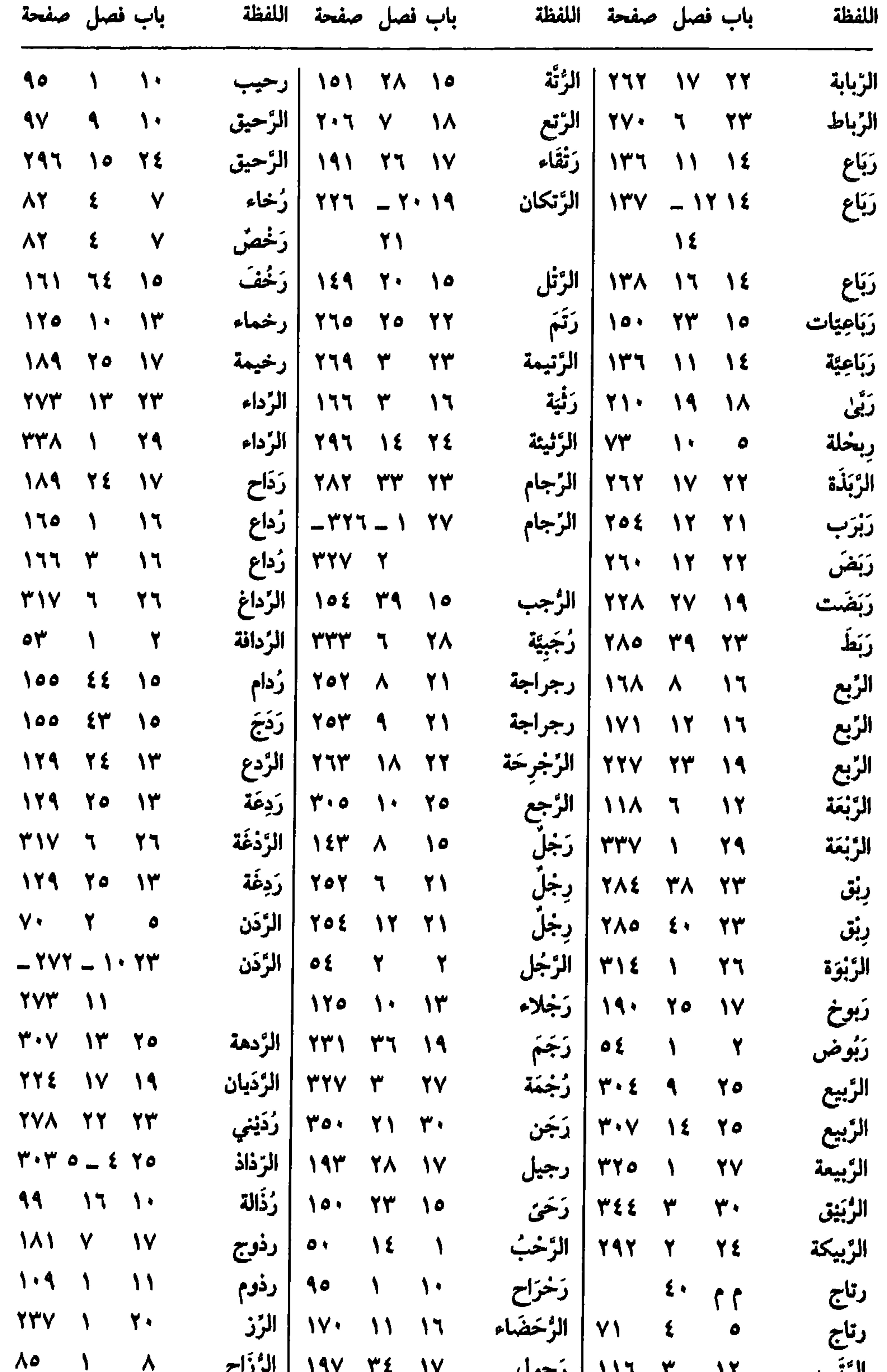

## الرتب ١٦ ١٦ ١١٦ ا رحول ١٧ ١٧ ١٧ ١٣ ا الرزاح

 $\sigma$ 

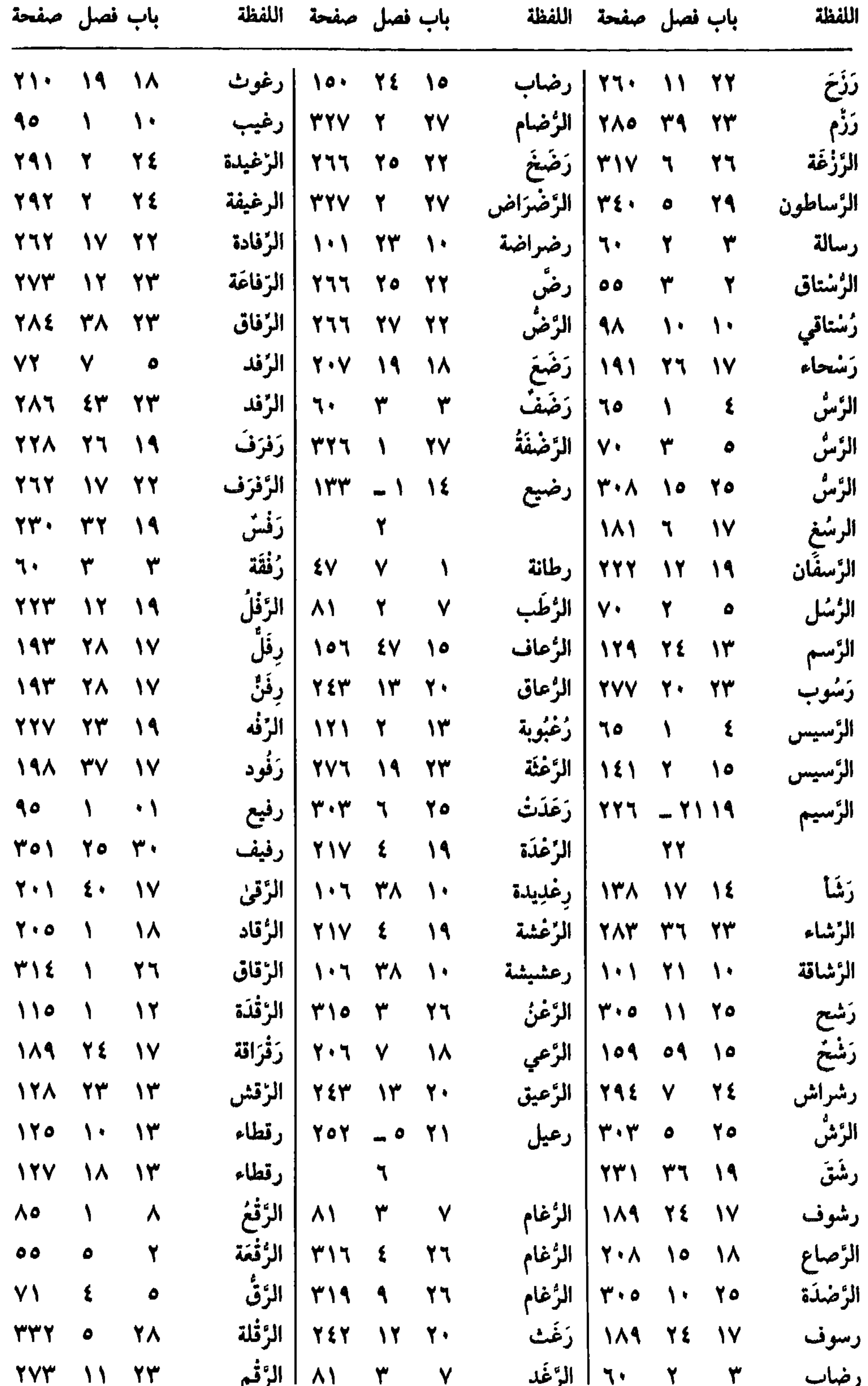

 $\bullet$ 

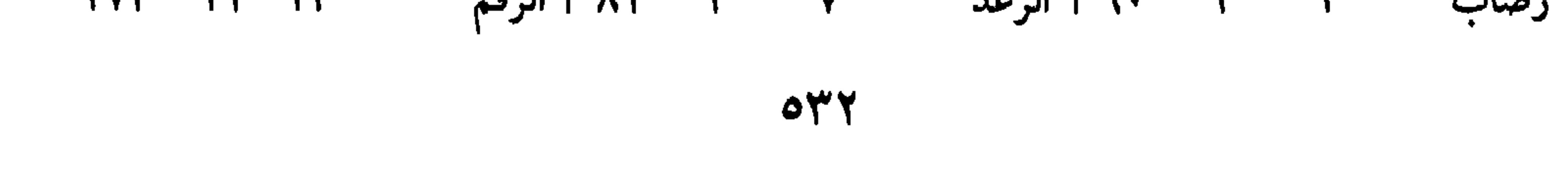

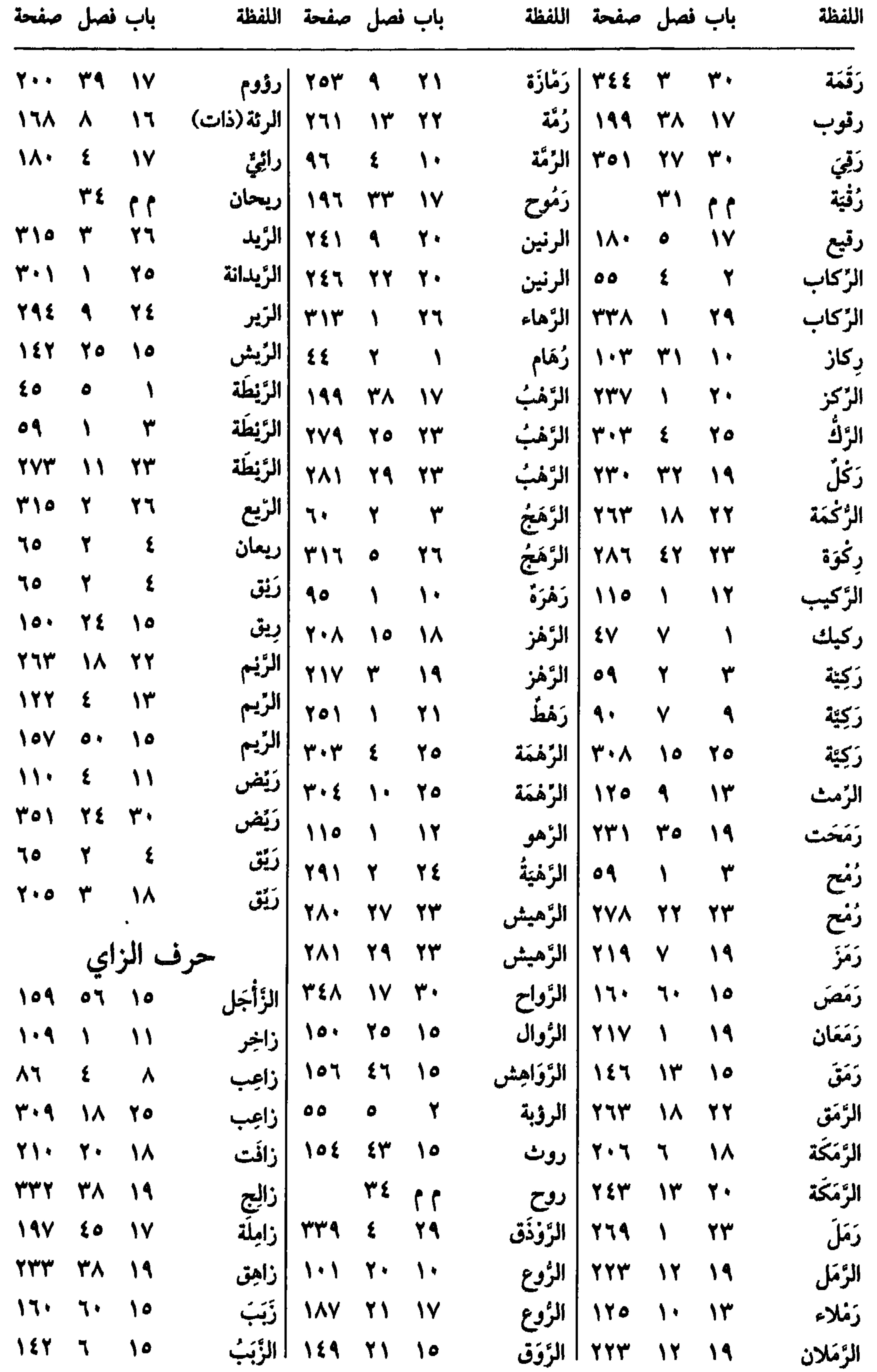

 $\bullet$ 

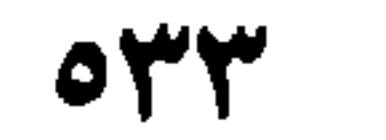

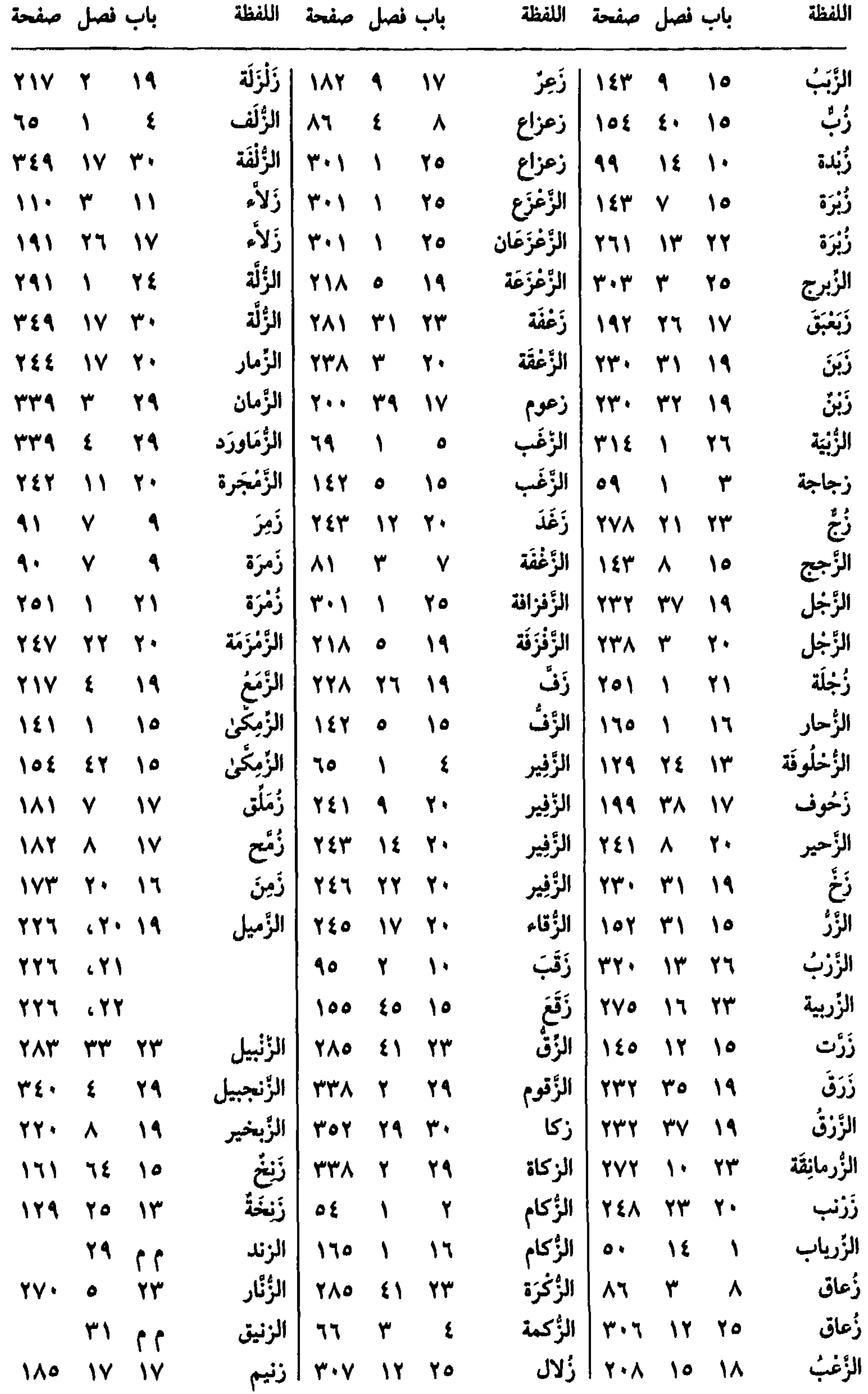

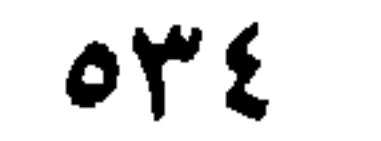

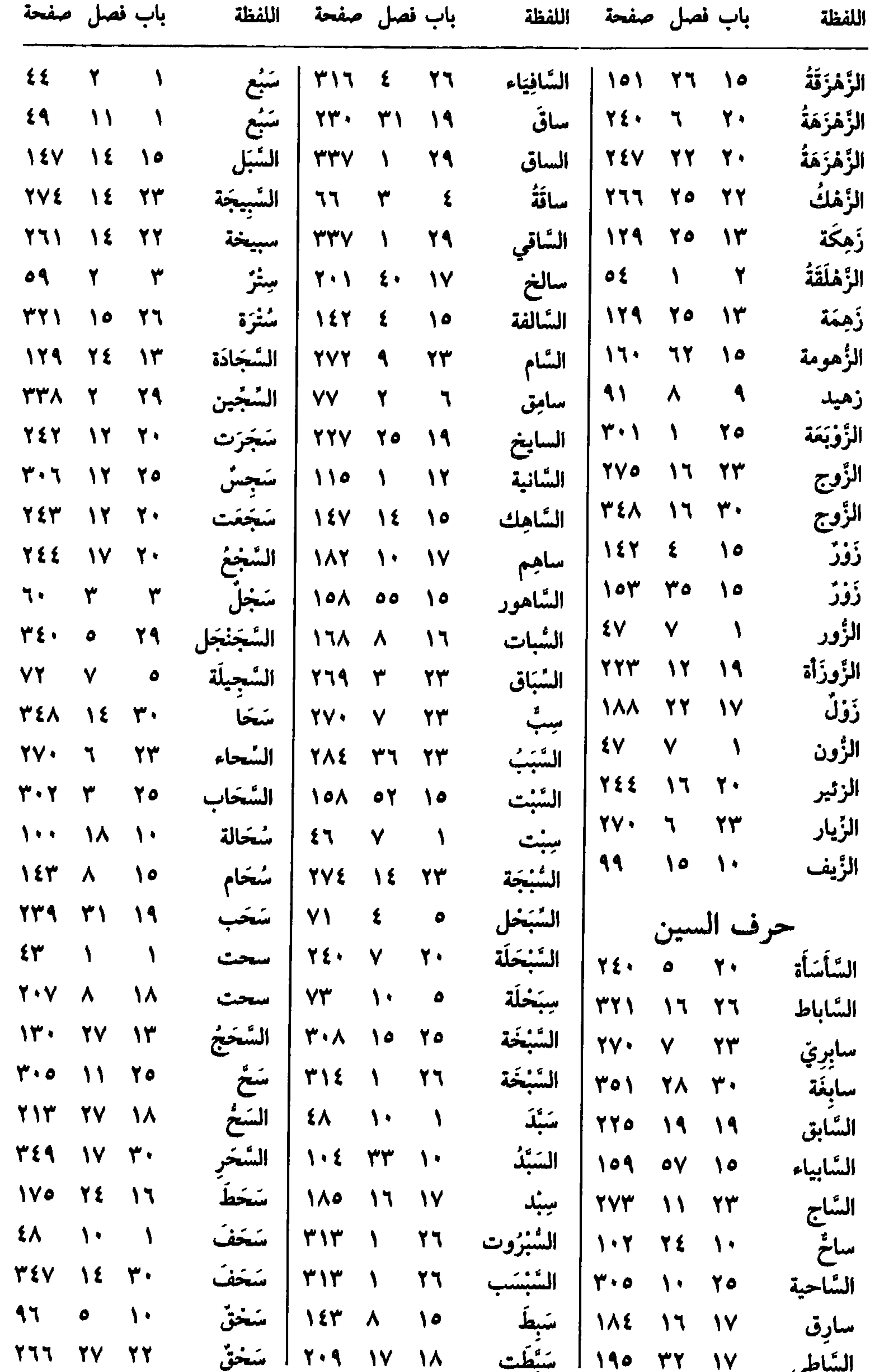

 $\begin{array}{ccccccccccccccccc}\n\hline\n\text{t} & \text{t} & \text{t} &$  $\circ \mathbf{y}$ 

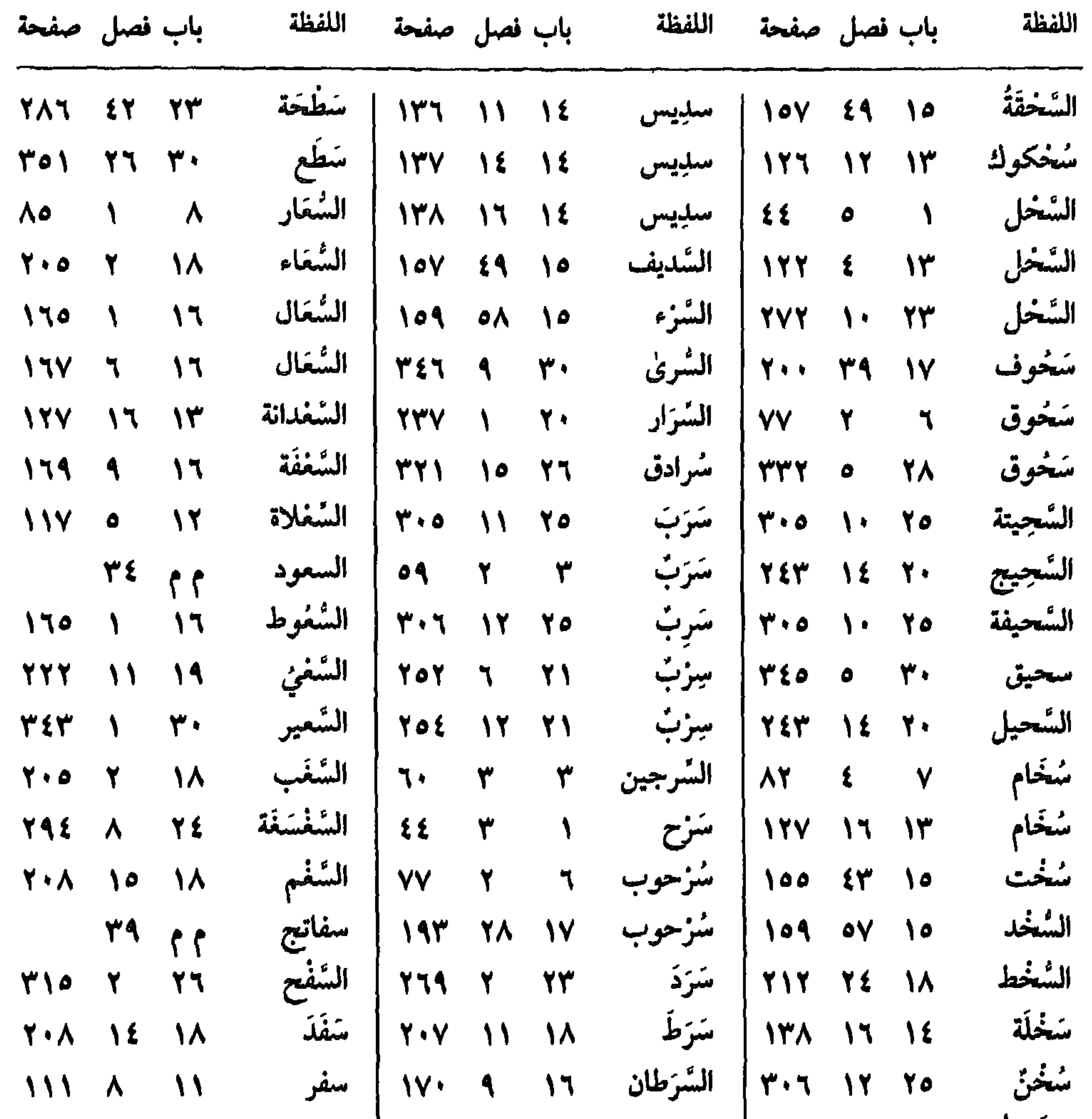

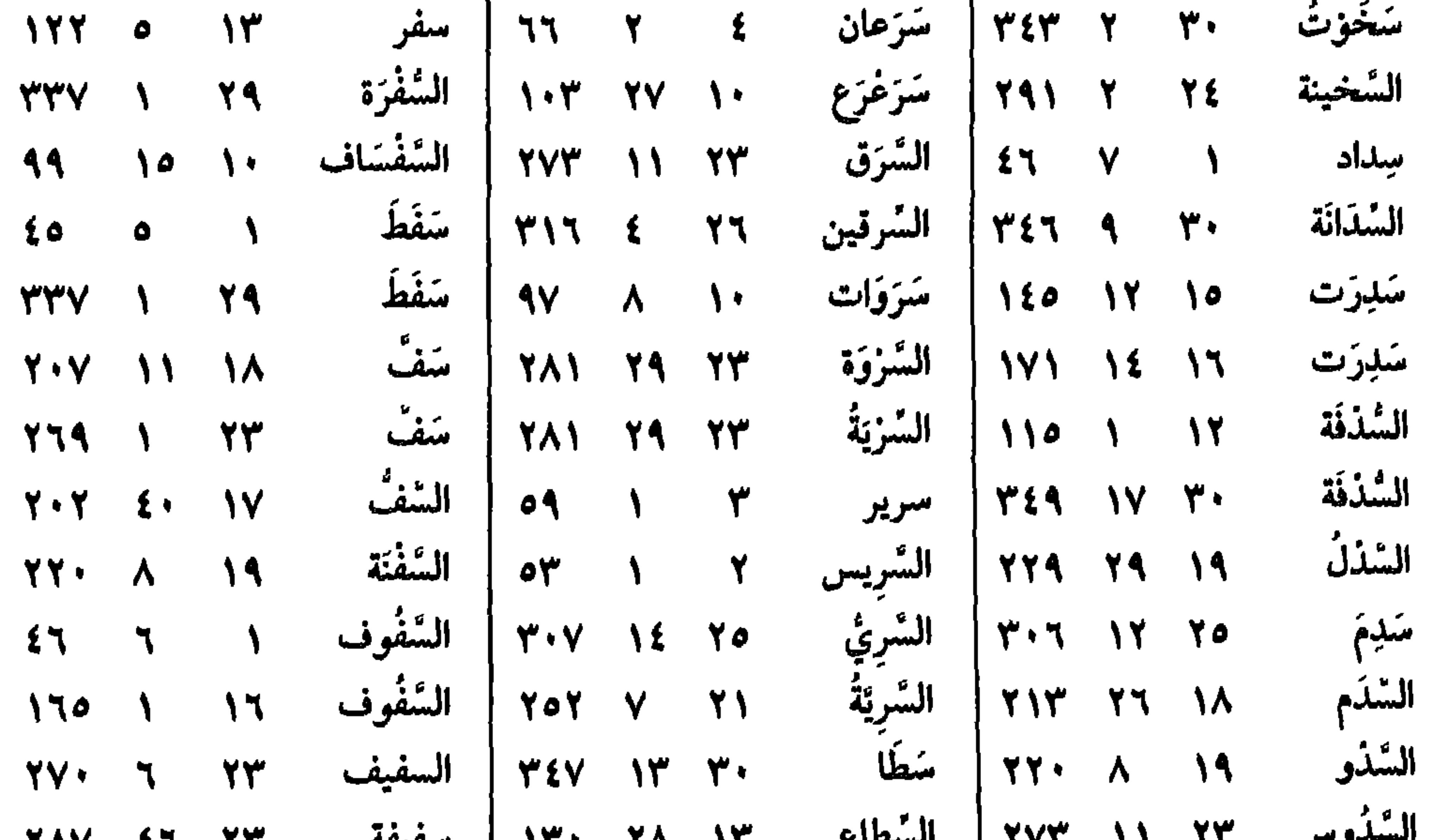

## $TAY$  للسعوس 11 11 11 11 السعواني 17 17 17 17 17 17 17 17 17 17 18 17 18 17 18 17 18 19 18 19 19 19 1

 $\mathcal{O}(\mathcal{M})$
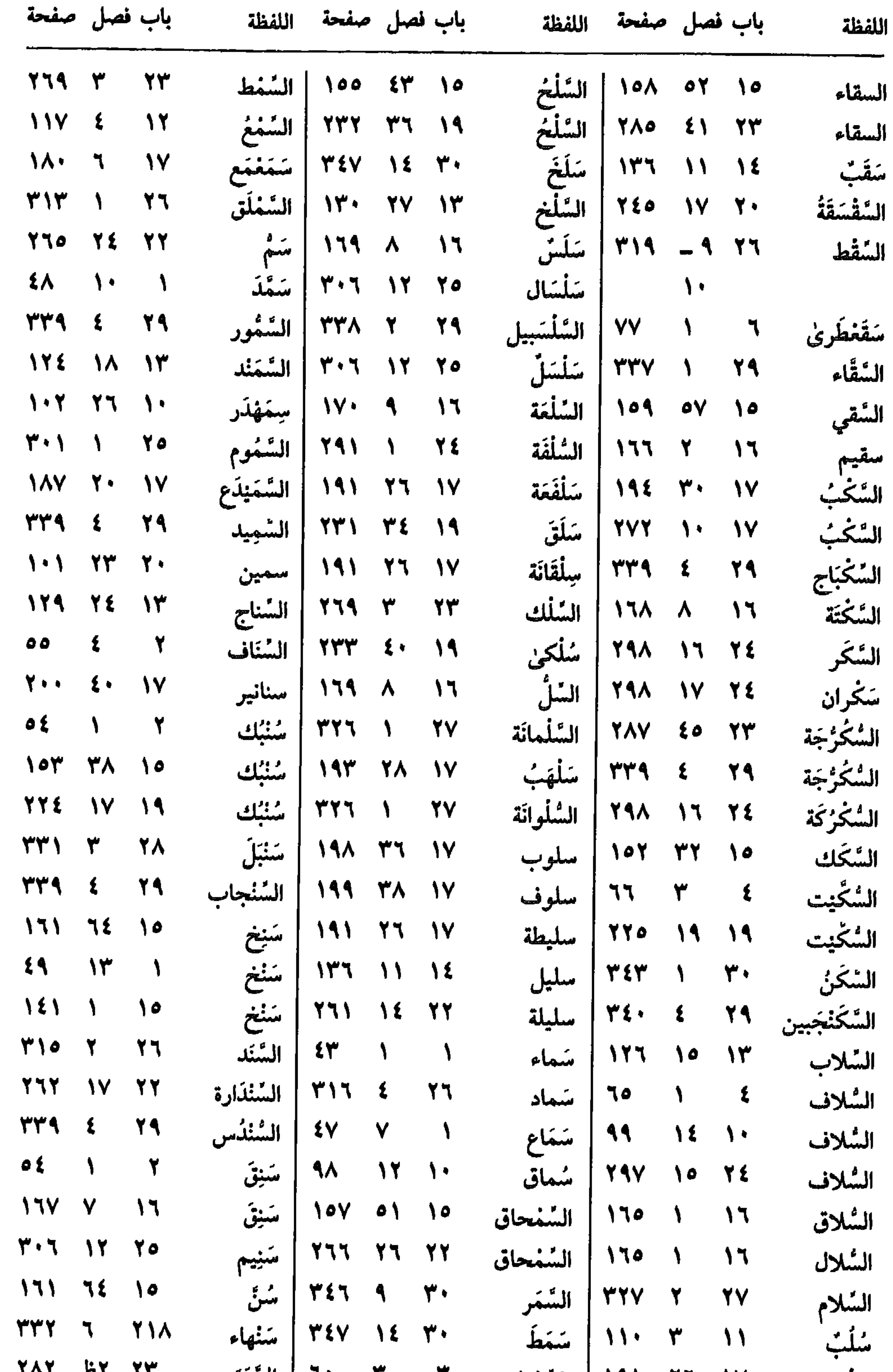

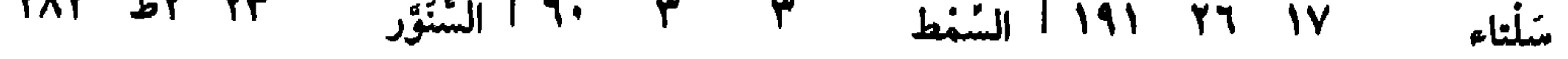

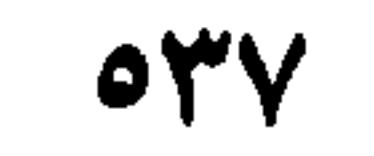

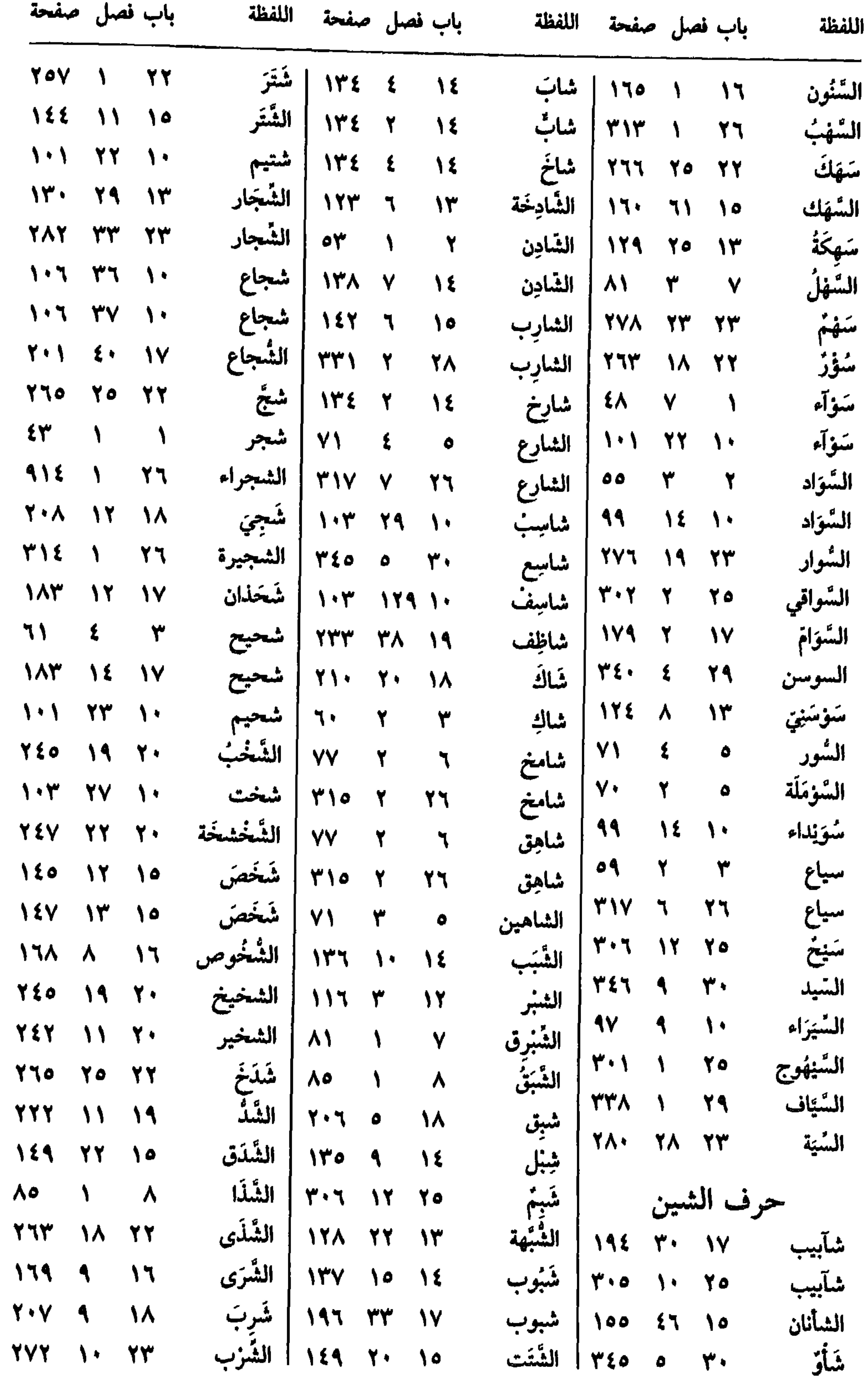

 $\circ \mathsf{Y} \wedge$ 

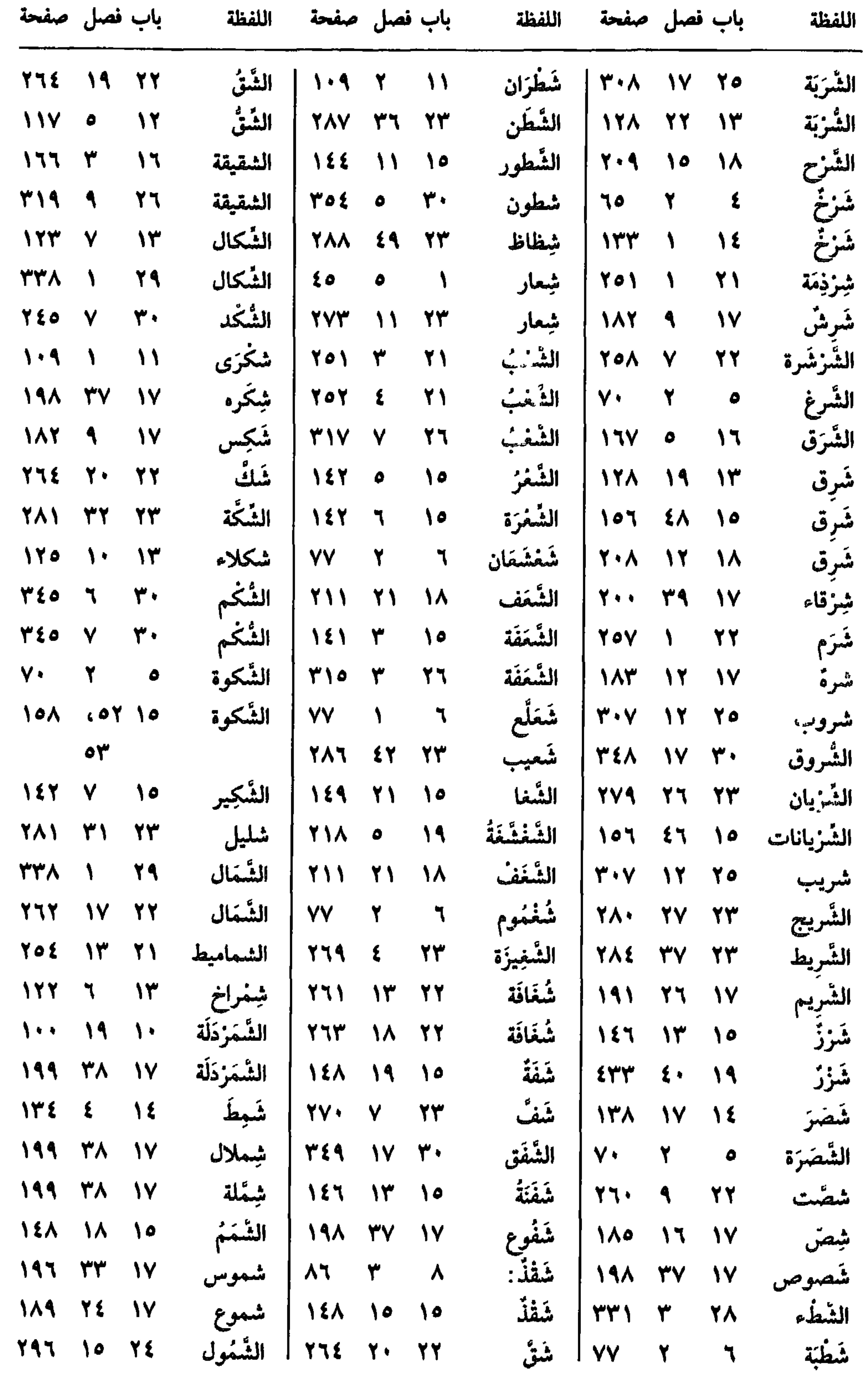

 $or 9$ 

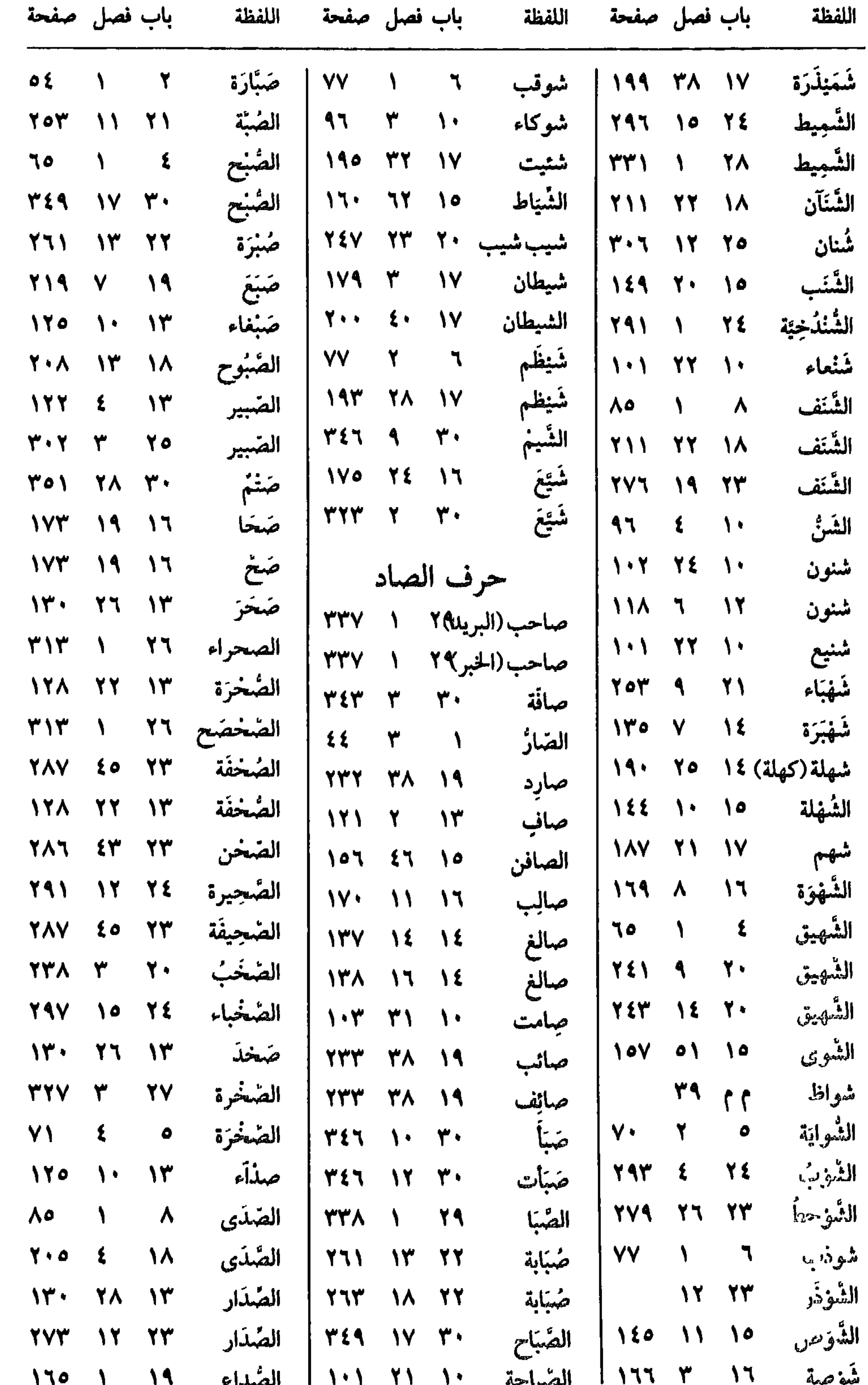

 $\sim$   $\sim$ **Contract Legislation**  $OE$ 

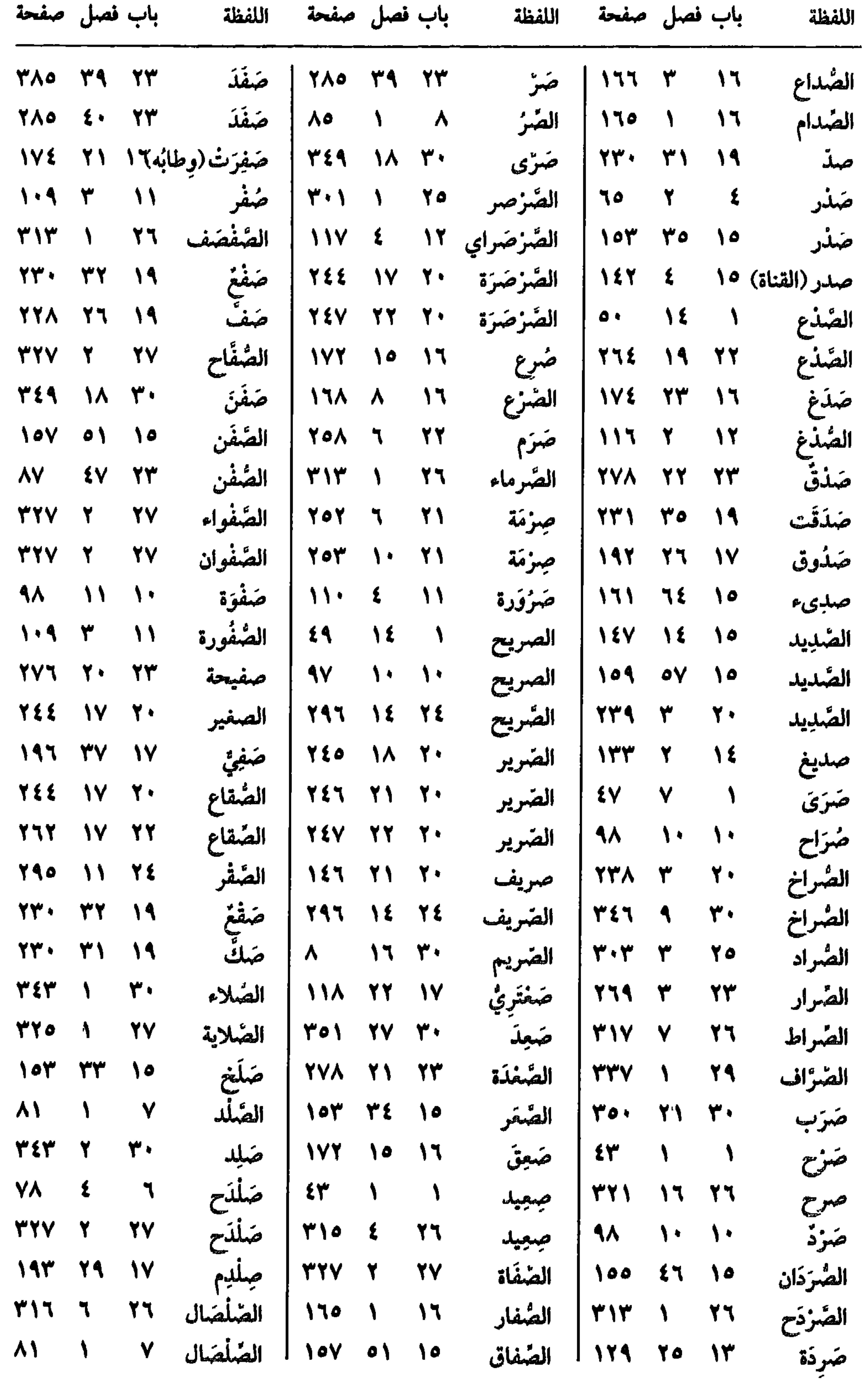

 $O\xi$ 

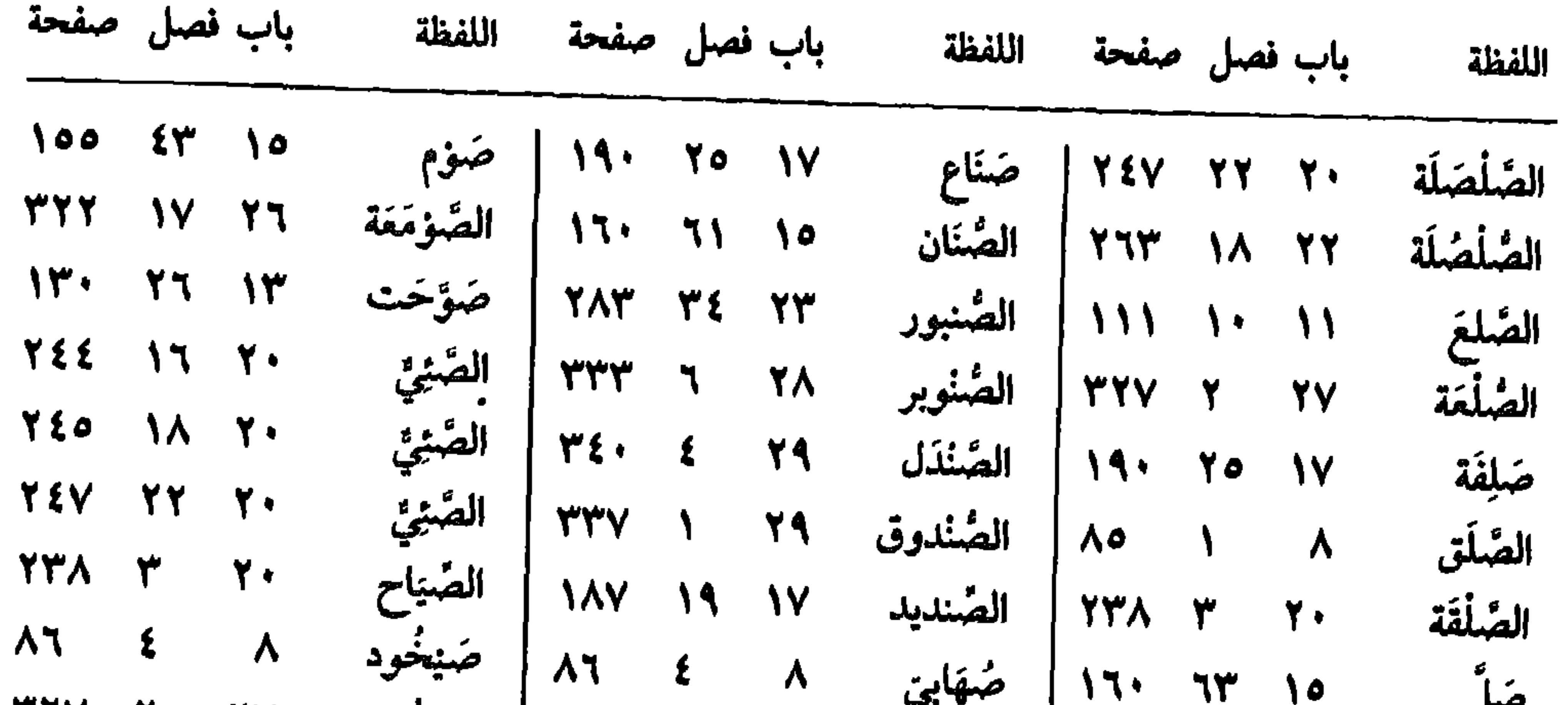

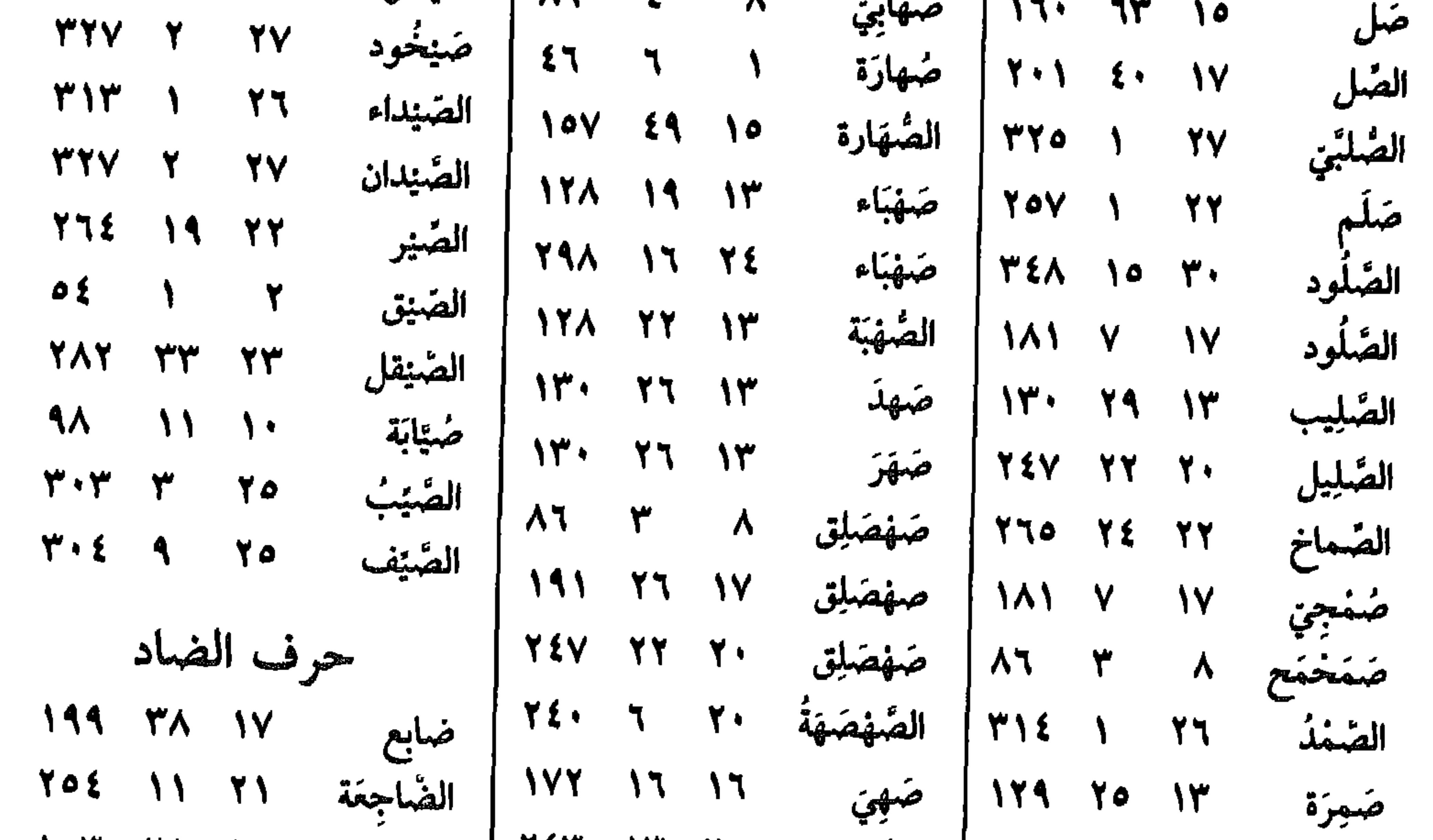

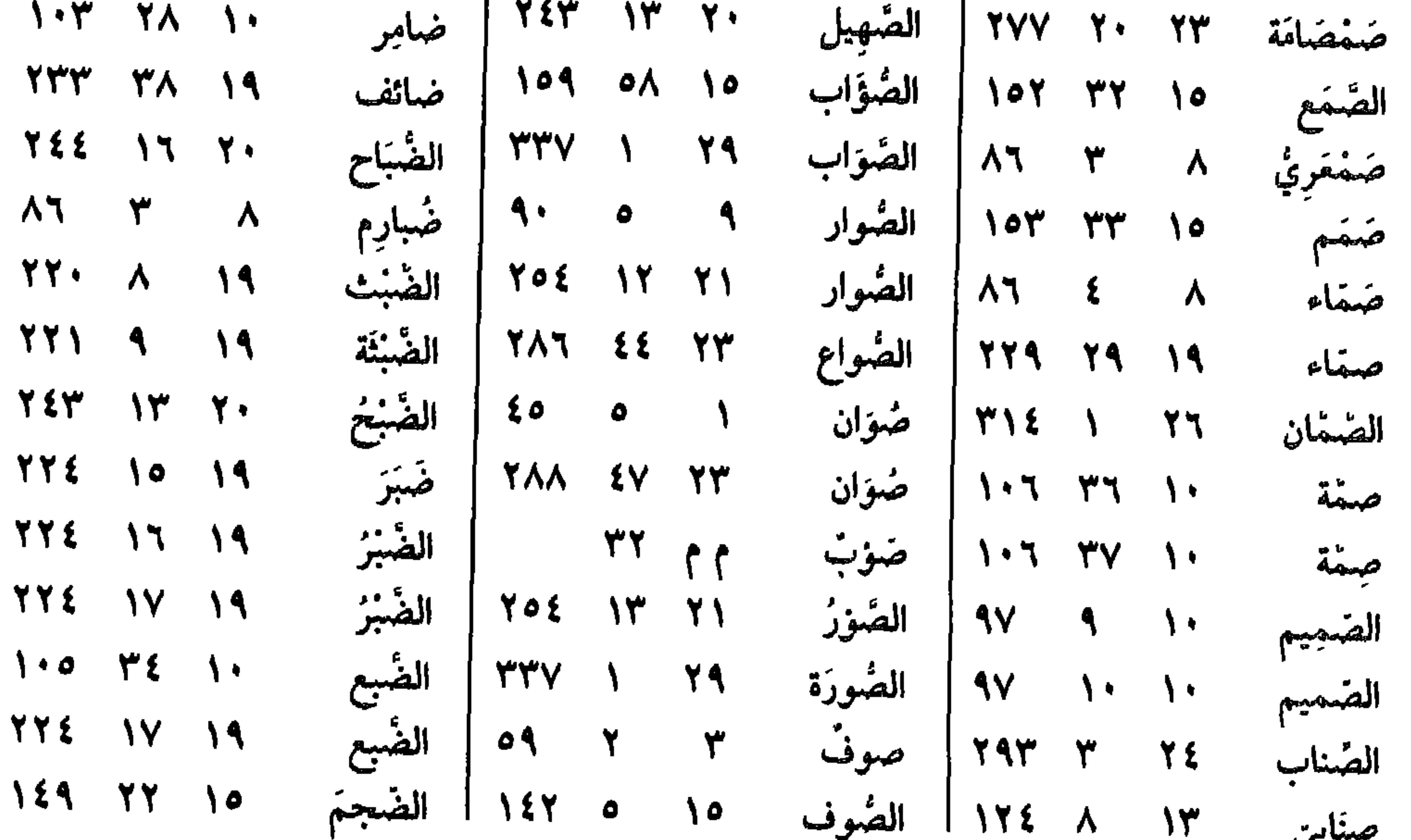

 $\overline{\phantom{a}}$ 

 $0.54$ 

حبستبي

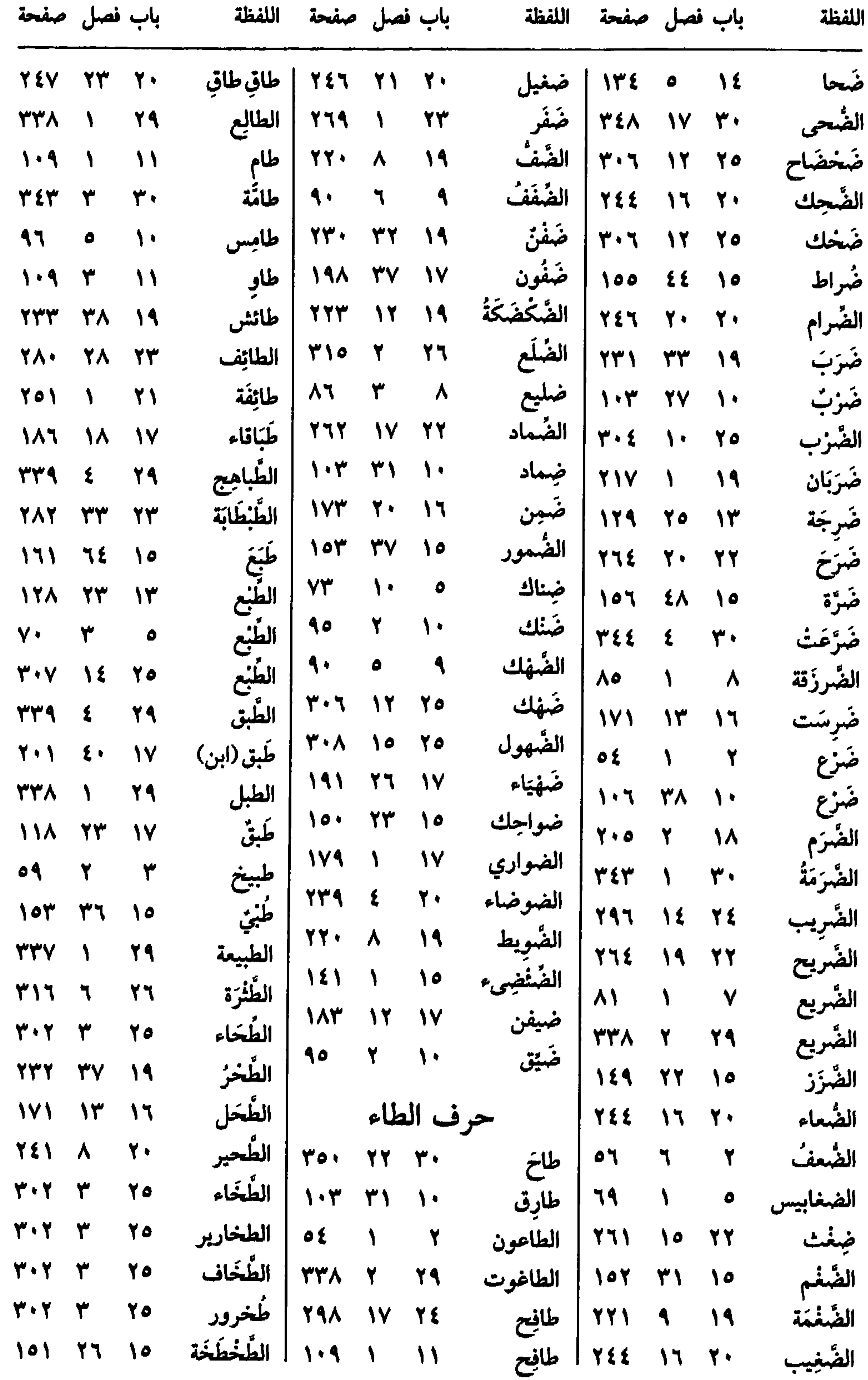

 $\circ$  { $\mathbf{y}$ 

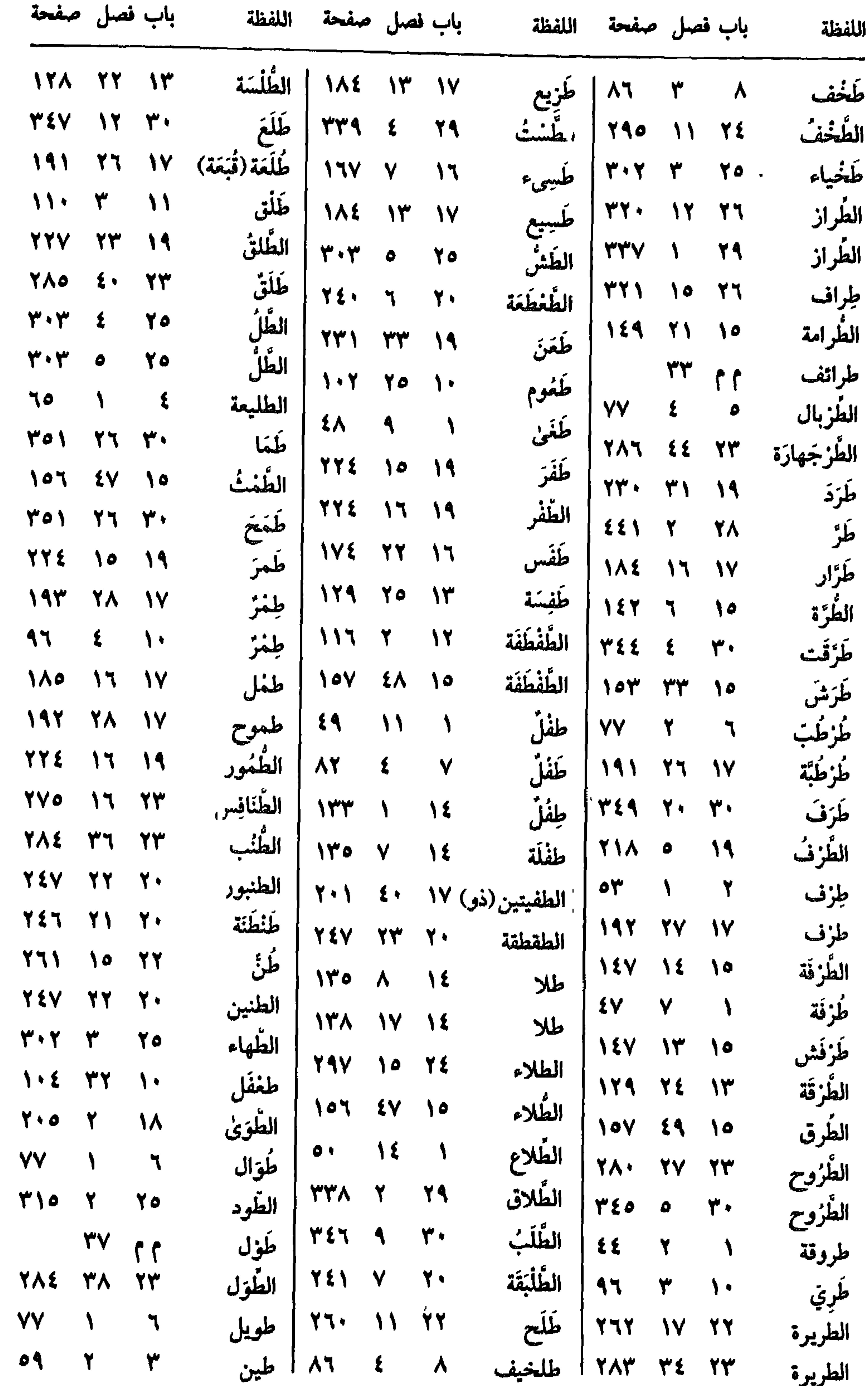

 $-$ 

المعريرة

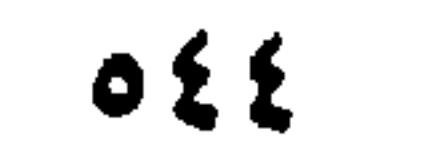

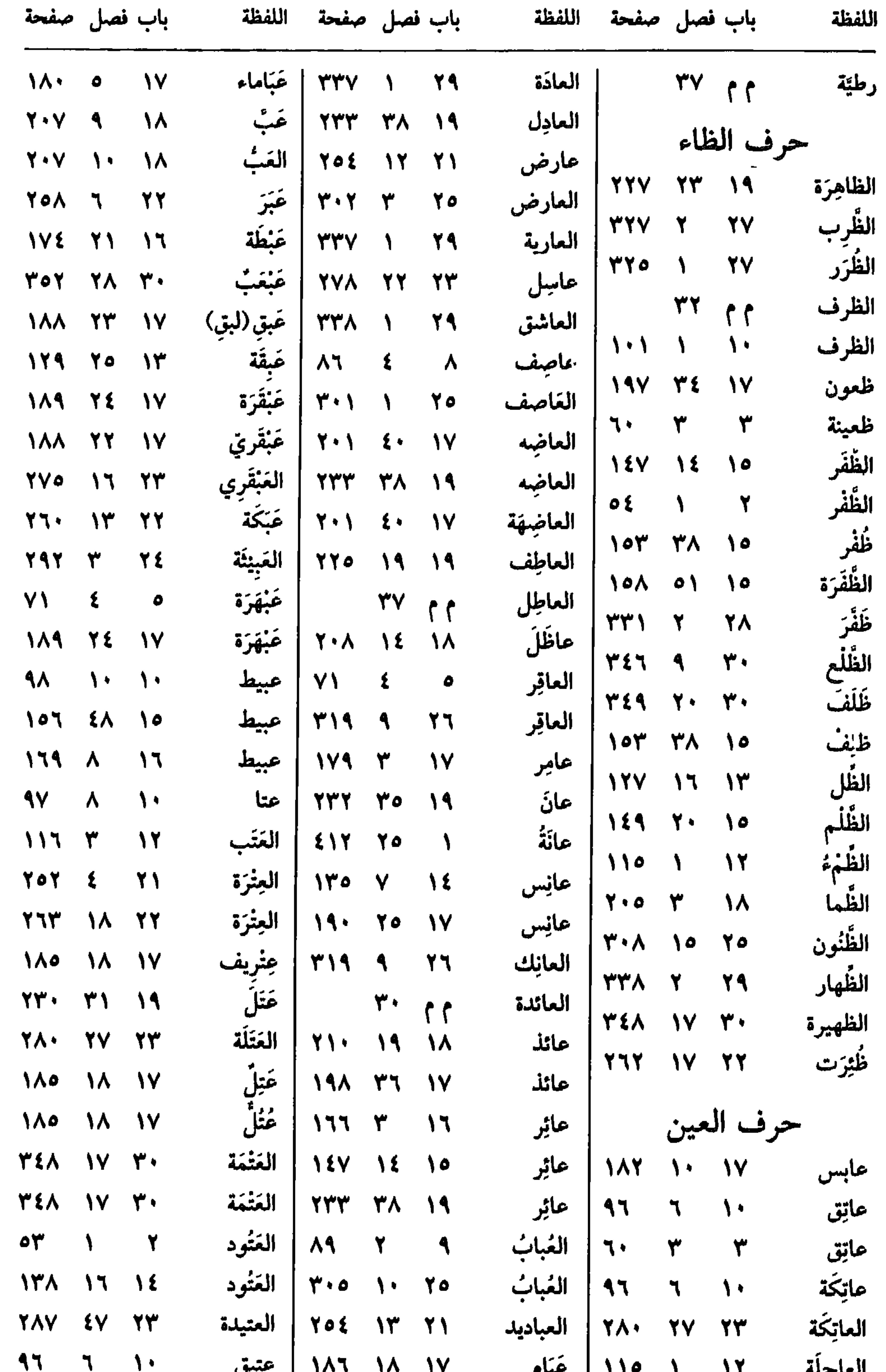

 $\mathbf{r} = \mathbf{r} \cdot \mathbf{r}$  $\mathbf{r}$  is a set of  $\mathbf{r}$  in the set of  $\mathbf{r}$ العاجلة  $\bullet$  $0\leq o$ 

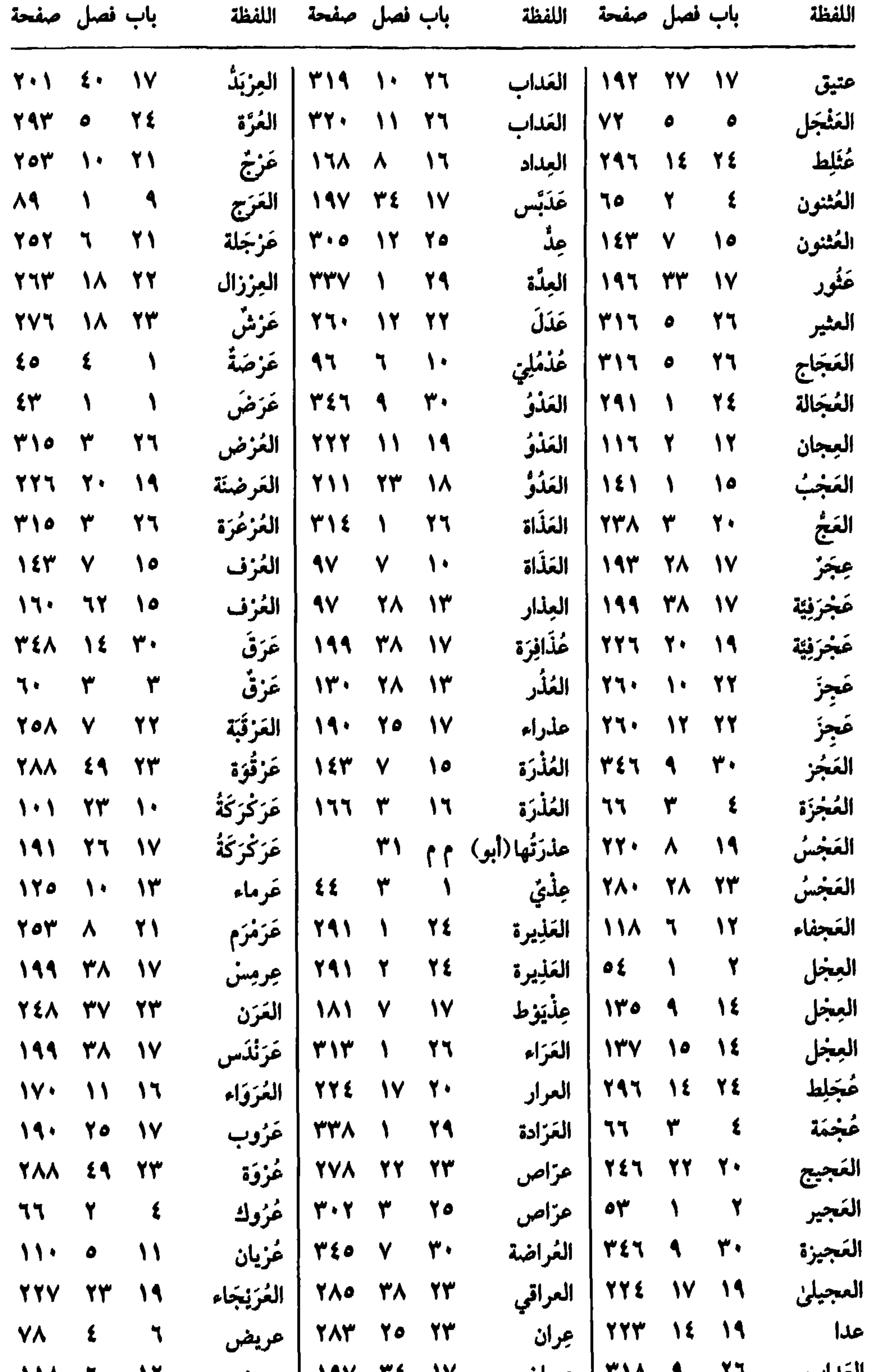

## 

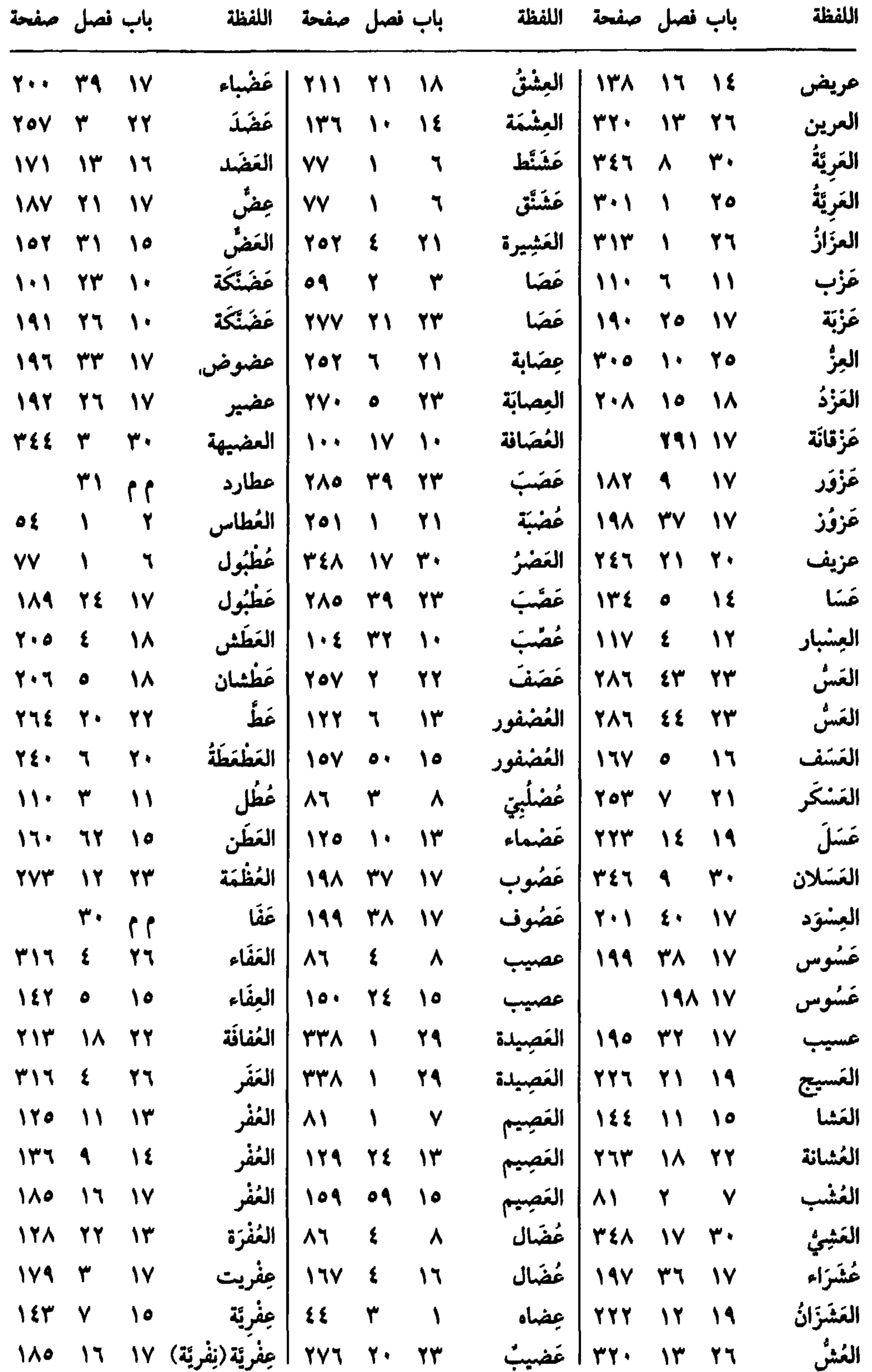

المستكفف المتراقبة  $\sim$ 

 $OE$ 

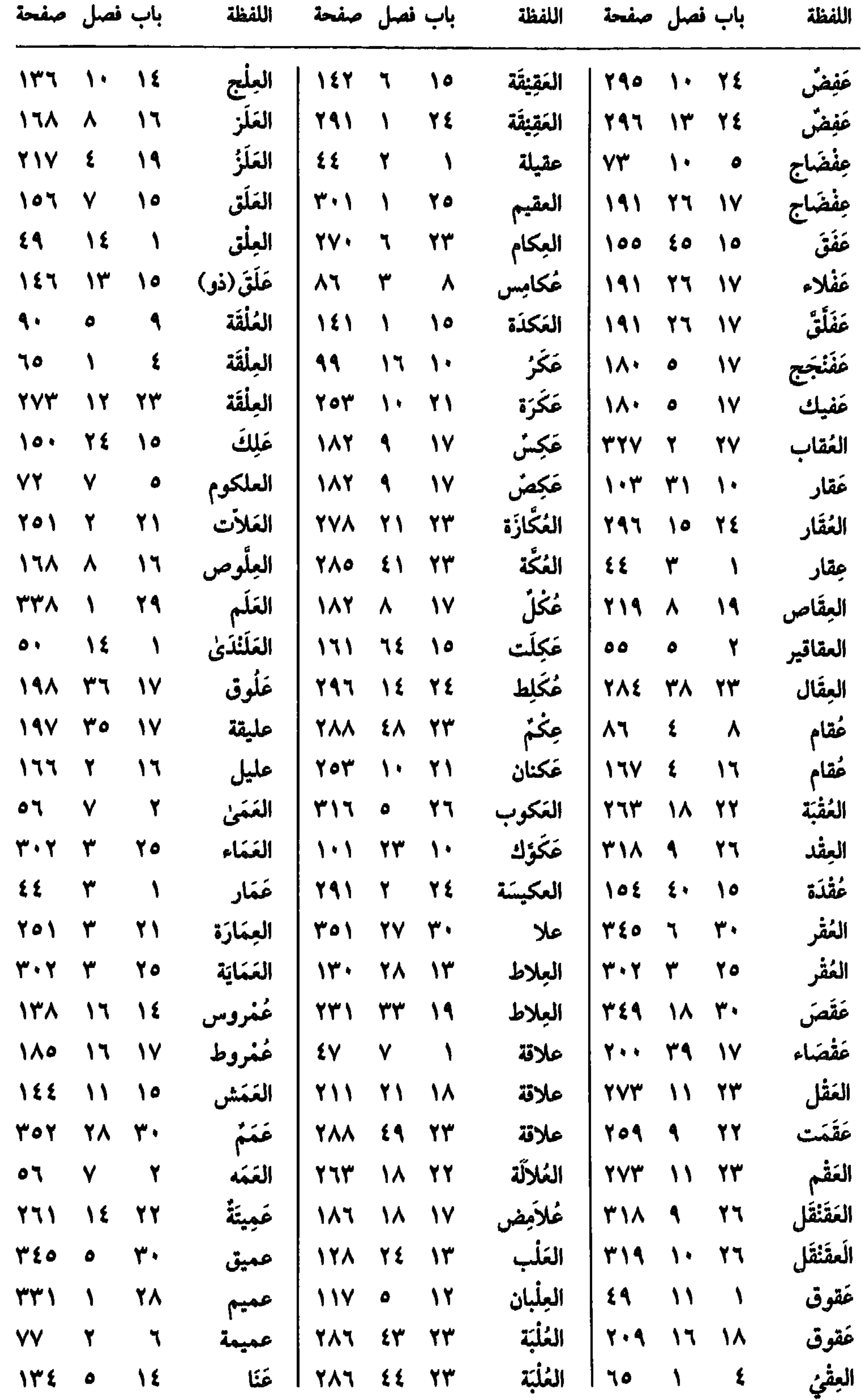

 $0 \xi \Lambda$ 

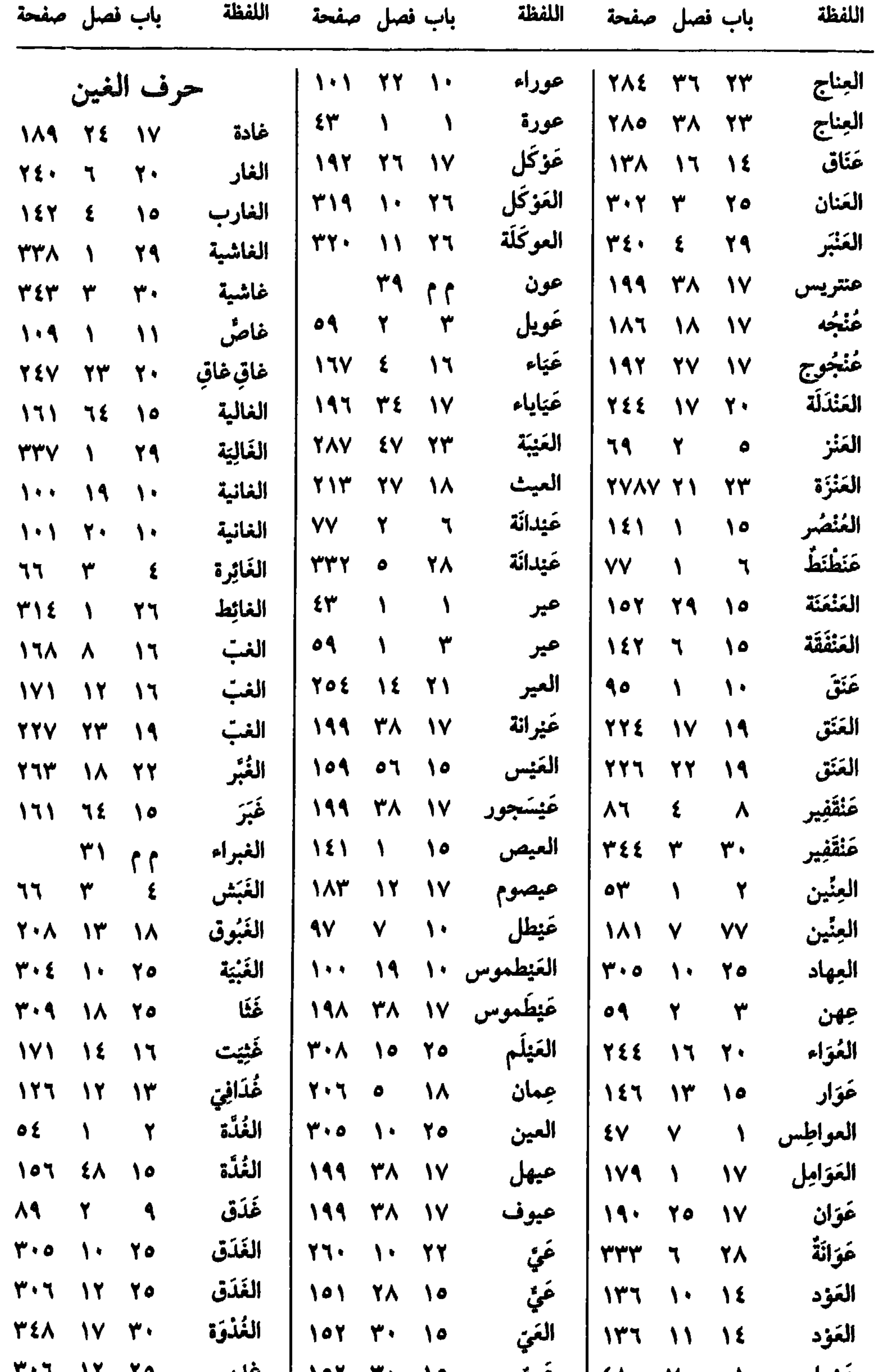

عوّراء ( ۷ ۱۵۸ مييّ ۱۰ ۱۰ ۱۰ سنتر ۱۰ ۱۰ ۱۰ ۱۰  $O E Q$ 

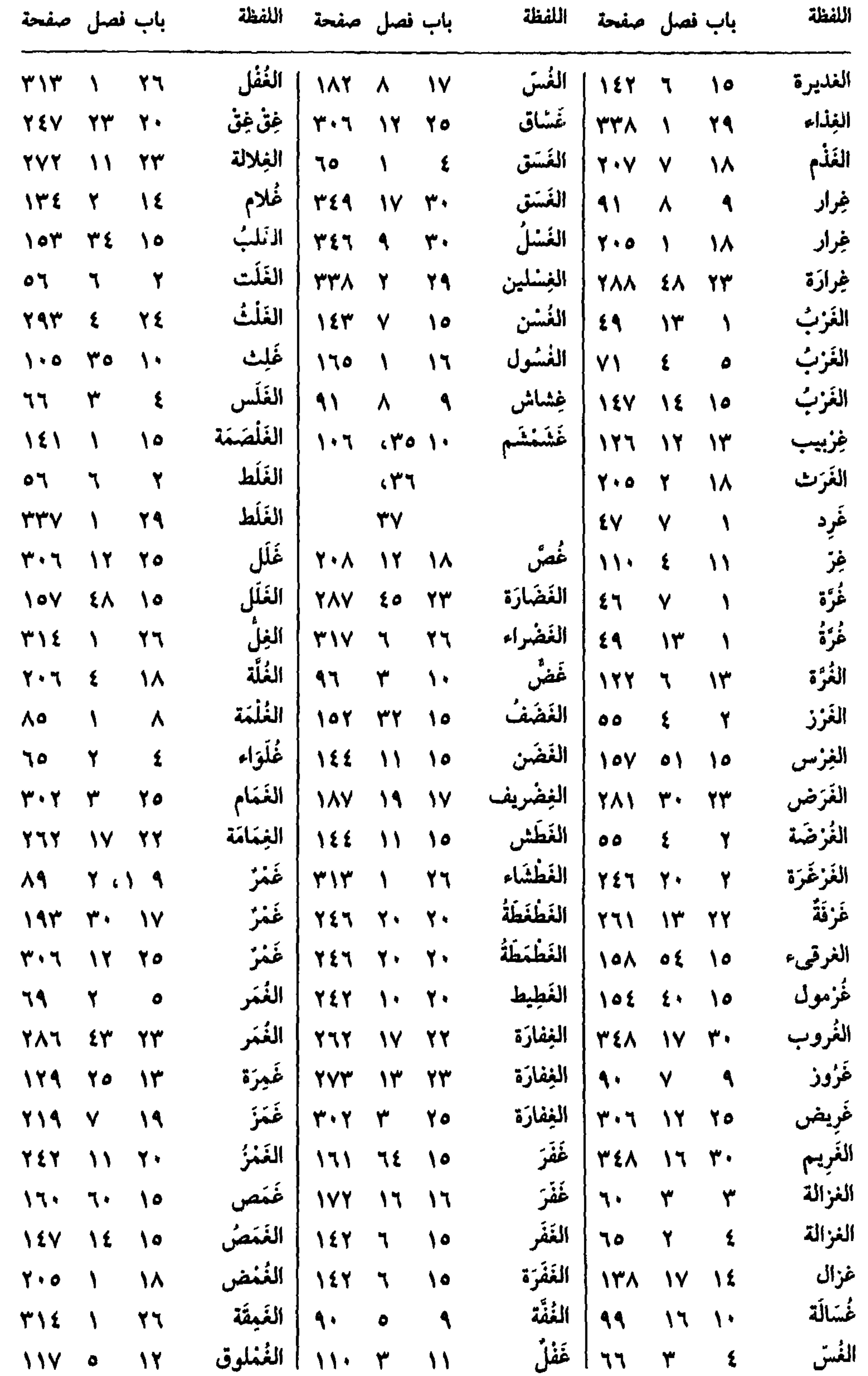

 $0.0 +$ 

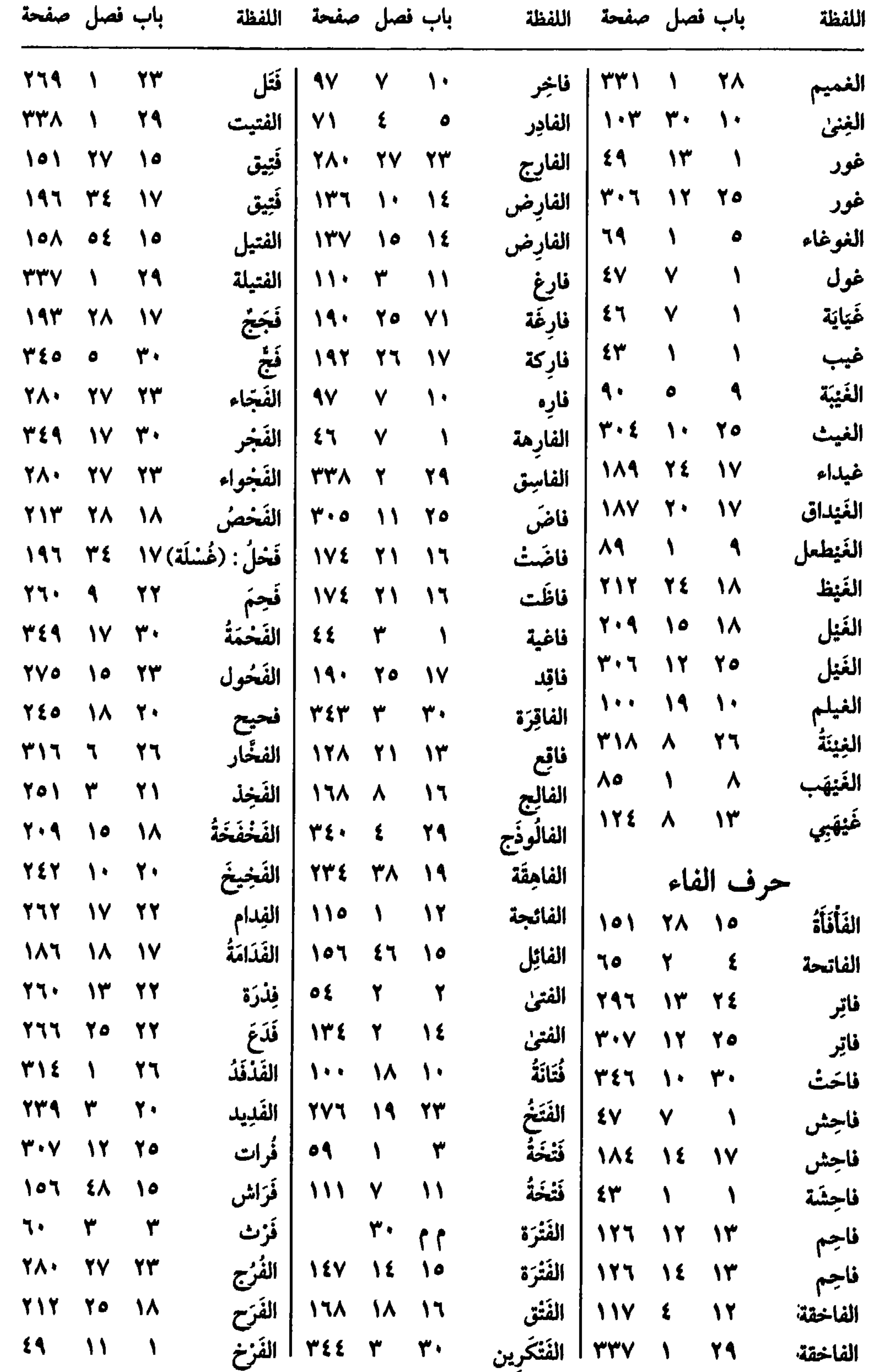

الماجهة ١٦ الشخرين

 $\circ \circ \wedge$ 

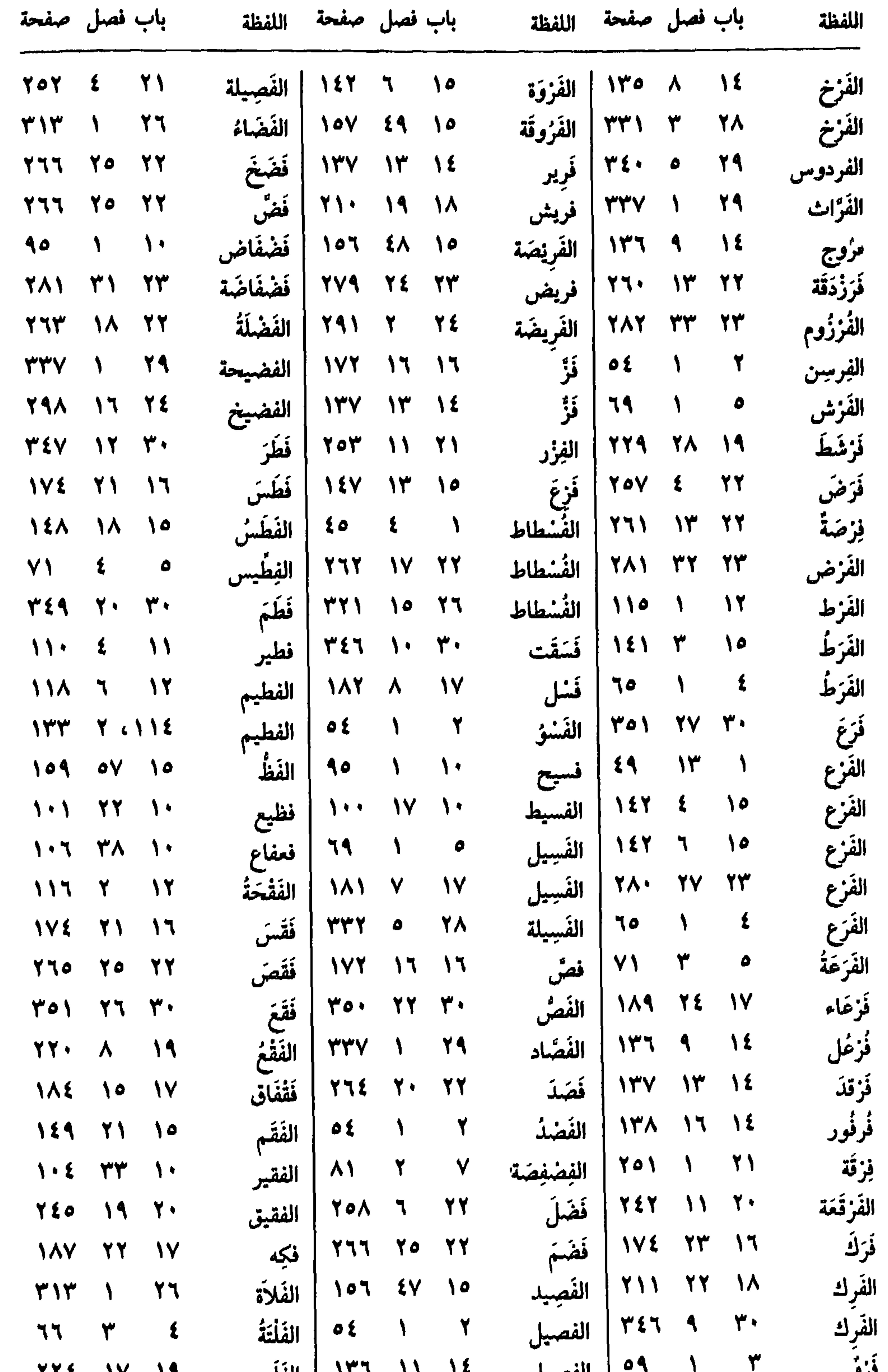

الفصيل على الأولى الفلع المناسخ المناسخ المناسب المناسب المناسب المناسب المناسب المناسب المناسب المناسب المناس

# $\circ \circ \mathsf{Y}$

در و ا

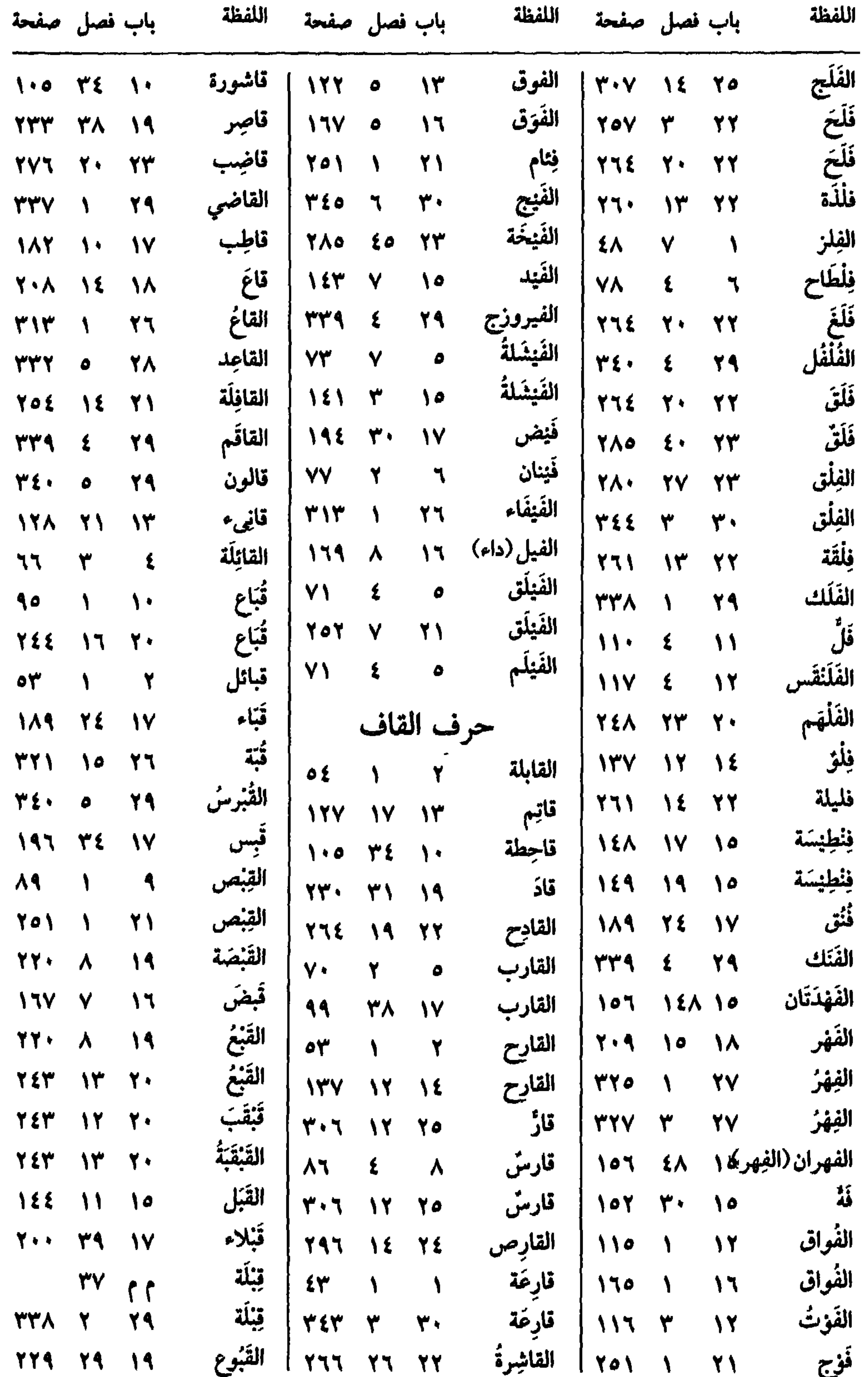

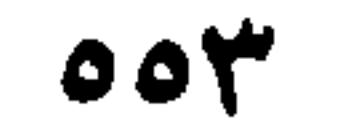

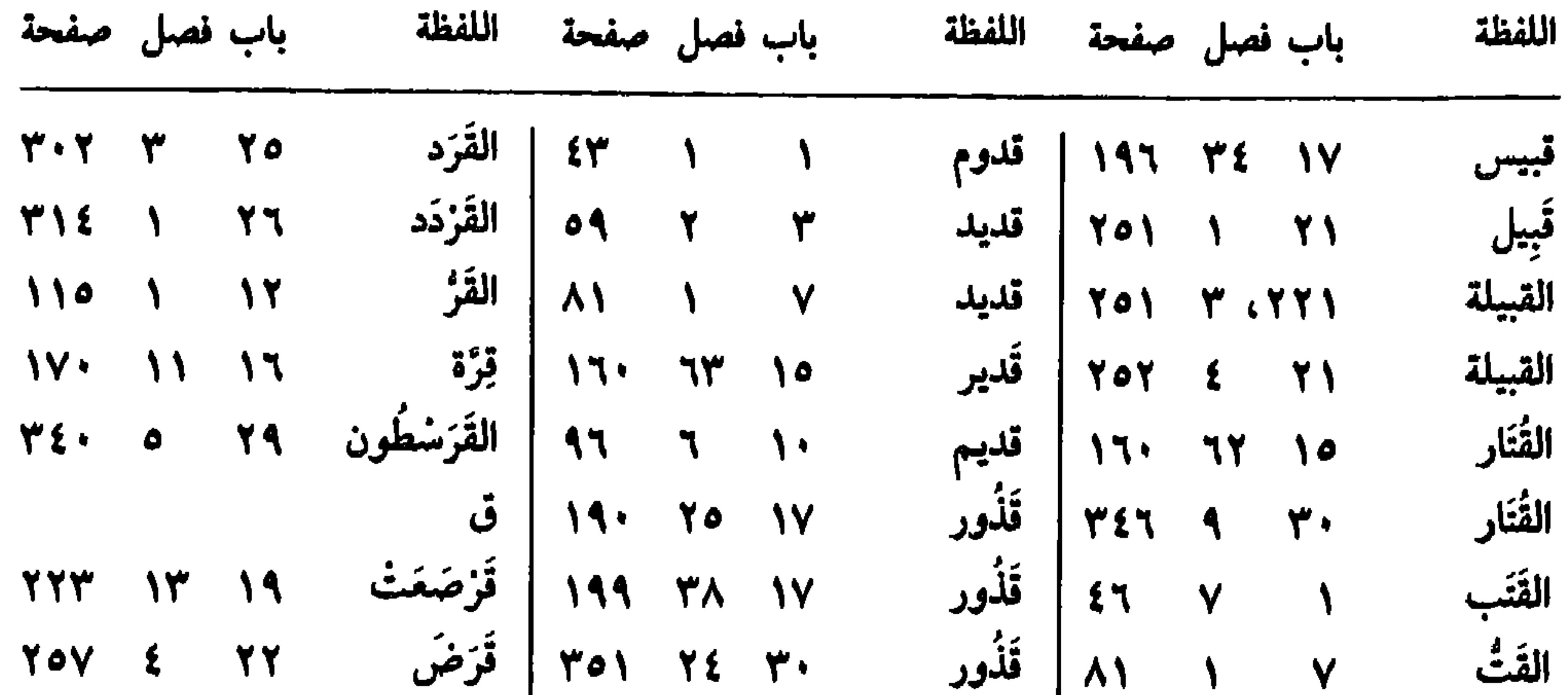

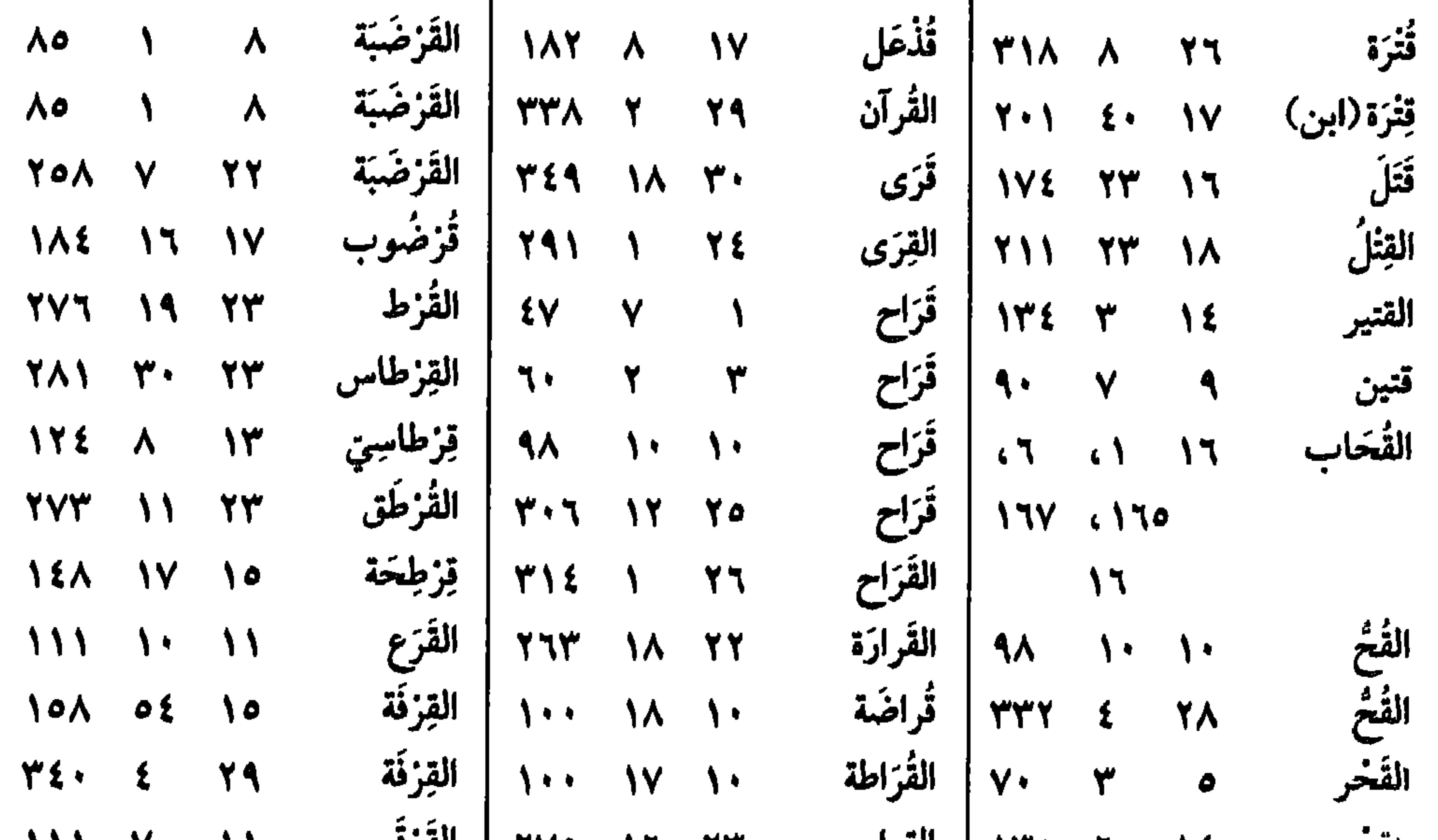

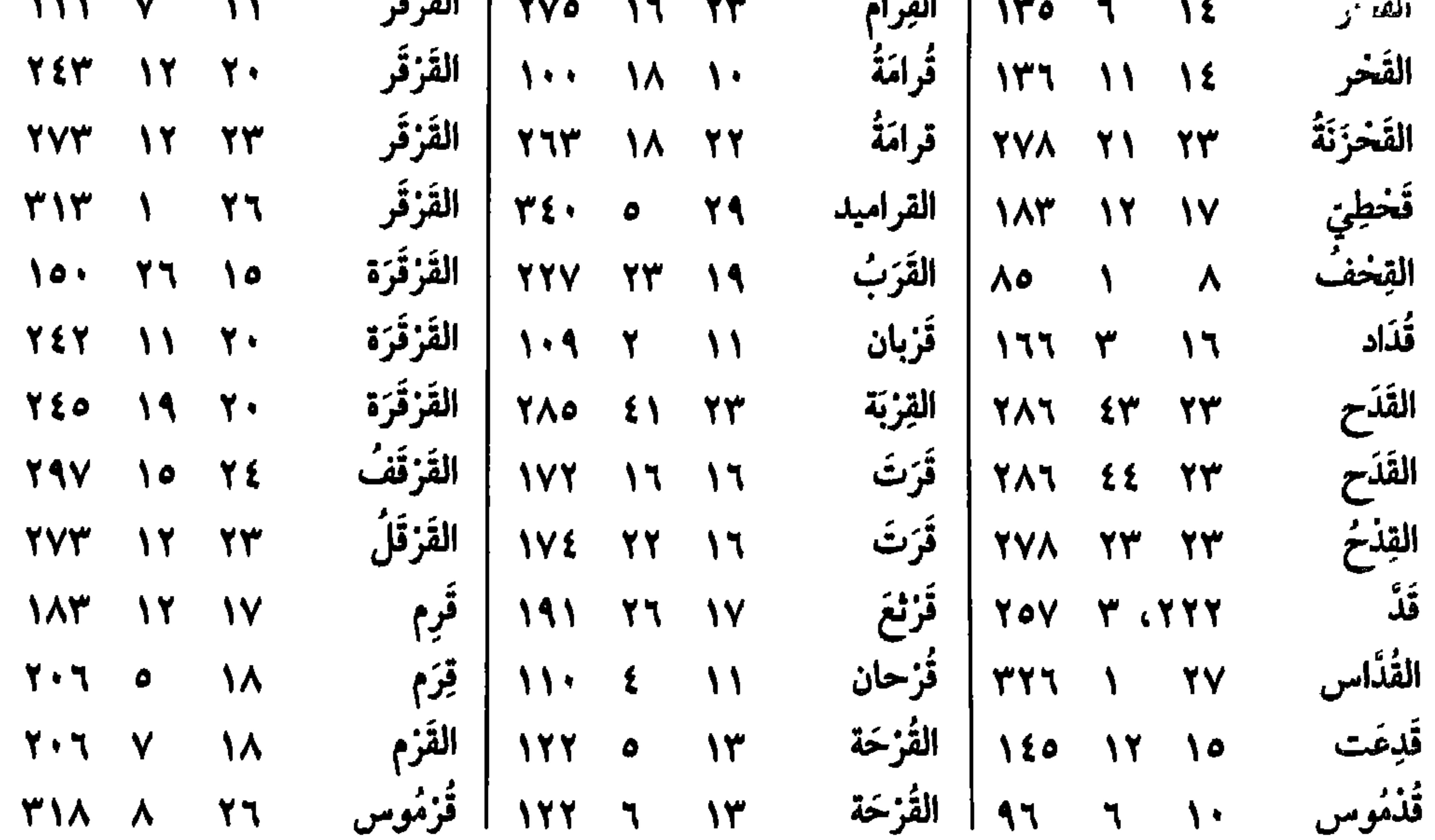

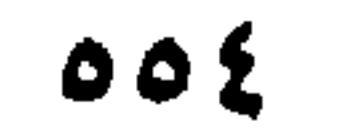

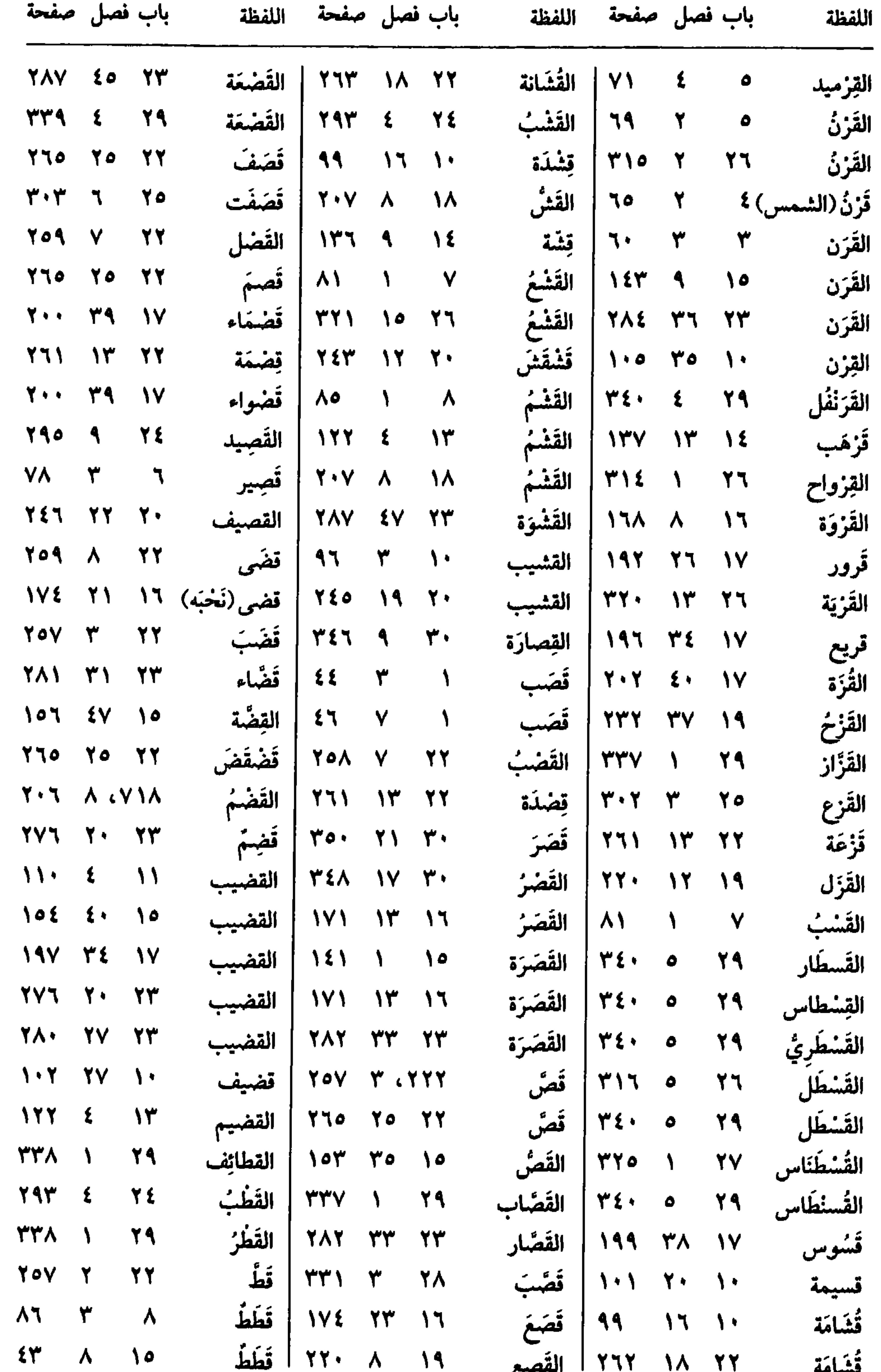

 $\mathbb{C}^{\mathbb{Z}^{\mathbb{Z}}^{\mathbb{Z}}}$ **The model**  $\begin{array}{c} \mathbf{0} & \mathbf{0} & \mathbf{0} \end{array}$ 

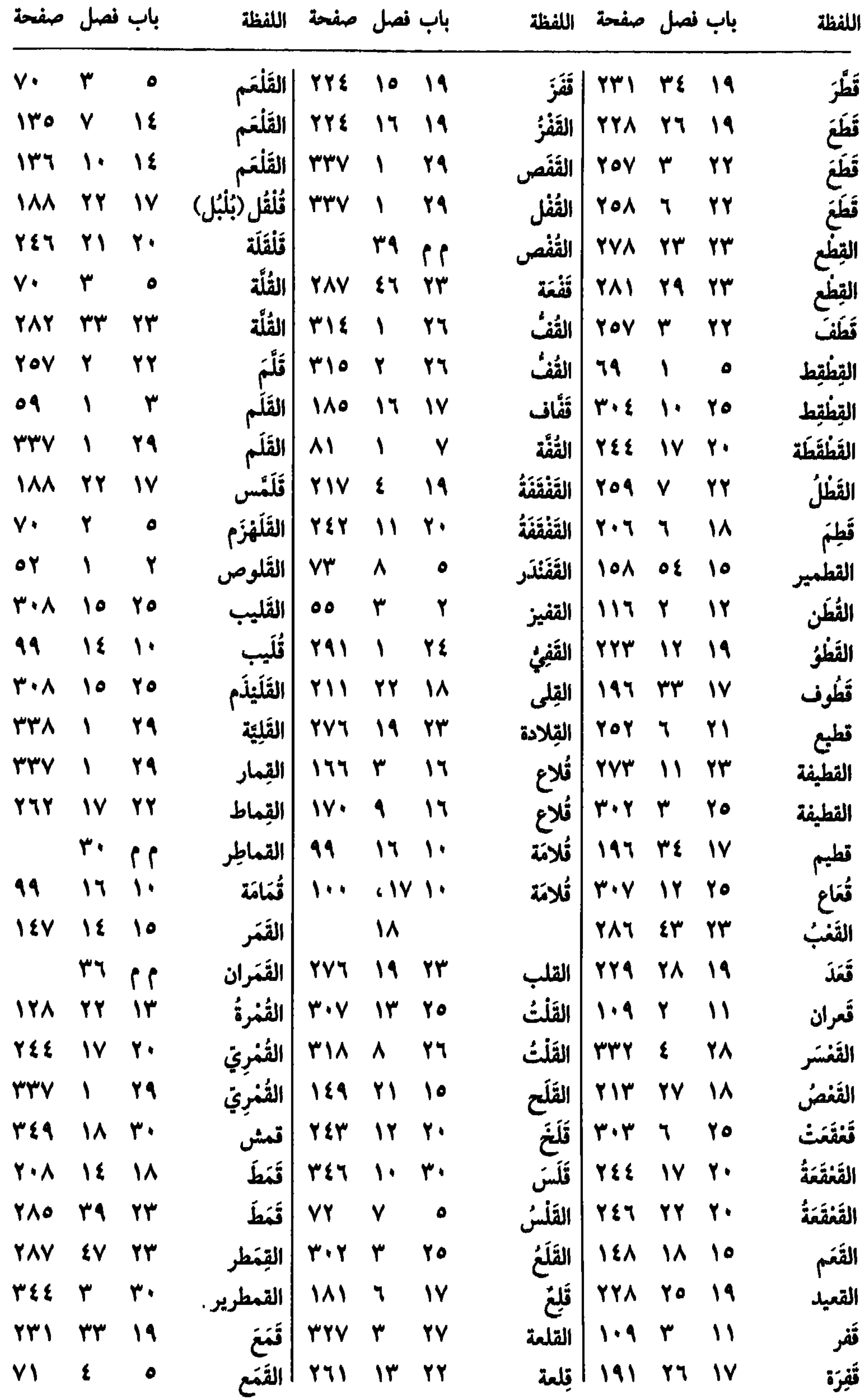

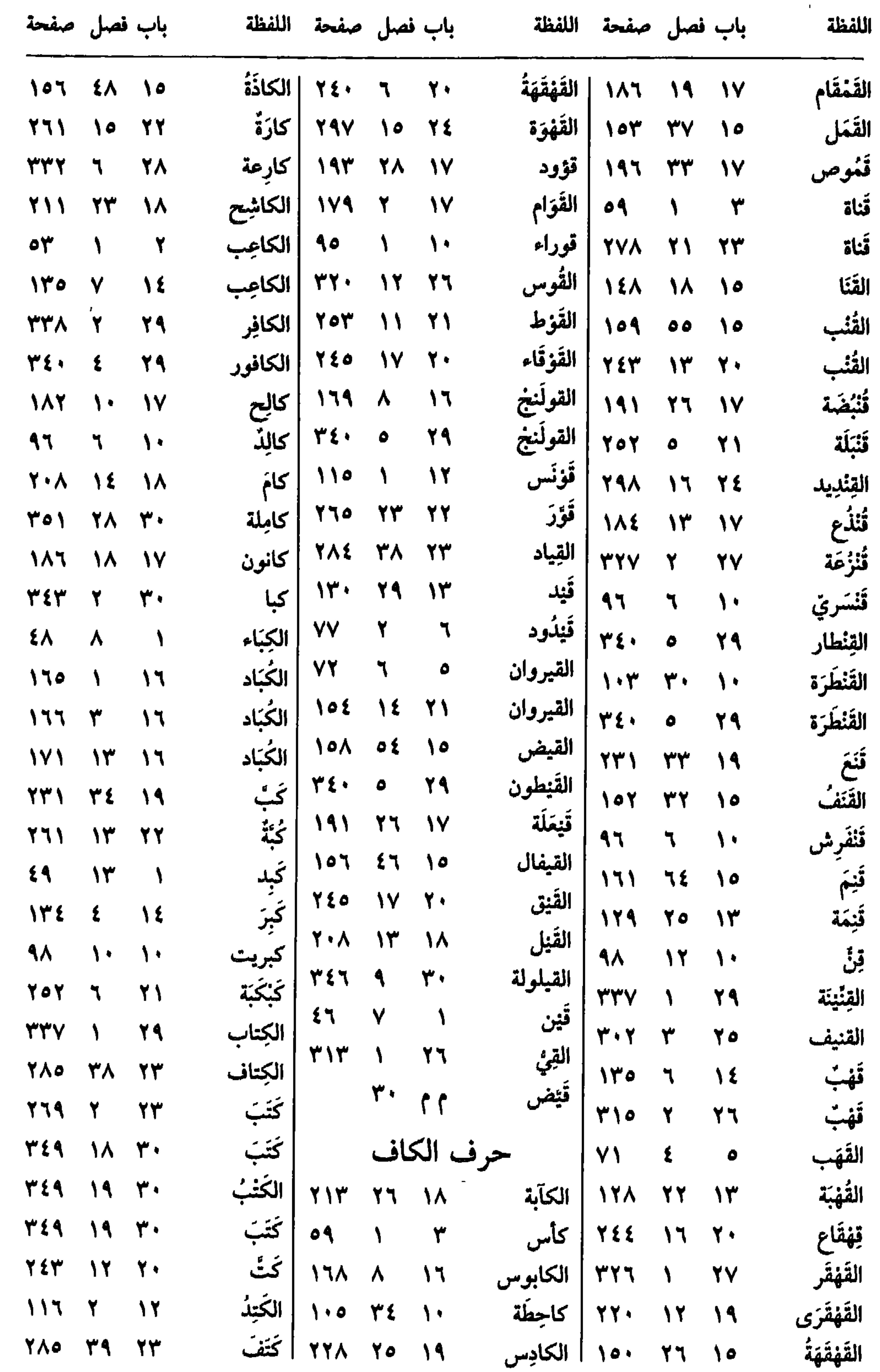

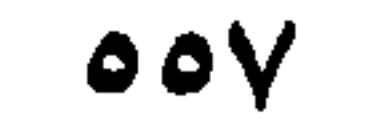

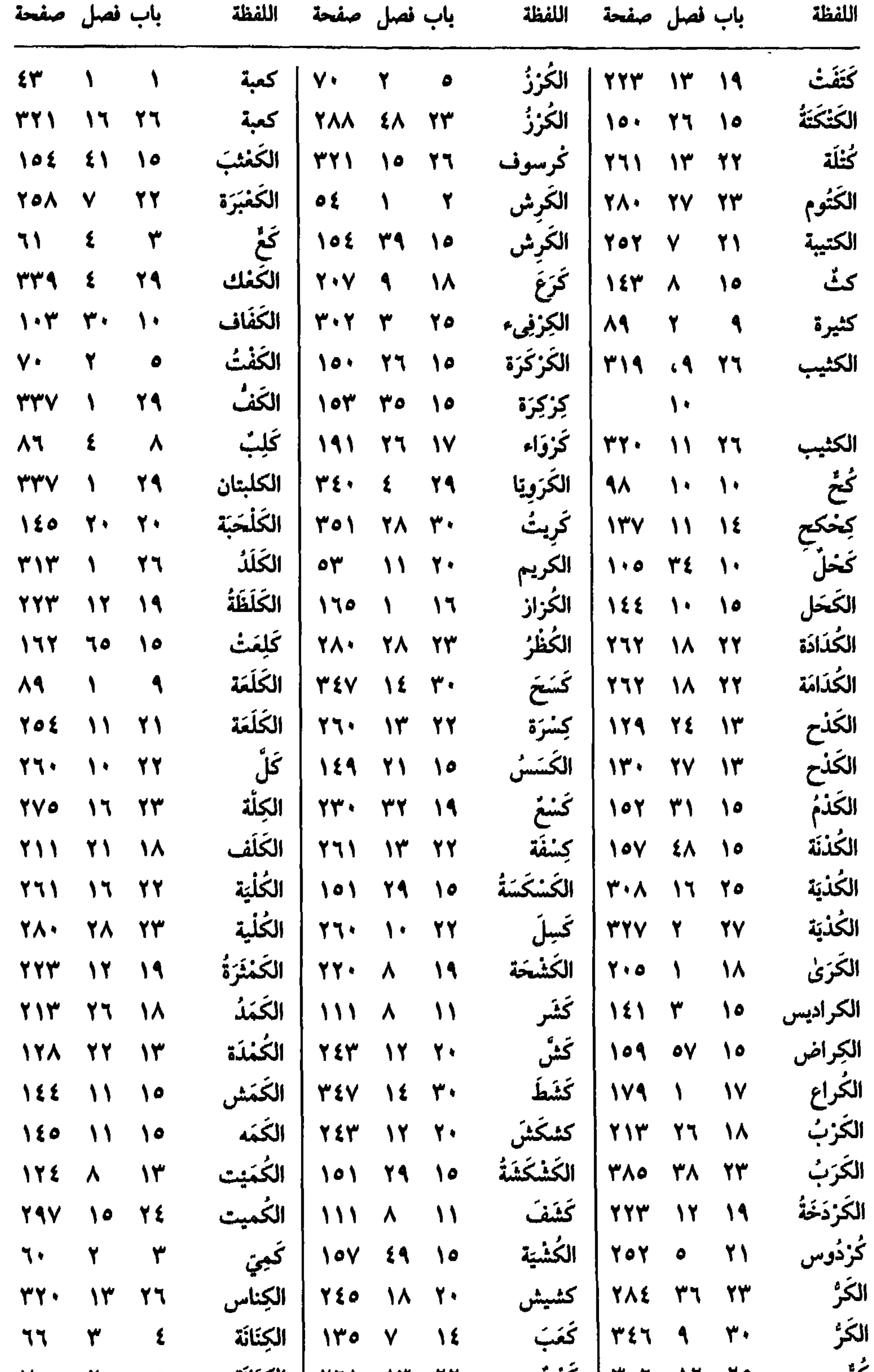

# کرّ ۲۹ ۱۲ ۱۳۰۲ کمپّ (۱۳ ۱۲ ۱۳ الکِتَانَة ۲۰ ۲ ۱

 $\bullet \bullet \wedge$ 

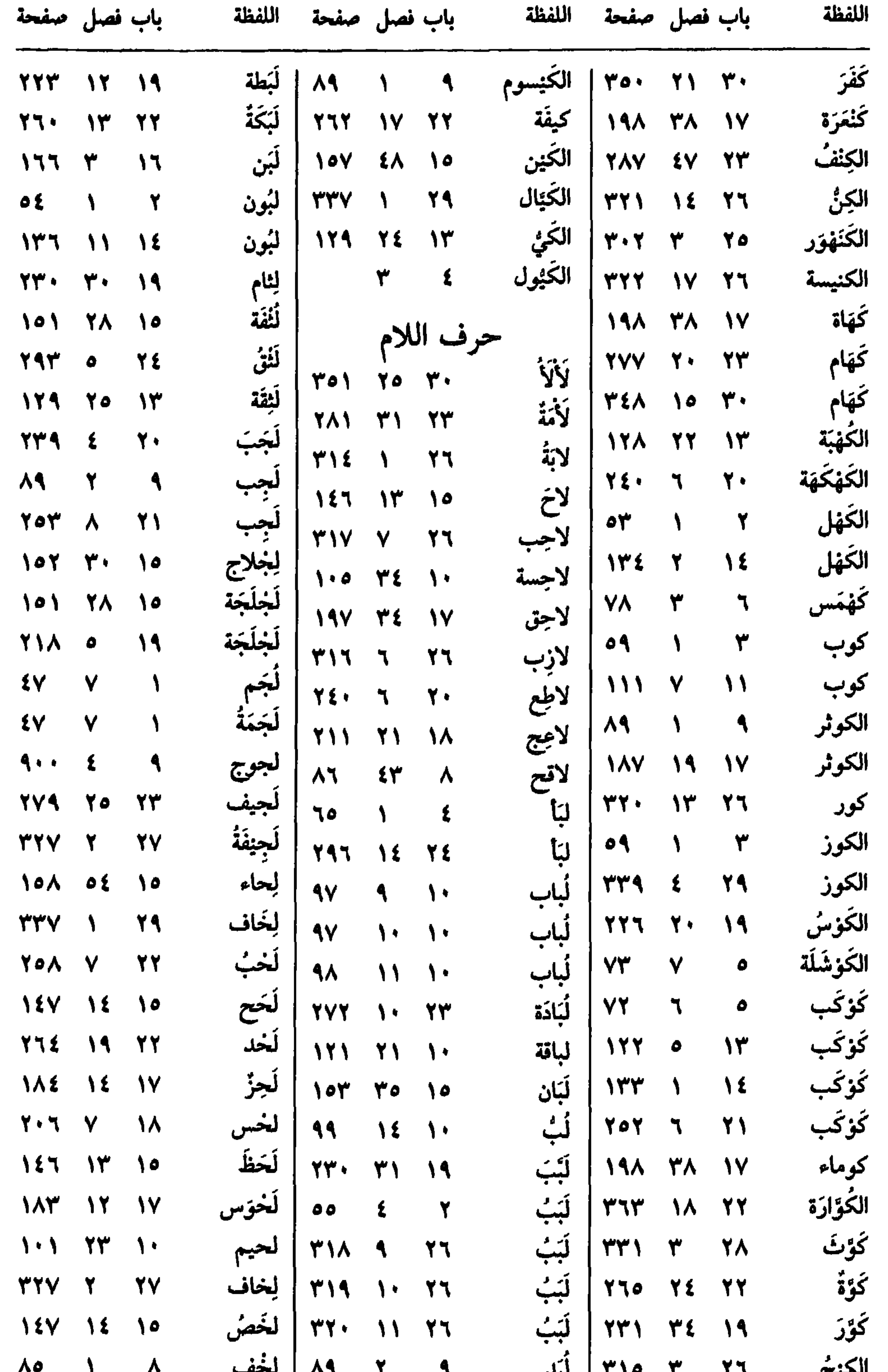

 $\Delta \Theta$  الرتيخ ( المسلم المسلم المسلم المسلم المسلم المسلم المسلم المسلم المسلم المسلم المسلم المسلم المسلم المسلم المسلم المسلم المسلم المسلم المسلم المسلم المسلم المسلم المسلم المسلم المسلم المسلم المسلم المسلم المسلم ا  $009$ 

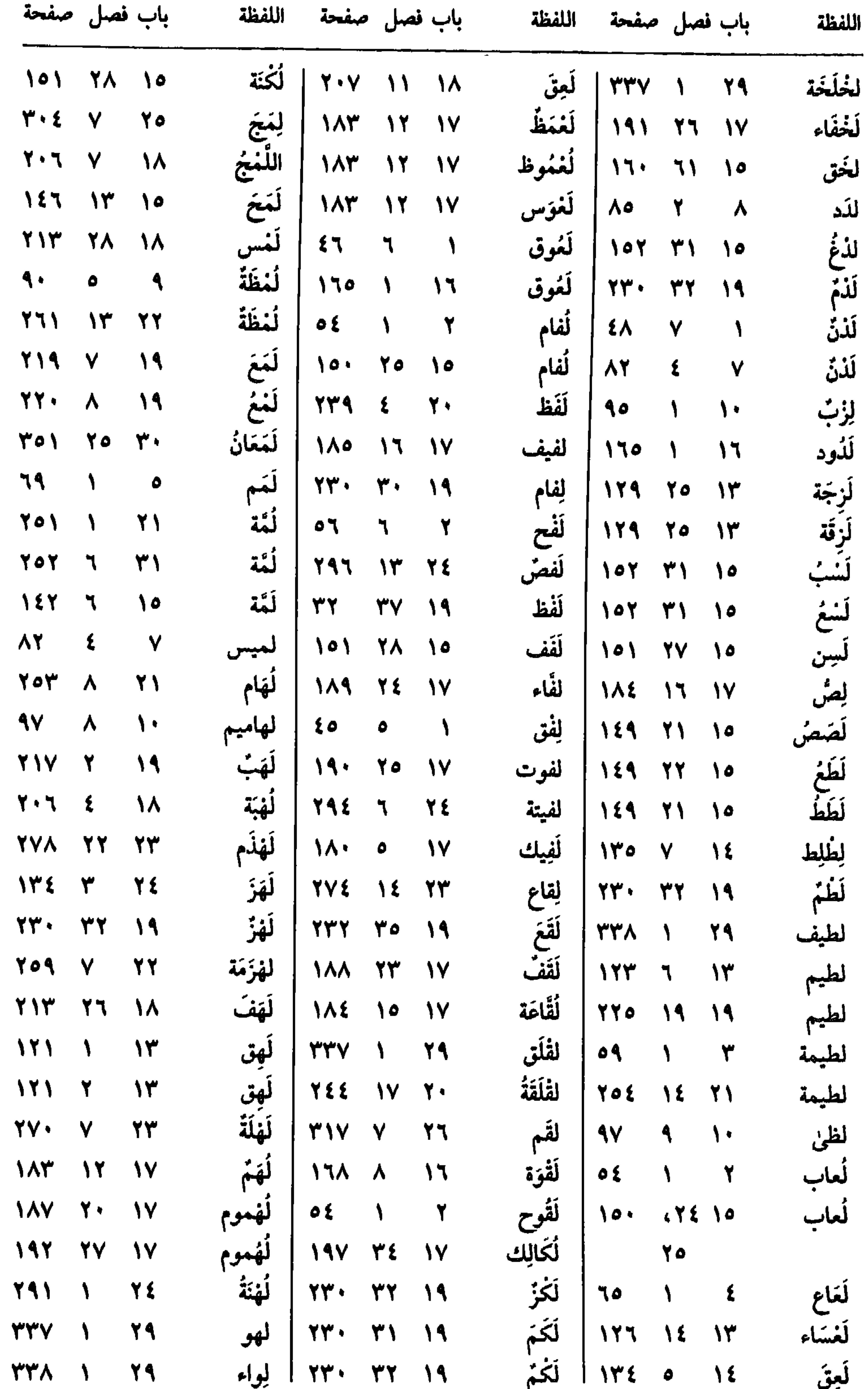

 $\sqrt{2}$  $\sigma_{\rm c}$  $O<sub>1</sub>$ 

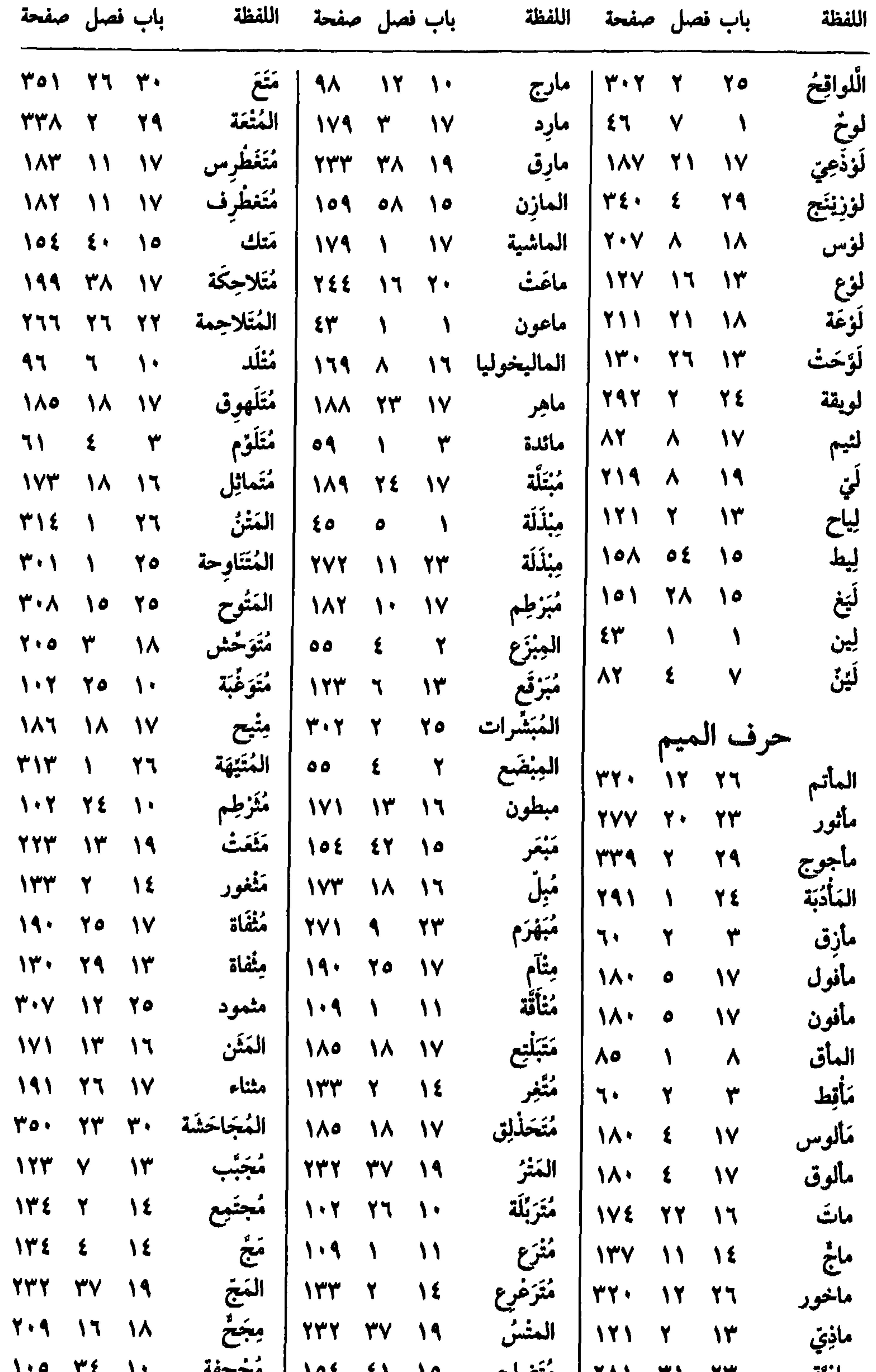

## ماذِيّة ٣٦ ٢٦١ ١٦٨١ متضاجم ١٥ ٤٦ ١٥٤ مجرِّحقه ١٠ ١٠ ١٠

 $O(Y)$ 

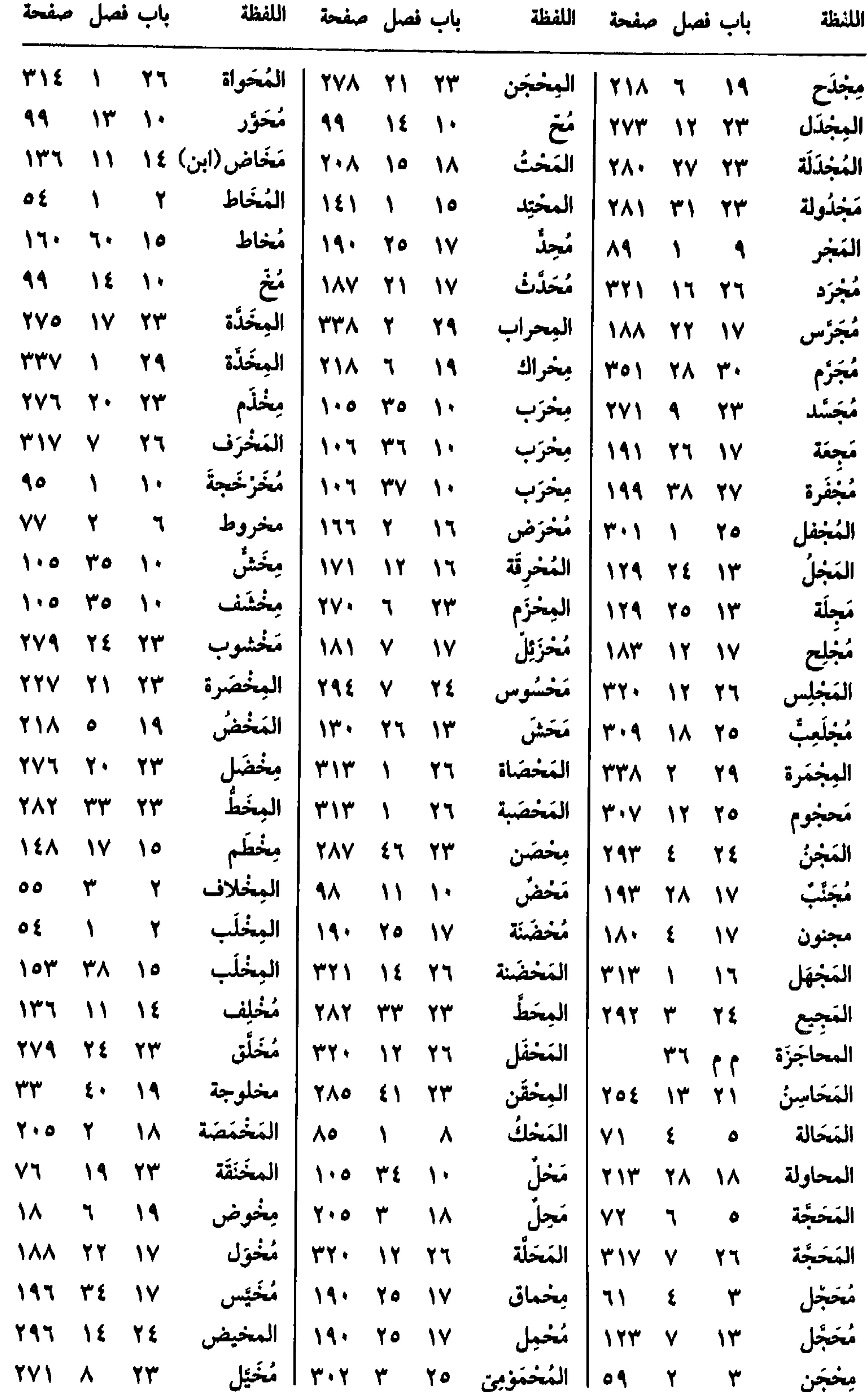

يستبس المستحدثي  $O77$ 

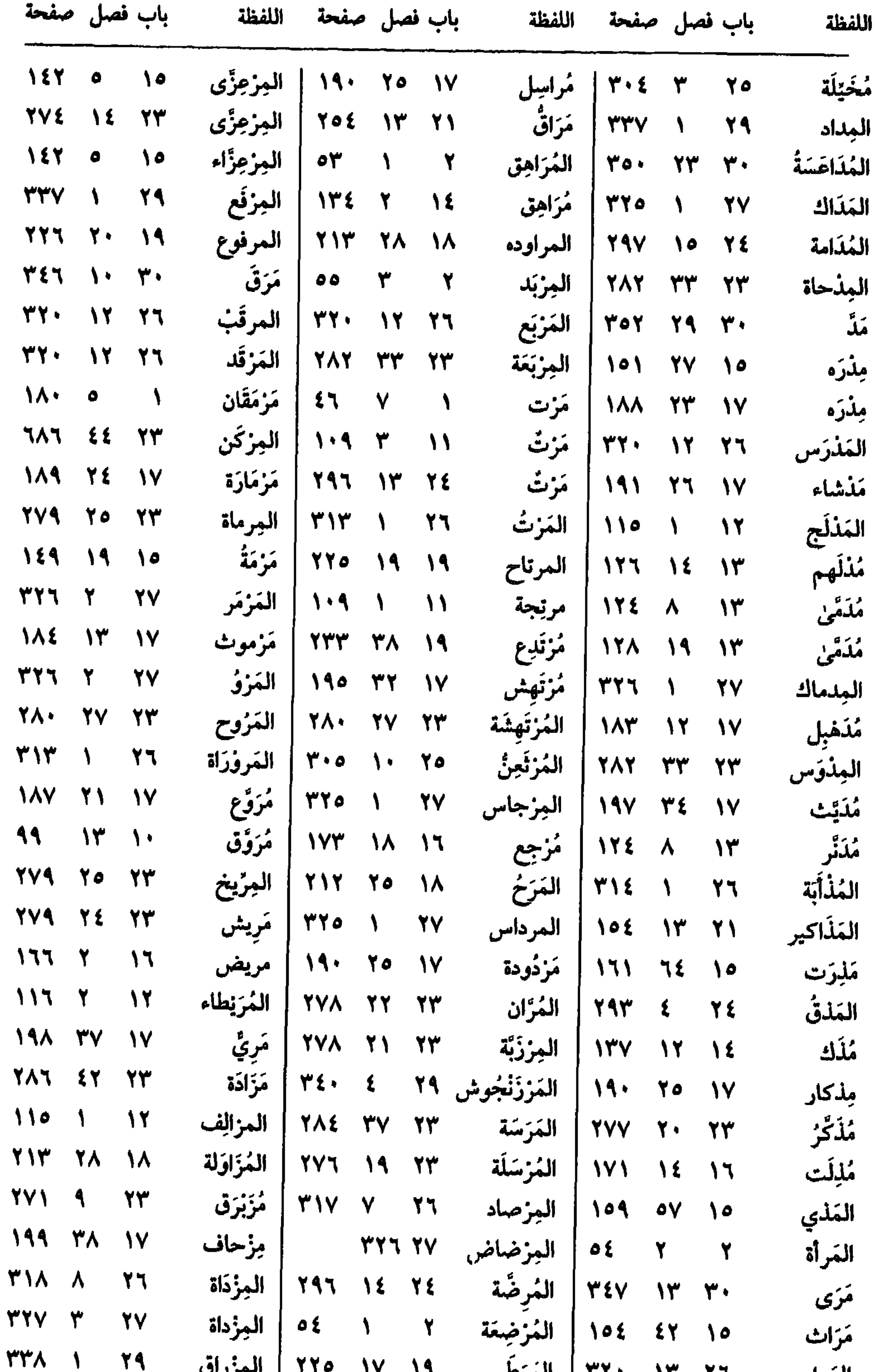

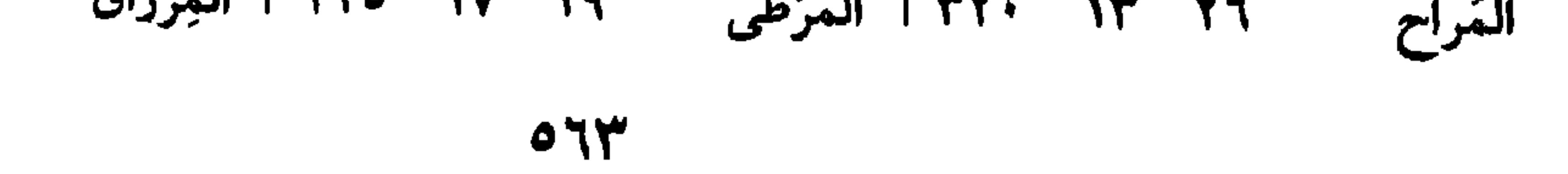

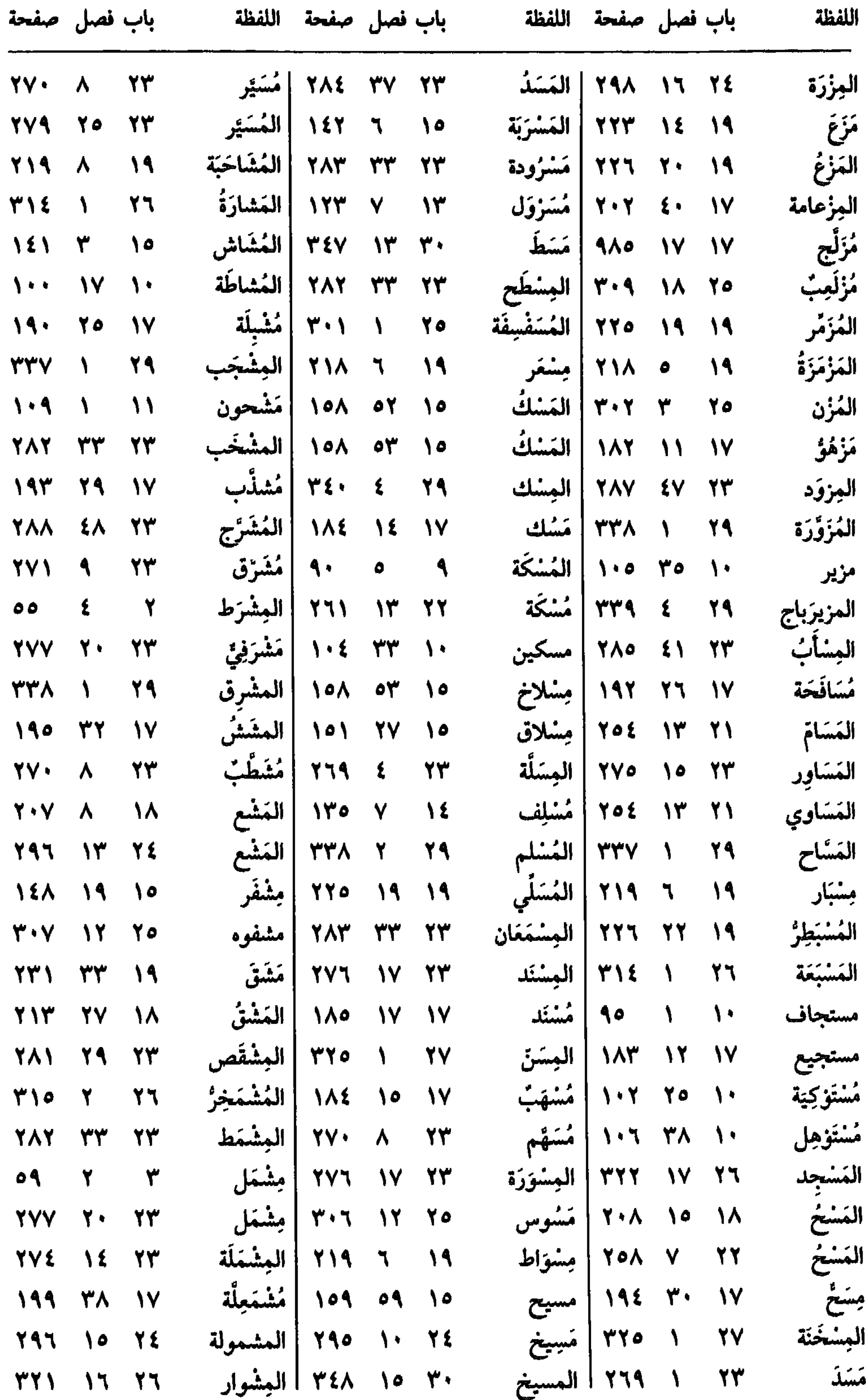

 $OY\xi$ 

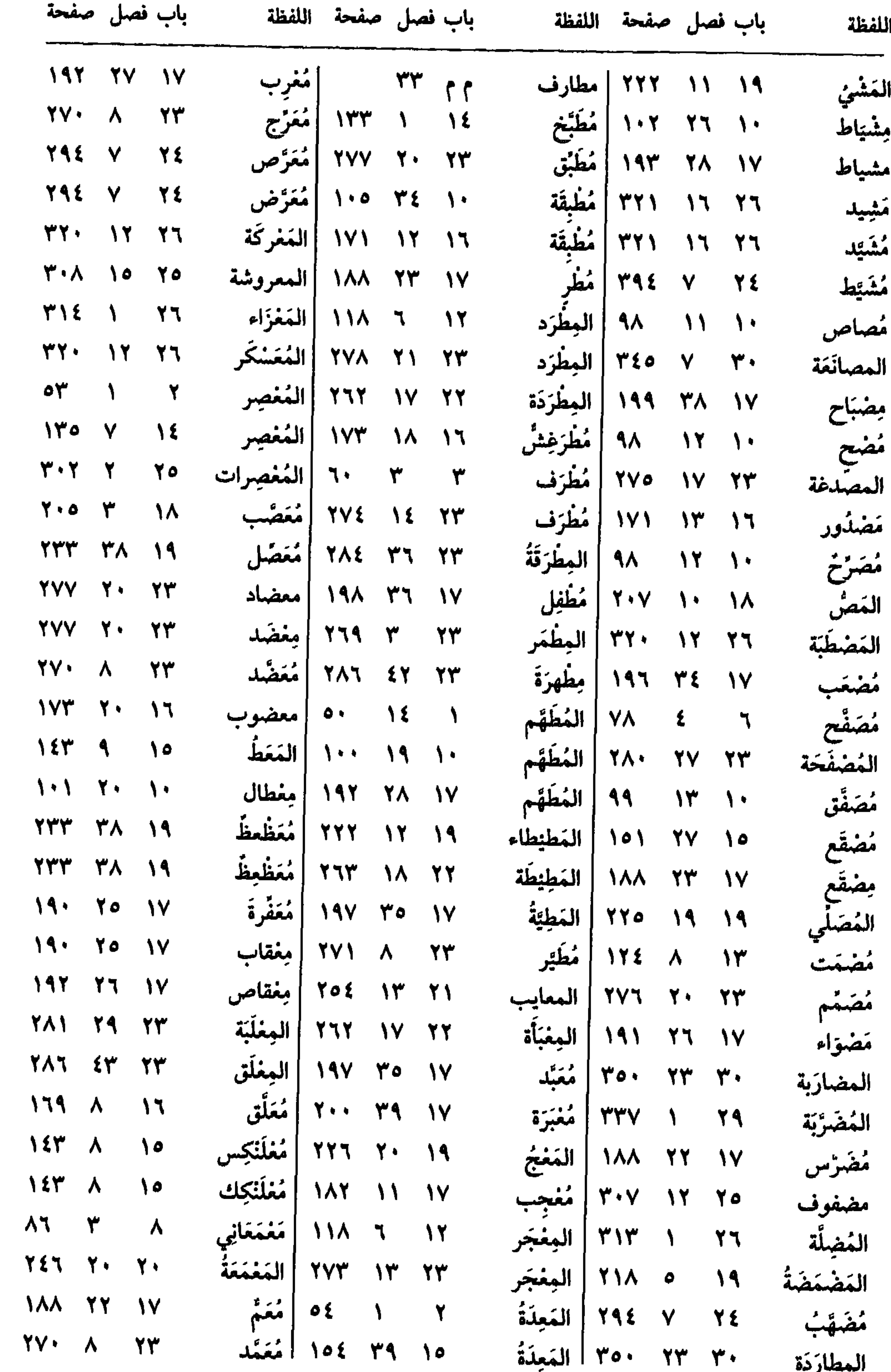

<u>ing mana</u>

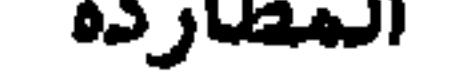

 $OTO$ 

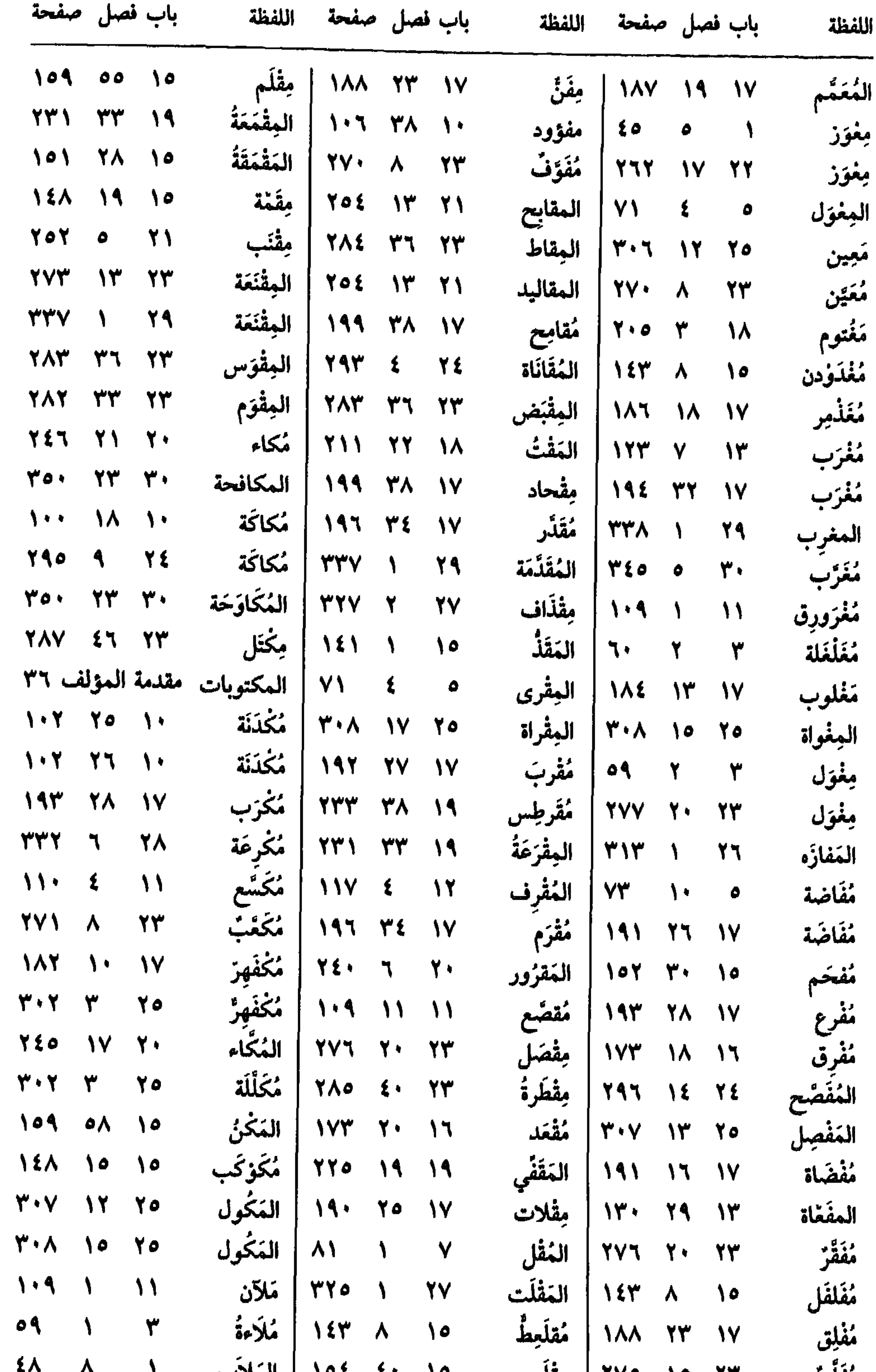

## مُفلسَ ٢٣ ١٥ ١٦٧٥ مِقلم ١٥ ٢٠ ١٥ الملاب ١٠ ١ **SIL**

 $\mathcal{M}$ 

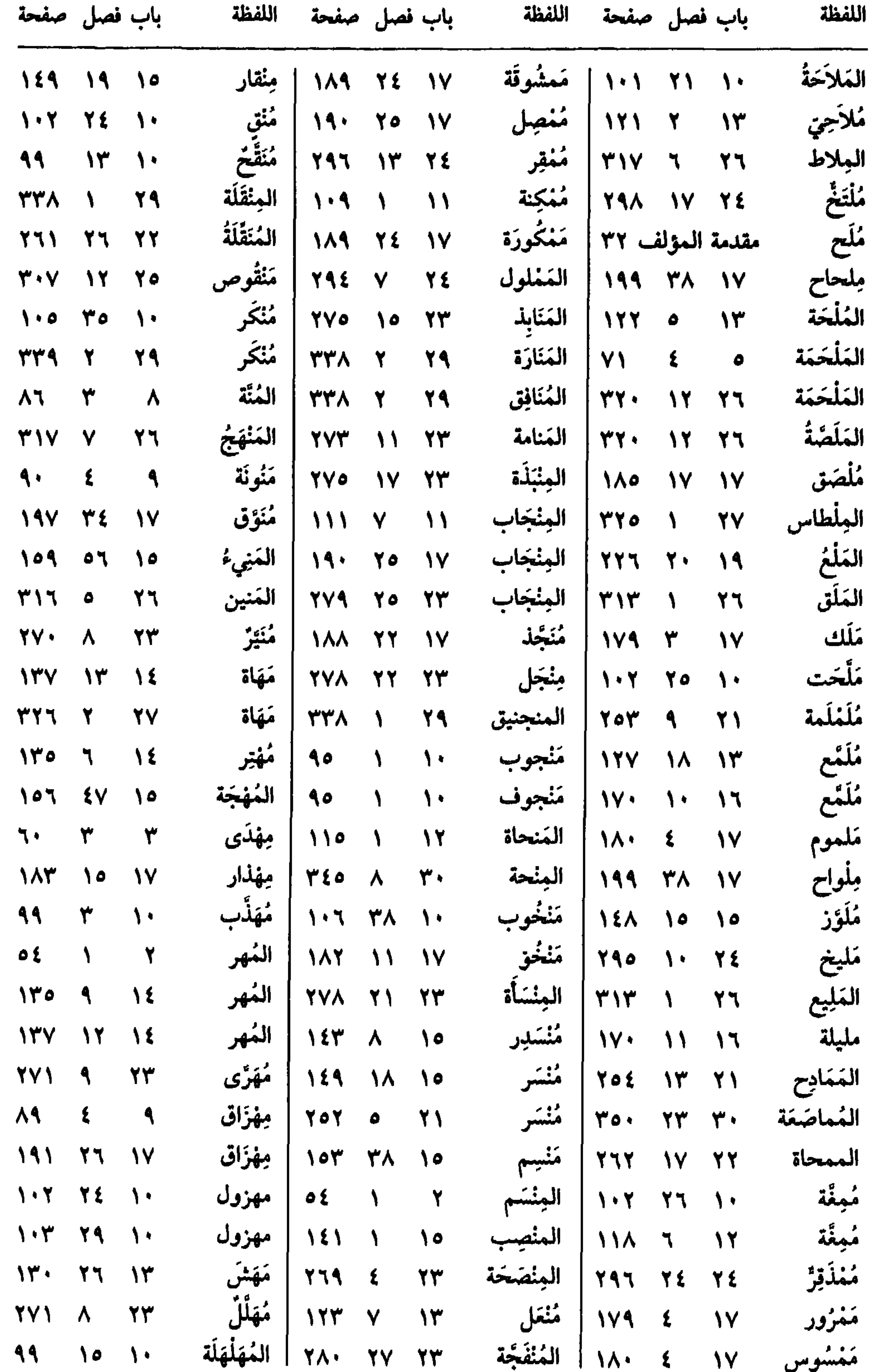

#### ممسوس ۱۷ د ۱۸۰ انستجه

 $O < V$ 

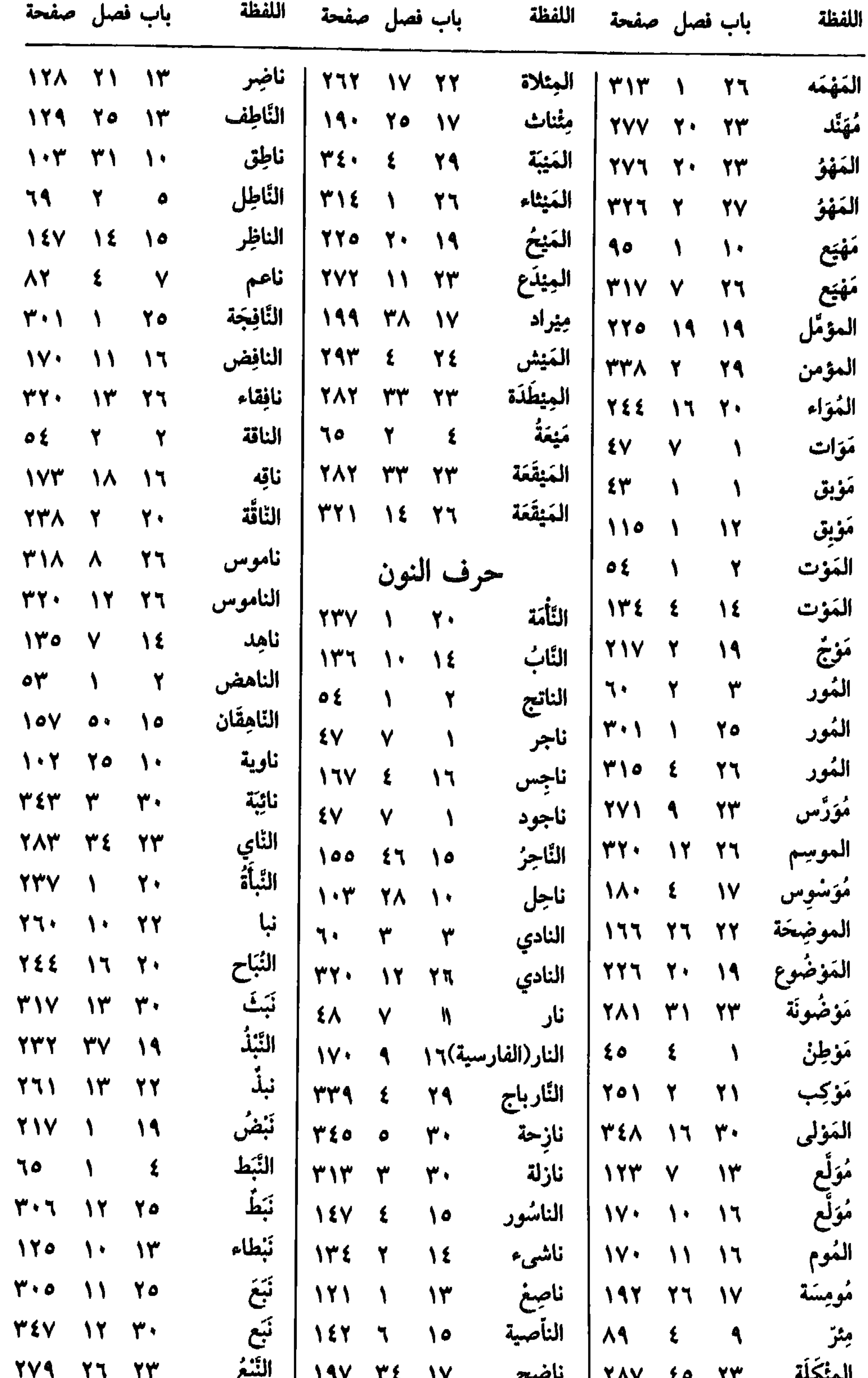

#### 

 $\bullet$ 

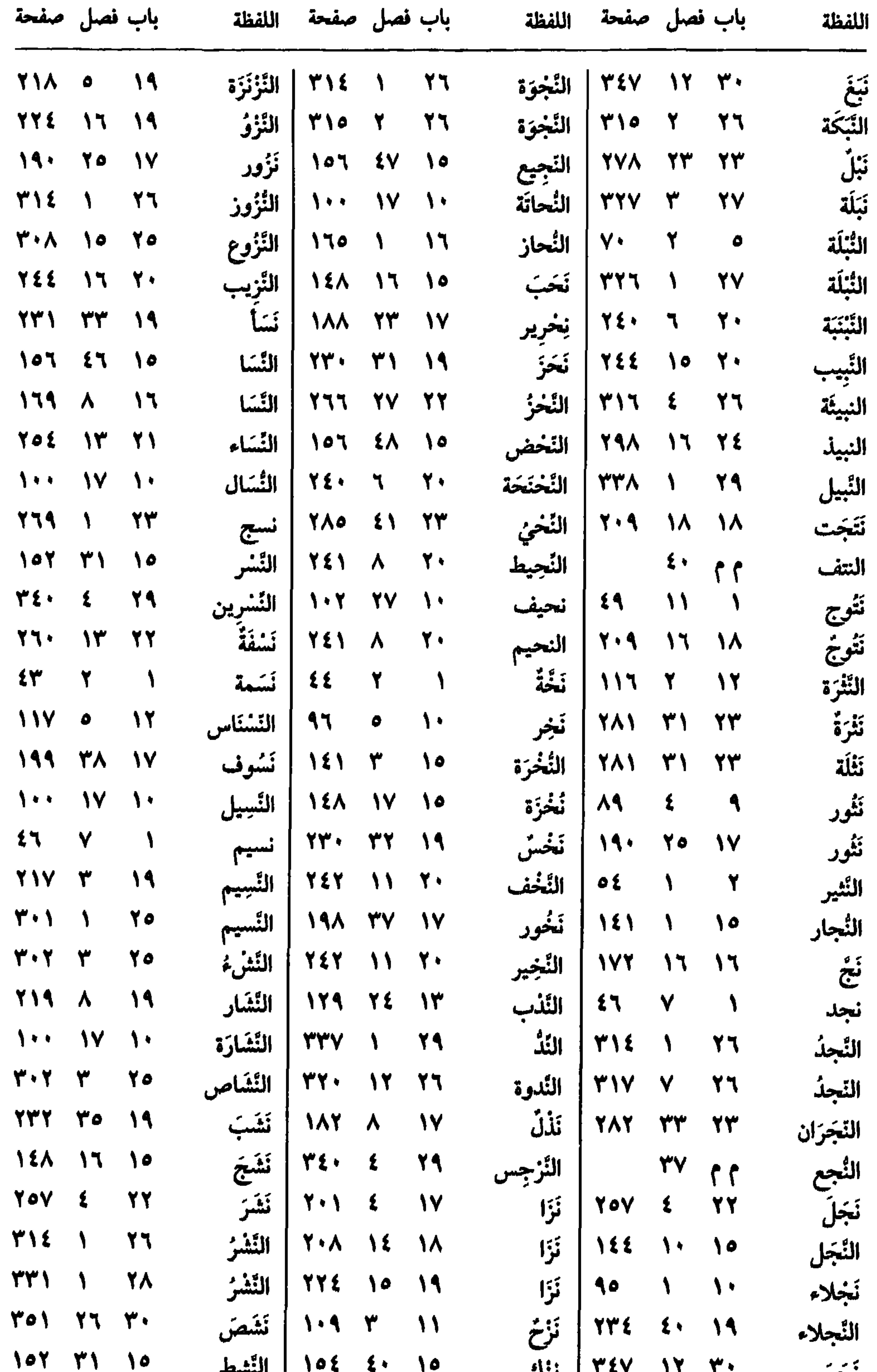

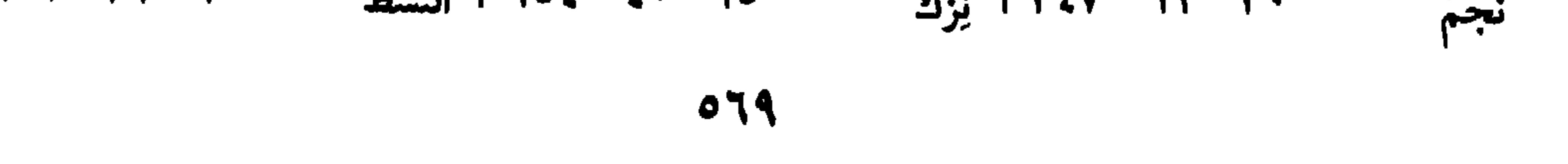

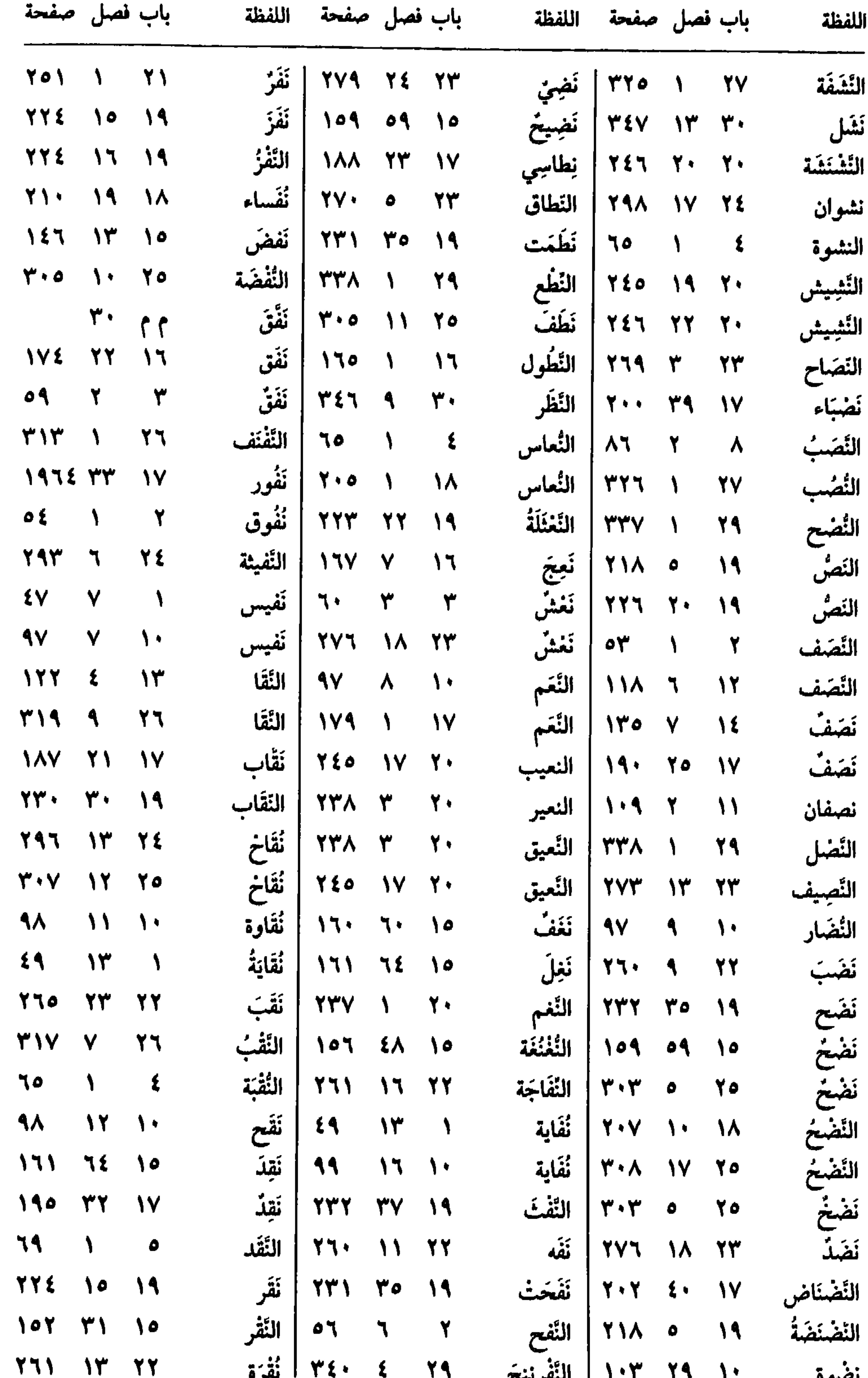

المسترينج المستوفق المستعمر المستعمر المستعمر المستعمر المستعمر المستعمر المستعمر المستعمر المستعمر المستعمر ا المعرف يصبوه  $\circ \vee \cdot$ 

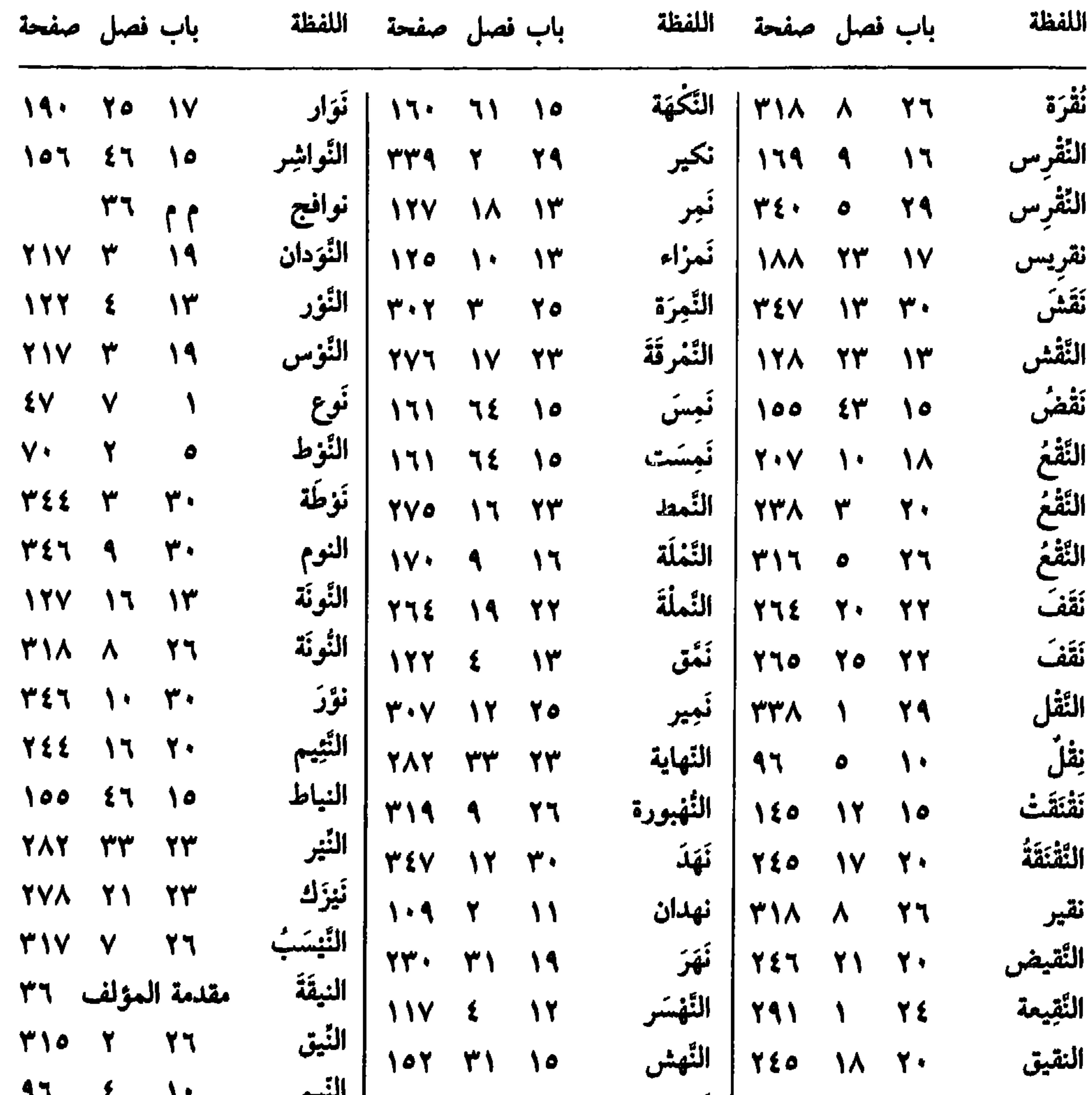

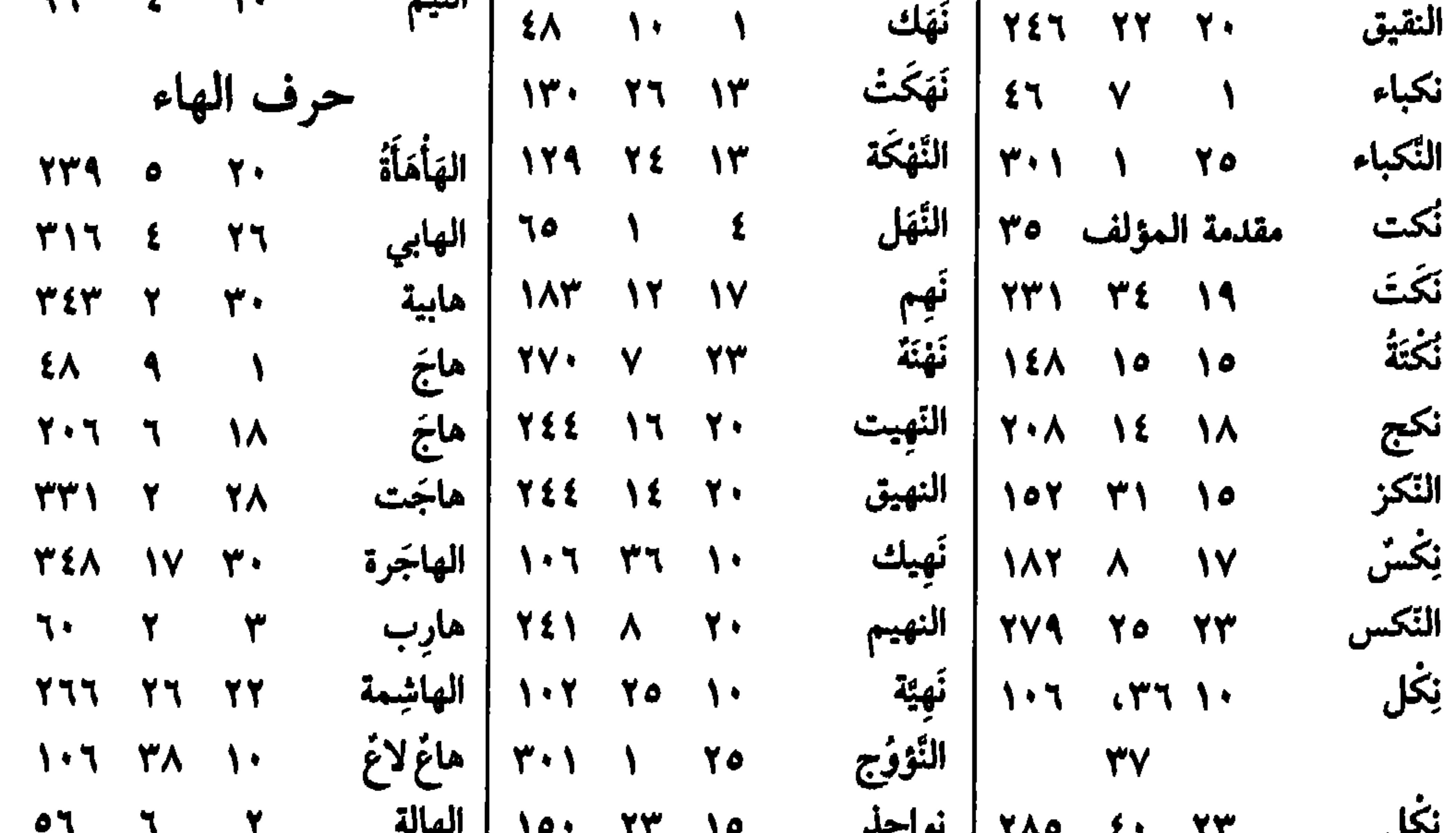

#### $\blacksquare$  $C^{\infty}$

 $O(V)$ 

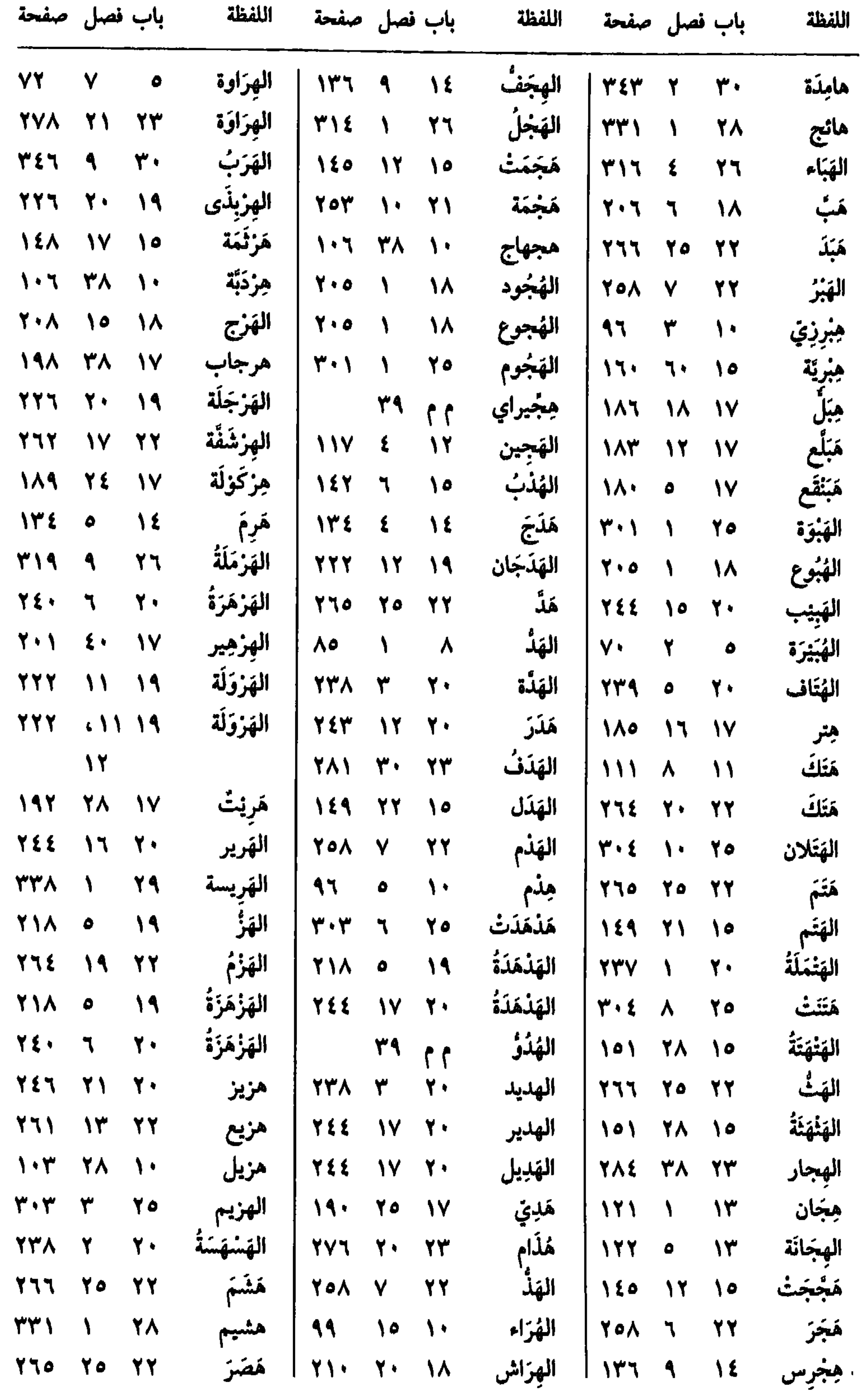

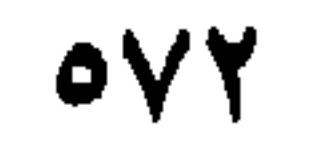
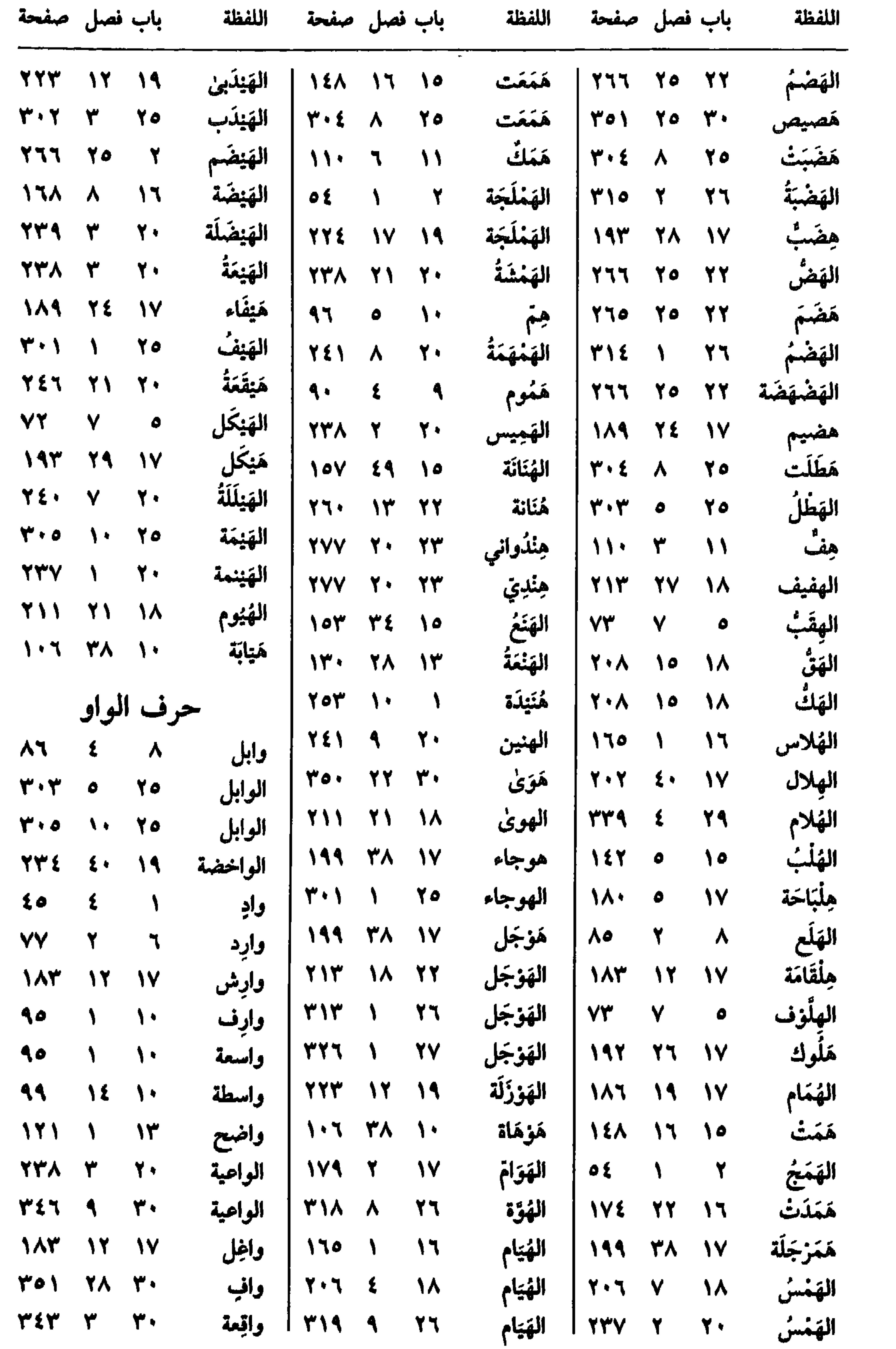

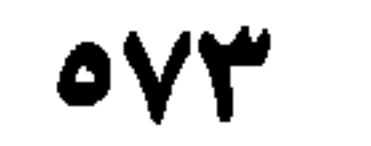

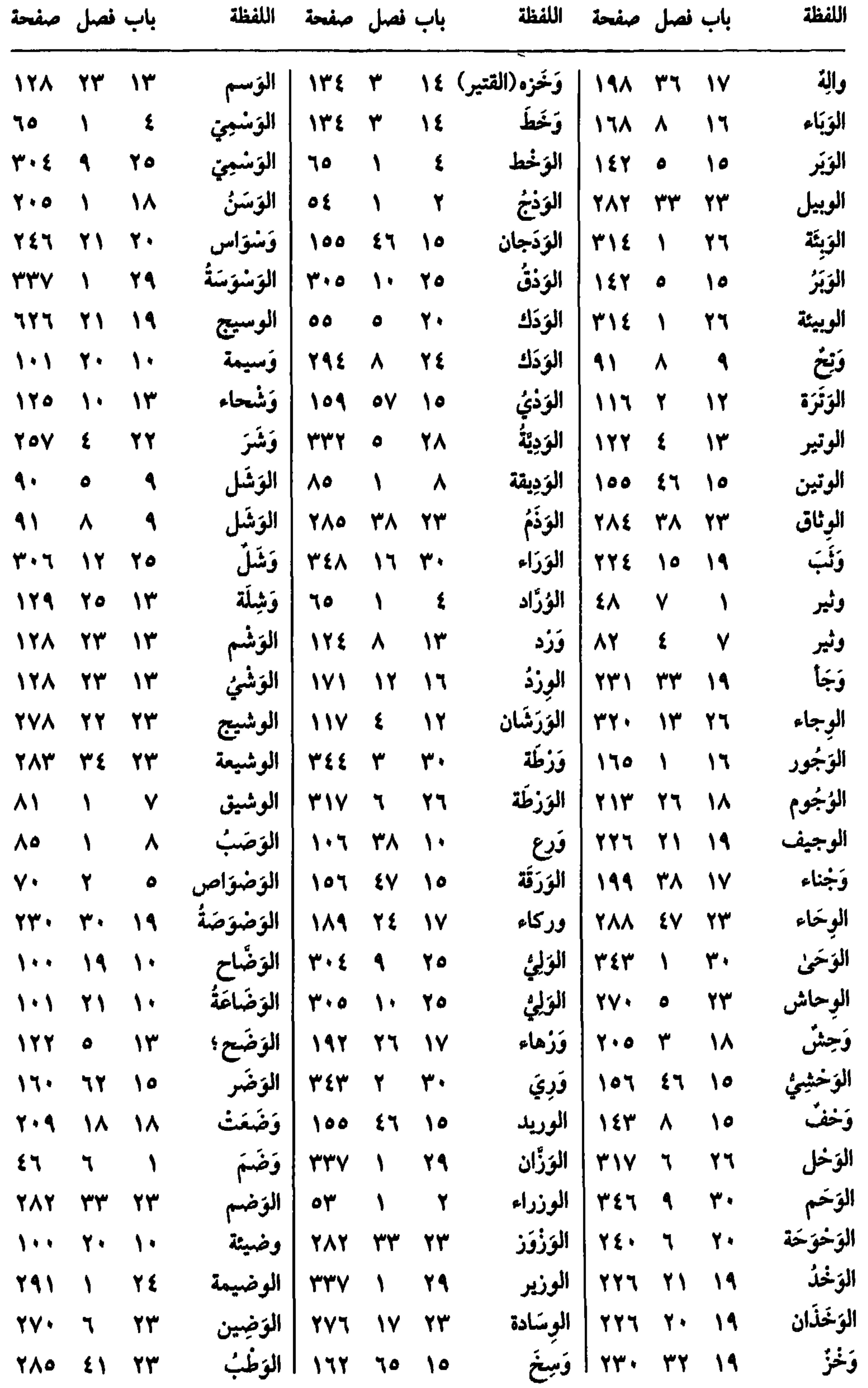

 $oV\xi$ 

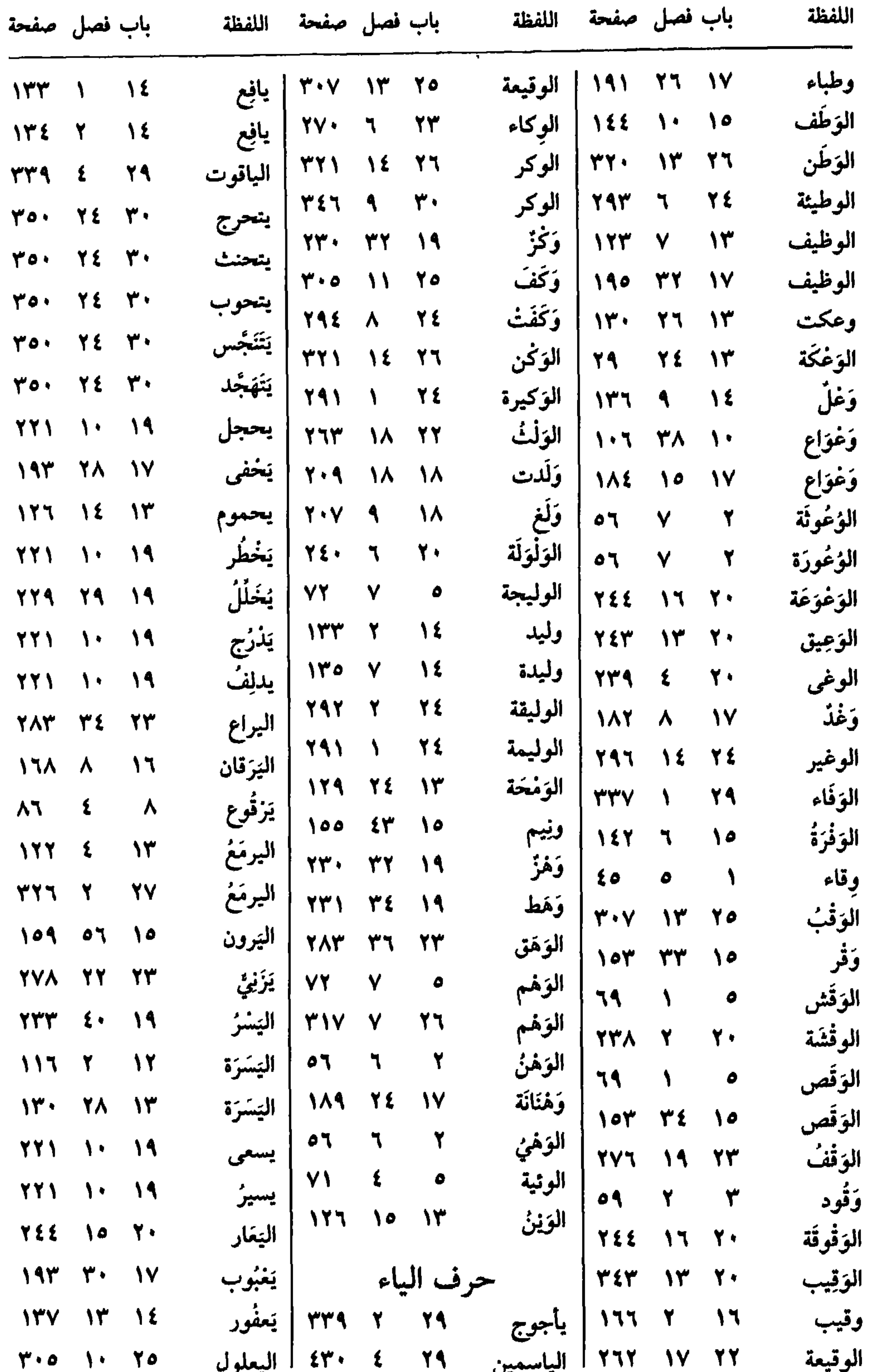

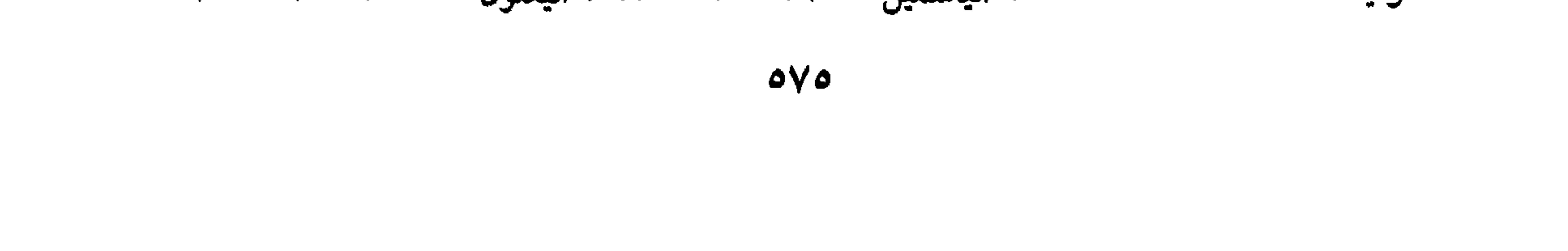

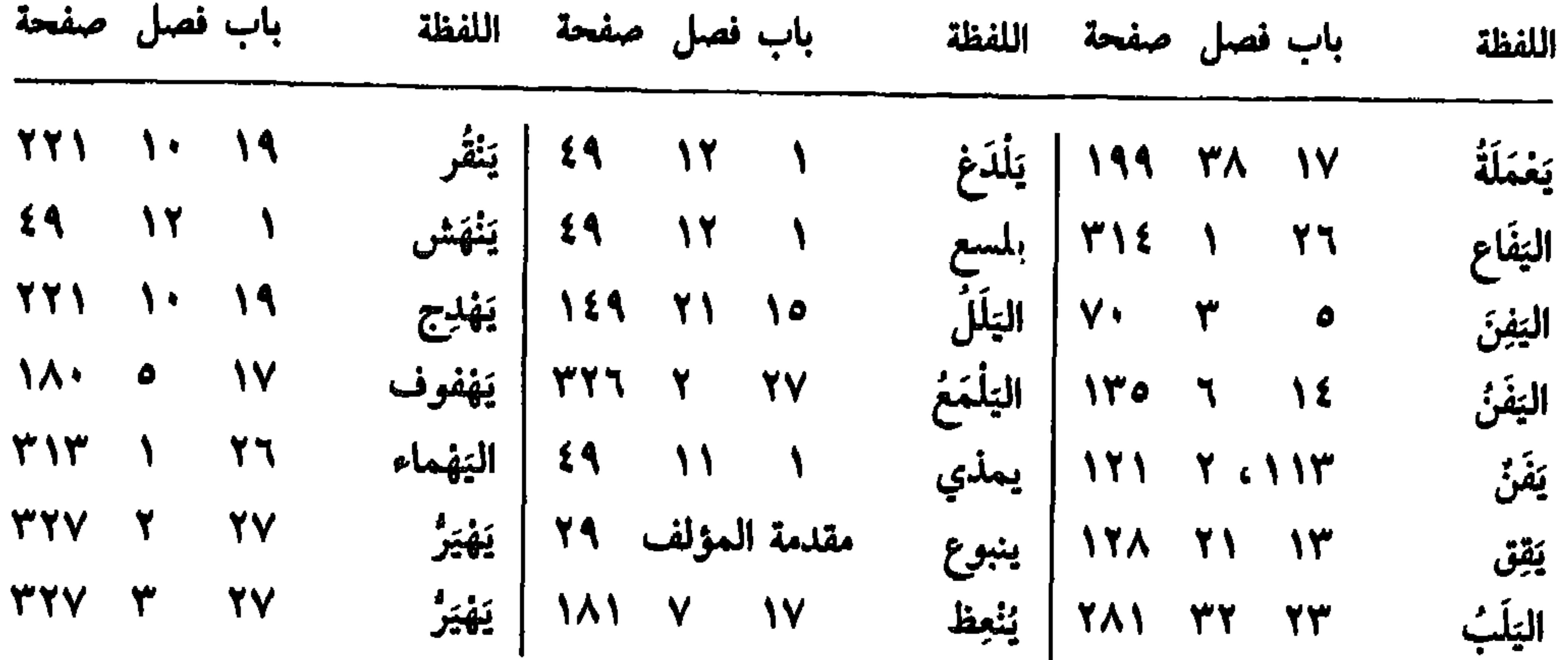

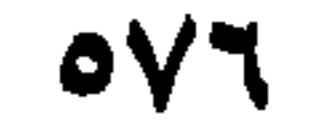

أولأ \_ المراجع العامة وكتب التراجم والمعاجم

فهرس المصادر والمراجع

حرف الألف

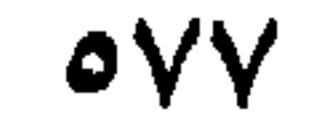

١٠ ــ دمية القصر وعصرة أهل العصر : أبو الحسن علي بن الحسن الباخرزي ــ تحقيق : د. عبد الفتاح محمد الحلو ــ دار الفكر العربي ــ القاهرة ــ ١٩٧١. حرف الذال ١١ ــ الذخيرة في محاسن أهل الجزيرة: ابن بسام الشنتريني ــ تحقيق: د. إحسان عباس ــ دار الثقافة ـ ط١ ـ بيروت ـ ١٩٧٩. حرف السين ١٢ ــ سير أعلام النبلاء: الحافظ شمس الدين الذهبي ــ تحقيق: شعيب الأرنؤوط وآخرين ــ

حرف الكاف

 $\mathcal{L}$  and  $\mathcal{L}$  and  $\mathcal{L}$  are  $\mathcal{L}$  and  $\mathcal{L}$  and  $\mathcal{L}$  and  $\mathcal{L}$  are the set of  $\mathcal{L}$ Alternative

 $\Delta V \Lambda$ 

 $190Y -$ 

٤٠ ــ يتيمة الدهر : الثعالبي ــ تحقيق وشرح : محمد محيي الدين عبد الحميد ــ ط٢ ــ

 $OVI$ 

 $\bullet \wedge \bullet$ 

- ٦١ ــ ديوان جران العود: شرح محمد بن أبي القاسم بن عروة الأزدي ــ دار الكتب ــ القاهرة ۔ عالم الکتب ۔ ط۲ ۔ بیروت ۔ ۱۹۸۰.
- ٦٢ = ديوان أمر ذوَّب العلَّل : شرحه ووضع فهارسه: سرواو الرص عن قلبو له وراجعه

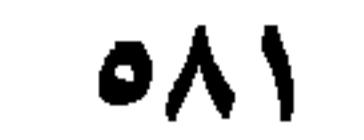

 $\therefore$   $\mathcal{N}$   $\mathcal{N}$ 

ـ القاهرة ـ ١٩٦٥.

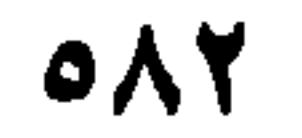

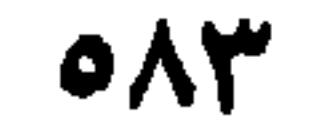

## $0<sub>A</sub>$

حرف النون

١٢٤ ــ النجوم الزاهرة في ملوك مصر والقاهرة: ابن تغري بردي. مصورة عن دار الكتب ــ وزارة الثقافة والإرشاد القومي. القاهرة لا تاريخ. ١٢٥ ــ النهاية في غريب الحديث والأثر ـ تحقيق: طاهر أحمد الزاوي ومحمود محمد الطناحي ـ المكتبة الإسلامية ـ القاهرة ـ ١٩٦٣.

حرف الواو ١٢٦ ــ الوساطة بين المتنبي وخصومه: القاضي الجرجاني ـ تحقيق محمد أبو الفضل إبراهيم وعلي محمد البجاوي ــ عيسى البابي الحلبي ــ القاهرة ــ ١٩٦٦.

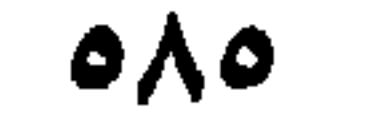

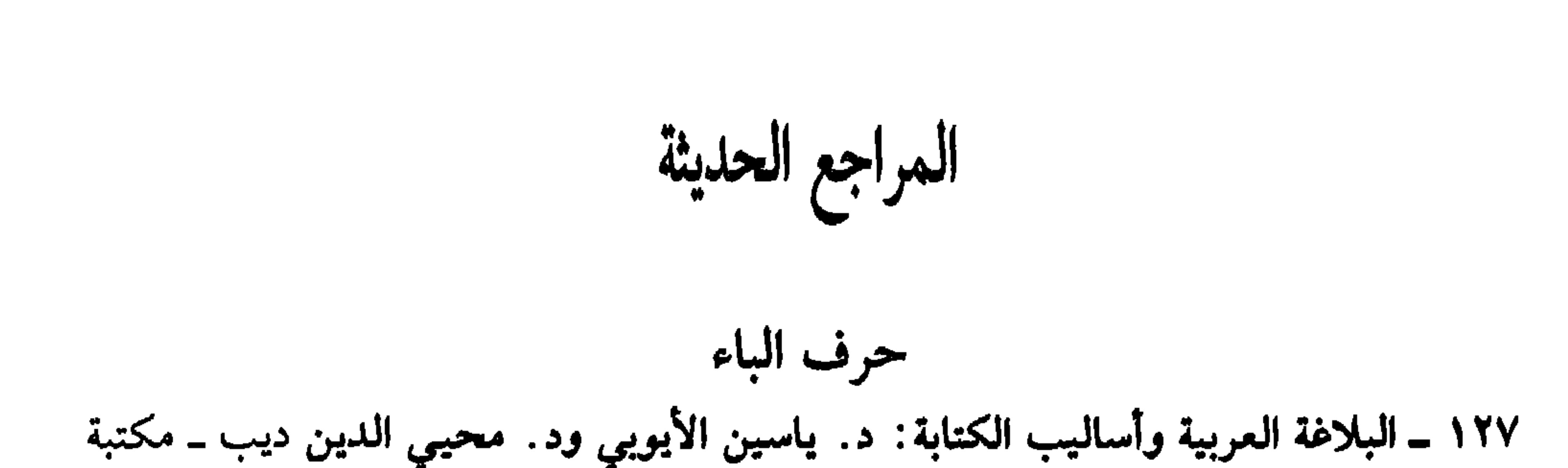

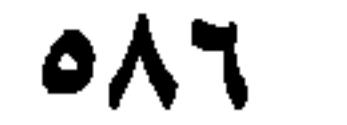

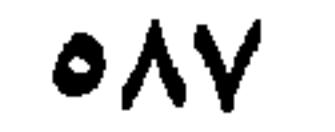

فهرس الموضوعات

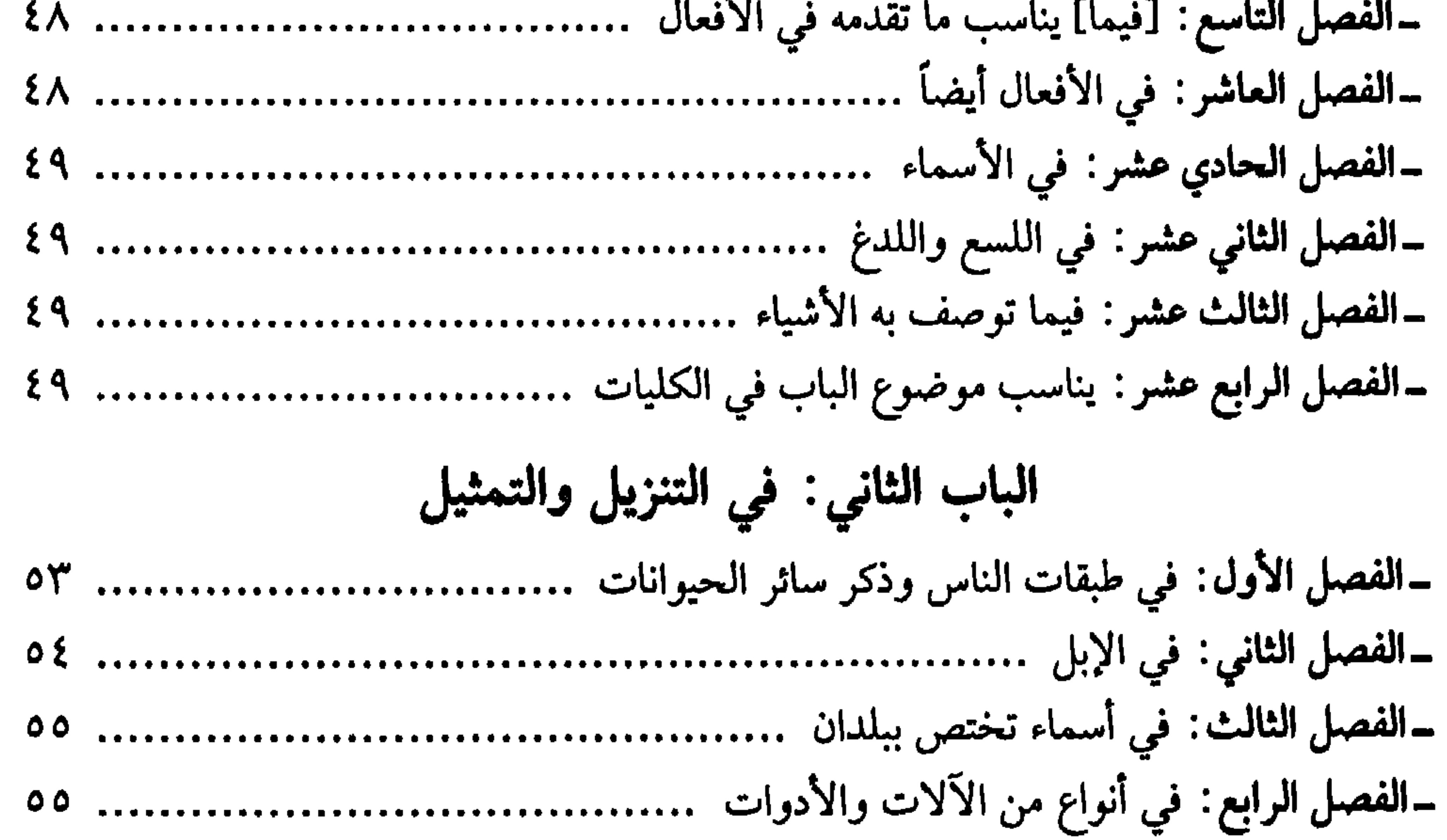

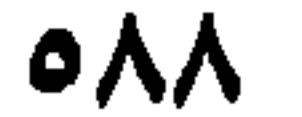

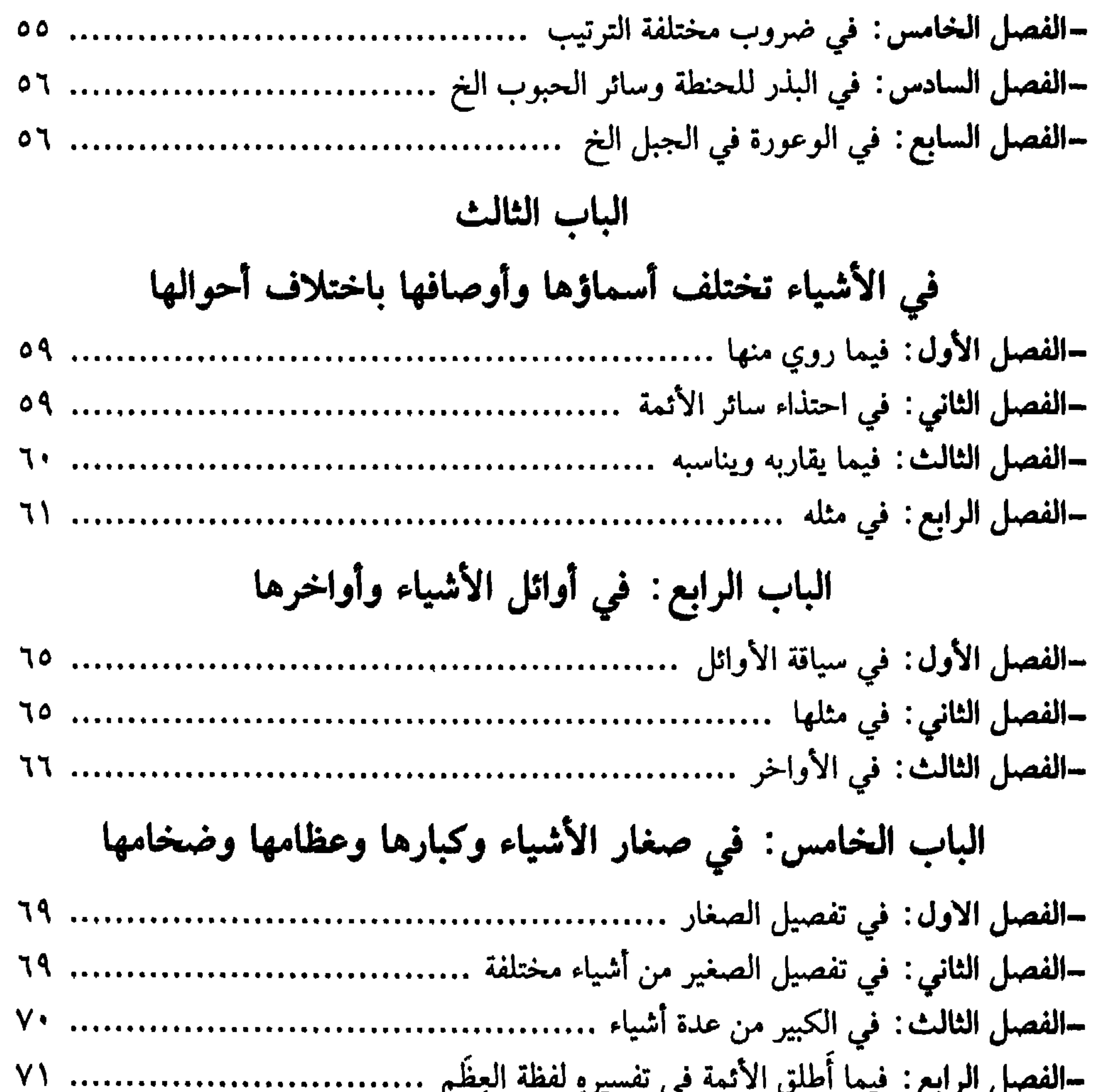

 $\bullet\land\bullet$ 

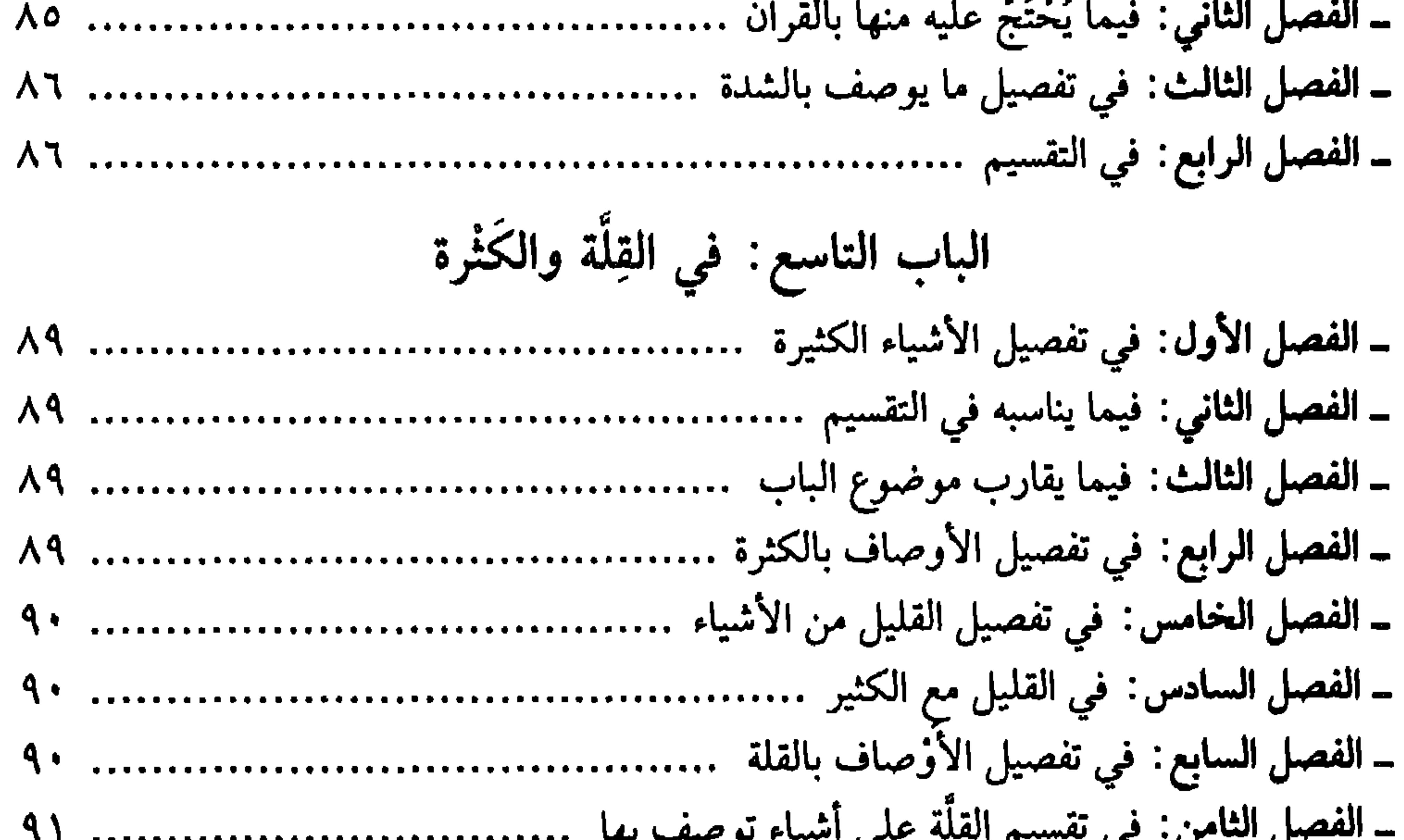

 $04.$ 

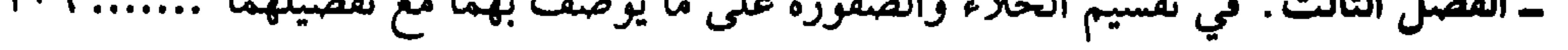

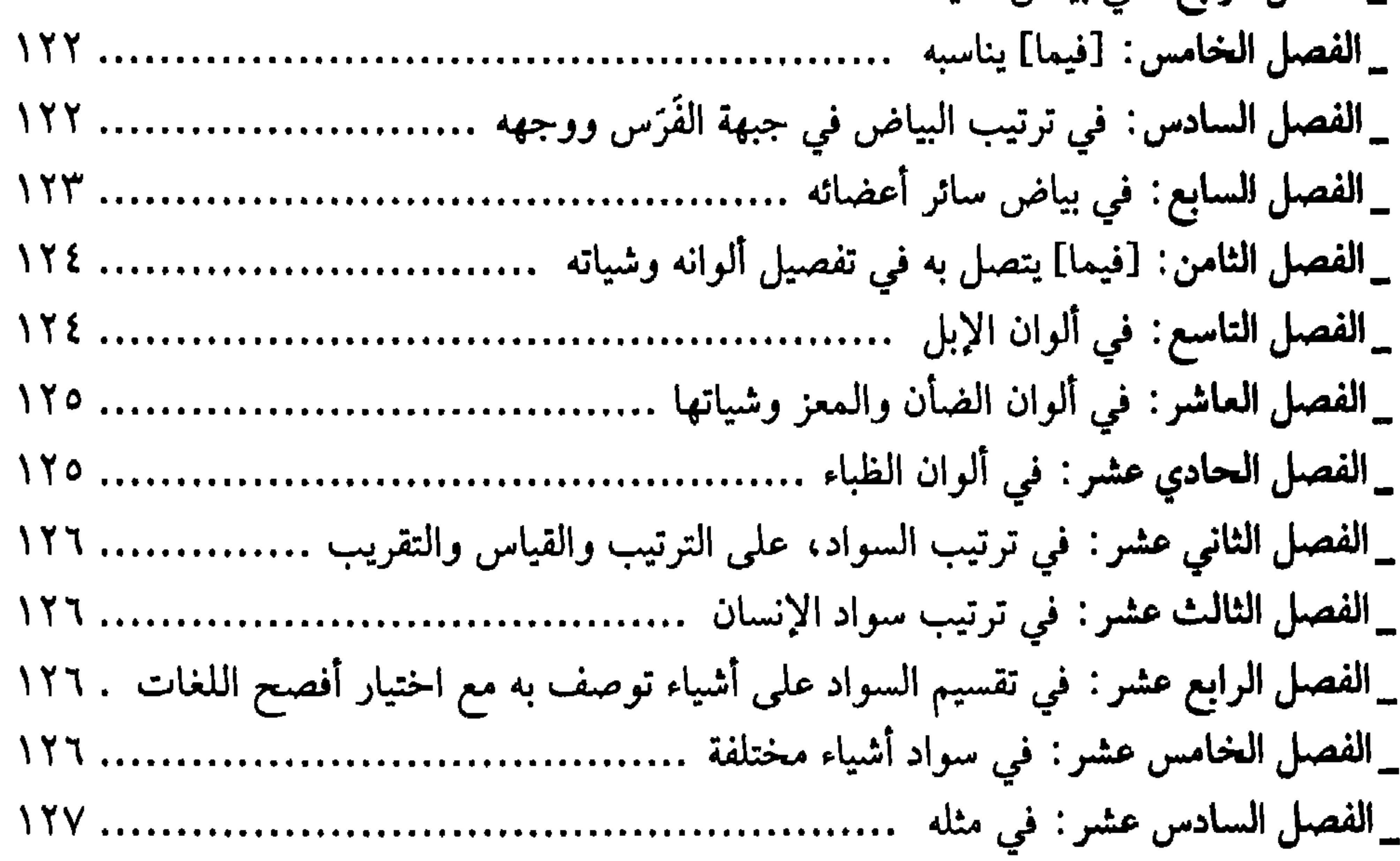

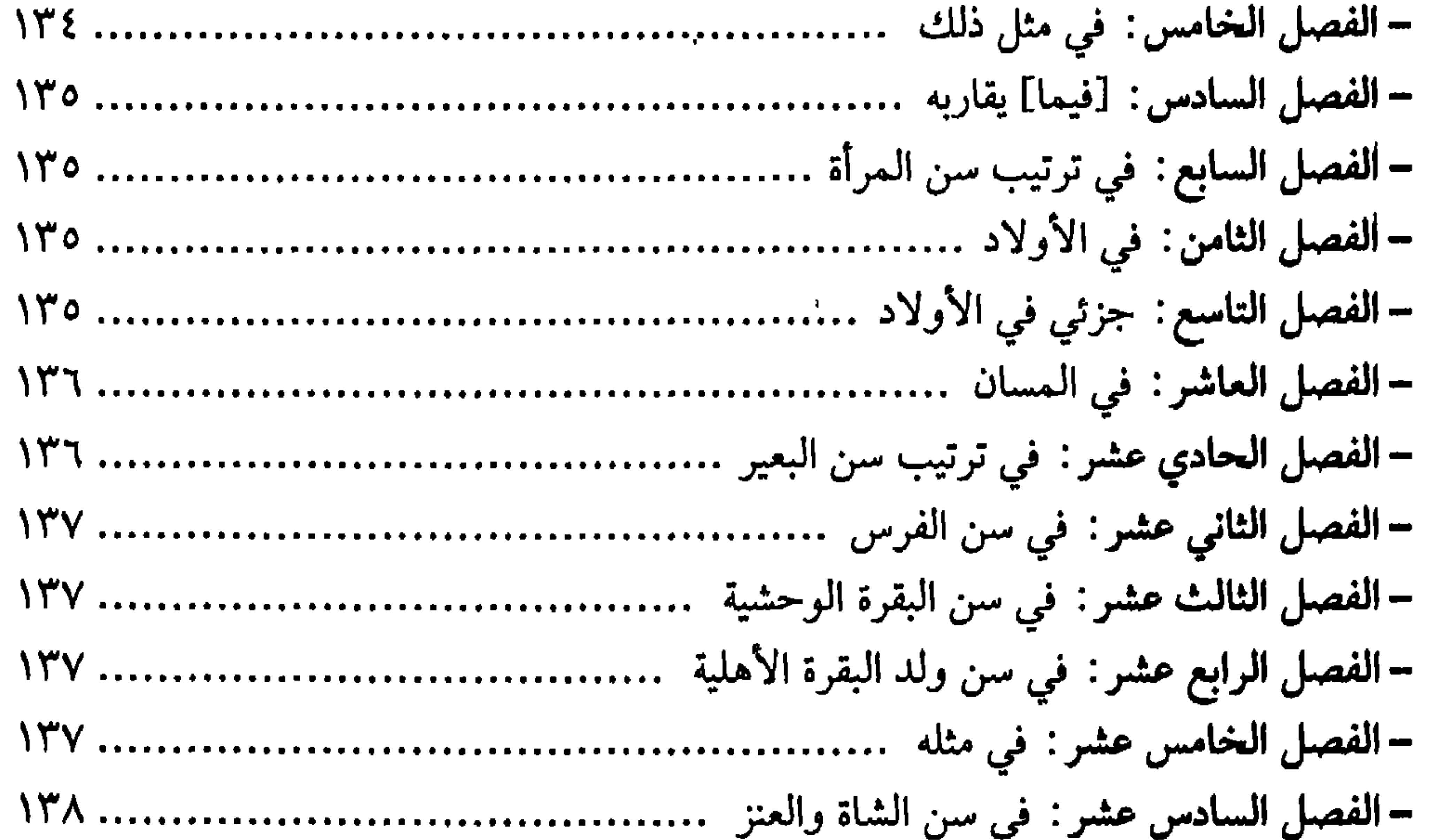

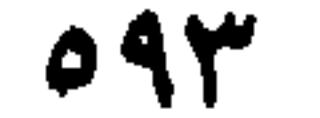

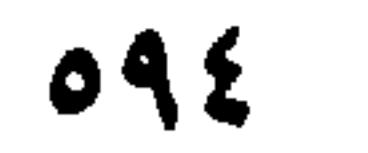

Ŧ.

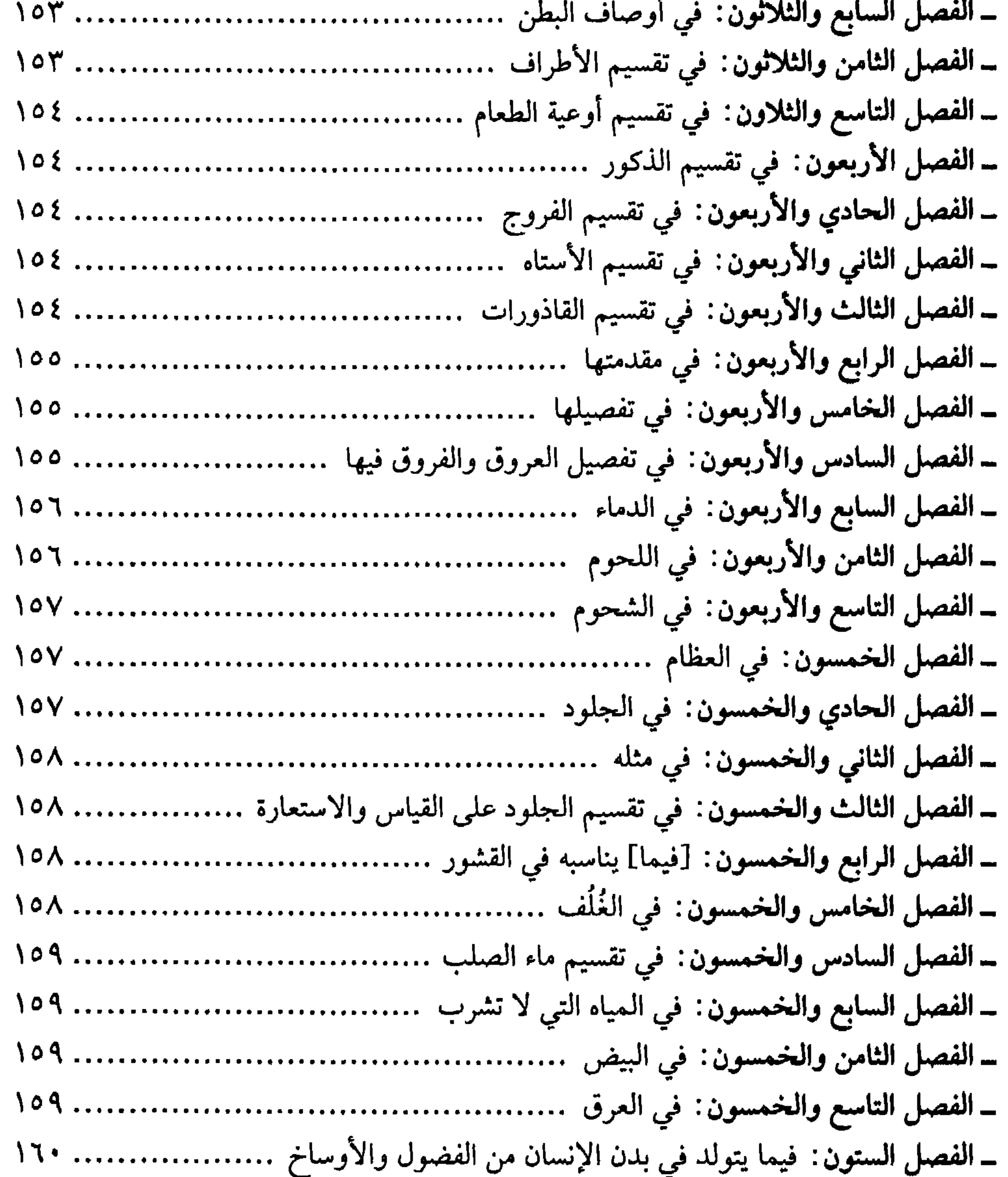

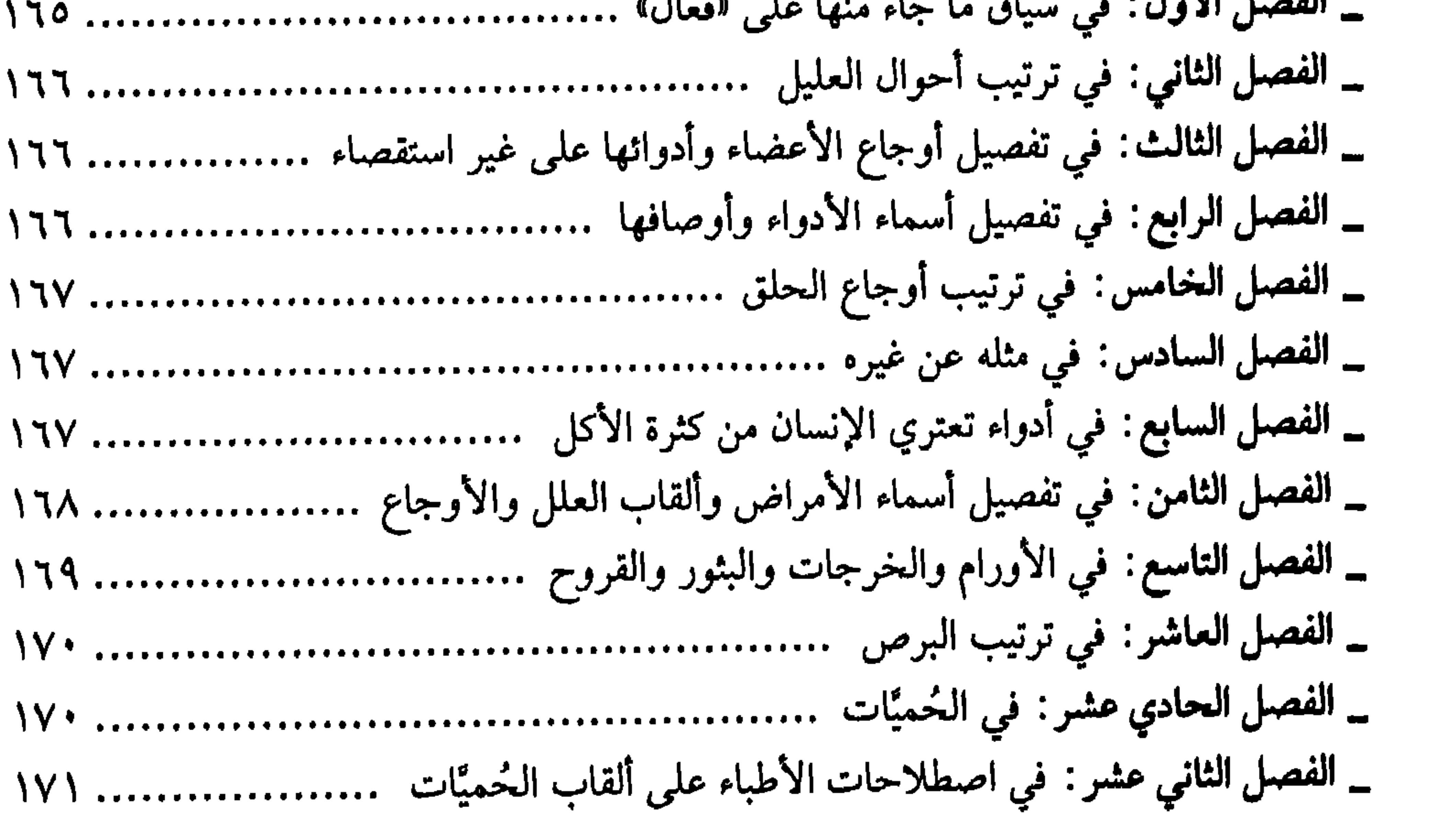

 $\sim$ 

 $\overline{\bullet}$ 

الباب السابع عشر : في ذكر ضروب الحيوان ــ الفصل الأول: في تفصيل أجناسها وأوصافها وجمل منها ............................ ١٧٩ ـ الفصل السادس: في معايب خلق الإنسان سوى ما مر منها فيما تقدمه ................. ١٨٠ 

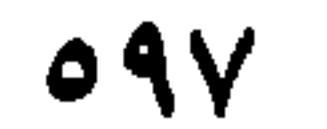

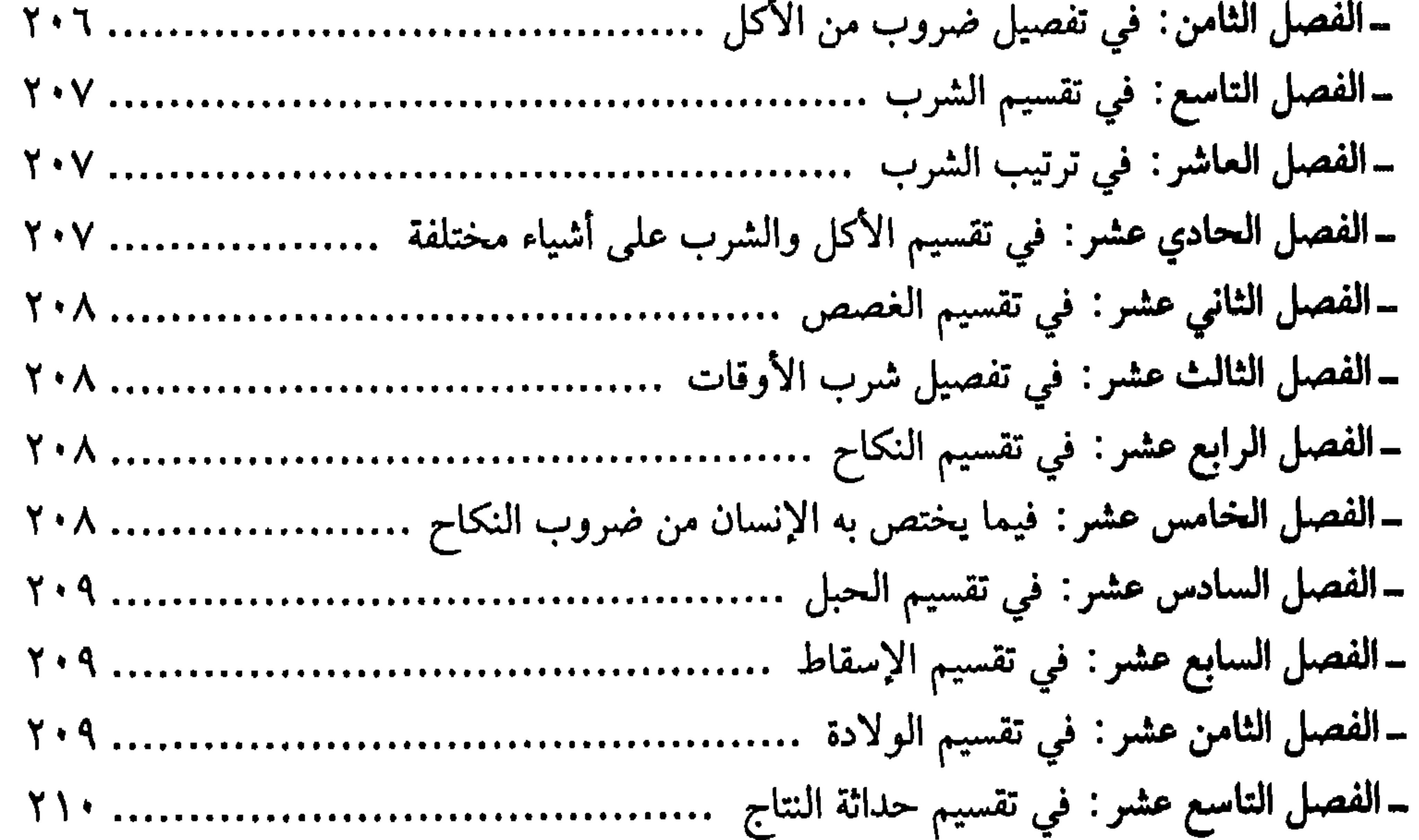

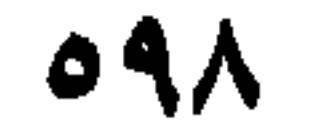

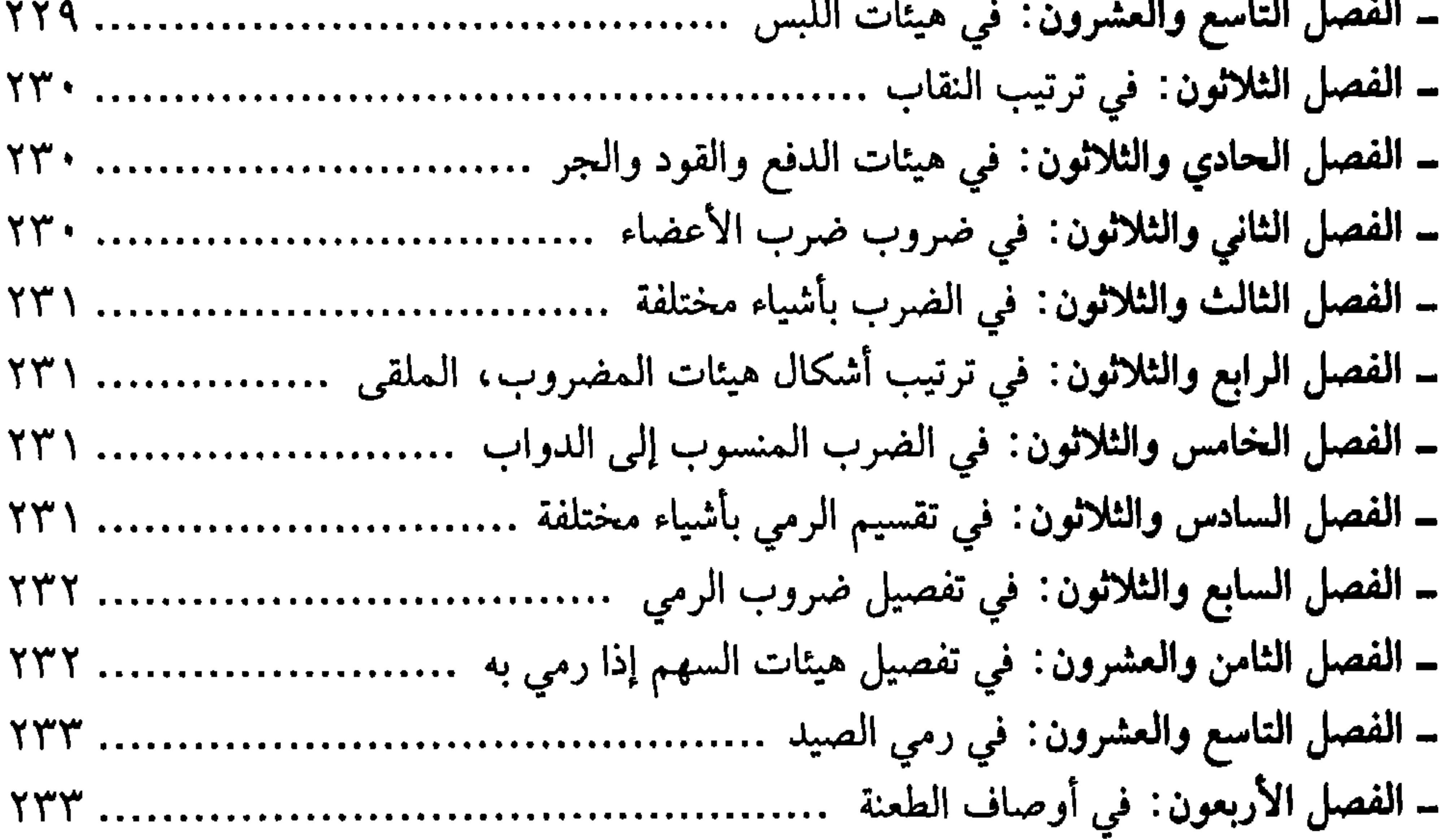

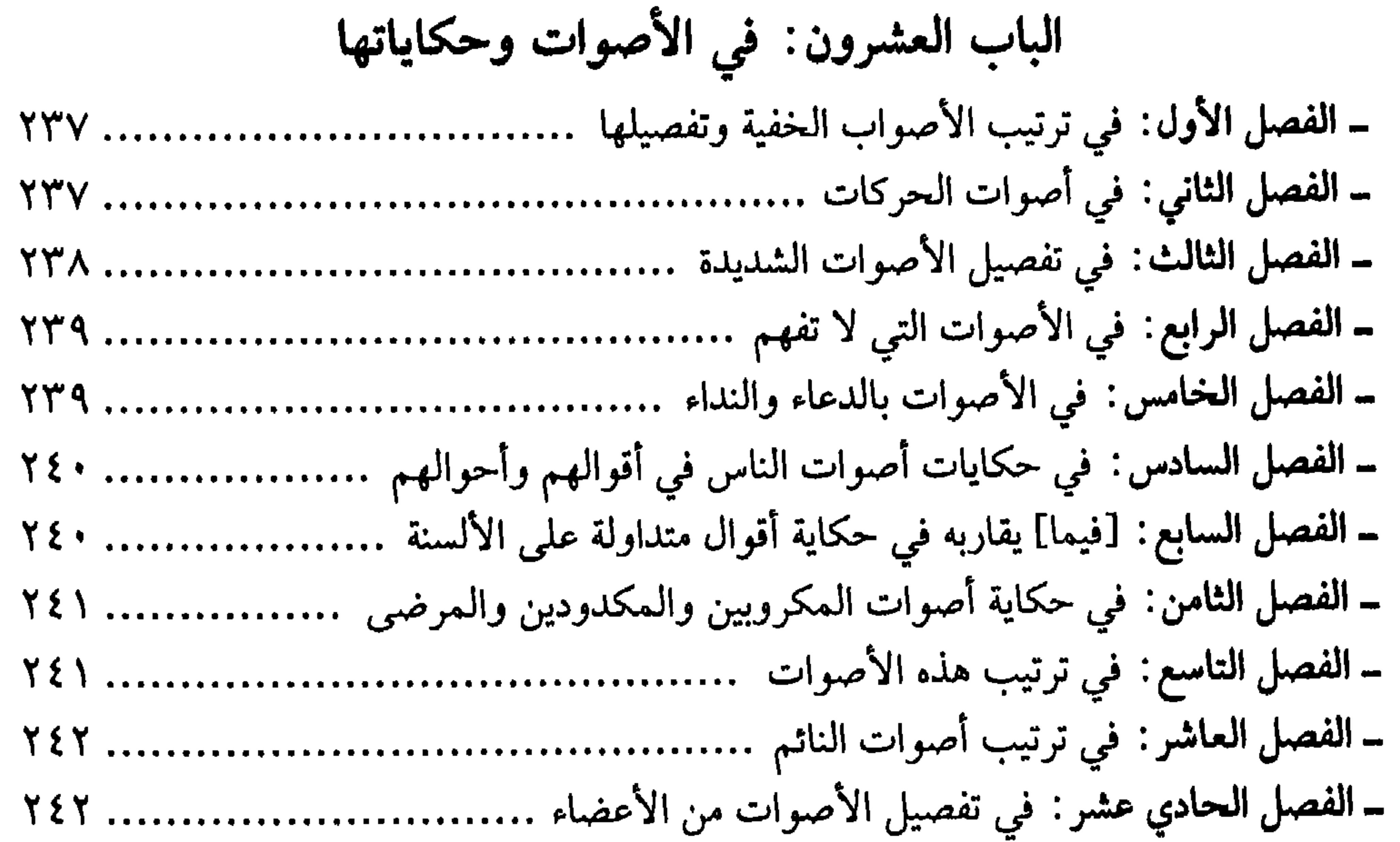

 $\mathcal{L} \rightarrow \mathcal{L}$ 

 $\mathcal{L} \cdot \mathcal{L}$ 

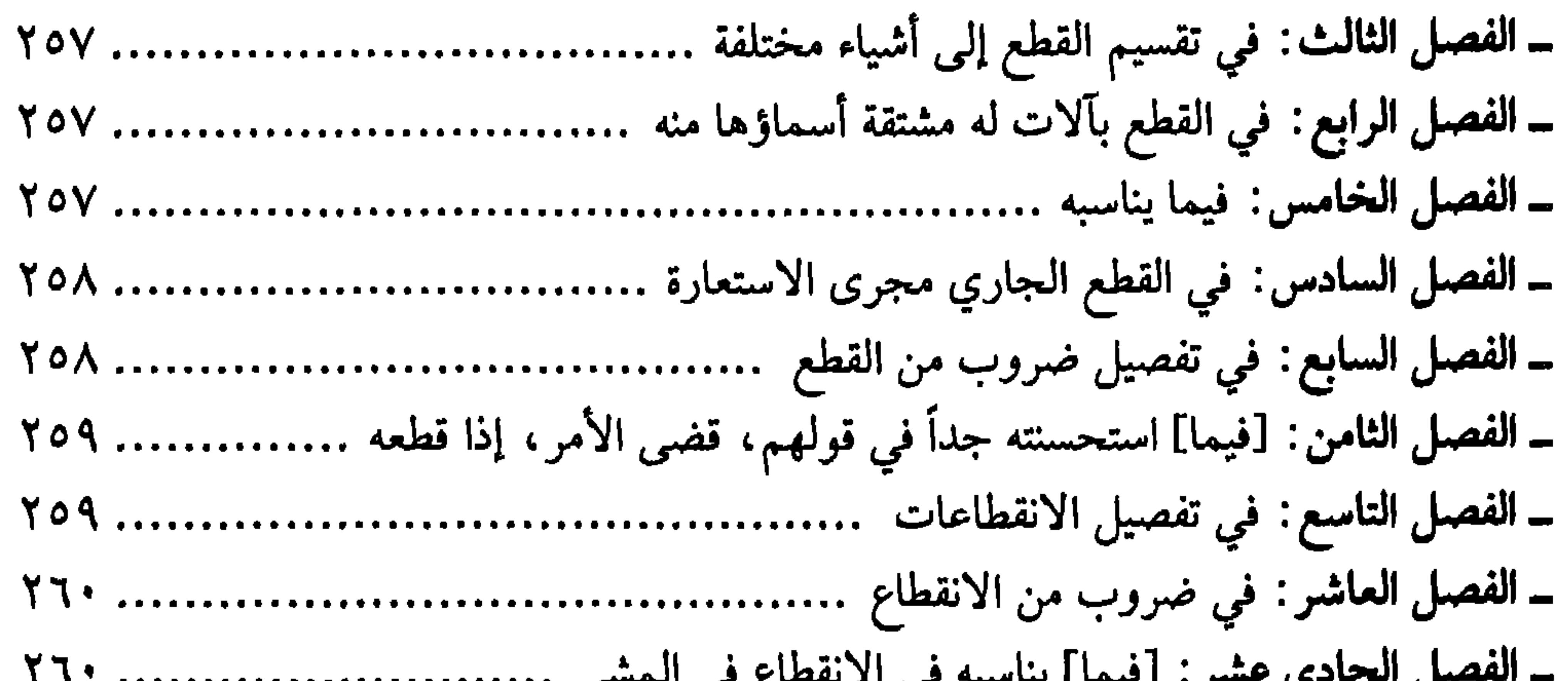

7.7

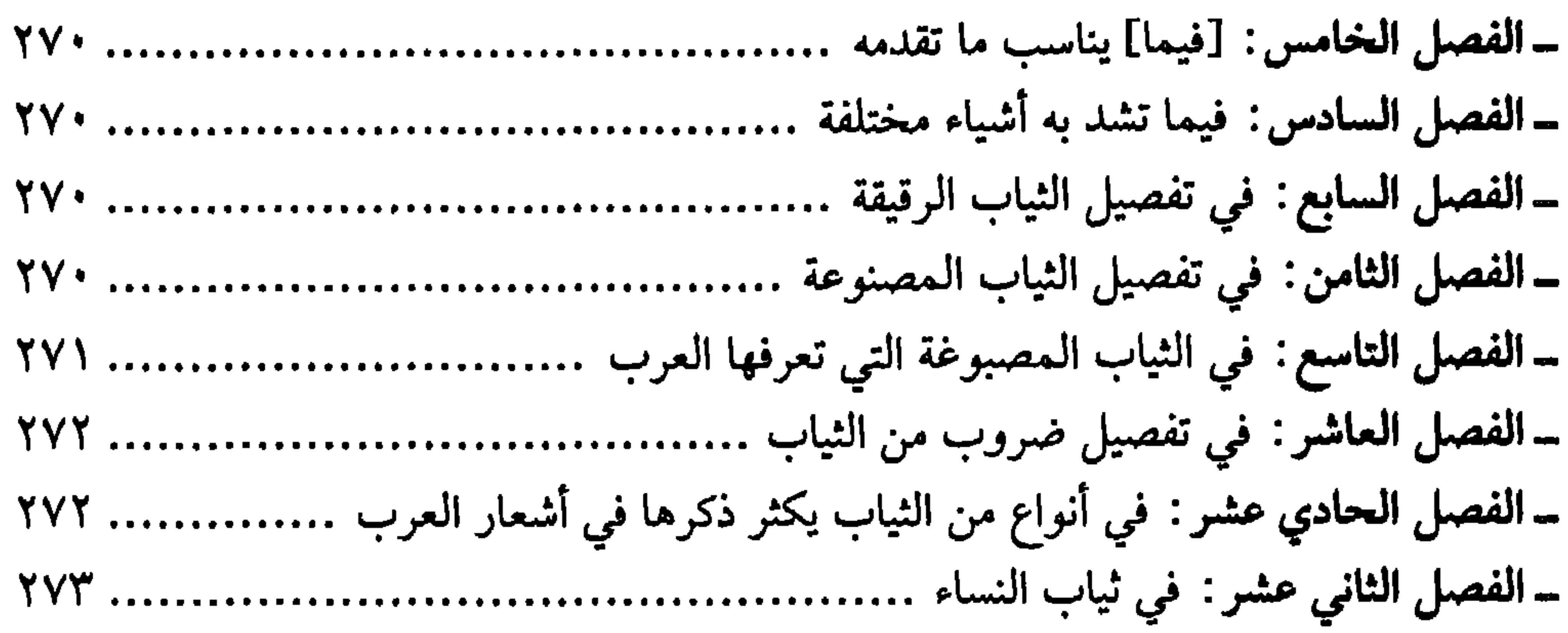

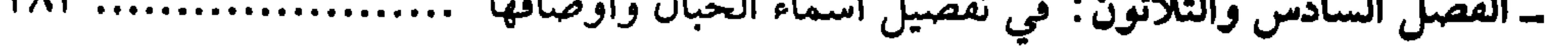

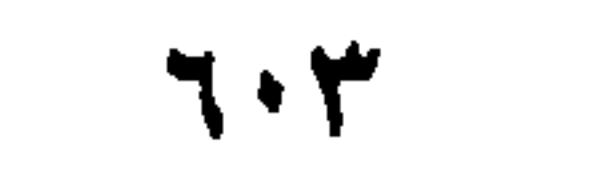

ــ الفصل السابع والثلاثون: في الحبال المختلفة الأجناس .............................. ٢٨٤ ــ الفصل الثامن والثلاثون: في الحبال تُشدُّ بها أشياء مختلفة .............................. ٢٨٤ \_ الفصل الحادي والأربعون: في تقسيم أوعية المائعات ................................. ٢٨٥ ــ الفصل الثاني والأربعون: في ترتيب أوعية الماء التي يسافَر بها ........................ ٢٨٦ \_ الفصل الرابع والأربعون: في أجناس الأقداح، وما يناسبها من أواني الشرب ......... ٢٨٦

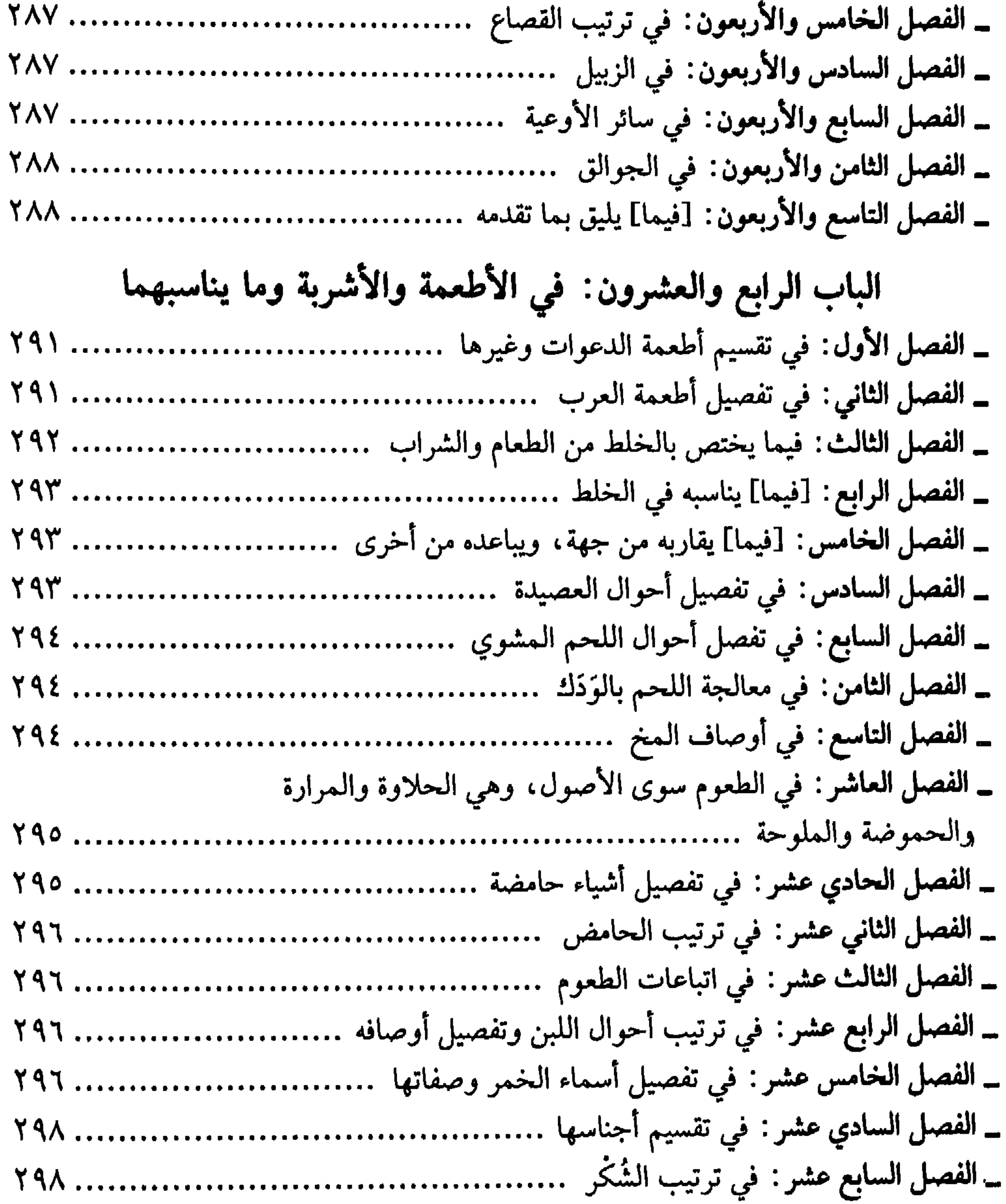

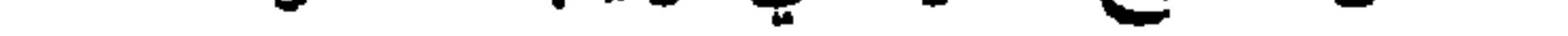

## $7.2$

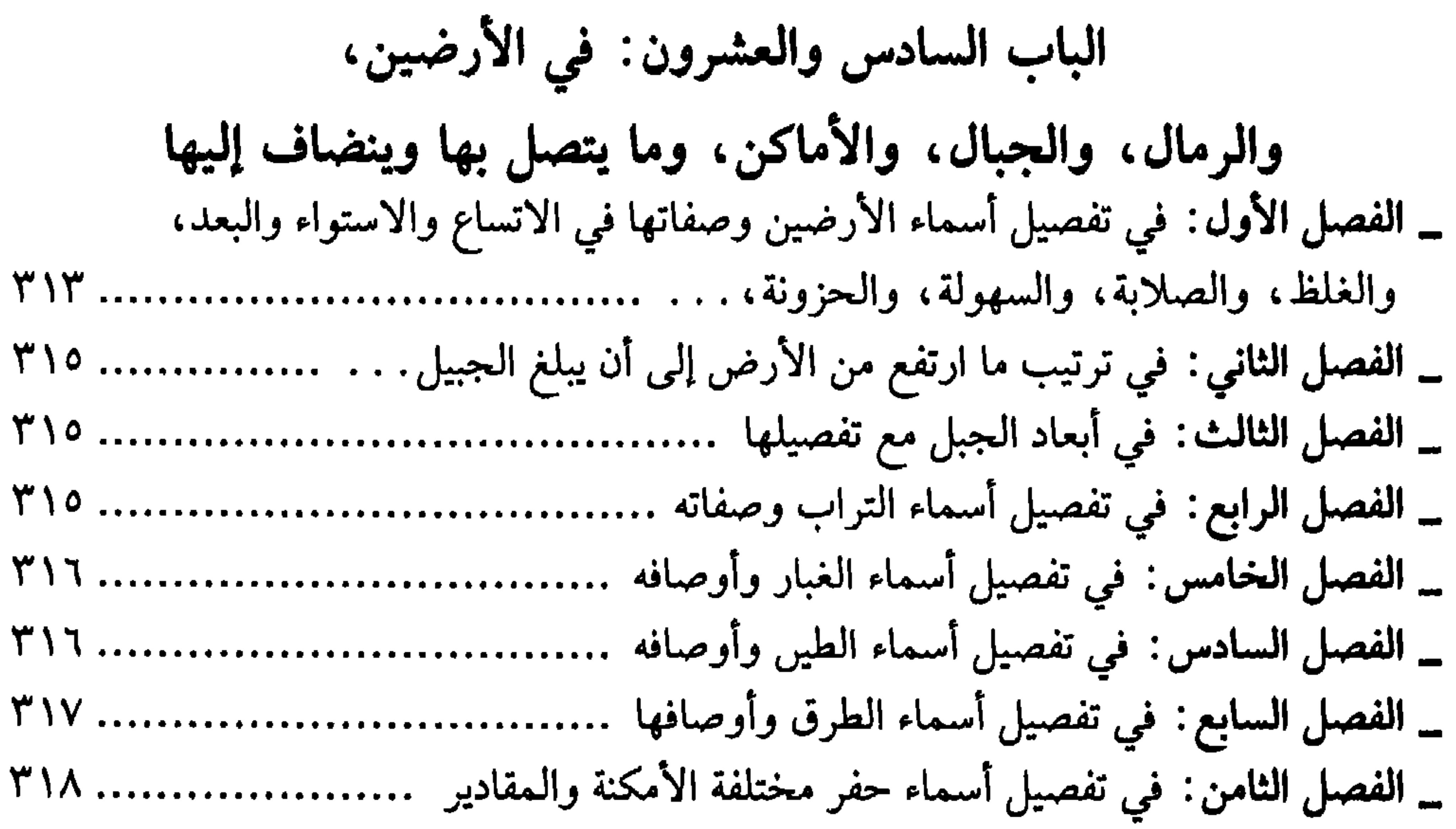

 $7 \cdot 0$ 

 $\boldsymbol{\gamma}\boldsymbol{\cdot}\boldsymbol{\gamma}$ 

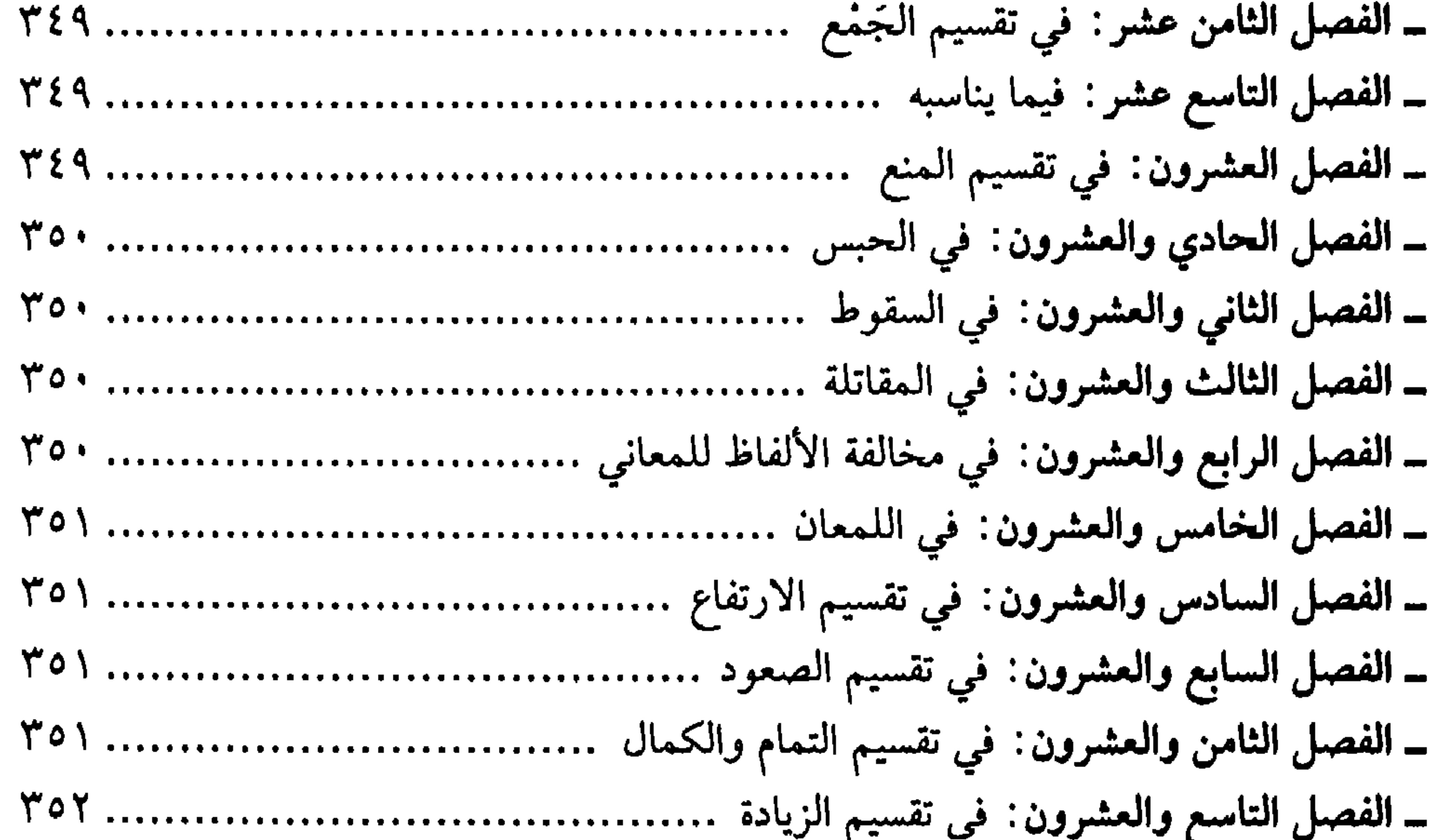

 $7.4$ 

 $\mathcal{A} \cdot \mathcal{A}$
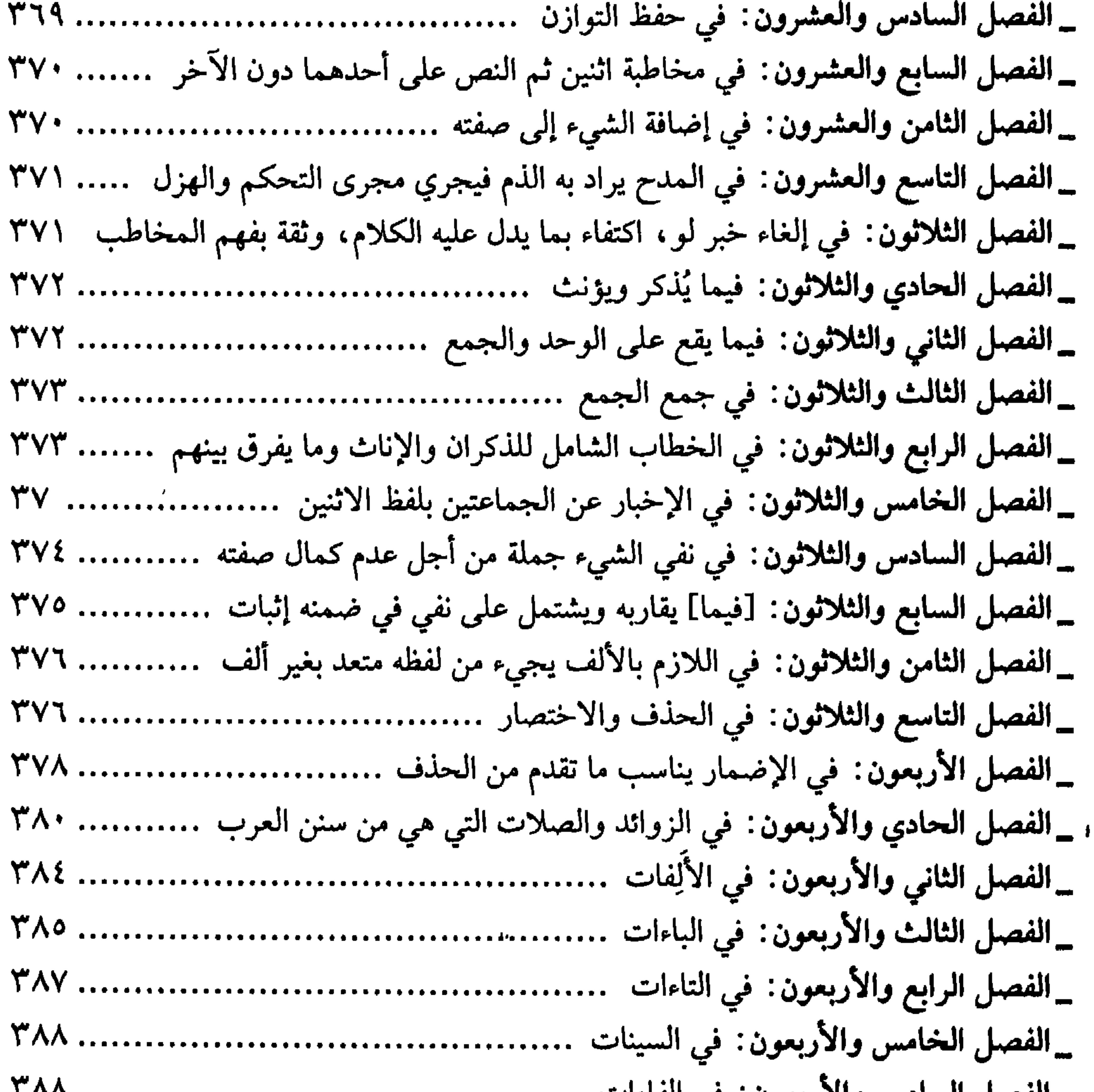

 $7.9$ 

 $\mathcal{M}$ 

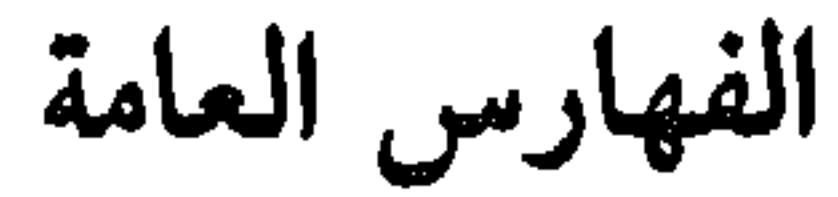

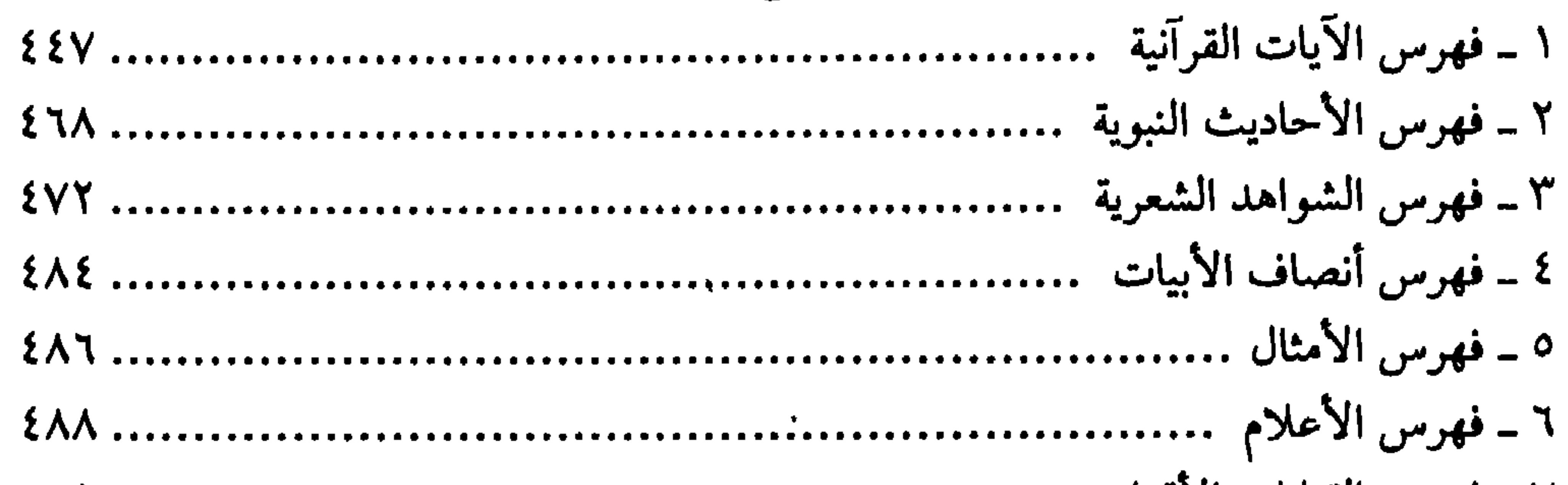

 $\mathcal{N}$ 

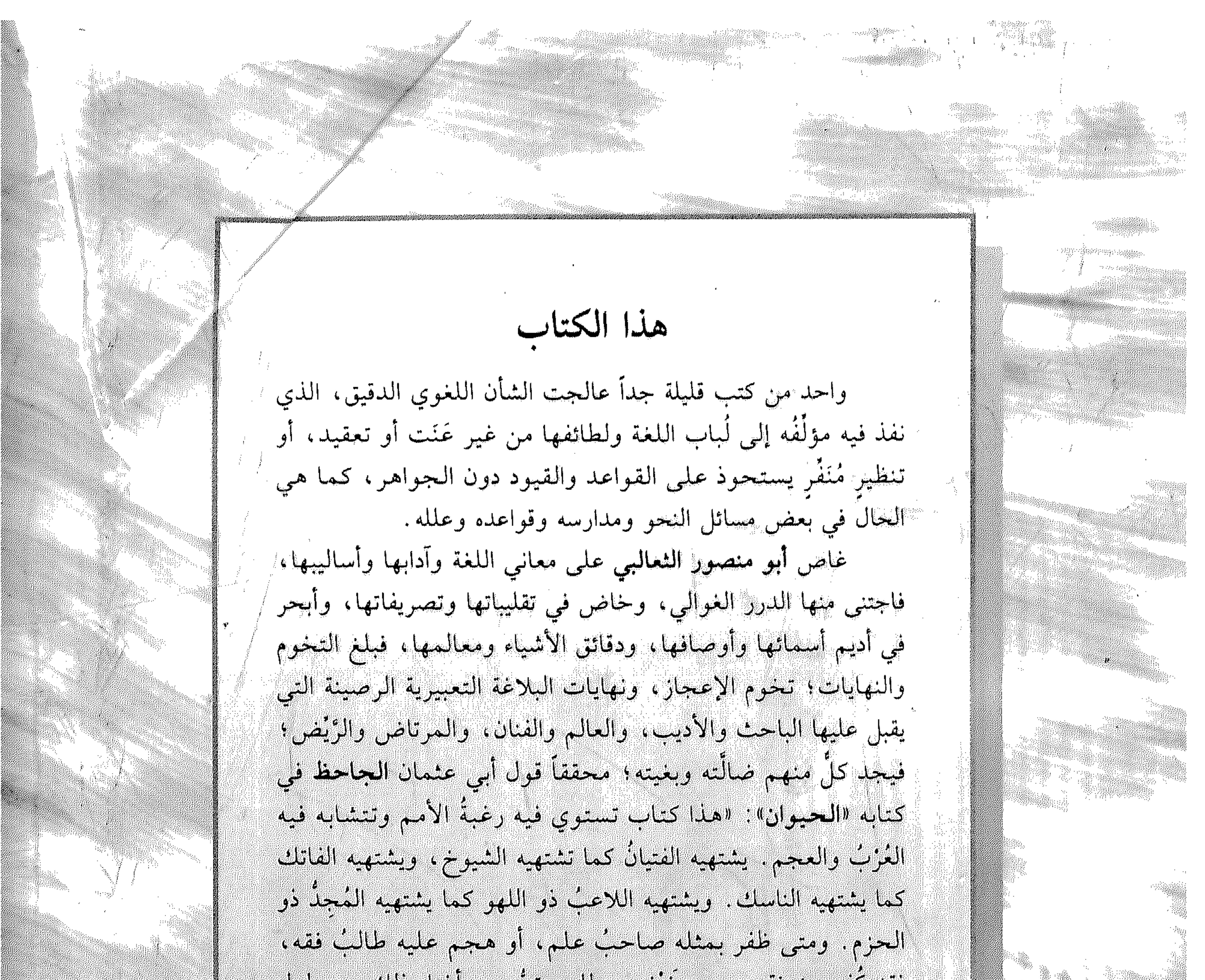

لفقله كشي مؤوقة حمصه وخزننه، وطلبه منظمة واغناه دلك عن طول

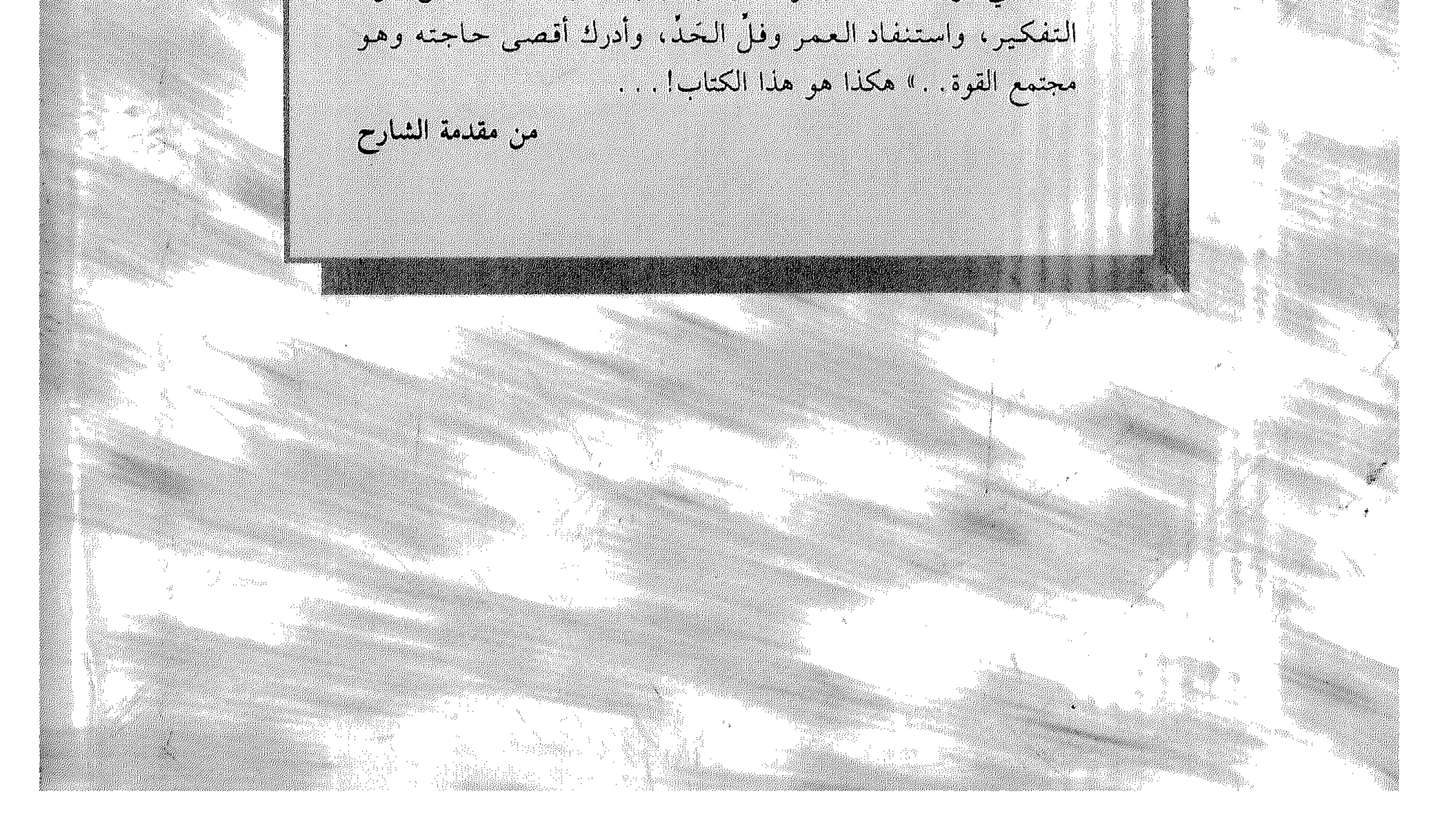